NASA-CR-3291

NASA Contractor Report 3291

198000 19801

Calculation of Water Drop Trajectories to and About  $\mathbb{P}_{\text{OR}}$  REFERENCE Arbitrary Three-Dimensional  $\frac{1}{2}$ Bodies in Potential Airflow 1001 POIETRON 1908

Hillyer G. Norment

CONTRACT NAS3-22199 AUGUST 1980

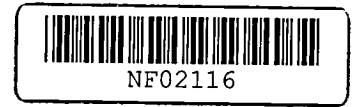

# **NI\S/\**

## **NASA Contractor Report 3291**

**Calculation of Water Drop Trajectories to and About Arbitrary Three-Dimensional Bodies in Potential Airflow** 

Hillyer G. Norment *Atmospheric Science Associates*  Bedford, Massachusetts

Prepared for Lewis Research Center under Contract NAS3-22199

**NI\S/\**  National Aeronautics and Space Administration

Scientific and Technical Information Branch

## TABLE OF CONTENTS

 $\mathcal{L}(\mathcal{A})$  and  $\mathcal{L}(\mathcal{A})$ 

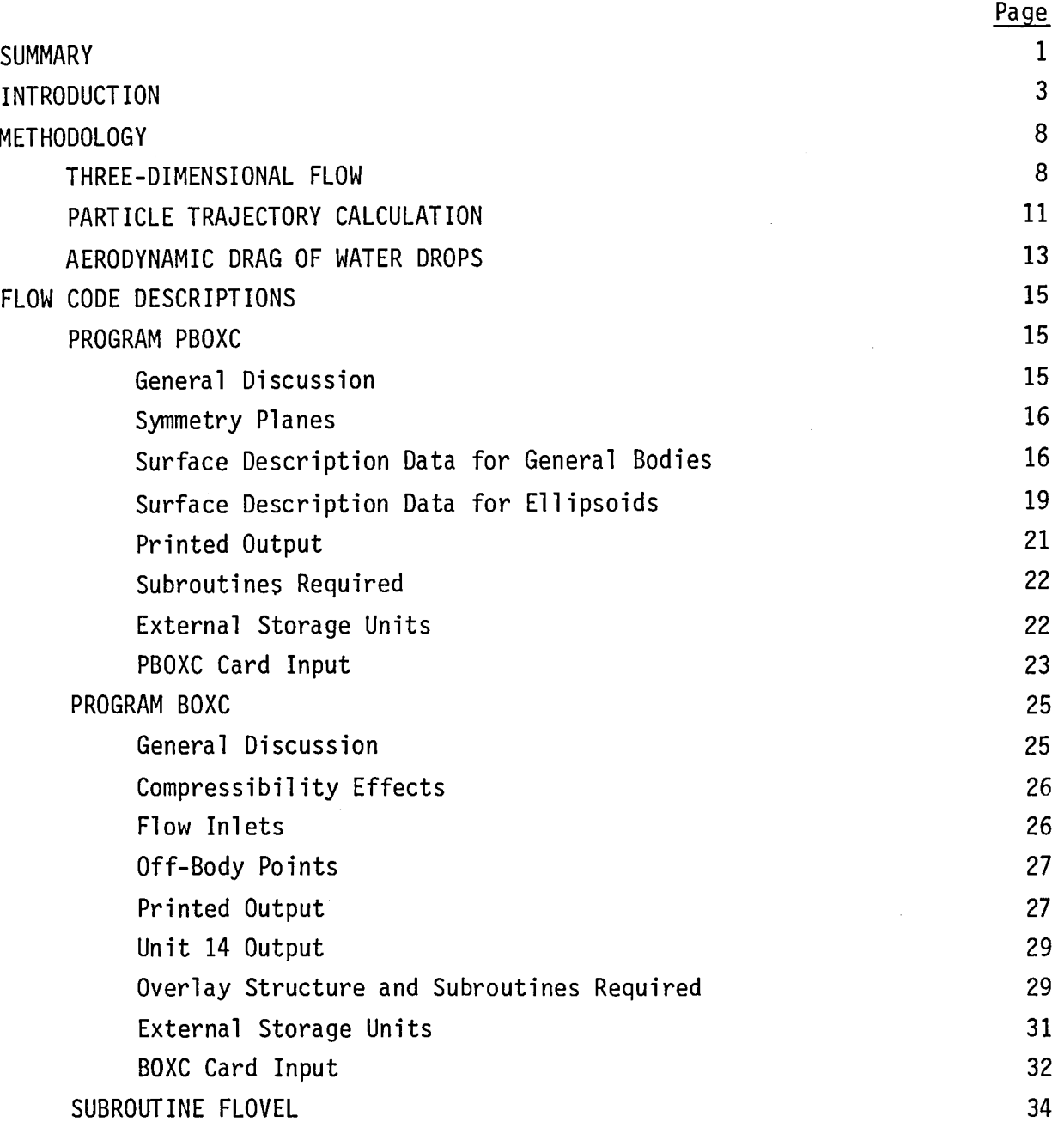

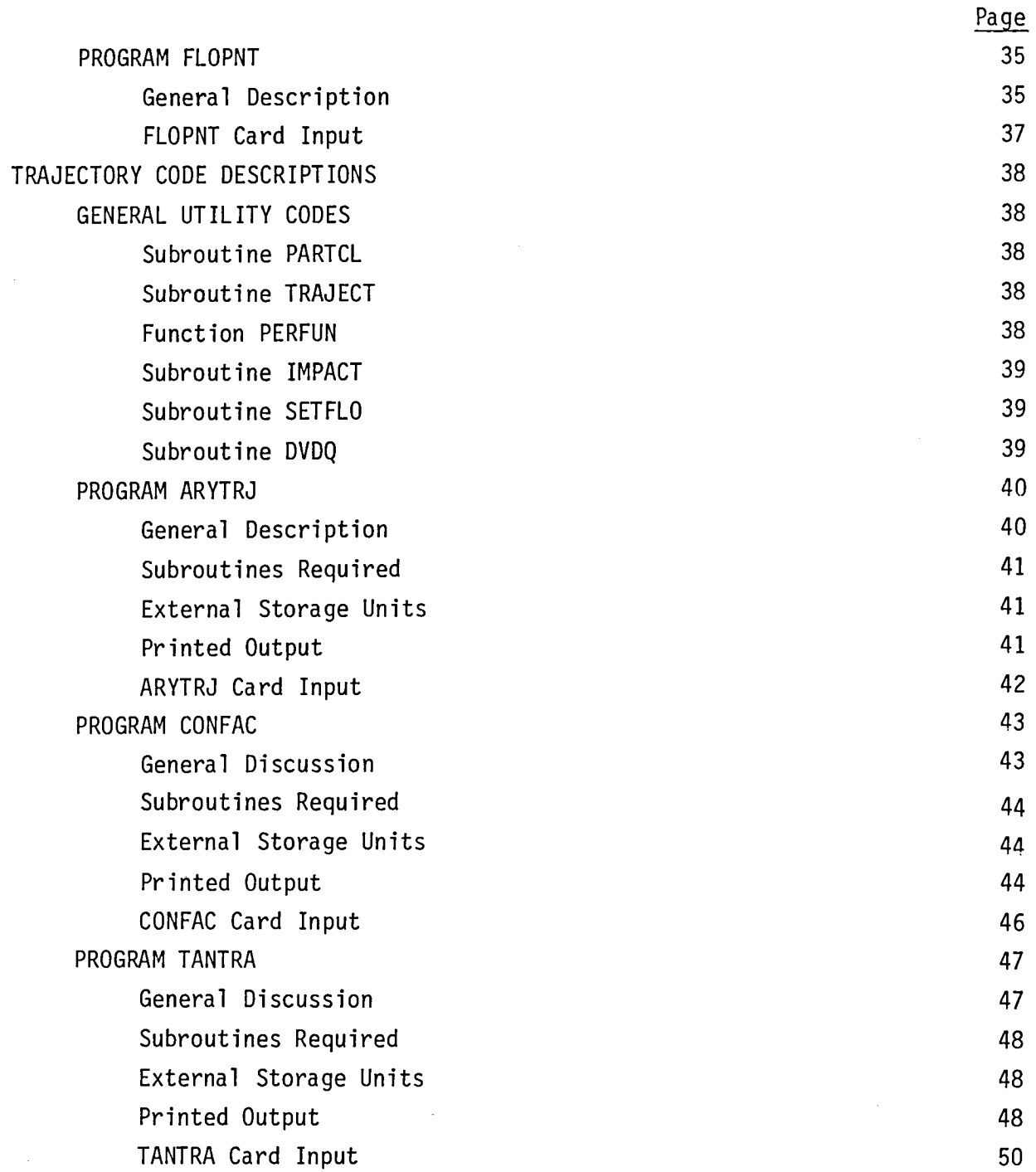

 $\mathcal{L}^{\text{max}}_{\text{max}}$  and  $\mathcal{L}^{\text{max}}_{\text{max}}$ 

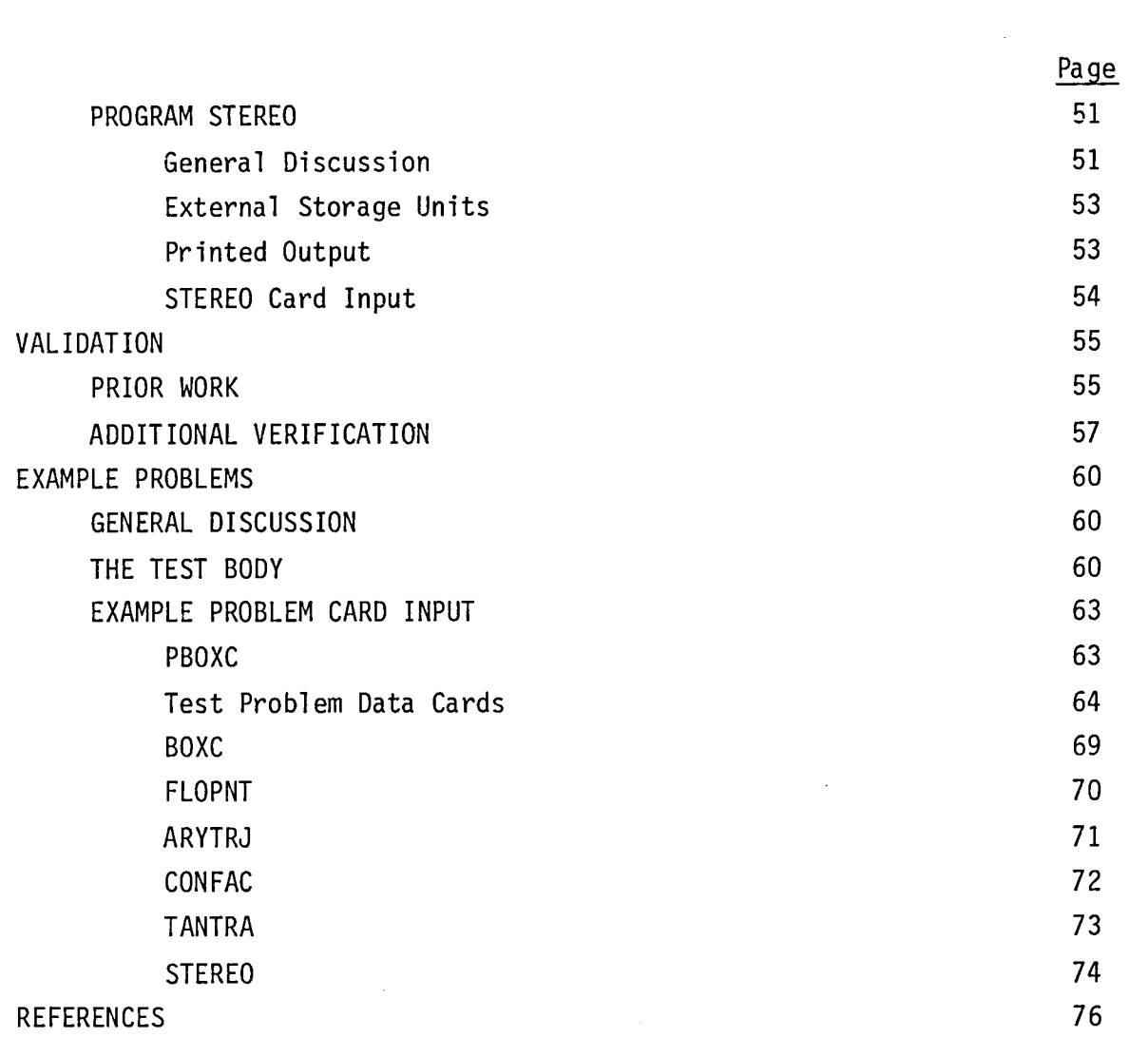

 $\label{eq:2.1} \mathcal{L}(\mathcal{L}^{\mathcal{L}}_{\mathcal{L}}(\mathcal{L}^{\mathcal{L}}_{\mathcal{L}})) \leq \mathcal{L}(\mathcal{L}^{\mathcal{L}}_{\mathcal{L}}(\mathcal{L}^{\mathcal{L}}_{\mathcal{L}})) \leq \mathcal{L}(\mathcal{L}^{\mathcal{L}}_{\mathcal{L}}(\mathcal{L}^{\mathcal{L}}_{\mathcal{L}}))$ 

 $\label{eq:2.1} \frac{1}{\sqrt{2}}\int_{\mathbb{R}^3}\frac{1}{\sqrt{2}}\left(\frac{1}{\sqrt{2}}\right)^2\frac{1}{\sqrt{2}}\left(\frac{1}{\sqrt{2}}\right)^2\frac{1}{\sqrt{2}}\left(\frac{1}{\sqrt{2}}\right)^2\frac{1}{\sqrt{2}}\left(\frac{1}{\sqrt{2}}\right)^2.$ 

 $\label{eq:2.1} \frac{1}{\sqrt{2}}\left(\frac{1}{\sqrt{2}}\right)^{2} \left(\frac{1}{\sqrt{2}}\right)^{2} \left(\frac{1}{\sqrt{2}}\right)^{2} \left(\frac{1}{\sqrt{2}}\right)^{2} \left(\frac{1}{\sqrt{2}}\right)^{2} \left(\frac{1}{\sqrt{2}}\right)^{2} \left(\frac{1}{\sqrt{2}}\right)^{2} \left(\frac{1}{\sqrt{2}}\right)^{2} \left(\frac{1}{\sqrt{2}}\right)^{2} \left(\frac{1}{\sqrt{2}}\right)^{2} \left(\frac{1}{\sqrt{2}}\right)^{2} \left(\$ 

 $\label{eq:2.1} \mathcal{L}(\mathcal{L}^{\mathcal{L}}_{\mathcal{L}}(\mathcal{L}^{\mathcal{L}}_{\mathcal{L}})) = \mathcal{L}(\mathcal{L}^{\mathcal{L}}_{\mathcal{L}}(\mathcal{L}^{\mathcal{L}}_{\mathcal{L}})) = \mathcal{L}(\mathcal{L}^{\mathcal{L}}_{\mathcal{L}}(\mathcal{L}^{\mathcal{L}}_{\mathcal{L}}))$ 

## CALCULATION OF WATER DROP TRAJECTORIES TO AND ABOUT ARBITRARY THREE-DIMENSIONAL BODIES IN POTENTIAL AIRFLOW

by Hillyer G. Norment Atmospheric Science Associates

#### **SUMMARY**

computer programs are described by which trajectories of water drops can be calculated to and about three-dimensional, non-lifting bodies of arbitrary shape. External potential airflow about the body is computed; flow into (but not through) inlets also can be simulated. Calculations can be done for any atmospheric conditions and for any subsonic airspeed. Experimentally derived relations between Reynolds and Davies numbers for water drops of all sizes, from the smallest cloud droplets to large raindrops, are used to represent effects of aerodynamic drag on the particles during integration of the water drop equations of motion, and effects of gravity settling are included. A variable time step numerical integration method is used.

The surface of the three-dimensional body is approximated by plane quadrilateral panels, over each of which a uniform potential source is assumed to be distributed. Source densities and the resulting potential flow field are calculated by the Hess-Smith method.

The following seven codes are described:

- 1. A code used to debug and plot the body surface data.
- 2. A modified version of the Hess-Smith code which processes the body data and yields data required to compute flow velocities at arbitrary points in space.
- 3. A code that computes flow velocities at arrays of points in three-dimensional space.
- 4. A code that computes trajectories of water drops toward the body from arrays of initial points in space.
- 5. A code that computes water drop trajectories and water drop fluxes to arbitrary target points.
- 6. A code that computes water drop trajectories tangent to the body.
- 7. A code that produces stereo pair plots that include both the body and trajectories.

Code descriptions include operating instructions, card inputs and printouts for example problems, and listings of the FORTRAN codes.

Various tests of simulation accumacy are discussed, and accuracy is found to be acceptible. Trajectory results for flow around ellipsoids are compared with prior calculations and acceptable agreement is found. Results, again for flow about ellipsoids, are compared with experimental data and are found to be superior to prior calculations.

#### INTRODUCTION

With the development of practical numerical methods by which potential flow about arbitrary three-dimensional bodies can be calculated, along with development of efficient methods for integration of particle equations of motion, it has become possible to compute trajectories of particles suspended in a fluid to or about a complex body that is in motion relative to the fluid. Past applications have been to the study of mounting sites of hydrometeor measurement instruments on cloud physics research airplanes (refs. 1 - 8). In the future the methods are to be used to study aircraft icing, an application for which they are ideally suited, and it is in preparation for such work that this code documentation is undertaken.

We distinguish two major categories of codes: flow codes and trajectory codes. The flow codes process data that describe the three-dimensional body and compute the fluid flow field around that body.<sup>\*</sup> The trajectory codes use the results of the flow codes to compute trajectories of particles to and about the body. For aircraft icing studies, the body is, of course, an aircraft, the fluid is air and the particles are water drops. Table 1 identifies and briefly describes the executive codes in the two categories, and Table 2 does the same for the subroutine and function codes.

It is immaterial whether we consider the fluid to be stationary and the body in motion, or vice versa, but it is expedient here to consider the body stationary and the fluid in motion.

## TABLE 1

## EXECUTIVE CODES

## A. FLOW CODES

 $\sim 400$ 

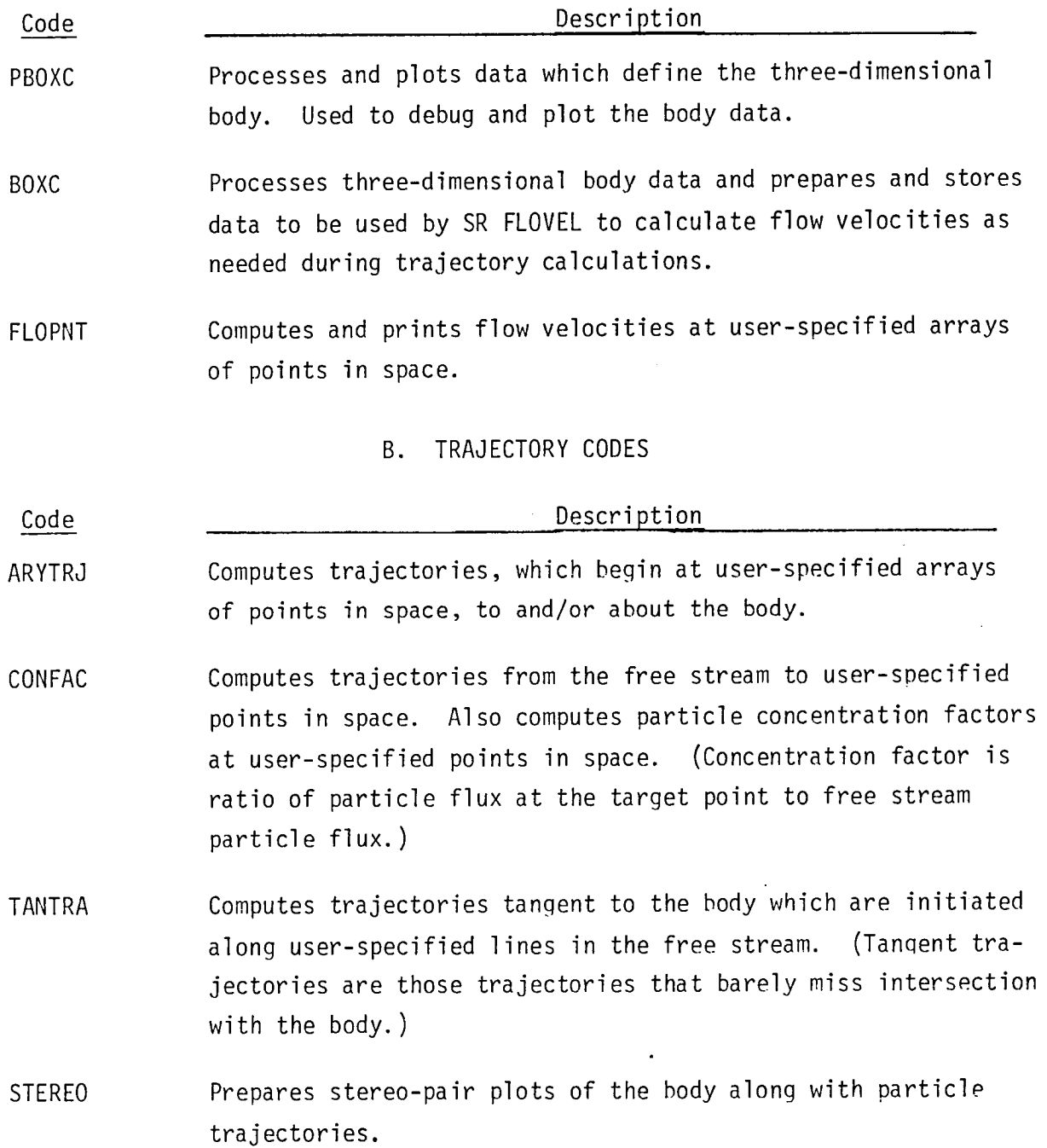

#### TABLE 2

 $\sim 100$  km s  $^{-1}$ 

 $\sim 10^{11}$ 

SUBROUTINE AND FUNCTION CODES

#### A. FLOW CODES

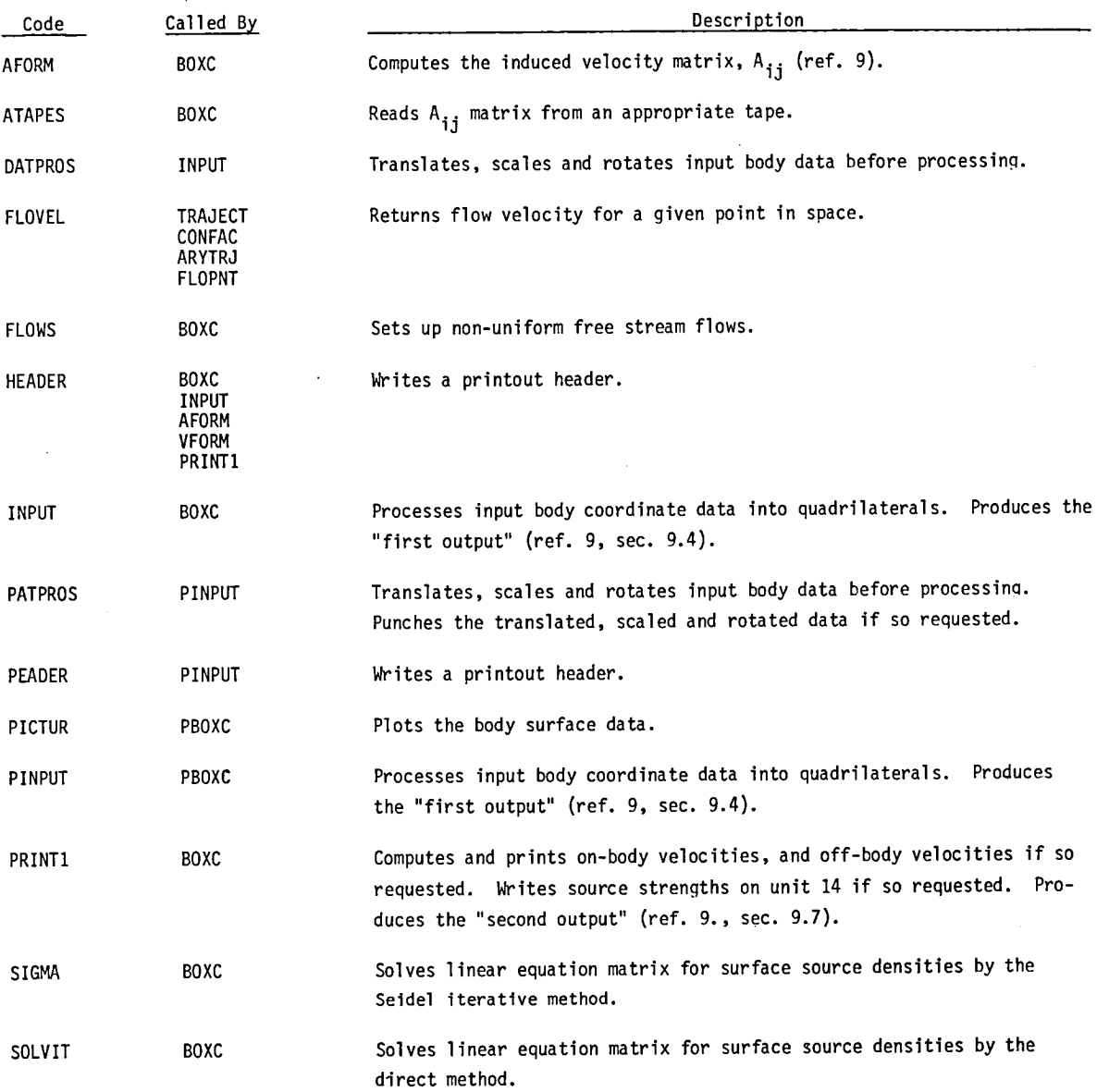

 $\sim 10^{-10}$ 

#### TABLE 2. cont.

 $\sim 10^{11}$ 

 $\sim 10^{-1}$ 

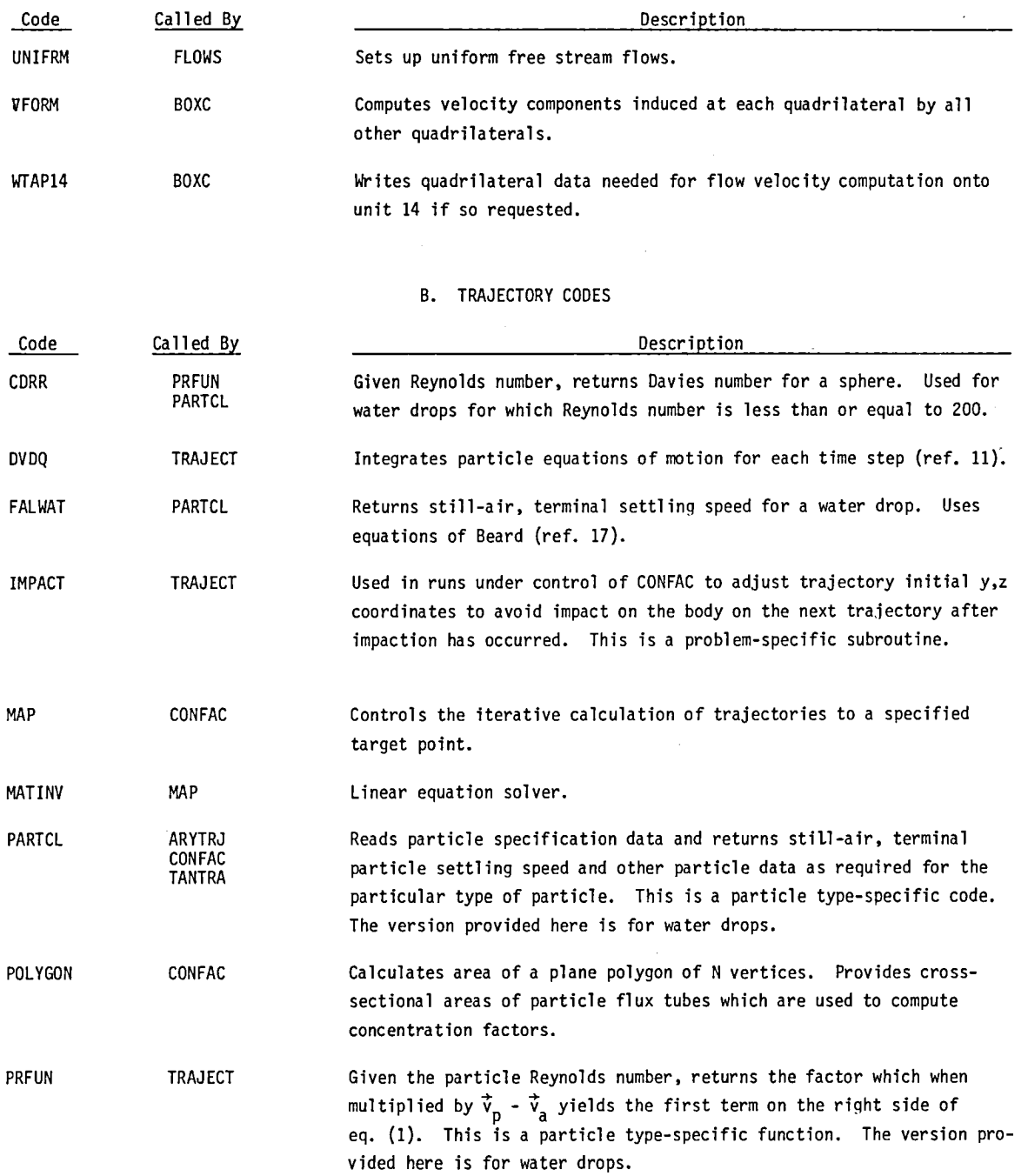

 $\bar{z}$ 

#### TABLE 2, cont.

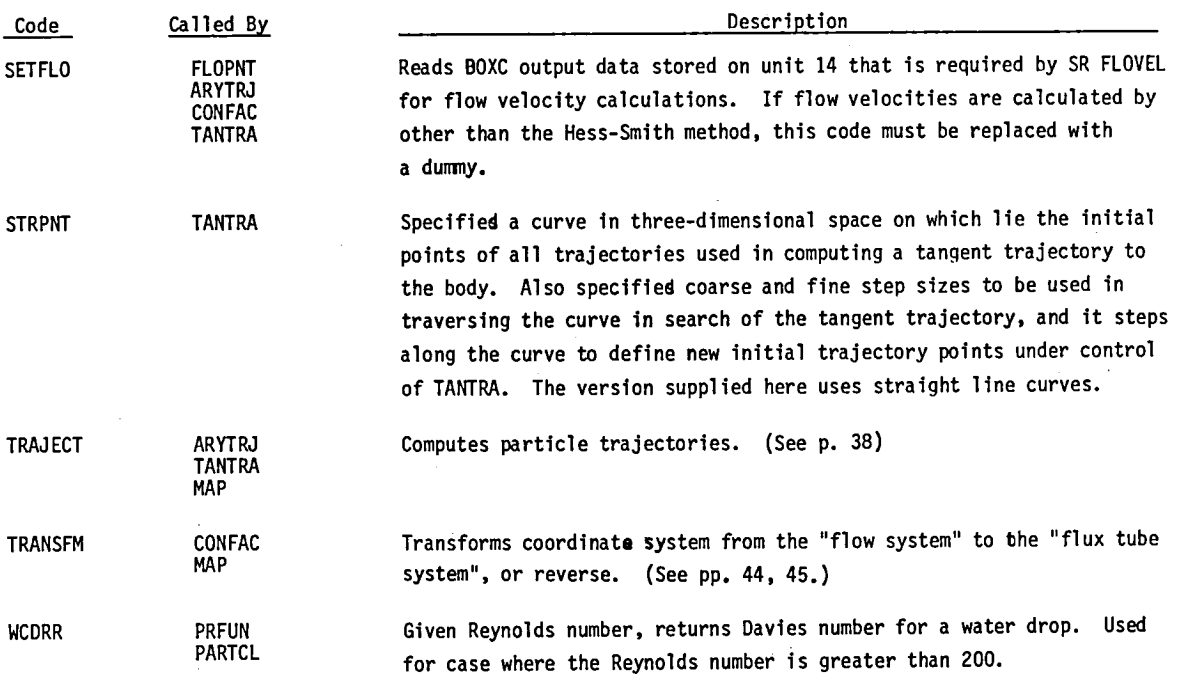

 $\mathcal{L}$ 

 $\sim$   $\sim$ 

#### METHODOLOGY

#### THREE-DIMENSIONAL FLOW

The code of Hess and Smith (refs. 9, 10) for calculation of nonlifting potential flow about arbitrary three-dimensional bodies is used. The code requires input of a digital description of the body surface. This consists of the coordinates of the corner points of a large number of quadrilaterals. (Examples of digital descriptions of portions of a C130 airplane are shown in Fig. 1.) Each quadrilateral panel is taken to be a uniform-distributed source. On the basis of the boundary condition that there be zero flux through the center of each panel, and given the direction of the free-stream flow, the code finds the source strengths of all panels by inversion of a large matrix that includes all possible panel interactions. The matrix is inverted only once for each airplane geometry, provided that the results are stored for future use.

This potential flow method works quite satisfactorily where the local Mach number does not exceed approximately one-half (ref. 10). By making simple adjustments to the calculations the method can be extended to higher Mach numbers as long as there are no supersonic regions in the real flow.

Particle trajectory calculations require flow velocities point-bypoint along each trajectory. In calculating each flow velocity, contributions from all panels are summed. There are three algorithms for computing contributions: (1) for panels that are close to the calculation point, a detailed calculation is used that accounts for exact panel shape, (2) for panels at intermediate distances a multipole expansion is used, and (3) for remote panels a point source approximation is used. Mathematical details are found in references 9 and 10.

To perform these calculations, we have developed a subroutine (FLOVEL) that consists of various extracted and modified portions of the Hess-Smith code. This subroutine is generalized such that. given geometrical properties, source strength and other data for every quadrilateral,

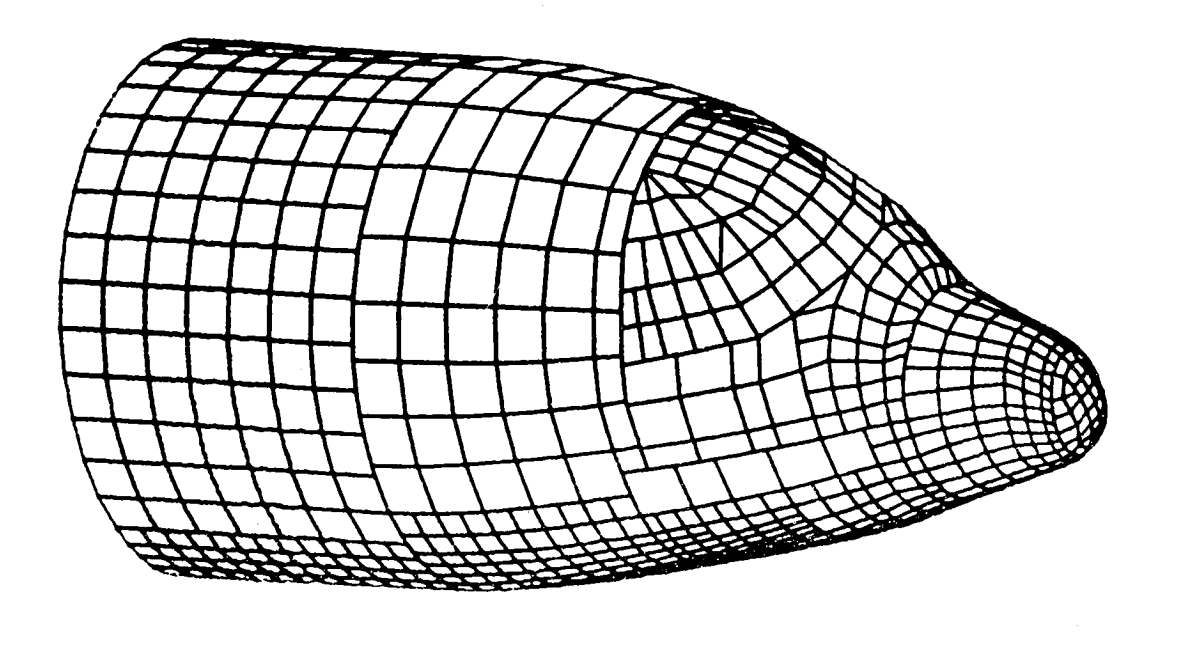

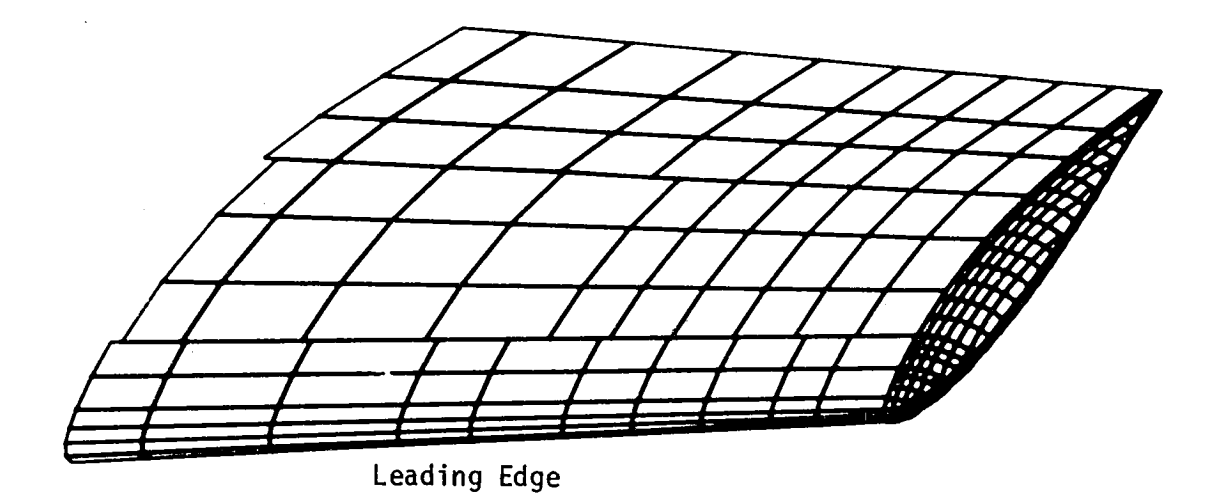

Figure 1. Digital descriptions of the forward fuselage and<br>outer wing of a Lockheed C130E airplane.

it will provide the flow velocity for any specified point in space. It also checks each quadrilateral to determine if it has been penetrated by the particle.

Hess and Smith have evaluated the accuracy of their method for a variety of cases and have found excellent agreement with experiment (refs. 9 and 10). We have also done some evaluation studies (ref. 1), and in the Validation section below our prior work is summarized and results of some new studies of tangent trajectories to ellipsoids are presented and compared with prior work.

Of course accuracy also depends on the fineness of resolution of the panel description of the body, and naturally some compromise is called for. The smaller the panels the finer the resolution, and the fewer of them for which the most exacting of the three algorithms must be used. On the other hand, the number of panels increases inversely as the square of their linear size. In past studies on airplanes we have used the following criteria in setting up panel structures: For those parts of the airplane traversed by particle trajectories, we try to keep the panel edges between 6" to 8" in length. Where allowed by simplicity of surface shape, remote panels can be larger. Remote downstream complexities of shape are ignored. The cylindrical portion of a fuselage is extended to approximately five times the length of the nose section, as recommended by Hess and Smith (ref. 10).

For a particular computer, time required for trajectory calculation is largely dependent on the number of velocities required. On the CDC 6600 computer, one velocity calculation requires on the order of 0.15 second for a typical problem. The number of velocities required per trajectory varies from about 60 to 300. A typical number of trajectories required is 25. Thus, computing time, even on a large computer, can be considerable. Computing times required on the UNIVAC 1100 are included here for each of the test problems. (See p. 60.)

Though the flow codes retain additional capabilities, for the calculations described here we require the following:

- 1. A unit free stream speed in the direction of the positive x axis.
- 2. All velocities are normalized and scaled to be consistent with the unit free stream speed.
- 3. All distances are normalized by dividing by a user-specified characteristic dimension of the body.

Body coordinates may be recorded in any convenient units and can be appropriately scaled and translated prior to processing via use of SR's PATPROS and DATPROS. These subroutines also allow rotation of the body about the y axis to adjust angle of attack.

#### PARTICLE TRAJECTORY CALCULATION

We assume that the bulk air flow is not perturbed by the particles. Moreover, since particle density is large compared to that of air, we can neglect buoyancy and inertial reaction of the fluid to obtain the threedimensional, normalized equation

$$
\frac{d\vec{v}_p}{d\tau} = \frac{1}{N_F} \left[ \frac{1}{v_s} \left( \vec{v}_a - \vec{v}_p \right) \frac{N_D N_{R,s}}{N_{D,s} N_R} - \vec{k} \right]
$$
 (1)

Non-dimensional quantities are:

 $\vec{v}_p$ ,  $\vec{v}_a$ particle and air velocities still-air, terminal settling speed of the particle  $V_{S}$ unit vector in the z (upward) direction ţ.  $\tau$  time

$$
N_{D} = C_{D}N_{R}^{2}
$$
 Davies number  
\n
$$
N_{F} = V^{2}/(Eg)
$$
 Froude number  
\n
$$
N_{R} = \frac{\rho \delta}{n} |\vec{v}_{a} - \vec{v}_{p}|V
$$
 Reynolds number

Dimensioned quantities are:

- <5 particle diameter
- <sup>p</sup>a ir density
- n air viscosity
- g gravity acceleration constant
- V free stream airspeed
- L a characteristic dimension of the body

Here length is normalized by dividing by L, velocity by V and time by L/V.

 $N_{D,s}$  and  $N_{R,s}$  are for still-air, terminal particle settling.<br>We initiate the calculation far enough upstream to be essentially beyond the influence of the body where we can take  $\vec{v}_p = -kv_s$ . We compute  $\vec{v}_a$  at the initial point, calculate  $N_R$  from these data, calculate  $N_D$  from  $N_R$  using the relations discussed in the next section, and proceed straightforwardly with a numerical integration of eq. (1). The integration is done via use of the code OVOQ of Krogh (ref. 11). This code uses an Adams-type predictor corrector algorithm with variable time step. It also tests for computational stability and loss of accuracy via roundoff error. It was tested by Hull, et al., (ref. 12) along with a number of other codes and found to be most efficient in terms of numbers of function evaluations (flow velocities) required.

#### AERODYNAMIC DRAG OF WATER DROPS

Davies (ref. 13) shows that still-air terminal settling of spheres can be generalized in terms of the dimensionless numbers  $N_{R,s}$  and  $N_{D,s}$ . Over the range from the smallest spheres, which settle under viscous flow conditions and obey Stokes law, to spheres much larger than of interest here, and for any Newtonian fluid, a reproducible single-valued relationshpp between  $N_{R,s}$  and  $N_{D,s}$  exists. Furthermore,  $N_{D,s}$  is independent of settling speed, being a function of fluid and sphere properties only; thus for given sphere and fluid,  $N_{R,s}$  and hence  $V_s$  can be calculated. Polynomials by which  $N_{R,s}$  can be computed as a function of  $N_{D,s}$  were derived by Davies from a composite of many sets of experimental data.

Since the work of Davies it has been found repeatedly that this treatment is applicable to particles of other shapes, providing settling is steady and particle orientation is stable.

For the trajectory calculations required bere, the problem must be turned around. In addition to gravity settling, there is a particle vele ocity component (relative to air) caused by the disturbance of the passing airplane. At any time step in the numerical integration of eq. (I),  $\vec{v}_a - \vec{v}_p$  (and hence N<sub>R</sub>) is known, and N<sub>D</sub> must be determined. For viscous motion (i.e., Stokes flow, where  $N_R < 1$ )  $N_D = 24 N_R$  and eq. (1) can be integrated without question. However, for larger  $N_R$  the steady-state drag data determined experimentally for terminal settling must be used to compute accelerative particle motion.

Experimental measurements by Keim (ref. 14) and a theoretical analysis by Crowe, et al. (ref. 15) indicate that if the acceleration modulus,

 $N_A = \delta \left| \frac{dV_p}{dt} \right| / V_p^2$ ,

is smaller than about  $10^{-2}$ , steady-state drag coefficients can be used without significant error to compute accelerative motion.  $N_A$  has never been found to exceed  $10^{-2}$  in our trajectory calculations.

For water drops small enough to be essentially spherical ( $N_R$   $\geq$  200) we calculate  $N_{\text{D}}$  from a polynomial function in  $N_{\text{R}}$  derived from Davies data (ref. 13). (Function CDRR) For larger drops  $(N_R > 200)$ , which have a flattened, non-spherical shape, we calculate  $N_{\text{D}}$  from polynomials in  $N_{\text{R}}$ derived from the water drop data of Gunn and Kinser (ref. 16). (Function WCORR) .

Still-air, terminal settling speeds for water drops are computed via use of Beard's equations (ref. 17). (SR FALWAT)

Water drops of any size, from submicron to the breakup size at about 8000 µm diameter, can be handled by these methods. However, the user should be aware that computation time goes up as droplet diameter goes down, and the time required for drops of diameter  $1 \mu m$  or less may be large.

We have also developed aerodynamic drag relationships from observed settling data for various forms of ice crystals and have used these to study trajectories of ice to and around various airplanes (refs. 1, 2, 5, 7), though these are not included here.

#### FLOW CODE DESCRIPTIONS

#### PROGRAM PBOXC

#### General Discussion

This program is derived from the Douglas Aircraft Company code BOXC which was developed by Hess and Smith (ref. 9). It processes and produces CALCOMP plots of the three-dimensional body surface description data and is used primarily to debug these data. Processing and printing go as far as the "first output" (ref. 9, sec. 9.4). A secondary use is to store the body surface data such that it can be retrieved later and used by PGM STEREO to plot the body along with trajectories stored by one of the trajectory codes.

The surface of a general three-dimensional body is defined in terms of "rows" and "columns", the so-called m and n lines, of coordinates of points on the surface as described below. The m and n lines of points are combined by the code to form quadrilateral elements, or panels, such that when considered together they represent a reasonable approximation to the surface. (For example see Figs. 1 and 8.) Adjacent panels should be contiguous, or as nearly contiguous as possible. The data for general bodies may be scaled and translated in the three coordinate directions, and rotated about the y axis prior to processing.

The code also has the capability of generating ellipsoids of prolate, oblate or general shape with the only restriction being that their major and minor axes lie on the coordinate axes.

When the user elects to prepare plots of the body, the code automatically prepares a number of plots, each from a unique viewing angle, the number varying according to symmetry. For an asymmetric body fourteen plots are prepared. These consist of the six views from both directions along each coordinate axis, and the eight plots from 45 degree angles in each octant.

For a body with one plane of symmetry nine plots are prepared, for two symmetry planes six plots, and for three planes four plots. The user is urged to make liberal use of the plots to find errors in the body data.

#### Symmetry Planes

Up to three reflection planes may be specified, though only the first two are used in PBOXC for plotting. The surface descriptions for general bodies and ellipsoids are reflected across these planes. The number of symmetry planes is specified by parameter NSYM which has allowed values of 0, 1, 2, 3. The symmetry planes, in order of their application to the data, are:

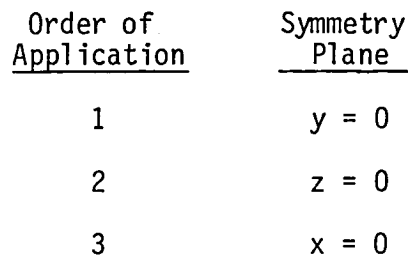

For example, if NSYM = 1, for each point with coordinates  $(x,y,z)$ , another point with coordinates  $(x, -y, z)$  is created. If NSYM = 2, for each point with coordinates  $x$ ,  $y$ ,  $z$ , three additional points with coordinates  $(x, -y,$  $z$ ),  $(x, -y, -z)$  and  $(x, y, -z)$  are created. If NSYM = 3, seven additional points are created.

Only the primary data points should be input. If reflected as well as primary data are input, the flow calculations will be in error.

#### Surface Description Data For General Bodies (IFLAG = 0)

The user must examine the body, or drawings of it, and devise a layout plan for subdividing its surface into sections that are compatible with the requirements of m line, n line surface point input while providing panels of appropriate size which cover the surface without leaving gaps or introducing unwanted discontinuities. Also a coordinate system must be established, but this can be manipulated at processing time by use of the scaling and translation capability of the code.

The important thing is to understand the requirements of the m and n line input. Here we give a brief summary of the requirements; the user is encouraged to carefully study sec. 9.1 of reference 9 to obtain a thorough understanding of them.

Points which define the corners of the quadrilateral panels are labeled with integers m and n which identify hypothetical "rows" and "columns" on which they lie. The integers m and n are not input to the computer; they are used for data organization and sequencing only.

To ensure a proper computation, the rows and columns must be organized by the following rule: If an observer is located in the flow and is oriented so that locally he sees points on the surface with m values increasing upward, he must also see n values increasing toward the right.

A surface may be subdivided into sections, each of which must be independent. That is, all quadrilaterals in each section must be closed. Where an edge of a section is contiguous with another, the input for each section must define the common edge, though they need not use the same points on the edge.

Figure 2 illustrates a surface description that is subdivided into four sections. Note how the sectioning can be used to change resolution or to deal with structural complexities.

Coordinates are punched into cards, one point per card; also in each card is punched the integer parameter STAT which is used to identify the m,n status of each point. All points in a section are ordered in the sequence (m,n):

 $(1,1), (2,1), (3,1), \ldots, (1,2), (2,2), (3,2), \ldots (1,3), (2,3), (3,3), \ldots$ 

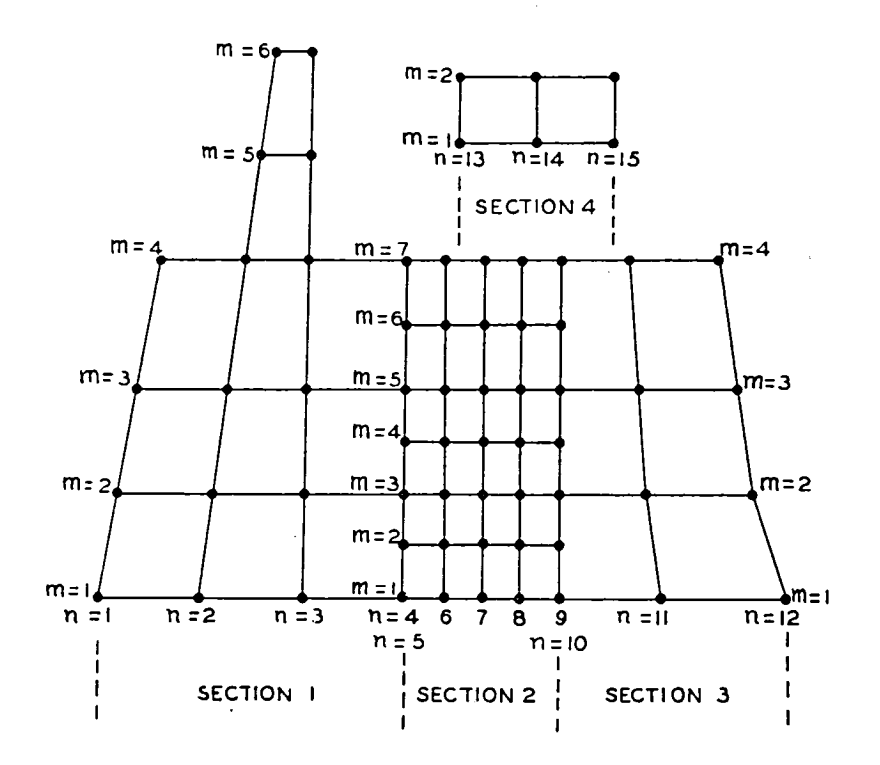

Figure 2. Plan view of the input points on a body divided into sections. (From ref. 9)

The STAT parameters are as follows for each section:

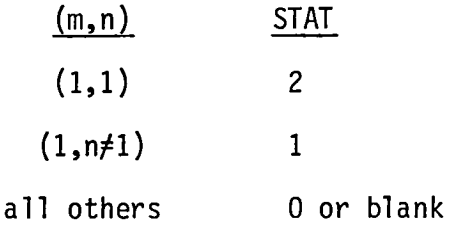

For the last card of the last section,  $STAT = 3$ .

Input order of sections is immaterial, but within sections, the data must be ordered according to the underlined rule given above.

 $\mathcal{L}$ 

#### Surface Description Data for Ellipsoids  $(IFLAG = 2 or 3)$

Ellipsoids are generated by specifying the semi-axis lengths B and C  $(A = 1$  always), and by specifying the numbers of "latitudinal" and "longitudinal" element divisions (Fig. 3), NLM1 and MMIN respectively.

There are two modes for specification:

Mode 1. IFLAG = 1,  $NSYM = 3$ 

All three symmetry planes are used and NLM1 and MMIN are specified for one octant only. Element increments are computed for NLM1 and MMIN equal increments in angles  $\theta$  and  $\phi$  (Fig. 3).

Mode 2. IFLAG =  $2$ , NSYM =  $2$ 

Only two symmetry planes are used, and (x, z) values in the  $y = 0$  plane must be input for  $-1 \le x < 1$ , beginning at  $(1,0)$  and proceeding to (-1,0) for either all positive z or all negative z (i.e., for  $180^{\circ}$  in angle  $\theta$ ). (The code automatically ensures that the "underlined" input rule is obeyed.) Thus, NLM1 must be specified for the entire x axis, but MMIN is for one octant only as for the other option, and element increments in the "longitudinal" direction are created at equal increments of the angle  $\phi$ .

Body surface data for generated ellipsoids cannot be plotted nor can the data be translated, scaled, and rotated by subroutine PATPROS or DATPROS.

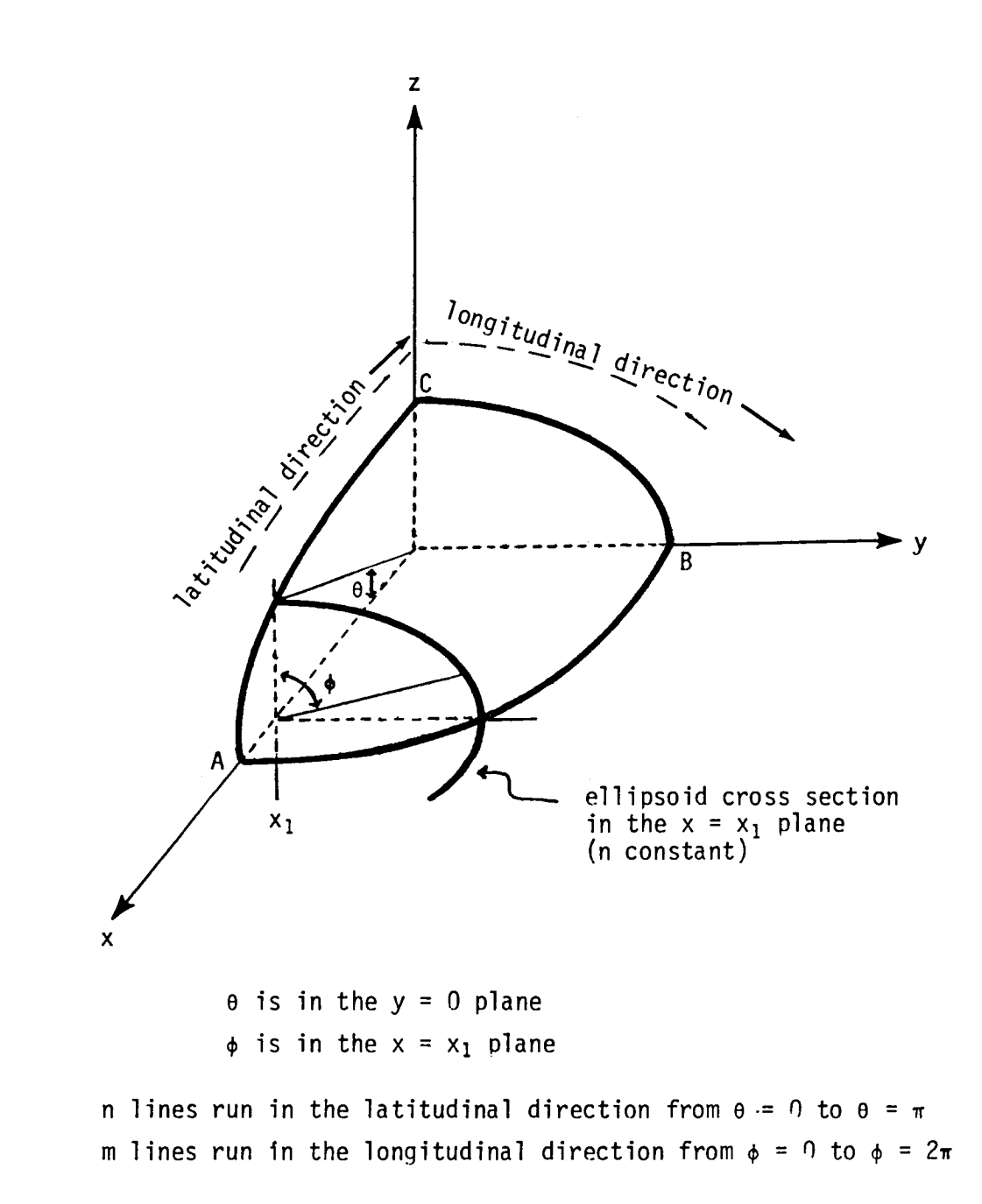

 $\mathcal{A}^{\mathcal{A}}$ 

Figure 3. Definition of angles  $\theta$  and  $\phi$ , and m and n line directions used by PBOXC and BOXC for generation of ellipsoids.

 $\sim$  .

#### Printed Output

The printed output is the result of the first stage of surface data processing (ref. 9, sec. 9.4). For each quadrilateral panel on the surface it consists of:

1. Coordinates (X,Y,Z) of the four points on a quadrilateral in the order

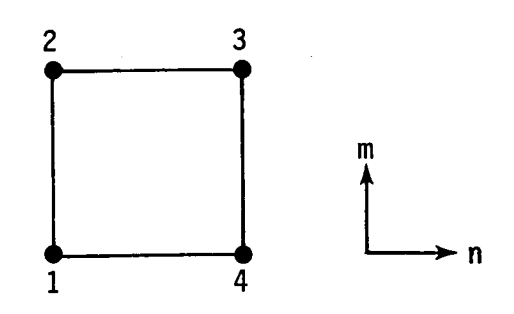

around the quadrilateral.

- 2. Components (NX,NY,NZ) of the unit normal vector to 'the plane of the quadrilateral. This vector should point toward the exterior of the body rather than toward its interior. If it points in the wrong direction the data have been input in violation of the "underlined rule" on p. 17, and the data must be reordered.
- 3. Coordinates (NPX,NPY,NPZ) of the quadrilateral null point (ref. 9., sec. 9.3).
- 4. The common projection distance (D) of the four input points into the plane of the quadrilateral. (The four points from which a plane quadrilateral is formed do not in general, and need not, lie exactly in a plane.)
- 5. The maximum diagonal length (T) of the quadrilateral.
- 6. The area (A) of the quadrilateral.

Additional output appears for certain abnormal quadrilaterals. If the' integer 1 or 2 appears at the far right of the page, they indicate the following conditions:

- Integer 1. The null point point was found to lie outside of the quadrilateral. The coordinates listed are for the quadrilateral centroid.
- Integer 2. The iterative procedure used to determine the null point did not converge and thus the null point is only approximate

(ref. 9, sec. 9.3).

### Subroutines Required

PINPUT, PICTURE, PEADER, PATPROS, plotting subroutines.

#### External Storage Units

Units 5 and 6 are the system input and print units respectively.

 $\sim 10^{-11}$ 

Unit 8 temporary storage.

Unit 9 storage for surface data to be used later for plotting by PGM STEREO.

#### PBOXC Card Input

 $\mathcal{L}$ 

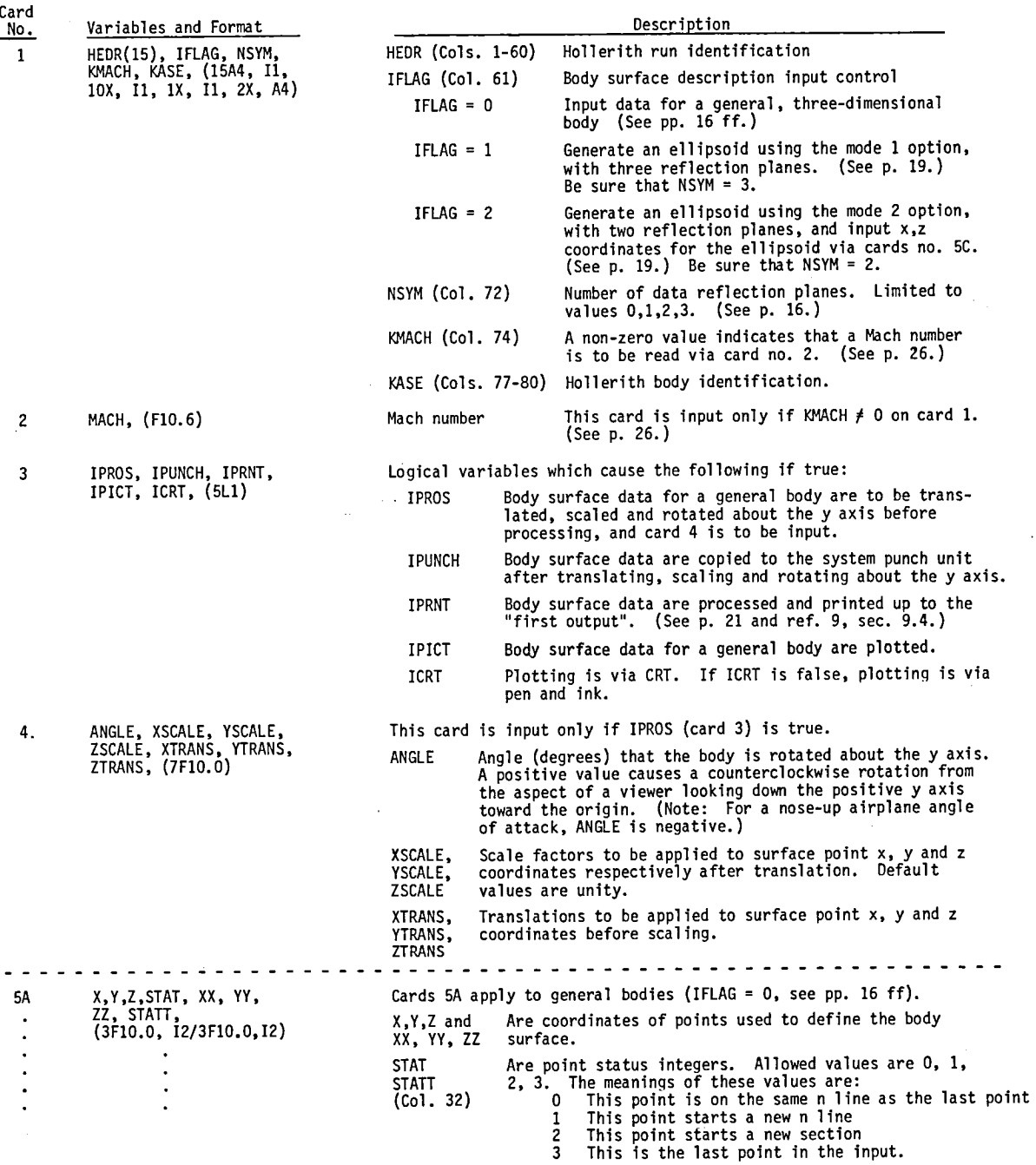

 $\mathcal{A}_\mathrm{c}$ 

 $\ddot{\phantom{a}}$ 

PBOXC Card Input, cont.

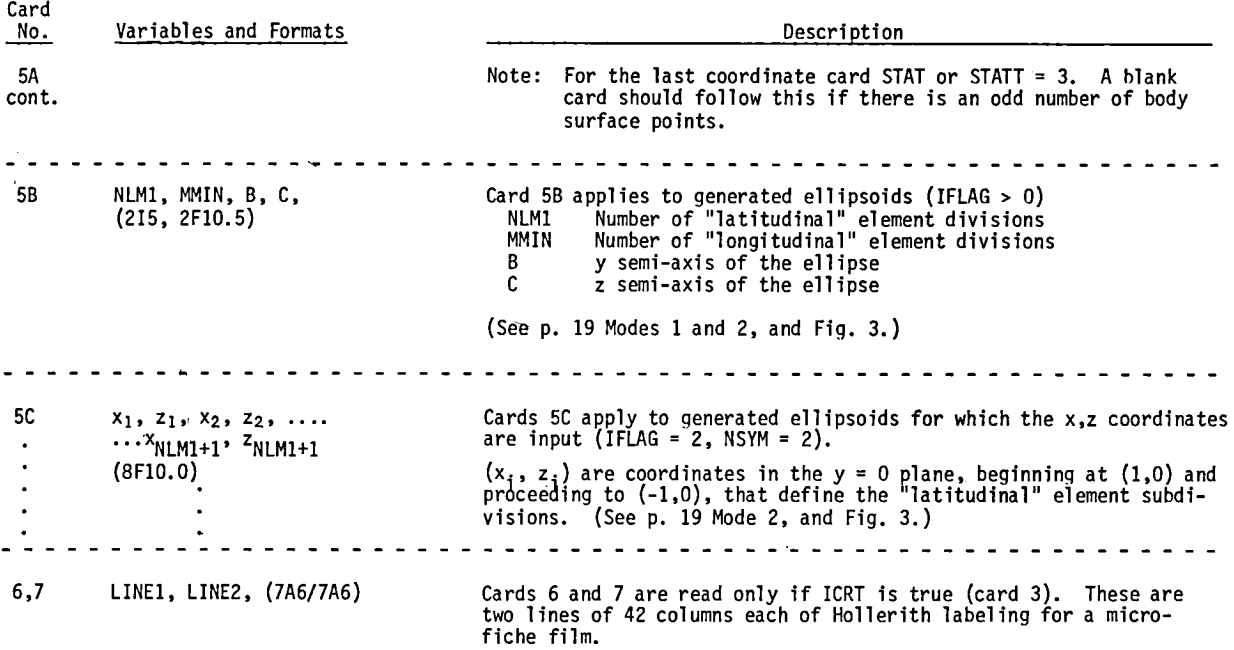

 $\ddot{\phantom{1}}$ 

#### PROGRAM BOXC

#### General Discussion

Program BOXC is the Hess-Smith code for calculation of potential flow about arbitrary, three-dimensional, non-lifting bodies as described in ref. 9, with the following exceptions:

- 1. Overlay, common and subroutine argument structures have been changed to accommodate the code to the CDC 6600 and UNIVAC 1100/42 computers.
- 2. SR WTAP14 has been added to store on external unit 14 all data needed by the trajectory codes for flow velocity calculations.
- 3. A provision has been added to allow a group of surface elements to leak inward a specified fraction of the free stream flow. This is used to simulate effects on external flow of air flow into inlet aperatures.
- 4. A provision has been added to scale, translate and rotate surface point coordinates for general bodies before they are processed. (SR DATPROS)

To understand the theory and details of the calculations, the user must study reference 9.

The code has the capability to compute flow about the body for the free stream vector along each of the three axial directions. For nonsymmetrical bodies the capability extends to any free stream direction, and for bodies with one plane of symmetry, which must be the  $y = 0$  plane, to any direction in the  $y = 0$  plane (ref. 9, sec. 9.56). However, these general capabilities have not been used in the past, and furthermore, the trajectory codes and other important features of the flow calculations which are discussed below assume that the free stream vector is in the direction of the positive x axis. Changes of body orientation and/or location relative to the flow coordinate system are accomplished via use of SR DATPRO, which in its

present form also is designed to allow for arbitrary specification of airplane angle-of-attack. In any case the free stream flow speed must be unity. The card input instructions below specify unit onset flow in the positive x direction.

Use and application of symmetry planes as· well as preparation of body surface description data are the same as for PGM PBOXC.

Up to 1000 quadrilaterals can be accommodated for description of the basic body surface, before multiplication by symmetry plane reflection.

#### Compressibility Effects

According to Hess and Smith (ref. 10, pp. 7 and 35) their method works satisfactorily where the local Mach number does not exceed approximately onehalf. For higher Mach numbers the Gothert transformation (ref. 18) is applied as follows:

- 1. All distances in the free-stream direction, that is the  $x$  direction, are scaled by dividing by  $\beta = \sqrt{1 - M^2}$ , where M is free stream Mach number.
- 2. Perturbation velocities computed at the scaled distances are themselves scaled by dividing by  $\beta$  for the y and z components, and by dividing by  $\beta^2$  for the x component.

If the Gothert transformation is to be applied, the parameter KMACH (card 1) is given a value greater than zero, and the Mach number is input via card 5.

#### Flow Inlets

We have added a feature to the code (in SR UNIFRM) to allow simulation of flow up to the aperture of a flow inlet. The code cannot handle internal flows.

The aperture is represented by quadrilateral panels in the same manner as the body surface. To illustrate this, Fig. 4 shows the panelling of the orifice in the tip of the intake tube of a cloud water meter, the EWER, which is mounted under the wing of a C130 research airplane (ref. 7). Inlet aperture panel coordinates must be the first in the deck of surface point cards (cards 6A).

Input card no. 4 contains the number of aperature quadrilaterals and also the fraction of the free-stream flow speed that is "l ea ked" through the apertures. This leakage is taken to be the same for each aperture quadrilateral. If there is no flow inlet, card 4 is blank.

#### Off-Body Points

The code provides for computation of flow velocities at off-body points. If the parameter NOFF (card 1) is given a value greater than zero, coordinates of the off-body points are input following the surface points via the same format. The only status flag (STAT or STATT) required is 3 for the final point.

#### Printed Output

The printed output consists of two main parts: the first is the result of preliminary processing of the surface description data which yields "the first output" (ref. 9, sec. 9.4) described above on p. 21. The second output contains the final results and consists of the following for each quadrilateral (ref.  $9$ , sec.  $9.7$ ):

- 1. Null point coordinates (NX, NY, NZ) (ref. 9, sec. 9.3).
- 2. Velocity magnitude (VT) at the null point.

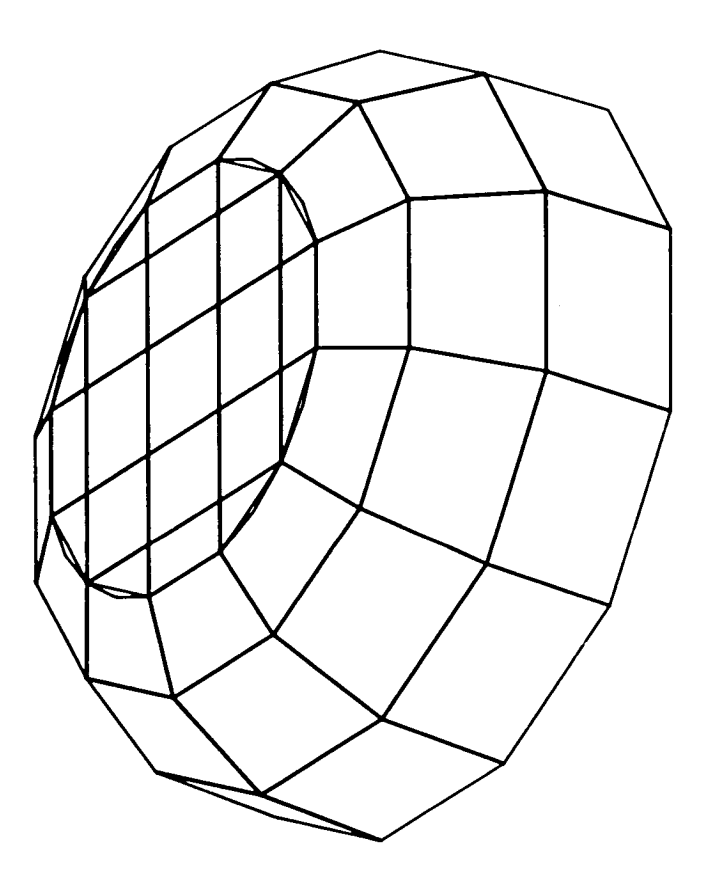

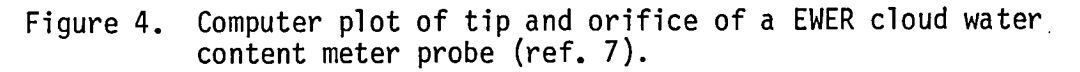

 $\sim$ 

- 3. Square of the null point velocity magnitude (VTSO).
- 4. Pressure coefficient (CP) {ref. 9, eq. (137)).
- 5. Null point velocity components (VX, VY, VZ).
- 6. Direction cosines of the null point velocity (DCX, DCY, DCZ).
- 7. Unit normal vector to the plane of the quadrilateral (NX, NY, NZ).
- 8. Component of velocity normal to the quadrilateral plane at the null point (VN). {Note: VN should be essentially zero unless the quadrilateral is part of a flow inlet (see p. 26), in which case it should equal the input free-stream flow fraction.)
- 9. Source strength of the quadrilateral (SIG).

#### Unit 14 Output

If parameter KTP14 is unity (card 1), the following data are stored on . external unit 14 (in binary format) for use later by SR FLOVEL in calculating flow velocities at arbitrary points in space:

Body identification, KASE (see card 1), number of symmetry planes, NSYM, the number of quadrilaterals, NQUAD, in the basic body unit (i.e., before multiplication by symmetry plane reflections), freestream Mach number, MACH, and  $(1 - MACH^2)^{-\frac{1}{2}}$ .

For each quadrilateral is stored the "twenty-eight quantities" (ref. 9, sec. 9.51), plus the distances between quadrilateral points 1 and 2, 2 and 3, 3 and 4, and 4 and 1. (See p. 21.)

## Overlay Structure and Subroutines Required

To conserve storage the program is run with the overlay structure shown in Fig. 5, which also identifies the subroutines required.

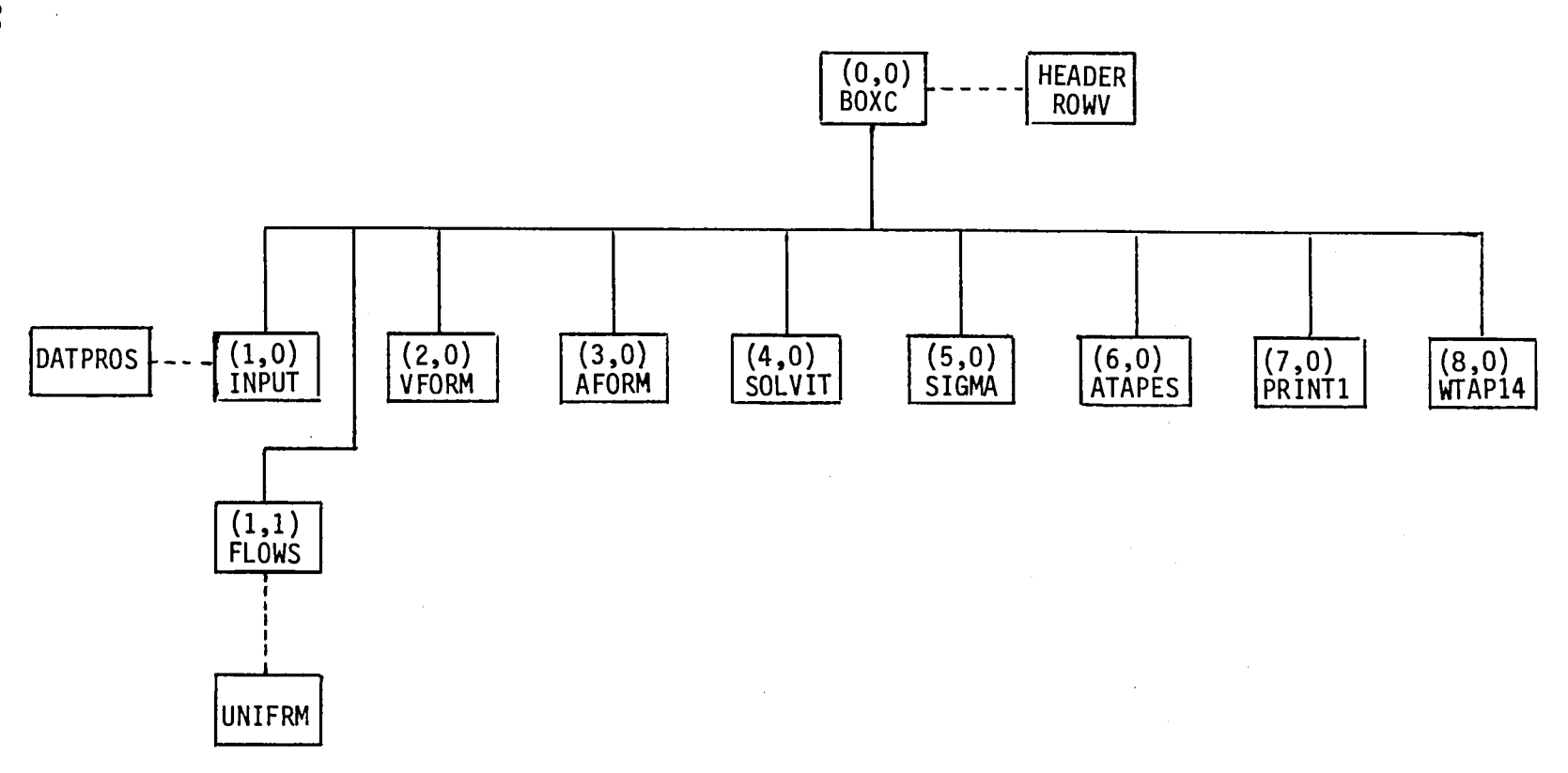

Figure 5. Overlay structure for program BOXC. The integer pairs (i,j) indicate the primary, i, and secondary, j, overlay levels.

 $\sim 10^{11}$ 

 $\mathcal{A}^{\text{max}}_{\text{max}}$ 

 $\mathcal{L}^{\text{max}}_{\text{max}}$ 

 $\sim$ 

 $\lambda$ 

 $\sim 10^7$
## External Storage Units

Units 5 and 6 are the system input and print units. Unit 14 contains the data to be used by SR FLOVEL to compute flow velocities at arbitrary points in space. The following units are used for temporary storage: 1, 3, 4, 8, 9, 10, 11, 12, 13.

 $\alpha$ 

### BOXC Card Input

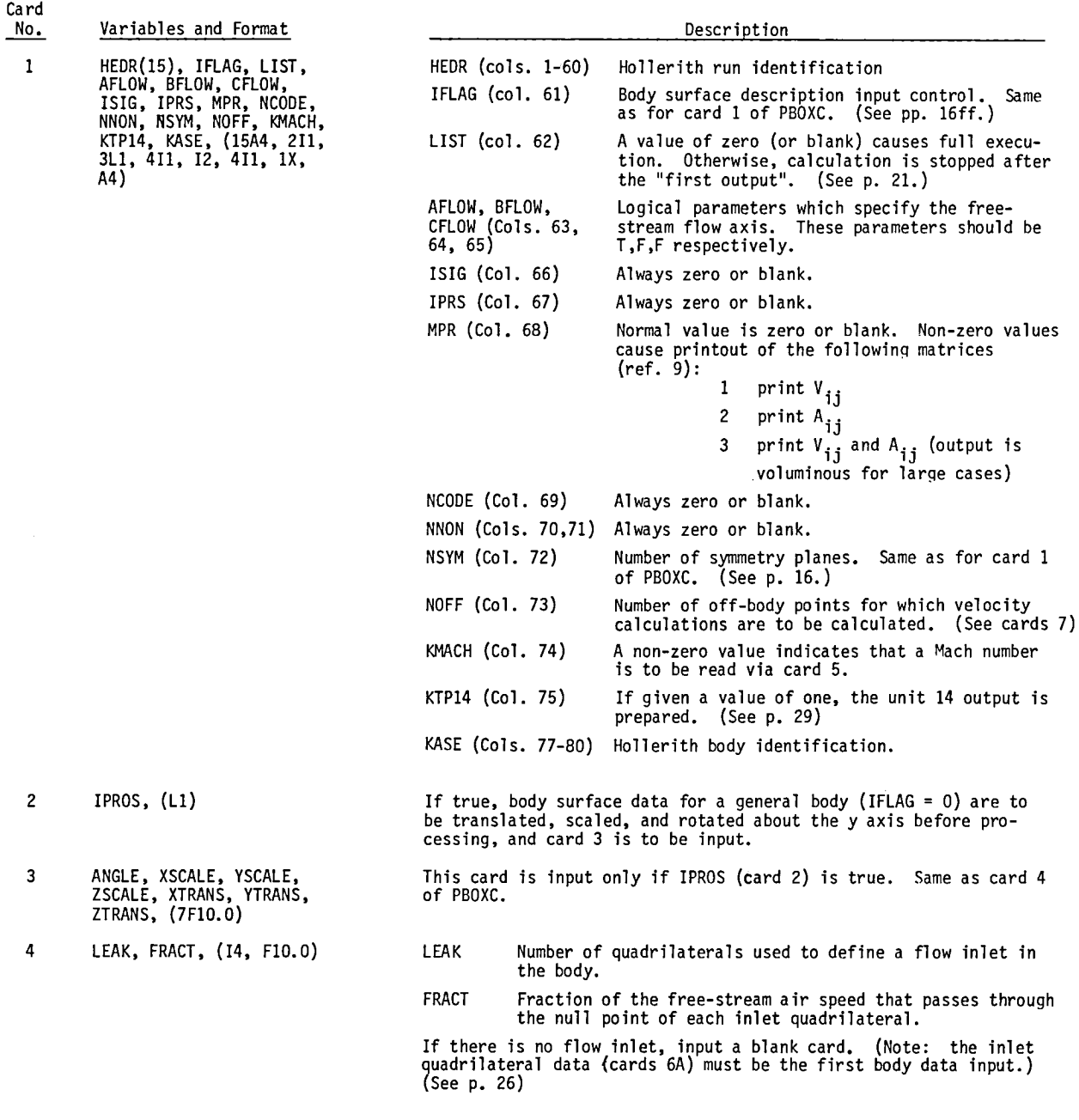

 $\ddot{\phantom{a}}$ 

BOXC Card Input. cont.

 $\lambda$ 

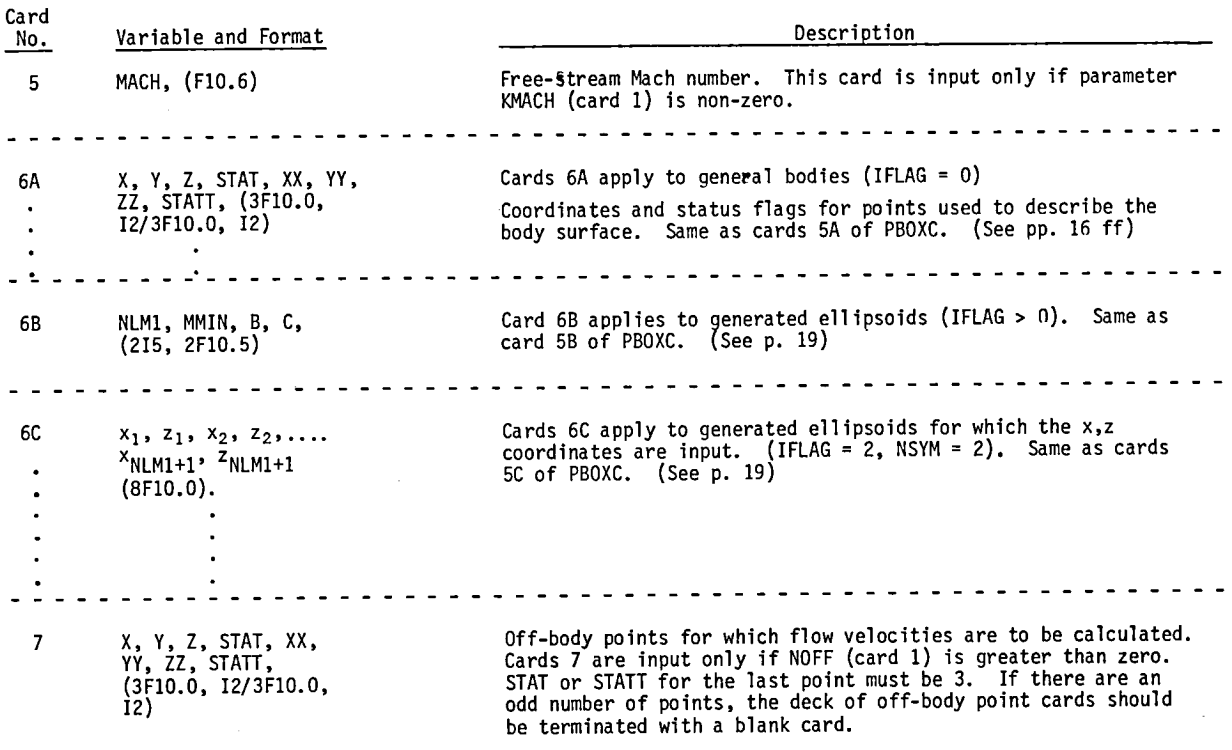

 $\sim 10$ 

SUBROUTINE FLOVEL

Given the coordinates of a point in space (XNPP, YNPP, ZNPP) and the current time step, H, used in the integration of the particle equations of motion, SR FLOVEL returns the flow velocity components (VXPp, VYPP, VZPP) at that point, and an indicator, INBODY, of whether the body surface has been penetrated. INBODY = 0 if the point is exterior to the body, but INBODY = 1 if it is detected to be inside the body.

The discussion to follow assumes that a Hess-Smith (ref. 9) flow field is being considered. However, if the user wishes to compute flow by use of some other method, for example, flow about an ellipsoid via an analytical equation, he may replace FLOVEL by a subroutine of his own design.\*

SR FLOVEL is based mainly on the Hess-Smith subroutine VFORM, with modifications required to include the quadrilateral source strengths, and to set the INBODY parameter. Application of the source strengths (i.e., *a* values) is straightforward, as indicated by eq. (140) of reference 9, and needs no further discussion. Determination of whether or not the body has been penetrated is discussed next.

FLOVEL calculates and sums velocities induced at the specified point by each quadrilateral. Three modes of induced velocity calculation are used (ref. 9, sec. 9.52): 1. where the distance between the point and the quadrilateral is sufficiently large the quadrilateral is approximated by a simple point source, 2. for intermediate distances the quadrilateral is approximated by a point source plus a point quadrupole, and 3. for short distances an exact calculation is used. For each quadrilateral for which

In the trajectory codes a call of SR SETFLO precedes the first call of FLOVEL. SETFLO reads the data stored on unit 14 by PGM BOXC (see p. 29), which data are required by FLOVEL for calculation of a Hess-Smith flow velocity, and puts these data into COMMON storage. If a user-designed version of FLOVEL is used, SETFLO must be replaced by a dummy subroutine.

the exact calculation is required the following tests are made in sequence, and if anyone is satisfied, penetration is taken not to have occurred:

- 1. The vector of separation between the point and the center of the quadrilateral is projected onto the normal vector to the quadrilateral, and the sign of the projection is checked to see if the point is on the exterior side of the quadrilateral.
- 2. If the distance of the point to the center of the quadrilateral is greater than one-half of the maximum quadrilateral diagonal, penetration of the quadrilateral has not occurred.
- 3. If the absolute value of the projection calculated in test 1 is greater than the time step, H, penetration of the quadrilateral has not occurred.

For test 3 we assume that the maximum particle speed is about unity, so that the maximum distance a particle can travel in one time step is roughly H.

These tests are applicable only during trajectory calculations when the particle is advancing by small steps such that if penetration occurs the particle will be close to the point of penetnation when the tests are made. The tests will not give a penetration indication for interior points that are not close to the body surface.

#### PROGRAM FLOPNT

#### General Description

This program computes flow velocities at an array of points in threedimensional space. The array is oriented parallel with the three coordinate axes. Flow velocities are computed by SR FLOVEL, which uses data that, for example, are prepared by program BOXe for flow about an arbitrary threedimensional body.

Initial coordinates, array increment values along the three coordinate directions and the number of increments desired along each direction (including the initial point) are input. Also input are integers M(3) which control the order of incrementing along three axes. For example, suppose  $M(1) = 3$ ,  $M(2) = 1, M(3) = 2:$ 

- 1. The x and z coordinates are held fixed while y is incremented over its range.
- 2. Y is returned to its initial value, z is incremented once, and y is incremented over its range.
- 3. This is repeated until z covers its complete range.
- 4. z is returned to its initial value, x is incremented once, and y is incremented over its complete range.
- 5. etc.

The printed output is self-explanatory and consists of point coordinates, velocity components and speed.

If data prepared by BOXC are used, SR SETFLO reads these data from unit 14; units 5 and 6 are used for input and printing, respectively.

Subroutines called are: SETFLO, FLOVEL.

## FLOPNT Card Input

 $\mathbf{r}_\mathrm{c}$ 

 $\epsilon$ 

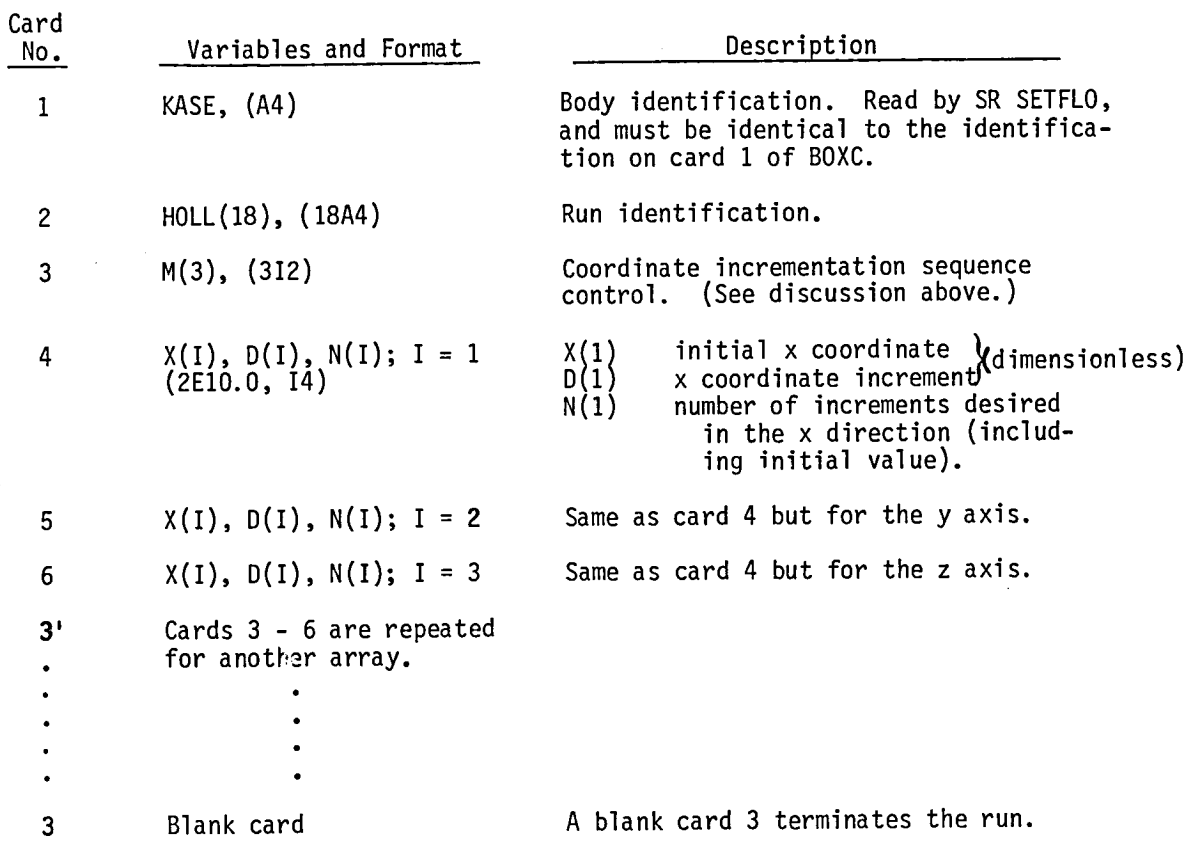

## TRAJECTORY CODE DESCRIPTIONS

#### GENERAL UTILITY CODES

#### Subroutine PARTCL

Subroutine PARTCL is called by all three of the executive trajectory codes (Table IB) to input particle specification data and compute still-air, terminal particle settling speed and other data depending on particle type. This is a particle type - specific code, the version used here being for water drops. It calls SR FALWAT.

#### Subroutine TRAJECT

Trajectories are calculated by SR TRAJECT with the assistance of: SR DVDQ, the numerical integrator code, SR FLOVEL and the functions PRFUN and IMPACT. It also stores trajectory point coordinates at user-specified (normalized) time intervals (TPRINT) in arrays XPLOT(60), YPLOT(60), ZPLOT(60), providing logical parameter IPLOT is specified as true.

#### Function PRFUN

Function PRFUN is a particle type - specific code which is called by TRAJEC to provide the  $N_{\text{D}}$  -  $N_{\text{R}}$  relation used in calculating the particle equations of motion (eq. (1)). Actually, through use of the pre-calculated quantity COF (=  $N_{D,s}v_sN_f/N_{R,s}$ ), PRFUN returns the factor on the first term on the right side of eq. (1) which when multiplied by  $\vec{v}_a - \vec{v}_p$  yields the particle equation of motion. The version of PRFUN used here is for water drops, and it calls functions CDRR and WCDRR.

#### Subroutine IMPACT

Subroutine IMPACT is called by TRAJECT following penetration of a particle into the body. When used with CONFAC, IMPACT adjusts trajectory initial y and z coordinates such as to avoid impaction by the next trajectory (see p. 44); accordingly IMPACT is a problem-specific code. No such adjustment is required for cases run under control of ARYTRJ and TANT RA\*, so that a dummy version of IMPACT is used.

## Subroutine SETFLO

Subroutine SETFLO reads data prepared by PGM BOXC from external unit 14. These data are required by SR FLOVEL for calculation of flow velocities about a Hess-Smith three-dimensional body. SETFLO reads a four-character Hollerith identification of the body and checks to see if it is identical to the identification obtained from unit 14. If not, a comment is printed and the calculation is stopped.

If flow around the body is calculated by some means other than the Hess-Smith method, SETFLO must be replaced with a dummy subroutine.

#### Subroutine OVOQ

...

This is the variable order, ordinary differential equation integrator of Krogh (ref. 11). Operating instructions, which have proven to be quite adequate, are found in the glossary of the OVOQ card listings. The version used here automatically adapts to the word size of the computer used.

Be very sure that IMPACT does not adjust initial trajectory coordinates during tangent trajectory determination under control of TANTRA.

PROGRAM ARYTRJ

#### General Description

SR TRAJECT is called to compute particle trajectories initiated at an array of points in three-dimensional space. Particle properties are computed by SR PARTCL and SR PRFUN. Flow velocities are computed by SR FLOVEL, which uses data that, for example, are prepared by program BOXC for flow around an arbitrary three-dimensional body. SR DVDQ integrates the particle equations of motion.

Initial coordinates of the initial point array, array increment values for the three coordinate directions and the number of increments desired along each direction (including the initial point) are input. Also input are integers M(3) which control the order of incrementing along the three axes and a skip parameter NSKIP. For example, suppose  $M(1) = 3$ ,  $M(2) = 1$ ,  $M(3) = 2$ :

- 1. The x and z coordinates are held fixed while y is incremented over its range.
- 2. y is returned to its initial value, z is incremented once, and y is incremented over its range.
- 3. This is repeated until z covers its complete range.
- 4. z is returned to its initial value, x is incremented once, and y is incremented over its complete range.

."

5. etc.

Trajectories are computed to the limiting x coordinate value XLIMIT or until penetration of the body is sensed.

If not every trajectory is desired, the parameter NSKIP is set greater than zero. Then, after the first trajectory, only every NSKIP + 1 th trajectory is computed.

#### Subroutines Required

FLOVEL, SETFLO, PARTCL, FALWAT, TRAJECT, IMPACT (dummy), PRFUN, DVDQ, WCDRR. CDRR

#### External Storage Units

Units 5 and 6 are the system input and print units, respectively. Unit 9 is used for temporary storage.

Unit 10 is used to store trajectory data for plotting by PGM STEREO. Unit 14 is used by SR SETFLO for input of data prepared by PGM BOXC.

### Printed Output

The printed output is largely self-explanatory. For each trajectory are printed at time interval TPRINT: time, point coordinates (X, Y, Z), particle velocity components (VPX, VPY, VPZ), flow velocity components (VX,VY, VZ), time step (H), Reynolds number (R), acceleration modulus (AC) and cumulative number of flow velocity computations (NEVAL). (All dimensionless)

Other quantities are: angle between the projection of the initial flow velocity vector in the  $z = 0$  plane and the x axis (ALPHAO), angle between the initial flow velocity vector and its projection in the  $z = 0$ plane (BETAO), angle between the projection of the final particle velocity vector in the  $z = 0$  plane and the x axis (ALPHAR), angle between the final particle velocity vector and its projection in the  $z = 0$  plane (BETAR), direction cosines of the drag vector at the final point, and the angle between the projection of the drag vector in the  $z = 0$  plane and the x axis (A), and the angle between the drag vector and the z axis (GAMMA). (All angles are in degrees.)

## ARYTRJ Card Input

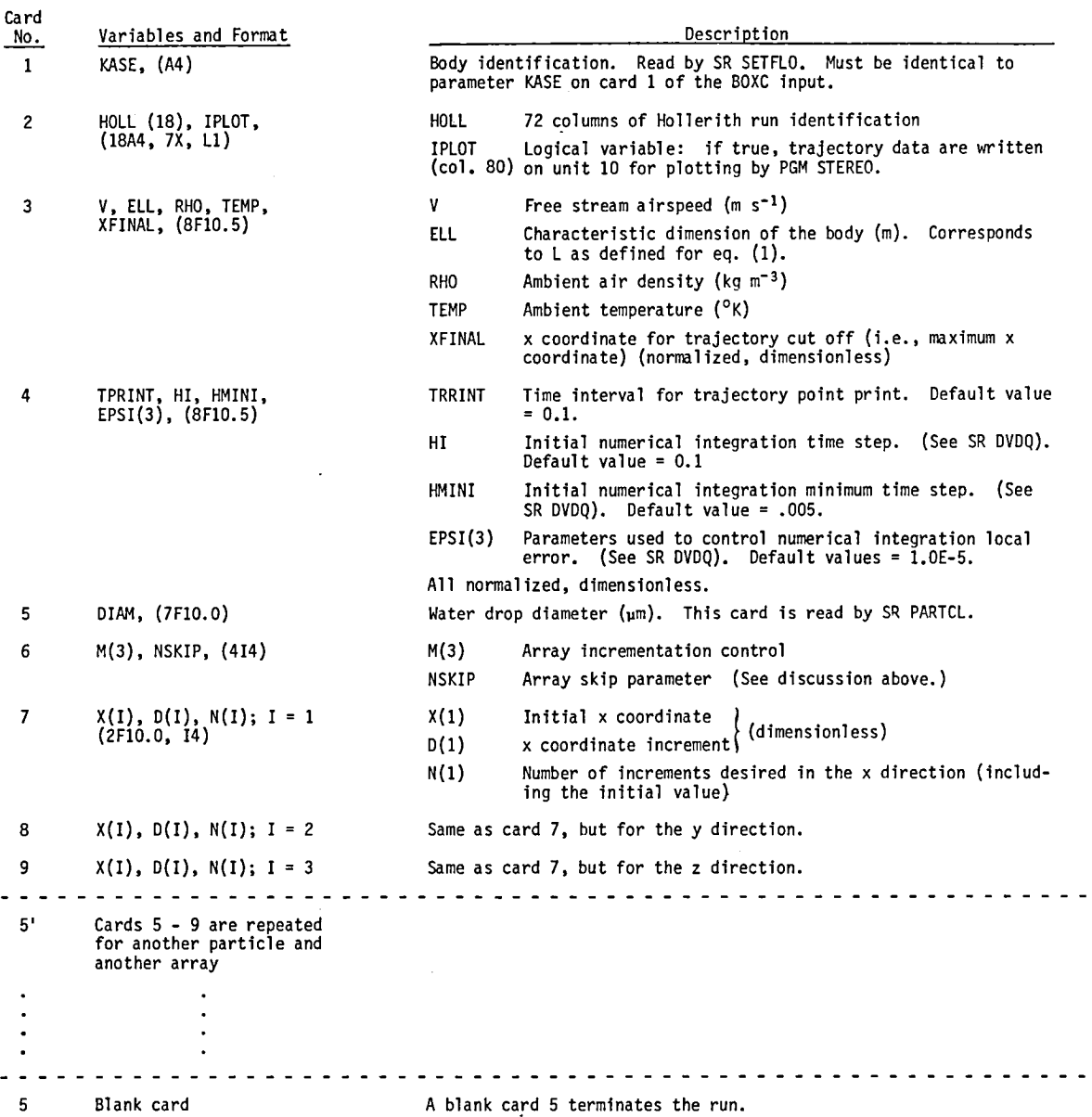

 $\hat{\mathcal{A}}$ 

÷.

 $\bar{V}$ 

#### PROGRAM CONFAC

## General Discussion

Program CONFAC computes trajectories to user-specified target points. It operates in two modes:

- 1. Single trajectories are calculated to each target point  $(NW = 0)$ .
- 2. A central trajectory is computed to the target point, and NW trajectories, evenly spaced about a circle in the target plane of radius RW about the central trajectory, are calculated such as to define a particle flux tube.

Mode 2 is used to calculate concentration factor,  $C_F$ , which is the ratio of particle flux at the target point to the free-stream particle flux. It is easy to show that

c area of flux tube cross section in the free stream F = area of flux tube cross section at the target point

The areas are those of plane polygons of NW vertices as calculated by SR POLYGON. Concentration ratio,  $C_M$ , the ratio of particle concentration at the target point to free stream concentration, is obtained via the relation

 $C_M = C_F / |\vec{v}_D|$  .

The desired trajectories are calculated by an iterative method which finds a trajectory that passes within a user-specified distance tolerance (RW\*TOL) of the desired target point. To initialize, the user may input four sets of coordinate guesses: two sets of y and z coordinates for the initial and target planes. No special care need be taken in making these guesses since convergence should be rapid as long as the coordinates are in the correct general neighborhood. On default of input, the initial coordinate guesses are supplied by the code.

The trajectory iteration procedure is described in detail in reference 1. (See pp. 13 - 16 and Appendix A.) SR MAP controls the iteration and calls SR TRAJECT to calculate trajectories. If convergence is not achieved after calculating twenty-five trajectories, the calculation proceeds to the next particle or stops. The limiting number of trajectories can be changed by changing the value of ILIM in a DATA statement in SR MAP.

SR IMPACT is a problem-specific code whose purpose is to adjust trajectory initial y and z coordinates when penetration of the body occurs such that penetration will be avoided on the next attempt. After twenty-five penetrations, the calculation proceeds to the next particle or stops. The limiting number of penetrations can be changed by changing the value of JLIM in PGM CONFAC.

## Subroutines Required

FLOVEL, MAP, PARTCL, POLYGON, DVDQ, SETFLO, FALWAT, PRFUN, IMPACT, TRAJECT, TRANSFM, MATINV, WCDRR, CDRR.

## External Storage Units

Same as for ARYTRJ.

## Printed Output

The printed output is largely self-explanatory, and contains all of the data described for PGM ARYTRJ.

Detailed trajectory data are printed only for the final trajectory which is the result of a successful convergence to the desired target point. For

other trajectories, only the initial and final y and z coordinates are printed. Except for the initial coordinate guesses, these coordinates are given in the "flux tube coordinate system", and are so identified and distinguished in the output from the "flow coordinate system". The "flow system" is the coordinate system (normalized) by use of which the body is described and the flow is computed. The "flux tube system" at any point along the trajectory has its origin at the flux tube center and its y and z axis in the plane normal to the central trajectory. Flux tube system coordinates are given in the initial and target planes in the output.

For cases where flux tubes are calculated, a summary of the initial and final coordinates of all NW + 1 trajectories are printed, the areas of the polygons with NW vertices in the initial and final planes are printed, and the concentration factor and concentration ratio are printed.

### CONFAC Card Input

 $\sim$ 

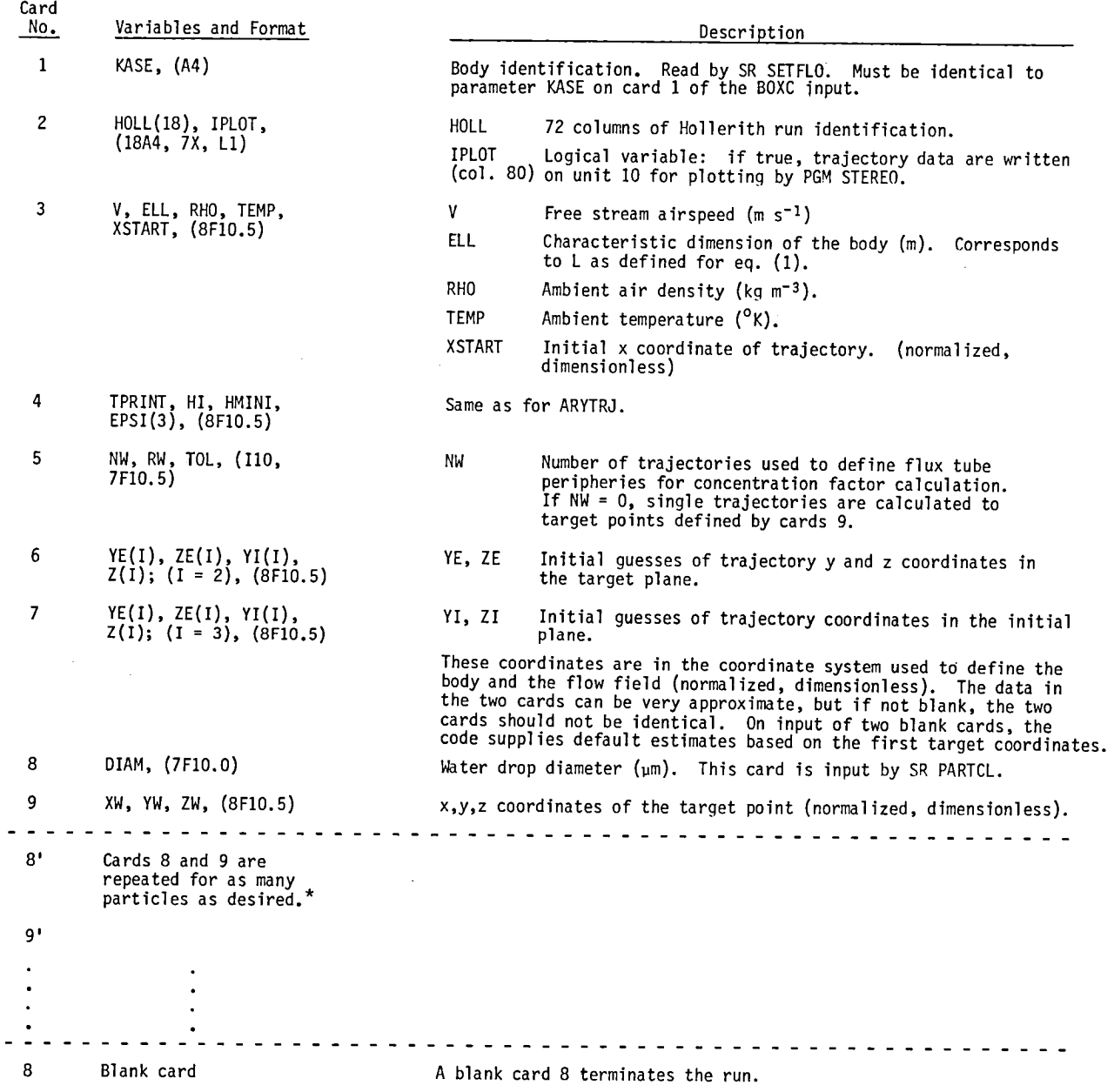

<sup>\*</sup>Previous trajectory y and z coordinates are used as trajectory iteration initialization estimates for each new target point. Thus, if target points are widely spaced, separate runs should be made for each.

#### PROGRAM TANTRA

## General Discussion

The purpose of this code is to compute tangent particle trajectories to a three-dimensional body. The code is designed to be as general and as automatic as practical, but owing to the unlimited number of geometrical possibilities in three dimensions, some compromise is necessary. Since we cannot know a priori what parts of a body the tangents will touch, we do not, in general, have the option of specifying target points on the body or even target planes through the body. Therefore, we specify curves in the free stream well ahead of the body on which all trajectories are initiated for a particular tangent determination.

Given the equation of the starting-point curve and an initial point on the curve, the code computes the trajectory from this point toward the body until penetration of the body occurs or until a specified x-coordinate stop point is reached. If penetration occurs, a specified coarse step is taken along the starting-point curve in direction away from the body, and another trajectory is computed. If penetration does not occur, the coarse step is taken along the starting-point curve in direction toward the body, and another trajectory is calculated. Once penetration occurs for trajectories that initially miss the body, or the reverse for trajectories that initially impact, the initial point is backed up one step along the curve away from the body if necessary, and the process of stepping toward the body is resumed with a fine step size until the tangent trajectory is found. Thus, the tangent trajectory misses the body by no greater than the tolerance implied by the fine step size. Note that this does not imply that the tolerance is the fine step size. Separation of trajectories in the free stream will not be the same as separation of the same trajectories near the body, nor even approximately the same except for very large, heavy particles which have sufficient inertia to essentially ignore the flow around the body. In general, trajectory separations near the body will be less than in the free stream.

Specification of the starting-point curve is done via SR STRPNT, which in the version supplied uses straight line curves. The user provides the coordinates of two points on the line:

Point 1. Initial coordinates of the initial trajectory

Point 2. Coordinates of any other point on the line which is closer to the body than Point 1.

Point 2 must be closer to the body than Point 1 to ensure that stepping along the starting-point curve proceeds in the proper direction. Point 2 need not be, and in general will not be, the initial point of a trajectory. Note that both of these points must be sufficiently far upstream to be essentially in the free stream. Also specified are the coarse and fine stepping distances. All coordinates and distances are normalized. (See eq. (1).)

If so specified (IPLOT = true), tangent trajectory data are stored on unit 10 for plotting later by PGM STEREO.

## Subroutines Required

FLOVEL, SETFLO, PARTCL, FALWAT, STRPNT, TRAJECT, IMPACT\*, PRFUN, DVOQ, WCORR, CORR.

#### External Storage Units

Same as for ARYTRJ.

## Printed Output

Trajectory data are as described for PGM ARYTRJ and are printed for every trajectory computed regardless of whether or not the trajectory is

<sup>\*</sup> Be sure that IMPACT is a dummy subroutine. Resetting of initial trajectory coordinates by SR IMPACT will ruin a tangent trajectory determination.

accepted as the tangent trajectory. Beyond that, the output is fully labeled and self-explanatory. All input data are printed: including the points used to define the starting-point line, coarse and fine increments, and starting point coordinates. The switching from coarse to fine step size is clearly identified, as are the tangent trajectory data.

## TANTRA Card Input

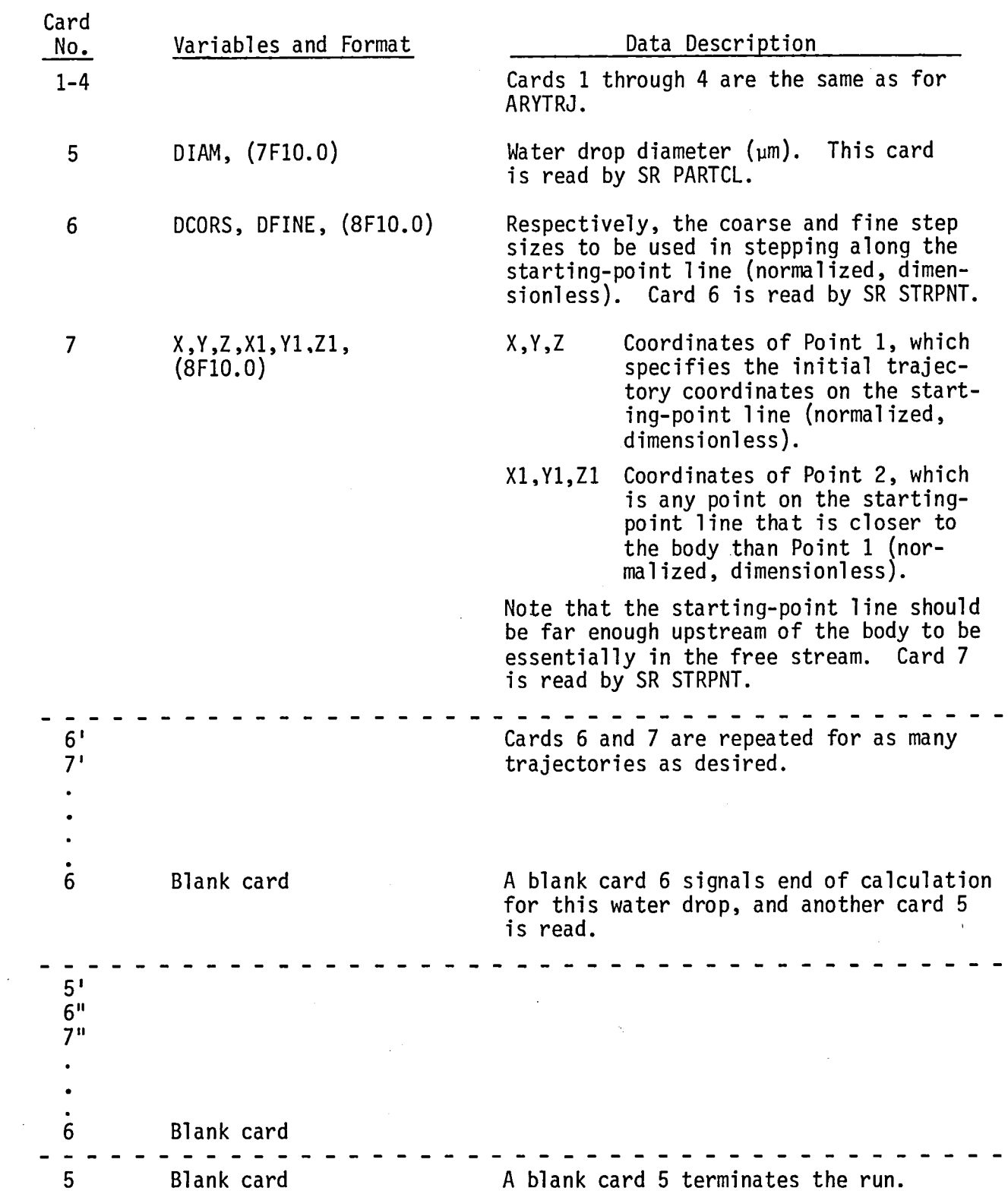

 $\sim 10^{-10}$ 

 $\bar{z}$ 

50

 $\mathcal{A}^{\mathcal{A}}$ 

#### PROGRAM STEREO

## General Discussion

Program STEREO is used to plot results of the trajectory calculations. Both body and trajectories are plotted. The body data are obtained from unit 9, on which the data were stored by SR PINPUT under control of PGM PBOXC, and the trajectory data are obtained from unit 10, on which the data were stored under control of either ARYTRJ, CONFAC or TANTRA.

Plots are prepared in pairs, members of a pair being separated by a specified angle on each side of a specified viewing direction. Proper specification of the angles, which usually requires some trial-and-errorexperimentation, may provide plots which can be'used for stereo viewing as illustrated by Figure 6.

The viewing direction is defined by specifying two angles, THETA and PSI. The operation of these angles is as follows: We assume a right-handed coordinate system with its positive z axis directed upward and the freestream flow in the direction of the positive x axis. First rotate the coordinate system about the y axis by angle THETA such that positive THETA tilts the positive x axis upward. Then rotate about the new z axis by angle PSI such that for positive PSI the rotation is clockwise when viewed from above. The view direction separation angle, DELTA is applied to angle PSI such that the members of a stereo pair are actually viewed from angles THETA, PSI-DELTA and THETA, PSI + DELTA, and are plotted in that order.

For a particular case (i.e., body and set of trajectories), the user must specify the number of trajectories and the (upstream) x coordinate at which plotting of the trajectory data is to be begun. This need not have the same value as the initial x coordinates of the data stored on unit 10.

Translating and scaling of the data such that it will properly fit into the plot area is handled automatically by the program.

Only system and plot subroutines are required.

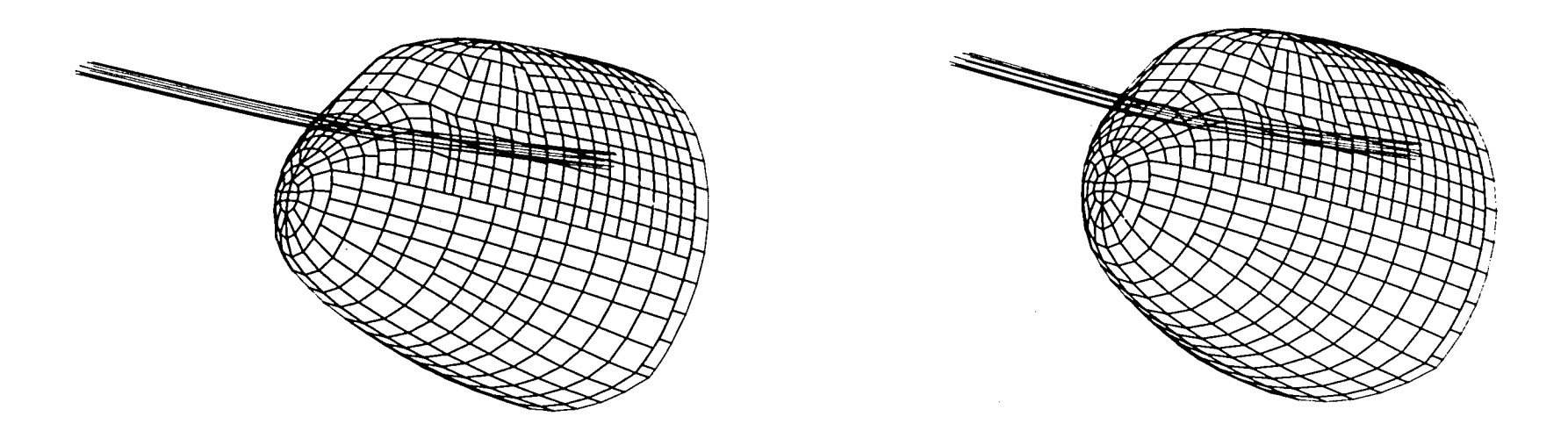

Figure 6. Stereographic plots of an eight-trajectory, 20 µm-diameter water drop flux tube to a particle repl"iCator mounted on the forward fuselage of a Lockheed C130A airplane. The central trajectory is also shown.  $\mathsf{C}^{}_{\mathsf{F}}$  = 1.15. (Ref. 1) Threedimensional perspective can be attained by staring at the center of the figure and then crossing the eyes such that the two images merge.

Units 5 and 6 are the system input and print units.

Unit 9 contains the three-dimensional body surface data, plus some scaling information, as stored by SR PINPUT.

Unit 10 contains the trajectory data as stored under control of PGMS ARYTRJ, CONFAC or TANTRA.

## Printed Output

The printed output is simple. It consists of a run identification, the input data and some scaling information. For each trajectory is printed: 1. the coordinates (XTRAJ, YTRAJ, ZTRAJ) of each point before translation, scaling and projection onto the plot plane, and 2. the translated, scaled and projected coordinates (XPLOT, YPLOT) of each point plotted.

# STEREO Card Input

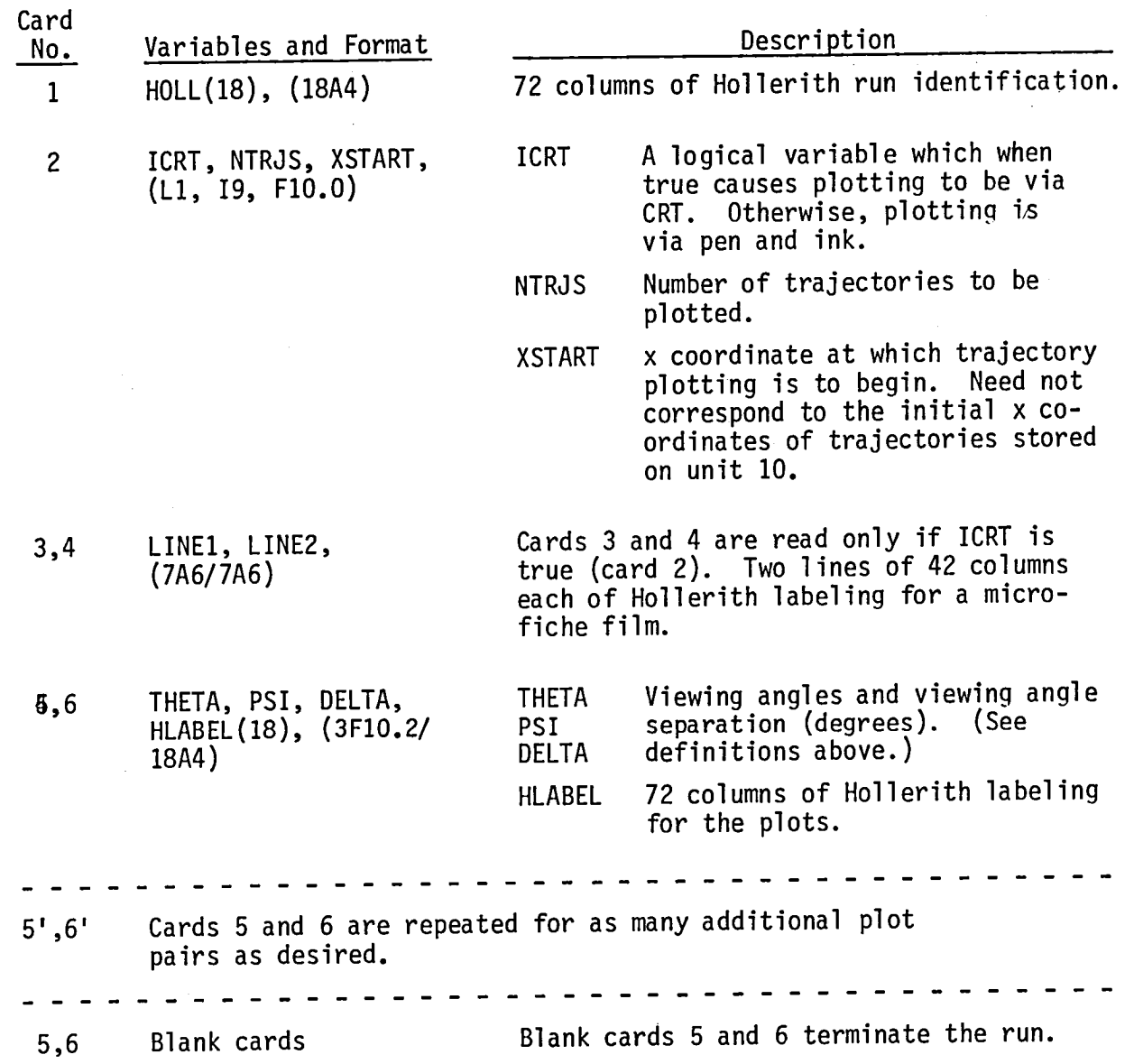

 $\mathcal{L}^{\text{max}}_{\text{max}}$  and  $\mathcal{L}^{\text{max}}_{\text{max}}$ 

V,

## VALIDATION

## PRIOR WORK

Hess and Smith (refs. 9 and 10) present results of a wide range of studies where flow velocities and pressures calculated by their method are compared with other theory and with experiment. Outstanding agreement with the data from other sources is evident.

In reference 1 we present results of several studies that examine accuracy of the trajectory calculations. To check accuracy of the numerical integrations we computed trajectories of 1  $\mu$ m diameter water drops in axisymmetric airflow about an ellipsoid of fineness ratio 2 and found the largest deviation from the stream line flow to be 0.006%. Thus very small particles are computed to essentially follow the stream flow as they should do.

To determine differences between trajectories computed by a body constructed from Hess-Smith panels and a body with an analytically defined surface, we computed trajectories of water drops about ellipsoids of fineness ratio 2 of both types in axisymmetic air flow at 5 kft altitude in a standard atmosphere (ref. 1). The Hess-Smith ellipsoid was constructed from 1800 panels, and the length of the semi-major axes of the ellipsoids was taken to be 4.67m. Results are shown in Fig. 7 for comparison of trajectory intersections with the extended minor axis. All of the Hess-Smith points are slightly farther from the ellipsoid surface than the analytical points, but the discrepancies are not large. The largest discrepancy, for  $100~\mu m$ drops at 31 cm, is very atypical in that this point is on the edge of a shadow zone, where: trajectory distortions are near their maxima, concentration factors become very large, and we expect and find "pathlogical" computational results caused by trajectories crossing each other in this region of extremely high concentration gradients.

Also in reference 1 we compare our tangent trajectories with those calculated by Dorsch et al. (ref. 19) for axisymmetric flow about an ellipsoid

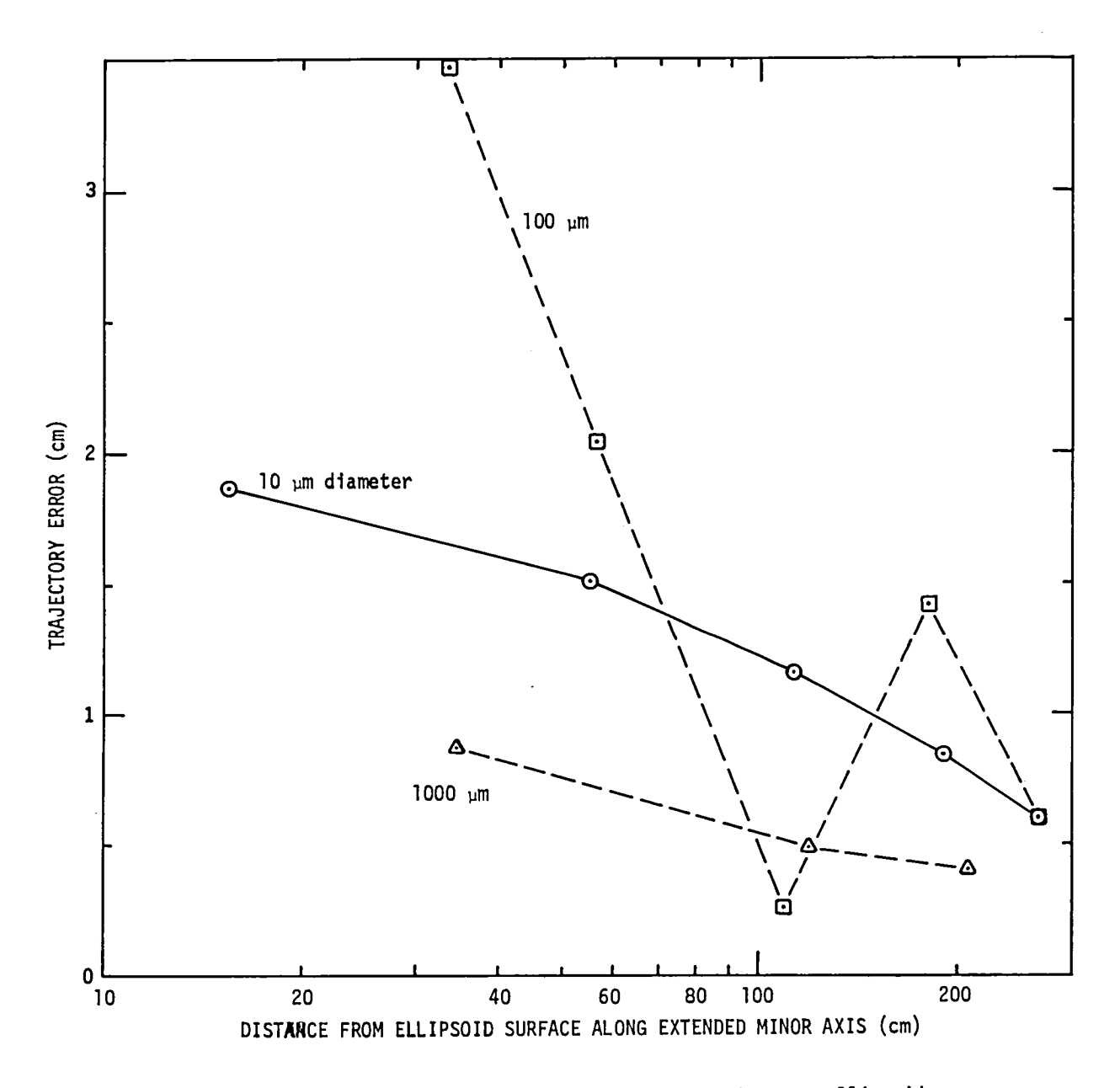

Figure 7. Comparison of water drop trajectories about an ellipsoid of fineness ratio 2 using exact and approximate potential airflow. The ellipsoid semi-minor ax4s is of length 2.335m. (From ref. 1)

of fineness ratio 5 for the two conditions of flow and particle size given in Figure 4 of reference 19. Particle equations of motion without gravity were used. In terms of the distance of the tangent trajectory from the symmetry axis in the free stream,  $r_{0}^{\,}$ , we have

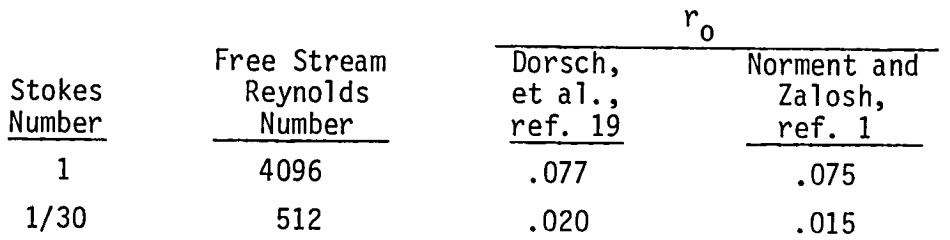

Here  $r_{o}$  is a fraction of the ellipsoid semi-major axis length. Differences in our method of calculation and that of Dorsch et al. are discussed in the next section.

## ADDITIONAL VERIFICATION

The work of comparison of calculated tangent trajectories to an ellipsoid of fineness ratio 5 with those calculated by Dorsch et al. (ref. 19) was extended to include cases given in Table 1 of reference 19. Three cases were chosen for study as follows:

> Altitude: 5000 ft Temperature: 20<sup>°</sup>F Water droplet diameter:  $20 \text{ um}$ Ellipsoid semi-major axis length: 5 ft. Free stream speeds: 100, 300, 500 mph.

The Dorsch, et al. calculations were done neglecting gravity, with use of very early drag data and the equations of motion were integrated with a mechanical differential analyser. Our calculations included gravity and were done by the codes described herein. In both studies flow about an analytical ellipsoid was used. Our calculations were three-dimensional, but confined to the  $y = 0$ plane. To account for effects of gravity (i.e., droplet settling) we calculated

tangent trajectories above and below the ellipsoid and averaged the results. (If  $r_{0}$  values are adjusted for droplet settling between initial and impact points, the result is the same as the average  $r_{0}$  values obtained from the above and below tangent trajectories.) Results are:

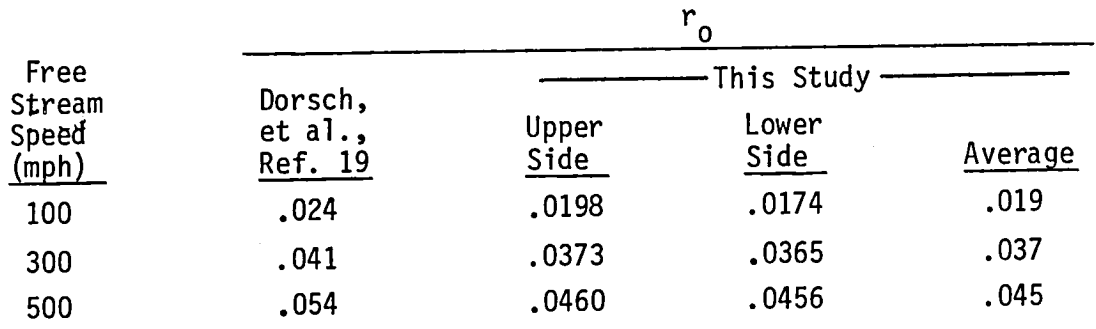

Lewis and Ruggeri (ref. 20) present experimental data obtained in the NACA Lewis wind tunnel used for icing studies. Data were obtained at constant free stream airspeed and atmospheric conditions for axisymmetric flow about an ellipsoid of fineness ratio 2.5. Local impingment efficiencies were measured as a function of s/R (s is the distance measured aftward along the ellipsoid surface from the nose of the ellipsoid, and R is the semiminor ellipsoid axis) for four narrow distributions of droplet sizes. The relevant datum here is the maximum *siR* for each droplet distribution which is produced by the maximum droplet diameter,  $\delta_{\text{max}}$ , in its distribution.

Lewis and Ruggeri give the following flow and dimensional data:

Free stream speed:  $157$  kts (80.767 m s<sup>-1</sup>) Temperature: 50°F (283.16°K) Pressure: 28" Hg (94583 Pa) Semi-minor ellipsoid axis: 15 inches (O.381m)

We calculate air density to be 1.1637 kg  $m^{-3}$ .

Lewis and Ruggeri also give theoretical s/R results. Our calculations were done as described previously in this section. x,z coordinates of limiting impingement points were converted to  $(s/R)_{max}$  values by a graphical method. Results are as follows:

| $\delta_{\text{max}}$<br>$\frac{\text{(µm)}}{2}$ | Exp.<br>Mean from<br>Figs. 10,23 | Theor.<br>from<br>Fig. 23 | % Error<br>Relative<br>to Exp. | $(s/R)_{max}$<br>This<br>Study | % Error<br>Relative<br>to Exp. | % Error<br>Relative to<br>Ref. 20<br>Theory |
|--------------------------------------------------|----------------------------------|---------------------------|--------------------------------|--------------------------------|--------------------------------|---------------------------------------------|
| 24                                               | .23                              | .52                       | $+160$                         | .385                           | $+67$                          | $-26$                                       |
| 35                                               | .405                             | .75                       | $+88$                          | .648                           | $+60$                          | $-14$                                       |
| 45                                               | .525                             | $\cdot$                   | $+ 64$                         | .847                           | $+61$                          | - 6                                         |
| 64.5                                             | .745                             | 1.2                       | $+ 60$                         | 1.18                           | $+58$                          | $-1.7$                                      |

 $(s/R)_{\text{max}}$  From Ref. 20

Note that in all cases our calculations are closer to the experimental values, though for the larger particles our theoretical results differ little from those reported by Lewis and Ruggeri.

## EXAMPLE PROBLEMS

## GENERAL DISCUSSION

Example card input data are given below and printouts are presented in the microfiche addition included with this report for each of the seven codes listed in Table 1. A special three-dimensional test body, which is described in the next section, was used for the calculations.

All of the codes use less than 65,000 central processor storage words, and most use substantially less. Program BOXC uses the most storage and STEREO uses the least.

Total running times on the UNIVAC 1100/42 computer at NASA Lewis Research center for the example problems are:

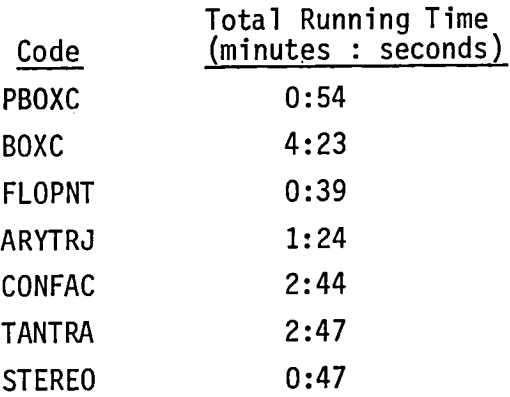

#### THE. TEST BODY

A special asymmetric test body was designed and is described in terms of 189 Hess-Smith panels. A listing of the data cards for the body follows the PBOXC card input below, and Fig. 8 shows computer plots of the body.

三等者

The structure of the body is as follows:

1. The more pointed end, which faces the free stream flow, is half of a prolate ellipsoid

$$
\frac{x^2}{9} + \frac{y^2}{4} + z^2 = 1; -3 \le x \le 0.
$$

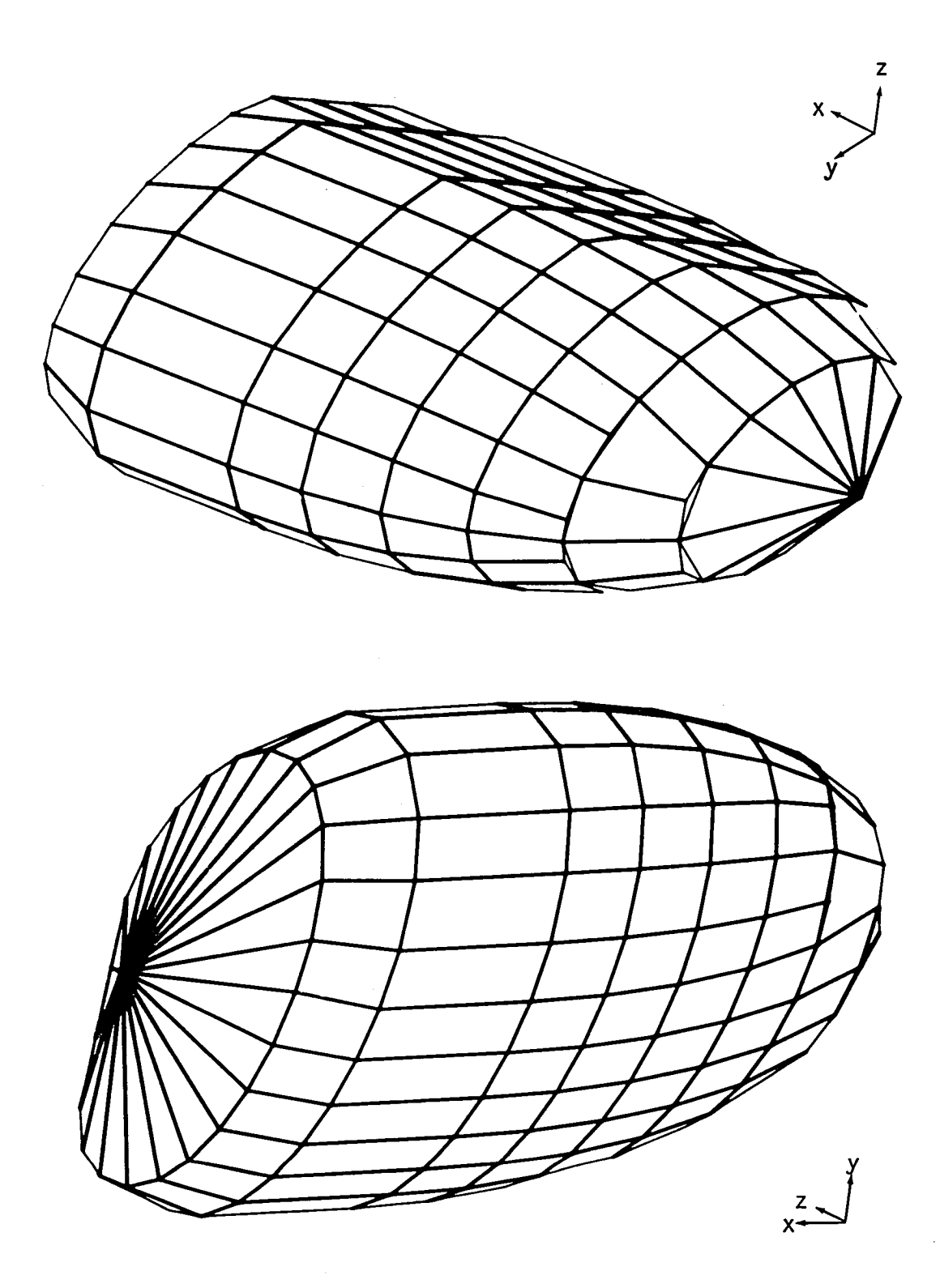

 $\sim$ 

 $\hat{\boldsymbol{\cdot} }$ 

Figure 8. Asymmetric test problem body.

2. The central section is a cylinder

$$
\frac{y^2}{4} + z^2 = 1 ; 0 \le x \le 1.
$$

3. The blunt end is half of an oblate ellipsoid

 $\cdot$ 

 $\mathcal{L}$ 

$$
(x - 1)^2 + \frac{y^2}{4} + z^2 = 1
$$
;  $1 \le x \le 2$ .

 $\sim$ 

4. The body is truncated by the plane

$$
y - 2z = 2.
$$

 $\sim 10$ 

#### EXAMPLE PROBLEM/CARD INPUT AND PRINTOUT

PBOXC

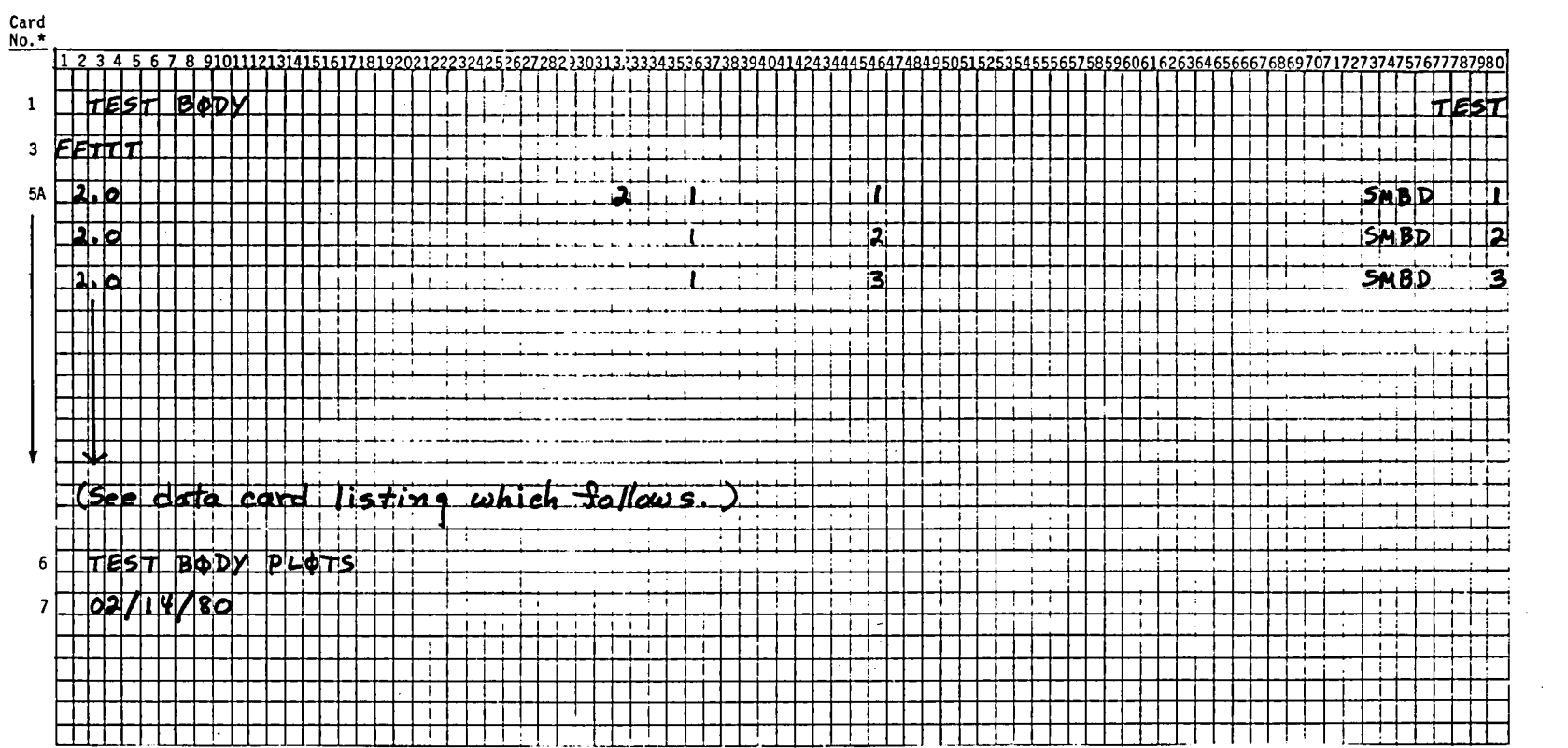

 $\sim$ 

 $\mathcal{L}$ 

 $\sim$ 

\* Card numbers are the same as those given in the code description section.

Numbers punched in columns 35-36 and 45-46 correspond to the m and n designations used to organize the data. They are not read by the computer. (See pp. 16 ff.)

en w

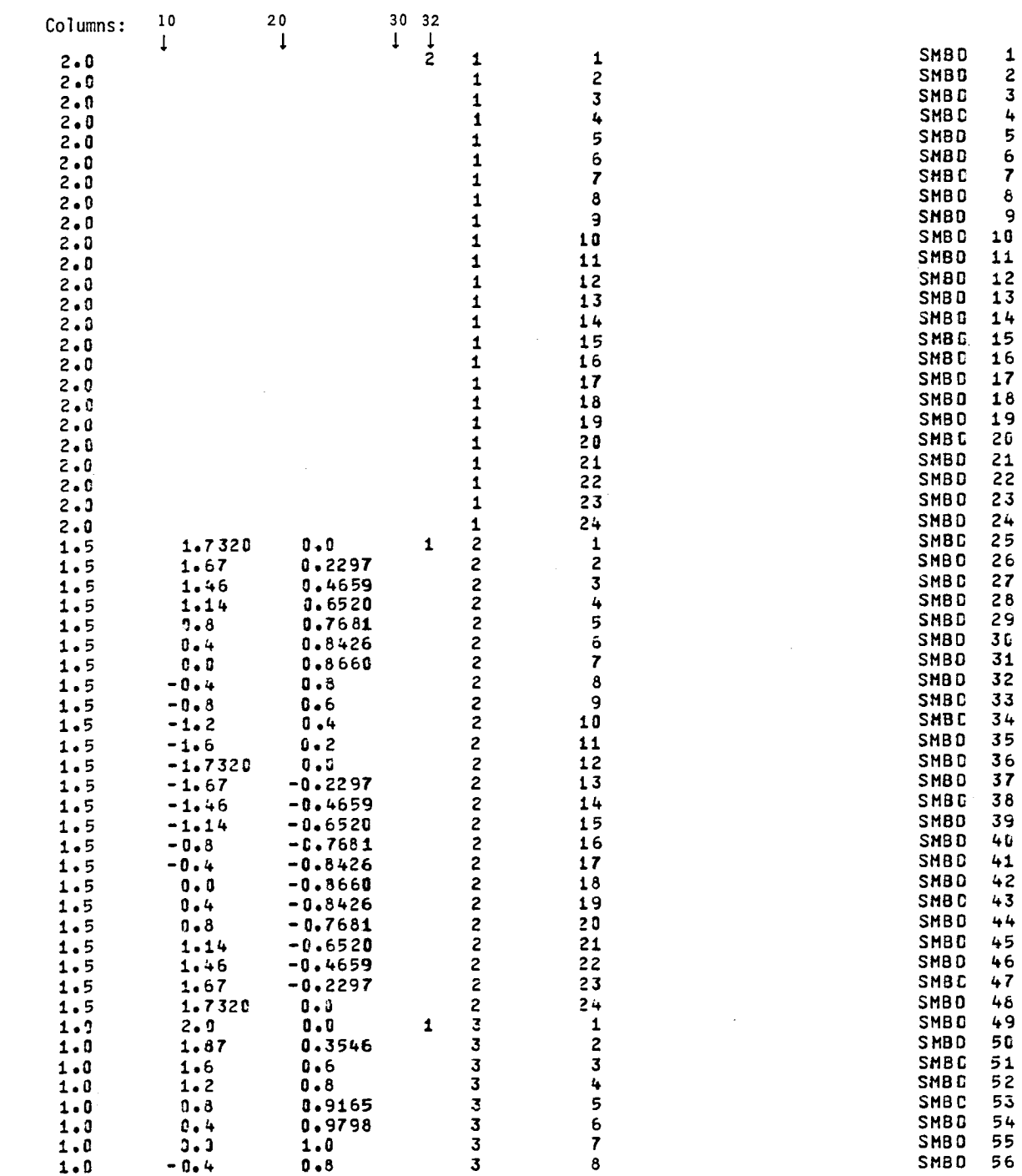

 $-0.4$  0.8 3 8 SMBD 56

Test Problem Data Cards

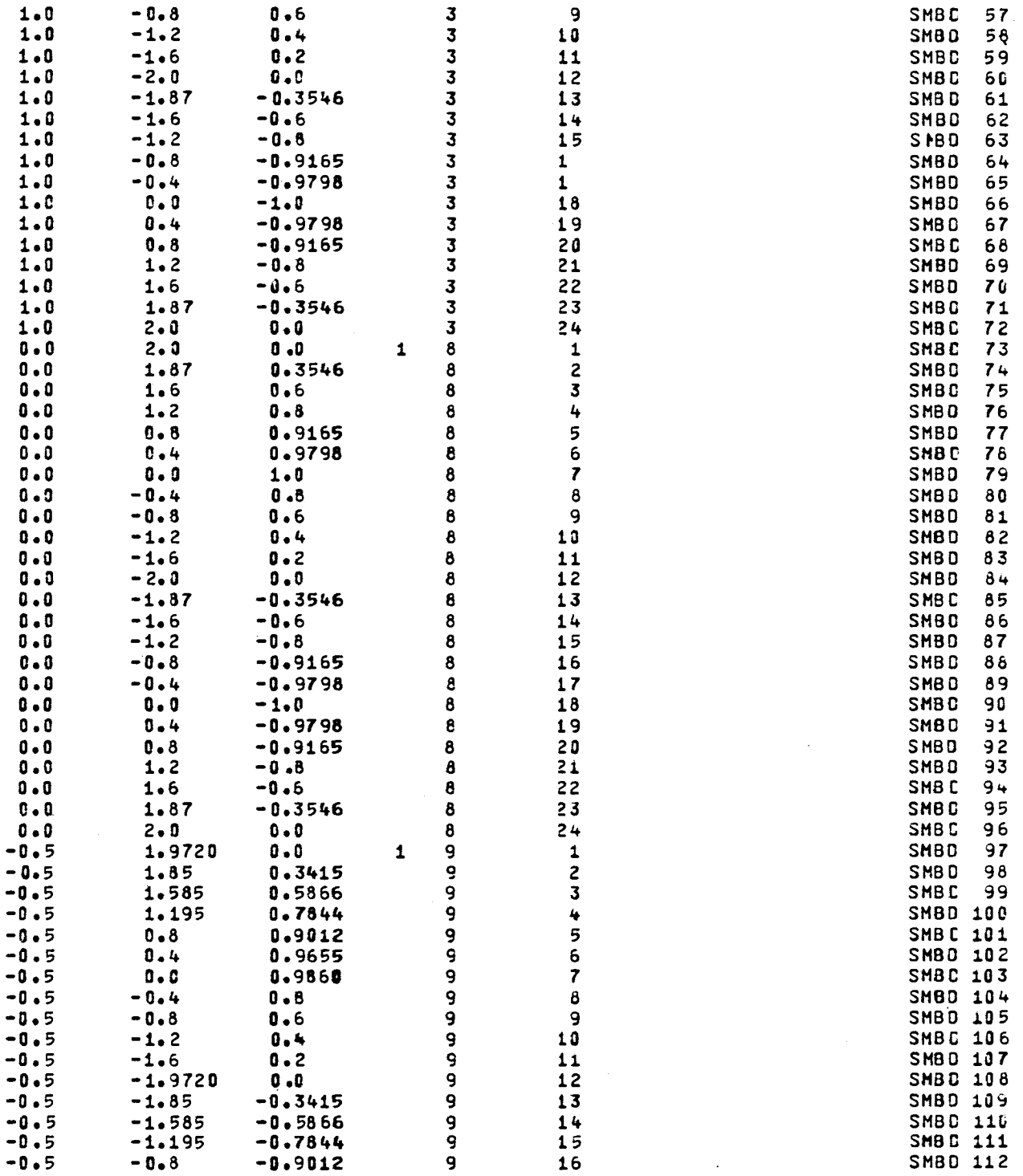

 $\bar{z}$ 

 $\ddot{\phantom{1}}$ 

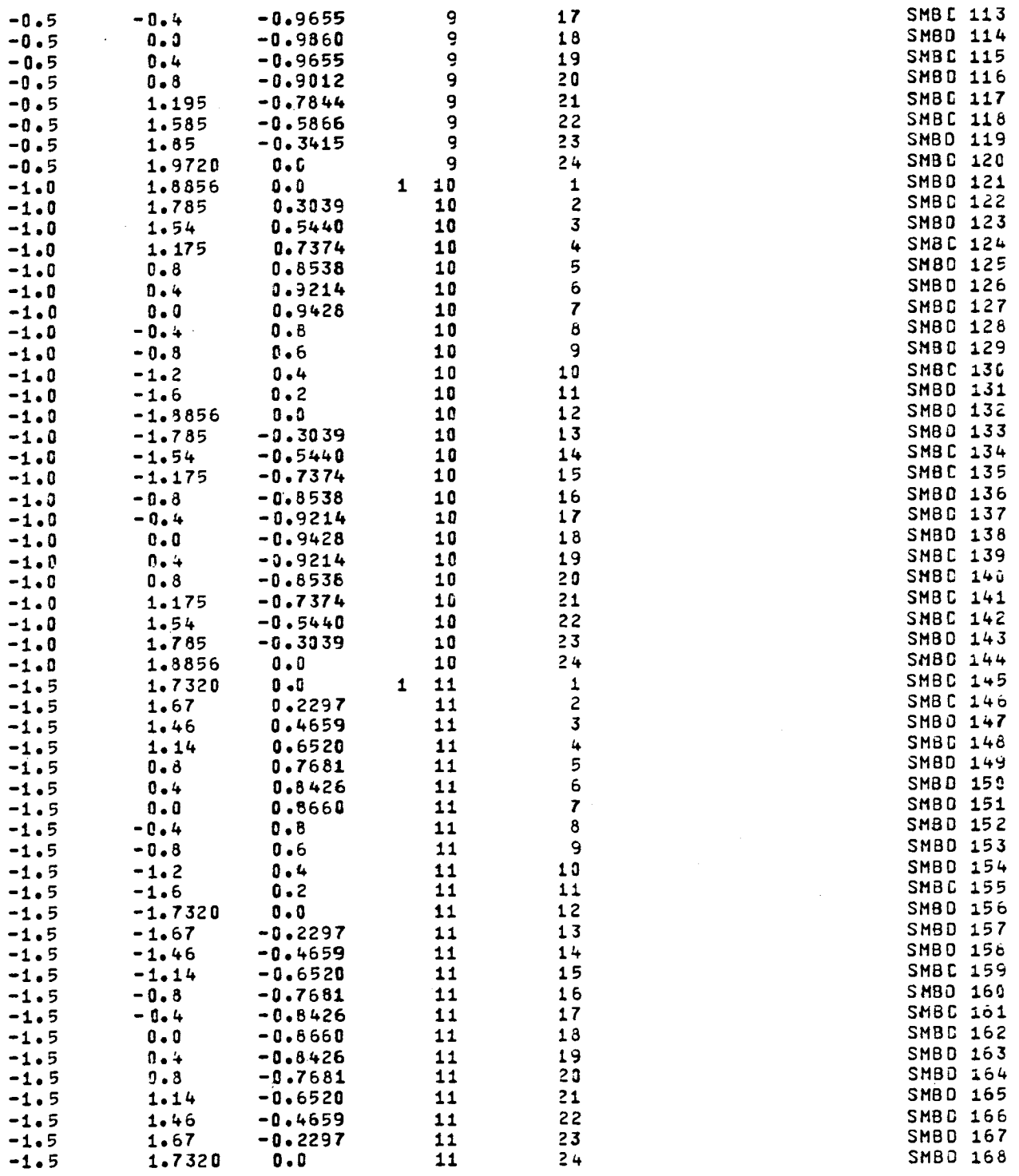

 $\sim$   $\sim$ 

 $\ddot{\phantom{a}}$ 

 $\hat{\mathcal{A}}$
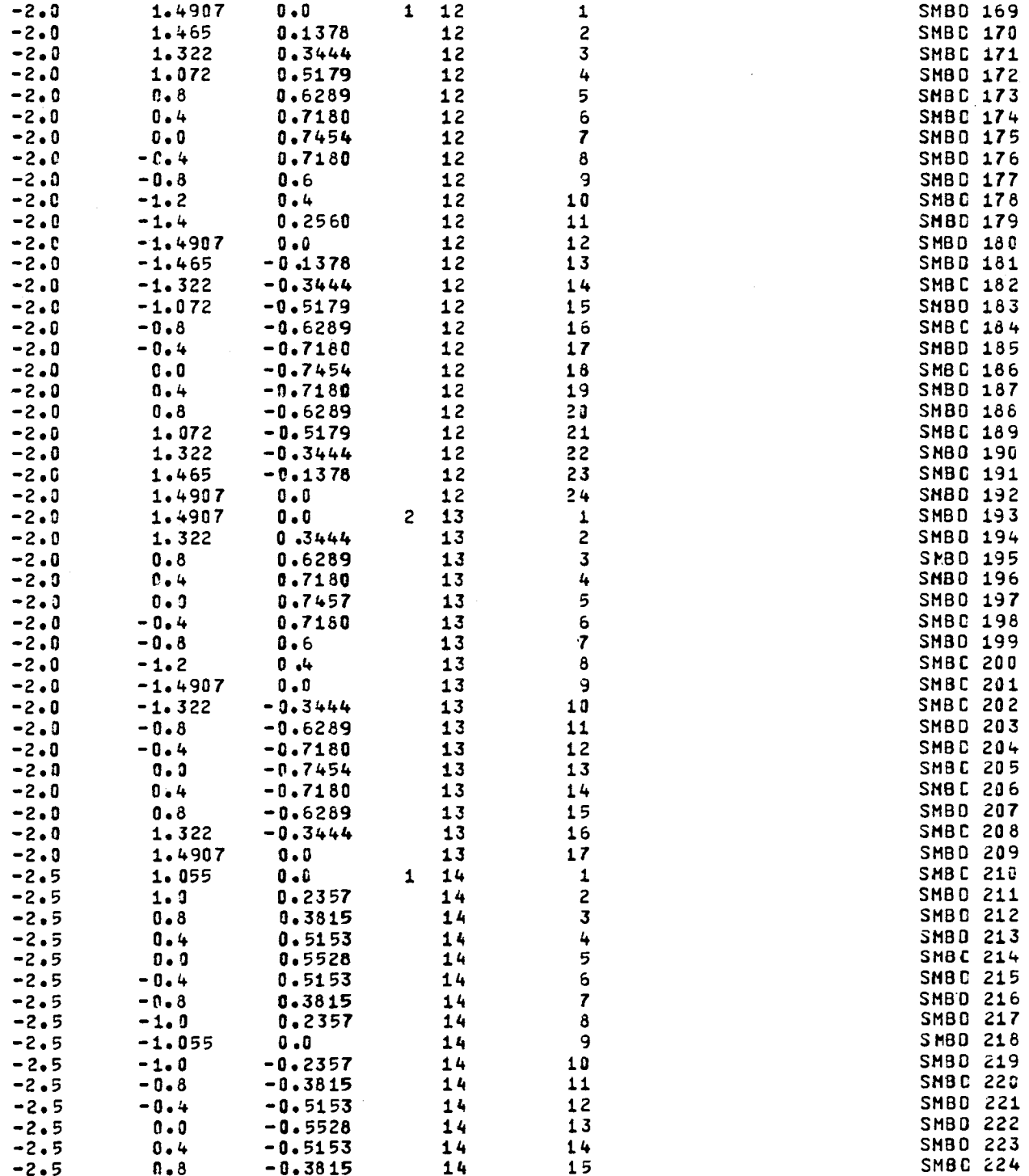

 $\ddot{\bullet}$ 

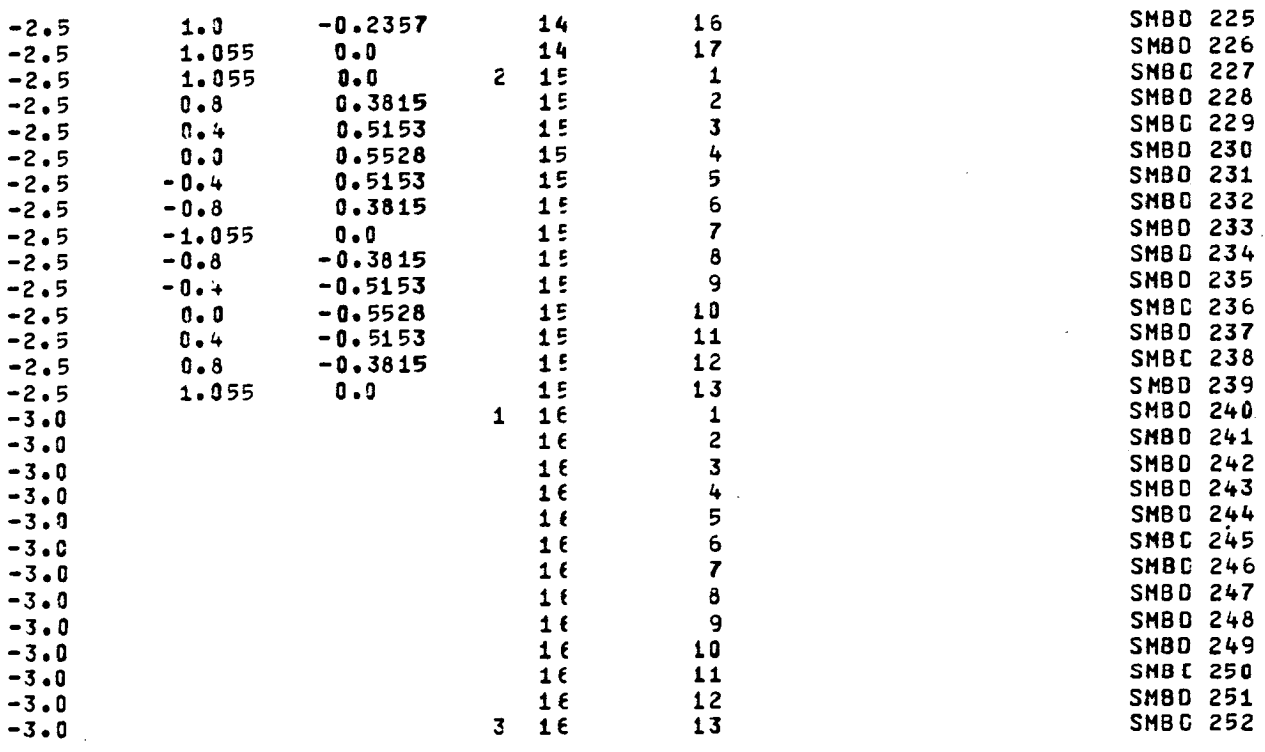

 $\frac{1}{2} \left( \begin{array}{cc} 1 & 0 \\ 0 & 1 \end{array} \right)$ 

 $\mathcal{L}^{\text{max}}_{\text{max}}$ 

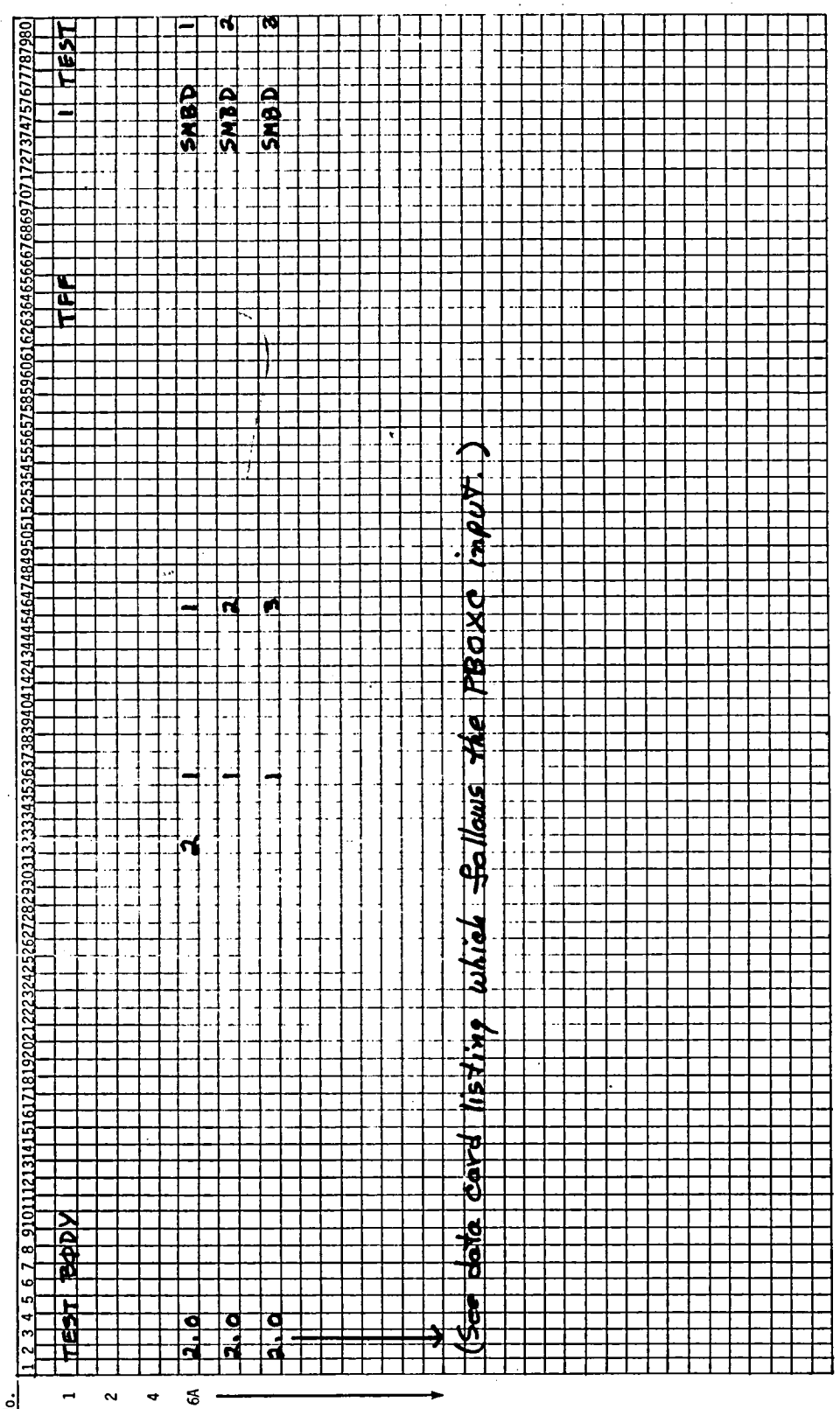

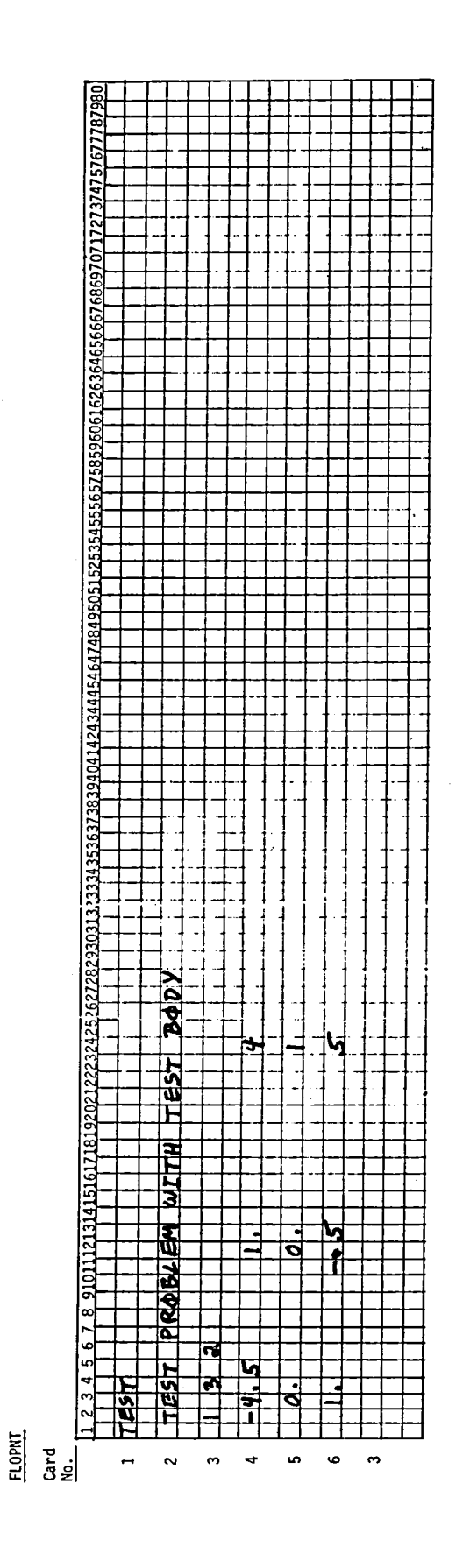

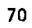

 $\bar{\phantom{a}}$ 

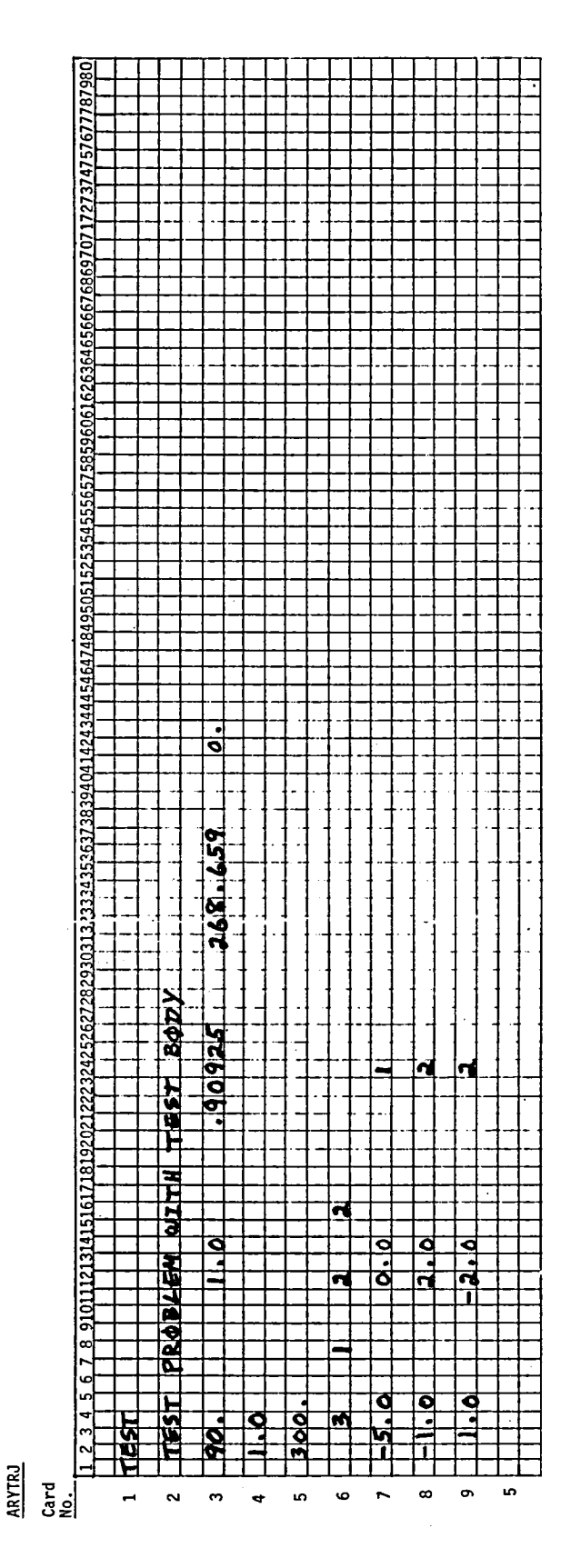

 $\bar{z}$ 

 $\ddot{\phantom{1}}$ 

 ${\bf 71}$ 

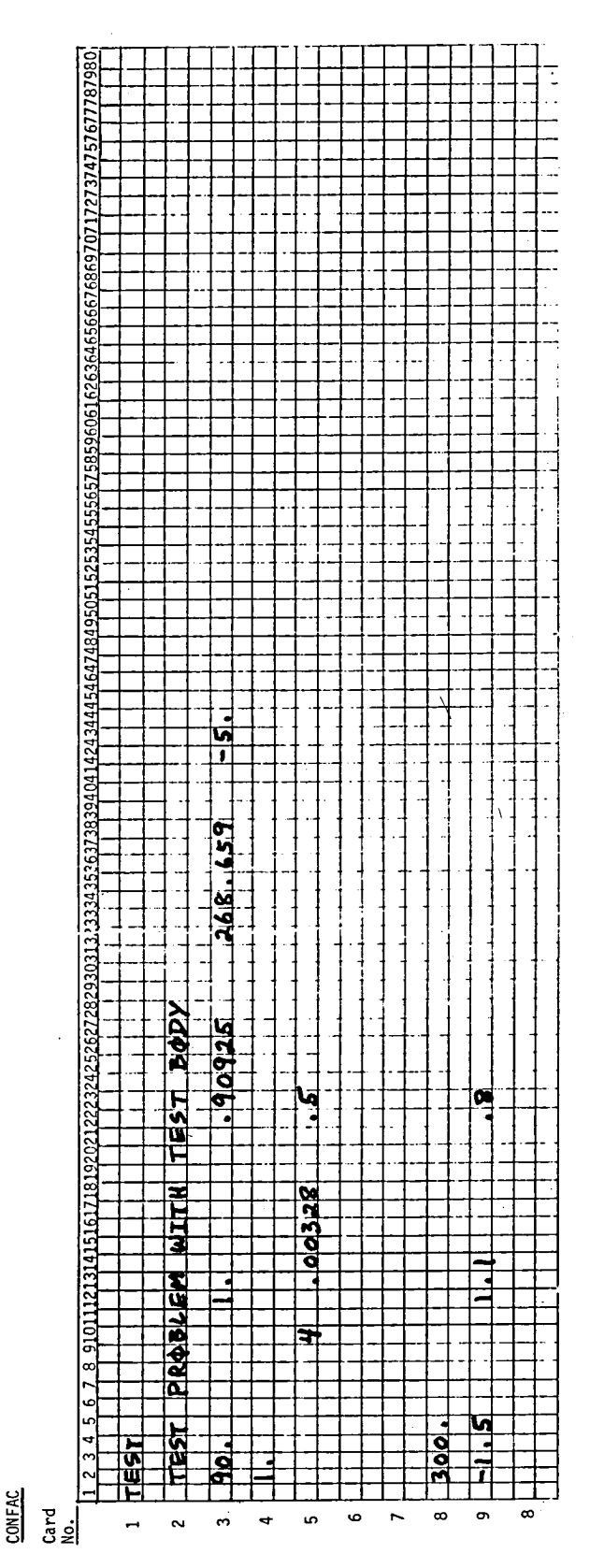

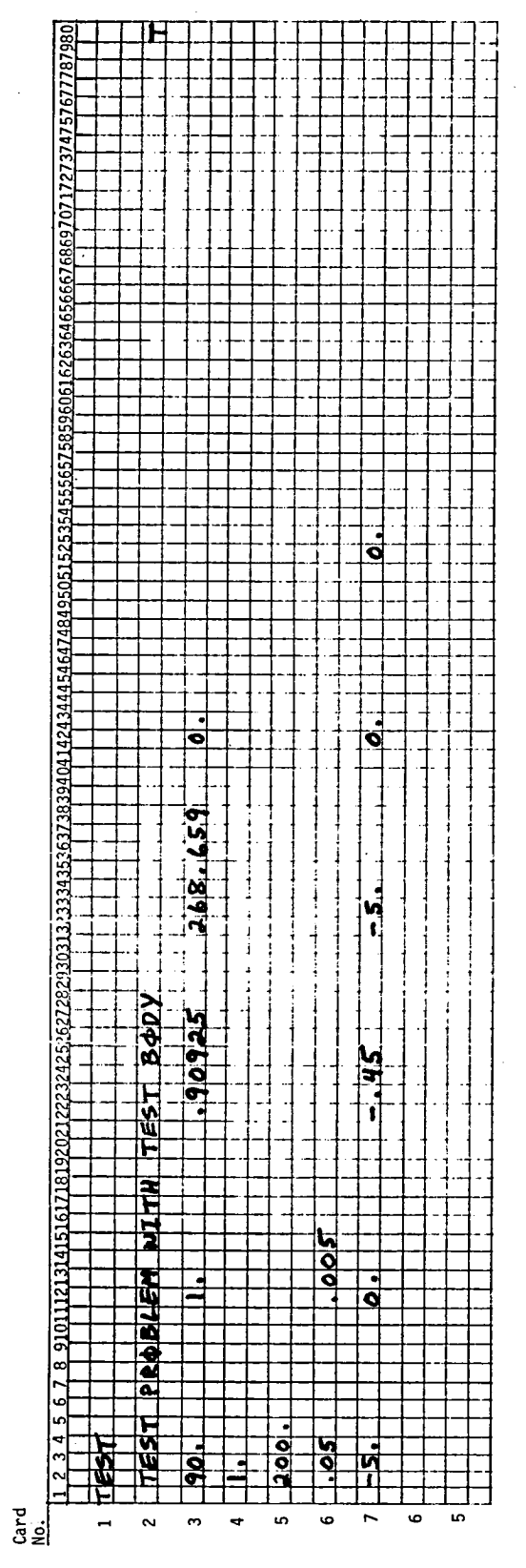

**TANTRA** 

73

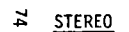

 $\sim$ 

# Card<br><u>No.</u>

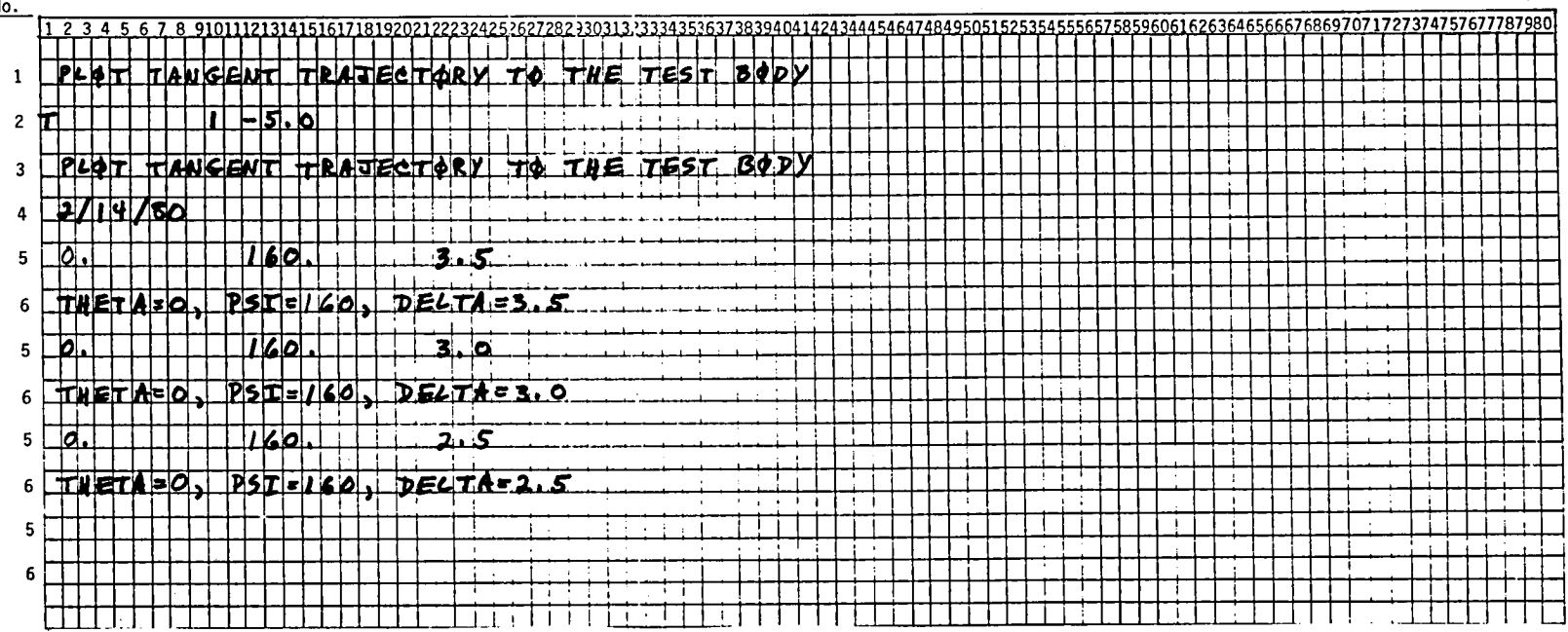

 $\mathcal{A}^{\mathcal{A}}$ 

Figure 9 shows a stereo pair of plots of the test body and the tangent<br>trajectory calculated via the TANTRA test problem.

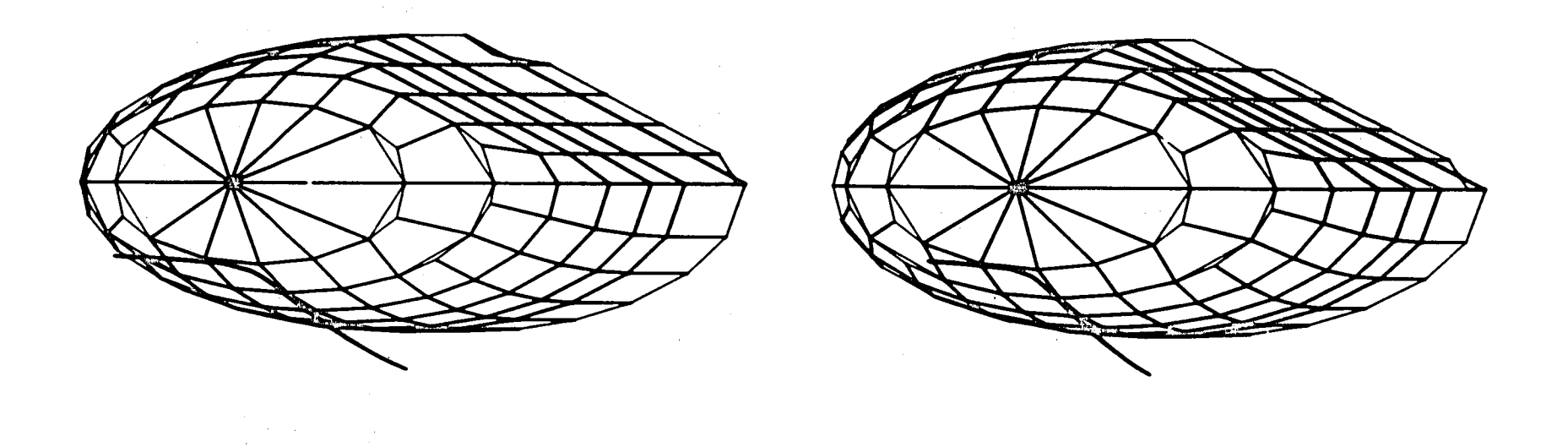

 $\sim$ 

 $\mathcal{L}^{\text{max}}$  . The  $\mathcal{L}^{\text{max}}$ 

 $\mathcal{L}_{\text{max}}$  and  $\mathcal{L}_{\text{max}}$ 

Figure 9. Stereographic plot of the tangent trajectory of a 200 µm diameter water drop to the lower side of the test body in the y = 0 plane. Plotted from the results of the TANTRA test problem. Three-dimensional perspective can be attained by staring at the center of the figure and then crossinq the eyes such that the two images merge.

...... 01

 $\sim$ 

#### REFERENCES

- 1. Norment, H. G. and Zalosh, R. G.: Effects of Airplane Flowfields on Hydrometeor Concentration Measurements, AFCRL-TR-74-0602, Dec. 6, 1974. AD-A006 690
- 2. Norment, H. G.: Effects of Airplane Flowfields on Cloud Water Content Measurements, AFCRL-TR-75-0231, April 30, 1975. AD-A014 <sup>807</sup>
- 3. Norment, H. G.: Effects of Airplane Flowfields on Hydrometeor Concentration Measurements, Preprints, International Conf. on Cloud Physics, July 26-30, 1976, Boulder, Colo., pp. 591-596.
- 4. Norment, H. G.: Effects of Airflow on Sampling of Water Drops by Two Instruments Mounted on the Fuselage of a Lockheed C130B Airplane, Atmospheric Science Associates final report to NOAA on Contract P. O. 01-6-022-11153, Dec. 1, 1975.
- 5. Norment, H. G.: Additional Studies of the Effects of Airplane Flowfields on Hydrometeor Concentration Measurements, AFGL-TR-76-0187, Aug. 13, 1976. AD-A032 <sup>311</sup>
- 6. Norment, H. G.: Effects of Airflow on Sampling of Water Drops from Two Instrument Ports on the Convair <sup>990</sup>Airplane, Atmospheric Science Associates final report on NOAA Contract P. O. 01-7-022-12337, June 30, 1977.
- 7. Norment, H. G.: Collection and Measurement Efficiencies of the EWER Cloud Water Meter for Hydrometeors, AFGL-TR-79-0122, May 11, 1979.
- 8. Norment, H. G.: Airflow Effects on Riming Measurements by a Wing Tip-Mounted Ice Detector on the MC130E Research Airplane, AFGL-TR-79-0194, Aug. 24, 1979.
- 9. Hess, J. L. and Smith, A.M.O.: Calculation of Non-Lifting Potential Flow About Arbitrary Three-Dimensional Bodies, McDonnell Douglas Report E. S. 40622, Mar. 15, 1962. AD-282 <sup>255</sup>
- 10. Hess, J. L. and Smith, A.M.O.: Calculation of Potential Flow About Arbitrary Bodies, Progress in Aeronautical Sciences, Vol. 8, edited by D. Kuchemann, Pergammon Press, New York, 1967.
- 11. Krogh, F. T.: Variable Order Integrators for Numerical Solutions of Ordinary Differential Equations, Jet Propulsion Lab Technology Utilization Document No. CP-2308, Nov. 1970.

76

- 12. Hull, T. E., Enright, W. H., Fellen, B. M. and Sedgwich, A. E.: Comparing Numerical Methods for Ordinary Differential Equations, SIAM J. Numer. Anal., Vol. 9, 1972. p. 603.
- 13. Davies, C. N.: Definitive Equations for the Fluid Resistance of Spheres, Proc. Phys. Soc. London, Vol. 57, 1945, pp. 259-270.
- 14. Keim, S. R.: Fluid Resistance to Cylinders in Accelerated Motion, J. Hydraulics Div., Proc. Amer. Soc. Civil Eng., Vol. 6, 1956, paper 1113.
- 15. Crowe, C. T., Nicholls, J. A. and Morrison, R. B.: Drag Coefficients of Inert and Burning Particles Accelerating in Gas Streams, Ninth Symp. (Int'l) on Combustion, Academic Press, 1963, pp. 395-405.
- 16. Gupn, R. and Kinser, G. D.: The Terminal Velocity of Fall for Water Droplets in Stagnant Air, J. Meteor., Vol. 6, 1949, pp. 243-248.
- 17. Beard, K. V.: Terminal Velocity and Shape of Cloud and Precipitation Drops Aloft, J. Atm. Sci., Vol. 33,1976, p. 851.
- 18. Sears, W. R.: Small Perturbation Theory, in High Speed Aerodynamics and Jet Propulsion. Vol. VI. General Theory of High Speed Aerodynamics, W. R. Sears, editor, Princeton University Press, 1954.
- 19. Dorsch, R. G. Brun, R. J. and Gregg, J. L.: Impingement of Water Droplets On An Ellipsoid With Finness Ratio 5 In Axisymmetric Flow, NACA TN 3099, March 1954.
- 20. Lewis, J. P. and Ruggeri, R. S.: Experimental Droplet Impingement on Four Bodies of Revolution, NACA TN 4092, Dec., 1957.

# MICROFICHE SUPPLEMENT TO NASA CR-3291

## CONTENTS

 $\frac{1}{2}$ 

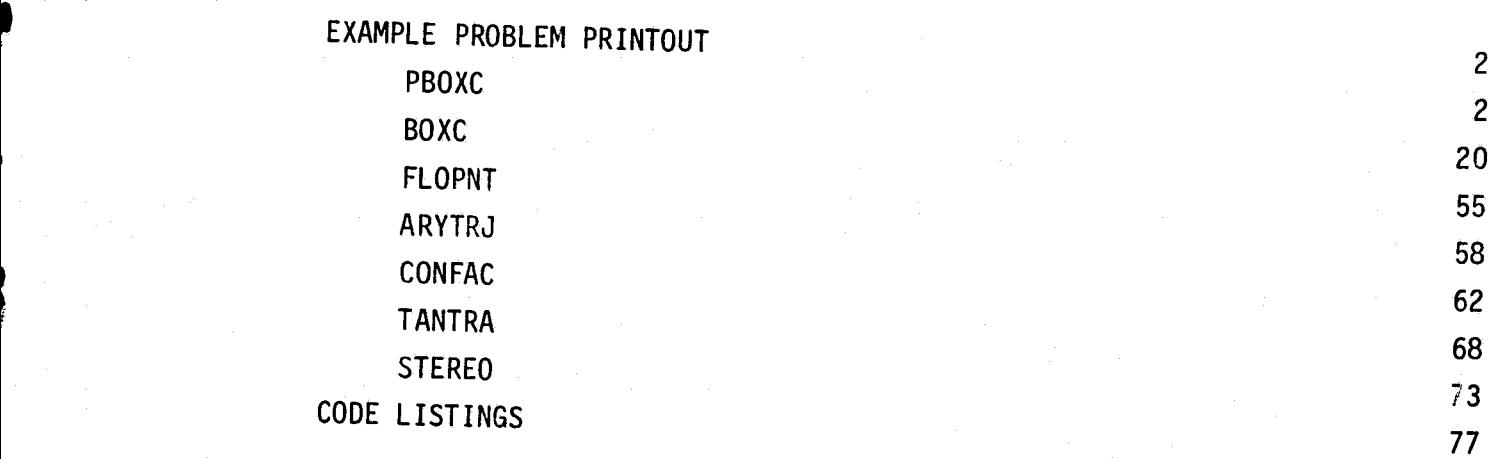

1

## EXAMPLE PROBLEM PRINTOUT

PROGRAM PBOXC

BODY ID. TEST

PBOXC

 $\sim$ 

ATHOSPHERIC SCIENCE ASSOCIATES BEDFORD, MASSACHUSETTS

PAGE  $\blacktriangle$ 

TEST BOCY

PARAMETRIC INFORMATION

NO SYMMETRY SPECIFIED

PLOTS ARE PREPARED

للمست

**BODY 10. TEST** 

AT+OSPHERIC-SCIENCE ASSOCIATES<br>BECFORD, MASSACHUSETTS

PAGE

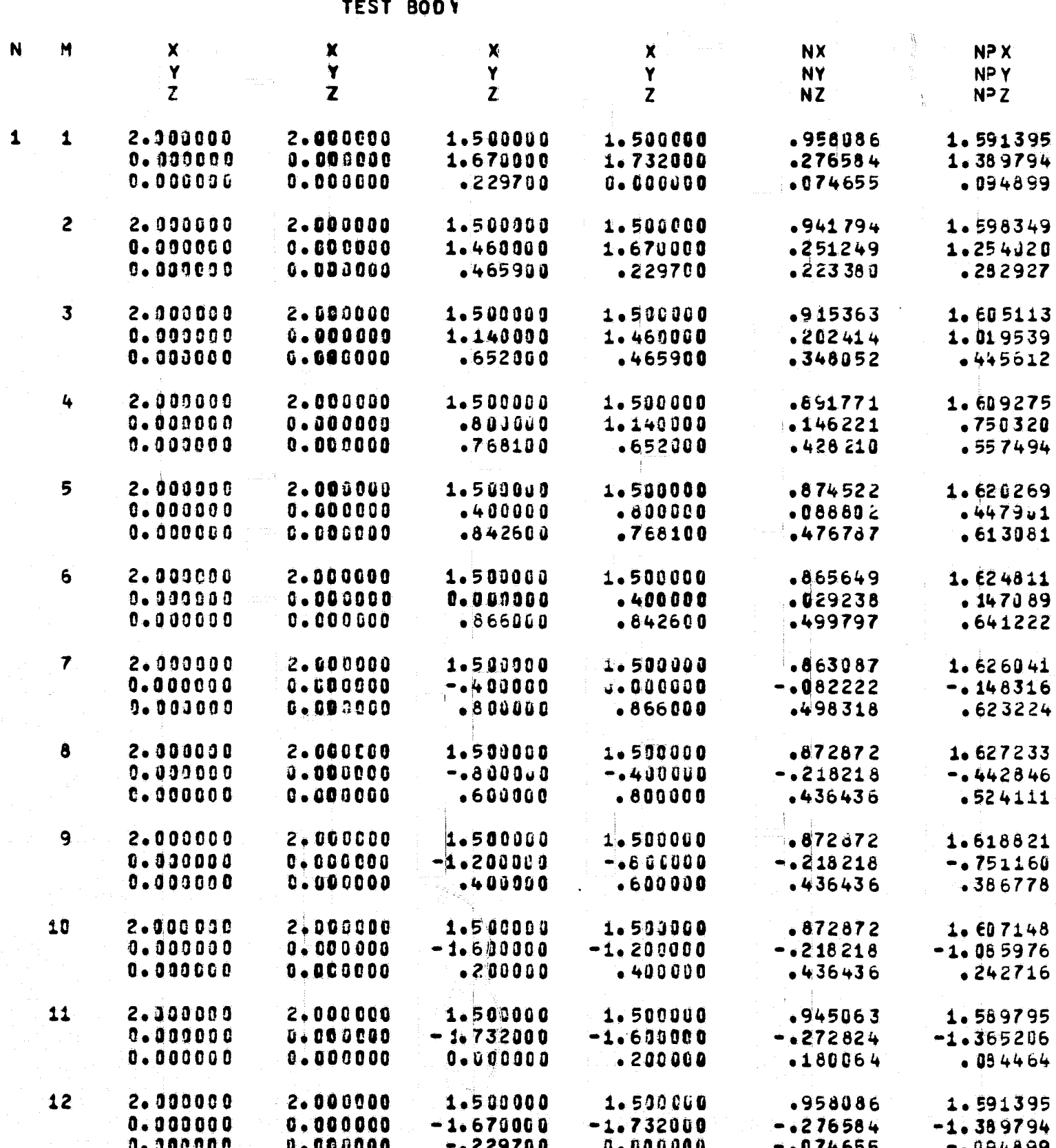

V

 $\mathcal{I}$ 

 $\boldsymbol{\omega}$ 

ITC SCIENCE ASSOCIATES RD, MASSACHUSETTS

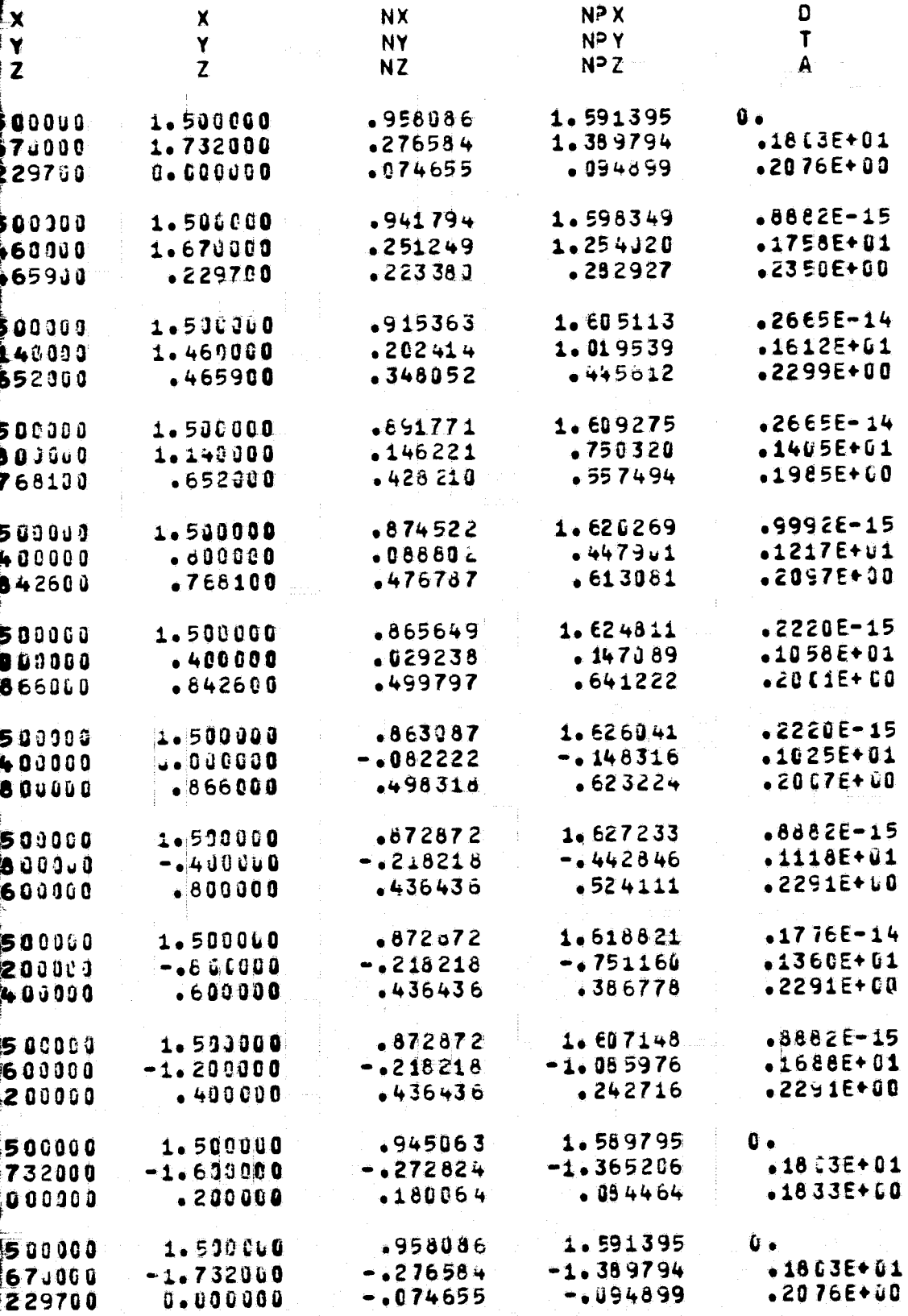

4

FIT DOUT FRAME 2

الهامسية

#### ATMOSPHERIC SCIENCE ASSOCIATES BEDFORD. MASSACHUSETTS

PAGE

**BODY ID. TEST TEST BODY** N M  $\boldsymbol{\mathsf{X}}$  $\mathbf x$  $\mathbf{\tilde{X}}$ NP X  $\mathbf x$ **NX** Ÿ Y Y Ý NPY NÝ  $\overline{z}$ Z  $\overline{z}$  $\overline{z}$ NZ NP<sub>Z</sub> 2.000000  $13$ 2.000000 1.500000 1.500000  $-941794$ 1.598349  $\mathbf{1}$  $0 - 303000$  $-1.254020$ 0.000000 -1.460000  $-1.670000$  $-251249$  $0.00000$  $0 - 000000$  $-465900$  $-.229700$  $-1223380$  $-0.282927$ 2.000000 14 2.000000 1.500000 1.500000 .915363  $1.605113$  $0.000000$  $0 - 000000$  $-1.140000$  $-1.460000$  $-202414$  $-1.019539$  $0 - 300000$  $0.000000$ -.652000  $-465900$  $-1348052$  $-145612$ 15  $2.300000$ 2.000000 1.500000 1.500000 .891771 1.609275  $0.00000$ 0.000000  $-0.800000$  $-1.140000$  $-146221$  $-1750320$  $0 - 000000$  $0 - 000000$  $-1768100$  $-1652000$  $-0428210$  $-0.557494$  $874522$ 1.620269 2.313000 2.000000 1.500000 1.500000 16  $0.000000$  $0 - 009000$  $-0.400000$  $-0.800000$  $-08802$  $-1447901$  $0.000000$ 0.000000  $-0.842600$  $-1476787$  $-.768100$  $-0.613381$  $17$  $2 - 000000$ 2.000000 1.500000 1.500000 1.624811  $-865649$  $0.00000$  $0 - 000000$  $0.00000$  $-140000$  $-1029238$ -.147089  $0.000000$ 0.000000  $-0.866000$  $-0842600$  $-1499797$  $-1641222$  $2 - 000000$ 1.500000 18 2.000000 1.500000  $.865649$  $1.624811$  $0 - 0000000$  $0.000000$  $-400000$  $0 - 0 0 0 0 0 0$  $.029238$  $-147059$ 4  $0.030000$  $0.00000$ -.842600 -.866000  $-1499797$  $-, 641222$ 19 2.390000 2.000000 1.500000 1.500000  $874522$ 1.620269  $0 - 000000$  $0.000000$  $-800000$  $-400000$  $068802$  $-447901$  $0.00000$  $0.00000$  $-1768190$ -. 842600  $-1476787$  $-1613081$ 20 2.100000 2.000000 1.500000 1.500000 .891771 1.609275  $0.003000$  $0.00000$  $.750320$ 1.140000  $-800000$ •146221  $0.000000$ 4.000000  $-0.652000$  $-0.768100$  $-0.428210$ -.557494 21 2.000000 2.000000 1,500000 1.500000 .915363 1.605113  $0 - 390009$  $0 - 000000$ 1.460000 1.019539 1.140000  $-202414$  $0 - 000000$  $0.00000$  $-0465900$  $-0.652000$  $-1348052$  $-145612$ 22 2.900000 2.000000 1.500000 1.500000 .941794 1.598349  $0.000000$  $0.000000$ 1.670000 1.460000 .251249 1.254020  $0.00000$  $0 - 000000$  $-22970J$ -. 465900  $22338u$ -.26.2927 1.500000 23  $2 - 000000$ 2.000000 1.500000 .958086 1.591395  $0 - 000000$  $C - C 0 0 0 0 0$ 1.732000 1.670000  $.276584$ 1.389794  $0.000000$  $0 - 00$  3000  $0.90000$  $-1229700$  $-074655$  $-1094899$  $\overline{c}$ 1.500000 1.500000 1.000000  $\mathbf{1}$ 1.000000 .435365 1.220560 1.732000 1.870000 1.670000 2.400000 .855263 1.831729

.354600

 $0.000000$ 

 $.261038$ 

. 149900

 $0.0000$ 

 $-229700$ 

SCIENCE ASSOCIATES<br>| MASSACHUSETTS

 $\overline{\mathbf{3}}$ 

-1

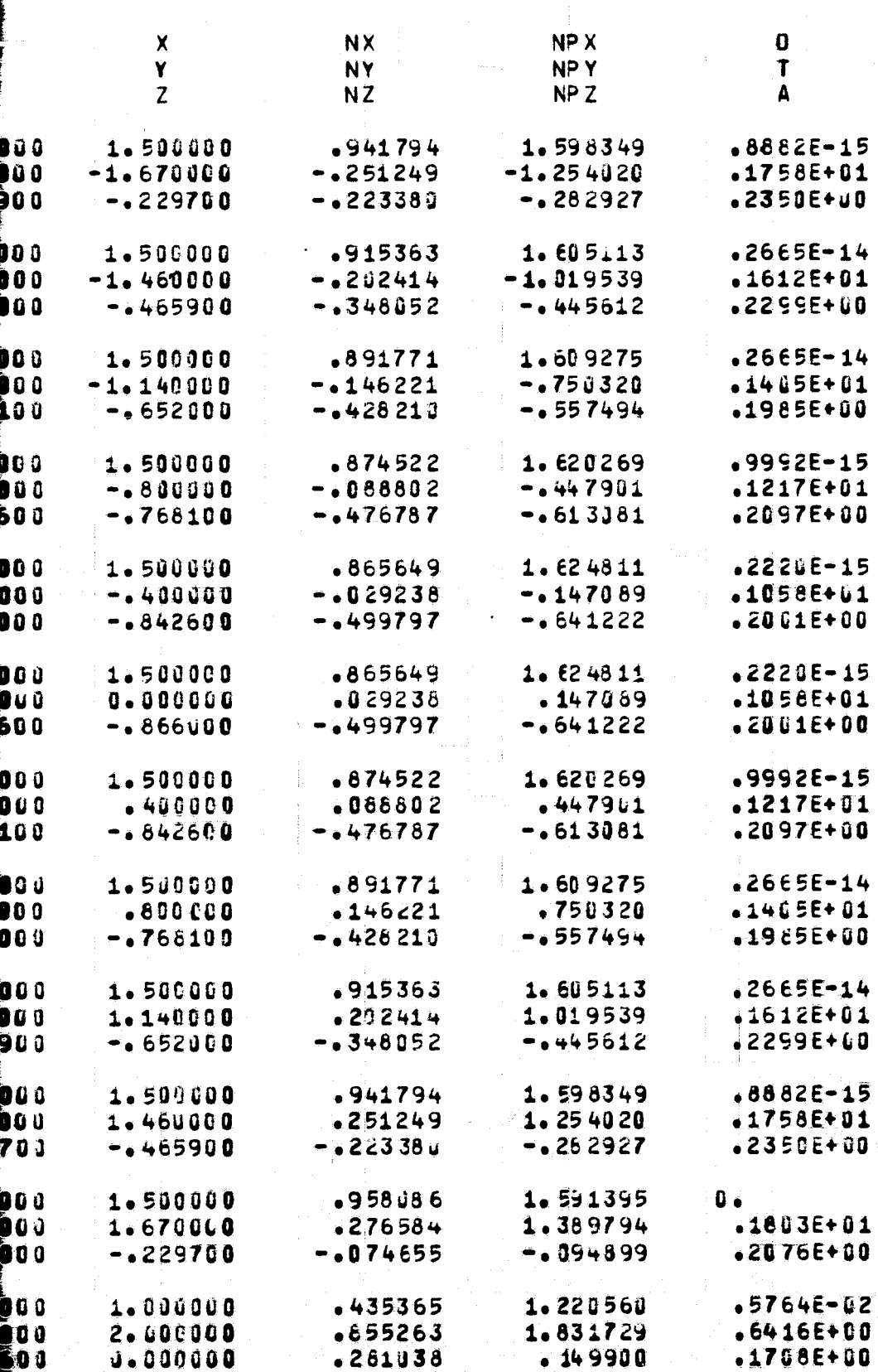

FITE DOUTE FIRAL 2

 $\epsilon$ 

 $\mathbf{C}$ 

 $\epsilon$ 

ATPOSPPERIC SCIENCE ASSOCIATES BEDFORD, MASSACHUSETTS

### BODY ID. TEST

### TEST BODY

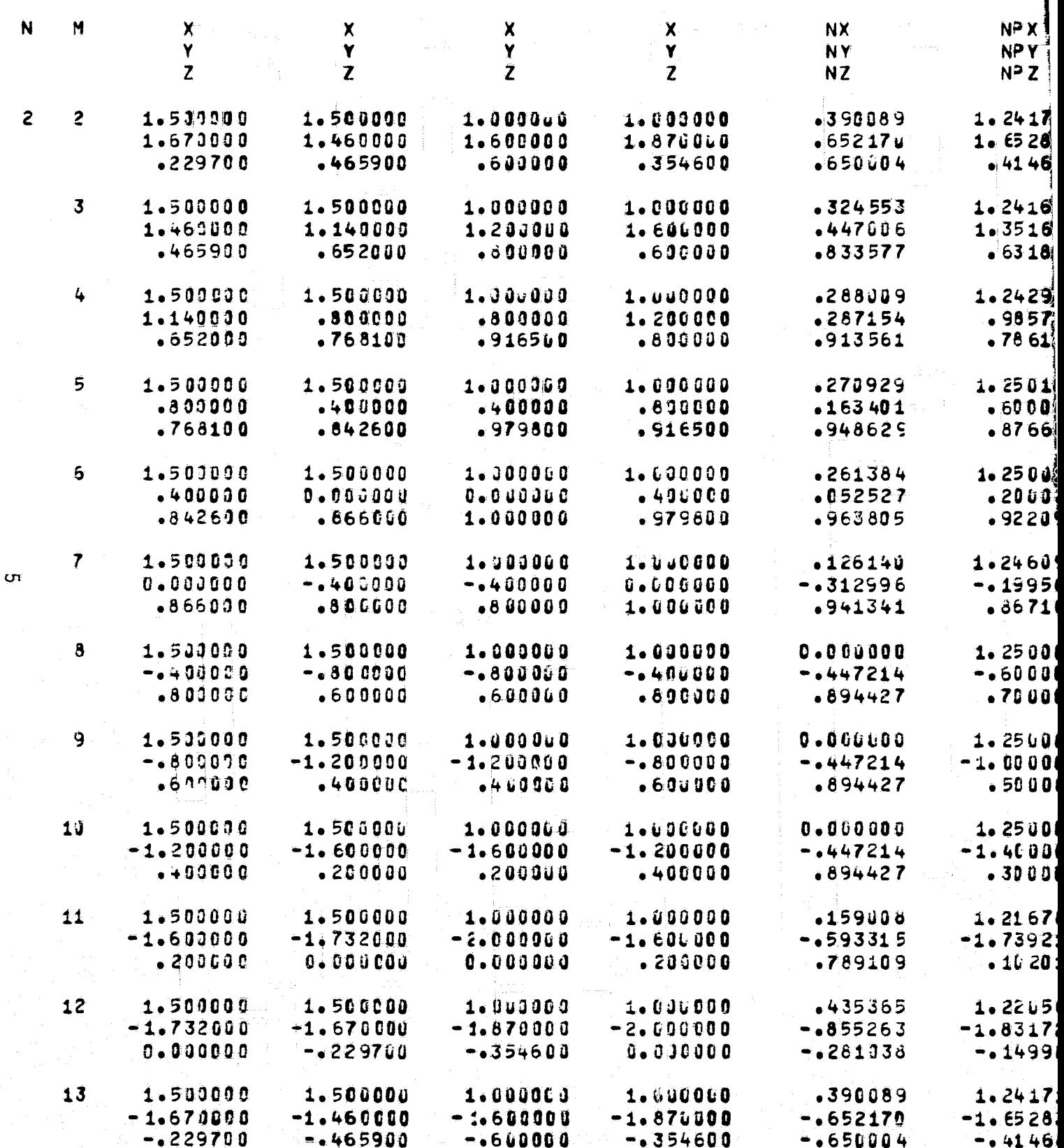

V FOLDOLDT ERAG

وبدينا

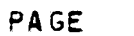

4

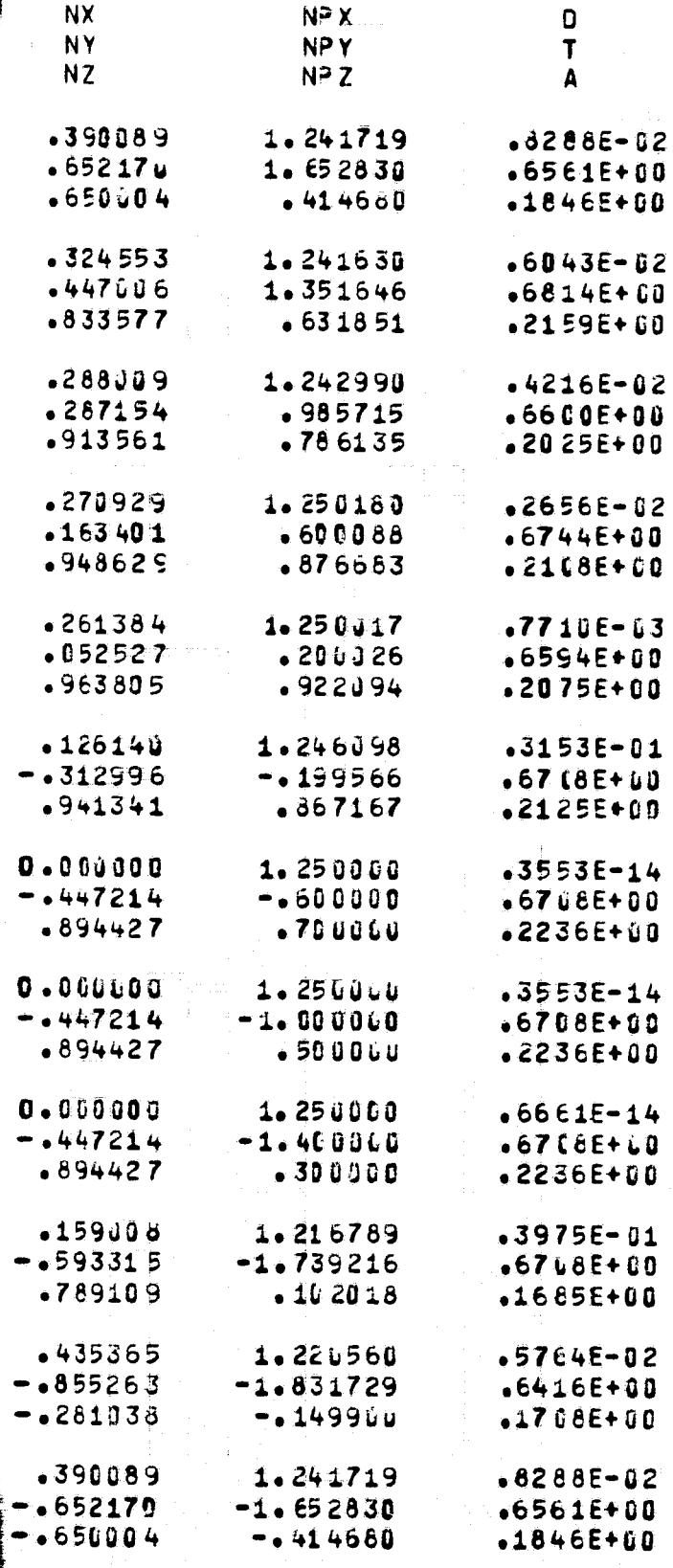

 $\mathcal{O} = 220$ 

 $\sigma$ 

Ĩ

ATMOSPHERIC SCIENCE ASSOCIATES BEOFORD, MASSACHUSETTS

**BODY ID.** TEST **TEST BODY** N M  $\boldsymbol{\mathsf{X}}$  $\pmb{\chi}$ NP X  $\boldsymbol{\mathsf{x}}$  $\boldsymbol{\mathsf{X}}$ **NX** Ÿ Ÿ Ÿ Y **NY** NPY  $\overline{z}$  $\overline{z}$  $\overline{z}$ Z NZ NP<sub>Z</sub>  $\overline{2}$  $1.241630$ 14 1.500000 1.500000 1.000000  $-324553$ 1.000000  $-1.460000$  $-1.140000$  $-1.200000$  $-1.600000$  $-0447906$  $-1.351646$  $-465900$  $-0.652000$  $-0.800000$  $-0.600000$  $-0.630577$  $-1631851$ 15 1.500000 1.500000 1.000000 1.000000 1.242990  $-286009$  $-1.140000$  $-0.60000$  $-0.80000$  $-1.200000$  $-1287154$  $-0.985715$  $-0.652000$  $-0.768100$  $-0.916500$  $-0.890000$  $-1786135$  $-0.913561$ 16 1.500000 1.500000 1.000000 1.000000 .270929 1.250180  $-0.899090$  $-1460000$  $-400000$  $-.8J0000$  $-163401$  $-0.600086$  $-1768100$  $-0.842600$  $-0.979800$  $-0.916500$  $-1948629$  $-0.876683$  $17$ 1.500000 1.500000 1.000000 1.000000  $-261384$ 1.250017  $-.400000$ 0.000000 0.000000  $-0.400000$  $-.052527$  $-0.200026$  $-0.842690$  $-0.866000$  $-1.000000$  $-,979800$  $-1963805$  $-0.922094$ 18 1.500000 1.500000 1.000000 1.000000  $-261384$ 1.250017  $0 - 000000$  $-400000$  $-400000$  $0 - 000000$  $.052527$  $-200026$  $-0.866000$  $-1.000000$  $-1842600$  $-0.979800$  $-963805$  $-0.922094$ 19 1.500000 1.500000 1.000000 1.600660 1.250180  $.276929$  $-400000$  $-833900$  $-8000000$  $-490000$  $-163401$  $-600088$  $-0.842600$  $-4768100$ -.916500 -.979800  $-0.948629$  $-0.876683$ 20 1.503009 1.500000 1.000000 1.000000  $-288009$ 1.242990  $-800000$ 1.140000 1.200000  $.60000$  $-287154$  $-985715$  $-0.768100$  $-0.652000$  $-0.600000$  $-0.916500$  $-0.913561$  $-0.786135$ 1.500000 1.500000 21 1.000000 1.000000 .324553  $1.241630$ 1.140000 1.460000 1.600000 1.200000 .447006 1.351646  $-1652000$  $-1465900$  $-0.600000$  $-0.80000$  $-1833577$  $-0.631851$ 22 1.500000 1.500000  $1.000000$ 1.000000 .390089 1.241719 1.463000 1.670000 1.870000 1.600000  $-652170$ 1.652830  $-465900$ -.229700 - 354600  $-1610000$  $-1650004$  $-0.414680$ 23 1.500000 1.500000 1.000000 1.000000 .435365 1.220560 1.670000 1.732000  $2 - 000000$ 1.870000  $.855263$ 1.831729  $-229700$  $0 - 060000$  $0 - 0000000$  $-1354600$  $-1281038$  $-149900$  $\mathbf{3}$ 1.000000 1.600000  $0 - 000000$  $\blacktriangle$ 0.000000 0.000000  $-500000$  $2.00000$ 1.870000 1.870000 2.000000 .938893 1.935000  $0 - 000000$ .354600  $-354600$  $-177300$ **J.000000**  $-344208$  $\overline{c}$ 1.000000 1.00000  $0 - 000000$  $0.10000$ 0.000000  $-500000$ 

1.600000

 $-600000$ 

1.870000

.354600

 $.672591$ 

.740014

1.735000

 $-477300$ 

FOLDOLDT EPAN

1.870000

.354600

1.600000

 $-600000$ 

**PAGE** 

# ENCE ASSOCIATES<br>SSACHUSETTS

PAGE 5

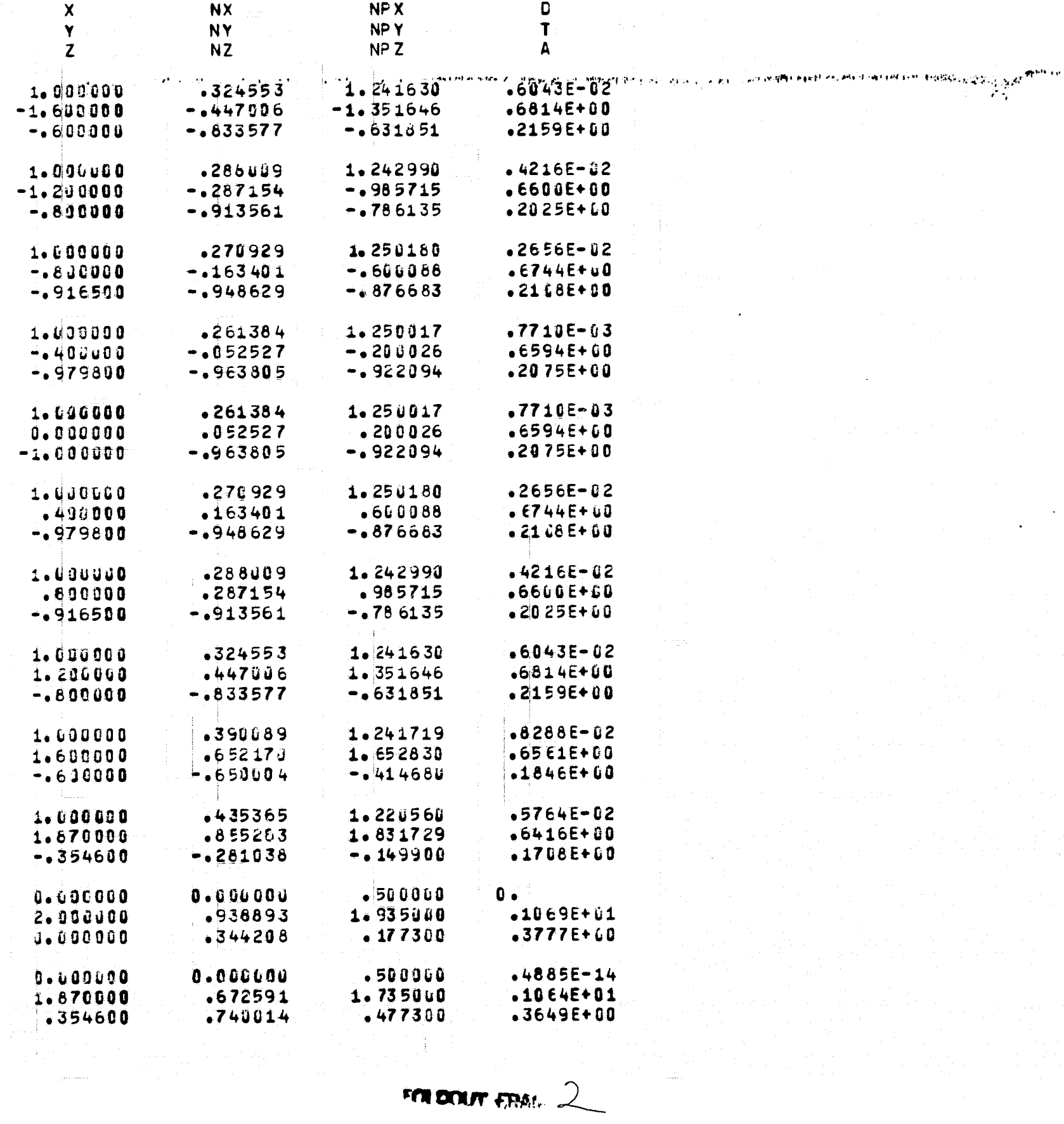

ATMOSPHERIC SCIENCE ASSOCIATES<br>BEDFORD, MASSACHUSETTS

PAGE

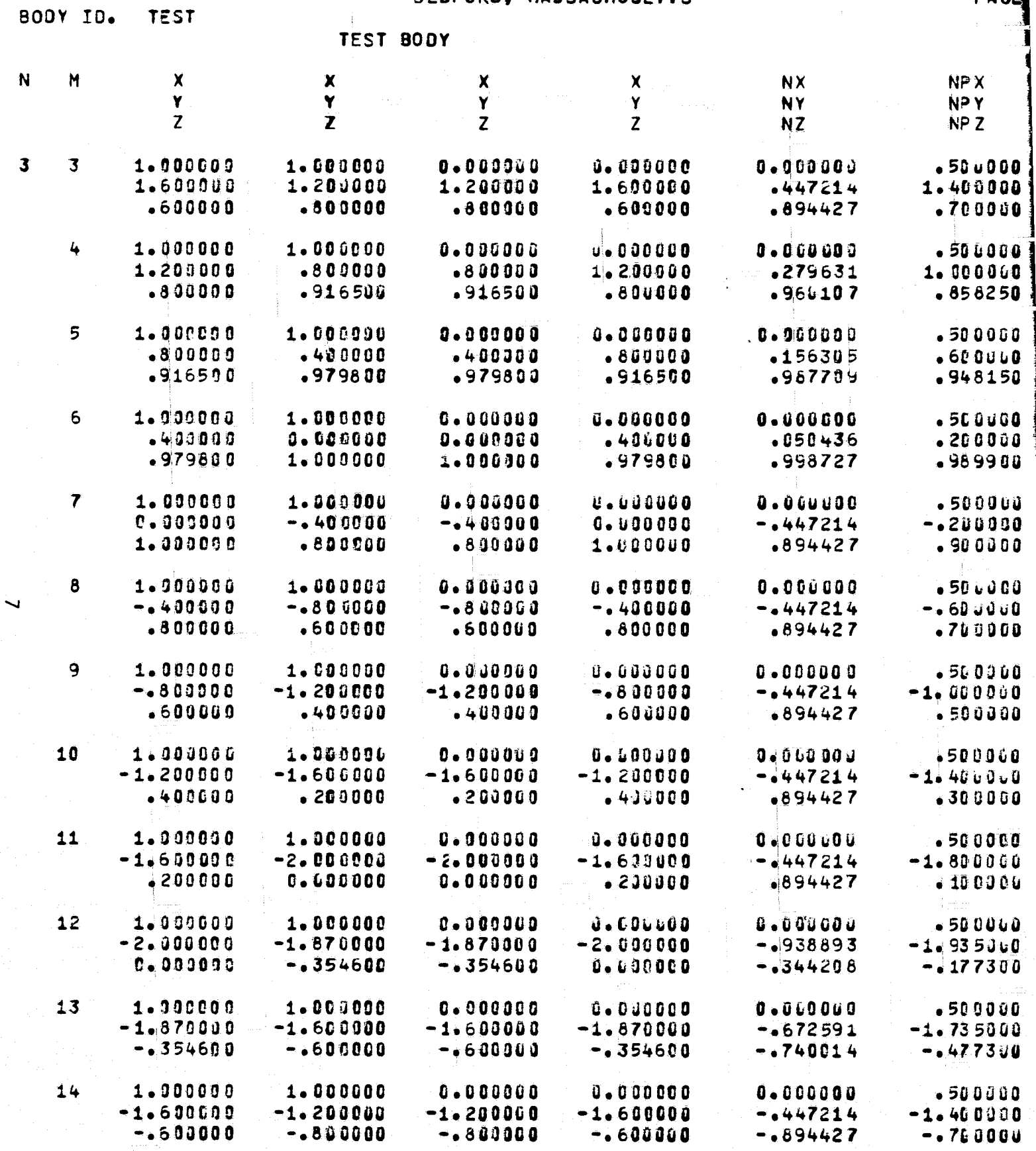

ľ

 $\ddot{\mathbf{6}}$ 

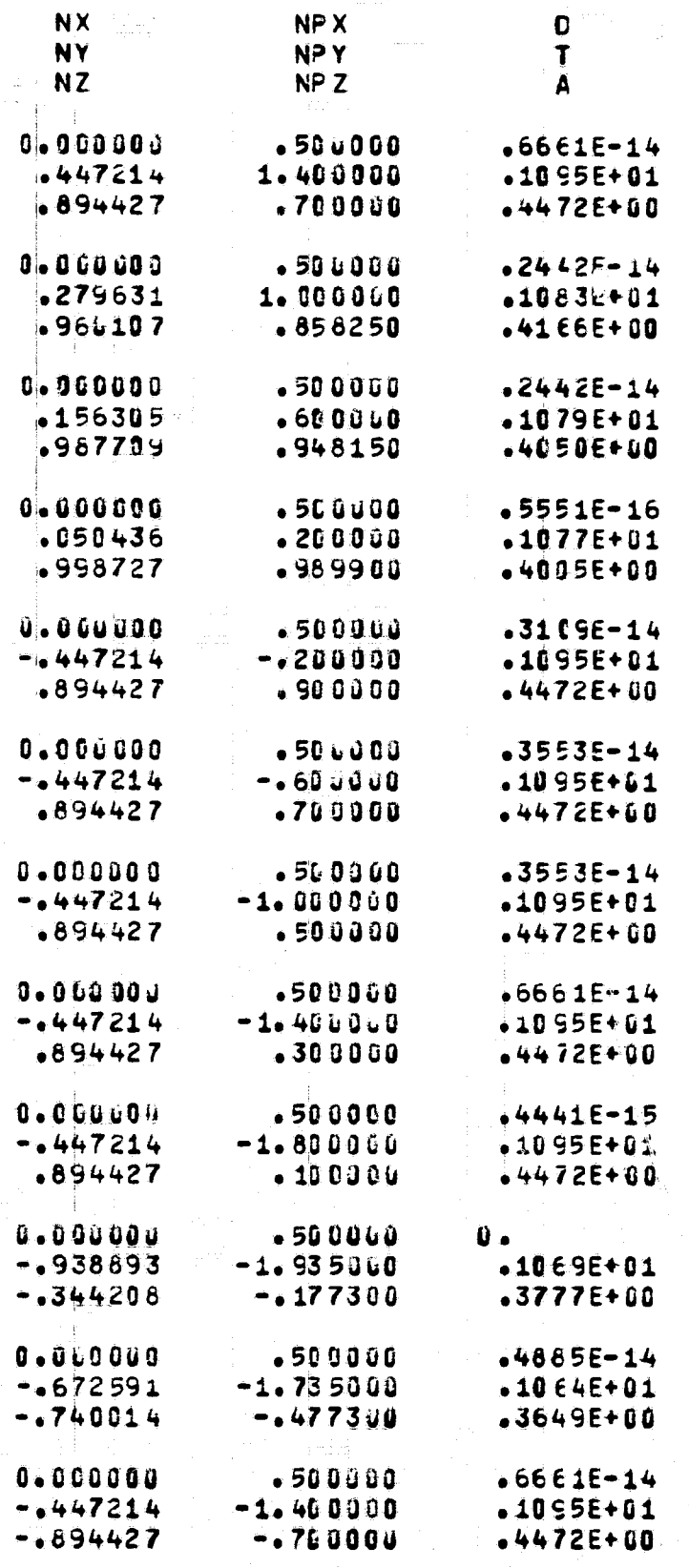

ATMOSPHERIC SOIENCE ASSOCIATES BEDFORD, MASSACHUSETTS

الهواريك أفارق والمراد

PAGE

Q.

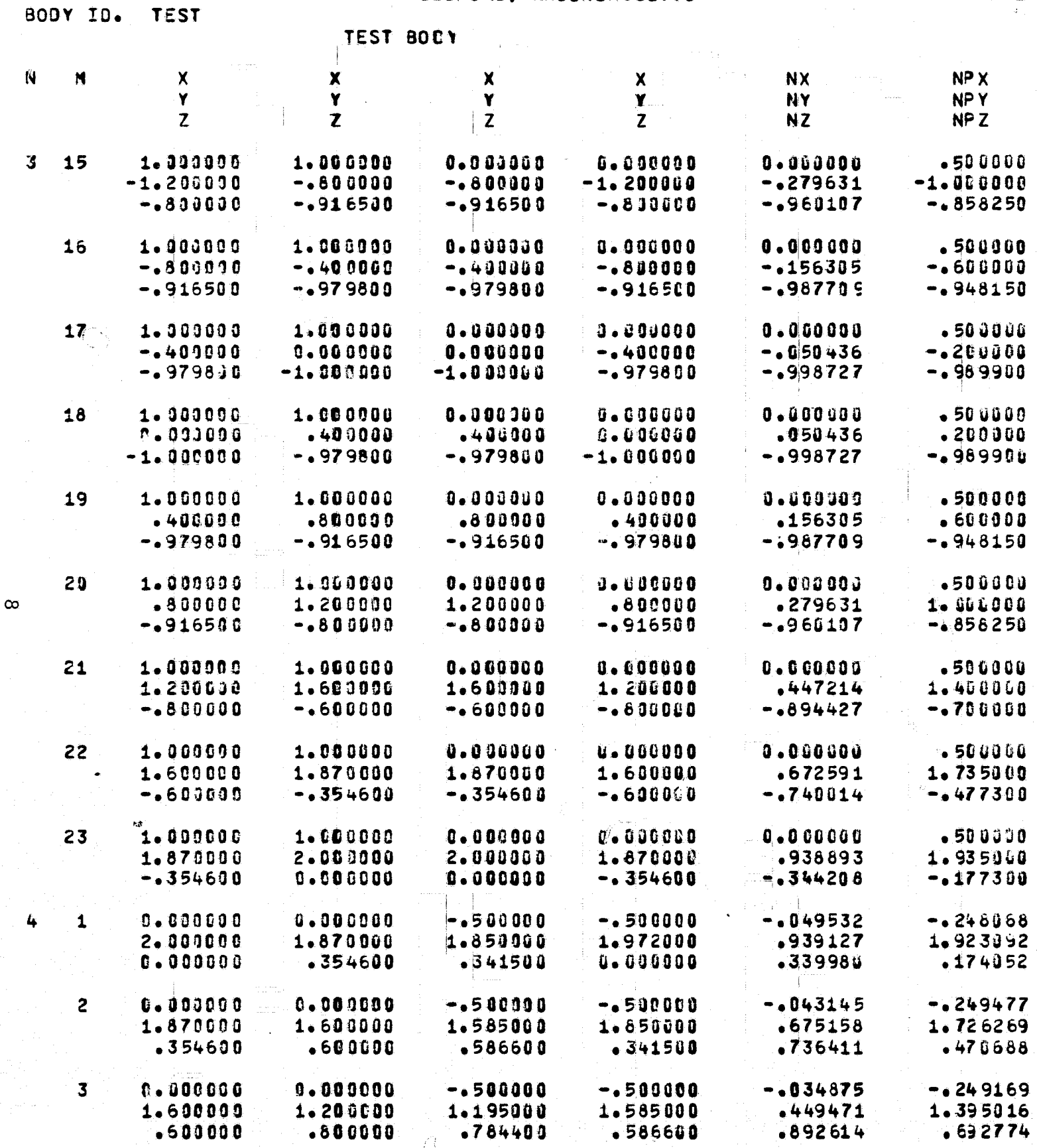

<u>eners.e</u>

FOLDOUT FRAGE

Ï

ASSOCIATES<br>HUSETTS

 $\hat{\mathcal{Q}}$ 

 $\frac{1}{2}$  ,  $\frac{1}{2}$ 

 $\bar{z}$ 

ζŸ

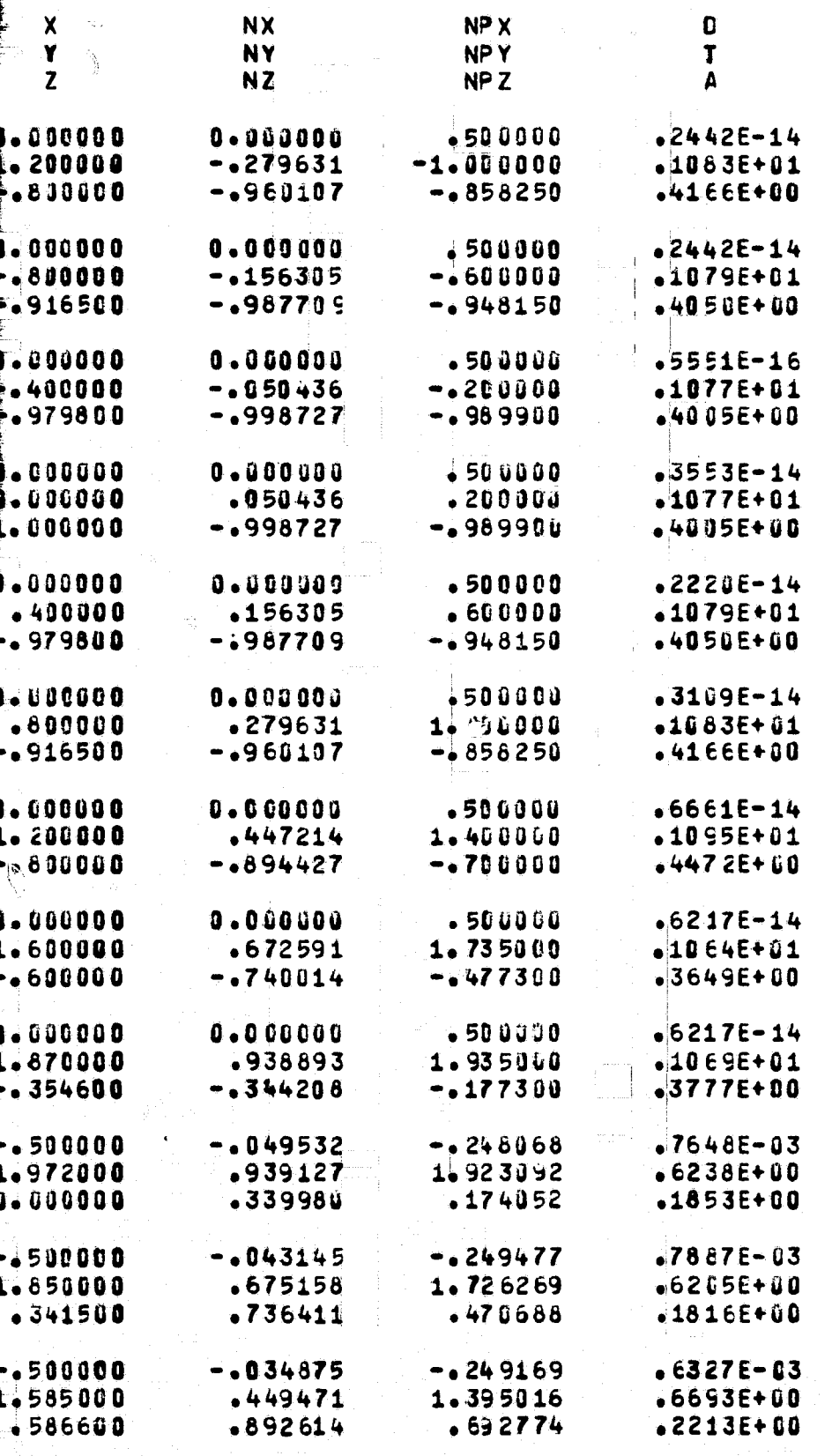

FEN DOUT ERAIL

 $\mathbb{C}$ 

فعوسته

AT FOS FHERIC SCIENCE ASSOCIATES BEDFORD, MASSACHUSETTS

 $\mathcal{C}^{(n+1)}$ 

PAGE

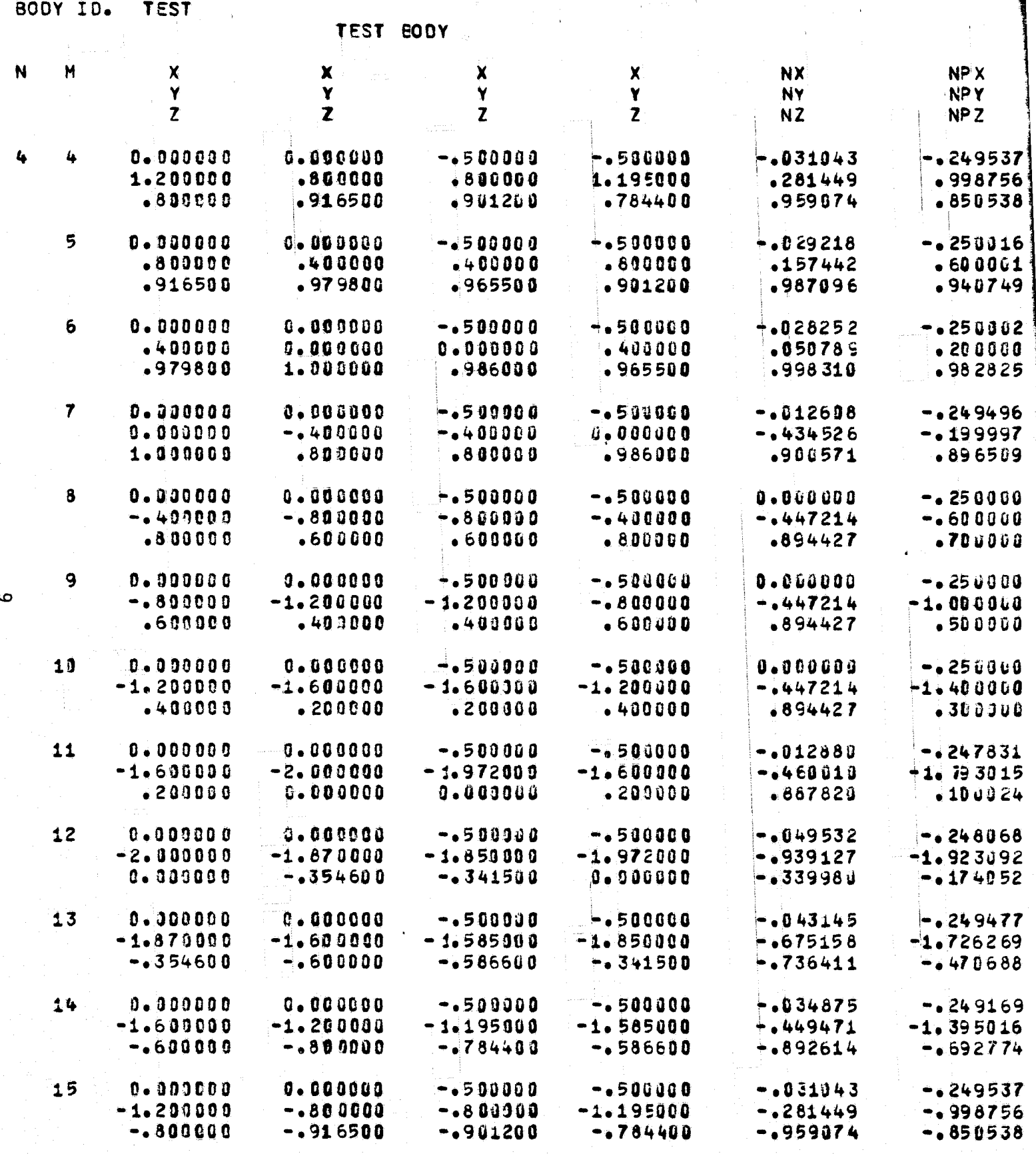

FOLDOLDT ERAGO

ľ

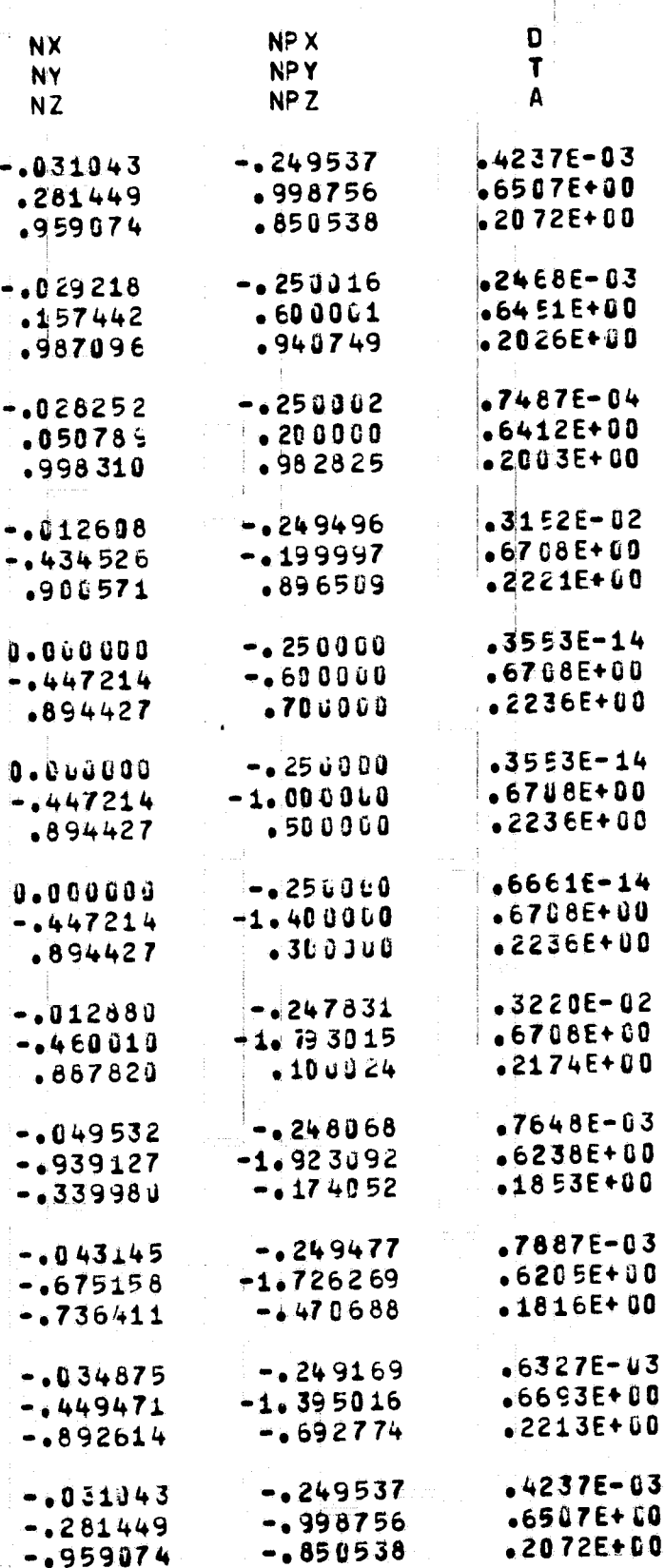

PAGE

 $\hat{V}_{\rm{max}}$ 

 $\bullet$ 

 $rac{1}{2}$ 

 $\mathcal{F} \in \mathbb{C}^n$  ,  $\mathcal{I}$ 

 $\begin{array}{c} 1 \\ 1 \end{array}$  $e^{i\theta\cos\theta}$ 

> $\ddot{\phantom{1}}$

> > $\gamma_{\rm{c}}$

 $\hat{\mathbf{r}}$ 

Ĵ.

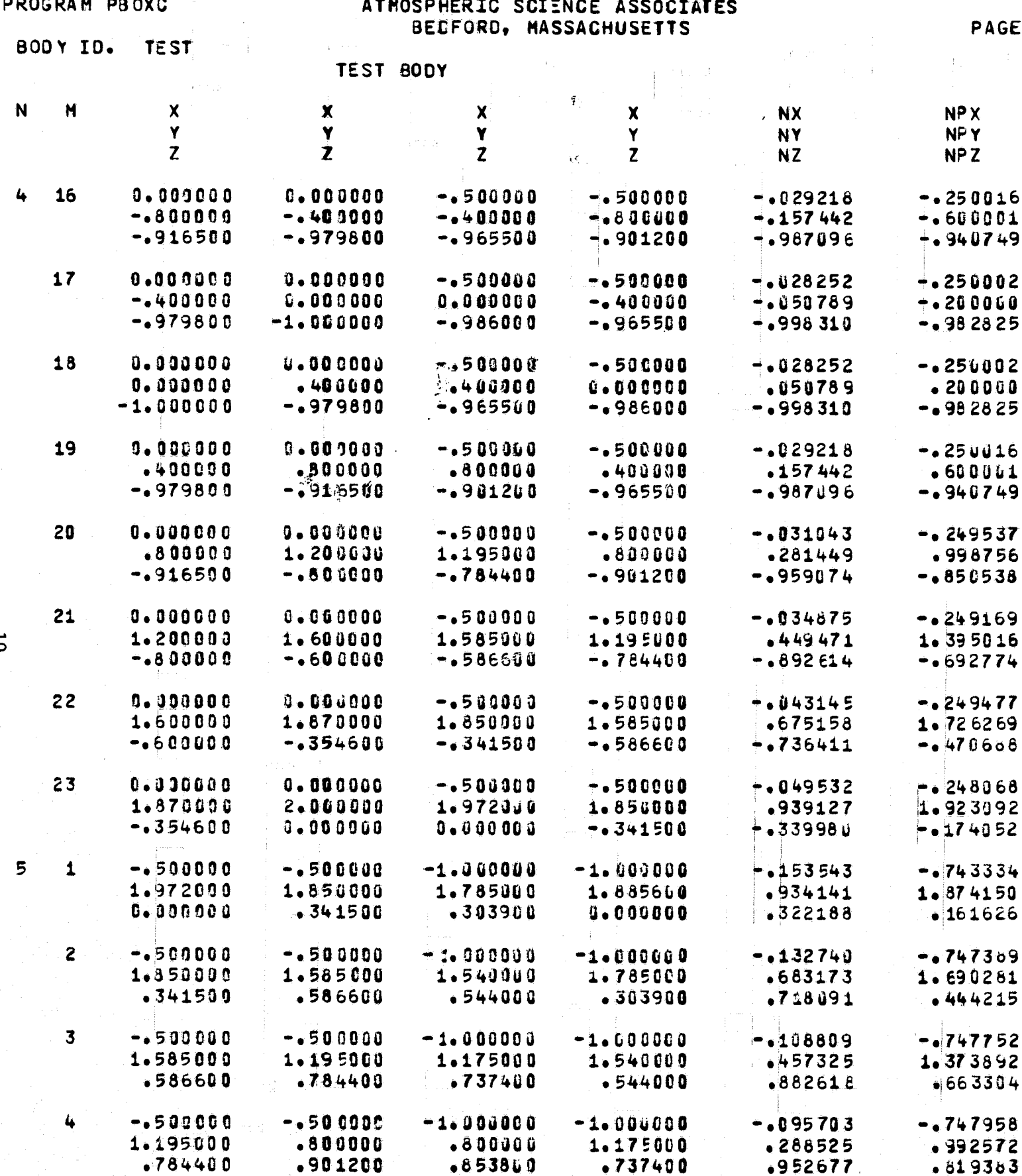

FOLDOLLY ERAS.

Ï

 $\overline{a}$ 

an sala

ASSOCIATES **JUSETTS** 

7 5

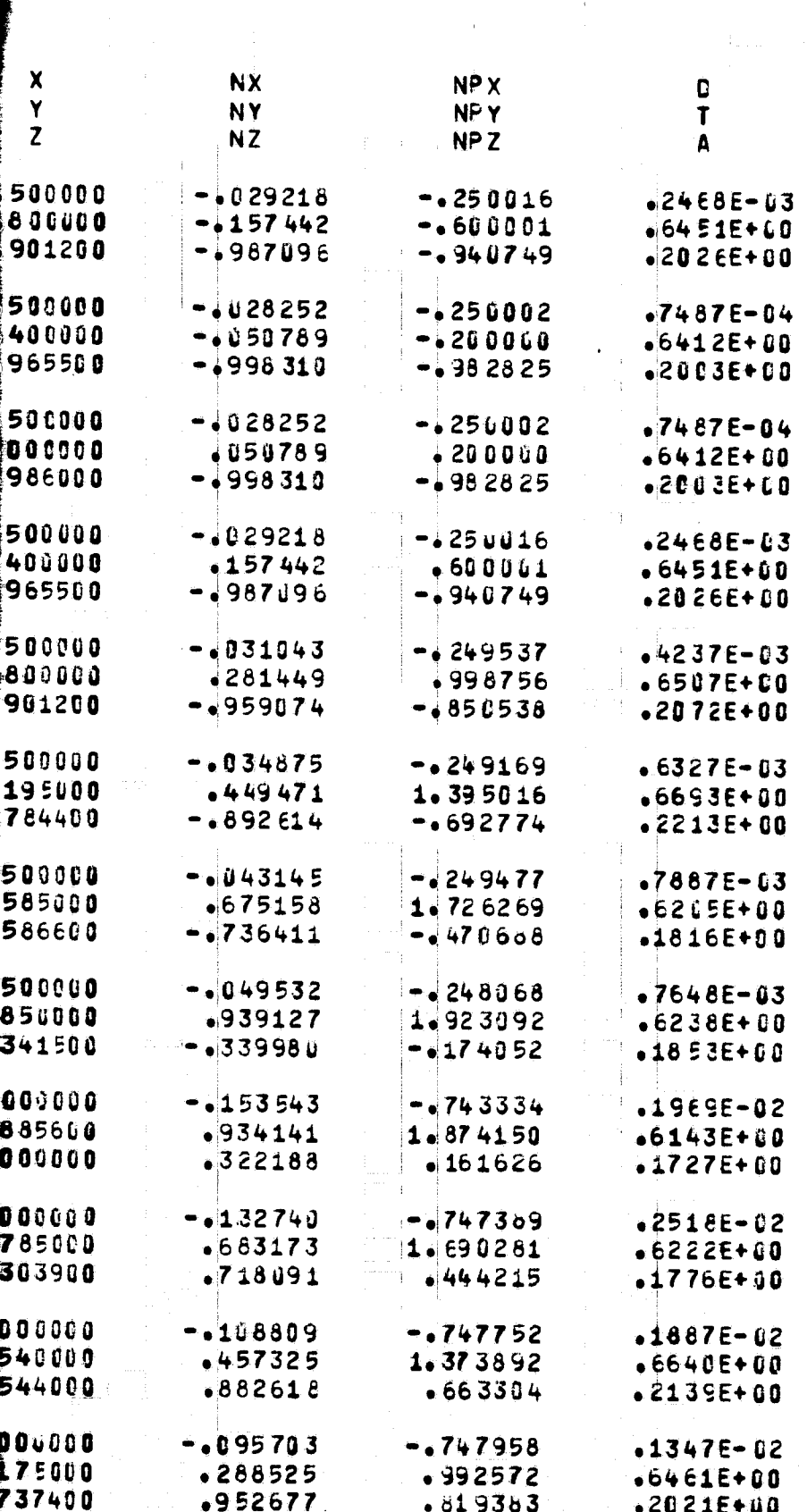

PAGE

 $\mathbf{9}$ 

 $\pm$ 

 $\overline{a}$ 

 $\alpha=\sqrt{4}$ 

 $\ddot{\phantom{0}}$ 

 $\bar{r}$ 

 $\bar{z}$ 

FOLDOUR FRAIL 2

♦

 $\overline{\mathbf{C}}$ 

 $\mathbf{C}$ 

 $\mathbf{f}$ 

 $\overline{\phantom{a}}$ 

 $\overline{\mathbf{L}}$ 

ATPOSFHERIC SCIENCE ASSOCIATES BEDFORD, MASSACHUSETTS

РÎ

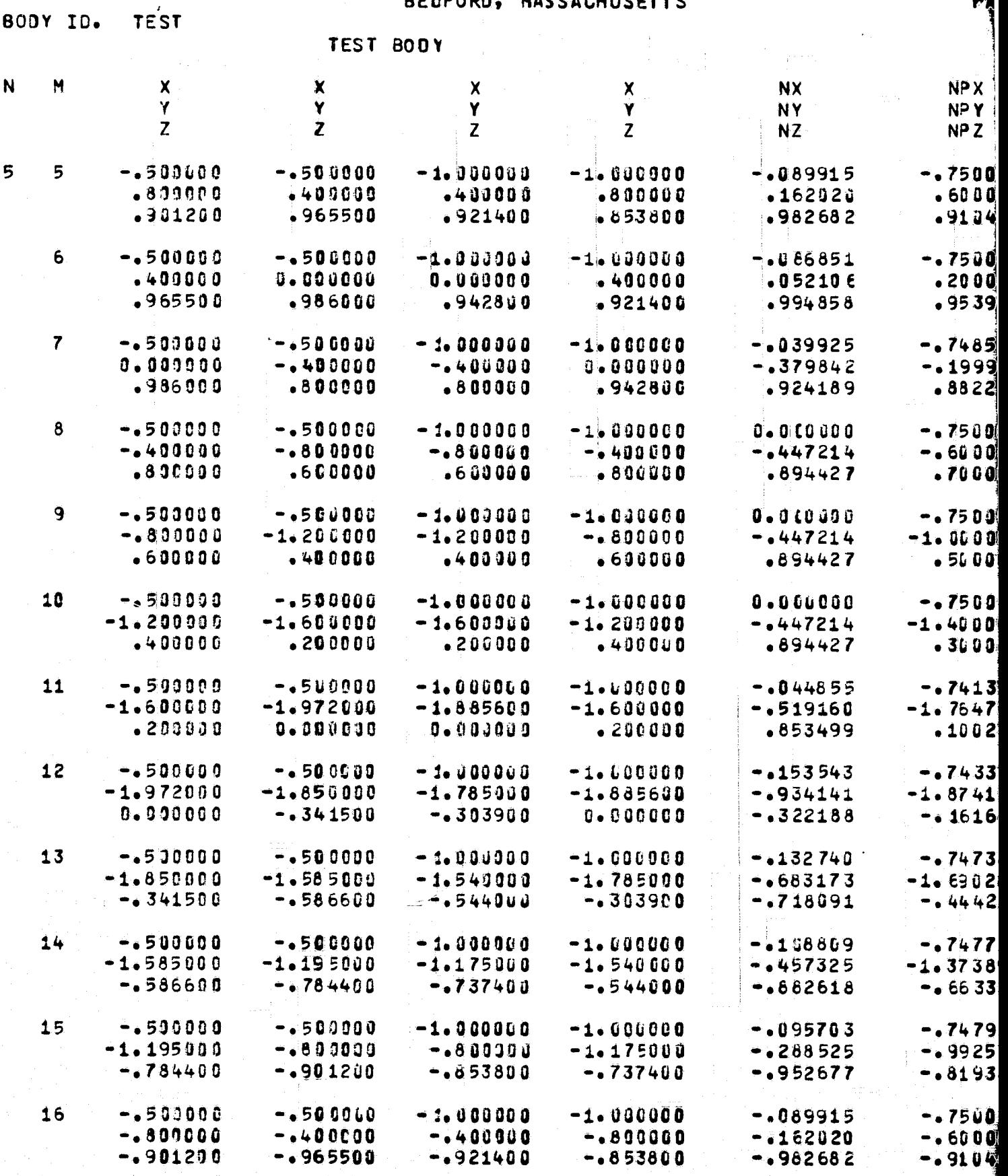

FOLDOLDT  $\in$  PAMEL  $\left| \right|$ 

**ASSOCIATES**<br>WSETTS

 $\frac{1}{\sqrt{2}}$ 

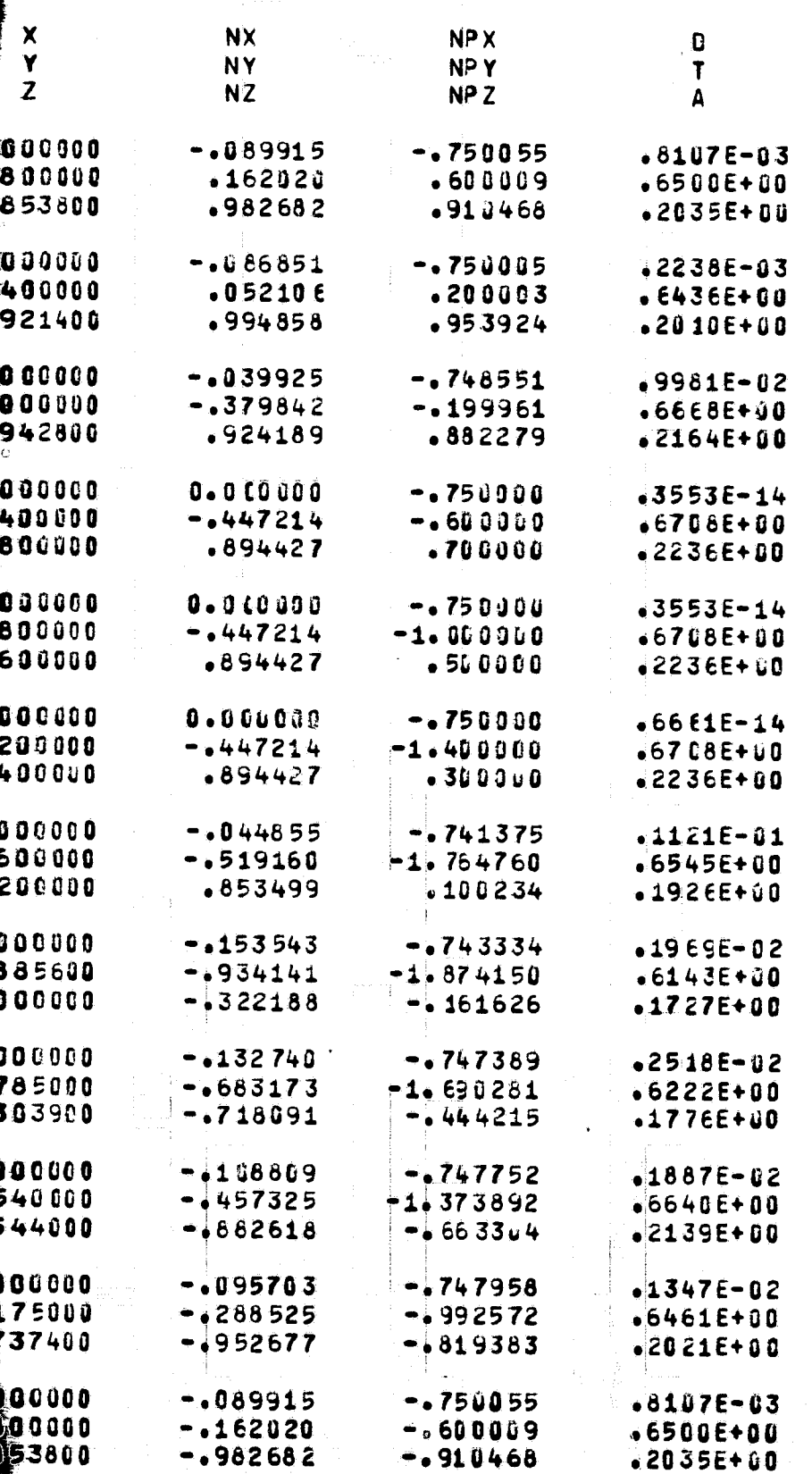

FOR DOUTY FINAL .

BODY ID. TEST

**Services** and the service

 $\frac{1}{2} \left( \begin{array}{ccc} 0 & 0 & 0 \\ 0 & 0 & 0 \\ 0 & 0 & 0 \end{array} \right) = \left( \begin{array}{ccc} 0 & 0 & 0 \\ 0 & 0 & 0 \\ 0 & 0 & 0 \end{array} \right) = \left( \begin{array}{ccc} 0 & 0 & 0 \\ 0 & 0 & 0 \\ 0 & 0 & 0 \end{array} \right) = \left( \begin{array}{ccc} 0 & 0 & 0 \\ 0 & 0 & 0 \\ 0 & 0 & 0 \end{array} \right) = \left( \begin{array}{ccc} 0 & 0 & 0 \\ 0 & 0 & 0 \\ 0 & 0$ 

 $-$  and  $-$ 

compared space except with the par-

AT MOSPHERIC SCIENCE ASSOCIATES<br>BEDFORD, MASSACHUSETTS

 $\sim$  .

 $\sim$   $\sim$ 

and the second second second second second second second second second second second second second second second second second second second second second second second second second second second second second second seco

- -

 $\sim 10$ 

PAGE

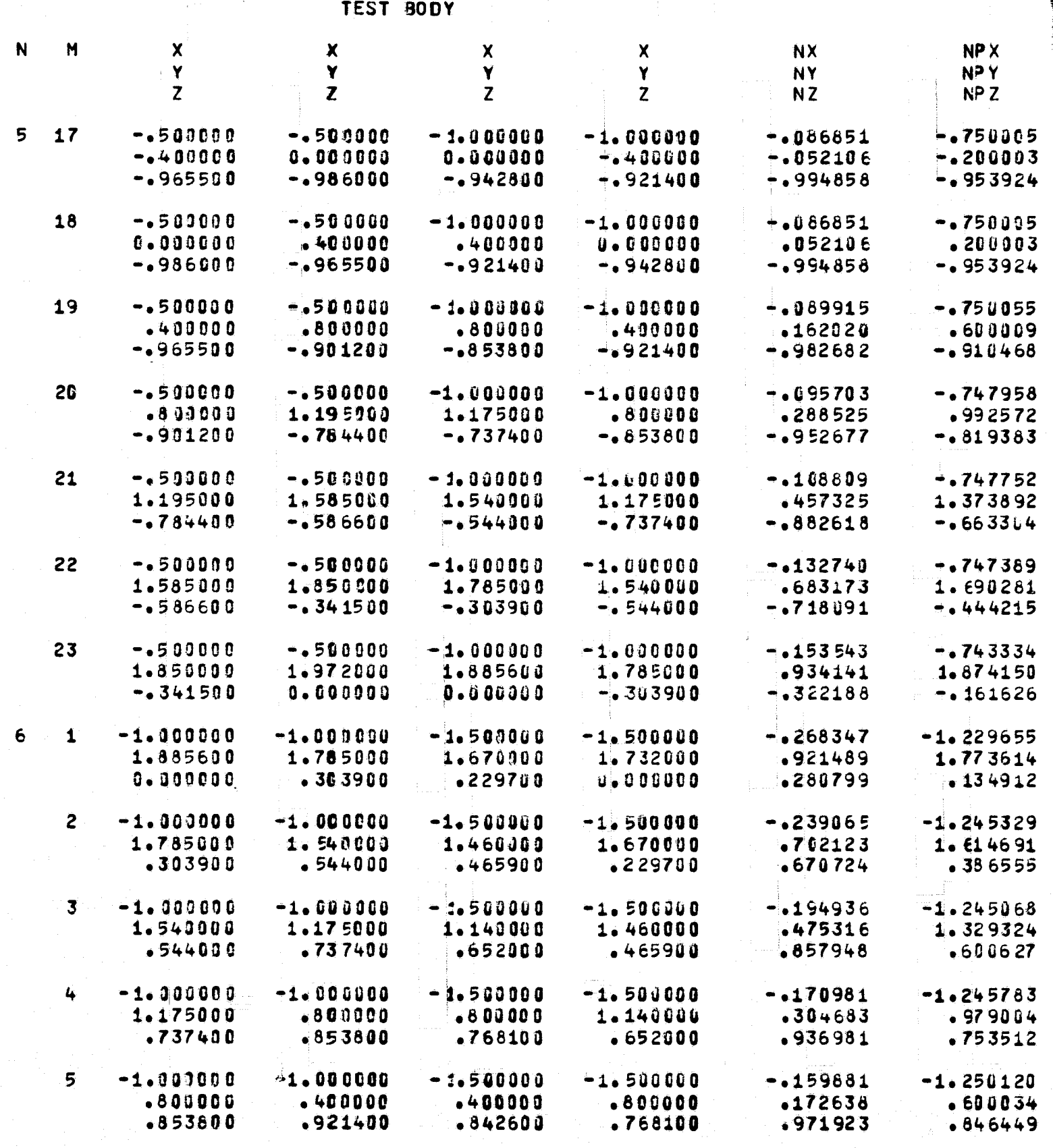

FOLDOLLY ERAGE |

 $\overline{5}$ 

PHERIC SCIENCE ASSOCIATES<br>IEDFORD, MASSACHUSETTS

 $\mathcal{A}$ 

 $11$ 

سياب

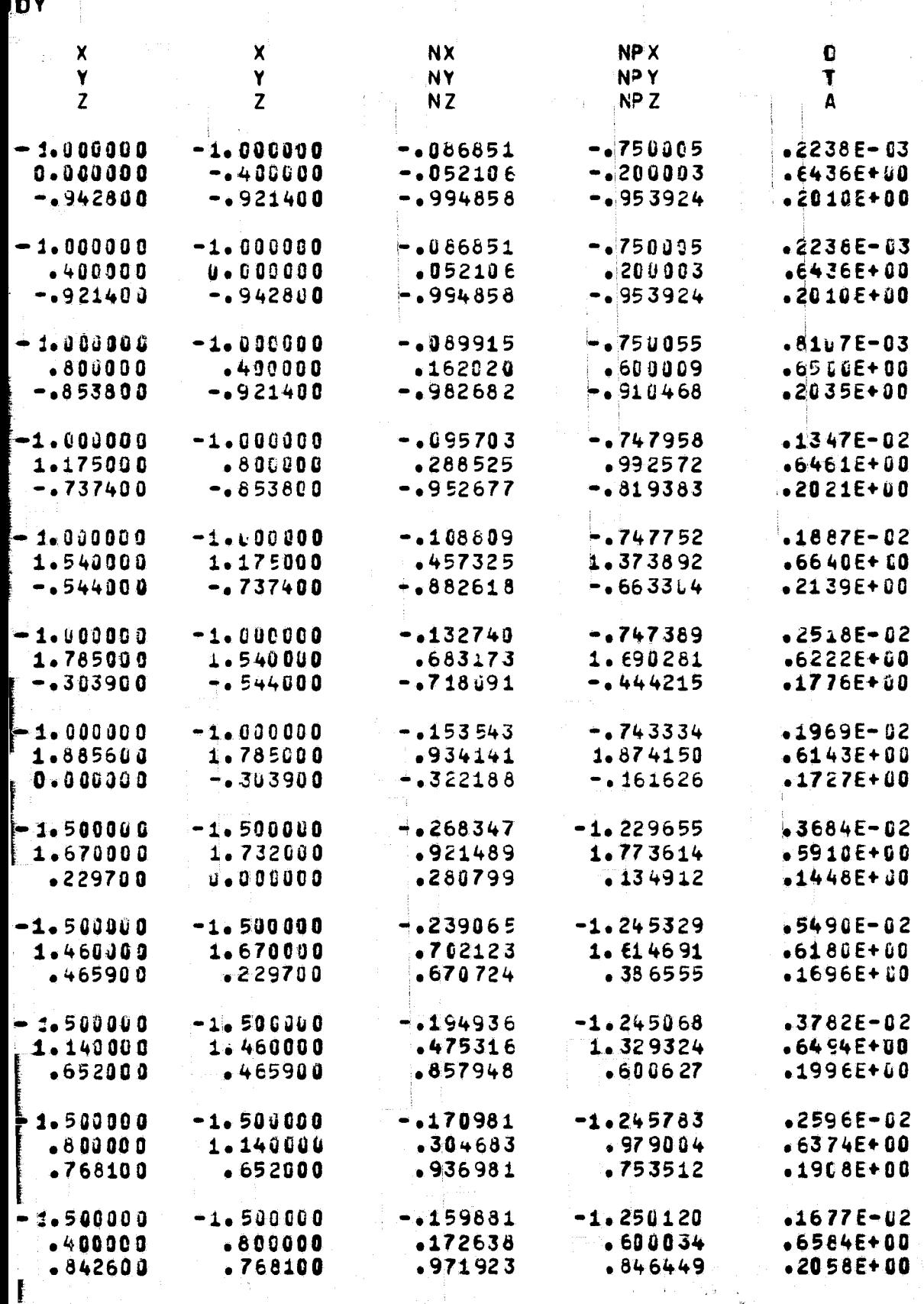

FITE DOUT ERAN .

ATMOSPHERIC SGIENCE ASSOCIATES EEDFORD, MASSACHUSETTS

**BODY ID. TEST TEST BODY** -f  $\mathsf{\overline{X}}$  $\mathbf x$ N M **NX** NP X X  $\boldsymbol{\mathsf{x}}$ Ÿ  $\mathbf{Y}$ Y Ý **NY** NPY  $\overline{z}$  $\mathbf{z}$  $\overline{z}$  $\overline{z}$ NZ NP<sub>Z</sub> 6  $6\phantom{1}6$  $-1.000000$  $-1.000000$ -1.500000 -1.590000  $-153515$  $-1.250012$  $-409000$ 0.000000  $0 - 0 0 0 0 0 0$  $-055250$  $-400000$  $-20, 010$  $.921400$  $-942800$  $-866000$  $-893198$ .842600 -986601  $\overline{\mathbf{r}}$  $-1.000000$  $-1.000000$  $-1.500000$  $-1.50000$  $-0.74106$  $-1.248100$ 0.000000  $-403000$  $-440000$ 0.000000  $-5251846$  $-199835$  $-942800$ .800000  $-800000$  $-866000$ -964926  $-852389$  $\bullet$  $-1.300000$  $-1.100000$ -1.500000  $-1.500000$  $0.060000$  $-1.250000$  $-40000$  $-0.800000$  $-0.800000$  $-4447214$  $-400000$  $-0.60100$  $-800000$  $-600000$  $-600000$  $-800000$  $-894427$  $-700000$ 9  $-1.000000$  $-1.000000$  $-1.500000$ 0.000000  $-1.251001$  $-1.50000$  $-0.800000$  $-1.200000$  $-1.200000$  $-.690000$  $-1447214$  $-1.900000$  $-600000$  $-400000$ .400000  $-600000$  $.894427$  $-5060u0$ 10  $-1.00000$  $-1.000000$  $0 - 000000$  $-1.500000$  $-1.50000$  $-1.250000$  $-1.200000$  $-1.600000$  $-1.600000$  $-1.290000$  $-1447214$  $-1.400000$  $-400000$  $-200000$  $-200000$  $-400000$  $.894427$  $-300000$  $-1.000000$  $11$  $-1.000000$  $-1.500000$  $-1.500000$  $-1105654$  $-1.225923$  $-1.600000$  $-1687853$  $-1.885600$  $-1.732000$  $-1.600000$  $-1.707445$  $-209000$  $0.00000$  $0.009960$  $-200000$  $-718119$  $-100626$  $12$  $-1.000000$  $-1.000000$  $-1.50J000$  $-1.229655$  $-1.530000$  $-1268347$  $-1.885600$  $-1.785000$  $-1.679900$  $-1.732000$  $-0.921489$  $-1.773614$  $0.00000$  $-4303900$  $-229700$  $0.000000$  $-1280799$  $-134912$ 

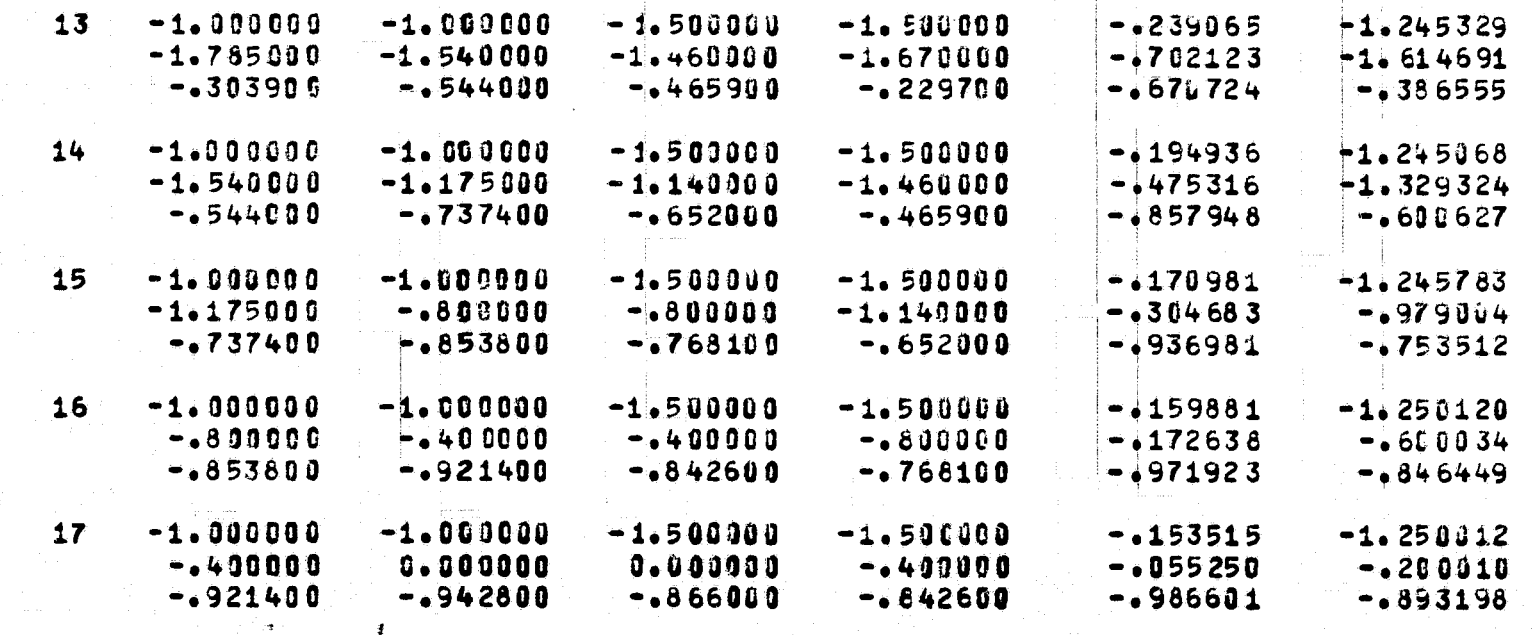

FOLDOLDT ERABIN

ದ

PAGE

# ATPOSPHERIC SGIENCE ASSOCIATES<br>EEDFORD, MASSACHUSETTS

بلديات البا

PAGE  $12$ 

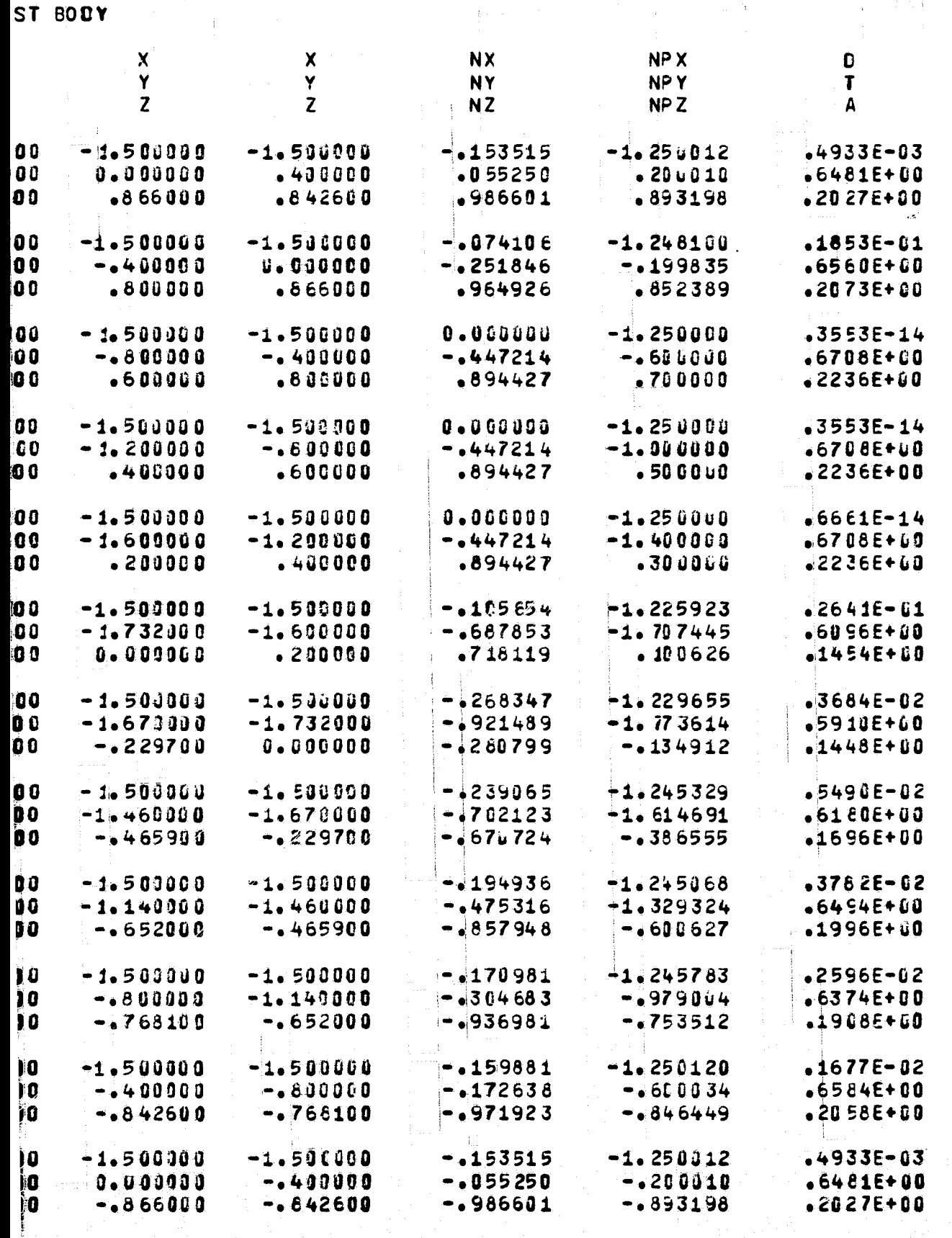

**FEE DOUT ERAIL 2** 

BODY ID. TEST

ATMOSPHERIC SCIENCE ASSOCIATES **BEDFORD, MASSACHUSETTS** 

PAGE

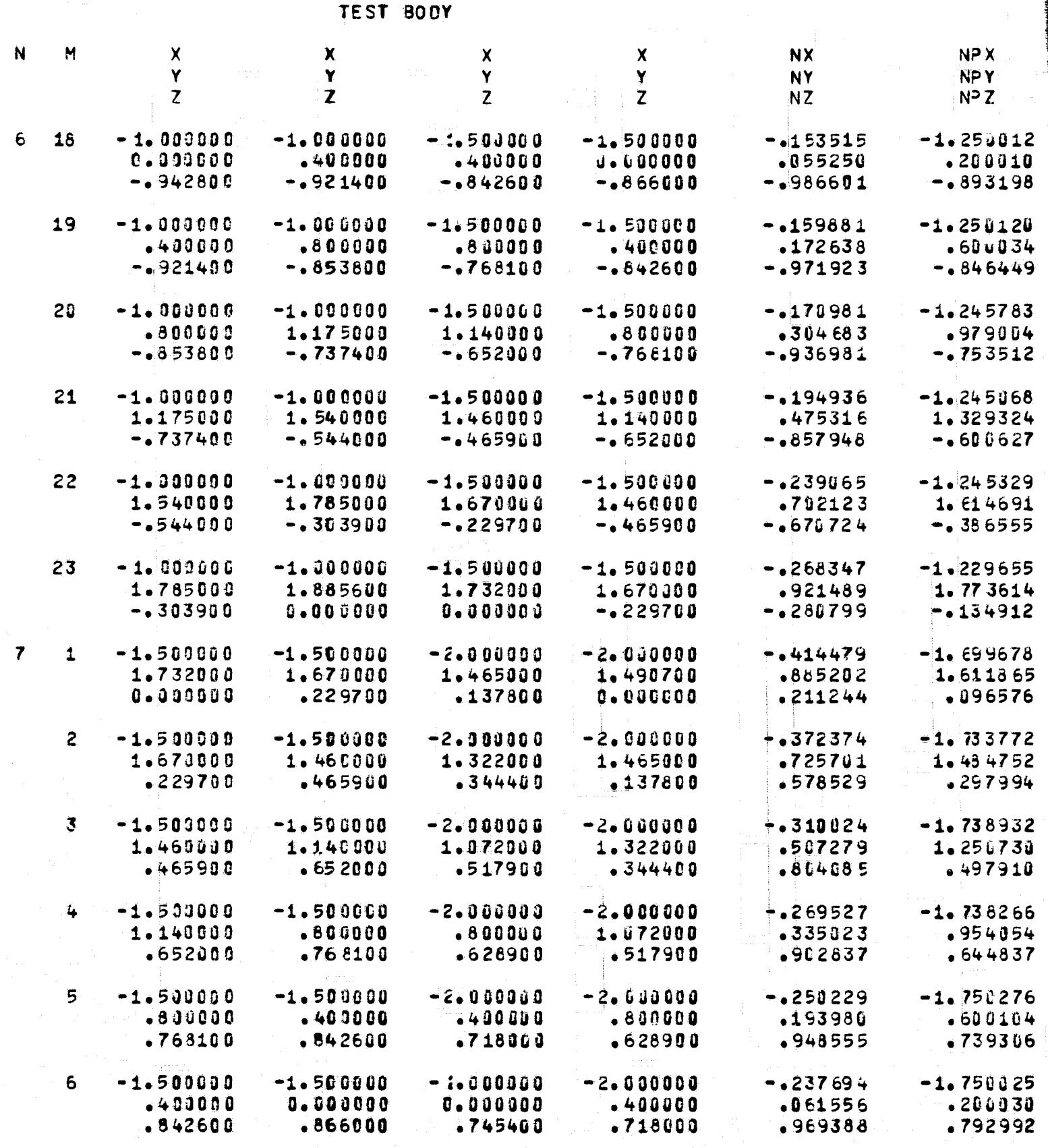

FOLDOLDT ERMAN

y

 $\mathfrak{p}$
ATMOSPHERIC SCIENCE ASSOCIATES<br>BEDFORD, MASSACHUSETTS

PAGE  $13$ 

 $\bigcirc$ 

打门

 $\sim 10^{11}$ 

i<br>S

**TEST BODY** 

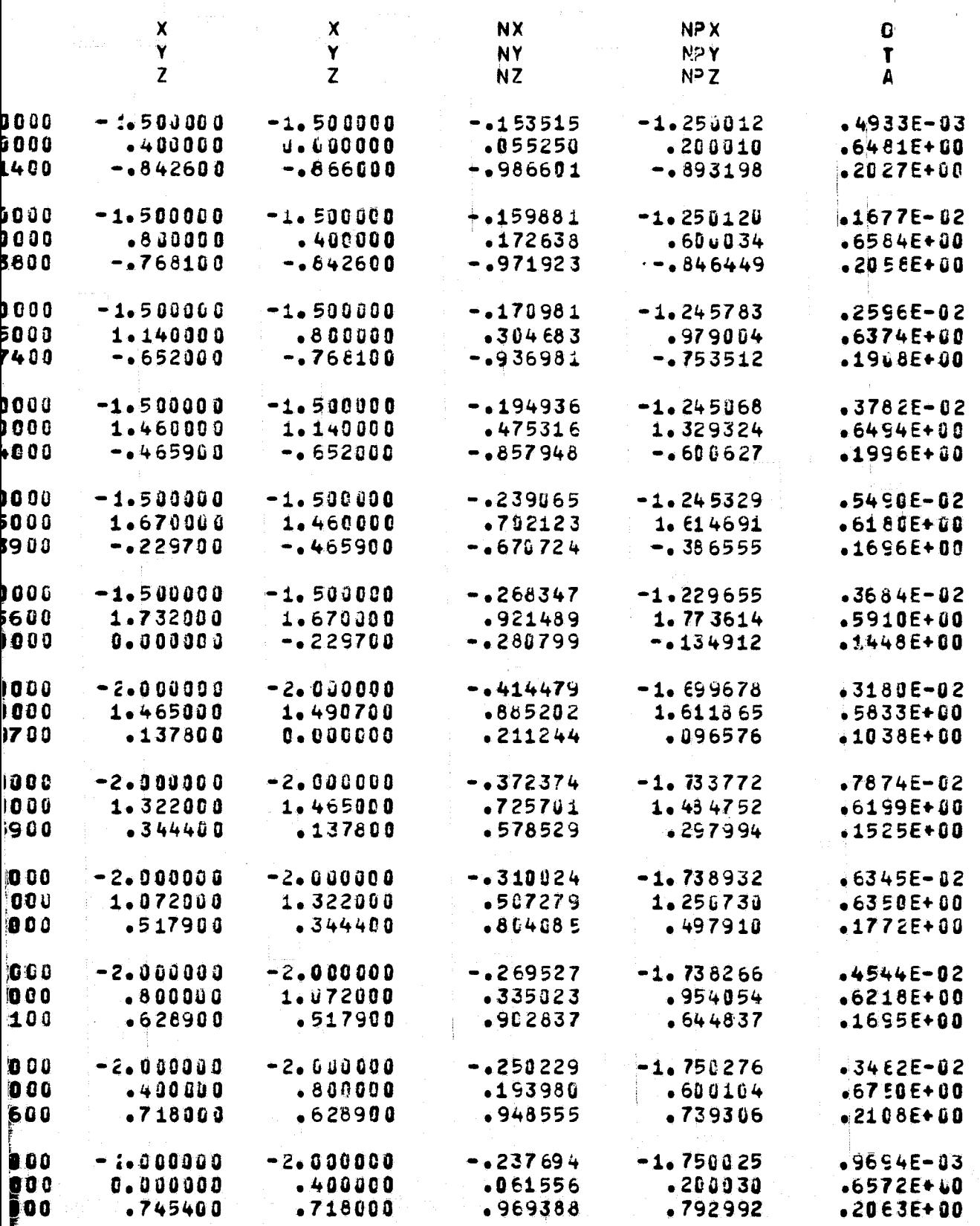

FOR DOUTE \$7856.

Œ

 $\epsilon$ 

 $\mathsf{C}$ 

 $\widetilde{Q}$ 

 $\mathbf{Q}^{\text{r}}$ 

 $\sqrt{\frac{2}{3}}$ 

 $\mathfrak{g}^*$ 

€

# ATMOSPHERIC SCIENCE ASSOCIATES BEDFORD, MASSACHUSETTS

 $\mathbb{I}_{\{2n+1\}}$ 

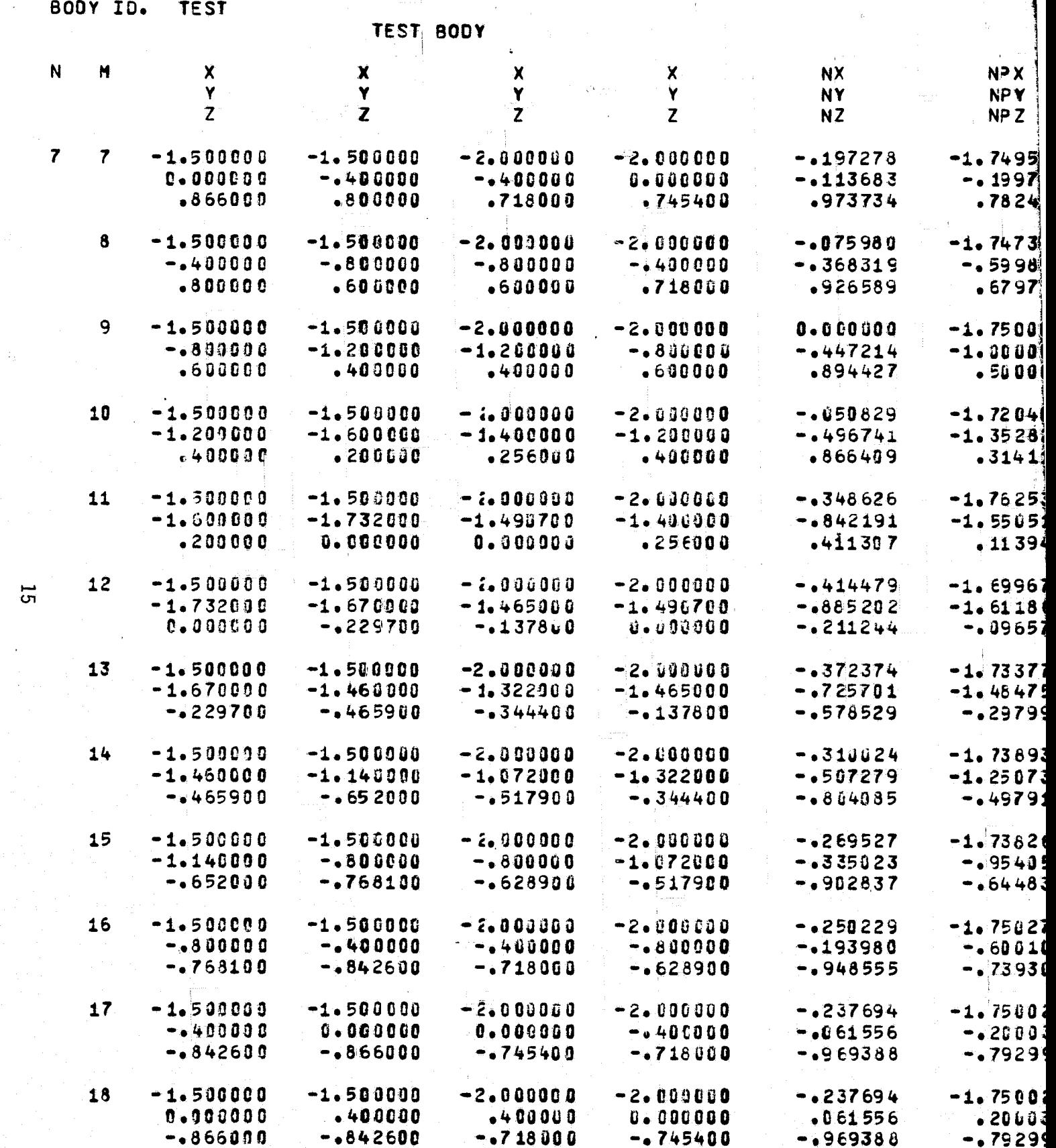

FOLDOLD' ERAN

 $\parallel$ 

**IC SCIENCE ASSOCIATES<br>RD, MASSACHUSETTS** 

 $\mathbb{R}^2$ 

PAGE

 $\langle \sigma_{\rm{eff}} \rangle$ 

 $14$ 

 $\mathfrak{t}$ ÷, ġ,

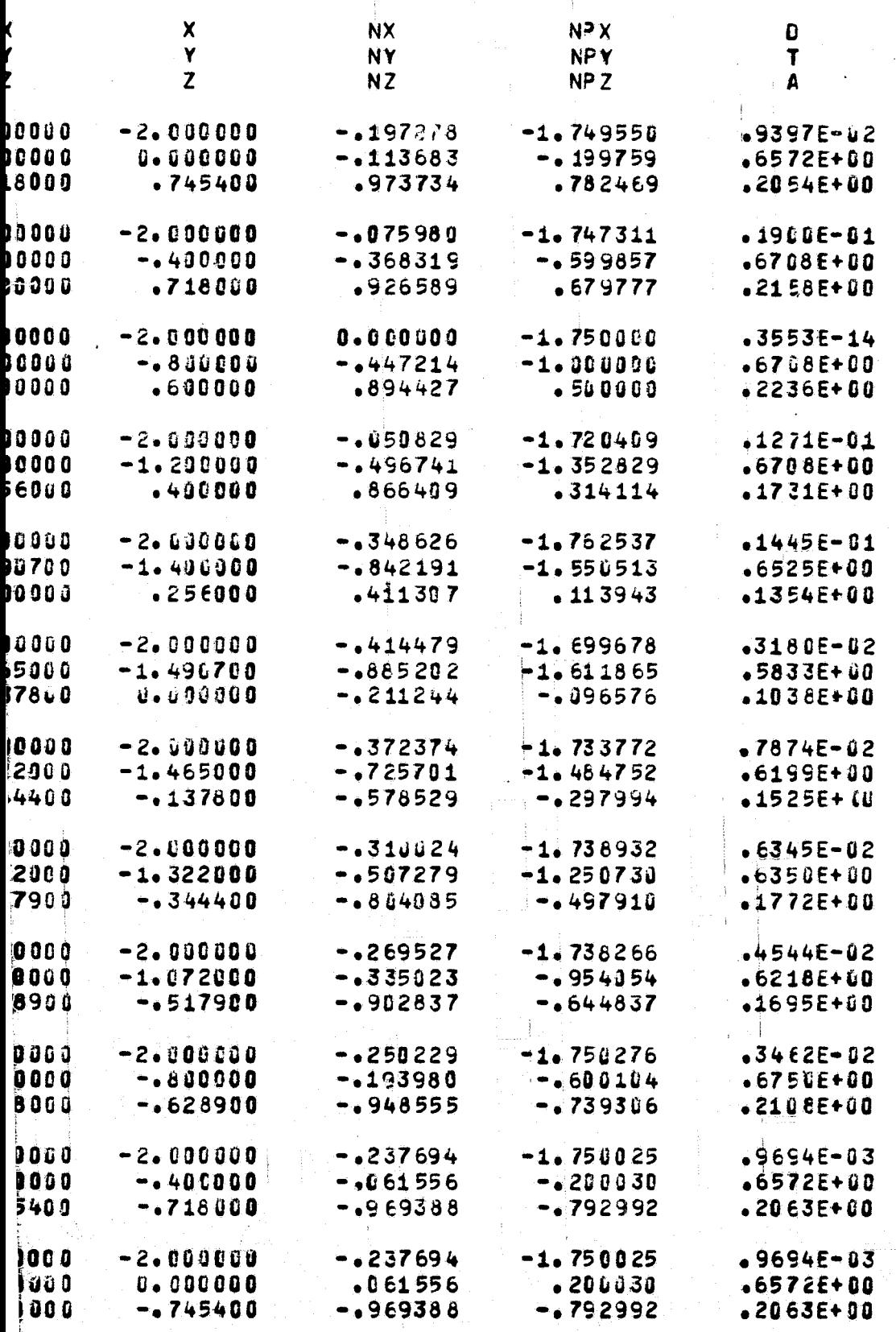

FOR DOUTY FRAG. 2

 $\rightarrow$   $\dot{\mathcal{V}}$ 

Ì

PROGRAM PBOXC  $\overline{a}$ 

and<br>Santa

 $\mathcal{L}$  :

 $\mathcal{F}$ 

ATMOSPHERIC SCIENCE ASSOCIATES<br>BECFORD, MASSACHUSETTS

 $\gamma^2$  , and  $\gamma$  is a

de <del>en territori</del>a de la casa de la casa de la casa de la casa de la casa de la casa de la casa de la casa de la

 $\bar{1}$ 

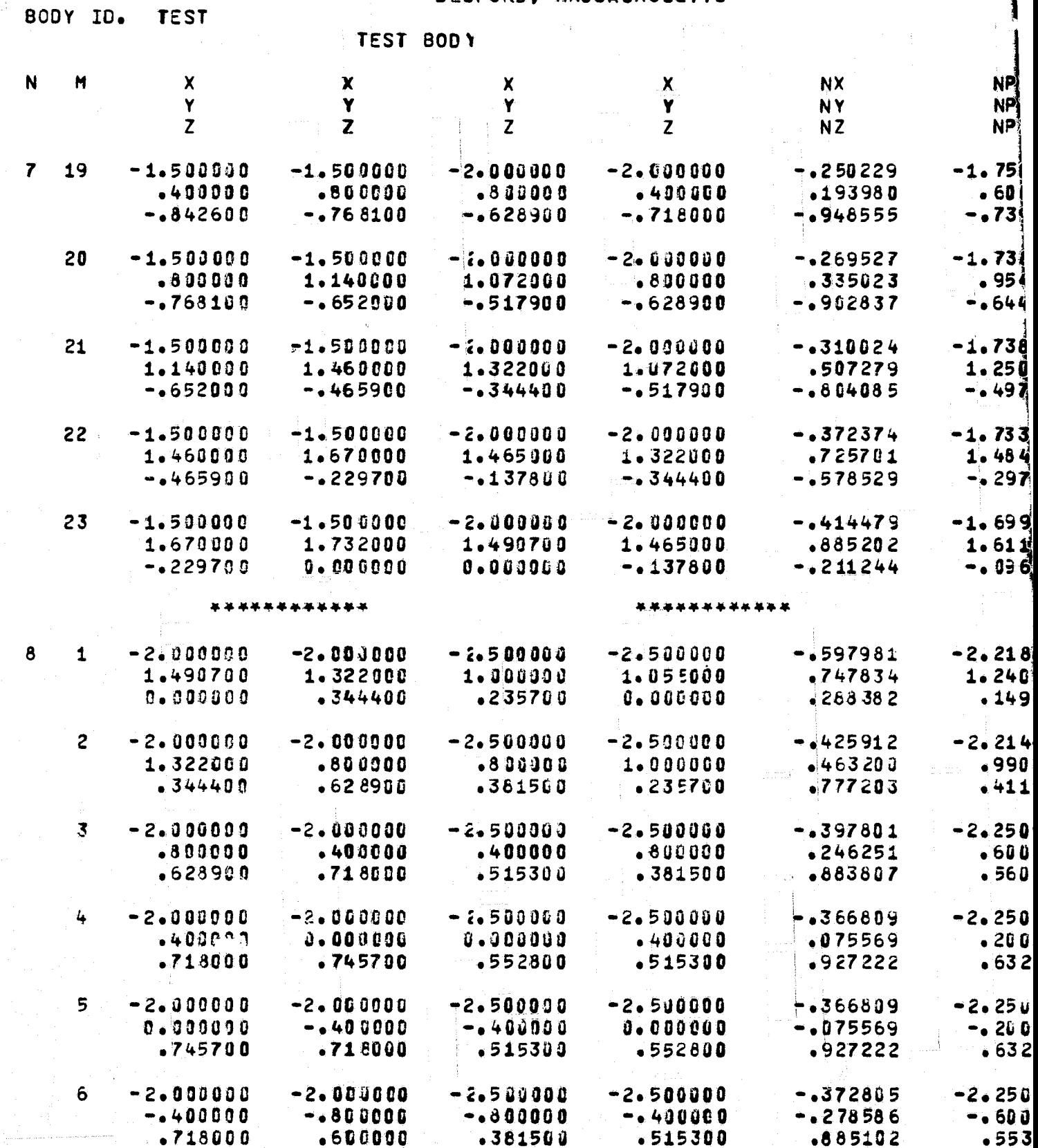

FOLDOUT ERAL.

- 2

 $\overline{9}$ 

ATMOSPHERIC SCIENCE ASSOCIATES<br>BECFORD, MASSACHUSETTS

PAGE 15

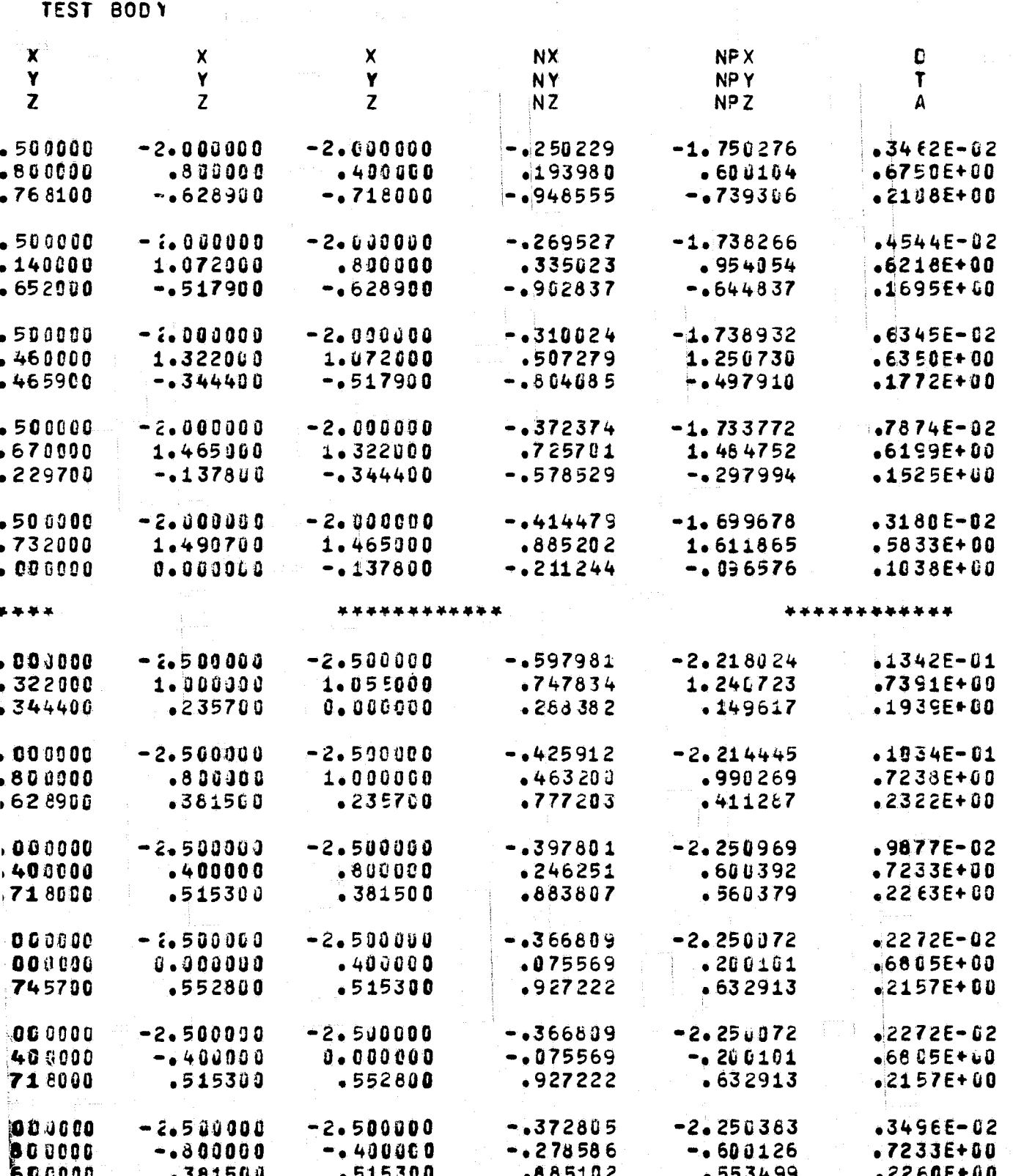

FOR DOUGHT FRUGT. 2

**TEST** 

**BODY ID.** 

ATMOSPHERIC SCIENCE ASSOCIATES BEDFORD, MASSACHUSETTS

TEST BOOY N  $\mathbf{x}$  $\overline{M}$  $\mathbf x$  $\pmb{\chi}$ **NX**  $\boldsymbol{\mathsf{x}}$ Y Y Y Y **NY**  $\mathbf{z}$  $\overline{z}$  $\overline{z}$  $\overline{z}$ NZ  $\boldsymbol{\delta}$  $-2.000000$  $\overline{7}$  $-2 - 300000$  $-2.500000$  $-2.500000$  $-0.396212$  $-0.800000$  $-1.200000$  $-1.000000$  $-.899900$  $-0458473$  $-600000$  $-400000$ .235700  $-381500$ .795499  $\boldsymbol{8}$  $-2.000000$  $-2.000000$  $-2.500000$  $-2.500000$  $-1537231$  $-1.200000$  $-1.490700$  $-1.055000$  $-1.000000$  $-1740960$  $L$ nanan ------

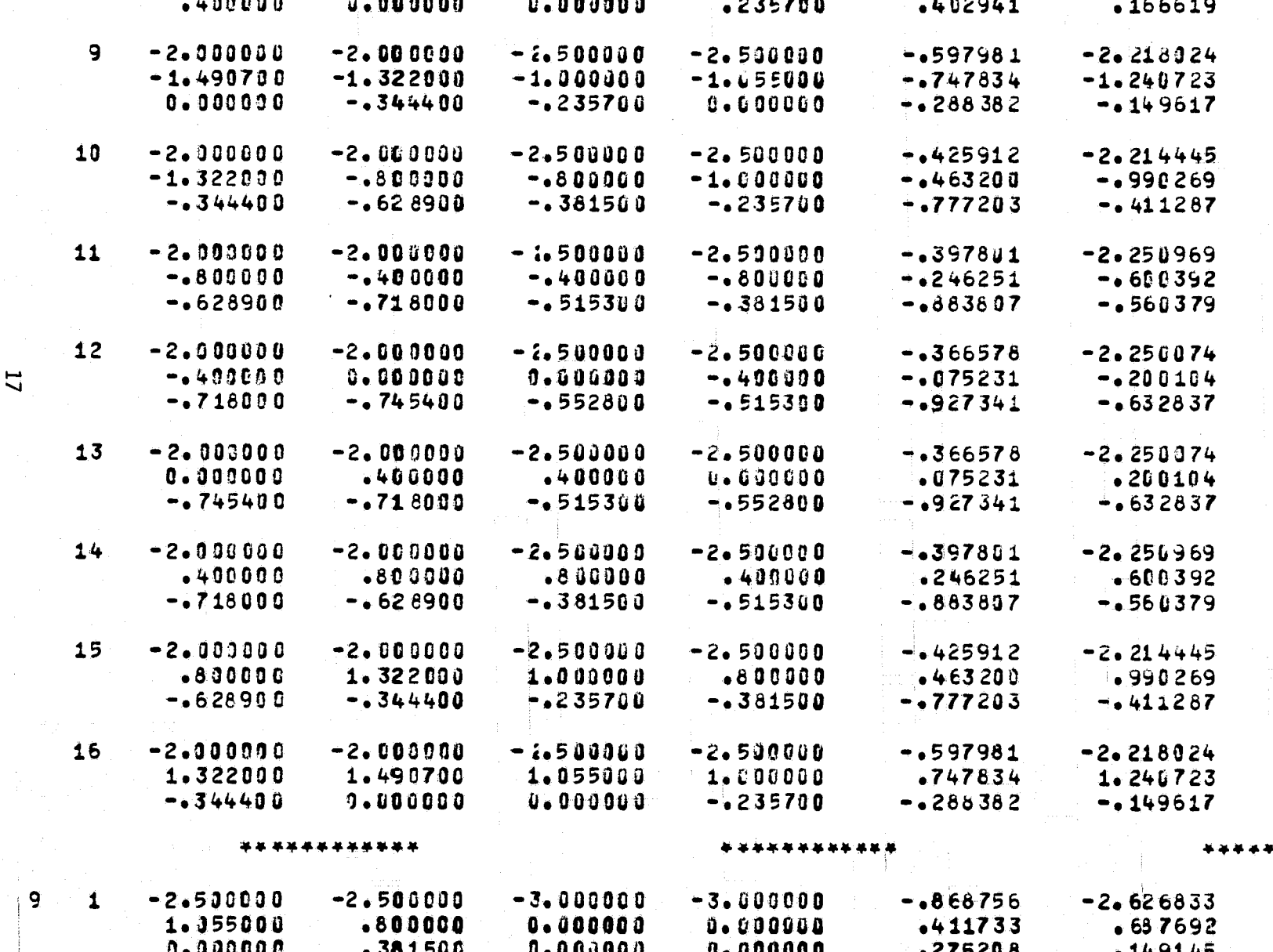

PAGE

NP X

NPY

NP<sub>Z</sub>

 $-2.218355$ 

 $-2.212088$ 

 $-1.209729$ 

 $-0.956945$ 

 $-416059$ 

16

.<br>IC SCIENCE ASSOCIATES<br>PRD, MASSACHUSETTS

 $16$ 

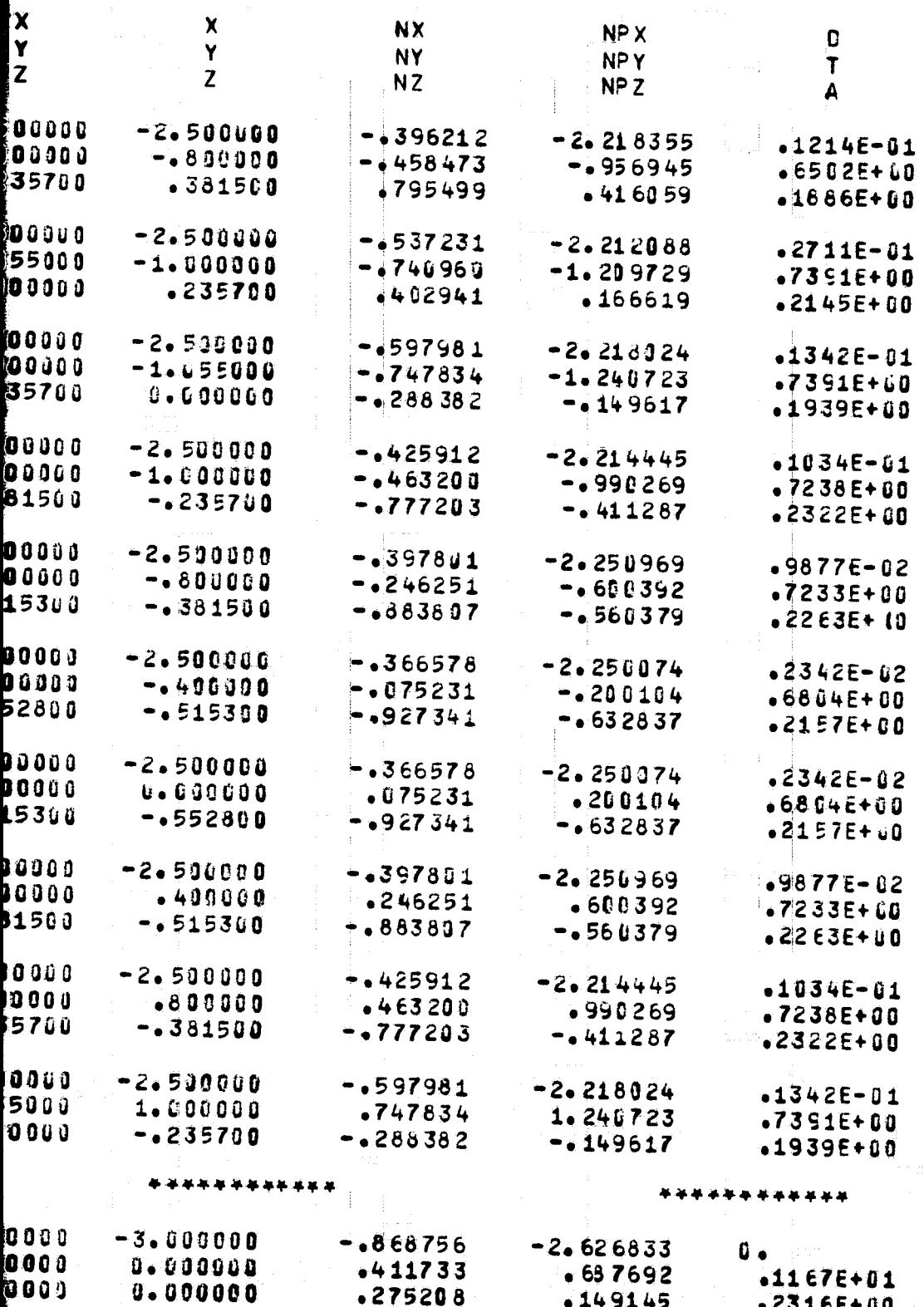

FOLDOLAT FRAME  $2$ 

 $\cdot$ ÷.

 $7 - 67$ 

C

 $\bullet$ 

#### ATMOSPHERIC SCIENCE ASSOCIATES EEDFORD, MASSACHUSETTS

P

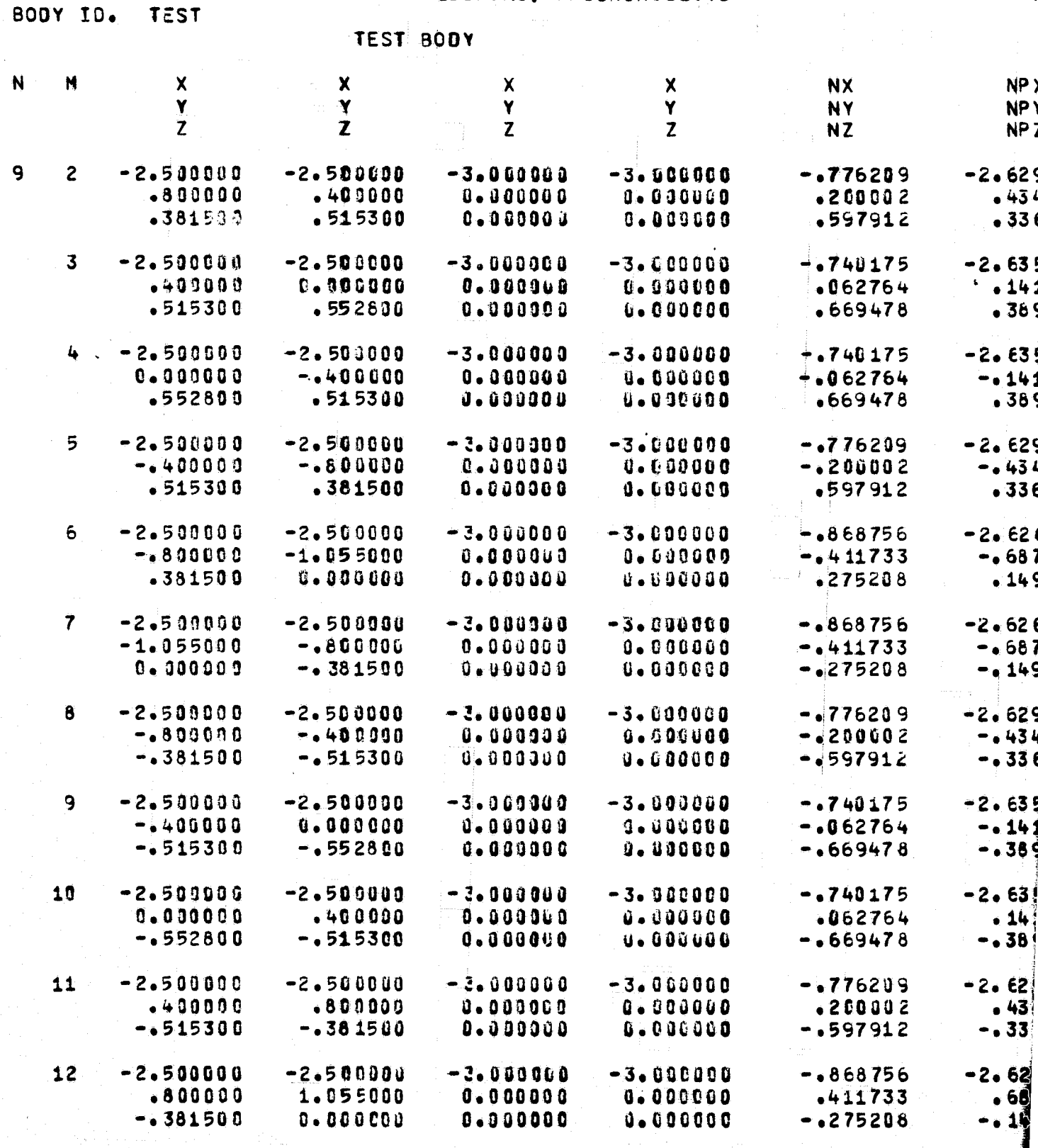

FOLDOLDT ETAM I

189 BASIC ELEMENTS WERE INPUT

\*\*\*\*\*\*\*\*\*\*\*\*

 $\overline{\mathbf{g}}$ 

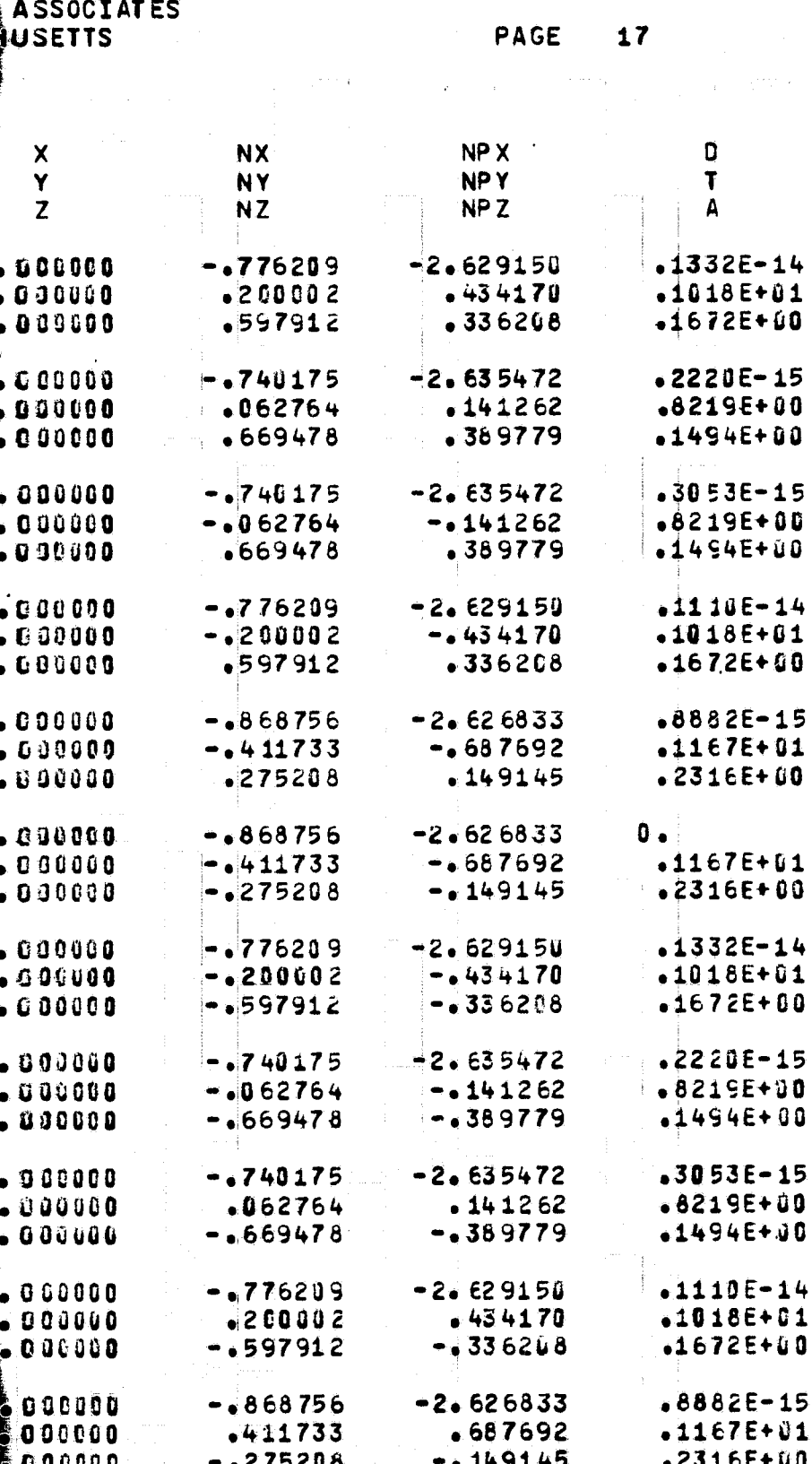

雾

FOR DOUTY FRAME

 $\begin{array}{c} 4 \\ 1 \\ 0 \end{array}$ 

.5

Ō

CRT PLOTS

MINIMJM AND MAXIMUM COORDINATES IN THE SCALED, TRANSLATED, RCTATED SYSTEM - $X$   $AXIS =$   $-3.00000E + 00$  2.00000E+00 Y AXIS=  $-2.00000E+00$  $2.0000E + 0.00000$ Z  $AX IS = -1.00000E+00$  $1.00000E + 00$ COORDINATE TRANSLATIONS USED TO CENTER THE PLCTS - DELX, DELY, DELZ -AFTER SCALING, TRANSLATING, ROTATING - 5.000000E-01 6.  $\mathbf{0}$  . VIEW OF BODY LOOKING DOWN THE - Y AXIS TOWARD THE ORIGIN 45-DEGREE VIEW FROM THE +X -Y +Z SIDE 45-DEGREE VIEW FROM THE +X -Y -Z SIDE 45-DEGREE VIEW FROM THE -X . -Y +Z SIDE 45-DEGREE VIEW FROM THE -X -Y -Z SIDE VIEW OF BODY LOOKING DOWN THE -Z AXIS TOWARD THE ORIGIN 45-DEGREE VIEW FROM THE -X +Y -Z SIDE 45-DEGREE VIEW FROM THE +X +Y -Z SIDE VIEW OF BODY LOOKING DOWN THE -X AXIS TOWARD THE ORIGIN 45-DEGREE VIEW FROM THE -X +Y +Z SIDE VIEW OF BODY LOOKING DOWN THE +X AXIS TOWARD THE ORIGIN<br>VIEW OF BODY LOOKING DOWN THE +Y AXIS TOWARD THE ORIGIN VIEW OF BODY LOOKING DOWN THE +Z AXIS TOWARD THE ORIGIN 45-DEGREE VIEW FROM THE +X +Y +Z SIDE

 $51$ 

**BOXC** 

**b** 

PROGRAM BOXC

BODY ID. TEST

# ATPCSPHERIC SCIENCE ASSOCIATES BEDFORD, MASSACHUSETTS

PAGE 1

TEST BODY

INPUT PARAMETERS-

IFLAGE 0 LIST= 0 SIGE 0 IPRS= 0 MPR= 0 NCODE= 0 NNON= 0 NOFF= 0 KMACH= 0 KTP14= 1 NUMBER OF LEAKY QUADRALATERALS= 6 FRACTION OF FREE-STREAM VELOCITY LEAKED= 0. PARAMETRIC INFORMATION and the state and

**GENERATED UNIFORK FLOWS** 

 $X-F_3W$ 

NO SYMMETRY SPECIFIED

 $\blacklozenge$ 

 $\bullet$ 

 $\epsilon$ 

 $\theta$ 

 $\mathbb{C}^1$ 

 $\overline{\mathbb{C}}$ 

## ATMOSPHERIC SCIENCE ASSOCIATES BEDFORD, MASSACHUSETTS

PA

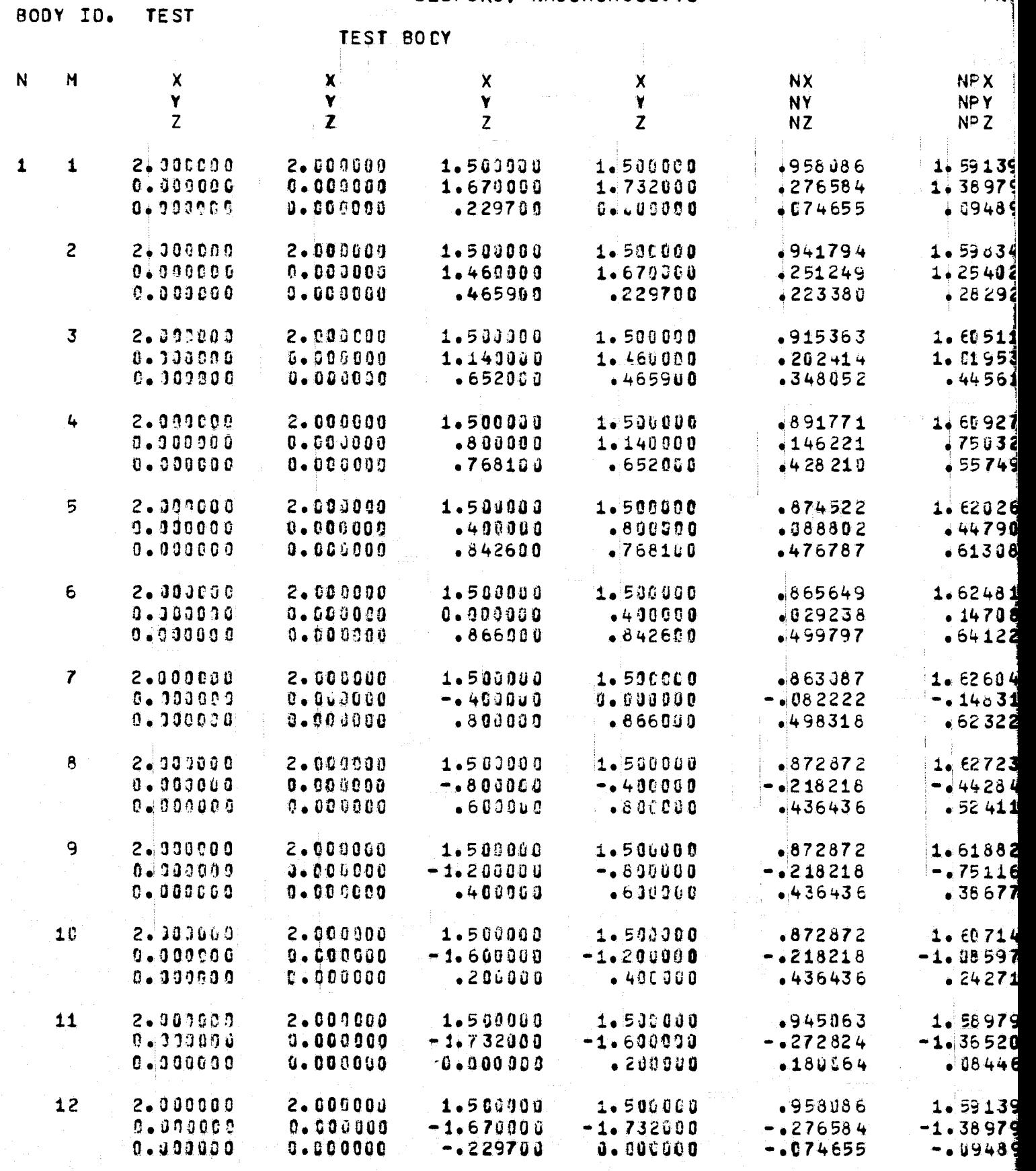

 $\sqrt{ }$ FOLDOUD' ETAM

TMOSPHERIC SCIENCE ASSOCIATES BEDFORD, MASSACHUSETTS

Ì.

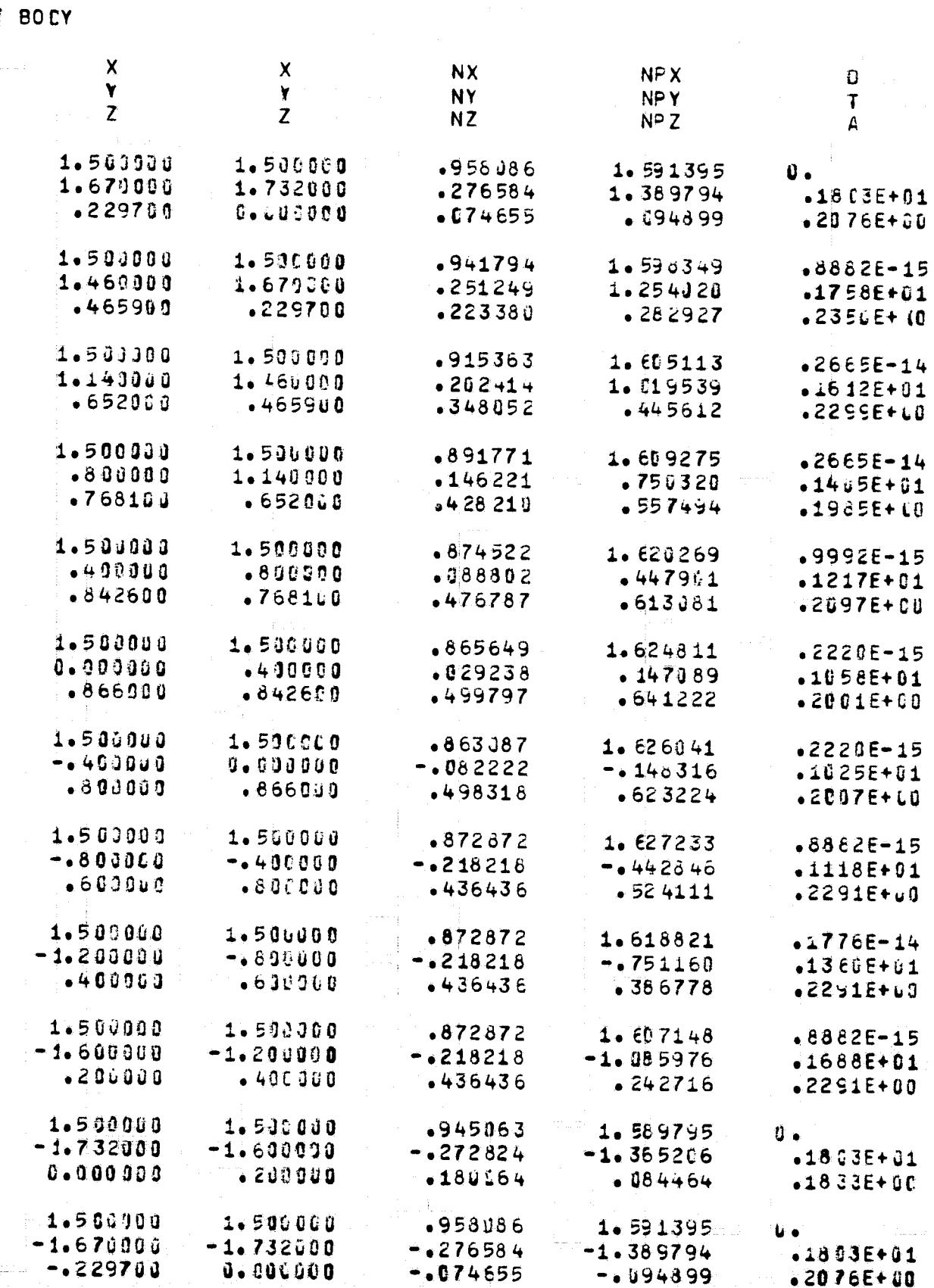

FOR DOUTY ERAIL  $\overline{2}$ 

Ayr

Ĵ

ATMOSPHERIC SCIENCE ASSOCIATES BEDFORD, MASSACHUSETTS

BODY ID. TEST

TEST BODY

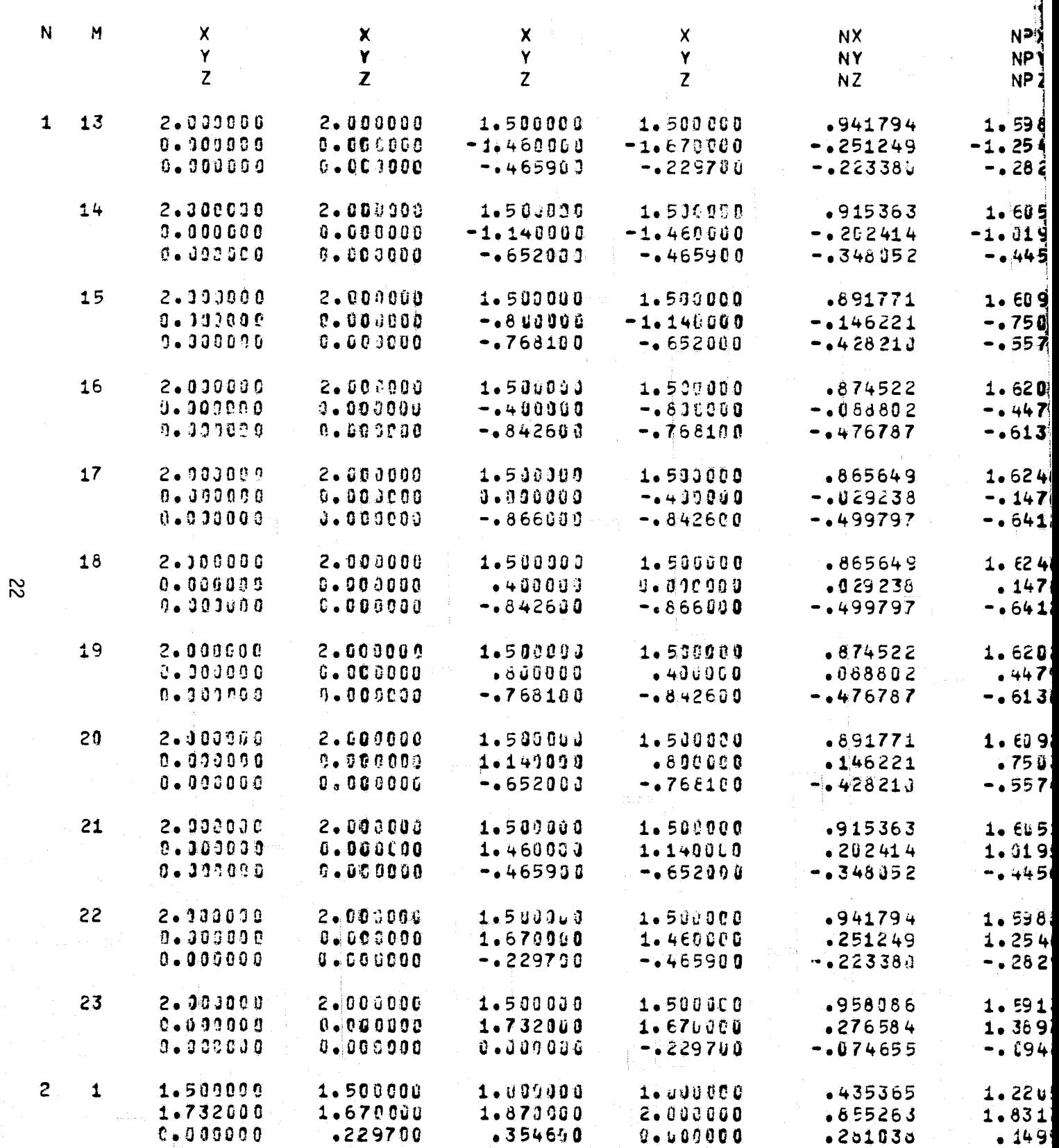

فتلسف يتشخص وترجيح

علا أمريكي عل

**FOLDOLDT ETMAN** 

# ATMOSPHERIC SCIENCE ASSOCIATES<br>BEDFORD, MASSACHUSETTS

PAGE

 $\overline{3}$ 

TEST BODY

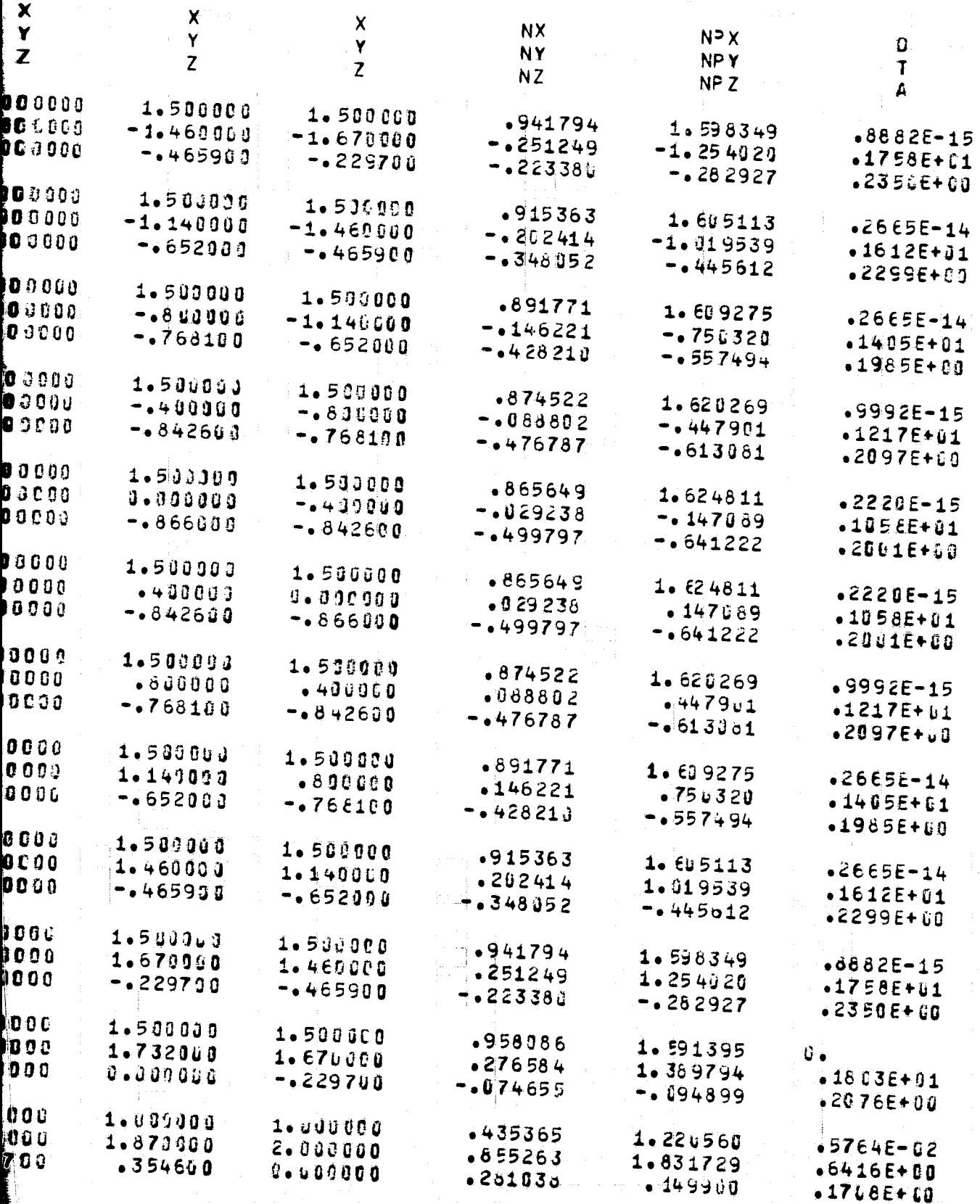

FOR DOUT FRAME 2

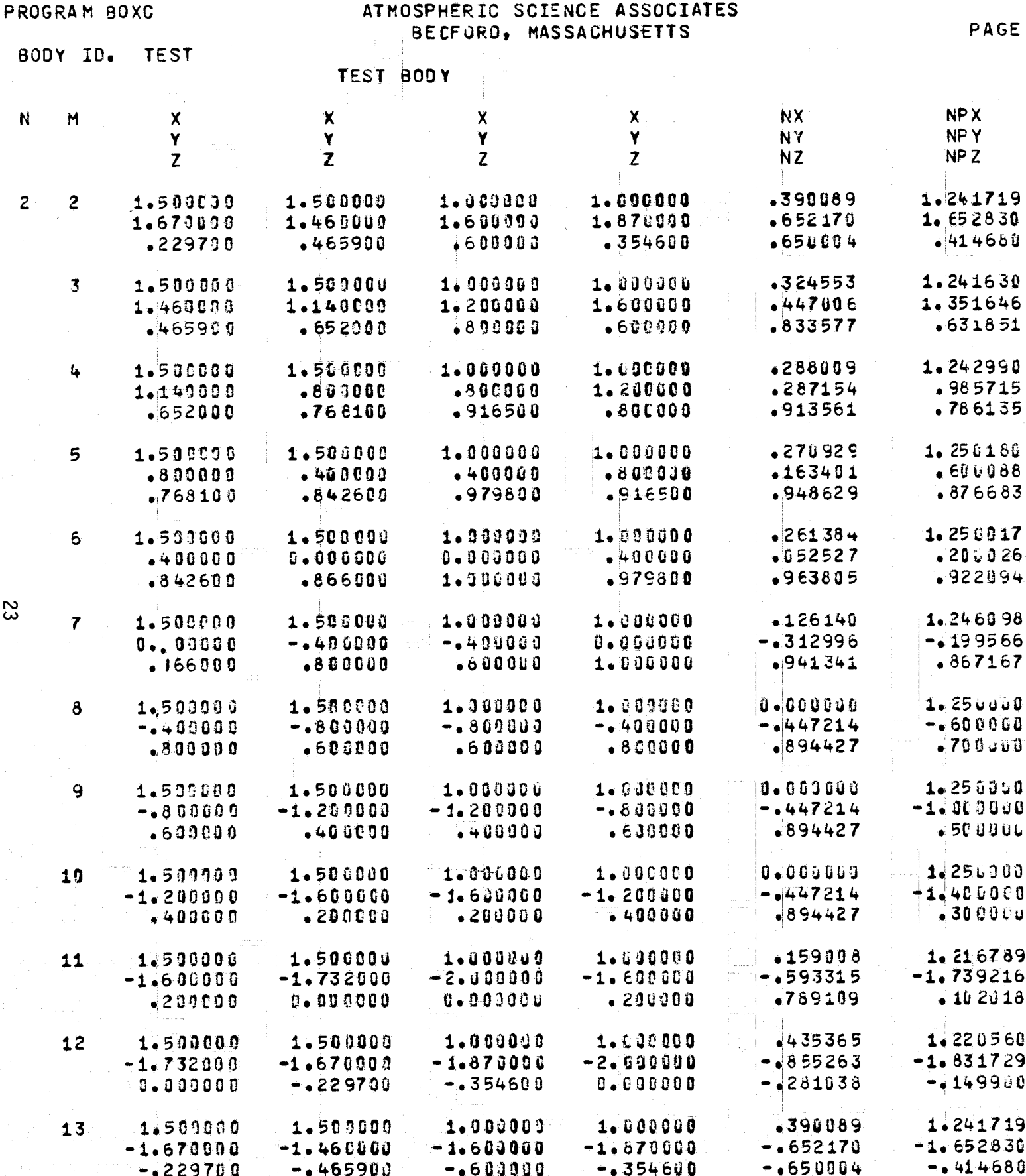

متخصصة

تتعاطف

كالأزا

FOLDOLDT ERAS |

요금

ERIC SCIENCE ASSOCIATES

 $\overline{4}$ 

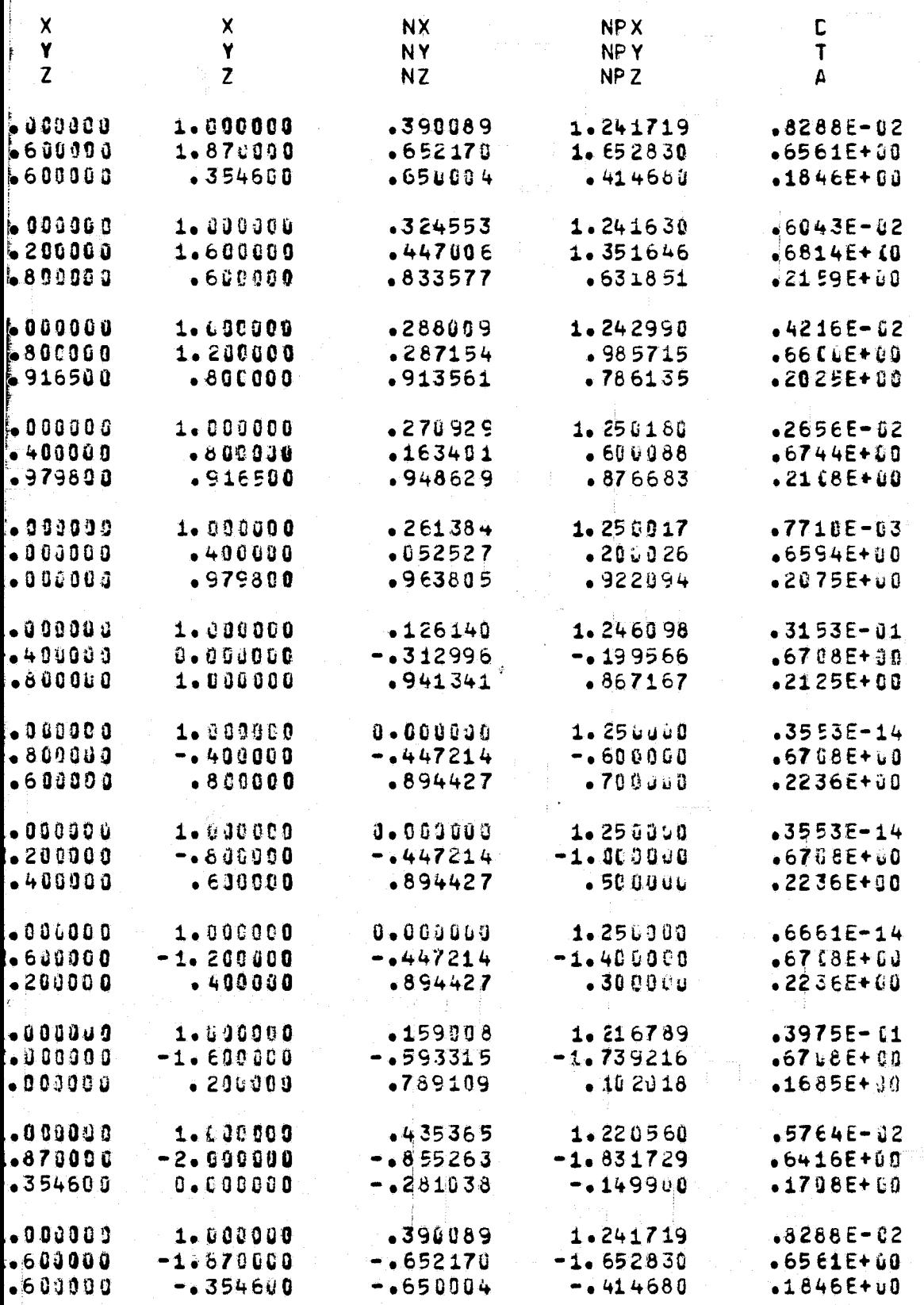

FOR DOUTY FRAME.

<u>stream</u>

ATMOSPHERIC SCIENCE ASSOCIATES **BEDFORD, MASSACHUSETTS** 

ومادوه الدارا فيلميهم

PAGE

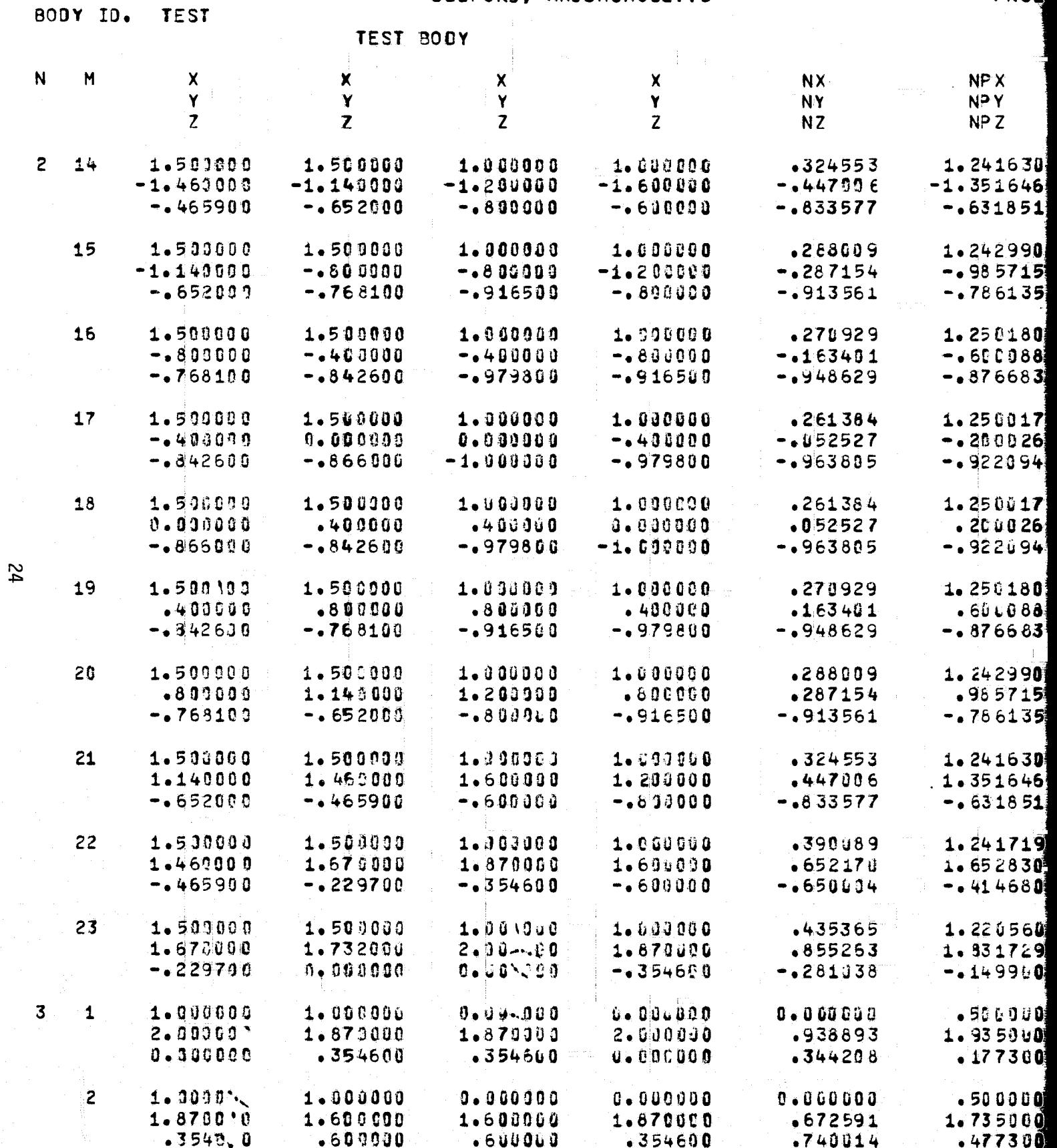

FOLDOLDT ERAS

 $\sqrt{2}$ 

€

 $\mathbf{C}$ 

**EATES** 

PAGE

 $5\overline{)}$ 

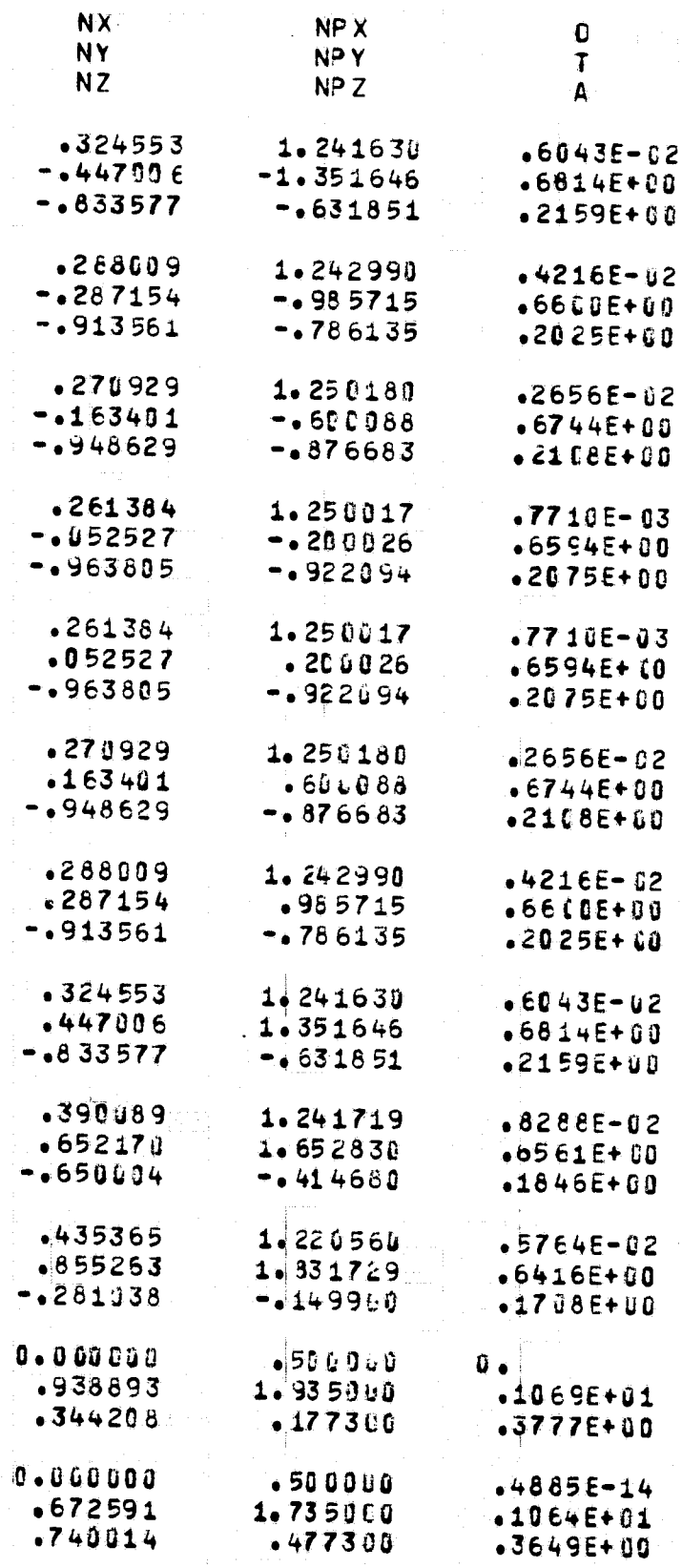

FOR DOUTE FIRMS: 2

AT MOS PHERIC SCIENCE ASSOCIATES BEDFORD, MASSACHUSETTS

PAG

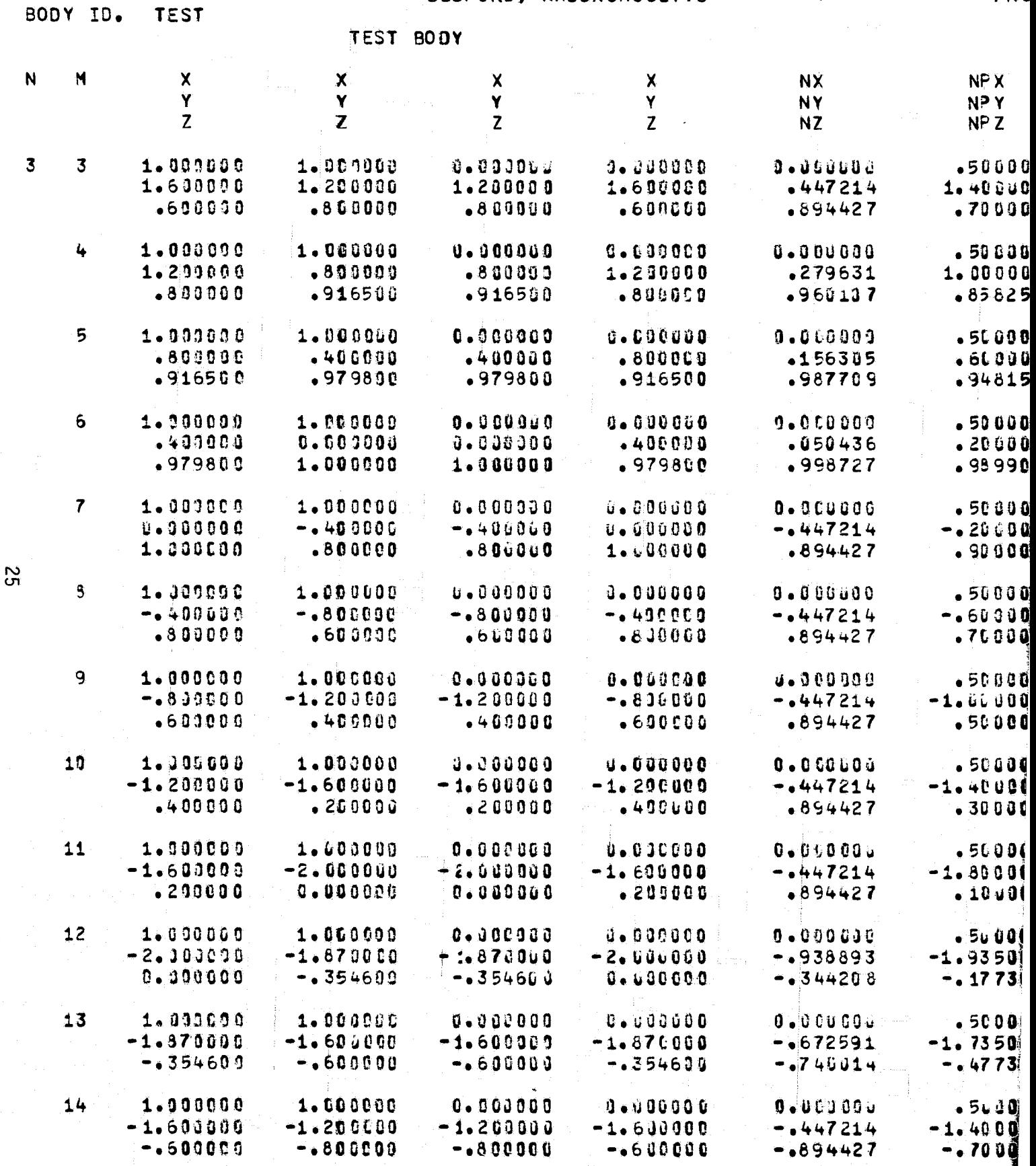

FOLDOLDT ERAL /

#### AT MOS PHERIC SCIENCE ASSOCIATES BEDFORD, MASSACHUSETTS

 $-0.800000$ 

 $-600000$ 

 $-0.894427$ 

**Contractor** 

PAGE 6

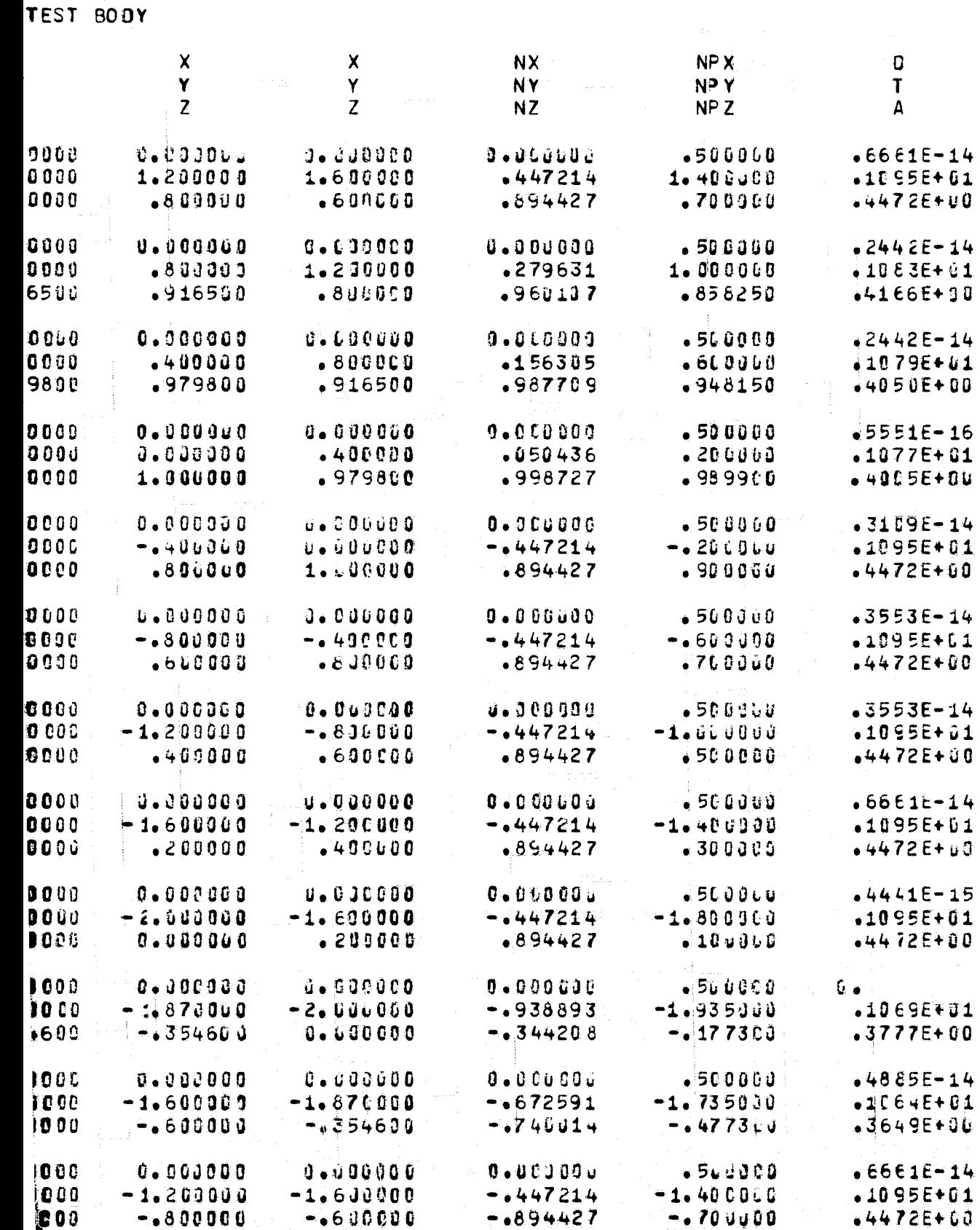

FOR DOUTE ETAIL 2

 $-0.700000$ 

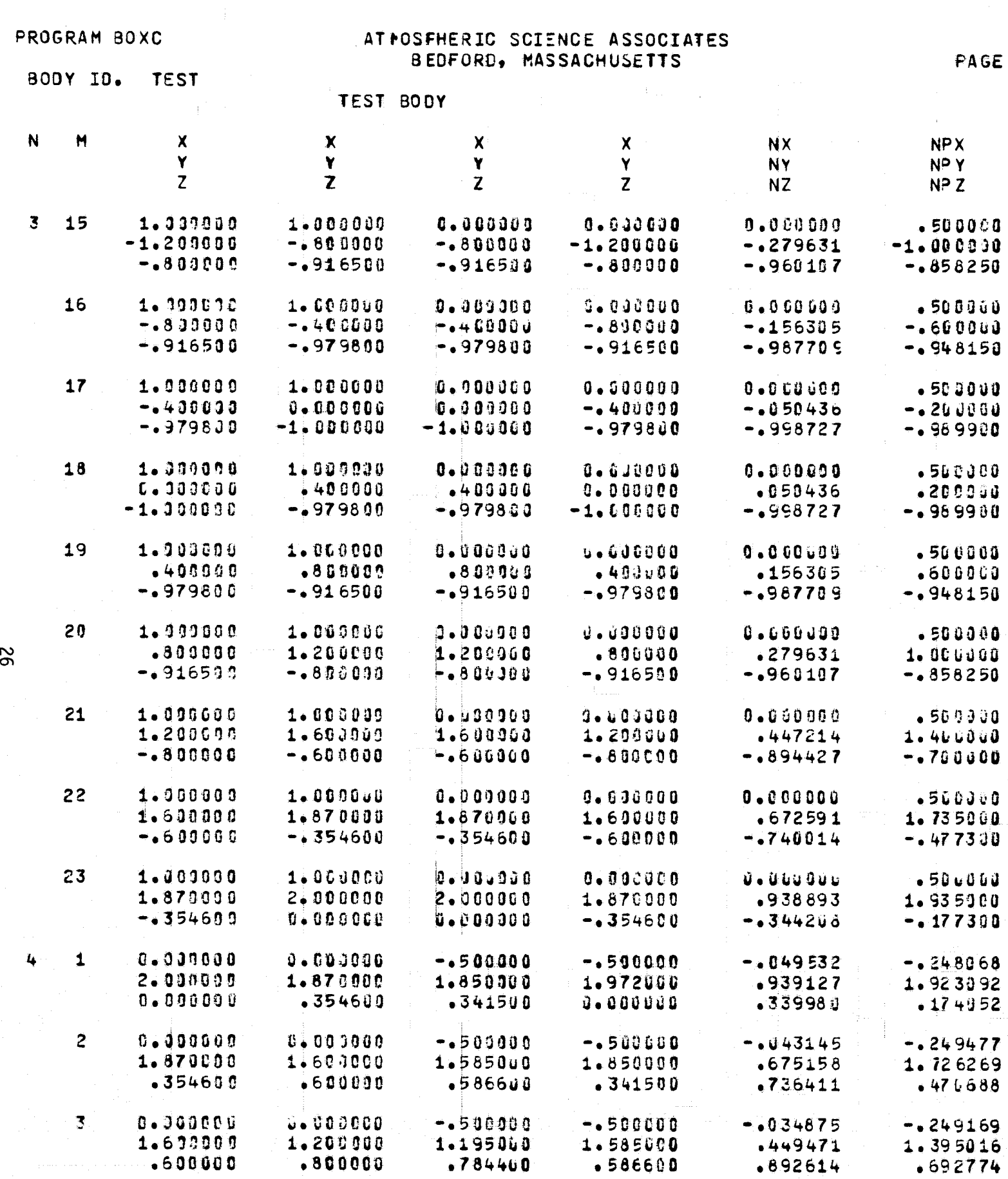

FOLDOLDT ERAL-

ľ

Ľ.

PAGE

 $\overline{\mathbf{7}}$ 

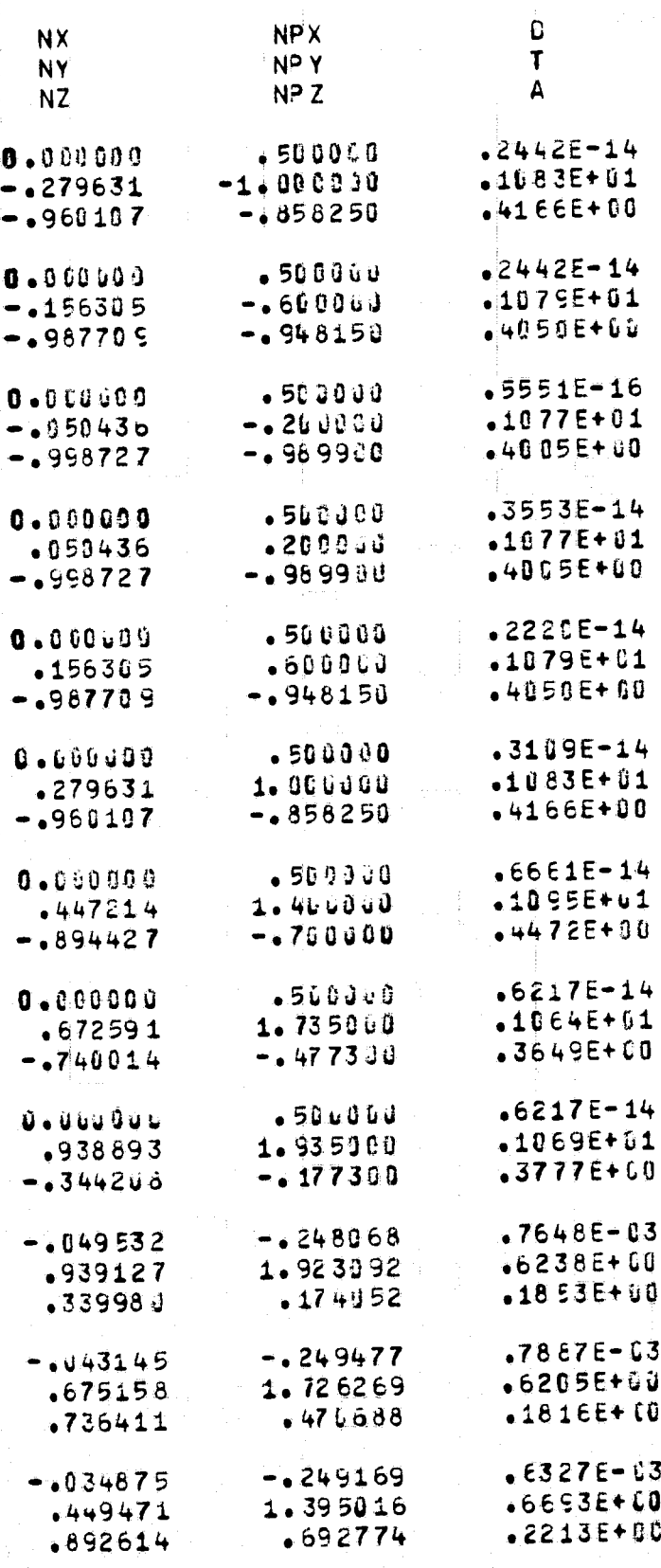

# FINDOLAT ETMA  $2$

ť

 $\zeta$ 

ATMOSPHERIC SCIENCE ASSOCIATES BEDFORD, MASSACHUSETTS

D

# **BODY 10. TEST**

# TEST BCDY

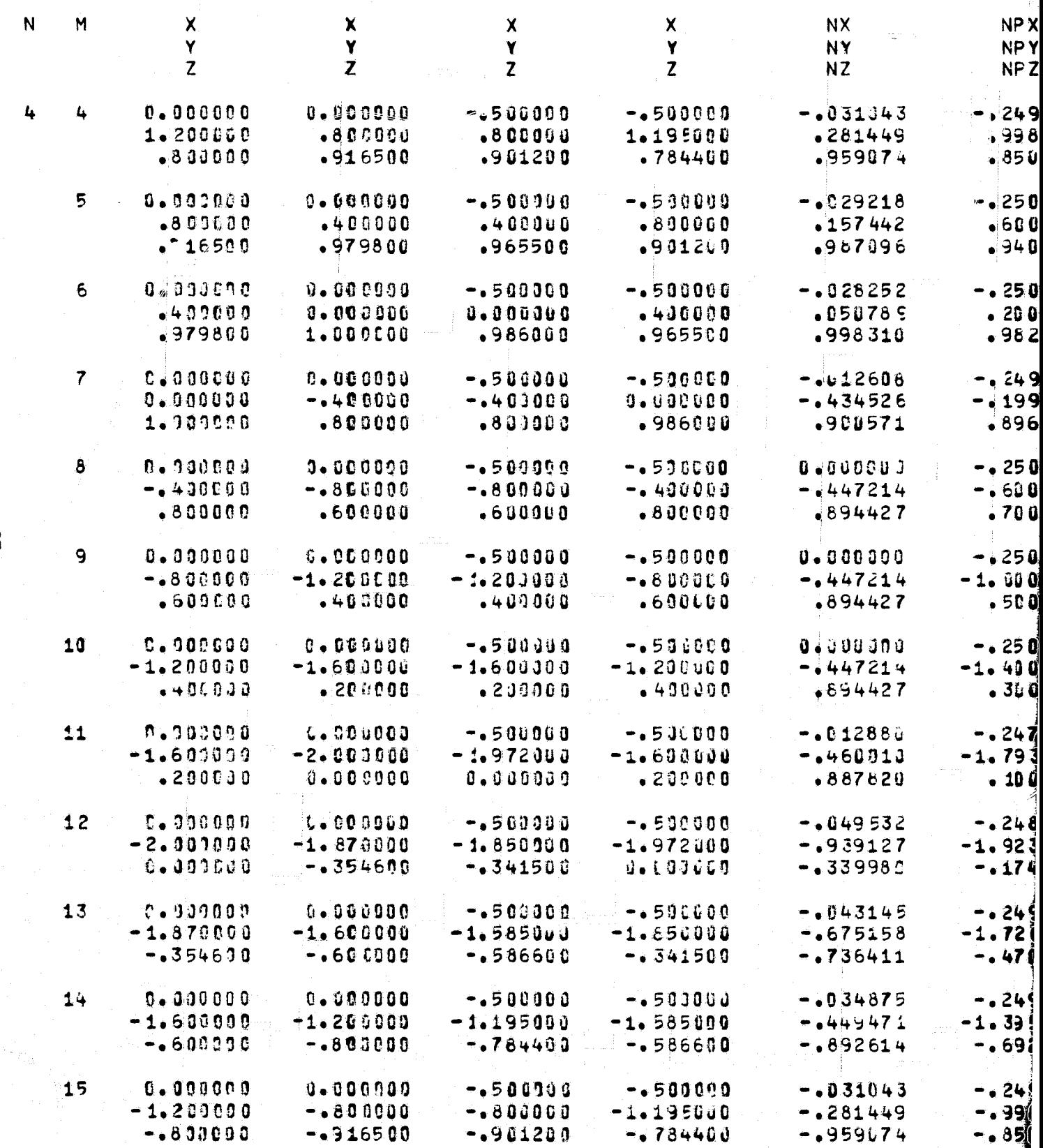

 $\overline{2}$ 

FOLDOLDT ERAL

.<br>C SCIENCE ASSOCIATES<br>RD, MASSACHUSETTS

 $\label{eq:2.1} \mathcal{L}=\int_{\mathbb{R}^{2}}\left|\frac{d\mathbf{r}}{d\mathbf{r}}\right|^{2}d\mathbf{r}=\frac{1}{2}\mathcal{L}^{2}$ 

 $\mathbb{R}^2 \times \mathbb{R}$ 

 $\sim$  p  $^{\prime}$ 

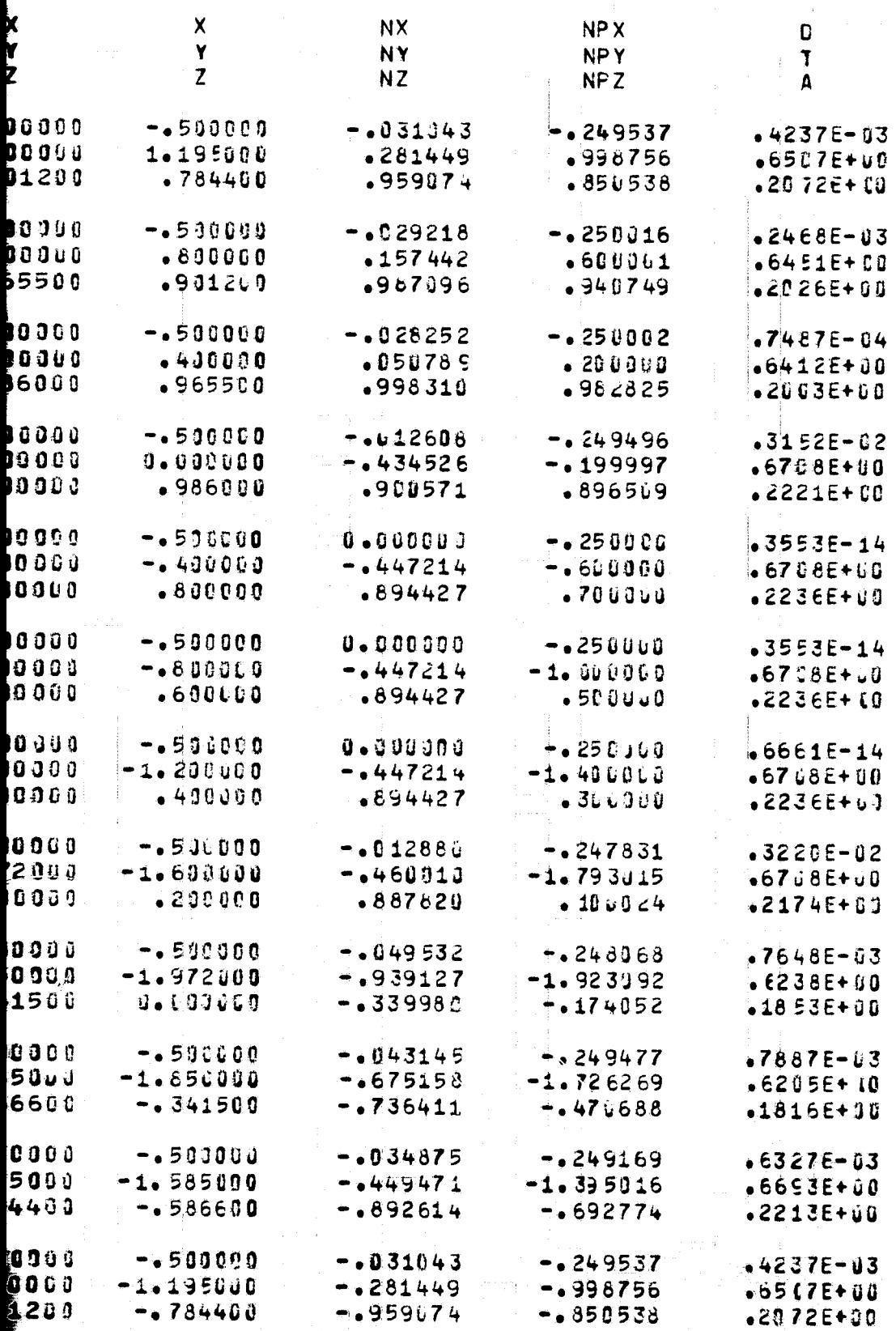

FOR DOUT FRAG. 2

n an Cill

ा क्रान्त - 77

 $\mathbb{Z}[4]$  .

n in ander<br>Skildere van

ATMOSPHERIC SCIENCE ASSOCIATES BECFORD, MASSACHUSETTS

PAGÉ

بكائف

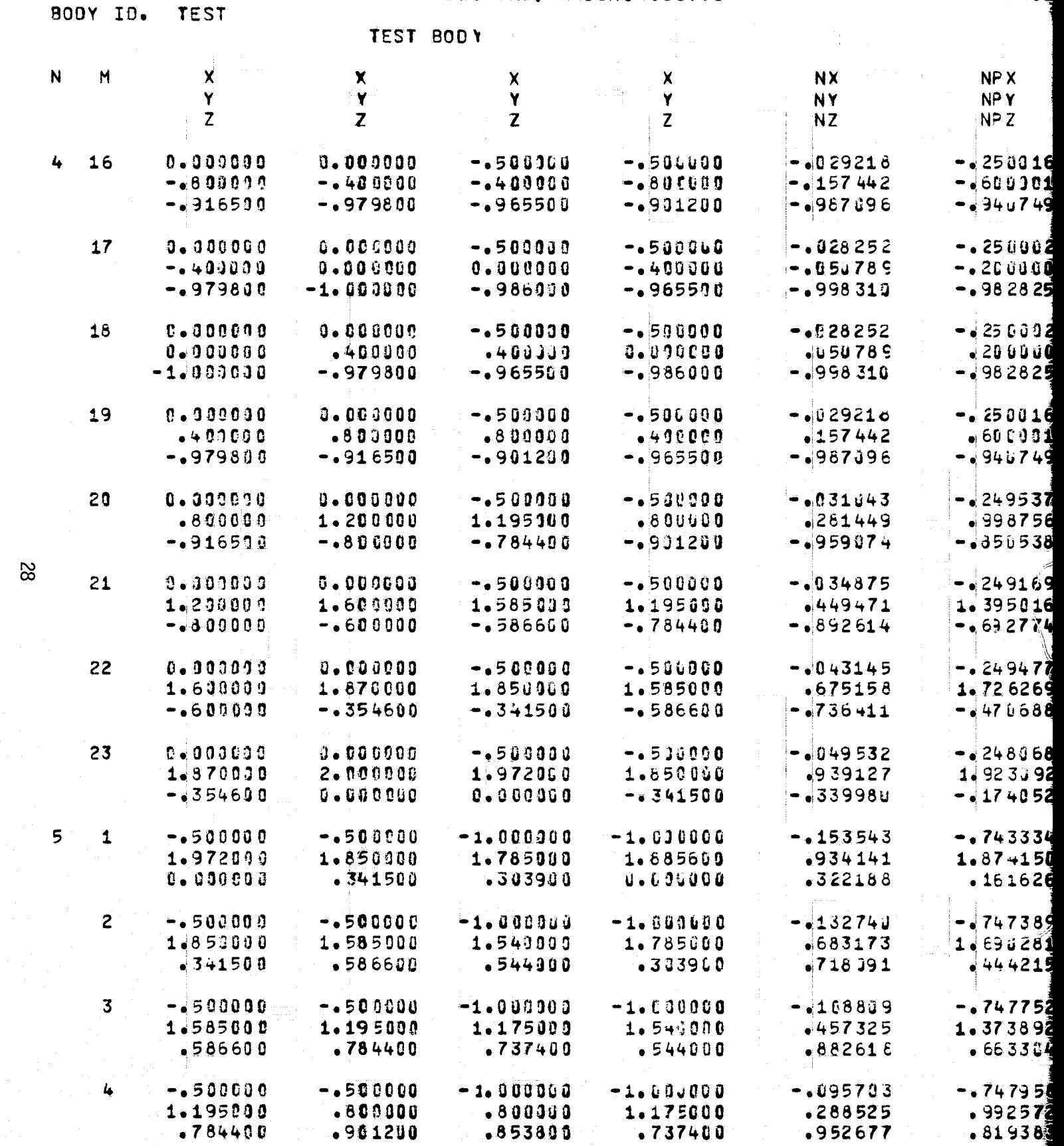

FOLDOLDT ERAM |

 $\sim$  and  $\sim$ 

€

◢

 $\boldsymbol{\zeta}$ 

 $\left($ 

 $\pmb{\mathfrak{f}}$ 

€

SCIENCE ASSOCIATES MASSACHUSETTS

 $\overline{9}$ 

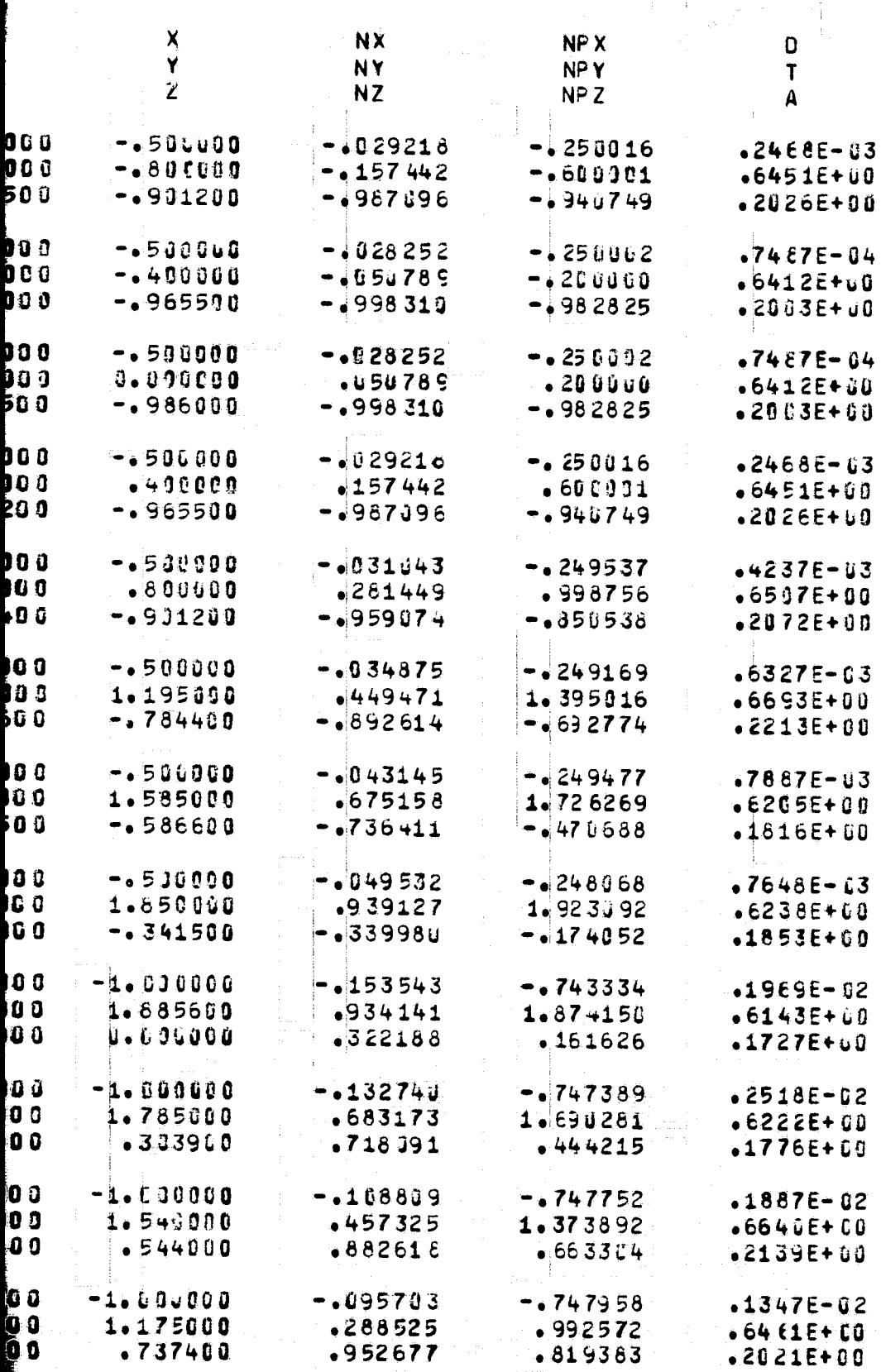

PROGRAM BOXC AND AND

ATMOSPHERIC SCIENCE ASSOCIATES BEDFORD, MASSACHUSETTS

PAGE

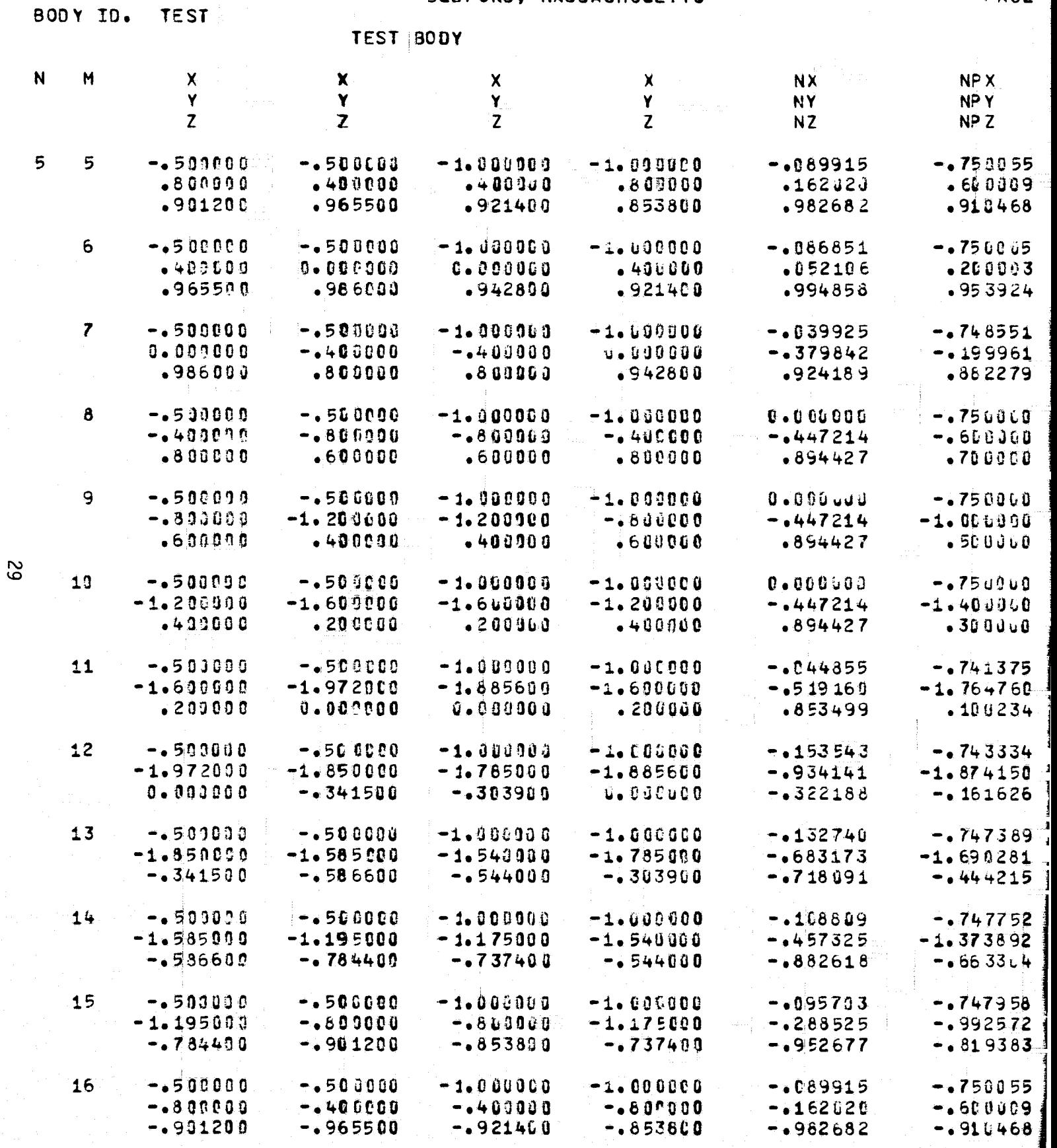

FOLDOUD' ERAS

ľ

#### PHERIC SCIENCE ASSOCIATES EDFORD, MASSACHUSETTS

 $\mathbf{C}$  $\overline{1}$  $\pmb{\mathsf{A}}$ 

 $-8107E - 03$  $-6530E + 00$  $-2035E + 00$ 

 $-2238E - 03$  $-6436E + 60$  $-2010E+10$ 

 $.9981E - 02$  $-6663E + 00$  $-2164E + 00$ 

 $-3553E - 14$  $-6708E + 00$ .2236E+00

 $-3553E - 14$  $-6708E+00$  $-2236E + 00$ 

 $-6661E - 14$  $.67C8E+00$  $.2236E + 60$ 

 $-1121E - 01$  $-6545E + 00$  $-1926E + 00$ 

 $-1969E - 02$  $-6143E + 00$  $.1727E + 0.0$ 

 $-2518E - 02$  $.6222E + 50$ 

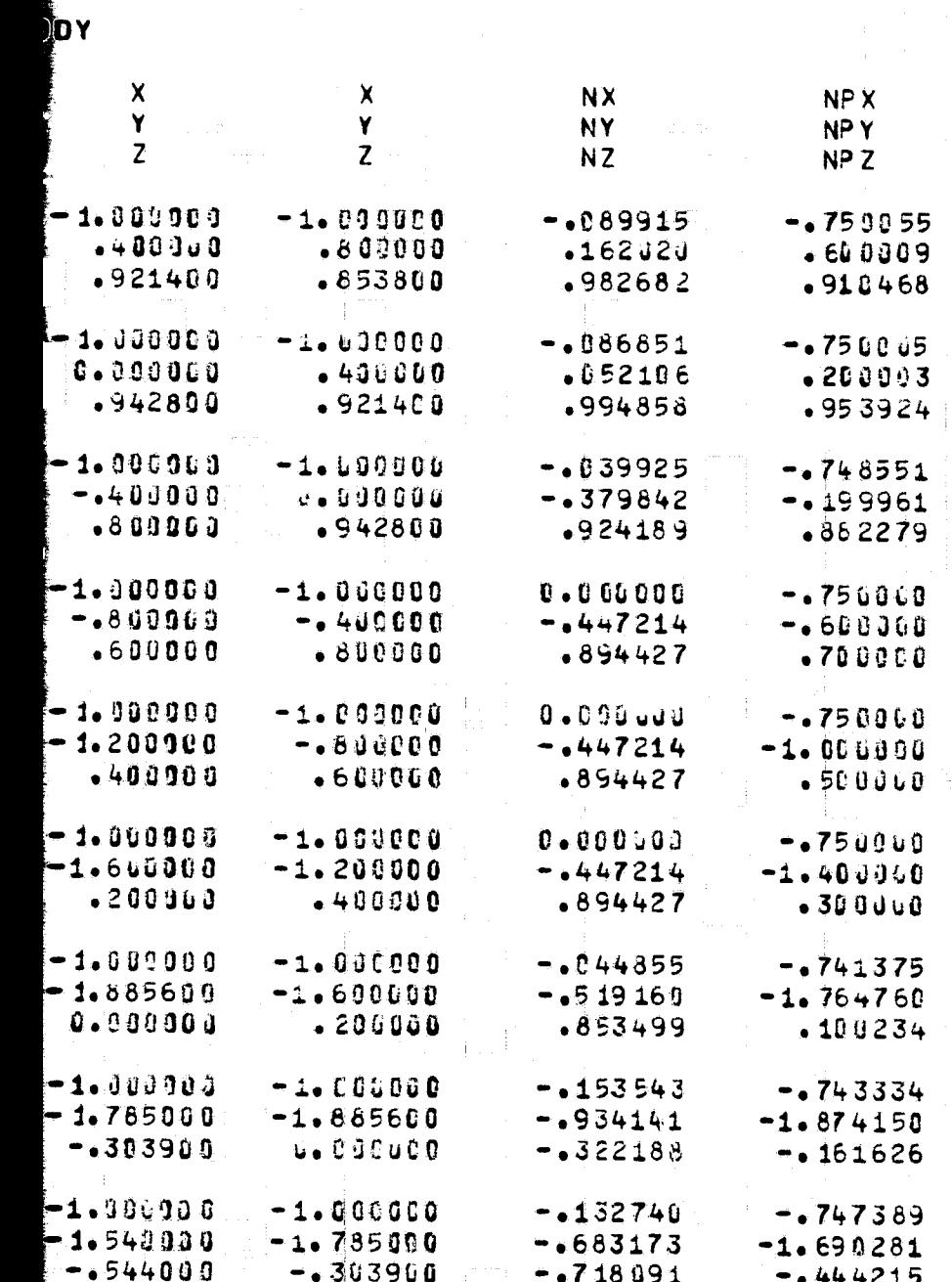

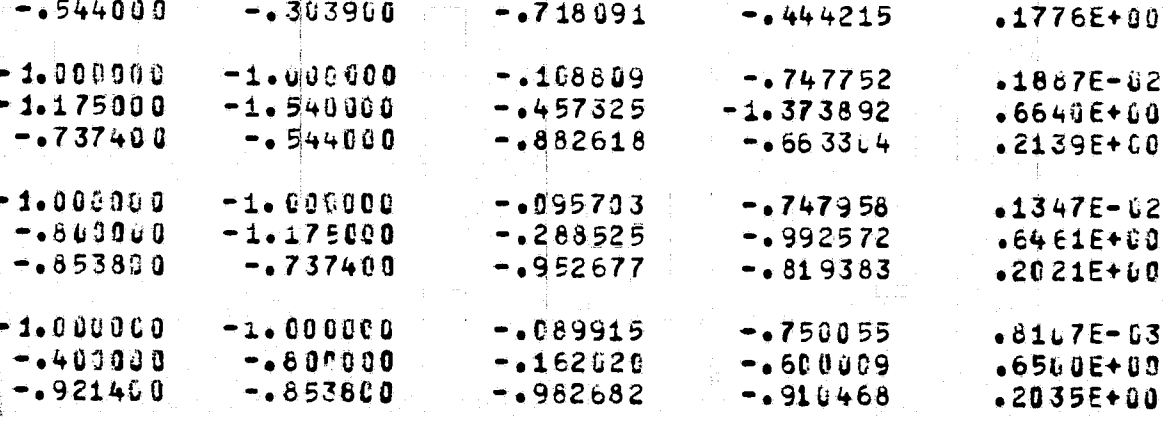

FOR DOUTE FIRST.  $2$ 

## ATMOSPHERIC SCIENCE ASSOCIATES **BEDFORD, MASSACHUSETTS**

 $\mathcal{L}_{\mathbf{r}}$ 

BODY ID. TEST

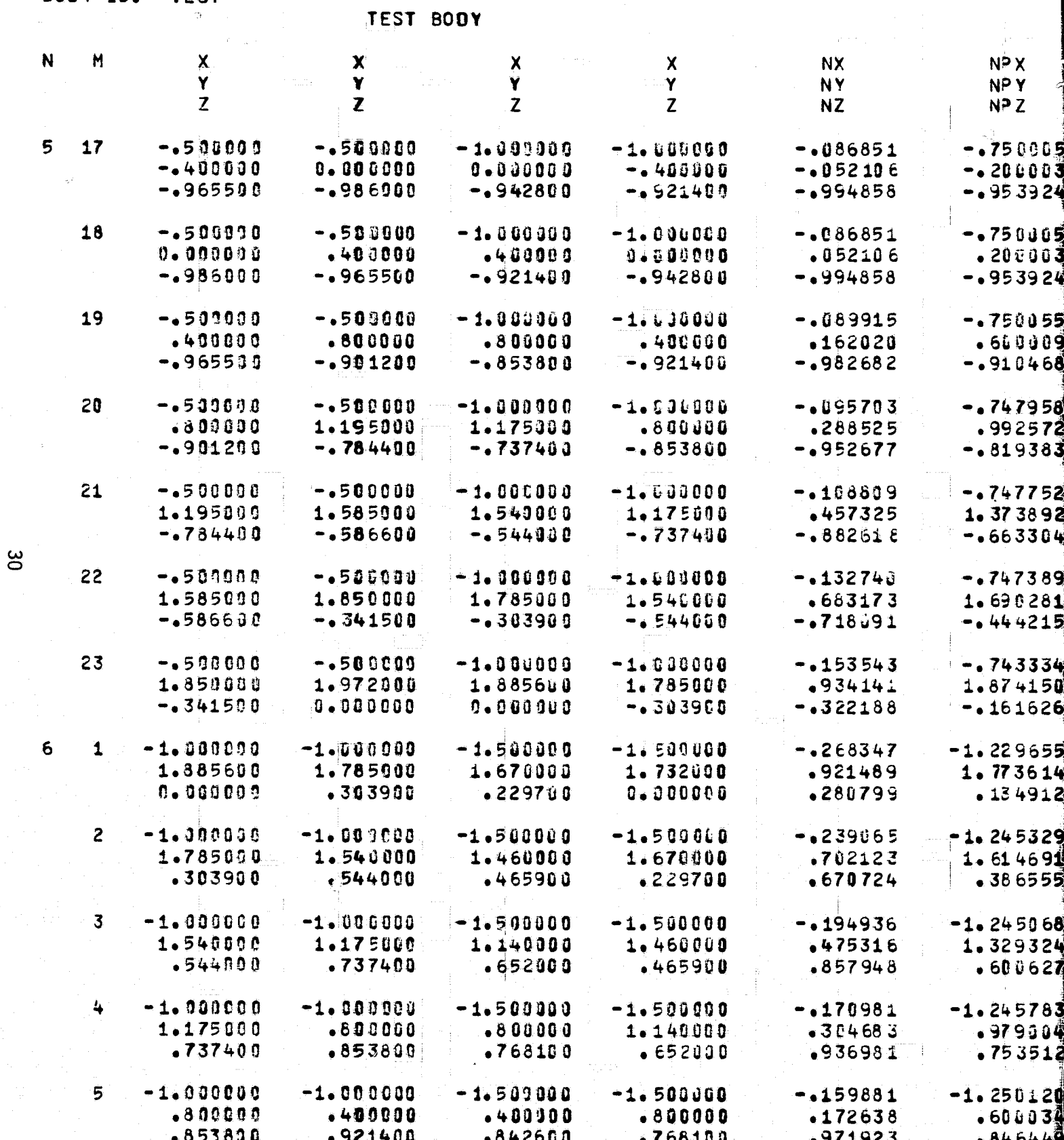

FOLDOLDT ETMA |

€

 $\mathbf{C}$ 

 $\overline{\mathbb{C}}$ 

 $\mathbf{C}$ 

€

PAGE

SCIENCE ASSOCIATES **MASSACHUSETTS** 

 $\mathcal{L}$ 

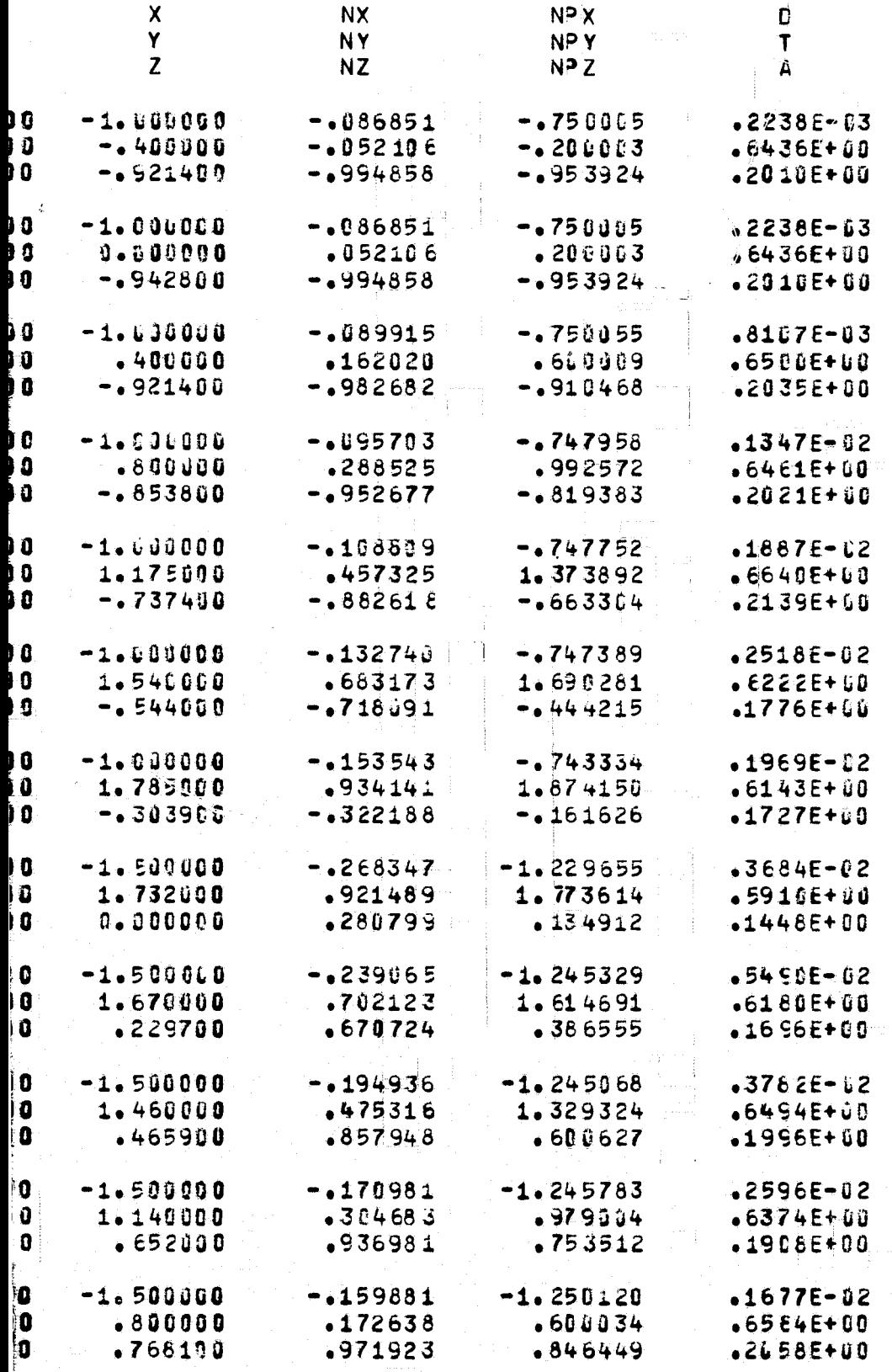

FOR DOUTY FROM 2

Ķ

AT MOSPHERIC SCIENCE ASSCCIATES BEDFORD, MASSACHUSETTS

 $\mathbb{C}^{2n}$  Mar $\mathbb{Z}^{n}$ 

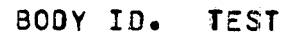

 $\sim$   $\pm$ 

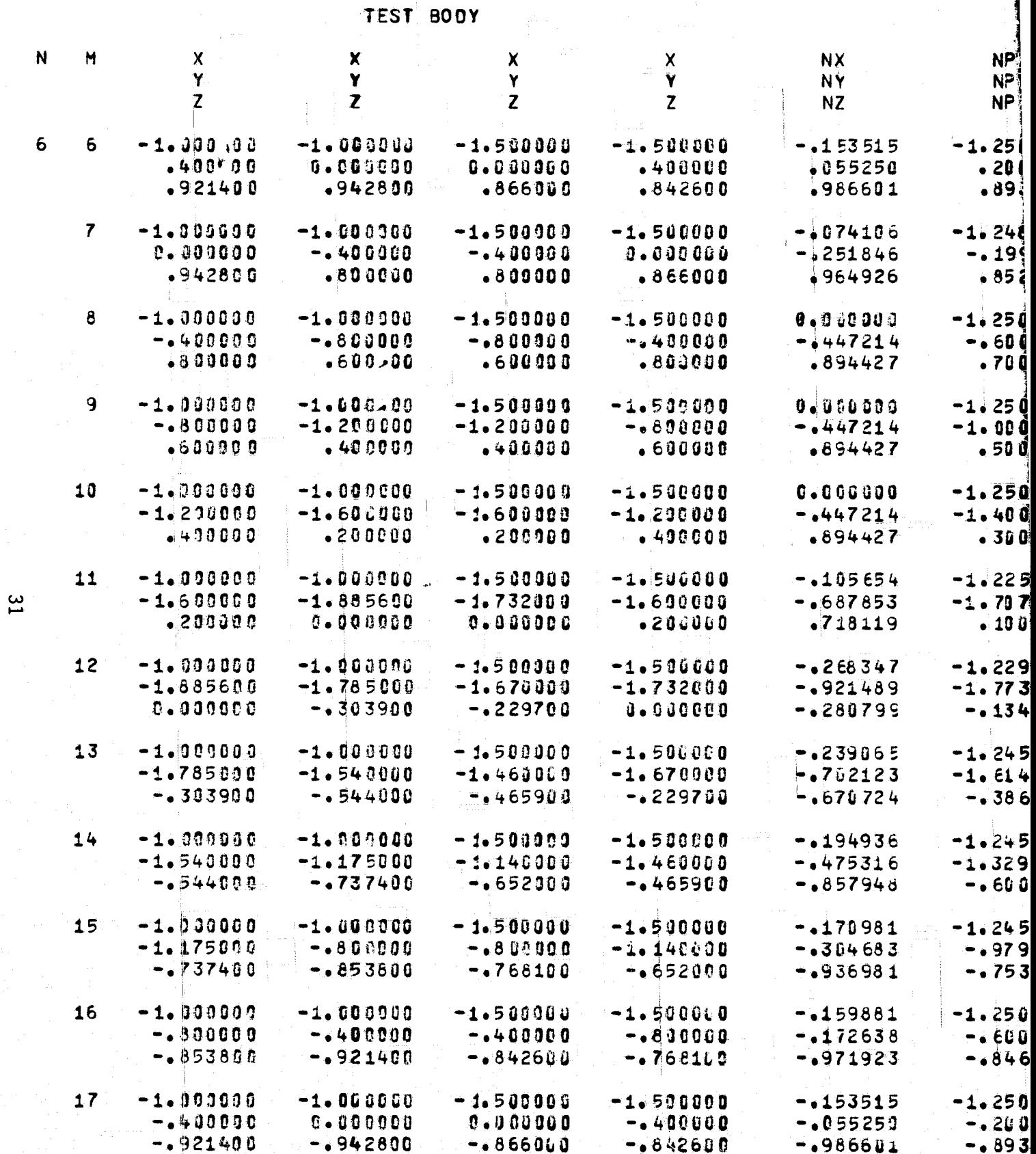

FOLDOLDT ETHAL

ERIC SCIENCE ASSCCIATES<br>FORD, MASSACHUSETTS

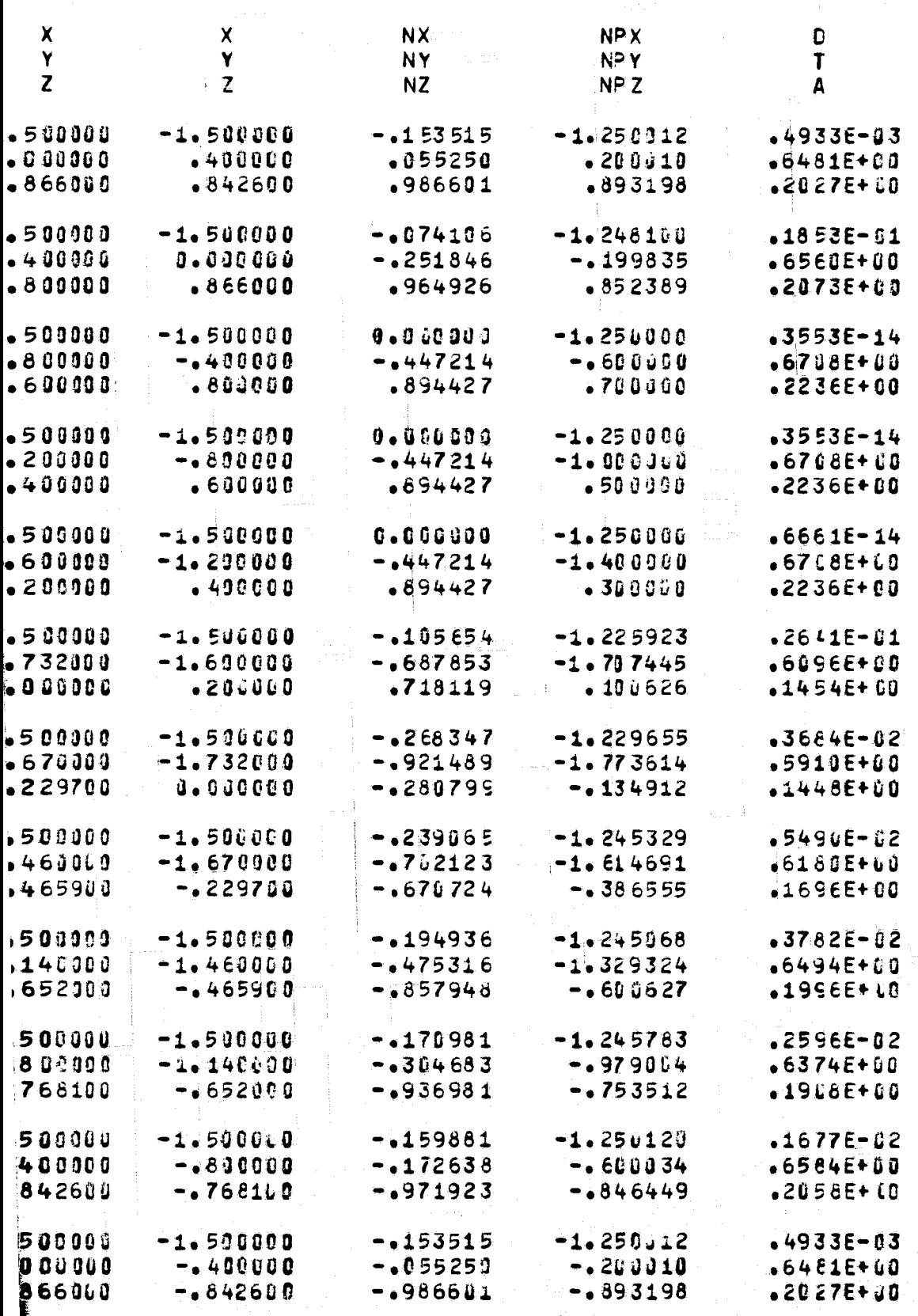

**FOLDOUT ERAL**  $2$ 

AT MOSPHERIC SCIENCE ASSOCIATES

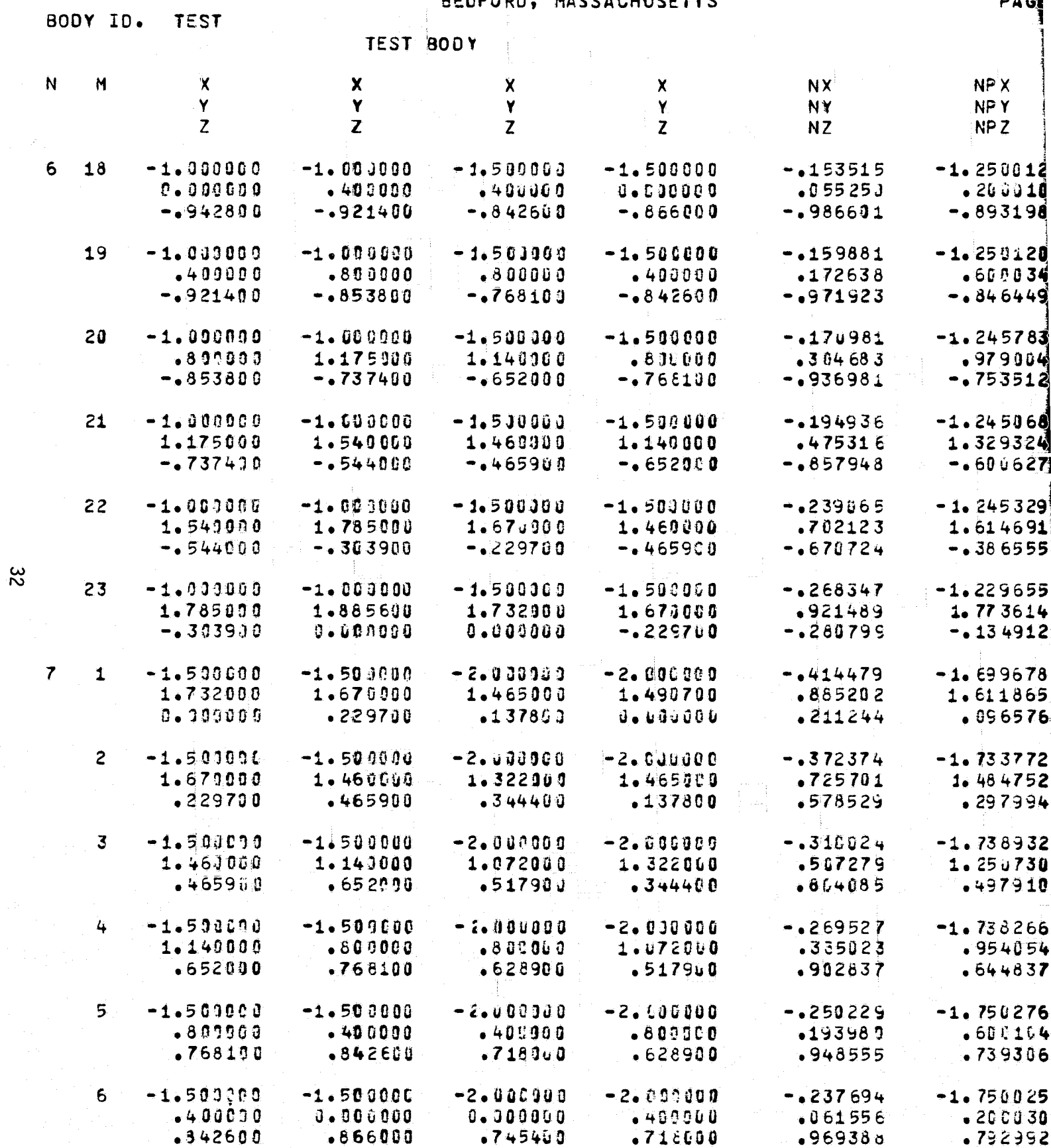

FOLDOLDT ERAS

a apap apap at p

€

NOSPHERIC SCIENCE ASSOCIATES<br>| Bedford, Massachusetts

 $\mathsf{X}$ 

D

NP X

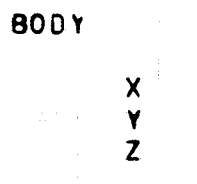

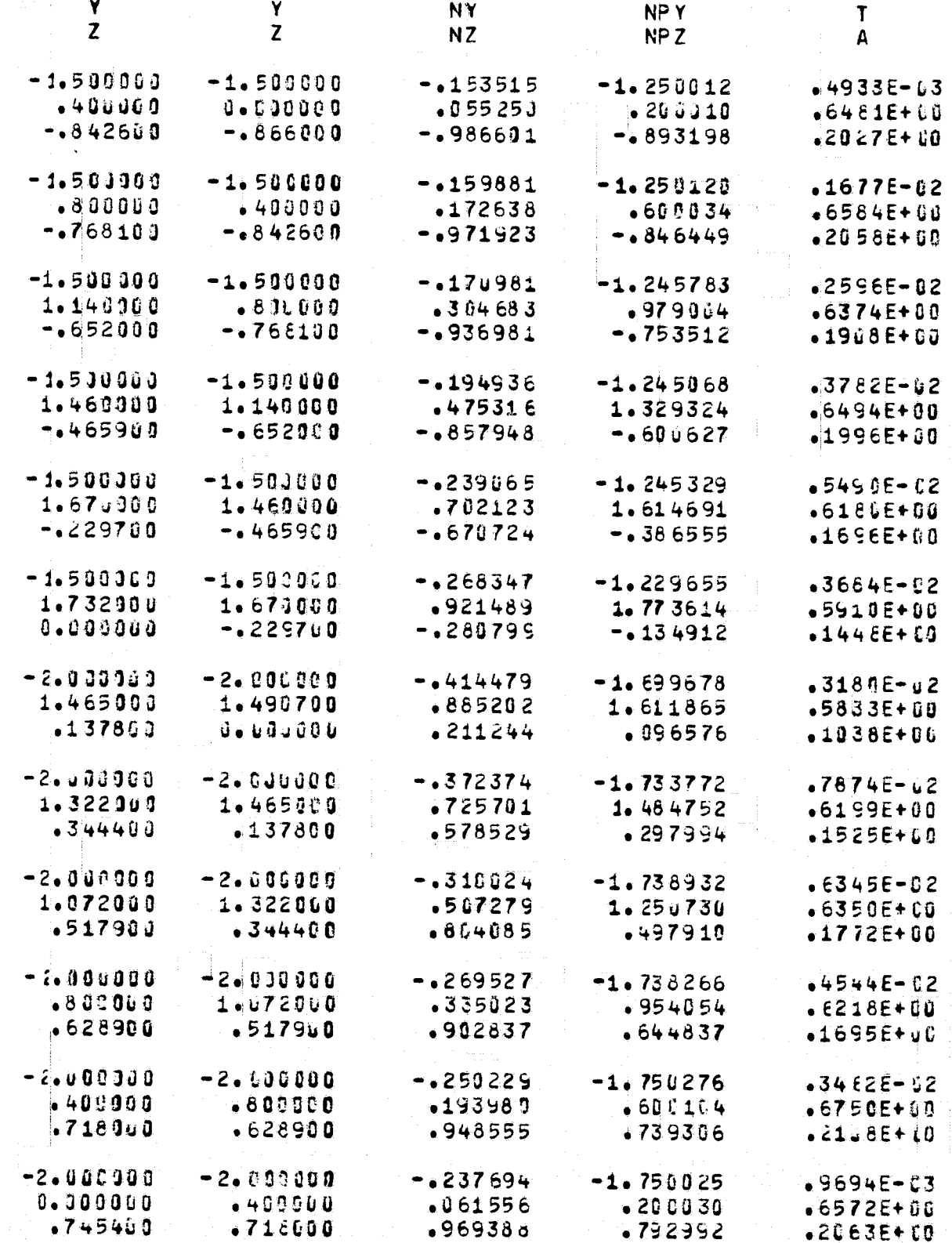

**NX** 

FOI DOUTE FRAME

 $\mathcal{L}$ 

 $\bullet$ 

€

 $\left($ 

 $\mathbf{f}$ 

 $\overline{\mathbf{f}}$ 

 $\blacktriangleleft$ 

 $\epsilon$ 

 $\langle$ 

 $\mathbf{I}$ 

 $\mathcal{I}_{\mathcal{I}}$ 

€

## AT POSPHER IC SCIENCE ASSOCIATES BECFORD, MASSACHUSETTS

PA

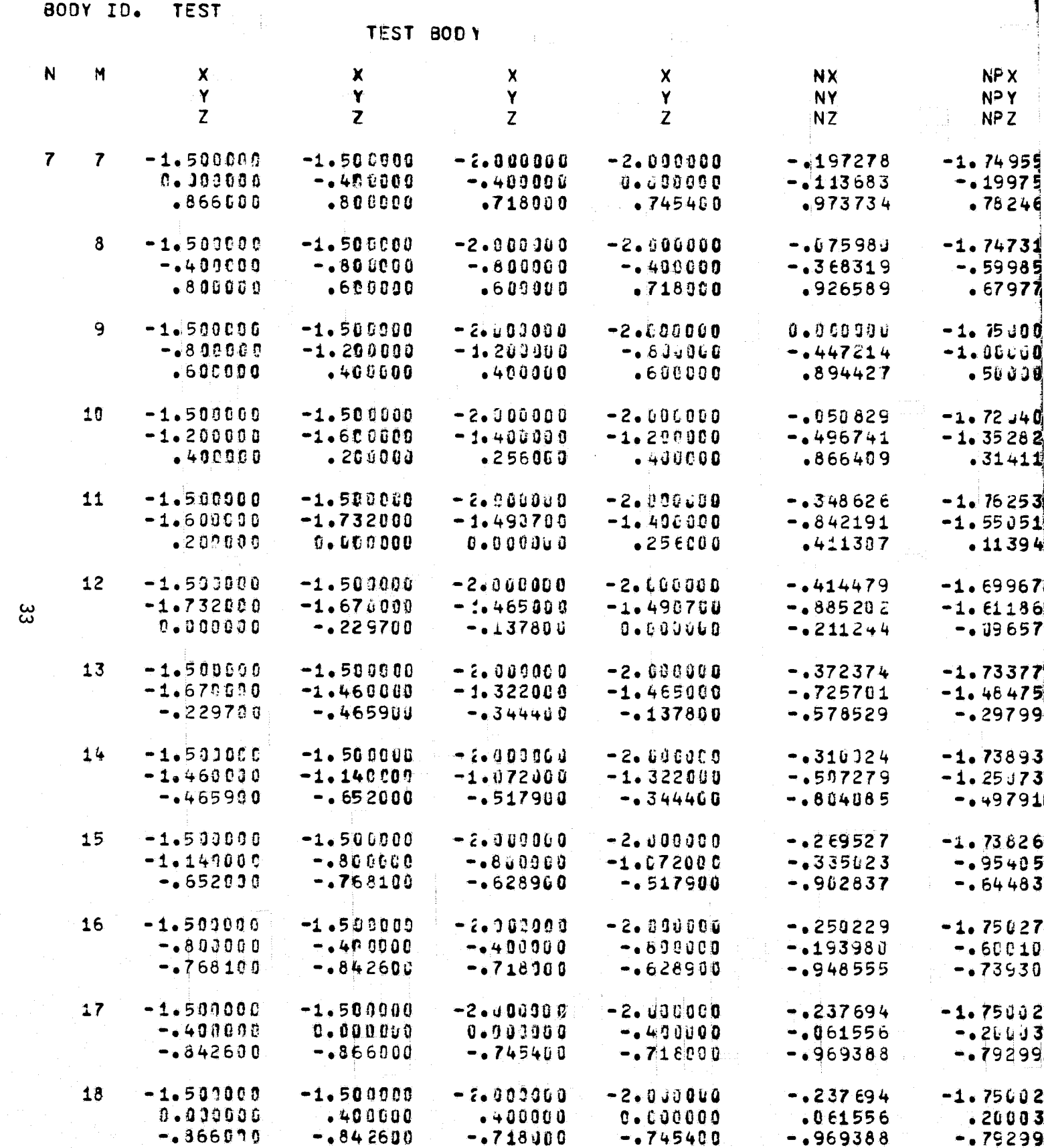

FOLDOLDT ERAGE

 $\sqrt{ }$
SCIENCE ASSOCIATES<br>AMASSACHUSETTS

PAGE  $14$ 

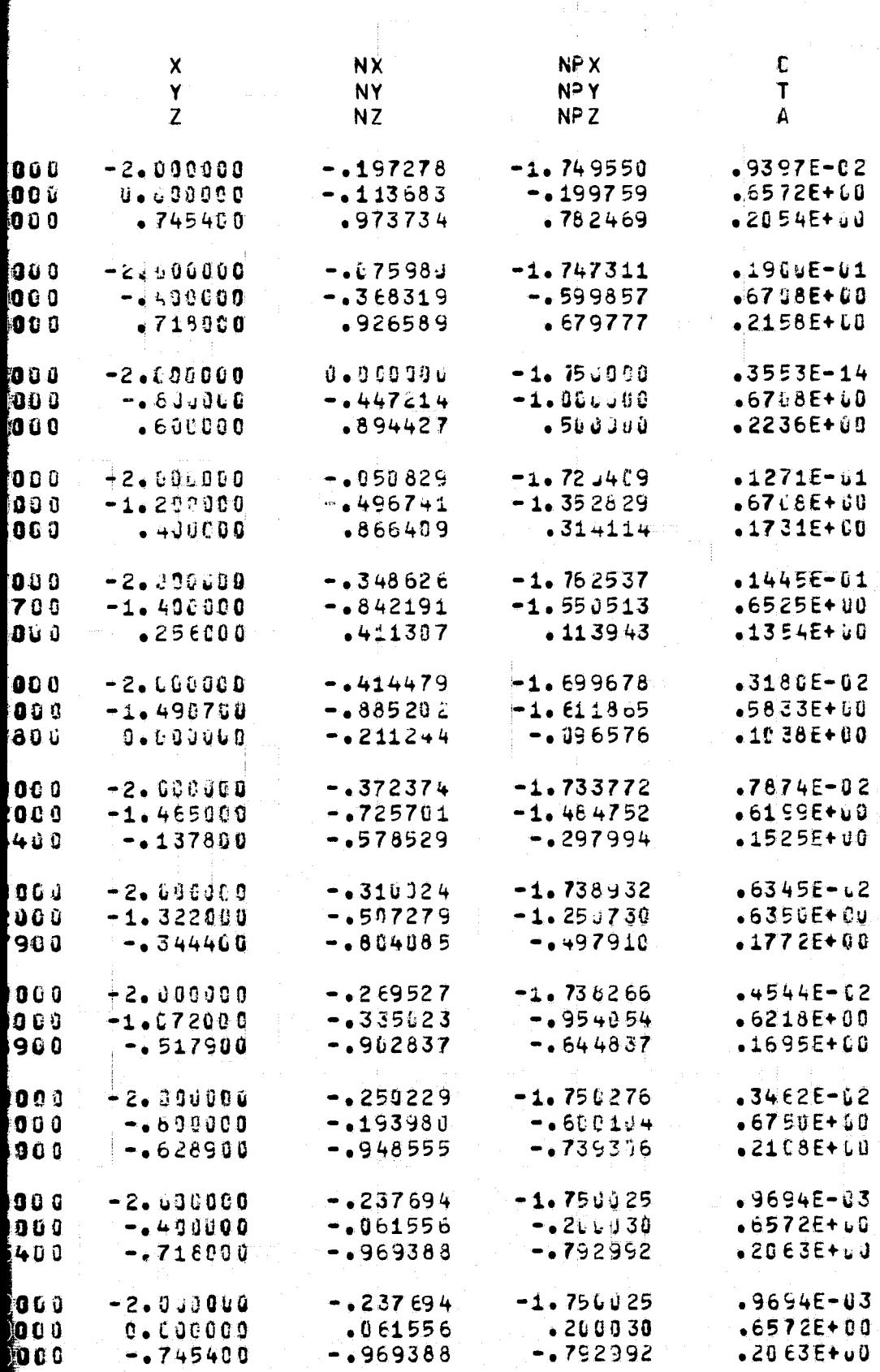

FOR DOUTE  $FPR_{1/2}$ 

ATMOSPHERIC SCIENCE ASSCCIATES<br>BEDFORD, MASSACHUSETTS

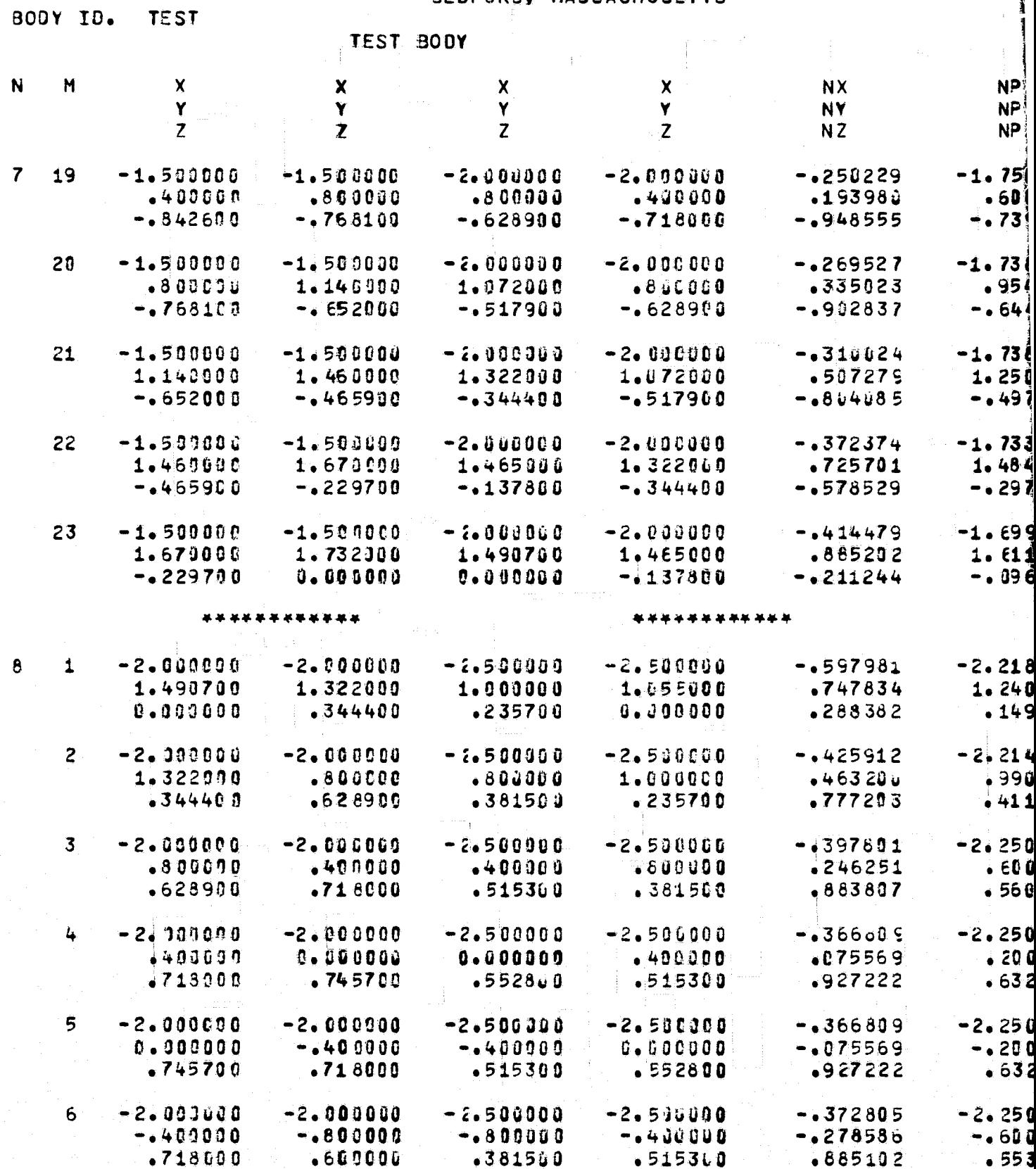

 $\frac{34}{3}$ 

Ì À SCIENCE ASSCCIATES<br>MASSACHUSETTS

 $\label{eq:2} \frac{1}{\sqrt{2}}\left(\frac{1}{\sqrt{2}}\right)^{2} \left(\frac{1}{\sqrt{2}}\right)^{2}$ 

 $\mathcal{L}$ 

PAGE  $15$ 

 $\bar{1}$ 

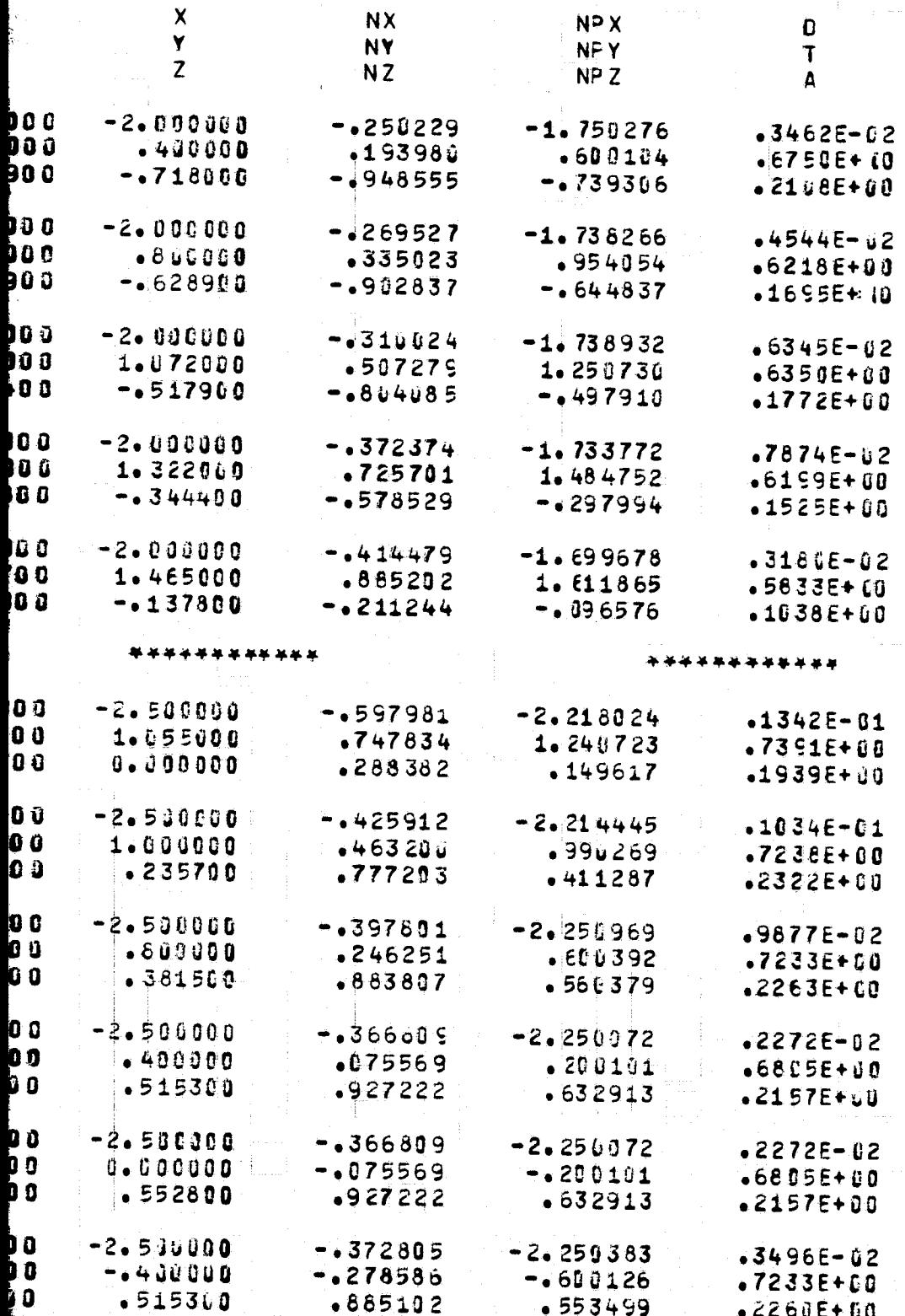

ATFOSPHERIC SCIENCE ASSOCIATES BEOFORD, MASSACHUSETTS

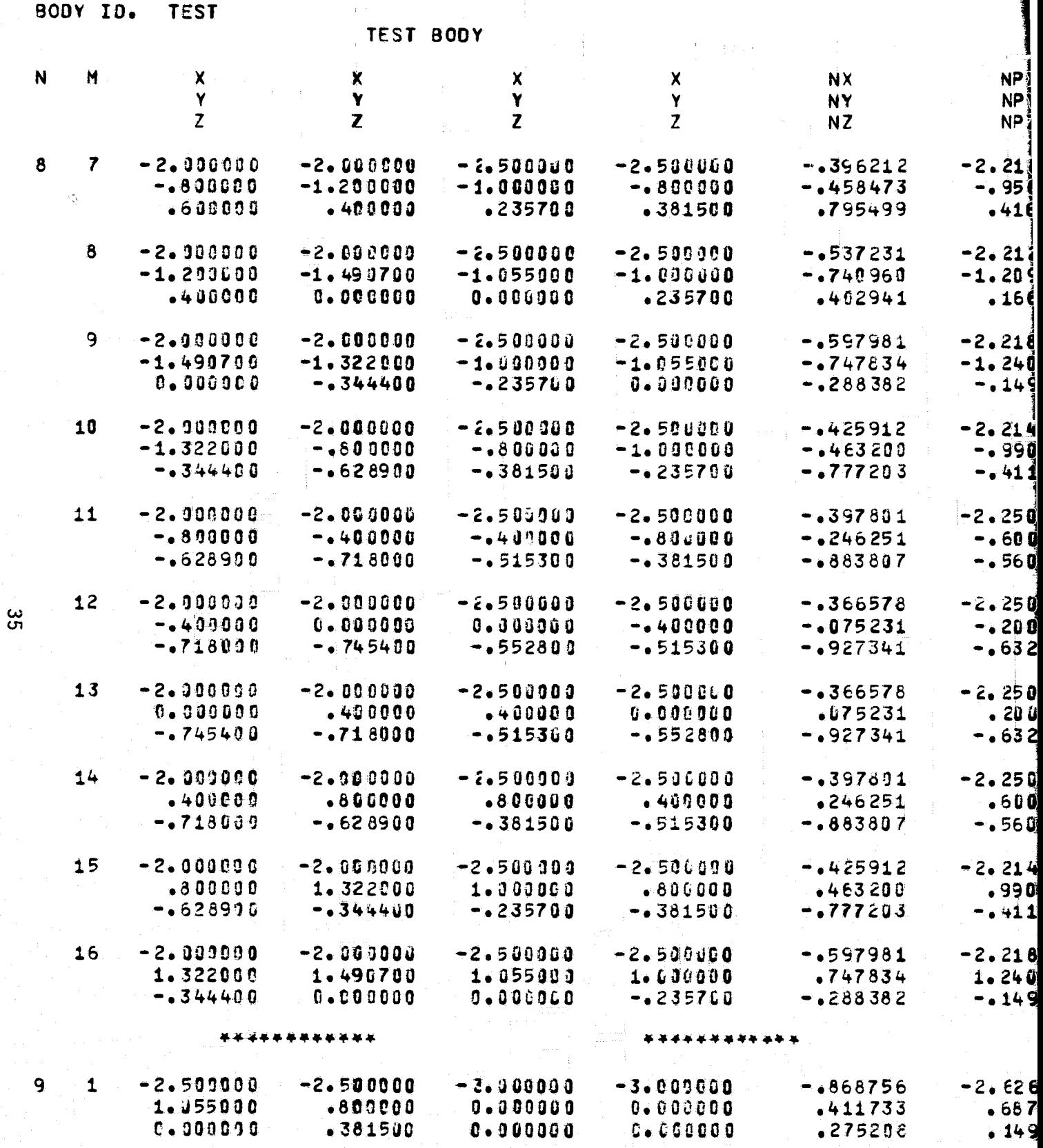

FOLDOLDT ERAM

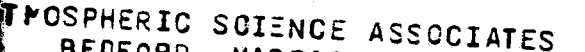

BEOFORD, MASSACHUSETTS

**BODY** 

 $\pmb{\chi}$  $\boldsymbol{\mathsf{X}}$ **NX** Y NP X  $\mathbf{Y}$ **NY**  $\overline{z}$ NPY  $\overline{z}$ **NZ** NP<sub>Z</sub>  $-6.500300$  $-2.5880060$  $-0.396212$  $-1.000000$  $-2.218355$  $-0.800000$  $-1214E - 01$  $-1458473$  $8235700$  $-0.956945$  $-381500$  $•6502E+00$ •795499  $•416059$  $-1886E + 00$  $-2.500000$  $-2.500000$  $-0.537231$  $-1.055000$  $-2.212088$  $-1.00000$  $-27115 - 01$  $-0.740960$  $0.000000$  $-1.209729$  $-235700$  $-7351E+00$  $-452941$ • 166619  $-2145E + 85$  $-2.500000$  $-2.50000$  $-1597981$  $-1.00000$  $-2.218024$  $-1.055000$  $-1342E - 01$  $-4747834$  $-235760$  $-1.240723$  $0 - 390000$ .7391E+00  $-1288382$  $-149617$  $-1939E+00$  $-2.500000$  $-2.500000$  $-425912$  $7.800000$  $-2.214445$  $-1.090000$  $-1034E - 11$  $-0.463209$  $-0.381500$  $-0.990269$  $-0.235700$  $•7236E+56$  $-.777203$  $-411287$  $.2322E + 00$  $-2.500000$  $-2 - 500000$  $-1397801$  $-2.250969$  $-449000$  $-0.836000$  $-9877E - 02$  $-1246251$  $-0.515300$  $-0.600392$  $-4381500$ .7233E+00  $-0.883807$  $-0.560379$  $•2263E+00$  $-2.500000$  $-2.500000$  $-1366578$  $0 - 0000000$  $-2.259874$  $-0.400000$  $.2342E - L2$  $-075231$  $-0.55280q$ -.200164  $-0.515300$  $-6804E + 00$  $-0.27341$  $-1632837$ .2157E+60  $-2.500000$  $-2.500010$  $-1366578$  $-2.250074$  $-400000$  $0.000000$  $-23425 - 02$  $-075231$  $-0.515300$  $-200104$  $-1552800$  $-68946+10$  $-0.927341$  $-1632837$  $-2157E+00$  $EABAB$ 

PAGE

16

O

 $\mathbf{r}$ 

A

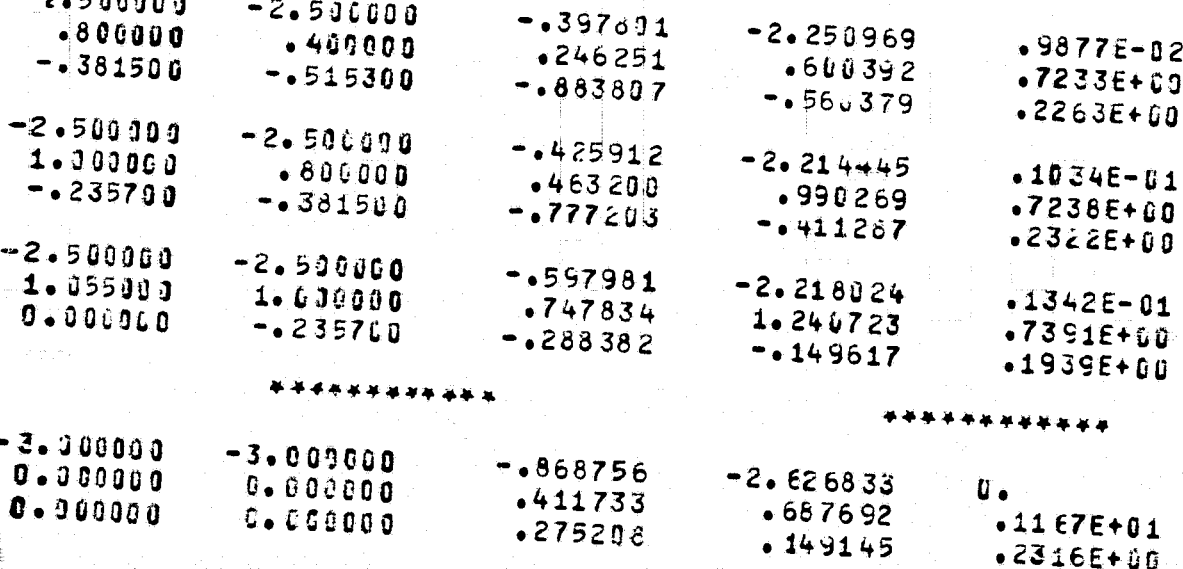

ATHOSPHERIC SCIENCE ASSOCIATES BECFORD, MASSACHUSETTS

# BODY ID. TEST

# TEST BODY

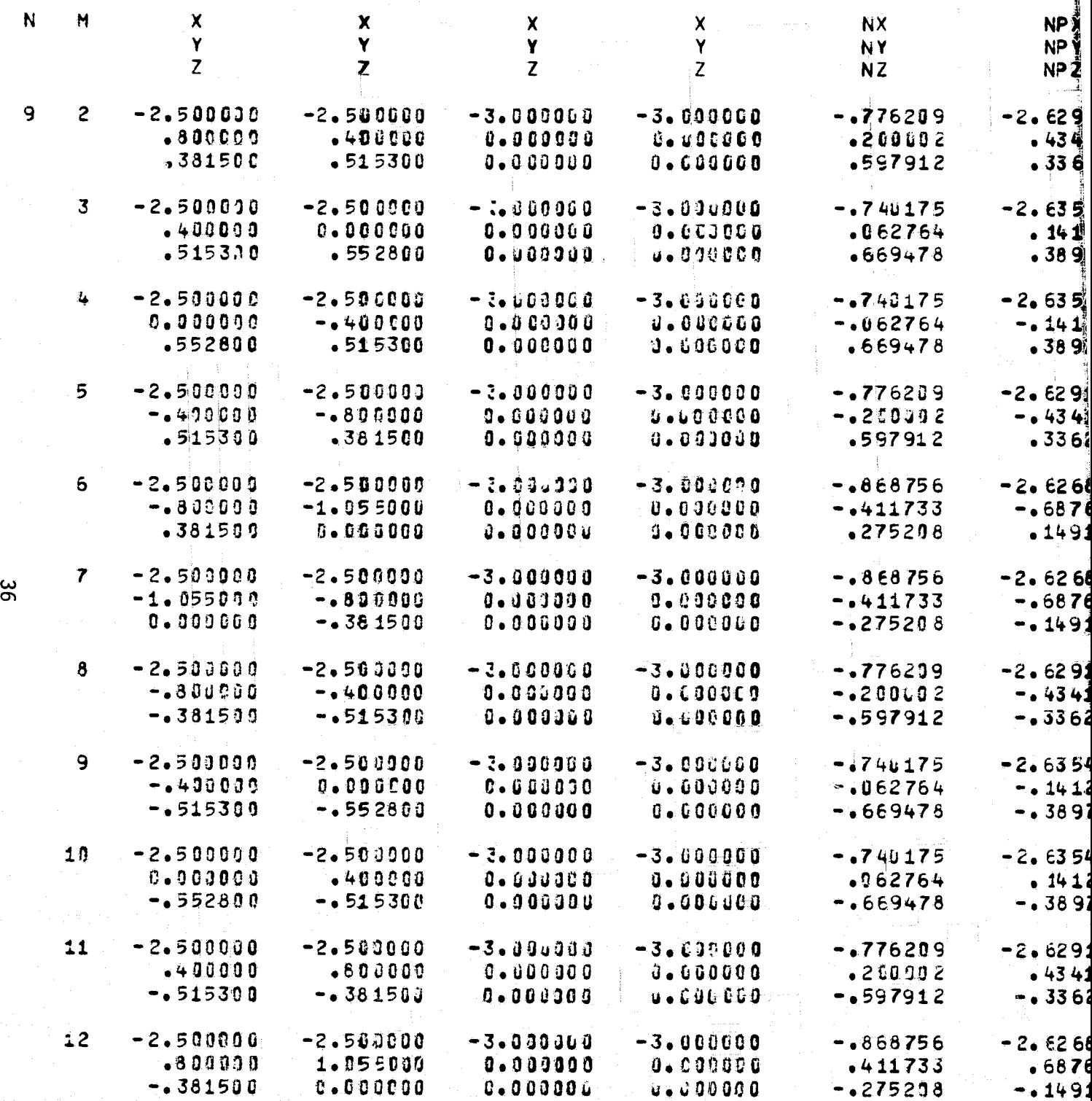

FOLDOLDT ETWEN

THOSPHERIC SCIENCE ASSOCIATES

PAGE  $17$ 

 $\frac{1}{2}$  BOD Y

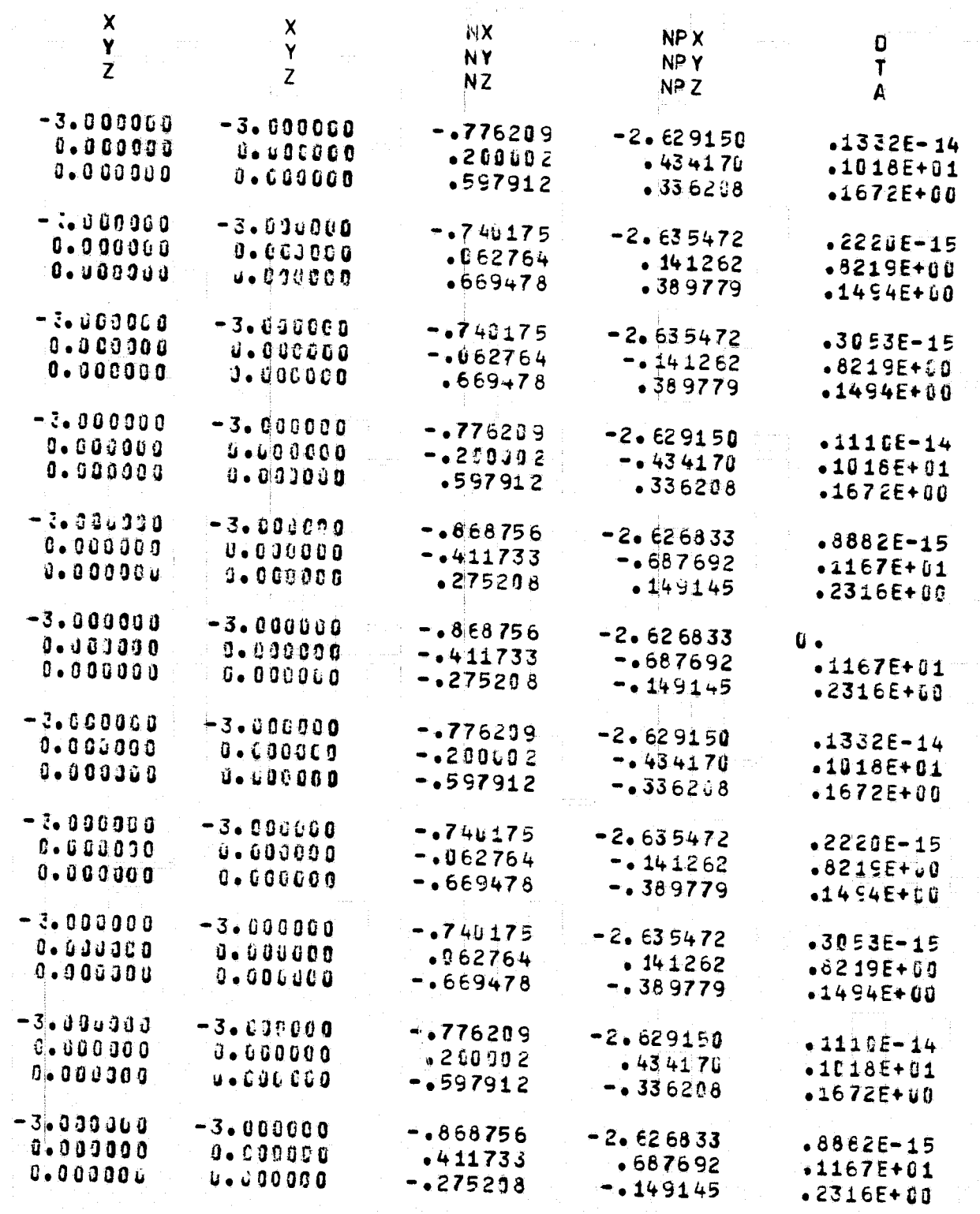

FOR DOUVE ERAN 2

189 BASIC ELEMENTS WERE INPUT FLOWS HAS SET UP 1 X FLOWS, 0 Y FLOWS, AND C Z FLOWS.

NEAR ELEMENTS = 12340 INTERMEDIATE ELEMENTS = 12849

FAR ELEMENTS =  $10532$ 

LEAVING VFORM

LEAVING AFORM

 $\mathfrak{Z}$ 

THE 189 X 189 MATRIX WITH 1 RIGHT SIDES WAS SOLVED DIRECTLY. LEAVING ATAPES

BODY 10. TEST

 $\cdot$  ,  $\cdot$  ,  $\cdot$   $\cdot$  ,  $\cdot$  ,  $\cdot$  ,  $\cdot$  ,  $\cdot$  ,  $\cdot$  ,  $\cdot$  ,  $\cdot$  ,  $\cdot$  ,  $\cdot$  ,  $\cdot$  ,  $\cdot$ 

0.

.~

# ATMOSPHERIC SCIENCE ASSOCIATES<br>BEDFORD, MASSACHUSETTS

 $\ddot{\phantom{a}}$ 

-"i't ¥ 91,,,1 A '.'"" .... ~.h.I,::;uIi

•

استقصاده j

J 7 Z;;'tF'rc"-!!"'I""""&.= .~:-. CS:",!!L:":'~,; ~ !\*' .If.' *• r* ~'/~::"'~.~~.""""-:.-l"~~ ·\$PWJ!'~J4 UE ·'jA!S>q .

# TEST BODY

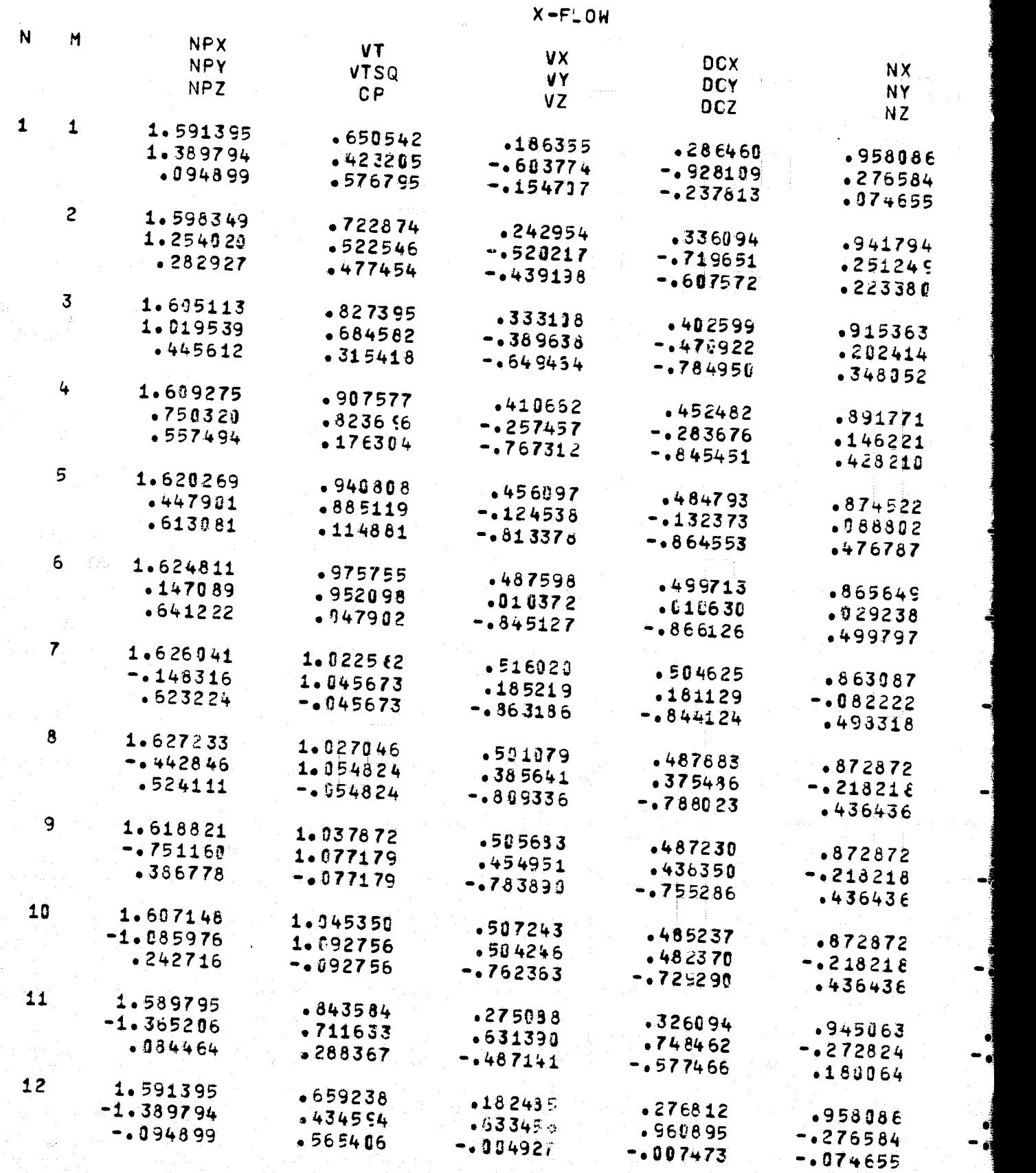

" '~""":.:.-2:L=':.l\

 $\approx$ 

FOLDOLDT ETOAR

ATPOSPHERIC SCIENCE ASSOCIATES BEDFORD, MASSACHUSETTS

 $X-FLOW$ 

PAGE 18

EST BODY

I<br>VT **VX DCX NX VN** ĨГSQ **VY** DCY **NY SIG** C P  $VZ$ **DCZ** NZ 50542 .186355  $-286460$ .958086  $.060000$ 23205  $-1603774$  $-1928109$  $.276584$  $-139050$ 76795  $-154737$  $-.237813$  $-974655$ 22874  $.242954$ .336094  $-941794$  $-0.0003...$ 22546  $-1520217$  $-.719651$  $.251245$  $-137437$ 77454  $-439138$  $-1607572$  $-223380$ 27395  $.333118$  $.402599$  $-915363$  $-0.000000$ 84582  $-0.389638$  $-470922$  $.202414$  $-133778$ 15418  $-1649454$  $-1784956$  $.348352$ 07577  $-410652$  $.452482$  $.891771$ 236 96  $-257457$  $-1283676$  $-146221$  $-130613$ 7E304  $-1767312$  $-0.845451$  $.428210$ 0804  $.456097$  $-484793$  $.874522$  $.000000$ 35119  $-124538$  $-132373$ .988802  $-.123792$  $4881$  $-0.813376$  $-0.864553$  $.476787$ 15755  $.487598$ .499713  $-865649$  $-000000$ 52 O 98  $.010372$  $.010630$  $.029238$  $-127664$ 17902  $-0.845127$  $-0.866126$ .499797  $2562$  $.516023$  $-504625$  $-863087$  $. \hspace{0.1cm} \rule{0.7cm}{0.1cm}$  . Jeggs c 5673  $.185219$  $.181129$  $-082222$  $-127758$ 5673  $-0.363136$  $-0.844124$  $.493318$ 7046  $-501079$  $.487683$  $.872872$  $-0.000000$ 4824  $-385641$  $-375436$  $-0.218218$ -.134528 4824  $-0.809336$  $-0.788023$ .436436 7872 .505693  $.487230$  $.872872$  $.000000$ 7179  $-1454951$  $-436350$  $-0.218218$  $-136386$ 7179  $-1783833$  $-1755286$  $.436436$ 5350  $-507243$  $-485237$  $.872872$ .000000 2756  $-504246$  $-482370$  $-0.218218$ 2756  $-1762363$  $-172.290$ 

 $-126697$ .436436 3584  $.275098$ .326094 .945063  $.000000$ 1633  $.631390$  $.748462$  $-272824$  $-146478$ 8367  $-1487141$  $-0.577466$  $-180064$ 9238 .182435  $.276812$ •958086  $-900000$ **LES 94**  $-63345d$  $-960895$  $-276584$  $-143742$ **E406**  $-004927$  $-007473$  $-1074655$ 

FOR DOUTE FINAL  $2$ 

蚃.

1

 $\frac{\kappa}{L}$ 

ATMOSPHERIC SCIENCE ASSOCIATES BEDFORD, MASSACHUSETTS

a.

**SALA** 

 $\mathcal{A}=\mathcal{A}(\mathcal{A})$ 

in the case.  $\tau$  or a constraint section  $\phi$ 

وللمر

BODY ID. TEST

ومحصر وبالموه

 $\alpha = \alpha$ 

#### TEST BODY

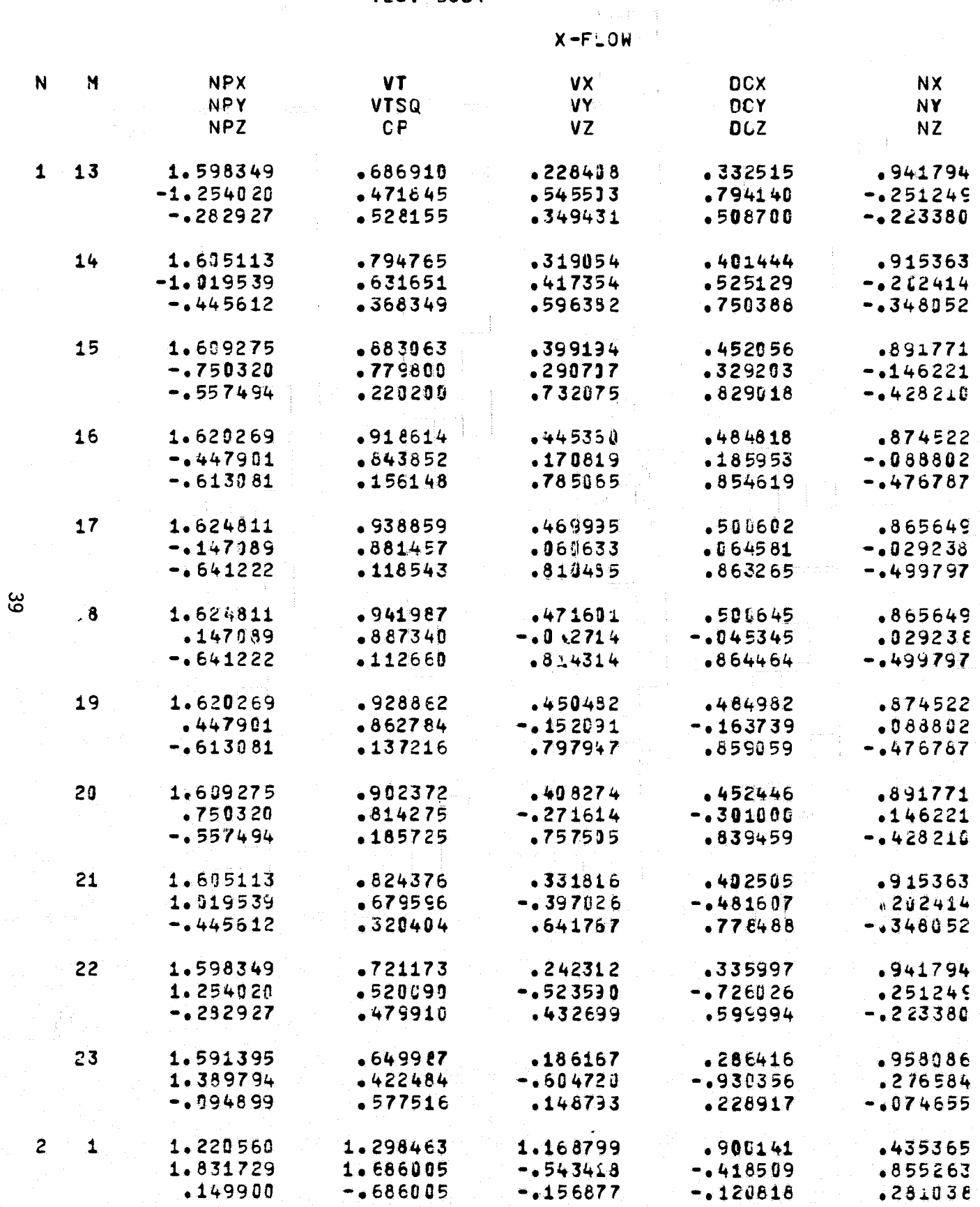

E ASSOCIATES<br>CHUSETTS

 $\bar{\mathbf{r}}$ 

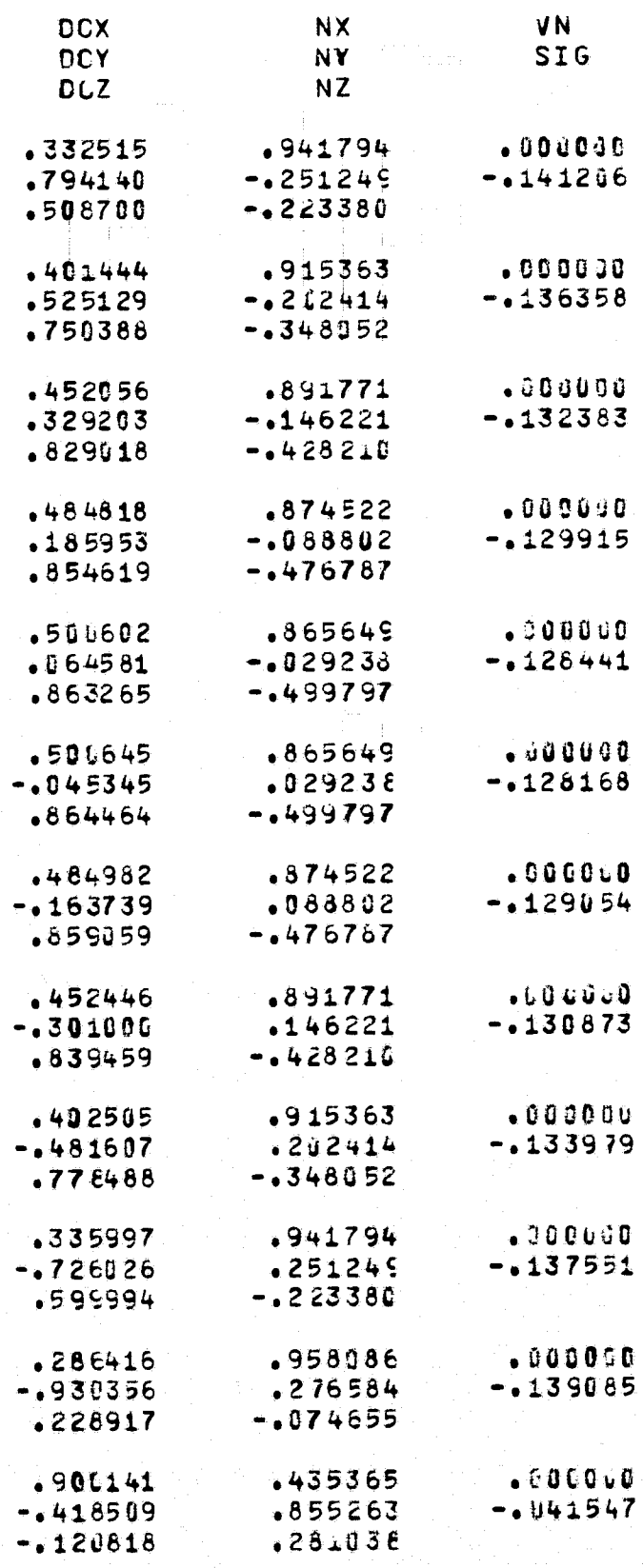

FER DOUT FRAM

٠

 $\mathbf{t}$ 

 $\boldsymbol{\psi}$ 

BODY ID. TEST

#### ATMOSPHERIC SCIENCE ASSOCIATES BEDFORD, MASSACHUSETTS

TEST BODY

 $\frac{1}{2}$  .

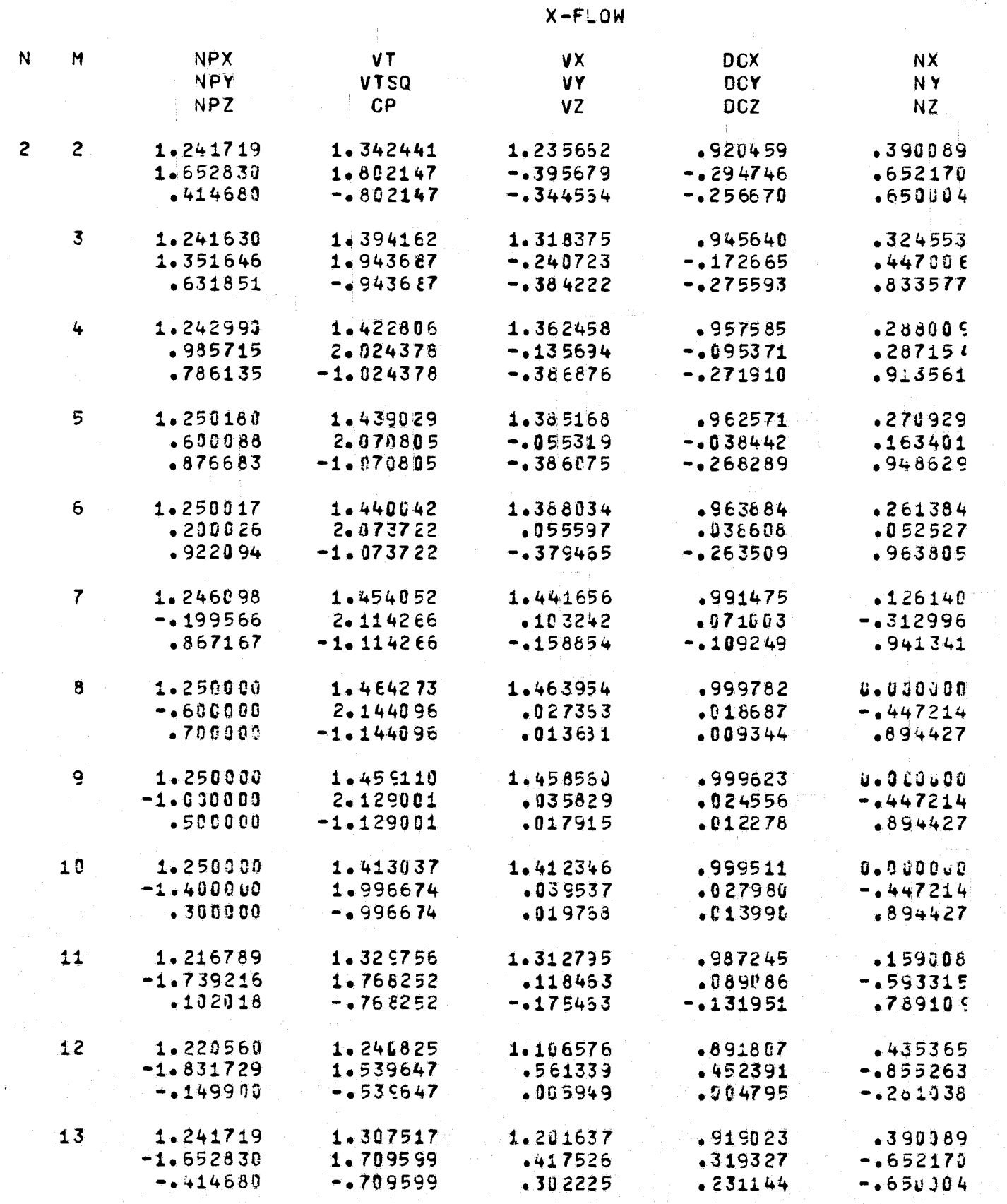

 $^{40}$ 

HERIC SCIENCE ASSOCIATES<br>CFORD, MASSACHUSETTS

FITE DOUTE FROM

 $X-FLOW$ 

İY

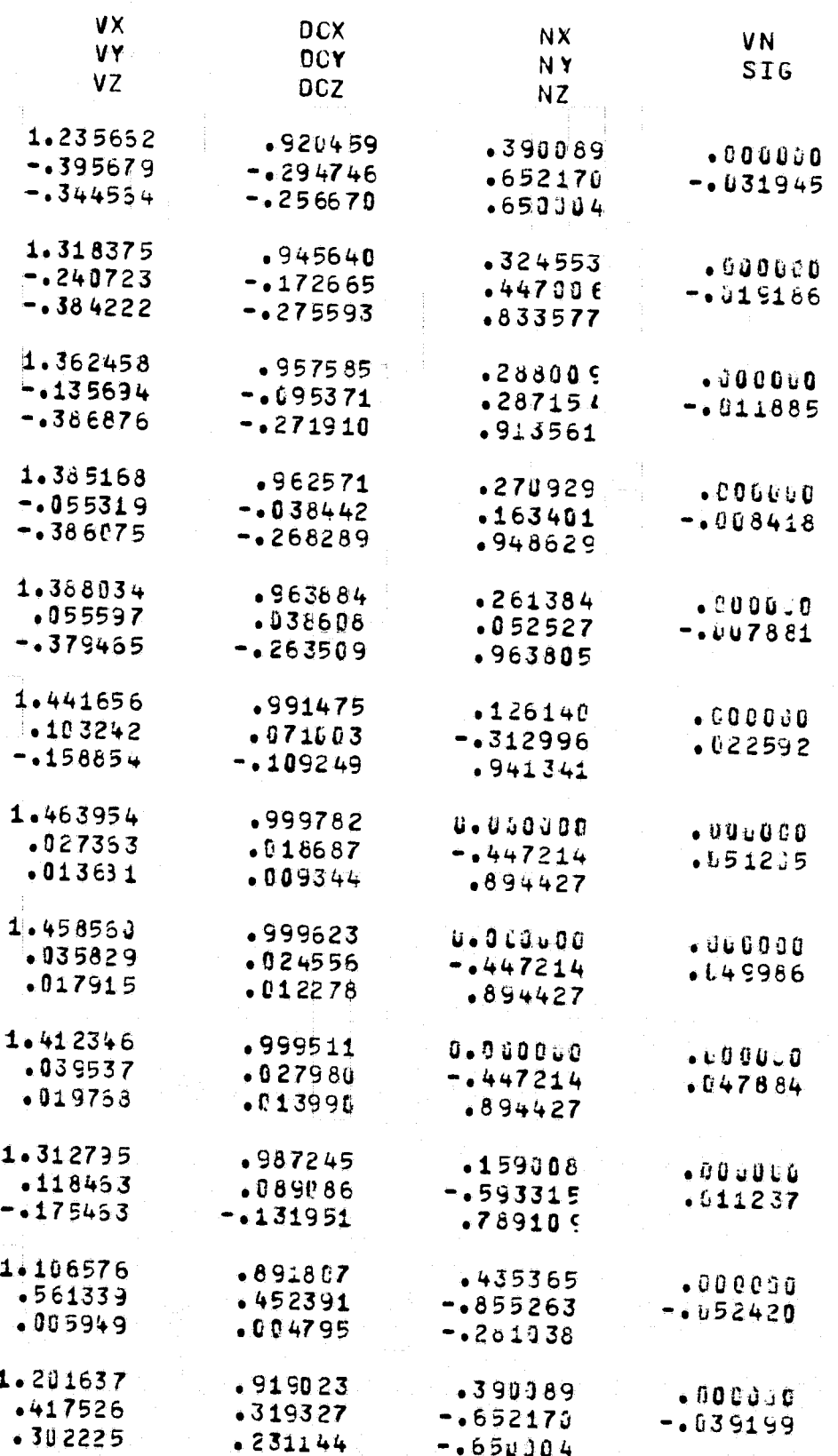

ी

 $\mathbf{R}$ 

ŀ

ATMOSPFERIC SCIENCE ASSCCIATES **BEDFORD, MASSACHUSETTS** 

#### BOOY ID. TEST

#### TEST BODY

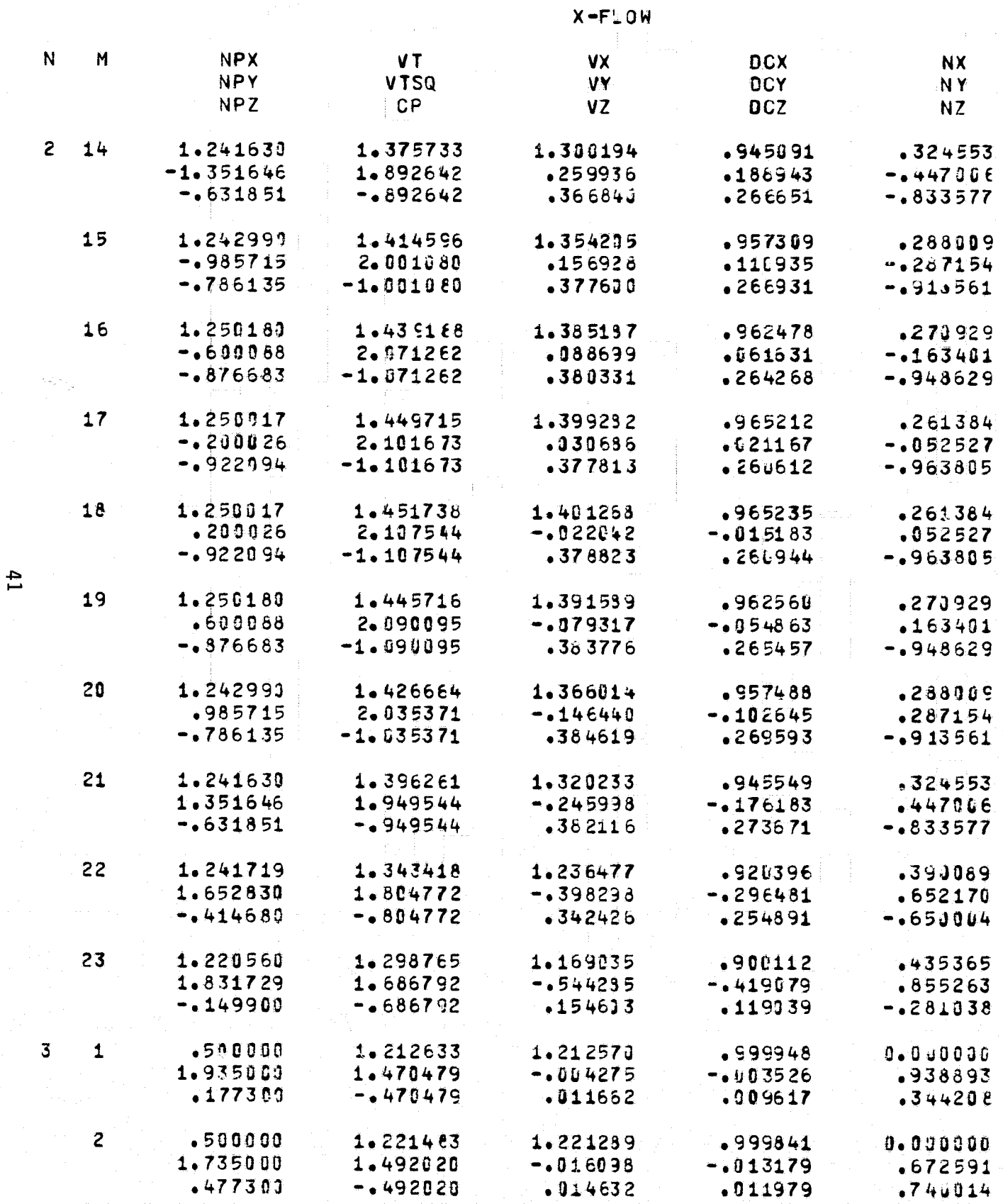

ľ

.<br>E ASSCCIATES<br>CHUSETTS

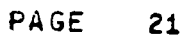

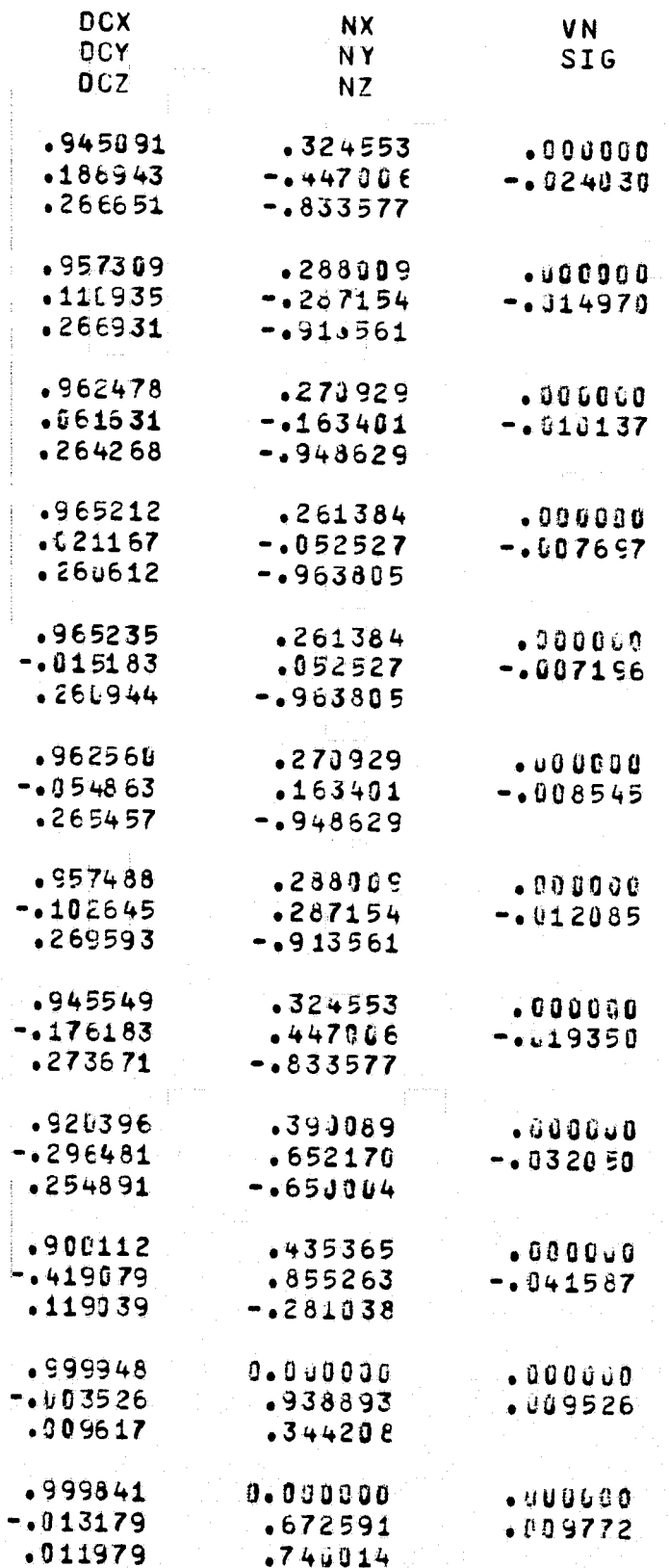

FOR BOUT FRAME

**BODY ID. TEST** 

ATMOSPHERIC SCIENCE ASSOCIATES BEDFORD, MASSACHUSETTS

#### TEST BODY

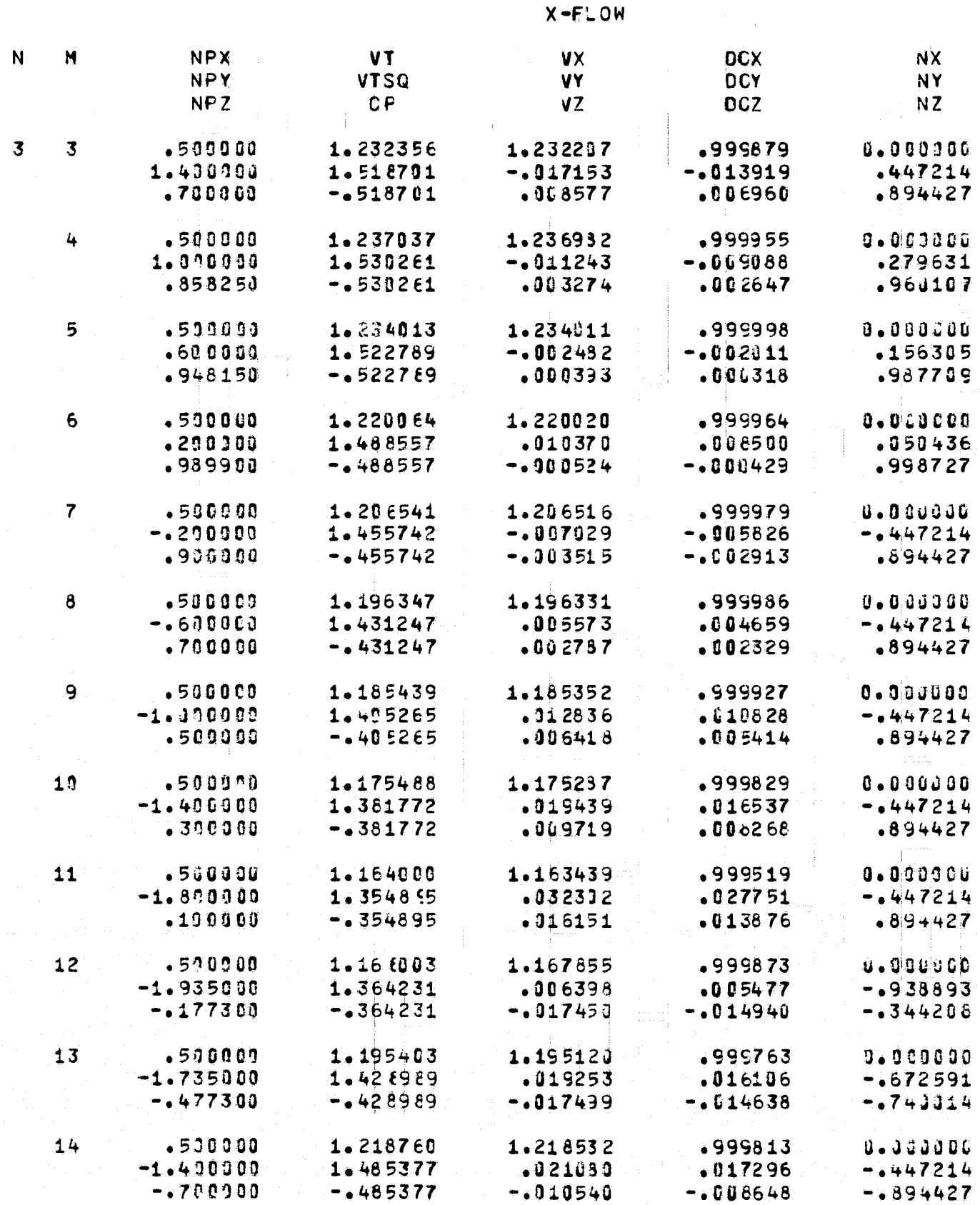

 $42$ 

FOLDOLD' ETMA

ERIC SCIENCE ASSOCIATES<br>FORD, MASSACHUSETTS

 $X - F$  OW

#### PAGE  $\overline{22}$

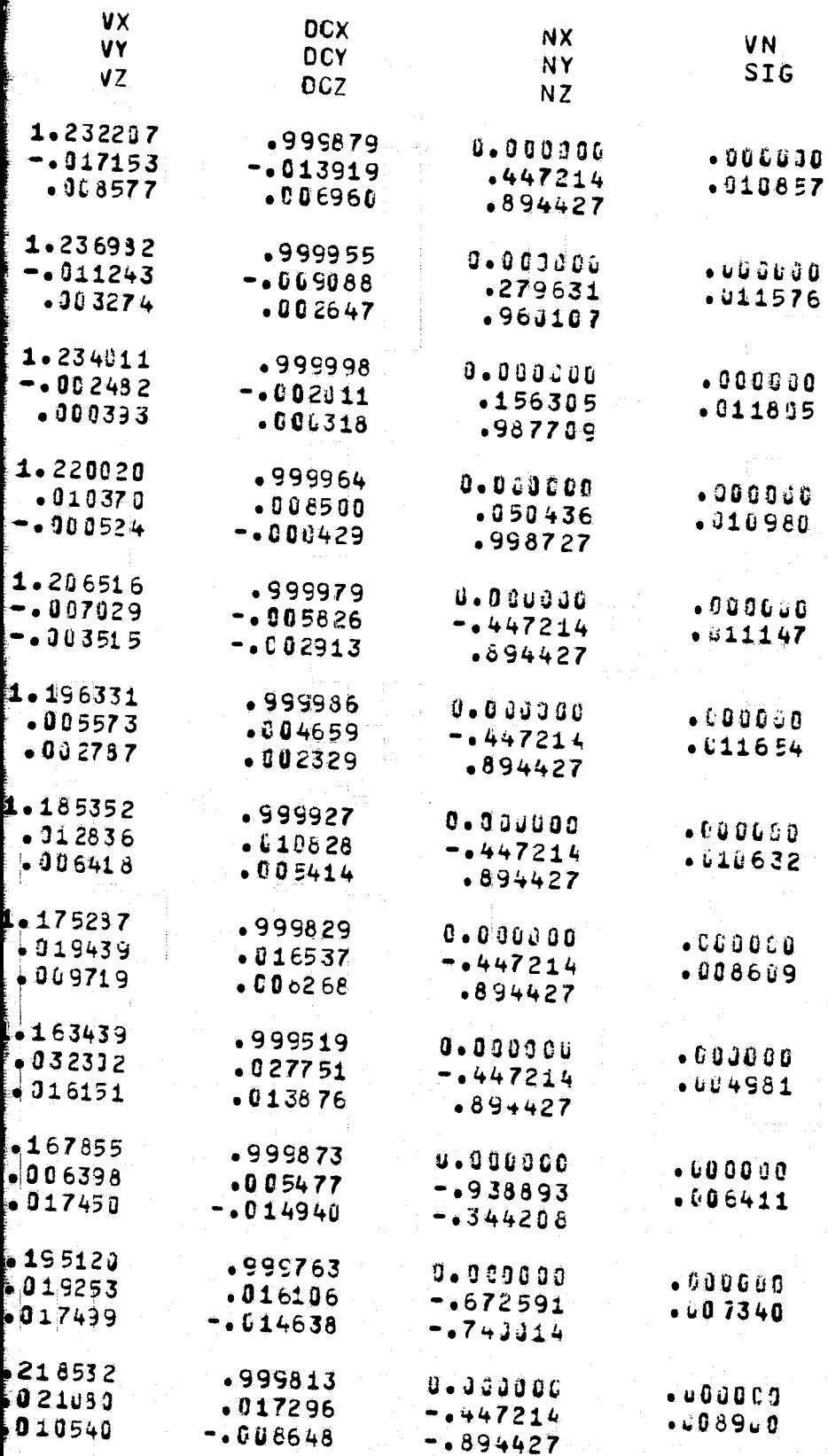

FER DOUT FRAME

**BODY ID. TEST** 

ATMOSPHERIC SCIENCE ASSOCIATES<br>BEDFORD, MASSACHUSETTS

#### TEST BODY

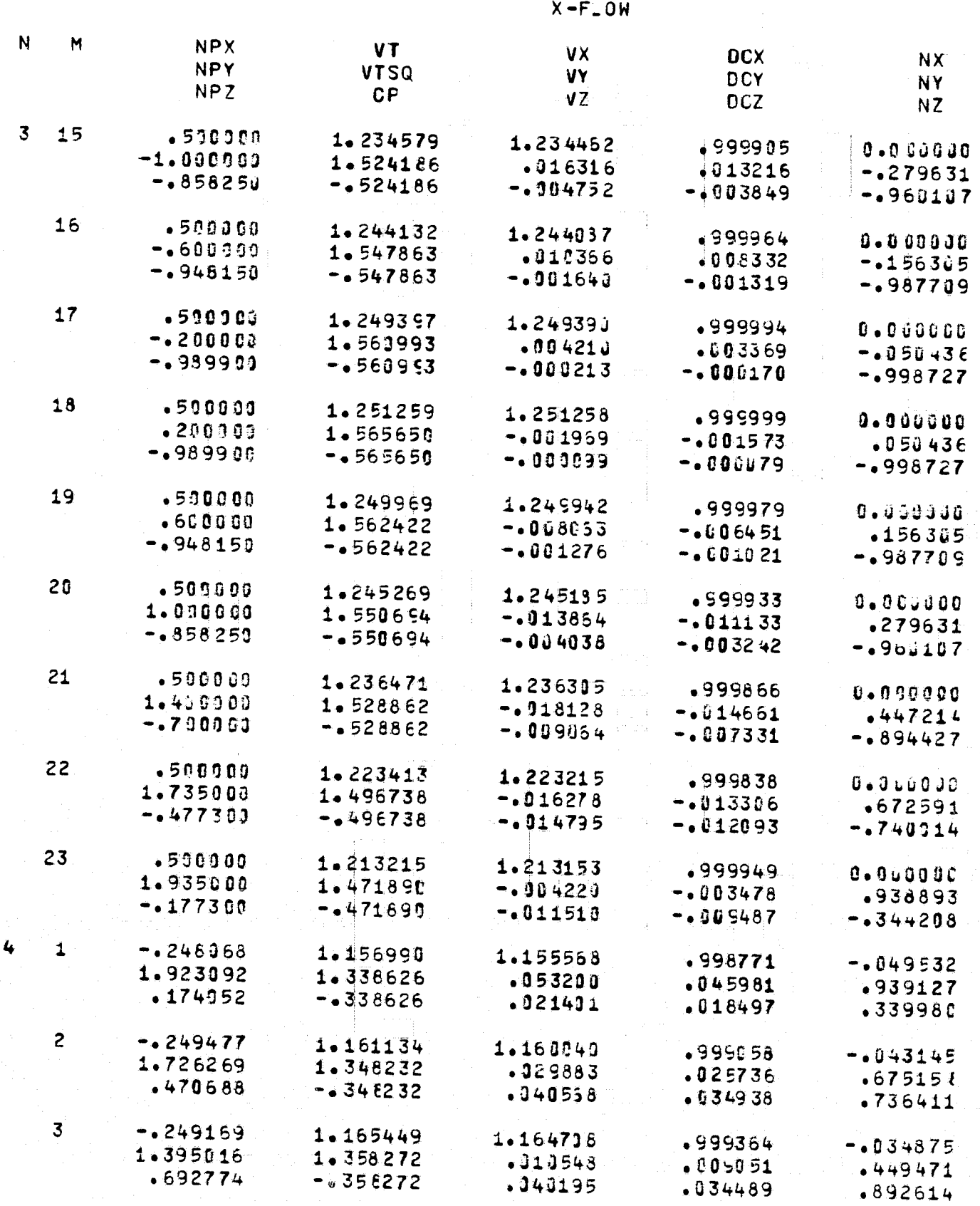

FOLDOLDT FRAG

Ï

 $43$ 

F<br>PHERIC SCIENCE ASSOCIATES<br>PEDFORD, MASSACHUSETTS

PAGE 23

#### φDΥ

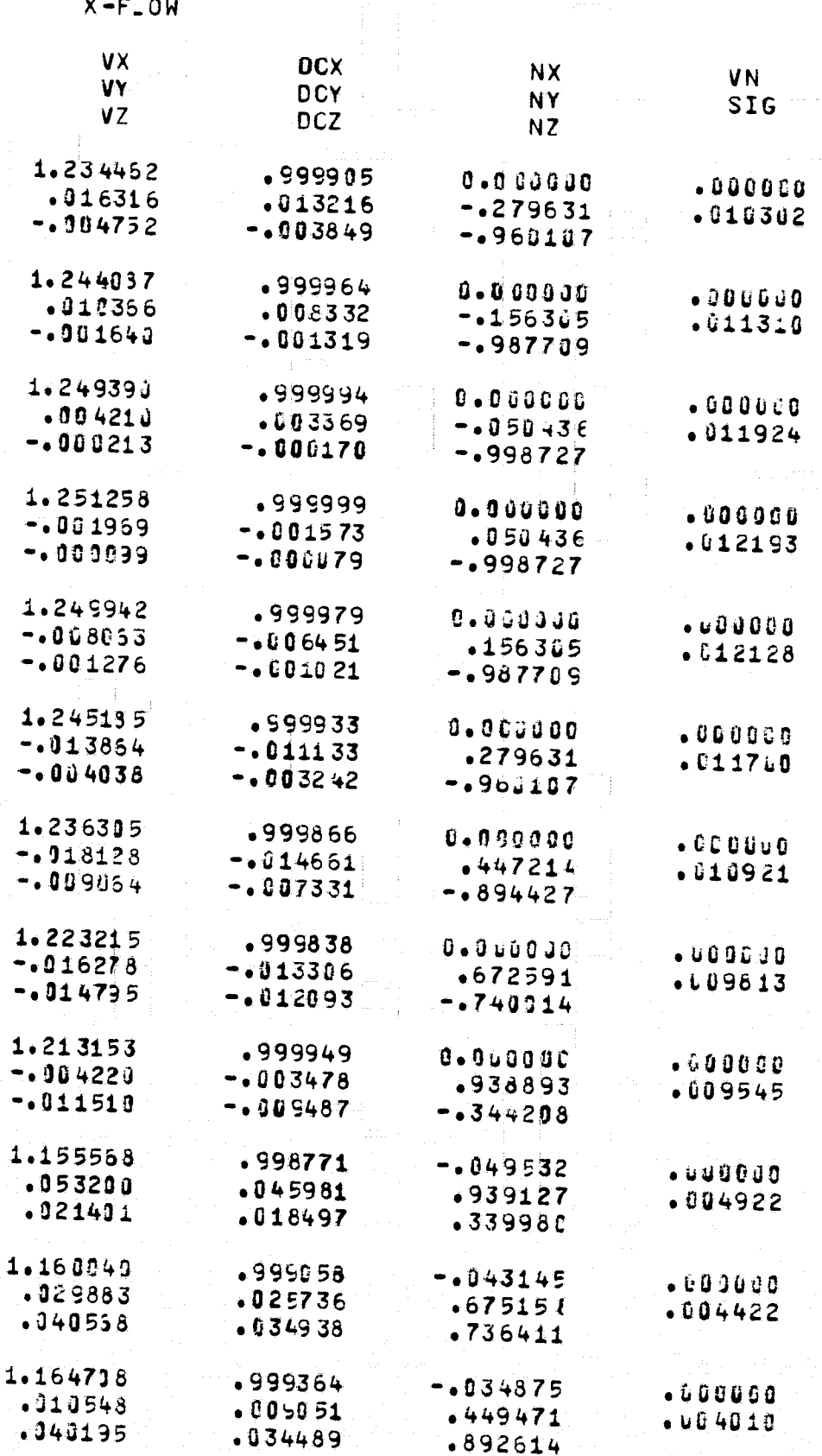

FOR DOUTY FRAME.

 $\frac{1}{2}$ 

BODY ID. TEST

ATMOSPHERIC SCIENCE ASSOCIATES BEDFORD, MASSACHUSETTS

TEST BODY

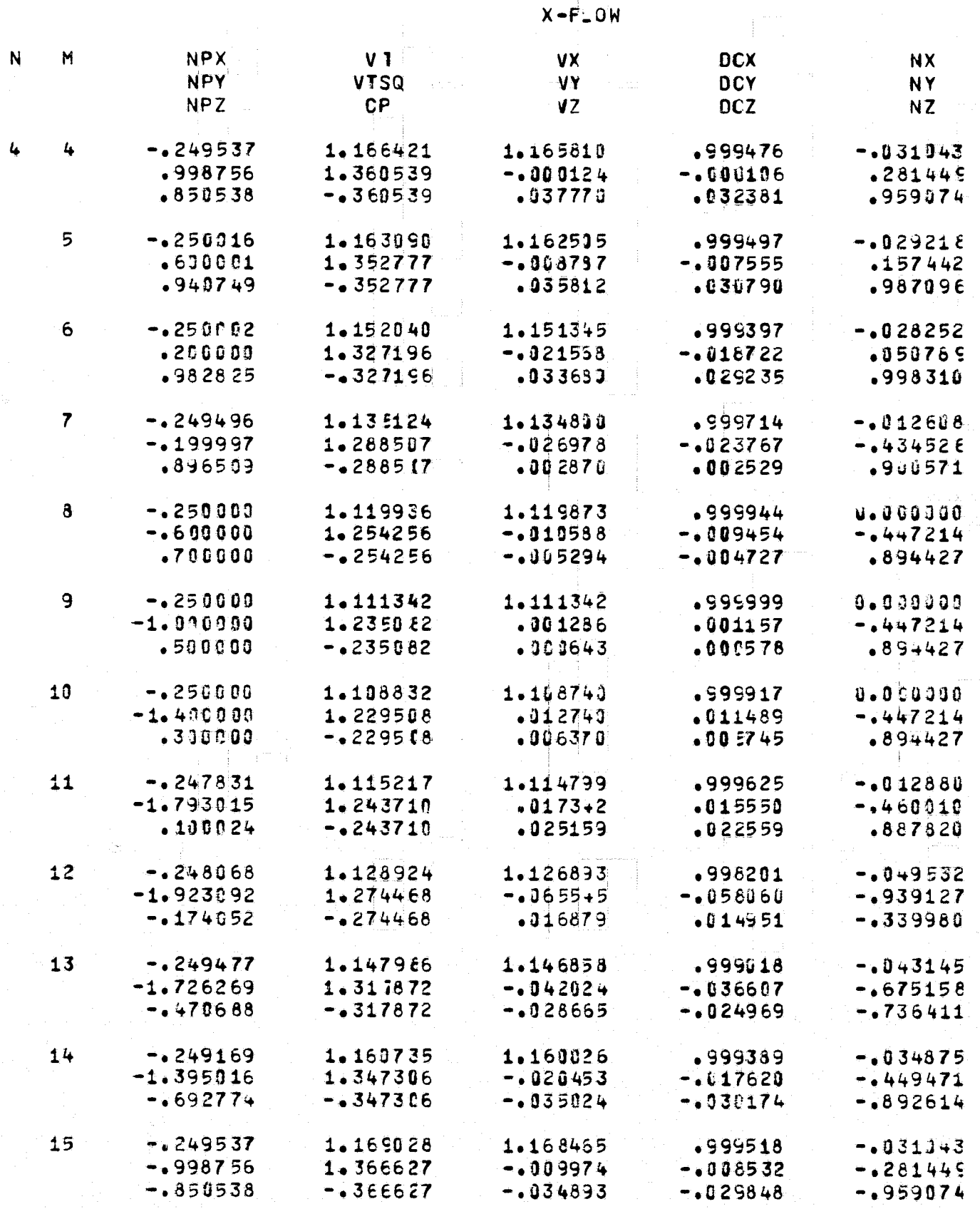

 $t_{4}$ 

ľ

CE ASSOCIATES<br>ACHUSETTS

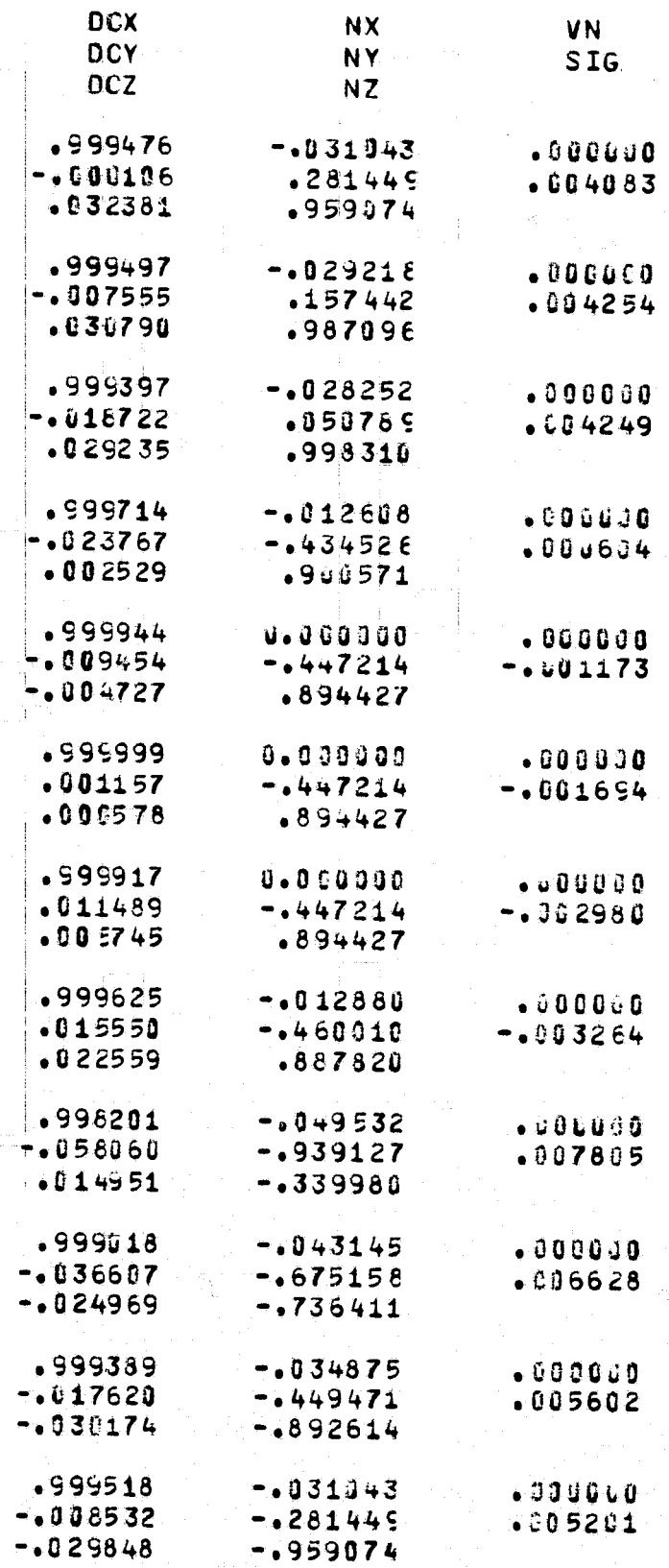

FOR DOUT FRAME 2

ATMOSPHERIC SOIENCE ASSOCIATES BEDFORD, MASSACHUSETTS

 $\label{eq:2.1} \mathcal{L}(\mathcal{L}^{\text{max}}_{\mathcal{L}}(\mathcal{L}^{\text{max}}_{\mathcal{L}})) \leq \mathcal{L}(\mathcal{L}^{\text{max}}_{\mathcal{L}}(\mathcal{L}^{\text{max}}_{\mathcal{L}}))$ 

BODY ID. TEST

**TEST BODY** 

 $\mathbb{R}^N$ 

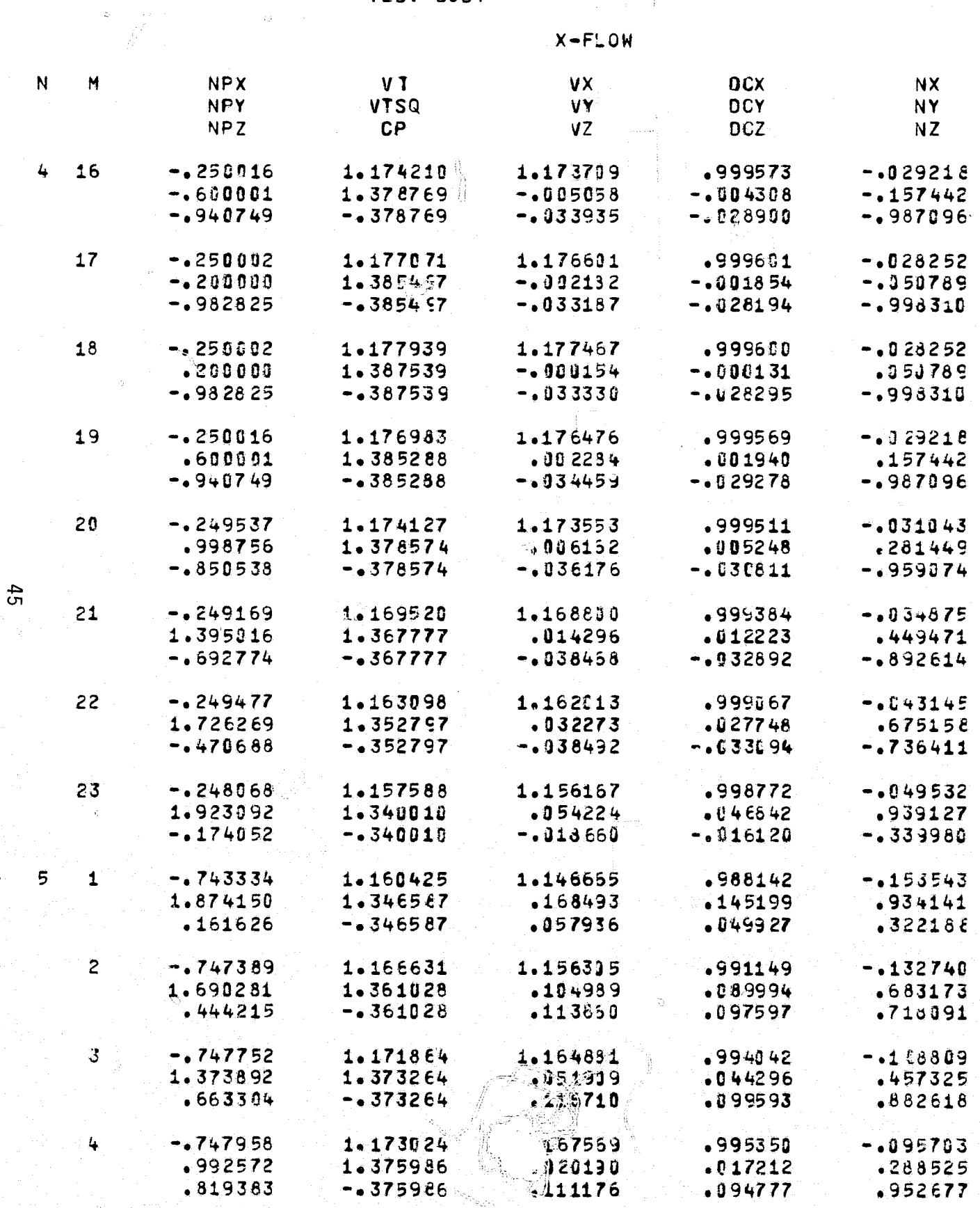

Q,

.<br>CE ASSOCIATES<br>ACHUSETTS

man e F

PAGE 25 Ä,

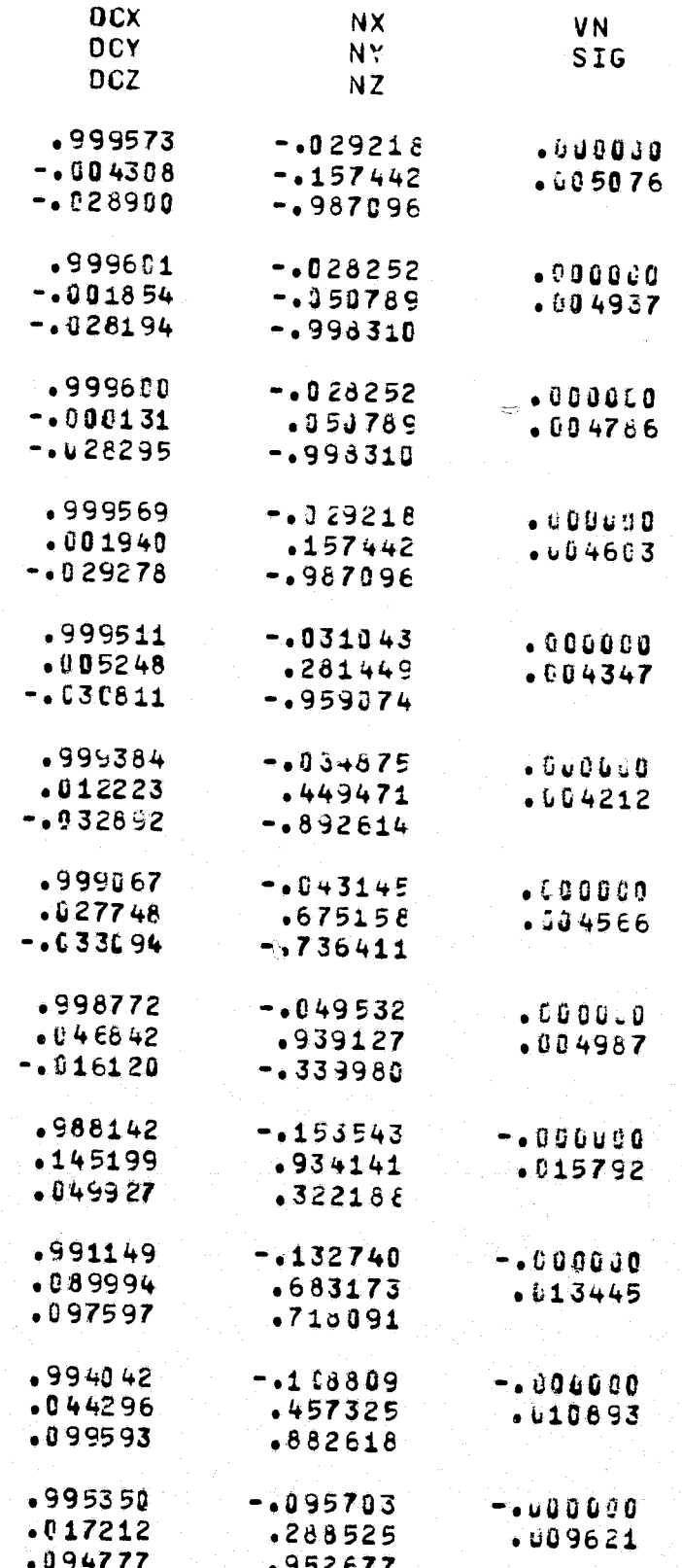

FOR DOUBY FRAME

BODY ID. TEST

# ATMOSPHERIC SCIENCE ASSOCIATES<br>BEDFORD, MASSACHUSETTS

#### TEST BODY

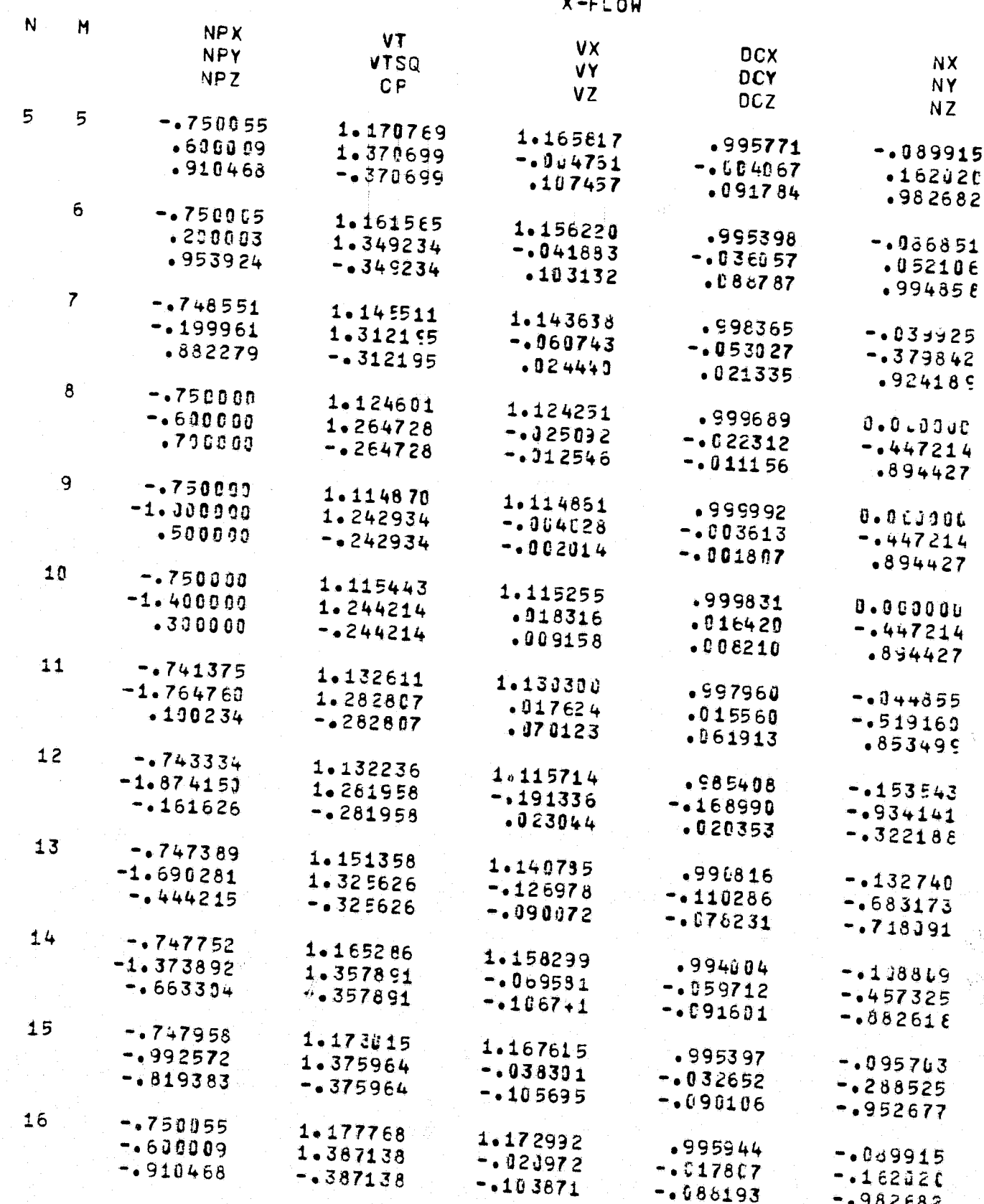

Ï

 $46$ 

# EATES

PAGE  $26$ 

ja.

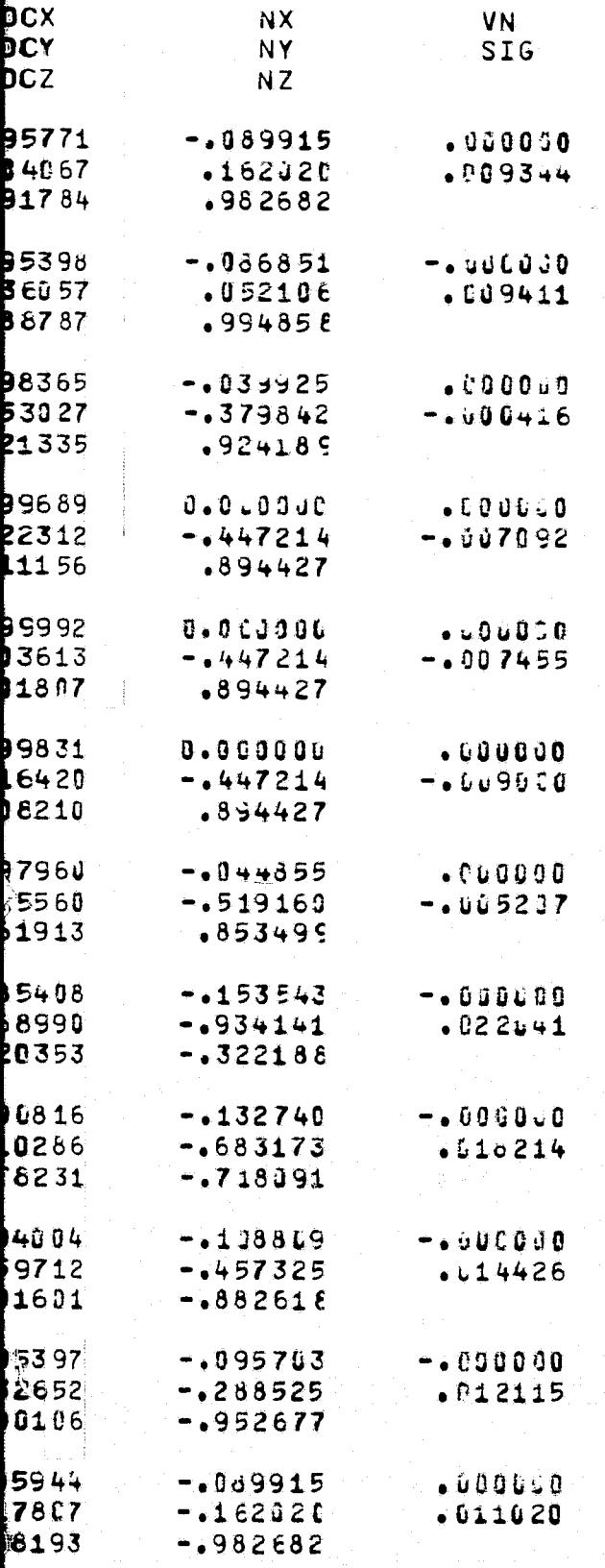

FOR DOUVE FIRAL 2

**BODY ID. TEST** 

ATMOSPHERIC SCIENCE ASSOCIATES<br>BECFORD, MASSACHUSETTS

#### TEST BODY

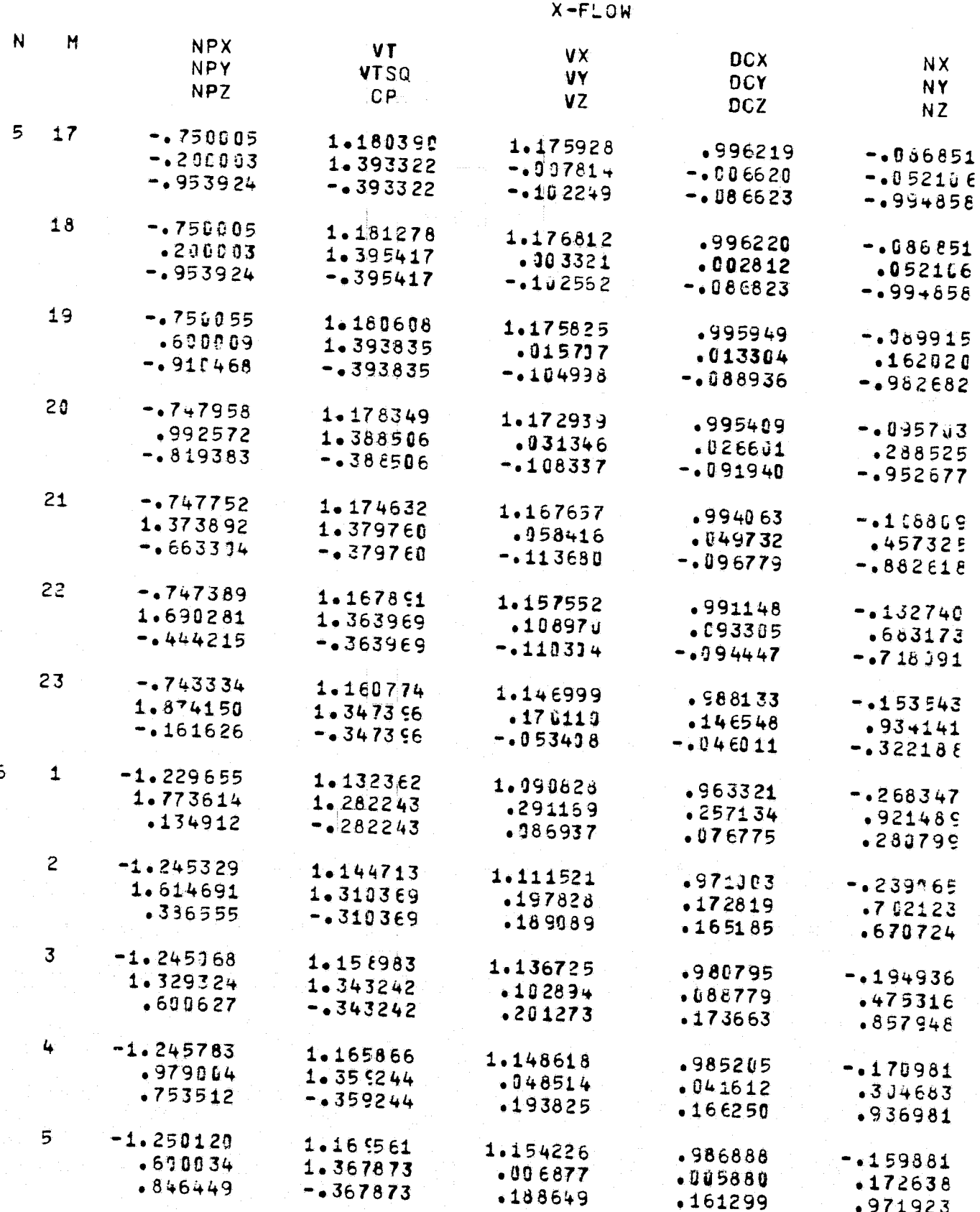

 $47$ 

6

FOLDOLDT FRAGE

SSOCIATES<br>SETTS

PAGE  $27$ 

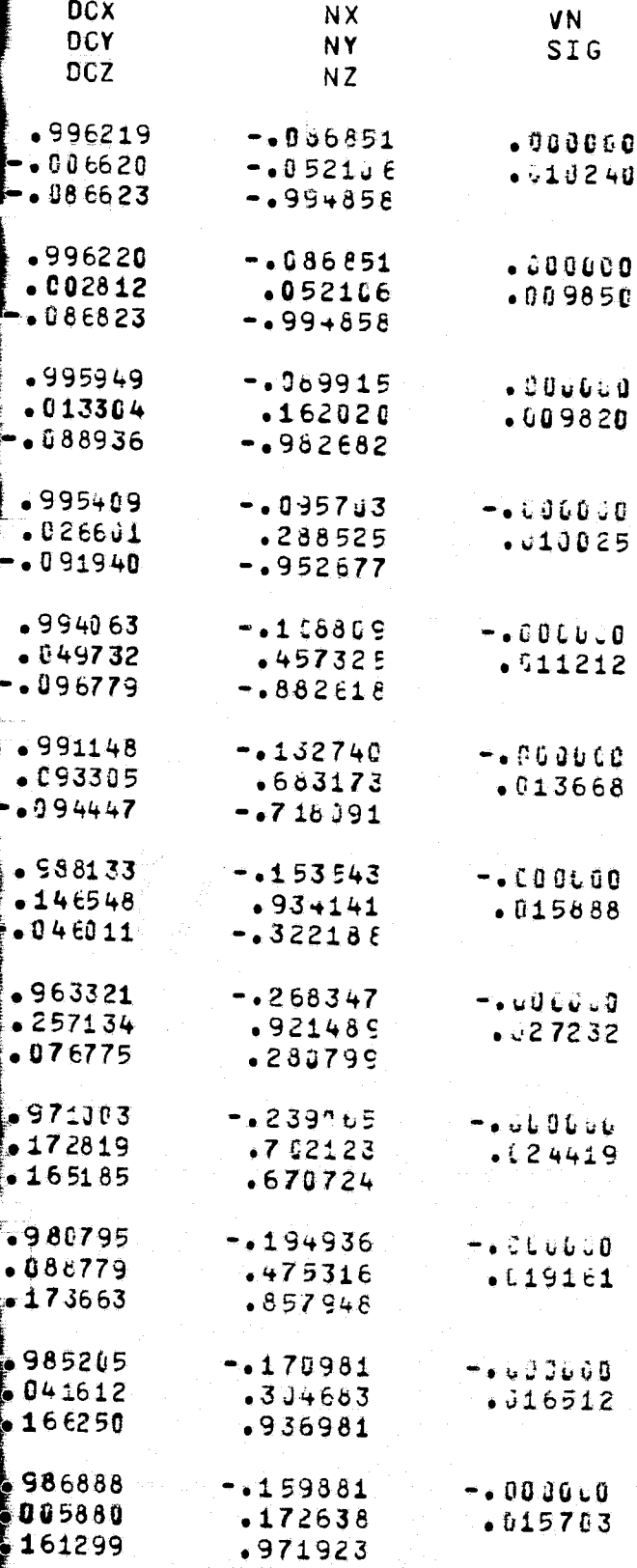

FOI DOUT ERAN

ATMOSPHERIC SCIENCE ASSOCIATES BECFORD, MASSACHUSETTS

BODY ID. TEST

### TEST BODY

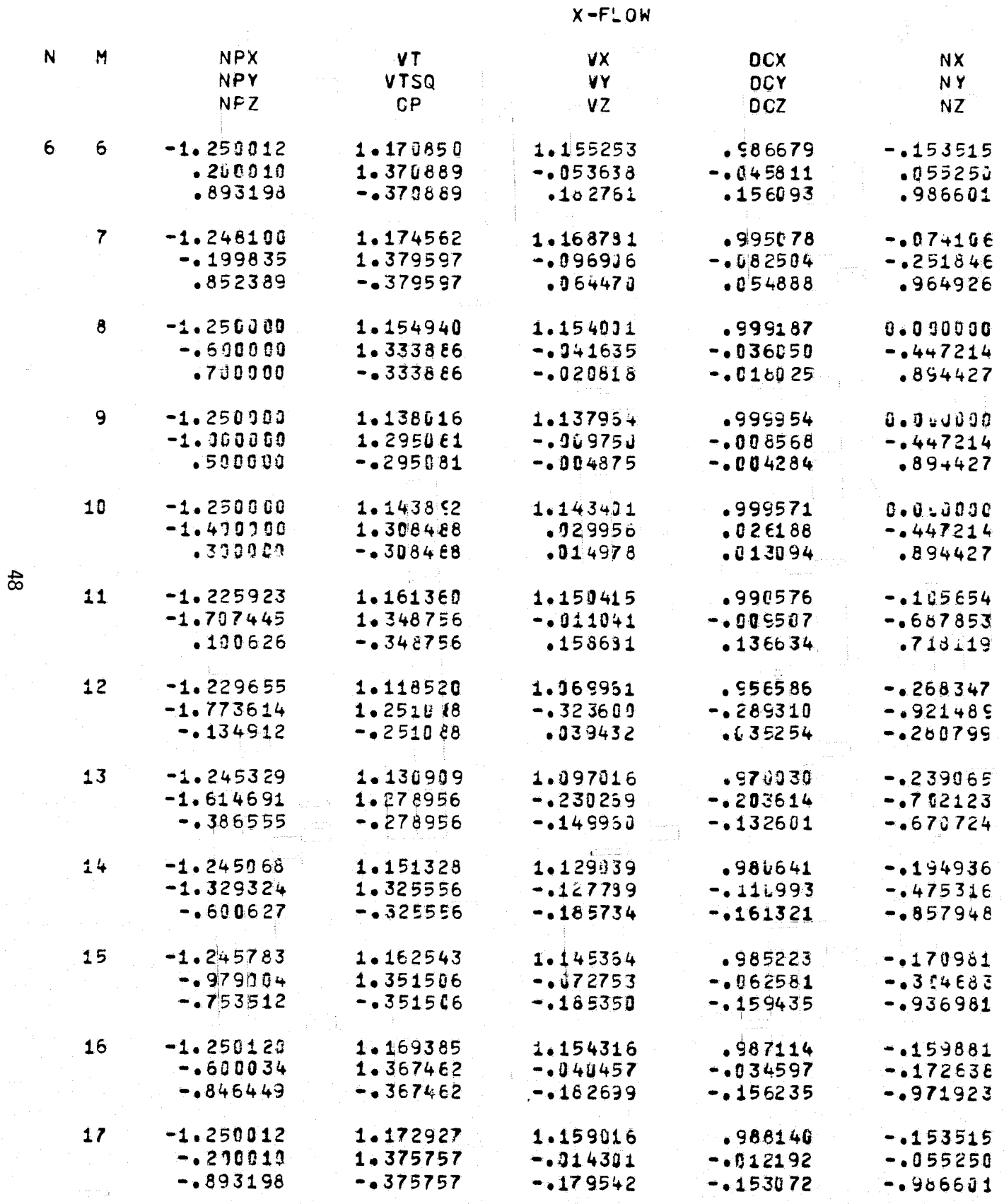

 $\mathbf{r}$  Es

PAGE  $2\delta$ 

Ò

FOR DOUTY ERAIL 2

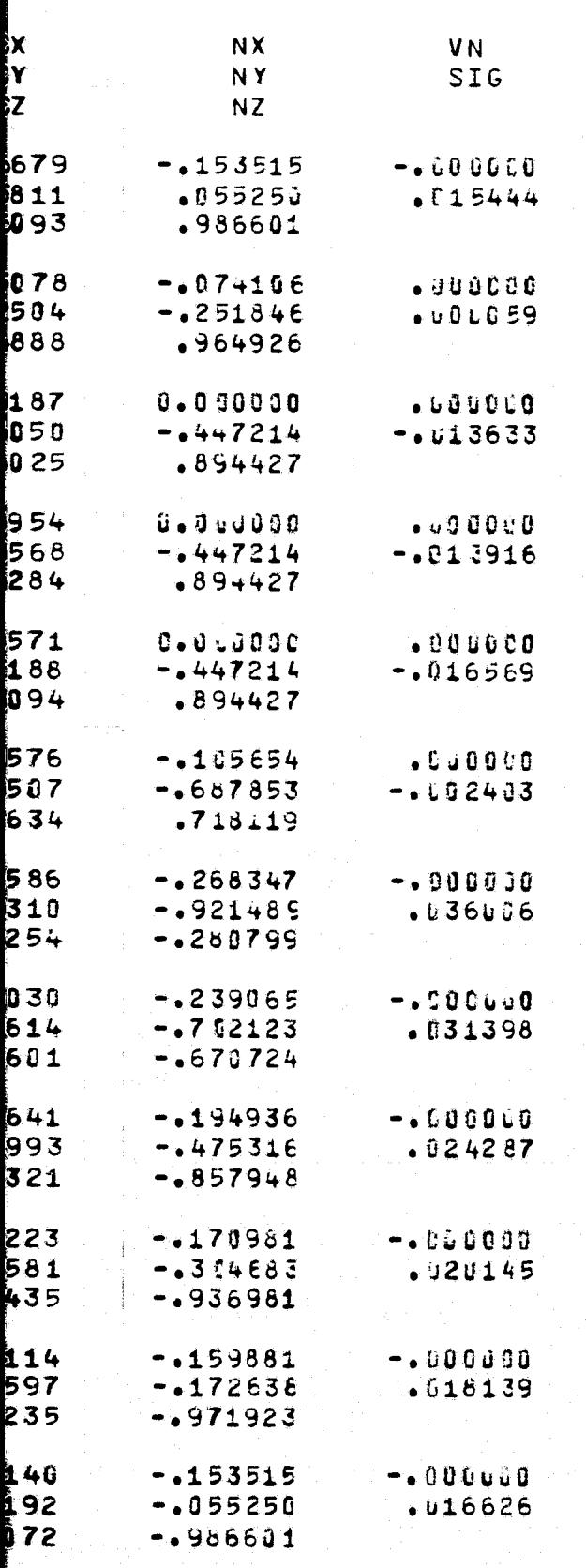

ATMOSPFERIC SCIENCE ASSOCIATES BEDFORD, MASSACHUSETTS

BODY ID. TEST

#### TEST BODY

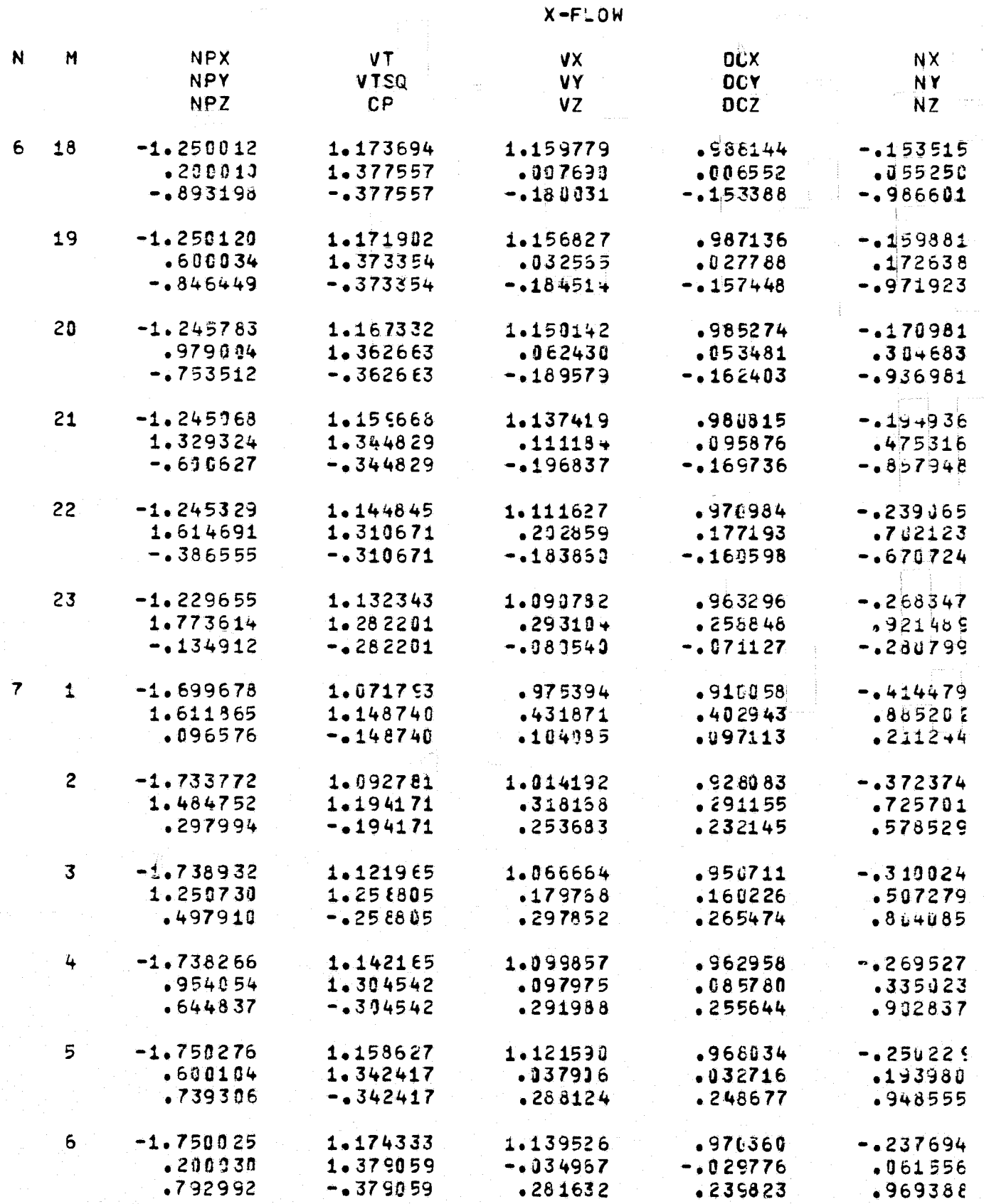

 $6<sub>0</sub>$ 

SSOCIATES<br>Setts

PAGE 29

FER DOUT FRAME

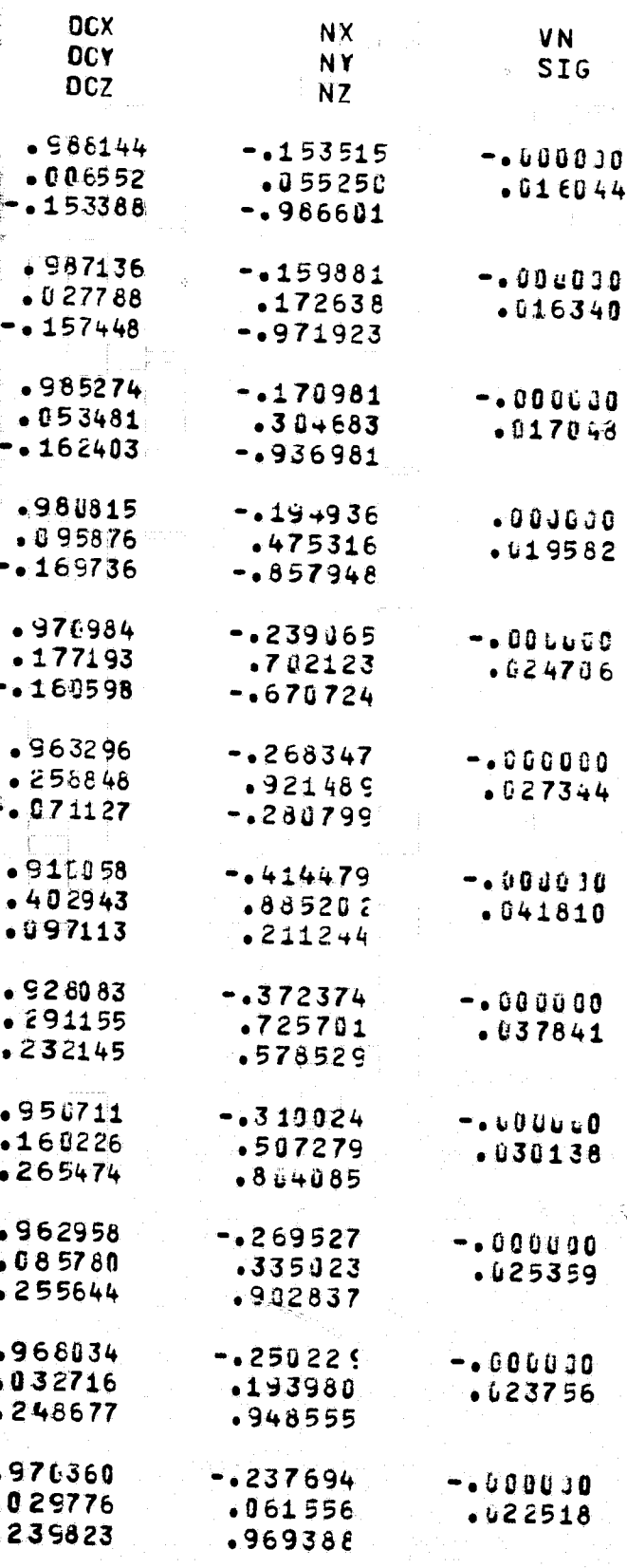

ATMOSPHERIC SCIENCE ASSCCIATES BEDFORD, MASSACHUSETTS

PAGE

30

BODY ID. TEST

# TEST BODY

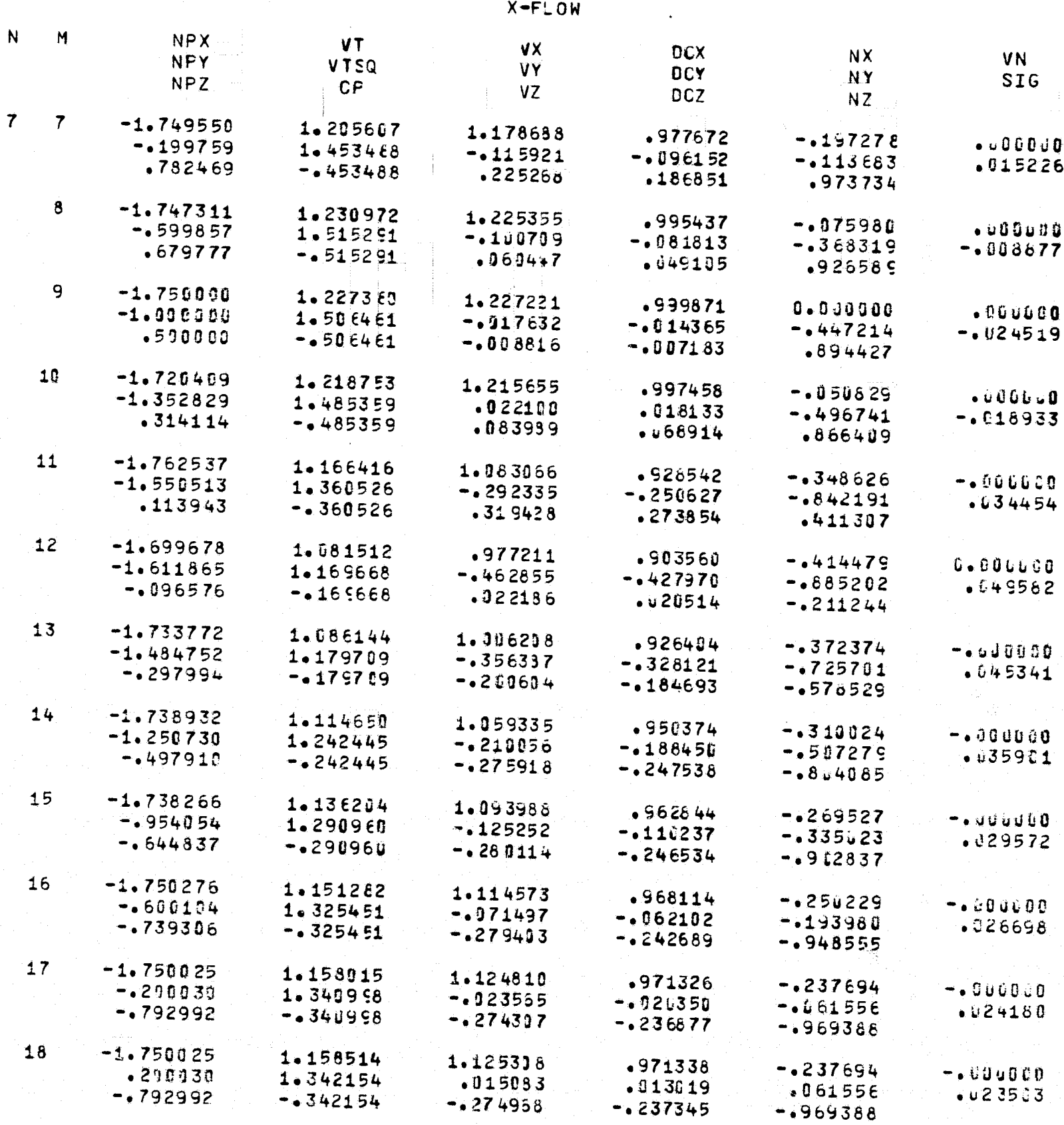

09

 $51$ 

#### ATMOSPHERIC SCIENCE ASSCCIATES BEDFORD, MASSACHUSETTS

BODY ID. TEST

TEST BODY

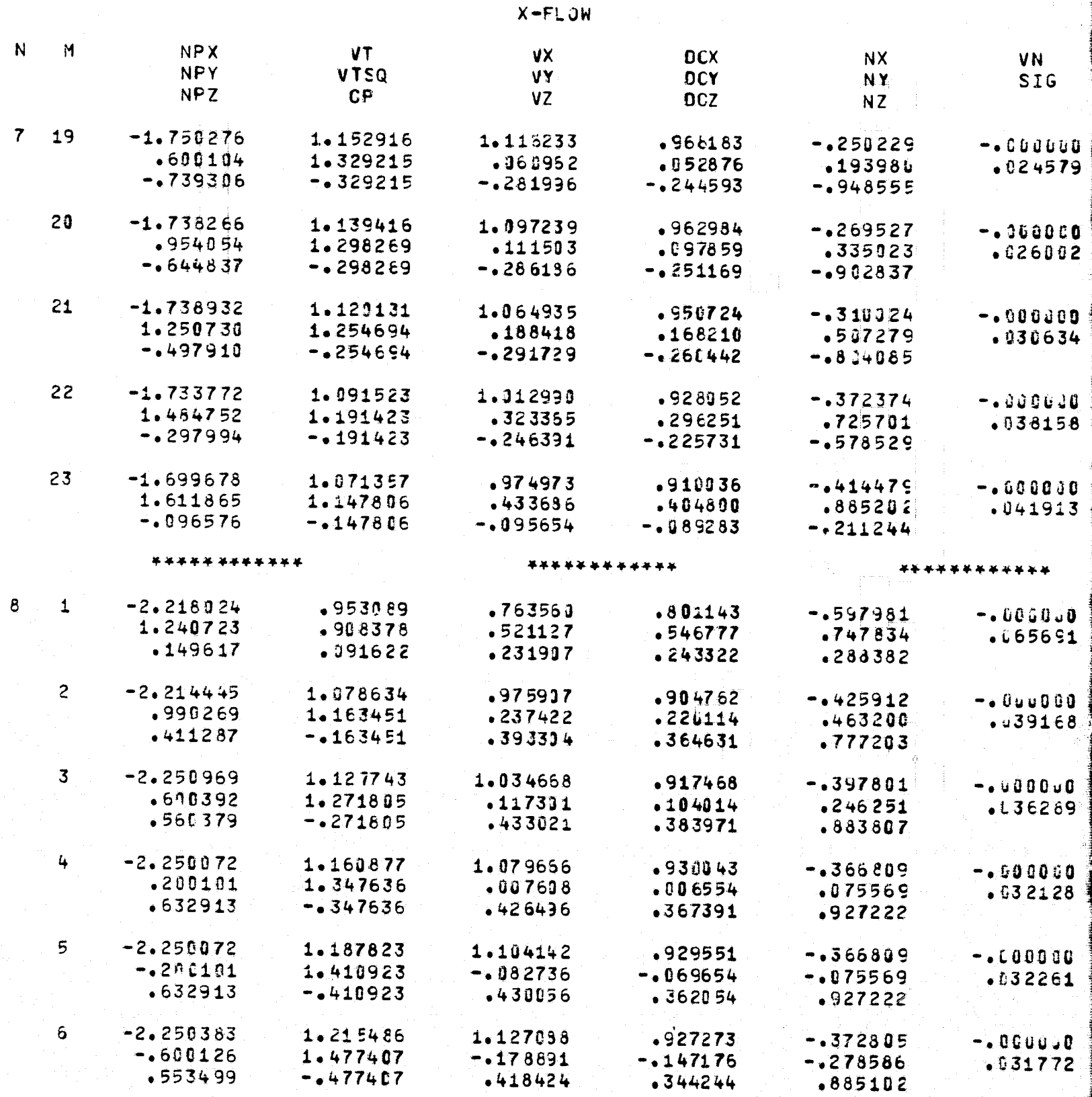

PAGE  $3<sup>1</sup>$ 

ATMOSPHERIC SCIENCE ASSOCIATES BEDESRD, MASSACHUSETTS

BODY ID. TEST

 $\label{eq:2.1} \frac{1}{\sqrt{2\pi}}\int_{0}^{\pi} \frac{d\mu}{\sqrt{2\pi}}\left(\frac{d\mu}{\mu}\right)^2\frac{d\mu}{\sqrt{2\pi}}\frac{d\mu}{\sqrt{2\pi}}\frac{d\mu}{\sqrt{2\pi}}\frac{d\mu}{\sqrt{2\pi}}\frac{d\mu}{\sqrt{2\pi}}\frac{d\mu}{\sqrt{2\pi}}\frac{d\mu}{\sqrt{2\pi}}\frac{d\mu}{\sqrt{2\pi}}\frac{d\mu}{\sqrt{2\pi}}\frac{d\mu}{\sqrt{2\pi}}\frac{d\mu}{\sqrt{2\pi}}\frac{d\mu}{$ 

-25

 $\sim 300$   $\pm 0.1$ 

# TEST BODY  $\mathcal{R}_{\mathcal{C}}$

 $X - F\_OW$ 

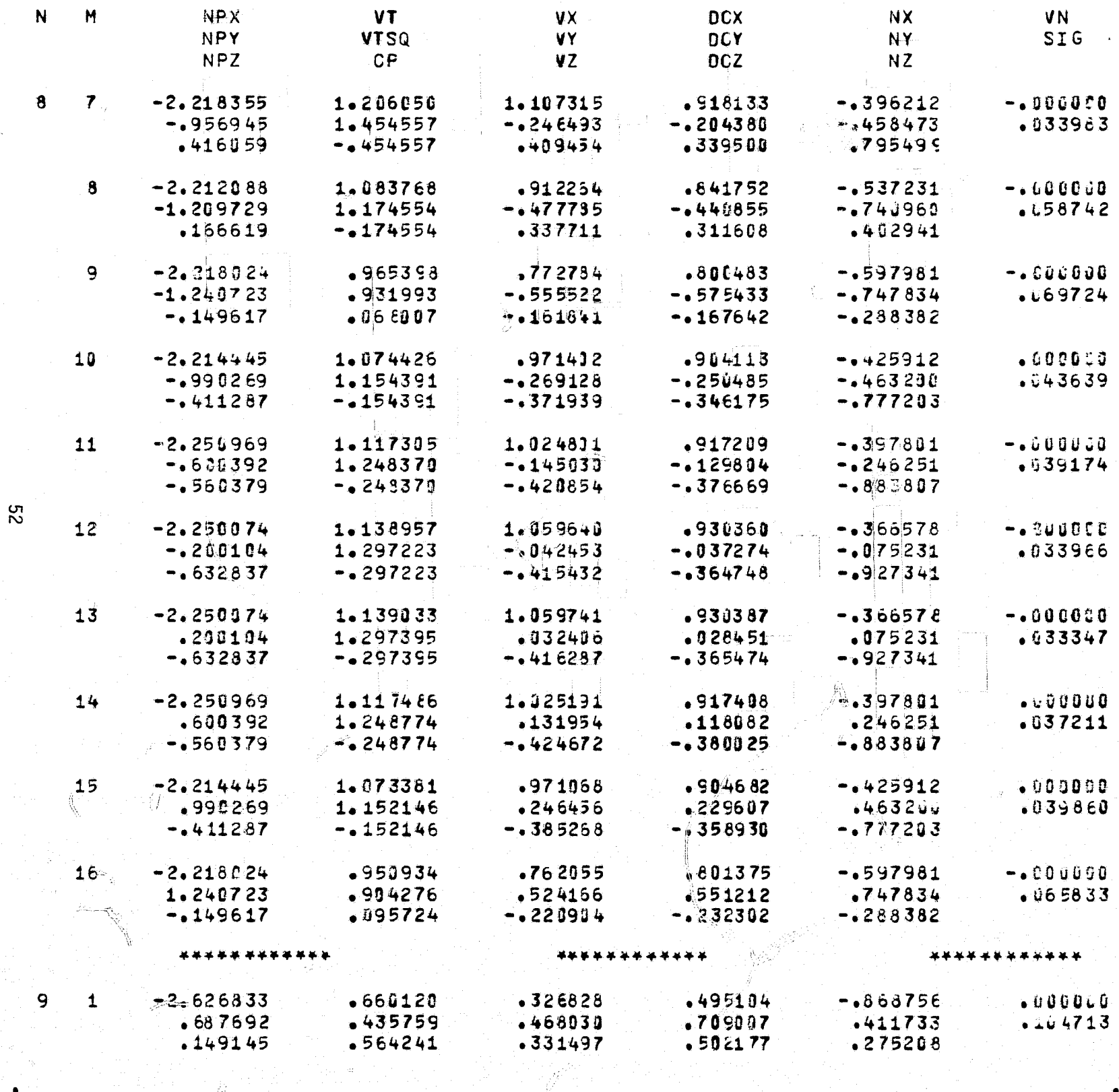

 $32<sub>1</sub>$ PAGE

ATMOSPHERIC SCIENCE ASSOCIATES<br>BEDFORE, MASSACHUSETTS

PAGE  $33$ 

BODY IO. TEST

TEST BODY

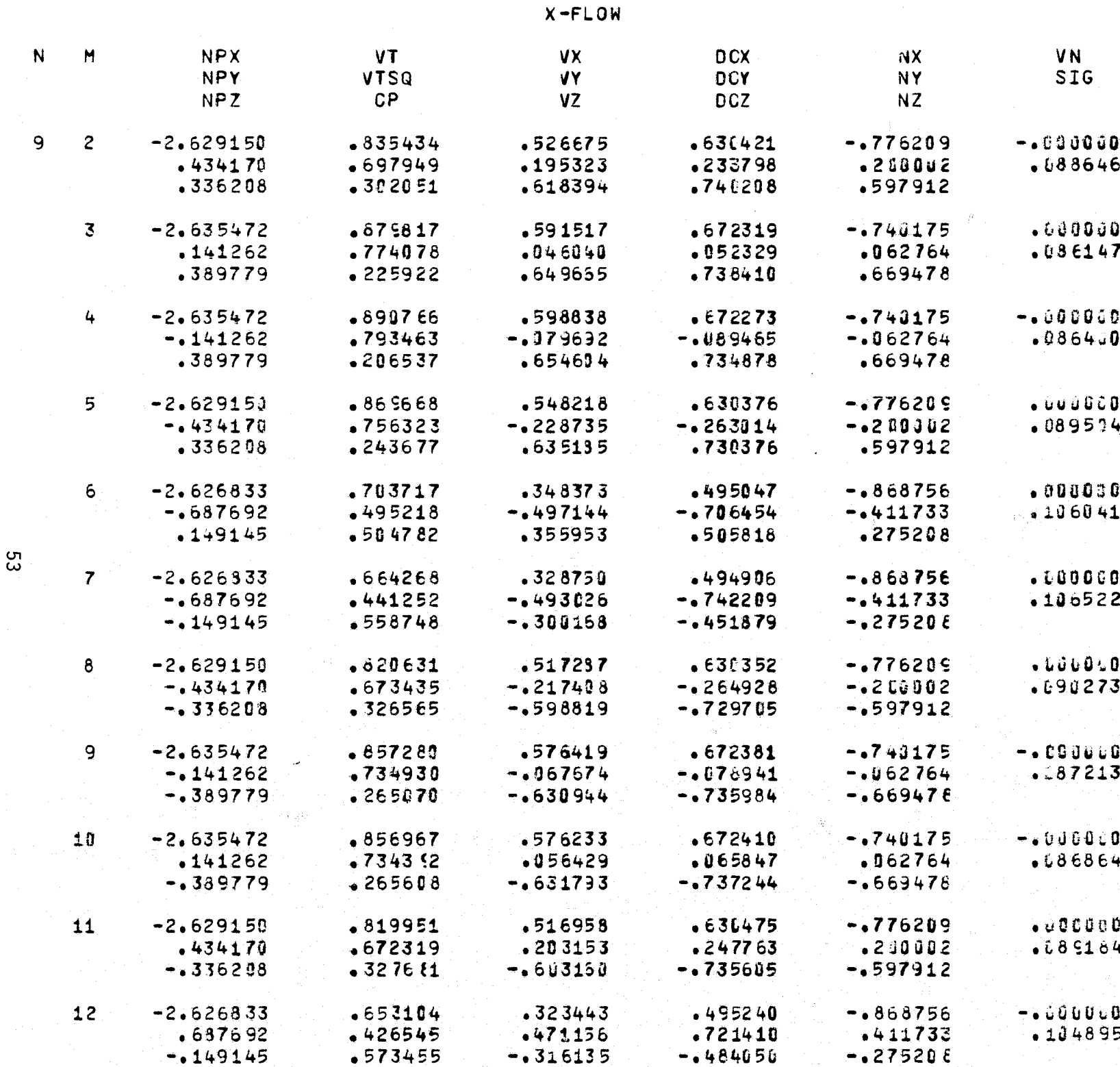

\*\*\*\*\*\*\*\*\*\*\*\*

 $\langle \hat{\gamma} \rangle$ 

\*\*\*\*\*\*\*\*\*\*\*\*

\*\*\*\*\*\*\*\*\*\*\*\*
$\sim$ 

 $\mathbf{t}$ 

LEAVING MAIN

 $\mathcal{C}$ 

 $-2$ 

 $54$ 

FLOPNT

BODY IOENTIFIER IS TEST

NUMBER CF SYMMETRY PLANES= 0

NUMBER OF QUADRALA

 $55$ 

FOLDOLD' ERAIL  $\sqrt{2}$ 

# NUMBER OF QUADRALATERALS= 189

ä

MACH NUMBER= 0.

**FRIEDLAY FRAIL** 2

FLOPNT RUN ID -TEST PROBLEM WITH TEST BCDY

INPUT DATA -

 $\frac{1}{2}$ 

95

V

 $\frac{1}{2}$  $\vec{\tau}$ 

**Communication** 

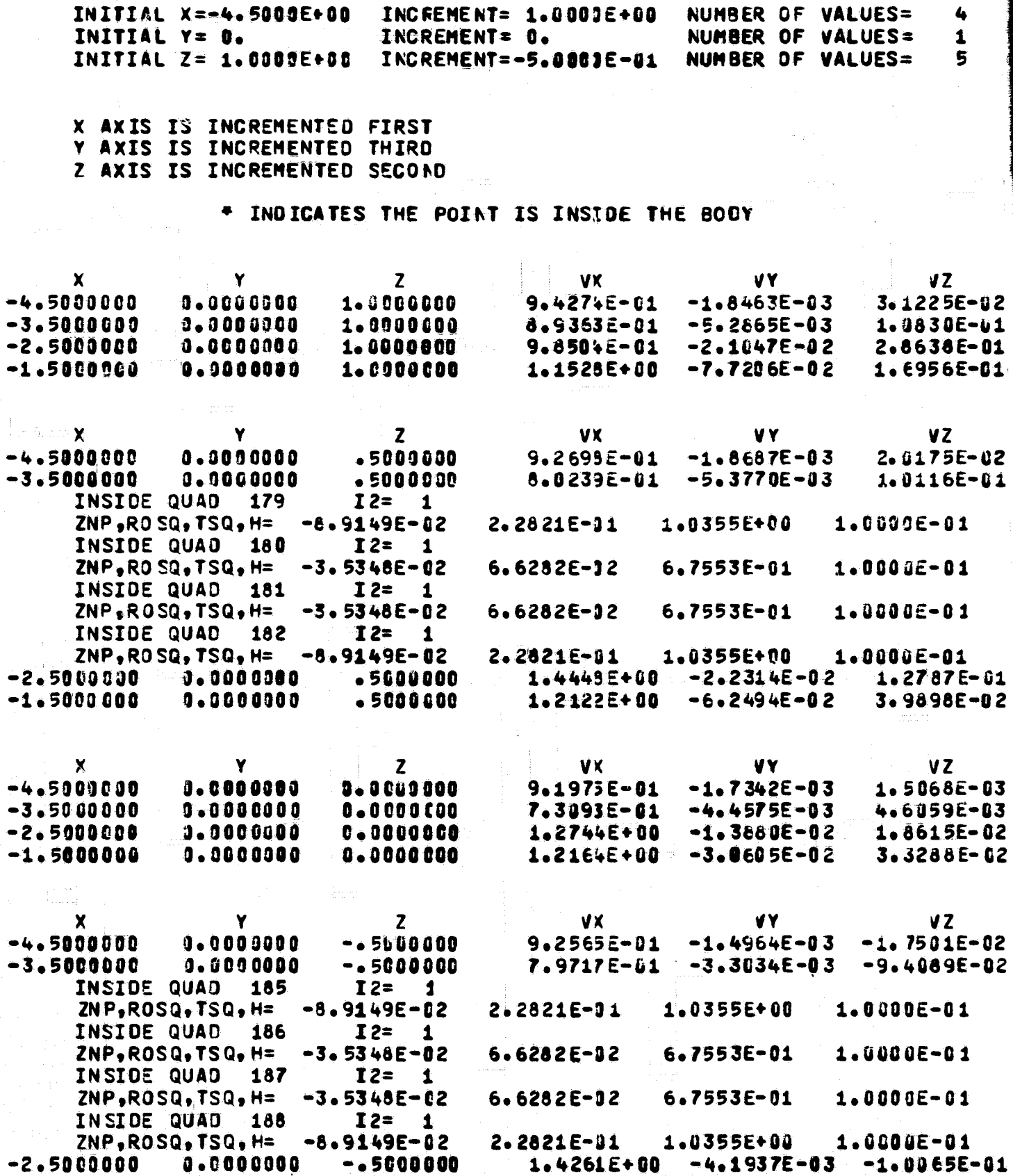

1.2105E+00 -1.1531E-02 1.9700E-02

 $-2,5000000$  $0.000000$  $-1.5900000$  0.0000000 -.5000000

ľ

1

#### NUMBER OF VALUES=  $-0.0 +$  $\spadesuit$ NUMBER OF VALUES=<br>NUMBER OF VALUES=  $\mathbf{1}$  $-01$  $5<sup>5</sup>$

 $\mathbf{r}$ 

 $\bar{Y}$ 

 $\frac{1}{2}$ 

 $\frac{1}{2}$ 

 $\frac{1}{4}$ 

¥

 $\ddot{\bullet}$ 

 $\mathbb{R}^2$ 

E THE BOOY

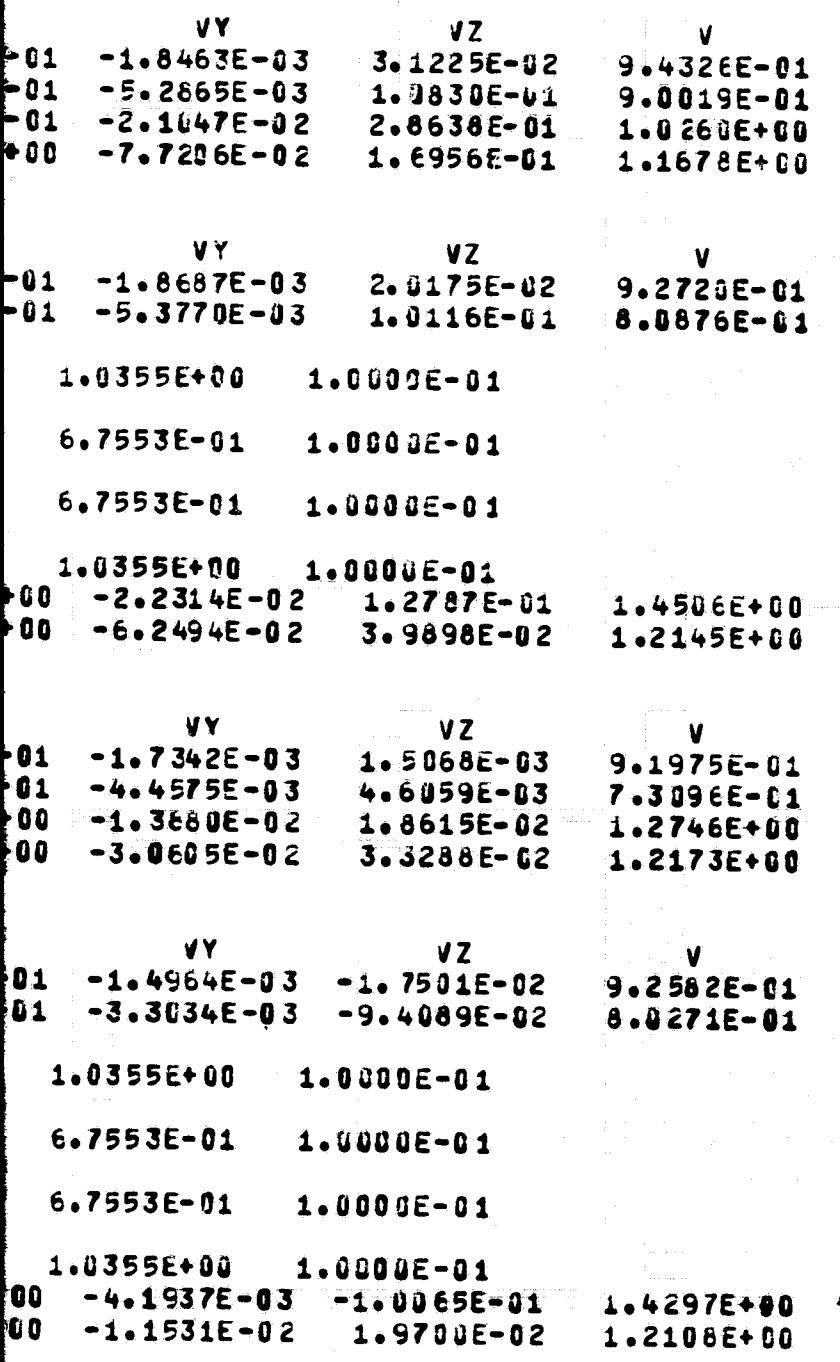

Ť

**PTH DOUT FRAME** 

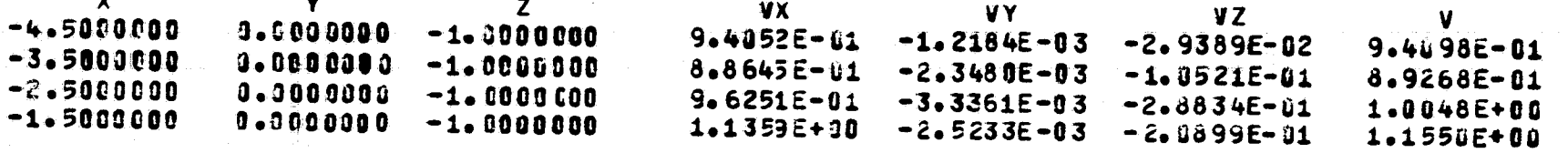

t<br>Se organisme de la component de la component de la component de la component de la component de la component d

\* INDICATES THE POINT IS INSIDE THE BODY

 $\Delta$ 

 $\mathfrak{c}_1$ 

ARYTRJ

### BODY IDENTIFIER IS TEST

NUMBER CF SYMMETRY PLANES= 0

NUMBER OF QUADRAL

89

ľ FOLDOLD' ERAL

PLANES=  $\mathbf 0$ 

# NUMBER OF QUADRALATERALS= 189

MACH NUMBER= 0.

FOR BOUT FRAME 2

ARYTRJ RUN ID -TEST PROBLEM WITH TEST BOCY

FOLDOLD' FRAM

**ვე** 

PHYSICAL INPUT DATA -AIR SPEED= 9.000000E+01 CHARACTERISTIC DIMENSION OF THE BODY= 1.0000000E+00 DENSITY AND TEMPERATURE OF AIR ARE 9.092500E-01 AND 2.686590E+02 AIR VISCOS NUMERICAL INTEGRATOR INPUTS -TIME STEP= 1.0000E-01 MININUM TIME STEP= 5.8860E-03 PRINT TIME INTERVAL= 1. LOCAL ERROR TOLERANCES FOR OVDC -

 $1.0001E - 05$ 1.0000E-05 1.0000E-05 |NENSION OF THE BODY= 1.000000E+00<br>|OE-01 AND 2.686590E+02 AIR VISCOSITY IS 1.693764E-05

5.0000E-03 PRINT TIME INTERVAL= 1.0000E+00 X CCORD. OF FINAL FLANE= 0.

 $1.0000E - 05$ E-05 1.0000E-05

**FRIDOUT FRAME** 

ł

WATER OROP DIAMETER = 3.00 COOE+02 MICROMETERS

PARTICLE SETTLING SPEED= 1.27827E+00 M/SEC INITIAL X=-5.0000E+00 INCREMENT= 0. NUMBER OF VALUES= 1 INITIAL Y=-1.0000E+00 INCREMENT= 2.0000E+00 NUMBER OF VALUES=  $\overline{c}$ INCREMENT=-2.0000E+00 NUMBER OF VALUES=  $\overline{2}$ **INITIAL Z= 1.0000E+00** X AXIS IS INCREMENTED THIRD Y AXIS IS INCREMENTED FIRST Z AXIS IS INCREMENTED SECOND INITIAL COORDINATES X=-5.00000E+30 7=-1.00000E+00  $Z = 1.00000$  $\ddot{\bullet}$ IFLAG= 7 FOR KSTEP=  $27$  NEVAL= 49 HMIN IS SET TO 3.1250E-03 **KSTEP VPX VPY**  $\mathbf r$ x  $-5.0000E + 30 - 1.0000E + 00$  $1.0033E+00$ c Ĵ.  $9.6596E - 91 - 1.4267E - 02$ 1  $H = 1.0000E-01$  R= 2.0586E+01 AC= 0. NEVAL= 1 1.0000E+00 -4.0344E+80 -1.0145E+08 3 1.0021E+00  $9.6478E - 01 - 1.5232E - 02$ 10 **NEVAL=**  $H = 1.0000E - 01$   $R = 6.8363E + 01$   $AC = 7.6445E - 04$ 12 34 11 1.0000E+00 -4.0344E+80 -1.0145E+00 1.0021E+00  $9.6478E - 01 - 1.5232E - 02$ H= 1.0000E-01 R= 7.6138E+01 AC= 6.163JE-04 NEVAL= 13  $2.0000E+0.0 - 3.0718E+0.0 - 1.0325E+0.0$  $9.5991E - 01 - 2.2680E - 02$ 21 1.0094E+00 1 H= 1.0000E-01 R= 1.8029E+02 AC= 5.1929E-04 **NEVAL=** 31  $2d$  $2.3125E+00 - 2.7720E+00 - 1.1404E+00$  $9.5930E - 01 - 2.7841E - 02$ 31 1.0151E+00  $H = 3.1250E - 03$   $R = 2.0134E + 02$ AC= 5.1575E-04 NEVAL= 57 2.4000E+00 -2.6881E+00 -1.0429E+00  $9.5956E - 01 - 2.9385E - 02$  $2<sub>6</sub>$  $41$  $1.01727 + 0.0$ H= 1.2500E-02 R= 2.8860E+02 AC= 5.0905L-04 NEVAL= 77  $9.6440E - 01 - 3.6556E - 02$ 51  $2.8000E+00 - 2.3035E+00 - 1.0561E+00$  $1.0293E + 00$ 3. 97 H= 1.0000E-01 R= 2.2229E+02 AC= 4.9923E-04 NEVAL=  $9.6916E - 01 - 3.9522E - 02$ 3.0000E+00 -2.1101E+00 -1.0637E+00 54 1.03735+00 4. H= 1.0000E-01 R= 2.0962E+02 AC= 5.373)E-04 NEVAL= 104 3.2500E+00 -1.6670E+00 -1.0739E+00 1.0492E+00  $9.7641E - 01 - 4.2069E - 02$ 4 64 H= 1.2500E-02 R= 1.9778E+02 AC= 5.6999E-04 **NEVAL=** 130 74 3.5000E+00 -1.6219E+00 -1. [846E+00 1.0613E+00  $9.8411E - 01 - 4.3370E - 02$ 4  $H = 5.0000E - 02$   $R = 1.7680E + 02$   $AC = 5.9854E - 04$ NEVAL= 150  $4.0000E+00 - 1.1265E+00 - 1.1064E+00$  $9.9693E - 01 - 4.3131E - 02$ 81  $1.0860E + 00$ 40  $H = 2.0000E - 01$   $R = 1.4402E + 02$   $AC = 6.9847E - 04$ NEVAL= 164 5.0000E+00 -1.1968E-01 -1.1471E+00 1.1313E+00 1.0160E+00 -3.7496E-02  $\ddot{\bullet}$ 86 H= 2.0000E-01 R= 1.5173E+02 AC= 6.0359E-04 175  $NEVAL=$  $-1.1515E + 00$ 3  $1.0181E+00 - 3.6517E-02$ 86  $5.1177E+0000.$ 1.1361E+00  $H = 2.0000E - 01$   $R = 1.5173E + 02$   $AC = 6.2904E - 04$ NEVAL= 175 INITIAL AND FINAL TRAJECTORY ANGLES (DEGREES) - $A$  LPH  $A0 =$  $-0.8462$  $BETAO =$  $.0988$ ALPHAR=  $-2.0542$ BET AR=  $2.2413$ DRAG VECTOR AT FINAL POINT -6.2179E-01 DIRECTION COSINES- $3.8626E - 01 - 4.1888E - 01$ ANGLES A AND GAM AIR AND PARTICLE SPEEDS AT THE FINAL POINT ARE 1.10221E+00 1.01954 E+ 0  $Y = 1.00000E + 00$ INITIAL COORDINATES X=-5.00000E+00  $Z = -1.000000$ \* \* \*  $IFLAG = 7 FOR KSTEP =$ HMIN IS SET TO 3.1250E-03  $28$  NEVAL= 60

**FOLDOLD' ERASH** 

t.

₹

€

ť

 $\blacktriangleleft$ 

 $\mathbf{L}$ 

ú

80

ROMETERS

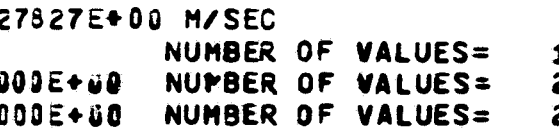

Y=-1.00000E+60 Z= 1.00000E+00<br>HMIN IS SET TO 3.1250E-03 E+30.

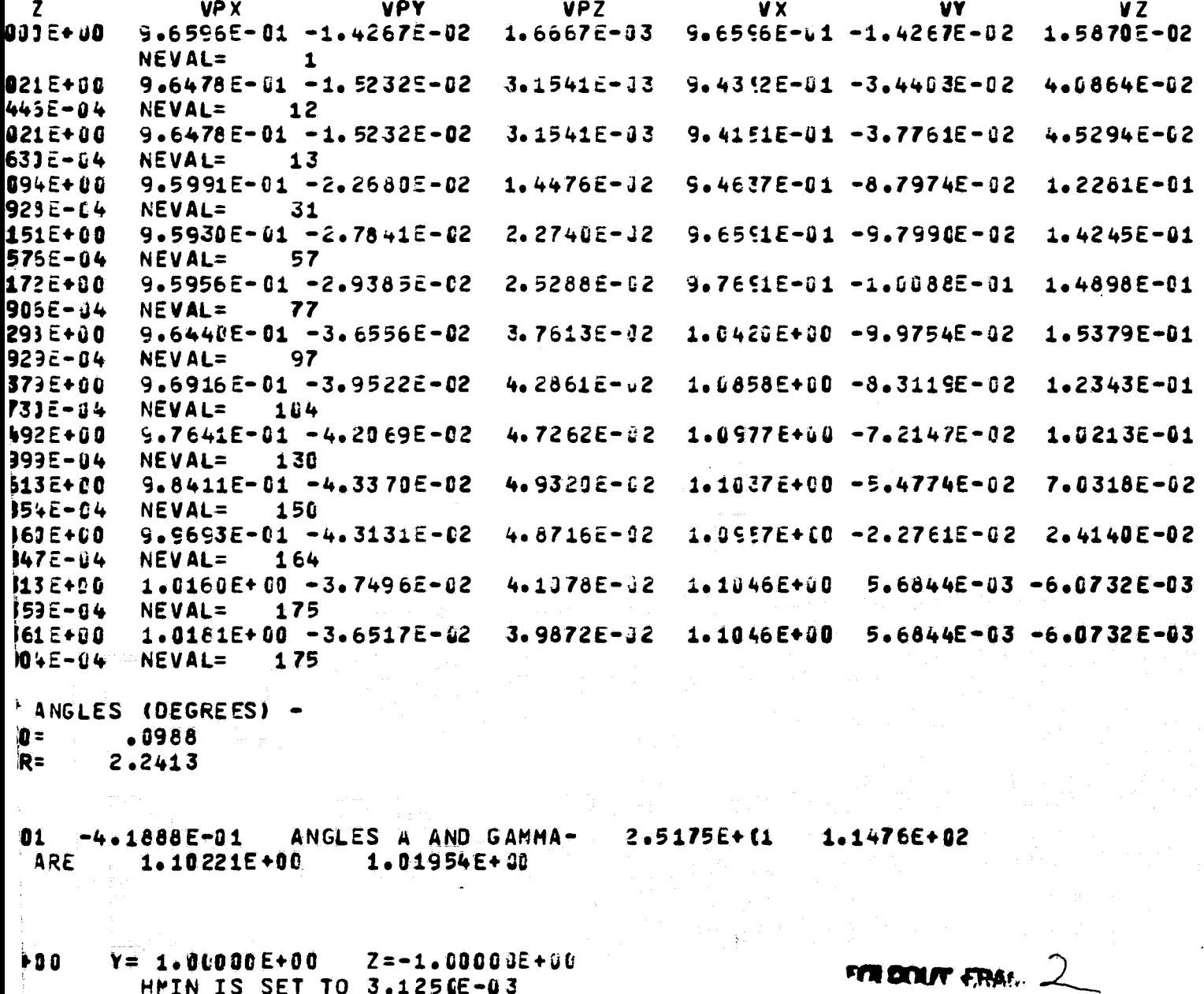

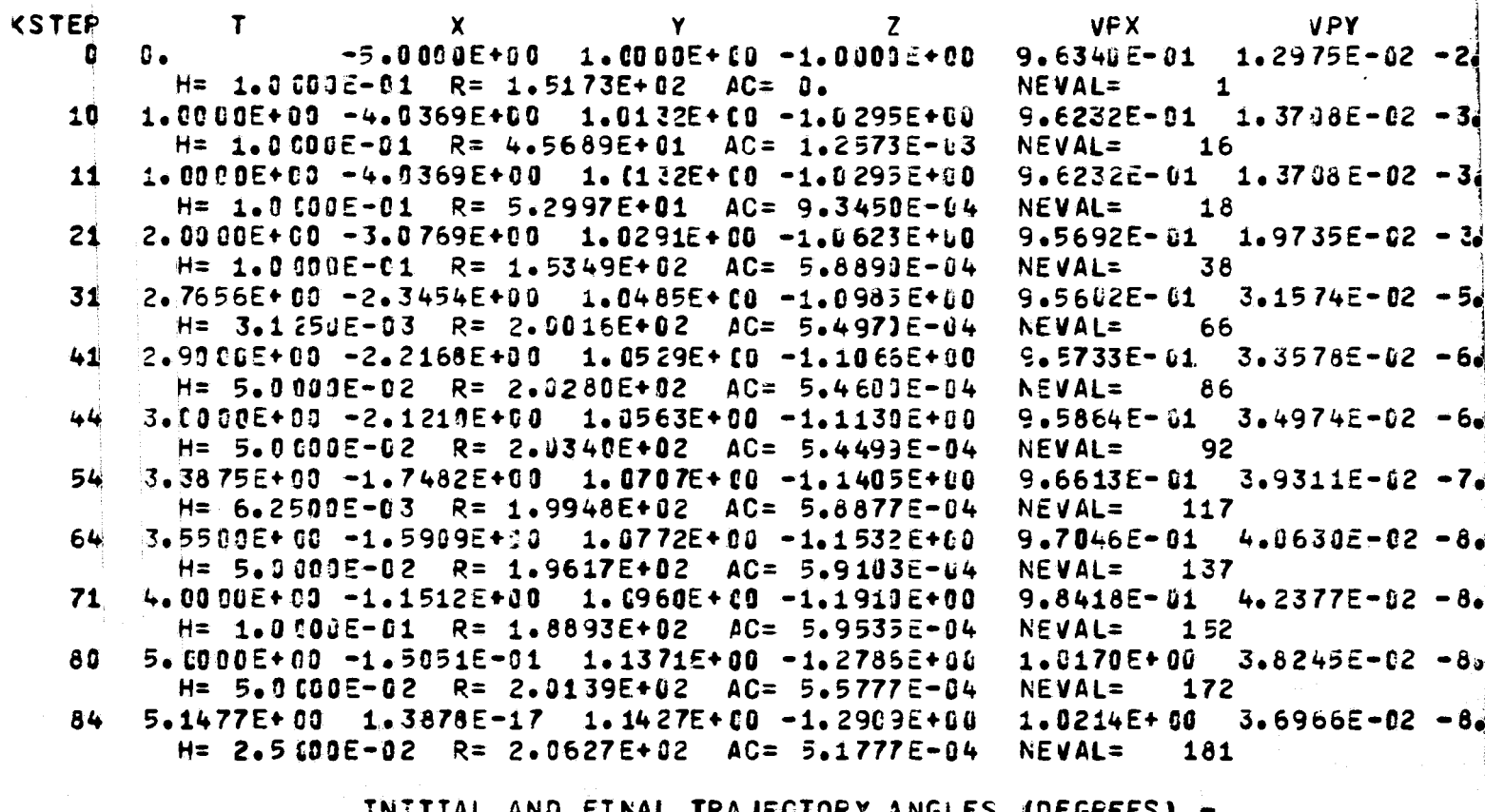

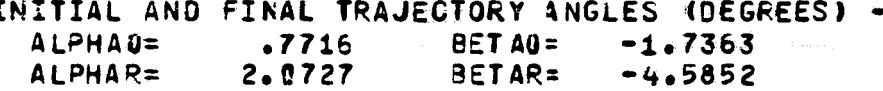

ORAG VECTOR AT FINAL POINT -DIRECTION COSINES- 8.4447E-01 -2.5705E-01 4.6989E-01 ANGLES A AND GAM AIR AND PARTICLE SPEEDS AT THE FINAL POINT ARE  $1.14163E + 90$ 1.02538E+00

 $\mathbf{5}$ 

 $\mathbf{I}$ FOLDOLDT ERAL

 $\sim$ 

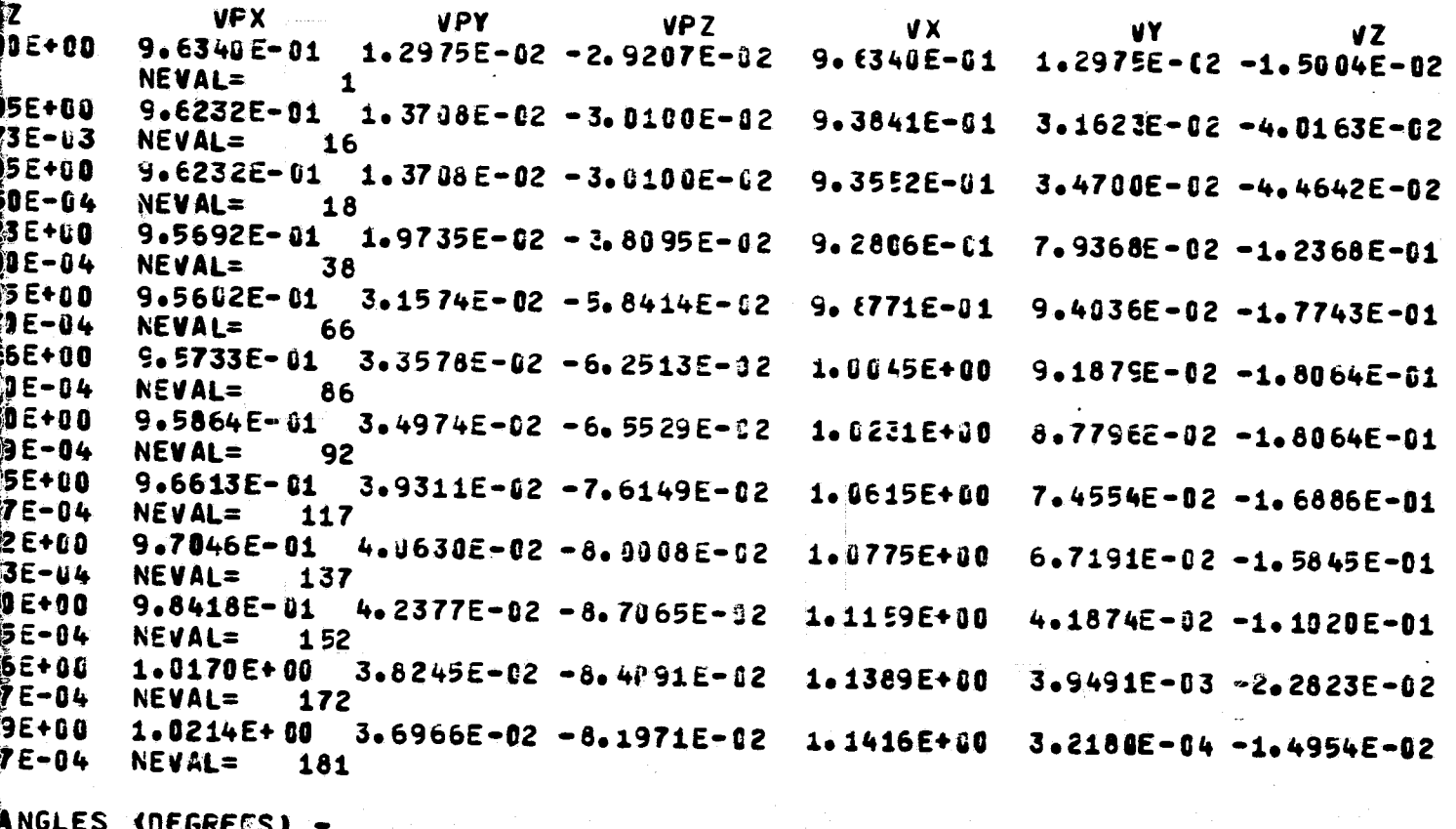

 $-1.7363$ <br>-4.5852 ₹

1<br>Are  $6.1973E+01$ 

FER DERUT FRAM

**CONFAC** 

 $\sim$   $\sim$ 

BODY IDENTIFIER IS TEST

NUMBER OF SYMMETRY PLANES= 0

NUMBER OF QUADRAL

 $\overline{c}$ 

FOLDOLDT FRAME

#### ETRY PLANES= 0

NUMBER OF QUADRALATERALS= 189 MACH NUMBER= 0.

 $\gamma_{\rm eff}$  and  $\gamma_{\rm eff}$ 

والمسام

FITE BOUT FRAME

CONFAC RUN IO -TEST PROBLEM WITH TEST BOEY

 $0.00000$ 

PHYSICAL INPUT DATA -AIR SPEED= 9.000000E+01 CHARACTERISTIC DIMENSION OF THE BODY= 1.000000E+0 DENSITY AND TEMPERATURE OF AIR ARE 9.092500E-01 AND 2.686590E+02 AIR VI NUMERICAL INTEGRATOR INPUTS -TIME STEP= 1.0000E-0 : MINIMUM TIME STEP= 5.0000E-03 PRINT TIME INTERVAL: LOCAL ERROR TOLERANCES FOR DVDQ - $1.0001E - 05$ 1.0000E-05 1.0000E-05 PARTICLE FLUX TUBE SPECIFICATIONS -NUMBER OF TRAJECTORIES ON FLUX TUEE PERIPHERY= 4 FLUX TUBE RADIUS AT TAR TARGET AND INITIAL COORDINATE ESTIMATES-**JGUESS** YT.  $2T$ YI  $21$  $\blacktriangleright$  $0 - 00000$  $0.0000$  $0 - 00000$ 0.00000  $\overline{2}$ 

**U.00000** 

 $0.00000$ 

 $0.0000$ 

ŧ

K,

**FOLDOLD' FRAG.** 

TERISTIC DIMENSICN OF THE BODY= 1.000000E+00<br>RE 9.092500E-01 AND 2.686590E+02 AIR VISCOSITY IS 1.693764E-05

UPSTREAM START DISTANCE=-5.00 OOE TIME STEP= 5.0000E-03 PRINT TIME INTERVAL= 1.0000E+00 1.0000E-05  $1.0000E - 05$ 1.0000E-05

UEE PERIPHERY= 4 FLUX TUBE RADIUS AT TARGET= .U0328 TOLERANCE= .5000

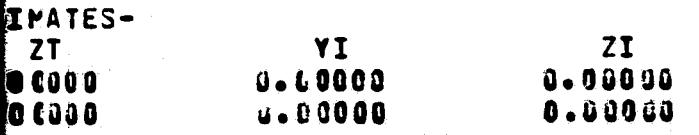

FOR DOUTY FIRAR

WATER DROP DIAMETER = 3.00000E+02 MICROMETERS

PARTICLE SETTLING SPEED= 1.27927E+00 M/SEC

TARGET COORDINATES X=-1.50000E+00  $Y = 1.10000E + 00$  $Z = 8.00000E - 02$ 

TRAJECTORY NUMBER TARGET COORDINATES - $\blacksquare$  $X$ <sup>2</sup>STAR =  $-1.500000$  $YPSTAR =$  $10$ **YPSTARP=**  $1.$ **YFINAL** ZFINAL ITERATIONS **ERRO YINIT** ZINIT  $.1209E + 01$  $-8603E + 00$  $.8612E + 00$  $-1352E$  $\blacktriangle$  $-1101E+01$  $\overline{c}$  $.1367E$  $-1210E + 01$  $-8813E+00$  $-1102E + 01$  $-8024E + 00$  $.1097E + 01$  $-8052E + 00$  $\overline{\mathbf{3}}$ .9795E+00  $.7039E + 00$ .5981E  $-1102E + 01$  $.7993E+00$ .9834E+04  $-6981E + 0u$ • 2 1 1 2 E  $\ddot{\bullet}$  $.19995 + 31$ 5  $.7979E + 00$ •9800E+00 .6961E+0U  $.2383E$  $-1100E+01$ 6 .9811E+00  $.4269E$ •7998E+00  $.6983E+00$ **KSTEP UPX VPY**  $\mathbf r$ X Y Z  $-5.0000E + 0.0$  $9.8110E - 11$ 6.98295-01 9.6002E-01  $1.3571E - 02 - 1$ O J. H= 1.0000E-01 R= 2.7725E+02 AC= 0. **NEVAL=** 1 10 7.0000E-01 -4.3281E+00  $9.9068E - 01$  $6.9725E - 01$ 9.5929E-C1  $1.3983E - 02 - 1$  $H = 1.0000E - 01$   $R = 5.2057E + 01$   $AC = 8.3495E - 04$ **NEVAL=**  $13$ 14  $1.0000E + 00 - 4.0405E + 00$  $9.9497E - 01$  $6.9705E - 01$  $9.5819E - 01$  $1.4671E - 02 - 2$  $H = 1.0000E - 01$   $R = 6.7192E + 01$  $AC = 5.9453E - 04$ **NEVAL=**  $17$ 24  $1.8625E + 00 - 3.2173E + 00$  $1.0101E + 00$ 6.9995E-01 9.4867E-01 2.2660E-02 9.  $H = 6.2503E - 03$   $R = 2.0038E + 02$ AC= 5.20032-04 **NEVAL=** 42 2.5388E-02 34 2.0000E+00 -3.0870E+00 1.0134E+10 7.0151E-01 9.4620E-01 1. (  $H = 5.0000E - 02$   $R = 2.2830E + 02$ 62  $AC = 4.9527E - 04$ **NEVAL=** ይ 35  $2.0000E + 00 - 3.0870E + 00$  $1.0134E + 0$ 7.01515-01  $9.4620E - 01$ 2.5388E-02  $1.$ H= 5.000JE-02 R= 2.3878E+02 AC= 4.5273E-04 **NEVAL=** 64 2.8000E+00 -2.3352E+00 1.0437E+00  $9.3723E - 01$  $5.2614E - 02$  $5<sub>n</sub>$ 45  $7.2664E - 01$ H= 5.0000E-02 R= 3.3778E+02 AC= 4.3878E-04 NEVAL= 86 3.0000E+00 -2.1475E+00 49 **1.0549E+00** 7.3913E-01 9.4051E-01 5.9150E-02 6.  $H = 1.0000E - 01$   $R = 3.2750E + 02$  $AC = 4.4993E - 04$ **NEVAL=** 94 59 3.6804E+00 -1.5000E+00 1.0996E+00 7.9973E-01 9.6535E-01 6.9344E-02  $1.1$ H= 5.0000E-02 R= 2.7658E+02 AC= 4.7412E-04 **NEVAL=**  $117$ DRAG VECTOR AT FINAL POINT -DIRECTION COSINES- $8.1247E - 01$ 4.2971E-02  $5.8142E - 01$ ANGLES A AND GAME AIR AND PARTICLE SPEEDS AT THE FINAL POINT ARE 1.14461E+08  $9.73484E - C1$ INITIAL AND FINAL TRAJECTORY ANGLES (DEGREES) -RIGINAL PAGE IS  $.8099$ ALPHAC= **BET AO=**  $-0.9573$ OF POOR QUALITY **ALPHAR=** 4.1063 **BETAR=** 6.1774 TRAJECTORY NUMBER 1 TARGET CCORDINATES - XPSTAR =  $-1.593352$  $YPSTAR =$  $1.6$ YPSTARF=  $0 - 5$ YFINAL ZFINAL **ITERATIONS** YINIT ZINIT ERROP  $-0.3022E - 0.3$  $-3611E-02$  $.725E - 03$  $.4269E - 02$  $\mathbf 1$  $-4483E -$ **KSTEP** T VP X **VPY** X Y  $\overline{\mathbf{z}}$  $-5.0000E + 00$ 7.0256E-01 9.6008E-01 0  $0.$  $9.8182E - 11$  $1.3563E - 02 - 1.9$  $H = 1.0000E - 01$  $R = 2.7658E + 0.2$  $AC = 0.$ **NEVAL=**  $\mathbf 1$ 7.0000E-01 -4.3281E+00 9.5935E-01  $9.9140E - [1]$ 7.0157E-01  $1.3974E - 02 - 1.1$ 10 **NEVAL=**  $H = 1.0000E - 01$ R= 5.2019E+01 AC= 8.3454E-04 15 1.0000E+00 -4.0404E+00  $9.9568E - 11$ 7.01335-01 9.58252-01  $1.4660E - 02 - 1.$ 14  $x^2 - 1$  a annel

**QO M/SEC** 

İS

 $-10000E + 00$  $Z = 8.00000E - 01$ 

 $\ell = -1.500000$  $YPSTAR = 1.190000$ .800000 (FLOW SYSTEM)  $ZFSIAR =$ YPSTARP= 1.1J6960  $2PSIARP =$ .800000 (FLUX TUBE SYSTEM) **YINIT** ZINIT ERROR (FLUX TUBE SYSTEM)  $-1352E + 00$ .101E+01  $.8012E + 30$ 102E+01.  $-8024E + 00$  $-1367E + 90$ 795E+00 .7039E+00  $-5981E - 02$ 834E+06  $-6981E + 0u$  $-2112E - 02$ 890E+00 .3961E+0u  $.2383E - 02$ 811E+00 .6983E+00  $.4269E - 03$ **VPY VPX VPZ** VX. VY  $VZ$  $9.6062E - 01$  1.3571 $E - 02$  -1.6308 $E - 03$ 9.6002E-01  $1.3571E - 02$  $1.2572E - 02$ NEVAL= 1  $9.5929E - 01$  1.3983E-02 -1.0880E-03  $9.3821E - 01$  $2.6512E - 02$ 2.5151E-02 NEVAL=  $13$  $9.5819E - 01$   $1.4671E - 02$   $-2.0919E - 04$ 9.1998E-01  $4.0543E - 02$ 3.9618E-02 NEVAL=  $17$  $9.4867E - 01$  2.2660E-02  $9.6867E - 03$  $8.7914E - 01$  $9.4479E - 02$ 1.0518E-01 **NEVAL=** 42 9.4620E-01 2.5388E-02  $1.3176E - 02$  $8.7511E - 01$ 1.0894E-01 1.2621E-01 **NEVAL=** 62  $9.4620E - 01$   $2.5388E - 02$ 1.3176E-02 8.7450E-G1  $1.1444E - 01$ 1.3473E-01 NEVAL= 64  $9.3723E - 01$  5.2614E-02  $9.6531E-01$  $5.5791E - 02$  $1.5681E - 01$ 2.6234E-01 NEVAL= 86 9.4051E-01 5.9150E-02  $6.9614E - 12$ 1.1177E+00 1.4009E-01 **2.7029E-01**  $94$ **NEVAL=** 9.6535E-01 6.93U4E-02 7.7552E-02 2.1635E-01 1.0475E-01 1.1213E+00 NEVAL= 117  $6.8142E - 01$ ANGLES A AND GAMMA-3.0275E+CO 5.4450E+01 1.144615+08  $9.73484E - 01$ S (DEGREES) - $-.0973$  $6.1774$  $1 = -1.509352$  $YPSTAR =$ 1.699975  $ZPSIAR =$ .803261 (FLOW SYSTEM) YPSTARF=  $ZPSIARP =$ 0.000000 **.033280 (FLUX TUBE SYSTEM)** YINIT **ZINIT** ERROR (FLUX TUBE SYSTEM) 256E-03  $.4269E - 02$  $-4483E - 03$ **VPX VPY VPZ** VX VÝ VZ 9.6008E-01  $1.3563E - 02 - 1.5749E - 03$ 9.6008E-01  $1.3563E - 02$  $1.2628E - 02$ NEVAL=  $\blacktriangleright$  $9.5935E - 01$  1.3974E-02 -1.0309E-03  $9.3835E - 01$ 2.6478E-02  $2.5248E - 02$ **NEVAL=** 15 9.5825E-01 1.4660E-02 -1.5069E-04 9.2023E-01 4.0463E-02 3.9745E-02  $\bullet$  $\mathcal{L}^{\mathcal{P}}$ 

المستنقذة والمسدا

À.

FOR DOUTY ERAND

÷,

្មិ៍

骞

 $-$ 

N= 1.UNUUL-U1 K= 0.NUDOCTU1 AU= 0.9%04L-U4 NEVAL=  $\sim$ 24 9.4870E-01  $1.8688E+00 - 3.2112E+00$  $1.0110E+$ (0) 7.0439E-01 2.2724E-021 H= 6.2590E-03 R= 2.0090E+02 AC= 5.1944E-04  $NEVAL$ 48 1.9750E+00 -3.1105E+00 1.0135E+00 34 7.0557E-L1  $9.4682E - 01$  $2.4783E - 02$  $H = 2.5000E - 02$   $R = 2.2224E + 02$ AC= 5.0001E-04 NEVAL= 68 2.5322E-02 36 2.0000E+00 -3.0869E+00 1.0141E+00 7.0590E-01  $9.4636E - 01$ H= 2.5COOE-02 R= 2.3257E+02 AC= 4.7405E-04 72 **NEVAL=** 2.4750E+00 -2.6395E+00 46 1.0293E+00 7.1651E-01  $9.3863E - 01$ 3.9867E-02 92  $H = 5.0000E - 02$   $R = 3.1803E + 02$   $AC = 4.4628E - 04$ **NEVAL=** 53 3.0000E+00 -2.1471E+00 1.0554E+00 7.4345E-01 9.40865-01 5.8707E-02 H= 2.0000E-01 R= 3.2760E+02 AC= 4.4565E-04 **NEVAL=** 106 63 3.6250E+00 -1.5528E+00 1.0959E+(0  $9.6301E - 01$ 6.8579E-02 7.9799E-01 H= 5.0000E-02 R= 2.8288E+02 AC= 4.6314E-04 129 **NEVAL=** 65 3.6794E+00 -1.5004E+00 1.0997E+10 8.0359E-01  $9.6549E - 01$  6.8798E-02 133  $H = 5.0000E-02$   $R = 2.7205E+02$   $AC = 4.8633E-04$  $NEVAL=$ DRAG VECTOR AT FINAL POINT -DIRECTION COSINES-8.2736E-01 3.1554E-02 5.6078E-01 ANGLES A AND AIR AND PARTICLE SPEEDS AT THE FINAL POINT ARE 9.735208 1.14496E+00 TRAJECTORY NUMBER  $\overline{z}$ TARGET COORDINATES -  $X$ <sup>3</sup>STAR = -1.500235  $YPSTAR =$ YPSTARF= YFINAL ZFINAL **ITERATIONS YINIT** ZINIT €  $-3351E-32$  $-1236E - 02$  $.4128E - 02$  $-0.3891E - 0.3$  $\mathbf{1}$  $-14$ **KSTEP VPX VPY** X  $\mathbf{z}$ Y C  $-5.0001E+00$  $9.8523E - 11$  $6.9791E - 01$ 9.6007E-01  $\mathbf{0}$  .  $1.3617E - 02$  $H = 1.0000E - 01$   $R = 2.7205E + 02$  AC= 0. **NEVAL=**  $\mathbf{1}$ 10 7.0000E-01 -4.3282E+00 9.9484E-11 6.9685E-01 9.5934E-01  $1.4030E - 02$ H= 1.0 COOE-01 R= 5.1988E+01 AC= 8.3522E-04 NEVAL= 15 1.0000E+00 -4.0405E+00 9.9914E-11 1.4719E-02 14  $6 - 9664E - 81$  $9.5824E - 01$  $H = 1.0000E - 01$   $R = 8.7042E + 01$   $AC = 5.9501E - 04$ NEVAL= 23 24 1.8688E+00 -3.2113E+00 1.0145E+00 6.9955E-01  $9.4866E - 01$  $2.2828E - 02$ ვე  $H = 6.2500E - 03$   $R = 2.0108E + 02$   $AC = 5.1932E - 04$ NEVAL= 48 34  $1.9750E + 00 - 3.1106E + 10$ 1.0170E+00 7.0074E-01  $9.4677E - 01$  $2.4991E - 02$  $H = 2.5000E - 02$   $R = 2.2250E + 02$   $AC = 4.9985E - 04$ NEVAL= 68 36 2.0000E+00 -3.0870E+00 1.0176E+00  $7.0105E - 01$  $9.4630E - 01$  $2.5444E - 02$ **NEVAL=**  $H = 2.5000E - 02$   $R = 2.3288E + 02$   $AC = 4.7383E - 04$ 72  $2.6250E+0.0 -2.4990E+0.0$ 1.0393E+00 46 7.1739E-01  $9.3677E - 01$ 4.6008E-02 H= 5.0000E-02 R= 3.3341E+02 AC= 4.4043E-04 **NEVAL=** 93 52 3.0000E+00 -2.1473E+00 1.0592E+00 7.3850E-01  $9.4062E - 01$  $5.92145 - 02$  $H = 1.0000E - 01$  R= 3.2871E+02 AC= 4.4545E-04 105 NEVAL= 62 3.6250E+00 -1.5532E+00 1.1001E+10  $9.6281E - 01$  $6.9236E - 02$ 7.93032-01 H= 5.0000E-02 R= 2.8409E+02 AC= 4.6253E-04 **NEVAL=** 128 64 3.6800E+00 -1.5002E+00 1.1039E+00 7.9877E-01  $9.6534E - 01$ 6.9463E-02 H= 5.0000E-02 R= 2.7313E+02 AC= 4.8587E-04 NEVAL= 132 DRAG VECTCR AT FINAL POINT -DIRECTION COSINES-8.2653E-01  $3.2372E - 02$ 5.6197E-01 ANGLES A AND ( AIR AND PARTICLE SPEEDS AT THE FINAL POINT ARE 1.14547E+00 9.73446E TRAJECTORY NUMBER  $\overline{\mathbf{3}}$ TARGET COORDINATES - $XPSTAR = -1.499648$  $YPSTAR =$ YPSTARP= YFINAL ZFINAL **ITERATIONS YINIT** ZINIT ε  $.3971E - 03$  $-0.2022E - 0.2$ .4452E-03  $\blacktriangle$  $-1895E - 0.2$  $-13$ **KSTEP**  $\mathbf{r}$ X **VPX VPY** Y  $\mathbf{z}$  $9.6000E - 01$  $-5.0000E + 0.0$  $9.8154E - 11$ o  $\mathbf{0}$  . 6.9640E-01 1.3583E-02  $H = 1.0000E - 01$   $R = 2.7313E + 02$  $AC = 0.$ **NEVAL=**  $\mathbf{1}$ 7.0000E-01 -4.3282E+00  $9.9114E - 11$ 6.9535E-01  $9.5927E - 01$ 1.3995E-02 10 H= 1.0000E-01 R= 5.2060E+01 AC= 8.3513E-04 **NEVAL=** 13 1.0000E+00 -4.0405E+00  $9.9542E - 11$  $9.5817E - 01$ 14 E.9513E-01 1.4684E-02 1 0000 01 00 0 20000 01 100 C 0100000  $A$  (CM  $A$  )  $-$ 

FOLDOUD (FRA).

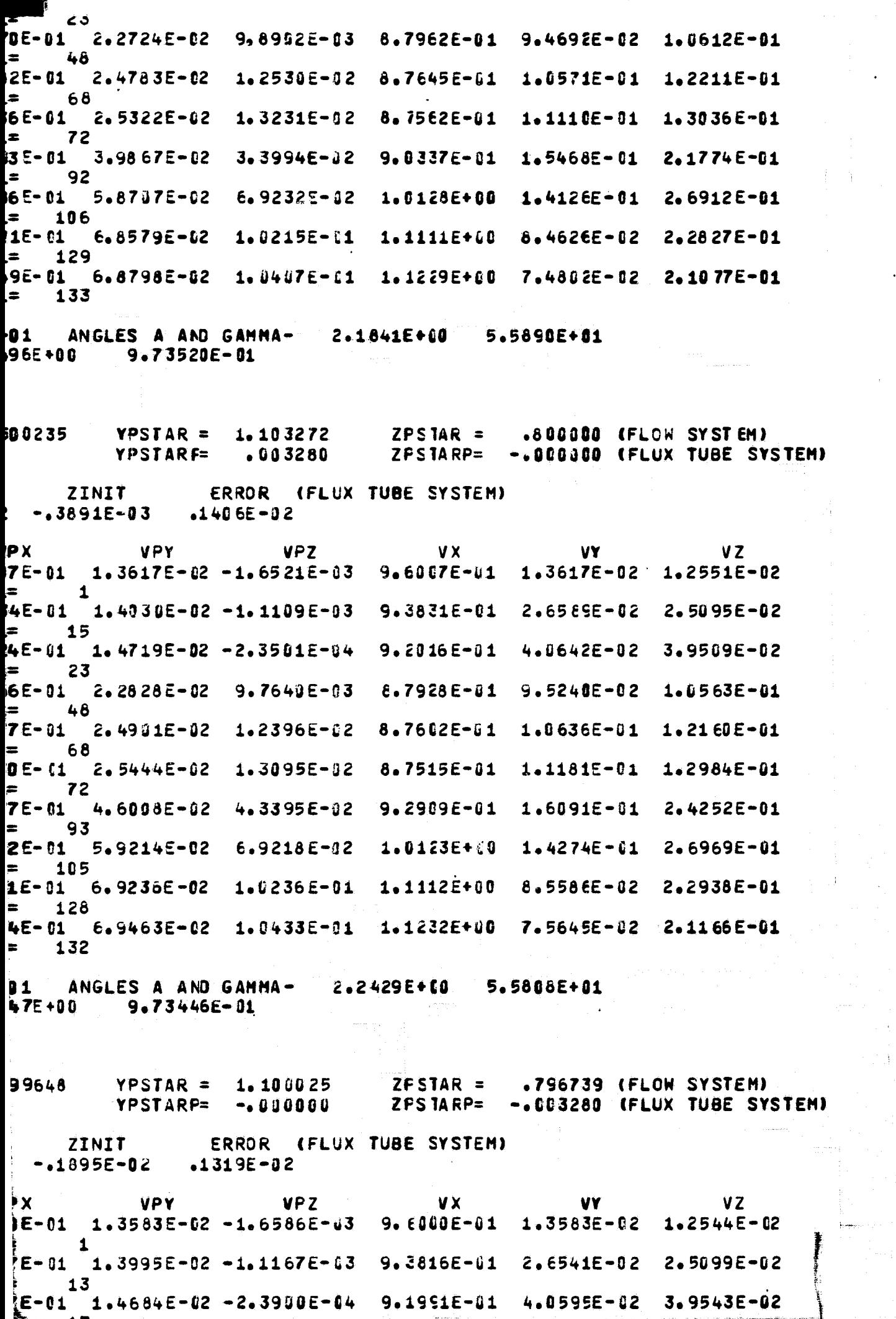

FERICAN FRAM

للأباء

 $\frac{1}{2}$  ,  $\frac{1}{2}$  ,

 $\frac{1}{2}$ 

 $\mathbb{I}^{\sharp}$ 

 $\begin{array}{c} \frac{\partial \mathcal{L}}{\partial \mathcal{L}} \rightarrow \\ \frac{\partial \mathcal{L}}{\partial \mathcal{L}} \rightarrow \frac{\partial \mathcal{L}}{\partial \mathcal{L}} \end{array}$ 

 $\bigoplus_{i=1}^{n+1}$ 

 $\frac{1}{2}$ 

 $\hat{\mathcal{A}}$ 

 $\overline{\mathcal{L}}$ 

 $\mathfrak{P}$ 

 $\mathfrak{I}^+$ 

 $\begin{array}{c} \bullet \\ \bullet \end{array}$ 

 $\mathcal{L}$ 

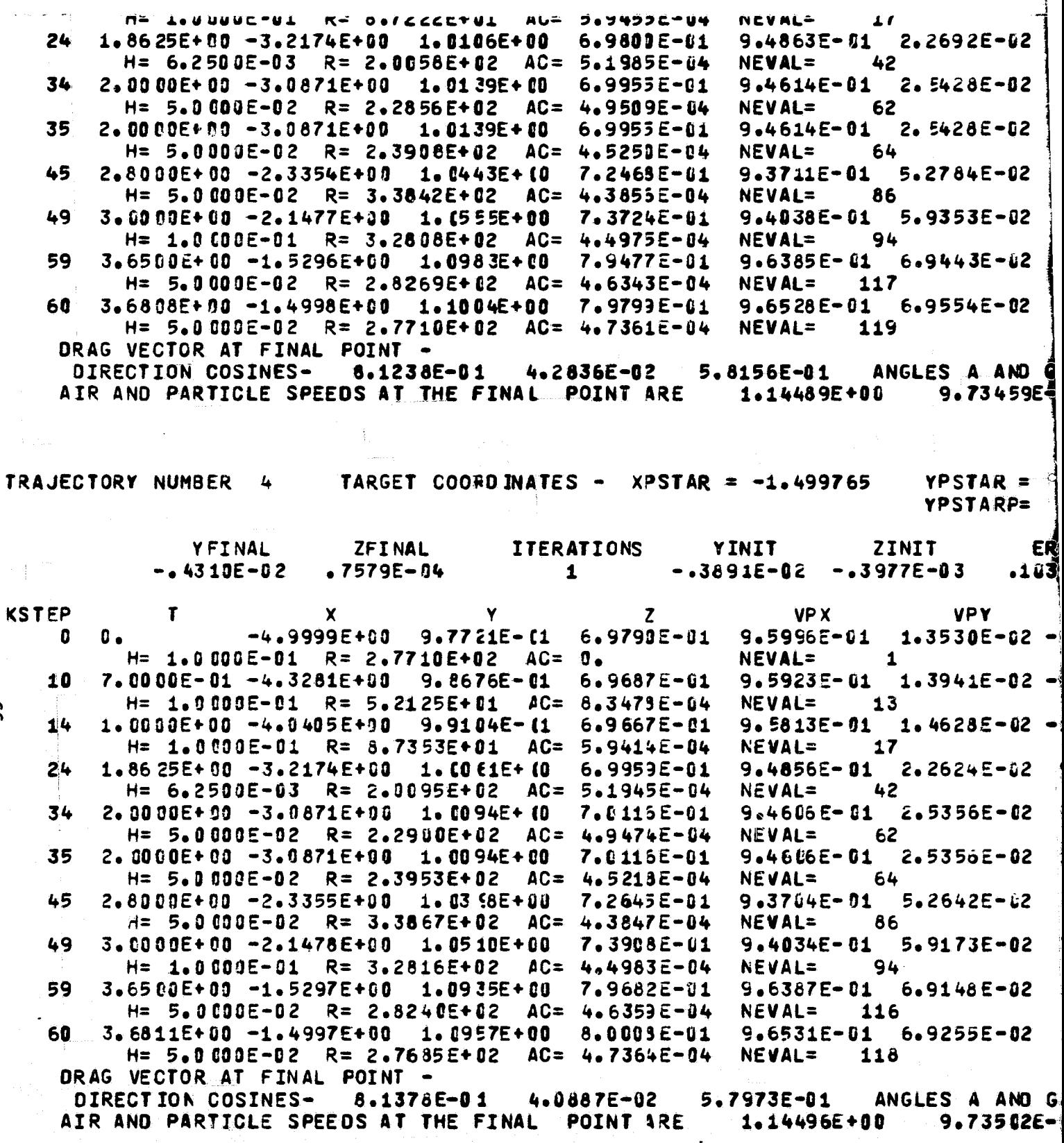

FOLDOLDT ERAN

**Handlebare** 

99

t

ŧ

 $\frac{1}{1}$ 

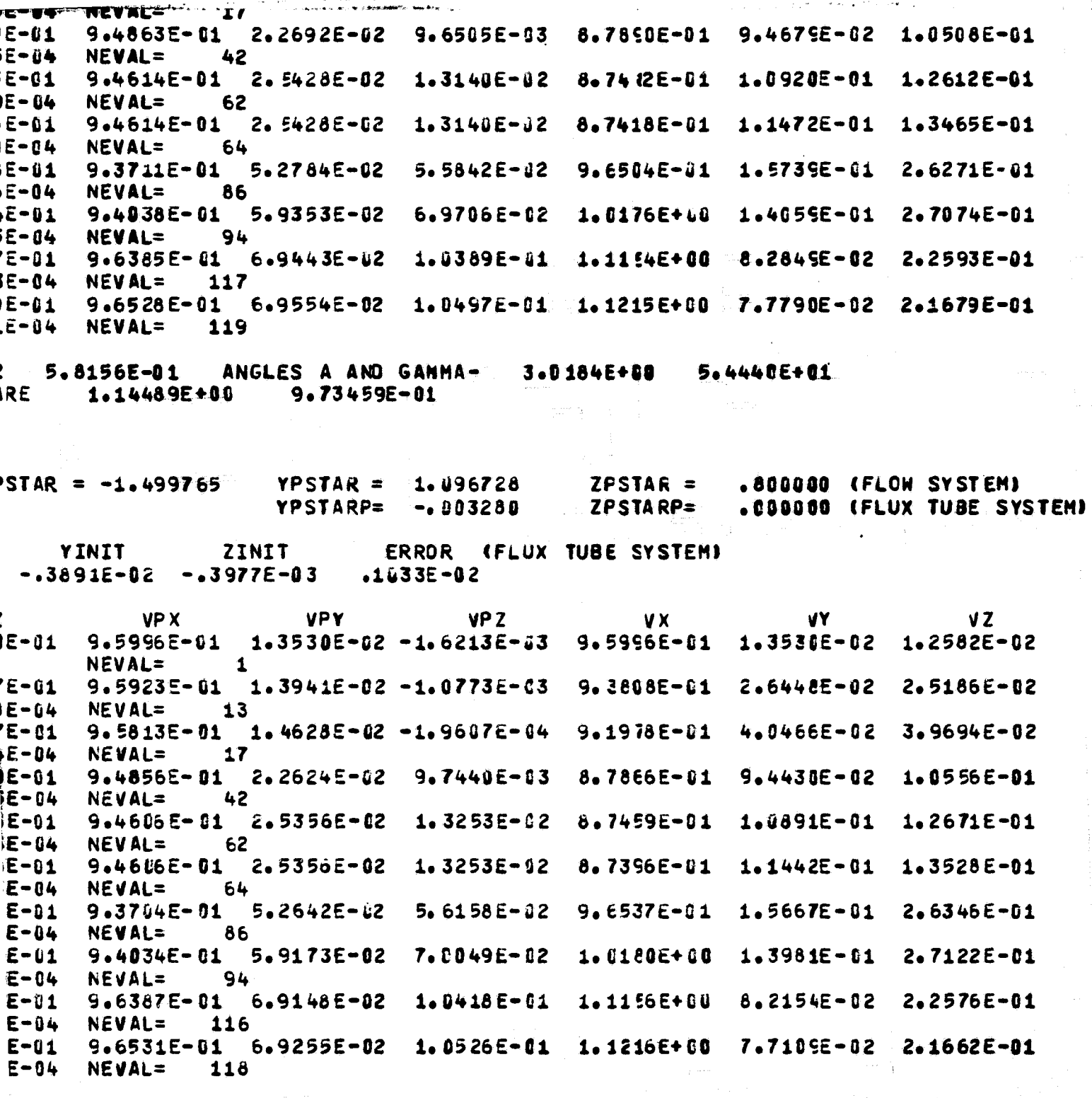

5.7973E-01 ANGLES A AND GAMMA-<br>1.14496E+00 9.73502E-01 2.8763E+00 5.4568E+01 RE.

FER DERET ERAM

### FLUX TUBE CROSS SECTION COOR CINATES IN THE -

INITIAL PLANE

FOLDOLDT ERA!

TARGET PLAN

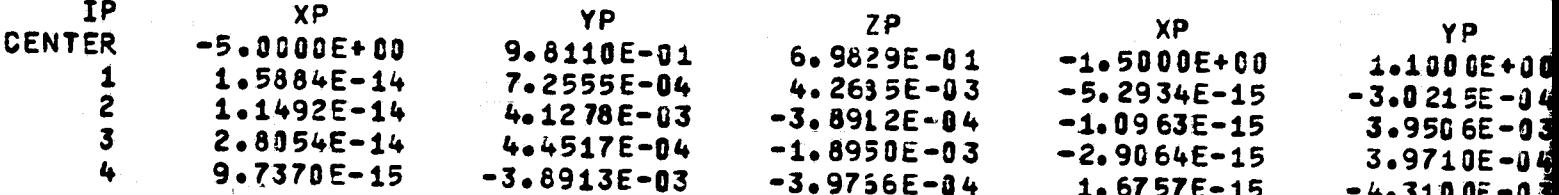

FLUX TUBE CROSS SECTION AREA IN THE INITIAL PLANE= 2.47114E-85

CONCENTRATION FACTOR= 1.08337

 $\overline{c}$ 

AT THE POINT  $(x, y, z) = -1.50000$ 1.1000  $-80000$ FOR A PARTICLE OF DIAMETER= 300.00000 WITH OIAMETER TO LENGTH RATIO= 1<br>NORMALIZED AIR SPEED AT FINAL FOINT= 1.14339 PARTICLE CONCENTRATION FATION 1.11288

### ROSS SECTION COORCINATES IN THE -

#### TARGET PLANE

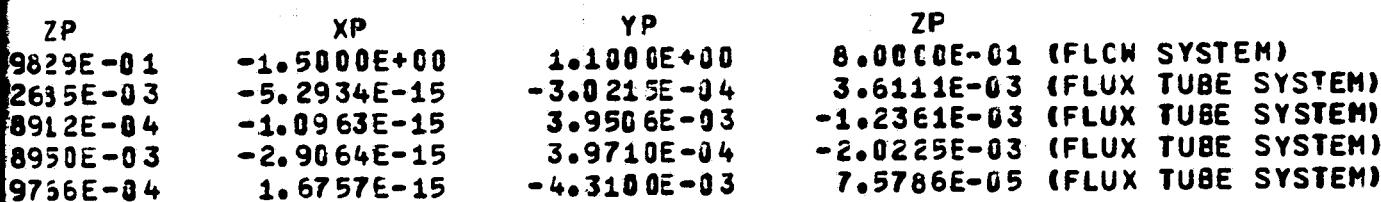

THE INITIAL PLANE= 2.47114E-05

IN THE TARGET PLANE= 2.28097E-05

000 - 60000<br>- With Diameter to Length Ratio= 1.00000E+00 - and Density= 1.00000E+03 1.1000<br>00 WIT 1.14339

 $,1288$ 

FER DERET FRAM

**TANTRA** 

BODY IDENTIFIER IS TEST

NUMBER CF SYMMETRY PLANES=

NUMBER OF QUADRAL

 $\mathbf 0$ 

89

FOLDOLDT ETAM

MMETRY PLANES= 0 NUMBER OF QUADRALATERALS= 189 MACH NUMBER= 0.

**FRIDOUT FRAME 2** 

TANGENT TRAJECTORY CODE RUN ID -TEST PROBLEM WITH TEST BO [Y

₹

69

PHYSICAL INPUT DATA -<br>AIR SPEED= 9.000000E+01 CHARACTERISTIC DIMENSION OF THE BODY= 1.000000 DENSITY AND TEMPERATURE OF AIR ARE 9.092500E-01 AND 2.686590E+02 AIR

1999 - Personal Propinsi Seriaan Suite Andrew Stefan Stefan Suite Andrew Stefan Stefan Stefan Stefan Stefan St<br>1991 - Personal Propinsi Stefan Stefan Stefan Stefan Stefan Stefan Stefan Stefan Stefan Stefan Stefan Stefan S

NUMERICAL INTEGRATOR INPUTS -<br>TIME STEP= 1.0000E-01 MINI MINIMUM TIME STEP= 5.0000E=03 PRINT TIME INTER

LOCAL ERROR TOLERANCES FOR DVDQ - 1.00008-05 1.0000E-05  $1.0000$ 

TRAJECTORY DATA ARE WRITTEN ON UNIT 10 FOR PLOTTING

.<br>C DIMENSION OF THE BODY= 1.000000E+00<br>92500E-01 AND 2.686590E+02 AIR VISCOSITY IS 1.093764E-05

.<br>EP= 5.00UDE-03 PRINT TIME INTERVAL= 1.00000E+00 X COORD. OF FINAL PLANE= 0. 000E-85 1.0000E-05  $1.0000E - 05$ 

R PLOTTING

**FITE DOUT FRAME 2** 

#### WATER DROP DIAMETER = 2.00000E+02 MICROMETERS

 $\mathbf{V}_{\mathbf{x},\mathbf{y}}(t)$ 

PARTICLE SETTLING SPEED= 7.69093E-01 M/SEC

TRAJECTORIES ARE TO BEGIN ALONG A LINE DEFINED BY THE POINTS (X1, Y1, Z1,) AND  $-4.50000E - 01$  ) AND (  $-5.00000E$  $($   $-5.00000E+0.0$   $0.$ WITH DIRECTION COSINES -(COS(ALPHA), COS(BETA), COS(GAMMA)) -**O.** 

STARTING POINT INCREMENTS ARE - COARSE INCREMENT= 5.00000E-02 FINE INCREMEN

INITIAL COORDINATES X=-5.00000E+00  $\bullet$ 美国  $Y = 0$ .  $Z = -4.500006$ IFLAG= 7 FOR KSTEP= HMIN IS SET TO 3.1250E-03  $27$  NEVAL= 58 IFLAG= 7 FOR KSTEP=  $27$  NEVAL= 59 HMIN IS SET TO 1.5625E-03  $I2 = 1$ INSIDE QUAD 185  $ZNP, ROSQ, TSQ, H = -5,4665E-03$  2.4343E-01 1.0355E+00  $2.500$  JE-02 INSIDE QUAD 188  $12 = 1$  $2NP_7RO$  SQ, TSQ, H=  $-7.1977E-03$  $2.5035E - 01$ 1.0355E+00 2.50002-02 THE BOOY SURFACE IS PENETRATED. PARTICLE COORDINATES ARE (X,Y,Z)-2.552 TRIAL INITIAL COORDINATES ARE (YINIT, ZINIT) 0.  $-4.5000E - 01$ 

AFTER 0 ATTEMPTS FARTICLE STILL PENETRATES THE BODY.

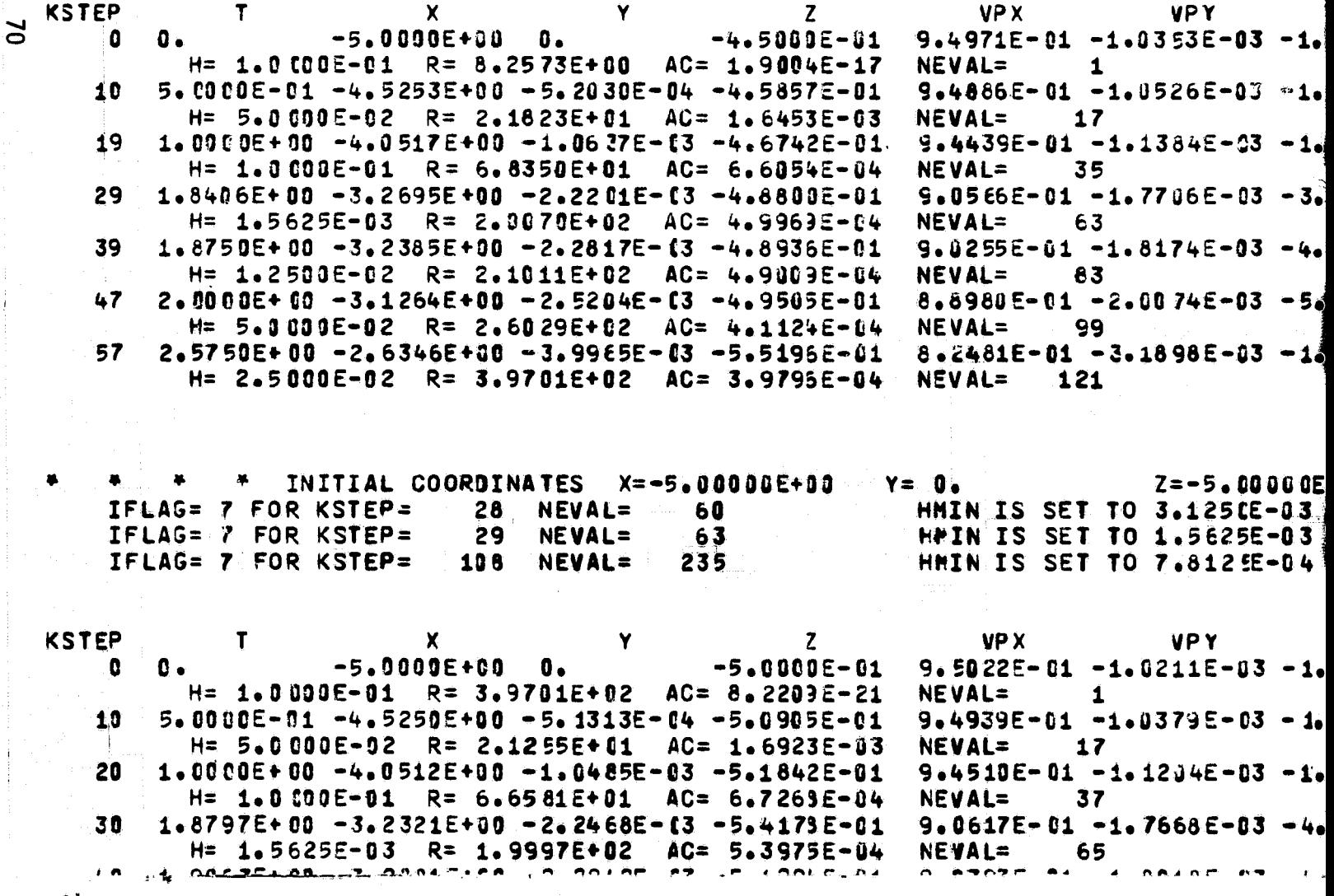

**FOLDOLDT ERAMS** 

```
(X1, Y1, Z1, ) AND (X2, Y2, Z2) -
 ( -5.00000E+00 0.
                                                \mathbf{0}.
    \mathbf{0}.
                       \mathbf{0} .
                                          1.00000E+00
   FINE INCREMENT= 5.00000E-03
2
```

```
Z=-4.50000E-01 FOR TRAJECTORY NUMBER
                                                      \blacktriangleET TO 3.1250E-03
ET TO 1.5625E-03'
```
2.500 JE-02

```
2.5000E - 02RE (X,Y,Z)-2. 55232E+00-4.32804E-03-5.70585E-01
-4.500UE-01 ATTEMPT NUMBER 0
DDY.
```
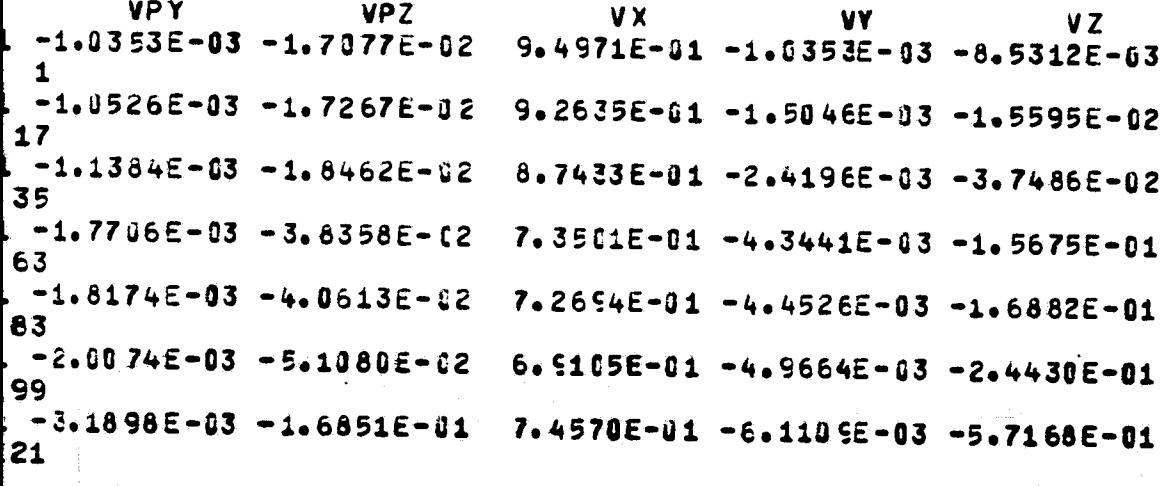

Z=-5.00000E-01 FOR TRAJECTORY NUMBER n  $T$  TO 3.125CE-03 T TO 1.5625E-03 T TO 7.812 E-04

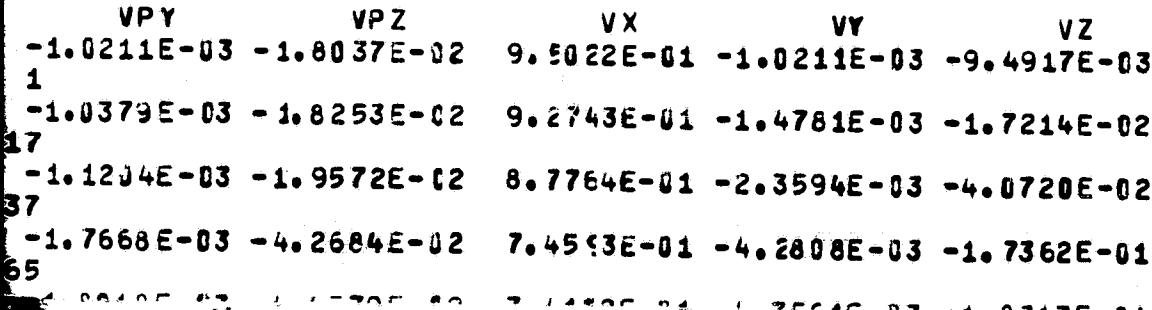

RIGINAL PAGE IS **JF POOR QUALITY** 

FITE BOUT FRAM

Ų

i, ≸

۱

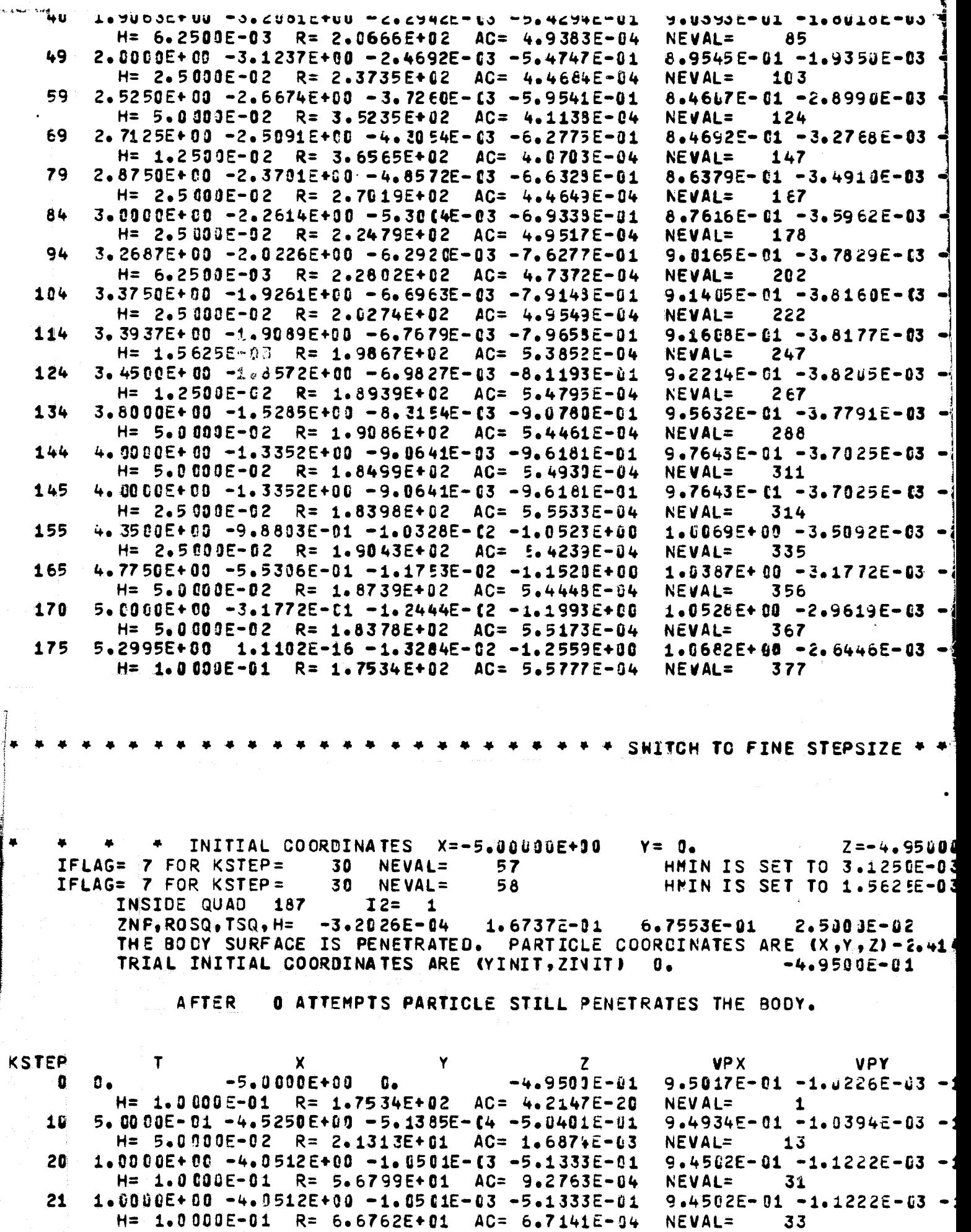

 $1.8766E + 00 - 3.2352E + 00 - 2.2457E - 03 - 5.3643E - 01$ 

1.9063E+00 -3.2083E+00 -2.2988E-03 -5.3772E-01

**SLACIAA.** 

H= 1.5625E-03 R= 2.0029E+02 AC= 5.0045E-04

 $H = 6.2500E - 03$   $R = 2.0786E + 02$   $AC = 4.9263E - 04$ 

 $2 - 2 - 2$ 

 $9.0602E - 01 - 1.7688E - 03 - 0$ 

 $9.0350E - 01 - 1.8081E - 03 -$ 

60

80

NEVAL=

NEVAL=

உத்தத்தை

<u> 2000 - 2000 - 200</u>

 $\ddot{\phantom{1}}$ 

 $\mathbf{A}$ 

á

 $\mathbf{I}$ 

**FOLDOLD FRAM** 

31

41

**ANAACA** 

 $5 - 4$ 

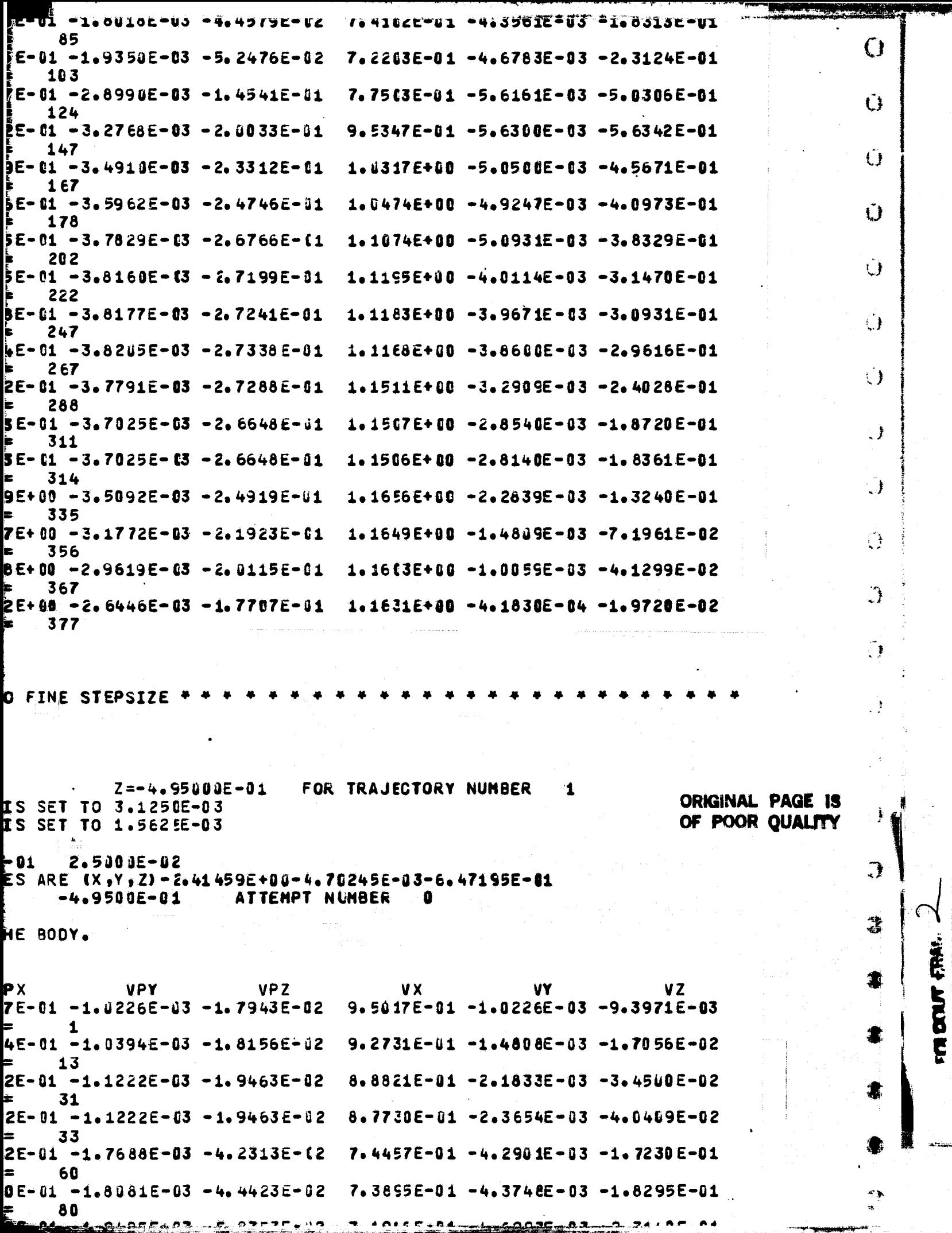

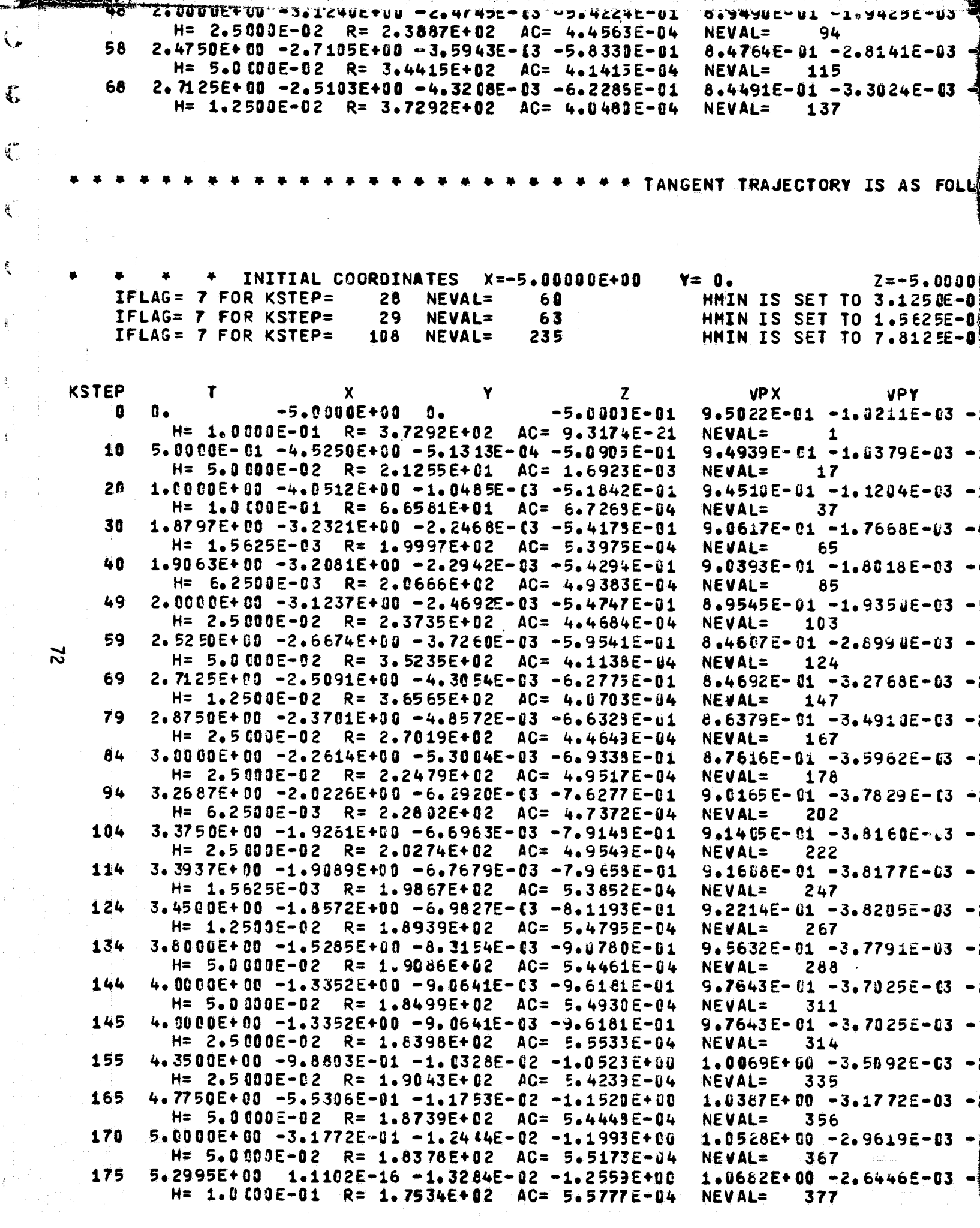

11

Ξ

j.

「大阪 大阪 大阪

```
「いっりゃくうヒーりき 一つずくさうきヒーリビ
                              X + L3402-01 -4.03372-03 -2.031402-01
l,
94
-2.8141\bar{c} - 03 - 1.3307\bar{c} - 01 7.4906E-01 -5.5837E-03 -4.7531E-01
.15. -3.3024E-03 -2.0236E-01 9.5275E-01 -5.7005E-03 -5.7251E-01<br>.37
```
ORY IS AS FOLLOWS + +

```
Z=-5.00000E-01 FOR TRAJECTORY NUMBER
                                                               \mathbf{0}T TO 3.125 DE-03
T TO 1.5625E-03<br>T TO 7.8125E-04
```
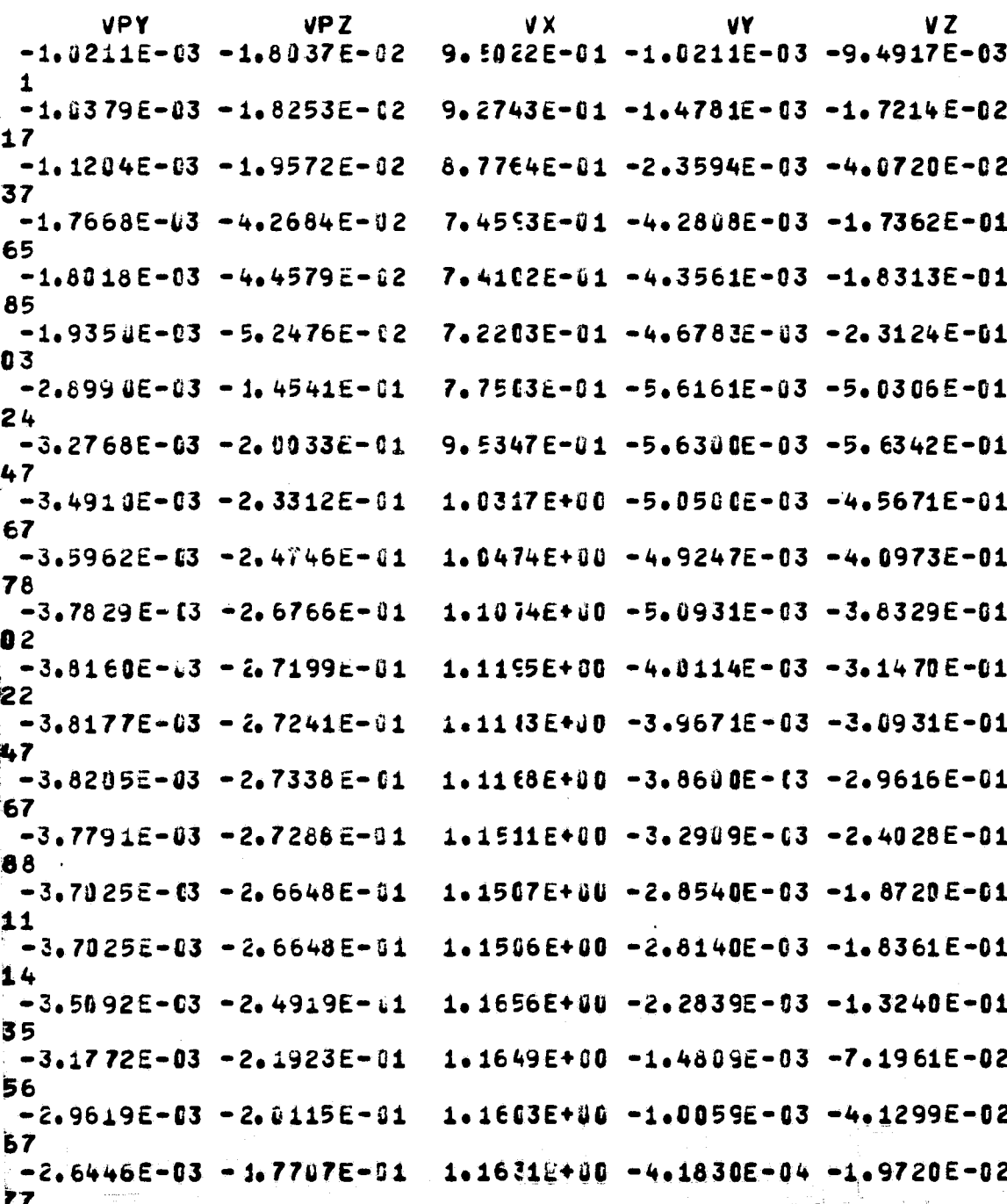

 $\frac{1}{2}$ 

3

 $\mathbf{r}$ 

 $\frac{1}{\sqrt{2}}$ 

 $\frac{4\pi}{3}$ 

 $\frac{1}{4}$
**STEREO** 

٦.,

િ∗

FOLLOWS ERN:

PLOT TANGENT TRAJECTORY TO THE TEST BODY

of the particular components of will provide the application

NUMBER OF SYMMETRY PLANES= 0 NUMBER OF TRAJECTORIES= 1

 $\alpha_1,\ldots,\alpha_k$ 

2013年6月

**XSTART** 

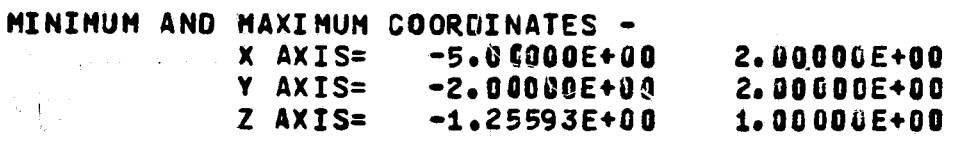

COORDINATE TRANSLATIONS USED TO CENTER THE PLOTS - DELX, DELY, DELZ - $-1.50000E+0.001$  $-1.27964E-01$ 

**Contract** 

**Country State** 

CRT PLOTS

 $0 - 0 C$  $THETA =$  $PSI = 160.00$ DELTA =  $3.50$ PLOT LABEL - THETA=0, PSI=160, DELTA=3.5<br>PEMSF = 1.5466E+00 الإستاذات

TRAJ. NO. 1 OF 22 POINTS

**CANCAAL** 

ULSAPE, AO

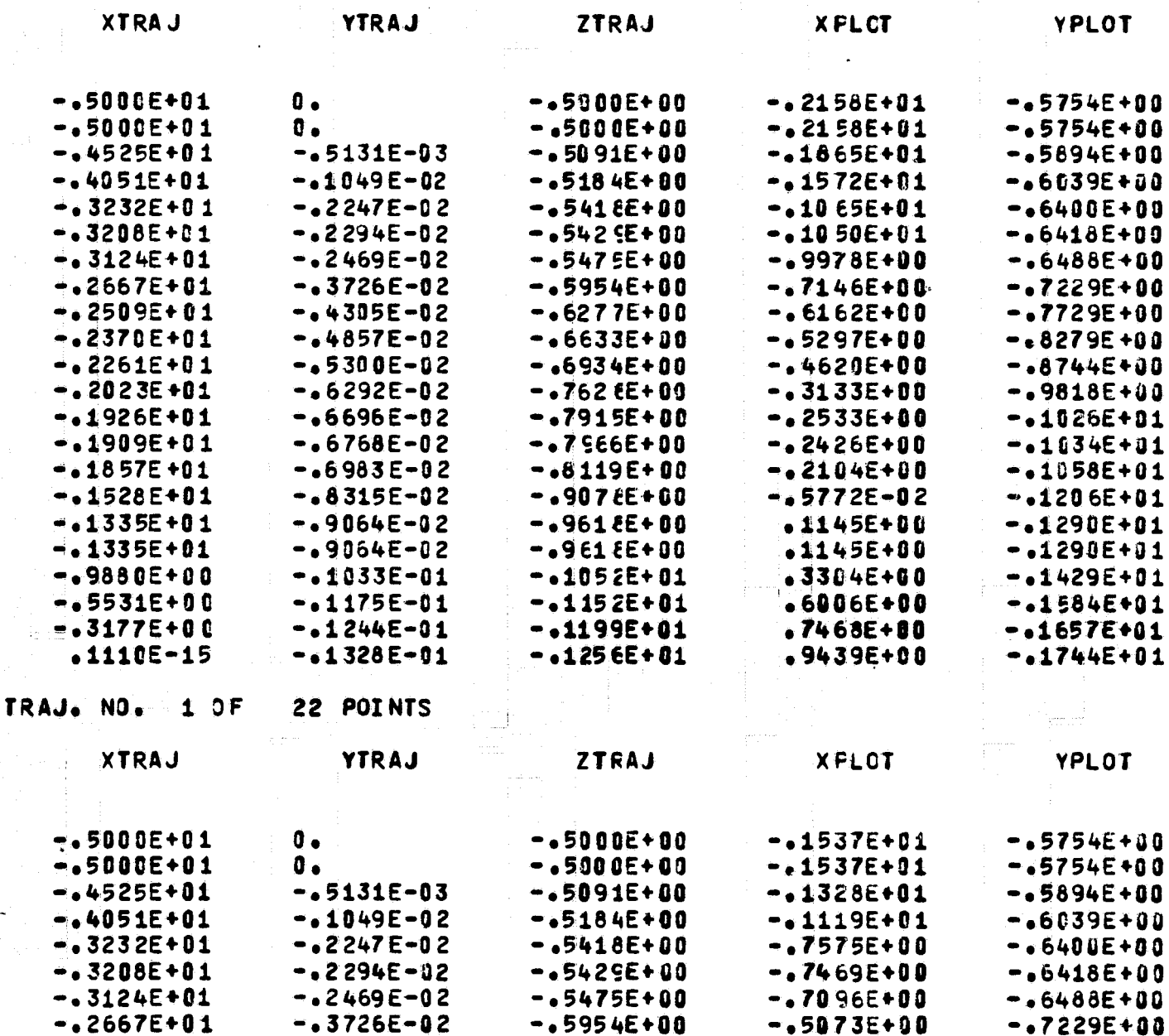

CORRELAN

**WELLCORARA** 

 $0.55000$ 

 $\mathfrak{Z}$ 

j

DELY, DELZ -27964E-01

 $\mathbf{1}$ 

YPLOT

 $-0.5754E + 0.0$  $-0.5754E + 0.0$  $-45894E + 00$ -.6039E+00  $-0.6400E + 0.0$  $-0.6418E + 0.0$ -.6488E+00 **-.7229E+00 -.7729E+00** -.8279E+00 -.8744E400  $-0.9818E + 0.0$ -.1026E+01  $-1034E + 01$  $-1058E + 01$  $-1206E+01$  $-1290E + 01$  $-1290E + 01$  $-1429E + 01$  $-.1584E+01$  $-0.1657E + 01$  $-1744E+01$ 

> $\mathbb{R}^{\mathbb{Z}^2}$ YPLOT

 $-,5754E + 00$  $-,5754E + 00$  $-0.5894E + 0.0$  $-16039E + 00$  $-0.6400E + 0.0$  $-0.6418E + 00$  $-.6488E + 00$  $-.7229E + 00$ ÁΑ

FITE BOUT FRAME

 $\mathcal{L}(\mathcal{A})$ 

 $\mathfrak{D}$ 

\$

 $\ddot{\bm{3}}$ 

蠹

 $\rightarrow$ 

 $\frac{1}{2\sqrt{2}}$  .

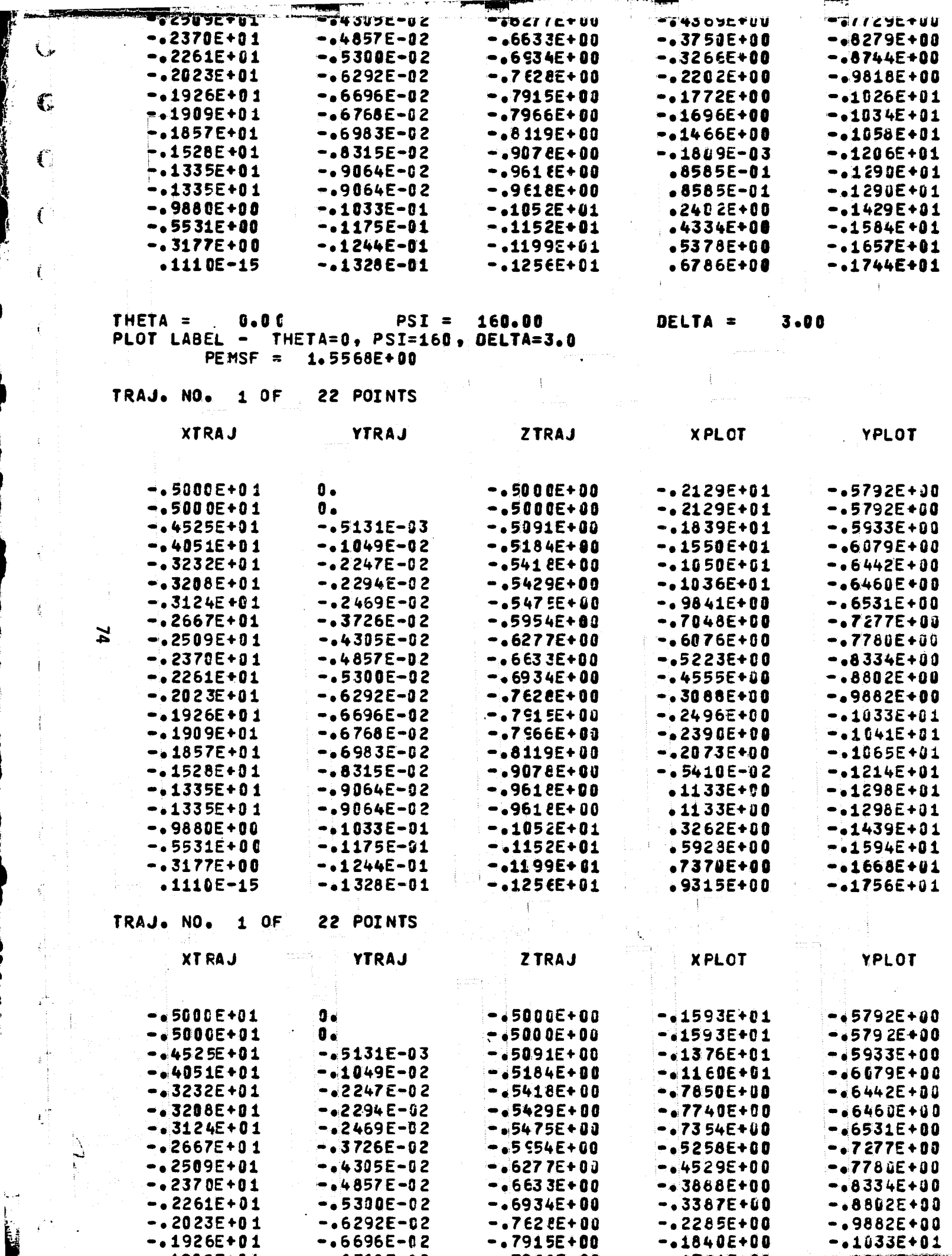

Í.

**Company of Company's** 

Ŕ

 $\frac{1}{2}$ 

 $\mathbb{C}$ 

 $\hat{\mathbf{t}}$ 

į

 $\frac{1}{2}$ 

į.

i.

 $\frac{1}{2}$ 

 $\mathfrak{f}$ 

ł

 $\mathbf{r}^{\mathrm{in}}_{\mathrm{in}}$ 

 $\tilde{\lambda}_{\rm{eff}}$  ,  $\tilde{\lambda}_{\rm{eff}}$ 

i<br>Li

Ĵ

ŗ

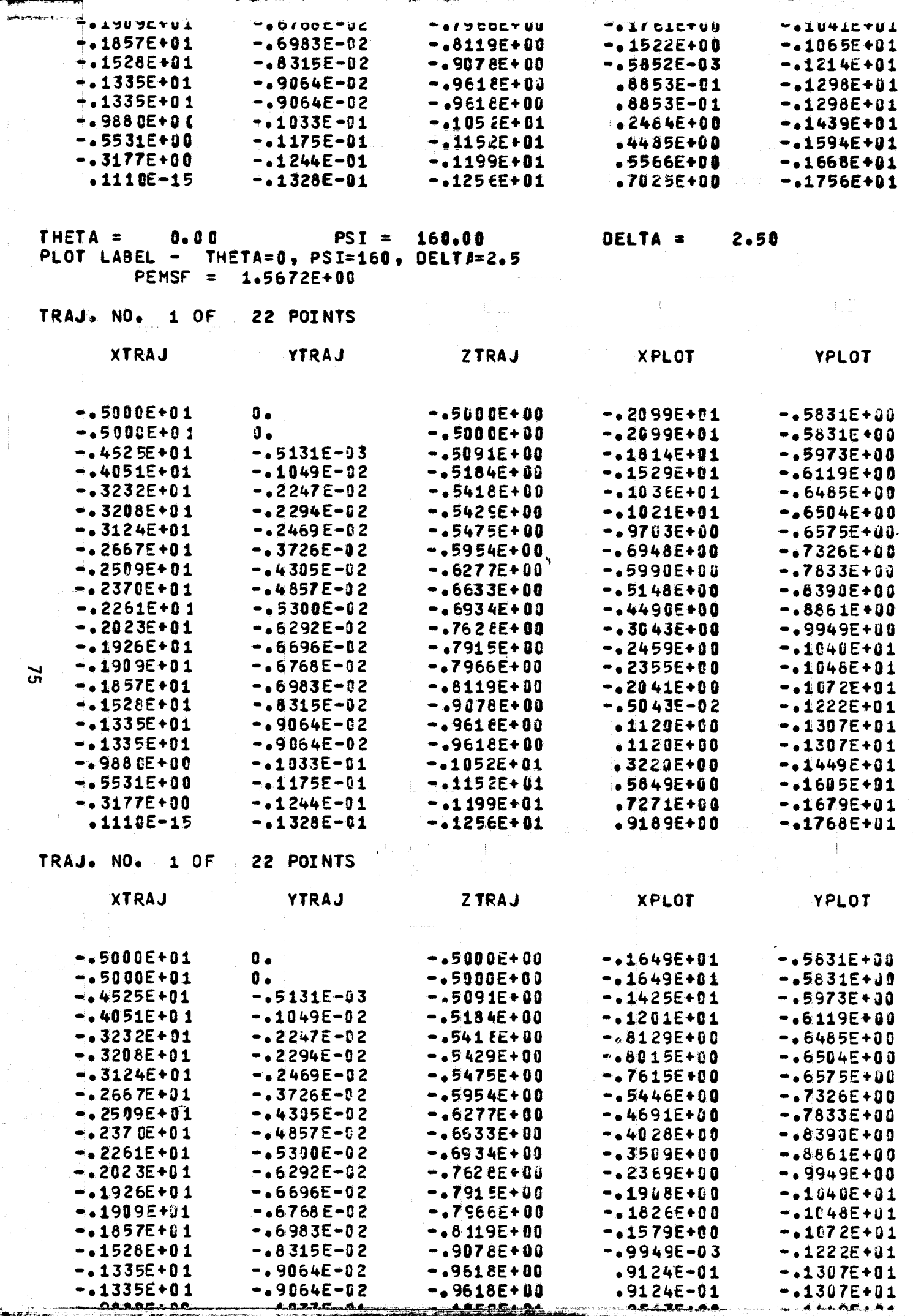

ć,

ORGIN CITY OF BRIDE

 $\tilde{\mathcal{L}}$ 

 $\mathbb{Q}$ 

 $\frac{1}{\sqrt{2}}$ 

ł

 $\frac{1}{4}$ 

 $\frac{1}{2}$ 

 $\frac{1}{2}$ 

 $\frac{1}{2}$ 

 $\frac{\tilde{\epsilon_1}}{2}$ 

 $\frac{1}{2}$ 

 $\frac{1}{4}$ 

 $\frac{1}{4}$ 

 $\ddot{\phantom{0}}$ 

 $\mathbb{R}$ 

 $\begin{bmatrix} \frac{1}{2} & \frac{1}{2} \\ \frac{1}{2} & \frac{1}{2} \\ \frac{1}{2} & \frac{1}{2} \end{bmatrix}$ 

्रं\*<br>र

 $\tilde{\xi}$ 

**SASSOCAS FALUODE-UL TOLUDERTUL . CODICTUU** - . 1449C+U1  $-05531E + 00$  $-1175E-01$  $-01152E + 01$  $-4638E + 00$  $-1605E + 01$  $-3177E+00$ <br> $-1110E-15$  $-1244E-01$  $-1195E + 01$  $.5758E + 00$  $-1679E + 01$  $-1256E+01$  $-01328E - 01$  $.7268E + 90$  $-1768E + 01$  CODE LISTINGS

 $\overline{77}$ 

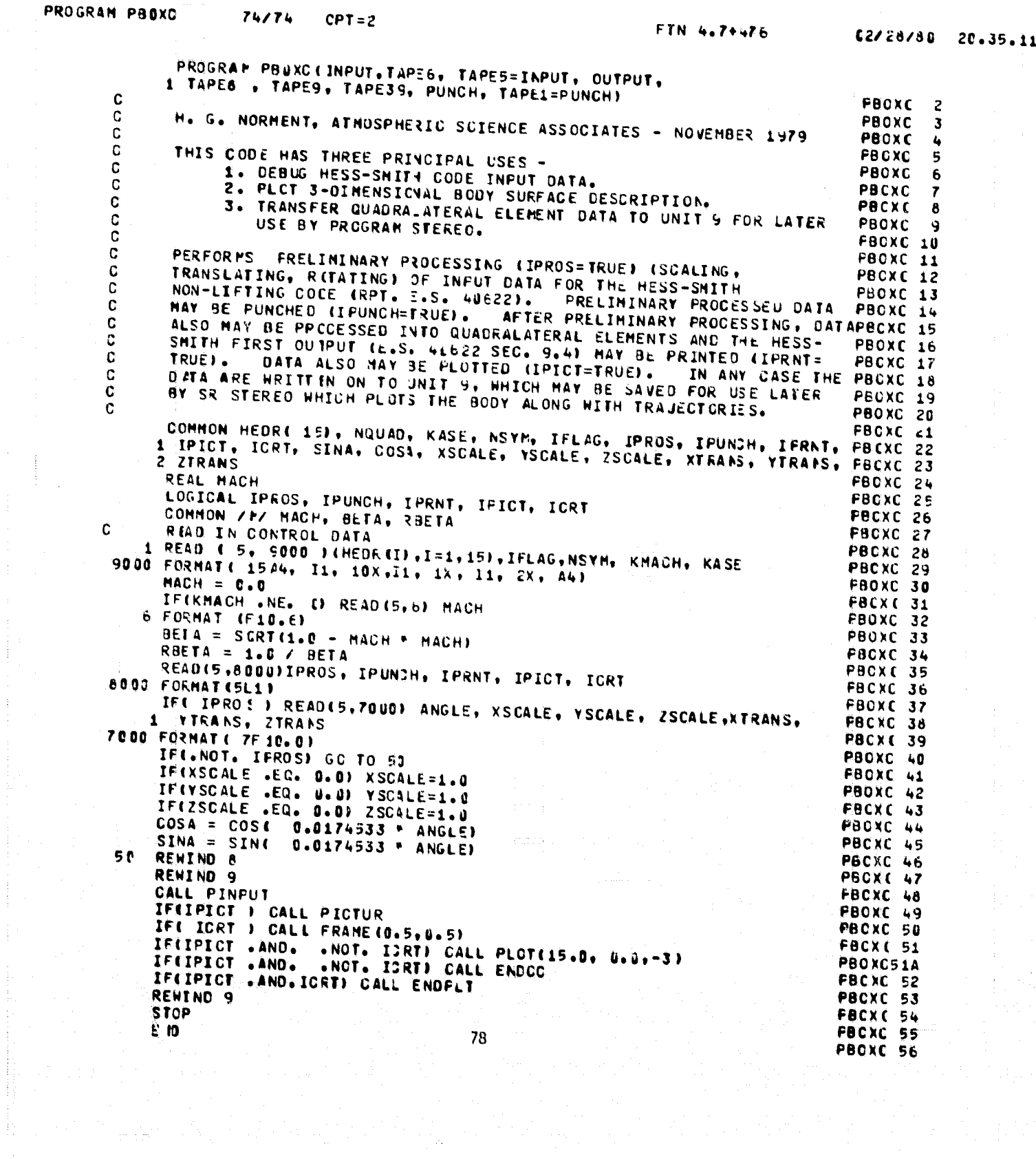

 $\mathcal{L}^{\mathcal{I}}$ 

أيهد والهوارية والمحاربة فتراث والمتعاقب والأراري والمتحارب والمتحدث

 $\frac{1}{4}$  .

 $\Delta\phi = 2\pi$ 

 $\label{eq:1} \left\langle \cos \psi \right\rangle_{\mathcal{F}} = \left\langle \psi \right\rangle_{\mathcal{F}} + \left\langle \psi \right\rangle_{\mathcal{F}} + \left\langle \psi \right\rangle_{\mathcal{F}} + \left\langle \psi \right\rangle_{\mathcal{F}} + \left\langle \psi \right\rangle_{\mathcal{F}}.$ 

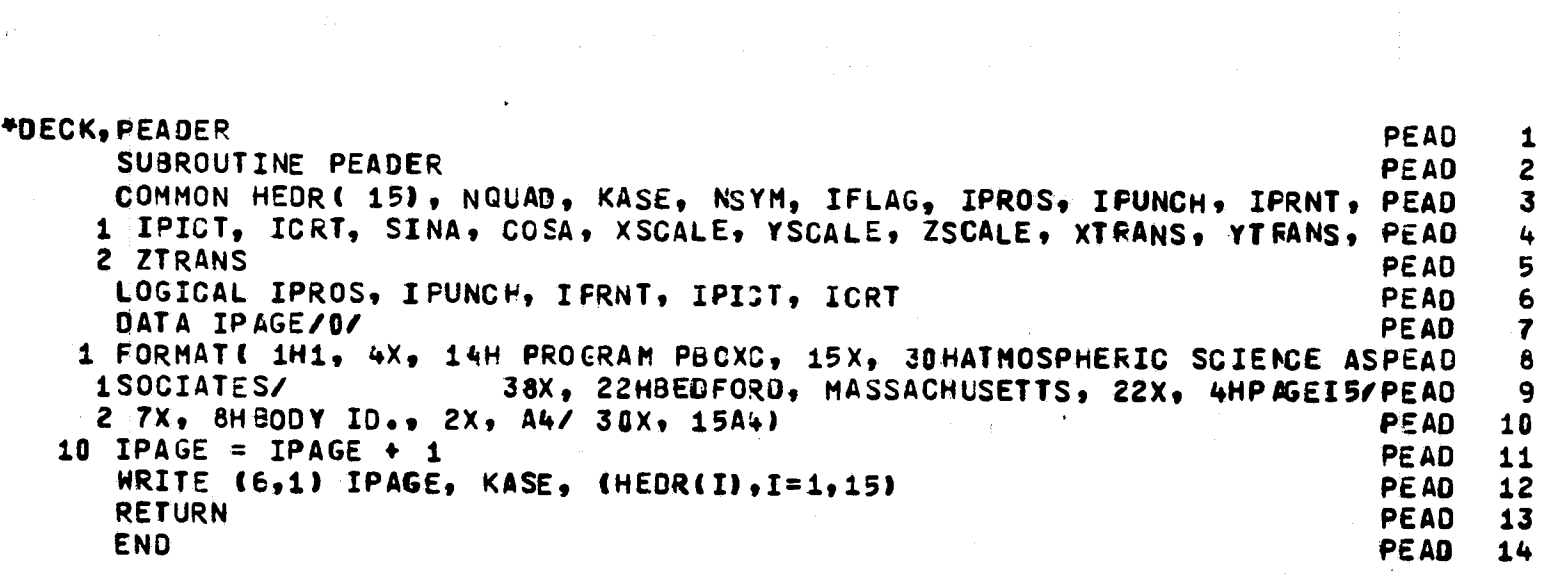

المتمامس

 $\sim 10^{-1}$ 

 $\begin{aligned} \mathbf{x} &= \mathbf{y} \mathbf{y} \\ &= \mathbf{y} \mathbf{y} + \mathbf{y} \mathbf{y} \\ &= \mathbf{y} \mathbf{y} + \mathbf{y} \mathbf{y} \mathbf{y} \end{aligned}$ 

 $\sim$ 

in<br>Salah Kabupatén

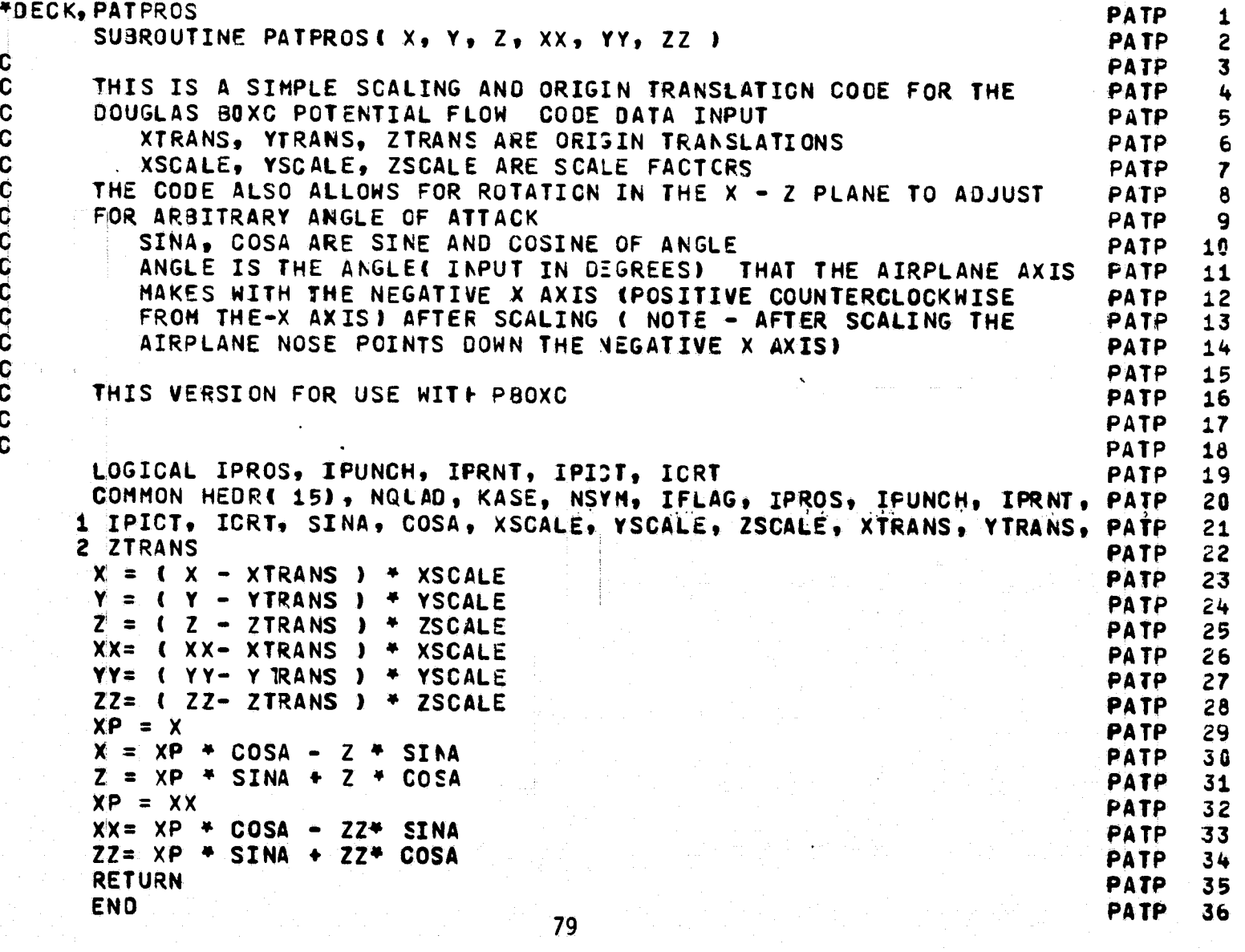

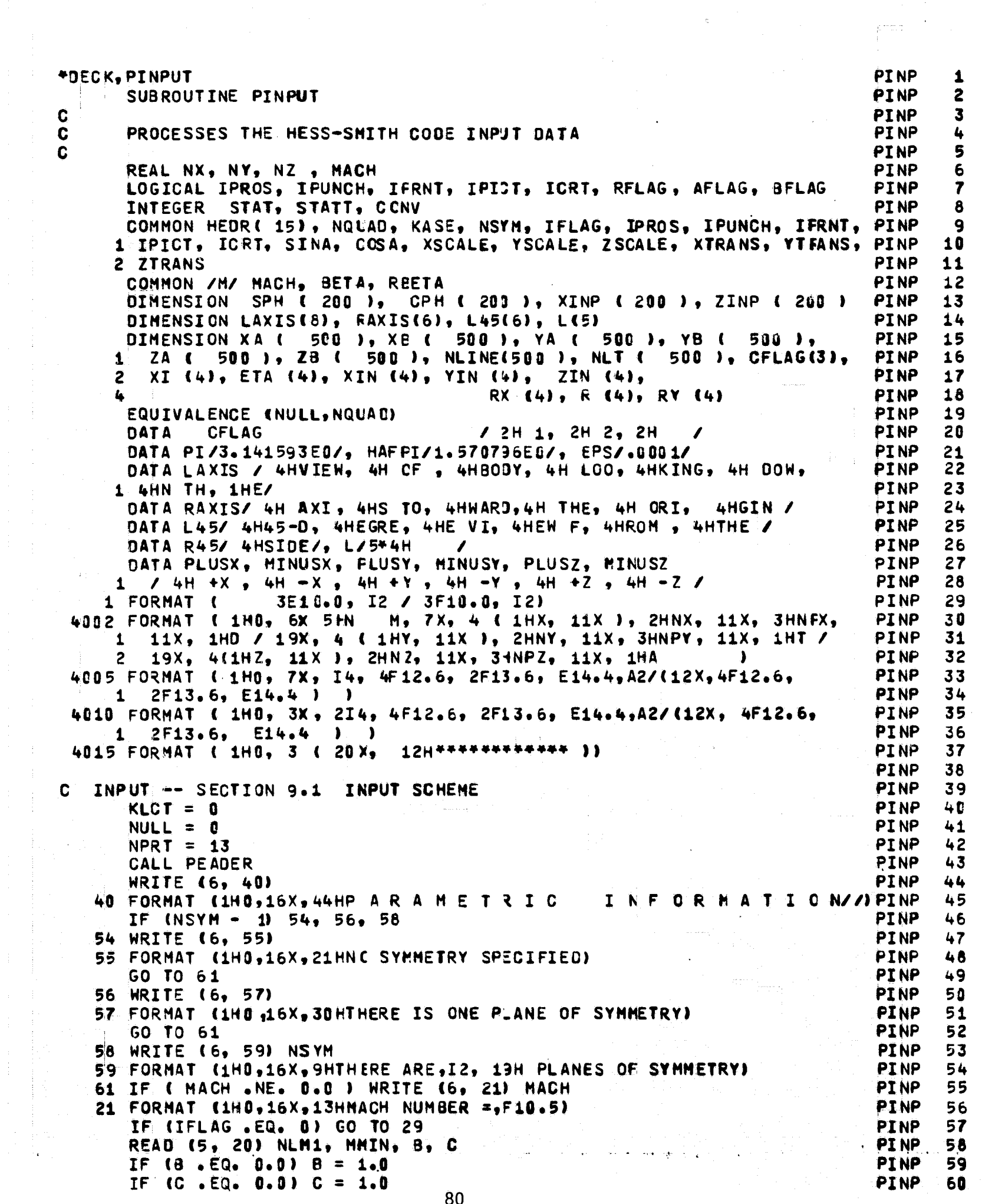

```
20 FORMAT ( 215, 2F10.5 )
                                                                       PINP 61
4 FORMAT ( 8F10.0 )
                                                                       PINP
                                                                              62
   WRITE (6, 62) NLM1, MMIN, B. C
                                                                       PINP
                                                                              63
62 FORMAT (1HO,16X,10HGENERATE A,I3, 2H X,I3, 12H SPHERE. 8 =,F10.5, PINP
                                                                              64
  1.4X,3HC = F10.5PINP
                                                                              65
   MLINES = MMIN + 166
                                                                       PINP
   NLINES = NLM1 + 1PINP
                                                                              67
   N = 0PI<sub>NP</sub>
                                                                              68
   IF ( NSYM .EQ. 8 ) GO TO 2
                                                                       PINP
                                                                              69
   IF ( NSYM - 2 ) 3, 5, 6
                                                                       PINP
                                                                              70
2 PITH = PI
                                                                       PINP
                                                                             71PIPHI = PI + PIPINP
                                                                              72
   GO TO 7
                                                                       PINP
                                                                              73
3 PITH = PI
                                                                       PINP
                                                                              74PIPHI = PIPINP
                                                                              75
   GO TO 7
                                                                       PINP
                                                                              76
 5 PITH = PI
                                                                       PINP
                                                                              77PIPHI = HAFPI
                                                                       PI NP
                                                                              78
   GO TO 7
                                                                       PINP
                                                                             79
 6 PITH = HAFPI
                                                                       PINP
                                                                              80
   PIPHI = PITHPINP
                                                                              81
 7 SPH ( MLINES ) = SIN ( PIPHI )
                                                                       PINP
                                                                              82
   SPH ( 1 ) = 0.0
                                                                       PINP
                                                                              83
   CPH ( MLINES ) = COS ( PIPHI )
                                                                       PINP
                                                                              84
   CPH ( 1 ) = 1.0
                                                                       PINP
                                                                              85
   EKM = MMIN
                                                                       PINP
                                                                              86
   EKN = NLM1PINP
                                                                              87
   EMM = 0.0PINP
                                                                              88
   DO 8 I = 2, MMINPINP
                                                                              89
   EMM = EMM + 1.0PINP
                                                                              90
   PHI = EMM / EKM * PIFHI
                                                                       PINP
                                                                              91
   SPH (1) = SIN (PHI)
                                                                       PINP
                                                                              928 CPH ( I ) = CO.S ( PHI )
                                                                       PINP
                                                                              93
   IF ( IFLAG .EQ. 2 ) GO TO 18
                                                                       PINP
                                                                              94
   ENN = 1.0PINP
                                                                              95
   00 9 I = 1, MLINES
                                                                       PINP
                                                                              96
   XA ( I ) = 1.0
                                                                       PINP
                                                                              97YA ( I ) = 0.0
                                                                       PINP
                                                                              98
9 ZA ( I ) = 0.0
                                                                       PINP
                                                                             - 99
                                                                       PINP 100
   GO TO 18
10 READ ( 5.4 ) ( XINP ( I ), ZINP ( I ), I = 1, NLINES )
                                                                       PINP 181
   D0 11 I = 1, MLINES
                                                                       PINP 102
   XA ( I ) = XINP ( 1 )
                                                                       PINP 103
   YA (I) = B * ZINP (1) * SPH (I)
                                                                       PINP 104
   ZA ( I ) = - C + ZINP ( 1 ) + CPH ( I )
                                                                       PINP 105
   XB ( I ) = XINP ( 2 )
                                                                       PINP 106
   YB ( I ) = B * ZINP ( 2 ) * SPH ( I )
                                                                       PINP 107
11 ZB ( I ) = - C + ZINF ( 2 ) + CPH ( I )
                                                                       PINP 108
                                                                       PINP 109
   NLCT = 2GO TO 250
                                                                       PINP 110
12 DO 14 I = 1, MLINES
                                                                       PINP 111
   XA ( I ) = XB ( I )
                                                                       PINP 112
   YA (I) = YB (I)
                                                                       PINP 113
                                                                       PINP 114
14 \times 2A ( I ) = ZB ( I )
   IF ( IFLAG .EQ. 1 ) GO TO 16
                                                                       PINP 115
   NECT = NECT + 1
                                                                       PINP 116
   00 15 I = 1, MLINES
                                                                       PINP 117
   XB ( I ) = XINP ( NLCT )
                                                                       PINP 118
   YB ( I ) = B * ZINP ( NLCT ) * SPH ( I )
                                                                       PINP 119
15 ZB ( I ) = \div C + ZINP ( NLCT ) + CPH ( I )
                                                                       PINP 120
```
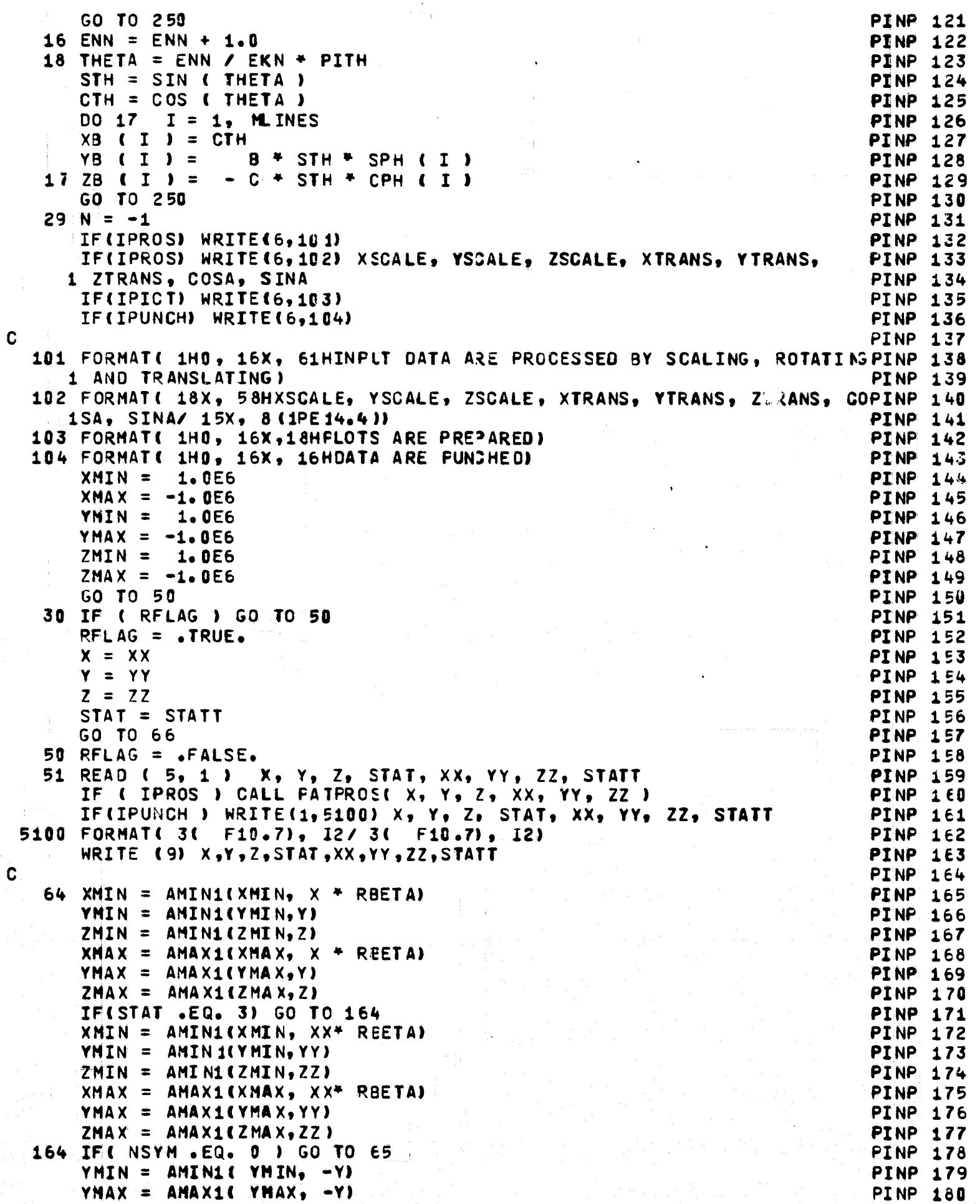

 $\hat{\theta}$ 

```
82
```
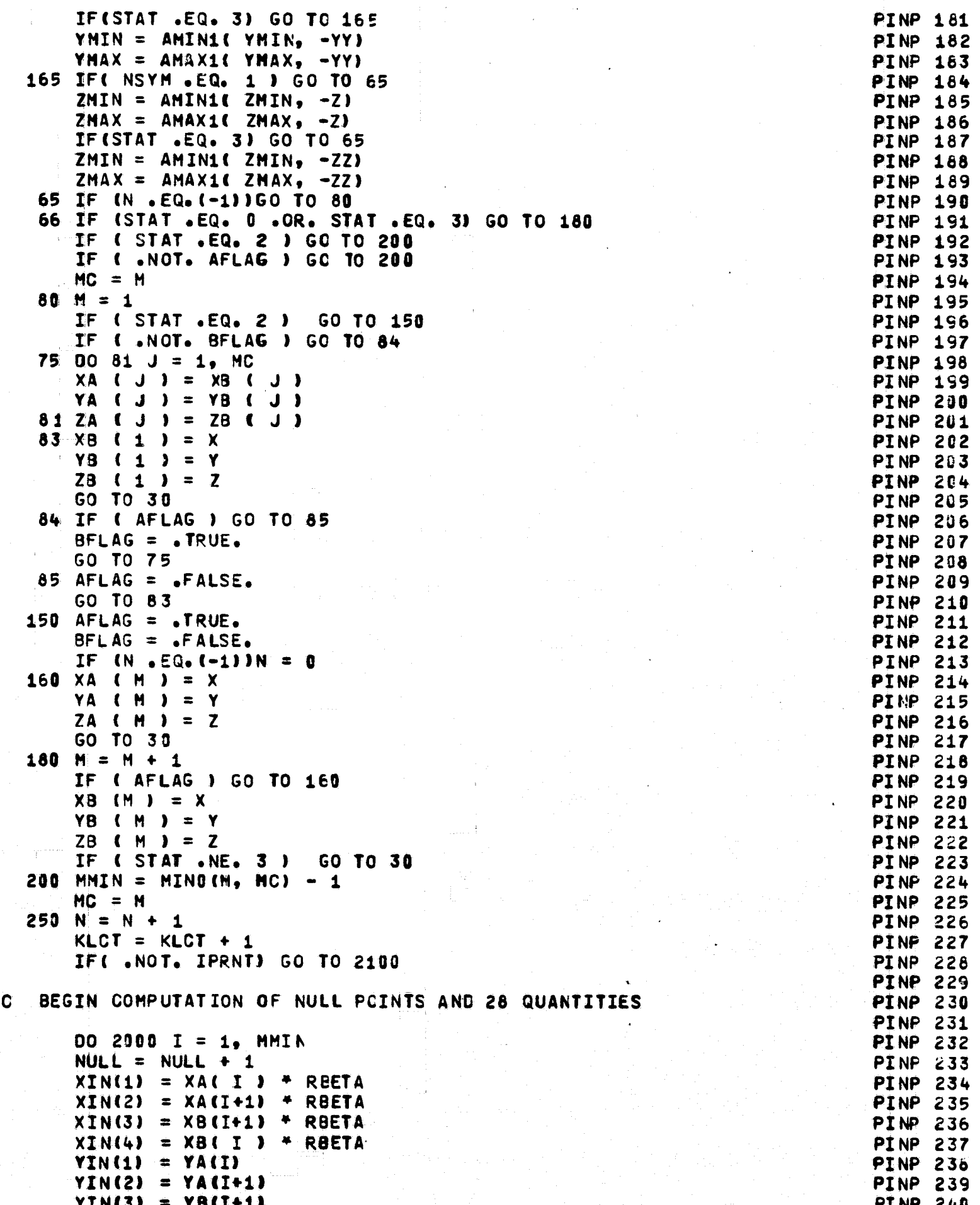

 $\frac{1}{83}$ 

```
YIN(4) = YB(1)PINP 241
      ZIN(1) = ZA(1)PINP 242
      ZIN(2) = ZA(I+1)PINP 243
      ZIN(3) = ZB(1+1)PINP 244
      ZIN(4) = ZB(1)PINP 245
                                                                           PINP 246
  FORM DIAGONAL VECTORS
\mathbf{C}PINP 247
   EQUATION (64)
C
                                                                           PINP 248
                                                                           PINP 249
      \texttt{fix} = \texttt{XIN}(3) - \texttt{XIN}(1)PINP 250
      72X = XIN(4) - XIN(2)PINP 251
                                                                           PINP 252
      TIY = YIN(3) - YIN(1)T2Y = YIN(4) - YIN(2)PINP 253
      T12 = ZIN(3) - ZIN(1)PINP 254
      T27 = ZIN(4) - TIN(2)PINP 255
                                                                           PINP 256
  FORM CROSS PRODUCT N = T2 X T1
C
                                                                           PINP 257
                                                                           PINP 258
\OmegaEQUATION ( 65 )
                                                                           PINP 259
      NX = T2Y+T1Z - T1Y+T2ZPINP 260
      NY = T1X+T2Z - T2X+T1ZPINP 261
      NZ = T2X+T1Y - T1X+T2YPINP 262
      YN = SQRT ( NX+NX + NY + NY + YZ + NZ )
                                                                           PINP 263
                                                                           PINP 264
C
   FORM UNIT NORMAL VECTOR
                                                                           PINP 265
C.
   EQUATION (66)
                                                                           PINP 266
                                                                           PINP 267
      NX = NX / VNPINP 268
      NY = NY / VNPINP 269
      NZ = NZ / VNPINP 270
                                                                           PINP 271
   COMPUTE AVERAGE POINT
C.
                                                                           PINP 272
   EQUATION (68)
C.
                                                                           PINP 273
                                                                          PINP 274
      AVX = .25 + C XIN(1) + XIN(2) + XIN(3) + XIN(4)PINP 275
      AVY = .25 * (YIN(1) + YIN(2) + YIN(3) + YIN(4) )PINP 276
      AVZ = .25 + (ZIN(1) + ZIN(2) + ZIN(3) + ZIN(4) )PINP 277
                                                                           PINP 278
   COMPUTE PROJECTION DISTANCE
C
                                                                           PINP 279
   EQUATIONS (69) AND (71)
C
                                                                           PINP 280
                                                                           PINP 281
      D = NX+C AUX - XIN(1) + NY+C AYY - YIN(1) + NZ*(AVZ-ZIN(1)) PINP 282PO = ABSCDPINP 283
                                                                           PINP 284
   EQUATIONS (73) AND (74)
\mathbf cPINP 285
                                                                           PINP 286
      T = SQRT ( T1X+T1X + T1Y+T1Y + T1Z+T1Z)
                                                                           PINP 287
      T1X = T1X / TPINP 288
      T1Y = T1Y / TPINP 289
      T12 = T12 / TPINP 290
                                                                           PINP 291
   EQUATION
              (75)\mathbf CPINP 292
                                                                           PINP 293
      T2X = NY+T1Z - NZ+T1YPINP 294
      T2Y = NZ+T1X - NX+T1ZPINP 295
      T2Z = NX+T1Y - NY+T1XPINP 296
                                                                           PINP 297
   COMPUTE COORDINATES OF CORNER POINTS IN REFERENCE COORD. SYSTEM
C
                                                                           PINP 298
   EQUATION (72)
                                                                           PINP 299
C
                                                                           PINP 300
```
دانها أعهدته المحافيه فيه العاد فالعاصد وإدواء وفاعون وا

<sub>है।</sub> अन्य अन्य**ान्द्रान्तराज्यस्थानाथानां प्रसाराज्यस्थानां अध्यायाः स्थापाराज्यसम्बन्धाः सम्पर्कते अधिकारिष्ठा** 

الوالديم ومرادات الايراديد وبالأر

```
00 1000 J = 1, 4
                                                                       PINP 301
      XP = XIN(J) + NX + DPINP 302
      YP = YIN(J) + NY + DPINP 303
      ZP = ZIN(J) + NZ + DPINP 304
      D = -DPINP 305
      XDIF = XP - AVXPINP 306
      YDIF = YP - AVYPINP 307
      ZOIF = ZP - AVZPINP 308
                                                                       PINP 309
  TRANSFORM CORNER POINTS TO ELEMENT COORDINATE SYSTEM (XI, ETA)
C.
                                                                       PINP 310
  WITH AVERAGE POINT AS ORIGIN
C
                                                                       PINP 311
\mathbf{c}EQUATION (80)
                                                                       PINP 312
                                                                       PINP 313
      XI(J) = T1X+XOIF + T1Y+YOIF + T1Z+ZOIFPINP 314
 1000 ETA(J) = T2X*XDIF + T2Y*YDIF + T2Z*ZDIF
                                                                       PINP 315
                                                                       PINP 316
C COMPUTE CENTR CID
                                                                       PINP 317
C.
 EQUATION (81)
                                                                       PINP 318
                                                                       PINP 319
      X10 = .333333350 + (XI (4) + (ETA (1) - ETA (2)) ) + XI ( 2)PINP 320
    1 + 1 ETA (4) - ETA (1) ) ) / ( ETA (2 ) - ETA (4) )
                                                                       PINP 321
      ETA0 = -.33333335E0 + ETA(1)PINP 322
                                                                       PINP 323
                                                                       PINP 324
C
 OBTAIN CORNER POINTS IN SYSTEM WITH CENTROID AS ORIGIN
                                                                       PINP 325
C.
  EQUATION (82)
                                                                     PINP 326
                                                                       PINP 327
      00 1020 J = 1, 4PINP 328
      XI(J) = XI(J) - XIQPINP 329
 1020 ETA(J) = ETA(J) - ETAD
                                                                       PINP 330
                                                                       PINP 331
 COMPUTATION AIDS
C
                                                                       PINP 332
      ETA2M1 = ETA ( 2 ) - ETA ( 1 )
                                                                       PINP 333
      ETA3M2 = ETA ( 3 ) - ETA ( 2 )
                                                                       PINP 334
      ETA4M3 = ETA (4) - ETA (3)
                                                                       PINP 335
      ETA1M4 = ETA ( 1 ) - ETA ( 4 )
                                                                       PINP 336
      X11M2 = XI (1) - XI (2)PINP 337
     X12M3 = XI (2) - XI (3)PINP 338
      X13M4 = XI (3) - XI (4)PINP 339
      XI4M1 = XI (4) - XI (1)PINP 340
      ETA2P4 = ETA (2) + ETA (4)PINP 341
      X13M1 = XI (3) - XI (1)PINP 342
      XI4H2 = XI (4 ) - XI (2 )PINP 343
      ETAZM4 = ETA (2) - ETA (4)
                                                                       PINP 344
      XI1234 = XI (1) + XI (2) + XI (3) + XI (4)PINP 345
                                                                       PINP 346
C
  TRANSFORM CENTROID TO REFERENCE COORDINATE SYSTEM
                                                                       PINP 347
   ECUATION (63)
C
                                                                       PINP 348
      XCENT = AVX + T1X*XI0 + T2X*ETA0
                                                                      PINP 349YCENT = AVY + T1Y*XIO + T2Y*ETAO
                                                                       PINP 350
      ZCENT = AVZ + T1Z*XI0 + T2Z*ETA0
                                                                       PINP 351
                                                                       PINP 352
  COMPUTE LARGER DIAGONAL VECTOR
C.
                                                                       PINP 353
C.
   EQUATION (84)
                                                                       PINP 354
      TSQ = AMAX1 ( XI3M1 ** 2, XI4M2 ** 2 + ETA2M4 ** 2 ")
                                                                       PINP
                                                                            355
      T = SQRT ( TSQ )
                                                                       PINP 356
                                                                       PINP 357
                                                                       PINP 358
  COMPUTE AREA
C.
                                                                       PINP 359
  ECUATION (85)
C
                                                                       PINP 360
```
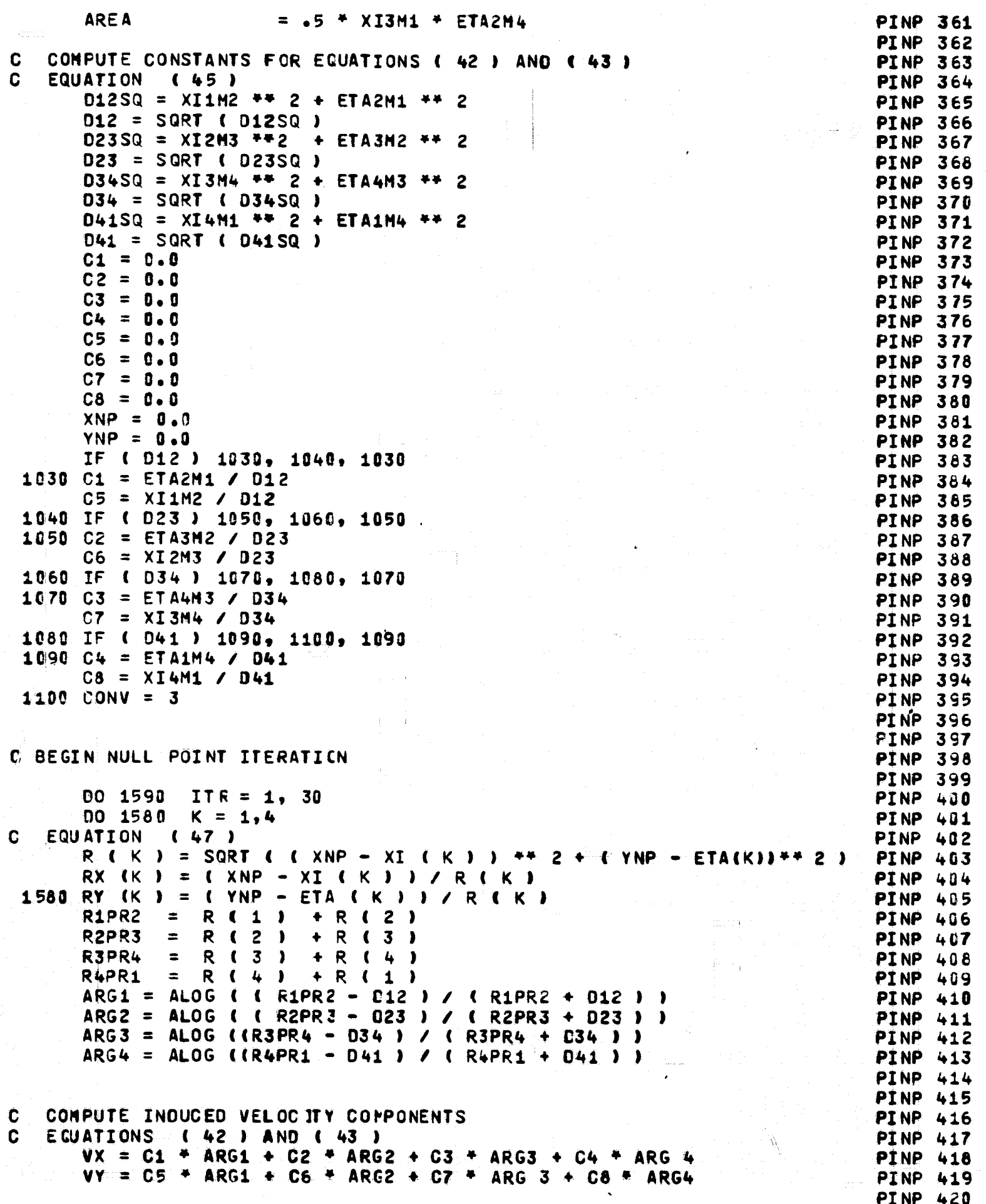

COMPUTE PARTIAL DERIVATIVES OF INDUCED VELOCITIES ſ. **PINP 421** C. EGUATION (90), USING EQUATIONS (91) - (93) **PINP 422 PINP 423 PINP** 424  $D12P=$  $($  R1PR2  $***$  2 - D12 SQ  $\mathbf{y}$  $\bullet$  5 **PINP 425** I R2PR3 \*\* 2 - D23 SQ  $D23P=$  $\mathbf{y}$  $\bullet$  5 **PINP 426**  $($  R3PR4  $**$  2 - 034 SQ  $D34P =$  $\mathbf{y}$  $\bullet$  5 **PINP 427** ( R4PR1 \*\* 2 - D41 SQ  $\bullet$  5  $D41P=$  $\mathbf{y}$ **PINP 428**  $C1P = ETAZM1 / D12P$ **PINP 429**  $C2P = ETASM2 / D23P$ **PINP 430**  $C3P = ETA4M3 / D34P$ **PINP 431**  $C4P = ETA1M4 / D41P$ **PINP 432**  $C5P = XI1M2 / D12P$ **PINP 433**  $C6P = XIZM3 / D23P$ **PINP** 434  $CPP = XI3M4 / J034P$ **PINP 435**  $C8P = X14M1 / D41P$ **PINP 436**  $R12Y = RY (1) + RY (2)$ **PINP 437**  $R23Y = RY (2) + RY (3)$ **PINP 438**  $R34Y = RY (3) + RY (4)$ **PINP 439**  $R41Y = RY (4) + RY (1)$ **PINP 440**  $VXX = C1P+ CRX + 1 + RX + C2 + + C2P+ CRX + 2 + + RX + 3 I1 + PINP + 441$  $C3P*$  (RX (3) + RX (4)) +  $C4P*$  (RX (4) + RX (1)) PINP 1 442  $VXY = C1P+ R12Y + C2P+ R23Y + C3P+ R34Y + C4P+ R41Y$ **PINP 443**  $VYY = C5P* R12Y + C6F* R23Y + C7P* R34Y + C8P* R41Y$ **PINP** 444 **PINP** 445 **PINP 446** C. COMPUTE NEW NULL POINT ( XNP, YNP ) **PINP 447** C. EQUATION ( 94 ) **PINP 448 PINP 449** XMXP = (  $VY + VXY - VX + VYY + C VXX + WYY - VXY + YZ$  ) **PINP 450**  $XNP = XMXP + XNP$ **PINP 451**  $YNP = YNP - (VX + VXX + XMXP) / VXY$ **PINP 452 PINP 453** C. TEST NULL POINT CONVERGENCE **PINP 454** IF ( ABS ( VX ) .LT. EPS .AND. ABS ( VY ) .LT. EPS ) GO TO 1600 **PINP 455** 1590 CONTINUE **PINP 456** NO CONVERGENCE , USE 30TH ITERATION **PINP 457** r.  $CONV = 2$ **PINP 458 PINP 459** C TEST IF THIS POINT IS OUTSIDE THE ELEMENT **PINP 460** 1600 IF ( XNP \*\* 2 + YNP \*\* 2 .LE. TS3 ) GO TO 1620 **PINP 461 PINP 462** C CONVERGES TO POINT AT INFINITY **PINP 463**  $CONV = 1$ PINP 464 **XNULL**  $= XCENT$ **PINP 465** YNULL  $=$  YCENT **PINP 466 ZNULL**  $= ZCENT$ **PINP 467** GO TO 1700 **PINP 468 PINP 469** TRANSFORM NULL POINT TO REFERENCE COORDINATE SYSTEM C. **PINP 470** EQUATION ( 79 ) NOTE THAT Z - COORDINATE IS ZERO **PINP 471** = XCENT + T1X + XNP + T2X + YNP 1620 XNULL **PINP 472** = YCENT + T1Y \* XNP + T2Y \* YNP **YNULL PINP 473** ZNULL = ZCENT + T1Z + XNP + T2Z + YNP **PINP 474 PINP 475 PINP 476** PRINT RESULTS -- SECTION 9.4 THE FIRST OUTPUT C. **PINP 477 PINP 478** 1700 IF ( NPRT .GE. 11 ) GO TO 1750 **PINP 479** NPRT = NPRT +  $1$ **PINP 480** 

IF ( I .EQ. 1 ) GO TO 1760 **PINP 481** WRITE (6, 4005) I, XIN, NX, XNULL , PD, CFLAG (CONV), **PINP 482 South T. ZIN. YZ. ZNULL** SAREA 1 YIN, NY, YNULL **PINP 483** GO TO 1770 **PINP 484**  $1750$  NPRT = 0 **PINP 485** CALL PEADER **PINP 486** WRITE ( 6, 4002 ) **PINP 487** 1760 WRITE ( 6, 4010) N , I, XIN, NX, XNULL , PD, CFLAG (CONVPINP 488 1770 CONTINUE **PINP 490** 2000 CONTINUE **PINP 491** 2100 NLT (  $KLCT$  ) = MMIN **PINP 492** NLINE (  $KLOT$  ) = N **PINP 493** IF ( IFLAG .EQ. 0 ) GO TO 2001 **PINP 494** IF ( N .LT. NLM1 ) GC TO 12 **PINP 495** IF( IPRNT ) WRITE(6,4015) **PINP 496** GO TO 2025 **PINP 497** 2001 IF ( STAT .LT. 2 ) GO TO 80 **PINP 498** NLT (KLCT) =  $-NLT$  (KLCT) **PINP 499** NPRT = NPRT +  $1$ **PINP 500** IF( IPRNT ) WRITE(6,4015) **PINP 501 PINP 502** C TIST FOR END OF CASE **PINP 503** 2020 IF ( STAT .NE. 3 ) GO TO 80 **PINP 504** 2025 NN1 = MCD ( 3 \* NQUAD, 255 ) **PINP 505**  $NQNN1 = NQUAD$ **PINP 506** IF ( NN1 .LT. 5 .AND. NN1 .GT. 0 ) NQNN1 = NQUAD + 2 **PINP 507** DELX =  $-0.5$  \* (XMIN + XMAX) **PINP 508** DELY =  $-0.5$  \* (YMIN + YMAX) **PINP 509**  $DELZ = -0.5$  \* (ZMIN + ZMAX) **PINP 510** WRITE (9) XMIN, XMAX, YMIN, YMAX, ZMIN, ZMAX, DELX, DELY, DELZ, **PINP 511** 1 NSYM **PINP 512** ENDFILE 9 **PINP 513** REWIND 9 **PINP 514** IF ( .NOT. IPICT ) GO TO 8500 **PINP 515** SET UP PERSPECTIVE ANGLES FOR PLOTS C **PINP 516** WRITE (8) XMIN, XMAX, YMIN, YMAX, ZMIN, ZMAX, DELX, DELY, DELZ **PINP 517**  $LAST = 0$ **PINP 518** PHI =  $0.0$ **PINP 519** C THE OPERATION OF ANGLES THETA AND PSI ARE AS FOLLOWS FOR A RIGHT **PINP 520** C HANDED COORDINATE SYSTEM WITH THE Z AXIS DIRECTED UPHARD. FIRST PINP 521 Ċ. ROTATE THE COORDINATE SYSTEM BY AVGLE THETA ABOUT THE Y AXIS SUCH PINP 522 Ĉ. THAT FOR POSITIVE THETA THE POSITIVE X AXIS TILTS UPHARD. THEN PINP 523 C ROTATE BY ANGLE PSI ABOUT THE NEW Z AXIS SUCH THAT FCR POSITIVE **PINP 524** C PSI THE ROTATION IS CLOCKWISE WHEN VIEWED FROM ABOVE. **PINP 525** IF (NSYM .GT. 0) IF (NSYM - 2) 2028, 2029, 2030 **PINP 526**  $2027$  PSI = 90. **PINP 527**  $THETA = 0.0$ **PINP 528** WRITE (8) PSI, THETA, PHI, LAST, LAXIS, MINUSY, RAXIS **PINP 529**  $PSI = 45.$ **PINP 530** THETA =  $45.$ **PINP 531** WRITE (8) PSI, THETA, PHI, LAST, L45, PLUSX, MINUSY, PLUSZ, R45 , LPINP 532 THETA =  $-45.$ **PINP 533** WRITE (8) PSI, THETA, PHI, LAST, L45, PLUSX, MINUSY, MINUSZ, R45,LPINP 534  $PSI = 135.$ **PINP 535** HRITE (8) PSI, THETA, PHI, LAST, L45, MINUSX, MINUSY, PLUSZ, R45, LPINP 536 THETA =  $45.$ **PINP 537** WRITE (8) PSI, THETA, PHI, LAST, L45, MINUSX, MINUSY, MINUSZ, R45, LPINP 538  $2028$  PSI = 0. **PINP 539** THETA =  $-90$ . **PINP 540** 

WRITE (8) PSI, THETA, PHI, LAST, LAXIS, MINUSZ, RAXIS **PINP 549** THETA=  $45.$ **PINP 54**  $PSI = -135.$ **PINP 54:** WRITE (8) PSI, THETA, PHI, LAST, L45, MINUSX, PLUSY, MINUSZ, R45, L PINP 54  $THETA = -45$ **PINP 549**  $PSI = -45.$ **PINP 540** WRITE (8) PSI, THETA, PHI, LAST, L45, PLUSX, PLUSY, MINUSZ, R45,L PINP 54  $2029$  PSI = 180. **PINP 548** THETA =  $0.$ **PINP 549** WRITE (8) PSI, THETA, PHI, LAST, LAXIS, MINUSX, RAXIS **PINP 550**  $PSI = -135.$ **PINP 551** THETA  $= -45$ . **PINP 552** WRITE (8) PSI, THETA, PHI, LAST, L45, MINUSX, PLUSY, PLUSZ, R45,L PINP 553 2030 THETA =  $0.0$ **PINP 554**  $PSI = 0.$ **PINP 555** WRITE (8) PSI, THETA, PHI, LAST, LAXIS, PLUSX, RAXIS **PINP 556** THETA =  $0.0$ **PINP 557**  $PSI = -90.$ **PINP 558** WRITE (8) PSI, THETA, PHI, LAST, LAXIS, PLUSY, RAXIS **PINP 559** THETA =  $90.$ **PINP 560**  $PSI = 0.$ PINP 561 WRITE (8) PSI, THETA, PHI, LAST, LAXIS, PLUSZ, RAXIS **PINP 562** THETA =  $45.$ **PINP 563**  $PSI = -45.$ **PINP 564**  $LAST = 1$ **PINP 565** WRITE (8) PSI, THETA, PHI, LAST, L45, PLUSX, PLUSY, PLUSZ, R45, L PINP 566 8500 REWIND 8 **PINP 567**  $\mathbf{c}$ **PINP 568** IF(IPRNT) WRITE(6,9999) NQUAD **PINP 569** 9999 FORMAT( 1HO, 16X, 15, 26H BASIC ELEMENTS WERE INPUT) **PINP 570 RETURN PINP 571 END PINP 572** 

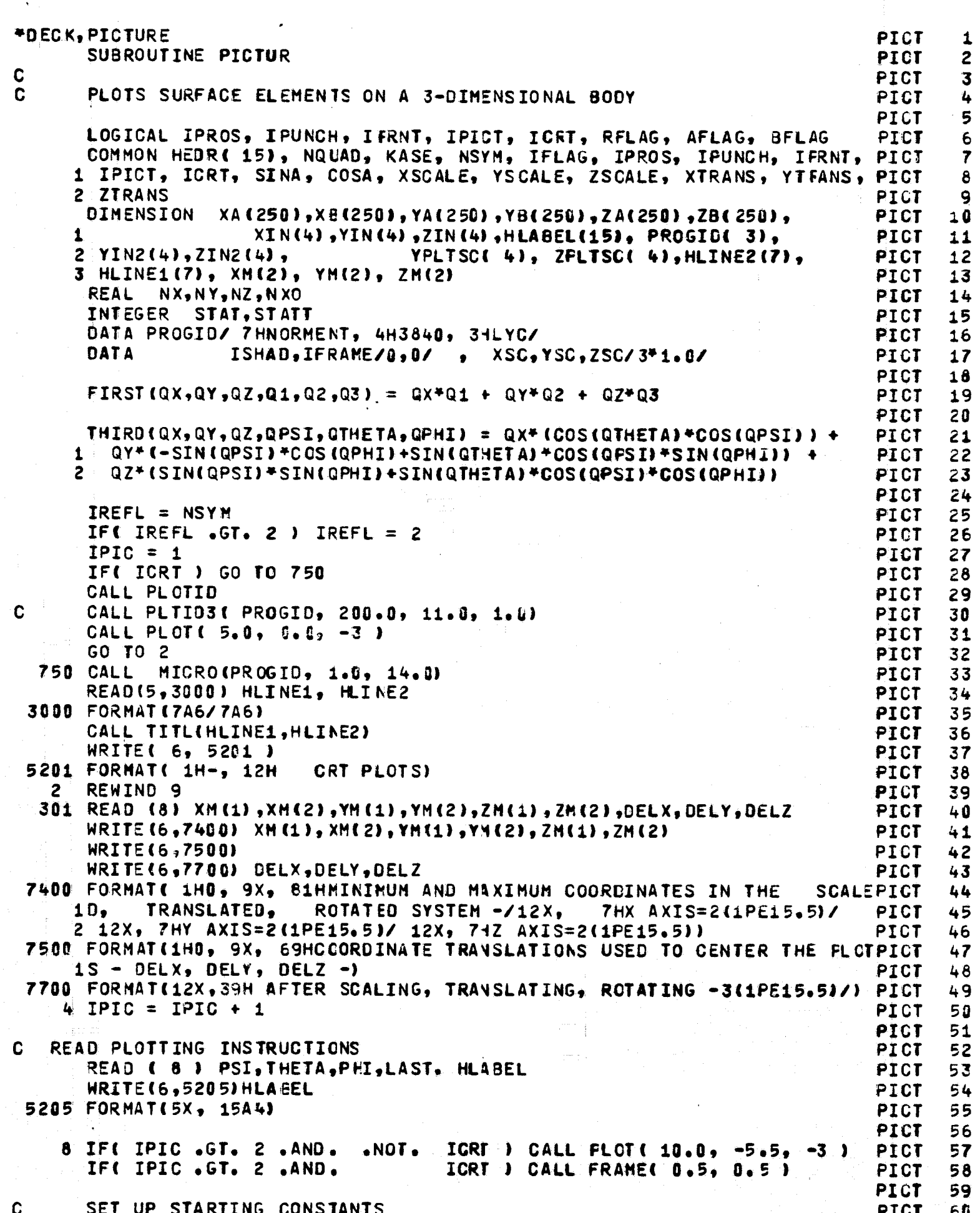

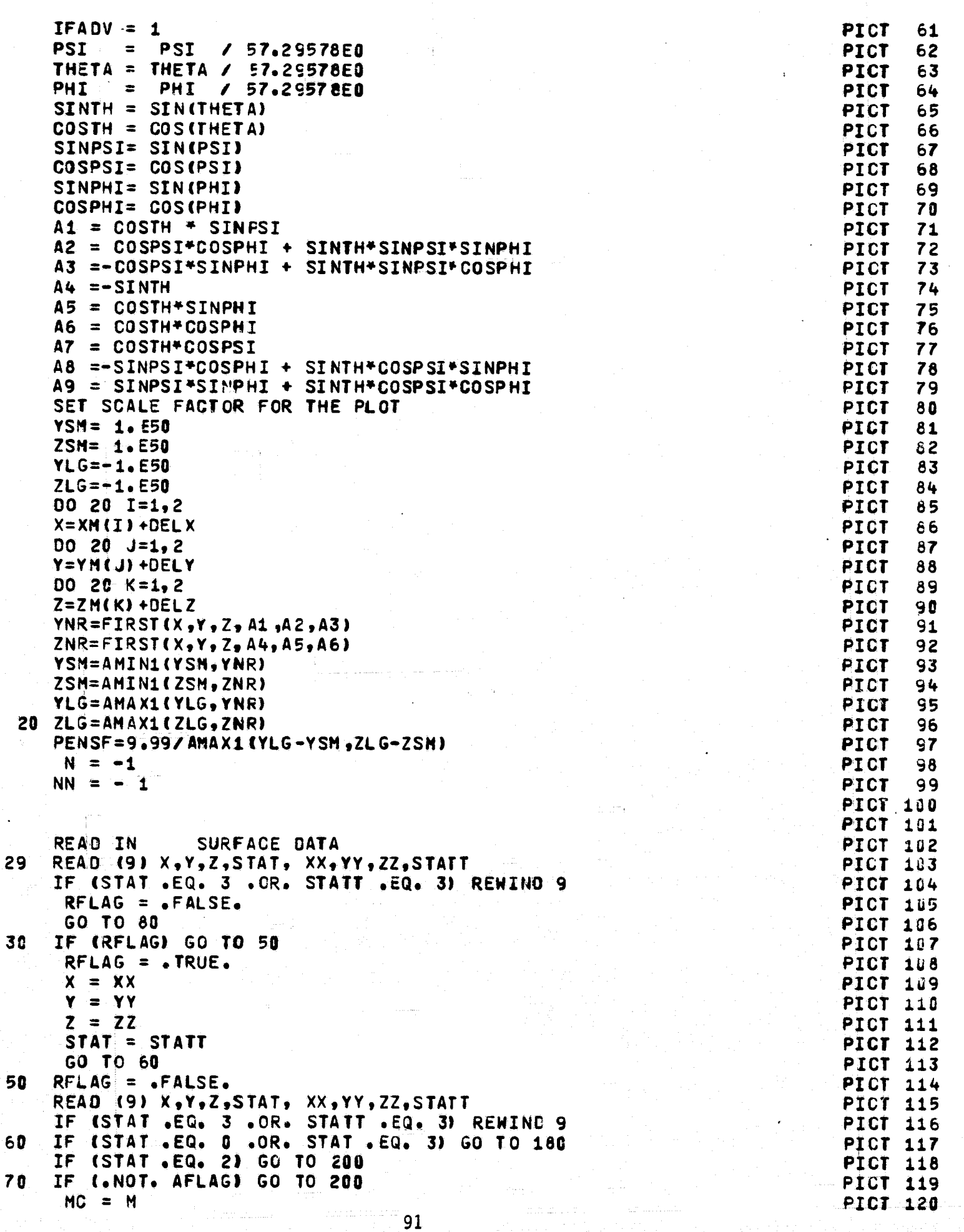

 $\ddot{\mathbf{C}}$ 

 $\mathbf C$ 

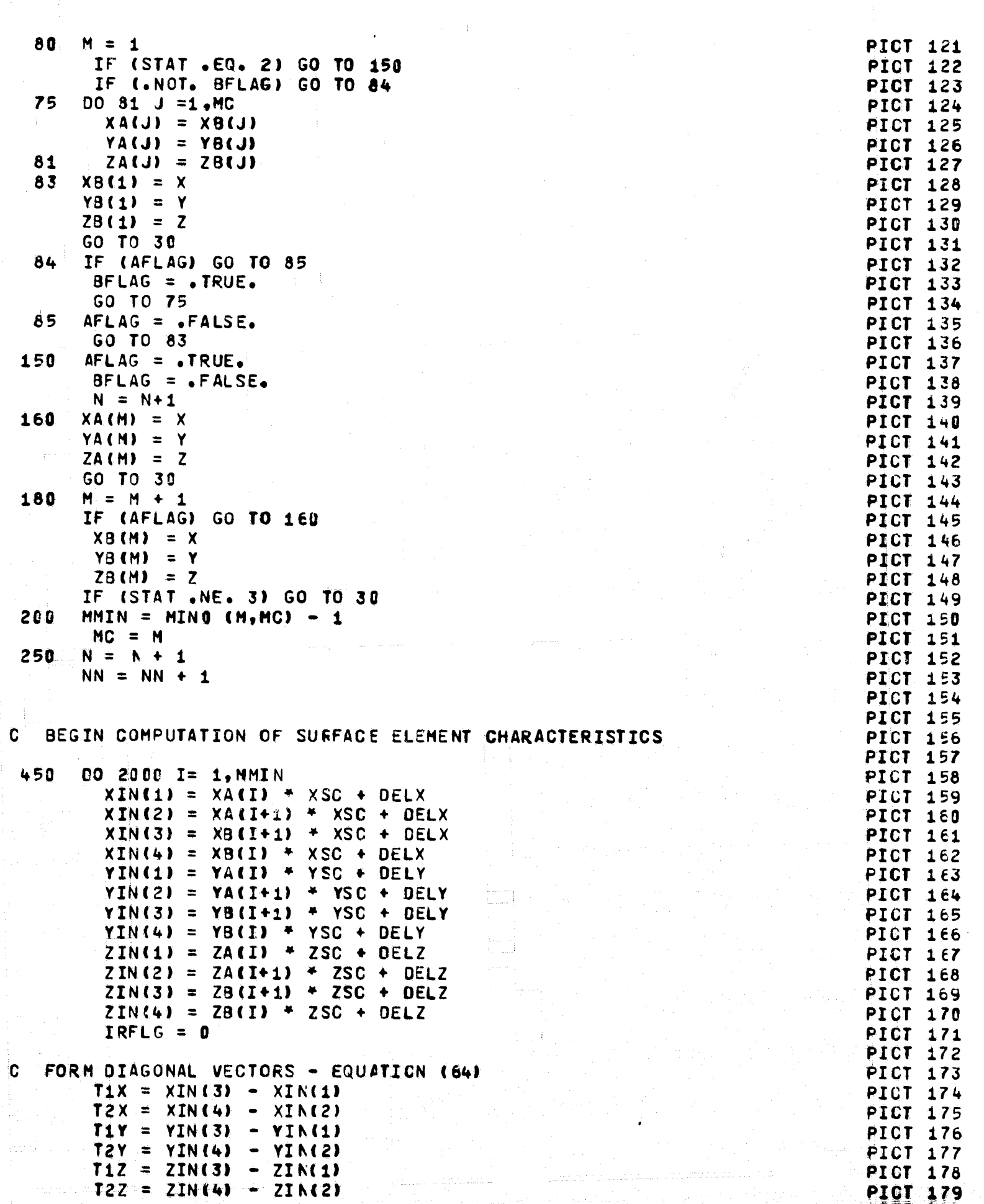

 $\mathcal{L}_{\mathcal{A}}$  , where  $\mathcal{L}_{\mathcal{A}}$  is a positive of the contract of the positive of  $\mathcal{L}_{\mathcal{A}}$ 

 $\mathcal{L}^{\text{max}}_{\text{max}}$ 

 $\alpha = \alpha$  .

 $\label{eq:1} \mathcal{L}^{(1)}(\mathcal{L}_{\mathcal{L}_{\mathcal{A}}}^{\mathcal{A}}(\mathcal{A}_{\mathcal{A}}^{\mathcal{A}}(\mathcal{A}_{\mathcal{A}}^{\mathcal{A}}))\otimes\mathcal{L}^{(2)}(\mathcal{A}_{\mathcal{A}}^{\mathcal{A}}(\mathcal{A}_{\mathcal{A}}^{\mathcal{A}}(\mathcal{A}_{\mathcal{A}}^{\mathcal{A}}(\mathcal{A}_{\mathcal{A}}^{\mathcal{A}}(\mathcal{A}_{\mathcal{A}}^{\mathcal{A}}(\mathcal{A}_{\mathcal{A}}^{\mathcal{A}}(\mathcal{A}_{\mathcal{A}}$ 

 $\langle \ldots \rangle$  ,  $\langle \ldots \rangle$ 

 $\Delta\omega_{\rm{max}}$ 

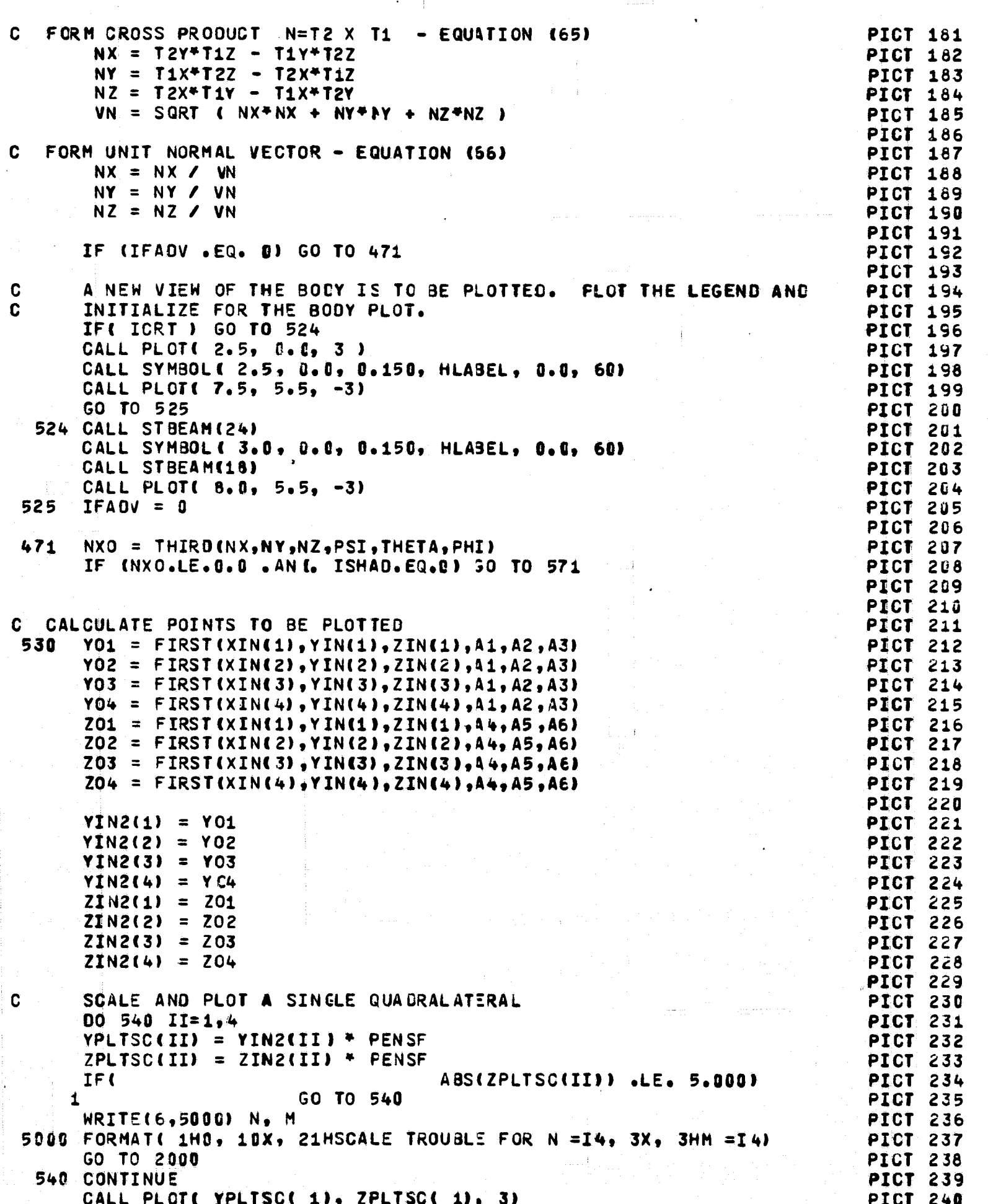

```
DO 550 II=2,4
    550 CALL PLOT( YPLTSC(II), ZPLTSC(II), 2)
                                                                               PICT 241
        CALL PLOT( YPLTSC( 1), ZFLTSC( 1), 2)
                                                                               PICT 242
                                                                               PICT 243
  571IF (IREFL .EQ. 0 .OR. IRFLG .EQ. 3) GO TO 2000
                                                                               PICT 244
        IF (IREFL .EQ. 2 .ANC. IRFLG .EQ. 1) GO TO 600
                                                                               PICT 245
       IF (IREFL .EQ. 2 .AND. IRFLG .EQ. 2) GO TO 602
                                                                               PICT 246
 \mathbf{c}PICT 247
       REFLECT QUADRANT I ELEMENTS TO QUADRANT II
 \mathbf CPICT 248
       D0 580 II = 1.4PICT 249
  580
                                                                              PICT 250
        YIN(II) = -YIN(II)NY = -NYPICT 251
        GO TO 604
                                                                              PICT 252
 \mathbf cPICT 253
 C.
       REFLECT QUADRANT II ELEMENTS TO QUADRANT IV
                                                                              PICT 254
  600
       00 601 II = 1,4
                                                                              PICT 255
                                                                              PICT 256
        YIN(II) = -YIN(II)601
                                                                              PICT 257
        ZIN(III) = -ZIN(III)NY = -NYPICT 258
        NZ = -NZPICT 259
                                                                              PICT 260
        GO TO 604
 C.
                                                                              PICT 261
       REFLECT QUADRANT IV ELEMENTS TO QUADRANT III
                                                                              PICT 262
 C
 602
       00 603 II = 1.4PICT 263
 603
        YIN(II) = -YIN(II)PICT 264
                                                                              PICT 265
        NY = -NY\mathbf CPICT 266
C
                                                                              PICT 267
      IRFLG = IRFLG + 1
 604
                                                                             PICT 268
      IF (IREFL .EQ. 1) IRFLG = 3
                                                                             PICT 269
       GO TO 471
                                                                             PICT 270
                                                                             PICT 271
                                                                             PICT 272
 2000 CONTINUE
                                                                             PICT 273
 2001 IF (STAT .LT. 2) GO TO 480
                                                                             PICT 274
      NN = NN - 1PICT 275
      N = -1PICT 276
      IF (IFRAME .EQ. 2) IFADV = 1
 475
                                                                             PICT 277
      IF (IFRAME .EQ. 1) IFADV = 1
                                                                             PICT 278
 480
      IF (IFADV .EQ. 1) CALL PLOT (19.0,-5.5, -3)
                                                                             PICT 279<br>PICT 280
 485
                                                                             PICT 281
 TEST FOR END OF CASE
C
                                                                             PICT 282
 2020 IF (STAT .NE. 3) GO TO 80
                                                                             PICT 283<br>PICT 284
      IF (LAST .EQ. 1) RETURN
      GO TO 4
                                                                             PICT 285
      END
                                                                             PICT 286
                                                                             PICT 287
```
**Superior** 

OVERLAY (BOXC, 0,0) **BOXC** 1 PROGRAM MAIN( INPUT, TAPE6, TAPE5=INPUT, OUTPUT, 1 TAPE1, TAPE3, TAPE8, TAPE9, TAPE11, TAPE12, TAPE13, **BOXC** 3 TAPE4, TAPE10, TAPE14) **BOXC** 4 **BOXC** 5 H. G. NORMENT, ATMOSPHERIC SCIENCE ASSOCIATES - DECEMBER 1979 **BOXC** 6 BOXC  $\overline{r}$ THIS IS ESSENTIALLY THE NON-LIFTING POTENTIAL FLOW CODE OF HESS 8 **BOXC** AND SMITH AS DESCRIBED IN BOUGLAS AIRCRAFT CO. RPT. E.S. 40622 **BOXC**  $\mathbf{Q}$ (15 MARCH 1962). AD-282 255. THAT REPORT SHOULD BE CONSULTED FORBOXC 10 DETAILS OF THE METHOD AND COMPUTATION. **80 XC** 11 **BOXC** 12 EIGHT OVERLAYS ARE USED. THE FINAL OVERLAY WRITES THE 28 80XC 13 QUANTITIES ON UNIT 14 FOR USE BY SR FLOVEL IN CALCULATING FLOW **EOXC** 14 VELOCITIES. **BOXC** 15 **BOXC** 16 ALSO REQUIRED, IN ADDITION TO THE SYSTEM INPUT, OUTPUT AND PUNCH **BOXC** 17 UNITS, ARE THE FOLLOWING UNITS - 1,3,8,9,10,11,12,13. **BOXC** 18 80 XC 19 LOGICAL IPROS **BOXC** 20 COMMON HEDR(15), MPR, NER, IPRS, ISIG, ITER, NCFLG, NFLOW, NQUAD, **BOXC** 21 1 KASE, NOFF, NSYM, IFLAG, IFLOW, NCODE **BOXC** 22 **REAL MACH** 80 XC 23 COMMON /SPACER/ DUMMY (14000) **BOXC** 24 COMMON / ATAPE / NATAPE **BOXC** 25 COMMON / M/ MACH, BETA, RBETA **BOXC** 26 LOGICAL AFLOW, BFLOW, SFLOW **BOXC**  $27$ COMMON /OF LOW/ AFLOW, BFLOW, CFLCW, NMAT, NMATM1, NAFLOW, NBFLOW, NCFLOW BOXC 28 COMMON/SOLVE/ N1, N2, N3, CORE, NFL **BOXC** 29 COMMON / INFT/ LIST, IPROS **BOXC** 30 COMMON /PROS/ SINA, COSA, XSCALE, YSCALE, ZSCALE, XTRANS, **BOXC** 31 1 YTRANS, ZTRANS **BOXC** 32 COMMON /FLCWP/ NU, NNON **BOXC** 33 COMMON /SIG/ NFLCOM **BOXC** 34 COMMON / TAPES/ MN **BOXC** 35 COMMON / FRINTO/ KMAT, NSEQ, KTP14 **BOXC** 36 COMMON / GL EAK/ LEAK, FRACT **BOXC** 37 6 FORMAT (F10.6) **BOXC** 38 7000 FORMAT ( 7F10.0) **BOXC** 39 18X, 55HANGLE, XSCALE, YSCALE, ZSCALE, XTRANS, YTRANS, ZBOXC 7500 FORMAT( 40  $1TRANS = / 16X, 7(1PE13.4))$ 41 **BOXC** 8000 FORMAT ( L1) 80 XC 42 9000 FORMAT (15A4,2I1,3L1,4I1,I2,4I1,1X,A4) 80 XC 43 9300 FORMAT ( 14, F10.0 ) BO XC 44 9400 FORMAT ( 1HO, 17X, 31HNUMBER OF LEAKY QUADRALATERALS=I4, 3X, BOXC 45 1 40HFRACTION OF FREE-STREAM VELOCITY LEAKED=1PE11.4) **BOXC** 46 9500 FORMAT( 1H0, 17X, 61HINPUT DATA ARE PROCESSED BY SCALING, ROTATINGBOXC 47 1 AND TRANSLATING) **BOXC** 48 **BOXC** DATA KORE /14000/ 49  $NSEQ = 0$ **BOXC** 50 READ IN CONTROL DATA **BOXC** 51 1 READ ( 5, 9000 ) HEDR, IFLAG, LIST, AFLOW, BFLOW, CFLOW, ISIG, 80 XC 52 1 IPRS, MPR, NCODE, NNON, NSYM, NOFF, KMACH, KTP14, KASE **BOXC** 53 READ(5,8000) IPROS 80XC 54 IF( IPROS ) READ(5,7000) ANGLE, XSCALE, YSCALE, ZSCALE, XTRANS, 55 BOXC. 1 YTRANS, ZTRANS **BOXC** 56 IF(.NOT. IFROS) GC TO 2 57 80XC

C Ċ C C C C C C C C C C  $\mathbf c$ 

 $\mathbf C$ C

C

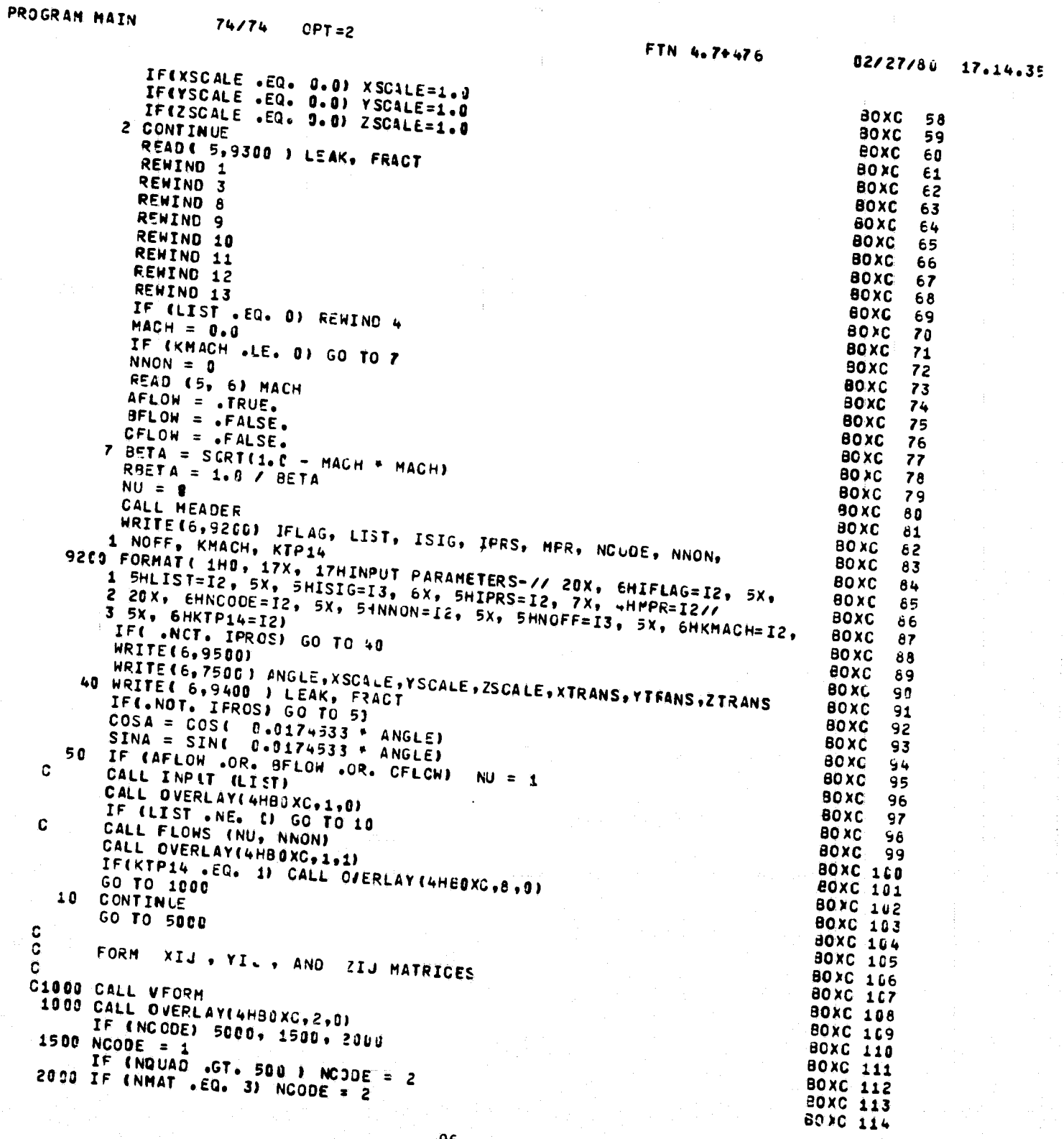

 $\mathcal{O}(\log n)$ 

 $\label{eq:2.1} \frac{1}{2} \int_{\mathbb{R}^3} \frac{1}{\sqrt{2}} \, \frac{1}{\sqrt{2}} \,$ 

**State State** 

 $\mathcal{I}(\mathcal{A})$  and

od,

 $\mathcal{L}^{\text{max}}_{\text{max}}$ 

大きく こうこく

 $\mathcal{L} \subset \mathcal{K}$  .

 $\frac{1}{2} \left( \frac{1}{2} \right)^2 \frac{1}{2} \left( \frac{1}{2} \right)^2$ 

 $\frac{1}{2} \leq 3$  .

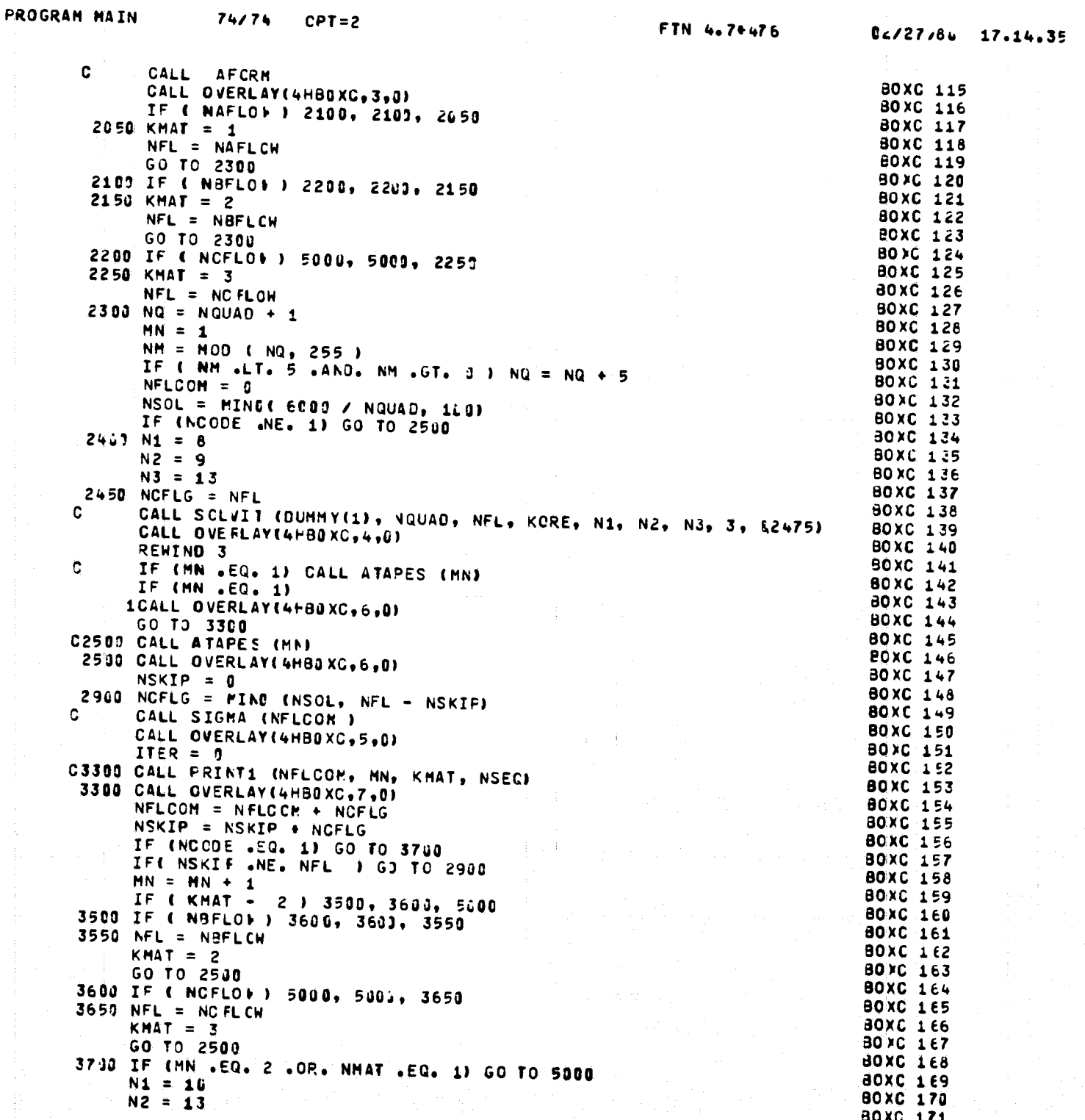

PROGRAM MAIN  $74/74$  OPT=2 02/27/80 17.14.35 FTN 4.7+476  $N3 = 8$ 80XC 172  $MN = 2$ BOXC 173 POSITION THE TAPE FOR THE SIGMAS.  $C - 4$ 80XC 174  $JJ = 5$ EOXC 175<br>BOXC 176 IF (ISIG .NE. 0)  $JJ = 3$ <br> $JJ = NEDW + JJ + NFL$ <br>DO 3750  $J = 1$ , JJ 80XC 177 80XC 178<br>80XC 179<br>80XC 180 3750 READ (3)  $NFL = NFLOW - NFL$ 3800 IF (NBFLOW) 3900, 3900, 3850 **BOXC 181<br>
BOXC 182<br>
BOXC 183<br>
BOXC 184**  $3850$  KMAT = 2 GO TO 2450  $3900$  KMAT =  $3$ BOXC 185 GO TO 2450 80XC 186 5000 CONTINUE **EOXC 187<br>BOXC 188** WRITE (6, 5100) 5100 FORMAT(1HO, 10X, 12HLEA/ING MAIN) BOXC 189 **BOXC 190<br>BOXC 191<br>BOXC 192** CALL EXIT BOXC 193<br>BOXC 194<br>BOXC 195  $\mathtt{C}$ IF (LIST .NE. 0) STOP

**EOXC 196** 

GO TO 1 E NO

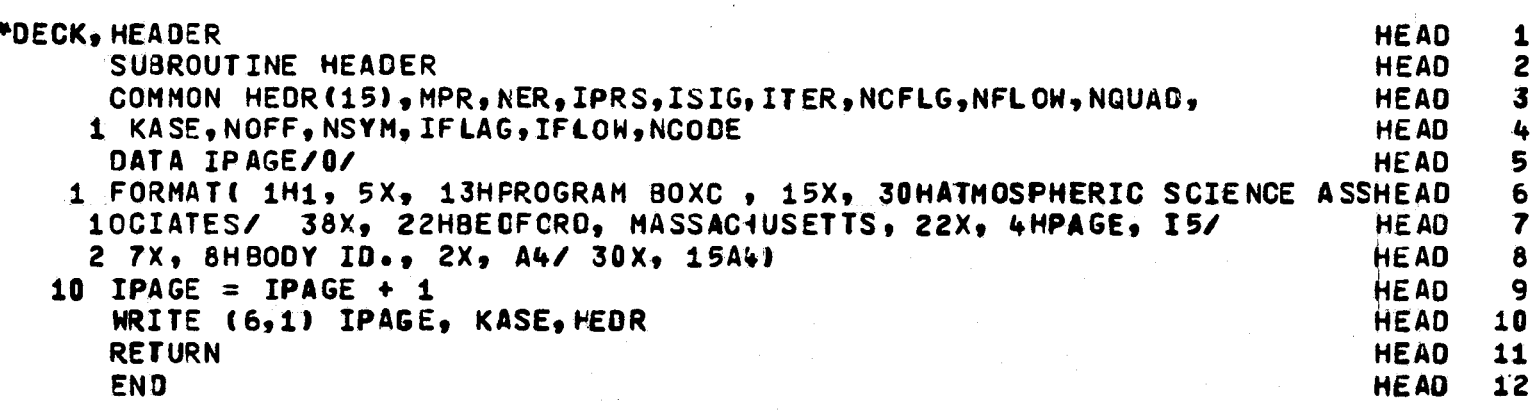

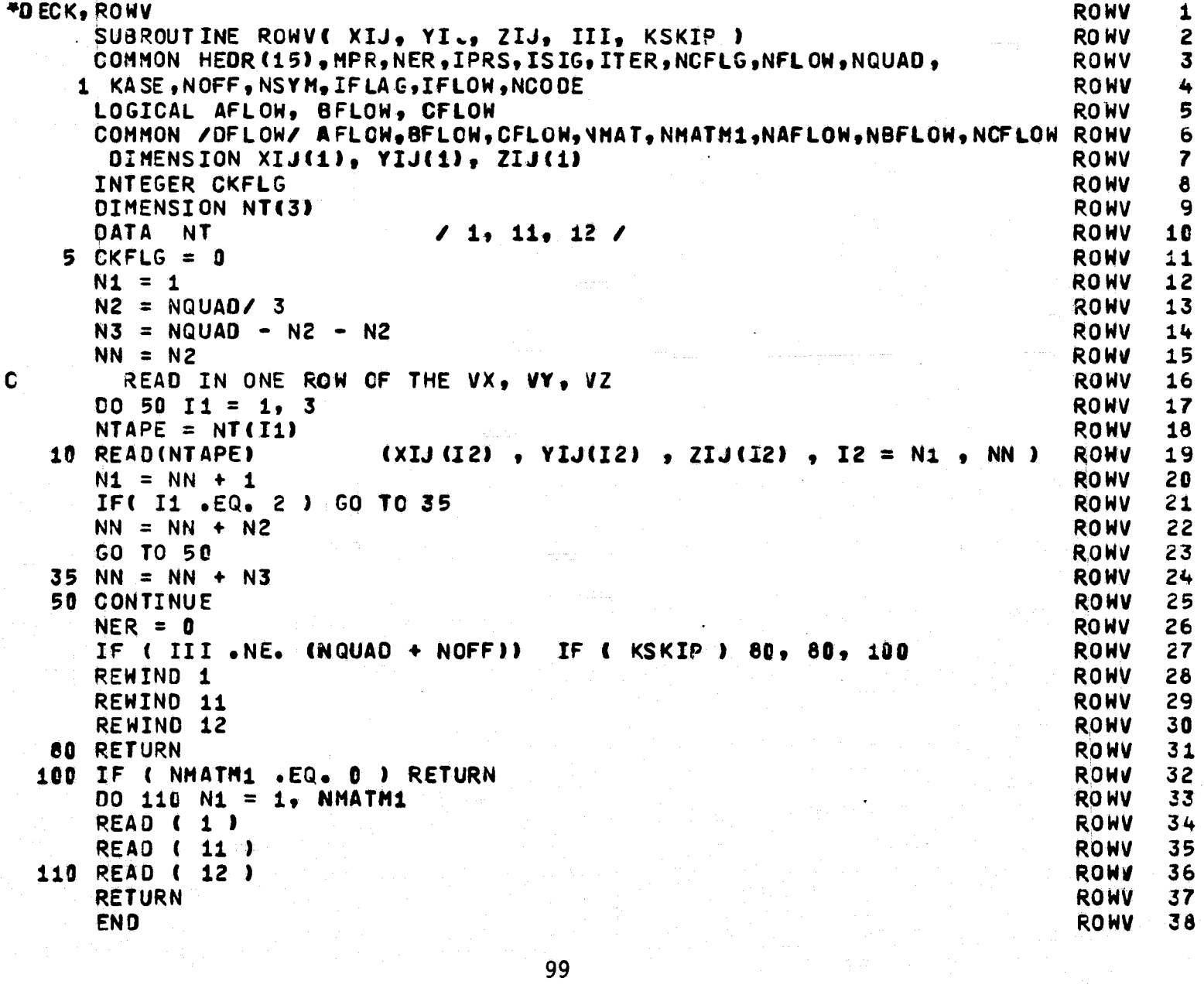

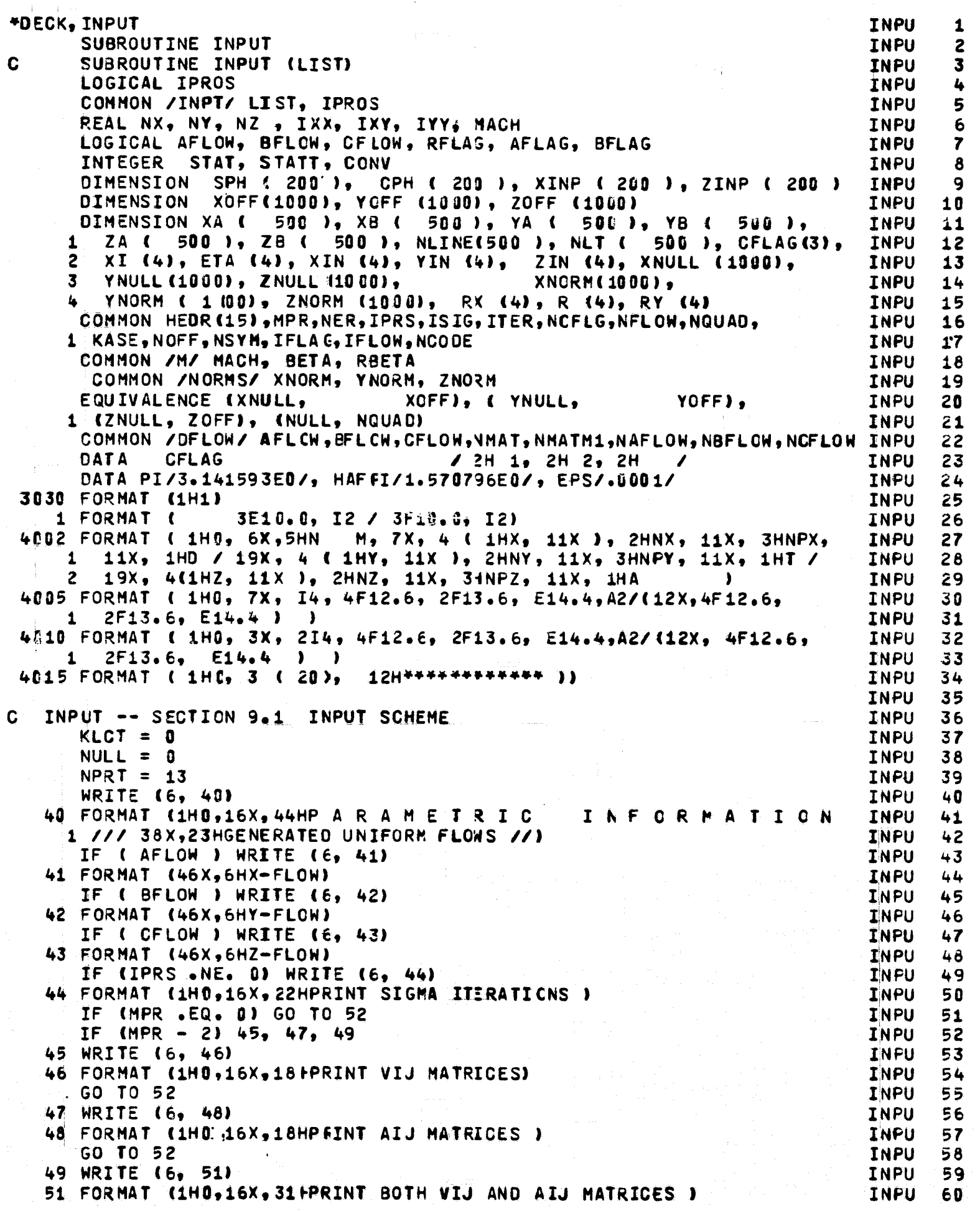

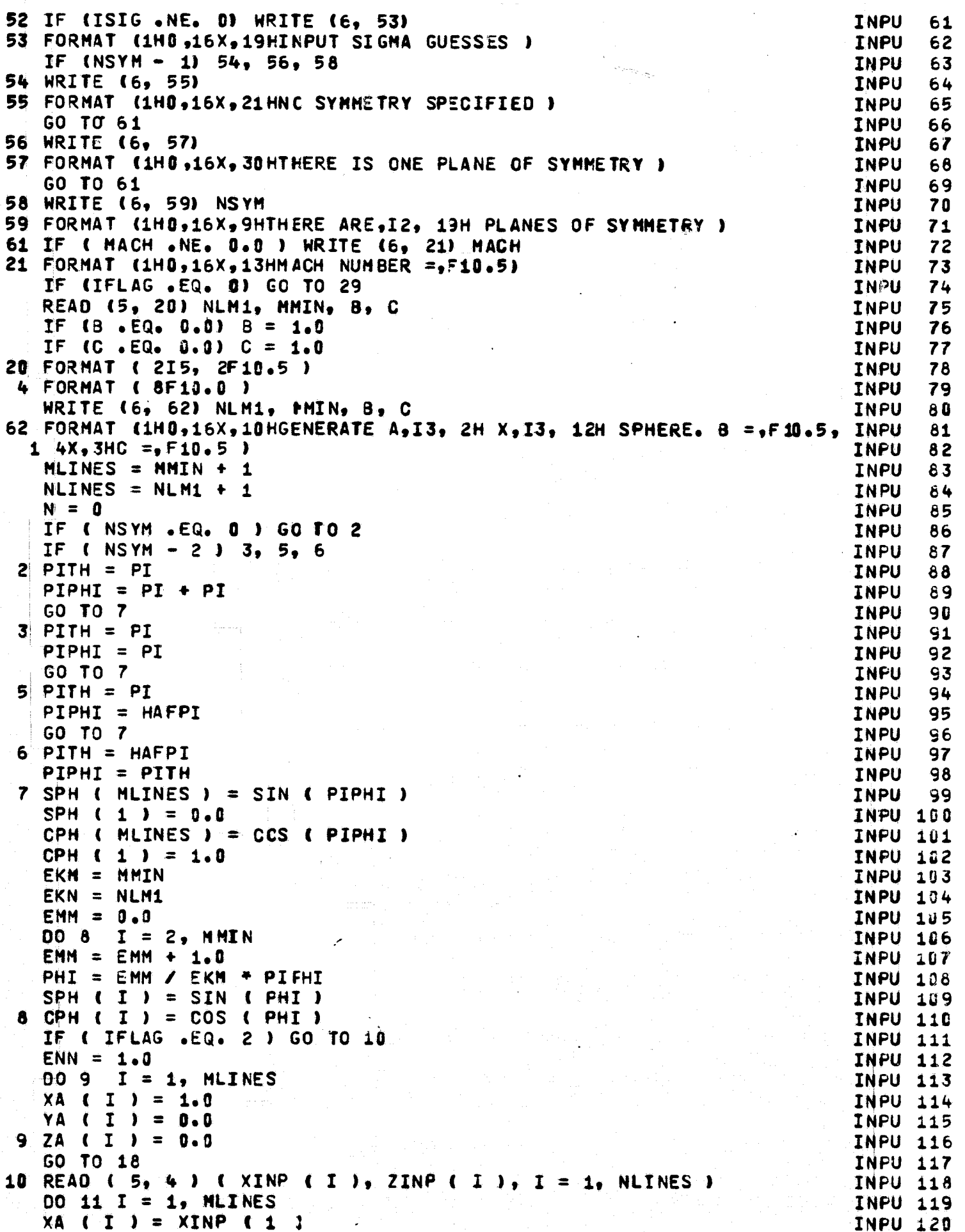

```
YA ( I ) = B * ZINF ( 1 ) * SPH ( I )
                                                                      INPU 121
   ZA ( I ) = - C + ZINF ( 1 ) + CPH ( I )
                                                                       INPU 122
   XB ( I ) = XINP ( 2 )
                                                                      INPU 123
   YB ( I ) = B * ZINP ( 2 ) * SPH ( I )
                                                                       INPU 124
11 ZB ( I ) = - C + ZINF ( 2 ) + CPH ( I )
                                                                       INPU 125
   NLCT = 2INPU 126
   GO TO 250
                                                                      INPU 127
12 00 14 I = 1, MLINES
                                                                      INPU 128
   XA ( I ) = XB ( I )
                                                                      INPU 129
   YA ( I ) = YB ( I )
                                                                      INPU 130
14 ZA ( I ) = ZB ( I )
                                                                       INPU 131
   IF ( IFLAG .EQ. 1 ) GO TO 16
                                                                       INPU 132
   NLCT = NLCT + 1
                                                                      INPU 133
   00 15 I = 1, MLINES
                                                                      INPU 134
   XB ( I ) = XINP ( NLCT )
                                                                      INPU 135
   YB (I) = B * ZINP (NLCT) * SPH (I)
                                                                      INPU 136
15 ZB ( I ) = - C * ZIPP ( NLCT ) * CPH ( I )
                                                                      INPU 137
  GO TO 250
                                                                      INPU 138
16 ENN = ENN + 1.0INPU 139
18 THETA = ENN / EKN * FITH
                                                                      INPU 140
   STH = SIN ( THETA )
                                                                       INPU 141
   CTH = COS ( THETA )
                                                                      INPU 142
   D0 17 I = 1, MLINES
                                                                      INPU 143
   XB ( I ) = CTH
                                                                      INPU 144
   YB ( I ) = B * STH * SPH ( I )
                                                                      INPU 145
17 ZB ( I ) = - C * STH * CPH ( I )
                                                                      INPU 146
   GO TO 250
                                                                      INPU 147
29 N = -1INPU 148
   IF (LIST.EQ. 0) GO TO 50
                                                                      INPU 149
  NRITE (6, 19)
                                                                      INPU 150
19 FORMAT (1HD 16X 28HBASIC DATA CALJULATIONS ONLY)
                                                                      INPU 151
   GO TO 50
                                                                      INPU 152
30 IF ( RFLAG ) GO TO 50
                                                                      INPU 153
   RFLAG = .TRUE.INPU 154
   X = XXINPU 155
   Y = YYINPU 156
   Z = ZZINPU 157
   STAT = STATINPU 138
   IF (LIST) 66, 66, 65
                                                                      INPU 159
50 RFLAG = \cdotFALSE.
                                                                      INPU 160
   READ ( 5, 1 ) X, Y, Z, STAT, XX, YY, ZZ, STATT
                                                                      INPU 161
                                                                     INPU 162
   IF ( IPROS ) CALL CATPROS( X, Y, Z, XX, YY, ZZ )
65 IF (N .EQ. (-1) )GO TO 80
                                                                      INPU 163
66 IF (STAT .EQ. 0 .OR. STAT .EQ. 3) GO TO 180
                                                                      INPU 164
   IF ( STAT .EQ. 2 ) GC TO 200
                                                                      INPU 165
   IF ( .NOT. AFLAG ) GO TO 200
                                                                      INPU 166
  MC = MINPU 167
80M = 1INPU 168
   IF ( STAT .EQ. 2 ) GO TC 150
                                                                      INPU 169
                                                                      INPU 170
   IF ( .NOT. BFLAG ) GO TO 84
75 00 81 J = 1, NC
                                                                      INPU 171
   XA ( J ) = XB ( J )
                                                                      INPU 172
   YA ( J ) = YB ( J )
                                                                      INPU 173
81 ZA ( J ) = 28 ( J )
                                                                       INPU 174
83 XB ( 1 ) = X
                                                                      INPU 175
   YB ( 1 ) = Y
                                                                      INPU 176
   2B (1) = 2INPU 177
   GO TO 30
                                                                      INPU 178
84 IF ( AFLAG ) GO TO 85
                                                                      INPU 179
   BFLAG = .TRUE.INPU 180.
```

```
102
```
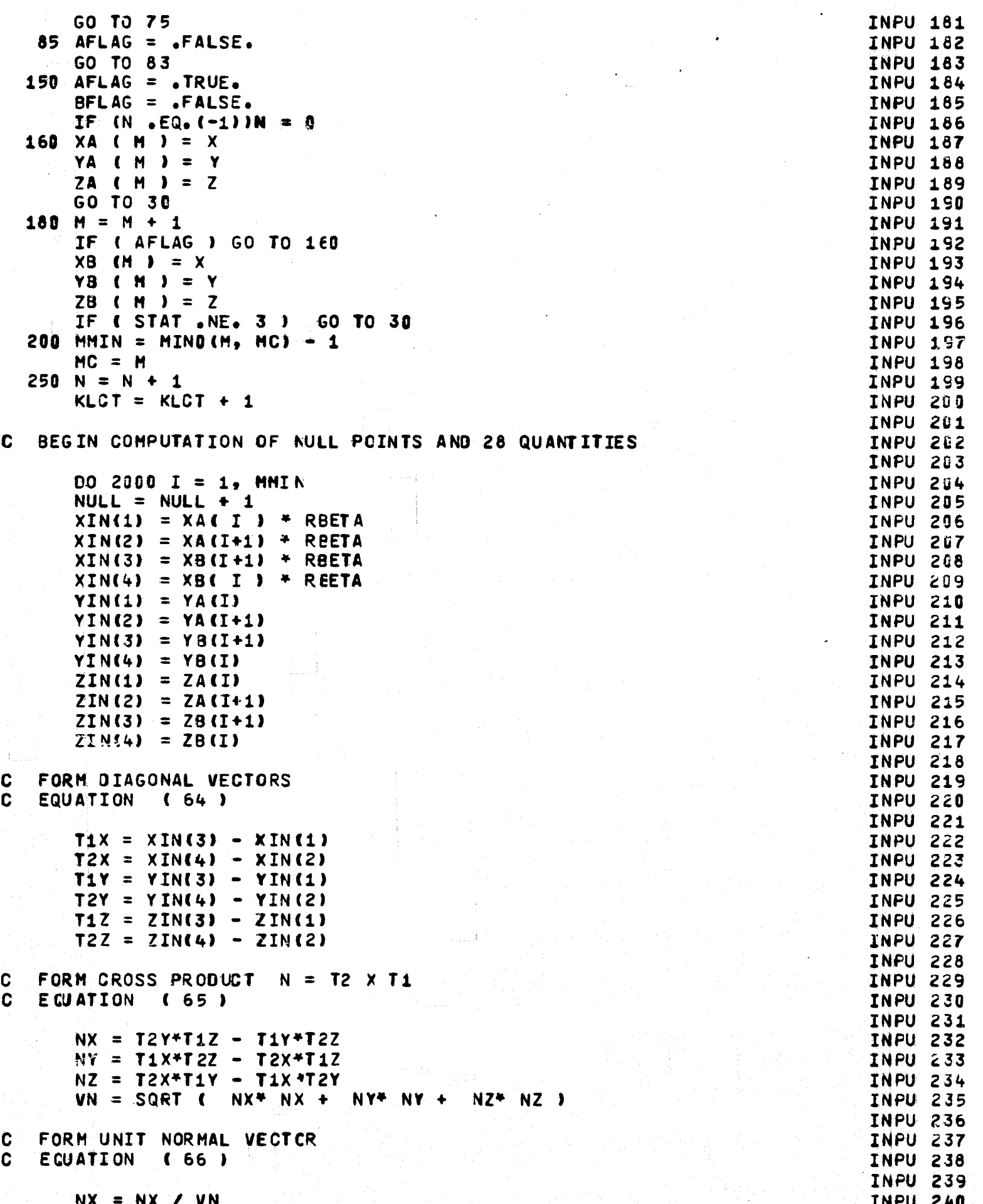

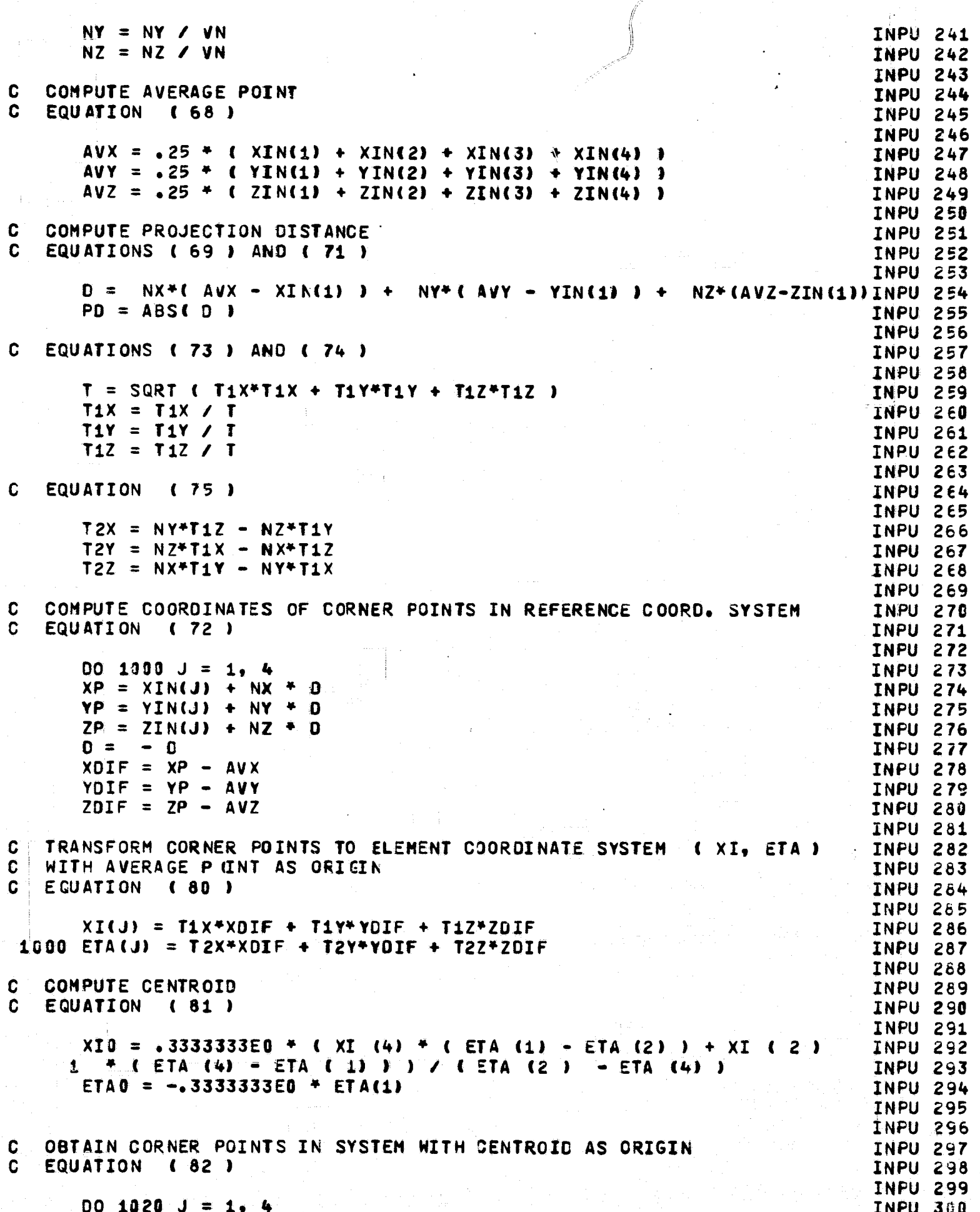

```
XI(J) = XI(J) - XIJTNPU 301
 1020 ETA(J) = ETA(J) - FTAR
                                                                          INPU 382
                                                                          INPU 363
   COMPUTATION AIDS
\OmegaINPU 304
      ETAZM1 = ETA (2) - ETA (1)
                                                                          INPU 305
      ETA3M2 = ETA ( 3 ) - ETA ( 2 )
                                                                          INPU 366
      ETA4N3 = ETA (4) - ETA (3)
                                                                          INPU 307
      ETA1M4 = ETA (1) - ETA (4)
                                                                          INPU 308
      XI1M2 = XI (1) - XI (2)INPU 309
      X12M3 = XI (2) - XI (3)INPU 310
      X13M4 = XI (3) - XI (4)INPU 311
      XI4M1 = XI (4) - XI (1)INPU 312
      ETA2P4 = ETA ( 2 ) + ETA ( 4 )
                                                                          INPU 313
      XI3M1 = XI (3) - XI (1)INPU 314
      XI4M2 = XI (4) - XI (2)INPU 315
      ETA2M4 = ETA (2) - ETA (4)
                                                                          INPU 316
      XI1234 = XI (1) + XI (2) + XI (3) + XI (4)INPU 317
                                                                          INPU 318
  TRANSFORM CENTROID TO REFERENCE COORDINATE SYSTEM
\mathbf CINPU 319
C.
   EQUATION (83)
                                                                          INPU 320
      XCENT = AVX + T1X*XI0 + T2X*ETA0
                                                                          INPU 321
      YCENT = AVY + T1Y*XI8 + T2Y*ETA0
                                                                          INPU 322
      ZCENT = AVZ + T1Z*XI0 + T2Z*ETA0
                                                                          INPU 323
                                                                          INPU 324
   COMPUTE LARGER BIAGONAL VECTOR
C
                                                                          INPU 325
   EQUATION (84)
\mathbf{C}INPU 326
      TSQ = AMAX1 -( XI3M1 ** 2, XI4M2 ** 2 + ETA2M4 ** 2 )
                                                                          INPU 327
      T = SORT ( TSQ )
                                                                          INPU 328
                                                                          INPU 329
                                                                          INPU 330
   COMPUTE AREA
\mathbf CINPU 331
C
   EQUATION (85)
                                                                          INPU 332
      AREA
                      = 5 * XI3M1 * ETA2M4INPU 333
                                                                          INPU 334
C
   COMPUTE 2ND MOMENTS IXX, IXY, IYY
                                                                          INPU 335
C.
   EQUATIONS ( 86 ) - ( 88 )
                                                                          INPU 336
      IXX =8.333333E-2 * XI3M1 * < ETA < 1 ) * XI4M2 *
                                                                          INPU 337
        XI1234 + ETA2M4 + (XI (1) + (XI(1) + XI (3)) ) +1
                                                                          INPU 338
        XI ( 3 ) ^{4+} 2 ) + XI ( 2 ) + ETA ( 2 ) + ( XI1.234 - XI ( 4 ) )
     2
                                                                          INPU 339
       + XI (4) + ETA (4) + CXI1234 - XI (2) 1)3<sup>1</sup>INPU 348
                       4.166667E-2 * XI3M1 * ( 2. * XI ( 4 ) * ( ETA (1) INPU 341
      IXY =*** 2 - ETA ( 4 ) ** 2 ) - 2. * XI ( 2 ) * ( ETA ( 1 ) ** 2 -
     \mathbf{1}INPU 342
        ETA ( 2 ) ** 2 ) + ( XI ( 1 ) + XI ( 3 ) ) * ETA2M4 * ( 2. *
                                                                          INPU 343
        ETA ( 1^{\circ}) + ETA2P4 ) )
     3^{\circ}INPU 344
      IYY =8.333333E-2 * XI3M1 * ETA2M4 * {(ETA { 1 } + "
                                                                          INPU 345
       ETA2P4 ) ** 2 - ETA ( 1 ) * ETA2P4 - ETA ( 2 ) * ETA ( 4 ) )
                                                                          INPU 346
                                                                          INPU 347
   COMPUTE CONSTANTS FOR EQUATIONS ( 42 ) AND ( 43 )
C
                                                                          INPU 348
C.
   E CUATION (45)
                                                                          INPU 349
      D12SQ = XI1M2 ** 2 + ET I2M1 ** 2
                                                                          INPU 350
      D12 = SORT ( D12SQ)INPU 351
      D2350 = X12M3 **2 + ETA3M2 ** 2
                                                                          INPU 352
      D23 = SQRT ( D23SQ )
                                                                          INPU 353
      DS4SQ = XISMA + + 2 + ETA4M3 + + 2INPU 354
      034 = SQRT ( 034SQ )
                                                                          INPU 355
      D41SQ = X14M1 + W 27 + ETA1M4 + M2INPU 356
      041 = SQRT ( 041SQ )
                                                                          INPU 357
      C1 = 0.0INPU 358
      C2 = 0.0INPU 359
      C3 = 0.0INPU 360
```
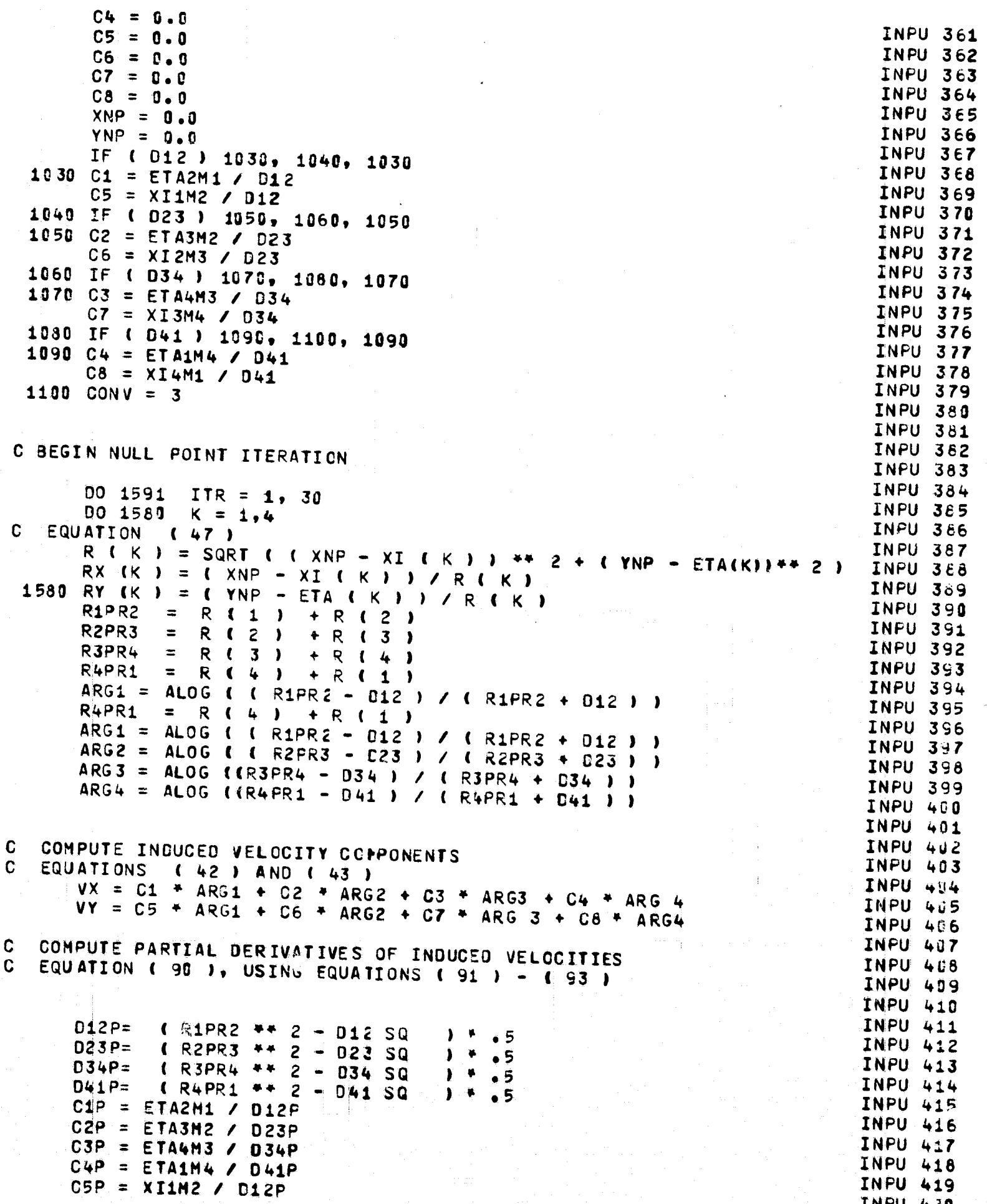

 $C6P = XI2M3 / D23P$ INPU 42  $C7P = X13M4 / 034P$ **INPU 42**  $C\hat{B}P = XI4M1 / D41P$ INPU 42  $R12Y = RY (1) + RY (2)$ **INPU 42**  $R23Y = RY (2) + RY (3)$ INPU 42  $R34Y = RY (3) + RY (4)$ **INPU 42**  $R41Y = RY (4) + RY (1)$ INPU 42  $VXX = C1P+ CRX (1) + RX (2) + C2P+ CRX (2) + RX (3)$  + INPU 42 C3P\* { RX { 3 } + RX { 4 } } + C4P\* { RX { 4 } + RX { 1 } } INPU 42  $\mathbf{1}$  $VXY = C1P* R12Y + C2P* R23Y + C3P* R34Y + C4P* R41Y$ **INPU 43**  $YYY = C5P* R12Y + C6P* R23Y + C7P* R34Y + C8P* R41Y$ **INPU 433 INPU 432 INPU 433** C COMPUTE NEW NULL POINT ( XNP, YNP ) **INPU 434** C EQUATION (94) **INPU 435** INPU 430 XMXP =  $( VY + VXY - YX + VYY )$  /  $( VXX + VYY - VXY + YZ )$ **INPU 437**  $XNP = XMXP + XNP$ **INFU 438**  $YNP = YNP - (VX + VXX + XMXP) / VXY$ **INPU 439 INPU 440** TEST NULL POINT CONVERGENCE C. INPU 441 1590 IF ( ABS ( VX ) .LT. EPS .AND. ABS ( VY ) .LT. EPS ) GO TO 1600 **INPU 442** 1591 CONTINUE INPU 443 C. NO CONVERGENCE . USE 30TH ITERATION INPU 444  $CONV = 2$ **INPU** 445 INPU 446 TEST IF THIS POINT IS OUTSIDE THE ELEMENT **INPU 447** 1600 IF ( XNP \*\* 2 + YNP \*\* 2 .LE. TSQ ) GO TO 1628 **INPU 448** INPU 449 C. CONVERGES TO POINT AT INFINITY **INPU 450**  $CONV = 1$ **INPU 451**  $XNULL$  ( NULL ) = XCENT **INPU 452** YNULL ( NULL ) =  $YCENT$ **INPU 453** ZNULL ( NULL ) = ZCENT **INFU 454** GO TO 1700 **INPU 455 INPU 456** TRANSFORM NULL POINT TO REFERENCE COORDINATE SYSTEM C. **INPU 457** EQUATION (79) NOTE THAT Z - COORDINATE IS ZERO C. **INPU 458** 1620 XNULL ( NULL ) = XCENT + T1X + XNP + T2X + YNP **INPU 459** YNULL ( NULL ) = YCENT + T1Y \* XNP + T2Y \* YNP **INPU 460** ZNULL ( NULL ) = ZCENT + T1Z \* XNP + T2Z \* YNP **INPU 461 INPU 462 INPU 463** PRINT RESULTS -- SECTION 9.4 THE FIRST OUTPUT **INPU 464 INFU 465** 1700 IF ( NPRT .GE. 11 ) GO TO 1750 **INPU 466** NPRT = NPRT +  $1$ **INPU 467** IF ( I .EQ. 1 ) GO TO 1760 **INPU 468** WRITE (6, 4005) I, XIN, NX, XNULL ( NULL), PD, CFLAG (CONV), **INPU 469** YIN, NY, YNULL (NULL), T, ZIN, NZ, ZNULL & NULL ), AREA **INPU 470** GO TO 1770 **INPU 471** 1750 NPRT =  $0$ **INPU 472** CALL HEADER **INPU 473** WRITE ( 6, 4002 ) **INPU 474** 1760 WRITE ( 6, 4010) N . I. XIN. NX. XNULL ( NULL ). PD. CFLAG (CONVINPU 475 ), YIN, NY, YNULL (NULL), T, ZIN, NZ, ZNULL ( NULL ), AREA  $\mathbf{1}$ **INPU 476** 1770 XNORM ( NULL ) = NX **INPU 477** YNORM ( NULL ) =  $NY$ **INFU 478** ZNORM ( NULL ) =  $NZ$ **INPU 479 INPU 480**
#### $\mathbf{c}$ WRTTF 28 QUANTITIES ON **IAPF** AS ONE LOGTCAL RECORD  $\mathbf{L}$

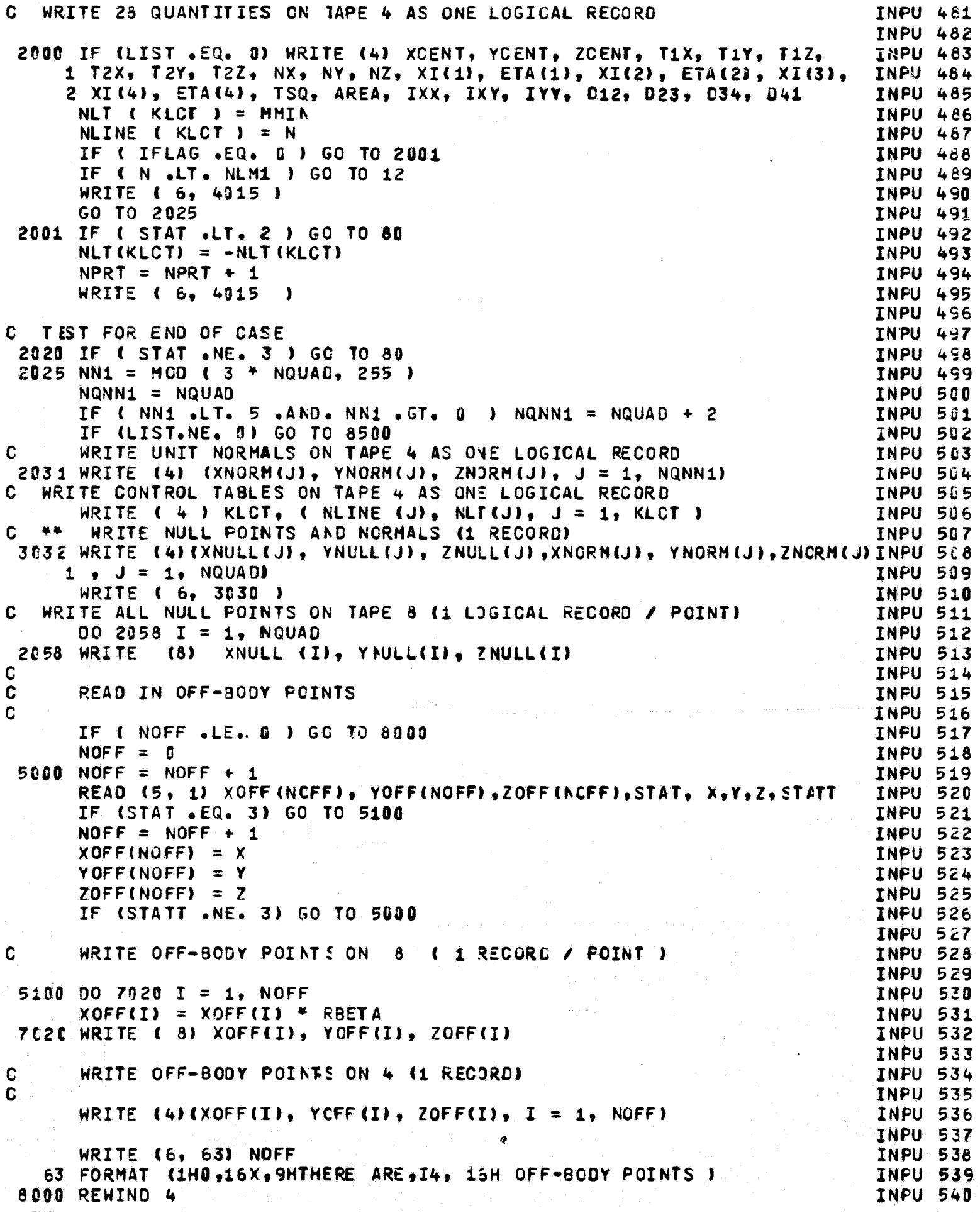

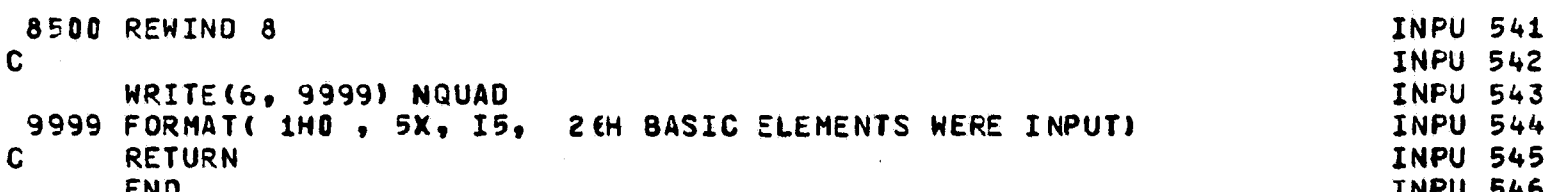

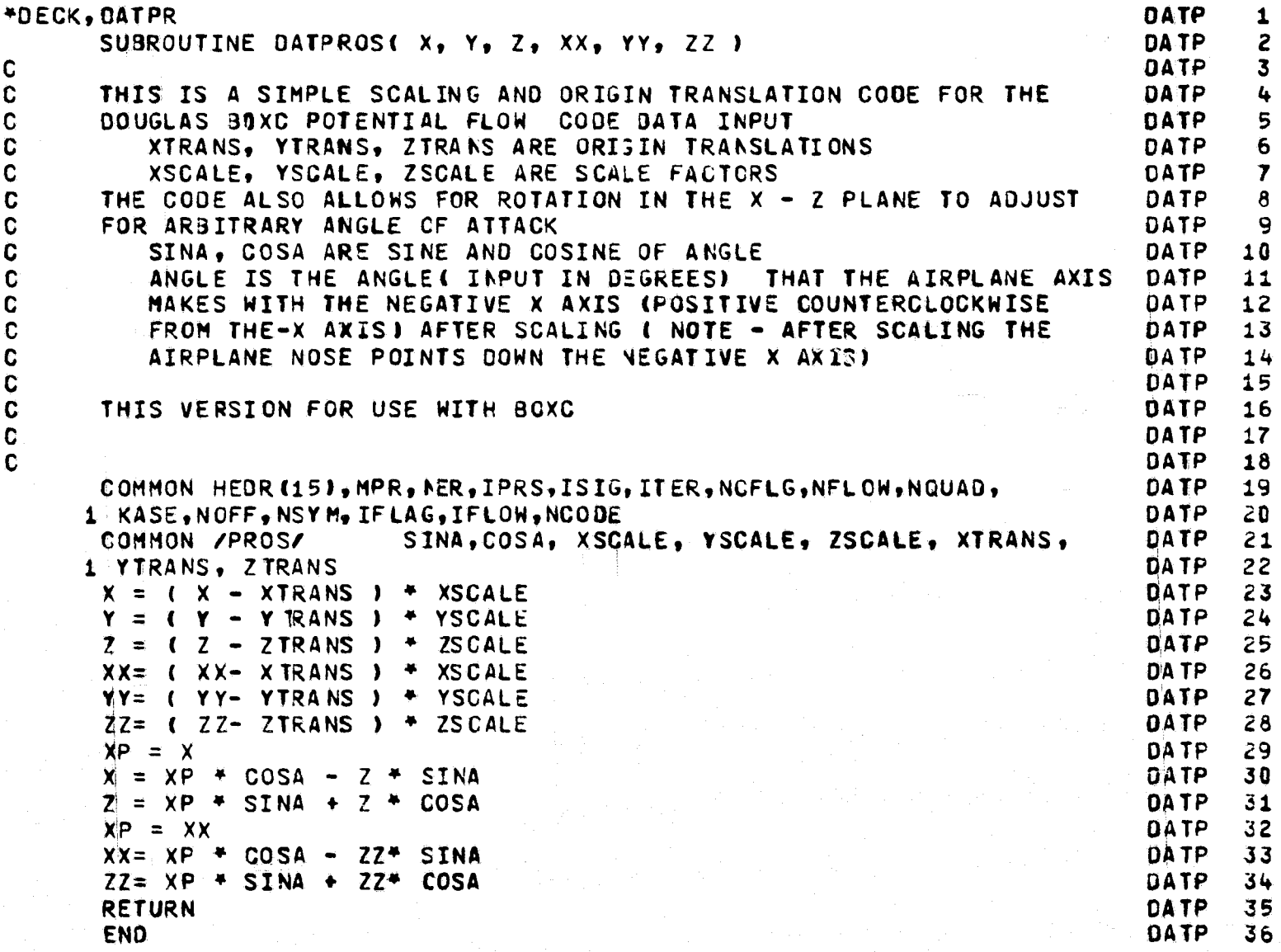

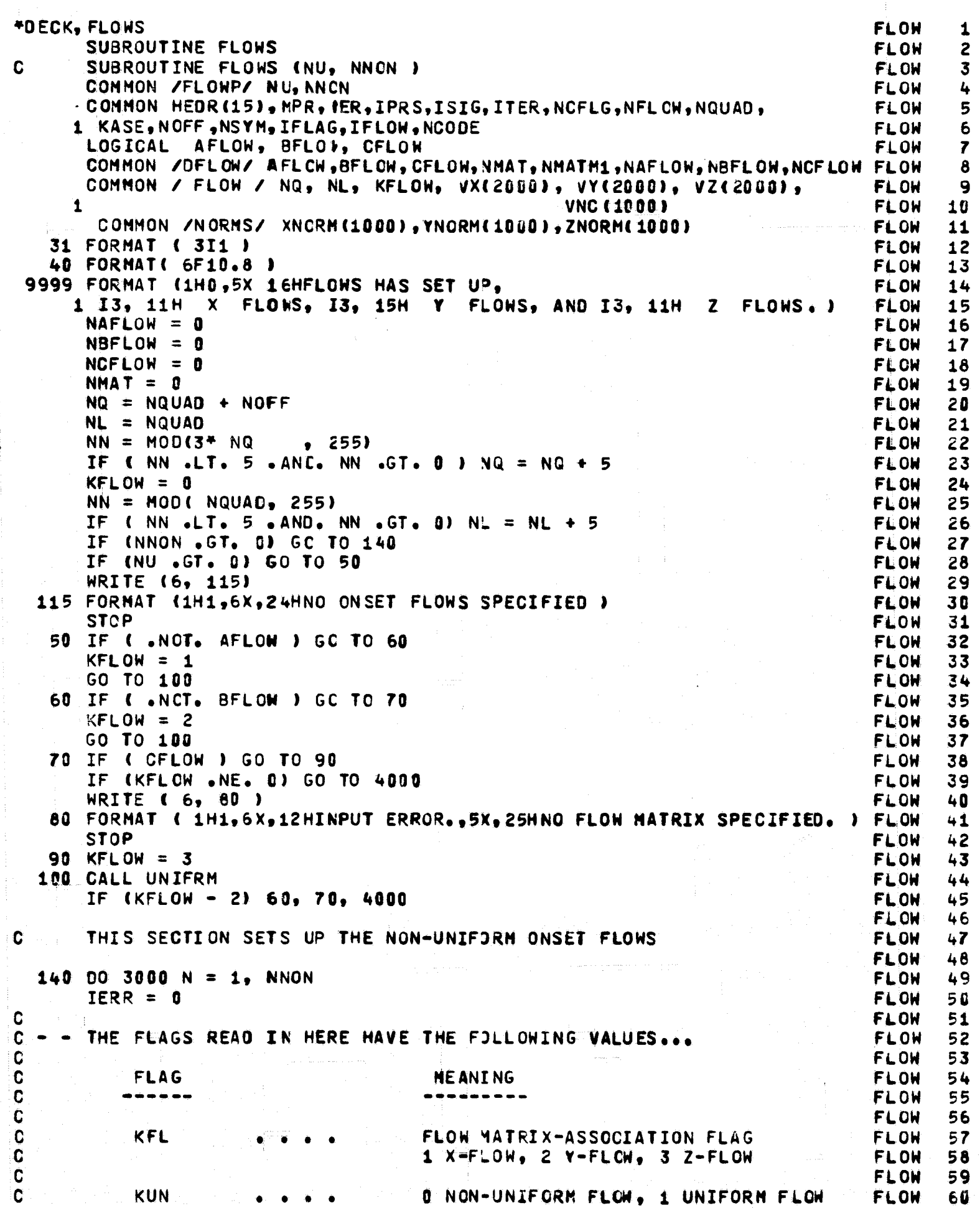

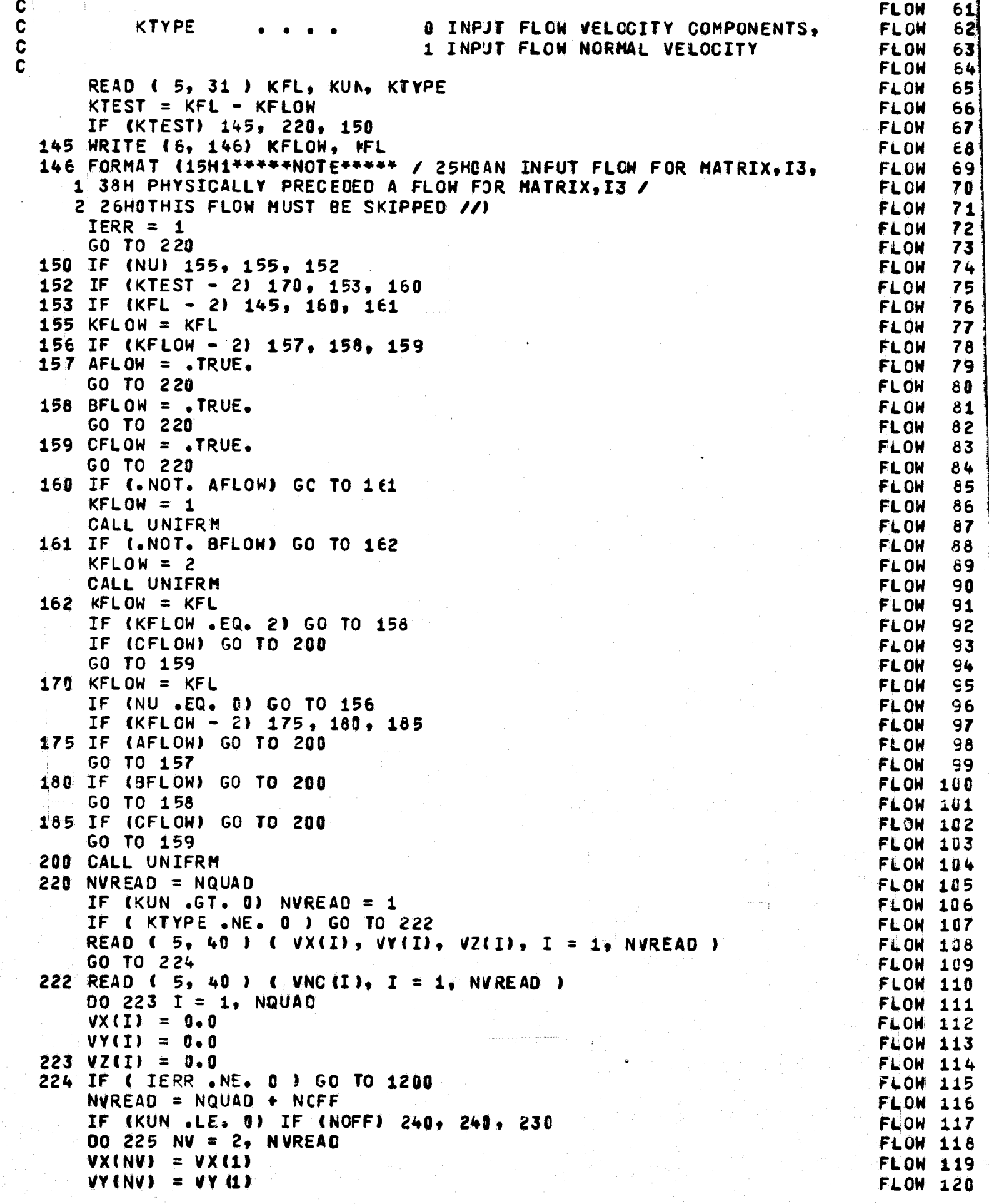

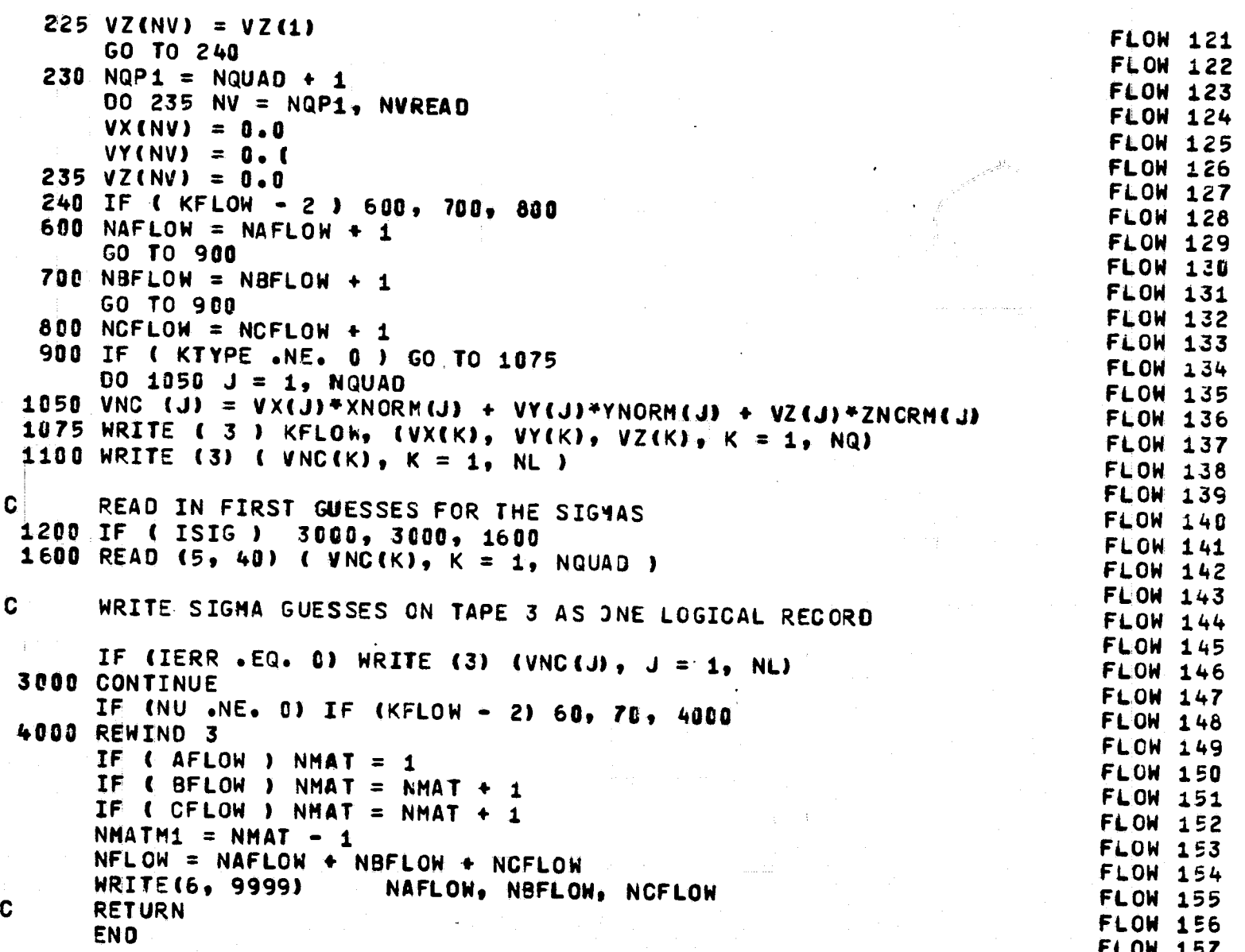

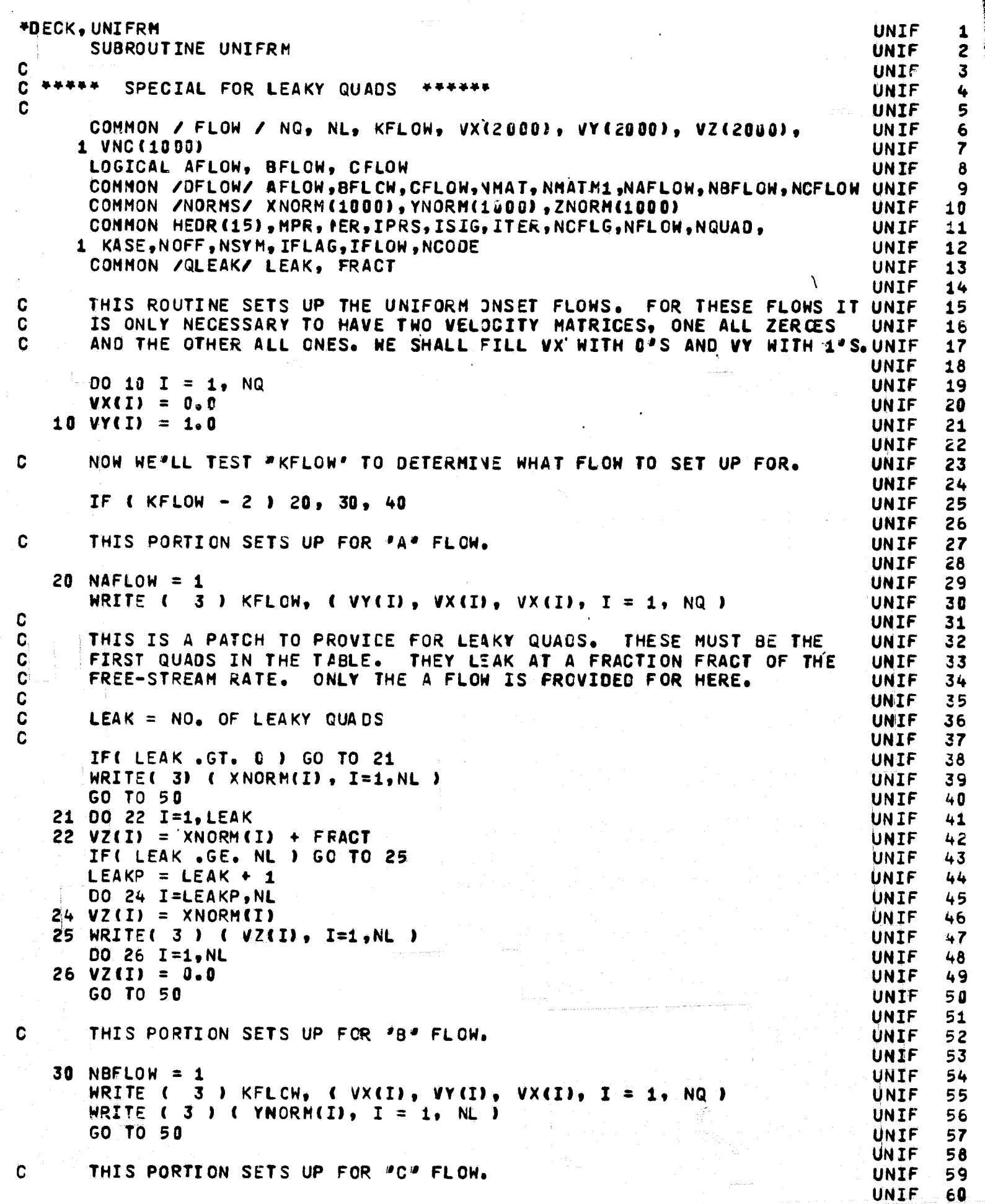

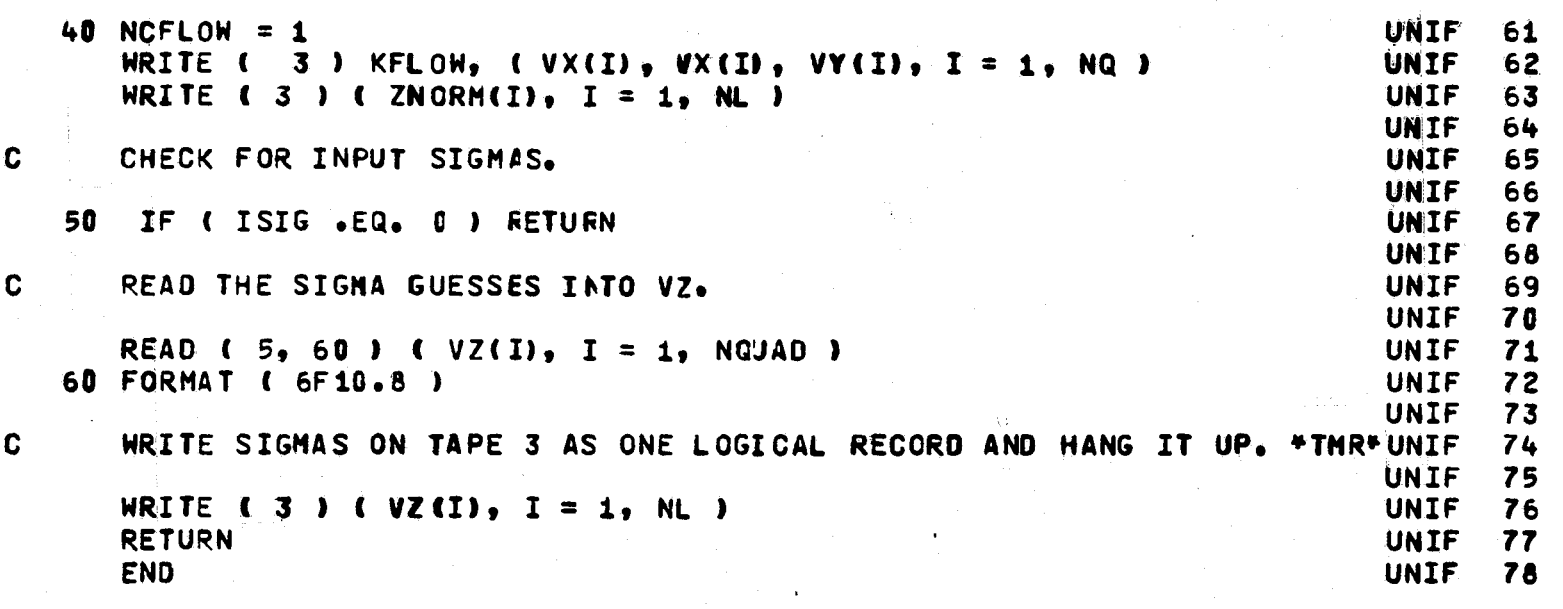

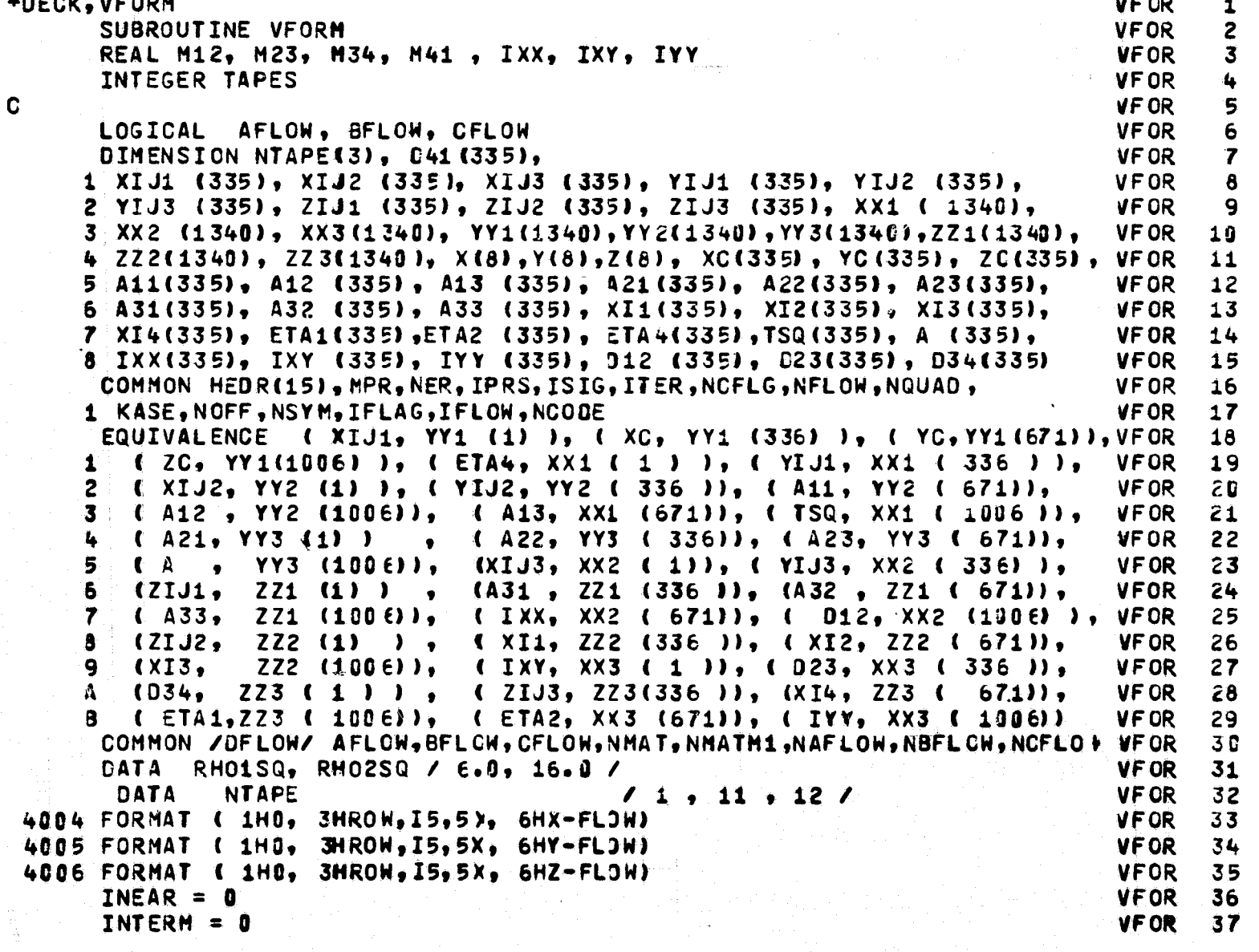

```
IFAR = 0VFOR
                                                                                    38
   10 IF ( NSYM - 1 ) 58, 52, 54
                                                                             VF OR
                                                                                    39
                                                                             VFOR
   52 ASSIGN 2100 TO I29
                                                                                    40
      ASSIGN 910 TO I19
                                                                             VFOR
                                                                                    41
      GO TO 60
                                                                             VFOR
                                                                                    42
   54 ASSIGN 2200 TO 129
                                                                             VFOR
                                                                                    43
      IF ( NSYM .EQ. 3 ) GO TO 56
                                                                             VFOR
                                                                                    44ASSIGN 920 TO I19
                                                                             VFOR
                                                                                    45
      GO TO 60
                                                                             VFOR
                                                                                    46
   56 ASSIGN 930 TO I19
                                                                             VFOR
                                                                                    47
      GO TO 60
                                                                                    48
                                                                             VFOR
   58 ASSIGN 2000 TO I19
                                                                             VFOR
                                                                                    49
   60 LOOP = 2 + 1 NSYM + 1
                                                                             VFOR
                                                                                    50
      NEL = NGUAD \times 3VFOR
                                                                                    51
      NELL = NELVFOR
                                                                                    52
      NELP = NELVFOR
                                                                                    53
      NREM = MOD ( 3 <sup>+</sup> NEL + 1, 255 )
                                                                             VFOR
                                                                                    54
      IF ( NREM .LT. 5 .ANC. NREM .GT. ) ) NELP = NEL + 5
                                                                             VFOR
                                                                                    55
      NON = NQUAD + NOFFVFOR
                                                                                    56
      DO 8000 M = 1, 3VFOR
                                                                                    57
      KROW = 0VFOR
                                                                                    58
  201 \text{ NT} = \text{NTAPE} \quad (M)VFOR
                                                                                    59
  202 IF (M .NE, 3) GO TO 300
                                                                             VF OR
                                                                                    60
      NEL = NOUAD - 2 * NEL
                                                                             VFOR
                                                                                    61
      NELP = NELVFOR
                                                                                    62
      NREM = MOD ( 3 + NEL + 1 . 255 )
                                                                             VFOR
                                                                                    63
      IF ( NREM .LT. 5 .AND. NREM .GT. J) NELP = NEL + 5
                                                                             VFOR
                                                                                    64
                                                                             VFOR
                                                                                    65
\mathbf CREAD 28 QUANTITIES
                                                                             VFOR
                                                                                    66
                                                                             VF OR
                                                                                    67
  300 00 500 j = 1, NEL
                                                                             VFOR
                                                                                    68
  500 READ (4) XC(J), YC (J), ZC(J), A11(J), A12(J), A13(J), A21(J),
                                                                             VFOR
                                                                                    69
     1 A22(J), A23(J), A31(J), A32(J), A33(J), XI1(J), ETA1(J), XI2( VFOR
                                                                                    702 J), ETA2(J), XI3(J), XI4(J), ETA4(J), TSQ(J), A (J), IXX (J),
                                                                             VFOR
                                                                                    71
     3 IXY (J), IYY(J), D12(J), D23(J), D34(J), D41(J)
                                                                             VFOR
                                                                                    72
  800 KROW = KROW + 1
                                                                             VFOR
                                                                                    73
      READ ( 8 ) XNPP, YNPP, ZNPP
                                                                             VFOR
                                                                                    74
      00 2300 I1 = 1, NEL
                                                                             VFOR
                                                                                    75
                                                                             VFOR
      Do 1700 12 = 1, LOOP
                                                                                    76
      IF ( I2 .EQ. LOOP ) GO TO I19, ( 2380, 910, 920, 930 )
                                                                             VFOR
                                                                                    77
                                                                             VFOR
      GO TO (1000, 910, 920, 910, 930, 910, 920, 910 ), I2
                                                                                    78
  910 YC ( I1 ) = - YC ( I1 )
                                                                             VFOR
                                                                                    79
      A12 ( I1 ) = - A12 ( I1 )
                                                                             VFOR
                                                                                    80
      A22 ( I1 ) = - A22 ( I1 )
                                                                             VFOR
                                                                                    81
      A31 ( I1 ) = - A31 ( I1 )
                                                                             VFOR
                                                                                    82
      A33 ( I1 ) = - A33 ( I1 )
                                                                             VFOR
                                                                                    83
      GO TO 932
                                                                             VFOR
                                                                                    84
  920 ZC ( I1 ) = - ZC ( I1 )
                                                                             VFOR
                                                                                    85
      A13 ( I1 ) = - A13 ( I1 )
                                                                             VF UR
                                                                                    86
      A23 ( I1 ) = - A23 ( I1 )
                                                                             VFOR
                                                                                    87
      A31 ( I1 ) = - A31 ( I1 )
                                                                             VFOR
                                                                                    88
      A32 ( I1 ) = - A32 ( I1 )
                                                                             VF OR
                                                                                    89
      GO TO 932
                                                                             VF OR
                                                                                    90930 XC ( I1 ) = - XC ( I1 )
                                                                             VFOR
                                                                                    91
      A11 ( I1 ) = - A11 ( I1 )
                                                                             VFOR
                                                                                    92
      A21 ( I1 ) = - A21 ( I1 )
                                                                             VFOR
                                                                                    93
      A32 ( I1 ) = - A32 ( I1 )
                                                                             VFOR
                                                                                    94
      A33 ( I1 ) = - A33 ( I1 )
                                                                             VF OR
                                                                                    95
  932 IF ( I2 .EQ. LOOP ) GO TO 129, (
                                              2100, 2200
                                                                             VFOR
                                                                                    96
                                                              1
 1000 XDIF = XNPP- XC ( I1 )
                                                                             VFOR
                                                                                    97
```

```
115
```

```
YDIF = YNPP- YC ( I1 )
                                                                            VFOR
        ZOIF = ZNPP - ZC (I1)98
                                                                            VFOR
                                                                                  99
     COMPUTE DISTANCE FROM NULL FOINT TO JRIGIN OF J-TH ELEMENT COORDINATEVFOR 101
  \mathbf CSYSTEM ( J CORRESPONDS TO THE INJEX I1 )
  C
                                                                           VFOR 102
  C
    INEQUALITY ( 98 )
                                                                           VFOR 183
                                                                           VFOR 104
        ROSQ = XDIF ** 2 + YDIF ** 2 + ZDIF ** 2
                                                                           VFOR 105
        IF ( ROSQ .LT. RHO2SQ + TSQ ( I1 ) ) GO TO 1400
                                                                           VFOR 106
                                                                           VFOR 107
    COMPUTE INDUCED VELOCITY COPPONENTS
 C
                                                                           VFOR 108
 r.
    EQUATION (97)
                                                                           VFOR 109
                                                                           VFOR 110
        IFAR = IFAR + 1VFOR 111
       ARG1 = A (I1) / SQRT (ROSQ) ** 3
                                                                           VF.OR 112
                                                                           VFOR 113
           (12) = ARG1 + XOIFX.
                                                                           VFOR 114
            (12) = ARG1 * YOIFY.
                                                                           VFOR 115
          (12) = ARG1 * ZOIF\mathbf{Z}VFOR 116
       GO TO 1700
                                                                           VFOR 117
    TRANSFORM NULL POINT TO J - ELEMENT COORDINATE SYSTEM
 C
                                                                           VFOR 118
                                                                           VFOR 119
 C EQUATION (78)
                                                                           VFOR 120
                                                                           VFOR 121
  1400 XNP = A11 ( I1 ) * XOIF + A12 ( I1 ) * YOIF + A13 ( I1 ) * ZIIF
                                                                           VFOR 122
       YNP = A21 ( I1 ) * XOIF + A22 ( I1) * YOIF + A23 (I1) * ZOIF
                                                                           VFOR 123
       ZNP = A31 ( I1 ) * XOIF + A32 (I1) * YOIF + A33 (I1) * ZOIF
                                                                           VFOR 124
                                                                         VFOR 125
    INEQUALITIES ( 99) AND ( 100 )
                                                                          VFOR 126
 \mathbf CIF ( ROSQ .LT. RHO1SQ * TSQ ( I1 ) ) GO TO 1410
                                                                          VFOR 127
                                                                          VFOR 128
  COMPUTE INDUCED VELOCITY COPPONENTS
                                                                          VFOR 129
\mathbf{C}EQUATIONS ( 57 ) - ( 62 )
\mathbf{c}VFOR 130
                                                                          VFOR 131
                                                                          VFOR 132
       INTERM = INTERM + 1
       P = YNP *2 + ZNP ** 2 - 4.0 * XNP ** 2
                                                                          VFOR 133
       QP= XNP **2 + ZNP ** 2 - 4.0 * YNP ** 2
                                                                          VFOR 134
                                                                          VFOR 135
       RO = SQRT ( ROSQ )
       ROP = RO ** (-7)VFOR 136
      WXXX = XNP + 19.0 + P + 30.0 + XVP + 2 ) + ROP
                                                                          VFOR 137
      \frac{1}{2} WXXY = 3.0 + P + RCP + YNP
                                                                          VFOR 138
      WXYY = 3.0 * XNP * QP * ROPVFOR 139
      M YYY = YNP * ( 9.6 * QP + 30.0 * YNP ** 2 ) * ROP
                                                                          VFOR 140
                                                                          VFOR 141
      HXXZ = 3.0 * ZNP * P * ROP= -15.0 * XNP * YNP * ZNP * ROP
                                                                          VFOR 142
      WXY7
      WYYZ = 3.0 + ZNP + QP + ROPVFOR 143
                                                                          VFOR 144
      ROP = - RO + 1 - 3VFOR 145
      WX = ROP + XNPVFOR 146
      HY = ROP + YNPWZ = ROP + ZNPVFOR 147
      HIXX = .5 + IXX (I1)VFOR 148
      HIYY = .5 * IYY (I1)VFOR 149
      \overline{V}X = - WXYY*HIYY - WXXY*IXY(I1) - WXXX*HIXX - MX*A(I1)
                                                                          VFOR 150
      \overline{V}Y = -NYYY*HIYY - WXYY*IXY(II) - WXXY*HIXX - WY*ACIIIVFOR 151
      VZ = - WYYZ*HIYY - WXYZ*IXY(II) - WXXZ*HIXX - WZ*AGII)VFOR 152
                                                                          VFOR 153
      GO TO 1600
                                                                          VFOR 154
   COMPUTE INDUCED VELOCITY COMPONENTS
C
                                                                          VFOR 155
   EQUATIONS ( 42 ) - ( 49 )
                                                                          VFOR 156
                                                                          VFOR 157
```
C.

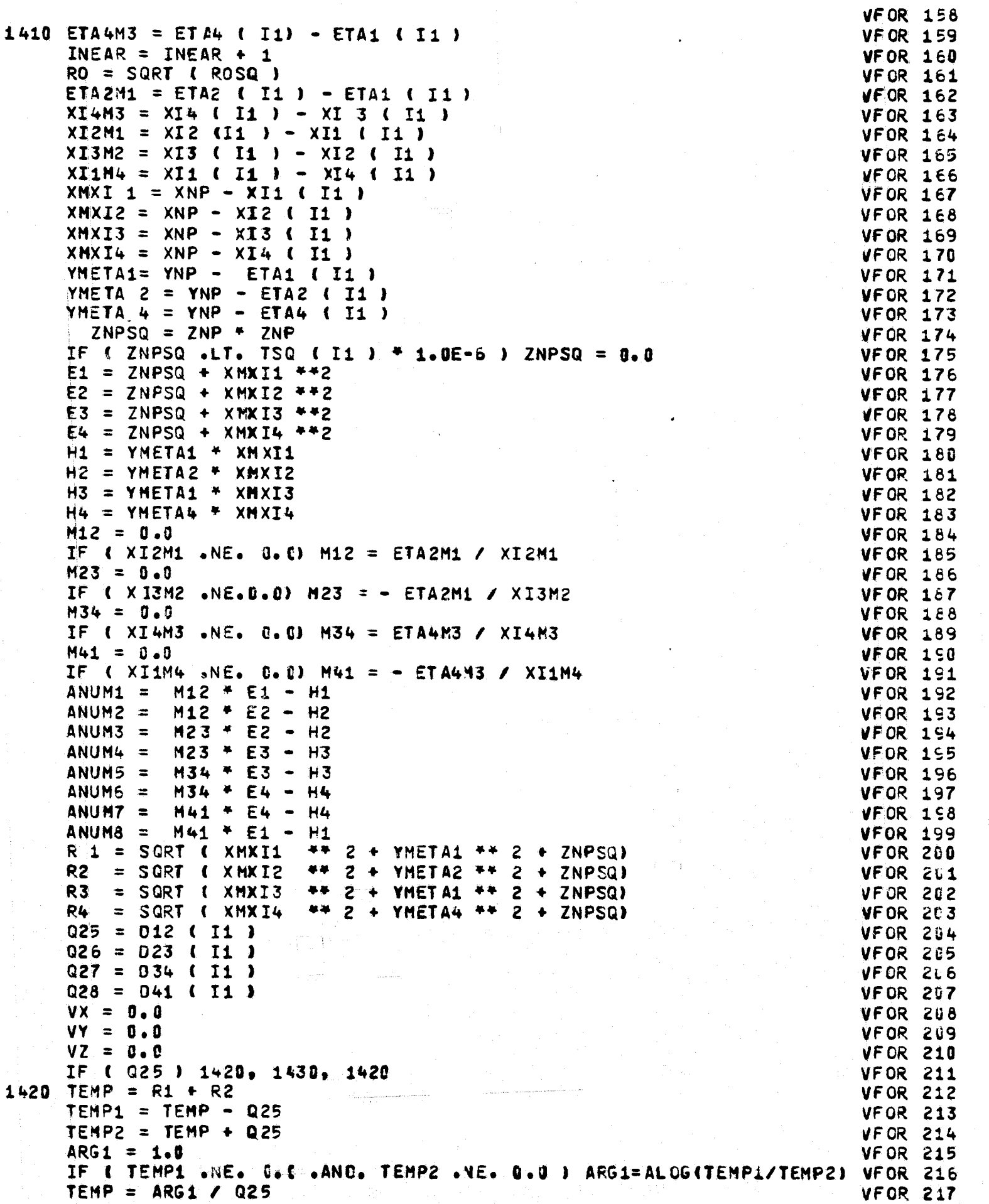

 $\frac{117}{11}$ 

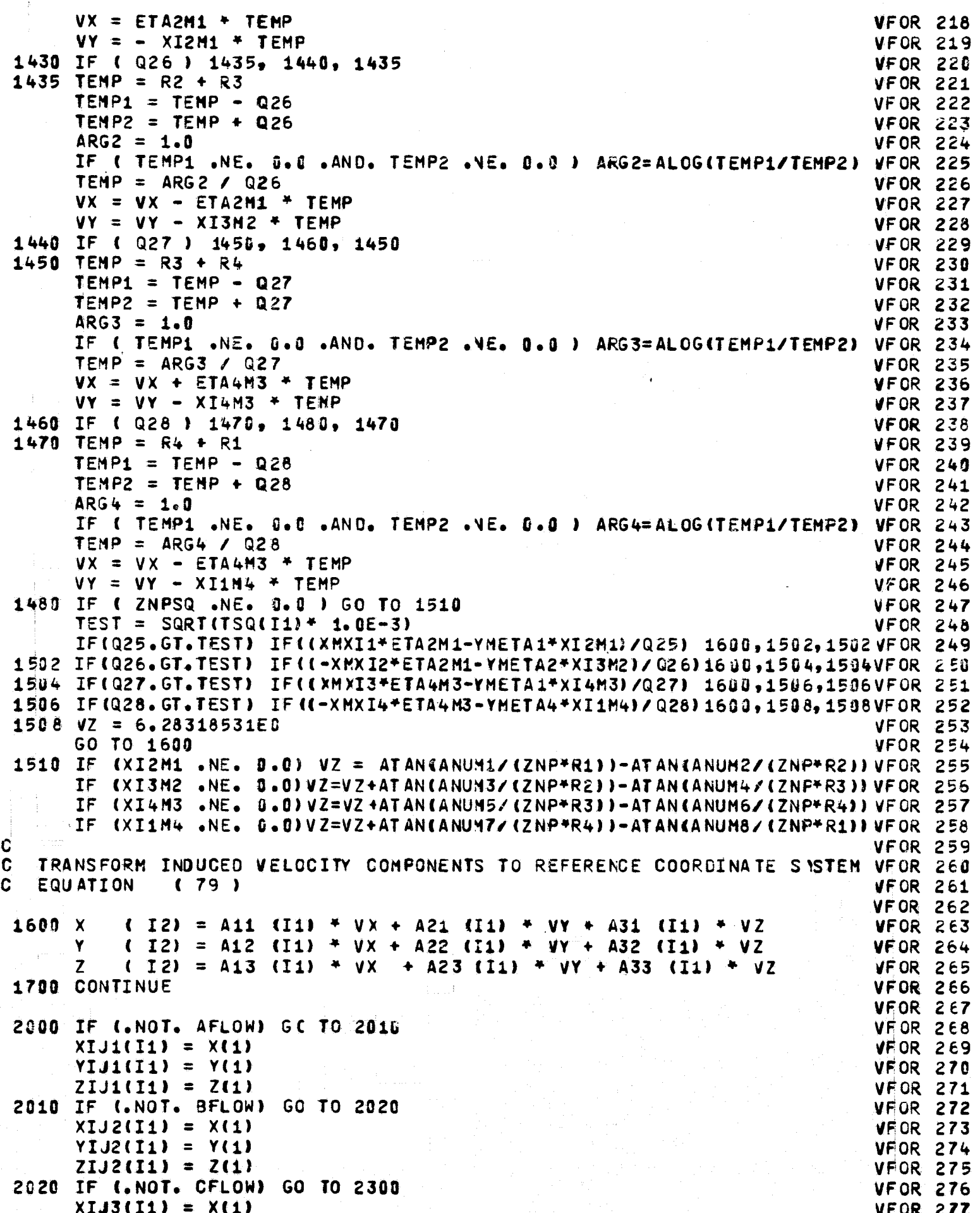

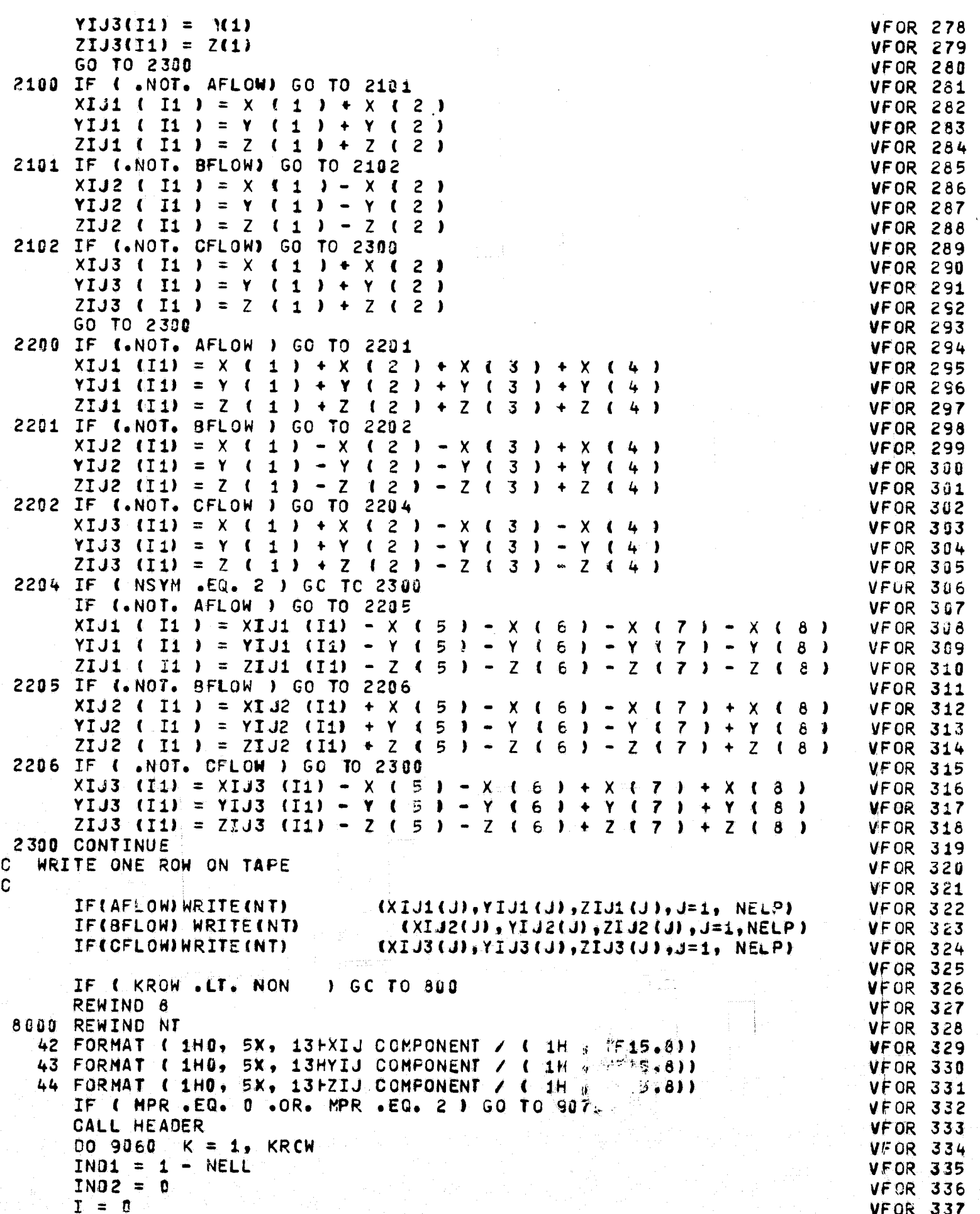

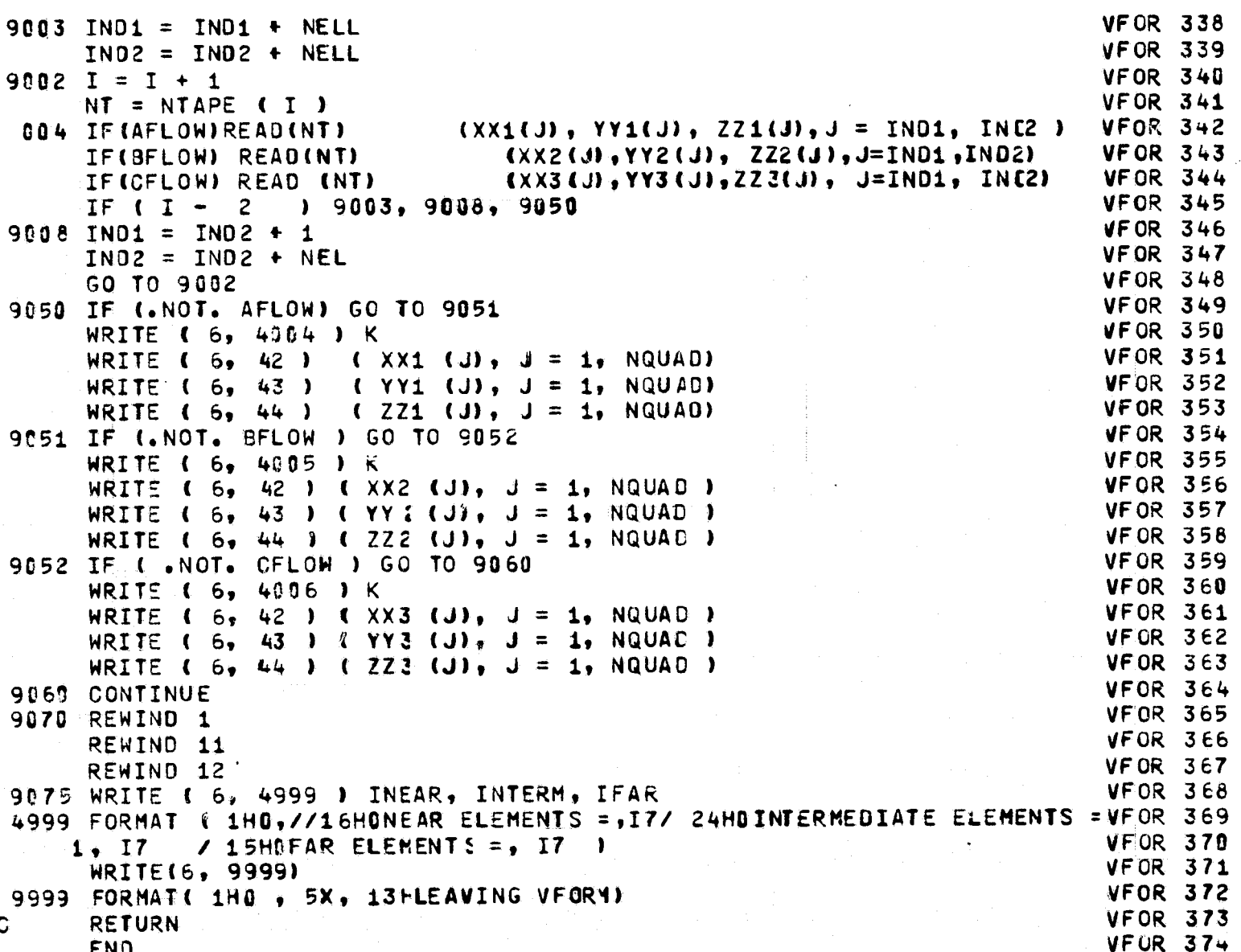

```
*DECK, AFORM
                                                                                    AFOR
                                                                                            1
        SUBROUTINE AFORM
                                                                                    AF OR
                                                                                            \mathbf{z}REAL NX , NY , NZ
                                                                                    AF OR
                                                                                            3
         LOGICAL
                            AFLCW, BFLOW, CFLOW
        COMMON / OFLOW/ AFLCW, BFLCW, CFLOW, NMAT, NMATIL, NAFLOW, NBFLOW, NCFLOW AFOR
                                                                                    AF OR
                                                                                            4
                                                                                            5
        COMMON HEDR(15), MPR, NER, IPRS, ISIG, ITER, NCFLG, NFLOW, NQUAD,
       1 KASE, NOFF, NSYM, IFLAG, IFLOW, NCODE
                                                                                    AF OR
                                                                                            6
                                                                                    AF OR
        DIMENSION C (6000)
                                                                                            7
        DIMENSION NX( 1000), NY( 1000), NZ( 1000), NTAPE(3)
                                                                                    AFOR
                                                                                            \boldsymbol{6}DIMENSION A( 1000), XIJ( 1000), YIJ( 1000), ZIJ( 1000)
                                                                                    AFOR
                                                                                            \mathbf{Q}AFOR
                                                                                           10DATA NTAPE
                                      /9, 10, 13/42 FORMAT ( 1HO, 5X, 13HXIJ COMPONENT / ( 1H, 7F15.8))<br>43 FORMAT ( 1HO, 5X, 13HYIJ COMPONENT / ( 1H, 7F15.8))
                                                                                    AF OR
                                                                                           11
                                                                                    AF OR
                                                                                           1244 FORMAT ( 1HD, 5X, 13HZIJ COMPONENT / ( 1H, 7F15.8))
                                                                                    AF OR
                                                                                           1345 FORMAT ( 1H0, 3HROW, I6 )
                                                                                    AF OR
                                                                                           1446 FORMAT(1H0, 5X, 3HAIJ / (1H, 7F15.8 ))
                                                                                    AF OR
                                                                                           15AF OR
                                                                                           16
        IF (MPR .NE. 0) CALL HEADER
                                                                                    AF OR
        NQNN1 = NQUAD + 217NQNN = MOD (NQNN1, 255)
                                                                                    AFOR
                                                                                           18AF OR
                                                                                          19
        IF (NQNN .LT. 5 .AND. NCNN
                                         \bullet GT. 0) NQNN1 = NQUAD + 5
       IF INCODE .NE. 1) GO TO 20
                                                                                   AFOR
                                                                                          20IF (NAFLOW) 2, 2, 1
                                                                                    AF<sub>OR</sub>
                                                                                          21
                                                                                   AFOR
     1 NF1 = NAFLOW
                                                                                          22
                                                                                   AF OR
                                                                                          23
       GO TO 5
     2 IF (NBFLOW) 4, 4, 3
                                                                                   AFOR
                                                                                          24
     3 NF1 = NBFLOW
                                                                                   AFOR
                                                                                          25AF OR
                                                                                          26
       GO TO 5
                                                                                   AFOR
     4 NF1 = NCFLOW
                                                                                          27AF OR
     5 NF2 = NFLOW - NF128
                                                                                   AFOR
                                                                                          29
       L2 = 0AF OR
       DO 6 KK = 1, NF1
                                                                                          30
                                                                                   AF OR
                                                                                          31L1 = L2 + 1AF OR
       L2 = L2 + NQUAD32
                                                                                   AF OR
                                                                                          33
       READ (3)
    6 READ (3) (C(K), K = \{1, 12\}AF<sub>OR</sub>
                                                                                          34
                                                                                   AFOR
                                                                                          35
       LAST1 = L2AF OR
                                                                                          36
       IF (NF2 .EQ. 0) GO TO 8
                                                                                   AFOR
                                                                                          37
       DO 7 KK = 1, NF2
                                                                                   AFOR
                                                                                          38
       Li = L2 + 1AFOR
       L2 = L2 + NQUAD39
                                                                                   AF OR
                                                                                          40
       READ (3)
    7 READ (3) (C(K), K = \bot 1, \bot 2)
                                                                                   AFOR
                                                                                          41
                                                                                   AFOR
    8 DO 10 KK = 1, L2
                                                                                          42
                                                                                   AFOR
                                                                                          43
   10 C(KK) = -C(KK)AF OR
        READ IN UNIT NORMAL VECTORS
                                                                                          44
   **
   20 READ(4) (NX(I), NY(I), NZ(I), I = 1, NQUAD)
                                                                                  AFOR
                                                                                          45
                                                                                  AF OR
C
   FORM NORMAL VELOCITIES - EQUATION 102
                                                                                          46
                                                                                  AF.OR
   30 DO 1909 KK = 1, NQUAD
                                                                                          47
                                                                                  AF OR
                                                                                          48
      DO 1000 NM = 1, NMAT
      CALL ROWV (XIJ, YIJ, ZIJ, (KK * NM) / NMAT + NOFF, 0)
                                                                                  AFOR
                                                                                          49
                                                                                  AF OR
      DO 60 K= 1, NQUAD
                                                                                          50
   60 A (K) = NX(KK)*XIJ(K) + NY(KK)* YIJ(K) + NZ(KK)*ZIJ(K)
                                                                                  AFOR
                                                                                         51AF OR
                                                                                         52
      IF( MPR.EQ. 0 ) GO TO 70
                                                                                  AF<sub>OR</sub>
                                                                                         53
      WRITE(6,45) KK
                                                                                  AFOR
      IF ( MPR . EQ. 2 ) CO TO 65
                                                                                         54WRITE(6,42) ( XIJ(I4), I4 = 1, NQUAD ?
                                                                                  AF OR
                                                                                         55
                                                                                  AF OR
                                                                                         56
      WRITE(6,43) ( YIJ(I4), I4 = 1,NQU40 )
                                                                                  AF OR
                                                                                         57
      WRITE(6,44) ( ZIJ(I4), I4 = 1, NGUAD )
                                                                                  AFOR
                                                                                         58IF ( MPR - 2 ) 70, 65, 65
                                                                                  AF OR
                                                                                         59
  65 WRITE (6, 46) (A(I4), I4 = 1, NGU40)
                                                                                  AF OR
                                                                                         60
```
C

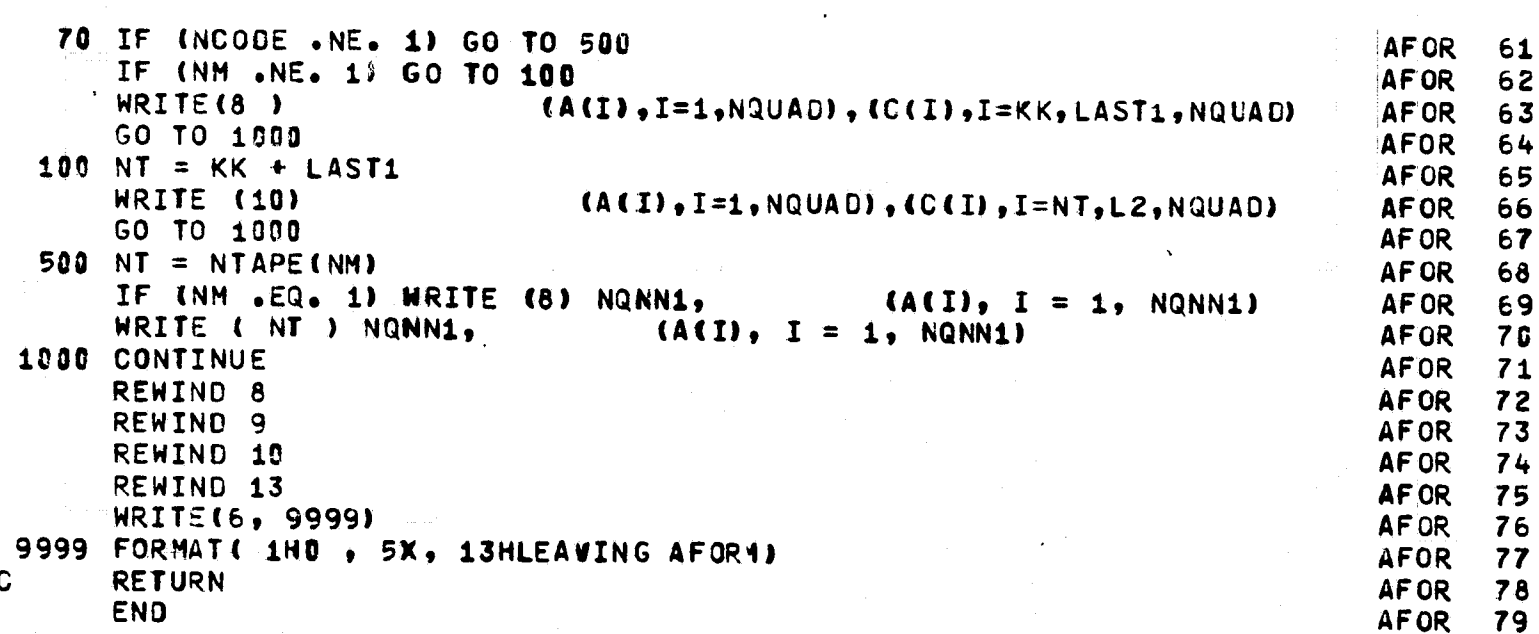

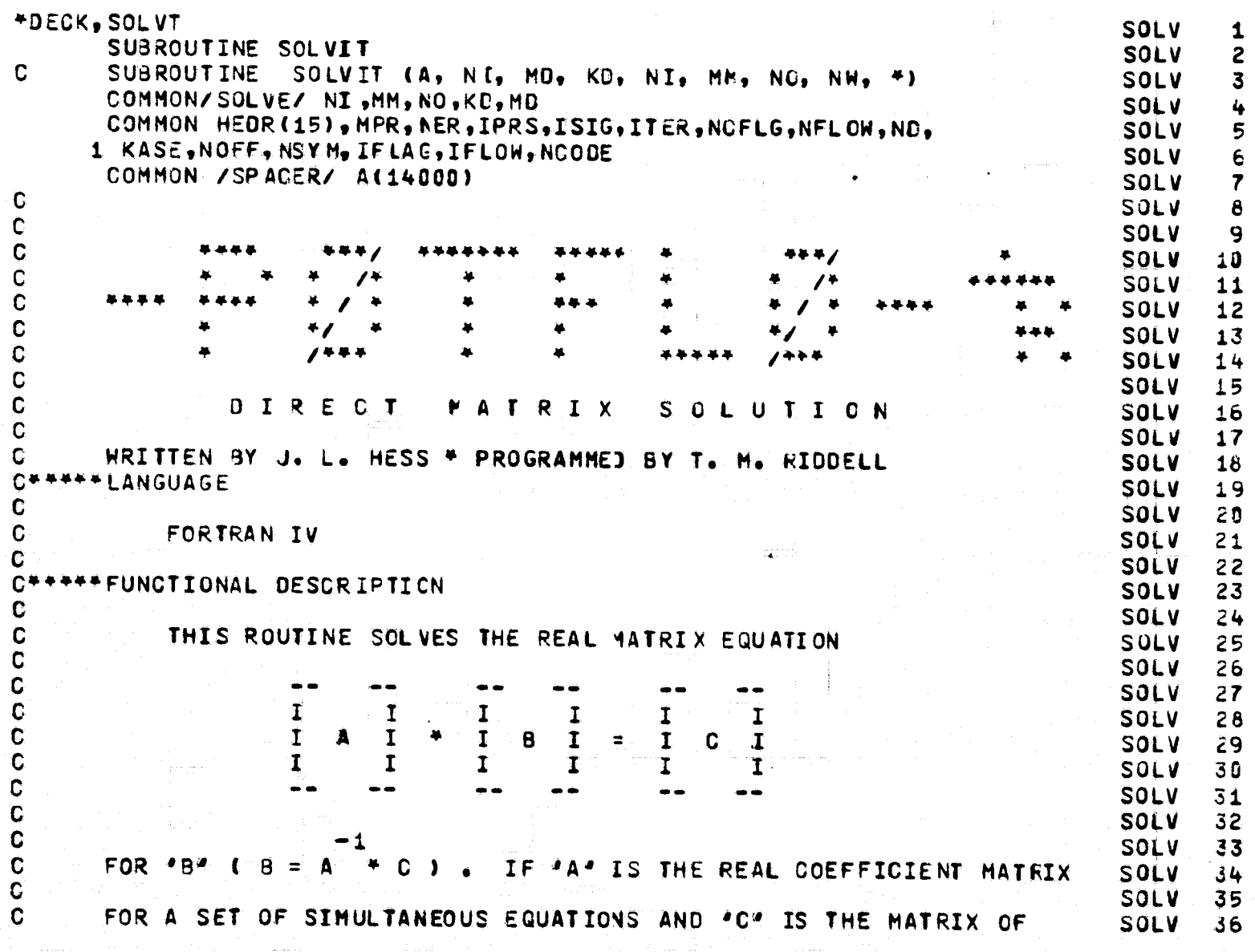

C **SOLV** 37  $\mathbf C$ CONSTANTS ( RIGHT-SICES ), THEN '3' WILL BE THE SOLUTIONS OF THE **SOLV** 38  $\mathbf c$ ŠÕLV 39 C SET OF SIMULTANEOUS EQUATIONS. NOTE THAT IF "C" IS A UNIT MATRIX, SOLV 40  $\mathbf C$ **SOLV** 41 C "B" WILL BE THE INVERSE OF "A". **SOLV** 42 C **SOLV** 43 C#\*\*\*\*\*CALL STATEMENT **SOLV** 44 C **SOLV** 45 C CALL SOLVIT ( AREA, N, M, KORE, NT1, NT2, NT3, NOUT, &NNN ) **SOLV** 46 C **SOLV** 47 C **WHERE SOLV** 48 C **SOLV** 49  $\mathbf C$ "AREA" IS AN ARRAY ( DIMENSIONED FOR AT LEAST "KORE" WORDS ) **SOLV** 50  $\mathbf c$ THAT IS USED BY "SOLVIT" FOR SCRATCH PURPOSES. **SOLV** 51  $\mathbf C$ AFTER A NORMAL RETURN FROM 'SOLVIT', THIS ARRAY WILL **SOLV** 52  $\mathbf C$ CONTAIN THE 'B' MATRIX STORED IN COLUMNAR ORDER. **SOLV**  $53$ Ċ SOLV 54 C **AND** IS THE ORDER OF THE "A" MATRIX **SOLV** 55  $\mathbf C$ **SOLV** 56  $\mathbf C$ **OMP** IS THE NUMBER OF COLUMNS IN '8' AND 'C' **SOLV** 57  $\mathbf C$ **SOLV** 58  $\mathbf C$ \*KORE\* IS THE DIMENSIONED SIZE OF 'AREA' IN WORDS **SOLV** 59  $\mathbf C$ **SOLV** 60  $\mathbf C$  $MNT1$ IS THE LOGICAL FILE NUMBER OF THE INPUT DATA SET **SOLV** 61  $\mathbf C$ (THIS UNIT IS ALSO USED BY 'SOLVIT' AS A SCRATCH TAME) SOLV 62  $\mathbf C$ SEE BELOW FOR THE DESCRIPTION OF THE INPUT FORMAT SOLV 63 C **SOLV** 64 C  $*$ NT2 $*$ IS THE LOGICAL FILE NUMBER OF AN AVAILABLE SCRATCH UNIT **SOLV**  $65$  $\mathbf c$ **SOLV** 66  $'NT3'$  $\mathbf C$ IS THE LOGICAL FILE NUMBER OF AN AVAILABLE SCRATCH UNIT **SOLV** 67 C (NT1, NT2, AND NT3 MUST ALL HAVE DIFFERENT VALUES) SOLV 68  $\mathbf C$ **SOLV** 69  $\mathbf C$ 'NOUT' IS THE LOGICAL FILE NUMBER OF THE OUTPUT DATA SET **SOLV** 70  $\mathbf C$ THE '8" MATRIX IS WRITTEN ON 'NCUT' IN COLUMNAR ORDER, **SOLV** 71  $\mathbf C$ ONE LOGICAL RECORD PER COLUMN **SOLV** 72 C CONDUTE MAY EQUAL NT1, NT2, OR NT3) **SOLV** 73  $\mathbf C$ **SOLV** 74 C *SANNS IS THE FORTRAN STATEMENT NUMBER WHERE CONTROL IS TO BE* **SOLV** 75 C TRANSFERRED IF 'SOLVIT' JETERMINES THAT THE VALUE OF **SOLV** 76  $\mathbf c$ \*KORE\* IS TOO SMALL TO ALLOW THE COMPUTATION TO CONTINUE SOLV 77 C LA FORTRAN VARIABLE RETURNI SOLV 78  $\mathbf C$ **SOLV** 79 C+++++OUTPUT **SOLV** 80 C  $-1$ **SOLV**  $61$ C  $B = A$ WRITTEN IN COLUMNAR ORDER CONE LOGICAL RECORD C **SOLV** 82  $\mathbf C$ PER COLUMNI ON 'NOUT' AND STORED IN 'AREA' **SOLV** 83 C **SOLV**  $84$ C+++++STORAGE REQUIRED **SOLV**  $65$ C **SOLV** 86  $\mathbf C$ F5E HEXADECIMAL BYTES **SOLV** 87 C. **SOLV** 88 C\*\*\*\*\* METHOD **SOLV** 89 C SOLV 90  $\mathbf C$ GAUSSIAN ELIMINATION **SOLV** 91 C NOTE...THE ROWS ARE NOT NORMALIZED **SOLV** 92 C THE PIVCT IS ASSUMED TO BE THE DIAGONAL ELEMENT SOLV 93 C **SOLV** 94 C#####GENERAL NOTES **SOLV** 95 Ć **SOLV** 96

C THE VALUE OF "KORE" MUST BE SJFFICIENT TO STORE **SOLV** - 97  $\mathbf{C}$ MAXE  $(3 + (N + M), N + M)$  REAL VALUES **SOLV** -98  $\mathbf C$ **SOLV** - 9 **91** THE 'A' AND 'C' MATRICES MUST BE INPUT IN ROW ORDER . . . .  $\mathbf c$ SOLV 100 C ONE LOGICAL RECCRD PER ROW OF THE "A" AND "C" MATRICES **SOLV 101**  $\mathbf c$  $I.E.,$ **SOLV 102**  $\mathbf C$ **SOLV 103**  $\mathbf C$ **SOLV 1045**  $\mathbf C$ 1 ROW OF THE "A" MATRIX . 1 ROW OF THE "C" MATRIX . **SOLV 105**  $\mathbf c$ **SOLV 106**  $\bullet$  . The consequence is a consequence of the consequence of  $\bullet$  $\overline{c}$ ('N' REAL VALUES) ( M REAL VALUES) **SOLV 107**  $\bullet$  $\mathbf c$  $\sim 30$  km s  $^{-1}$ SOLV 108  $\mathbf c$ **SOLV 109**  $\mathbf c$ ONE LOGIGAL RECORD °#∴ **SOLV 1101**  $\mathbf{C}$  $\overline{a}$ ('N' + 'M' REAL VALUES) **SOLV 111**  $\mathbf C$ **SOLV 112**  $\mathbf C$ **SOLV 113**  $\mathbf c$ 'NOUT' IS NOT POSITIONED PRICE TO THE WRITING OF 'B' SOLV 114  $\mathbf c$ **SOLV 115** C **SOLV 116** DIMENSION A (KD) C **SOLV 117**  $\mathbf c$ **SOLV 118** LOGICAL LAST **SOLV 119**  $\mathbf c$ **SOLV 120**  $NW = 3$ **SOLV 121**  $N = ND$ **SOLV 122**  $M = MD$ **SOLV 123**  $KORE = KO$ **SOLV 124**  $NPM = N + M$ SOLV 125 IF (MAXO(3 \* NPM, M \* N) .LE. KORE) GO TO 5 **SOLV 126** 2475 WRITE (6, 2480) NQUAC, MD , KORE **SOLV 127** 2460 FORMAT (4H1THE, I4, 2P X, I3, 15H MATRIX EXCEEDS, I6, 7H WORDS. ) **SOLV 128** CALL EXIT **SOLV 129**  $5$  MT = MM **SOLV 130 REWIND MT SOLV 131**  $NIN = NI$ **SOLV 132** REWIND NIN **SOLV 133**  $NOUT = NO$ **SOLV 134** REWIND NOUT **SOLV 135**  $MP1 = M + 1$ **SOLY 136**  $NN = N$ **SOLV 137**  $NEL = NPM$ **SOLV 138** C **SOLV 139** C - - CALCULATE THE MAXIMUM NO. OF RONS, PKP **SOLV 140**  $\mathbf C$ **SOLV 141** 10  $K = (KORE - NEL) / NEL$ **SOLV 142**  $\mathbf C$ **SOLV 143** C - - TEST TO SEE IF THE REST OF THE MATRIX WILL FIT IN CORE **SOLV 144**  $\mathbf C$ **SOLV 145**  $LAST = K _0GE$ . NN **SOLV 146** IF (LAST)  $K = NN$ **SOLV 147** C **SOLV 148**  $C$  - READ PKP ROWS OF THE AUGHENTED FAP MATRIX **SOLV 149**  $\mathbf C$ **SOLV 150**  $30$  NT =  $0$ **SOLV 151**  $00 \t40 \t18 = 1$ , K **SOLV 152**  $NS = NI + 1$ **SOLV 153**  $NT = NT + NEL$ **SOLV 154** 40 READ (NIN) (A(IO), IO =  $NS$ , NT) **SOLV 155** C **SOLV 156** 

```
C.
 - - CHECK TO SEE IF WE WERE UNLUCKY ENOUGH TO END UP WITH ONLY ONE ROWSOLV 157
C
                                                                                SOLV 158
      IF (K .EQ. 1) GO TO 90
                                                                                SOLV 159
\mathbf cSOLV 160
\mathbf C"K" IS GREATER THAN "1" SO WE CAN START THE TRIANGULARIZATION
                                                                                SOLV 161
C
                                                                                SOLV 162
      NELPI = NEL + 1SOLV 163
      NS = - NELSOLV 164
      NELP2 = NELP1 + 1SOLV 165
C
                                                                                SOLV 166
C
   - FORM THE "TRAPEZOICAL" AFRAY
                                                                                SOLV 167
                                       (8)\mathbf{C}SOLV 168
      0050 18 = 2, K
                                                                                SOLV 169
      NP = NELP2 - IBSOLV 170
      NS = NS + NELP1SOLV 171
      NT = NSSOLV 172
      005010 = 18, K
                                                                                SOLV 173
      NT = NT + NELSOLV 174
      MN = NTSOLV 175
      NB = NSSOLV 176
      A(NT) = (-A(NT)) / A(NS)SOLV 177
      DO 50 NF = 2, NPSOLV 178
      MN = MN + 1SOLV 179
      NB = NB + 1SOLV 180
   50^{\circ} A(MN) = A(MN) + A(NT) * A(NB)
                                                                                SOLV 181
      IF (LAST) GO TO 90
                                                                                SOLV 182
C
                                                                                SOLV 183
\mathbf CWRITE THE "TRAPEZOIDAL" MATRIX ON TAPE
                                                                                SOLV 184
\mathbf CSOLV 185
      NT = 0SOLV 186
      NP = NELSGLV 187
      NS = - NELSOLV 188
      DO 60 IO = 1, K
                                                                                SOLV 189
      NS = NS + NELP1SOLV 190
      NT = NT + NELSOLV 191
      WRITE (MT) NP, (A(IB), IB = NS, NT)
                                                                                SOLV 192
   60 \text{ NP} = \text{ NP} - 1SOLV 193
      NP = NP - MSOLV 194
      NS = KORE - NEL + 1SOLV 195
C
                                                                                SOLV 196
\mathbf{C}\bullet \bulletREAD ANOTHER ROW
                                                                                SOLV 197
C
                                                                                SOLV 198
      D0 80 10 = 1, NP
                                                                                SOLV 199
      READ (NIN) (A(IB), IB = NS, KORE)
                                                                                SOLV 200
\mathbf CSOLV 201
C
    - MODIFY THIS ROW BY THE "TRAPEZOIGAL" ARRAY
                                                                                SOLV 202
C
                                                                                SOLV 283
      NT = 1SOLV 204
      MN = NSSOLV 205
      D0 70 18 = 1, K
                                                                                SOLV 206
      NS = NTSOLV 207
      NF = MN + 1SOLV 208
      A(MN) = (-A(MN)) / A(NT)SOLV 269
      DO 65 NN = NF, KORE
                                                                                SOLV 210
      NB = NB + 1SOLV 211
   65 AINN) = AINN) + AINN) + AINB)
                                                                                SOLV 212
      MN = NFSOLV 213
   70 \text{ N}T = N T + N E L P 1SOLV 214
                                                                                SOLV 215
C
C = = WRITE THE MODIFIED RCW ON TAPE
                                                                                SOLV 216
```
C **SOLV 217** 80 WRITE (NOUT)  $\texttt{A}\texttt{ENT}$ , NT = MN, KORE) **SOLV 218** REWIND NOUT **SOLV 219** REWIND NIN **SOLV 220**  $\mathbf C$ **SOLV 221**  $\mathbf C$ - SWITCH THE TAPES **SOLV 222**  $\mathbf C$ **SOLV 223**  $NT = NIN$ **SOLV 224**  $NIN = NOUT$ **SOLV 225**  $NOUT = NT$ **SOLV 226**  $\mathbf c$ **SOLV 227**  $\mathbf C$ RE-SALCULATE ROM LENGTH AND LOOP BACK **SOLV 228** C **SOLV 229**  $NEL = NEL - K$ **SOLV 230**  $NN = NEL - M$ **SOLV 231** GO TO 10 **SOLV 232**  $\mathbf C$ **SOLV 233**  $\mathbf C$ REWIND ALL TAPES **SOLV 234** C **SOLV 235** 90 REWIND MT **SOLV 236** REWIND NIN **SOLV 237** REWIND NOUT **SOLV 238**  $\mathbf C$ **SOLV 239**  $\mathbf C$ - - CONDENSE THE MATRIX **SOLV 240** C **SOLV 241**  $NN = NEL$ **SOLV 242**  $NL = NELP1$ **SOLV 243** IF (K .EQ. 1) GO TO 105 **SOLV 244**  $NS = 1$ **SOLV 245**  $NT = NEL$ **SOLV 246** DO 100 IB = 2,  $K$ **SOLV 247**  $NS = NS + NELP1$ **SOLV 248**  $NT = NT + NEL$ **SOLV 249** 00 100 10 = NS, NT **SOLV 250**  $A(NL) = A(IO)$ **SOLV 251**  $100 N = NL + 1$ **SOLV 252**  $105 N1 = KORE - K + M + 1$ **SOLV 253**  $\mathbf C$ **SOLV 254** - - THERE, NOW WE CAN START THE BACK-SOLUTION **C SOLV 255** NOTE. THE FIRST AVAILABLE LOCATION FOR THE SCLUTIONS IS AIN1) Ċ. 美美 **SOLV 256** C **SOLV 257**  $NREM = N$ **SOLV 258**  $NEL = NPM$ **SOLV 259**  $LAST = K .EQ. N$ **SOLV 260**  $NPASS = 0$ **SOLV 261** C SOLV 2E2 - - SOLVE FOR THE ANSWERS COFRESPONDING TO "K" ROWS C **SOLV 263** C **SOLV 264**  $110$  KM1 = K - 1 **SOLV 265**  $KP1 = K + 1$ **SOLV 266**  $NS = NL - MP1$ **SOLV 267**  $NPASS = NPASS + 1$ SOLV 268  $D0 139$  MN = 1, M **SOLV 269**  $NF = NS + NN$ **SOLV 278**  $A(NF) = A(NF) / A(NS)$ **SOLV 271**  $NT = NS$ **SOLV 272** IF (KM1 .EQ. 0) GO TO 130 **SOLV 273**  $D0$  125 IB = 1, KM1 **SOLV 274**  $NF = NF - IB - M$ **SOLV 275**  $NT = NT - MP1 - IB$ **SOLV 276** 

```
SOLV 277
      SUM = 0.0SOLV 278
      NP = NFN2 = MP1 + IBSOLV 279
                                                                           SOLV 280
      00 120 10 = 1, 18SOLV 281
      NN = NT + IONP = NP + N2 - IOSOLV 282
  120 SUM = SUM + A(NN) + A(NP)SOLV 283
  125 AINF) = (A(NF) - SUM) / A(NT)SOLV 284
                                                                           SOLV 285
  130 CONTINUE
C
                                                                           SOLV 286
C - - MOVE THE SOLUTIONS TC CONTIGUOUS LOCATIONS STARTING AT A (N1)
                                                                           SOLV 287
C
                                                                           SOLV 288
      N1 = KORE + 1SOLV 289
                                                                           SOLV 290
      DO 140 NN = 1.5 KSOLV 291
      DO 135 MN = 1, M
                                                                           SOLV 292
      NL = NL - 1N1 = N1 - 1SOLV 293
                                                                           SOLV 294
  135 A(N1) = A(NL)
  140 NL = NL - NA
                                                                           SOLV 295
C
                                                                           SOLV 296
C - - WRITE THE SOLUTIONS ON TAPE
                                                                           SOLV 297
                                                                           SOLV 298
C
                                                                           SOLV 299
      WRITE (NIN) K
      NS = NI - 1SOLV 300
      DO 145 MN = 1, M
                                                                           SOLV 301
                                                                           SOLV 302
      NT = NS + MN145 WRITE ( NIN ) (A(I(), IO = NT, KORE, M)
                                                                           SOLV 303
                                                                           SOLV 304
C
C - - TEST IF THIS IS THE LAST PASS
                                                                           SOLV 305
                                                                           SOLV 306
C.
      IF (LAST) GO TO 200
                                                                           SOLV 307
                                                                           SOLV 308
\mathbf C- - WE MUST NOW MODIFY THE TRIANGULAR MATRIX TO REFLECT THE EFFECT OF SOLV 309
C
      THE SOLUTIONS OBTAINED SC FAR (EQ 21)
                                                                           SOLV 310
C
    * NOTE..LOCATIONS A(1) TO A(N1-1) ARE NOW FREE TO USE
                                                                           SOLV 311
C
                                                                           SOLV 312
C
 - - CALCULATE THE NEXT VALUES OF INELI AND INREMI
                                                                           SOLV 313
\mathbf{c}C
                                                                           SOLV 314
      NELOLD = NELSOLV 315
      KOLD = KSOLV 316
                                                                           SOLV 317
      NEL = NEL - KSOLV 318
      NREM = NREM - K
                                                                           SOLV 319
C.
C - - NOW APPLY THE INCREDIBLE FORMULA FOR THE NEW "K"
                                                                           SOLV 320
                                                                           SOLV 321
\mathbf CK = (-4 + M - 1) / 2 + IFIX(SQRT(3.25 + FLOAT({4 + H + 2) + H +
                                                                           SOLV 322
     1 2 * (KORE - NELOLO))))
                                                                           SOLV 323
      NROW = NREM - K + 1SOLV 324
      IF (K .LT. NREM) GO TO 150
                                                                            SOLV 325
                                                                            SOLV 326
      LAST = .TRUE.NROM = 1SOLV 327
                                                                            SOLV 328
      K = NREMSOLV 329
  150 NS = 1
      NT = NELOLD + 1SOLV 330
Ć
                                                                            SOLV 331
 - - READ IN THE ROWS TO BE MODIFIED
                                                                            SOLV 332
C.
                                                                            SOLV 333
C.
      DO 190 IB = 1, NREM
                                                                            SOLV 334
      NT = NT - 1SOLV 335
      IF (IB .LE. NROW) GO TO 160
                                                                            SOLV 336
```

```
NS = NS + NNSOLV 337
      NT = NT + NNSOLV 338
  160 READ ( MT ) NN, (A(IC), IO = NS, NT)
                                                                             SOLV 339
      NP = N1 - 1SOLV 340
      NF = NT - M - KM1SOLV 341
      NN = NN - KOLDSOLV 342
      DO 170 MN = 1, M
                                                                             SOLV 343
      N2 = NFSOLV 344
      NA = NP + MNSOLV 345
      NB = NASOLV 346
      SUM = 9.0SOLV 347
      00 165 IO = 1, KOLI
                                                                             SOLV 348
      SUM = SUM + A(N2) + A(NA)SOLV 349
      N2 = N2 + 1SOLV 350
  165 NA = NA + M
                                                                             SOLV 351
      N2 = N2 + MN - 1SOLV 352
  170 A(N2) = A(N2) - SUMSOLV 353
\mathbf cSOLV 354
C - - WRITE THE MODIFIED ROW ON TAPE OR CONDENSE THE ROW
                                                                             SOLV 355
\mathbf CSOLV 356
      NL = NT - M + 1SOLV 357
      IF (IB .GE. NROW) GO TO 175
                                                                             SOLV 358
      NF = NL - KP1SOLV 359
      WRITE (NOUT) NN, (A(IO), IO = NS, NF), (A(IO), IO = NL, NT)
                                                                             SOLV 360
      GO TO 190
                                                                             SOLV 361
  175 NF = NL - KOLDSOLV 362
      DO 180 MN = NL, NT
                                                                             SOLV 363
      A(NF) = A(MN)SOLV 364
  180 NF = NF + 1
                                                                             SOLV 365
  190 CONTINUE
                                                                             SOLV 366
      REWIND MT
                                                                             SOLV 367
      REWIND NOUT
                                                                             SOLV 368
C
                                                                             SOLV 369
C
   - SWITCH THE TAPES
                                                                             SOLV 370
C
                                                                             SOLV 371
      NT = MTSOLV 372
      MT = NOUTSOLV 373
      NOUT = NTSOLV 374
\mathbf CSOLV 375
C
     LOOP BACK THRU THE SOLUTION
                                                                             SOLV 376
C
                                                                             SOLV 377
      NL = NFSOLV 378
      GO TO 110
                                                                             SOLV 379
C
                                                                             SOLV 380
   - START TO WRAP IT UP
\mathbf cSOLV 381
C
                                                                             SOLV 382
  200 REWIND NIN
                                                                             SOLV 363
      N2 = NSOLV 384
Ĉ
                                                                             SOLV 385
C * * NOTE.. AT THIS POINT ALL LOCATIONS A11) THRU A(KORE) ARE FREE
                                                                             SOLV 386
C
                                                                             SOLV 387
      00 220 18 = 1, NPASS
                                                                             SOLV 388
      READ (NIN) K
                                                                             SOLV 389
      N1 = N2 - K + 1SOLV 390
      NS = N1SOLV 391
      NT = NZSOLV 392
\mathbf cSOLV 393
\mathbf C- READ IN THE SOLUTIONS
                                                                             SOLV 394
                                                                             SOLV 395
C
      00 210 IO = 1, M
                                                                             SOLV 396
```
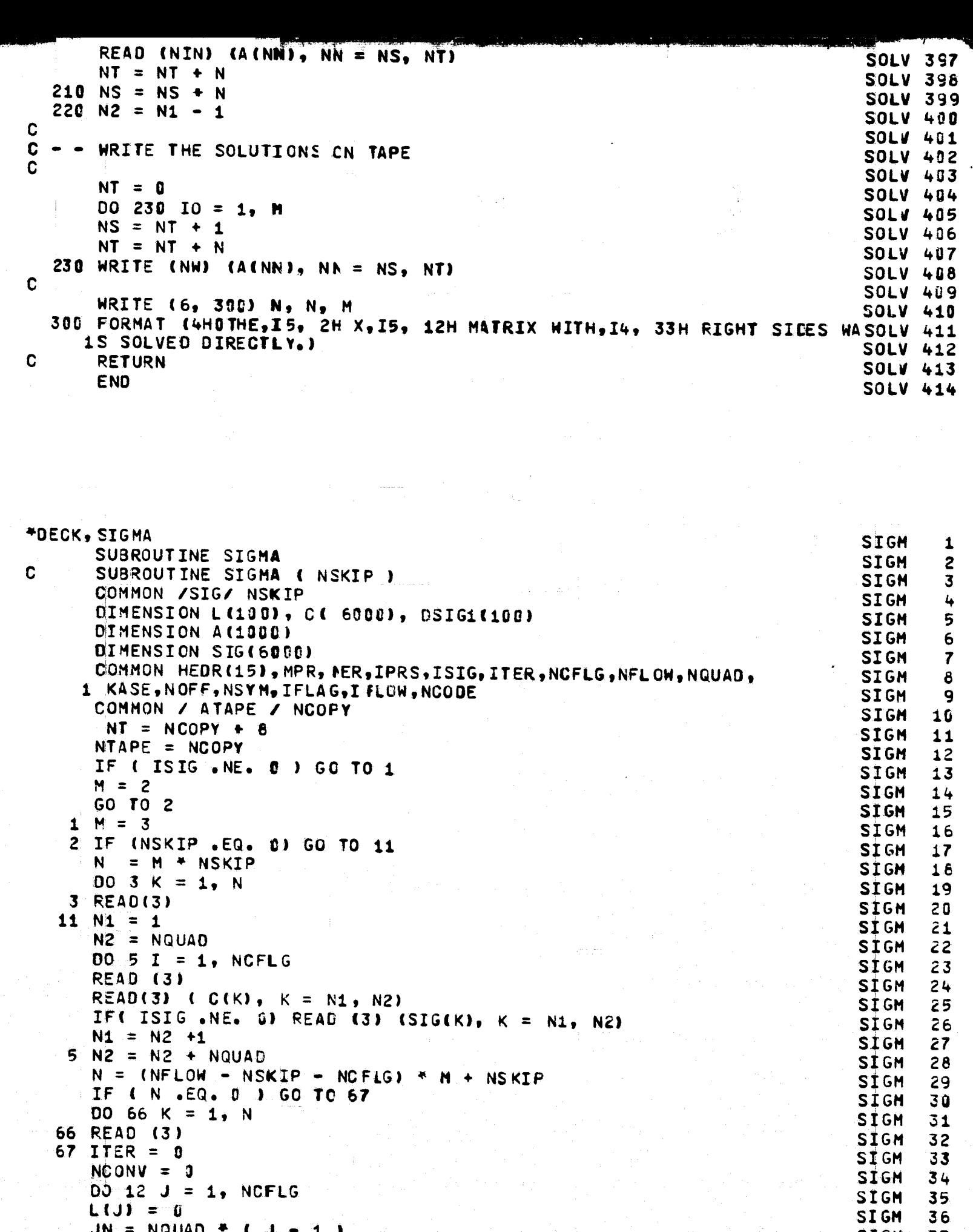

67 ITER = 0<br>
NCONV = 0<br>
DO 12 J = 1, NCFLG<br>
L(J) = 0  $JN = NQUAD + CJ 1)$ 

129

SIGN<br>SIGN

```
DO 12 I = 1, NQUAD
                                                                         SIGN
                                                                               38
     K1 = I + JNSIGM
                                                                               39
 12 IF( ISIG .EQ. 0) SIG(K1) = 0.0SIGM
                                                                               4020 00 22 I = 1, NCFLG
                                                                         SIGM
                                                                               4122 DSIG1 (1) = 0.0SIGM
                                                                               42
     DO 80 I= 1, NQUAC
                                                                         SIGM
                                                                               43
     READ ( NTAPE ) NQ, ( A(J), J = 1, NQUAD )
                                                                         SIGM
                                                                               44
     D0 80 J = 1, NCFLG
                                                                               45
                                                                         SIGM
     IF( L(J) NE. 0) GO TO 80
                                                                         SIGM
                                                                               46
     SUM = 0.0SIGM
                                                                               47
     JN = NQUAD + (J - 1)SIGM.
                                                                               48
     DO 60 K = 1, NQUAD
                                                                         SIGM
                                                                               49
     K2 = K + JNSIGM
                                                                               50
 60 SUM = SUM + A(K) * SIG(K2)
                                                                        SIGN
                                                                               51
     K1 = I + JNSIGM
                                                                               52
     DSIG2 = (-C(K1) - SUM) / A(I)SIGM
                                                                               53
     SIG(K1) = SIG(K1) + ESTG2SIGM
                                                                               54
     DSIG1(J) = AMAX1(ABS (DSIG2) , DSIG1(J))55
                                                                         SIGM
 80 CONTINUE
                                                                         SIGM
                                                                               56
      ITER = ITER + 1SIGM
                                                                               57
     REWIND NTAPE
                                                                         SIGM
                                                                               58
     IF( IPRS .EQ. 0) GO TO 85
                                                                         SIGM
                                                                               59
     WRITE(6,9998) ITER
                                                                         SIGM
                                                                               60
9998 FORMAT(1H, 5X, 17H ITERATION NOS., 13)
                                                                         SIGM
                                                                               61
     DO 82 K = 1, NCFLG
                                                                        SIGM
                                                                               62
     K1 = NQUAB + (K-1) + 1
                                                                         SIGM
                                                                               63
     K2 = K1 + NQUADSIGM
                                                                               64
 82 WRITE(6, 10) K, (SIG(I), T = K1, K2)
                                                                        SIGM
                                                                               65
 10 FORMAT ( 1H , 5X, 12H FLCW NUMBER , 14 / ( 5X, 6F15.8))
                                                                        SIGM
                                                                               66
  85 00 400 J = 1, NCFLG
                                                                         SIGM
                                                                               67
     IF(L(J) .NE. 0) GO TO 400
                                                                         SIGM
                                                                               68
     IF(DSIG1(J) .GE. 1.GE-4) GO TO 400
                                                                         SIGM
                                                                               69
     L ( J ) = ITER
                                                                         SIGM
                                                                               70
     NCONV = NCONV + 1SIGM
                                                                               71IF ( NOONV .EQ. NOFLG ) GO TO 50)
                                                                        SIGM
                                                                               72
 400 CONTINUE
                                                                        SIGM
                                                                               73
     NTAPE = NT - NTAPE
                                                                        SIGM
                                                                               74
     IF ( ITER - 100) 20, 500, 20
                                                                         SIGM
                                                                               75500 00 650 J = 1, NCFLG
                                                                               76
                                                                         SIGM
     IF (L (J ) .EQ. 0 ) GC TC 550
                                                                         SIGM
                                                                               77
     WRITE (6, 6) i (J)SIGM
                                                                               78
   6 FORMAT (1H0, 5X, I5, 2X, 35HITERATIONS REQUIRED FOR CONVERGENCE ) SIGM
                                                                               79
     GO TO 650
                                                                         SIGM
                                                                               80
 550 WRITE ( 6, 7 )
                                                                         SIGM
                                                                               81
  7 FORMAT (1H0, 8X, 35HNO CONVERGENCE AFTER 100 ITERATIONS )
                                                                         SIGM
                                                                               82
     K1 = NQUAD + (J-1) + 1SIGM
                                                                               83
     K2 = K1 + NQUADSIGM
                                                                               84
     NRITE(6, 8) (SIG(I), I = K1, K2)
                                                                         SIGM
                                                                               858 FORMAT( 1H, 5X, 8F12.7)
                                                                         SIGM
                                                                               86
 650 CONTINUE
                                                                         SIGM
                                                                               87
    NN = NQUADSIGM
                                                                               88
     M = MOD (NN, 255)
                                                                         SIGM
                                                                               89
     IF (M \cdot LT_{0} 5 \cdot AND_{0} M \cdot GT_{0} 0) NN = NN + 5SIGM
                                                                               90.
     N1 = 1SIGM
                                                                               91
     DO 675 J = 1, NCFLG
                                                                        SIGM
                                                                               92
     WRITE (3) (SIG(K), K = N1, NN)
                                                                         SIGM
                                                                               93
     NI = NI + NQUADSIGM
                                                                               94
675 NN = NN + NQUAD
                                                                         SIGM
                                                                               95
     REWIND 3
                                                                         SIGM
                                                                               96
     WRITE(6, 9999)
                                                                         SIGM
                                                                               97
```
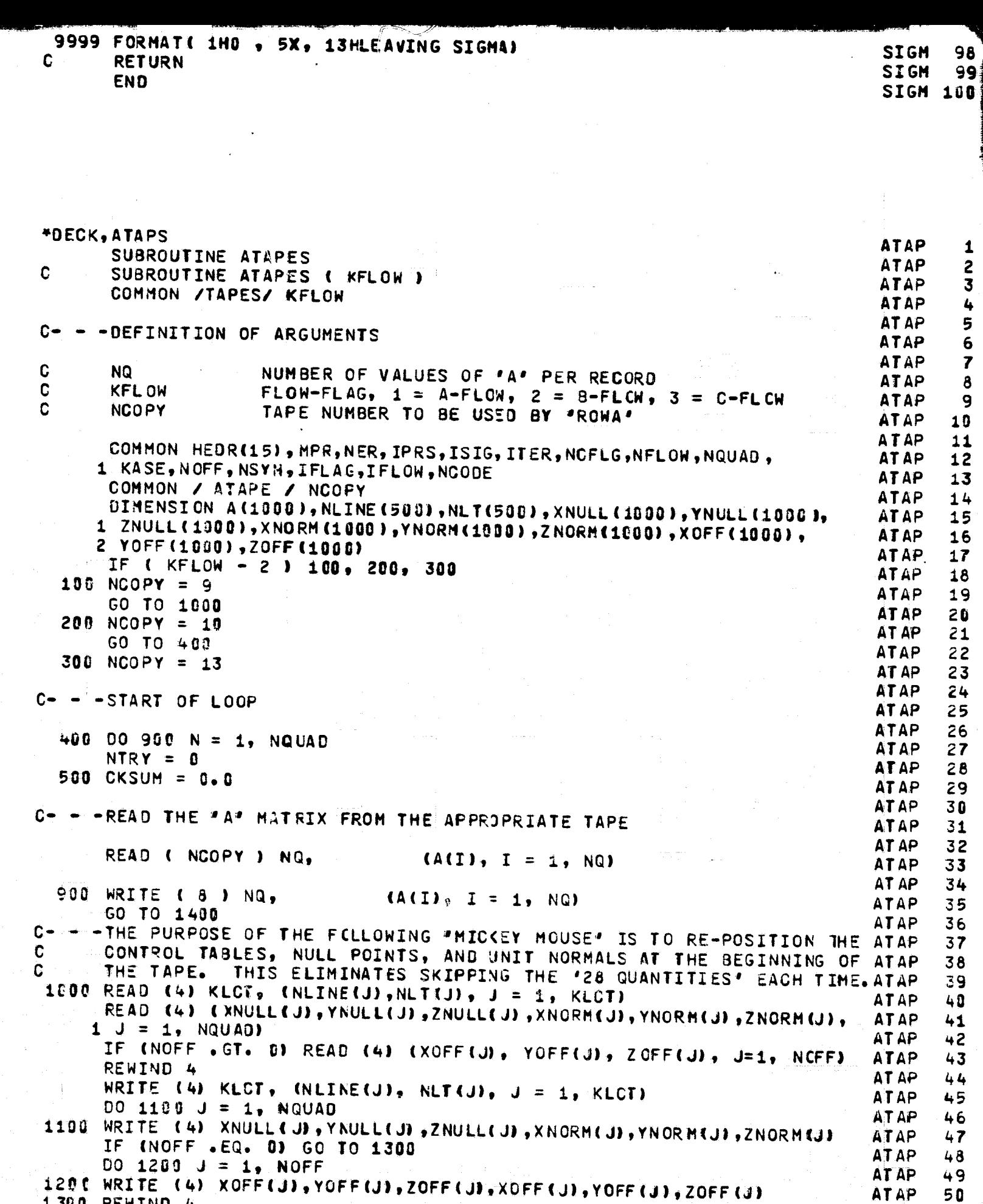

1200 WRITE (4)<br>1300 REWIND 4 **1400 REWIND 8** 

en meneral<br>Sidning

 $\begin{split} \mathcal{L}^{(1)}(1,1) & = \mathcal{L}^{(1)}(1,1) \mathcal{L}^{(1)}(1,1) \\ & = \mathcal{L}^{(1)}(1,1) \mathcal{L}^{(1)}(1,1) \mathcal{L}^{(1)}(1,1) \\ & = \mathcal{L}^{(1)}(1,1) \mathcal{L}^{(1)}(1,1) \end{split}$ 

<u> ta a Îdri trijî, pirma nav</u>

4

i pro

نتقادره

131

**Service Commerce** 

and a first theorem with stand in the site of the state

ATAP

 $\alpha$  ,  $\alpha$  ,  $\alpha$  ,  $\alpha$  ,  $\alpha$  ,  $\alpha$ 

AT AP

 $\overline{51}$ 

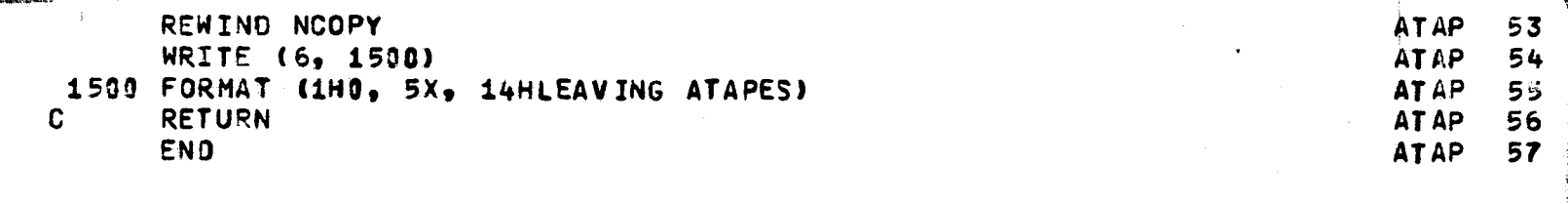

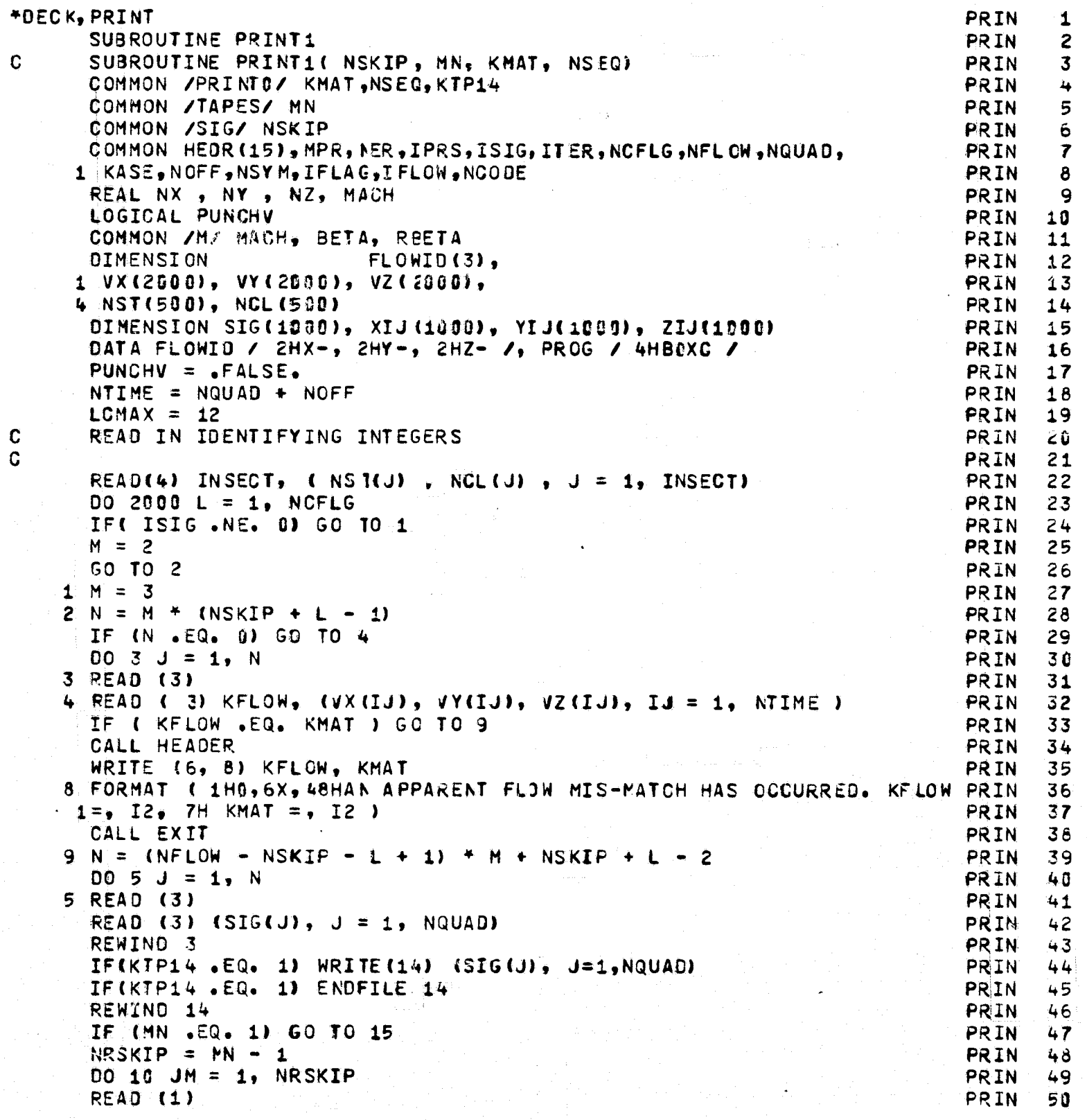

```
READ (11)
                                                                           PRIN
                                                                                  51
   10 READ (12)
                                                                                  'Sî
                                                                            PRIN
   15 LC = LCMAXPRIN
                                                                                  51
      INSECT = 151
                                                                           PRIN
      M = 0PRIN
                                                                                  5ļ
                                                                                  5<sup>i</sup>IF (L. GT. 1) READ (4)
                                                                           PRIN
      DO 1000 IS = 1, NIIME
                                                                           PRIN
                                                                                  51
      READ(4) XN, YN, ZN, AX, AY, NZ
                                                                                  5
                                                                           PRIN
      IF ( MACH .EQ. 0.0 ) GO TO 17
                                                                           PRIN
                                                                                  5(
      CORR = 1.0 / SQRT(NX + NX + BETA + BETA + (NY + NY + NZ + NZ))
                                                                                  61
                                                                           PRIN
      NX = Nx * CORRPRIN
                                                                                  61
      NY = NY + BETA + CCRRPRIN
                                                                                  61
      NZ = NZ + BETA + CORR
                                                                           PRIN
                                                                                  63
      XN = XN + 8ETAPRIN
                                                                                  69
   17 VIX = 0.9PRIN
                                                                                  69
      VIV = 0.0PRIN
                                                                                  66
      VIZ = 0.0PRIN
                                                                                  67
      CALL ROWV(XIJ, YIJ, ZIJ, IS, 1)
                                                                           PRIN
                                                                                  66
      00 20 11 = 1, NQUAD
                                                                           PRIN
                                                                                  65
C
                                                                           PRIN
                                                                                  70
\mathbf cVELOCITY COMPONENTS
                           EQ. (135) OR EQ. (140)
                                                                           PRIN
                                                                                  71
\mathbf{r}PRIN
                                                                                  72
          = VIX + XIJ( I1 ) +
                                  SIG(I1)
                                                                                  7 J
      VIX.
                                                                           PRIN
          = VIY + YIJ( I1 ) +
      VIY
                                   SIG(II)PRIN
                                                                                  74
   20 VIZ = VIZ + ZIJ( I1 ) * SIG(I1)
                                                                           PRIN
                                                                                  75
      VIX = VIX + REETA + REETA + VX(IS)PRIN
                                                                                  76
      V1Y = V1Y + RBETA + VY(IS)PRIN
                                                                                  77
      VIZ = VIZ + RBETA + VZ(IS)PRIN
                                                                                  70
C
      IF ( PUNCHV ) GO TO 26
                                                                           PRIN
                                                                                  79
      IF ( IS .EQ. NQUAD . OR. IS .EQ. NTIME ) GO TO 22
                                                                           PRIN
                                                                                  80
      VIXT = VIXPRIN
                                                                                  81
      VIYT = VIY
                                                                           PRIN
                                                                                  62
      VIZT = VIZPRIN
                                                                                  83
\mathbf{C}PUNCHV = . TRUE.
                                                                           PRIN
                                                                                  84
      GO TO 30
                                                                           PRIN
                                                                                  85
   22 NSEQ = NSEQ + 1
                                                                           PRIN
                                                                                  66
      IF (PUNCHV)
                                                                           PRIN
                                                                                  87
     1WRITE ( 7, 24 ) VIX, VIY, VIZ, KASE, PROG, NSEQ
                                                                           PRIN
                                                                                  88
   24 FORMAT ( 3F10.7, 36X, A4, 2X, A4, I4)
                                                                           PRIN
                                                                                  89
      GO TO 28
                                                                           PRIN
                                                                                  90
   26 NSEQ = NSEQ + 1
                                                                           PRIN
                                                                                  91
      HRITE (7, 27 ) VIXT, VIYT, VIZT, VIX, VIY, VIZ, KASE, PROG, NSEQ PRIN
                                                                                  92
   27 FORMAT ( 6F10.7, 6X, 44, 2X, 44, I4)
                                                                           PRIN
                                                                                  93
   28 PUNCHV = .FALSE.
                                                                           PRIN
                                                                                  94
C
            PRIN
                                                                                  95
C
                                                                           PRIN
                                                                                  96
   30 VTSQ = VIX * VIX + VIY * VIY + VIZ * VIZ
                                                                           PRIN
                                                                                  97
      VT = SQRT ( VTSQ)
                                                                           PRIN
                                                                                  98
C
                                                                           PRIN
                                                                                  99
\mathbf cPRESSURE COEFFICIENT EQ. (137)
                                                                           PRIN 100
C
                                                                           PRIN 101
      CPI = 140 - VTSQPRIN 102
C
                                                                           PRIN 103
C
      DIRECTION COSINES OF THE TOTAL VELOCITY VECTOR. EQ. (138)
                                                                           PRIN 104
      GIX = VIX / VIPRIN 105
      GIV = VIV / VIPRIN 106
      GIZ = VIZ / VTPRIN 107
      LC = LC +1PRIN 108
      IF (IS .GT. NQUAD) GO TO 50
                                                                           PRIN 109
      TOTAL NORMAL VELOCITY
C
                             EQ.
                                     (139)PRIN 110
```
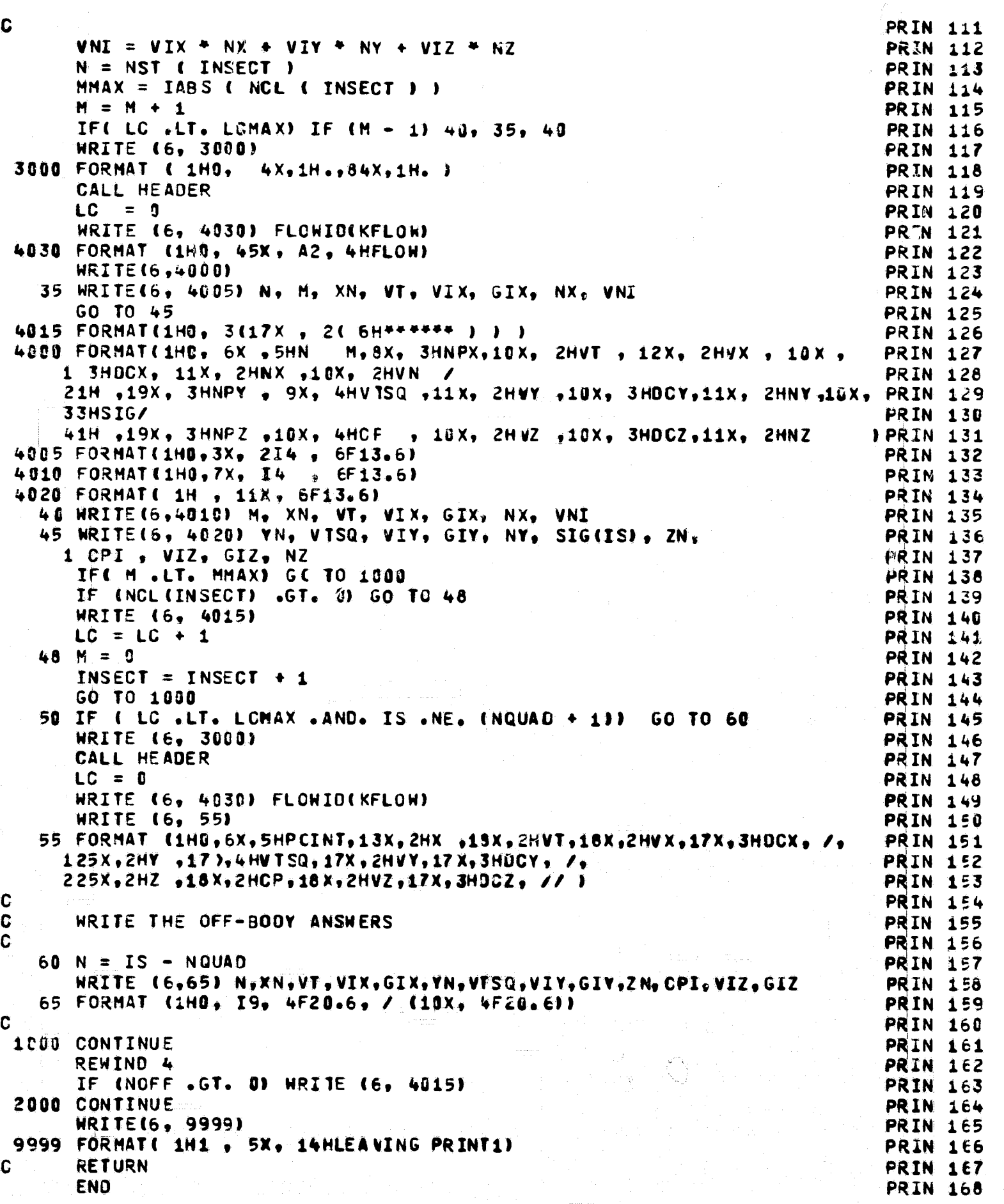

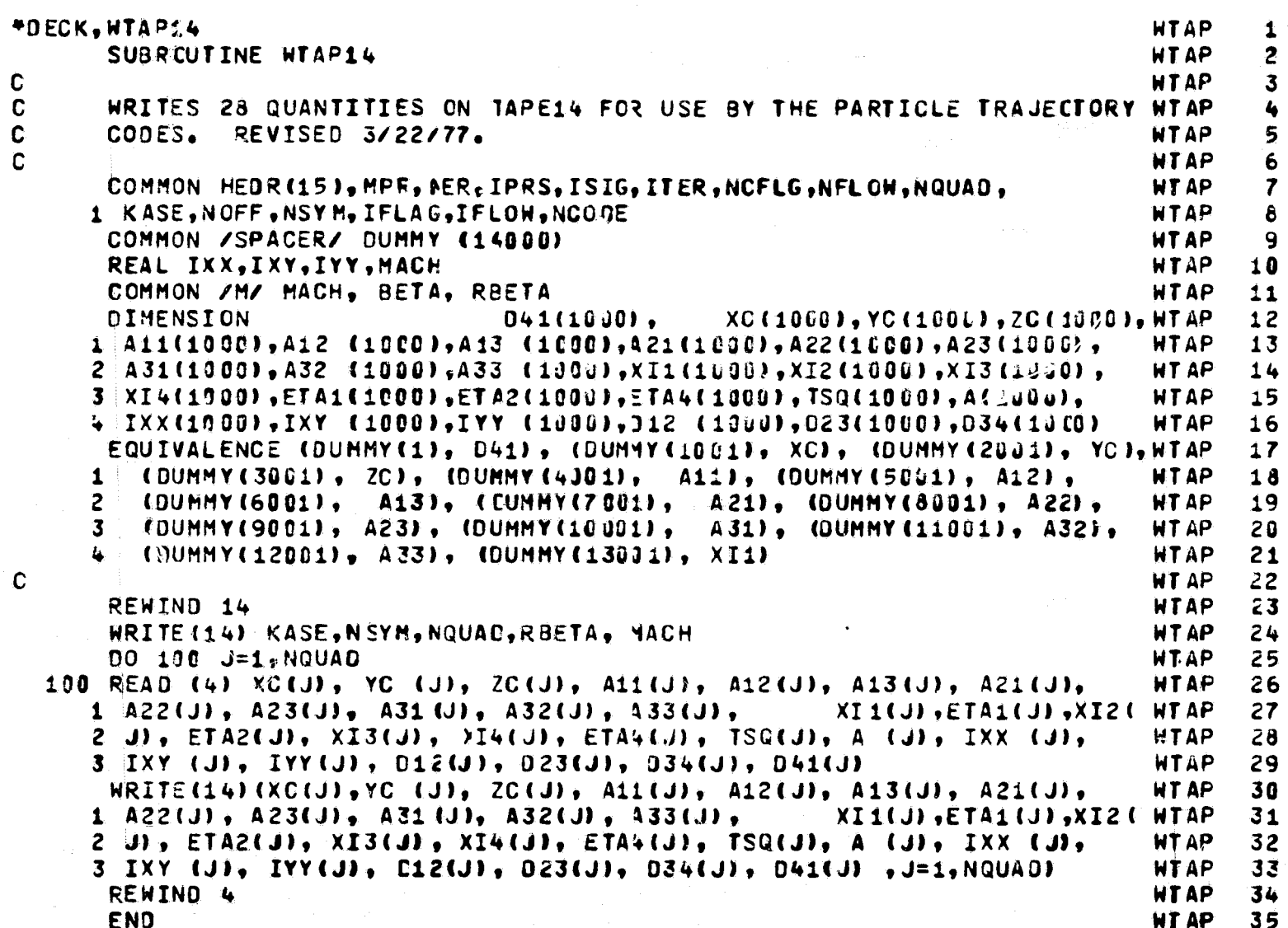

# PROGRAM FLOPAT

FOLDOUT FRAME

 $\overline{1}$ 

z.

 $OPT = 2$ 74/74

## FTN 4.7+476

02/28/

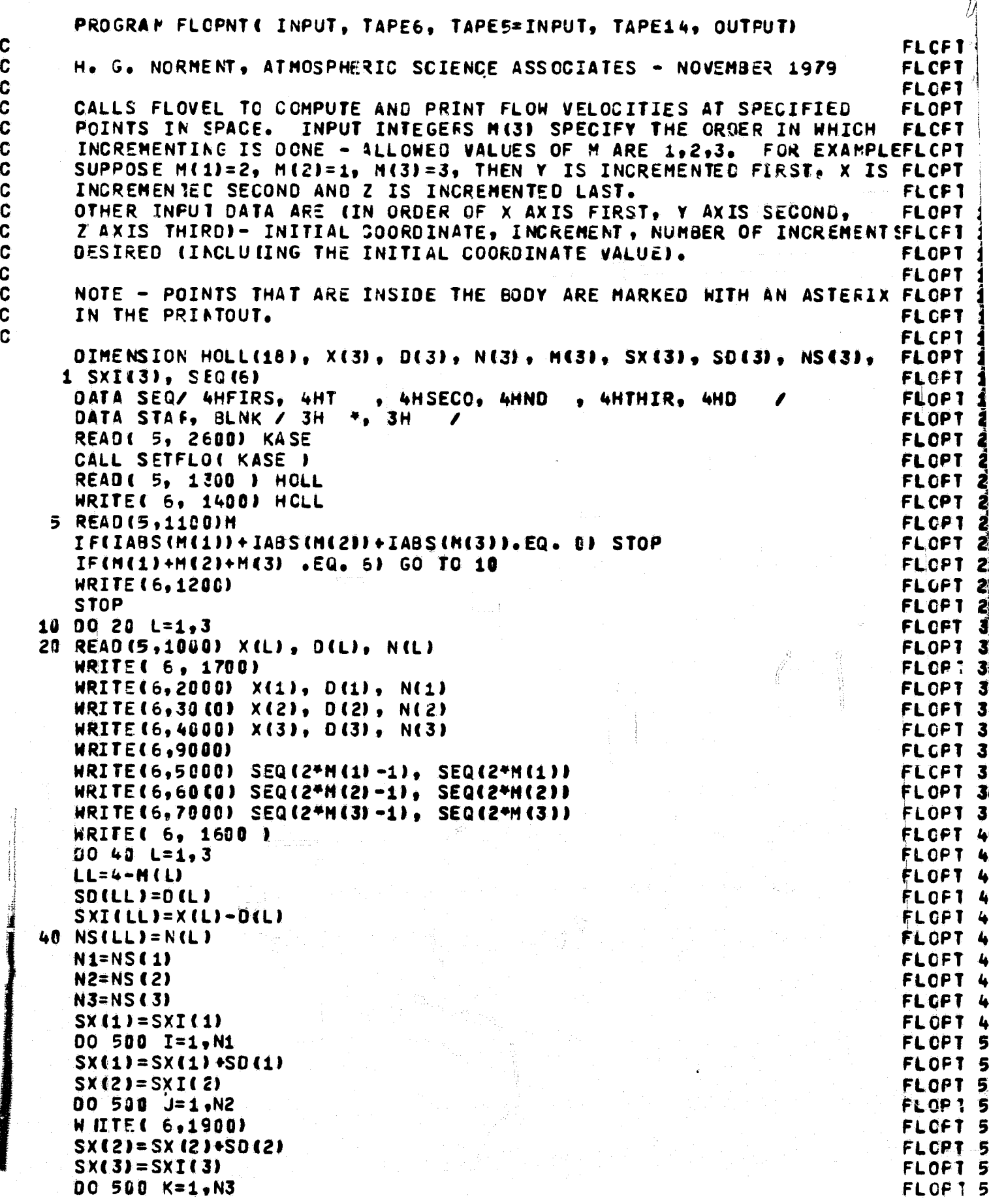

 $\omega = \rho$  .

 $OPT = 2$ 

Ĩ.

74/74

€

FOR DOUGHT FINAL

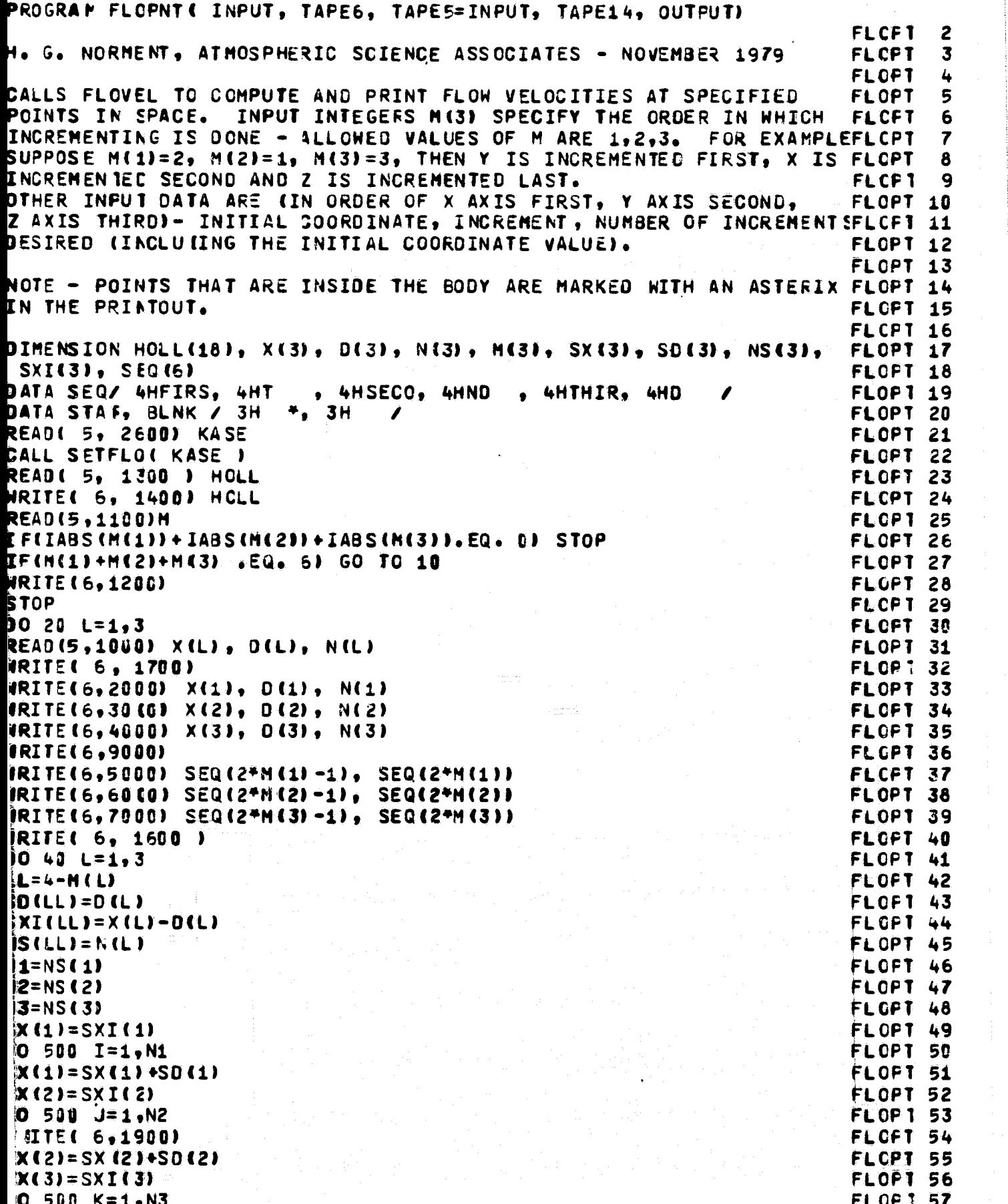

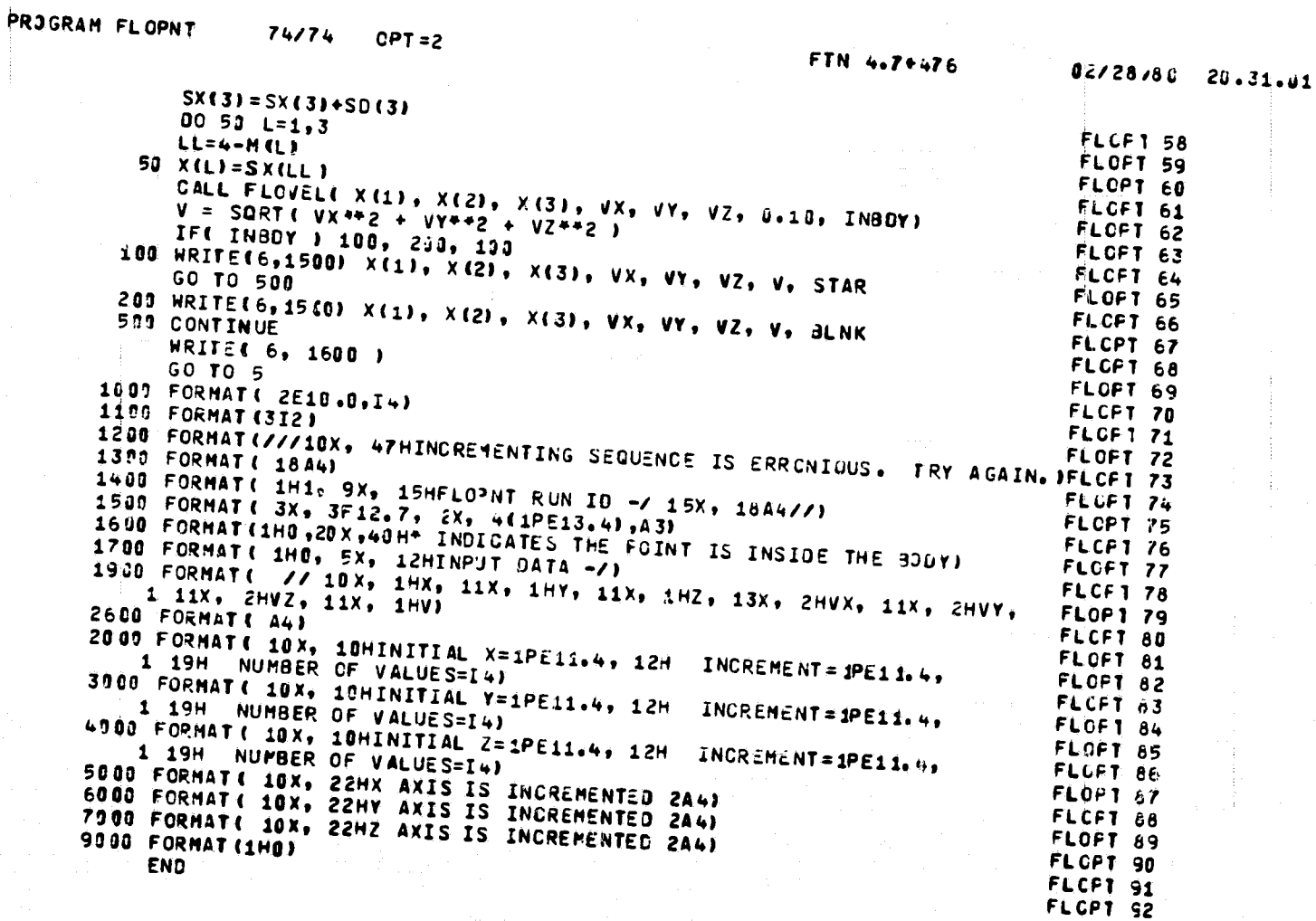

n.

FUNCTION PREUN

 $74/74$  $OPT = 2$ 

FTN 4.7+476

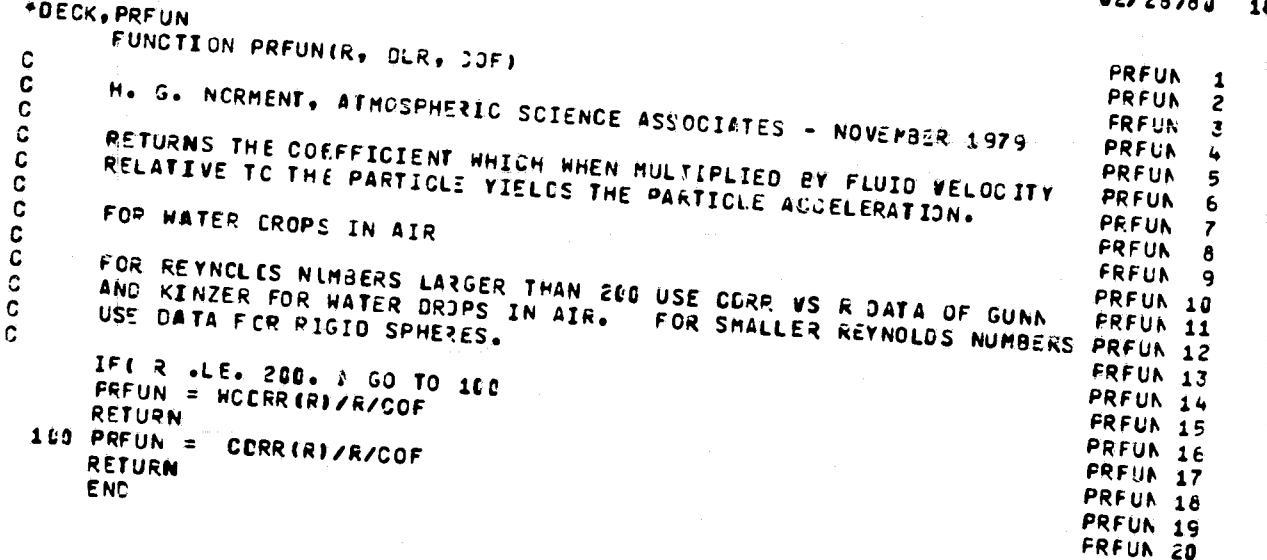

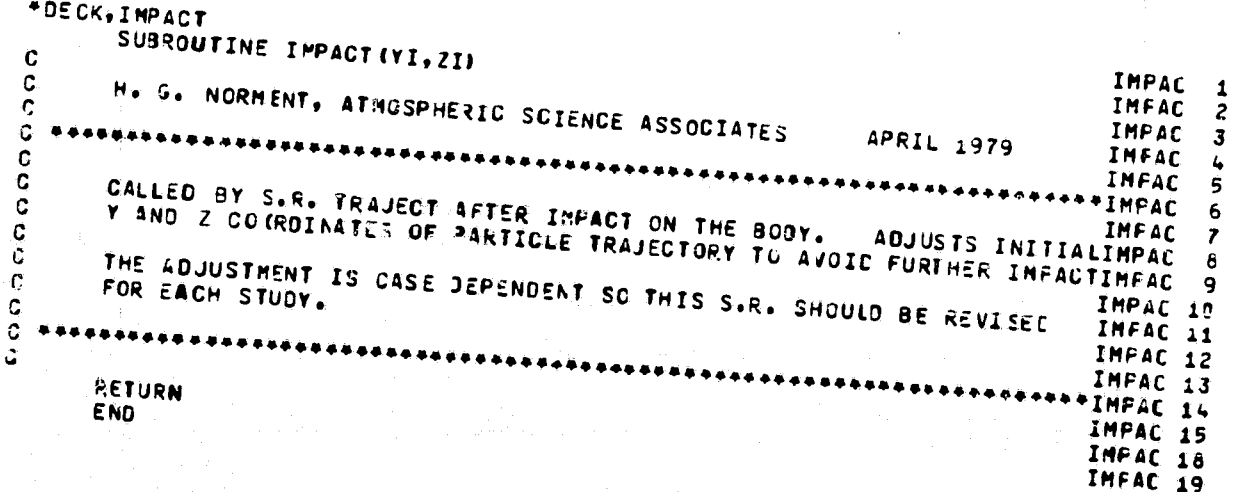

 $74/74$  $OPT = 2$ 

### FTN 4.7+476

#### $02728760$ 18.34.09

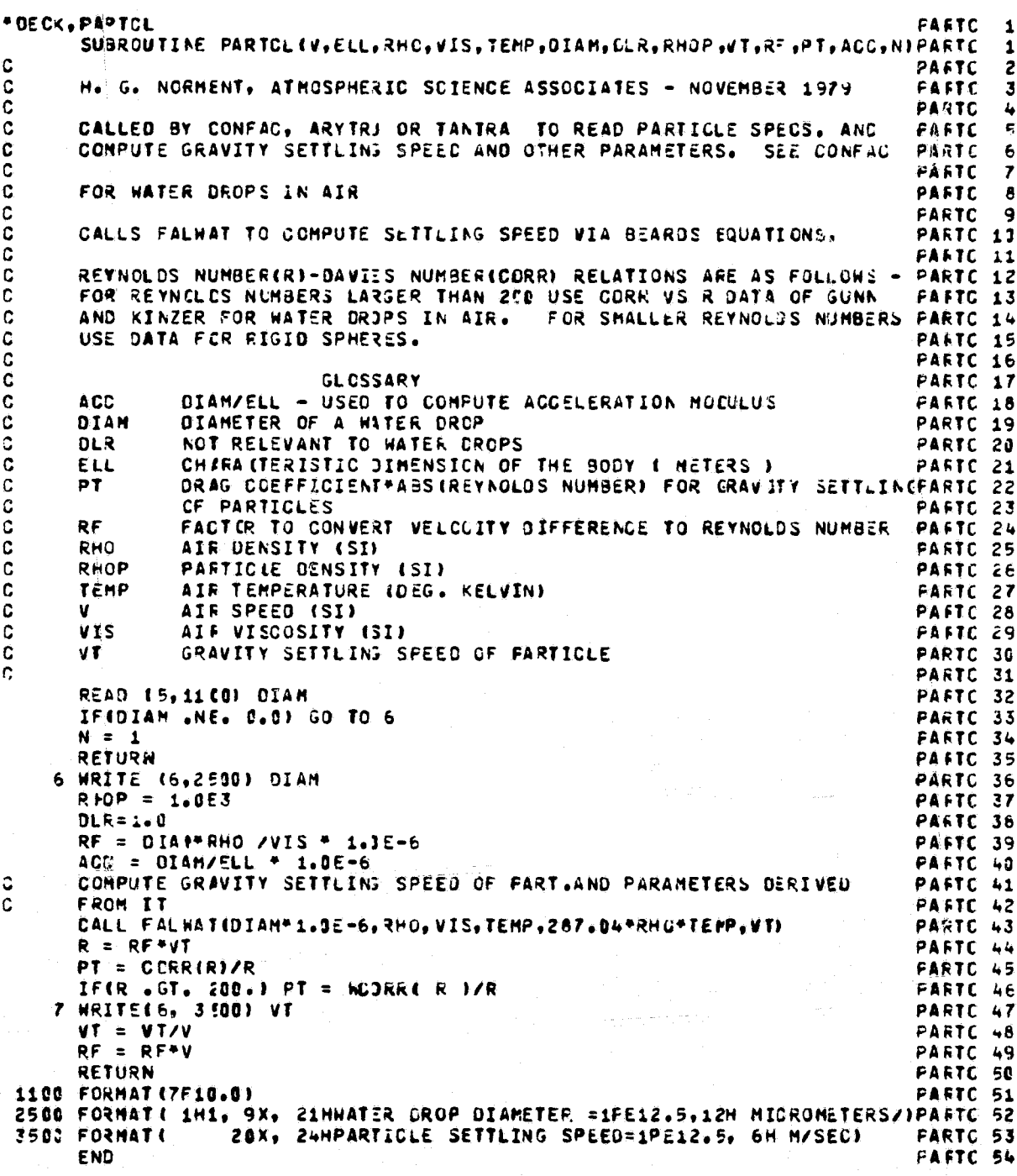

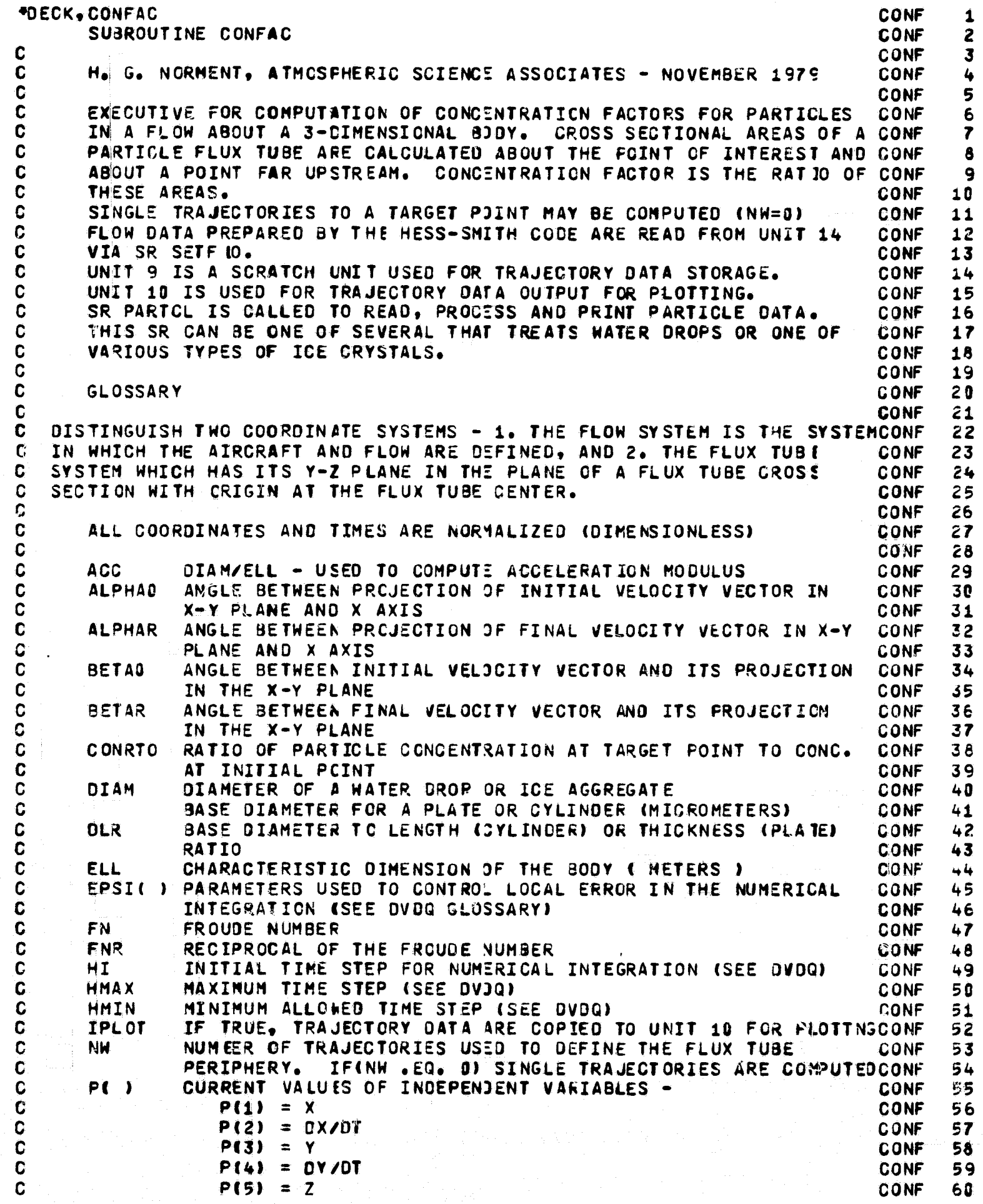

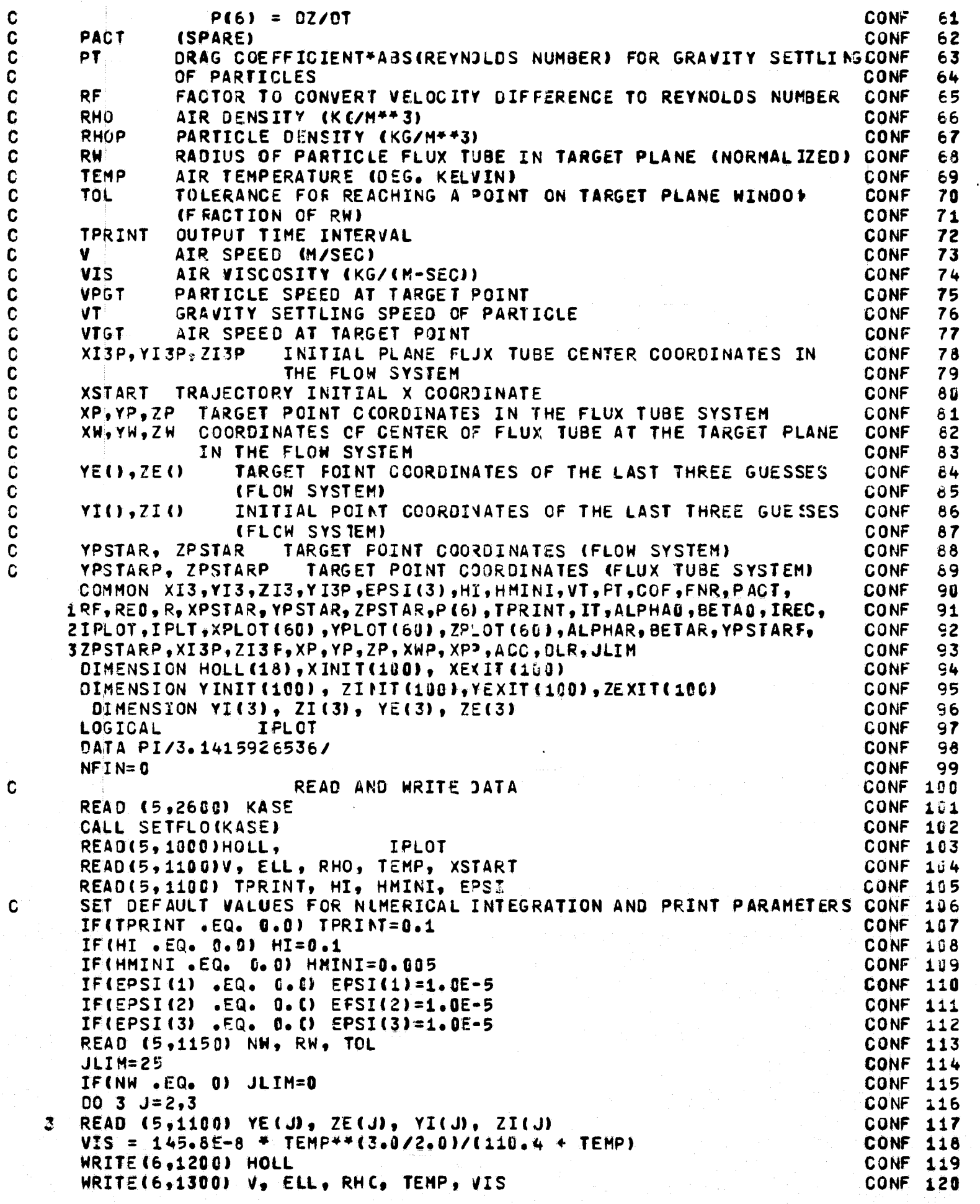

ייִי

ĵ.

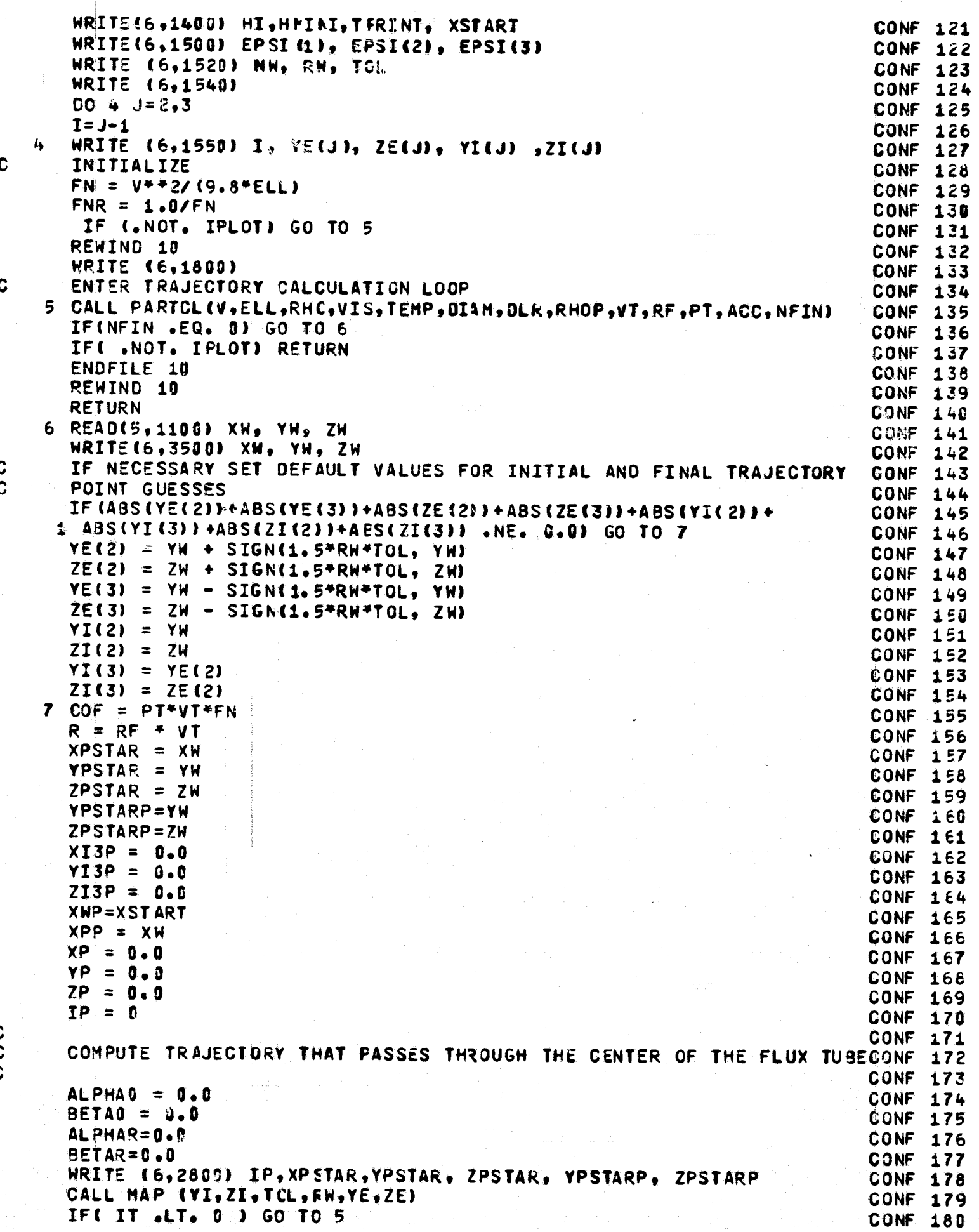

C  $\mathfrak{c}$ C
```
COMPUTE INITIAL AND FINAL TRAJECTORY ANGLES
                                                                     CONF 181
 CALL FLOVEL (XI3, YI3, 2I3, VX, VY, VZ, 4I, INBODY)
                                                                     CONF 182
 ALPHAG = ATAN(VY/VX) + 180./PI
                                                                    CONF 183
 BETAD = ATAN((VZ-VT)/SQRT(VX**2 + VY**2)) + 180./PI
                                                                     CONF 184
 ALPHAR = ATAN(P(4)/P(2))*180./PI
                                                                     CONF 185
 BETAR = ATAN(P(6)/SQFT(P(2)**2+P(4)**2))*180./PI
                                                                     CONF 186
 WRITE (6,2000) ALPHAO, BETAG, ALPHAR, BETAR
                                                                     CONT 187
 IFINW . TO. 0) GO TO 5
                                                                     CONF 168
 ALPHAJ = ALPHAD+PI/18B.
                                                                     CONF 189
 BETAO = BETAU*PI/180.
                                                                     CONF 190
 ALPHAR = ALPHAR*PI/180.CONF<sub>191</sub>
 BETAR = BETAR*PI/180.
                                                                     CONF 192
 COMPUTE AIR AND PAFTICLE SPEEDS AF FINAL PCINT OF TRAJECTORY
                                                                     CONF 193
 CALL FLOVEL( P(1), P(3), P(5), VX, VY, VZ, HI, INBODY)
                                                                     CONF 194
 VIST = SQRTC VX++2 + VY++2 + VZ++2 )
                                                                     CONF 195
 VPGT = SQRT(P(2)**2 + P(4)**2 + P(6)**2)
                                                                     CONF 196
 XI3P = XI3CONF 197
 YI3P = YI3CONF 198
ZISP = ZISCONF 199
 CALL TRANSFN( 0.0, YI(2) - YI3, ZI(2) - ZI3, ALPHAU, BETAJ,
                                                                     CONF 200
1 XP, YP, ZP, 1)
                                                                     CONF 201
 YI(2) = YPCONF 202
 ZI(2) = ZPCONF 263
 CALL TRANSFM(P(1) - XPSTAR, YE(2) - YPSTAR, ZE(2) - ZPSTAR,
                                                                     CONF 204
1 ALPHAR, BETAR, XP, YP, ZP, 1)
                                                                     CONF 205
 YZ(2) = YPCONF 206
 ZE(2) = ZPCONF 207
 YI(3) = 0.0CONF 208
ZI(3) = 0.0CONF 209
 CALL TRANSFM(P(1) - XPSTAR, YE(3) - YPSTAR, ZE(3) - ZPSTAR,
                                                                     CONF 210
1 ALPHAR, BETAR, XP, YP, ZP, 1)
                                                                     CONF 211
 YE(3) = YPCONF 212
 ZE(3) = ZPCONF 213
XP = XWCONF 214
YP = YHCONF 215
 ZP = ZWCONF 216
XMP = 0.0CONF 217
              LOOP FOR EACH POINT ON FLUX TUBE PERIPHERY
                                                                     CONF 218
DO 500 IP=1, NW
                                                                     CONF 219
 THETA = FLOAT(IP-1)/FLOAT(NW) -3.1415926536 -2.CONF 220
          CALCULATE TARGET COORDIVATES IN FLUX TUBE SYSTEM
                                                                     CONF 221
 YPSTARP = RW * SIN(THETA)
                                                                     CONF 222
 ZPSTARP = RW \pm COS(THETA)
                                                                     CONF 223
   IPSTAR = IP
                                                                     CONF 224
         TRANSFORM TARGET COORDINATES TO FLOW SYSTEM
                                                                     CONF 225
 CALL TRANSFM(0.0,YPSTARP, ZPSTARP, ALPHAR, BETAR,XPSTAR,YPSTAR,
                                                                     CONF 226
1 ZPSTAR.-1)
                                                                     CONF 227
 XPSTAR = XW + XPSTARCONF 228
 YPSTAR = YM + YPSTARCONF 229
 ZPSTAR = ZW + ZPSTAR
                                                                     CONF 230
         GUESS INITIAL COORDINATES AND COMPUTE TRAJECTORY
                                                                     CONF 231
 WRITE (6,2800) IP,XPSTAR,YPSTAR, ZPSTAR, YPSTARP, ZPSTARP
                                                                     CONF 232
 CALL MAP (YI,ZI, TOL, RW, YE,ZE)
                                                                     CONF 233
 IF(IT \cdotLT\cdot 0 ) GO TC 5
                                                                     CONF 234
         TRANSFORM FINAL AND INITIAL COORDINATES TO FLUX TUBE SYS. CONF 235
 CALL TRANSFM (PC1) - XW , PC3) - YW , PC5) - ZW , ALPHAR, BETAR,
                                                                     CONF 236
1XEXIT(IP), YEXIT(IP), ZEXIT(IP), 1)
                                                                     CONF 237
CALL TRANSFM (XI3-XI3P, YI3-YI3P, ZI3-ZI3P, ALPHAO, BETAO, XINIT(IP),
                                                                     CONF 238
1VINIT(IP),ZINIT(IP),1)
                                                                     CONF 239
IF ( ABS(XINIT(IP)) . LE . RW + TOL ) GO TO 500
                                                                     CONF 240
```
C

 $\mathbf c$ 

C

C

C

C

**C** 

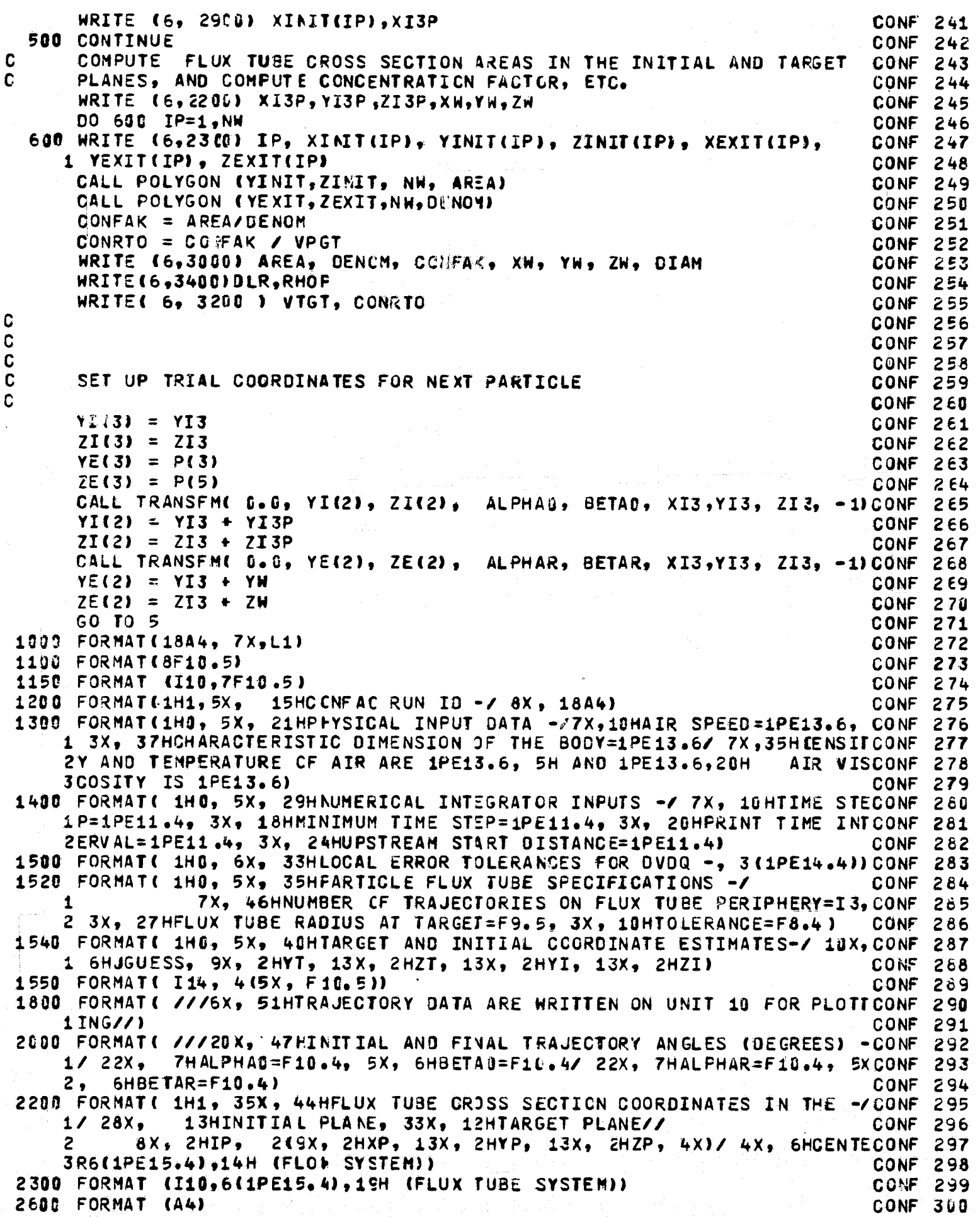

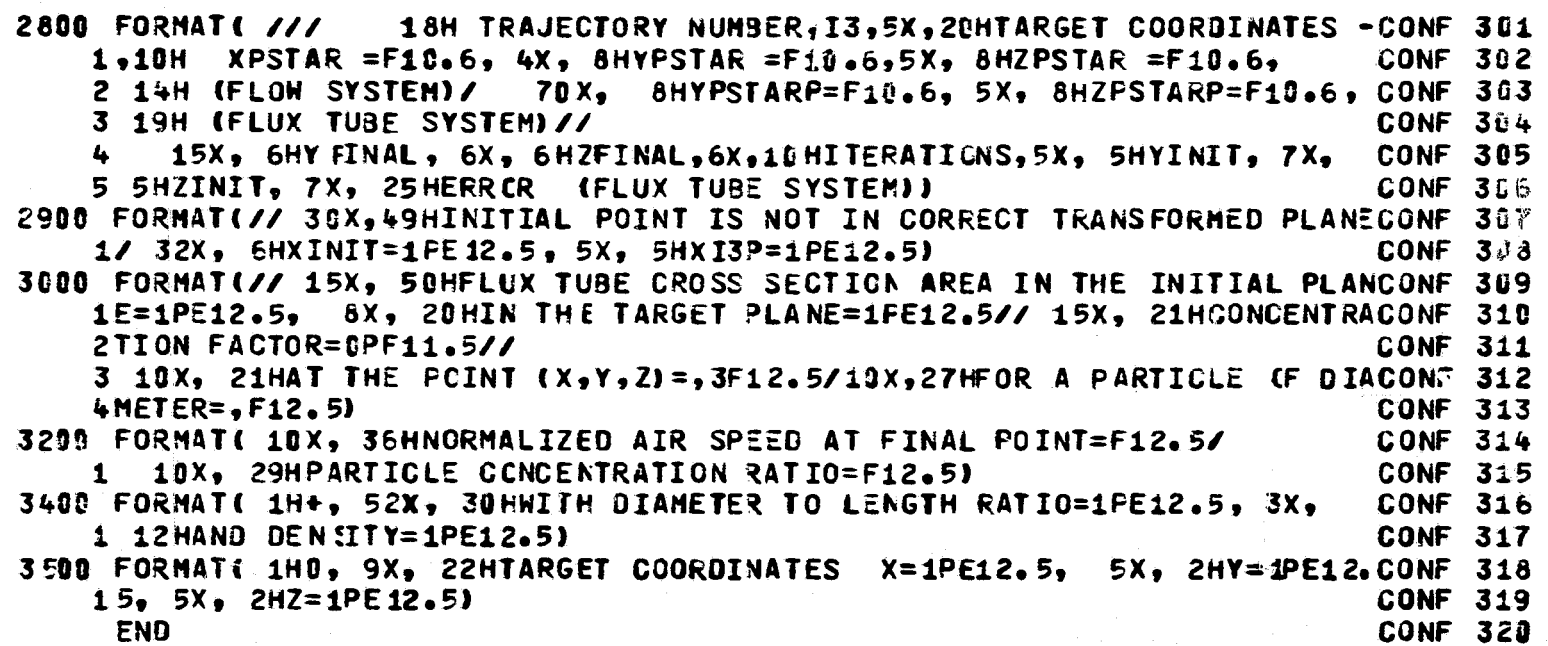

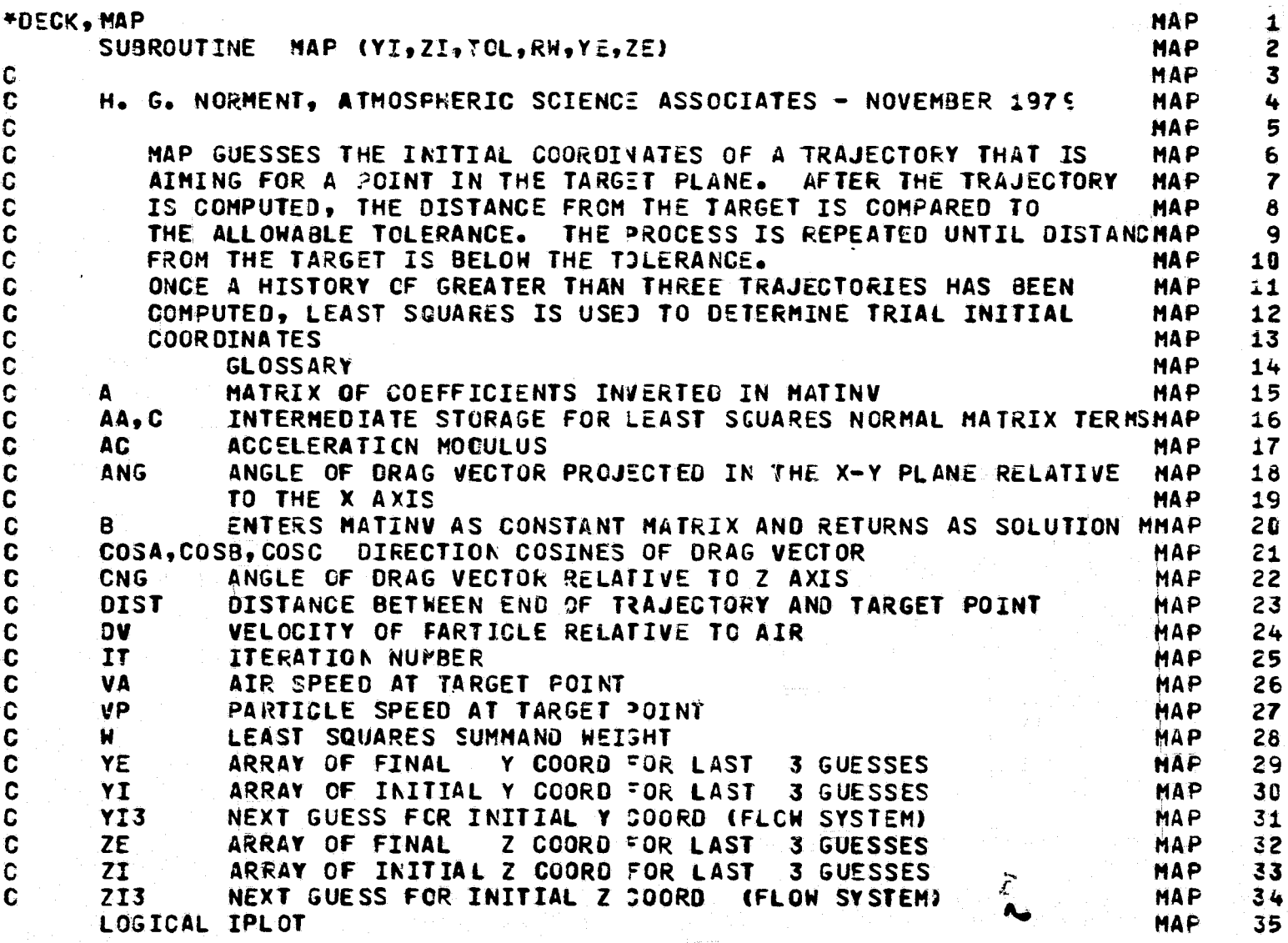

```
COMMON XI3,YI3,ZI3,YI3P,EPSI(3),HI,HMINI,VT,PT,COF,FNR,PACT,
                                                                                  MAP
       1RF, REO, R, XPSTAR, YFSTAR, ZFSTAR, P(6), TPRINT, IT, ALPHAU, BETAJ, IREC,
                                                                                         36
                                                                                  MAP
                                                                                         37
       2IPLOT, IPLT, XPLOT (60), YPLCT(60), ZPLOT(60), ALPHAR, BETAR, YPSTARP,
       3ZPSTARP, XI3P, ZI3F, XP, YF, ZP, XWP, XPP, ACC, BLR, JLIM
                                                                                  MAP
                                                                                         38
        DIMENSION YI(3), ZI(3), A(4,4), B(4), YE(3), ZE(3), DY(3), DZ(3), MAP
                                                                                  MAP
                                                                                         39
                                                                                         40
       1AA(6), C(3), PSTR(3)MAP
        DATA ILIM/ 25/
                                                                                         41
        D0 50 J=2,3MAP
                                                                                         42
                                                                                  MAP
        DY(J) = YE(J) - YPSTARP43
                                                                                 MAP
    50 DZ(J) = ZE(J) - ZPSTARP
                                                                                         44
                                                                                  MAP
                                                                                        45
        IT = 6N = 4MAP
                                                                                        46
 C
                                                                                 MAP
                                                                                        47
                      GENERAL ITERATION CALCULATION OF NEXT GUESS
 Ć
                                                                                 MAP
                                                                                        48
                 GENERATE CONSTANT ARRAY (B) FOR MATINY IF IT . LE . 3
   100 00 120 J=2,3
                                                                                 MAP
                                                                                        49
        I = J - 1MAP
                                                                                        50
                                                                                 MAP
                                                                                        51
        B(2+I-1) = YI(J)MAP
                                                                                        52
        B(2+1) = 21(1)120 CONTINUE
                                                                                 MAP
                                                                                        53
 C
                                                                                 MAP
                                                                                        54
                GENERATE COEFFICIENT ARRAY (A) FOR MATINV
                                                                                 MAP
                                                                                        55
       00 140 J=2,3MAP
                                                                                        56
       1 = J - 1MAP
                                                                                        57JROM = 2+I-1MAP
       JROW2 = 2*T58
                                                                                 MAP
                                                                                        59
       A(JROW, 1) = 1.NAP
       A(JROW, 2) = 0.60
                                                                                 MAP
                                                                                        61
       A(JROW, 3) = DY(J)MAP
       A(JROW, 4) = -DZ(J)62
                                                                                 MAP
                                                                                        63
       A(JROW2,1) = 0.MAP
       A(JROW2, 2) = 1.64
                                                                                 MAP
       A(JROW2,3) = DZ(J)65
                                                                                 MAP
       A(JR0W2,4) = DY(J)66
                                                                                 MÁP
                                                                                        67140 CONTINUE
       GO TO 280
                                                                                 MAP
                                                                                        68
C
       IF IT . GE . 3 SOLVE FCR THE NEXT INITIAL COORDINATES GUESS BY
                                                                                 HAP
                                                                                        69
                                                                                 MAP
       LEAST SQUARES
C
                                                                                        70
                                                                                 MAP
                                                                                        71200 CONTINUE
\mathbf cMAP
                                                                                       72
\mathbf cINCREMENT LEAST SQUARES NORMAL EQJATIONS
                                                                                 MAP
                                                                                       73
C
                                                                                 MAP
                                                                                       74
       W = 1.9MAP
                                                                                       75
                                                                                MAP
       G = DY(3) / DIST+276
       Q = DZ(3) / DIST++2
                                                                                MAP
                                                                                       77
       S = G + YI(3) + Q + ZI(3)MAP
                                                                                       78
                                                                                MAP
                                                                                       79
       A A (1) = A A (1) + G^{++}2 + WAA(2) = AA(2) + G * G * WMAP
                                                                                       80
                                                                                MAP
                                                                                       81
       A A(3) = AA(3) + G * WMAP
                                                                                       82
       AA(4) = AA(4) + 0**2*W\triangle A(5) = \triangle A(5) +NAP
                                                                                       83
                        Q + WA A (6) = AA (6)MAP
                                                                                       84
                      \bulletМ
                                                                                MAP
      C(1) = C(1) + G * S * W85.
                                                                                MAP
                                                                                       86
      C(5) = C(5) + 6 + 2 + MNAP
                                                                                       87
      C(3) = C(3) + S + WMAP
C
                                                                                       88
\ddot{\mathbf{C}}SET-UP LEAST SQUARES NORMAL EQUATIONS
                                                                                MAP
                                                                                       89
                                                                                MAP
                                                                                       90.
  220 4(1,1) = A(1)MAP
                                                                                       51MAP
                                                                                       92
      A(1/2) = AA(2)MAP
                                                                                       93.
      A(1,3) = AA(3)MÁP
      A(2,2) = AA(4)94
                                                                                MAP
                                                                                       95
```

```
146
```
 $\mathbf c$ 

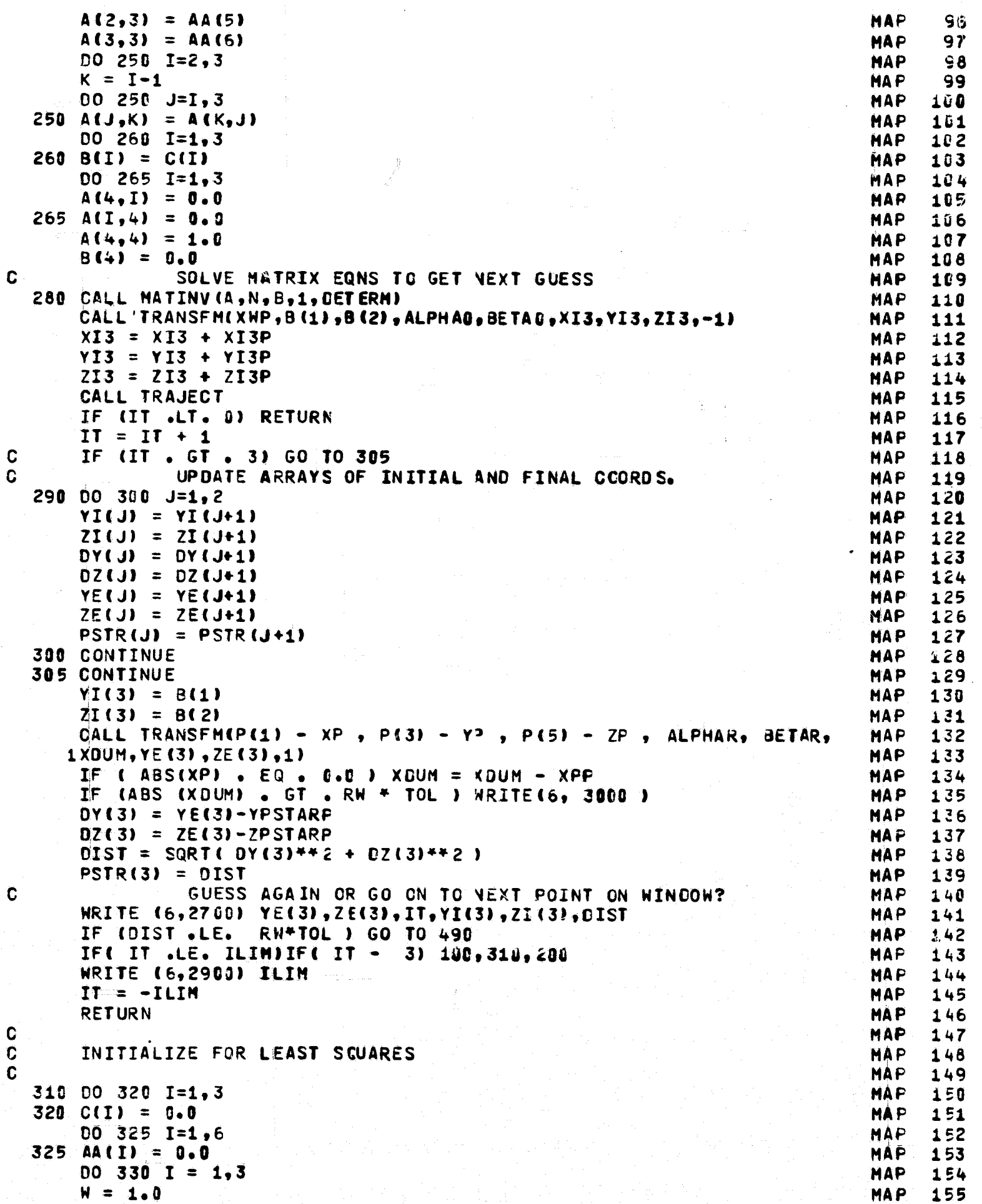

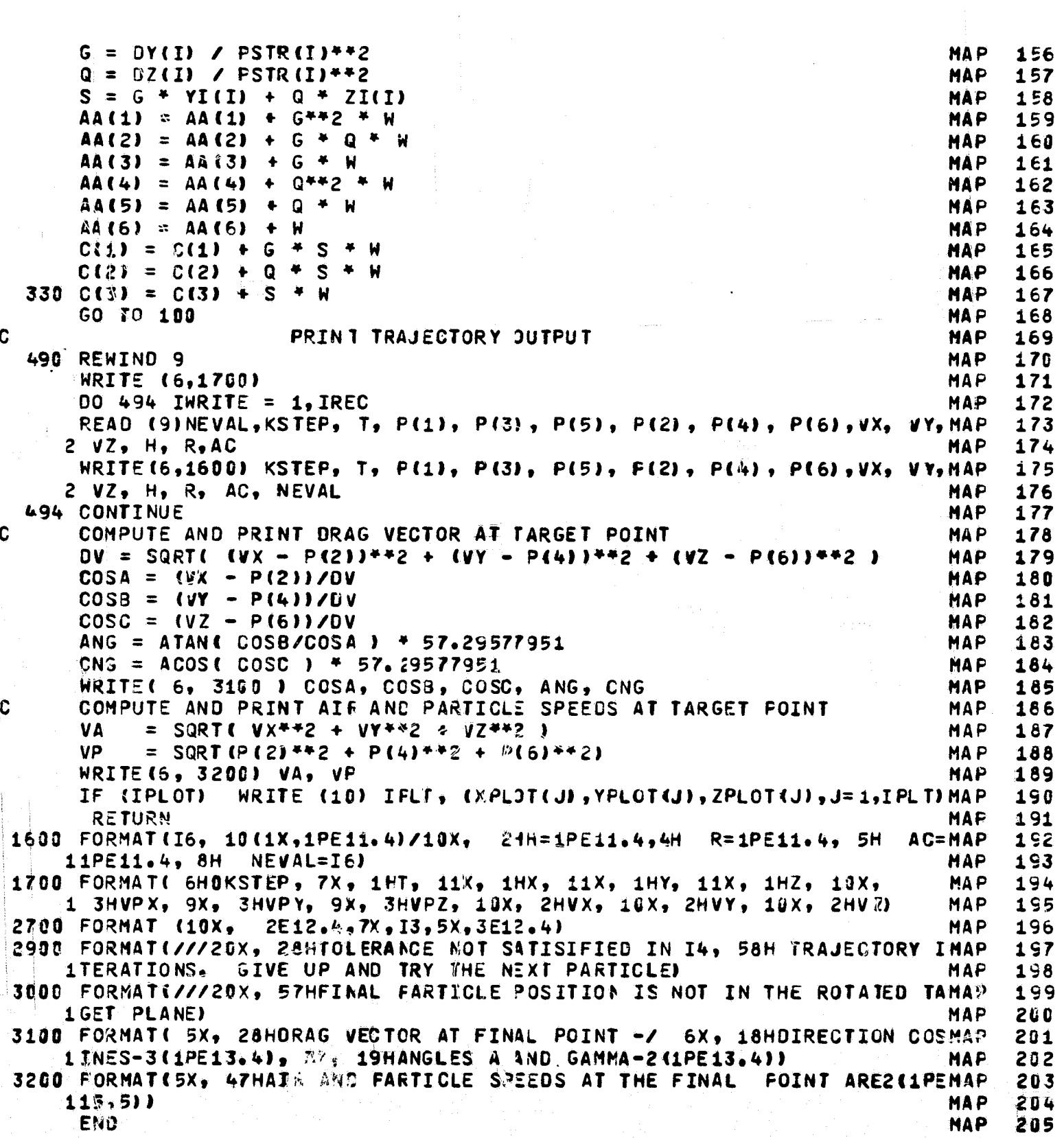

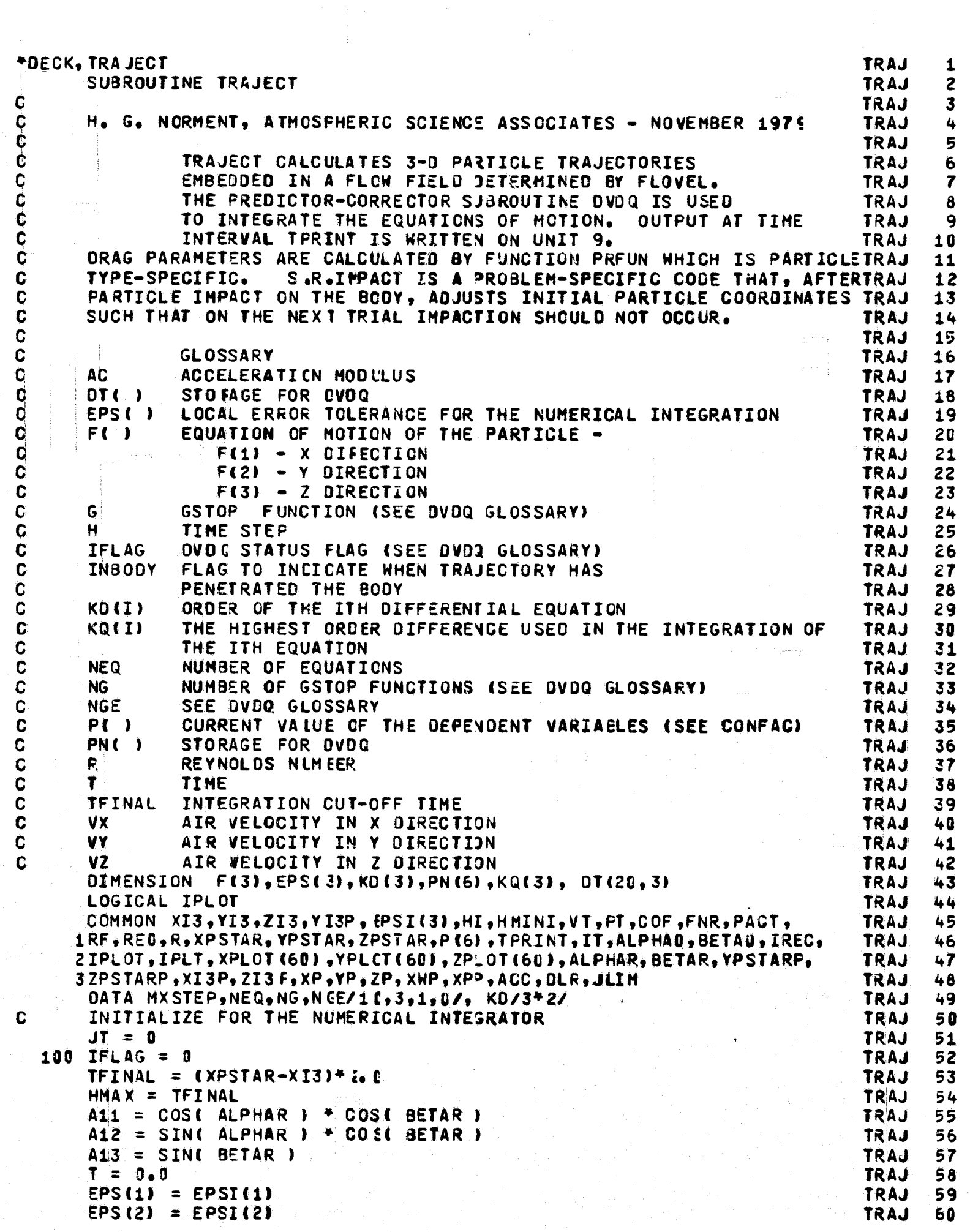

 $\mathbf{149} \left( \mathbf{149} \ldots \mathbf{149} \right) \left( \mathbf{149} \ldots \mathbf{149} \right) \left( \mathbf{149} \ldots \mathbf{149} \right)$ 

 $\label{eq:12} \mathcal{O}(\log n) = \frac{1}{n} \sum_{i=1}^{n} \frac{1}{n} \sum_{i=1}^{n} \frac{1}{n} \sum_{i=1}^{n} \frac{1}{n} \sum_{i=1}^{n} \frac{1}{n} \sum_{i=1}^{n} \frac{1}{n} \sum_{i=1}^{n} \frac{1}{n} \sum_{i=1}^{n} \frac{1}{n} \sum_{i=1}^{n} \frac{1}{n} \sum_{i=1}^{n} \frac{1}{n} \sum_{i=1}^{n} \frac{1}{n} \sum_{i=1}^{n} \frac{1}{n} \sum_{i=1}$ 

la.

 $\hat{\mathcal{A}}$ 

 $\frac{1}{4}$ 

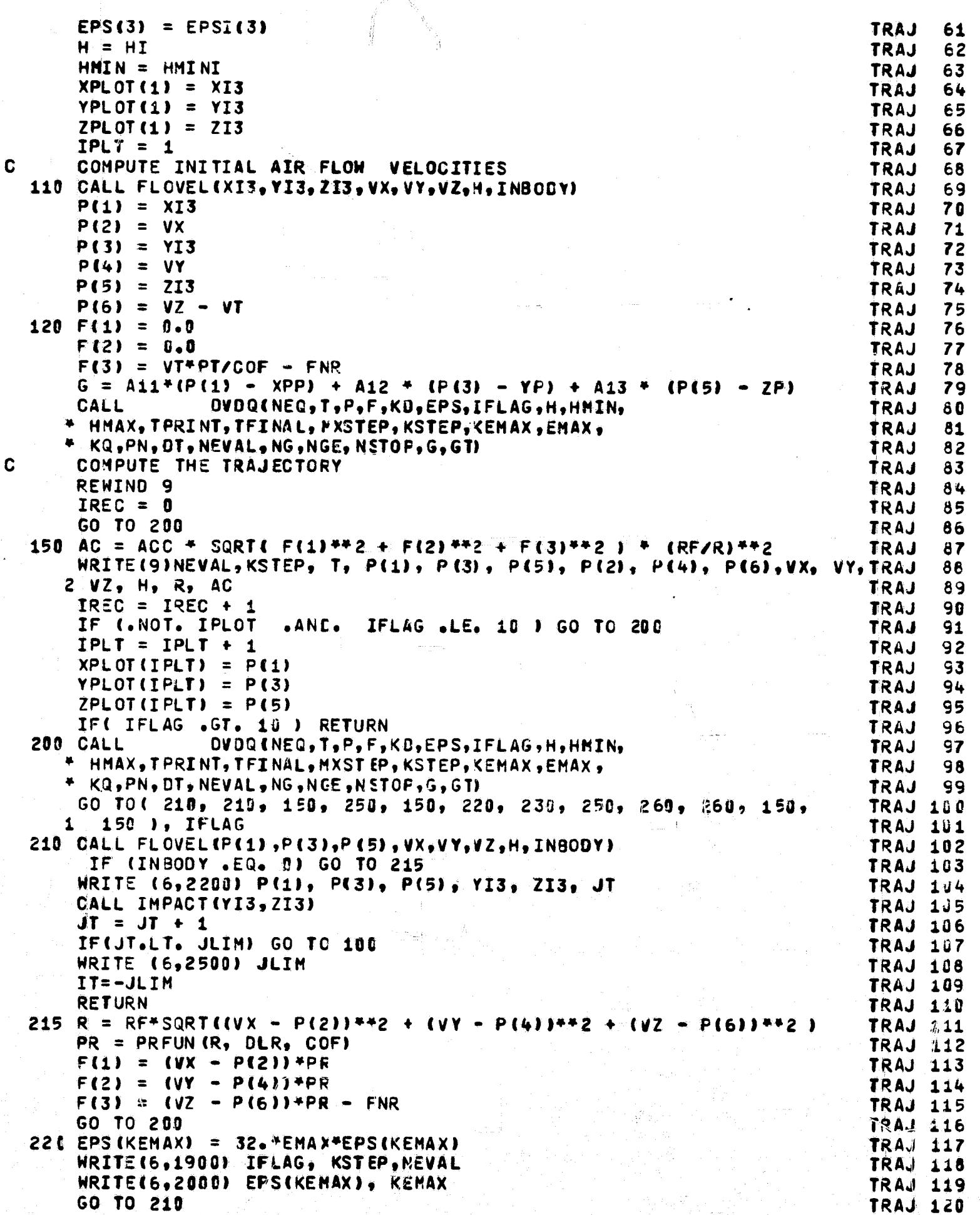

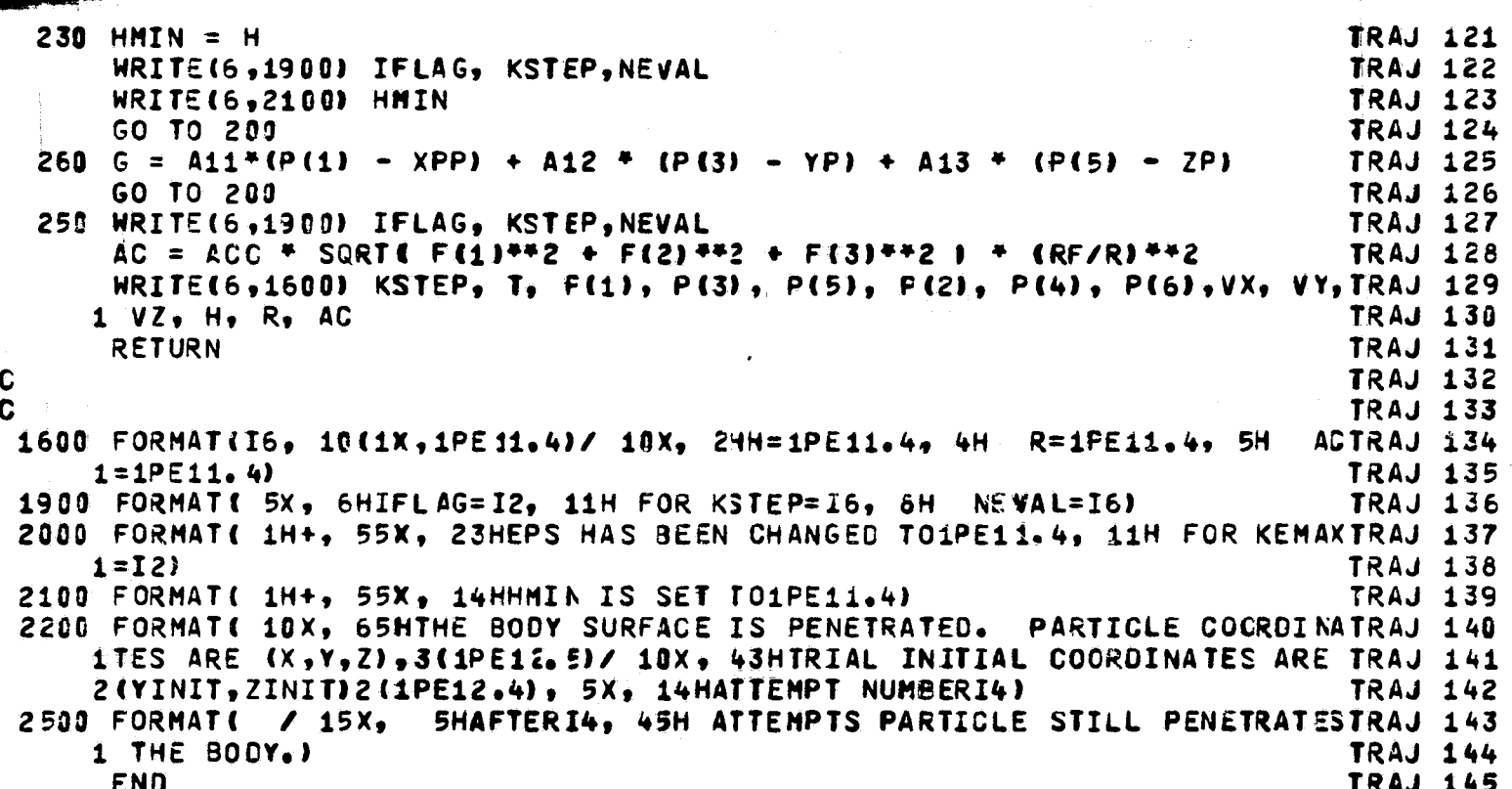

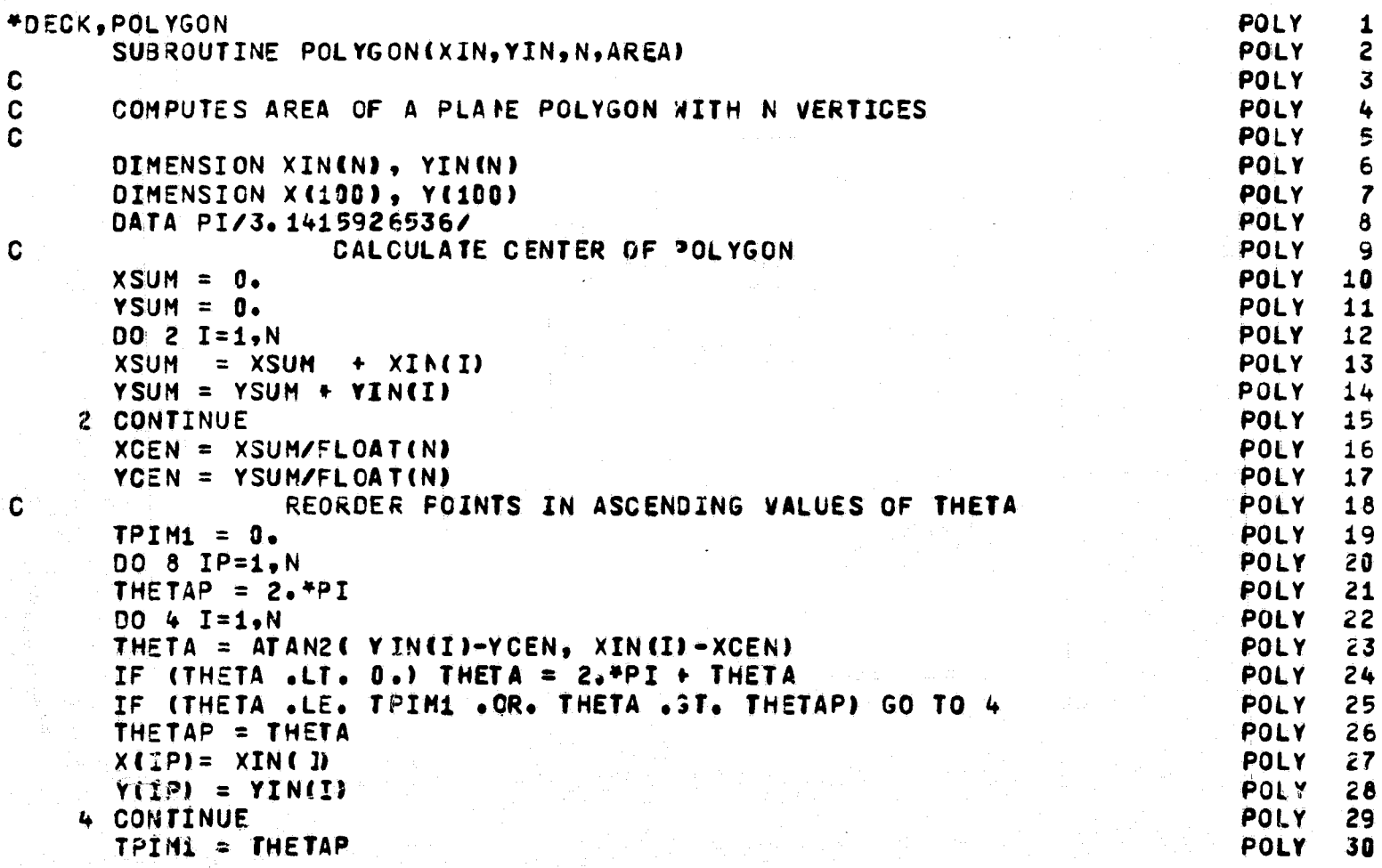

ٳ

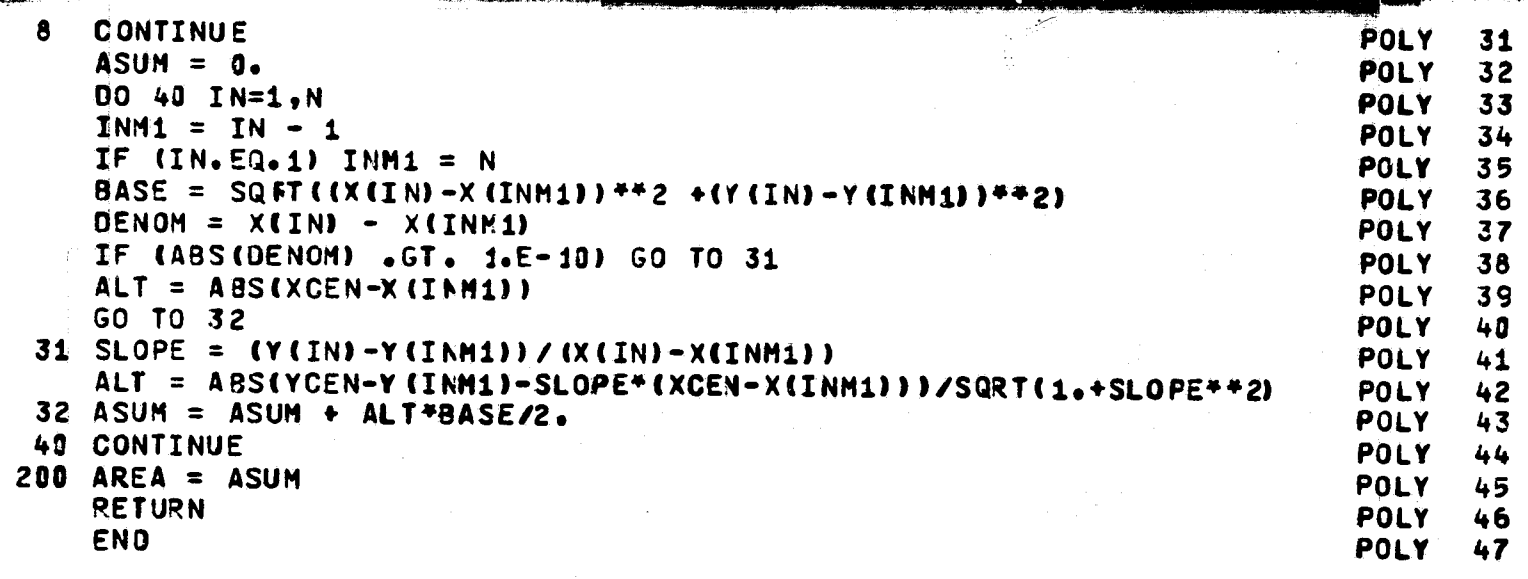

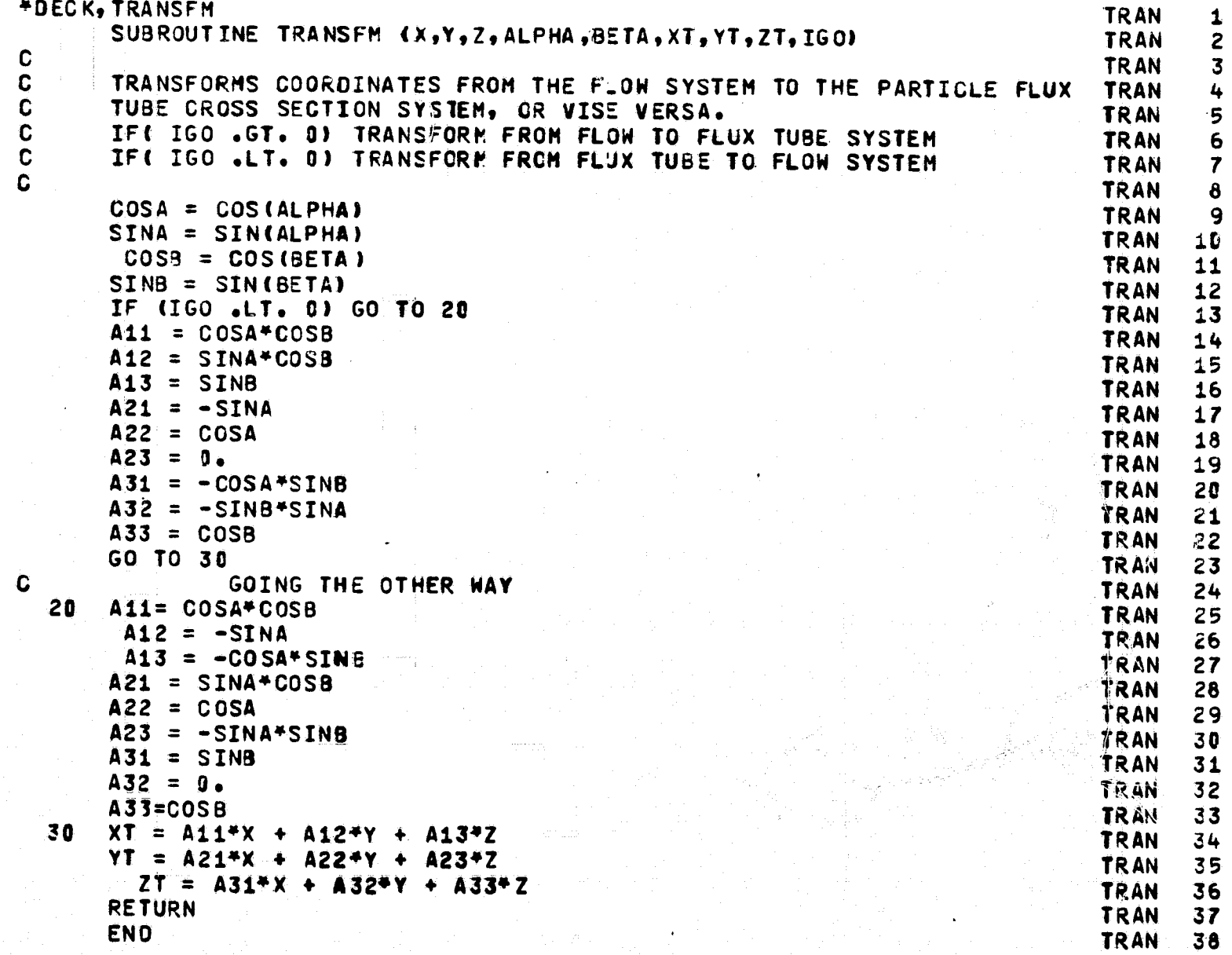

 $\bar{L}$  is an

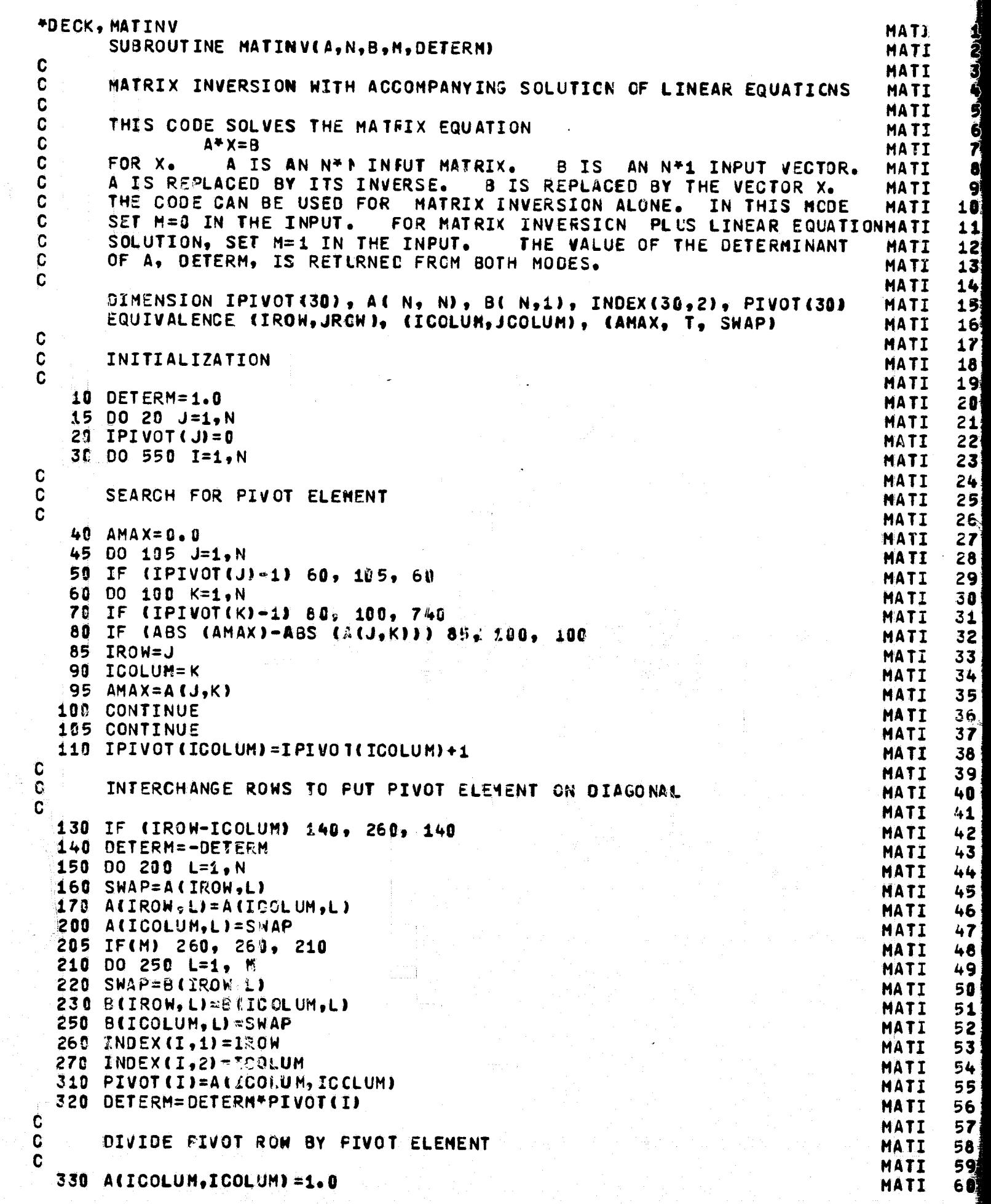

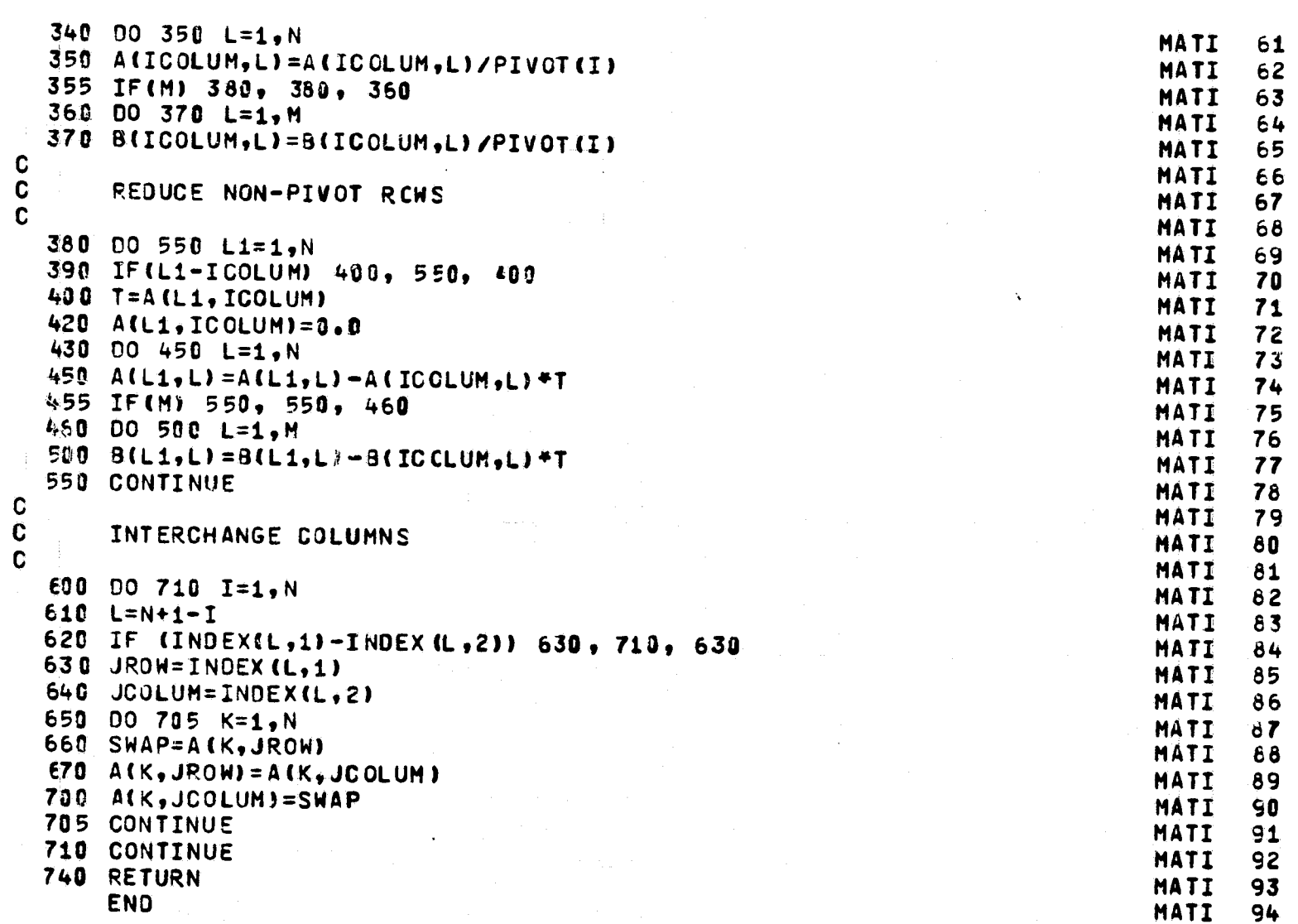

 $\bar{1}$ 

 $\sim 10^{11}$  m

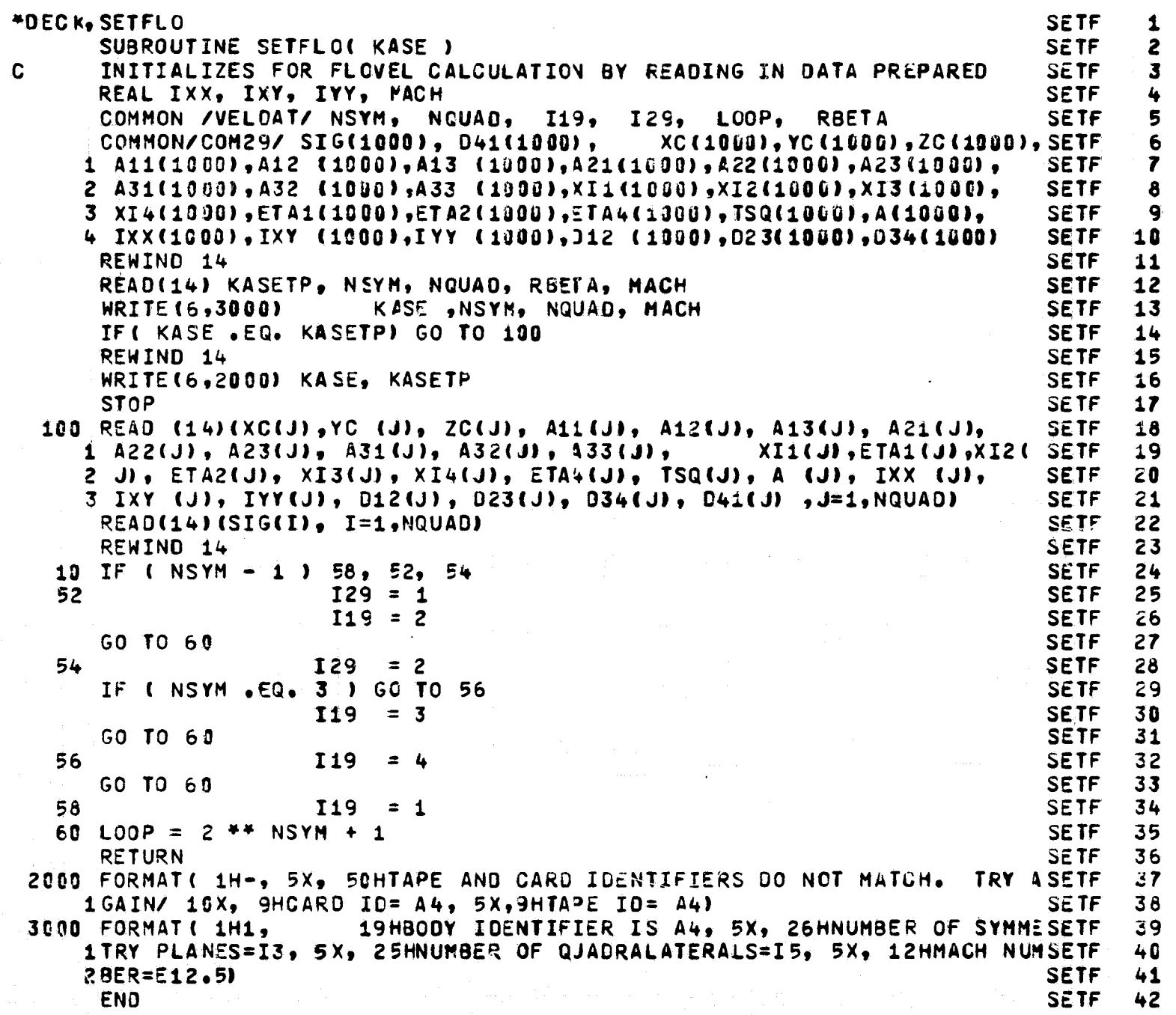

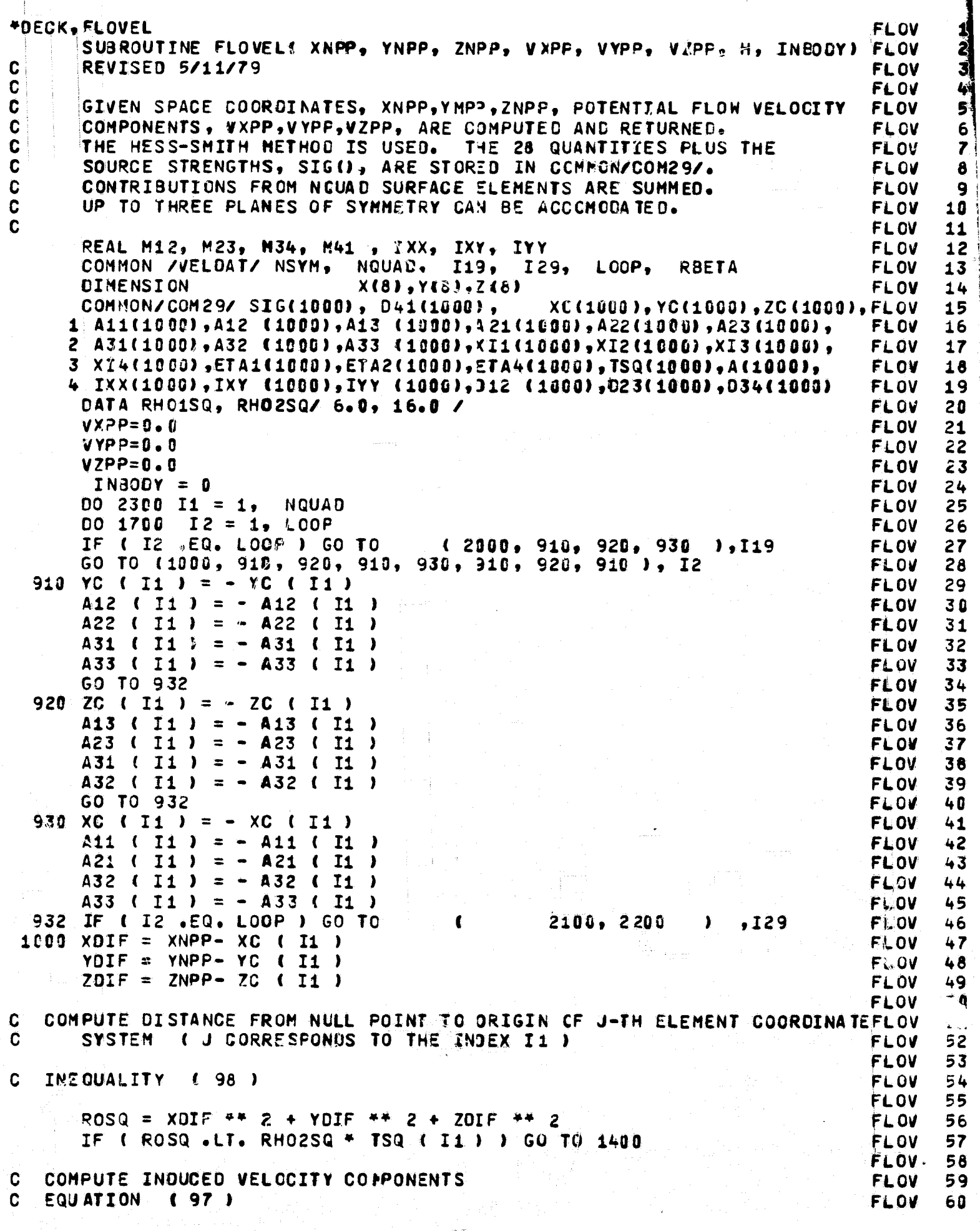

 $\bar{\beta}$ 

Ì

 $\bar{\mathbf{q}}$ 

 $\frac{1}{4}$  $\frac{1}{2}$  $\begin{array}{c} \frac{1}{2} \\ \frac{1}{2} \end{array}$ 

www.communication.com

Ä

 $\hat{\vec{A}}$ 

 $\zeta_{\rm{max}}$  ,  $\zeta_{\rm{max}}$ 

**FLOV** 61  $ARG1 = A (I1) / SORT (ROSQ)$  \*\* 3 **FLOV** 62  $(12) = ARG1 * XOIF$  $\mathbf{Y}$ **FLOV** 63  $(12) = ARG1 * YOIF$ Y. FLOV 64  $(12) = ARG1 * ZDIF$  $\overline{z}$ FL OV 65 GO TO 1700 **FLOV** 66 **FLUV** 67 C TRANSFORM NULL POINT TO J - ELEMENT COORDINATE SYSTEM **FLOV** 68 EQUATION (78) n **FLOV** 69 **FLOV** 70 **FLOV**  $71$ 1400 XNP = A11 ( I1 ) \* XEIF + A12 ( I1 ) \* YOIF + A13 ( I1 ) \* ZEIF **FLOV** 72 YNP = A21 ( I1 ) \* XDIF + A22 ( I1) \* YDIF + A23 (I1)\*ZDIF **FLOV** 73 ZNP = A31 ( I1 ) + XCIF + A32 (I1) + YOIF + A33 (I1) + ZOIF **FLOV** 74 **FLOV** 75 INEQUALITIES ( 99) AND ( 100 ) C **FLOV** 76 IF ( ROSQ .LT. RHO1SQ \* TSQ ( I1 ) ) GO TO 1410 FLOV  $77$ **FLOV** 78  $\mathbf{c}$ COMPUTE INDUCED VELOCITY COMPONENTS **FLOV** 79 EQUATIONS (  $57$  ) - (  $62$  )  $\mathbf{C}$ **FLOV** 80 **FLOV** 81 + ZNP  $**$  2 - 4.0 \* XNP \*\* 2  $P = YNP * P2$ **FLOV** 82 QP= XNP \*\*2 + ZNP \*\* 2 - 4.8 \* YNP \*\* 2 **FLOV** 83  $RO = SQRT$  (ROSQ) FLOV 84  $ROP = RO + 1 - 7$ **FLOV**  $85$  $WXXX = XNP + C.9.0 + P + 30.0 + XVP + 2$  ) + ROP FLOV 86  $MXXY = 3.0 * P * ROP * YNP$ FLOV 87  $WXYY = 3.0 * XNP * QP * ROP$ FLOW 88  $H$  YYY = YNP + (  $9.0 + QP + 30.0 + YNP + 2$  ) + ROP **FLOV** 89  $WXXZ = 3.0 * ZNP * P * FCP$ FLOV 90  $= -15.0$  \* XNP \* YNP \* ZNP \* ROP **WXYZ FLOV** 91  $MYYZ = 3.0 * ZNP * QP * ROP$ **FLOV**  $92$  $ROP = -RO + ( - 3)$ **FLOV** 93  $WX = ROP * XNP$ **FLOV**  $.94$  $WY = ROP + YNP$ **FLOV** 95  $WZ = ROP + ZNP$ **FLOV** 96  $HIXX = .5 * IXX (I1)$ **FLOV** 97  $HIYY = .5 * IYY (I1)$ **FLOV** 98  $VX = - WXYY*HIYY - WXXY*IXYC I1J - WXXX*HIXX - WX*AC I1J$ **FLOV** 99  $VY = - WYYY*HIYY - WXYY*IXY (I1) - WXXY*HIXX - WY*ACI1)$ FLOW 100 VZ = - WYYZ\*HIYY - WXYZ\*IXY( I1) - WXXZ\*HIXX - WZ\*A( I1) **FLOV 101** GO TO 1600 **FLOV 102 FLOV 103** COMPUTE INDUCED VELOCITY COMPONENTS C **FLOV 104** C EQUATIONS {  $42$  } ~ (  $49$  } **FLOV 185 FLOV 106** CHECK TO SEE IF POINT IS INSIDE BOOY C **FLOV 197** 1410 GO TO ( 1300, 1310, 1300, 1310, 1390, 1310, 1300, 1310), I2 **FLOV 108** 1300 IF(ZNP .GT. 0.0 .OR. ROSQ .GT. 0.25\*TSQ(I1) .OR. ABS(ZNP) .GT. H) FLOV 189 1 GO TO 1411 **FLOW 110** WRITE (6,5000) I1, I2, ZNP, ROSG, TSQ(I1), H **FLOV 111** 5000 FORMAT(19X,11HINSIDE QUADI5,5X,3HI2=I3/10X,15HZNP,ROSQ,TSQ,H=4(1PEFLOV 112  $113.4)$ **FLOV 113**  $INBOOY = 1$ **FLOW 114** GO TO 1411 FLOV 115 1310 IF(ZNP .LT. 0.0 .OR. ROSQ .GT. 0.25\*TSQ(I1) .OR. ABS(ZNP) .GT. H) FLOV 116 1 GO TO 1411 **FLOV 117** WRITE (6,5000) I1, I2, ZNP, ROSQ, TSQ(I1), H **FLOW 118**  $INBODY = 1$ **FLOV 119**  $1411$  ETA4M3 = ETA4 ( I1) - ETA1 ( I1) **FLOV 120** 

```
RO = SQRT ( ROSQ )
                                                                      FLOV 121
    ETA2M1 = ETA2 ( I1 ) - ETA1 ( I1 )
                                                                      FLOV 122
    XI4M3 = XI4 ( I1 ) - XI 3 ( I1 )
                                                                      FLOV 123
     XI2M1 = XI2 (I1 ) - XI1 ( I1 )
                                                                      FLOV 124
    XI3M2 = XI3 ( I1 ) - XI2 ( I1 )
                                                                      FLOV 125
    XI1M4 = XI1 ( I1 ) - XI4 ( I1 )
                                                                      FLOV 126
     XMXI = XNP - XI1 (I1)FLOV 127
    XMXI2 = XNP - XI2 (I1)FLOV 128
     XMXI3 = XNP - XI3 (I1)FLOV 129
    XMXI4 = XNP - XI4 (I1)FLOV 130
    YMETA1= YNP - ETA1 ( I1 )
                                                                      FLOV 131
     YMETA 2 = YNP - ETA2 ( I1 )
                                                                      FLOV 132
     YMETA 4 = YNP - ETA4 ( I1 )
                                                                      FLOV 133
       ZNPSQ = ZNP * ZNPFLOV 134
    IF ( ZNPSQ .LT. TSQ ( I1 ) * 1.0E-6 ) ZNPSQ = 0.0
                                                                      FLOV 135
    E1 = ZNPSQ + XMXI1 + P2FLOV 136
    E2 = 2NPSQ + XMXI2 **2
                                                                     FLOV 137
    ES = ZNFSQ + XMXI3 *2FLOV 138
    E4 = ZNPSQ + XMXI4 +72FLOV 139
    H1 = YMETA1 * XMXI1
                                                                      FLOV 140
    H2 = YMETA2 + XMXI2FLOV 141
    H3 = YMETA1 + XMXI3FLOV 142
    H4 = YMETA4 = XMXI4FLOW 143
    M12 = 0.0FLOV 144
    IF ( XI2M1 .NE. 0.0 M12 = ETA2M1 / XI2M1
                                                                      FLOV 145
    M23 = 0.0FLOV 146
     IF ( XI3M2 \bulletNE\bullet9\bullet8) M23 = - ETA2M1 / XI3M2
                                                                      FLOV 147
     M34 = 0.0FLOV 148
     IF (XI4M3 .NE. 0.1) M34 = ETA4M3 / XI4M3FLOV 149
     M41 = 0.0FLOV 150
     IF ( XI1MA .NE. 0.0) M41 = = ETA4M3 / XI1MAFLOV 151
     ANUM1 = M12 + E1 - H1FLOV 152
     ANUM2 = M12 * E2 - H2
                                                                     FLOV 153
     ANUM3 = M23 * E2 - H2
                                                                     FLOV 154
     ANUM4 = M23 * ES - H3FLOV 155
     ANUM5 = M34 * E3 - H3
                                                                    FLOV 156
            M34 + E4 - H4ANUM6 =FLOV 157
     ANUM7 = M41 * E4 - H4
                                                                      FLOV 158
     ANUM8 = M41 + E1 - H1FLOV 159
    R 1 = SQRT ( XMXI1 AP 2 + YMETA1 PP 2 + ZNPSQ)
                                                                      FLOV 160
    R2 = SORT ( XMXI2 ** 2 + YMETA2 ** 2 + ZNPSQ)
                                                                     FLOV 161
    R3 = SQRT ( XMXI3 ** 2 + YMETA1 ** 2 + ZNPSQ)
                                                                     FLOV 162
    R4 = SQRT ( XMXI4 4+ 2 + YMETA4 + 2 + ZNPSQ)
                                                                     FLOV 163
     Q25 = D12 ( I1 )
                                                                     FLOV 164
     Q26 = Q23 ( I1 )
                                                                      FLOV 165
    027 = 034 ( I1 )
                                                                      FLOV 166
     Q28 = D41 ( I1 )
                                                                      FLOW 167
     VX = 0.0FLOV 168
     VY = 0.0FLOV 169
     VZ = G \cdot GFLOV 170
     IF ( Q25 ) 1420 + 1430 + 1420FLOV 171
1420 TEMP = R1 + R2
                                                                      FLOV 172
    TEMP1 = TEMP - Q25FLOV 173
    TEMP2 = TEMP + Q25FLOV 174
     ARG1 = 1.0FLOV 175
     IF & TEMP1 .NE. 0.0 .AND. TEMP2 .VE. 0.0 ) ARG1=ALOG(TEMP1/TEMP2) FLOV 176
     TEMP = \text{ARG1} / Q25
                                                                      FLOV 177
     VX = ETA2M1 * TEMPFLOV 178
     YY = - XI2M1 + TEMPFLOV 179
1430 IF ( Q26 ) 1435, 1440, 1435
                                                                      FLOW 180
```

```
1435 TEMP = R2 + R3FLOV 181
      TEMP1 = TEMP - D26FLOV 182
      TEMP2 = TEMP + 026
                                                                       FLOV 183
      ARG2 = 1.0FLOV 184
      IF ( TEMP1 .NE. 0.0 .AND. TEMP2 .NE. 0.0 ) ARG2=ALOG(TEMP1/TEMP2) FLOV 185
      TEMP = ARG2 / Q26
                                                                       FLOW 186
      VX = VX - ETA2M1 + TEMPFLOV 187
      VY = VY - XISMZ + TEMPFLOV 188
 1440 IF ( Q27 ) 1450, 1460, 1450
                                                                       FLOV 189
 1450 TEMP = 23 + R4FLOV 190
      TEMP1 = TEMP - 027
                                                                       FLOV 191
      TE/P2 = TEMP + 027FLOV 192
      ARG3 = 1.0FLOV 193
      IF ( TEMP1 .NE. 0.0 .AND. TEMP2 .VE. 0.0 ) ARG3=ALOG(TEMP1/TEMP2) FLOV 194
      TEMP = ARG3 / Q27
                                                                       FLOV 195
      VX = VX + ETA4M3 + TEMPFLOW 196
      VY = VY - XI4M3 + TEMPFLOV 197
 1468 IF ( Q28 ) 1470, 1480, 1470
                                                                       FLOW 198
 1470 TEMP = R4 + R1FLOV 199
      TEMP1 = TEMP - Q28
                                                                       FLOV 200
      TEMP2 = TEMP + Q26
                                                                       FLOV 201
      ARG4 = 1.0FLOV 202
      IF ( TEMP1 .NE. 0.0 .AND. TEMP2 .VE. 0.0 ) ARG4=ALOG(TEMP1/TEMP2) FLOV 203
      TEMP = ARG4 / Q28FLOV 204
      VX = VX - ETA4M3 + TEMPFLOV 205
      YY = YY - XI1M4 + TEMPFLOV 206
 1480 IF ( ZNPSQ .NE. 0.0 ) 60 TO 1510
                                                                       FLOV 207
      TEST = SQRT(TSQ(I1)* 1.0E-3)
                                                                       FLOV 208
      IF(Q25.GT.TEST) IF((XMXI1*ETA2N1-YMETA1*XI2M1)/Q25) 1600,1502,1502FLOV 209
 1502 IF(026.6T.TEST) IF((-XMXI2*ETA2M1-YMETA2*XI3M2)/026)1600,1504,1504FL0V 210
 1504 IF(Q27.GT.TEST) IF((XMXI3*ETA4M3-YMETA1*XI4M3)/Q27) 1600,1506,1506FLOV 211
 1506 IF(Q28.GT.TEST) IF((-XMXI4*ETA4M3-YMETA4*XI1M4)/Q28)1600,1508,1508FLOV 212
 1508 VZ = 6.28318531E0
                                                                       FLOW 213
      GO TO 1600
                                                                       FLOV 214
1510 IF (XI2M1 .NE. 0.0) VZ = ATAN(ANUM1/(ZNP*R1))-ATAN(ANUM2/(ZNF*R2))FLOV 215
      IF (XI3M2 .NE. $.0)VZ=VZ+ATAN(ANUM3/(ZNP*R2))-ATAN(ANUM4/(ZNP*R3))FLOV 216
      IF (XI4M3 .NE. 0.0)VZ=VZ+ATAN(ANUM5/(ZNP*R3))-ATAN(ANUM6/(ZNF*R4))FLOV 217
      IF (XI1M4 .NE. 8.00072=VZ+ATAN(ANUM7/(ZNP*R4))-ATAN(ANUM8/(ZNP*R1))FLOV 218
C
                                                                       FLOV 219
C
   TRANSFORM INDUCED VELOCITY COMPONENTS TO REFERENCE COORDINATE SYSTEM FLOV 220
  EQUATION
C
              (79)FLOV 221
                                                                       FLOV 222
          (12) = 411 (I1) + VX + 421 (I1) + VY + 431 (I1) + VZ1600 X
                                                                       FLOV 223
          1 12 = A12 (I1) * VX + A22 (I1) * VY + A32 (I1) * VZ
      Y
                                                                       FLOV 224
          (12) = A13 (I1) + VX + A23 (I1) + VY + A33 (I1) + VZz
                                                                       FLOV 225
 1700 CONTINUE
                                                                       FLOW 226
                                                                       FLOV 227
 2000 VXPP = VXPP + SIG(I1) * X(1)
                                                                       FLOV 228
      VYPP = VYPP + SIG(I1) * Y(i)FLOV 229
      VZPP = VZPP + SIG(11) + Z(1)FLOV 230
      GO TO 2300
                                                                       FLOV 231
 2100 VXPP = VXPP + SIG(I1) * (X(1) + X(2))
                                                                       FLOV 232
      VYPP = VYPP + SIG(II) + (Y(1) + Y(2))FLOV 233
      VZPP = VZPP + SIG(I1) + (Z(1) + Z(2))FLOV 23%
      GO TO 2300
                                                                       FLOV 235
 FLOW 236
      VYPP = VYPP + SIG(I1) + V(I1) + Y(2) + Y(3) + Y(4)FLOV 237
      VZPP = VZPP + SIG(11) + (Z(1) + Z(2) + Z(3) + Z(4))FLOV 238
 2204 IF ( NSYM .EQ. 2 ) GO TO 2300
                                                                       FLOV 239
      VXP = VXP = SIG(I1) + (X(5) + X(6) + X(7) + X(8))FLOV 240
```
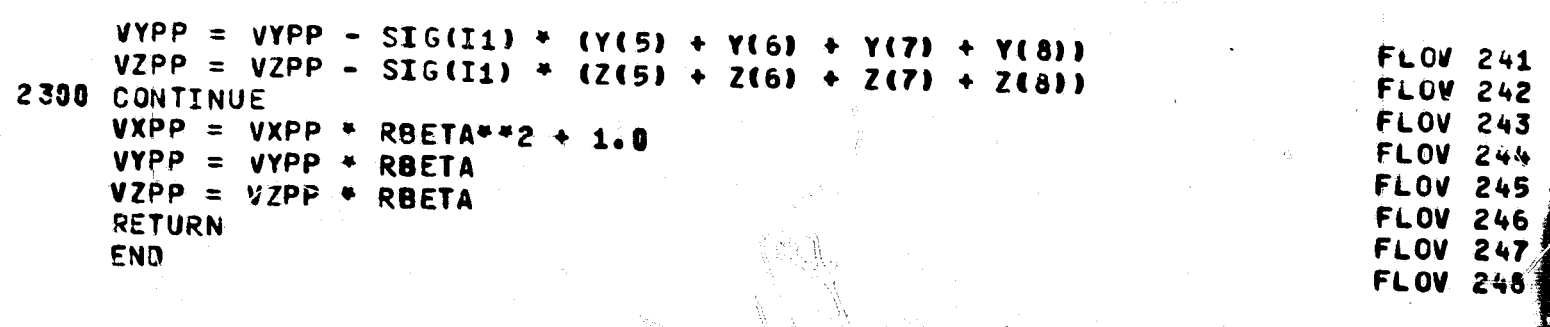

Ņ.

 $\frac{1}{2}$ 

print<br>1

l.

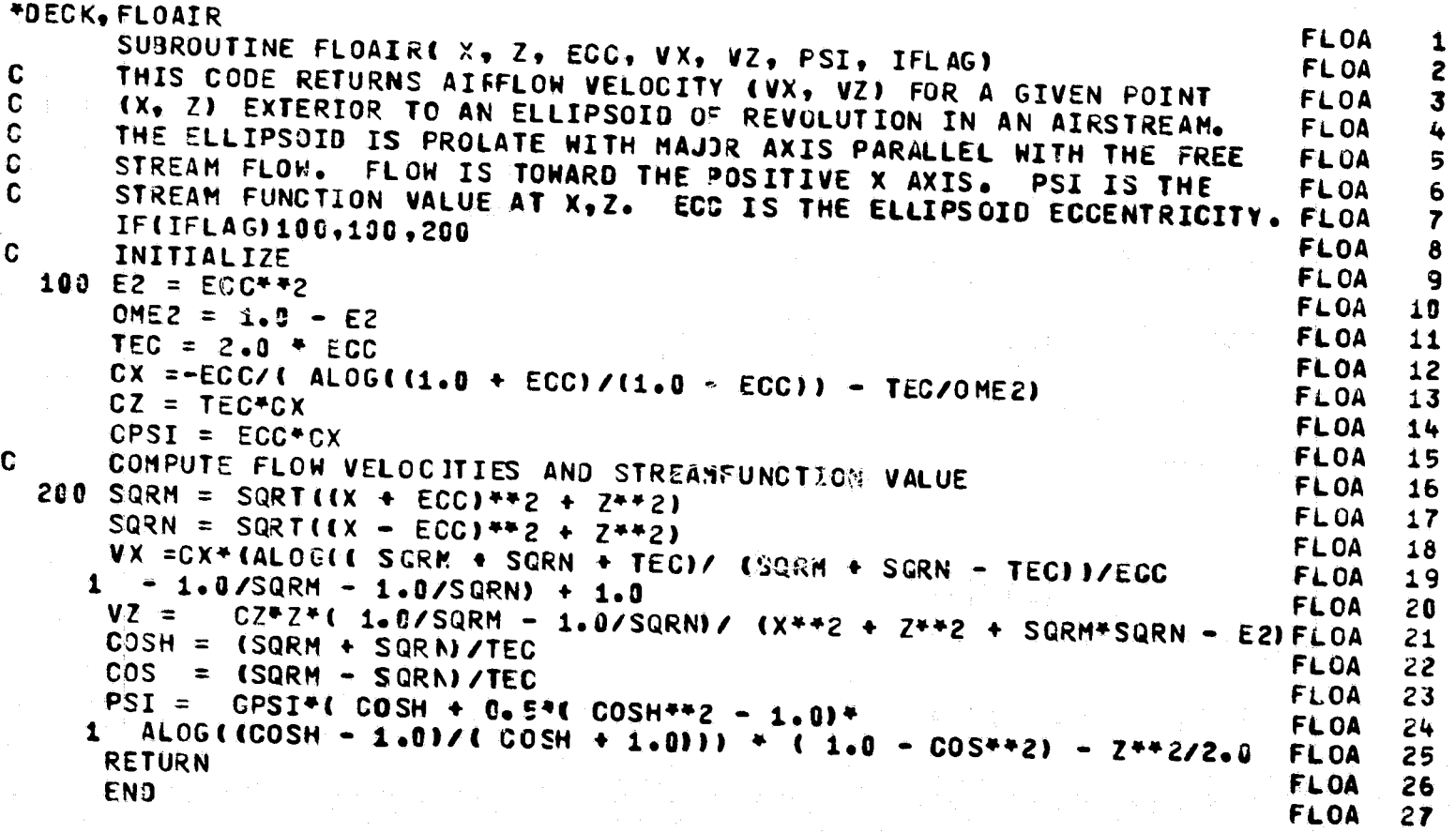

\*DECK, ARYTRJ **ARYT** Ñ.  $\overline{2}$ SUBROUTINE ARYTRJ **ARYT**  $\overline{\mathbf{3}}$ ARYT H. G. HORMENT, ATHOSPHERIC SCIENCE ASSOCIATES - NOVEMBER 1979 ARYT 4 5 **ARYT** CALLS TRAJECT TO COMPUTE TRAJECTORIES OF PARTICLES TO OR ABOUT **ARYT** 6 TRAJECTORIES BEGIN AT AN ARRAY ARYT 7 AN ARBITRARY 3-DIMENSIONAL BODY. OF POINTS IN SPACE. THE ARRAY POINTS, AND CORRESPONDING 8 **ARYT** ó TRAJECTORIES, ARE DEFINEE BY SPECIFYING AN INITIAL POINT, INCREMENTARYT VALUES IN THE THREE COORDINATE DIRECTIONS, AND THE ORDER OF ARYT 10 INCREMENTING. INFUT INTEGERS M(3) SPECIFY THE ORDER IN WHICH **ARYT** 11 INCREMENTING IS DONE - ALLOWED VALUES OF M ARE 1.2.3. FOR EXAMPLEARYT 12 SUPPOSE M(1)=2, M(2)=1, M(3)=3, T+EN Y IS INCREMENTED FIRST, X IS ARYT  $13$ INCREMENTED SECOND AND Z IS INCREMENTED LAST. **ARYT** 14 IF TRAJECTORIES ARE NOT LESIRED FROM ALL OF THE ARRAY POINTS, THE ARYT 15 PARAMETER NSKIP CAN BE SIT GREATER THAN ZERO, AND AFTER THE FIRST ARYT 16 TRAJECTORY ONLY EVERY NSKIP+1 TH TRAJECTORY IS CONPUTED.  $17$ **ARYT** ALSO REQUIRED ARE -(IN ORDER OF X AXIS FIRST, Y AXIS SECOND, **ARYT** 18 Z AXIS THIRD- INITIAL CCORDINATE, INCREFENT, NUMBER OF INCREMENTSARYT 19 DESIRED (INCLUDING THE INITIAL COORDINATE VALUE). **ARYT** 20 **ARYT** 21 SR PARTCL IS CALLED TO READ, PROCESS AND PRINT PARTICLE DATA. **ARYT** 22 THIS SR CAN BE ONE OF SEVERAL THAT TREATS WATER OROPS OR ONE OF **ARYT** 23 VARIOUS TYPES OF ICE CRYSTALS. **ARYT** 24 **ARYT** 25 UNIT 9 IS A SCRATCH UNIT USED FOR TRAJECTORY DATA STORAGE. **ARYT** 26 UNIT 10 IS USED FOR TRAJECTORY DATA OUTPUT FOR PLOTTING. ARYT 27 **ARYT** 28 FLOW DATA PREPARED BY THE HESS-SMITH CODE ARE READ FROM UNIT 14 **ARYT** 29 **ARYT** VIA SR SETFLO. 30 **ARYT** 31 ALL COORDINATES AND TIMES ARE NORMALIZED (DIMENSIONLESS) ARYT 32 **ARYT** 33 **GLOSSARY ARYT** 34 DIAM/ELL - USED TO COMPUTE ACCELERATION MODULUS ARYT 35 **ACC ALPHAC** ANGLE BETWEEN PRIJECTION OF INITIAL VELOCITY VECTOR IN **ARYT** 36 ARYT 37 X-Y PLANE AND X AXIS **ALPHAR** ANGLE BETWEEN FRIJECTION OF FINAL VELOCITY VECTOR IN X-Y **ARYT** 38 **ARYT** 39 PLANE AND X AXIS **BETA0** ANGLE BETWEEP INITIAL VELOCITY VECTOR AND ITS PROJECTION **ARYT** 40 IN THE X-Y PLANE **ARYT** 41 **ARYT BETAR** ANGLE BETWEEN FINAL VELOCITY VECTOR AND ITS FROJECTION 42 IN THE X-Y PLANE **ARYT** 43 COORDINATE INCREMENT ARRAY **ARYT**  $\mathbf{D}$ 44 DIAMETER OF A WATER DROP OR ICE AGGREGATE **ARYT** 45 DIAM BASE DIAMETER FOR A PLATE OR CYLINDER (MICROMETERS) **ARYT** 46 BASE DIAMETER TO LENGTH (SYLINDER) OR THICKNESS (PLATE) **ARYT** 47 **DLR ARYT RATIO** 48 ELL CHARACTERISTIC DIMENSION OF THE BOOY ( METERS ) **ARYT** 49 EPSI( ) PARAMETERS USED TO CONTROL LOCAL ERROR IN THE NUMERICAL **ARYT** 50 INTEGRATION (SEE DVDQ GLOSSARY) ARYT 51 **FN FROUDE NUMBER** ARYT 52 RECIPROCAL OF THE FROUDE NUMBER **FNR ARYT** 53  $\mathbf C$ HI INITIAL TIME STEP FOR NUMERICAL INTEGRATION (SEE DVDQ) ARYT 54  $\ddot{\mathbf{C}}$ **MAXIMUM TIME STEP (SEE DVJQ)** 55 **HMAX** ARYT MINIMUM ALLOWED TIME STEP (SEE DVDQ) ARYT 56 HMIN IF TRUE, TRAJECTORY DATA ARE COPIEC TO UNIT 10 FOR PLOTTNGARYT **IPLOT** 57 NUNBER OF COORDINATE INCREMENT STEPS ARRAY (INCLUDING THE APYT N 58 C FIRST COORDINATE VALUE) **ARYT** 59 ARRAY POINT TALLY **ARYT** 60 **NPOINT** 

C

 $\mathbf c$ 

C

Ć

C

 $\ddot{\mathbf{C}}$ 

C

O

 $\mathbf C$ 

C

 $\overline{c}$ 

Ć

C

C

 $\mathbf C$ 

C

C

 $\mathbf C$ 

C

 $\mathbf{C}$ 

 $\mathbf{C}$ 

 $\mathbf{C}$ 

 $\mathbf{C}$ 

C

C

C

 $\mathbf C$ 

 $\mathbf C$ 

C

 $\mathbf C$ 

C

 $\mathbf c$ 

C

C

C

 $\mathbf c$ 

 $\mathbf c$ 

 $\mathbf C$ 

 $\mathbf c$ 

 $\mathbf c$ 

C

 $\mathbf c$ 

 $\mathbf c$ 

C

C

 $\mathbf c$ 

 $\mathbf c$ 

 $\mathbf c$ 

C

 $\mathbf c$ 

C

 $\mathbf c$ 

 $\mathbf c$ 

C

C

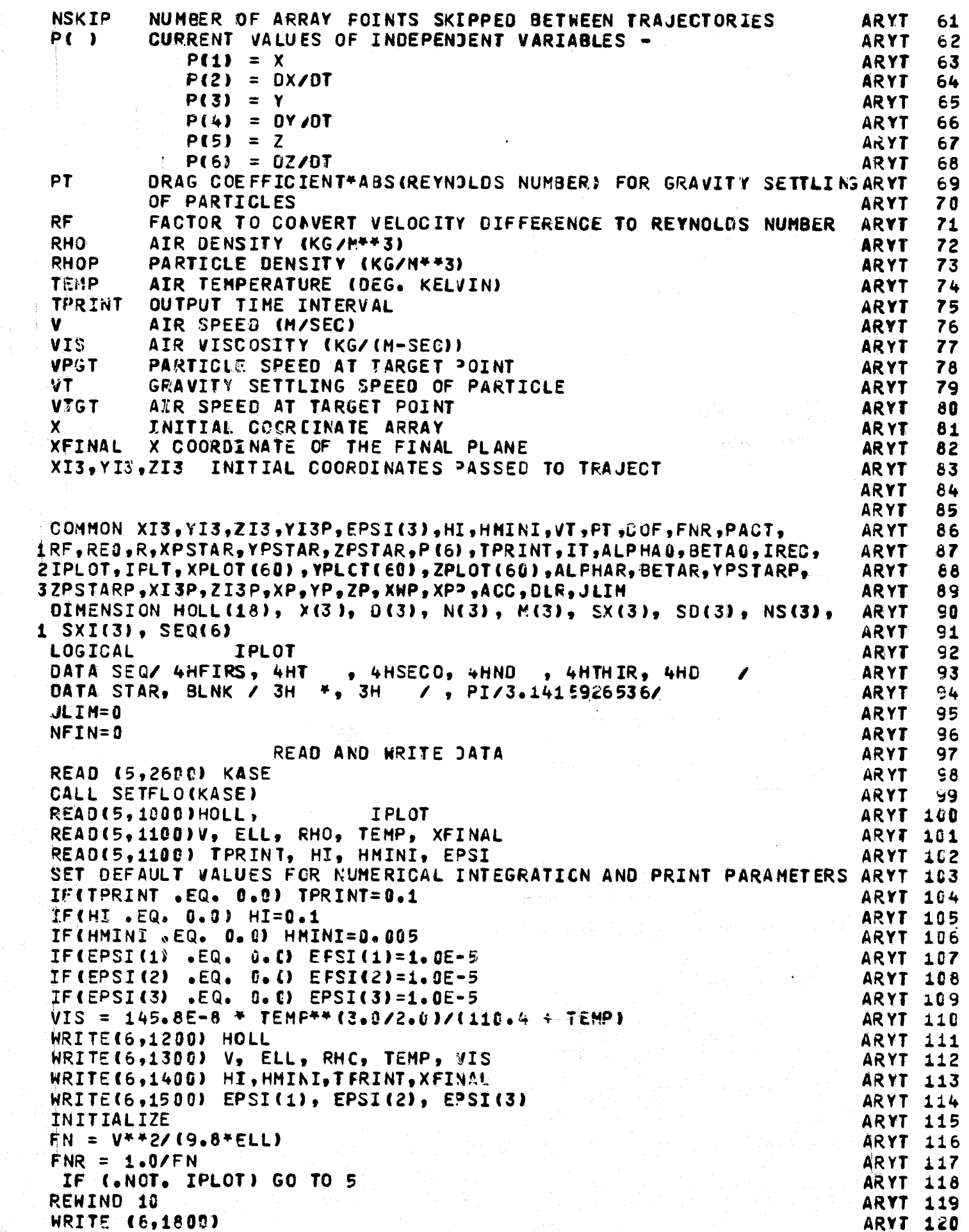

စ

 $\ddot{\mathbf{c}}$ 

aaaaaaaaaaaaaaaaaaaa

Ċ

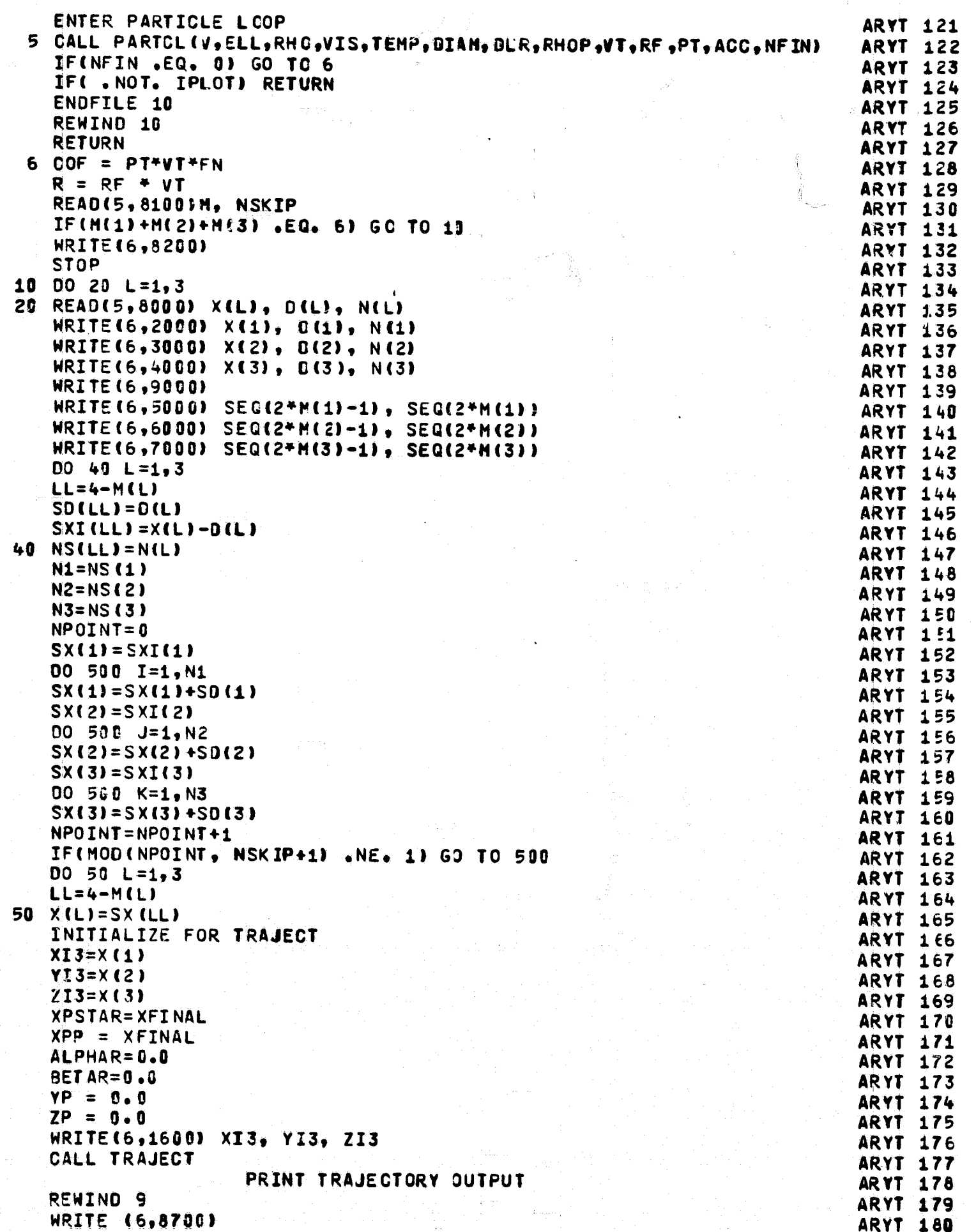

 $\mathbb{M}$ 

 $\left\langle \mathbf{1}_{\mathbf{1}_{\mathbf{1}_{\mathbf{1}_{\mathbf{1}}\mathbf{1}}\mathbf{1}}^{(i)},\mathbf{1}_{\mathbf{1}_{\mathbf{1}}\mathbf{1}}^{(i)},\mathbf{1}_{\mathbf{1}_{\mathbf{1}}\mathbf{1}}^{(i)}\right\rangle _{i=1}^{i}}$ 

 $\mathbf C$ 

 $\mathbf c$ 

 $\overline{\textbf{C}}$ 

÷

```
DO 494 INRITE = 1,1REC
                                                                         ARYT 181
      READ (9)NEVAL, KSTEP, T, P(1), P(3), P(5), P(2), P(4), P(6), VX, VY, ARYT 182
     2 VZ, H, R, ACARYT 183
      NRITE(6,8600) KSTEP, T, F(1), P(3), P(5), P(2), P(4), P(6), VX, VY, ARYT 184
     2 VZ, H, R, AC, NEVAL
                                                                         ARYT 185
  494 CONTINUE
                                                                         ARYT 186
C
              COMPUTE INITIAL AND FINAL TRAJECTORY ANGLES
                                                                        ARYT 187
      CALL FLOVEL (XI3, YI3, ZI3, VX, VY, VZ, 1I, INBODY)
                                                                        ARYT 188
      ALPHAO = ATAN(VY/VX) + 180./PI
                                                                        ARYT 189
      BETA0 = ATAN((VZ-VT)/SQRT(VX**2 + VY**2)) * 180./PI
                                                                        ARYT 190
      ALPHAR = ATAN(P(4)/P(2))+180./PI
                                                                        ARYT 191
      BETAR = ATAN(P(6)/SQRT(P(2)**2+P(4)**2))*180./PI
                                                                       ARYT 192
      WRITE (6,8800) ALPHAO, BETAO, ALPHAR, BETAR
                                                                        ARYT 193
\mathbf{C}COMPUTE AND PRINT DRAG VECTOR AT FINAL POINT
                                                                        ARYT 194
      CALL FLOVEL (P(1), P(3), P(5), VX, VY, VZ, HI, INBOCY)
                                                                        ARYT 195
      DV = SQRT( (VX - P(2))**2 + (VY - P(4))**2 + (VZ - P(6))**2 )
                                                                       ARYT 196
      COSA = VVX - P(2) / 0V
                                                                         ARYT 197
      COSB = (VY - P(4)) / DVARYT 198
      COSC = (VZ - P(6))/DVARYT 199
                                                                       ARYT 200
      ANG = ATAN( COSB/COSA ) + 57.29577951
      CNG = ACOS( COSC) + 57.29577951
                                                                         ARYT 201
      WRITE( 6, 3100 ) COSA, CCSB, COSC, ANG, CNG
                                                                         ARYT 202
\mathbf CCOMPUTE AND PRINT AIF AND PARTICLE SPEEDS AT FINAL POINT
                                                                         ARYT 203
           = SQRT( VX^{++}2 + VY^{++}2 + VZ^{++}2 )
                                                                         ARYT 204
      VA.
      VP
           = SQRT(P(2)**2 + P(4)**2 + P(6)**2)
                                                                         ARYT 205
      WRITE(6, 3200) VA, VP
                                                                         ARYT 206
      IF (IPLOT) WRITE (10) IFLT, (XPLOT(L),YFLOT(L),ZPLOT(L),L=1,IPLT)ARYT 207
\mathbf CARYT 208
  500 CONTINUE
                                                                         ARYT 209
      GO TO 5
                                                                         ARYT 210
 1000 FORMAT(18A4, 7X,L1)
                                                                         ARYT 211
 1100 FORMAT (8F10.5)
                                                                         ARYT 212
 1200 FORMAT(1H1,5X, 15HARYTRJ RUN ID -/ 8X, 18A4)
                                                                         ARYT 213
 1300 FORMAT(1H0, 5X, 21HPHYSICAL INPUT DATA -/7X,10HAIR SPEED=1PE13.6, ARYT 214
     1 3X, 37HCHARACTERISTIC DIMENSION OF THE BODV=1PE13.6/ 7X,35HCENSITARYT 215
     2Y AND TEMPERATURE OF AIR ARE 1PE13.6, 5H AND 1PE13.6.20H AIR VISARYT 216
     3COSITY IS 1PE13.6)
                                                                         ARYT 217
 1400 FORMAT( 1HO, 5X, 2SHNUMERICAL INTEGRATOR INPUTS -/ 7X, 10HTIME STEARYT 218
     1P=1PE11=4, 3X, 18HMININUM TIME STEP=1PE11.4, 3X, 20HPRINT TIME INTARYT 219
     2ERVAL=1PE11.4, 3X, 24HX COORD. OF FINAL FLANE=1PE11.4)
                                                                         ARYT 220
 1500 FORMAT( 1HO, 6X, 33HLOCAL ERROR TOLERANCES FOR DVDQ -, 3(1PE14,4)) ARYT 221
 1600 FORMAT(//1H0, 38H* * * * * * * INITIAL COORDINATES X=1PE12.5,
                                                                         ARYT 222
     2 3X, 2HY=1PE12.5, 3X, 2HZ=1PE12.5)
                                                                         ARYT 223
 1800 FORMAT( ///6X, 52HTRAJECTORY DATA ARE WRITTEN ON UNIT 10 FOR PLOTNARYT 224
     1TING//)
                                                                         ARYT 225
 2000 FORMAT( 10X, 10MINITIAL X=1PE11.4, 12H INCREMENT=1PE11.4,
                                                                         ARYT 226
     1 19H NUMBER OF VALUES=I4)
                                                                         ARYT 227
 2600 FORMAT (A4)
                                                                         ARYT 228
 3000 FORMAT( 10X, 10HINIVIAL V=1PE11.4, 12H INCREMENT=1PE11.4,
                                                                         ARYT 229
     1 19H NUMBER OF VALUES=14)
                                                                         ARYT 230
 3100 FORMAT(/5X, 29HDRAG VECTOR AT FINAL POINT -/ 6%, 18HDIRECTICN COSARYT 231
     1INES-3(1PE13.4), 3X, 19NANGLES A AND GAMMA-2(1PE13.4))
                                                                         ARYT 232
 3200 FORMAT(5X, 47HAIR AND FARTICLE SPEEDS AT THE FINAL POINT ARE2(1PEARYT 233
     115.5)ARYT 234
 4000 FORMAT( 10X, 10MINITIAL Z=1PE11.4, 12H INGREMENT=1PE11.4,
                                                                         ARYT 235
     1 19H NUMBER OF VALUES=14)
                                                                       ARYT 236
 5000 FORMAT( 10X, 22HX AXIS IS INCREMENTED 2A4)
                                                                         ARYT 237
 6000 FORMAT( 10X, 22HY AXIS IS INCREMENTED 2A4)
                                                                       ARYT 238
                                                                        ARYT 239
 7000 FORMAT( 10X, 22HZ AXIS IS INCREMENTED 2A4)
 8000 FORMATO 2F10.0, I4)
                                                                         ARYT 240
```
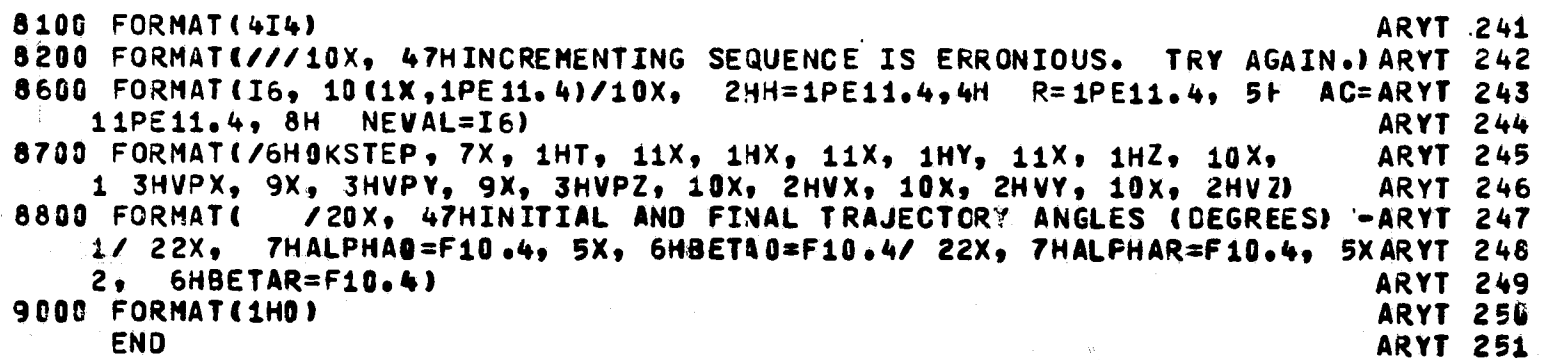

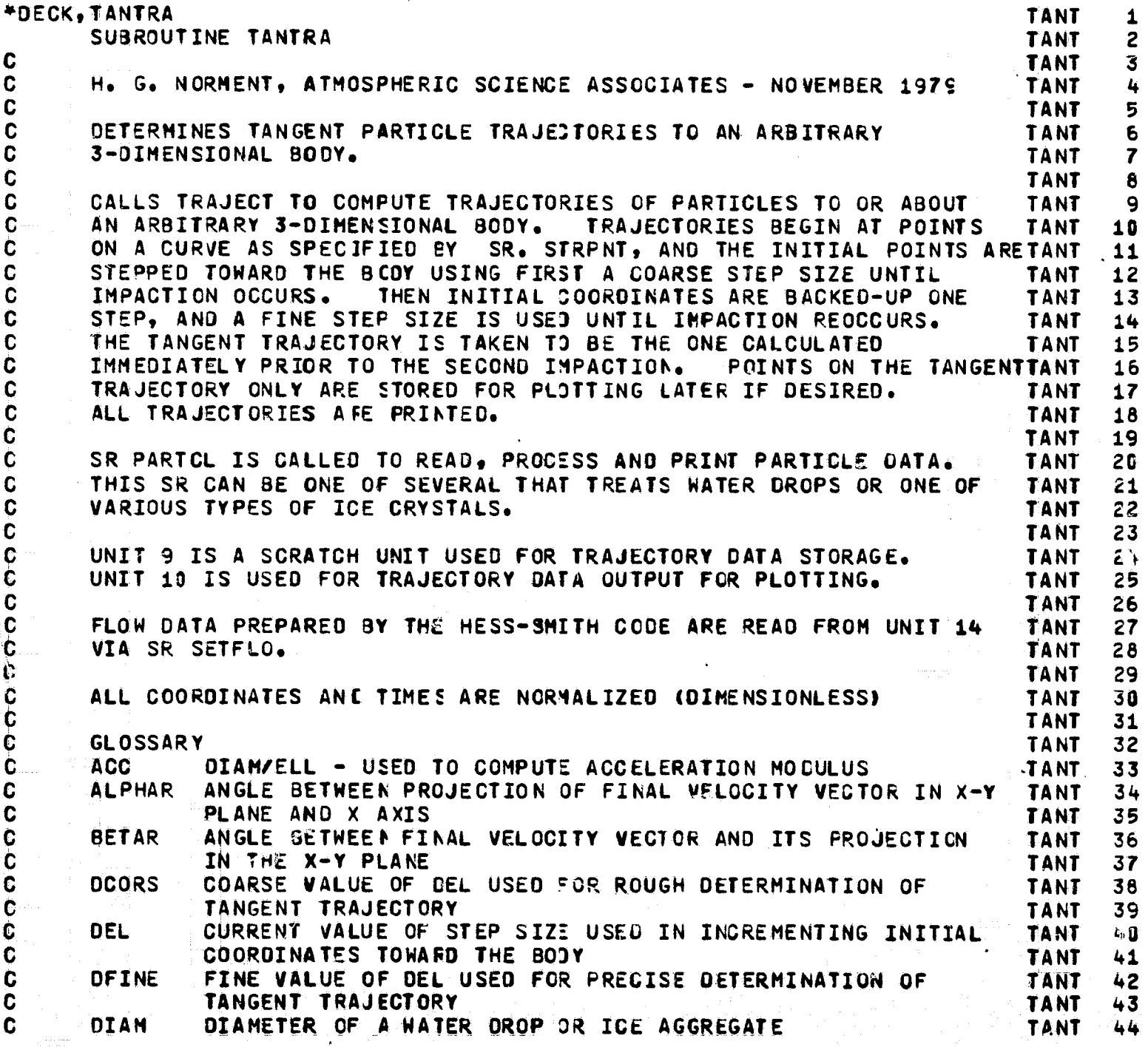

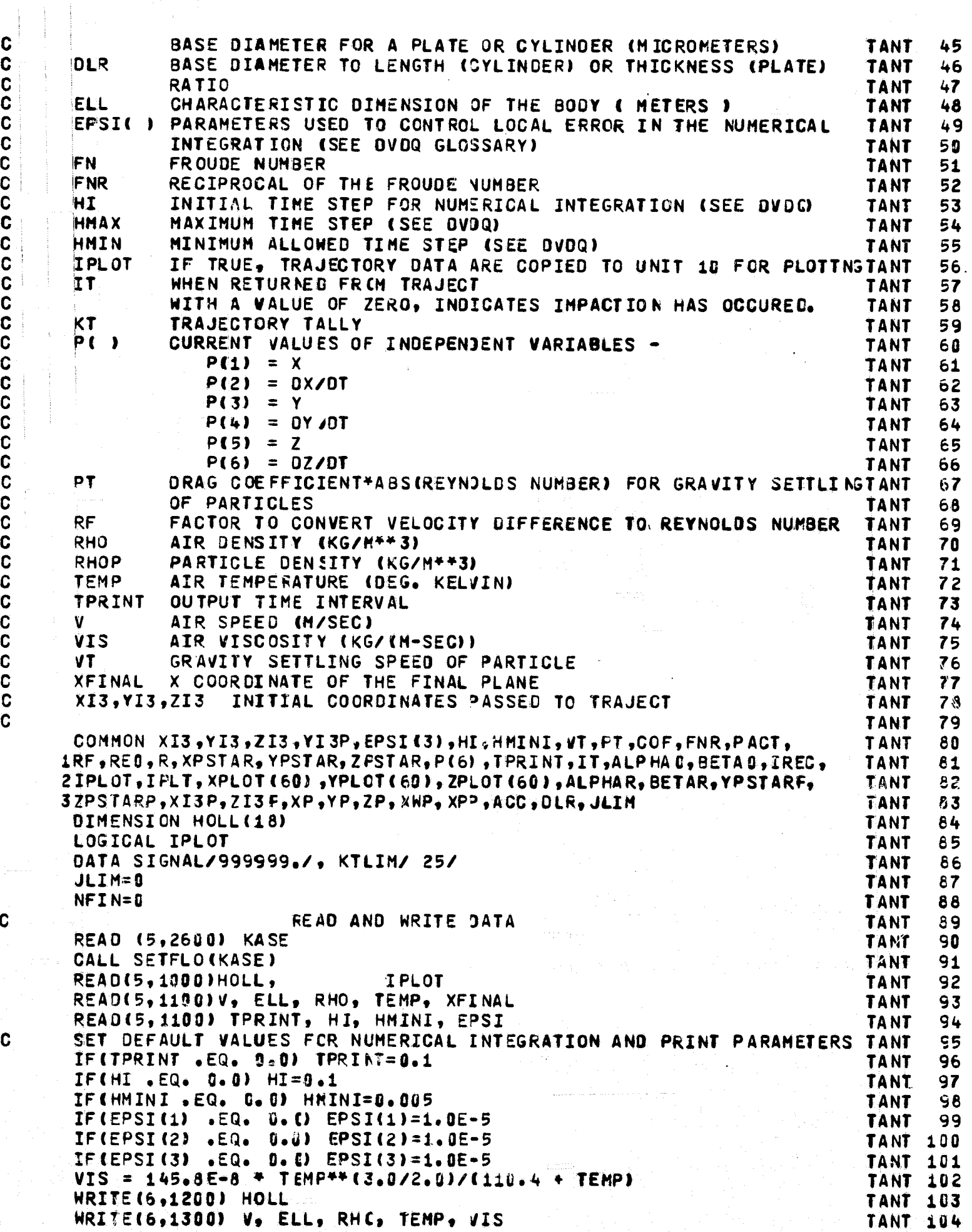

الكاستان المستاكل المسار المسار و المسار

المناصب<br>المستوفي j

1

166

C

C C

C

C C C

C

C

C C

C

C

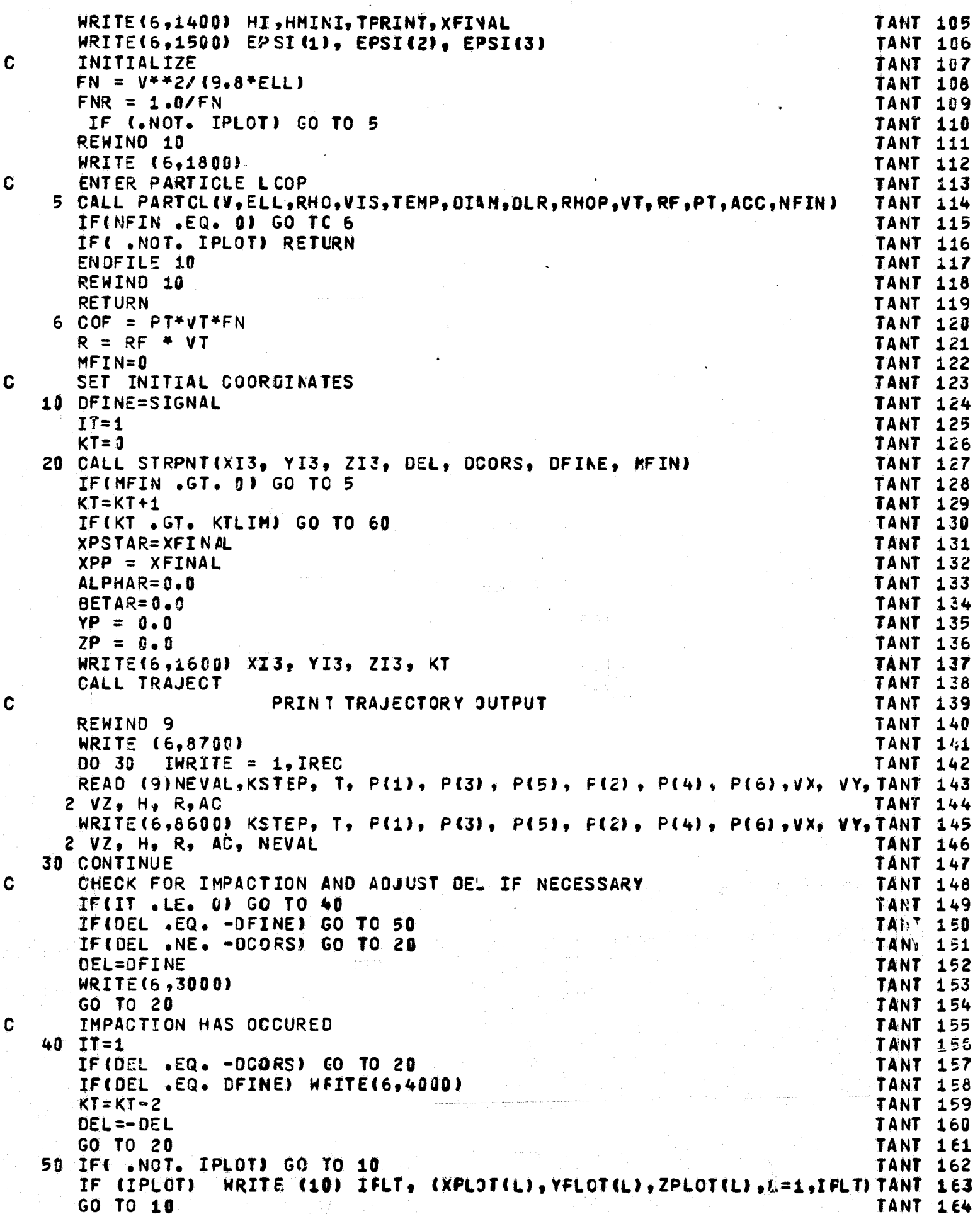

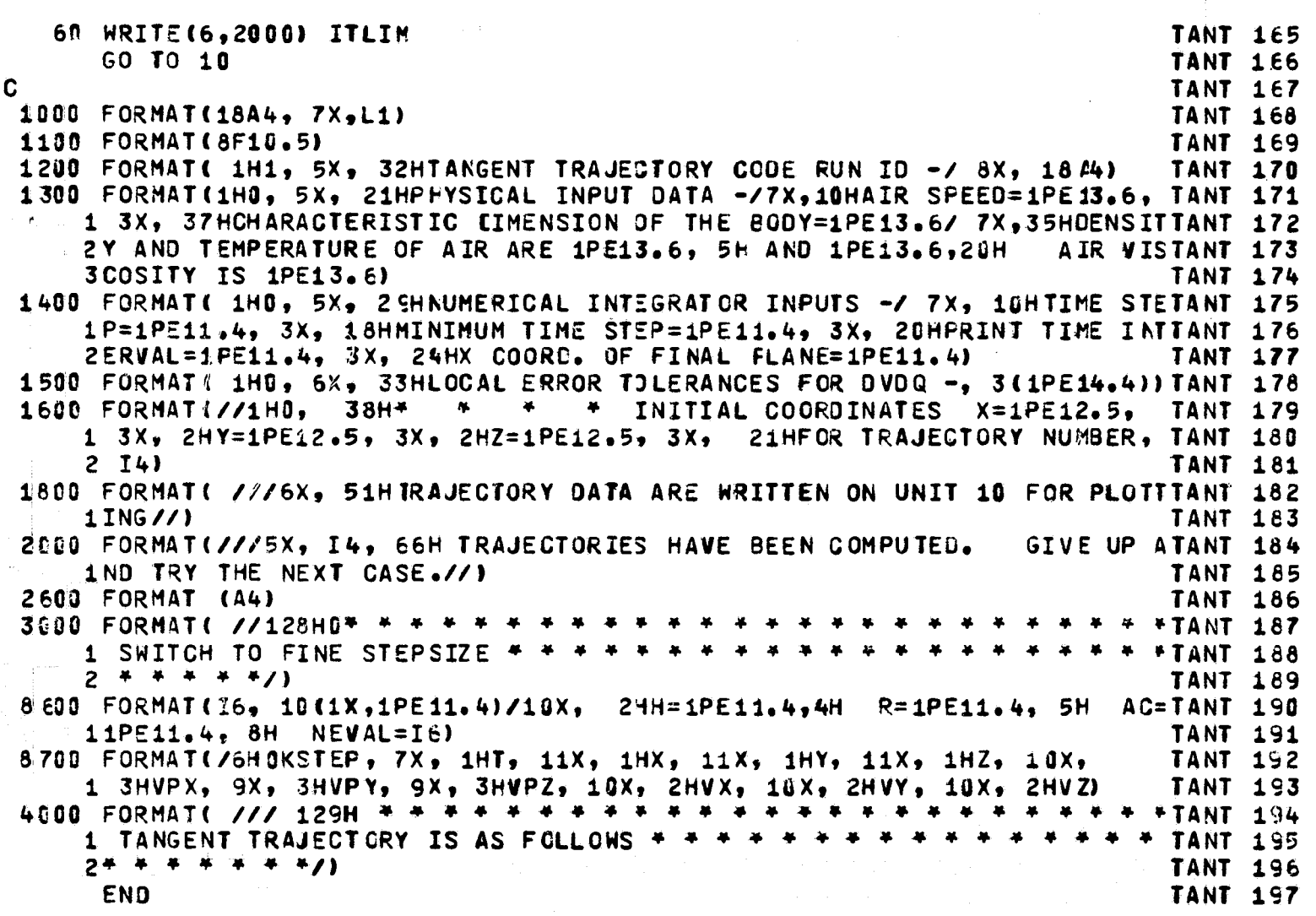

```
*DECK, STRPNT
                                                                                STRP
                                                                                        1
      SUBROUTINE STRPNT( X, Y, Z, D, DCORS, DFINE, M)
                                                                                        \mathbf{2}STRP
                                                                                        \overline{\mathbf{3}}STRP
\mathbf{C}H. G. NORMENT, ATMOSFHERIC SCIENCE ASSOCIATES - DECEMBER 1975
                                                                                STRP
                                                                                        4
C
                                                                                STRP
                                                                                        5
      CALLED BY TANTRA TC CEFINE TRAJECTORY STARTING COORDINATES FOR
\mathbf CSTRP
                                                                                        6
Ċ
      DETERMINATION OF TANGENT TRAJECTORIES OF PARTICLES TO A THREE-
                                                                                STRP
                                                                                        \overline{7}\mathbf CDIMENSIONAL BODY.
                            THIS VERSION STARTS ALL TRAJECTORIES ON A
                                                                                STRP
                                                                                        8
\overline{C}POINTS ARE STEPPED ALONG THE LINE TOWARD THE BODY USING
                                                                                        9
                                                                                STRP
\mathbf{C}FIRST A COARSE STEP SIZE, AND AFTER IMPACTION AND BACK-UP A FINE
                                                                                STRP
                                                                                       10
C
      STEP SIZE UNTIL IMPACTION REOCCURS.
                                                                                STRP
                                                                                       11
\mathbf{C}STRP
                                                                                       12
\mathbf{C}GLOSSARY
                                                                                STRP
                                                                                       13\mathbf{C}COSA, COSB, COSG
                         DIRECTION COSINES OF THE STARTING POINT LINE
                                                                                STRP
                                                                                       14
               CURRENT VALUE OF STEP SIZE USED IN INCREMENTING INITIAL
\mathbf Cn.
                                                                                STRP
                                                                                       15
\mathbf{C}COORDINATES TOWAFD THE BOOY
                                                                                STRP
                                                                                       16
\mathbf CDCORS
               COARSE VALUE OF 0 USED FOR ROUGH DETERMINATION OF
                                                                                STRP
                                                                                       17\mathbf{C}TANGENT TRAJECTORY
                                                                                STRP
                                                                                       18
               FINE VALUE OF 0 USED FOR PRECISE DETERMINATION OF
C
      DFINE
                                                                                       19
                                                                                STRP
C
               TANGENT TRAJECTORY
                                                                                STRP
                                                                                       20
\mathbf{C}^iSTARTING CCORDINATES
      X \bullet Y \bullet ZSTRP
                                                                                       21C
                 POINT USED. ALONG WITH FIRST STARTING POINT. TO DEFINE
      X1.41.21STRP
                                                                                       22STRP
C
                  THE STARTING POINT LINE
                                                                                       23
C
                                                                                STRP
                                                                                       24
       DATA SIGNAL/999999./
                                                                                STRP
                                                                                       25
      IF(DFINE .LT. SIGNAL) GO TO 200
                                                                                STRP
                                                                                       26
COPY IN STEP SIZE INCREMENTS AND INITIALIZE FOR A NEW TANGENT LOCATION
                                                                                STRP
                                                                                       27READ(5,1100) DCORS, CFINE
                                                                                STRP
                                                                                       28
CHECK IF TRAJECTORIES FOR THIS PARTICLE SIZE ARE FINISHED
                                                                                STRP
                                                                                       29
       M = 0STRP
                                                                                       30
      IF(ABS(DCORS) + ABS(DFINE) .NE. 0.0) GO TO 100
                                                                                STRP
                                                                                       31
       M = 132STRP
      RETURN
                                                                                       33
                                                                                STRP
COPY IN A PAIR OF POINT COCROINATES TO DEFINE THE STARTING POINT LINE.
                                                                                       34
                                                                                STRP
      THE FIRST COORDINATES SPECIFY THE START POINT FOR THE FIRST
C.
                                                                                STRP
                                                                                       35
      TRAJECTORY, AND THE SECOND COORDINATES ARE FOR ANY POINT ON THE
C
                                                                                STRP
                                                                                       36
C
       LINE WHICH IS CLOSER TOWARD THE BODY.
                                                                                STRP
                                                                                       37
  100 READ(5,1100) X, Y, Z, X1, Y1, Z1
                                                                                STRP
                                                                                       38
COMPUTE DIRECTION COSINES OF THE STARTING POINT LINE
                                                                                       39
                                                                                STRP
      R = SQRT((X1-X)**2 + (Y1-Y)**2 + (Z1-Z)**2)
                                                                                STRP
                                                                                       40
      COSA = (X1-X)/RSTRP
                                                                                       41
      COSB = (Y1-Y)/R42
                                                                                STRP
      COSG = (Z1 - Z)/R43
                                                                                STRP
       0 = DOORSSTRP
                                                                                       44
      WRITE(6,1000) X_9 Y_9 Z_9 X1_9 Y1_9 Z1STRP
                                                                                       45
       WRITE(6,1200) COSA, COSB, COSG
                                                                                STRP
                                                                                       46
      WRITE (6,1300) DCORS, DFINE
                                                                                STRP
                                                                                       47RETURN
                                                                                       48
                                                                                STRP
COMPUTE NEXT SET OF STARTING COORDINATES
                                                                                STRP
                                                                                       49
  200 X = X + D*COSASTRP
                                                                                       50
       Y = Y + D*COSBSTRP
                                                                                       51
       Z = Z + 0*COSGSTRP
                                                                                       52RETURN
                                                                                       53
                                                                                STRP
 1000 FORMAT(/////5X,89HTRAJECTORIES ARE TO BEGIN ALONG A LINE DEFINED BSTRP
                                                                                       54
     iy THE POINTS (X1,Y1,Z1,) AND (X2,Y2,Z2) -/ 9X,ZH( ,3(1PE15.5),
                                                                                STRP
                                                                                       55
                       (, 3(1PE 15.5), 2H ))
     2 13H )A N D
                                                                                STRP
                                                                                       56
 1100 FORMAT (8F10.0)
                                                                                STRP
                                                                                       57
 1200 FORMATISX, 60HWITH DIRECTION COSINES -ICOSIALPHA), COSIBETA), COSIGASTRP
                                                                                       58
     1MMAD = 3(1PE15, 5)/F59
                                                                                STRP
 1300 FORMAT( 5X, 49HSTARTING POINT INCREMENTS ARE - COARSE INCREMENT=1PSTRP
                                                                                       60
```
1E12.5, 3X, 15HFINE INCREMENT=1PE12.5)

**END** 

```
*DECK, FALWAT
                                                                                 FALW
      SUBROUTINE FALWAT(D, RHO, ETA, T, P, V)
                                                                                 FALW
                                                                                         \mathbf{c}C
                                                                                 FALW
                                                                                         3
\mathbf CH. G. NORMENT, ATMOSFHERIC SCIENCE ASSOCIATES - DECEMBER 1979
                                                                                 FALW
\mathbf CFALW
                                                                                         5
C
      COMPUTES STILL-AIR, TERMINAL SETTLING SPEED OF WATER DROPS
                                                                                 FALW
                                                                                         6
      ACCORDING TO THE ECUATIONS OF BEARD (JAS 33, 852(1976))
C
                                                                                 FALW
                                                                                         7
\mathbf cFALW
                                                                                         8
\mathbf cGLOSSARY (SI UNITS)
                                                                                 FALW
                                                                                         9
\mathbf cWHERE G IS ACCELERATION OF GRAVITY (9.8)
      \mathbf{C}4.0*6/3.0FALW
                                                                                        10
Ċ
      CDRR
               DAVIES NUMBER
                                                                                 FALW
                                                                                        11
Ċ
      D.
               DROP DIAMETER
                                                                                 FALW
                                                                                        12Ċ
      ETA.
               VISCOSITY
                                                                                 FALW
                                                                                        13
ò
      P.
               PRESSURE
                                                                                 FALW
                                                                                        14Ċ
      PN
               PHYSICAL PROFERTY NUMBER TO 1/6 FONER
                                                                                 FALW
                                                                                        15
Ċ
               FLUID DENSITY
      RHO
                                                                                 FALW
                                                                                        16
\mathbf cRHOP
               WATER DENSITY
                                                                                 FALW
                                                                                        17C<br>C
      SIG
               WATER SURFACE TENSION
                                                                                 FALW
                                                                                        18
               TEMPERATURE
      \mathbf{T}FALW
                                                                                        19
Ċ
      V
               SETTLING SPEED
                                                                                 FALW
                                                                                        20
Ċ
                                                                                 FALW
                                                                                        21
      DATA C/13.066667/, RHOP/1000./, EX/0.16666666667/
                                                                                 FALW
                                                                                        22
Ć
                                                                                        23
                                                                                 FALW
COMPUTE DAVIES NUMBER
                                                                                 FALK
                                                                                        24
      CDRR = C^*(RHOP-RHO)*RHO*C**3/ETA**2
                                                                                 FALW
                                                                                        25
CHECK DAVIES NUMBER VALUE FOR ROUTING
                                                                                 FALW
                                                                                        26
      IF(CORR .GT. 0.3261) IF(CORR-58243.1 100.100.200
                                                                                 FALW
                                                                                        27
COMPUTE VIA STOKES-LAW ECUATION
                                                                                 FALW
                                                                                        28
      V = CORR*ETAY(24.0*RHO*D)FALW
                                                                                        29
      GO TO 300
                                                                                 FALW
                                                                                        30
COMPUTE VIA BEARDS EQUATION FOR MEDIUM SIZE ORCPS
                                                                                 FALW
                                                                                        31
 100 \quad Y = ALOG(CORR)FALW
                                                                                        32
      V = ETA/(RH0+0)*EXP(-3.1657 + Y*(0.992696 + Y*(-0.153193E-2))FALW
                                                                                        33
     1+Y*(-0.987059E-3 + Y*(-0.578878E-3 + Y*(0.855176E-4
                                                                                 FALW
                                                                                        34
     2 - Y + 0.327815E - 5111135
                                                                                 FALW
      GO TO 300
                                                                                 FALW
                                                                                        36
COMPLTE VIA BEARDS EQUATION FOR LARGE DROPS
                                                                                 FALW
                                                                                        37
 20D
      | SIG = 7.570E-2 - 1.535E-4+(T - 273.0)
                                                                                 FALW
                                                                                        38
      PN = (SIG***3 + RHO***2/(9.8 + (RHOP-RHO)) + ETA***4))**EX
                                                                                        39
                                                                                 FALW
      Y = ALOGIPN*C*IRHOP-RHC) * D**2/SIG;FALW
                                                                                        40
      V = ETA+PNZ (RHO+D) + EXP (-5.00015 + Y+15.23778 + Y+1-2.04914 +FALW
                                                                                        41
     1 Y*(0.475294 + Y*(-0.0542819 + Y*0.00238449))))))
                                                                                 FALW
                                                                                        42
      RETURN
                                                                                 FALW
                                                                                        43
CORRECT SETTLING SPEED FOR SLIF
                                                                                 FALW
                                                                                        44300 - V = V + 1.0 + 54.088 + 27A + 5QRT(T) / P/0.0FALW
                                                                                        45
      RETURN
                                                                                 FALW
                                                                                        46
      END
                                                                                 FALW
                                                                                        47
```
**STRP** 61 62 **STRP** 

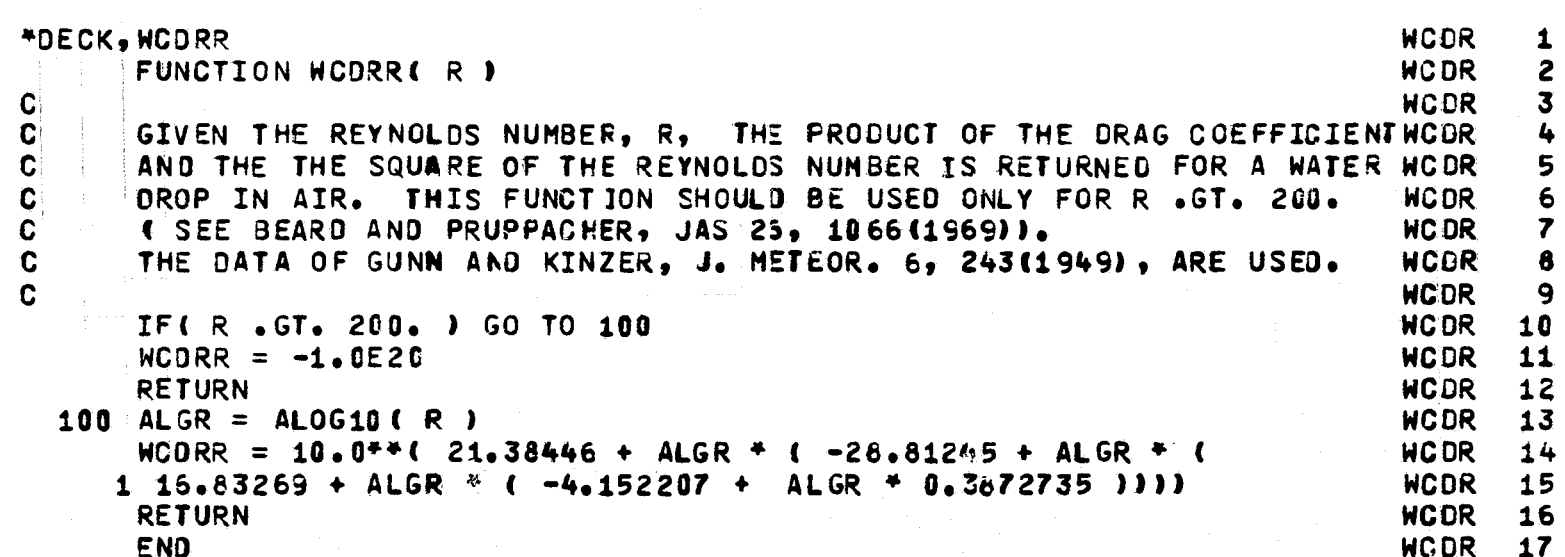

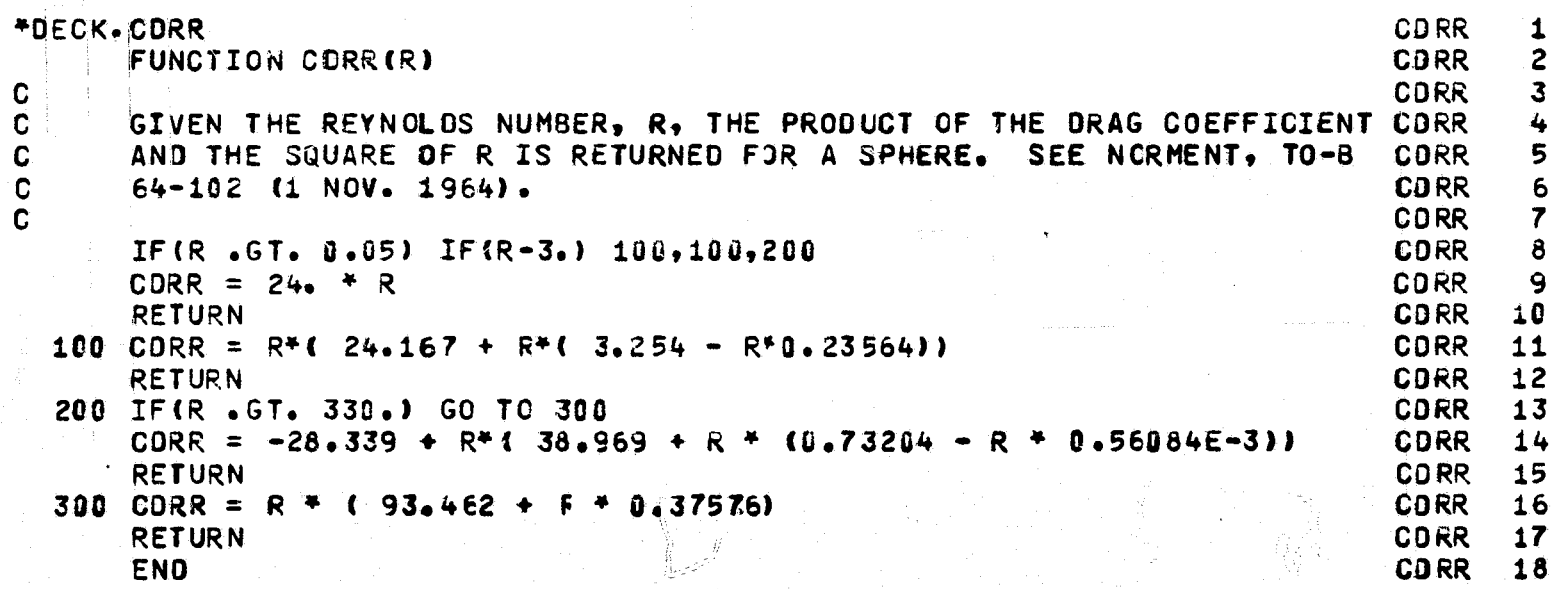

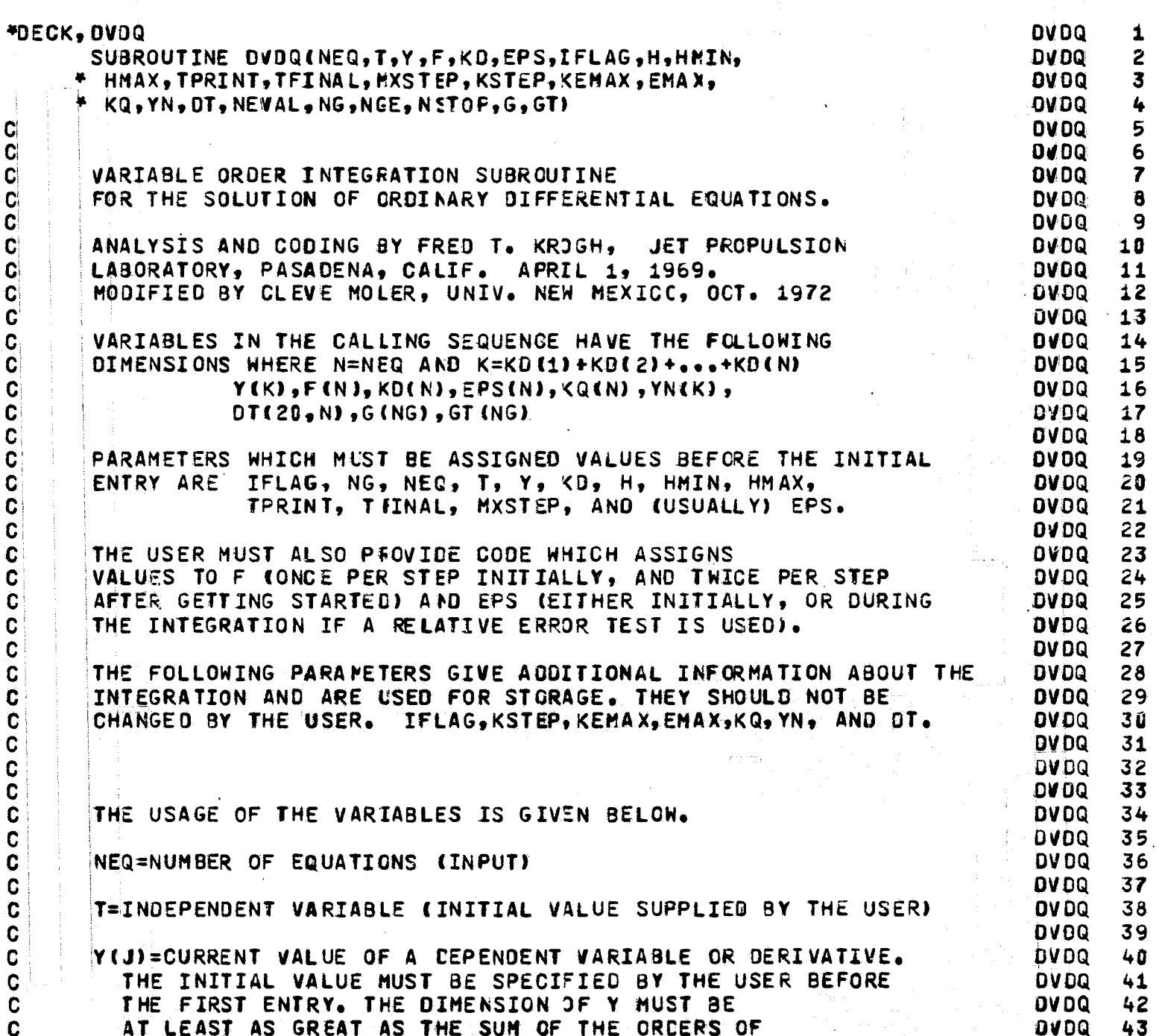

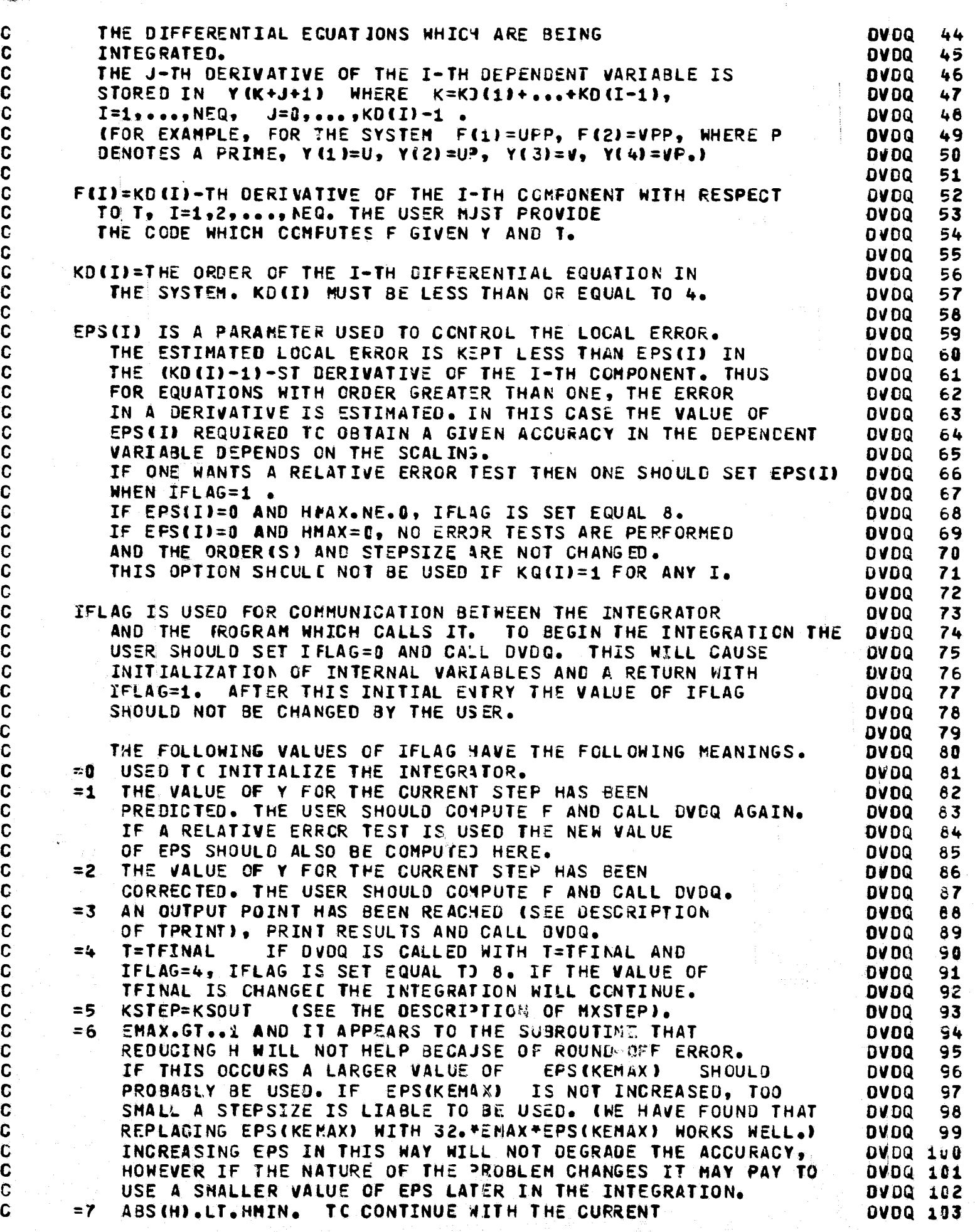

استعد )

a a ser a companya a companya da companya de la companya de la companya de la companya de la companya de la co<br>Institución de la companya de la companya de la companya de la companya de la companya de la companya de la co

..I

International Property of the Constitution of the Constitution of the Constitution of the Constitution of the

n<br>1940 - Paris Barcelona<br>1940 - Paris Barcelona f La

!

I.

film and the second second second second second second second second second second second second second second <br>and the second second second second second second second second second second second second second second seco

 $\frac{1}{2}$ 

Į

VALUE OF H, SET HMIN.LE.ABSIHI AND CALL CVOQ. a program DVOQ 1il4 IF THE INTEGRATOR HAS JUST HALVED H ONE MAY CONTINUE OllDQ 105 WITH TWICE THE STEPSIZE BY SINPLY CALLING OVOQ. (SUCH OVOQ lD6 AN ACTION IS RISKY WITHOUT A CAREFUL ANALYSIS OF THE **DVDQ 1U7** SITUATION.) IF THE STEPSIZE HAS NOT JUST BEEN HALVED **OVDQ 168** (ABS(H).LT.HHIN MAY BE DUE TO THE USER INCREASING THE DVDQ 109 VALUE OF HHIN OR TO HAVING TOl SHALL AN H AT THE END OVOQ 110 OF THE STARTING PHASE.) THE INTEGRATION WILL CONTINUE DVOQ 111 WITH THE CURRENT VALUE OF H AND A RETURN TO THE USER WITH **DVDQ 112** IFLAG=7 WILL BE HADE ON EVERY STEP UNTIL ABS (H).GE.HMIN. **DV0Q 113** =8 ILLEGAL PARAMETER IN THE CALLING SEQUENCE. IF DVOQ OVDQ 114 IS CALLED WITH IFLAG=8 THE PROGRAM IS STOPPED. **OVDQ 115** OVDQ 116 H=CURRENT VALUE OF THE STEPSIZE: IN SELECTING THE INITIAL DVDQ 117 VALUE FOR H. THE USER SHOULD REMEMBER THE FOLLOWING--OVOQ 116 1. THE INTEGRATOR IS CAPABLE OF CHANGING H QUITE QUICKLY ANG DIIDQ 119 THUS THE INITIAL CHOICE IS NOT CRITICAL. OVOQ 120 2. IF IT DOES NOT LEAD TO PROBLEMS IN COMPUTING THE DERIVATIVES DVDQ 121 (E.G. BECAUSE OF OVERFLOW OR TRYING TO EXTRACT THE SQUARE. OVOQ 122 ROOT OF A NEGATIVE NCMBER). IT IS BETTER TO CHOOSE H MUCH aVDQ 123 TOO LARGE THAN HUCH TOO SMALL. ~VDQ 124 3. IF H·TFRINT.LE.O INITIALLY, AN IMMEOIATE RETURN IS HADE O:IIDQ 125 WITH IFLAG=8. THE SIGN OF H IS WHAT DETERMINES THE DVOQ 126 DIRECTION OF INTEGRATION. DVDQ 127 4. IF TPRINT=H\*(2\*\*K) K A NCNNEG4TIVE INTEGER THEN OUTPUT DVDQ 128 VALUES WILL BE OBTAINED WITHOUT DOING AN INTERPOLATION. 01"DQ 129 OVOQ 130 HHIN AFTER GETTING STARTED, AND WHENEVER H DVDQ 131 IS HALVED, ABS(H) IS COMPARED WITH HMIN. OIlDQ 132 IF ABS(H).LT.HHI\ CONTROL IS RETURNED TO DI/OQ 133 OVOQ 134 THE USER WITH IFLAG=7. **DVDQ 135** HMAX THE STEPSIZE IS NCT DOUBLE) IF OVDQ 136 DOING SO WOULD HAKE ABS(H).GT.HHAX OIlDQ 137 **OVDQ 138** TPRINT ENABLES THE USER TO SPECIFY THE FeINTS WHERE **OVOQ 139** OUTFUT IS DESIRED. LET TOUT=TPRINT + THE VALUE OF T THE LAST OVOQ *140*  TIME CONTROL WAS RETURNED TO THE USER WITH IFLAG=3. CINITIALLY **DVDQ 141** TOUT=THE INITIAL VALUE OF T.) CONTROL IS RETURNED TO THE OVOQ 142 USER WITH IFLAG=3 WHENEVER T=TOUT. IF TOUT DOES NOT FALL OVOQ 143 ON AN INTEGRATION STEP, OUTPUT VALUES ARE OBTAINED BY<br>INTERPOLATION ON THE FIRST STEP THAT (T-10UT)\*H.GT.O. ON AN INTEGRATI(N STEP, OUTPUT VALUES ARE OBTAINED BY OVOQ 144 OllOQ 145 INTERPOLATED VALUES FOR BOTH Y AND F ARE COMPUTED. **DVDQ 146** (NOTE THAT A RETURN WITH IFLAG=3 IS ALWAYS MADE ...<br>BEFORE TAKING THE FIRST STEP.) OIlDQ 141 OVOQ 148 DVDQ 149 TFINAL CONTROL IS RETURNED TO THE USER WITH IFLAG=4 WHEN OVOQ 1:0 T REACHES TFINAL. IF TFINAL DOES NOT FALL ON AN INTEGRATION OVDQ 151 STEP VALUES AT TFINAL ARE OBTAINED BY EXTRAPOLATION. DVDQ 152 Ol/DQ 153 MXSTEP ON THE INITIAL ENTRY, AND ON ENTRIES **DVDQ 154** WITH 2.LT.IFLAG.LT.6 KSOUT IS SET EQUAL TO **DVDQ 155** KSTEP+MXSTEP. AT THE END OF EAC1 STEP KSTEP IS INCREMENTED OVDQ 156 AND COMPARD WITH KSOUT. IF KSTEP.GE.KSOUT CONTROL IS **DUDQ 157** RETURNED TO THE USER WITH IFLAG=5. (THUS IF TPRINT IS OVOQ 1 S8 SUFFICIENTLY LARGE, CONTROL WILL BE RETURNED TO THE USER **DVDQ 159**  $\mathbf{C}^{\mathbb{C}}$ WITH IFLAG=5 EVERY MXSTEP STEPS.) OVDQ lEO OVOQ 161<br>OVDQ 162 KSTEP=NUM9ER OF INTEGRATION STEPS TAKEN CCOMPUTED BY THE INTEGRATOR. I **OVDQ 163** 

**=-** <sup>4</sup>e .a £ 4, **;sse** 

 $-$ 

I

C' C C C C C C C C C C C C C C C C C C C C C C C C C C C C C C C C C C C C  $\mathbf c$  $\mathbf c$ *c*   $\mathbf{c}$ C  $\mathbf C$  $\mathbf{G}$ c c c d C C C C C C C C

C C C

i.

**Columbia** 

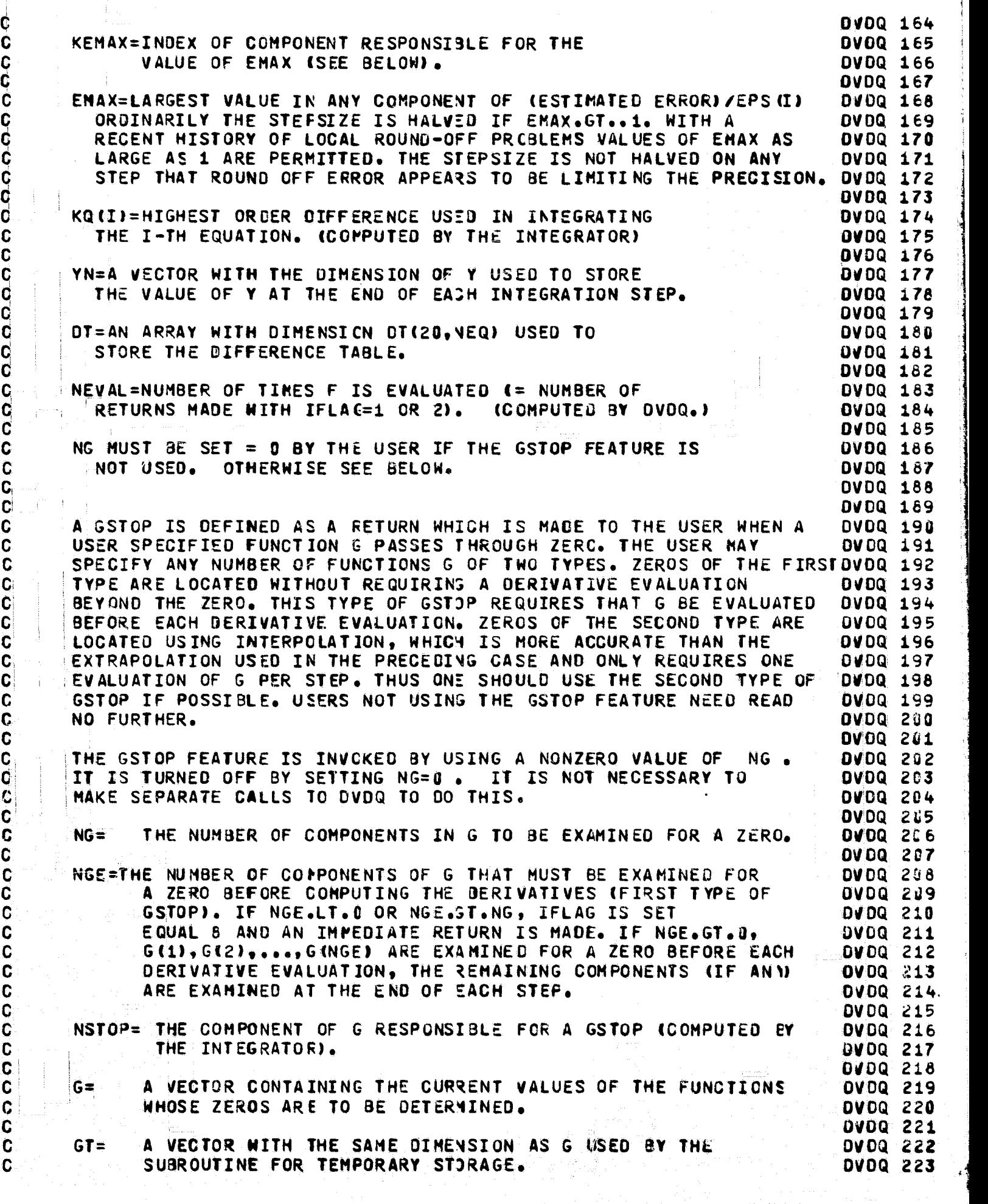

**DVDQ 224** RETURNS FROM CALLING DVDQ WITH IFLAG.GT.8 SHOULD BE INTERPETED **OVDQ 225** AS FOLLOWS. **DVDQ 226 IFLAG DVDQ 227**  $\equiv$  9 COMPUTE G(NGE+1),...,G(NG) (THE COMPONENTS OF G WITH **DVDQ 228** ZEROS TO BE LOCATED USING INTERPOLATION). THEN CALL DVDQ. **DVDQ 229** NO RETURN IS MADE WITH IFLAG=9 IF NGE=NG. **DVDQ 230** E10 COMPUTE G(1),G(2),...,G(NGE) (THE COMPONENTS OF G WITH **DVDQ 231** ZEROS TO BE LOCATED USING EXTRAPOLATION). THEN CALL DVDQ. **DVDQ 232** NO RETURN IS MADE WITH IFLAG=18 IF NGE=0. **DVDQ 233** =11 A GSTOP HAS BEEN FOUND. G(NSTOP)=0. FRINT RESULTS. IF THEIR DVDQ 234 ARE NO DISCONTINUITIES CALL DVDQ TO CONTINUE THE INTEGRATION. DVDQ 235 =12 GINSTOP) CHANGES SIGN, BUT THERE IS DIFFICULTY IN CONVERGING **DVDQ 236** TO A ZERO. THE USER MAY WISH TO MAKE A SPECIAL CHECK TO BE **OVDQ 237** CERTAIN THAT EVERYTHING IS ALL RIGHT. TO CONTINUE THE **DVDQ 238** INTEGRATION CALL DVDC. **DVDQ 239 DVDQ 240 DVDQ 241** SUBROUTINE OVOQ(NEQ, T, Y, F, KD, EPS, IFLAG, H, HMIN, **DVDQ 242** \* HMAX, TPRINT, TFINAL, MXSTEP, KSTEP, KEMAX, EMAX, **DVDQ 243** \* KQ, YN, DT, NEWAL, NG, NEE, NSTOP, G, GT) **DVDQ 244** INTEGER NEQ, KD, IFLAG, MXSTEP, KSTEP, KEMAX, KQ, NEVAL, NG, NGE, NSTOP **OVDQ 245 REAL** T, Y, F, EPS, H, HMIN, HMAX, TPRINT, TFINAL, EMAX, **DVDQ 246** 2 **YN, OT, G, GT DVDQ 247** DIMENSION Y(1), F(1), YN(1), DT(20,1), KD(1), KQ(1), EPS(1), G(2), GT(1) **DVDQ 248** INTEGER IB, IFL, IFLG, IFLS, IFLGS, ISK, IGKM, KBIT2, KDMAX, KDD, KDC, **DVDQ 249** LDOUB, LFD, LGSS, LGS [, LGSE, NE, N3 A, IM1, KK, JM2, KMAXO, KM, KMD, KM1, 2 **OVDQ 250** 3 KQMAX, KQM, KQQ, KQ1, KQQ2, LRND, JS, KSOUT, LSC, LSTC, NV, I, J, K, L **DVDQ 251 REAL** FAC, GAM, GAS, DD, EIGHTH, GI, HR, EPSGS, ERRMX, ERND, **DVDQ 252**  $\mathbf{z}$ TWO, FRNO, RG, ETA, TG, ONEP1, RND, RNDC, RQMAX, TL, E 2HAVE, **DVDQ 253** E2HMAX, E2HFAC, E2+, TOLT, PT, TP, PTS1, PTS2, PTS3, PTS4, PTS5, TPS1,  $\mathbf{3}$ **DVDQ 254** TPD, TP01, TPS3, TPS5, TPS4, TPS2, TPS6, TPD2, D, P01, P075, E, P1, 4 **OVDQ 255** P25, P5, P75, S, ABS, AMCL, AMIN1, AMAX1, SIGN 5 DVDQ 256 DIMENSION GAM(20,4), GAS(20), ETA(13,18) **OVDQ 257** DIMENSION 00(26), D(25), PT(21), FAC(3), GI(2), RG(3) **OVDQ 258** EQUIVALENCE (DD(2), D(1)) **DVDQ 259** DATA KBIT2 /0/ **DVDQ 260 DVDQ 261 DVDQ 262** CHECK IFLAG **DVDQ 263 OVDQ 264** IF (IFLAG) 1198, 10, 60 **DVDQ 265 OVDQ 266** CHECK TO INITIALIZE CONSTANTS **OVDQ 267 DVDQ 268** 10 IF (KBIT2) 50,12,50 **DVDQ 269 DVDQ 278** DETERMINE MACHINE PRECISION **DVDQ 271 DVDQ 272**  $12$  RND=1. **DVDQ 273** 14  $RND=RND/2$ . **DVDQ 274 KBIT2=KBIT2+1 DVDQ 275** IF(1.+RND .GT. 1.) GO TO 14 DV.DQ 276  $RNO=8.4 RNO$ **DVDQ 277 KQMAX=0.3\*FLOAT(KBJT2+1) DVDQ 278** IE(KQNAX.GT.19) KQMAX=19 DVDQ 279 KBIT2=2\*KBIT2+2 **DVDQ 280 DVDQ 281** KÜMAX GIVES THE MAXITUM CRDER OF POLYNOMIAL APPROXIMATION USED. **DVDQ 282** THERE IS LITTLE POINT IN HAVING KIMAX MUCH BIGGER THAN THE NUMBER DVDQ 283

C

 $\mathbf C$ 

 $\mathbf c$ 

 $\mathbf c$ 

 $\mathbf c$ 

 $\mathbf c$ 

C

 $\mathbf c$ 

C

C

C

 $\mathbf C$ 

 $\mathbf C$ 

 $\mathbf C$ 

 $\mathbf c$ 

 $\mathbf C$ 

 $\mathbf C$ 

 $\mathbf c$ 

 $\tilde{c}$ 

 $\mathbf C$ 

C

aaaa

C

 $\mathbf C$ 

C.

C

 $\mathbf c$ 

Ċ

C

 $\mathbf c$ 

C.

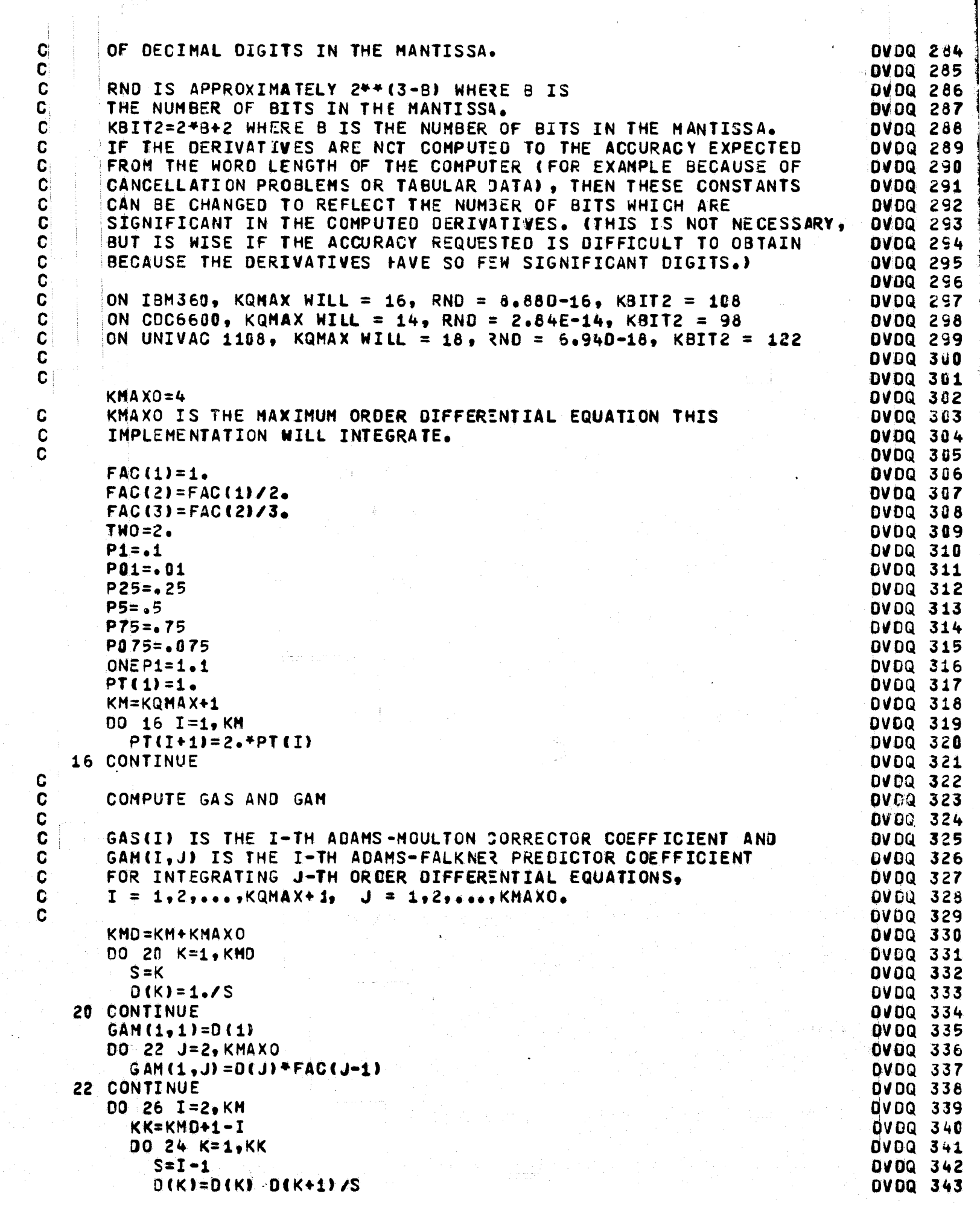

```
CONTINUE
                                                                                 OVDQ 344
   24
         GAM(I,1)=O(1)DVDQ 345
         DO 26 J=2, KMAXO
                                                                                  DVDQ 346
           GAM (I, J) = D(J) * FAC(J-1)DVDQ 347
   26 CONTINUE
                                                                                  DVDQ 348
      GAS(1) = 1.DVDQ 349
      DO 28 I = 2.5 KM
                                                                                 DVDQ 350
         GAS(I)=GAM(I,1)-GAM(I-1,1)
                                                                                 DVDQ 351
                                                                                 OVDQ 352
   28 CONTINUE
\mathbf CDVDQ 353
\frac{1}{2}DVDQ 354
      GENERATE ETA
                                                                                 DV0Q 355
\tilde{\mathbf{Q}}ETA(I,J), I=1,2,...,J IS USED IN THE FIRST MODIFICATION OF THE
                                                                                  DVDQ 356
\mathbf{C}I-TH DIFFERENCE OF A J-TH ORDER METHOD AFTER THE STEPSIZE IS
                                                                                 DVDQ 357
C
      HALVED.
                                                                                 DVDQ 358
\mathbf CETA(I,J), J=1,2,...,I-1 IS USED IN THE SECONC MODIFICATION OF
                                                                                  BVDQ 359
C
      THE (J+1)-ST DIFFERENCE OF AN I-T1 ORDER METHOD
                                                                                 OVDQ 360
C
                                                                                 DVDQ 361
      K = KQMAX - 1OVDQ 362
      EIGHTH=FAC(2)*FAC(2)*FAC(2)
                                                                                 OVDQ 363
      ETA(1,1)=EICHTHDVDQ 364
      ETA(2,1)=EIGHTHDVDQ 365
      TP = FAC(2) * FAC(2)DVDQ 366
      00 33 J=2, K
                                                                                  DV0Q 367
         TP = TP / 2OVDQ 368
         ETACJ, J) = (TP+ETA(J-1, J-1))/2.
                                                                                 DVDQ 369
         IF(J.EQ.2) GO TO 32
                                                                                 DVDQ 370
         JM2=J - 2DVDQ 371
         DO 30 IB=1, JM2
                                                                                 DVDQ 372
           I = J - IBOVDQ 373
           ETA(I, J) = EETA(I+1, J) + ETA(I-1, J-1) / 2.DVDQ 374
   30
         CONTINUE
                                                                                 DV DQ 375
   32
         ETA(1, J) = ETA(2, J)/2.DVDQ 376
   33 CONTINUE
                                                                                 DVDQ 377
      00341=1.5DVDQ 378
         TP = 0.DVDQ 379
         0034 J = 1.1DVDQ 380
           TP = TP + ETA(J, I)OVDQ 381
           ETA(I+1, J)=TPDVDQ 382
   34 CONTINUE
                                                                                 DVDQ 383
                                                                                  DVDQ 384
      TP = FAC(2)00 36 J=1,KDVDQ 385
         TP=TP/2.
                                                                                 DVDQ 386
         D(J) = ETA (J+1, J) + TPOVDQ 387
   36 CONTINUE
                                                                                 DVDQ 388
      0038 J=1,KOVDQ 389
         0038I=1, JDVDQ 390
           ETA(I, J) = ETA (I, J)/D(J)DVDQ 391
   38 CONTINUE
                                                                                 DVDQ 392
       KM1 = K - 1DVDQ 393
       DO 40 J=1.KM1
                                                                                 DVDQ 394
         0(1) = 0(1+1)/0(1)DVDQ 395
   40 CONTINUE
                                                                                  DVDQ 396
       DO 42 I=2.KM1
                                                                                  DVDQ 397
         00 42 J = 1.1DVDQ 398
           ETA (I+1, J) = -ETA (I+2, J) + ETA (I+1, J) + D (I)DVDQ 399
   42 CONTINUE
                                                                                 DVDQ 468
       TP=EIGHTH
                                                                                  DVDQ 491
      DO 46 I=2, KM1
                                                                                  DVDQ 402
         TP = TP/2OVDQ 403
```
- 38.94
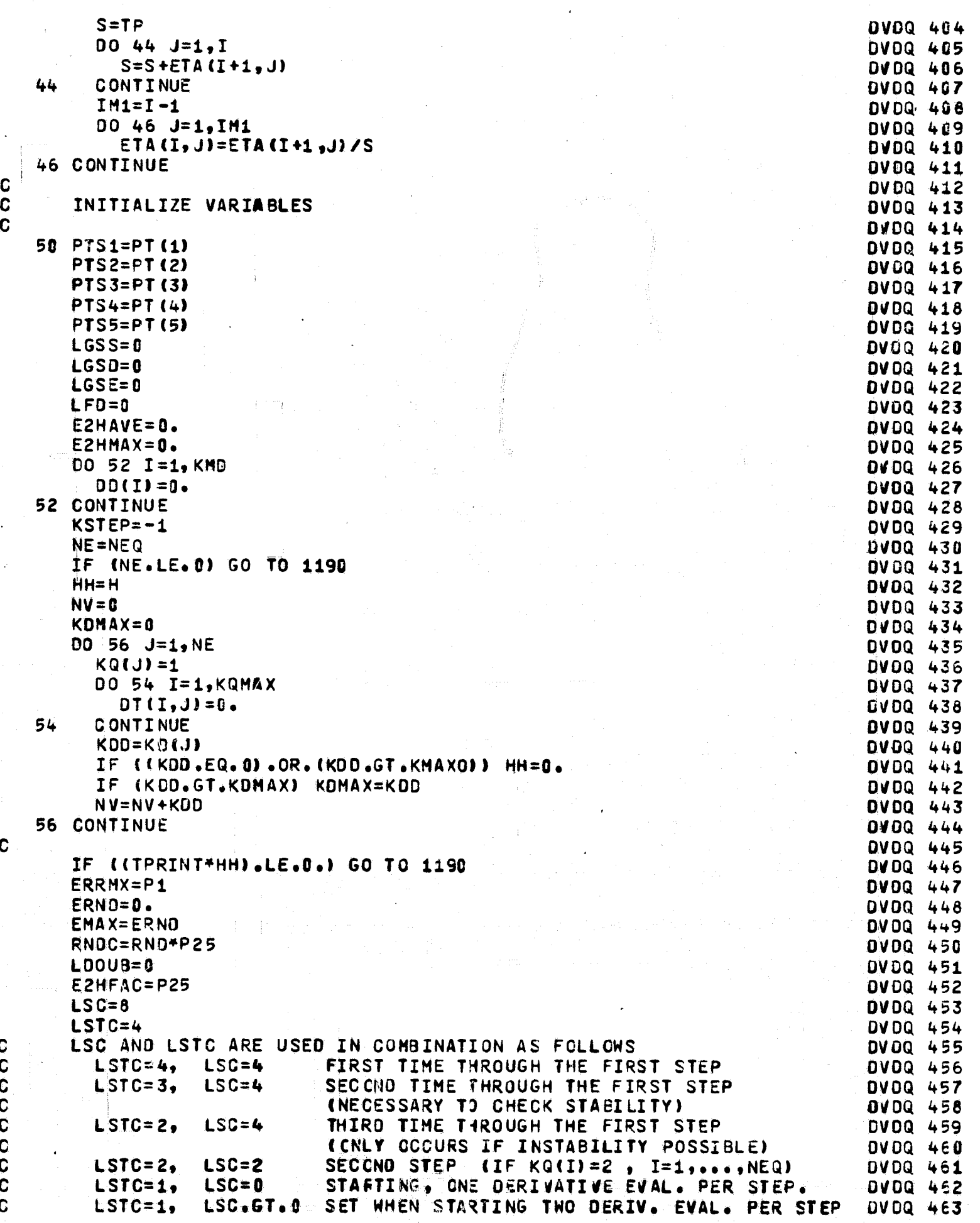

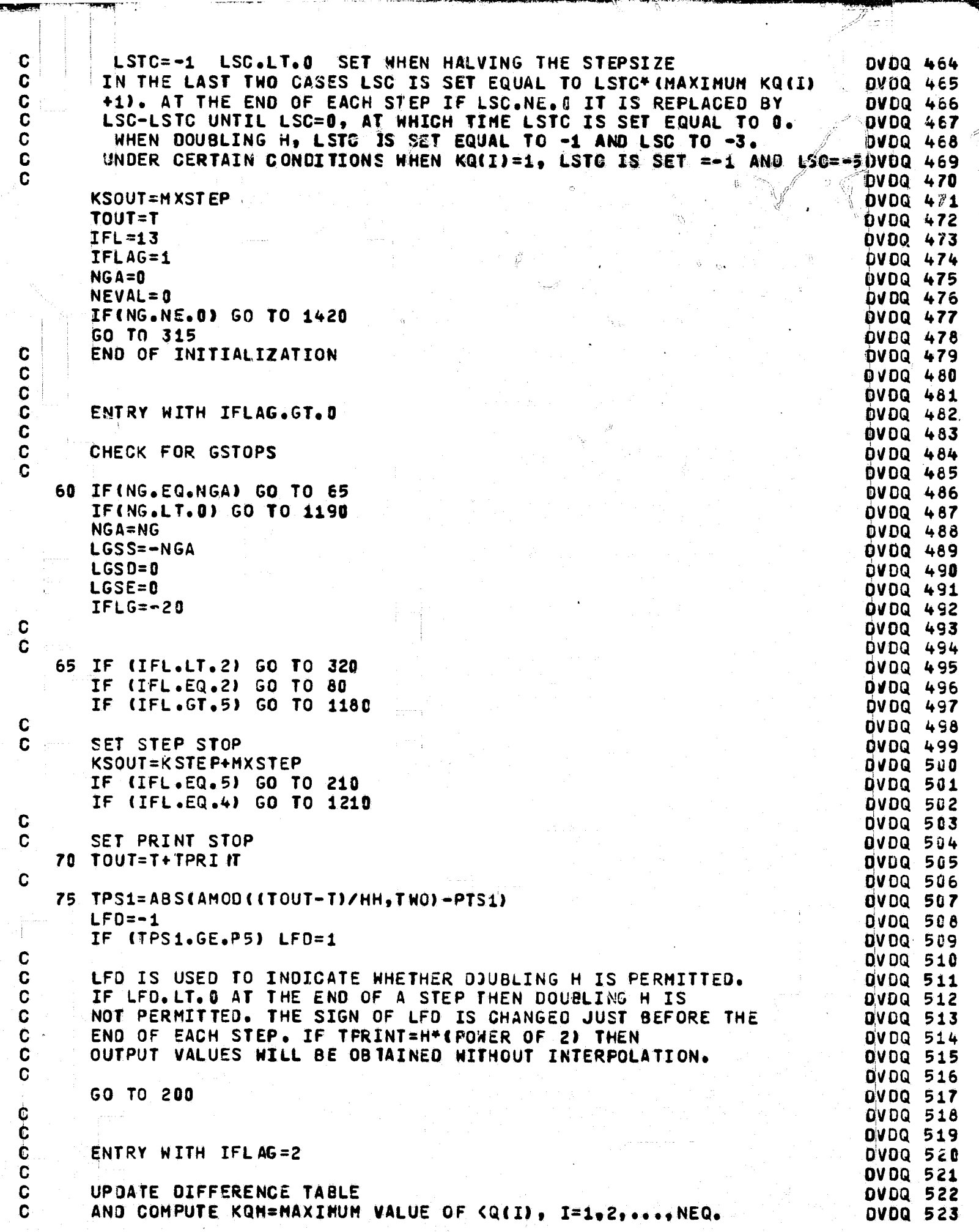

 $\mathcal{J}$ 

month of the Way  $\overline{\phantom{a}}$ 

 $\frac{1}{2}$ 

، فقدفتها المدان التي وا

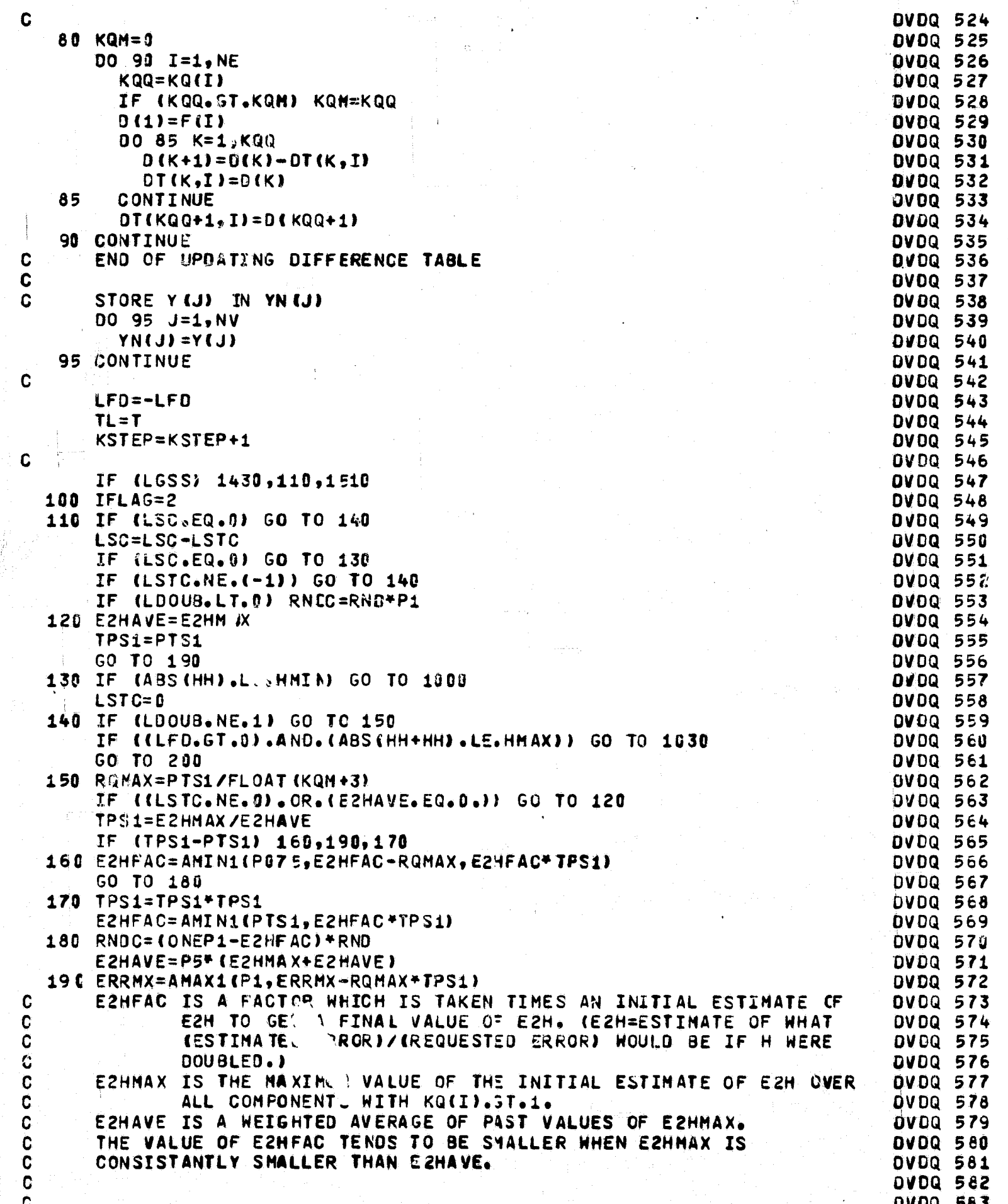

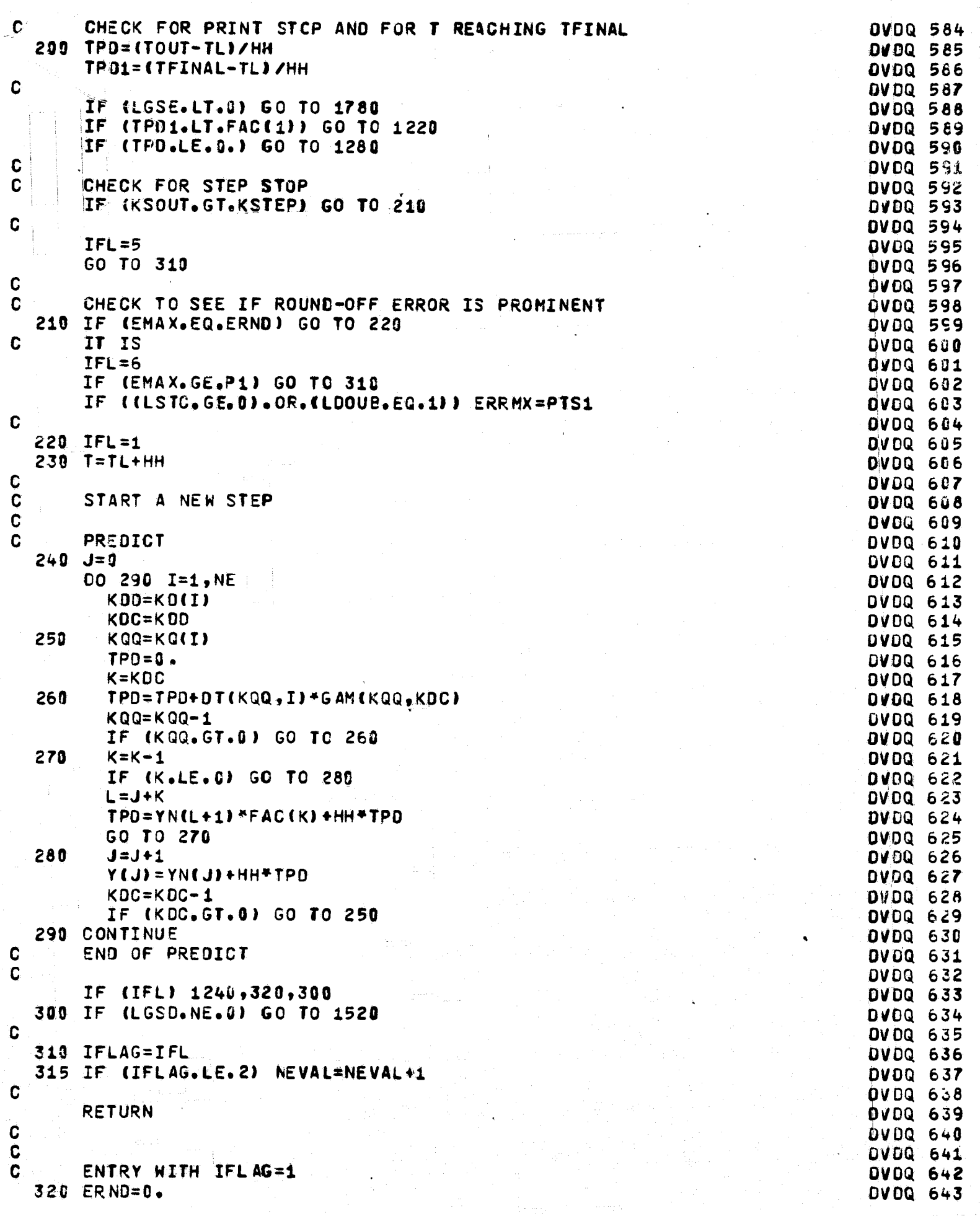

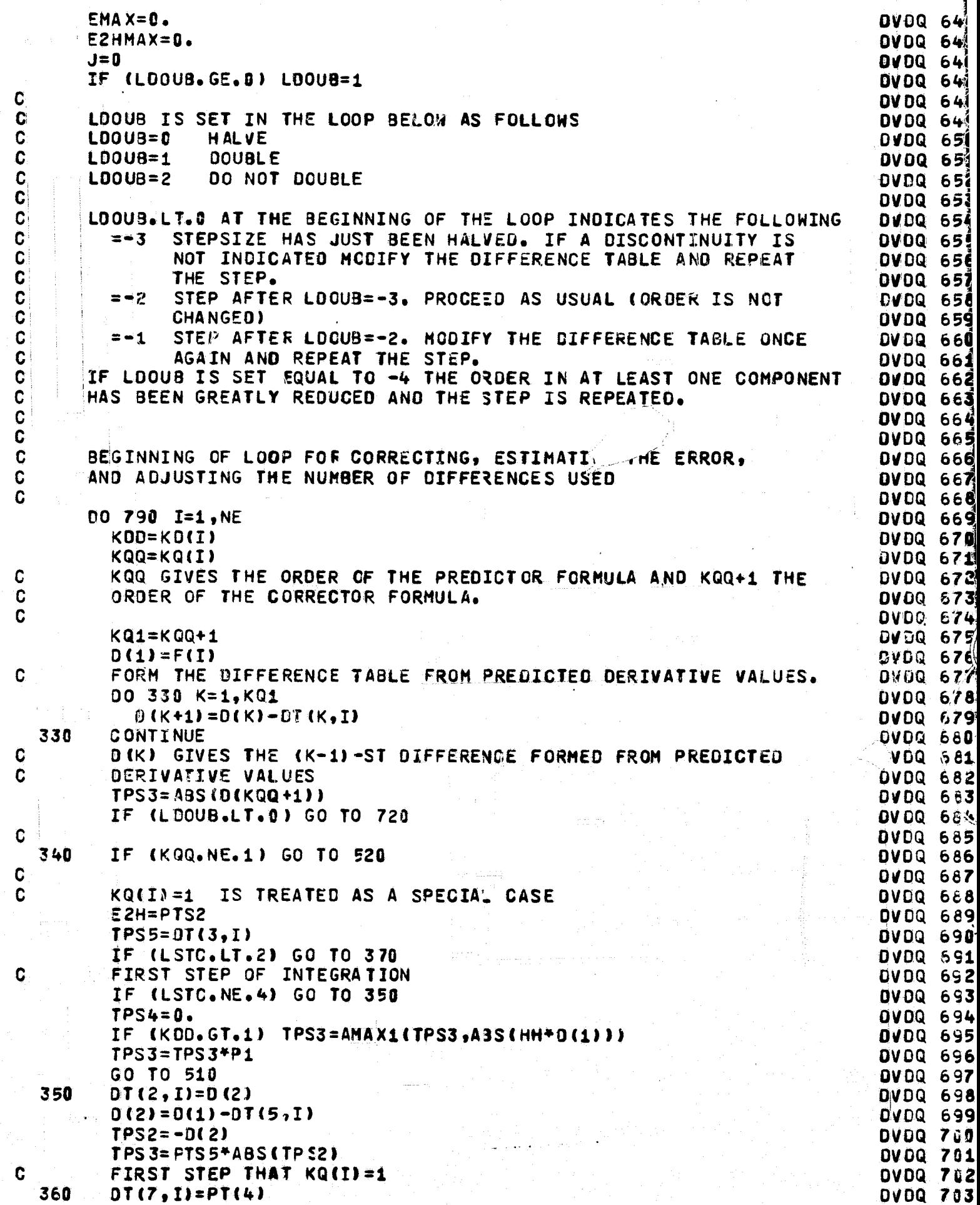

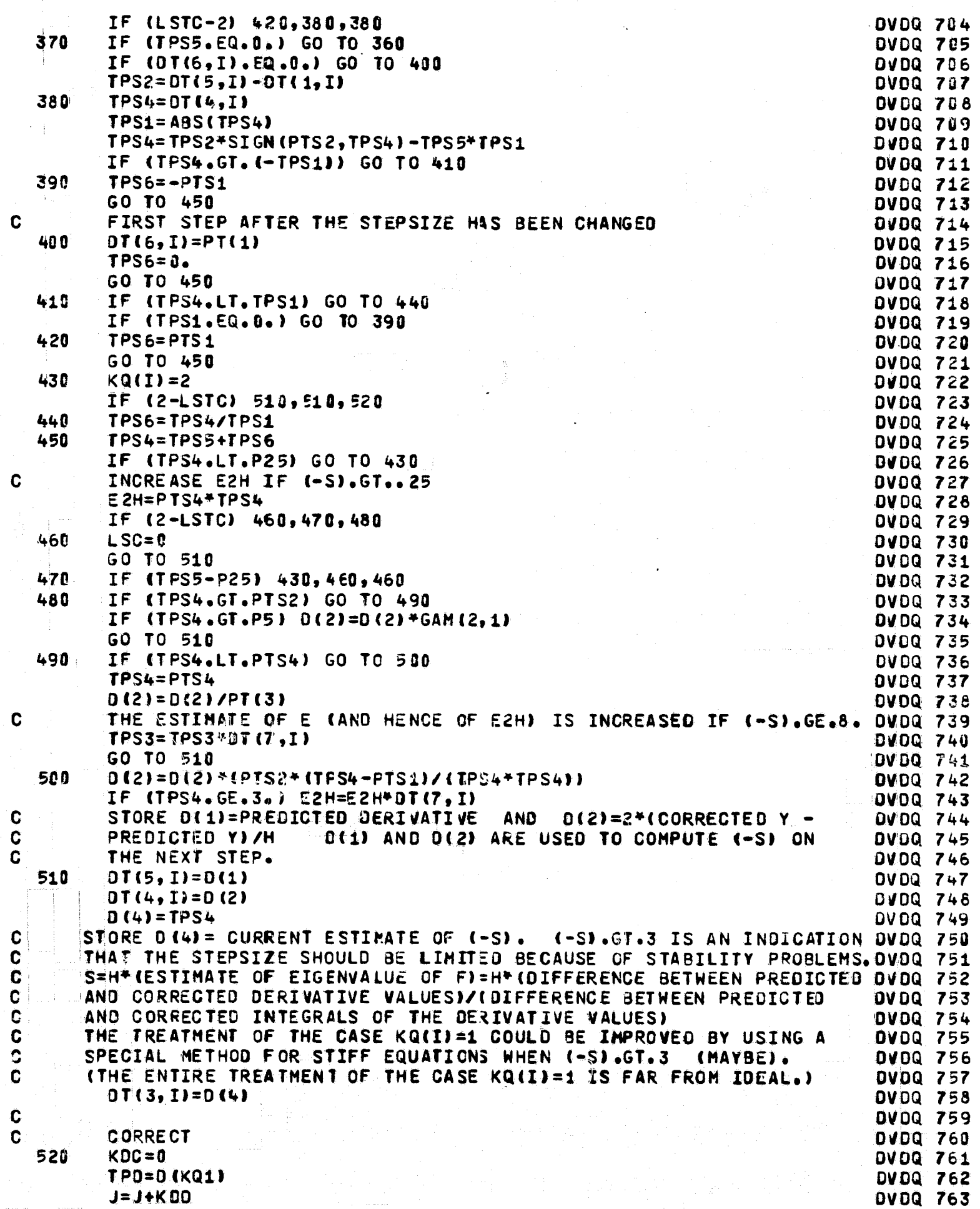

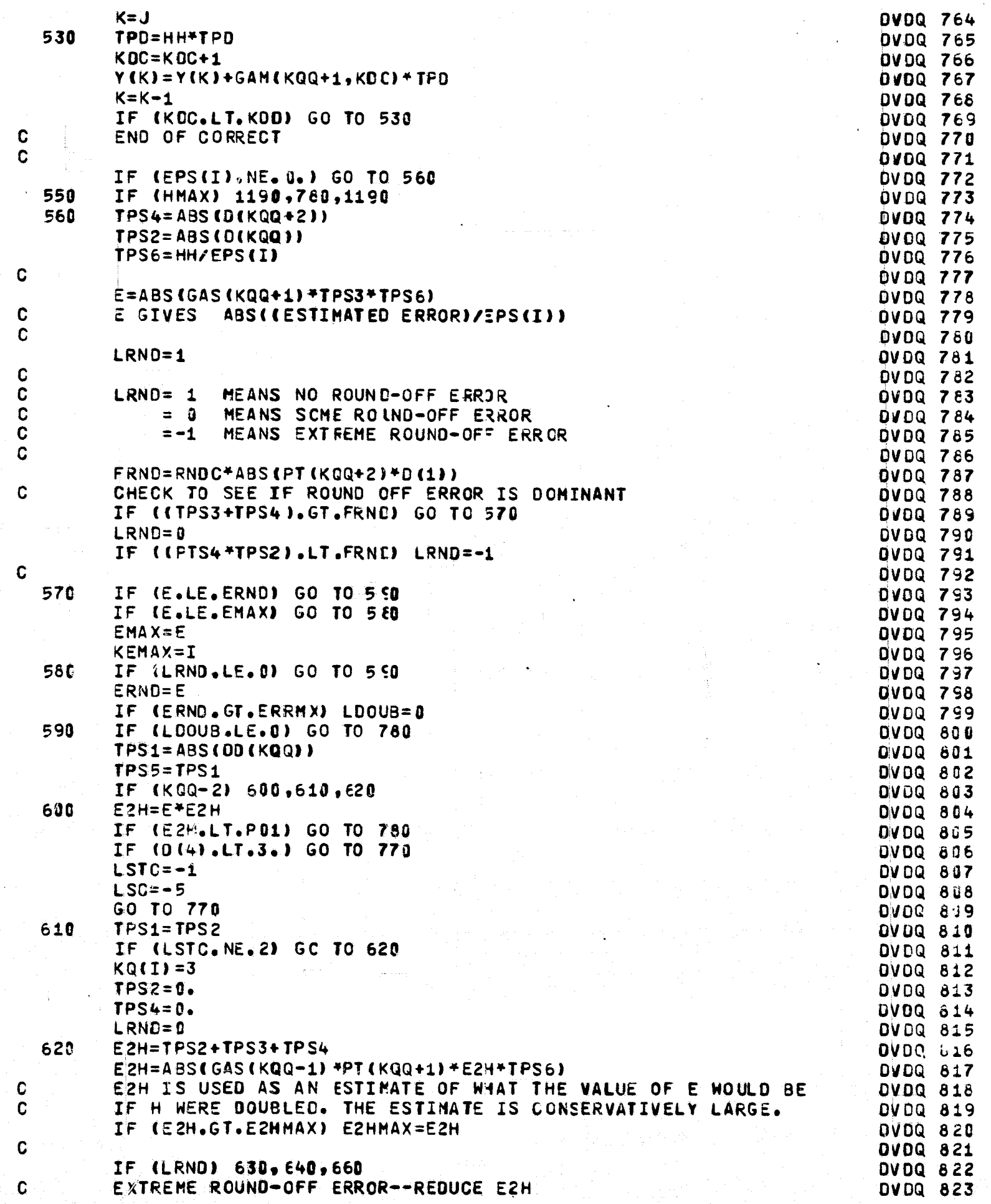

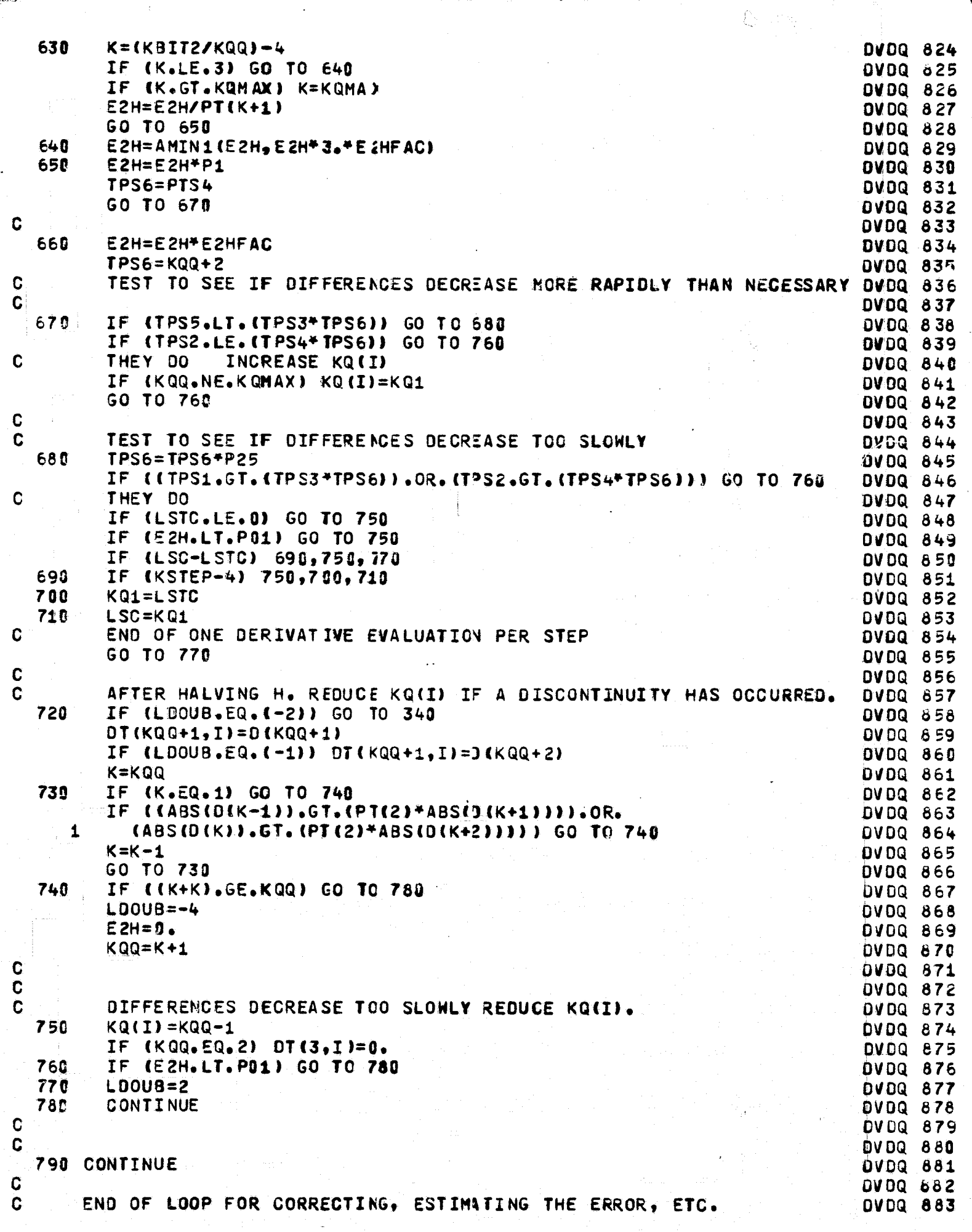

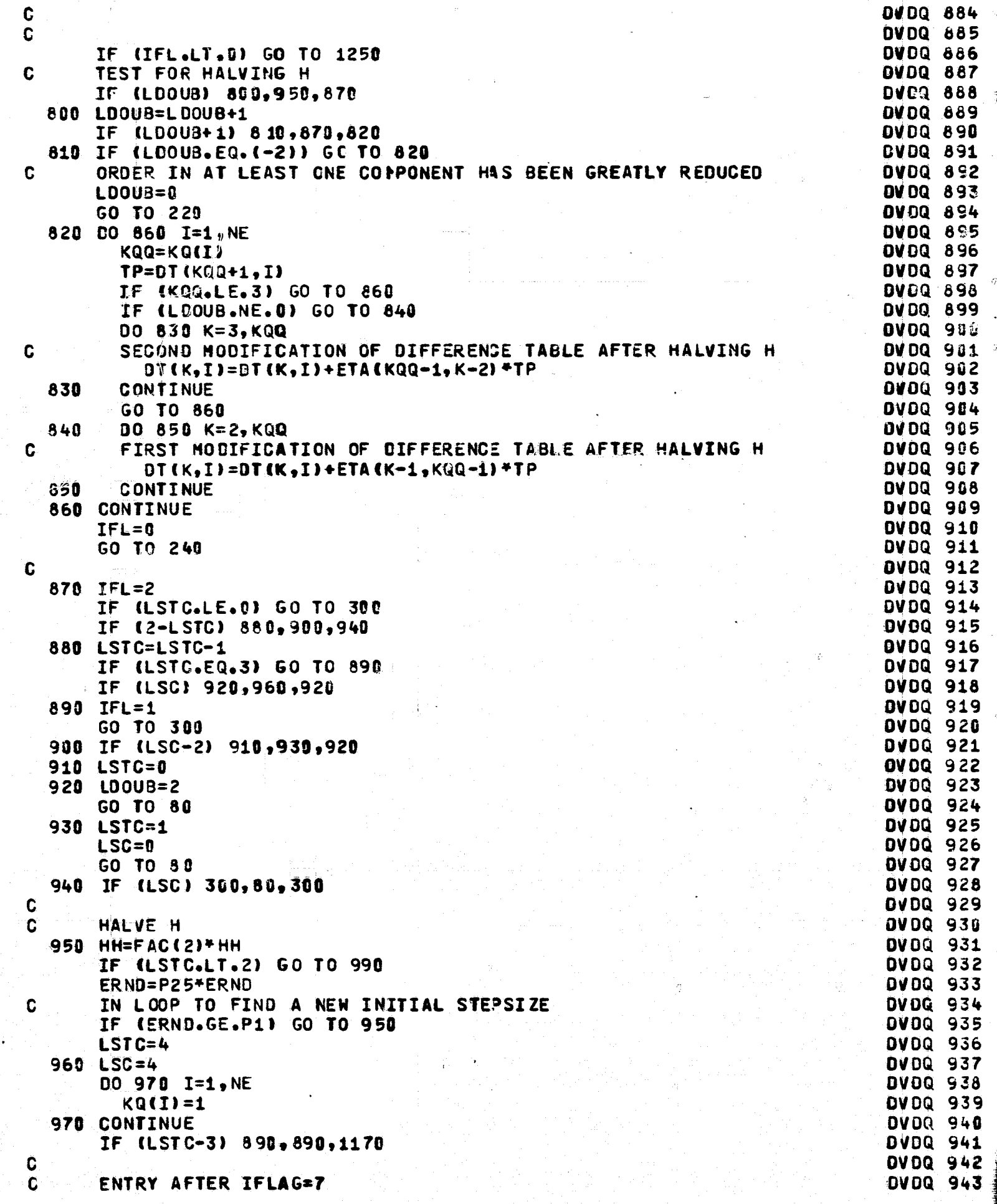

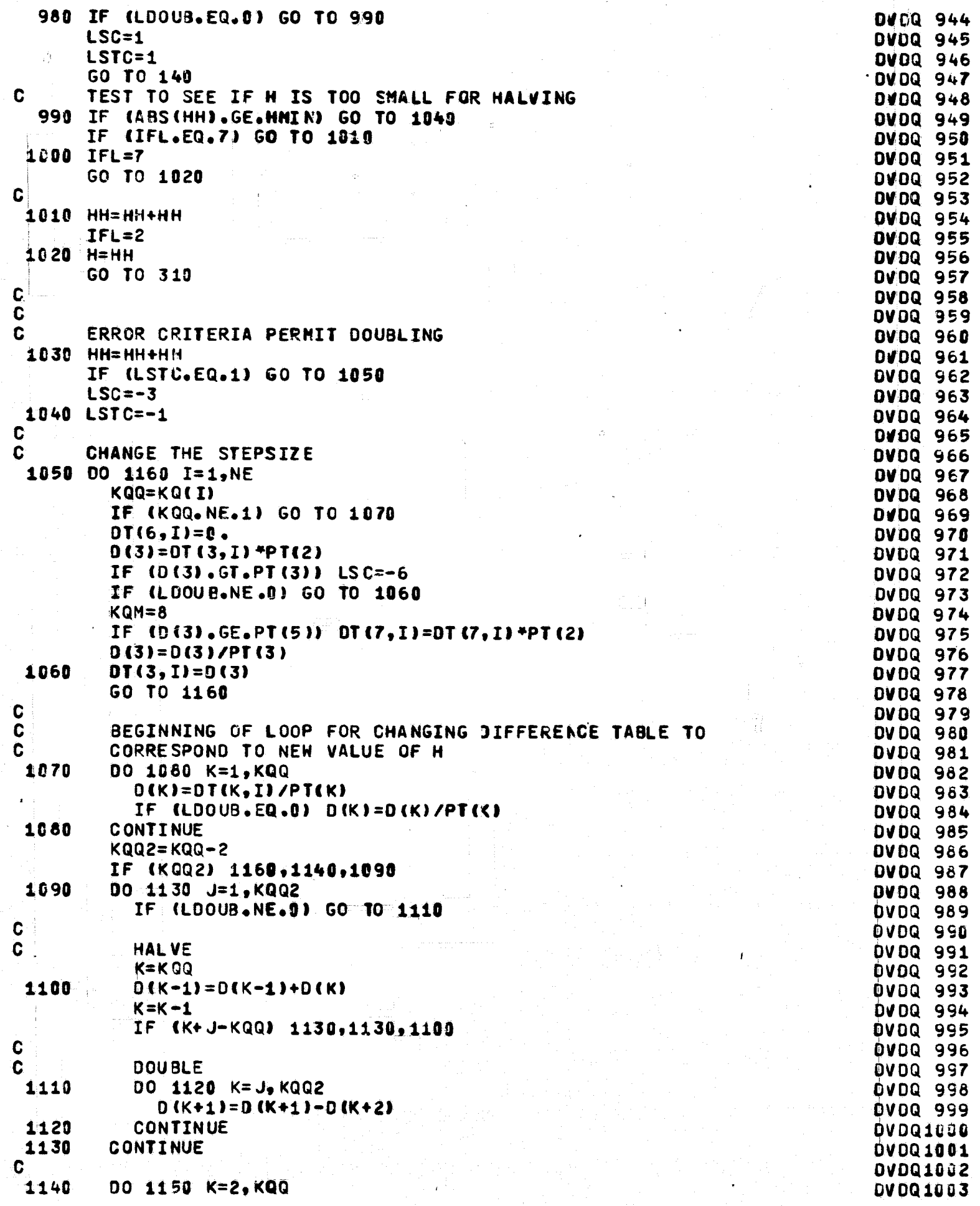

 $\bar{\gamma}$ 

IF (LDOUB.NE.D) D(K)=D(K)\*PT(<) **DVDQ1004**  $DT(K, I)=D(K)+PT(K)$ **DVDQ1005** 1150 CONTINUE **DVDQ1006** C. DIFFERENCE TABLE NOW CORRESPONDS TO NEW WALUE OF H **DVD01687**  $\mathbf C$ **QVDQ1008** 1160 CONTINUE **DVDQ1009** 1170 H=HH **DVDQ1U10** IF (LDOUB.NE.0) GO TO 75 DVDQ1011  $LFD = 1$ **DVD01012** IF (LSTC.GE.0) GO TO 220 **OVDQ1013**  $LDOUS = -3$ **DVDQ1014** LSC=LSTC-KOM **DVDQ1015** GO TO 220 **DVDQ1016** C END OF CHANGING STEPSIZE **DV0Q1017**  $\mathbf c$ **DVDQ1018** C **OVDQ1019**  $1180$  K=TFL-5 DV DQ 10 20 GO TO (220,980,1200,1570,1570,1720,1720,80,1480,1450,1630,1570), KDVDQ1021 C **DV DQ1022**  $\mathbf c$ ILLEGAL VALUE OF PARAMETER INTESRATION CAN NOT PROCEED DVDQ1023 1190 IFL=8 **DVD01024** GO TO 310 **DVDQ1025** 1200 NRITE (6,4000) **DVDQ1026** 4000 FORMAT (26HOIFLAG=8 IN CALL TO DVJQ1.) **DVDQ1027 STOP DVDQ1028** C **DVDQ1029** C **DVDQ1030** 1210 IF (T-TFINAL) 200,1190,200 **DVDQ1031** C **DVDQ1032** C **OV DQ1033** 1220 IFL=4 **DVDQ1034** IF (KSTEP.NE.0) GO TO 1270 **OVDQ1035** TPD2=TPD **DVDQ1036** C ESTIMATE ERROR WHEN EXTRAPOLATION FROM INITIAL POINT IS REQUESTED DVDQ1037 1230 HH=HH\*TPD1\*P75 **OVDQ1038** C **DVDQ1039 IFLS=IFL DVDQ1040**  $IFL=-1$ **OVDQ1041** GO TO 230 **DVDQ1042 C DVDQ1043** 1240 IF ((LGSD.EQ.0).OR.(IFLS.NE.4)) GO TO 60 **DVDQ1044**  $LGSE=-1$ **DVDQ1045** TPD=FAC(1) **DVDQ1046** GO TO 1820 **OVDQ1047** 1250 HH=H **DVDQ1048** IF (EMAX.LT.PO1) GO TO 1260 **OVDQ1049** Ċ ERROR IS TOO LARGE, REDUCE H AND REPEAT THE FIRST STEP **DVDQ1050** IF (TPD1.LT.0.) GO TO 1190 **DVDQ1051**  $L00UB = 1$ **DVDQ1052** ERND=FAC(1)/TPD1 **DVDQ1053** ERNO=ERNO\*ERNO\*P25 DVIDQ1054 GO TC 950 **OVDQ1055** C **DVDQ1056** 1260 IFL=IFLS **OVDQ1057** IF (IFL.NE.4) GO TO 1790 **DVDQ1058**  $TPD = TPD2$ **DVDQ1059**  $IFLAG=3$ **DVDQ1060** 1270 IF (TPD1.GT.TPD) GC TO 1280 **DVDQ10E1 T=TFINAL DVDQ1062** TPD=TPD1 **DVDQ1063** 

```
GO TO 1290
                                                                               DVDQ10 £4
 1280 T=TOUT
                                                                               DVDQ1065
      IFL = 3DVDQ1066
 1290 IF ((TPD.EQ.G.).ANC.(IFLAG.LE.2)) GO TO 310
                                                                               DVDQ1067
C
                                                                               B3010000
\mathbf CINTERPOLATE FOR CUTPUT
                                                                               DVDQ1069
 1300 TP=TPD
                                                                               DVDQ1070
      D(2)=TPDVDQ1071
      KQQZ=0DVD01072
      KOC = 0DVDQ1073
      D(1)=PT(1)DV001074
      DD(1) = PT(1)DVDQ1075
      00 1310 K=2, KQM
                                                                               DVDQ1076
        00(1) = 00(1) + PT(1)DVDQ1877
        TP = TP + PT(1)DVDQ1078
         D(K+1) = (D(K)*TP)/D(D(1))DVDQ1079
 1310 CONTINUE
                                                                               DVDQ1080
      GO TO 1350
                                                                               DVDQ1081
C
                                                                               DVDQ1082
C
      COMPUTE THE INTERPOLATING INTEGRATION COEFFICIENTS
                                                                               DVDQ1083
 1320 KQQ2=1
                                                                               DVDQ1084
      L = KQM - KDCOVDQ1085
      KDC=KDC+1
                                                                               DVDQ1086
 1330 IF (L.LE.0) GO TO 1350
                                                                               DVDQ1087
      TP = 0.DVDQ1088
      K=LDVDQ1089
                                                                               DVDQ1090
      J=L+KDC1340 JS=J-K
                                                                               DVDQ1091
      IP = TP + GAS(K) * D(JS + 1)DVDQ1092
      K = K - 1DVDQ1093
      IF (K.GT.0) GO TO 1340
                                                                               DVDQ1094
      D(J) = TPDVDQ1095
C
                                                                               DVDQ1096
\mathbf cD(J) IS THE INTEGRATION COEFFICIENT FOR THE INTERPOLATION WHICH
                                                                               DVDQ1097
\mathbf CCORRESPONDS TO GAM(J-KDC,KDC).
                                                                               DVDQ1098
\mathbf cDVDQ1099
      L=L-1DVDQ1180
      GO TO 1330
                                                                               OVDQ1101
C
      END OF COMPUTING INTEGRATION COEFFICIENTS
                                                                               DVDQ1102
C
                                                                               DVDQ1103
C
      PERFORM THE PARTIAL STEP INTEGRATION
                                                                               DVDQ1104
 1350 J = 0DVD01105
      DO 1415 I=1, NE
                                                                               DVDQ1106
      KDD=KD(II)DV0Q1107
      IF (KDC.GT.KDD) GO TO 1410
                                                                               OVDQ1108
      TP = 0.DVDQ1109
      KQQ=KQ(I)+KQQ2
                                                                               DVDQ1110
 1360 L=KQQ-KOC
                                                                               DVDQ1111
      IF (L.LE.0) GO TO 1370
                                                                               DVDQ1112
      TP = TP + D (KQQ) *DT(L, I)
                                                                               DVDQ1113
      KQQ=KQQ-1
                                                                               DVDQ1114
      IF (KQQ) 1390,1390,1360
                                                                               DVDQ1115
 1370 K=J+KDD
                                                                               DVDQ1116
      L = KDCOVDQ1117
                                                                               DVDQ1118
 1380 L=L-1
      IF (L.EQ.0) GO TO 1400
                                                                               OVDQ1119
      TP=TP*HH+YN(K)*FAC(L)*TPD
                                                                               DVDQ1120
      K = K - 1OV0Q1121
      GO TO 1380
                                                                               DVDQ1122
 1390 F(1)=TPDVDQ1123
```

```
GO TO 1415
                                                                             DVD01124
 1400 Y(K)=YN(K)+HH*TP
                                                                             DVDQ1125
 1410 J=J+KDD
                                                                             DVDQ1126
 1415 CONTINUE
                                                                             DVDQ1127
      IF (KDC.NE.KDMAX) GO TO 1320
                                                                             DVDQ1128
      END OF PARTIAL STEP INTEGRATION
C
                                                                             DVDQ1129
      IF (LGSE) 1880,310,1810
                                                                             DVDQ1130
\mathbf cOVDQ1131
      INITIALIZE FOR GSTOPS
C
                                                                             DVDQ1132
 1420 NGA=IABS(NG)
                                                                             DVDQ1133
      LGSS=-NGADVDQ1134
      LSO = 0DV001135
      LGSE=D
                                                                             DVDQ1136
      IFLG=-20DVDQ1137
      IF (NG) 1425, 315, 315
                                                                             00001138
 1425 IFLG=-IFL
                                                                             OVDG1139
      IFLG=-IFLOVDQ1140
 1430 LGSD=NGE
                                                                             DVDQ1141
      IF (LGSD) 1190,1450,1440
                                                                             DVDQ1142
 1440 IFL=15
                                                                             DVDQ1143
      GO TO 1470
                                                                             DVDQ1144
C
      ENTRY WITH IFL=15
                                                                             OVDQ1145
 1450 LGSS=0
                                                                             OVDQ1146
      IF (LGSD-NGA) 1460,1480,1190
                                                                             DVD01147
 1460 LGSS=LGSD+1
                                                                             DVDQ1148
      IFL = 14DVDQ1149
 1470 IFLAG=IFL-5
                                                                             DVDQ1150
      GO TO 315
                                                                             DVDQ1151
      ENTRY WITH IFL=14
\mathbf{C}DVDQ1152
 1480 00 1490 I=1, NGA
                                                                             DVDQ1153
      GT(I) = G(I)DVDQ1154
 1490 CONTINUE
                                                                             DVDQ1155
      GO TO 1730
                                                                             DVDQ1156
\mathbf cEND OF INITIALIZATION FOR GSTOPS
                                                                             DVDQ1157
C
                                                                             DVDQ1158
C
      ENTRY TO EVALUATE G AT THE END OF THE STEP
                                                                             DVDQ1159
 1500 LGSE=1
                                                                             DVDQ11E0
 1510 IGK=LGSS
                                                                             DVDQ1161
      IFLG = BDVDQ1162
      IFL=9DVDQ1163
      GO TO 310
                                                                             DVDQ11E4
      ENTRY TO EVALUATE G BEFORE EVALUATING THE DERIVATIVES
C
                                                                             DVDQ1165
 1520 IFLG=IFL
                                                                             DVDQ1166
      IFL = 10DVDQ1167
 1530 IFLAG=10
                                                                             DVDQ1168
      IGKM=LGSD
                                                                             DVDQ1169
 1540 IGK=1
                                                                             DVDQ1178
 1550 GO TO 315
                                                                             DVDQ1171
 1560 IGK=IGK+1
                                                                             DVDQ1172
      IF (IGK.GT.IGKM) GO TO 1650
                                                                             DV0Q1173
C
      ENTRY WITH IFL=9,10, AND 17
                                                                             OVDQ1174
      TEST FOR G CHANGING SIGN
C
                                                                             OVDQ1175
 1570 IF (G(IGK)*GT(IGK)) 1600,1580,1591
                                                                             UVDQ1176
 1580 IF
         (GT(IGK).NE.0.) GO TO 1600
                                                                             OVDQ1177
      IF (TL.EQ.TG) GO TO 1560
                                                                             QVDQ1178
 1590 IF (LGSE.GT.0) GT(IGK)=G(IGK)
                                                                             DVDQ1179
      GO TO 1560
                                                                             OVDQ1180
      G CHANGES SIGN -- PREPARE FOR ITERATION TO FIND ZERO
C
                                                                             DVDQ1181
 1600 NSTOP=IGK
                                                                             DVDQ1182
      IFLGS=IFL
                                                                             DVDQ1163
```

```
\mathbf{C}COMPUTE INITIAL VALUE FOR RG (=RATIO OF FARTIAL STEPSIZE WHERE
                                                                             DVDQ1184
C.
      G IS KNOWN/THE INTEGRATION STEPSIZE)
                                                                             DVDQ1185
      IF (IFLG.EQ.0) GO TO 1610
                                                                              DV001186
      RG(3) = FAC(1)DVDQ1187
      RG(2)=0.OVDQ1168
      IF ((IFLG.EQ.2).AND.(IGK.LT.LGSS)) RG(2)=FAC(1)
                                                                             OVDQ1189
      GO TO 1620
                                                                             DVDQ1190
 1610 RG(3) = 0.OVDQ1191
      RG(2) = -FAC(1)DVDQ1192
 1620 IF (LGSE.LT.0) RG(3)=TPD
                                                                             OVDQ1193
      LGSE=-3DVDQ1194
      GI(2)=GTI(JK)OVDQ1195
      EPSGS=RND
                                                                             DVDQ1196
      IFL = 16DVDQ1197
      K = 1DVDQ1198
      GO TO 1640
                                                                             DVDQ1199
C.
      END OF PREPARATION TO BEGIN THE ITERATION
                                                                             OVDQ12U0
C.
                                                                             DVD01201
C.
      ENTRY WITH IFL=16
                                                                             DVDQ1202
C.
      ITERATE TO FIND GSTOP
                                                                             DVDQ1203
 1630 K=1
                                                                             DV0Q1204
      IF ((GI(2)*G(IGK))_{*}GT_{*}B_{*}) K=2DVDQ1205
      IF (ASS(GI(K)).GT.ABS(G(IGK))) GO TO 1640
                                                                             DVDQ1206
      CONVERGENCE PROBLEMS
C
                                                                             OVDQ1207
      LGSE=LGSE-1
                                                                             DVDQ1298
      IF (LGSE.EQ.(-5)) EPSGS=PTS1
                                                                             DVDQ1209
      EPSGS=EPSGS*PTS4
                                                                             DVDQ1210
 1640 \text{ G}I(K)=G(IGK)
                                                                             DVD01211
      RG(K) = RG(3)DVDQ1212
Ć
      SECANT ITERATION (GIVES NEW FARTIAL STEPSIZE/H)
                                                                             OVOQ1213
      TPD=RG(1)-(GI(1)*(RG(2)-RG(1)))/(GI(2)-GI(1))
                                                                             DVDQ1214
      T = T L + T P D*HHDVDQ1215
C
      TEST FOR CONVERGENCE OF ITERATION
                                                                             DVD01216
      IF (ABS(TPD-RG(3)).LE.EPSGS) GO TJ 1560
                                                                             OVDQ1217
      RG(3)=TPDDV001218
      GO TO 1300
                                                                             OVDQ1219
 1650 IF (10-IFL) 1660,1700,100
                                                                              OVDQ1220
 1660 IF (IGKN.NE.NGA) GO TO 1710
                                                                              DVD01221
      IF (LGSE.GT. (-3)) GO TO 1690
                                                                             DVDQ1222
      IF (LSTC.NE.4) GO TO 1670
                                                                              DVDQ1223
\mathbf CESTIMATE ERROR -- GSTOP IS THE RESULT OF EXTRAFOLATING FROM
                                                                              OVDQ1224
C.
      THE INITIAL POINT
                                                                             DVDQ1225
      TPD1=TPD
                                                                             DVDQ1226
      RG(3)=TPDDVDQ1227
      GO TO 1230
                                                                             DVDQ1228
 1670 IFL=11
                                                                             DV0Q1229
      IF (LGSE_{0}LT_{0}(-4)) IFL=12
                                                                              DVDQ1230
 1680 IFLAG=IFL
                                                                              DVDQ1231
      TEST TO SEE IF GSTOP IS PRECEDED 3Y ANOTHER STOP
C
                                                                              DVDQ1232
      IF ((HH*(T-TOUT).LE.0.).AND.(HH*(T-TFINAL).LE.0.)) GO TO 1300
                                                                              DVDQ1233
C
      IT IS
                                                                              DVDQ1234
      RG(3)=TPDDVDQ1235
      IFLS=IFL
                                                                             DVDQ1236
      GO TO 200
                                                                              OVDQ1237
 1690 LGSE=1
                                                                             DVDQ1238
      IFL=IFLG
                                                                             DVDQ1239
      IF (IFL.LT.0) GO TO 60
                                                                             OVDQ1240
 1700 IGKM=NGA
                                                                              DVDQ1241
      IFL=IFLG
                                                                              DVDQ1242
      GO TO 310
                                                                              DVDQ1243
```
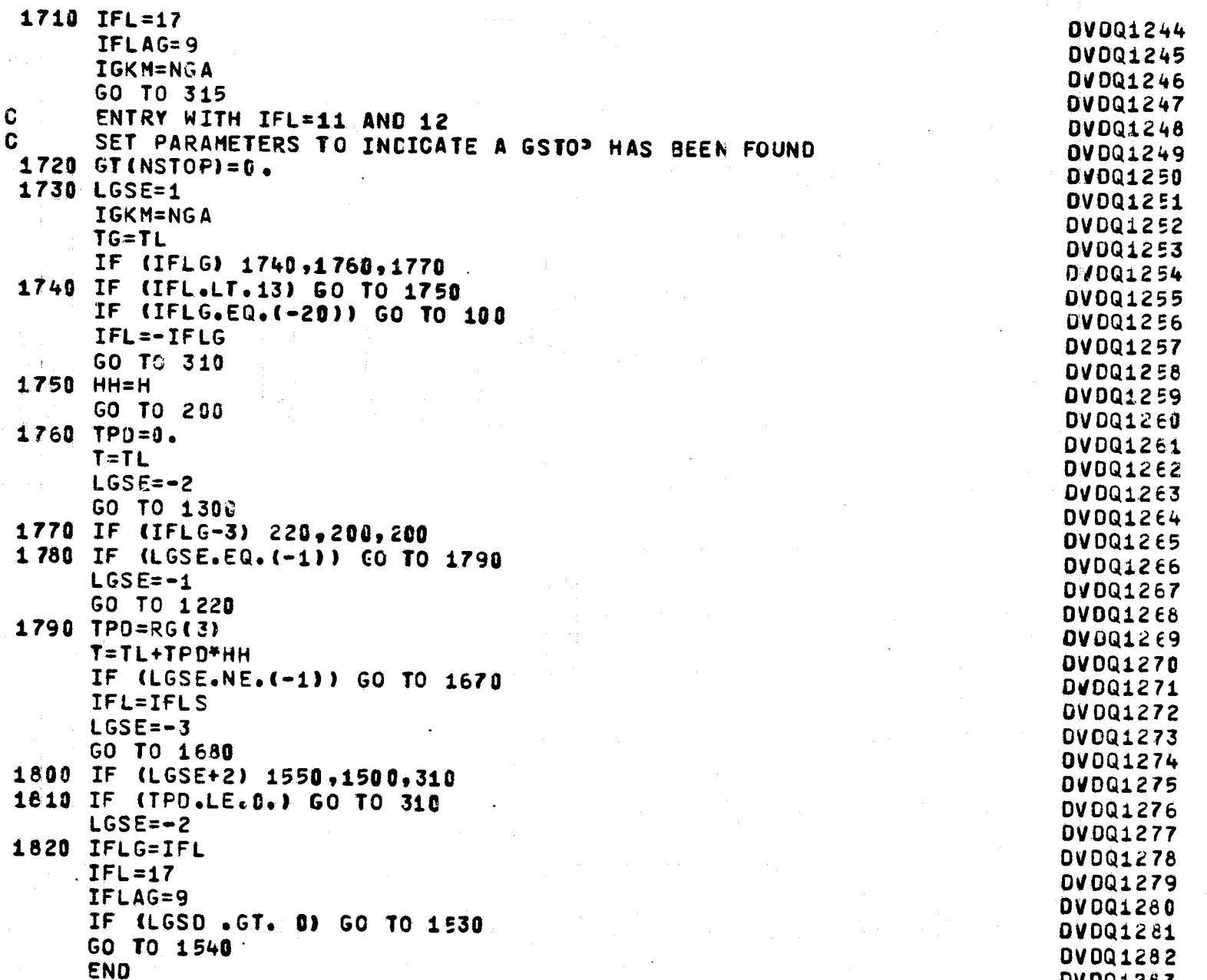

 $\mathcal{K}_{\text{2dust}}$ 

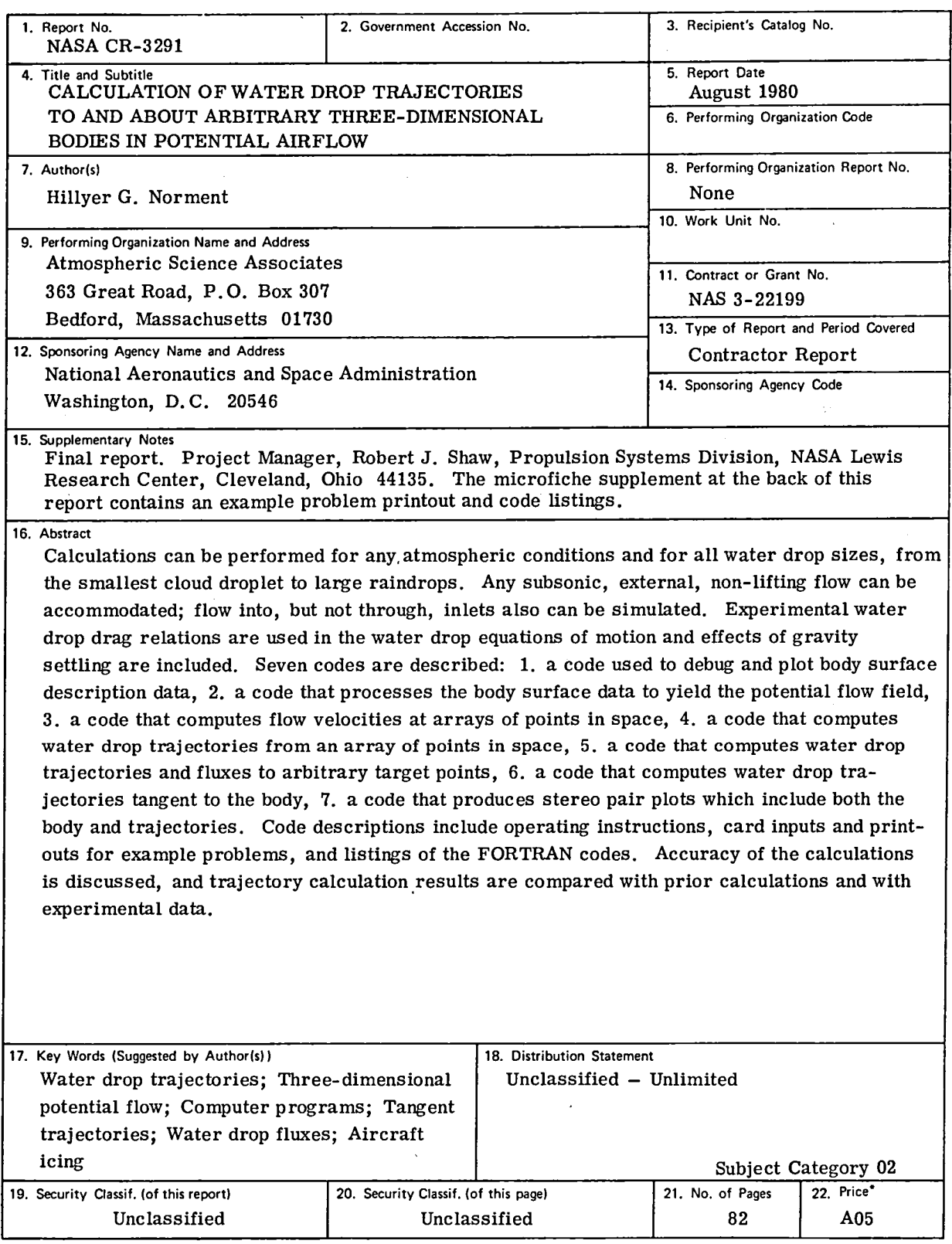

• For sale by the National Technical Information Service, Springfield, Virginia 22161

 $\hat{\mathcal{A}}$ 

v.

# MICROFICHE SUPPLEMENT TO NASA CR-3291

 $\mathbf{r}$ 

 $\frac{1}{2} \sum_{i=1}^n \frac{1}{\lambda_i} \sum_{j=1}^n \frac{1}{j}$ 

 $\mathcal{L}_{\mathcal{L}}$ 

### **CONTENTS**

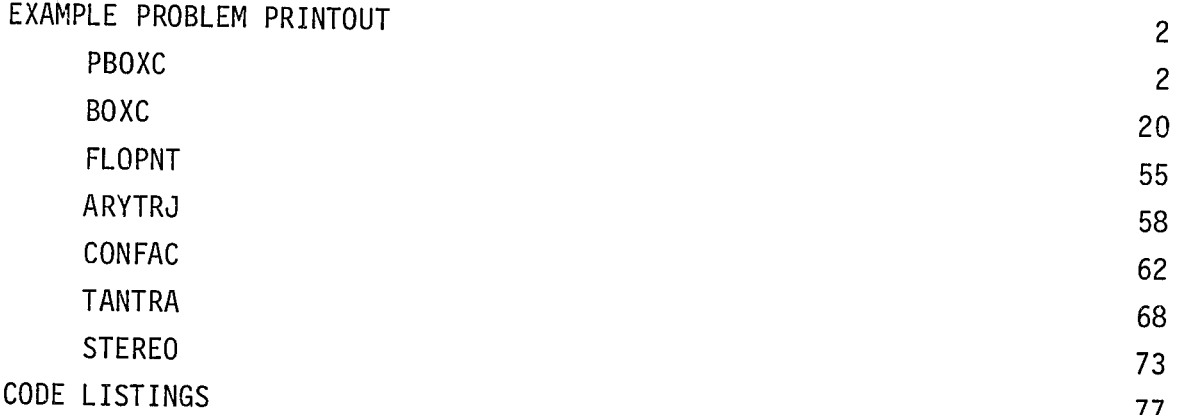

#### EXAMPLE PROBLEM PRINTOUT

**A STRACTORY** 

 $\mathbf{1}$ 

 $\overline{1}$ 

PBOXC PROGRAM PBOXC ATMOSPHERIC SCIENCE ASSOCIATES BEDFORD, MASSACHUSETTS PAGE **BODY ID. TEST** TEST BOOY PARAMETRIC INFORMATION

NO SYMMETRY SPECIFIED

PLOTS ARE PREPARED

 $\sim$ 

AT POSPHERIC SCIENCE ASSOCIATES BEDFORD, MASSACHUSETTS

PAGE

**BODY ID. TEST TEST BODY** N M  $\pmb{\mathsf{X}}$  $\boldsymbol{\mathsf{X}}$  $\boldsymbol{\mathsf{X}}$  $\mathbf x$ **NX** NP X Ý Ÿ  $\mathbf{Y}$ Y **NY** NPY Z  $\overline{z}$ Z  $\overline{z}$ NZ NP<sub>Z</sub>  $\mathbf{1}$  $\mathbf{1}$  $2 - 900000$ 2.000000 1.500000 1.500000 .958086 1.591395  $0.00000$  $0.00000$ 1.670000 1.389794 1.732000 .276584  $0 - 000000$  $0.00000$  $$229700$  $0 - 000000$  $.074655$  $.094899$  $\overline{2}$ 2.000000 2.000000 1.500000 1.500000 1.598349  $-941794$  $0 - 000000$  $0 - 000000$ 1.460000 1.670000 .251249 1.254020  $.223380$  $0.000000$  $0.00000$ .465900  $.229700$ .282927  $\overline{\mathbf{3}}$ 1.605113  $2 - 000000$ 2.000000 1.500000 1.500000 .915363 0.000000  $0 - 000000$ 1.140000 1.460000  $.202414$ 1.019539  $0.00000$  $0.00000$  $-652000$ .465900 .348052  $-445612$  $\overline{4}$ 2.000000 2.000000 1.500000 1.500000  $.891771$ 1.609275  $0.00000$  $0.00000$  $-80000$ 1.140000  $.146221$  $.750320$  $0.00000$  $0.00000$  $-652000$  $-428210$ •768100  $-557494$ 5  $2.000000$ 2.000000 1.500000 1.500000  $-874522$ 1.620269  $0 - 000000$  $0 - 000000$ .400000  $-800000$  $.088802$  $-447901$  $0.000000$  $0 - 000000$  $-842600$  $-768.100$  $.476787$  $-613081$ 6 2.000000 2.000000 1.500000 1.500000 .865649 1.624811  $0 - 000000$  $0 - 000000$  $0 - 0 0 0 0 0 0$  $-400000$  $.029238$  $-147089$  $0.000000$ 0.000000  $-866000$  $-842600$ .499797  $.641222$  $2 - 000000$  $\overline{\mathbf{7}}$ 2.000000 1.500000 1.500000  $.863087$ 1.626041  $0.000000$  $0.00000$  $-400000$  $0.00000$  $-082222$  $-148316$ 0.000000 0.000000  $-800000$  $-866000$ .498318  $-623224$  $\bf{a}$ 2.000000 2.000000 1.500000 1.500000  $.872872$ 1.627233  $0.00000$  $0.000000$  $-0.800000$ -.400000  $-1218218$  $-442846$  $0.000000$  $0 - 000000$  $-600000$  $-800000$ .436436  $-524111$ q  $2.000000$ 2.060000 1.500000 1.500000  $.872872$ 1.618821  $0.000000$  $0.00000$  $-1.200000$  $-0.80000$  $-.218218$  $-1751160$  $0.00000$  $0.000000$  $-400000$  $-600000$  $-436436$  $-386778$ 10 2.000000 2.000000 1.500000 1.500000  $.872872$  $1.607148$  $0.00000$  $0 - 000000$  $-1.600000$  $-1.200000$  $-218218$  $-1.085976$  $0.00000$  $0 - 000000$  $-200000$  $-400000$  $-436436$  $0242716$  $11$ 2.00000 2.000000 1.500000 .945063 1.500000 1.589795  $0 - 000000$ 0.000000  $-1.732000$  $-1.600000$  $-0272824$  $-1.365206$  $0.000000$  $0 - 000000$  $0 - 000000$  $-200000$  $-180064$  $-034464$  $12$ 2.000000  $-2.000000$ 1.500000 1.500000 .958086 1.591395  $0.00000$  $0.00000$  $-1.670000$  $-1.732000$  $-276584$  $-1.389794$  $0 - 000000$ 0.000000  $0.00000$  $-0.229700$  $-1074655$  $-094899$ 

**FOLDOLD FRAGG** 

Ţ

دە

IC SCIENCE ASSOCIATES

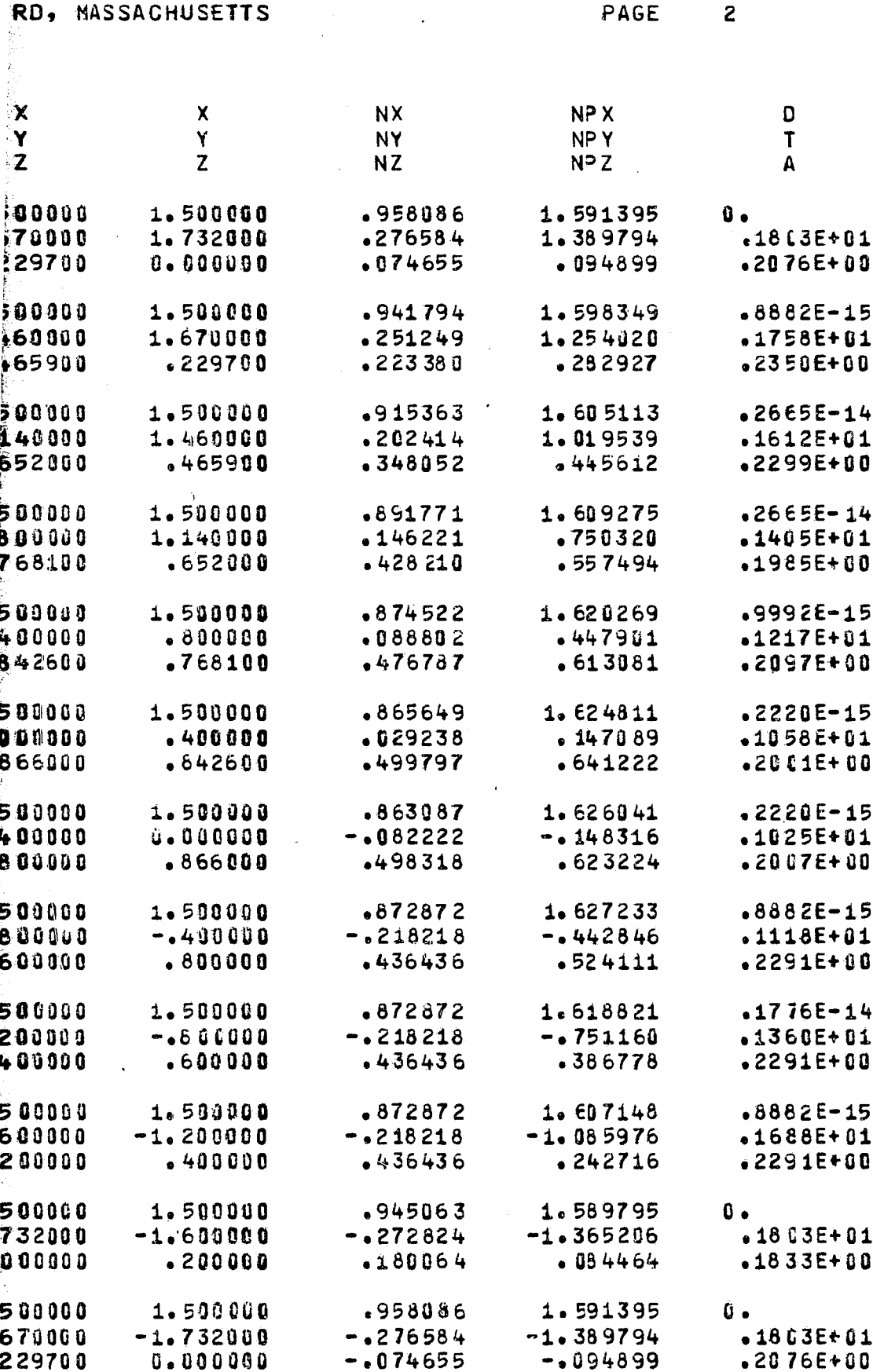

٣ę

 $\epsilon_{\rm{th}}$ 

₩

ÆÐ

(. . .

ີ

i.

ATMOSPHERIC SCIENCE ASSOCIATES BEDFORD, MASSACHUSETTS

الأراد ولمان

alama an

PAGE

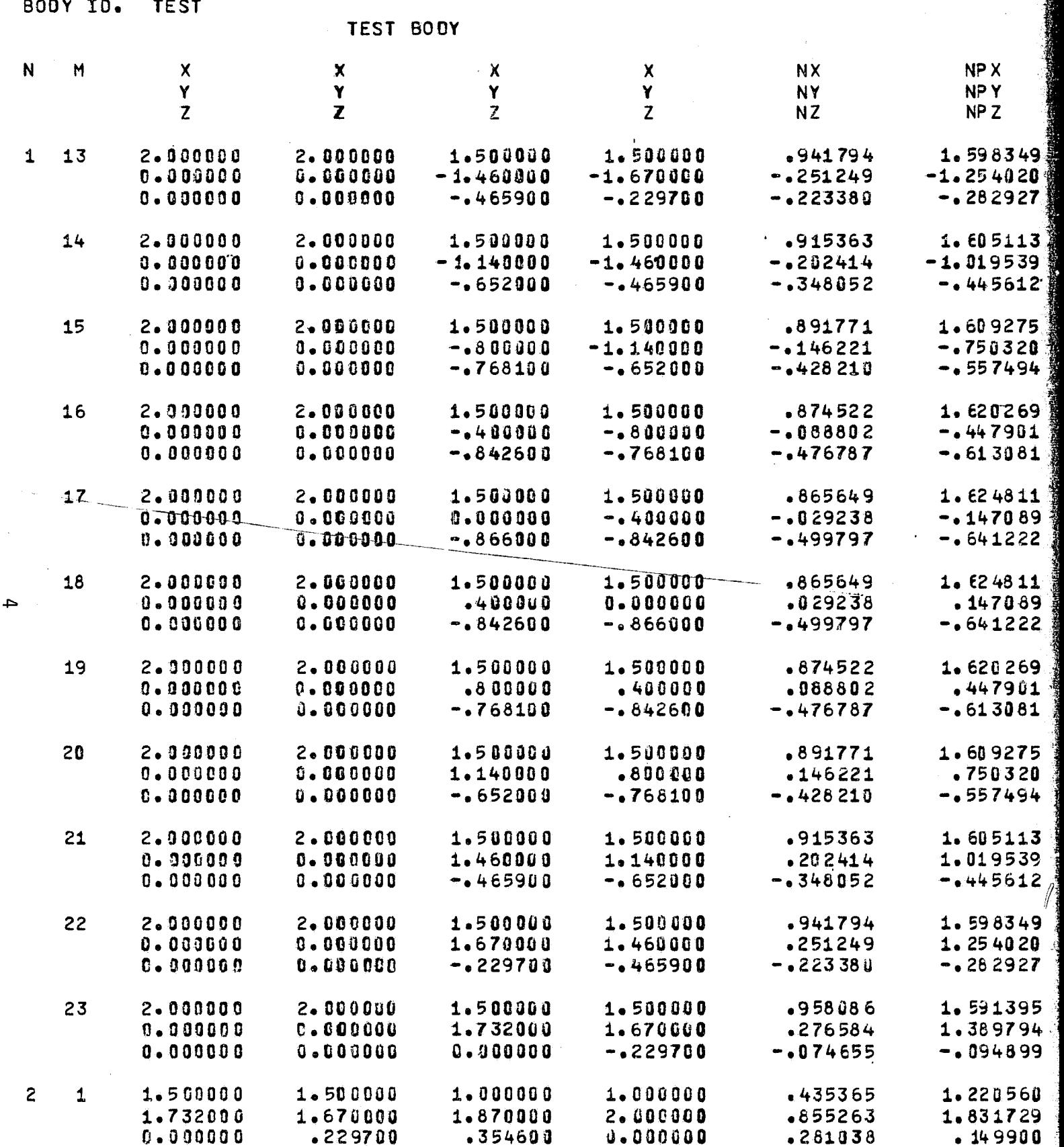

 $\sqrt{2}$ 

SCIENCE ASSOCIATES MASSACHUSETTS

00 o 60 J

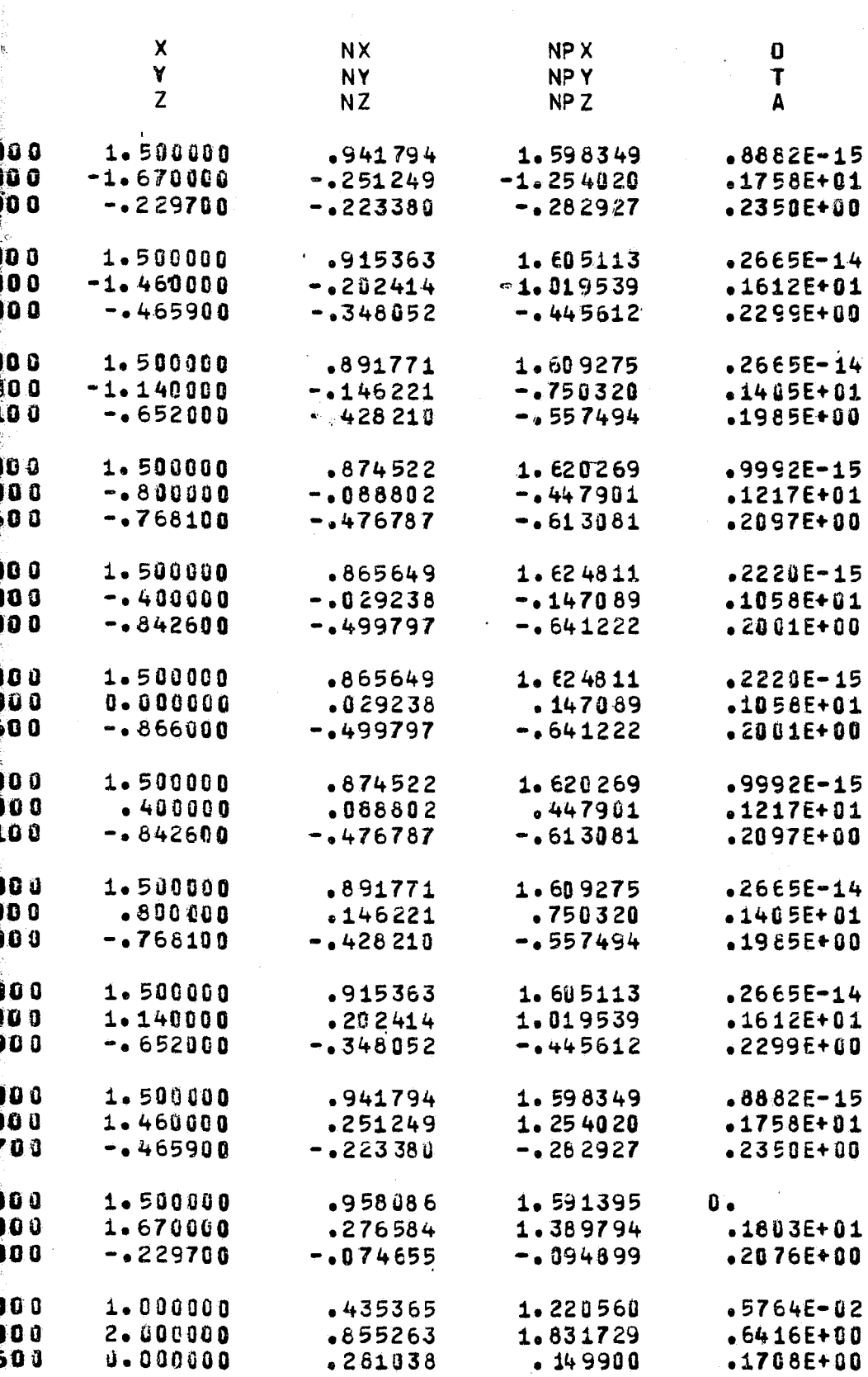

PAGE

 $\overline{3}$ 

FOI DOUT FRAM

 $\mathbf{S}$ 

ហ

 $\bullet$ 

 $\epsilon$ 

 $\overline{\mathbb{C}}$ 

 $\overline{\mathbb{C}}$ 

 $\boldsymbol{f}^{\star}$ 

÷

 $\int_0^\infty$ 

 $\epsilon$ 

 $\epsilon$ 

 $\zeta$ 

 $\mathbf{f}$ 

 $\epsilon$ 

 $\mathcal{C}$ 

 $\mathcal{C}$ 

€

# ATMOSPHERIC SCIENCE ASSOCIATES<br>BEDFORD, MASSACHUSETTS

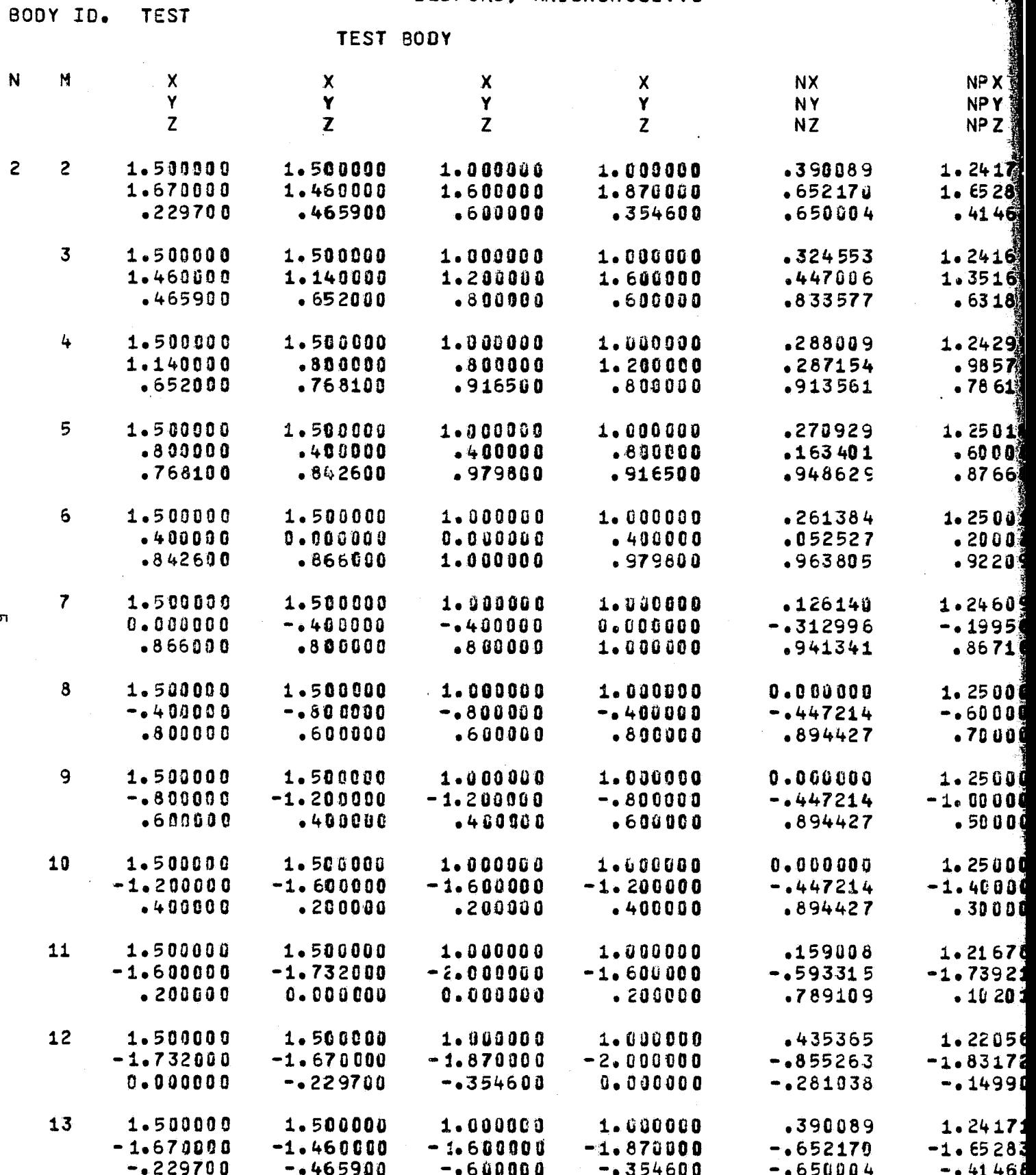

## FOLDOLDT ERAM

V

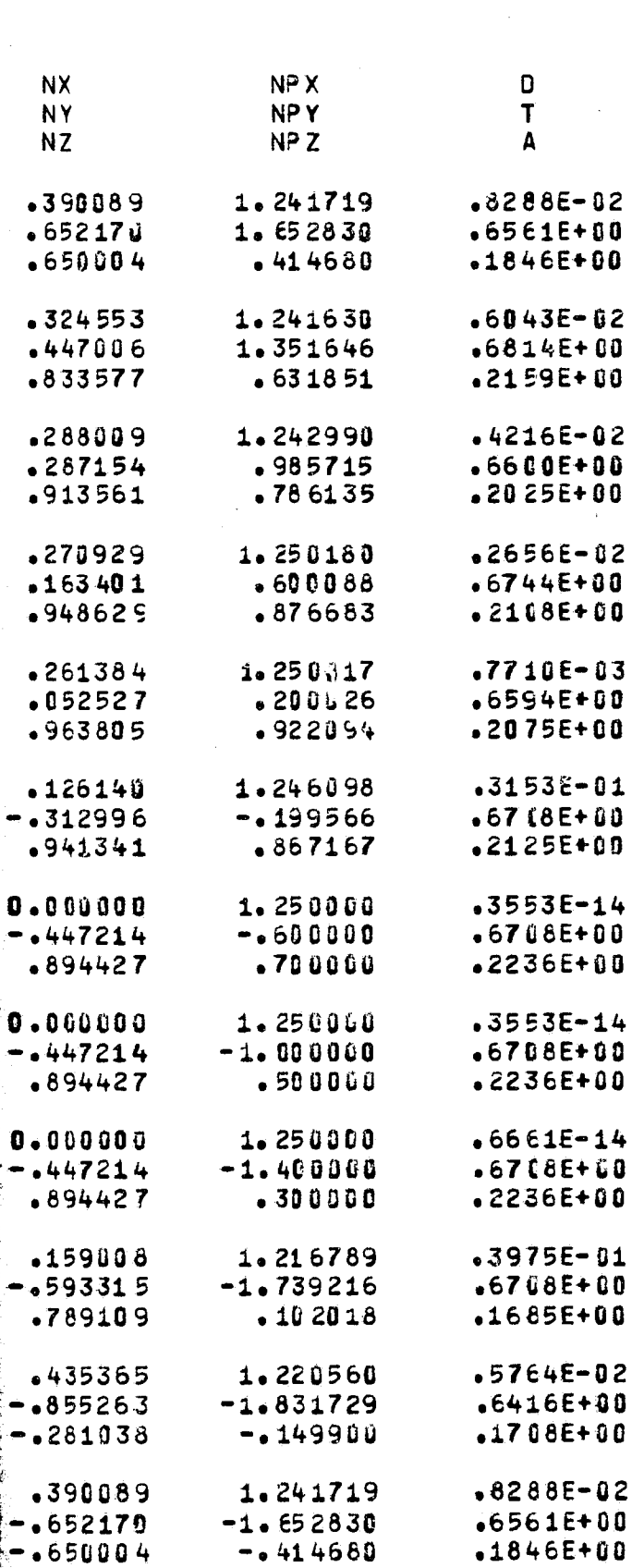

**FIN DOUT FRAME** 

 $\mathbf{L}$ 

PAGE

a shine

**NEWSKI** 

Ņ.

 $\sim 100$ 

i juga<br>Kabupatèn

 $\mathcal{L}_{\text{max}}$ 

 $\sim 10^{11}$  and  $\sim 10^{11}$ 

92 W.T

PROGRAM PBOXC ATMOSPHERIC SCIENCE ASSOCIATES BEOFORD, MASSACHUSETTS

 $\mathcal{L}^{\text{max}}_{\text{max}}$  , where  $\mathcal{L}^{\text{max}}_{\text{max}}$ 

 $\sim 10$ 

.<br>Prima na kružica

 $\tau_{\rm c}$  ,  $\tau_{\rm m}$ 

 $\hat{\mathcal{A}}$  is a space of the  $\hat{\mathcal{A}}$ 

**PAGE** 

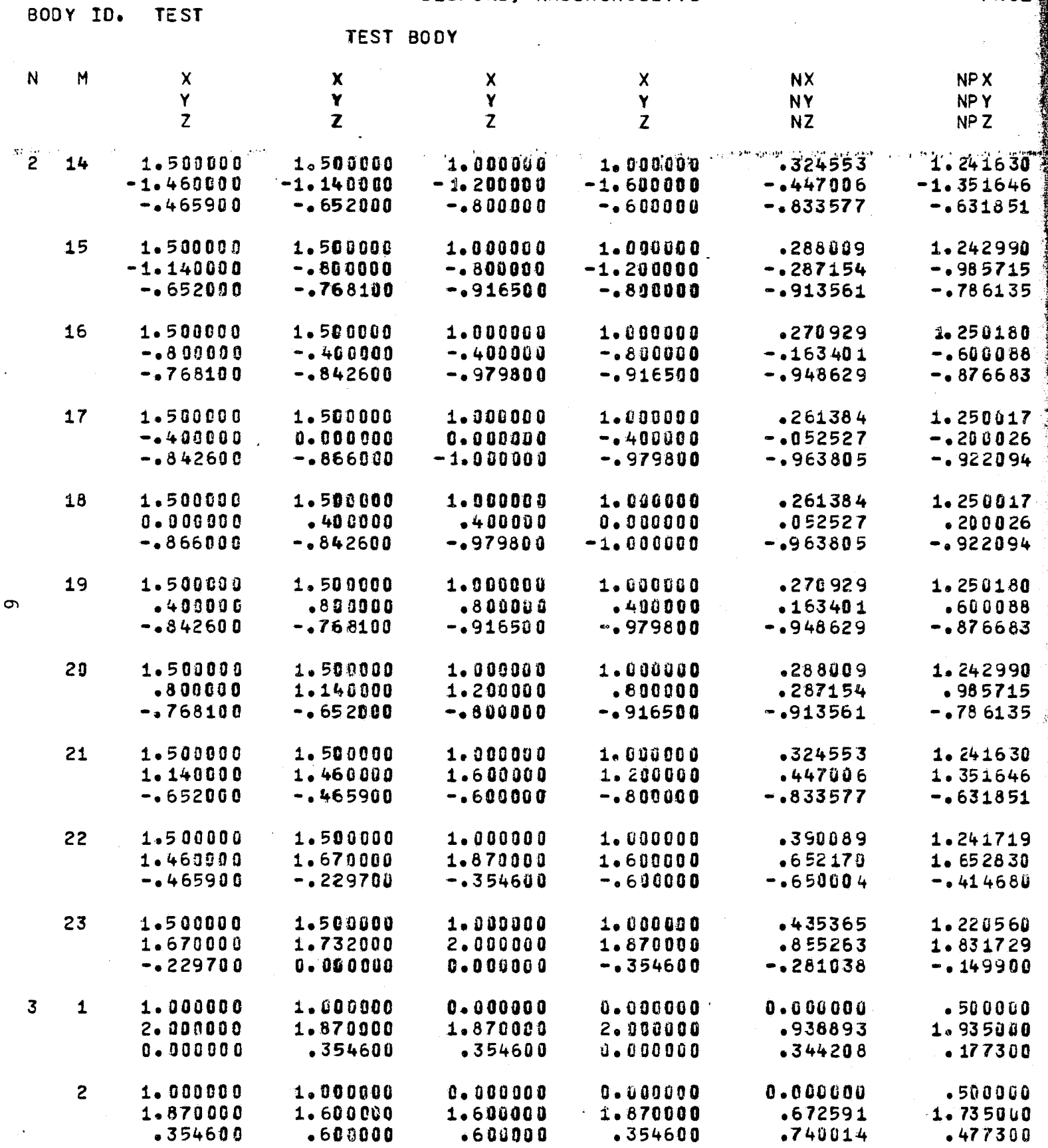

**FOLDOLDT ERACH** 

 $\sqrt{2}$ 

ENCE ASSOCIATES<br>SSACHUSETTS

PAGE

 $\overline{5}$ 

namt er.

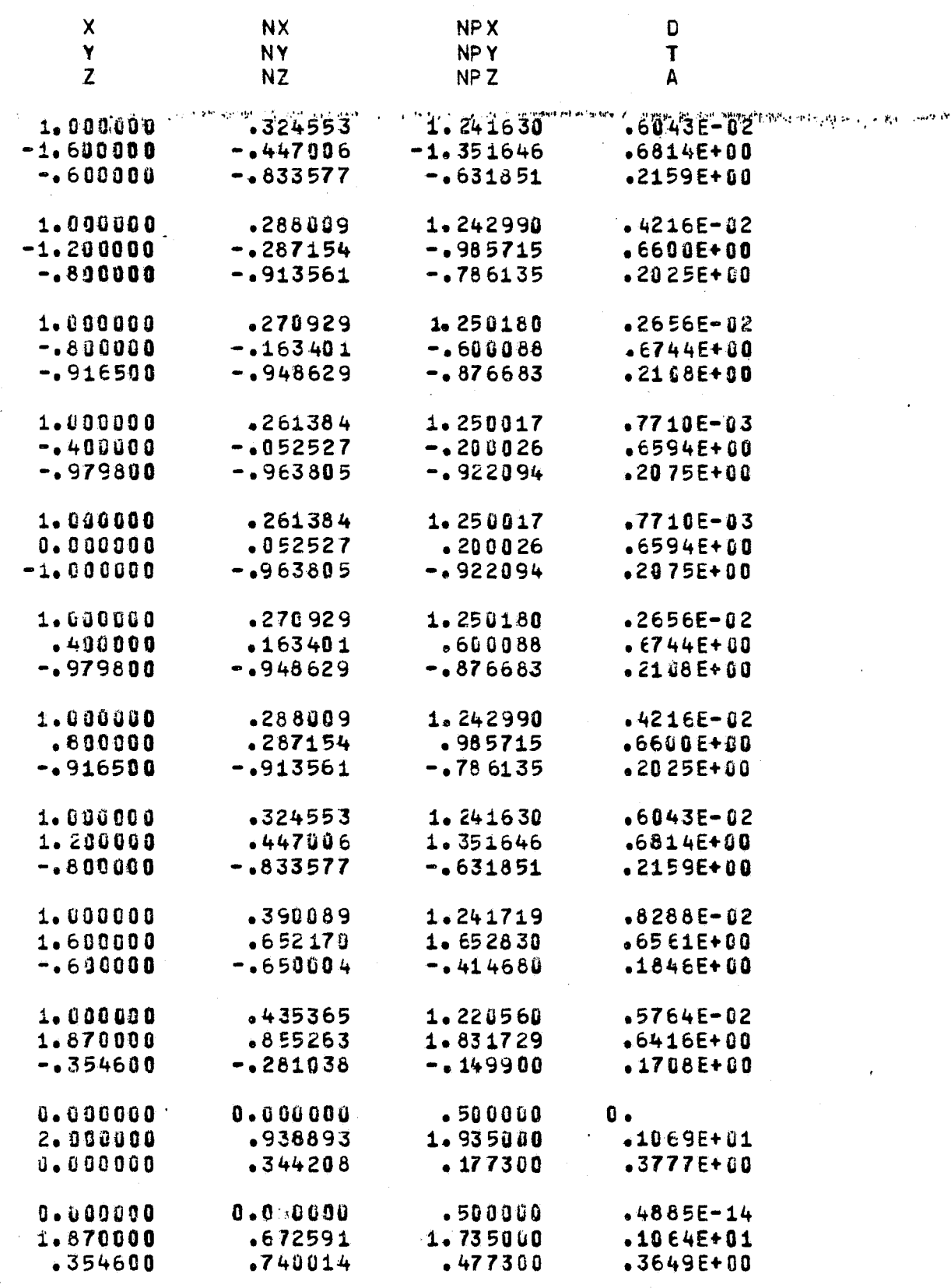

FOR DOUTY FRAGE 2

ATMOSPHERIC SCIENCE ASSOCIATES<br>BEDFORD, MASSACHUSETTS

**PAGE** 

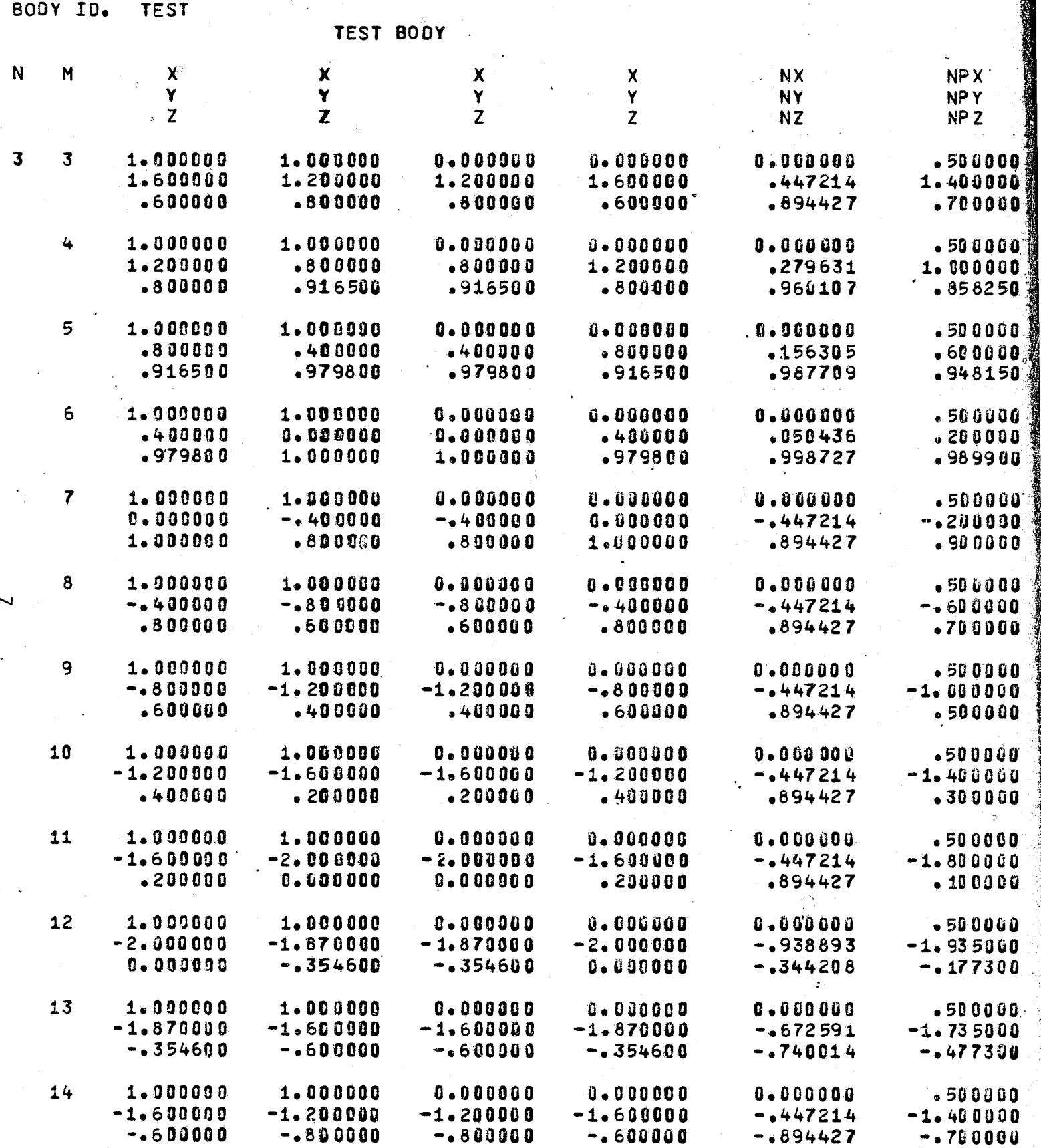

**ANTISTICATION** 

震撼

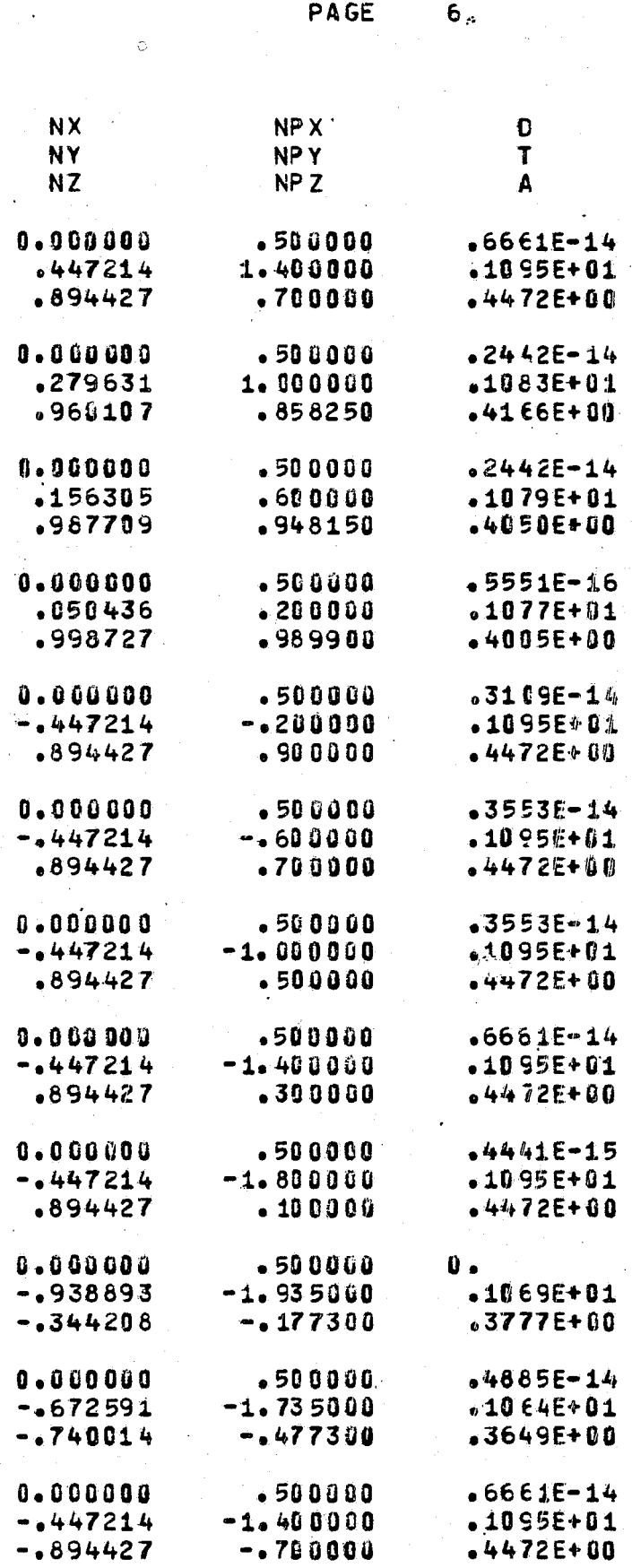

**FOLDOLAY FRAME 2** 

ES:

ATMOSPHERIC SOIENCE ASSOCIATES BEDFORD, MASSACHUSETTS

**BODY ID. TEST TEST BODY** N  $\overline{M}$  $\boldsymbol{\mathsf{X}}$  $\mathbf{x}$ NP X  $\mathbf x$  $\overline{\mathbf{x}}$ **NX** Ÿ Y Y Ÿ **NY NPY**  $\overline{z}$  $\overline{z}$  $\mathbf{Z}$  $\overline{z}$ NP<sub>Z</sub> NZ  $\mathbf{3}$ 15  $1 - 323000$ 1.000000  $0.000000$ 5.000000  $0.00000$ .500000  $-1.200006$  $-0.80000$  $-0.800000$  $-1.200000$  $-279631$  $-1.000000$  $-.800000$  $-0.916500$  $-0.916500$  $-0.80000$  $-0.960107$  $-4858250$ 16  $0.000000$ 1.000000 1.060000  $0.099900$ 0.000000  $.500000$  $-0.800000$  $-490000$  $-400000$  $-0.800000$  $-156305$  $-1600000$  $-0.916500$  $-4979800$  $-1979800$  $-0.916500$  $-.987709$  $-0.948150$  $17$ 1.000000 1.090000  $0.00000$  $0.00000$  $0.00000$  $-500000$  $-400000$  $0 - 000000$  $-200000$  $0.000000$  $-400000$  $-1050436$  $-0.979800$  $-1.00000$  $-1.000000$  $-0.979800$  $-1998727$  $-0.989900$  $18$ 1,000000 1.000000  $0.000000$ 0.000000  $0 - 000000$  $-500000$  $0 - 0000000$  $-400000$  $-400000$ 6.000000  $-050436$  $-200000$  $-1.00000$  $-0.979800$  $-1979800$  $-1.000000$  $-1998727$ -.989900 19 1.000000 1.000000  $0 - 000000$  $0 - 0.00000$  $0.00000$  $-500000$  $-400000$  $-800000$  $-800000$  $-400000$ .156305  $-600000$  $-1979800$  $-0.916500$  $-1916500$  $-0.979800$  $-1987709$  $-948150$  $20$ 1.000000 0.000000 1.000000 0.000000 0.000000  $-500000$  $\infty$  $-800000$ 1.200000 1.200000  $-800006$ .279631 1.000000  $-0.16500$  $-0.800000$  $-0.800000$ -.916500  $-0.960107$  $= 858250$  $-21$  $1 - 000000$ 1.000000  $0.00000$ 0.000000  $0.00000$ .500000 1.200000 1.600000 1.600000 1.200000  $.447214$ 1.400000  $-0.800000$  $-0.600000$  $-0.600000$  $-0.890000$  $-0894427$  $-0.700000$ 22 1.000000 1.000000  $0.000000$ 0.000000  $0.000000$  $-500000$ 1.600000 1.870000 1.870000 1.600000  $-672591$ 1.735000  $-0.00000$  $-1354600$  $-1354600$  $-0.600000$  $-1740014$  $-1477300$ 1.000000 23 1.000000  $0.00000$  $0.000000$  $0 - 000000$  $-500000$ .938893 1.878000 2.000000  $2 - 000000$ 1.870000 1.935000  $-0.354600$  $0.00000$  $0.000000$  $-1354600$  $-1344208$  $-177300$  $0.000000$  $0.00000$  $\overline{a}$  $\mathbf{1}$  $-0.500000$  $-0.500000$  $-049532$  $-0.248068$ 2.000000 1.870000 1.850000 1.972000  $-939127$ 1.923092  $0.000000$ .354600 .341500 0.000000 .339988  $-174052$  $\overline{c}$  $0.100000$  $0.000000$  $-0.500000$  $-1500000$  $-043145$  $-0.249477$ 1.870000 1.600000 1.585000 1.850000  $-675158$ 1.726269 .354600  $-600000$  $-586600$  $-341500$  $-736411$  $-470688$  $\bar{2}$ 3  $0.000000$  $0 - 000000$  $-1500000$  $-1500000$  $-1034875$  $-0.249169$ 1.585000 1.600000 1.200000 1.195000  $-449471$ 1.395016  $-600000$  $-860000$  $$784400$ •586680  $-892614$  $-632774$ 

**FOLDOLDT ERAM** 

-92

PAGE

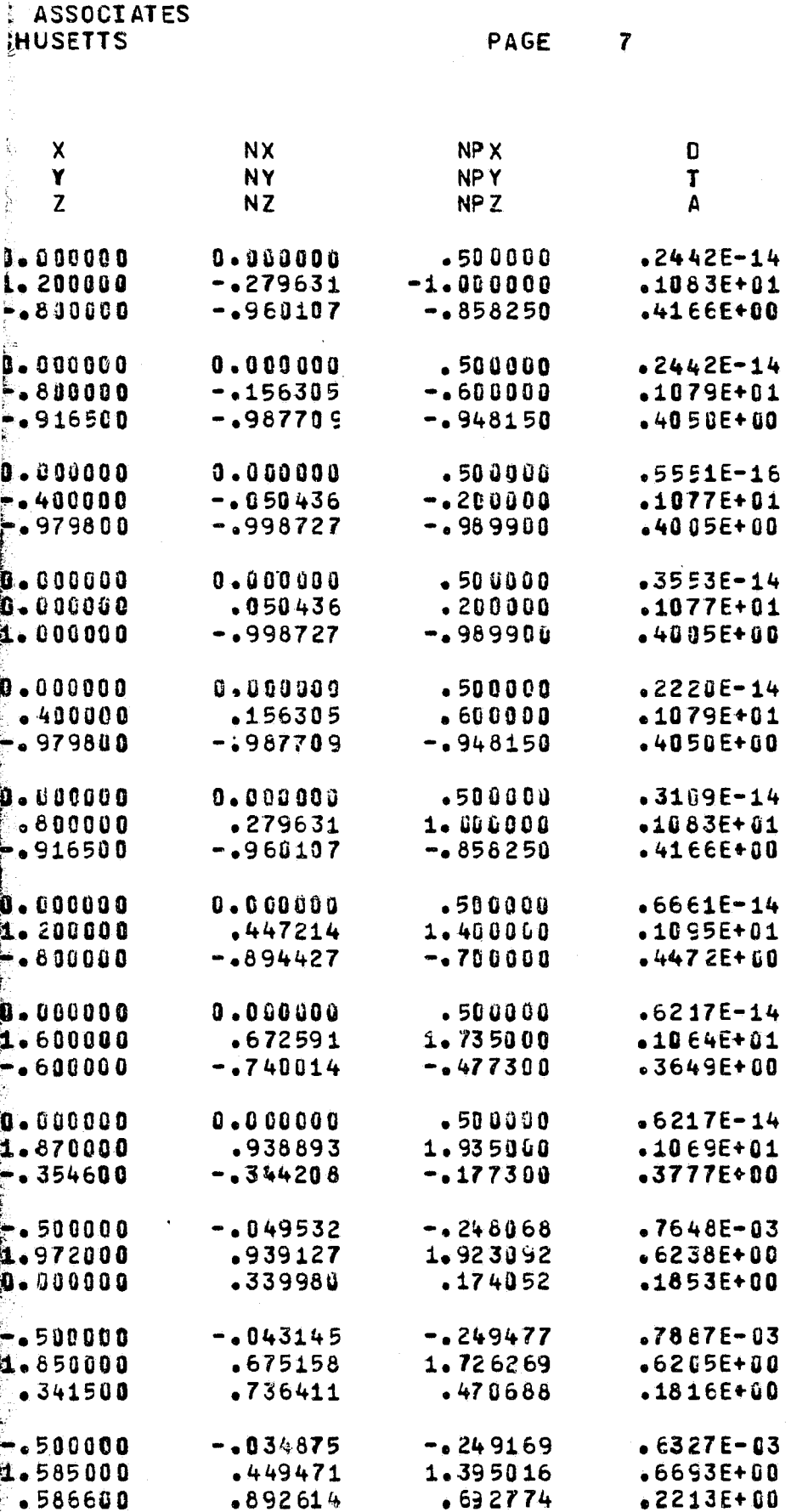

**FIRECANY FRAGE** 2

BODY ID.

Post and

**TEST** 

AT POS FHERIC SCIENCE ASSOCIATES BEDFORD, MASSACHUSETTS

TEST BODY N M  $\boldsymbol{\mathsf{x}}$  $\boldsymbol{\mathsf{x}}$  $\boldsymbol{\mathsf{X}}$  $\boldsymbol{\mathsf{x}}$ **NX** NP X Y Y Y Y **NPY NY** Z  $\mathbf{z}$  $\mathbf{z}$  $\overline{z}$ NZ NPZ  $\frac{1}{2}$  $0 - 000000$ 0.090000 4  $- 500000$  $-1530000$ -.031943  $-1249537$ 1.200000  $-800000$  $-880000$ 1. 205000 .281449 .998756  $+800000$  $-916500$  $-901200$  $-784400$ .959074 .850538 5  $0.000000$  $0 - 000000$  $-0.500000$  $-0.500000$  $-0.29218$  $-250016$  $-800000$  $-400000$  $-400000$  $-800000$  $-157442$  $-600001$  $-916500$  $.979800$ .987096  $-965500$  $-901200$  $.940749$ 6  $0 - 000000$  $0.000000$  $-0500000$  $-1500000$  $-028252$  $-0.250002$  $-400000$  $0.00000$  $0.000000$  $-400000$  $-050789$  $-20000$  $.979800$ 1.000000 .986000  $.965500$  $-998310$  $-982825$  $\overline{r}$  $0 - 300000$  $0 - 000000$  $-1599900$  $-0500000$  $-012608$  $-0.249496$  $0 - 000000$  $-400000$  $-400000$  $0.000000$ -.434526  $-199997$ 1.000000  $-800000$  $-800000$  $•986000$ .900571  $.896509$ 8  $0.00000$  $0 - 000000$  $-1500000$  $-0.500000$  $0 - 000000$  $-0.250000$  $-499000$  $-.800000$  $-0.860000$  $-040000$  $-1447214$  $-0.600000$  $-800000$  $-600000$  $.600000$  $-800000$  $894427$  $-700000$ 9  $0 - 900000$  $0 - 000000$  $-0.500000$  $-0.500000$  $0.060000$  $-0.250000$ ഄ൦  $-0.800000$  $-1.200000$  $-1.200000$  $-.800000$  $-1447214$  $-1.000000$  $-600000$  $-403000$  $-400000$  $-600000$  $894427$  $-500000$ 10  $0 - 0.00000$  $0 - 000000$  $-500000$ -.500000 0.000000  $-0.250000$  $-1.200000$  $-1.600000$  $-1.600300$  $-1.200000$  $-1447214$  $-1.400000$  $-400000$  $-200000$  $.200000$  $-400000$  $-894427$  $-300000$  $11$  $0 - 000000$  $0 - 000000$  $-0.500000$  $- 500000$  $-012880$  $-1247831$  $-1.600000$  $-2.000000$  $-1.972000$  $-1.600000$  $-0460010$  $-1.793015$  $.200000$  $0.00000$  $0.00000$  $-209000$  $-867820$  $-100024$  $12$  $0.000000$  $0.00000$  $-0.500000$  $-0.500000$  $-049532$  $-0.248068$  $-2.000000$  $-1.870000$  $-1.859000$  $-1.972000$  $-0.939127$  $-1.923092$  $0.000000$  $-1354600$  $-0341500$  $0 - 0.00000$  $-1339980$  $-0.174052$  $13$  $0.000000$  $0.00000$  $-0.500000$  $-0.500000$  $-043145$  $-0.249477$  $-1.87000$  $-1.600000$  $-1.585000$  $-1.850000$  $-0.675158$  $-1.726269$  $-1354600$  $-0.600000$  $-0.586600$  $-0.341500$  $-1736411$  $-470688$  $14$  $0.300000$  $0 - 000000$  $-.50000$  $-.500000$  $-1034875$  $-249169$  $-1.600000$  $-1.20000$  $-1.195800$  $-1.585000$ -.449471  $-1.395016$  $-0.600000$  $-0.80000$  $-1784400$  $-0.586600$ -.892614  $-0.692774$  $0 - 000000$  $0 - 000000$ 15  $-0500000$  $- 500000$  $-0.31043$  $-0.249537$  $-1.200000$  $-.80000$  $-0.998756$  $-.800000$  $-1.195000$  $-281449$ 

 $-0.901200$ 

-.784400

-.959074

 $-0.850538$ 

 $-0.800000$ 

 $-0.916500$ 

PAGE

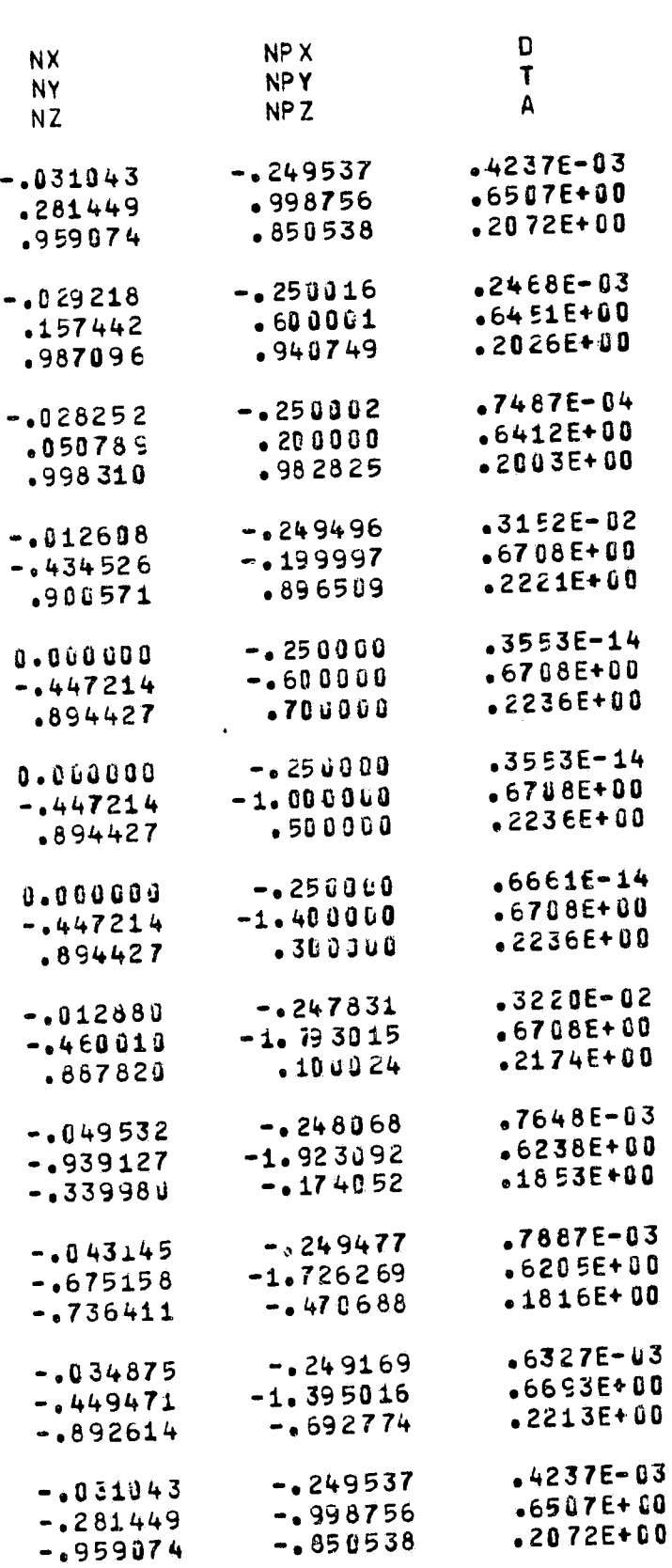

PAGE

 $\theta$ 

**FOR DOUTY FRAME**  $2$ 

 $\hat{\phi}$ 

ÿ

 $\cdot$ 

ĒS

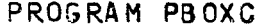

ò

ATMOSPHERIC SCIENCE ASSOCIATES BEBFORD, MASSACHUSETTS

PAGE

BODY ID. TEST

TEST BODY

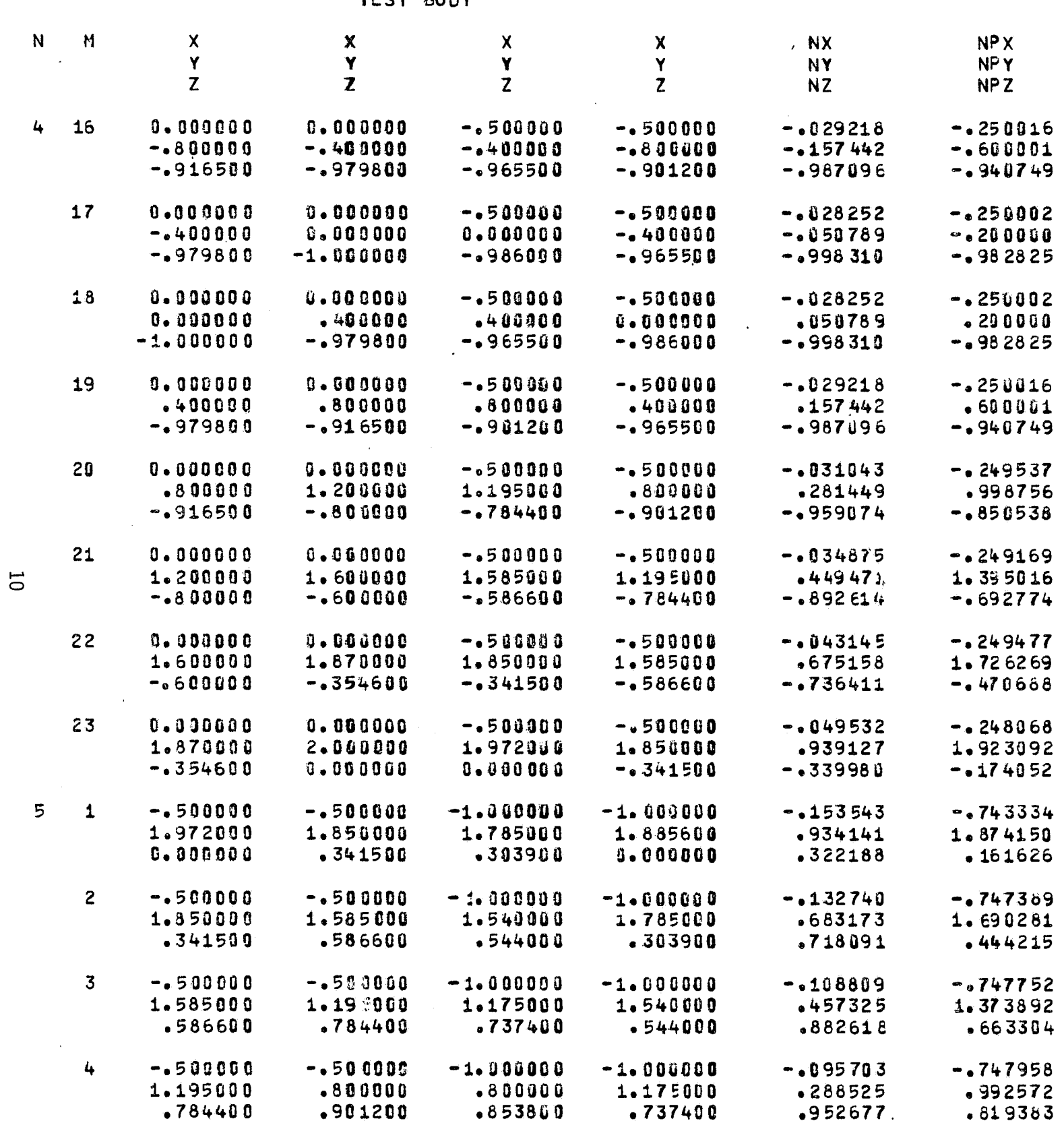

 $FOMOMI$   $FDM =$ 

ASSOCIATES<br>IUSETTS

PAGE  $\overline{9}$ 

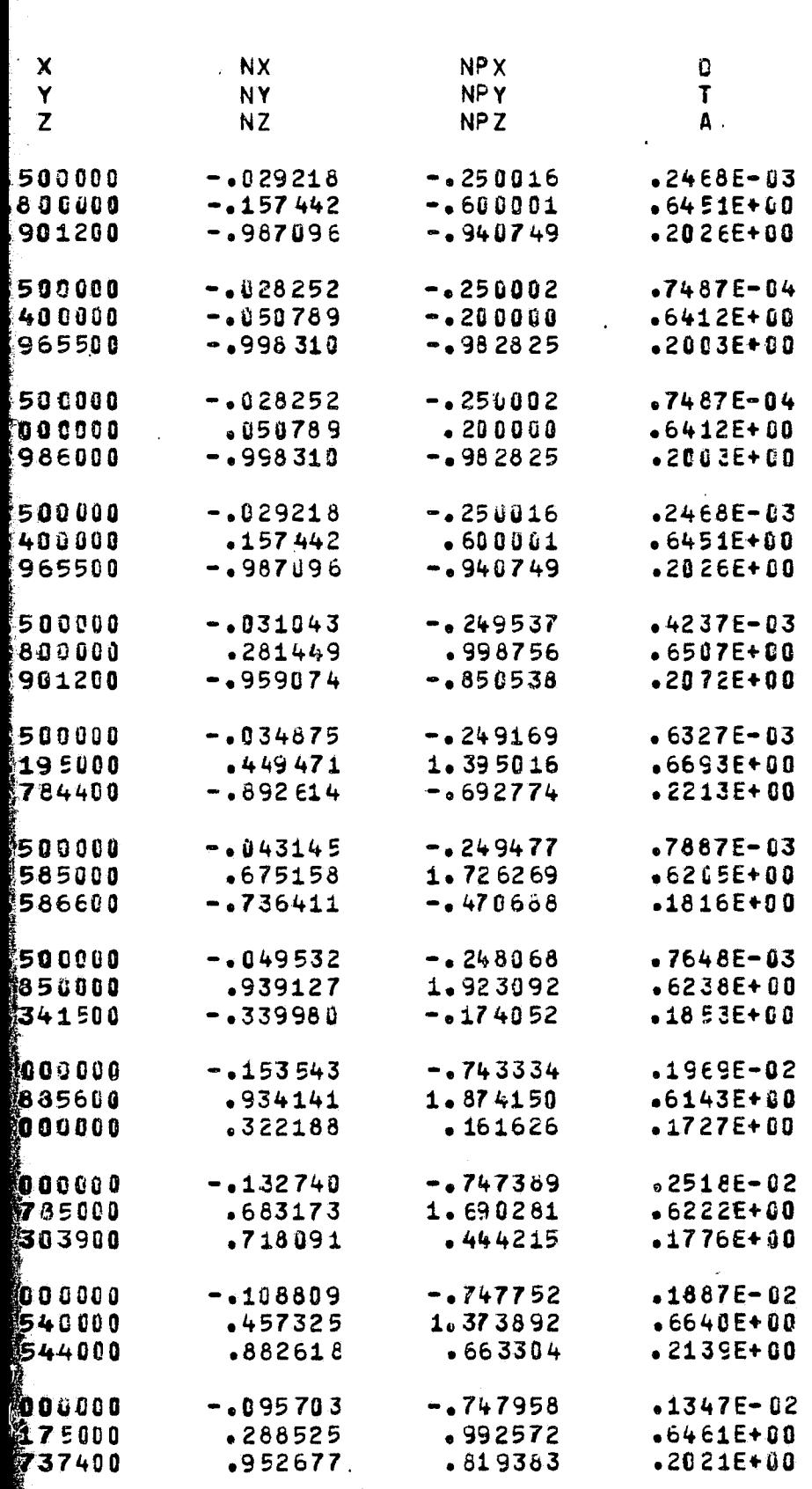

**FOLDOUAT FRAME.**  $2$ 

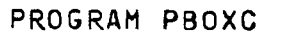

BODY ID. TEST

P.

 $\overline{\mathbf{C}}$ 

 $\mathbf{G}$ 

 $\epsilon$ 

 $\zeta$ 

 $\left($ 

 $\sqrt{2}$ 

Ġ.

 $\mathbf{t}$ 

 $\vec{t}$ 

j.

ATMOSFHERIC SCIENCE ASSOCIATES BEDFORD, MASSACHUSETTS

المحارب والموارد والمواردة

22 222 V

 $\langle \cdot \rangle$ 

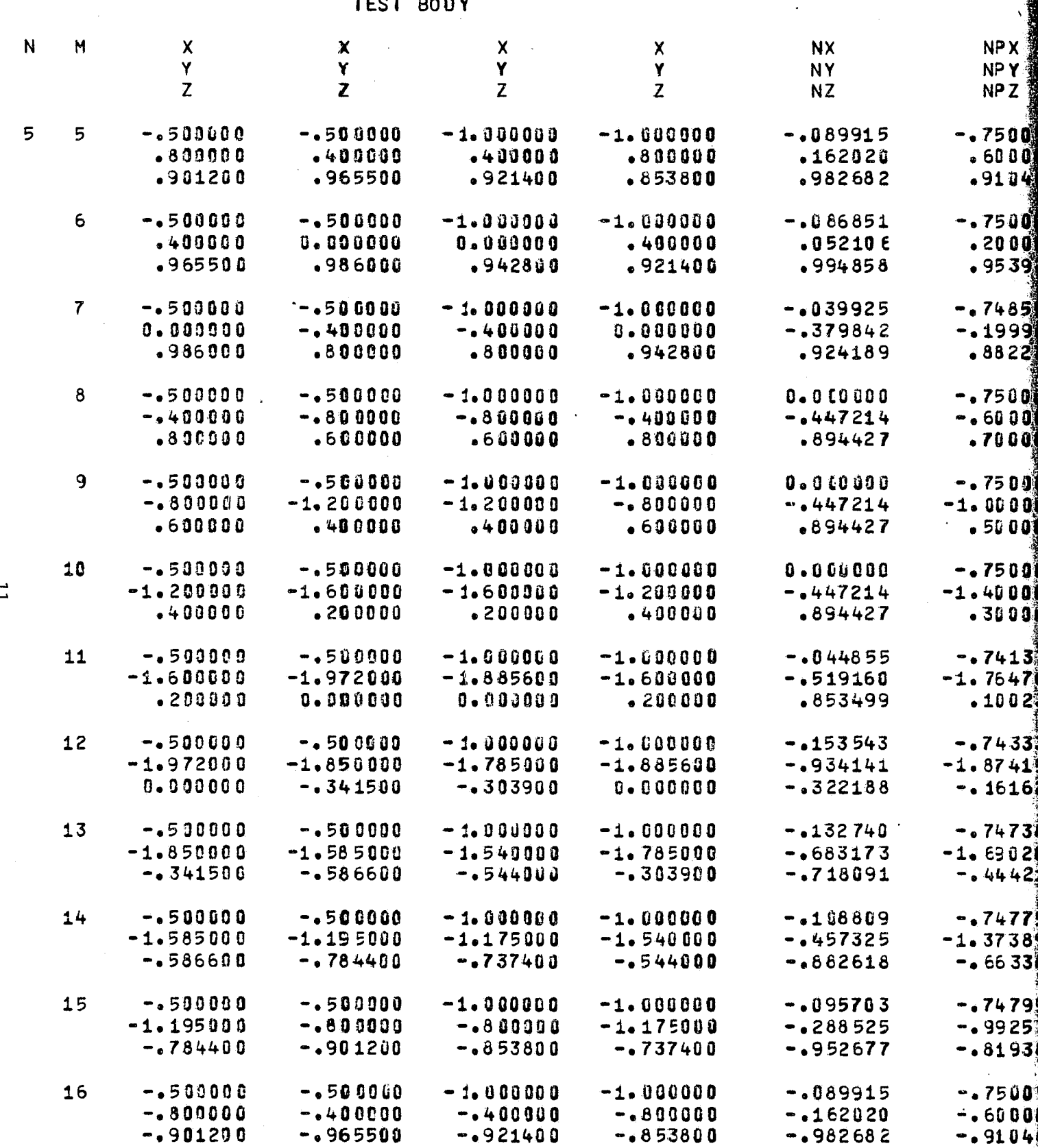

 $\overline{\phantom{a}}$ 

ಮಾಯ

.<br>ASSOCIATES<br>USETTS

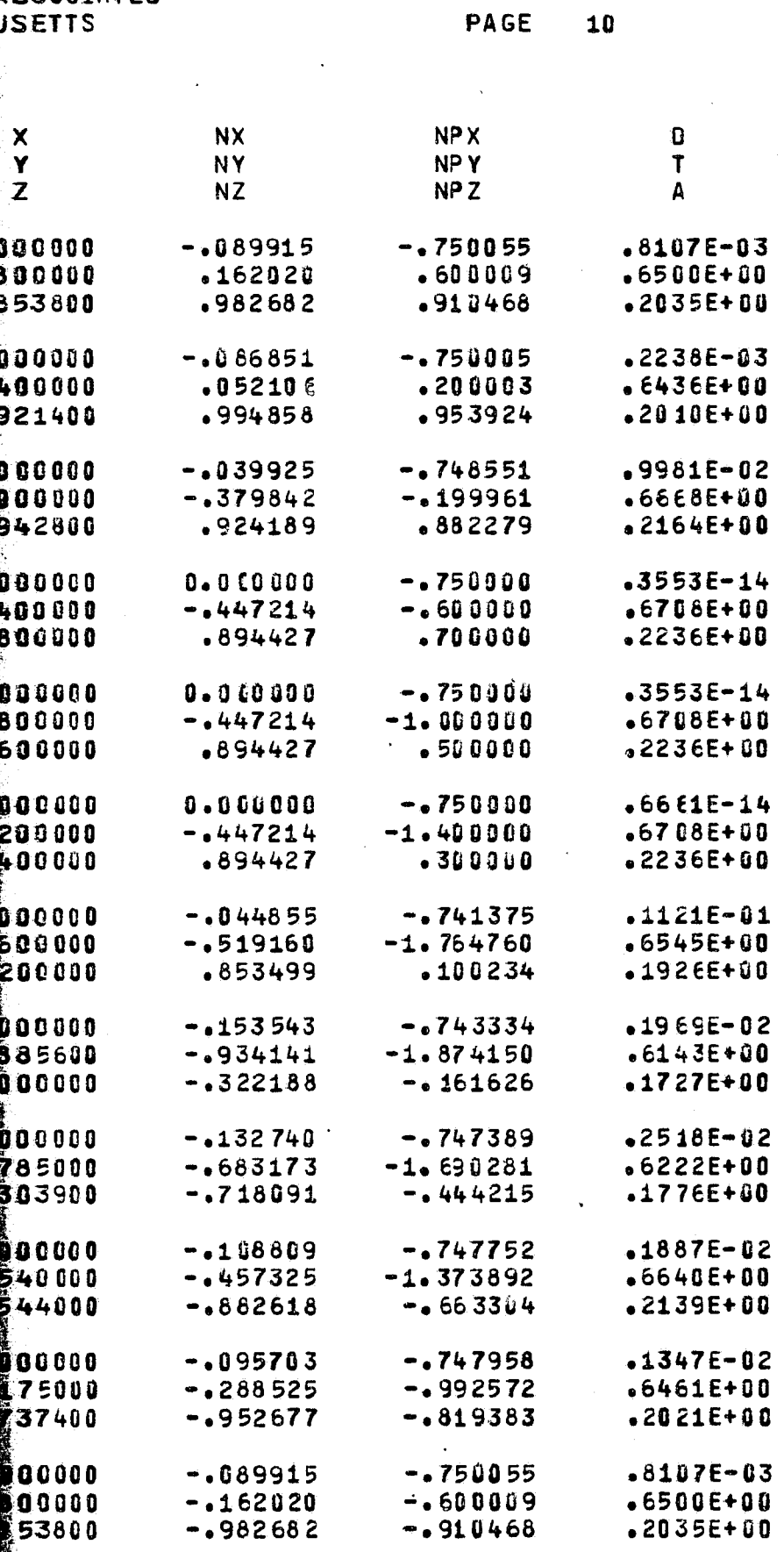

**FOR DOUTY ERANG**  $2$ 

 $\bf{10}$ 

Q)

i, ji

χý

 $\mathbb{C}$
PROGRAM PBOXC

ATIOSPHERIC SCIENCE ASSOCIATES<br>BEDFORD, MASSACHUSETTS

PAGE

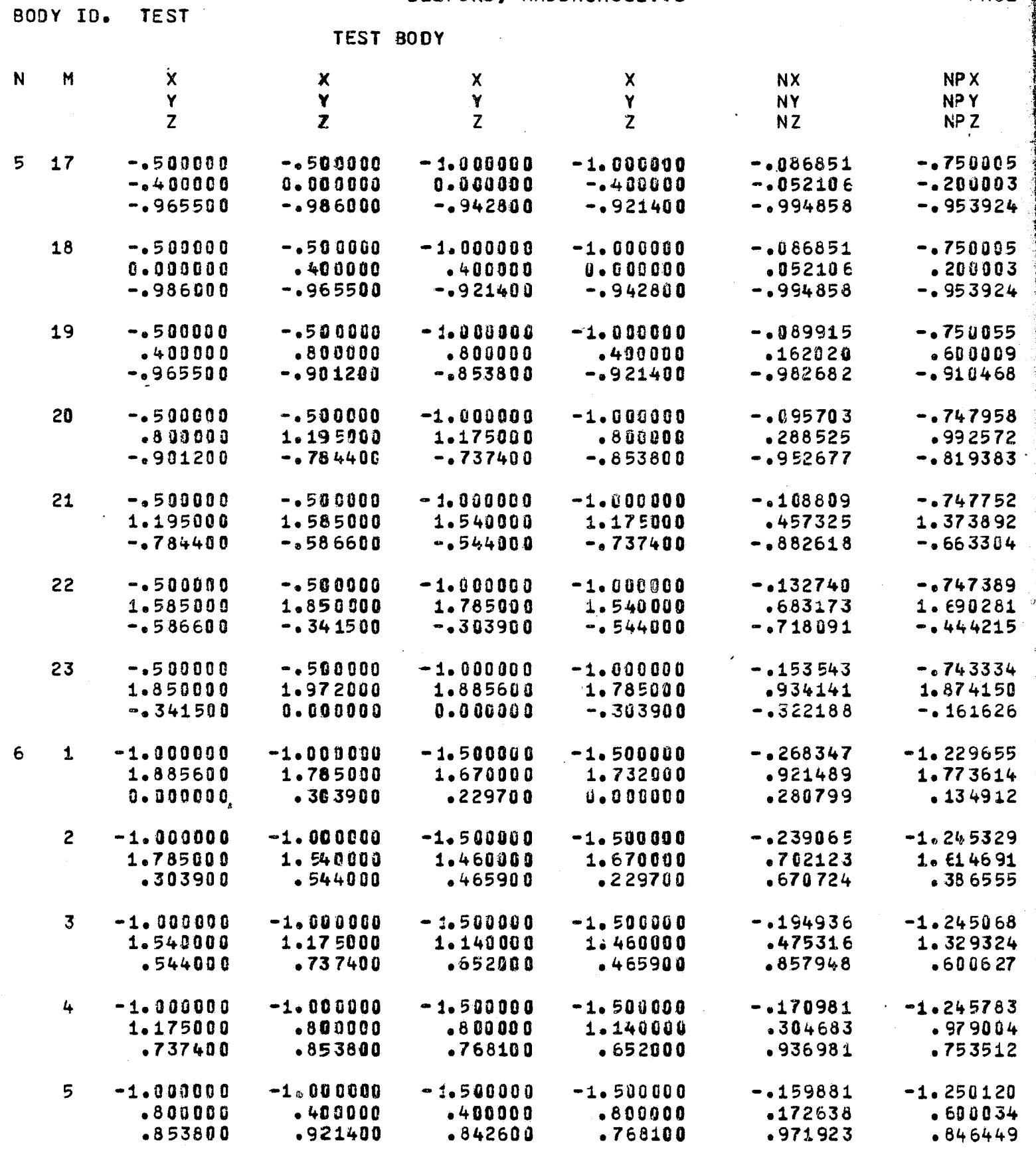

FOLDOUT ERAM |

 $\ddot{\phantom{0}}$ 

 $\overline{5}$ 

PHERIC SCIENCE ASSOCIATES<br>Bedford, Massachusetts

 $11$ 

.<br>DY

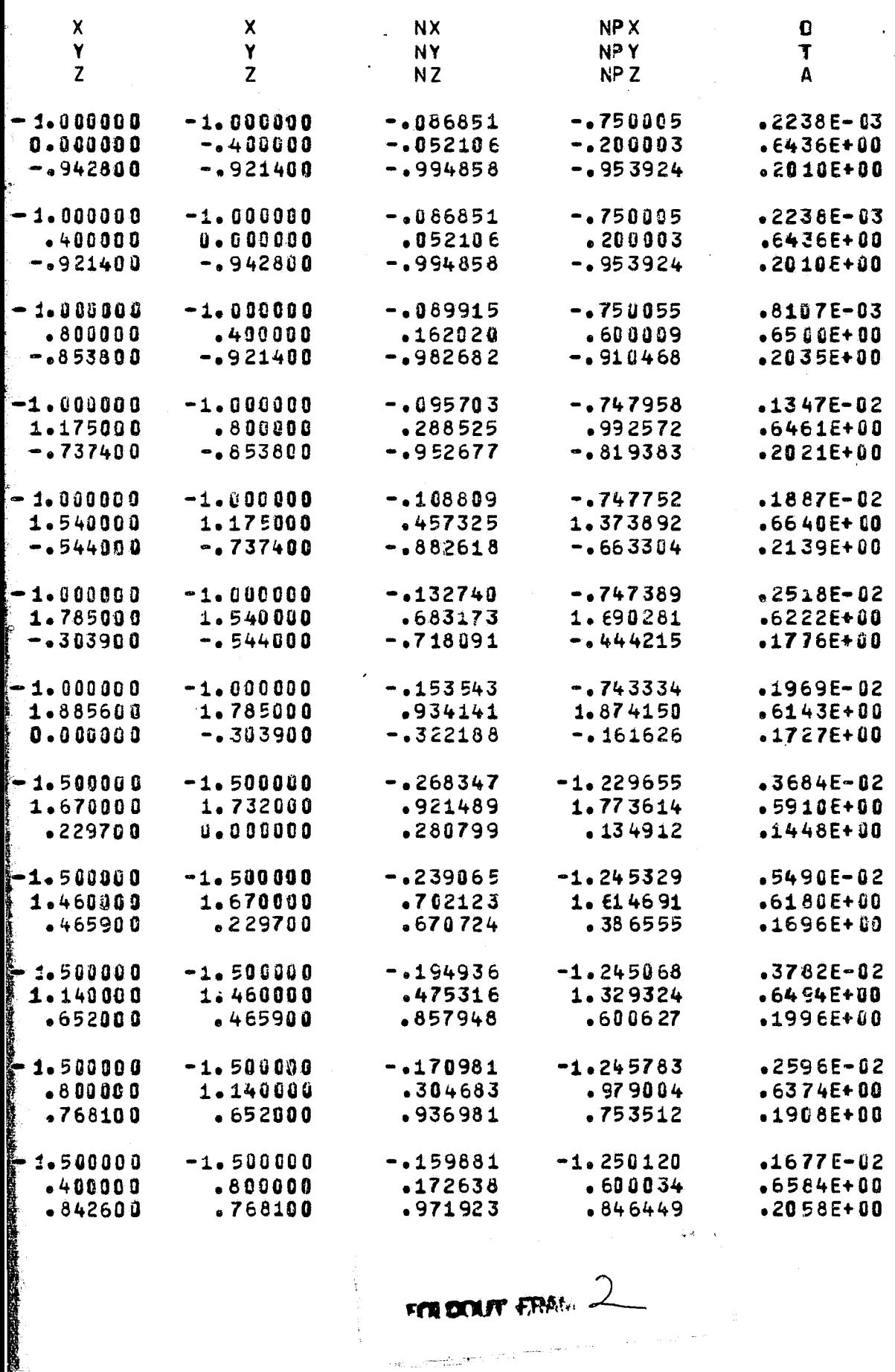

FER DOUT ERAM

PROGRAM PBOXC

M

6

N

6

ہے<br>ن

ATMOSPHERIC SCIENCE ASSOCIATES EEDFORD, MASSACHUSETTS

 $0.0000$ 

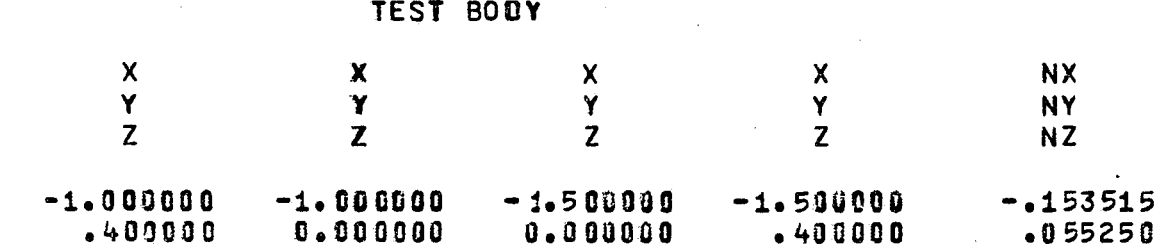

 $0<sub>2</sub>$ cann

 $21.200B$ 

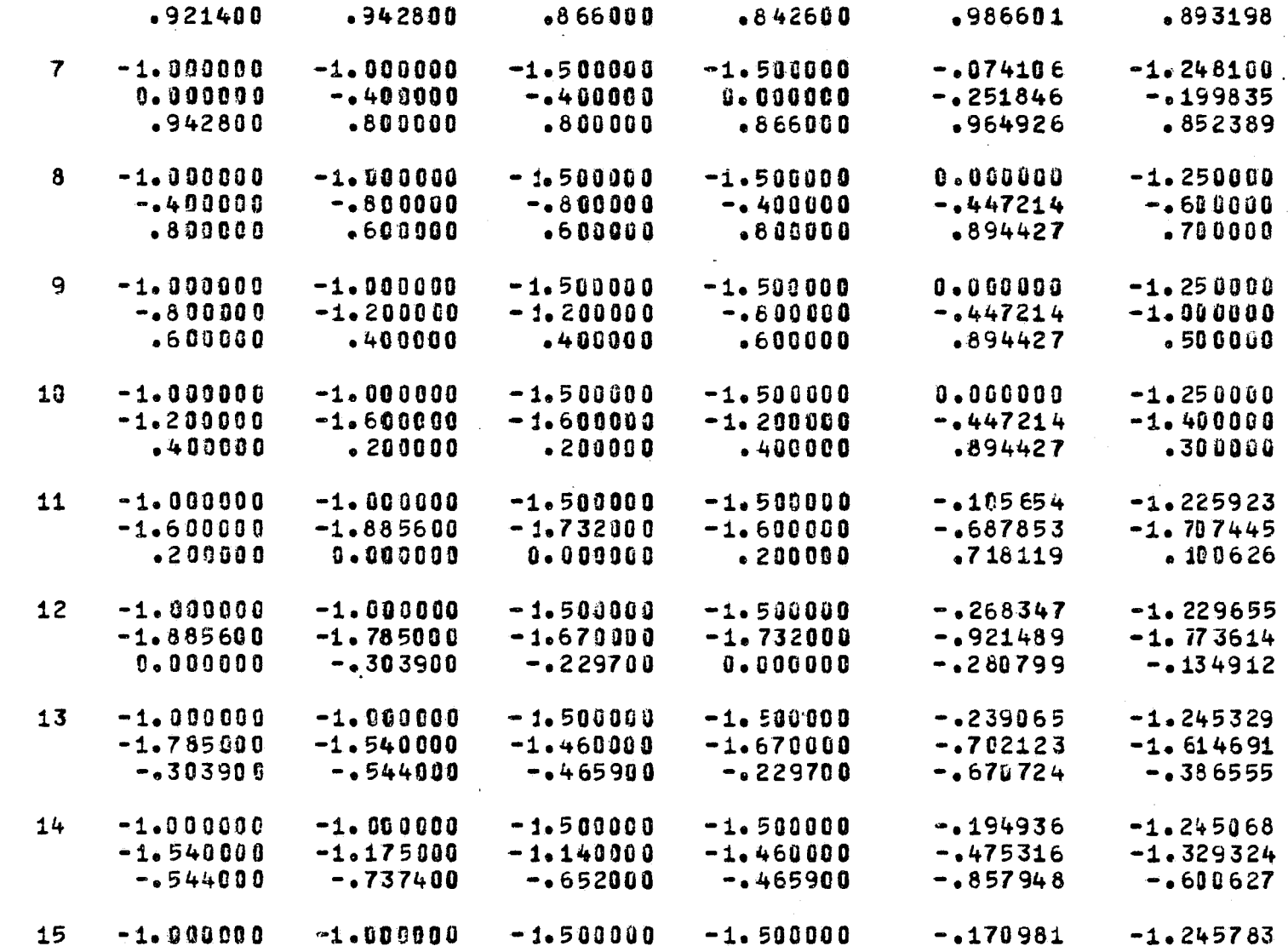

 $-.800000$ 

 $-1768100$ 

 $-1.500000$ 

 $-0.400000$ 

 $-0.842600$ 

 $-1.500000$ 

 $0.000000$ 

 $-0.866000$ 

 $-1.140000$ 

 $-0.652000$ 

 $-1.500000$ 

 $-.800000$ 

 $-4768100$ 

 $-1.500000$ 

 $-499000$ 

 $-0.842609$ 

**BODY ID. TEST** 

 $0.24$   $6.0.0$ 

 $-1.175000$ 

 $-1.000000$ 

 $-0.890000$ 

 $-0.853800$ 

 $-1.000000$ 

 $-400000$ 

 $-0.921400$ 

 $\cdot$ ,

 $-0.737400$ 

 $-.803000$ 

 $-053800$ 

 $-1.000000$ 

 $-40000$ 

 $-1921400$ 

 $-1.000000$ 

 $0.000000$ 

 $-0.942800$ 

FOLDOLDT ERAM

16

 $17$ 

PAGE

NP X

**NPY** 

NP<sub>Z</sub>

 $-1.250012$ 

 $n$  $0$  $0$  $0$  $0$  $n$  $4$ 

 $-0.304683$ 

 $-1936981$ 

 $-159881$ 

 $-172638$ 

 $-0.971923$ 

 $-153515$ 

 $-055250$ 

 $-0.986601$ 

 $-200010$ 

 $-0.979004$ 

 $-1753512$ 

 $-1.250120$ 

 $-0.600034$ 

 $-0.846449$ 

 $-1.250012$ 

 $-0.200010$ 

 $-0.893198$ 

ATMOSPHERIC SGIENCE ASSOCIATES<br>EEDFORD, MASSACHUSETTS

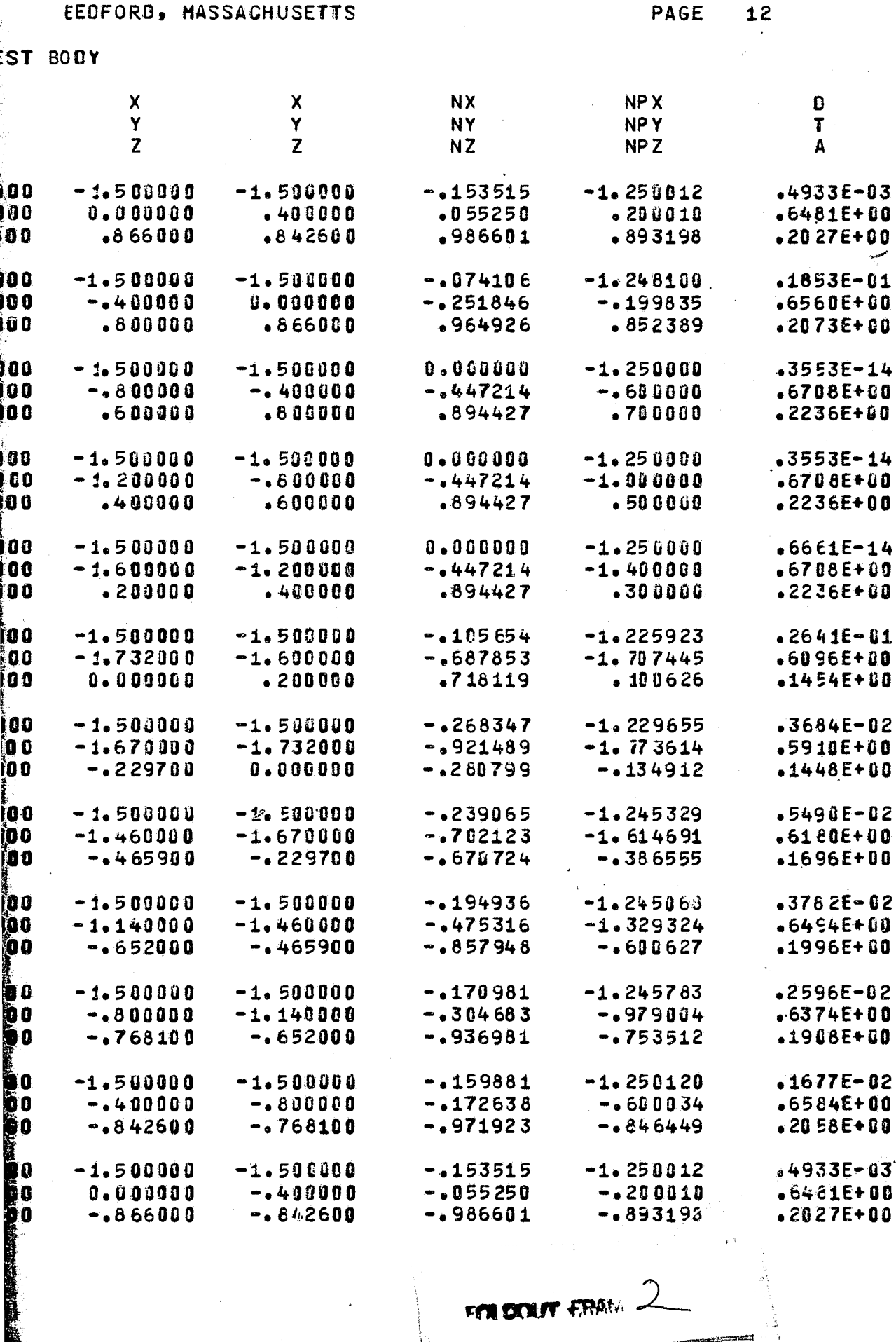

**FOLDOLAT ERAMA**  $2$ 

PROGRAM PBOXC

N<sub>N</sub>

 $14$ 

BODY ID. TEST

 $\pmb{\times}$ 

Y

 $\mathbf{Z}$ 

P

B

Đ

ATMOSPHERIC SCIENCE ASSOCIATES **BEDFORD, MASSACHUSETTS** 

PAGE.

NPX

NPY.

 $NPZ$ 

**TEST BODY**  $\mathbf{x}$  $\frac{x}{y}$ **NX**  $\mathbf{X}$  $\ddot{\mathbf{Y}}$  $\mathbf{Y}$ **NY**  $\mathbf{z}$  $\mathbf{Z}$  $\mathbf{Z}$ **NZ**  $-1.00000$  $\sim 4.500000$  $-1.50000$  $-.153515$ 

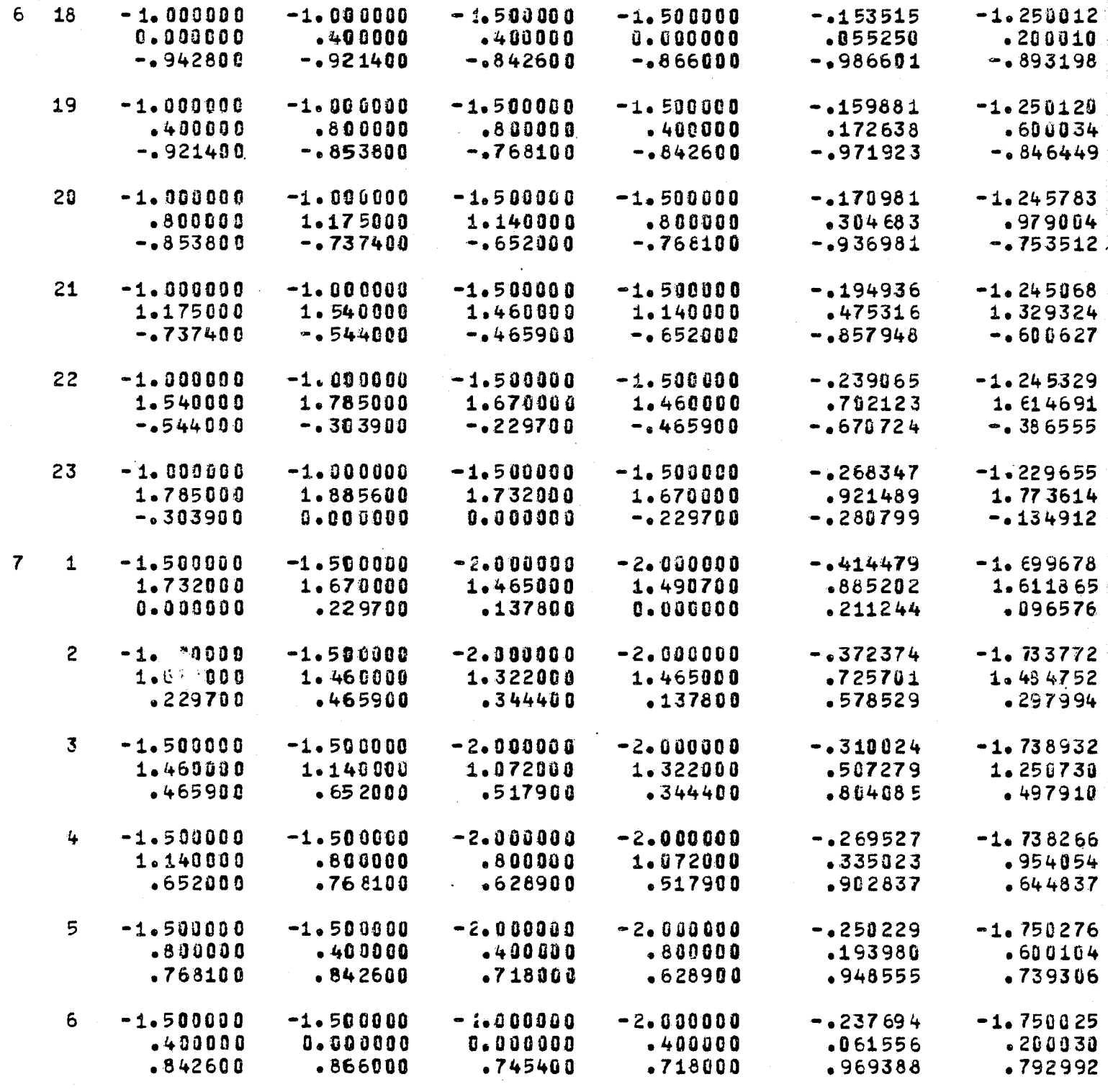

FOLDOLLY ERASH

ATMOSPHERIC SCIENCE ASSOCIATES<br>BEDFORD, MASSACHUSETTS

4)

は、 この この この この この この この この この この この この この

PAGE  $13$ 

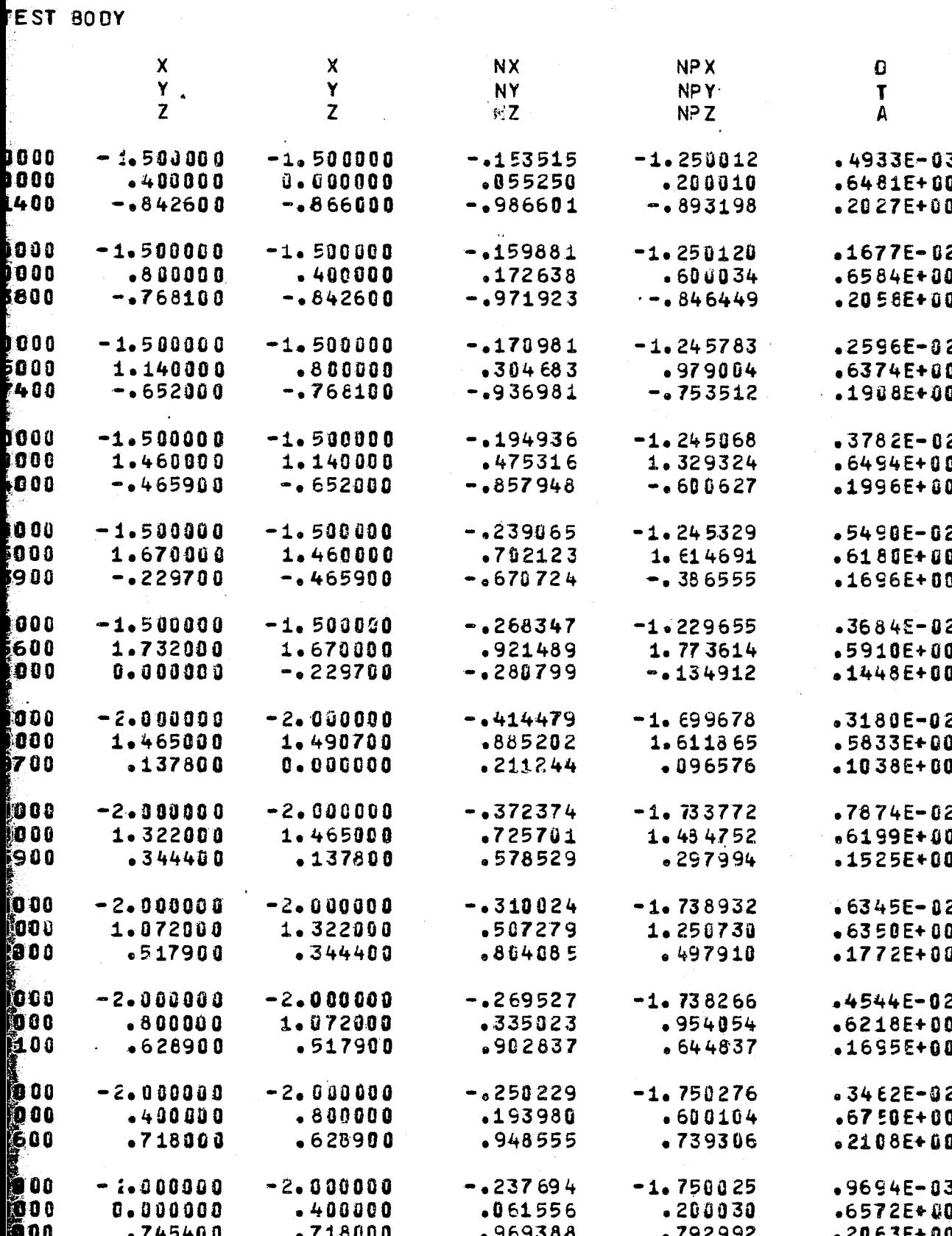

FOR DOUTE FRAME 2

PROGRAM PBOXC

 $\bullet$ 

 $\mathbf{C}$ 

 $\overline{\mathcal{Q}}$ 

 $\mathbf \epsilon$ 

 $\zeta$ 

 $\mathcal{L}_{\mathcal{L}}$ 

 $\mathcal{L}$ 

 $\epsilon$ 

€

 $\ddot{\bullet}$ 

 $\int_{0}^{\infty}$ 

 $\mathcal{L}$ 

 $\overline{\mathbb{C}}$ 

€

 $\overline{5}$ 

ATMOSPHERIC SCIENCE ASSOCIATES BEDFORD, MASSACHUSETTS

BODY ID. TEST TEST BODY

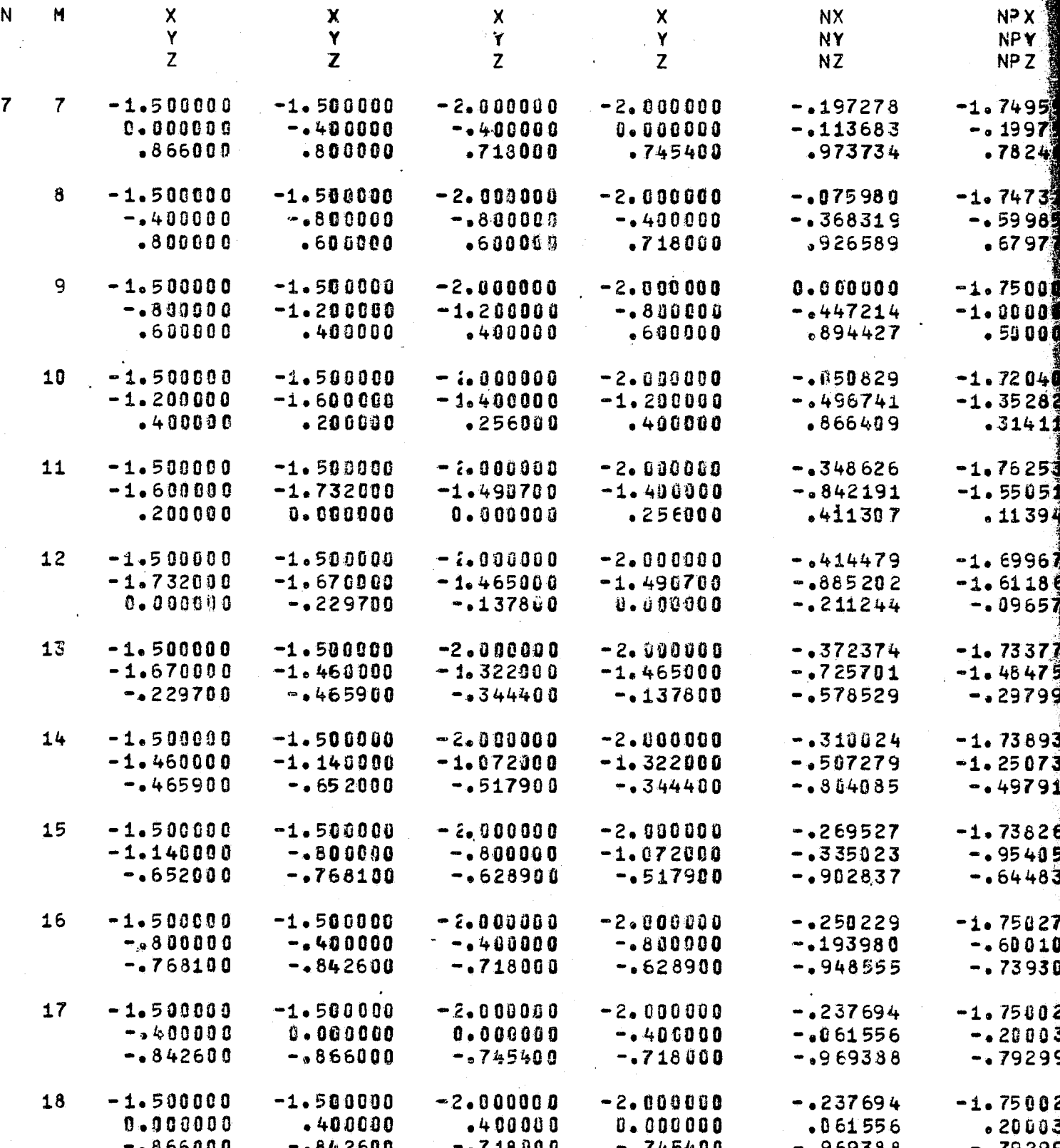

FOLDOLDT ETMAL

IC SCIENCE ASSOCIATES

D.

<u>rang pa</u>

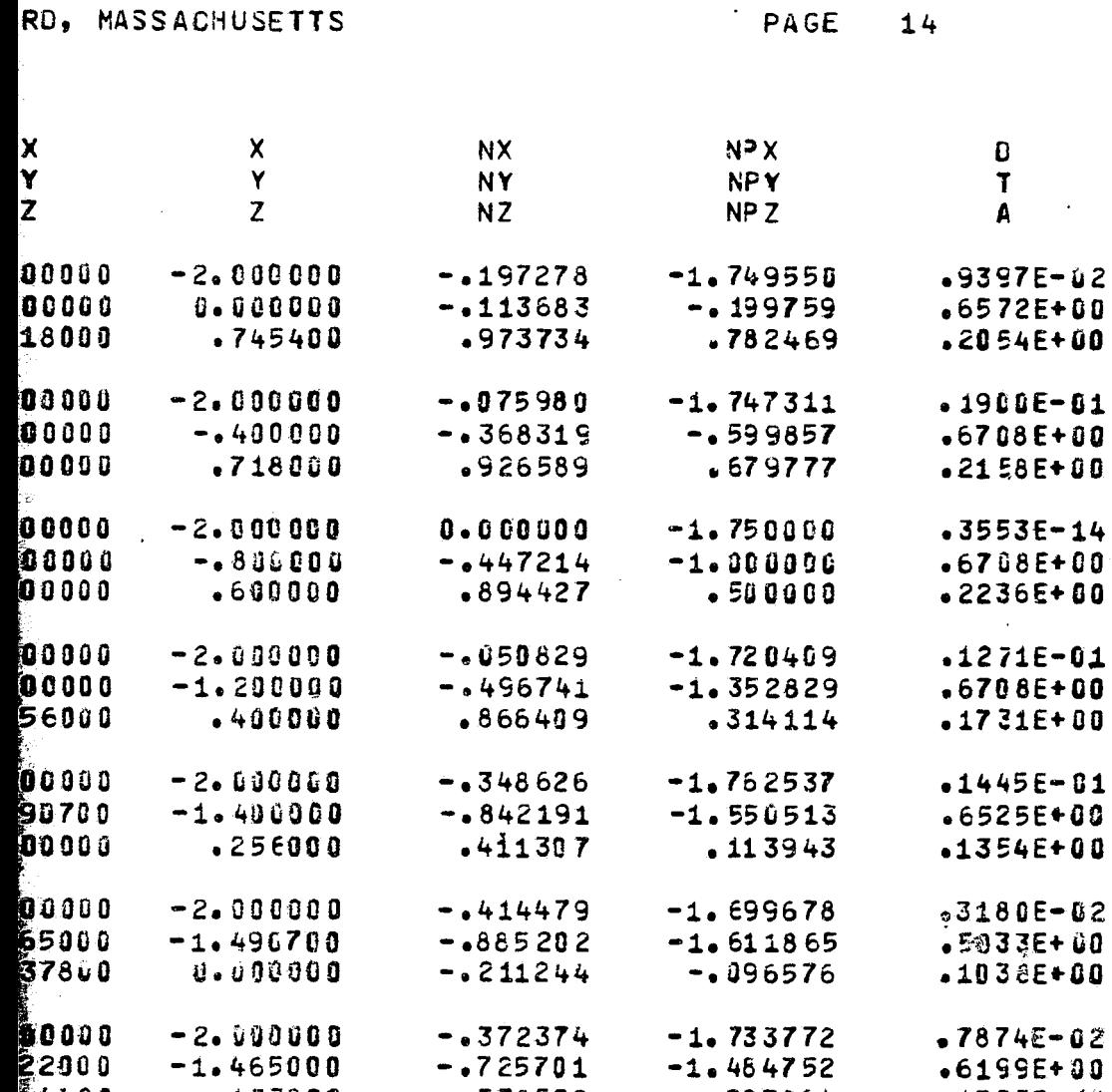

 $\mathcal{C}^{\pm}$  as

 $\sim$ 

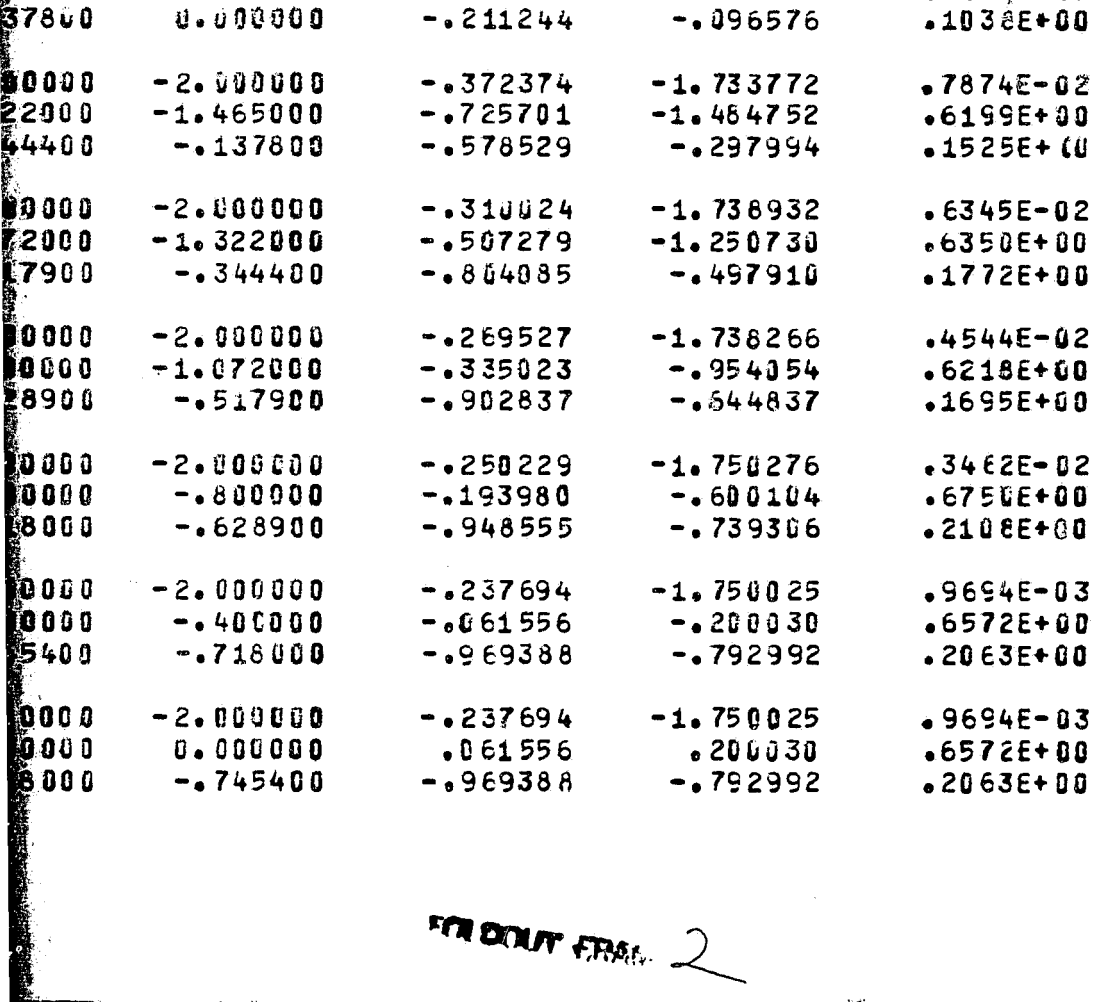

FOR DOUT FRAG. 2

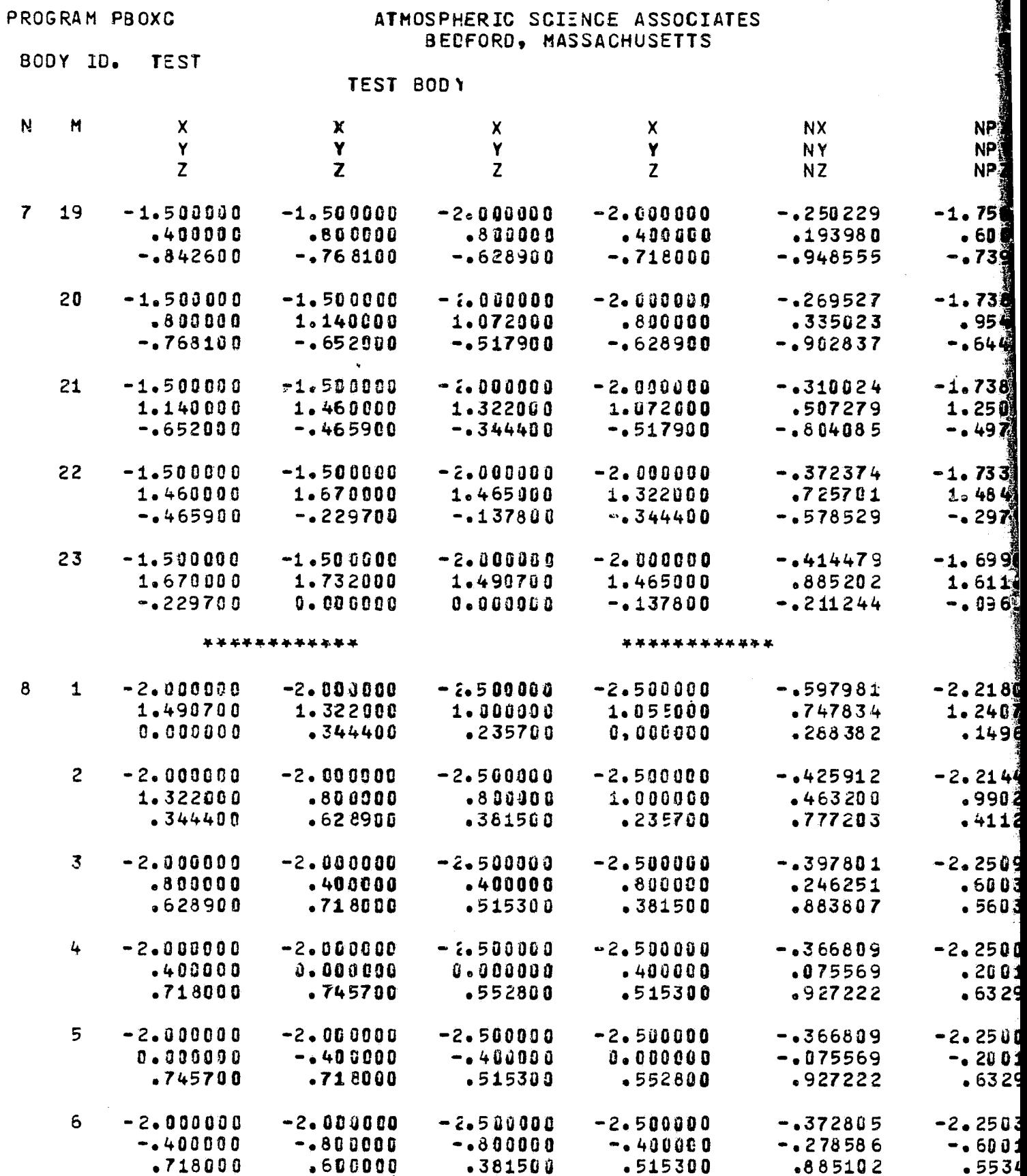

 $\sim$ 

**COMMAND** 

**TAXES** 

FOLDOLDT  $\epsilon$ Polen  $\parallel$ 

ŧ

 $\overline{C}$ 

 $\mathcal{F}$ 

*HERRESTERING* 

umatan ya

 $\overline{9}$ 

 $\ddot{\ddot{\cdot}}$ 

 $\mathbf{C}$ 

 $\mathbb{Q}^*$ 

 $\tilde{\mathfrak{C}}$ 

 $\tilde{\mathcal{L}}$ 

 $\tilde{\P}$ 

ATMOSPHERIC SCIENCE ASSOCIATES BECFORD, MASSACHUSETTS

<u>martin A</u>rthur Communication

والمتواد والمتعادل والمحاوي والمحافظة والمحافظة والمتعارض

**PAGE 15** 

 $\mathcal{L}^{\mathcal{L}}(\mathcal{A})$ 

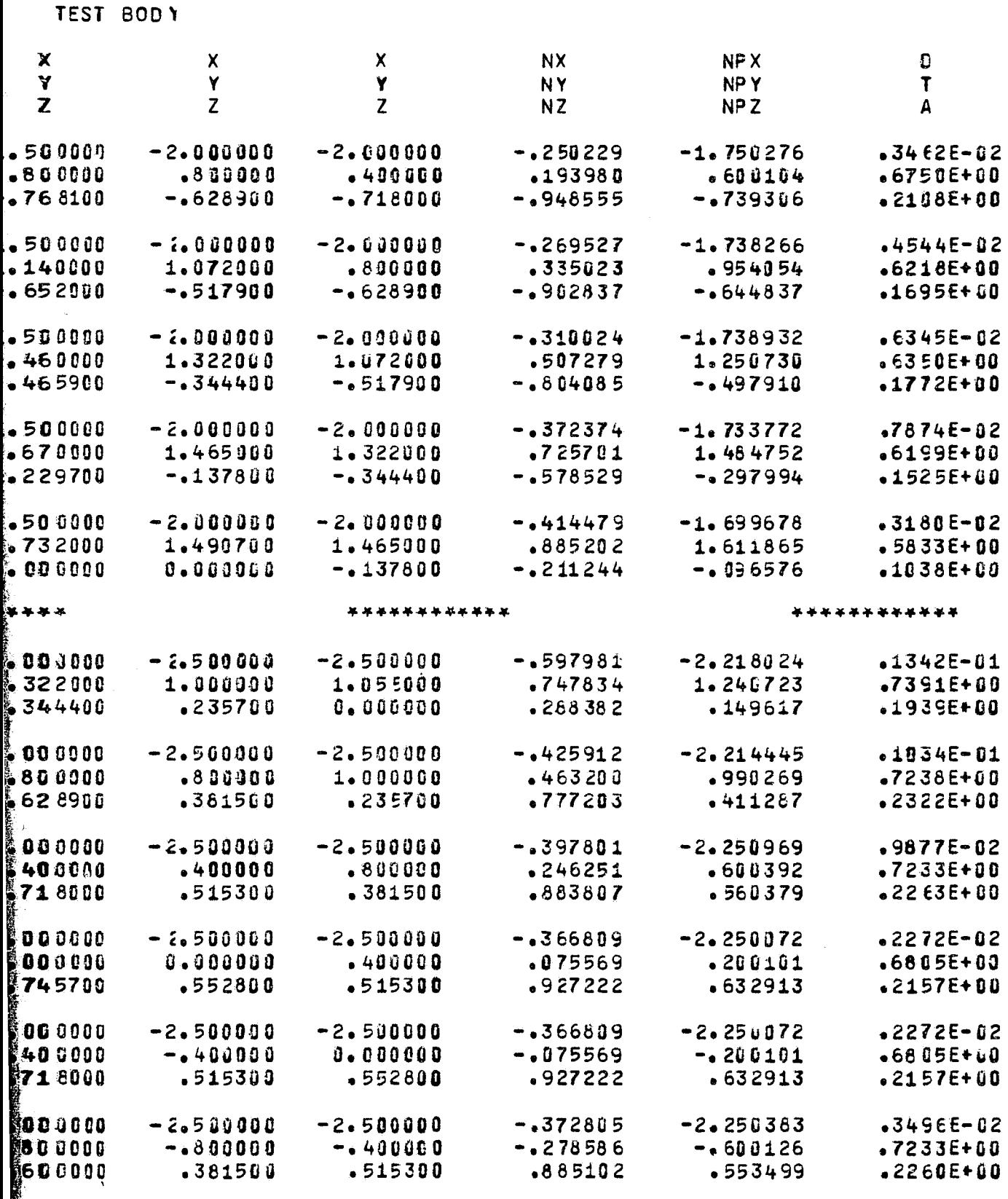

FOR DOUT ERAIL 2

PROGRAM PBOXC

ATMOSPHERIC SCIENCE ASSOCIATES<br>BEDFORD, MASSACHUSETTS

البيانية أأراد

 $\mathcal{L}_{\mathcal{A}}$  , and  $\mathcal{L}_{\mathcal{A}}$  , and  $\mathcal{L}_{\mathcal{A}}$ 

т.

## BODY ID. TEST

# TEST BOOY

 $\mathcal{L}^{\mathcal{A}}$  and  $\mathcal{L}^{\mathcal{A}}$  are the set of the set of the set of the  $\mathcal{L}^{\mathcal{A}}$ 

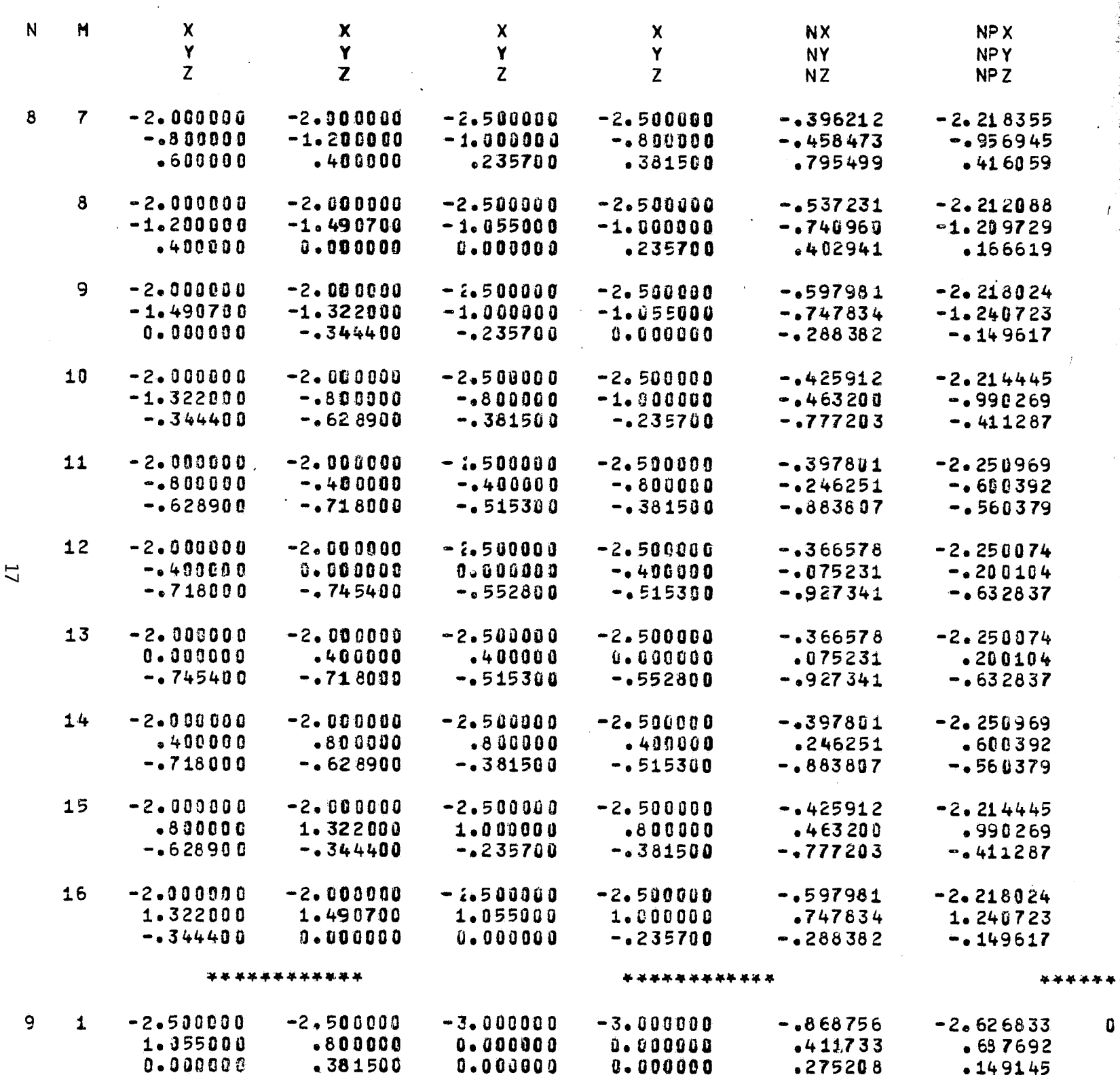

 $\overline{1}$ 

PAGE

 $16$ 

IC SCIENCE ASSOCIATES<br>RD, MASSACHUSETTS

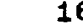

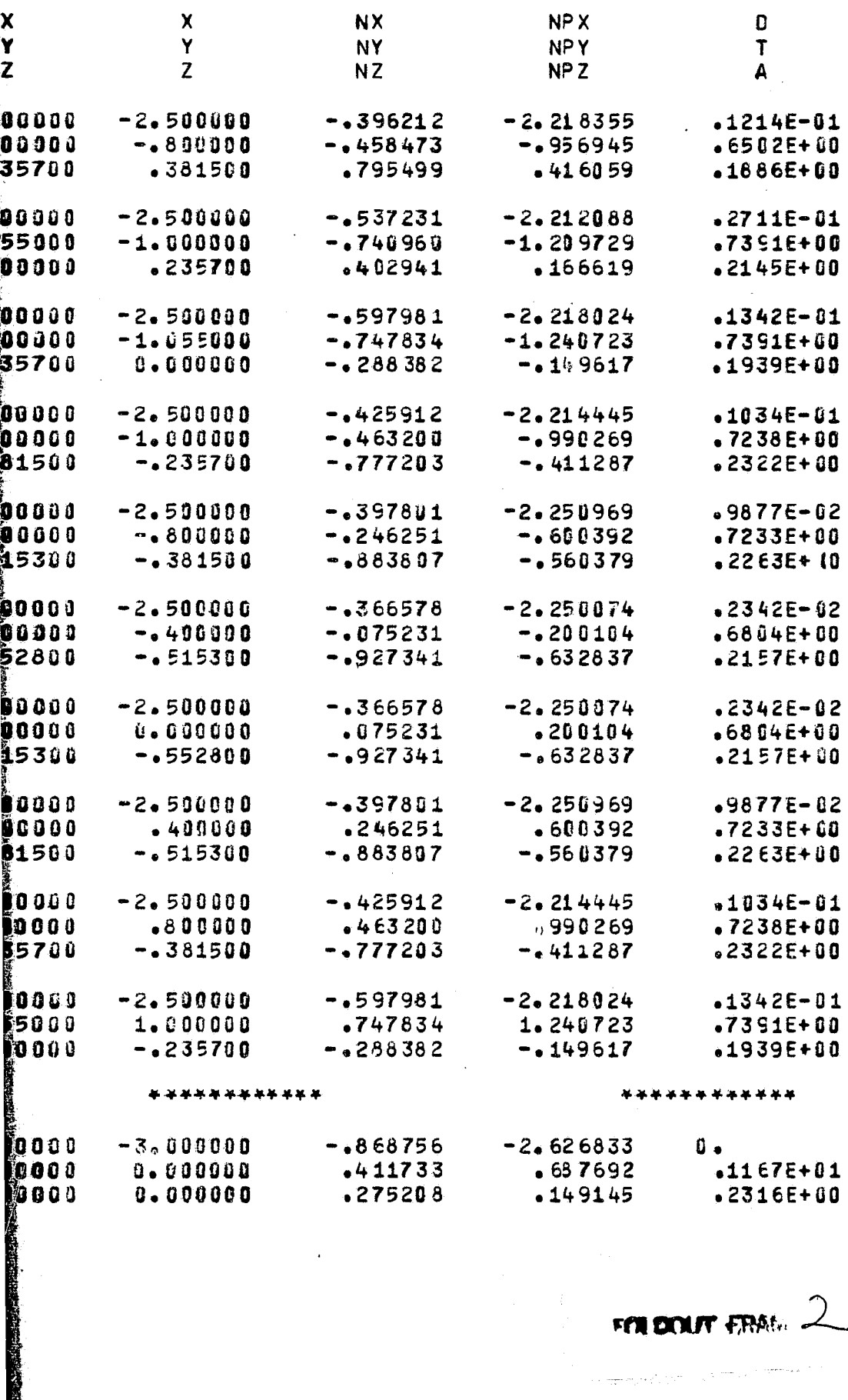

FEN DOUT FRAME

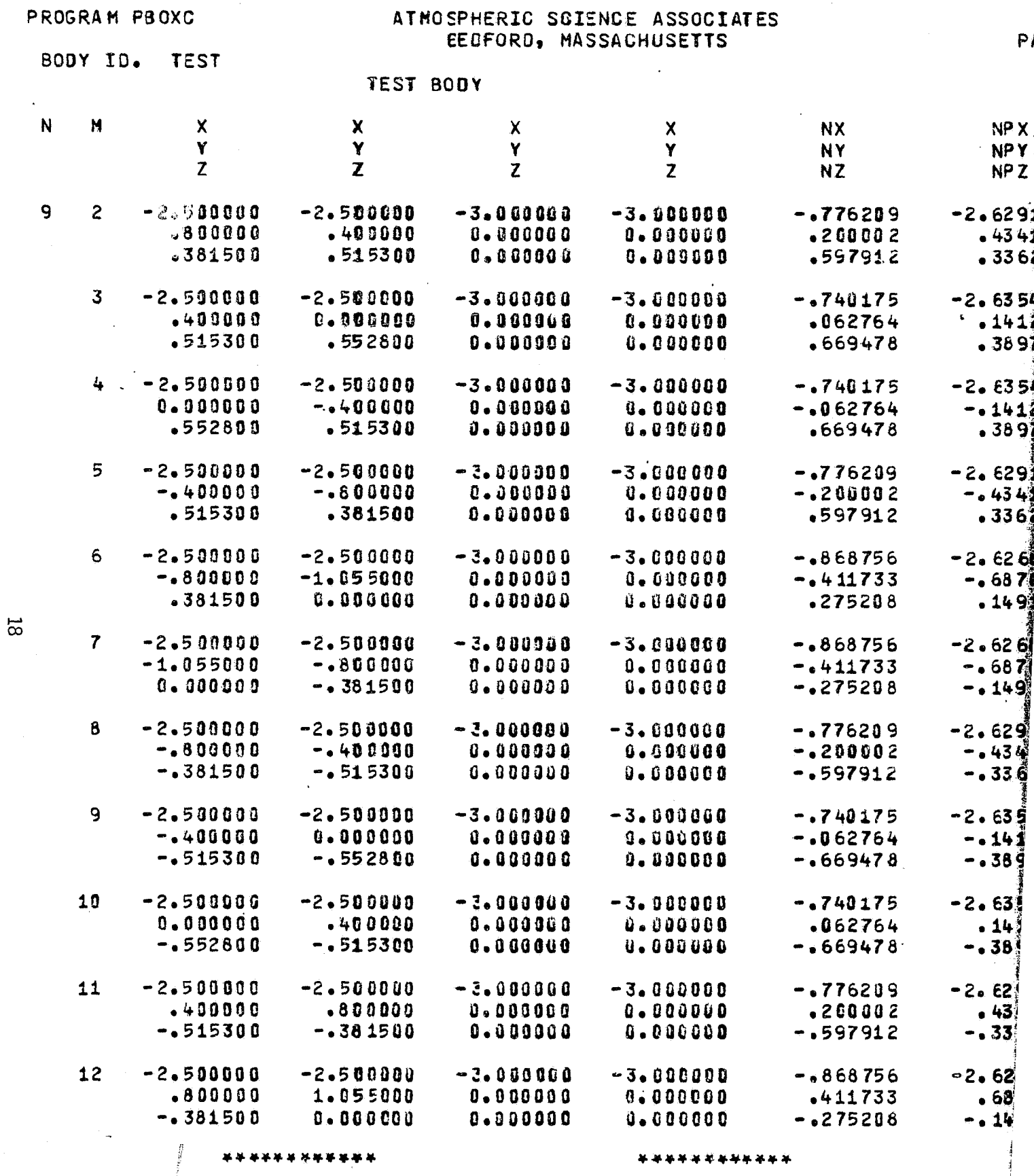

 $\sim 100$  m  $^{-1}$ 

ù,

 $\sim$ 

 $\frac{1}{4}$ 

 $\alpha_{\rm{max}}$  and  $\beta_{\rm{max}}$ 

 $\epsilon$  .

 $\mathcal{A}$ 

FOLDOLDT @PAM

C

 $\bullet$ 

 $\overline{\mathbf{C}}$ 

 $\overline{C}$ 

 $\zeta$ 

 $\left\langle \right\rangle$ 

Ñ,

 $\frac{d}{dt}$ 

 $\frac{1}{2}$ 

189 BASIC ELEMENTS WERE INPUT  $\langle \omega_{\rm{max}} \rangle$  ,  $\langle \omega_{\rm{max}}$ 

والمتعاطف

ľ

 $\frac{1}{2}$ 

 $\sim 10^{11}$ 

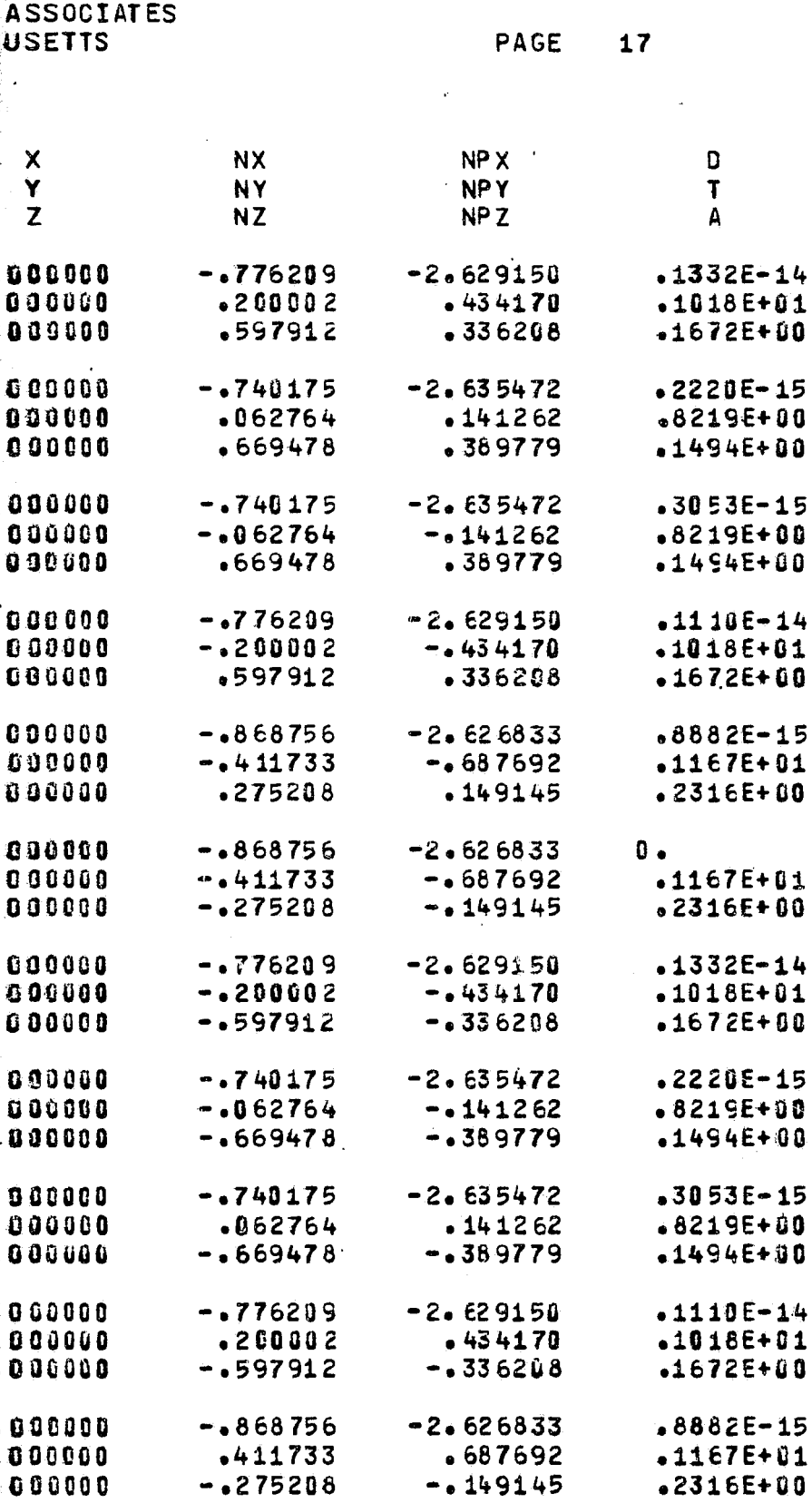

FOR DOUTY FRAME

 $\mathbf{1}$ 

û

 $\mathbf{a}$ 

4  $\mathbf 1$ 

 $\frac{1}{2}$ 

 $\mathbf{1}$  $\mathbf{a}$ 

 $\mathbb{R}^2$ 

 $\frac{1}{2}$ 

수용<br>직장

3

CRT PLOTS

Å À

 $\frac{1}{2}$  ,  $\frac{1}{2}$ 

 $\mathbf{r}$ 

 $\frac{1}{2}$  .

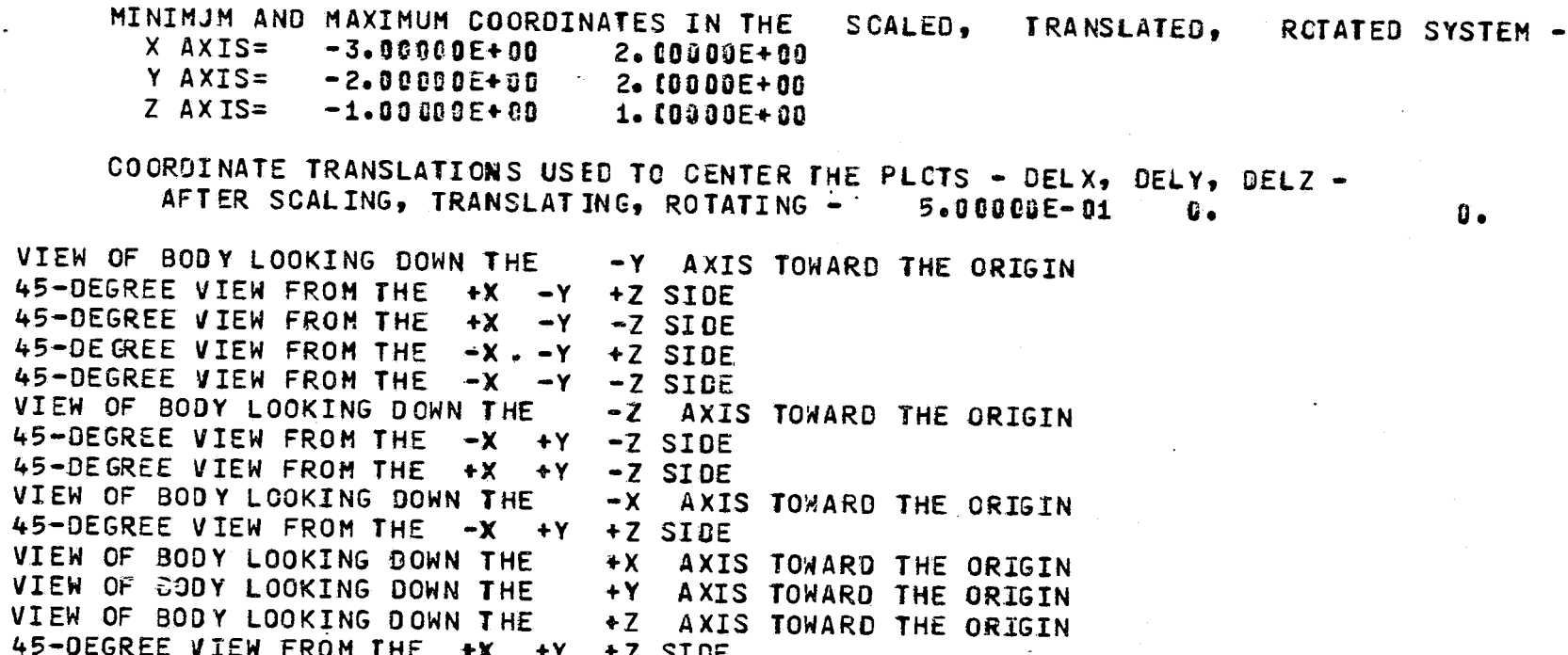

 $\frac{1}{2} \sum_{i=1}^{n} \sum_{j=1}^{n} \sum_{j=1}^{n} \sum_{$ 

 $\mathbf{0}$ .

 $\overline{19}$ 

**BOXC** 

PROGRAM BOXC

### ATMCSPHERIC SCIENCE ASSOCIATES BEDFORE, MASSACHUSETTS

PAGE  $\mathbf{1}$ 

BODY ID. TEST

TEST BODY

INPUT PARAMETERS-

NO SYMMETRY SPECIFIED

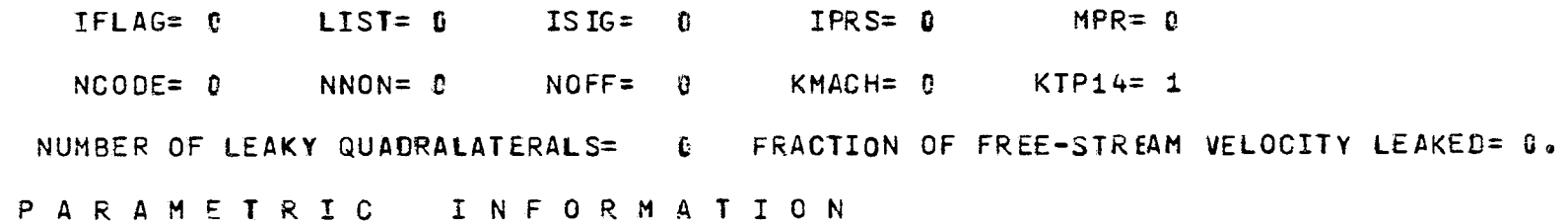

GENERATED UNIFORM FLOWS

 $X-F_OW$ 

OZ

PROGRAM BOXC

BODY ID. TEST

传

 $\overline{\P}$ 

 $\bullet^r$ 

.

 $\ell$ 

 $\left\langle \cdot \right\rangle$ 

 $\epsilon$ 

 $\overline{1}$ 

 $\bar{L}$ 

 $\theta$ 

 $\vec{V}$ 

 $\mathbf{t}$ 

 $\mathbf{R}^{\mathbf{r}}$ 

 $\int_0^{\infty}$ 

 $\int_0^{\pi}$ 

 $\left($ 

 $\hat{\theta}$ 

 $\frac{\mu}{H}$  .

 $C$ 

 $\epsilon$ 

ATMOSPHERIC SCIENCE ASSOCIATES BEDFORD, MASSACHUSETTS

Ã

PA

 $\mathcal{L}_{\mathcal{L}}$ 

ನ್ನು ನಿರ್ದೇಶಿಸಿದರು.<br>ಇದು ಈ ಅನುಕಾರ ಅವರು ಮಾತನಾಡಿದ ಅಂತಹ ಮಾಡಿಕೊಂಡಿದ್ದರು. ಅವರು ಮಾಡಿಕೊಂಡಿರುವುದೇ ಅವರಿಗೆ ಅವರ ನಿರ್ದೇಶಕ್ಕೆ ವಿಧಿಯಾಗಿದೆ. ದೇಶವಾ

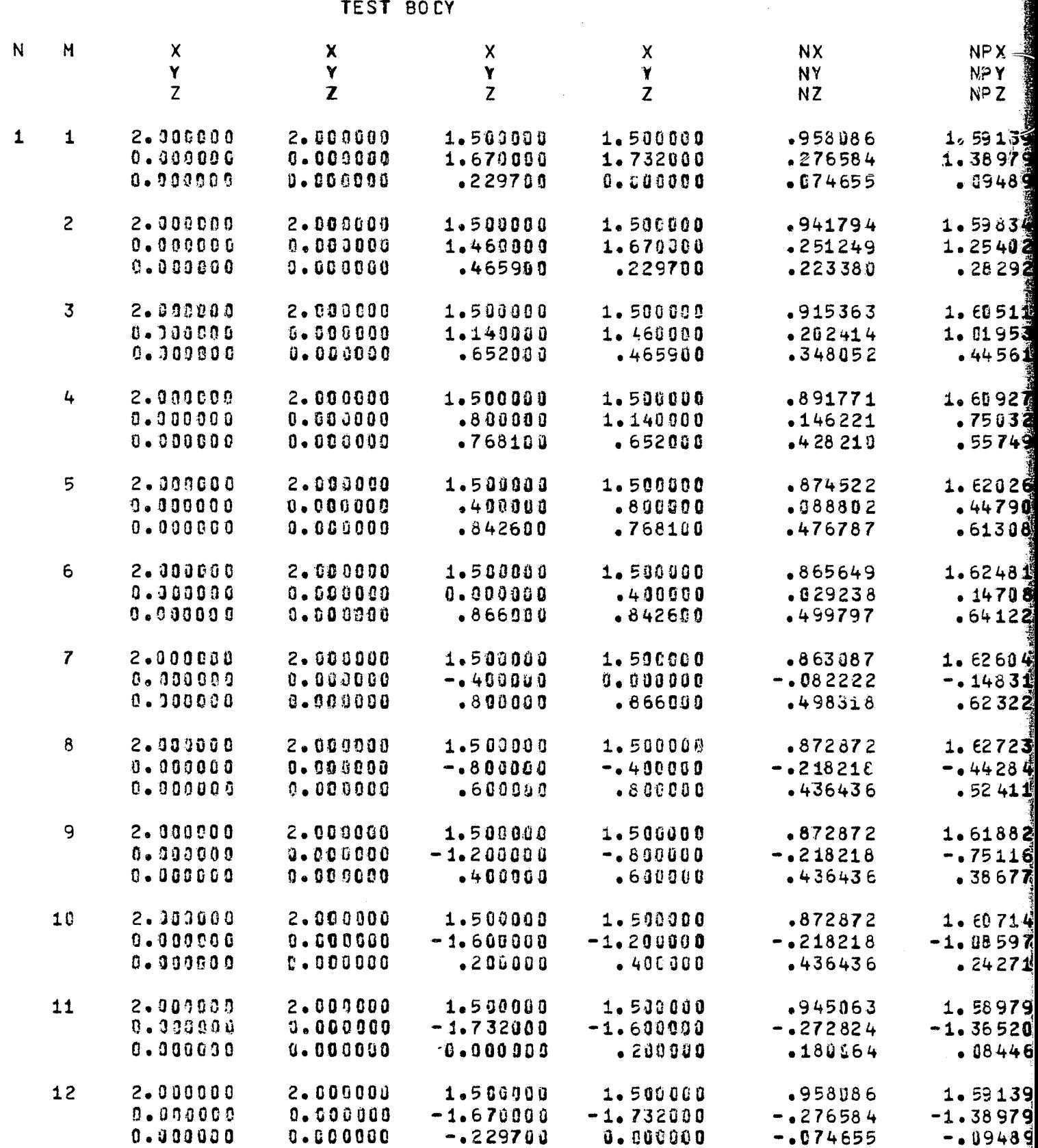

 $\dot{z}$ 

MOSPHERIC SCIENCE ASSOCIATES<br>BEDFORD, MASSACHUSETTS

**BOCY** 

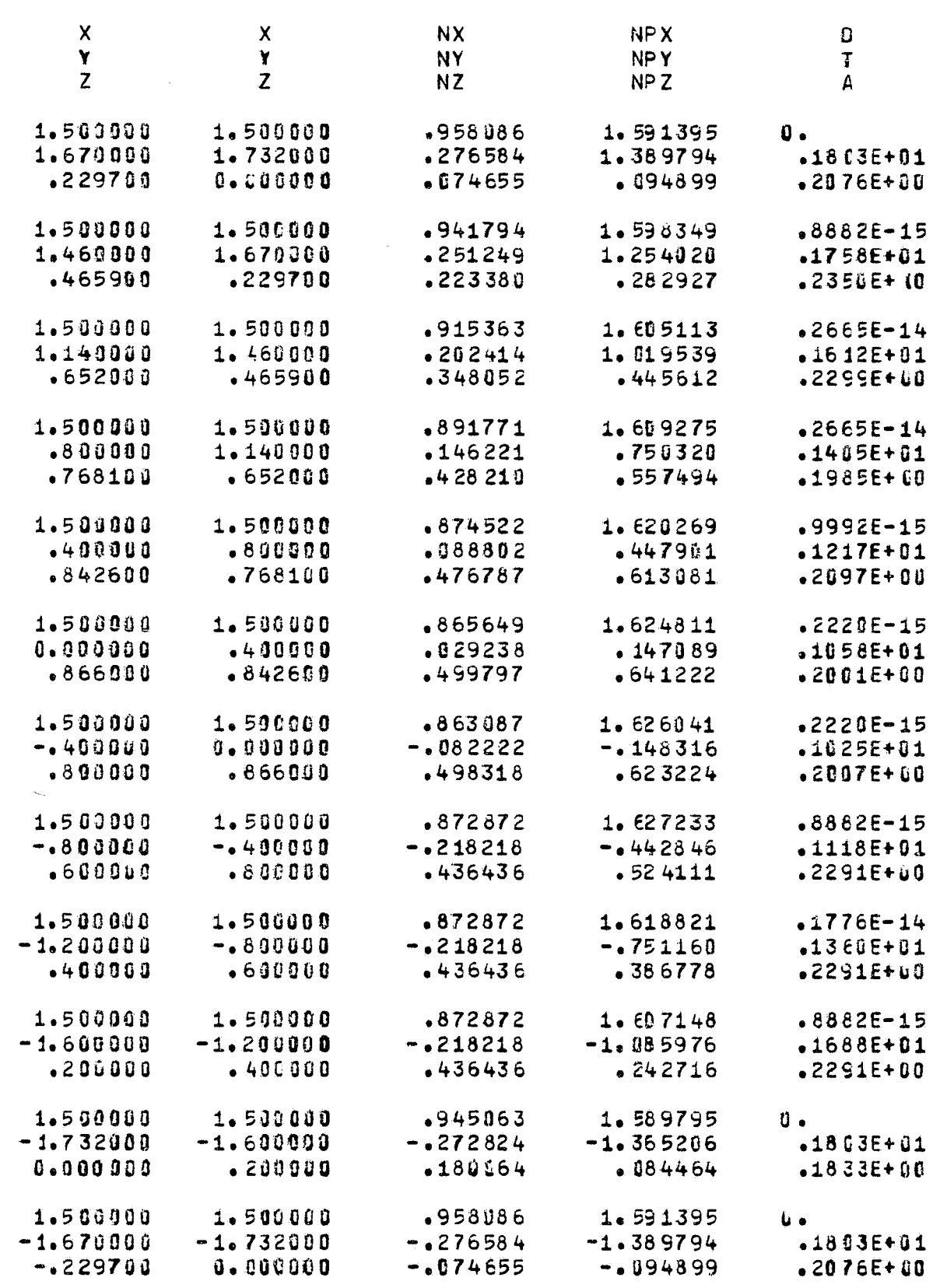

FOI DOUT FRAME 2

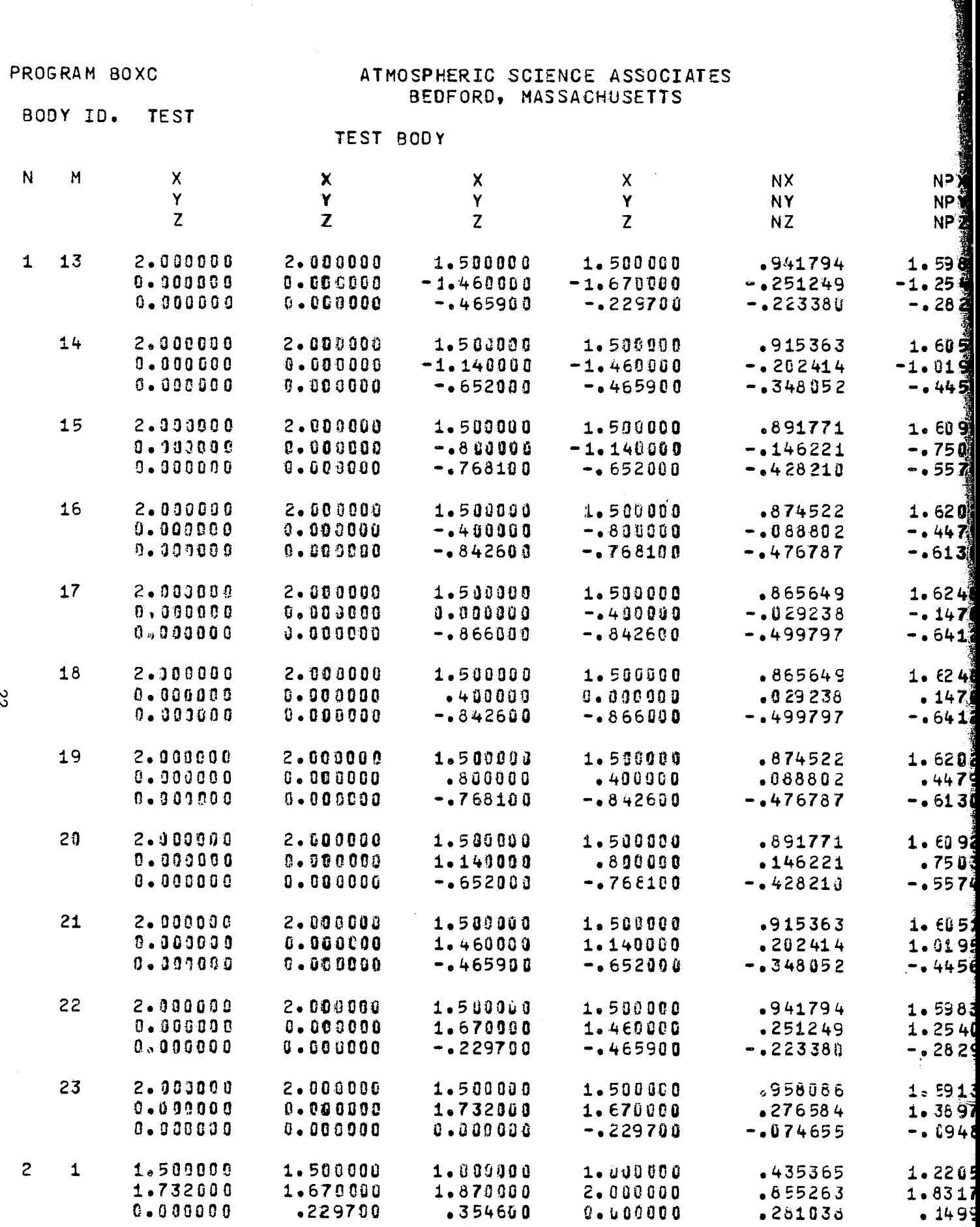

FOLDOLDT ERAEN /

 $\bar{z}$ 

 $\sim \dot{q}$ 

 $\langle \tau$ 

E

 $\frac{1}{2}$ 

 $\Big(\rule{0pt}{10pt}\Big)^{\omega}$ 

 $\begin{picture}(20,20) \put(0,0){\vector(0,1){10}} \put(15,0){\vector(0,1){10}} \put(15,0){\vector(0,1){10}} \put(15,0){\vector(0,1){10}} \put(15,0){\vector(0,1){10}} \put(15,0){\vector(0,1){10}} \put(15,0){\vector(0,1){10}} \put(15,0){\vector(0,1){10}} \put(15,0){\vector(0,1){10}} \put(15,0){\vector(0,1){10}} \put(15,0){\vector(0,1){10}} \put(15,0){\vector(0$ 

 $\overline{\mathbb{Q}}$ 

 $\hat{\mathbf{X}}$  .

 $\ddot{\ddot{\bullet}}$ 

 $\ddot{\rm s}$ 

 $\ddot{\phantom{a}}$ 

ATMOSPHERIC SCIENCE ASSOCIATES<br>BEDFORD, MASSACHUSETTS

TEST BODY

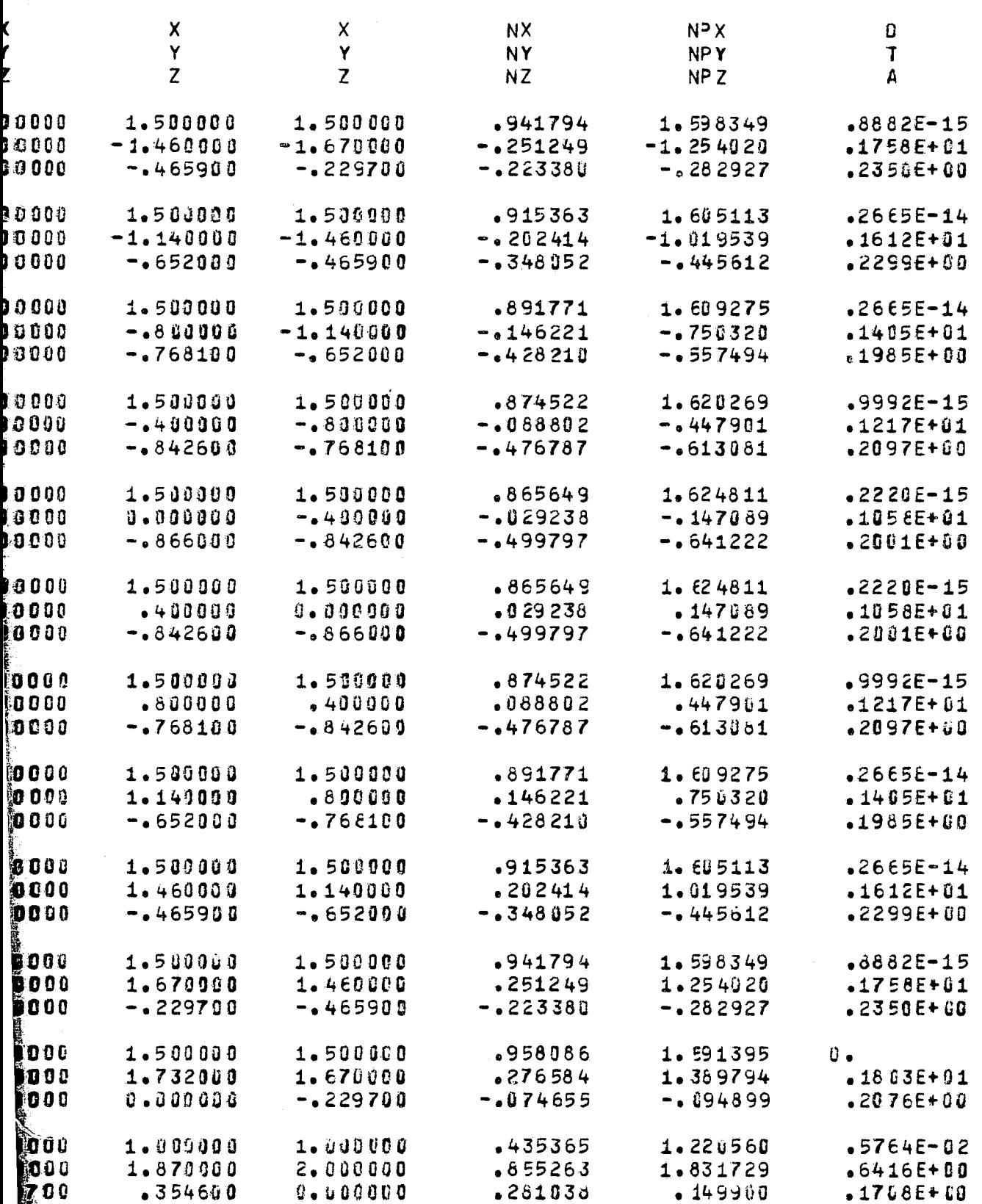

 $m$  court status  $2$ 

PROGRAM BOXC

Ķ

 $\frac{1}{2}$ 

 $\mathbf{b}$ 

 $\tau_{\rm cr} \, \tau_{\rm Edd}$  .

łΣ

ATMOSPHERIC SCIENCE ASSOCIATES BECFORD, MASSACHUSETTS

PAGE

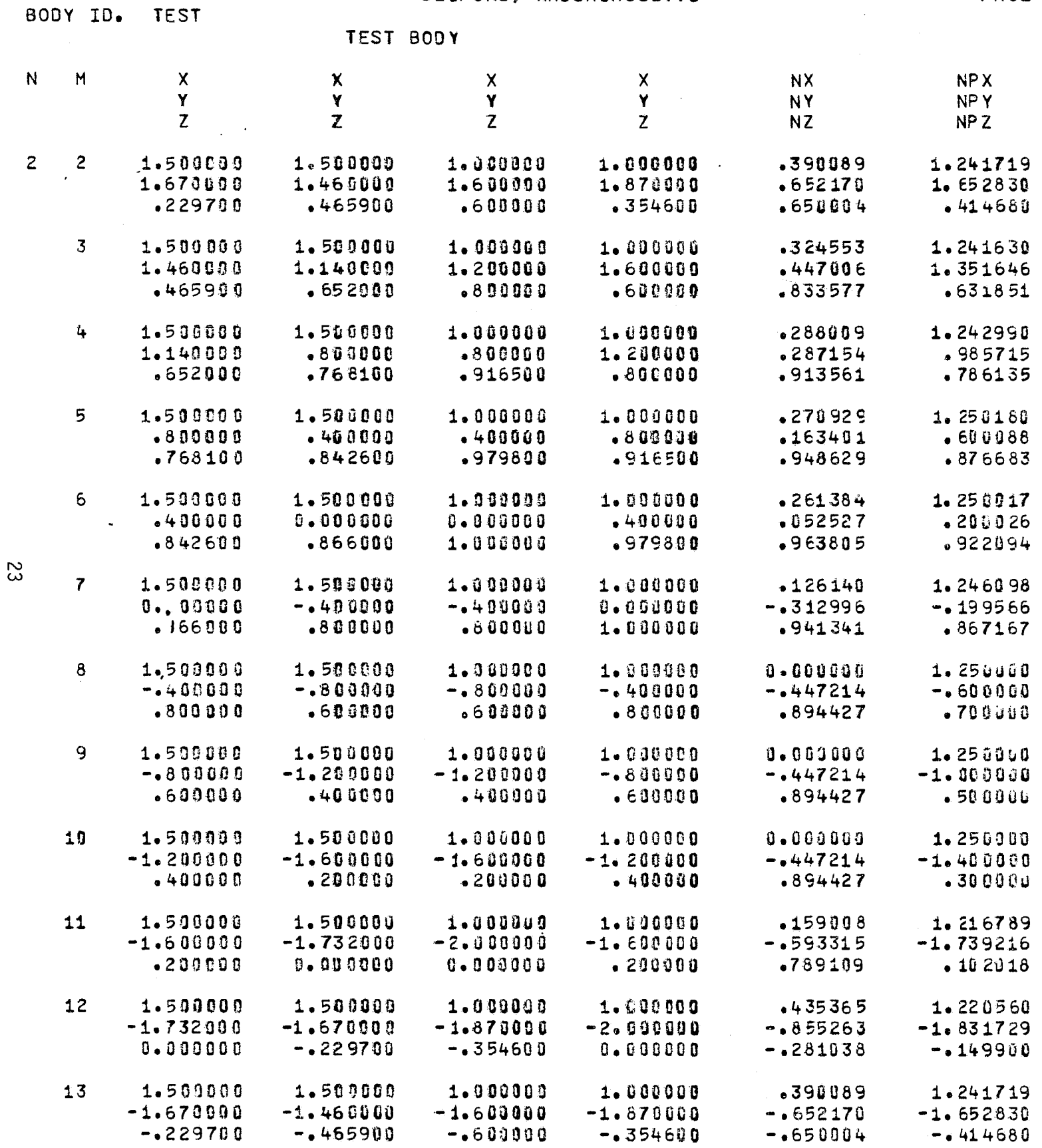

FOLDOLDT ERAM

 $\mathcal{V}$ 

ERIC SCIENCE ASSOCIATES FORD, MASSACHUSETTS

¢.

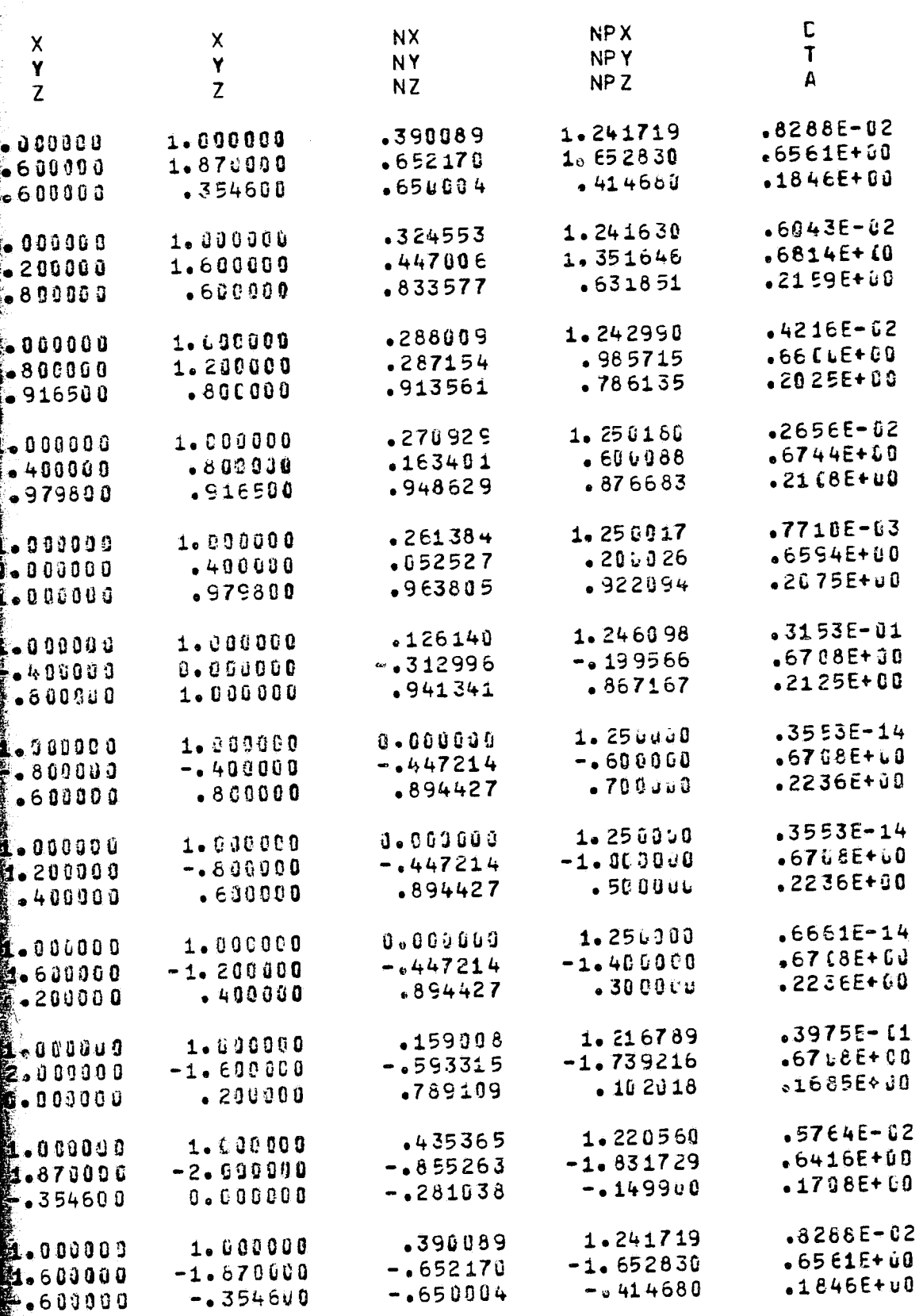

PAGE 4

FOLDOUT FRAG. 2

PROGRAM BOXC

C

€

 $\blacklozenge$ 

 $\bigoplus$ 

 $\bullet$ 

- €

 $\left($ 

 $\epsilon$ 

Ť.

ATMOSPHERIC SCIENCE ASSOCIATES BEDFORD, MASSACHUSETTS

 $\alpha$  , and  $\alpha$  , and  $\alpha$ 

PAGE

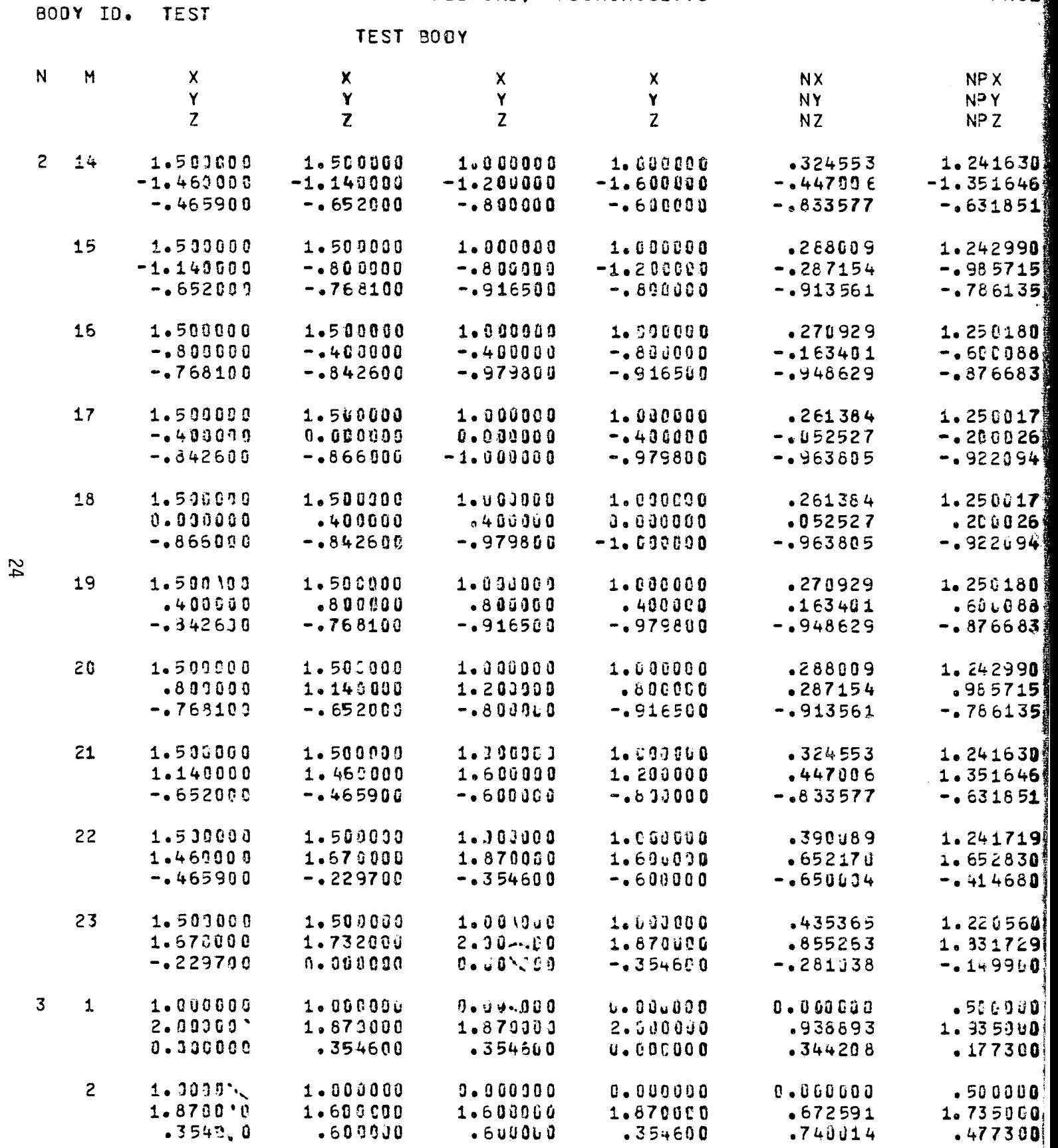

FOLDOLDT ERAGE

g.

**EATES** 

ŝ.

й.

 $\bar{A}$ 

 $\mathcal{L}(\mathcal{L}) \subset \mathcal{L}$ 

 $\omega_{\rm p}$ 

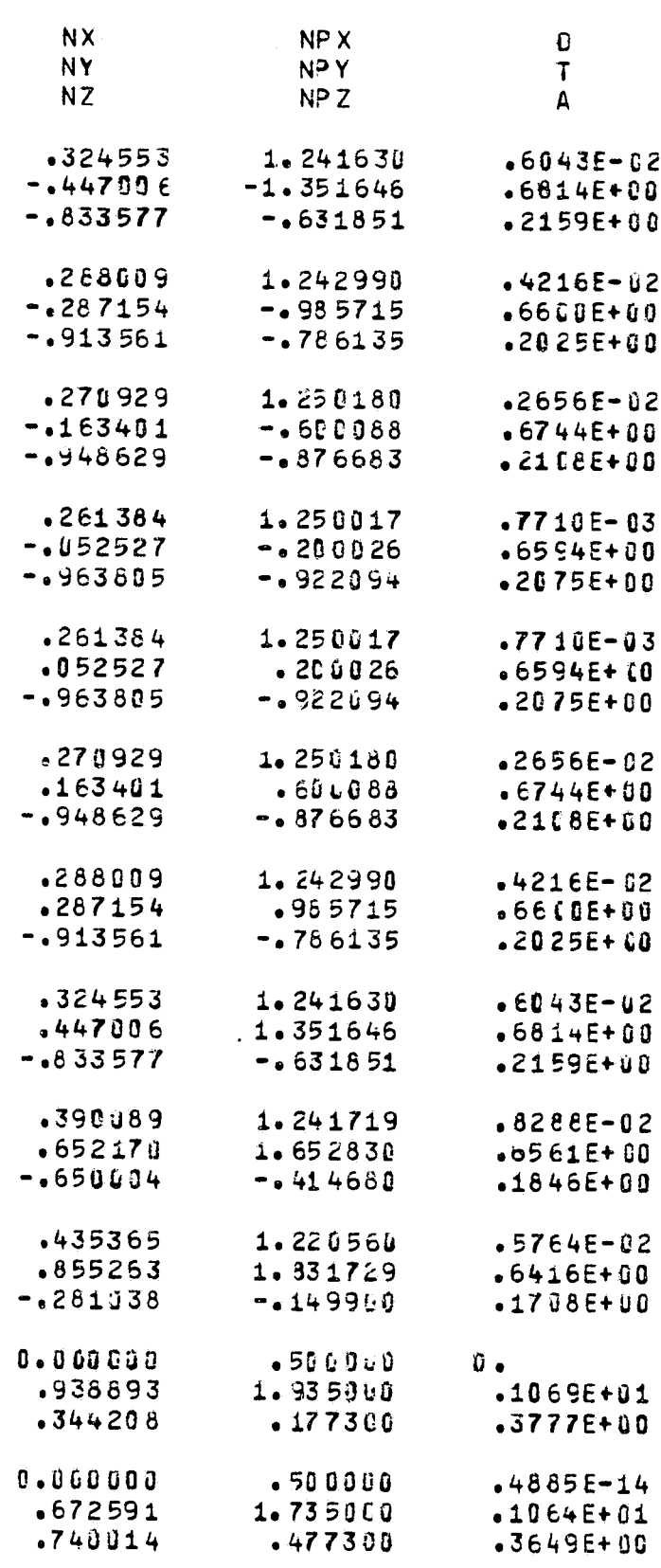

**FOR DOUT FRAME.**  $2$ 

 $\epsilon \rightarrow$ 

PROGRAM BOXC

€

 $\epsilon$ 

 $\mathbf{f}$ 

 $\bar{q}$ 

 $\epsilon$ 

BODY ID. TEST

ATMOSPHERIC SCIENCE ASSOCIATES BEDFORD, MASSACHUSETTS

 $\label{eq:2.1} \frac{1}{\sqrt{2\pi}}\int_{\mathbb{R}^3}\frac{1}{\sqrt{2\pi}}\int_{\mathbb{R}^3}\frac{1}{\sqrt{2\pi}}\int_{\mathbb{R}^3}\frac{1}{\sqrt{2\pi}}\int_{\mathbb{R}^3}\frac{1}{\sqrt{2\pi}}\int_{\mathbb{R}^3}\frac{1}{\sqrt{2\pi}}\int_{\mathbb{R}^3}\frac{1}{\sqrt{2\pi}}\int_{\mathbb{R}^3}\frac{1}{\sqrt{2\pi}}\int_{\mathbb{R}^3}\frac{1}{\sqrt{2\pi}}\int_{\mathbb{R}^3}\frac{1$ 

## PAG

 $\sim 100$ 

رچين<br>موري جان الرياضي (پارٽ)

### TEST BODY

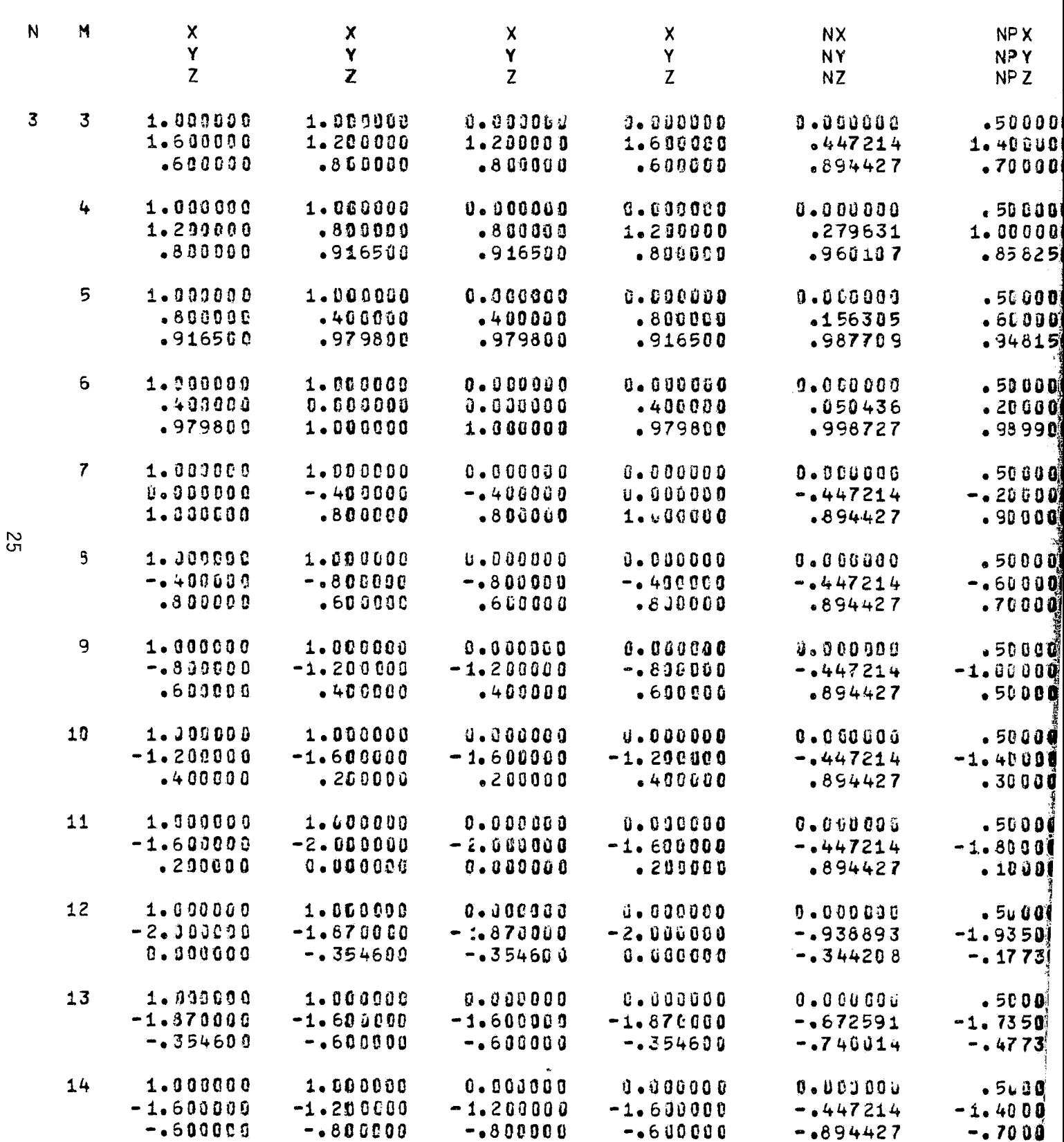

 $\mathbf{B}$ 

ATYOS PHERIC SCIENCE ASSOCIATES BEDFORD, MASSACHUSETTS  $\mathcal{L}^{\text{max}}_{\text{max}}$  ,  $\mathcal{L}^{\text{max}}_{\text{max}}$ 

on and

 $\frac{1}{\lambda}$  is the  $\lambda$ 

 $\sim$  corresponding to

PAGE 6

TEST BODY

 $\mathbf{r}$ 

in Go

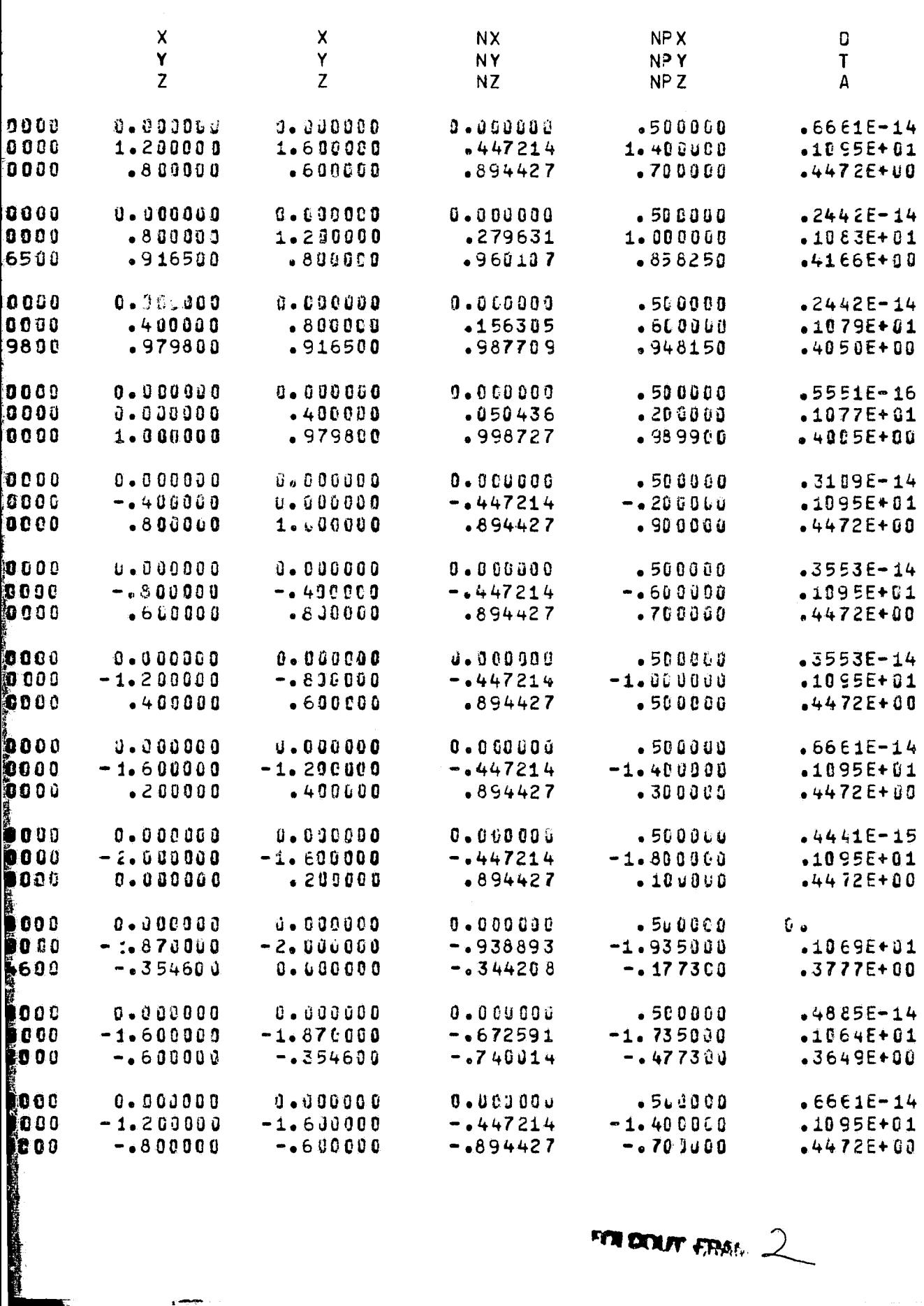

FOR DOUBY FRAGE 2

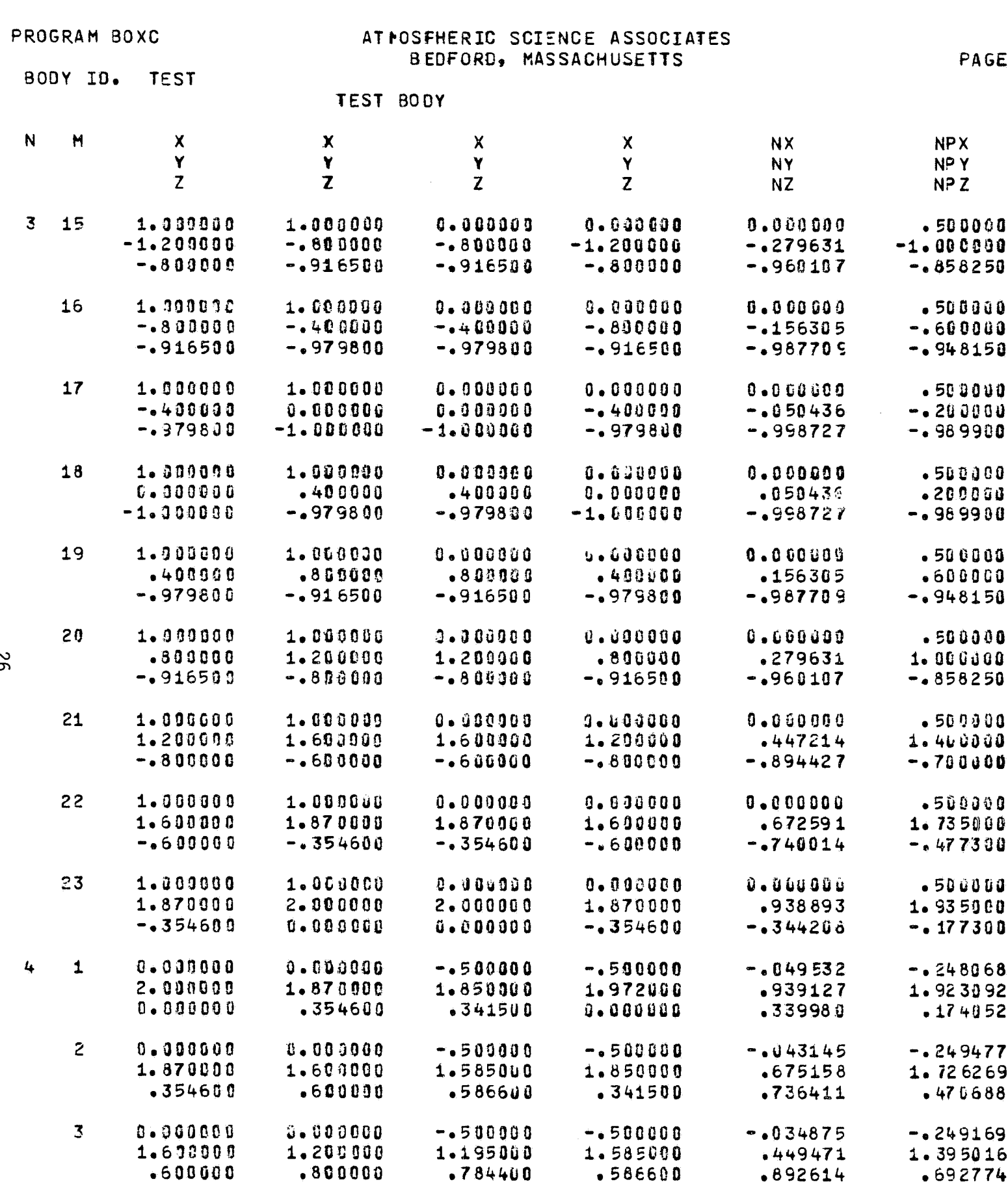

 $\sim$   $\sim$ 

 $\bar{u}$ 

FOLDOLDT ERAM  $\sqrt{2}$ 

Q7

T.

 $\bullet$ 

Ð

io

 $\langle \cdot \rangle$ 

 $\langle \cdot \rangle$  $\mathbf{e}$ 

G

(C

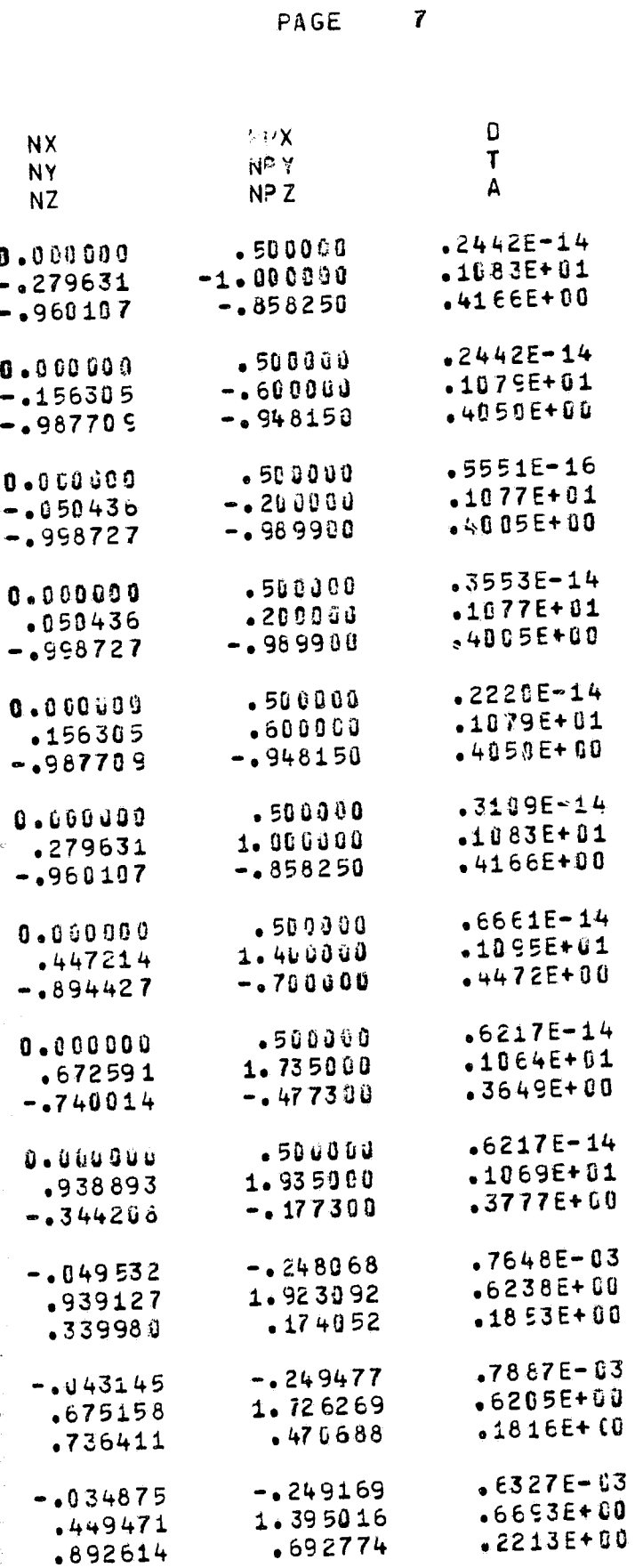

∷,

FOR DOUTY FRASH

PROGRAM BOXC

 $\overline{N}$ 

 $\mathbf{G}$ 

 $\pmb{\epsilon}$ 

 $\ell$ 

 $\left\langle \right\rangle$ 

II.

 $\sim$ 

 $\frac{1}{2}$  $\epsilon$  $\tilde{f}$ 

्ह

f) Å

 $NPX$ NPY

 $-249$ <br> $-998$ <br> $-850$ 

 $-0.250$ <br> $-600$ <br> $-940$ 

 $- 250$ <br> $- 200$ <br> $- 982$ 

 $- 249$ <br> $- 199$  $.896$ 

 $- 250$ <br> $- 600$  $\sim 700$ 

 $-0.250$ 

 $- 250$  $-1.400$  $.300$ 

 $-0.247$ 

 $-1.000$  $\bullet$  500

# ATMOSPHERIC SCIENCE ASSOCIATES BEDFORD, MASSACHUSETTS

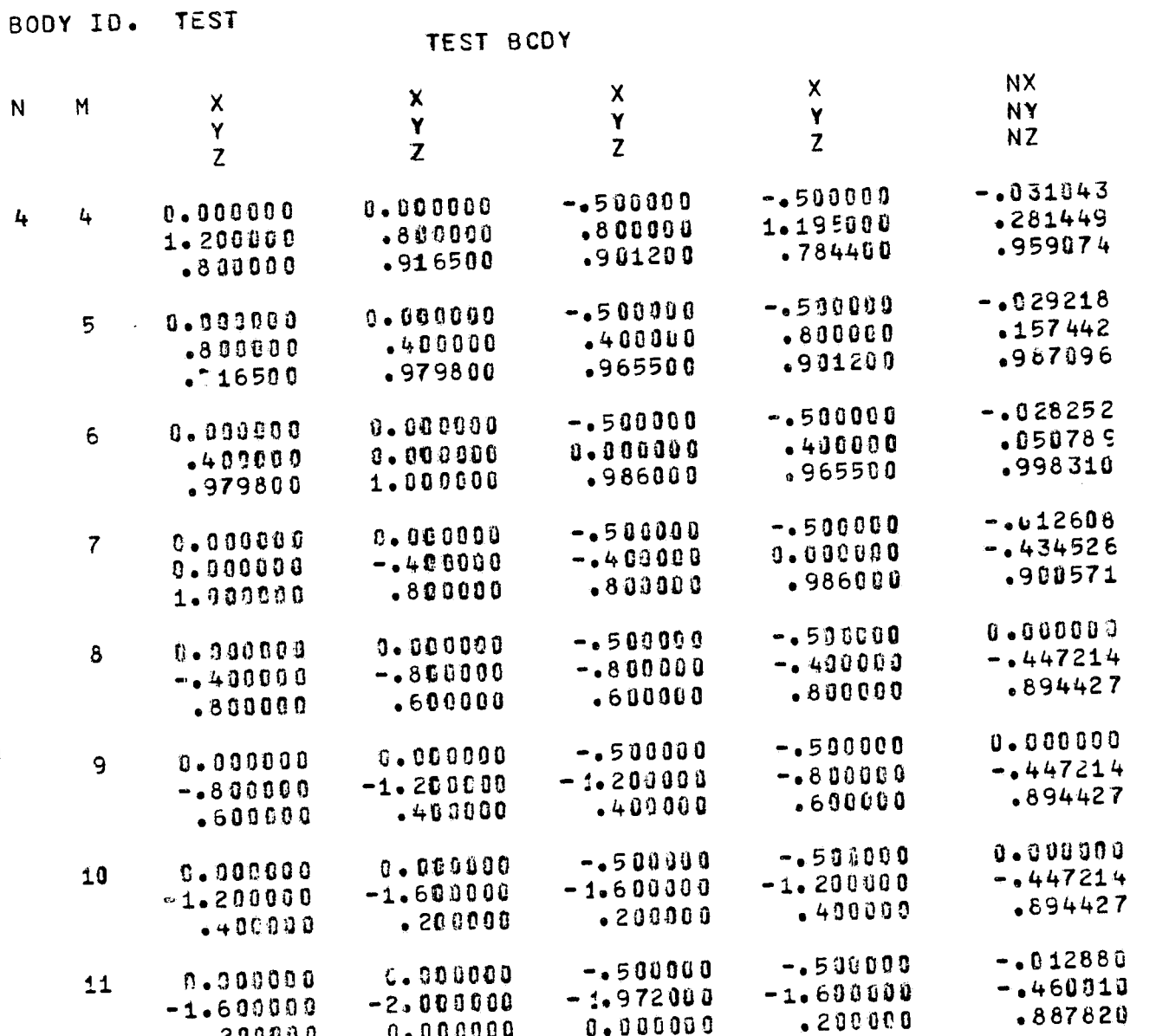

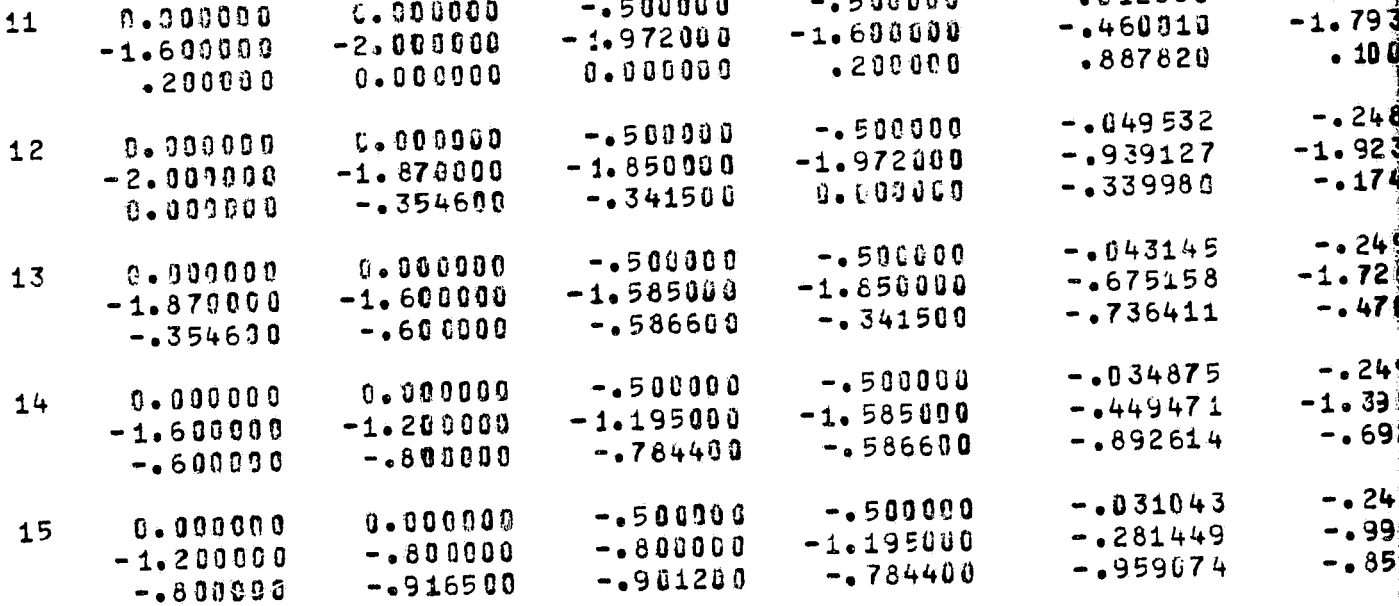

 $\overline{2}$ 

FOLDOUT ERMA

 $\parallel$ 

C SCIEND **D, MASSA** 

 $\mathbf{C}$ 

Ř.

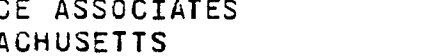

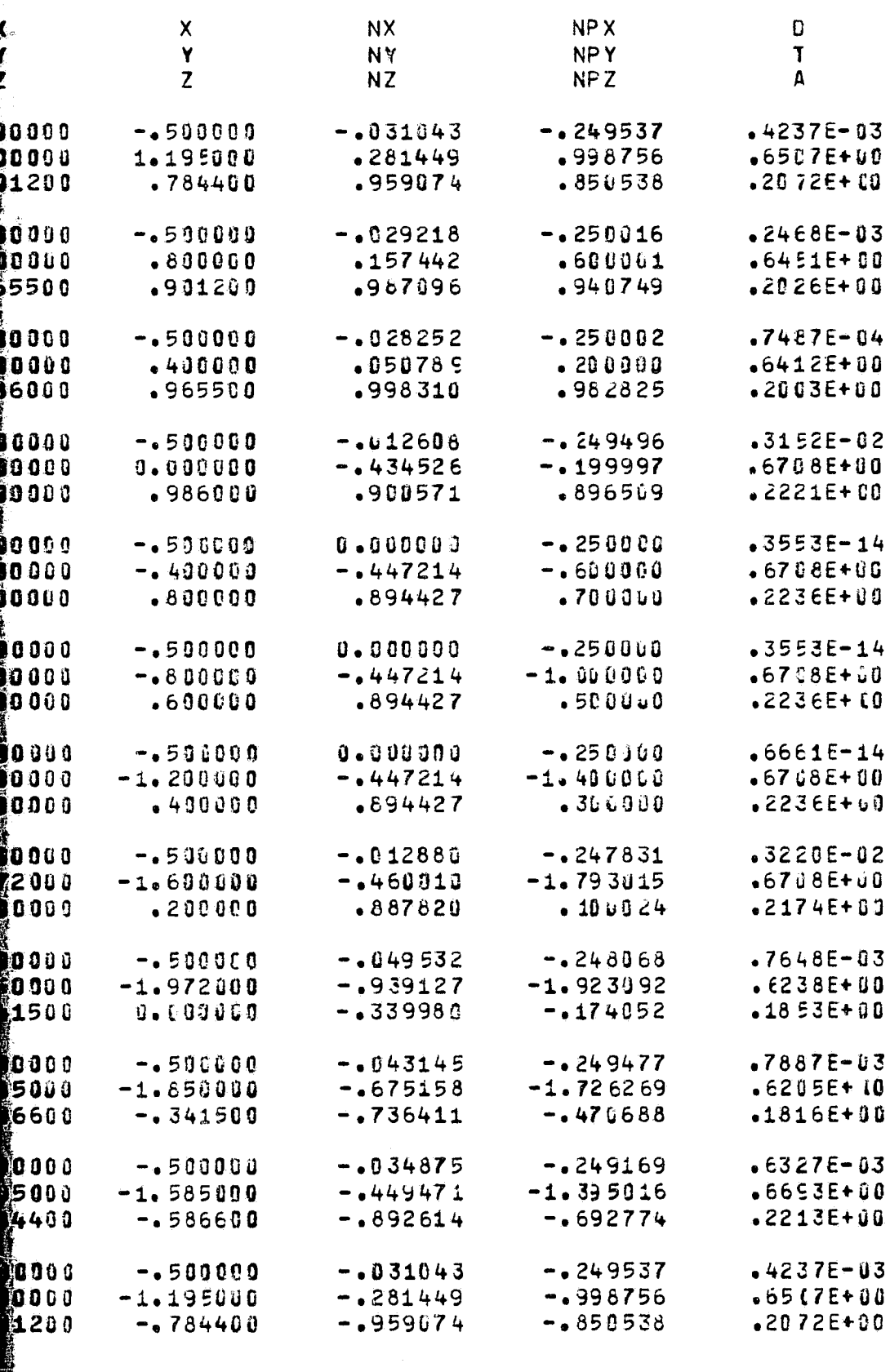

PAGE

 $\overline{\mathbf{8}}$ 

**RANGE** 

FOR DOUTE ETAN 2

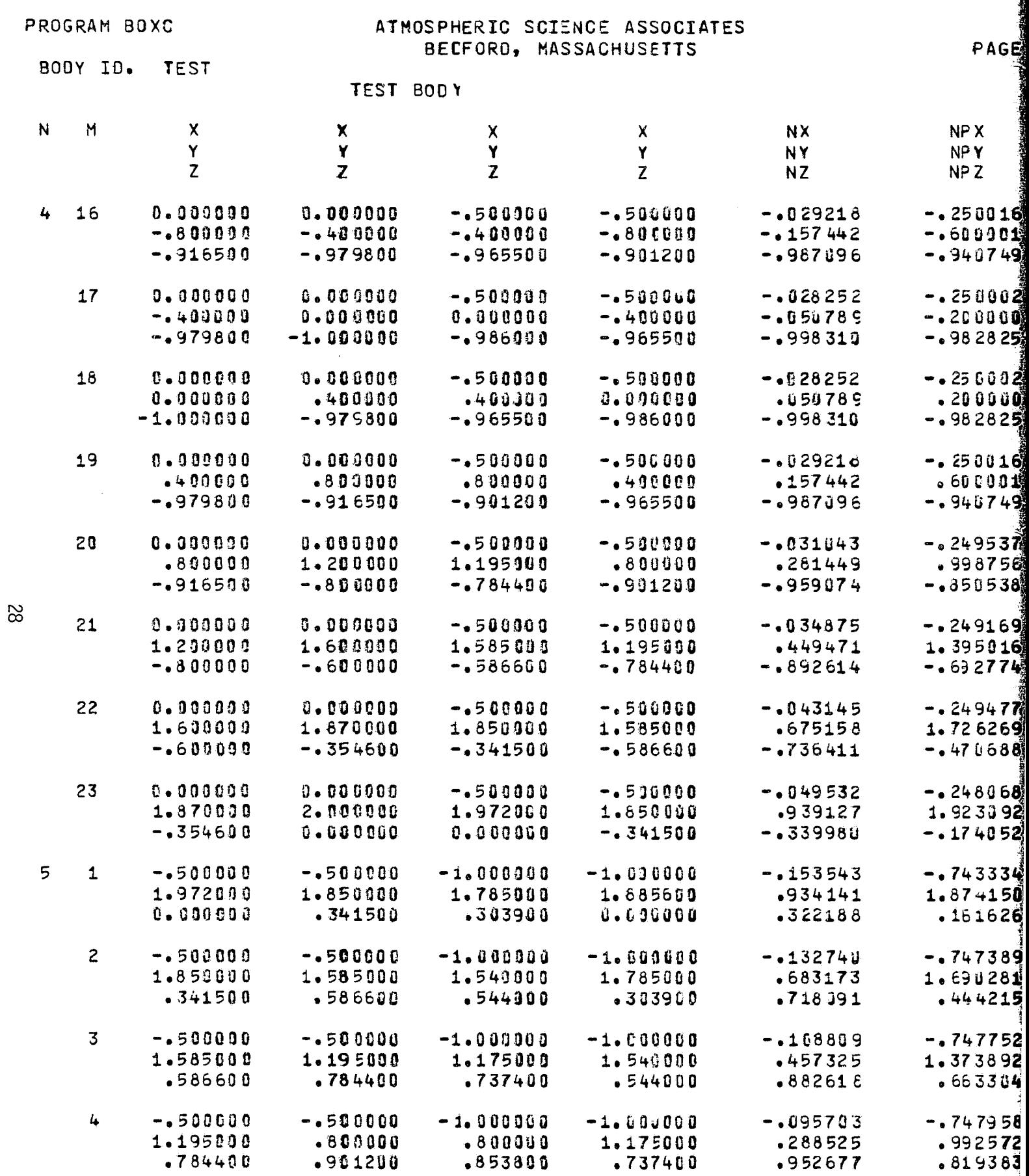

 $.952677$ 

Å

FOLDOMET FRAGE |

 $\epsilon/\tau$ 

 $1.195000$ <br>.784400

◀

 $\bullet$ 

 $\big($ 

 $\sqrt{ }$ 

 $\mathbf{C}$ 

 $\sqrt{2}$ 

 $\boldsymbol{\zeta}$ 

 $\left($ 

 $\mathcal{A}$ 

 $\epsilon$ 

 $\mathcal{R}^{\mathcal{I}}$ 

€

Ė.

SCIENCE ASSOCIATES MASSACHUSETTS

PAGE 9

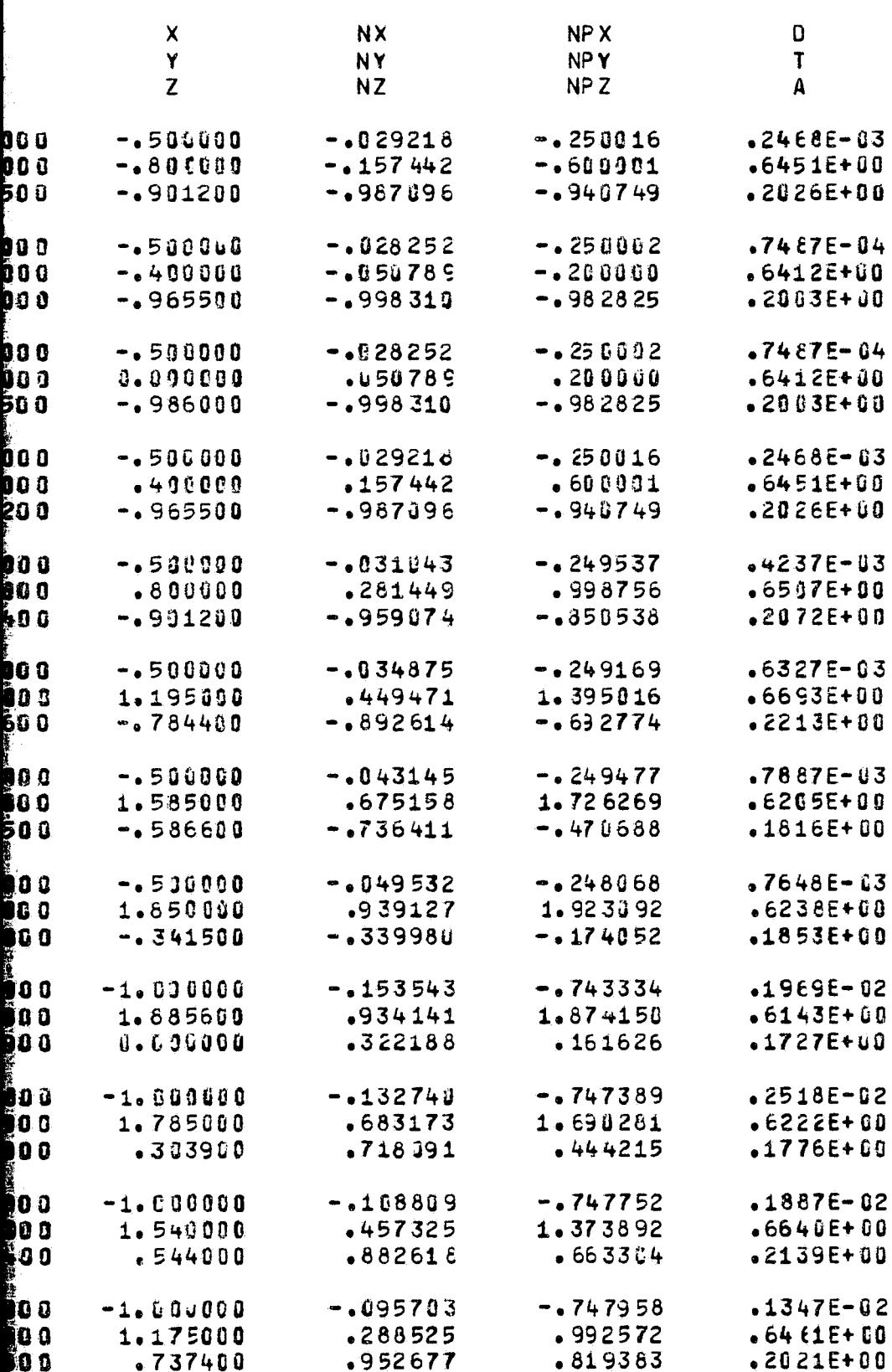

FOR DOUT FRAG. 2

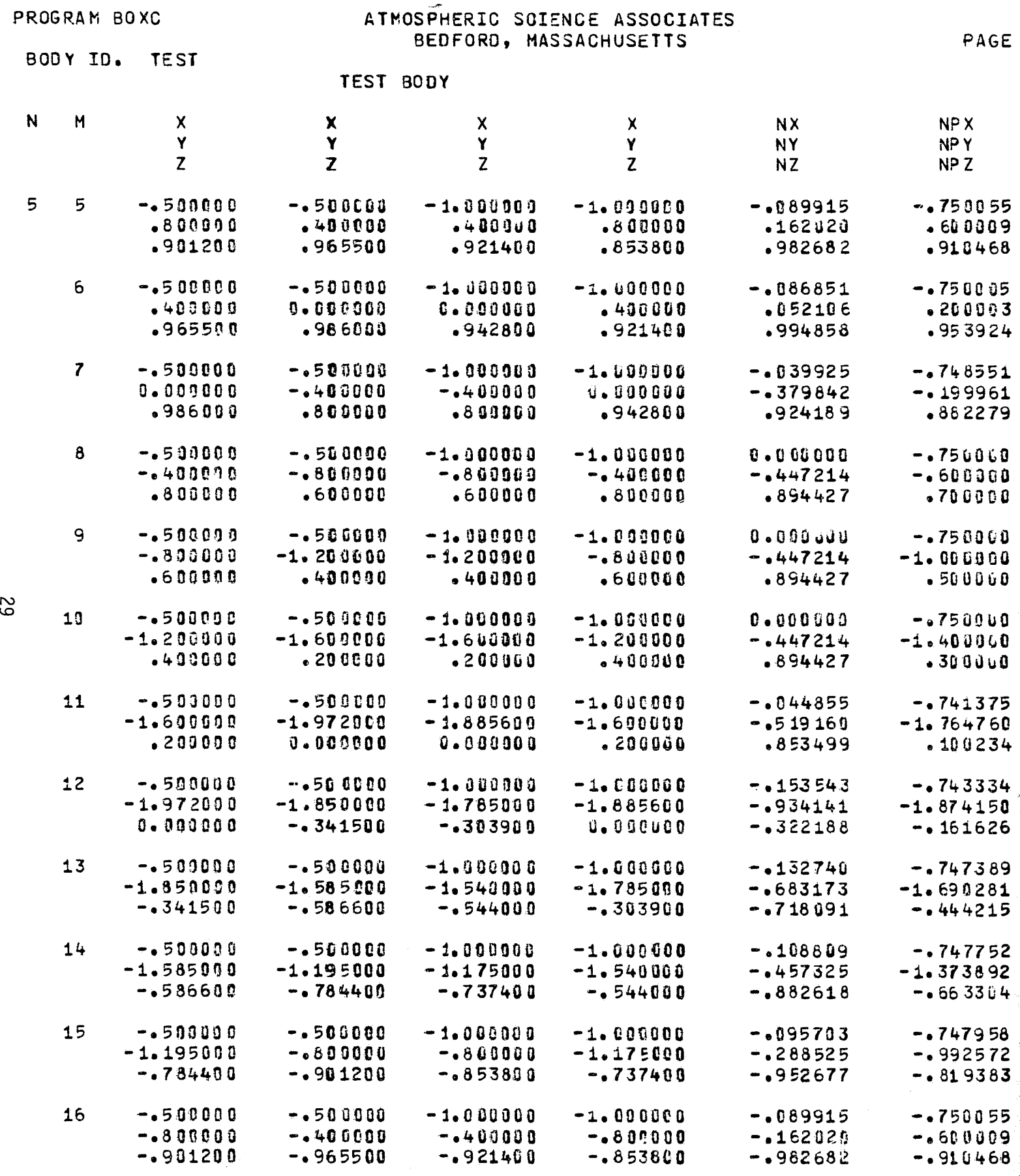

FOLDOLDT ERABIL

₿

O

 $\bullet$ 

W.

PHERIC SGIENCE ASSOCIATES<br>EDFORD, MASSACHUSETTS

 $\mathbf{p}$ 

F

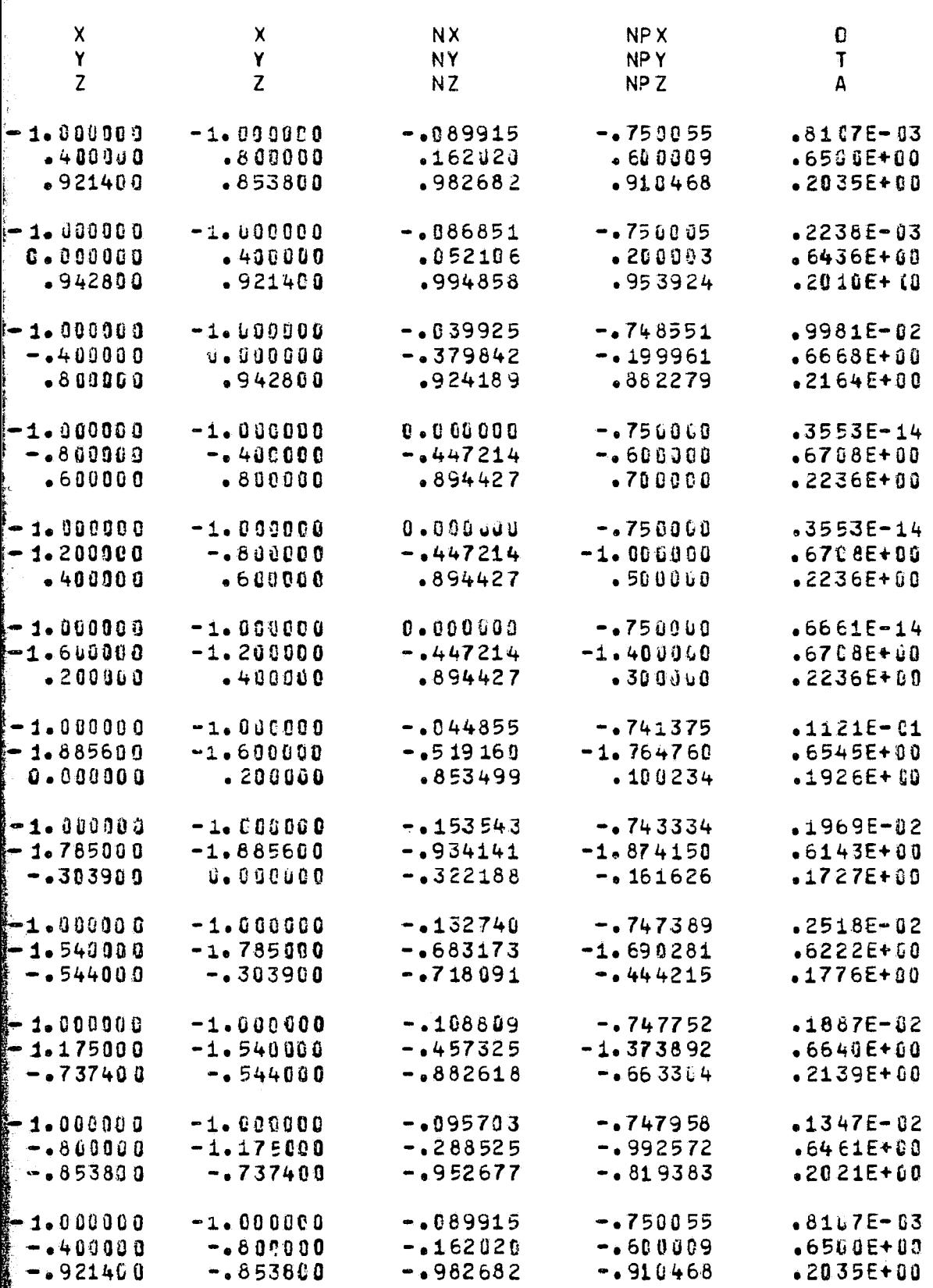

FER DOUT ERAM

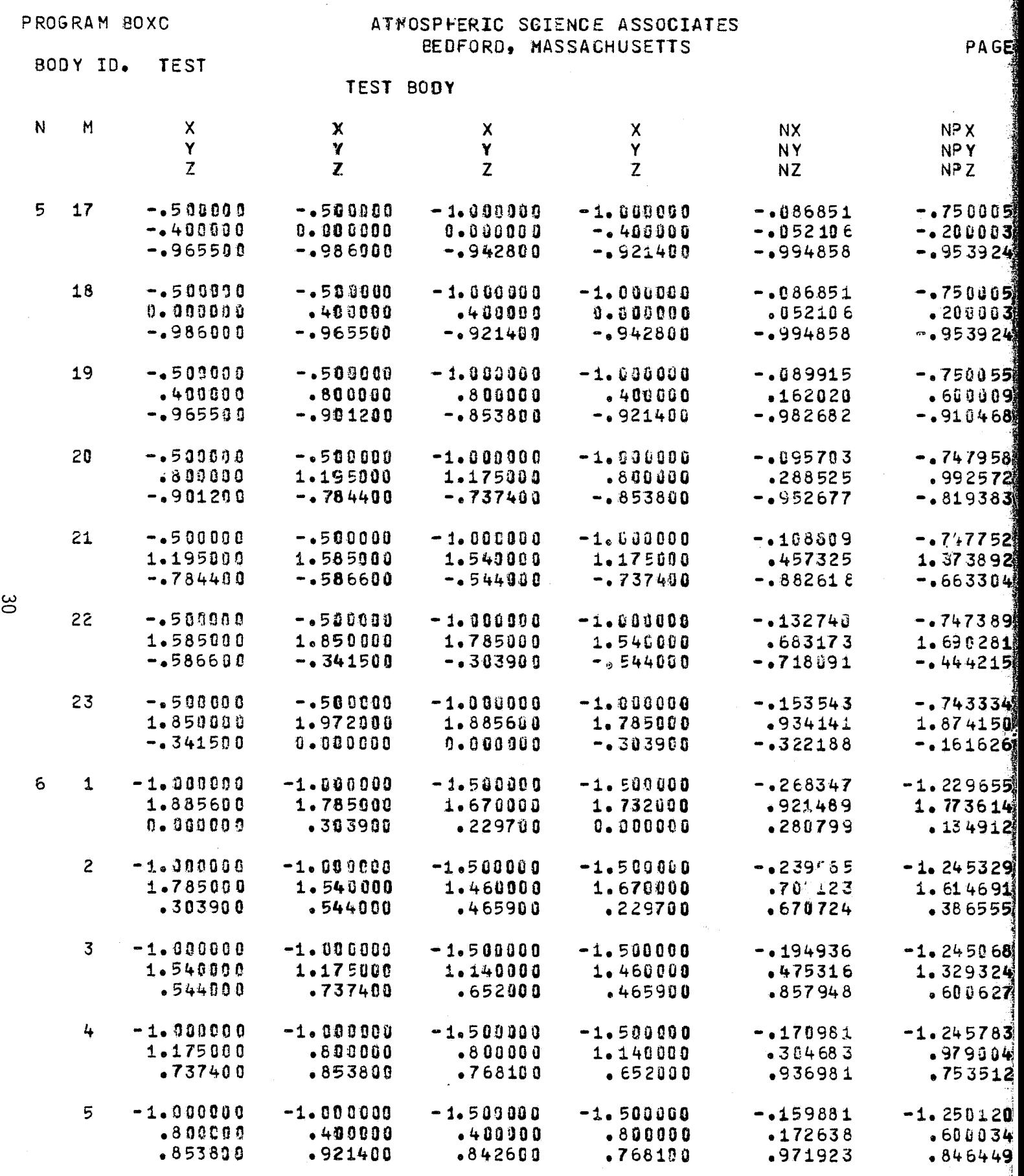

 $\frac{1}{2}$ 

FOLDOUT ERMAN

 $\label{eq:convergence} \begin{minipage}{0.9\textwidth} \begin{minipage}{0.9\textwidth} \centering \begin{tabular}{|c|c|c|} \hline $\mathcal{R} & $\mathcal{R} \rightarrow \mathcal{R} \rightarrow \mathcal{R$ 

 $\left\| \right\|$ 

 $\sigma_{\rm eff}$  , we  $\sigma$ 

 $\sim$ ee a

e ky

 $\langle \ell \rangle$  and  $\langle \ell \rangle$  , then

 $\gamma$  ,  $\sigma$  ,  $\gamma$ 

 $\sim 10^6$ 

 $\epsilon$ 

P,

 $\mathbf{F}$ 

€

 $\blacksquare$ 

 $\big($ 

 $\bullet$ 

 $\left( \rule{0cm}{1.25cm} \right.$ 

 $\blacklozenge$ 

 $\bullet$ 

 $\P^{\sim}$ 

 $\mathbf{C}$ 

 $\bigodot$ 

 $\mathbb{C}$ 

**RE** 

SCIENCE ASSOCIATES MASSACHUSETTS

PAGE 11

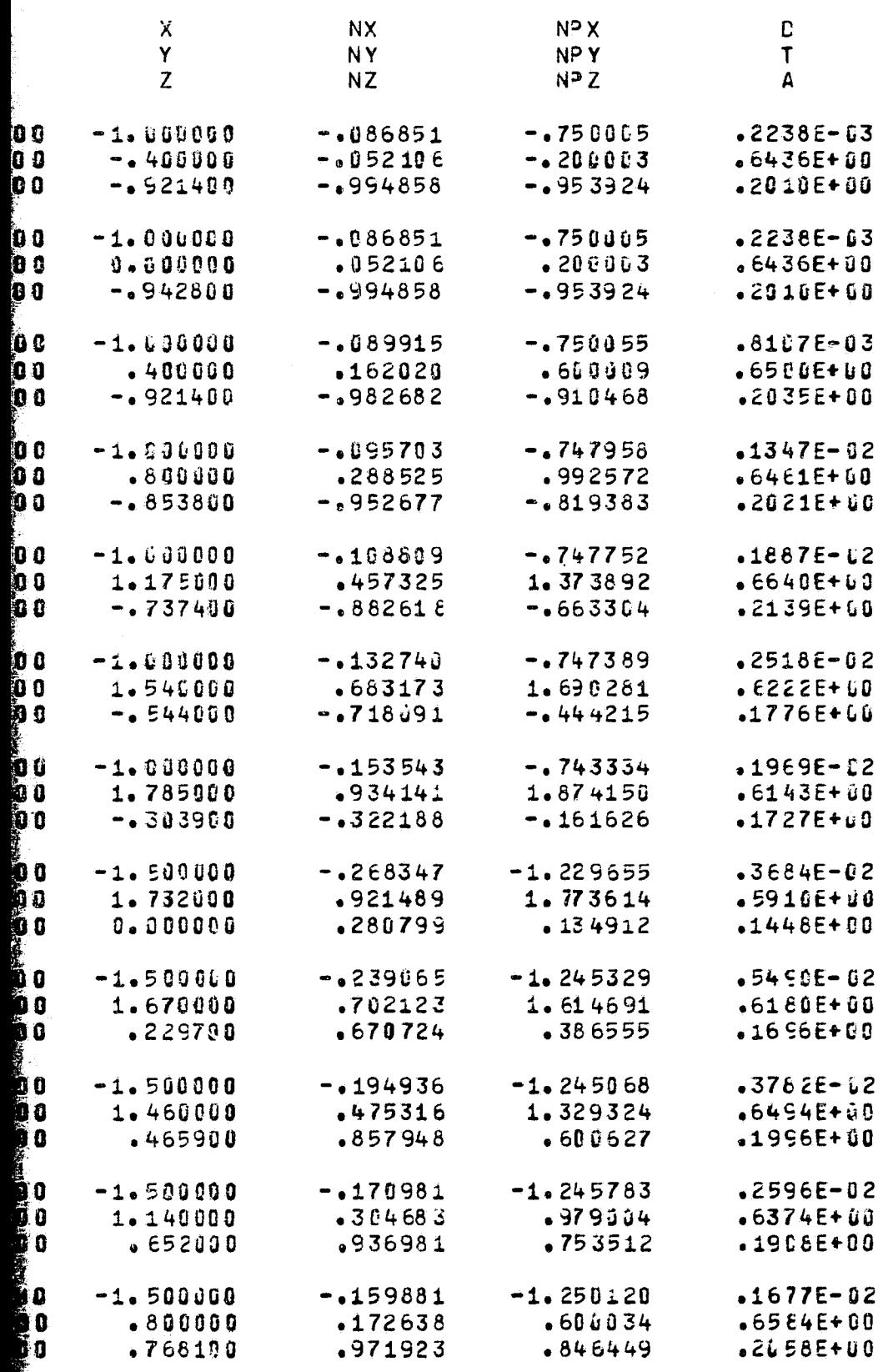

FOR DOUTE FRAGE 2

ميبينيرر

**SHORE CONSULTANCE** 

**E**
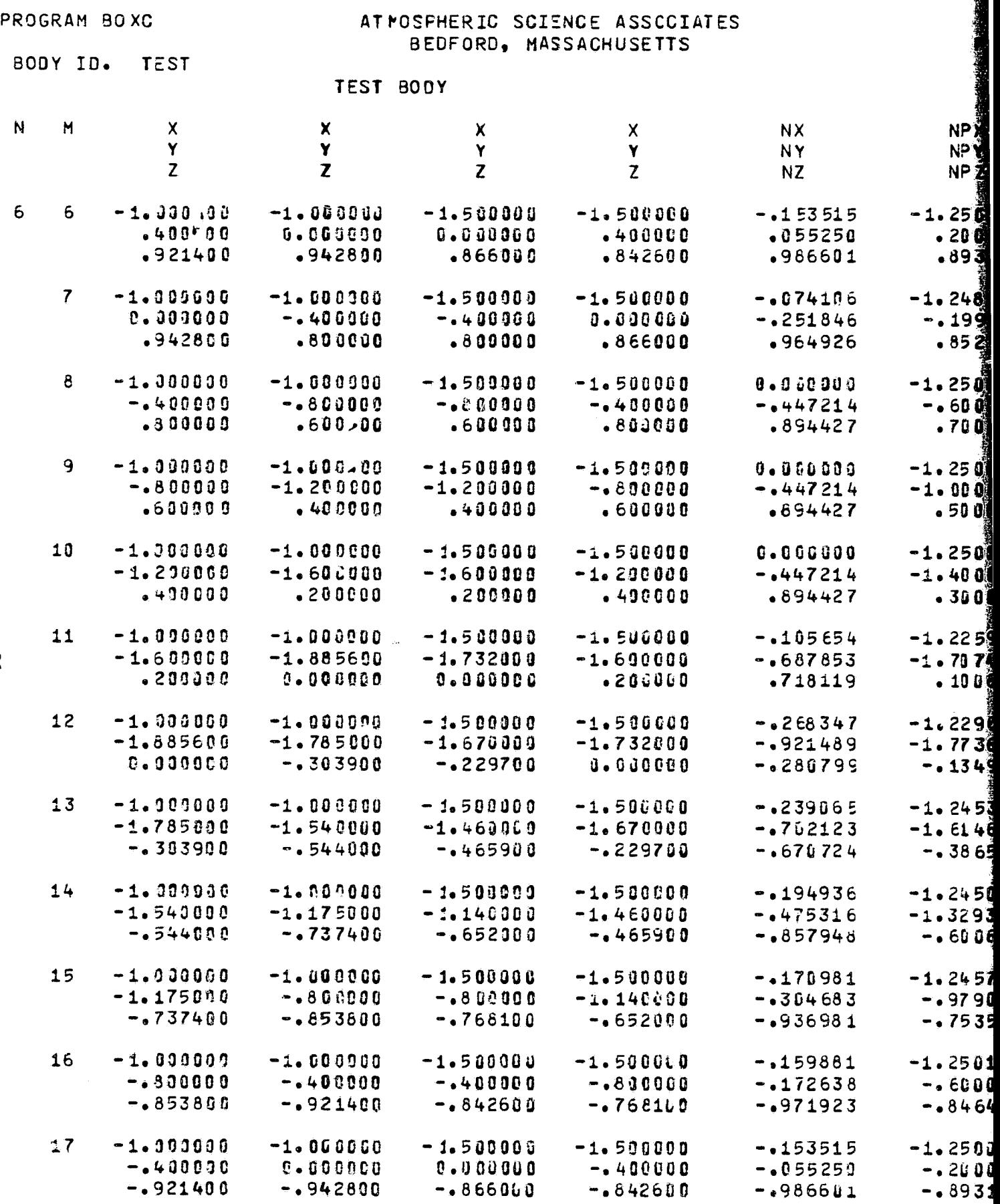

**Free Matter Code** 

FOLDOLDT  $fBox$ 

فعيفتهم المستحدث

长

 $31$ 

Ĩ.

しょう

ķ

ERIC SCIENCE ASSCCIATES<br>FORD, MASSACHUSETTS

u.

Ĭ.

К.

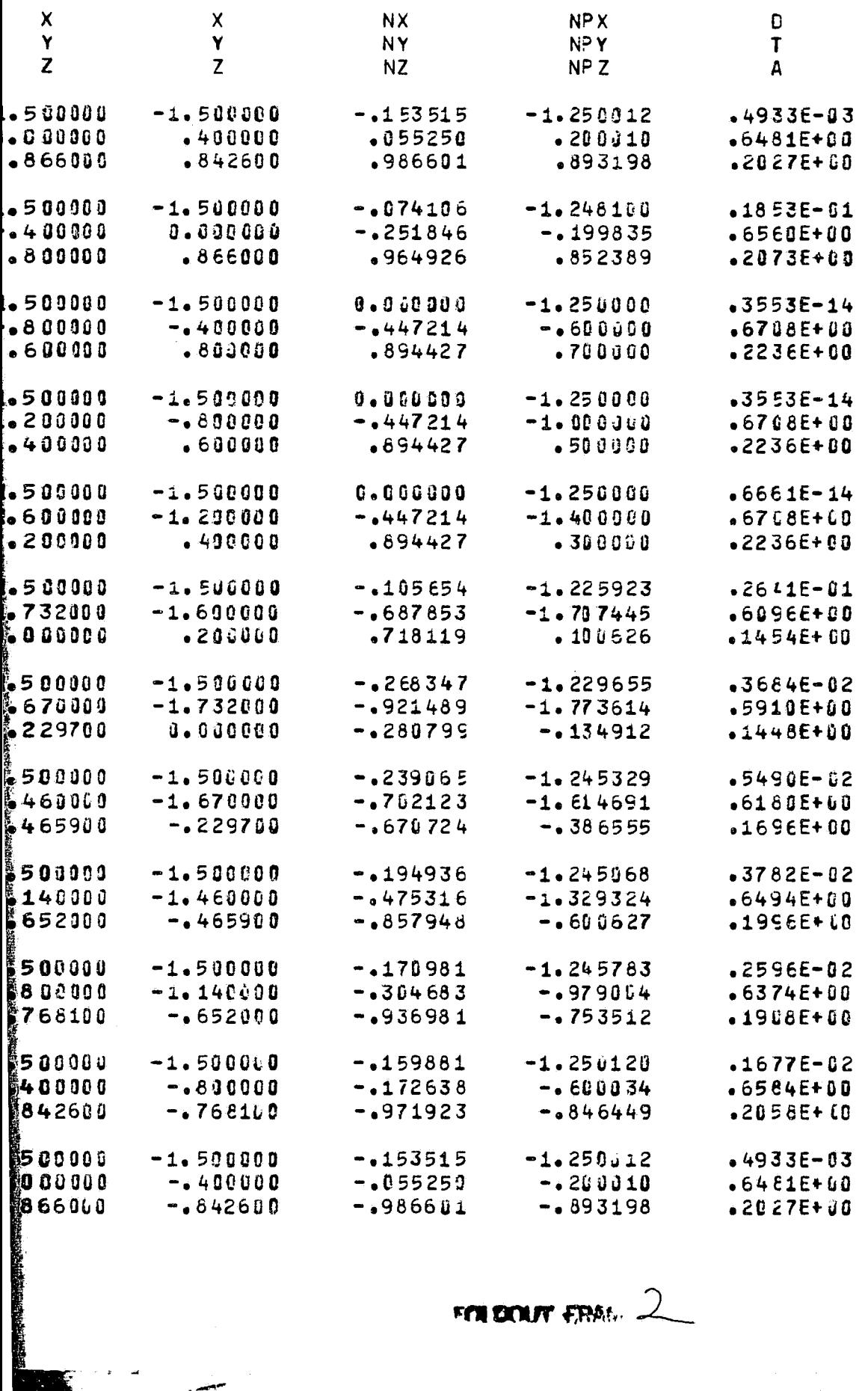

**FOLDOUT FRAGE 2** 

ľ.

₩

 $\bullet$ 

 $\bullet$ 

€

€

Įŧ

le

AT MOSPHERIC SCIENCE ASSOCIATES BEDFORD, MASSACHUSETTS

PAGE

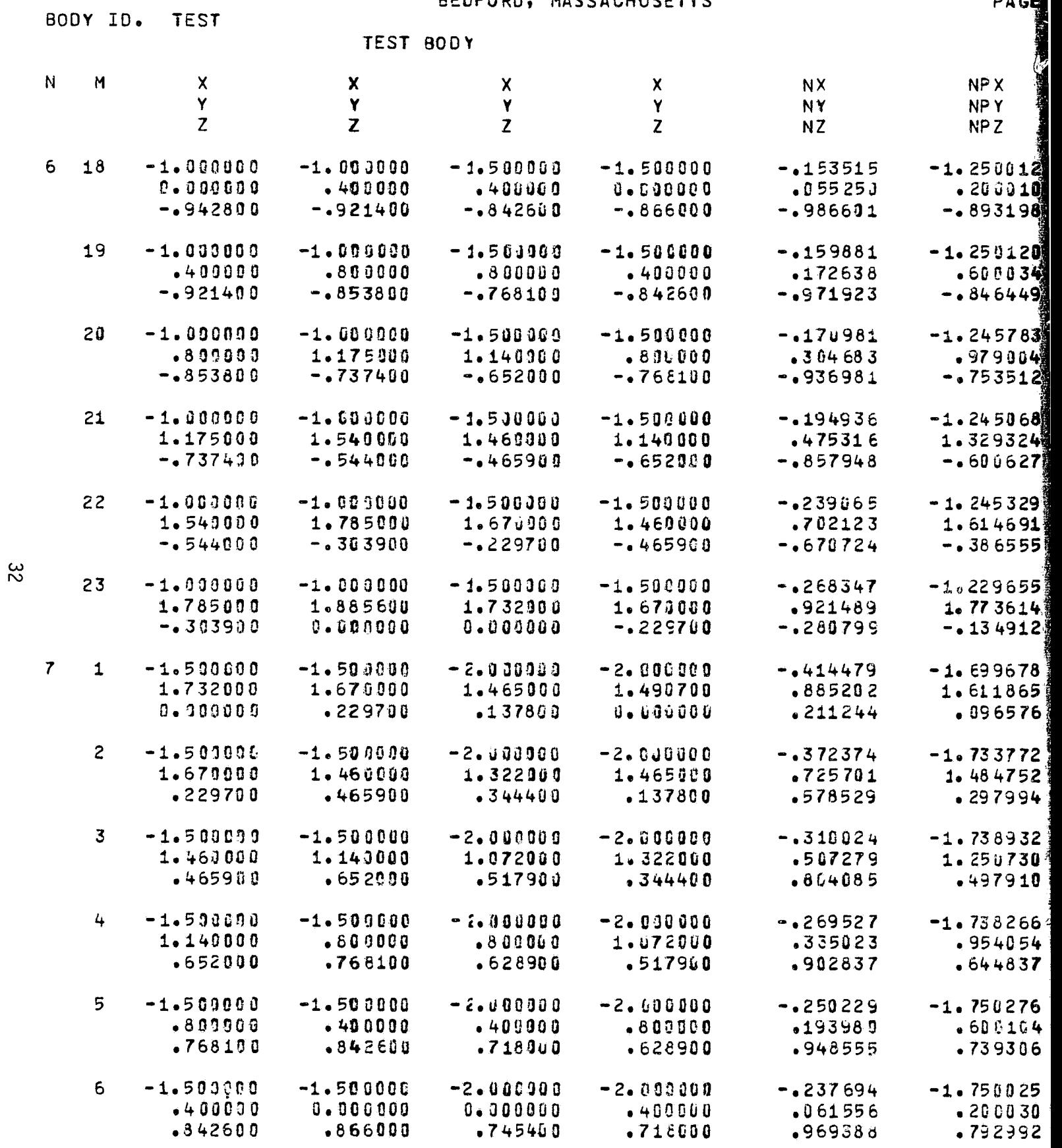

 $t^{\prime}$ 

**POSPHERIC SCIENCE ASSOCIATES** BEDFORD, MASSACHUSETTS

 $\sim$ 

ovazi i

The control of

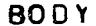

**STAR** 

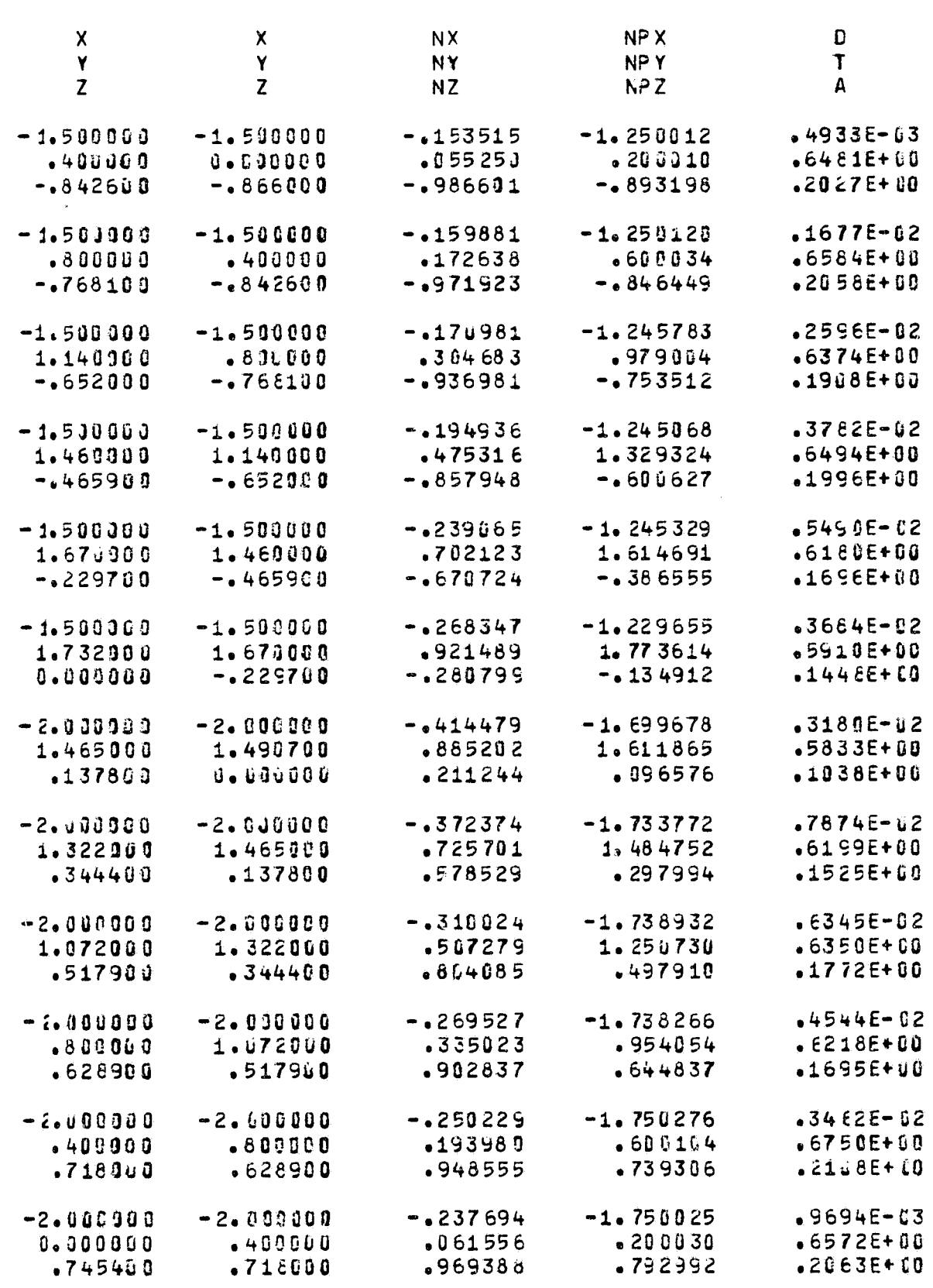

FOR DOUTE FIRAL  $2$ 

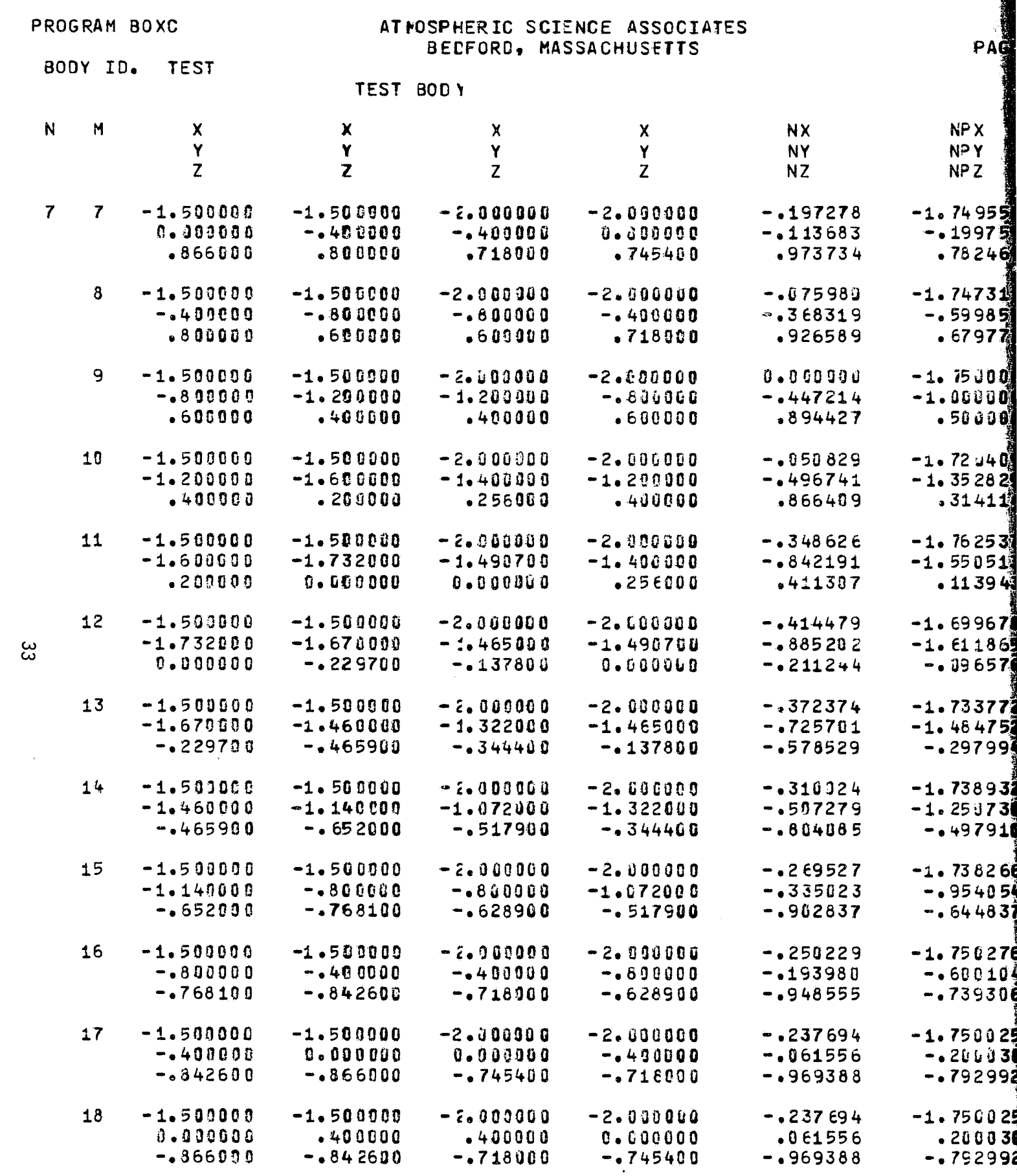

 $\mathcal{O}(2\pi\log n)$  , we have a set of the set of the set of the set of the set of the set of

 $\leftarrow$  FOLDOUT ERAS  $\parallel$ 

 $\frac{1}{2}$  ,  $\frac{1}{2}$  ,  $\frac{1}{2}$  ,  $\frac{1}{2}$ 

للمصنفيات

 $\frac{\mathbf{M}}{2}$  in the  $\mathcal{F}$ 

♦

 $\bullet$ 

 $\bullet$ 

 $\bullet$ 

 $\left($ 

 $\bullet$ 

€

 $\epsilon$ 

 $\blacklozenge$ 

 $\left($ 

 $\pmb{\zeta}$ 

 $\epsilon$ 

 $\zeta$ 

 $\overline{C}$ 

 $\overline{\zeta}$ 

 $\pmb{\epsilon}$ 

 $\mathcal{L}$ 

 $\mathcal{L}$ 

SCIENCE ASSOCIATES · MASSACHUSETTS

 $\frac{1}{2}$ 

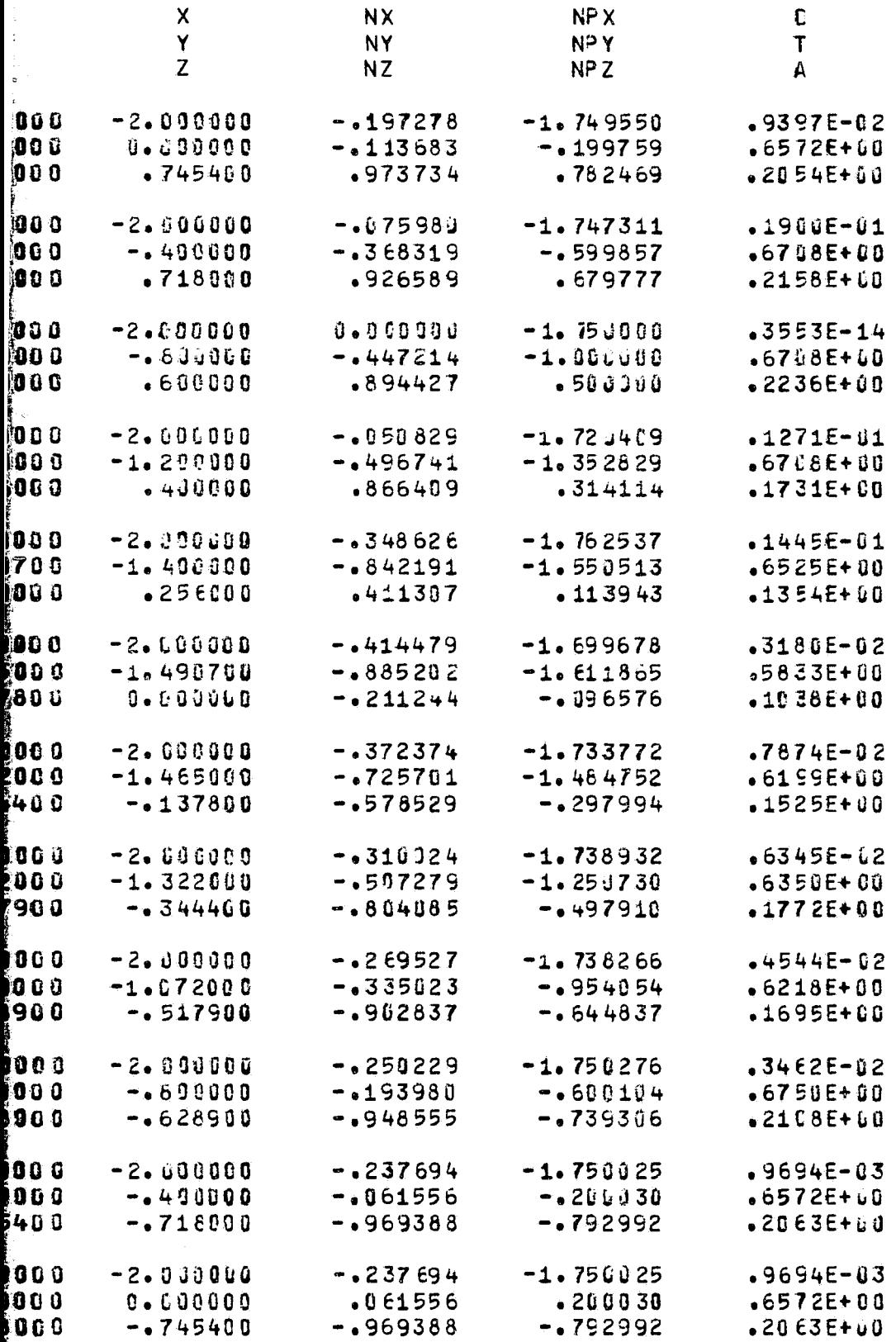

FOR DOUTE FRAGE  $2$ 

 $\mathcal{A}^{\mathcal{A}}$  and  $\mathcal{A}^{\mathcal{A}}$  are the subset of the space of the space  $\mathcal{A}^{\mathcal{A}}$ 

**REA** 

 $\mathcal{A}$ 

 $\mathcal{A}$ 

 $\frac{1}{2}$ 

ĺ

)<br>K þ.

Î

ATMOSPHERIC SCIENCE ASSCCIATES BEDFORD, MASSACHUSETTS

**Company Company Company Company** 

 $-553$ 

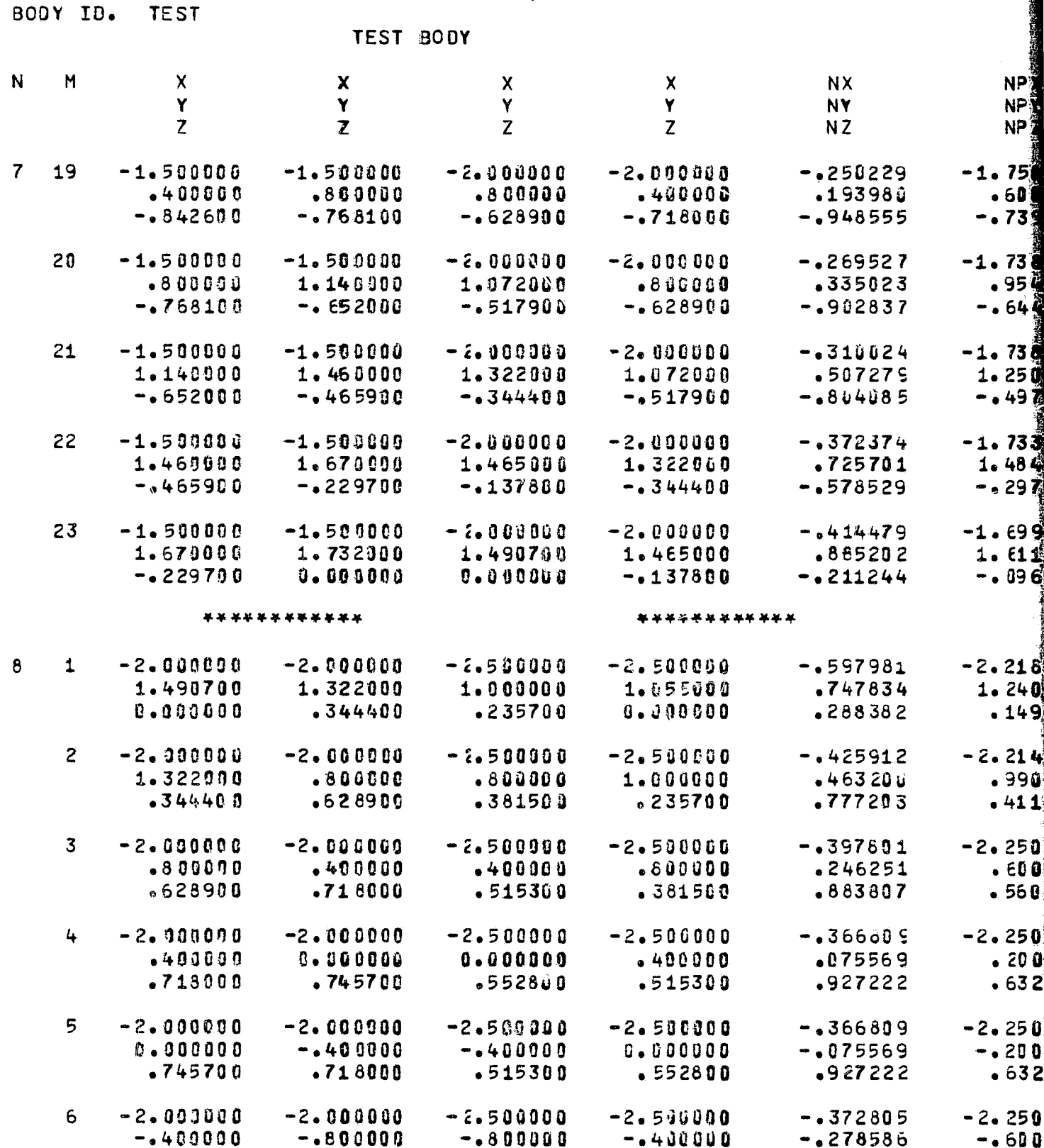

•718000 •600000 •381500 •515300 •885102

 $34$ 

FOLDOLDT ERAM

 $\sqrt{2}$ 

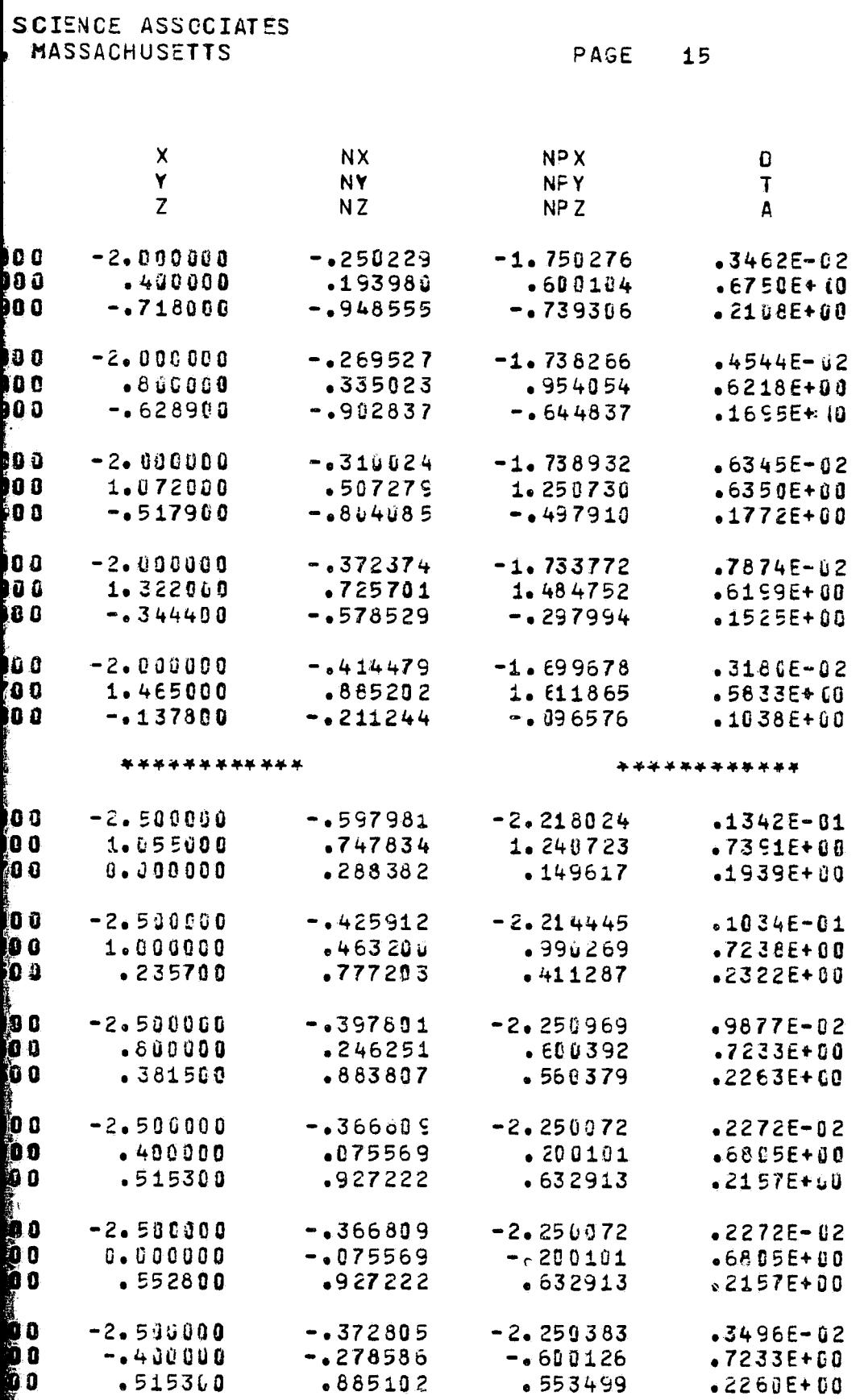

**Article Report** 

**FITE DOUTE FRAGE 2** 

BODY ID. TEST

È

 $\frac{\partial}{\partial t}$ 

 $\frac{\dot{H}}{2}$  .

ATFOSPHERIC SCIENCE ASSOCIATES BEDFORD, MASSACHUSETTS

#### TEST BODY

 $\sim 10$ 

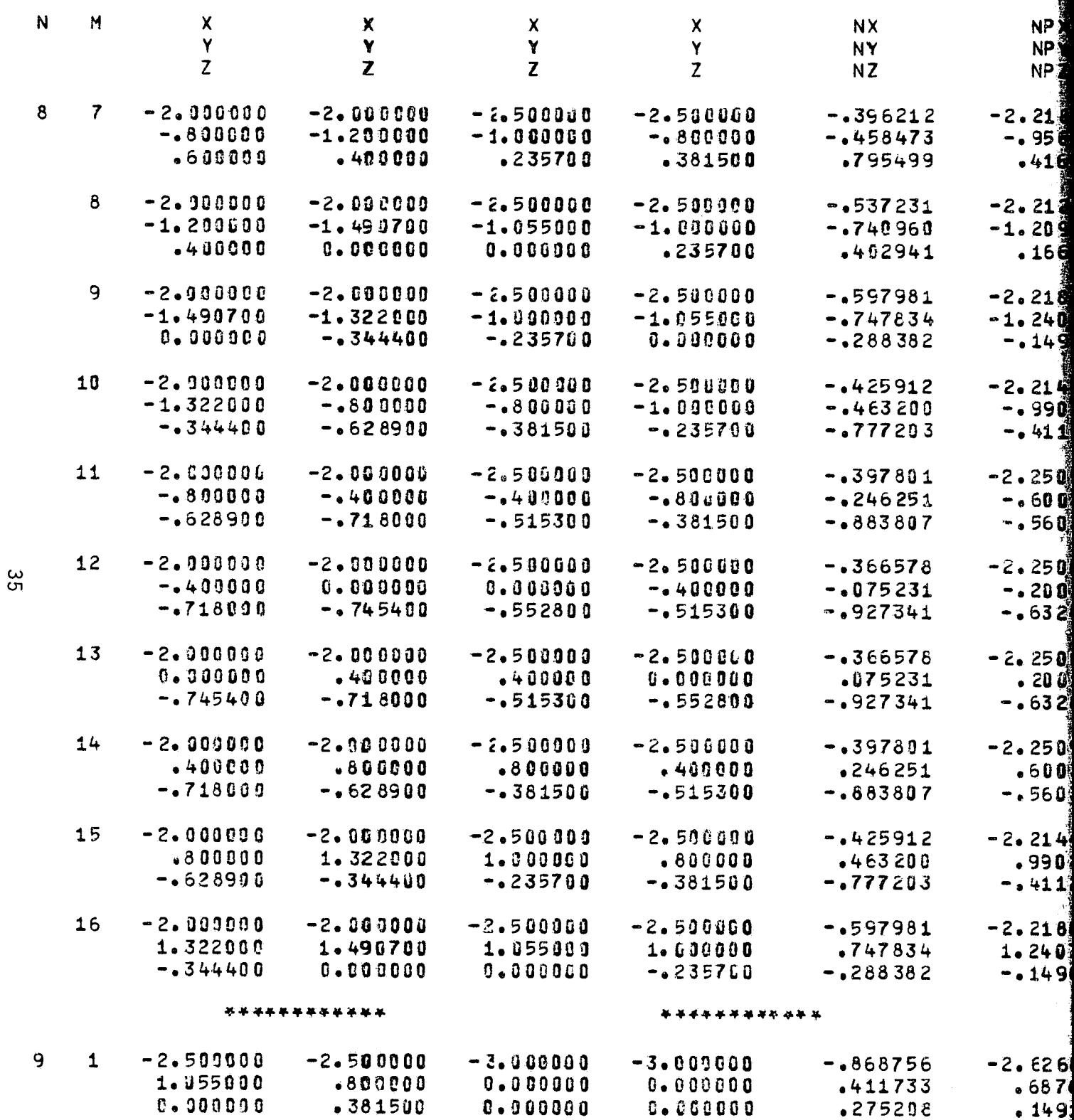

FOLDOLDT ETMENT

 $\sqrt{2}$ 

OSPHERIC SCIENCE ASSOCIATES<br>BEOFORD, MASSACHUSETTS

 $\sim$ 

**B OD Y** 

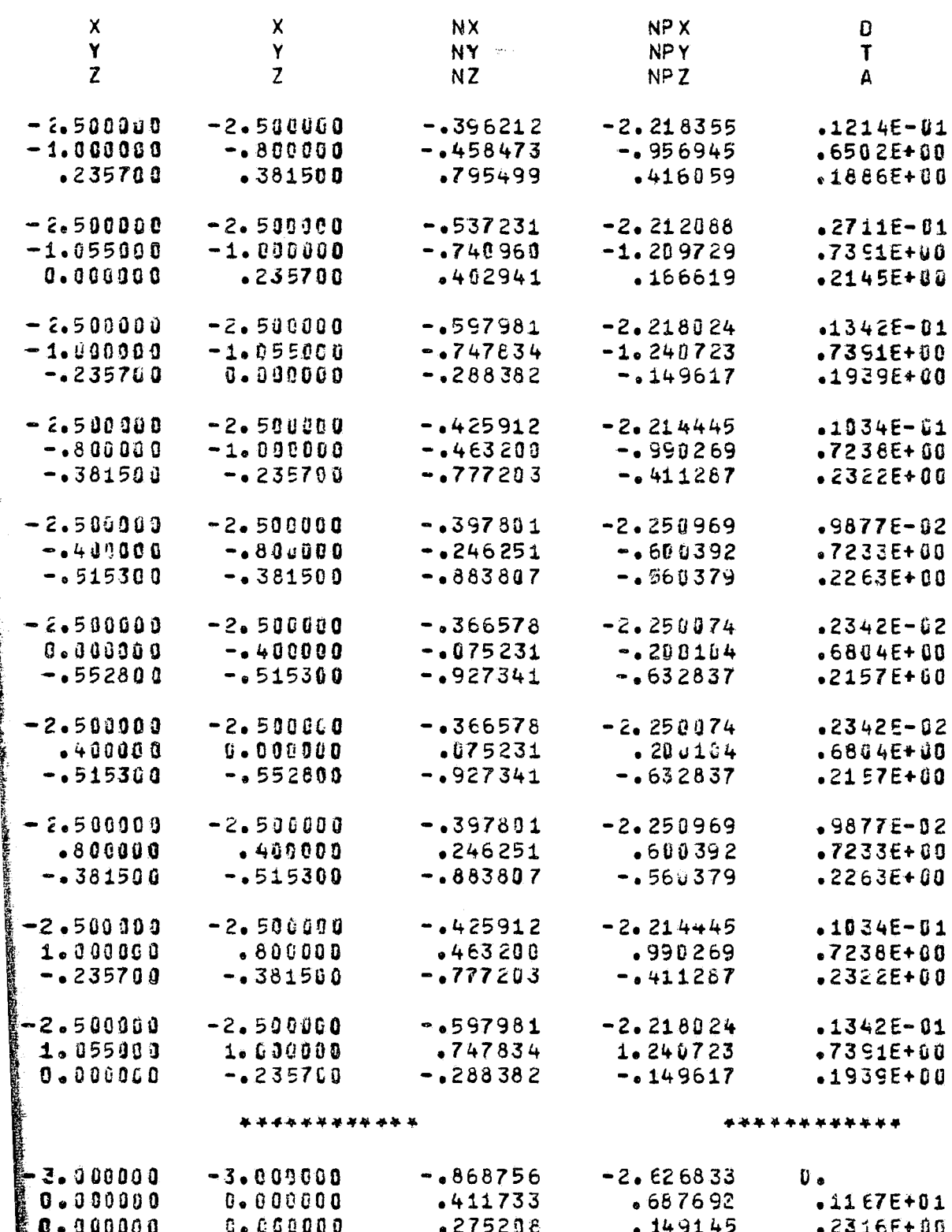

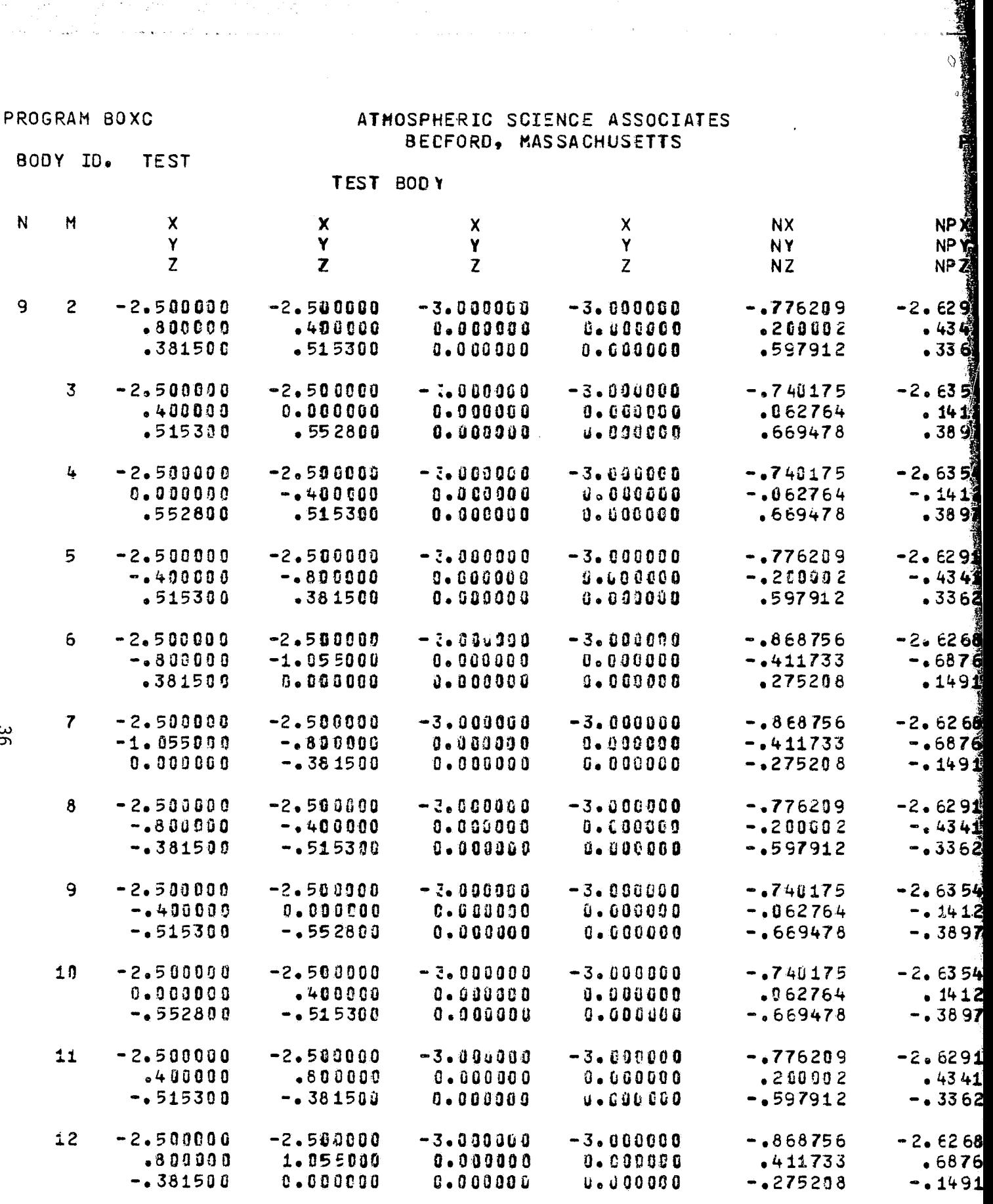

\*\*\*\*\*\*\*\*\*\*\*\*

\*\*\*\*\*\*\*\*\*\*\*

FOLDOLDT  $fPRf_{ti}$  /

 $\ddot{\mathbf{r}}$ 

 $\epsilon$ 

 $\alpha$ 

 $\langle \langle \rangle \rangle$ 

 $\mathbb{C}$ 

 $\mathfrak{t}^+$ 

MOSPHERIC SCIENCE ASSOCIATES BECFORD, MASSACHUSETTS

#### PAGE 17

**BODY** 

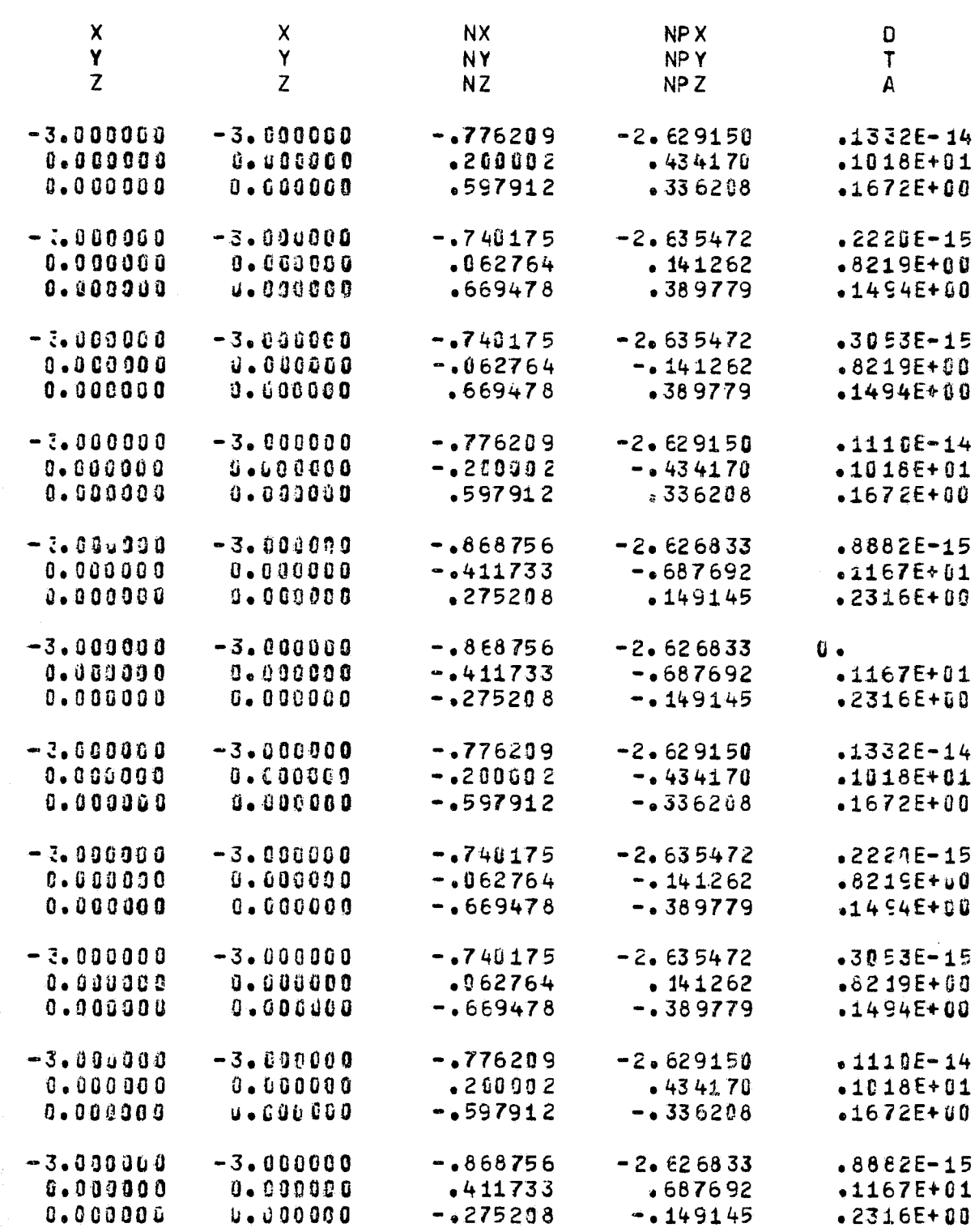

\*\*\*\*\*\*\*\*\*\*\*\*

\*\*\*\*\*\*\*\*\*\*\*\*

FOR DOUTY ETANS:  $2$ 

189 BASIC ELEMENTS WERE INPUT

FLOWS HAS SET UP 1 X FLOWS, 0 Y FLOWS, AND 0 Z FLOWS.

NEAR ELEMENTS =  $12340$ 

INTERMEDIATE ELEMENTS = 12849

FAR ELEMENTS =  $10532$ 

LEAVING VFORM

LEAVING AFORM

THE 189 X 189 MATRIX WITH 1 RIGHT SIDES WAS SOLVED DIRECTLY. LEAVING AT APES

Ť.

 $\frac{1}{2}$ 

 $\mathbf{f}_{\mathbf{r},\mathbf{r}}$ 

BODY ID. TEST

 $\mathbf{z}$ 

**The Community of Science of Community of Science of The Community of Science of The Community of Science of T** 

**The Second** 

ATPOSPHERIC SCIENCE ASSOCIATES BEDFORD, MASSACHUSETTS

## TEST BOOY

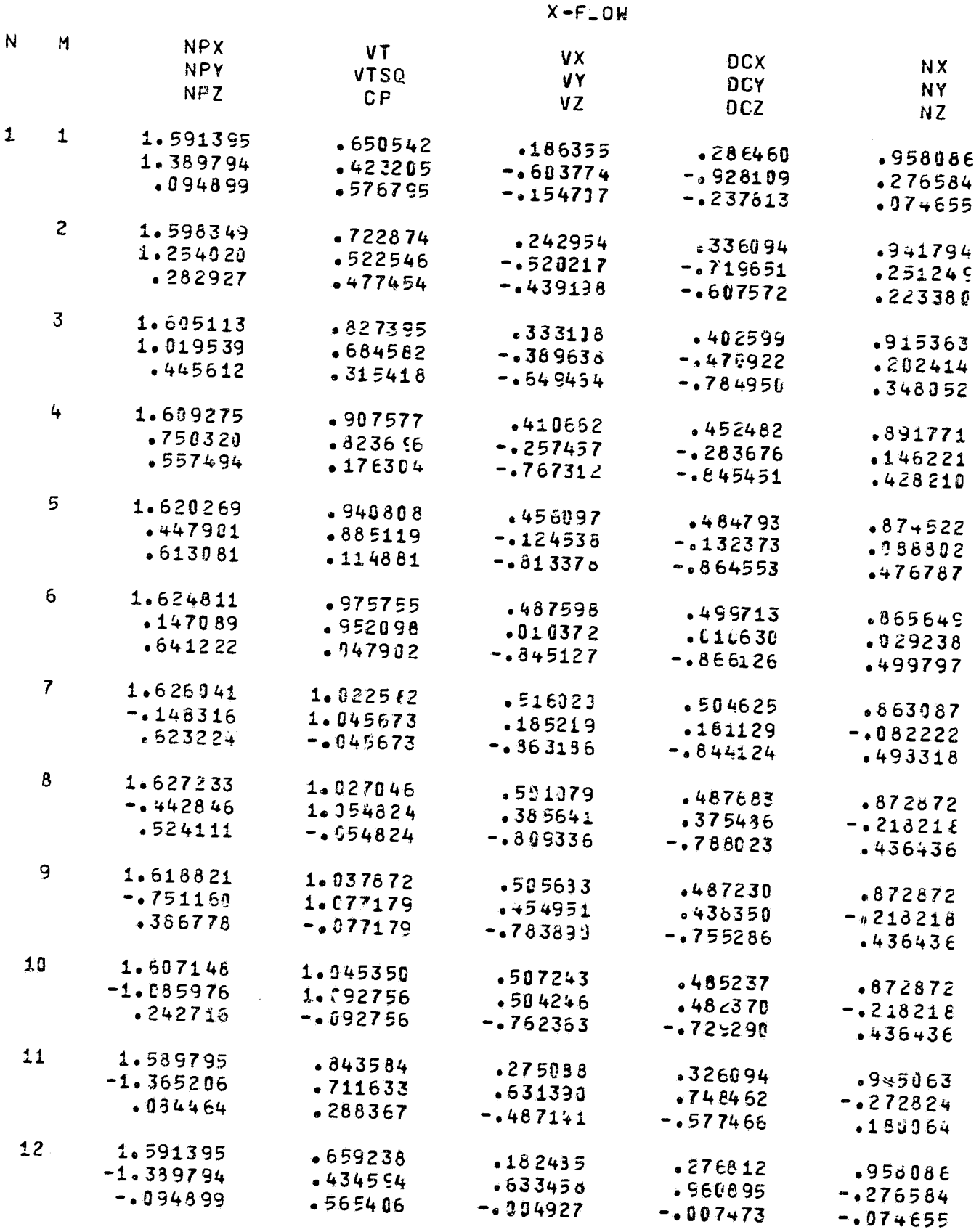

38

FOLDCALDT ERMAN

 $\epsilon$ 

I

ATPOSPHERIC SCIENCE ASSOCIATES<br>BEDFORD, MASSACHUSETTS

PAGE 18

**FOR DOUTE FRIGHT.**  $2$ 

졏

EST BODY

استعد

i.

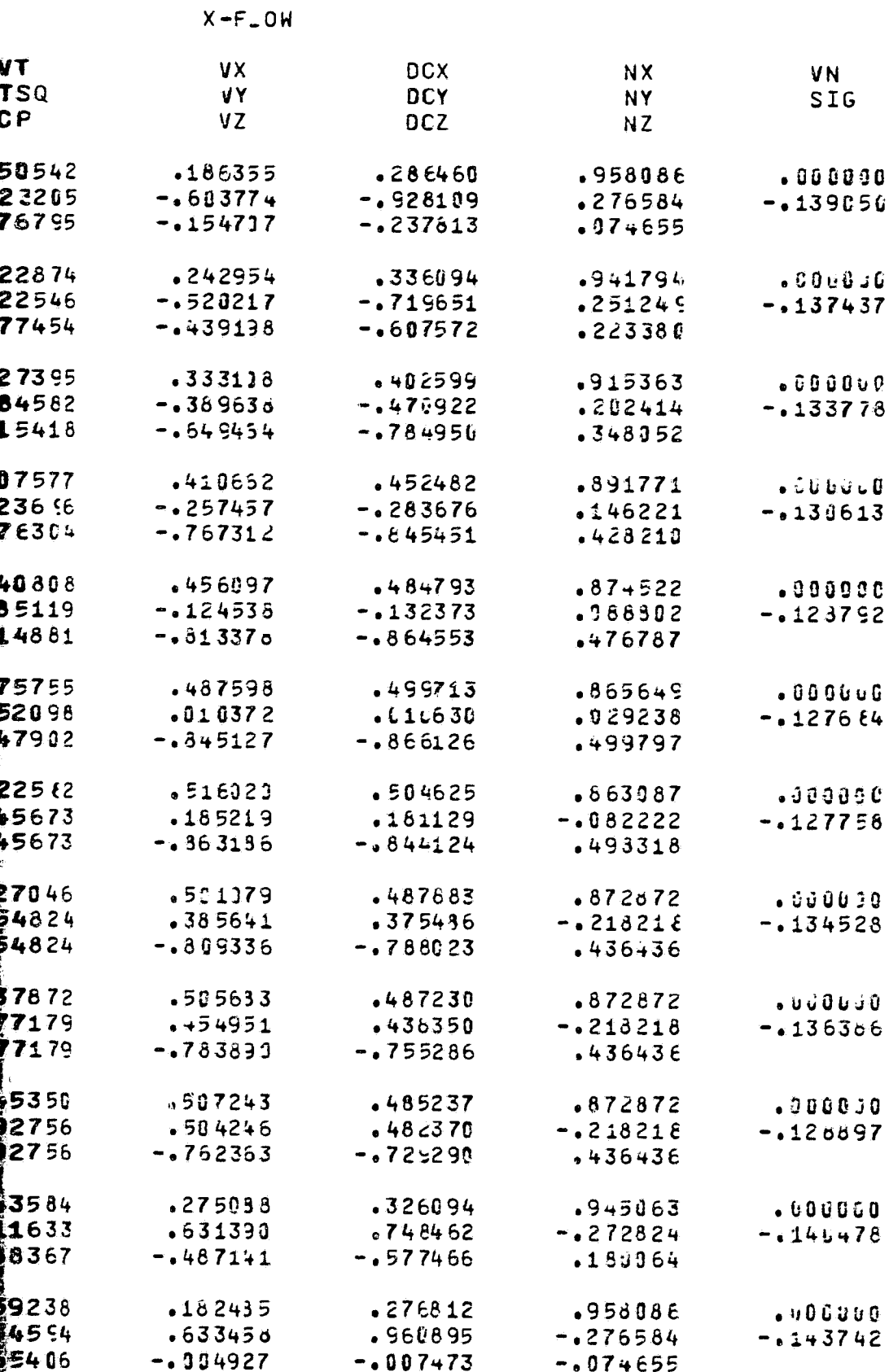

80DY ID. TEST

 $\psi$  .

the company

u.

4

**Control Control Control** 

 $\frac{d}{2}$  .

 $\bar{\mathfrak{F}}$ 

 $\tilde{\mathbb{Z}}$ 

 $\tilde{\mathbf{x}}$ 

್ಕನ್ ಗಳು

ATMOSPHERIC SCIENCE ASSOCIATES BEDFORD, MASSACHUSETTS

 $\sim$   $\sim$ 

 $\sim 10^{-1}$ 

 $\sim$   $\star$ 

#### TEST BODY

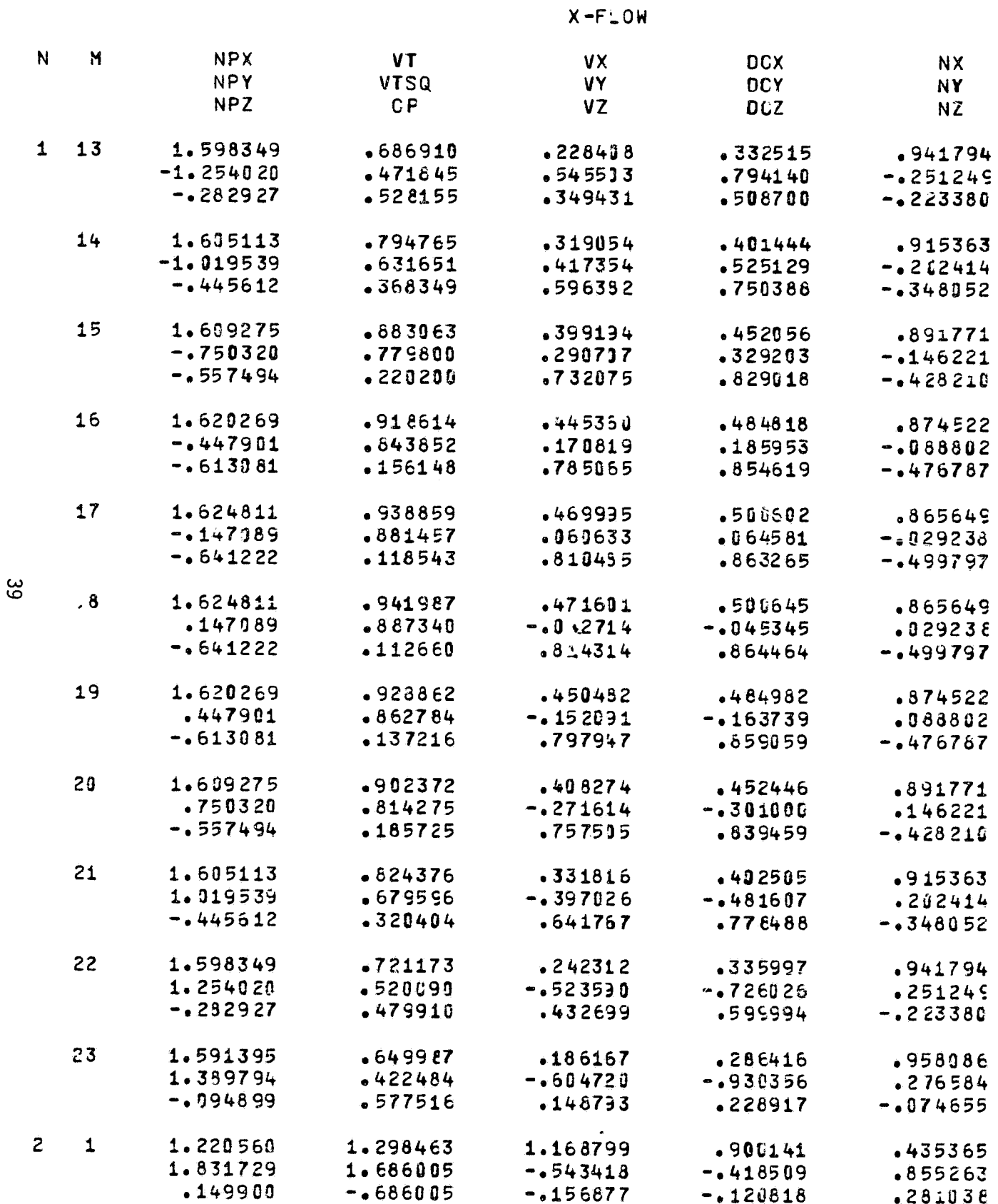

 $\label{eq:3} \begin{split} \mathcal{L}_{\mathcal{M}}(\mathcal{M}_{\mathcal{M}}^{\text{max}}) = \mathcal{L}_{\mathcal{M}}(\mathcal{M}_{\mathcal{M}}^{\text{max}}) = \mathcal{L}_{\mathcal{M}}(\mathcal{M}_{\mathcal{M}}^{\text{max}}) \quad \text{and} \quad \mathcal{L}_{\mathcal{M}}(\mathcal{M}_{\mathcal{M}}^{\text{max}}) = \mathcal{L}_{\mathcal{M}}(\mathcal{M}_{\mathcal{M}}^{\text{max}}) \quad \text{and} \quad \mathcal{L}_{\mathcal{M}}(\mathcal{M}_{\mathcal{M}}^{\text{max}}) =$ 

FOLDOLDT ERMA

 $\int$ 

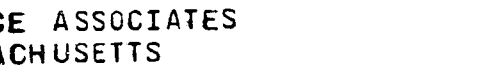

PAGE

19

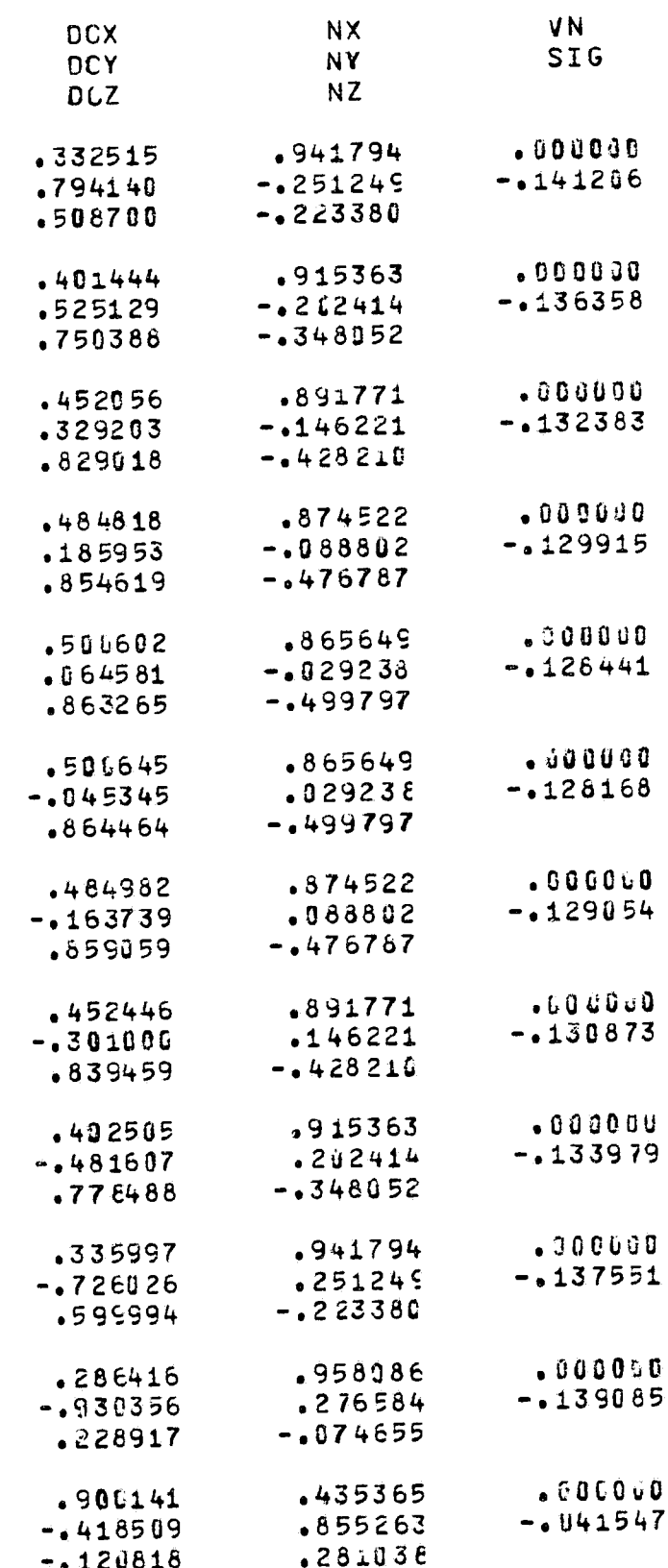

**FITE DOUTE FRAME 2** 

 $\mathcal{N}$  , and the second contribution of the second contribution of the second contribution of the second contribution of the second contribution of the second contribution of the second contribution of the second contri

 $\epsilon$ .

€

 $\mathcal{Q}^{\circ}$ 

 $\mathcal{G}^{\circ}$ 

 $\hat{\mathcal{L}}$ 

 $\hat{\mathbb{C}}$ 

 $\tilde{\mathbf{v}}$ 

BODY ID. TEST

 $\alpha$  is  $\sigma$  .  $\overline{\phantom{a}}$ 

#### ATMOSPHERIC SCIENCE ASSOCIATES BEDFORD, MASSACHUSETTS

P

## TEST BOOY

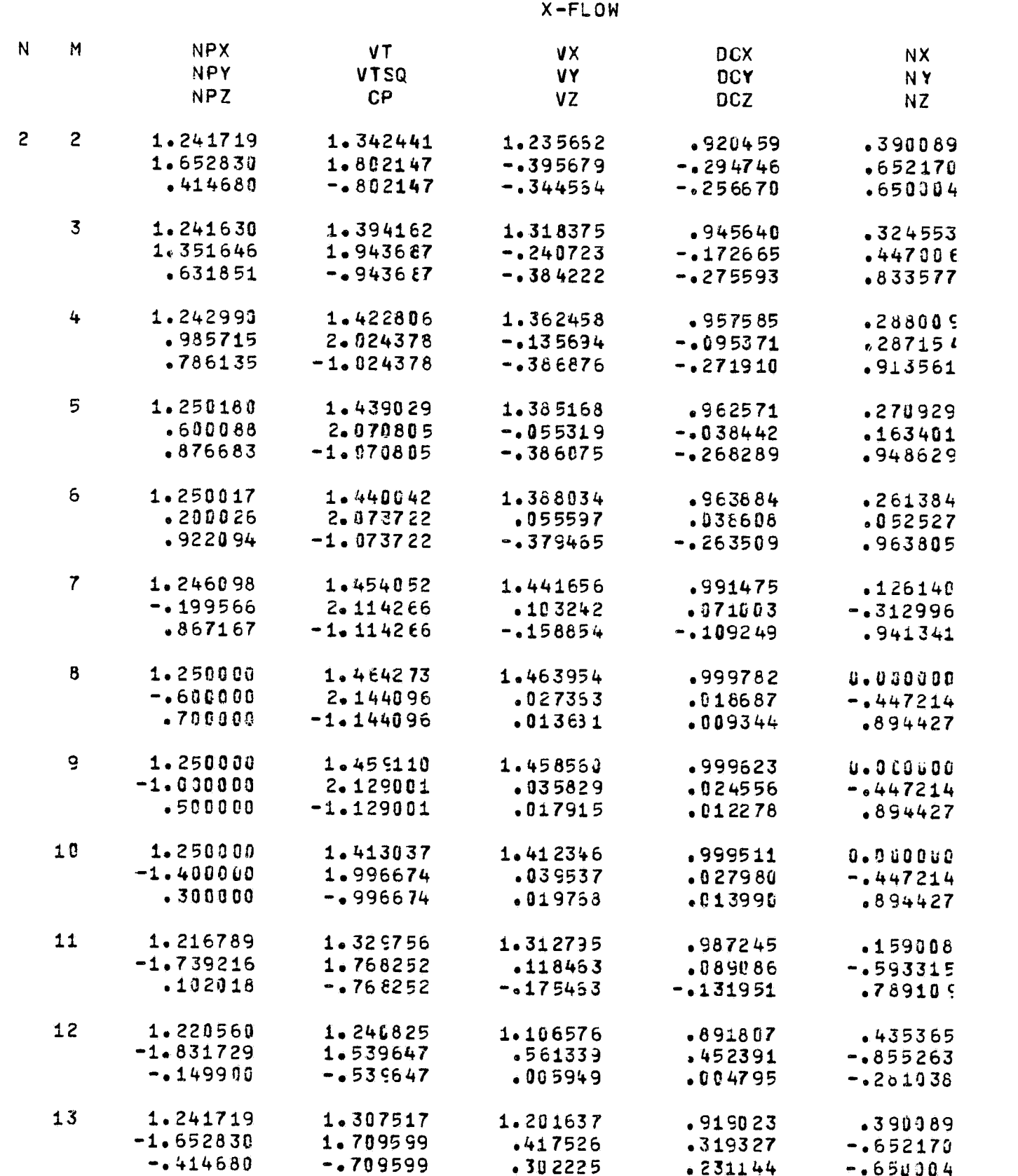

FOLDOLDT  $\in$  Polence  $\parallel$ 

HERIC SCIENCE ASSOCIATES<br>DFORD, MASSACHUSETTS

PAGE 20

 $\bullet$ 

 $2\pi^2$  ) is the present of  $\mathbb{R}^2$  ,  $\mathbb{R}^2$  ,  $\mathbb{R}^2$  ,  $\mathbb{R}^2$  ,  $\mathbb{R}^2$  ,  $\mathbb{R}^2$ 

 $X-FLOW$ 

Ń.

 $\mathbf{Y}$ 

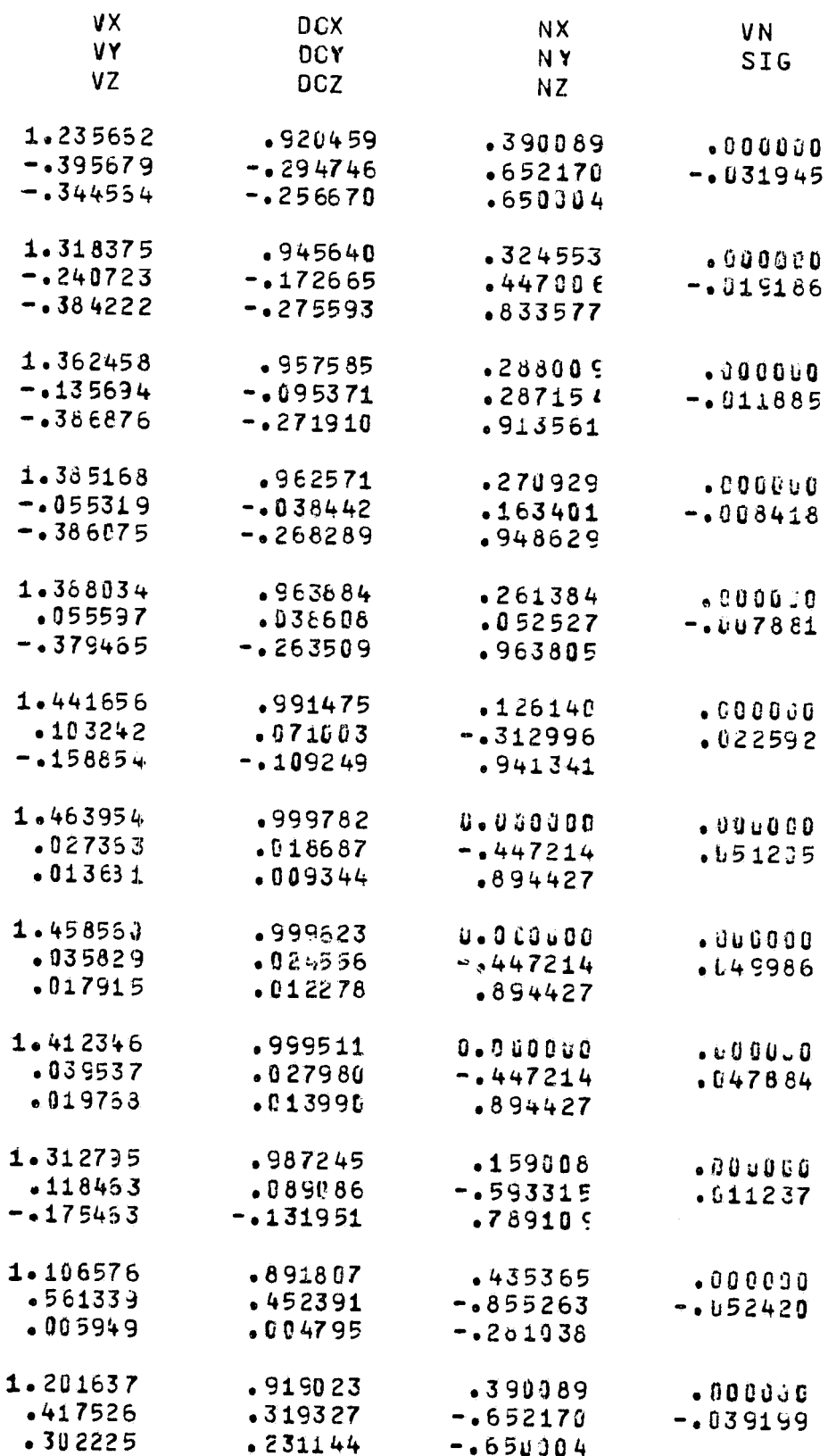

**FOR DOUTY FRAGE.**  $2$ 

BODY ID. TEST

# ATMOSPHERIC SCIENCE ASSCCIATES<br>BEDFORD, MASSACHUSETTS

法无法决定 医胸内皮细胞细胞反应法

## TEST BODY

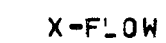

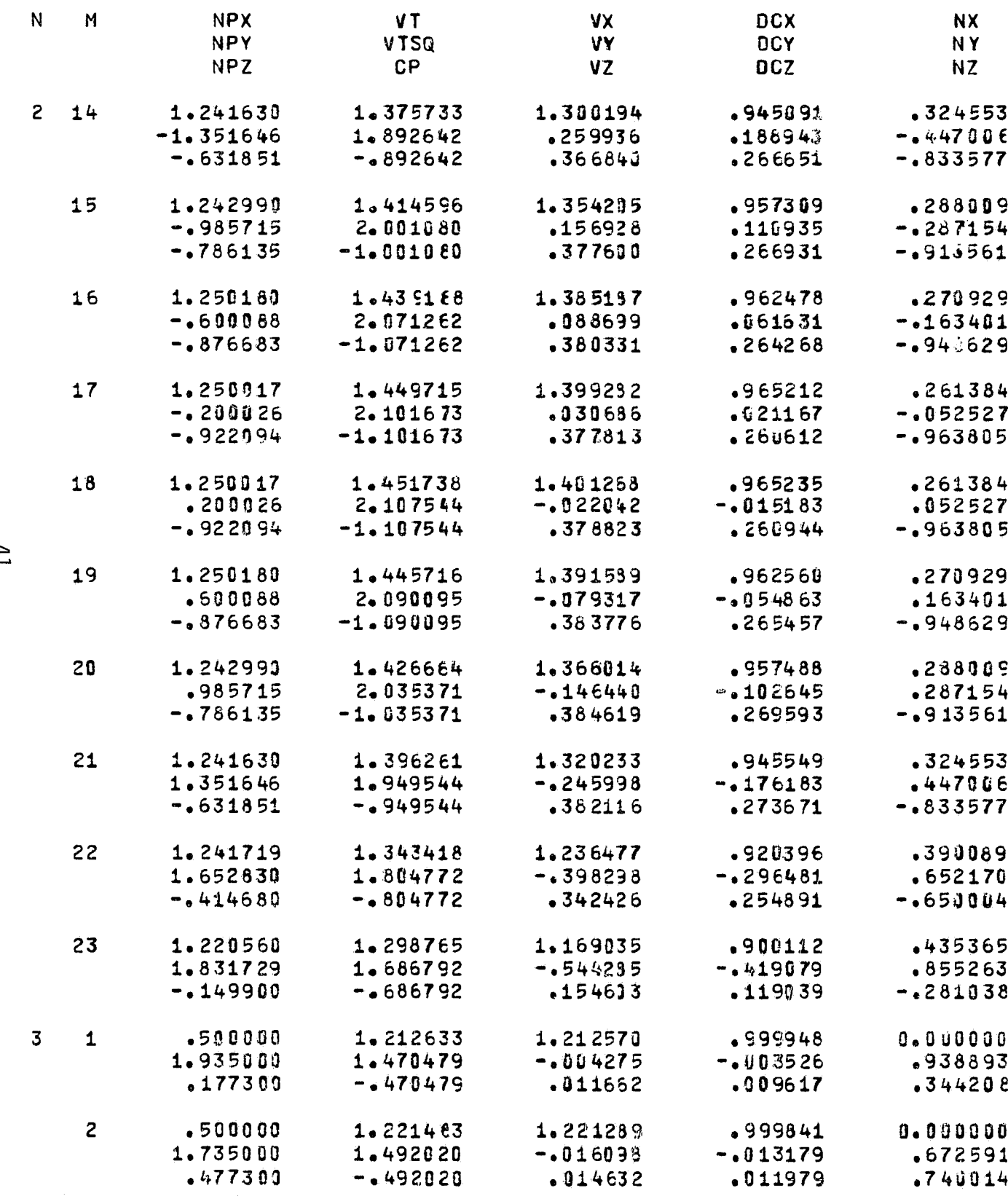

 $\overline{1}$ 

 $\frac{3}{4}$ 

 $\overline{\mathbf{C}}$ 

€

耄

 $\hat{\mathbf{X}}$ 

E ASSCCIATES

 $-013179$ 

 $.011979$ 

**CHUSETTS** 

**DCX NX VN DCY NY SIG DCZ NZ** .945091  $.324553$  $.000000$  $-186943$  $-0447006$  $-024030$ .266651  $-1833577$ ,957309 .288009  $.00000$  $-116935$  $-1237154$  $-0.14970$  $.266931$  $-0.910561$  $.962478$ .270929  $.000000$  $061631$  $-163401$  $-0.10137$ .264268  $-.948629$ .965212  $.000000$  $.261384$  $.621167$  $-1052527$  $-.007697$  $.260612$  $-0.963805$ .965235 .261384  $.000000$  $-015183$  $.052527$  $-.007196$  $.266944$  $-0.63805$ .270929  $.962560$  $-000000$  $-054863$  $.163401$  $-008545$  $.265457$  $-1948629$  $.957488$ .288009  $-000000$  $-102645$  $-287154$  $-012085$ .269593  $-0.913561$ .945549  $.324553$  $.000000$  $-447006$  $-176183$  $-0019350$  $.273671$  $-.833577$ .390089 .920396  $.000000$  $.652170$  $-1296481$  $-032050$  $-254891$  $-165J004$  $.900112$ .435365  $. 000000$  $-0.419079$  $.855263$  $-.041587$ .119039  $-.281038$ .999948  $0 - 0 0 0 0 0 0$  $.0000000$  $-103526$ .938893 .009526  $.009617$  $.344208$ .999841  $0.00000$ ,000500

 $.672591$ 

 $.740014$ 

 $.009772$ 

PAGE

21

FOR DOUTY FRAME.

BODY ID. TEST

**SOUTHWARE CONTRACTOR** 

Ç.

 $\frac{1}{2}$ 

 $\mathbf{A}^{T}$ 

 $\frac{d}{d\omega}$ 

 $\mathcal{R}^{\mathcal{L}}$ 

ATMOSPHERIC SCIENCE ASSOCIATES BEDFORD, MASSACHUSETTS

TEST BODY

#### $X-FLOW$

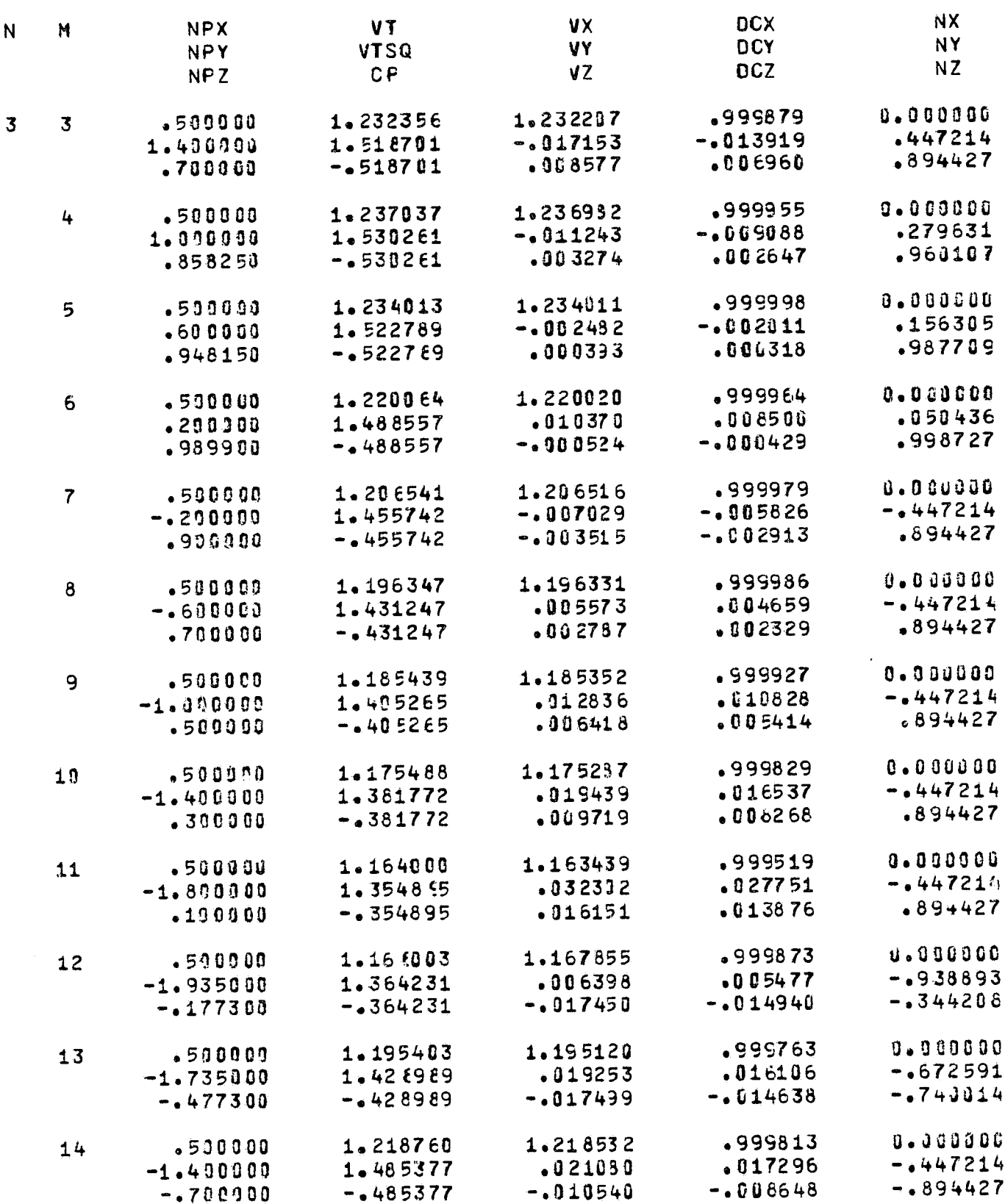

 $42\,$ 

**FOLDOLDT ERMAN** 

 $J^{\mu\nu\mu\rho}$  $\sim$   $\sim$   $\alpha$  .

 $\sqrt{2}$ 

 $\mathbf{1}=\mathbf{1}$ 

 $\cdot$ 

 $\mathbf{K}_{\mathbf{K}_{\mathbf{C}}}$ 

RIC SCIENCE ASSOCIATES<br>ORD, MASSACHUSETTS

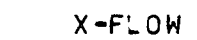

**Massac** N

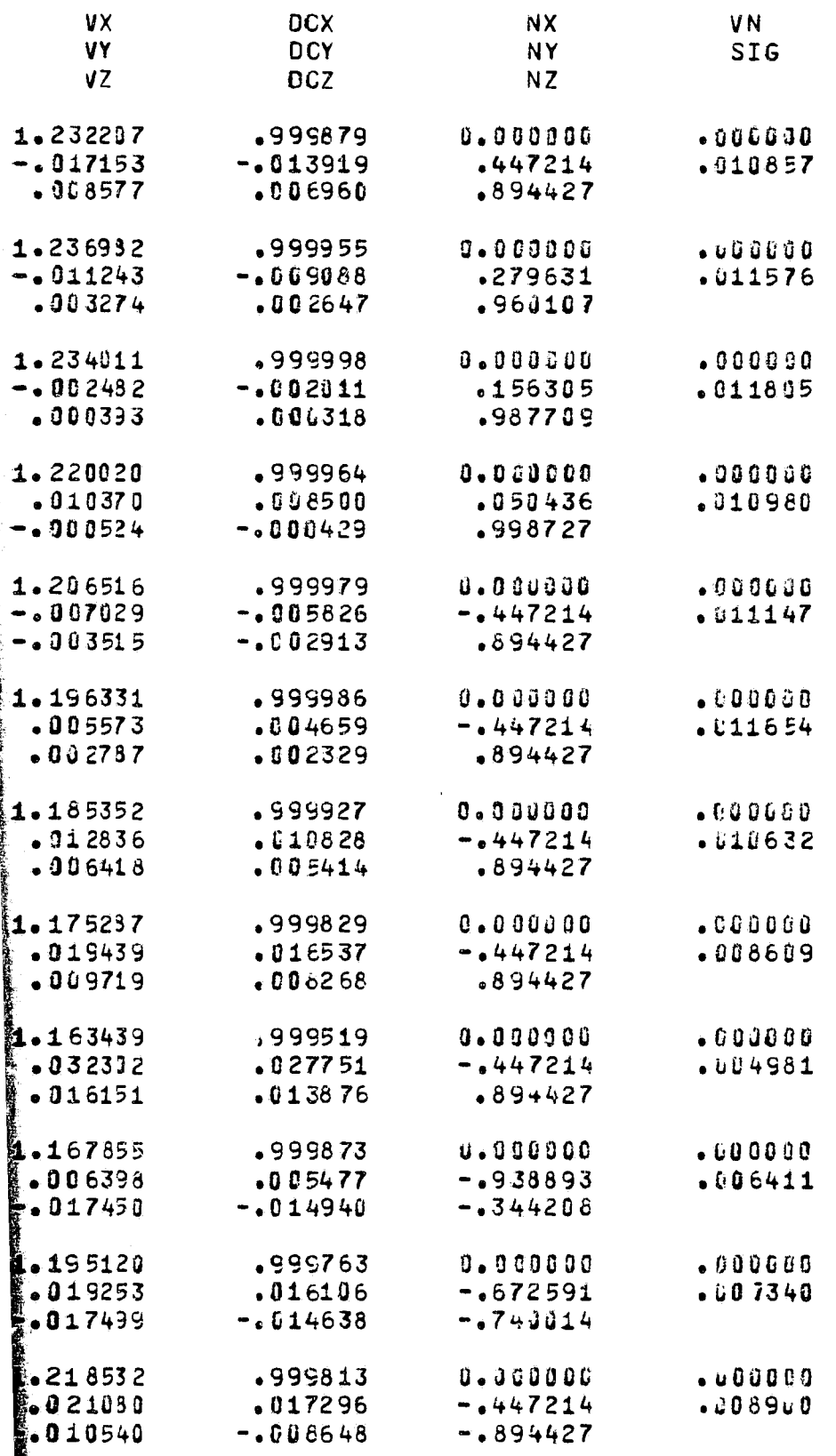

**FOR DOUTE FRAME 2** 

المسارسين ويتبر المندر

्<br>र

 $\frac{1}{\mathbf{A}}$ 

 $\bar{\mathbf{x}}$ 

 $\frac{1}{2}$ 

「大きながら、女性になるときなからない

BODY ID. TEST

ATMOSPHERIC SCIENCE ASSOCIATES BEDFORD, MASSACHUSETTS

#### TEST BODY

#### $X-FLOW$

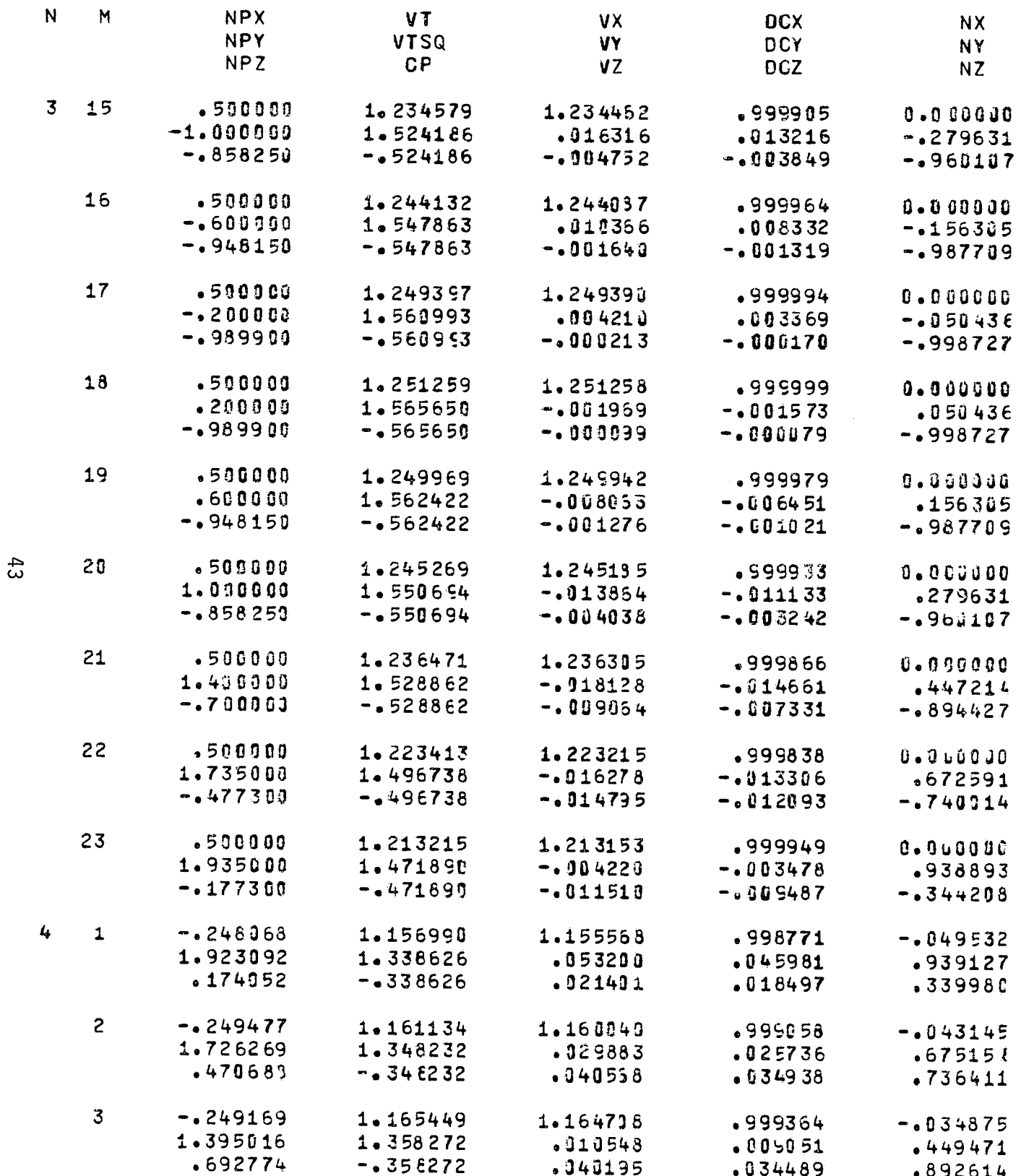

**FOLDOLDT ETMAN** 

 $\sqrt{2}$ 

 $\mathbf{F}$ 

SPHERIC SGIENCE ASSOCIATES<br>BEDFORD, MASSACHUSETTS

OY

 $\mathbb{R}$ 

 $X-F\_OW$ 

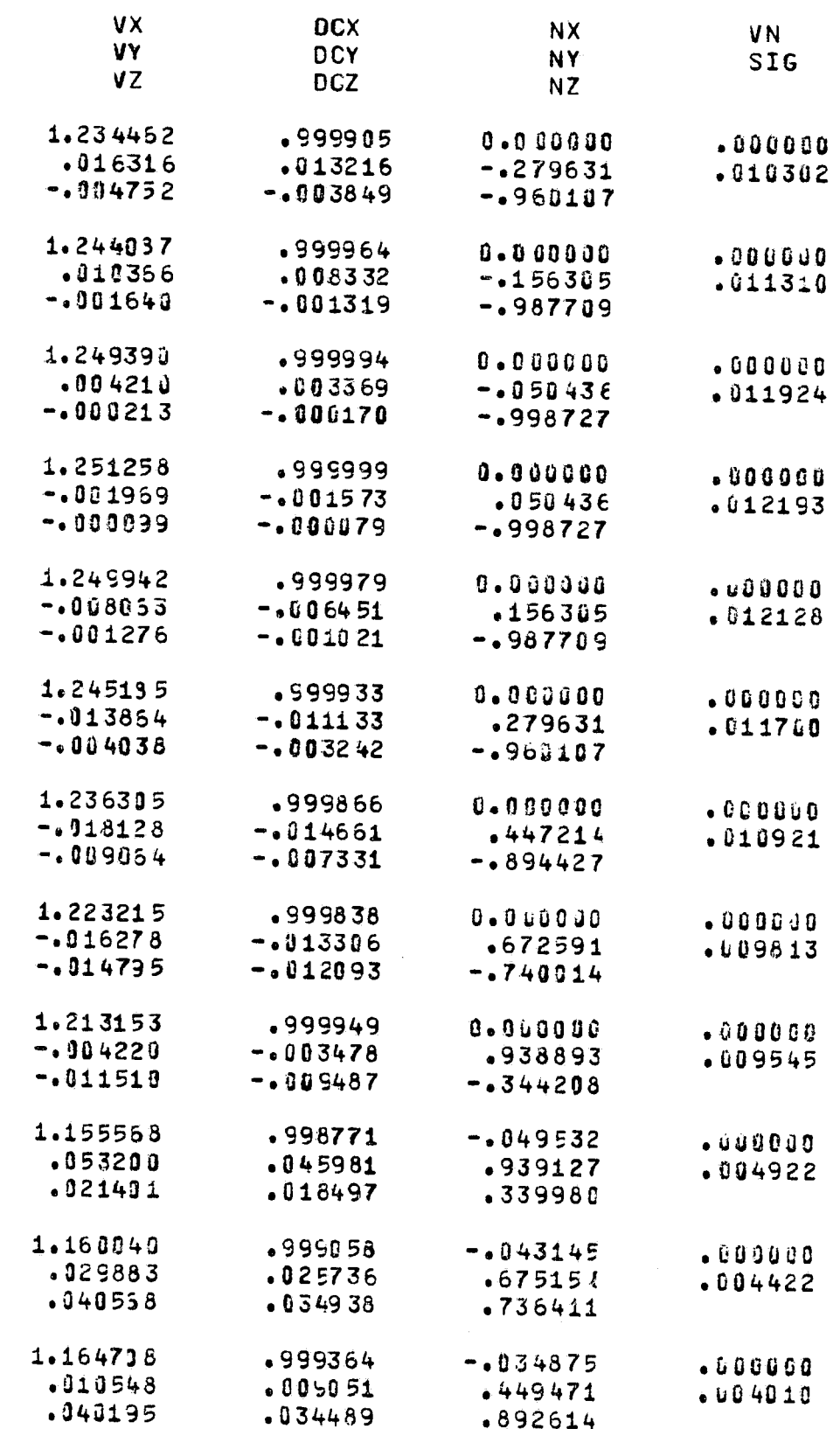

PAGE

23

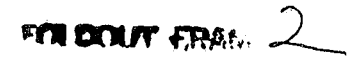

**Construction of the State of the Property** 

 $\Delta_{\rm eff}$ 

 $\frac{1}{\Delta}$ 

 $\tilde{\mathbf{x}}$ 

 $\frac{1}{2}$ 

ATMOSPHERIC SCIENCE ASSOCIATES BEDFORD, MASSACHUSETTS

## BODY ID. TEST

#### TEST BODY

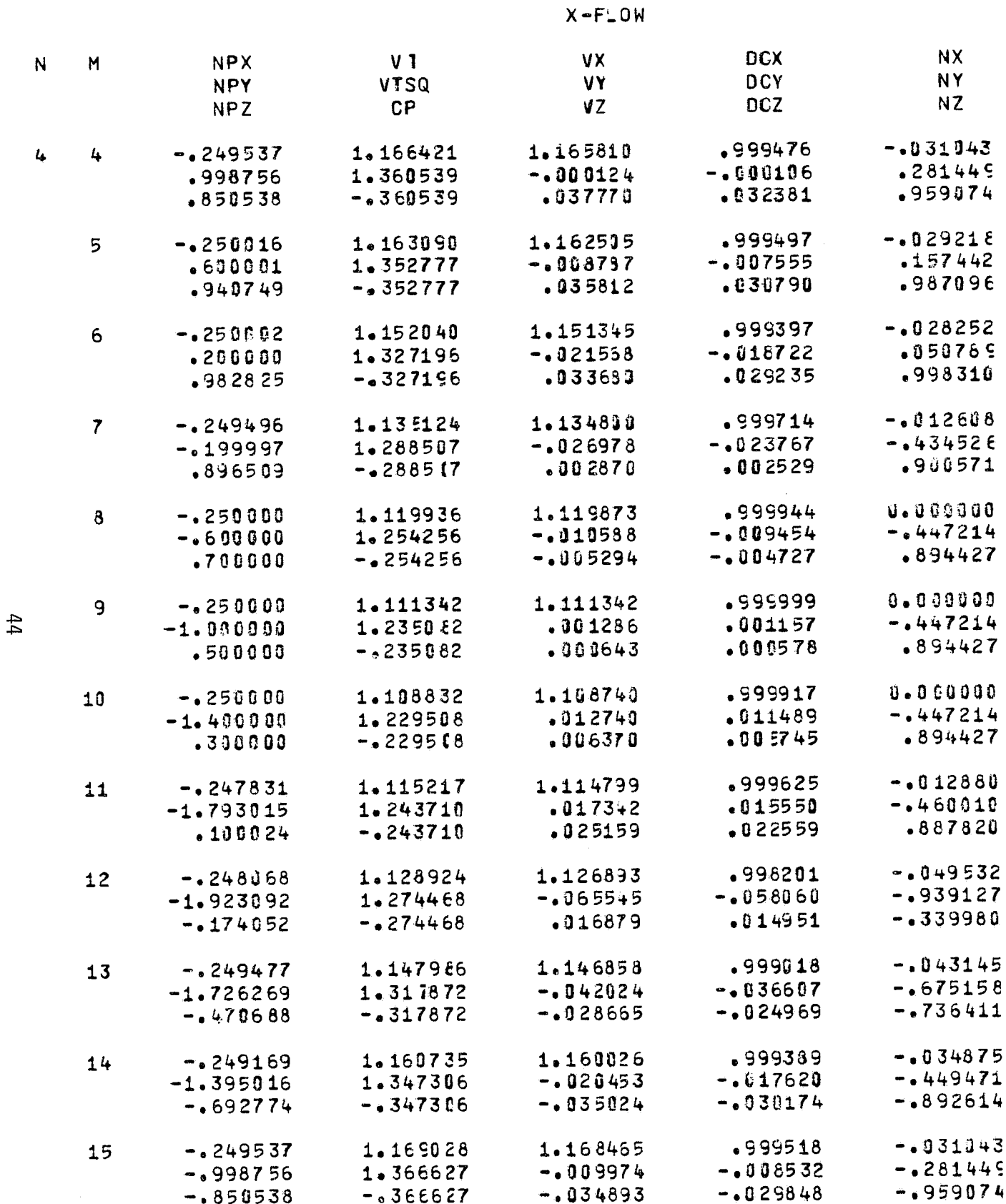

 $\sqrt{2}$ 

ICE ASSOCIATES<br>ACHUSETTS

#### İM.

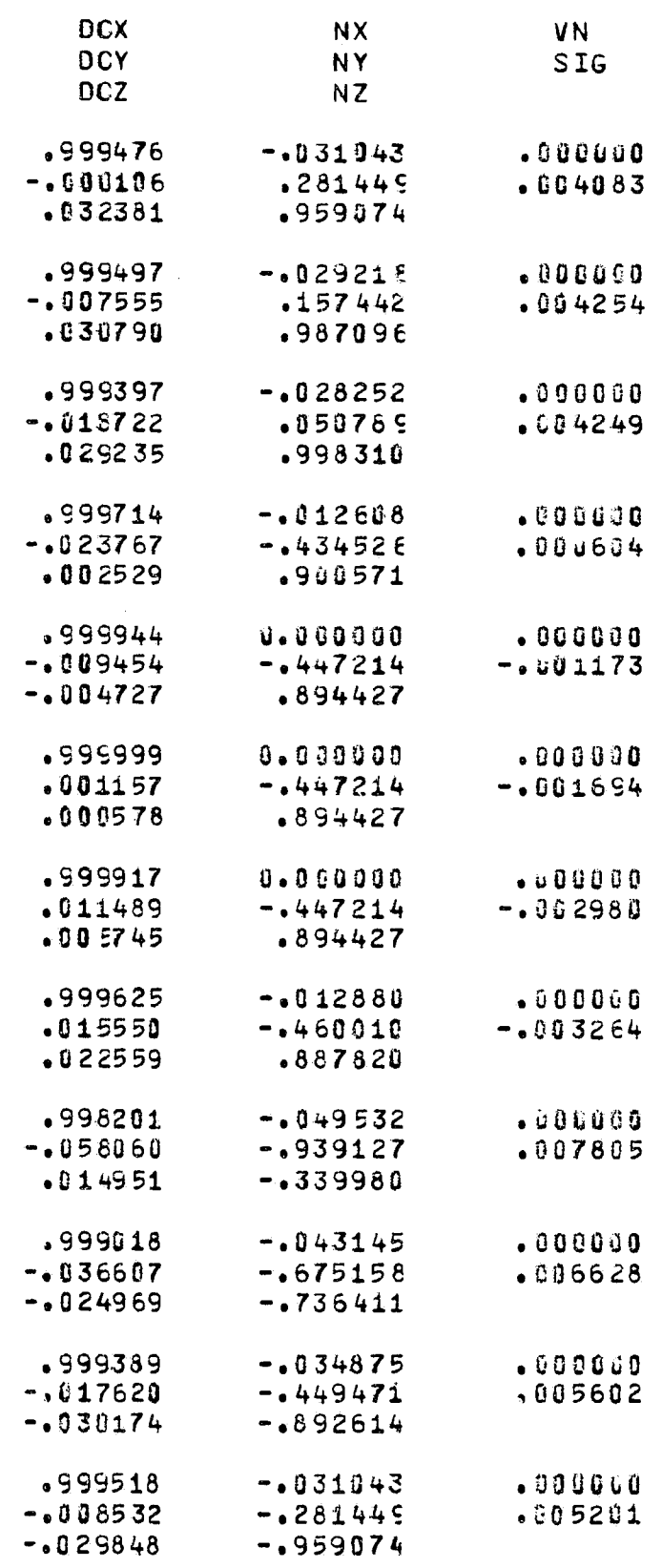

FOUROUT FRANCE

5

ATMOSPHERIC SCIENCE ASSOCIATES BECFORD, MASSACHUSETTS

BODY ID. TEST

## TEST BODY

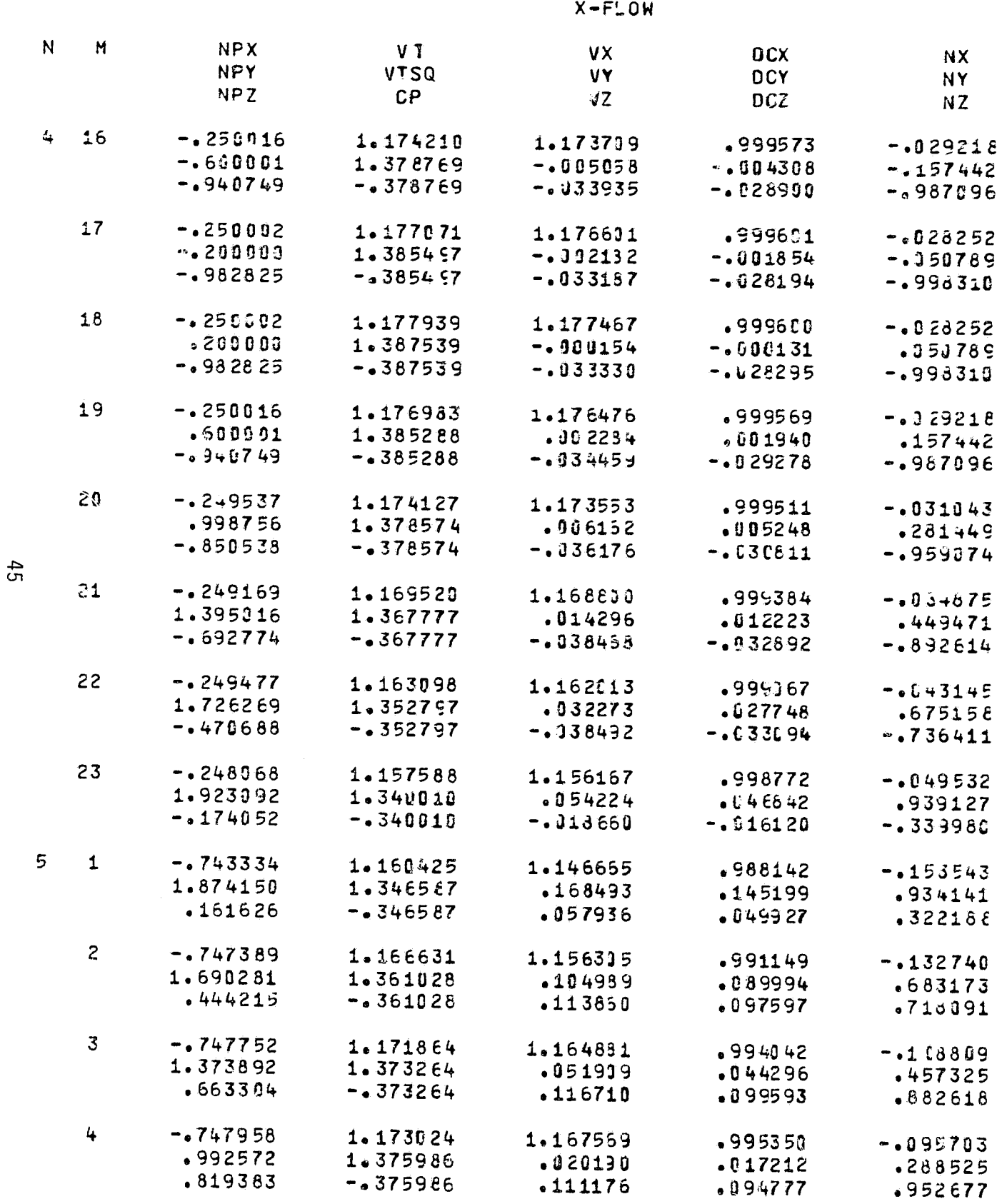

 $\mathbb{R}^{n\times n}$  . The substantial properties from the substantial  $\mathbb{R}^{n\times n}$ 

الصفاف الكارف والقارب والمدارين

 $\frac{1}{k}$ 

#### CE ASSOCIATES **ACHUSETTS**

 $\mathbf{c}$ N

圓

Ì٣

**TANK** 

a serial constant

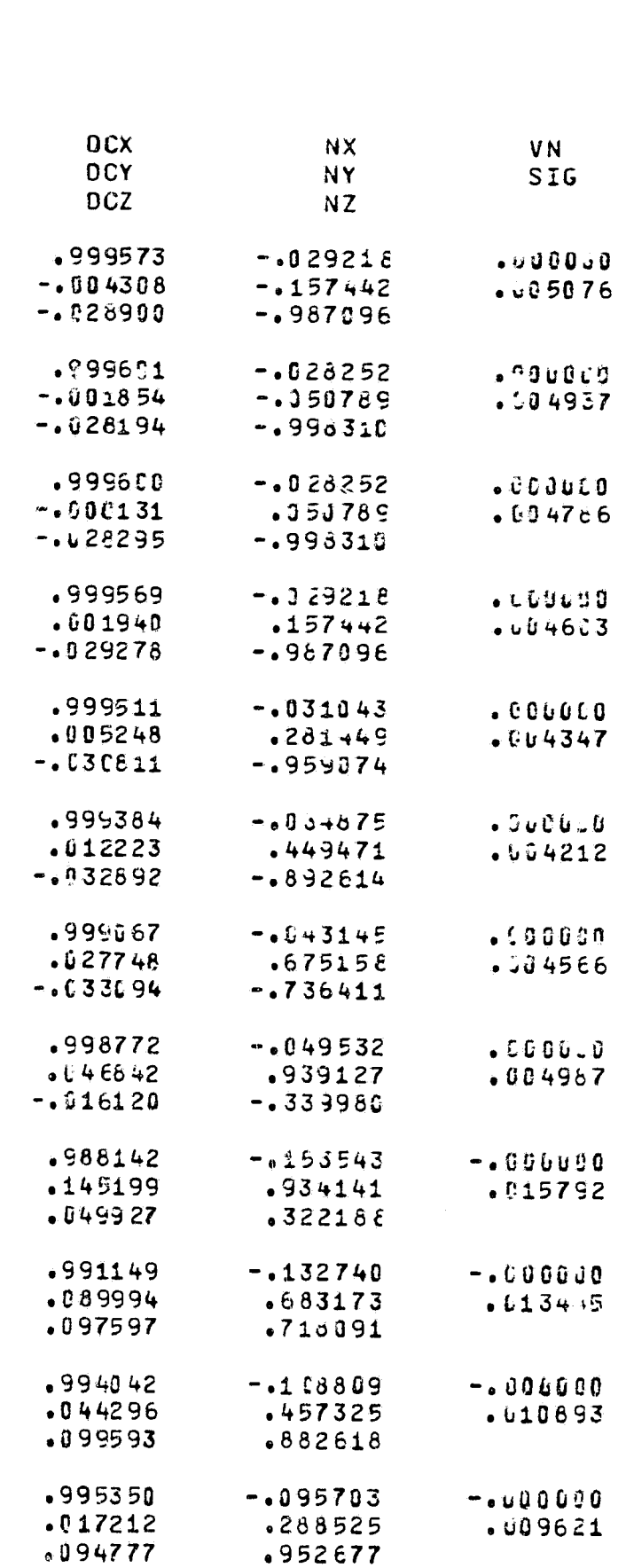

PAGE 25

 $\bullet$ 

 $\label{eq:3.1} \text{d} \mathcal{U} \rightarrow \text{d} \gamma \, \text{d} \gamma \,$ 

FOR DOUT FRAME 2

- 13

)<br>T

BODY ID. TEST

ATMOSPHERIC SCIENCE ASSOCIATES BEDFORD, MASSACHUSETTS

## TEST BODY

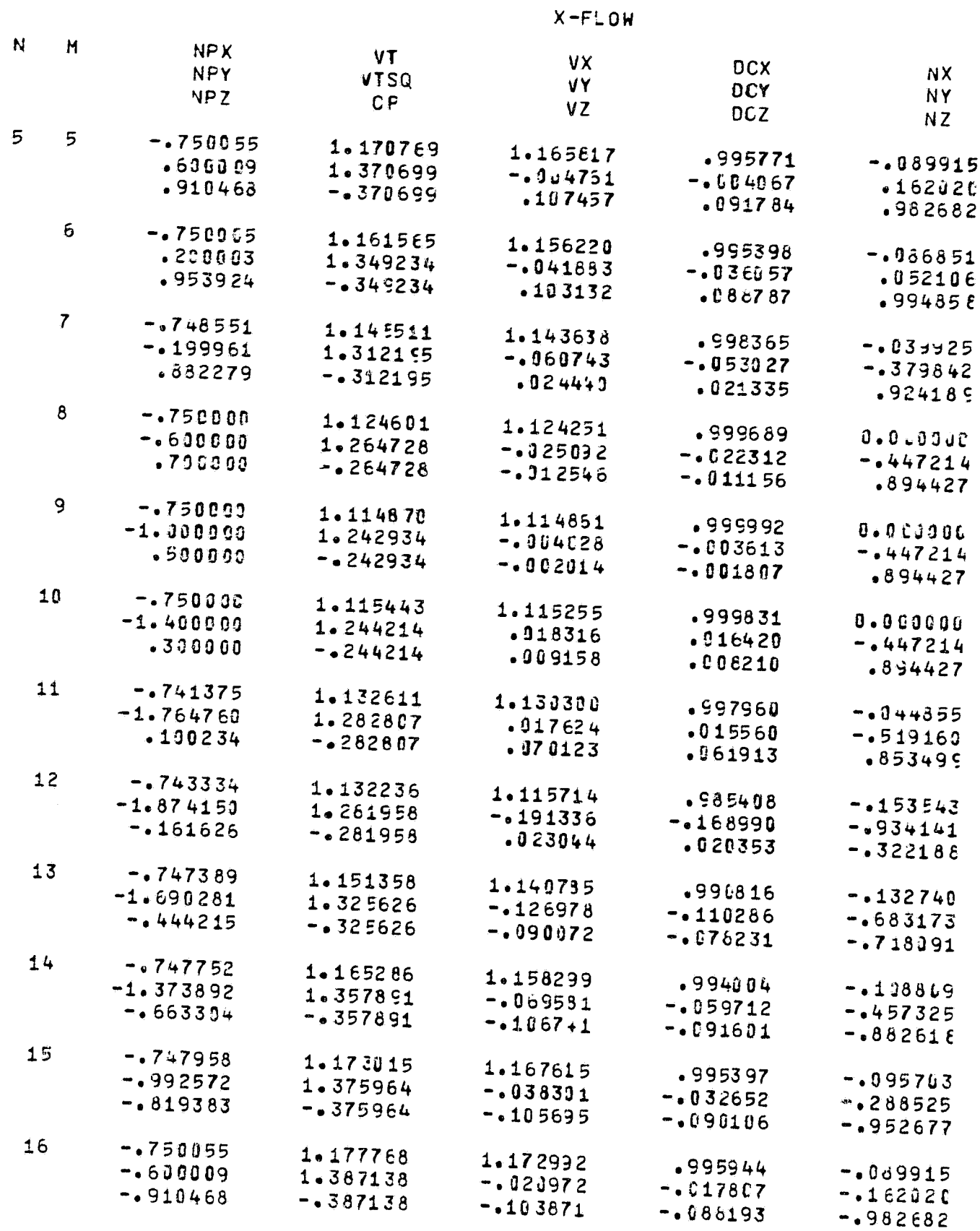

 $46$ 

**FOLDOLLY EFALL /** 

 $\hat{\Psi}_{\mu}$ 

 $\frac{1}{\sqrt{2}}$ 

 $\sim$   $\lambda$ 

 $\mathbf{E}^{(2)} \left( \left\langle \mathbf{v} \right\rangle \right) \left\langle \mathbf{v} \right\rangle \left\langle \mathbf{v} \right\rangle \right) = \mathbf{E}^{(2)} \left( \left\langle \mathbf{u} \right\rangle \right) \left\langle \mathbf{v} \right\rangle \left\langle \mathbf{v} \right\rangle \right) = \left\langle \left\langle \mathbf{v} \right\rangle \right\rangle \left\langle \mathbf{v} \right\rangle \right) = \left\langle \mathbf{v} \right\rangle \left\langle \mathbf{v} \right\rangle \label{eq:2}$ **Contractor** Contractor Contractor **EATES** 

PAGE  $26$ 

 $\bullet$ 

 $\sim$   $\times$ 

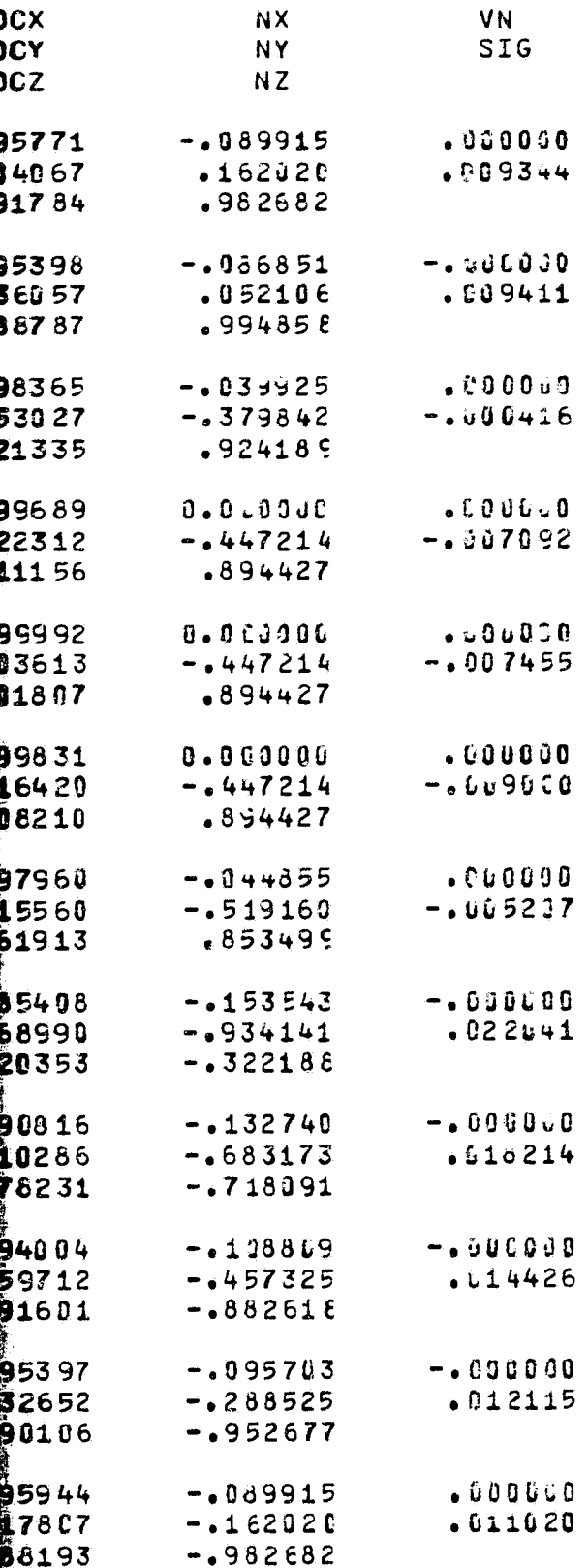

 $\frac{1}{2}$  court from  $2$ 

 $\hat{\pmb{\epsilon}}$ 

Ţ

 $\mathfrak{c} \mathfrak{r}$ 11 I

BODY ID. TEST

ATMOSPHERIC SCIENCE ASSOCIATES BEDFORD, MASSACHUSETTS

 $X-FLOW$ 

TEST BODY

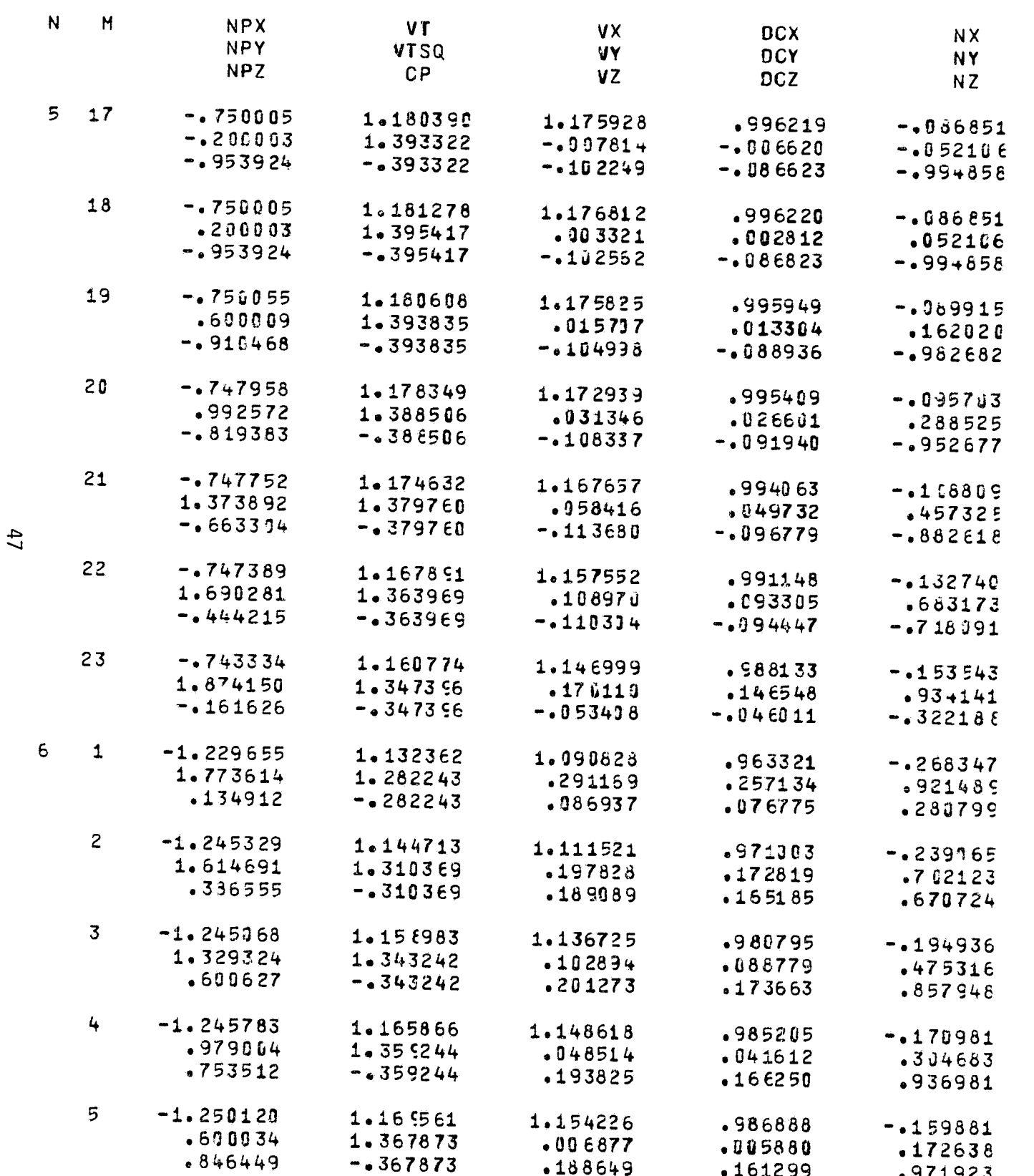

ľ

 $\sum_{i=1}^d \sigma_i$ 

 $\overline{\mathcal{P}}$ 

SOCIATES<br>ETTS PAGE 27

ũ

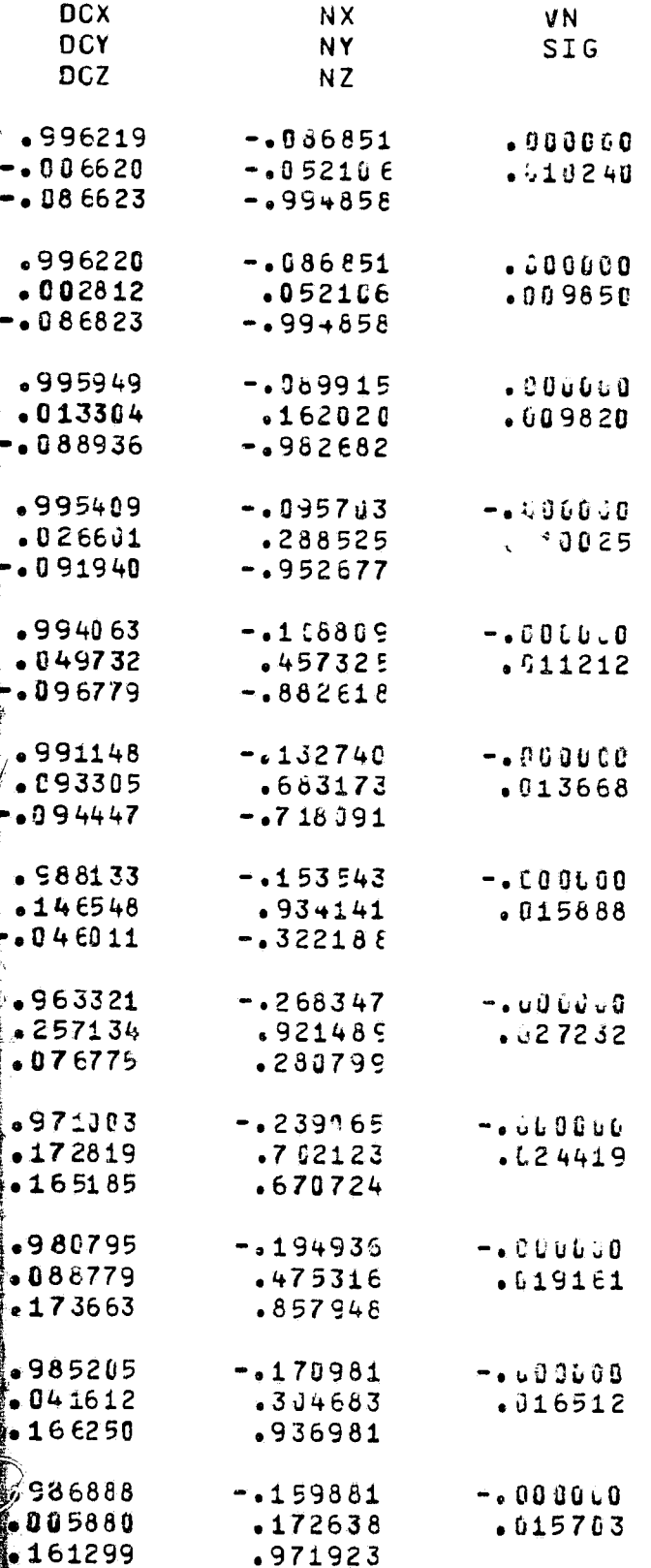

 $\mathbf{E}$ 

 $\begin{aligned} \textit{supp}(\mathbf{x},\mathbf{y}) = \mathbf{0} \end{aligned}$ 

FOR DOUT FRAME 2

 $\sim$ 

Ì.

 $\bullet$ 

BODY ID. TEST

 $\epsilon$ 

 $\vec{\mathbf{x}}$ 

· 大学のことをある ( )

ATMOSPHERIC SCIENCE ASSOCIATES BEDFORD, MASSACHUSETTS

 $\mathcal{L}(\mathcal{A})=\mathcal{A}(\mathcal{A})\mathcal{A}(\mathcal{A})$ 

and the control

TEST BONY

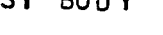

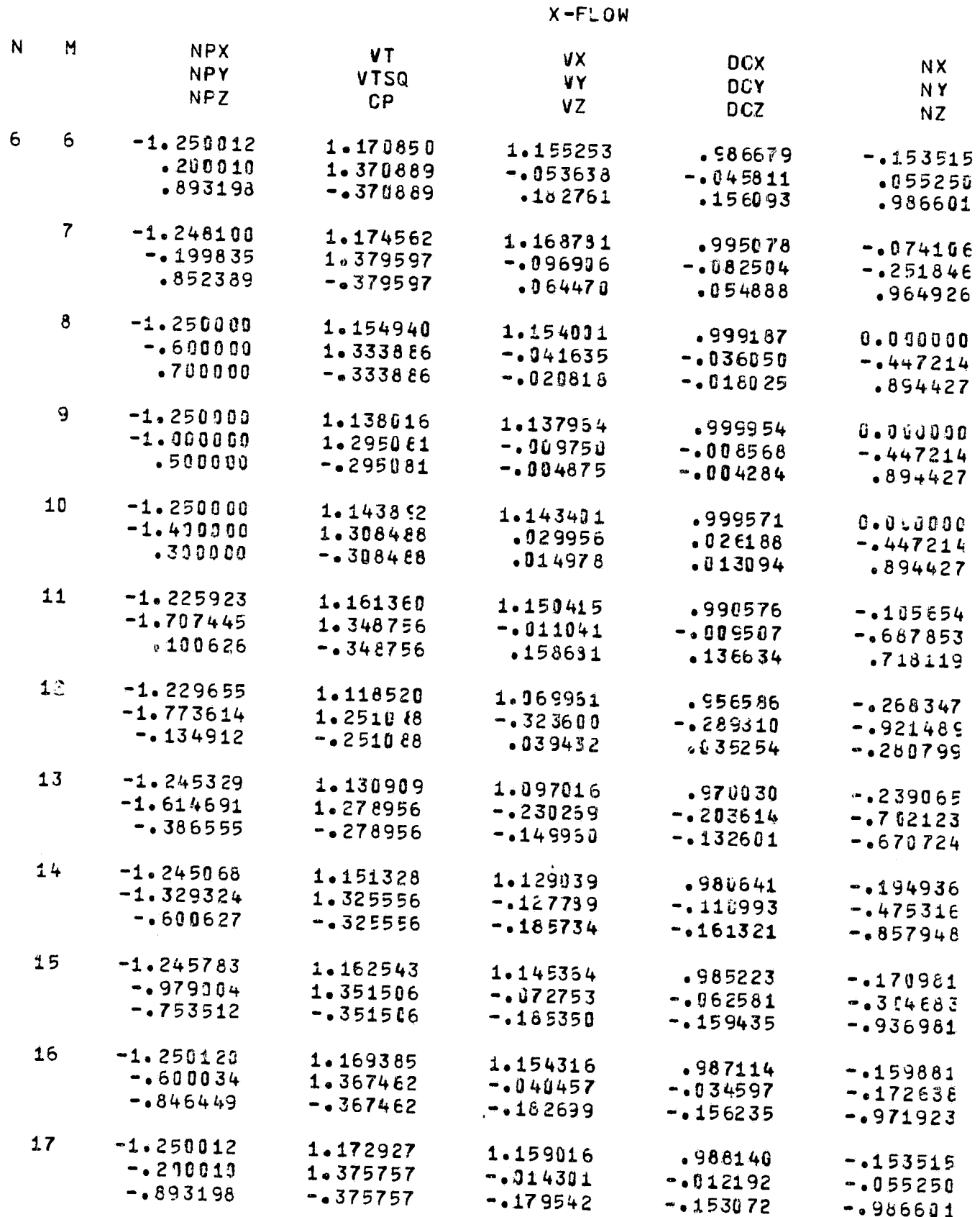

Supreme in the Association

 $48\,$ 

**CANADIAN** 

بأيجاهين

 $\sqrt{2}$ 

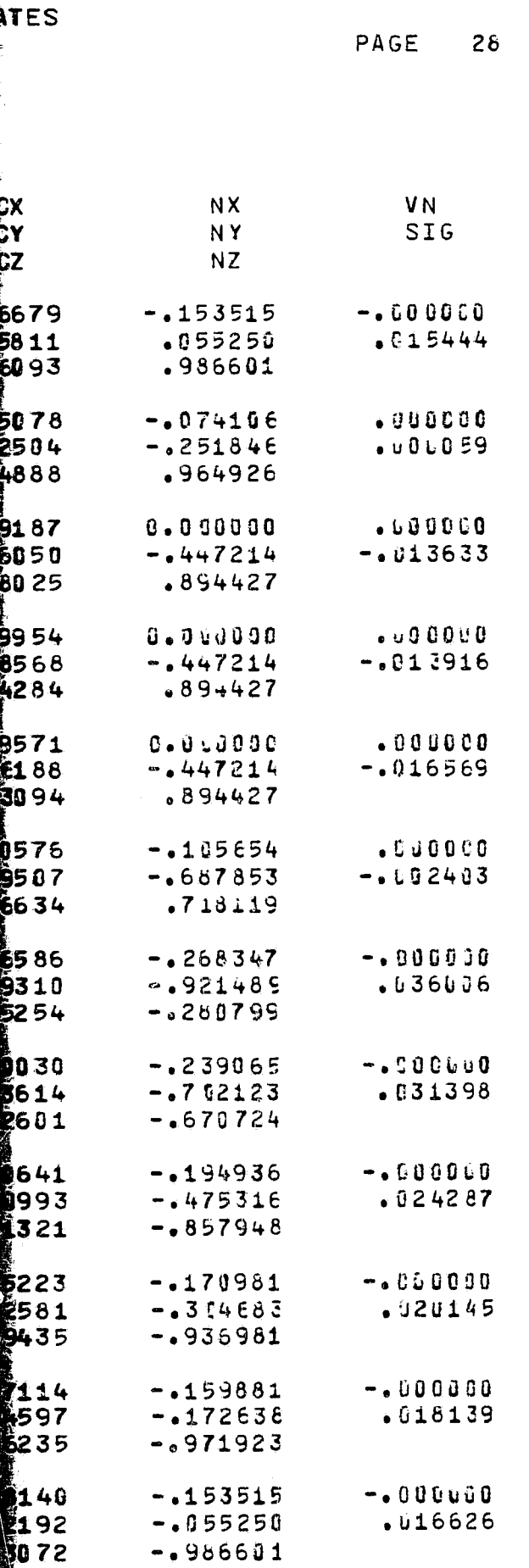

FOR DOUTE FRAME. 2

**MARS** 

**BODY ID. TEST** 

i<br>P

 $\frac{d}{2}$ 

 $\tilde{\gamma}$ 

۱۹.<br>پې

 $\label{eq:optimal} \textit{and}\\ \textit{h}(\textit{independent}) \cdot \textit{key} \rightarrow \textit{key} \rightarrow \textit{key} \rightarrow \textit{key}.$ 

ATMOSPFERIC SCIENCE ASSOCIATES BEDFORD, MASSACHUSETTS

#### TEST BODY

 $\bar{\beta}$ 

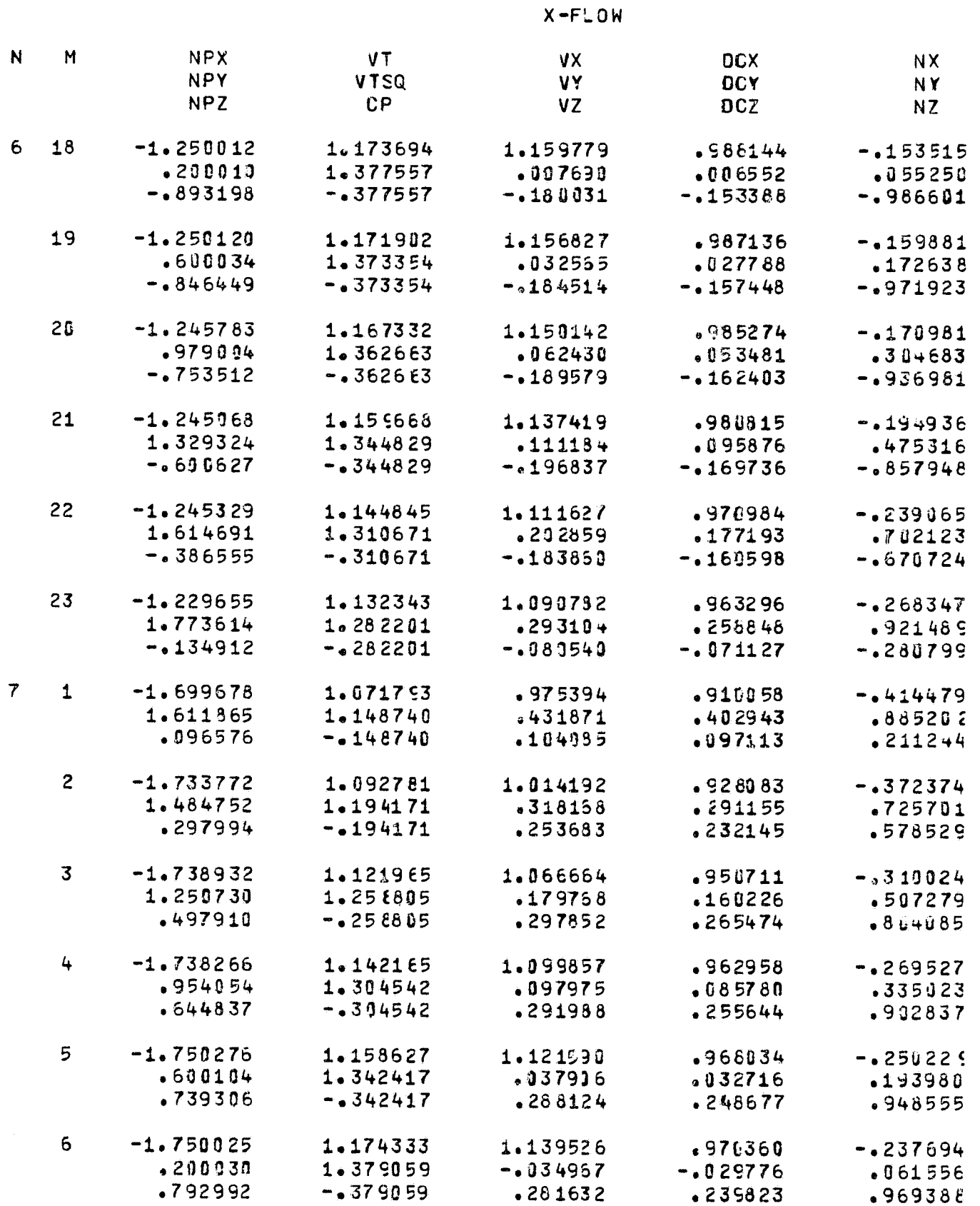

 $6<sup>b</sup>$ 

**FOLDOLIT FRAGE** 

ç,
SSOCIATES<br>SETTS

 $\hat{\nabla}$ 

Q

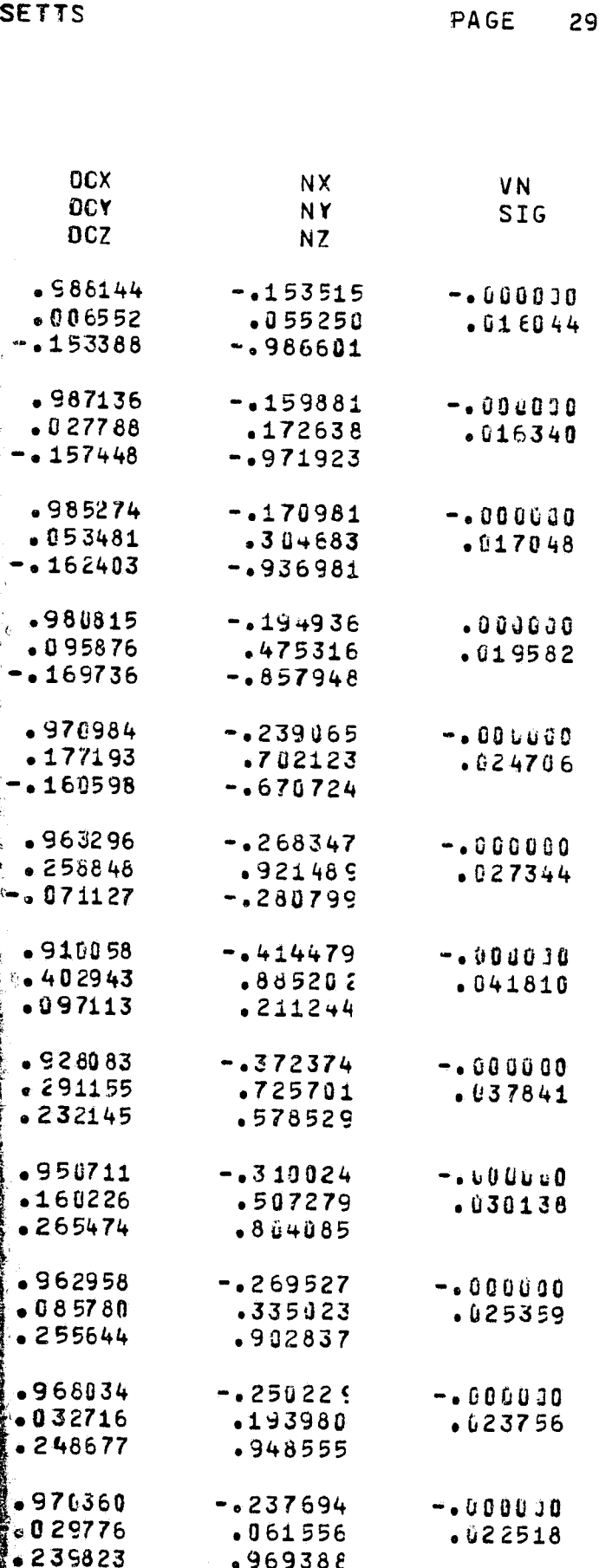

 $\frac{1}{2}$  and  $\frac{1}{2}$ 

£

g

ATMOSPHERIC SCIENCE ASSCCIATES BEDFORD, MASSACHUSETTS

#### BODY ID. TEST

### TEST BODY

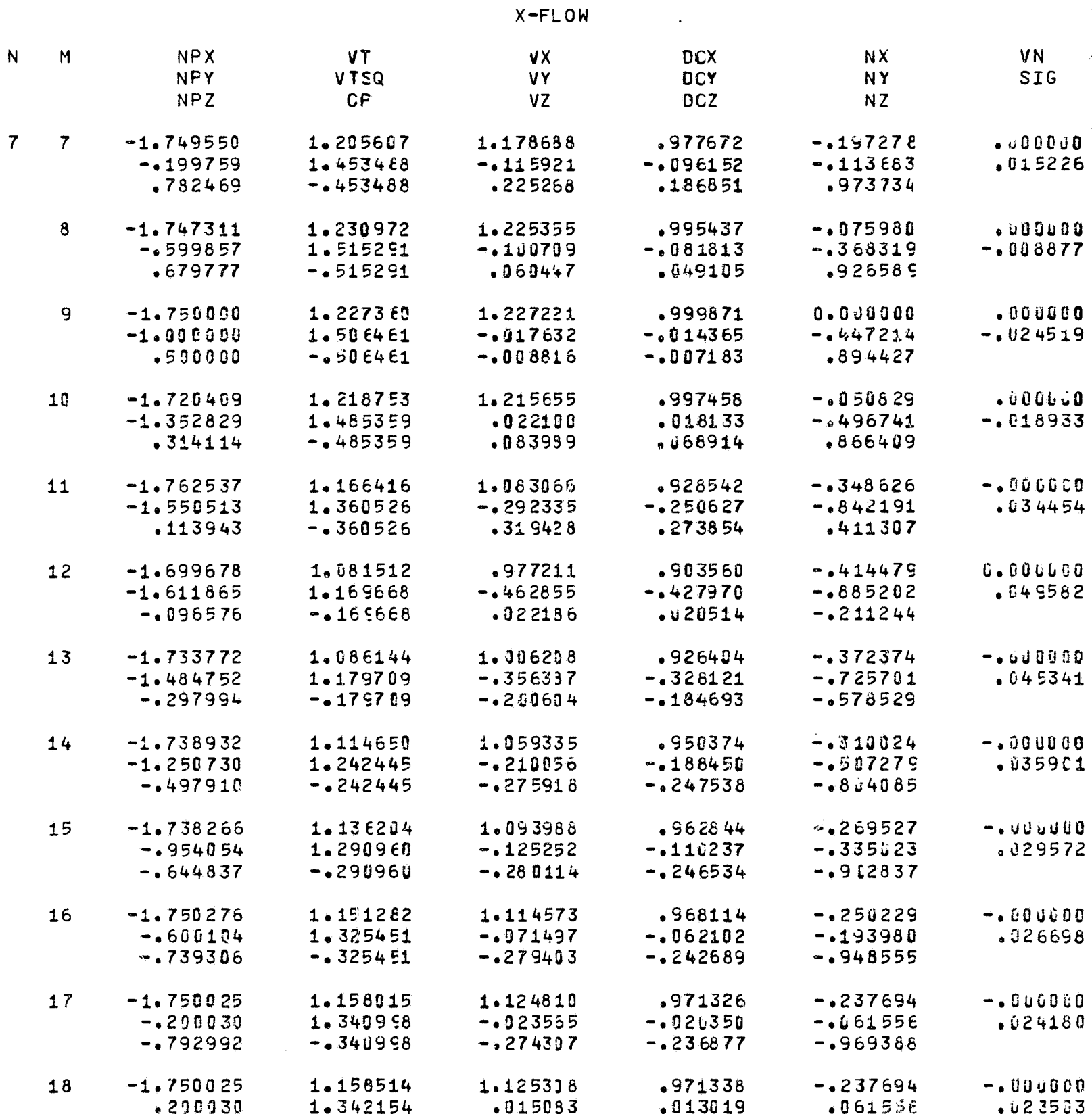

 $-0.792992$   $-0.342154$   $-0.274958$   $-0.237345$ 

 $-969388$ 

PAGE

30

 $\mathcal{L}_{\mathcal{L}}$ 

Ŷ

ļ

ATMOSPHERIC SCIENCE ASSCCIATES BEDFORD, MASSACHUSETTS

BODY ID. TEST

TEST BOOY

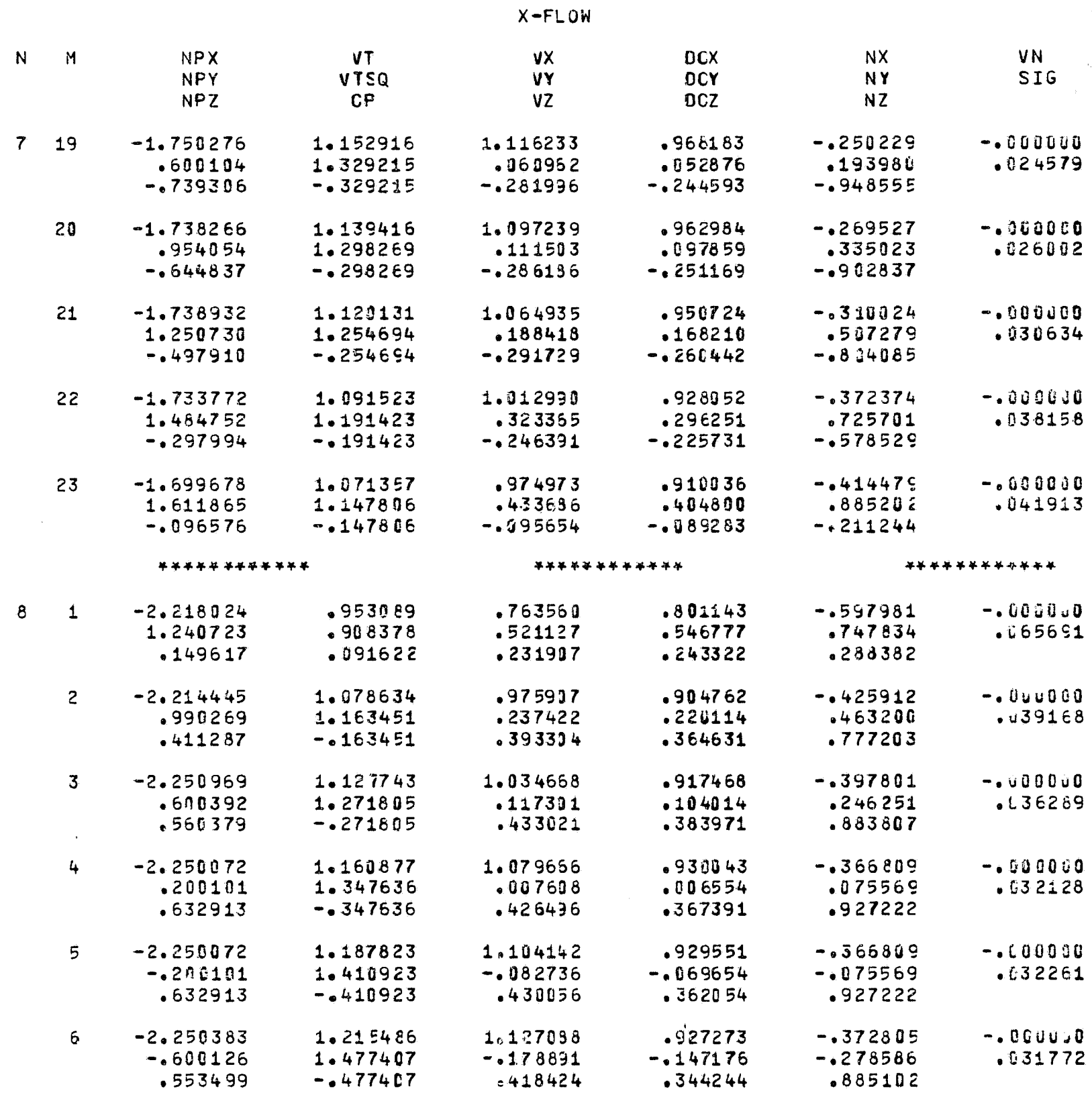

The STAR of the Secretary of the Control of the Secretary of the Secretary of the Secretary of the Secretary of the Secretary of the Secretary of the Secretary of the Secretary of the Secretary of the Secretary of the Secr

 $\overline{c}$ 

أحصب

PAGE

 $310$ 

#### ATPOSPHERIC SCIENCE ASSOCIATES BEDFORD, MASSACHUSETTS

PAGE  $320<sub>8</sub>$ 

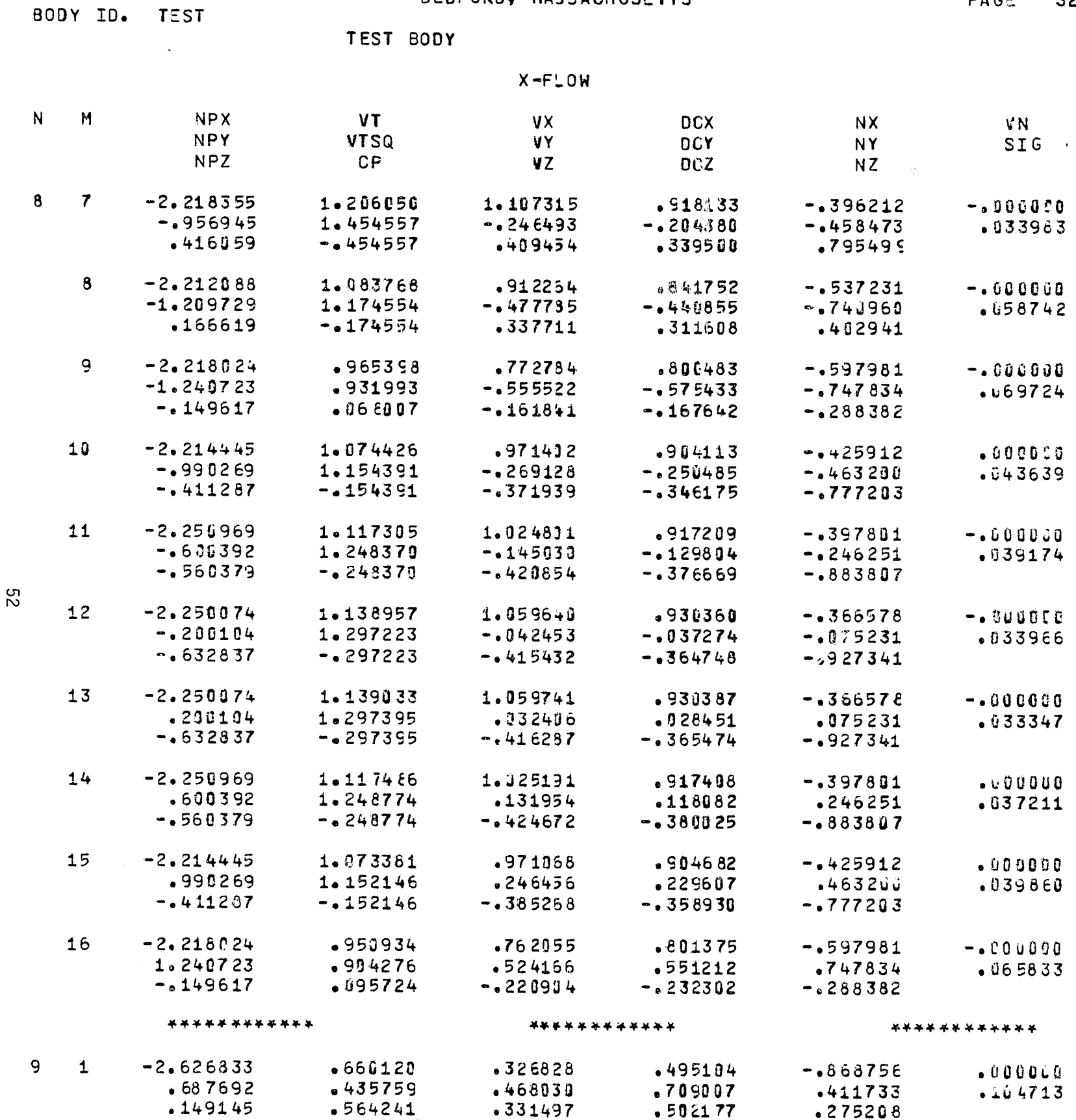

ATMOSPHERIC SCIENCE ASSOCIATES BEDFORD, MASSACHUSETTS

BODY IO. TEST

TEST BODY

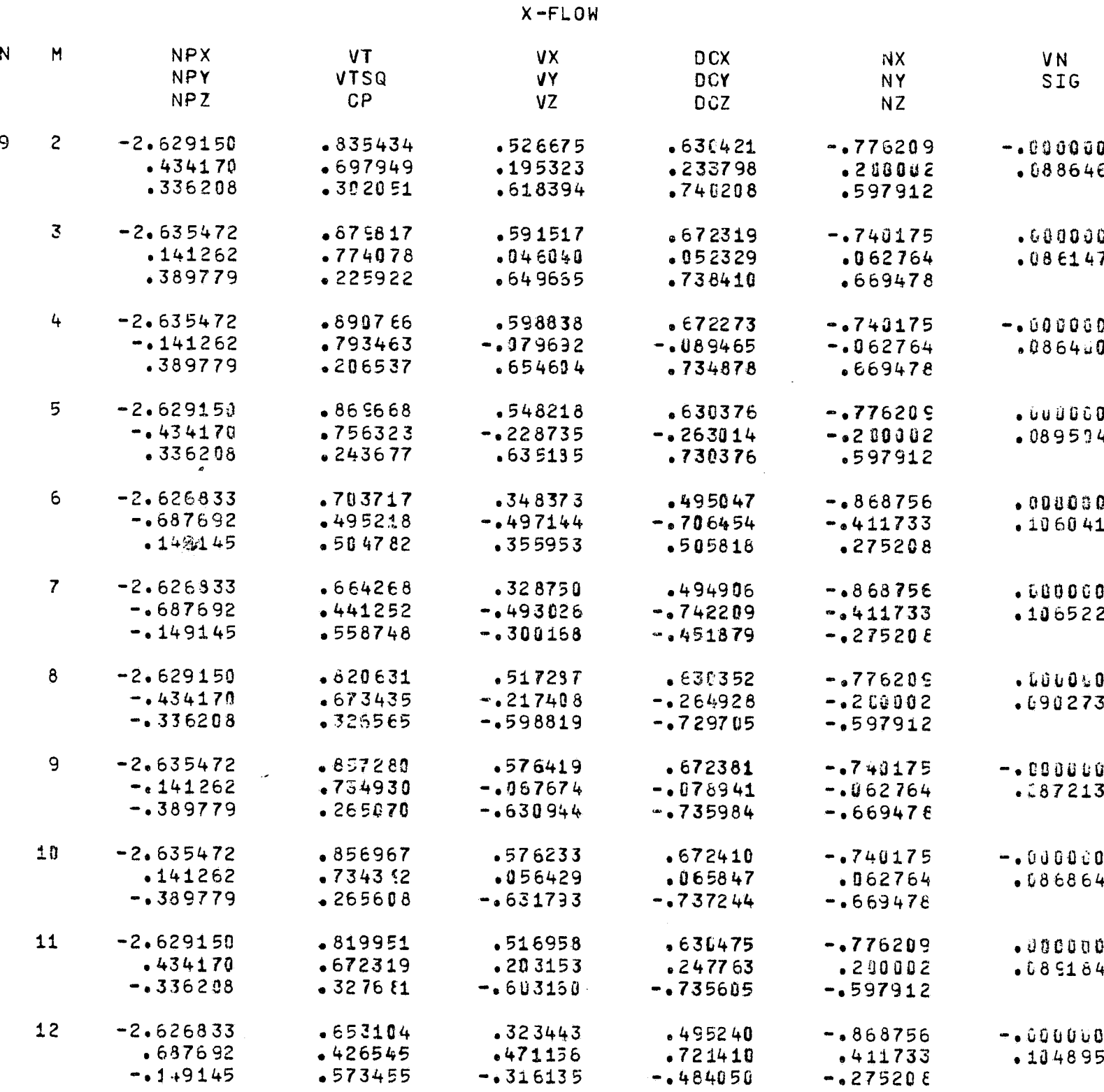

\*\*\*\*\*\*\*\*\*\*\*\*

\*\*\*\*\*\*\*\*\*\*\*

\*\*\*\*\*\*\*\*\*\*\*\*

PAGE  $33<sup>3</sup>$ 

53

LEAVING FRINT1

 $\bar{\psi}$  or

 $\frac{1}{2}$ 

LEAVING MAIN

 $b4$ 

 $C - 2$ 

FLOPNT

Ų

## BODY IDENTIFIER IS TEST NUMBER CF SYMMETRY PLANES= 0

ľ

NUMBER OF QUADRALAN

ςg

FOLDOLDT ERAM

**FOLDOUAT FRAME 2** 

# NUMBER OF QUADRALATERALS= 189 MACH NUMBER= 0.

 $\ddot{\phantom{a}}$ 

FLOPNT RUN ID -TEST PROBLEM WITH TEST BCDY

INPUT DATA -

 $-4.$  $-3.$ 

 $-2<sub>o</sub>$ 

 $-1.$ 

 $-4.$ 

 $-3.$ 

95

 $\sim$ 

 $\hat{\mathbf{C}}$ 

 $\hat{\mathbf{t}}$ 

 $\left\{ \right.$ 

ţ

t

f

 $\hat{a}$ 

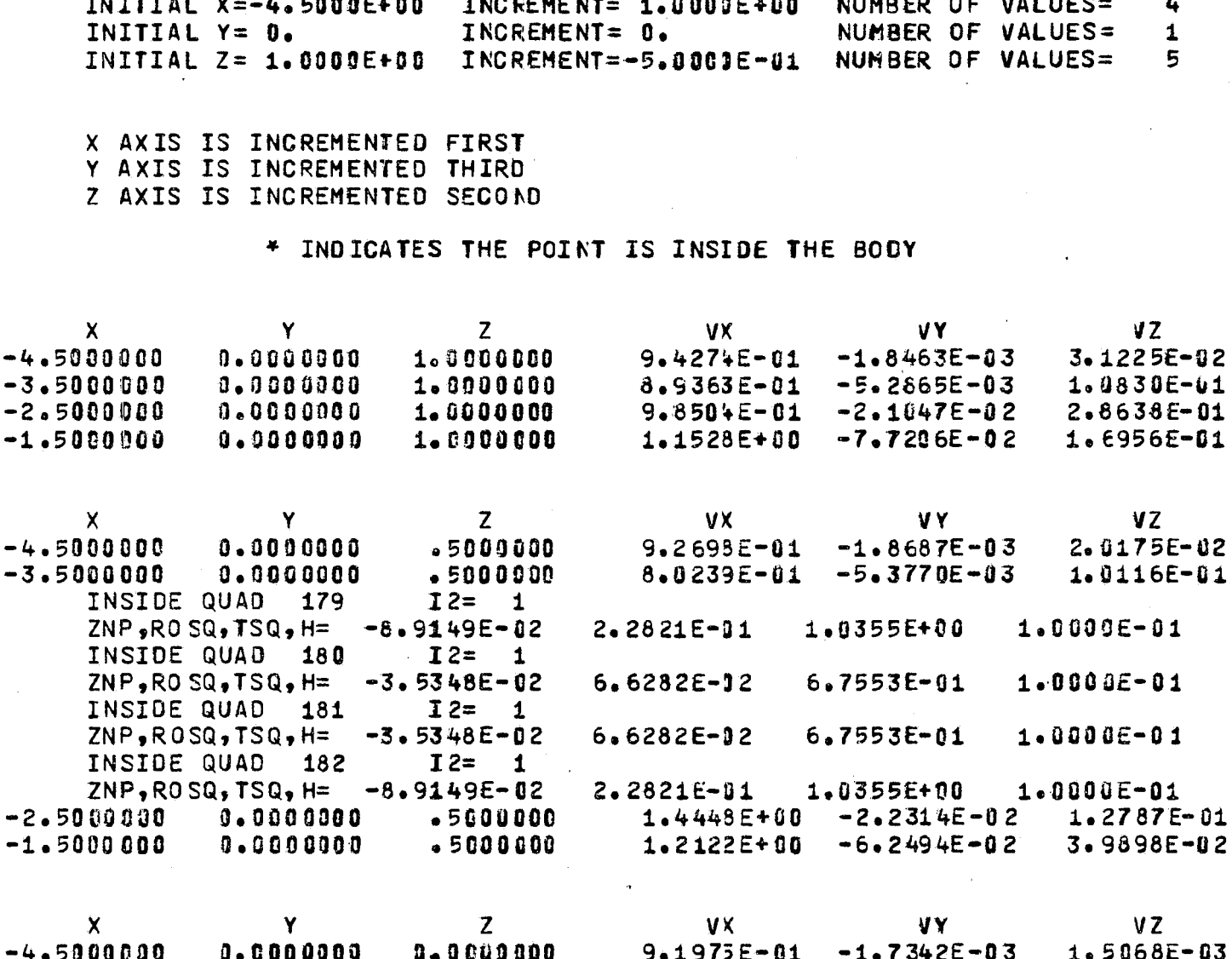

-03  $-3.5000000$  $0.000000$  $0 - 0000000$ 7.30935-01  $-4.4575E - 03$ 4.6059E-03  $-2.5000000$  $0.000000$  $0 - 0000000$ 1.2744E+00  $-1.3880E - 02$  $1.8615E - 02$  $-1.5000000$  $0.000000$  $0 - 0000000$ 1.2164E+00  $-3.0605E-02$ 3.3288E-02

01

 $\mathbf{Z}$ VX. VY.  $VZ$  $\boldsymbol{\mathsf{x}}$ Y  $-4.5000000$  $0.0000000$  $- 5000000$  $9.2565E - 01$  $-1.4964E - 03$  $-1.7501E-02$  $-3,5000000$  $0.000000$  $- 5000000$ 7.9717E-01 -3.3034E-03  $-9.4089E-02$ INSIDE QUAD 185  $I2 = 1$ 1.0355E+00 1.0000E-01  $2NF_yROSQ_9TSQ_9H =$  $-8.9149E - 02$  $2.2821E - 01$  $I2=$ INSIDE QUAD 186  $\mathbf{1}$  $ZNP, ROSQ, TSQ, H=$ 6.7553E-01 1.0000E-01  $-3 - 5348E - 02$  $6.6282E - 02$ INSIDE QUAD 187  $I2 = 1$  $ZNP, ROSQ, TSQ, H =$  $-3.5348E-02$  $6.6282E - 02$ 6.7553E-01  $1.0000E - 01$ INSIDE QUAD 188  $I2 = 1$  $2.2821E-01$ 1.0355E+00  $1.0000E - 01$  $ZNP, ROSQ, TSQ, H=$  $-8.9149E - 02$  $-2.5000000$  $0.0000000$  $-15000000$  $1.4261E + 00$  $-4.1937E-03$  $-1.0065E - 01$  $0.000000$  $-1.5000000$  $-0.5000000$ 1.2105E+00  $-1.1531E-02$  $1.9700E - 02$ 

**FOLDOLD' ERAM** 

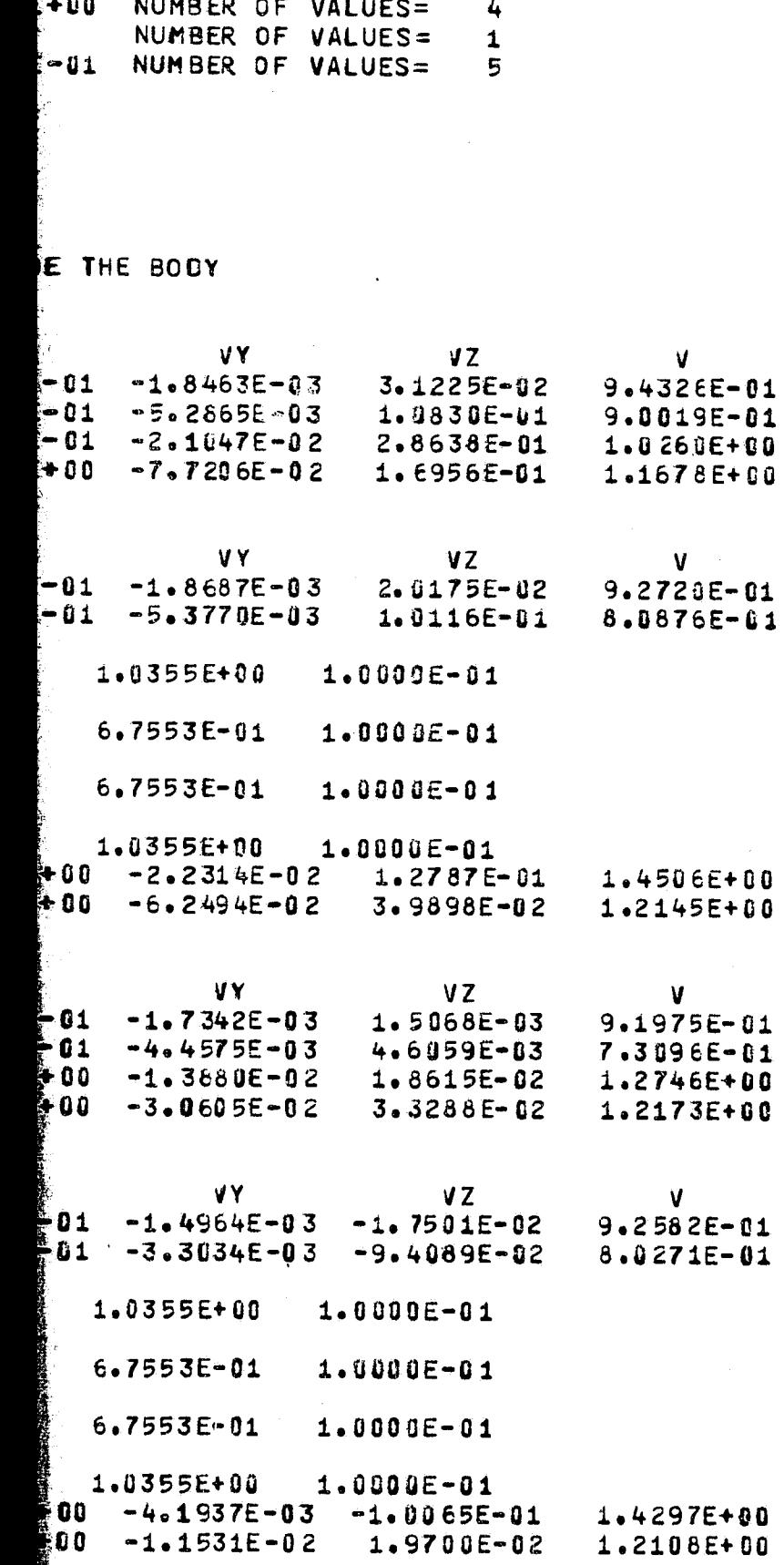

FOR DOUT FRAME 2

Ì

ĭ

à

 $\mathbf{\hat{b}}$ 

 $\frac{d}{dt} \sum_{i=1}^{n}$ 

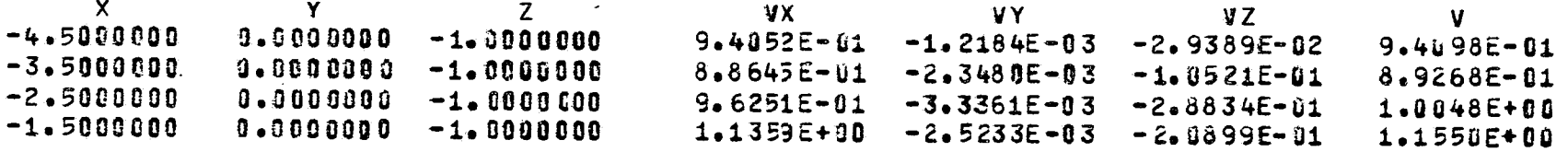

\* INDICATES THE POINT IS INSIDE THE BODY

FOLDOLDT ERABILIT

ľ

BODY IDENTIFIER IS TEST

Ť

NUMBER CF SYMMETRY PLANES= 0

NUMBER OF QUADRAL

ARYTRJ

 $^{86}$ 

PLANES= 0 MUMBER OF QUADRALATERALS= 189 MACH NUMBER= 0.

 $\mathcal{L}_{\mathbf{r}}$ 

and the control

FIN DOUT FRAME  $2$ 

ARYTRJ RUN ID -TEST PROBLEM WITH TEST BODY

63

PHYSICAL INPUT DATA -AIR SPEED= 9.000000E+01 CHARACTERISTIC DIMENSION OF THE BODY= 1.0000000E+00 DENSITY AND TEMPERATURE OF AIR ARE 9.092500E-01 AND 2.686590E+02 AIR VISCOS

NUMERICAL INTEGRATOR INPUTS -TIME STEP= 1.0000E-01 MINIMUM TIME STEP= 5.0000E-03 PRINT TIME INTERVAL= 1.0 LOCAL ERROR TOLERANCES FOR DVDG -

 $1.0001E-05$ 1.0000E-05  $1.0000E - 05$ 

FOLDOLD ERAG

.<br>1925-11 AND 2.686590E+02 AIR VISCOSITY IS 1.693764E-05

 $\frac{1}{2}$  5.0000E-03 PRINT TIME INTERVAL= 1.0000E+00  $\,$  X COORD. OF FINAL PLANE= 0.

0 E-05  $1.0000E - 05$   $1.0000E - 05$ 

WATER DROP DIAMETER = 3.00000E+02 MICROMETERS PARTICLE SETTLING SPEED= 1.27827E+00 M/SEC INITIAL X=-5.0000E+00 INCREMENT= 0. NUMBER OF VALUES= 1 INITIAL Y=-1.0000E+00 INCREMENT=  $2.0000E+00$ NUMBER OF VALUES= S. NUMBER OF VALUES= INITIAL  $Z = 1.0000E*00$  $INOREMENI = -2.0000E + 00$  $\overline{2}$ X AXIS IS INCREMENTED THIRD Y AXIS IS INCREMENTED FIRST Z AXIS IS INCREMENTED SECOND INITIAL COORDINATES  $X = 5.00000E + 30$   $Y = -1.00000E + 00$ \* \* \*  $Z = 1.00000$ IFLAG= 7 FOR KSTEP=  $27$  NEVAL= 49 HMIN IS SET TO 3.1250E-03 **KSTEP** T  $\boldsymbol{\mathsf{X}}$ **VPX VPY** Y  $\overline{z}$  $-5.0000E+30 - 1.0000E + 00$ . 0 O.  $1.0003E+00$  $9.6596E - 01 - 1.4267E - 02$ 14  $H = 1.0000E - 01$   $R = 2.0586E + 01$   $AC = 0.$ NEVAL=  $\mathbf{1}$ 10 1.8000E+00 -4.0344E+00 -1.0145E+00 1.0021E+00  $9.6478E - 01 - 1.5232E - 02$ 3. H= 1.0000E-01 R= 6.8363E+01 AC= 7.6445E-04 **NEVAL=** 12 11  $1.00000E+00 - 4.0344E+00 - 1.0145E+00$ 1.0021E+00  $9.6478E - 01 - 1.5232E - 02$  $3<sub>o</sub>$ 80 H= 1.0000E-01 R= 7.6138E+01 AC= 6.1631E-04 **NEVAL=**  $13$ 21  $2.0000E+00 - 3.0718E+00 - 1.0325E+00$ 1.0094E+00  $9.5991E - 01 - 2.2680E - 02$  $1$  of H= 1.0000E-01 R= 1.8029E+02 AC= 5.1923E-04 NEVAL= 31 31  $2.3125E+00$  -2.7720E+00 -1.1404E+00  $9.5930E - 01 - 2.7841E - 02$  $1 - 0151E + 00$ ∛3 H= 3.1250E-03 R= 2.0134E002 AC= 5.1576E-04 NEVAL= 57  $41$  $2.4000E+00 - 2.6881E+00 - 1.0429E+00$ 9.5956E-01 -2.9385E-02  $2\bullet$  $1.0172E + 0.0$ H= 1.2500E-02 R= 2.0860E+02 AC= 5.0906E-04 **NEVAL=** 77 51 2.80 00E+ 00 -2.3035E+00 -1.05 E1E+00  $1.0293E + 00$  $9.6440E - 01 - 3.6556E - 02$  $3.1$  $H = 1.0000E - 01$   $R = 2.2229E + 02$  $AC = 4.9929E - 04$ NEVAL= 97 54 3.0000E+00 -2.1101E+00 -1.0637E+00 9.6916E-01 -3.9522E-02 1.0373E+00 4. H= 1.0000E-01 R= 2.0962E+02 AC= 5.3733E-04 **NEVAL=** 184 3.2500E+00 -1.8670E+00 -1.0739E+00 64 1.0492E+00  $9.7641E - 01 - 4.2069E - 02$ 有意 H= 1.2500E-02 R= 1.9778E+02 AC= 5.6999E-04 130  $NEVAL=$  $74$ 3.5000E+00 -1.6219E+00 -1.0846E+00  $1.0613E + 00$ 9.8411E-01 -4.3370E-02 4. H= 5.0000E-02 R= 1.7680E+02 AC= 5.9854E-04 150 NEVAL=  $81$ 4.0000E+00 -1.1265E+00 -1.1064E+00  $1.0860E+00$  $9.9693E - 01 - 4.3131E - 02$  $4.$  $H = 2.0000E - 01$   $R = 1.4402E + 02$   $AC = 6.9847E - 04$ NEVAL= 164 5.0000E+00 -1.1968E-01 -1.1471E+00 86  $1.0160E+00 - 3.7496E-02$ 1.1313E+00  $4\sigma$ H= 2.0000E-01 R= 1.5173E+02 AC= 6.0359E-04 NEVAL= 175 86  $5.1177E+0000$  $-1.1515E + 0.0$  $1.1361E+00$  $1.0181E+00 - 3.6517E-02$  $3<sub>o</sub>$  $H = 2.0000E - 01$   $R = 1.5173E + 02$  $AC = 6.2904E - 04$ NEVAL= 175 INITIAL AND FINAL TRAJECTORY ANGLES (DEGREES) -.0988  $A$  LPH  $AD =$  $-0.8162$  $BETAU =$ ALPHAR=  $-2.0542$ BET AR=  $2.2413$ DRAG VECTOR AT FINAL POINT -DIRECTION COSINES-8.2179E-01 3.8626E-01  $-4.1888E - 01$ ANGLES A AND GAM AIR AND PARTICLE SPEEDS AT THE FINAL POINT ARE 1.01954E+00  $1.10221E+0.0$ \* \* \* \* INITIAL COORDINATES X=-5.00000E+00  $Y = 1.00000E + 00$  $Z = -1.000000$  $IFLAG = 7 FOR KSTEP =$ 28 NEVAL= HMIN IS SET TO 3.1250E-03 60 **FOLDOLIT ERANG** 

C,

C

 $\mathcal{T}$ 

€

 $\mathbb{C}$ 

 $\mathbb{C}$ 

 $\int_{\tau_{\rm eff}}^{\tau_{\rm eff}}$ 

 $\int_{0}^{\infty}$ 

 $\mathbb{C}$ 

 $\hat{\mathbf{f}}^{\text{in}}$ 

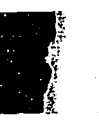

#### ROMETERS

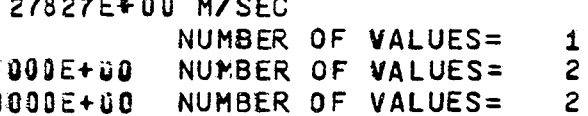

Y=-1.00000E+00 Z= 1.00000E+00<br>HMIN IS SET TO 3.1250E-03 E+30

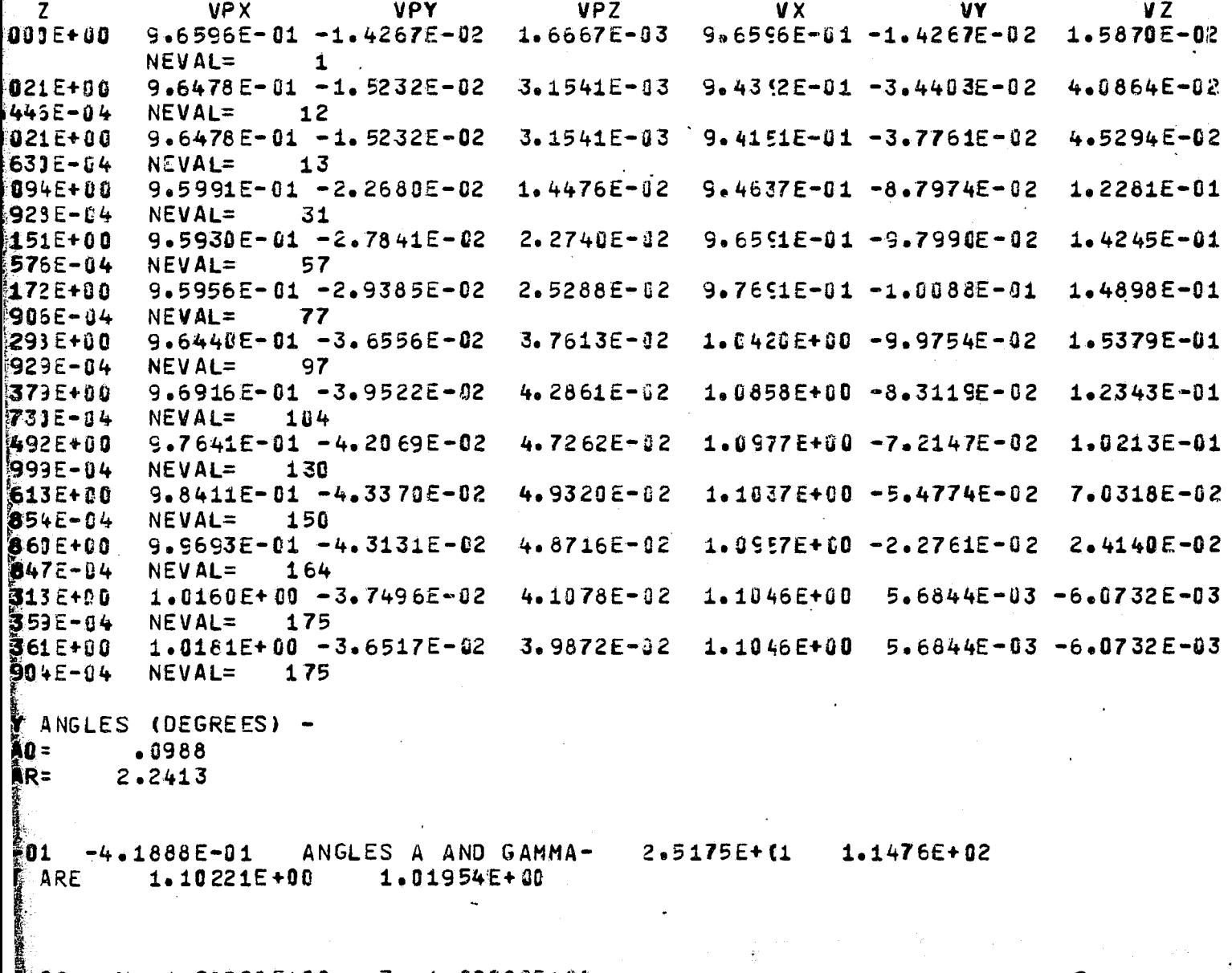

FIN DONT FRAME  $2$ 

 $Y = 1.00000E + 00$   $Z = -1.00000E + 00$  $F + 00$ HMIN IS SET TO 3.1250E-03

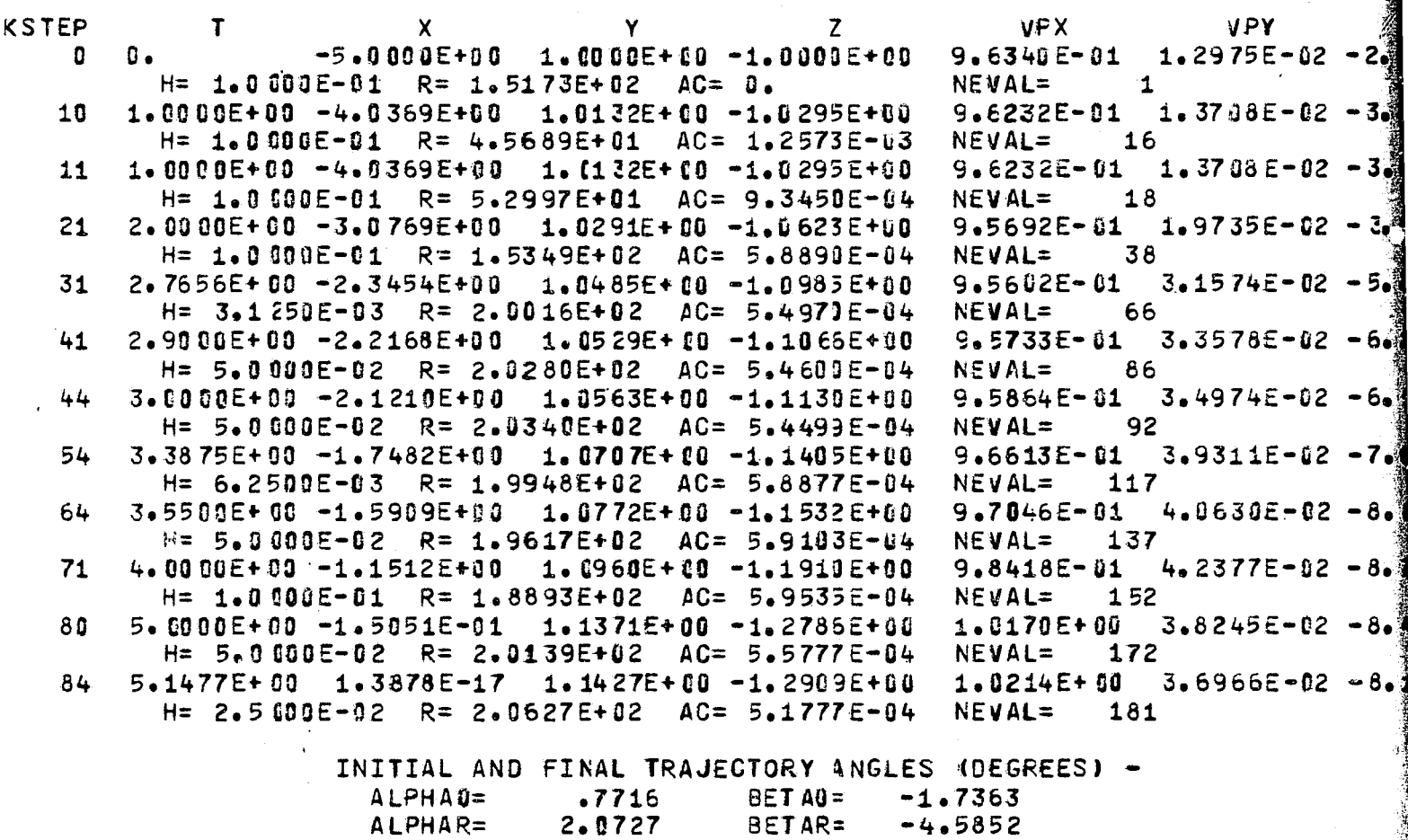

DRAG VECTOR AT FINAL POINT -DIRECTION COSINES- 8.4447E-01 -2.5705E-01 4.6989E-01 ANGLES A AND GAME AIR AND PARTICLE SPEEDS AT THE FINAL POINT ARE 1.14163E+80  $1.02538E+00$ 

 $\overline{\phantom{0}}$ 

FOLDOLDT FRAGE

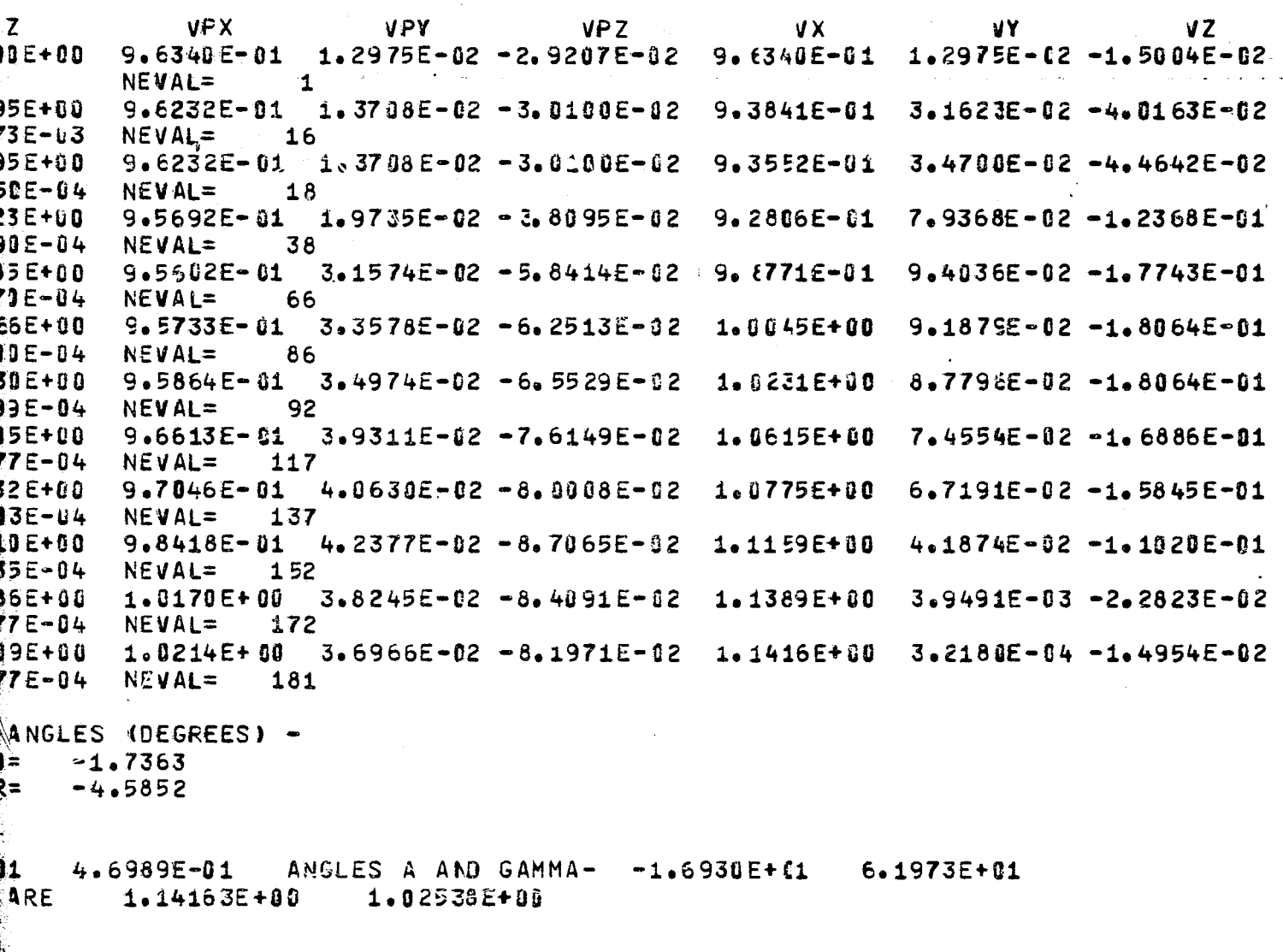

FOR DOUTE FRAGE 2

CONFAC

# BODY IDENTIFIER IS TEST NUMBER OF SYMMETRY PLANES= 0 NUMBER OF QUADRALA

 $\sim 10$ 

 $\mathcal{L}(\mathcal{A})$  is the contribution of the contribution of the contribution of  $\mathcal{A}$ 

 $\overline{c}$ 

## FOLDOLDT ERAM

 $\hat{\pi}^{(1)}$ 

.<br>|ETRY PLANES= 0 NUMBER OF QUADRALATERALS= 189 MACH NUMBER= 0.

FIN DOUT ERAN 2

CONFAC RUN IO -TEST PROBLEM WITH TEST BOLY

PHYSICAL INPUT DATA -AIR SPEED= 9.000000E+01 CHARACTERISTIC DIMENSION OF THE BODY= 1.000000E+00 DENSITY AND TEMPERATURE OF AIR ARE 9.092500E-01 AND 2.686590E+02 AIR VIS NUMERICAL INTEGRATOR INPUTS -TIME STEP= 1.0000E-0: MINIMUM TIME STEP= 5.0000E-03 PRINT TIME INTERVAL LOCAL ERROR TOLERANCES FOR DVDQ - $1.0001E - 05$  $1.0000E - 05$  $1.0000E - 05$ PARTICLE FLUX TUBE SPECIFICATIONS -NUMBER OF TRAJECTORIES ON FLUX TUEE PERIPHERY= 4 FLUX TUBE RADIUS AT TARG

TARGET AND INITIAL COORDINATE ESTIMATES-

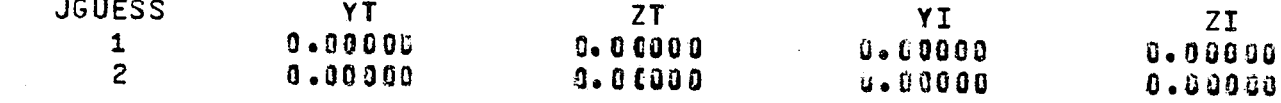

Ç.

€

€.

**FOLDOLLT ERAM** 

TERISTIC DIMENSION OF THE BODY= 1.000000E+00 RE 9.092500E-01 AND 2.686590E+02 AIR VISCOSITY IS 1.693764E-05 TIME STEP= 5.0000E-03 PRINT TIME INTERVAL= 1.0000E+00 UPSTREAM START DISTANCE=-5.0000E+  $1.0009E - 05$   $1.0006E - 05$   $1.0000E - 05$ ł. UEE PERIPHERY= 4 FLUX TUBE RADIUS AT TARGET= .00328 TOLERANCE= .5000 IMATES- $ZI$ YI  $Z$ T  $0 - 0.0000$  $0.60000$  $0000$  $0.00000$  $U = 0.0000$ o cooo

**FOR DOUTY FRAME.**  $2$ 

 $\sim 10^{-1}$ 

WATER OROP DIAMETER =  $3.0000E+02$  MICROMETERS

₹

 $\frac{\sigma}{M}$ 

 $\delta_{\rm c}$ 

#### PARTICLE SETTLING SPEED= 1.27327E+00 M/SEC

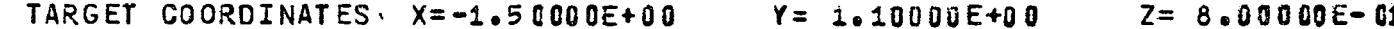

TRAJECTORY NUMBER - 0 TARGET COORDINATES -  $X$ <sup>2</sup>STAR = -1.500000  $YPSTAR =$  $1.1$ YPSTARP= 1.4 ERROR **YFINAL** ZFINAL **ITERATIONS** ZINIT **YINIT**  $.1209E+01$  $-8503E + 00$  $-8012E + 00$  $-1352E +$ 1 .1101E+01  $.1210E+01$  $-8813E + 00$  $\overline{2}$  $-1102E + 01$ .8024E+00  $-1367E$  $•8052E+00$  $.1097E + 01$  $\overline{3}$ .9795E+00 .7039E+00  $-5981E$  $2112E$  $-1102E + 01$  $.7993E + 00$ .9834E+00  $-6981E + 00$ 4 .9800E+00  $-6961E + 00$  $-2383E$  $-1999E + 91$  $.7979E + 00$ 5  $.1100E + 01$  $.7998E + 00$  $•4269E =$ 6 .9811E+00 .6983E+00 **KSTEP** т X Y Z VP X **VPY**  $-5 - 0000E + 00$  $9.8110E - 11$  $6.9829E - 01$  $9.6002E - 01$  $1.3571E-02 - 1.6$ ß  $\mathfrak{g}_{\bullet}$  $H = 1.0000E - 01$   $R = 2.7725E + 02$  $AC = 0.$  $NEVAL=$  $\mathbf{1}$ 6.9725E-01  $1.3983E - 02$ 7.0000E-01 -4.3281E+80  $9.9068E - 01$ 9.5929E-01 10  $-1.1$  $H = 1.0000E - 01$  $R = 5.2057E + 01$ AC= 8.3495E-04  $NEVAL =$  $13$ 14 1.0000E+00 -4.0405E+00  $9.9497E - 01$ 6.9705E-01  $9.5819E - 01$  $1.4671E - 02 - 2.0$  $H = 1.0000E - 01$  $R = 8.7192E + 01$  $AC =$ 5.9458E-04 NEVAL=  $17$  $9 - 4867E - 01$ 24  $1.8625E + 00 - 3.2173E + 00$  $1.0101E + 00$  $6.9995E - 01$  $2.2660E - 02$ ୨. ଖ  $H = 6.2500E - 03$   $R = 2.0038E + 02$  $AC = 5.2003E - 04$ NEVAL= 42  $2.0000E + 00 - 3.0870E + 0.0$ 34 1.0134E+10 7.0151E-01  $9.4620E - 01$  $2.5388E - 02$ 1.3  $H = 5.0000E - 02$   $R = 2.2830E + 02$  $AC = 4.9527E - 04$ NEVAL= 62 54 35  $2.0000E+00 - 3.0870E+00$  $1.0134E + 00$ 7.01516-01  $9.4620E - 01$ 2.5388E-02 1.31 H= 5.0000E-02 R= 2.3878E+02  $AC = 4.5273E - 04$ NEVAL= 64 5, 51 2.8000E+00 -2.3352E+00 1.0437E+00 45 7.2664E-01  $9.3723E - 01$  $5.2614E - 02$ 4.3878E-04 86  $H = 5.0000E - 02$   $R = 3.3778E + 02$  $AC =$ NEVAL= 3.0000E+00 -2.1475E+00  $1.0549E + 00$  $6.91$ 49 7.3919E-01  $9.4051E - 01$  $5.9150E - 02$ 

94  $H = 1.0000E - 01$  $R = 3.2750E + 02$  $AC = 4.4993E - 04$  $NEVAL=$ 59 3.6804E+00 ~1.5000E+00 1.0996E+00 7.9973E-01  $9.6535E - 01$ 1. O) 6.9304E-02  $H = 5.0000E - 02$   $R = 2.7658E + 02$  $AC = 4.7412E - 04$ NEVAL= 117 DRAG VECTOR AT FINAL POINT -4.2971E-02 DIRECTION COSINES- $8.1247E - 01$ 

 $5.8142E - 01$ ANGLES A AND GAMM AIR AND PARTICLE SPEEDS AT THE FINAL POINT ARE 1.14461E+08  $9.73484E - 01$ 

INITIAL AND FINAL TRAJECTORY ANGLES (DEGREES) -RIGINAL PAGE IS  $ALPHAO=$  $.8099$  $BETAO =$  $-0.973$ 4.1063 OF POOR QUALITY ALPHAR= BETAR= 6.1774 TARGET COORDINATES -  $X$ PSTAR = -1.509352  $YPSTAR =$ TRAJECTORY NUMBER  $\mathbf{1}$  $1.0$ 

YPSTARF= ū. D YFINAL ZFINAL **ITERATIONS** YINIT ZINIT ERROR  $-0.3022E-03$  $-3611E - 02$ .7256E-03  $-4269E - 02$ 1 **.4483E-1 KSTEP**  $\mathsf T$  $\mathbf{z}$ **VPX VPY** x Y  $9.6008E - 01$  $-5.0000E+0.0$  $9.8182E - 11$ 7.0256E-01  $1.3563E - 02 - 1.5$ n ο.  $H = 1.0000E - 01$  $R = 2.7658E + 02$  $AC = 0.$ NEVAL=  $\mathbf 1$ 7.0000E-01 -4.3281E+00 9.5935E-01  $1.3974E - 02 - 1.0$  $9.9140E - 11$ 7.0157E-01 10

 $AC = 8.3454E - 04$ 

NEVAL=

 $15$ 

1.0000E+00 -4.0404E+00  $9.9568E - 11$ 7.01335-01  $9.5825E - 01$   $1.4660E - 02$   $-1.5$ 14 الخارجي والقييم **FOLDOLLT ETMAN** 

R= 5.2019E+01

 $H = 1.0000E - 01$ 

 $-10000E + 00$  $Z = 8.00000E - 01$  $ZFSIAR =$ **.880000 (FLOW SYSTEM)** R = -1.500000  $YPSTAR = 1.100000$  $YPSTARP = 1.100000$ ZPSTARP= .800000 (FLUX TUBE SYSTEM) YINIT ERROR (FLUX TUBE SYSTEM) **ZINIT** 1101E+01  $.8012E + 00$  $-1352E + 00$  $-1367E + 00$ **1102E+01**  $-8024E + 00$  $-7039E + 00$  $-5981E - 02$ 9795E+00  $.6981E + 0U$  $.2112E - 02$ 9834E+00 9800E+00  $.6961E + 00$  $-2383E - 02$  $-4269E - 03$ **9811E+00** •6983E+00 VZ  $VPT$ **VY VPX VPY** VX. 1.3571E-02 1.2572E-02  $9.6002E - 01$  $1.3571E - 02 - 1.6308E - 03$  $9.6002E - 01$ NEVAL=  $\mathbf{1}$  $9.5929E - 01$  $1.3983E - 02 - 1.0880E - 03$  $9.3821E - 01$  $2.6512E - 02$  $2.5231E - 02$ NEVAL=  $13$  $1.4671E - 02 - 2.0919E - 04$  $9.5819E - 01$  $9.1998E - 01$  $4.0543E - 02$  $3,9618E-02$ NEVAL=  $17$  $9.4867E - 01$ **2.2660E-02**  $9.6867E - 03$  $8.7914E - 01$  $9.4479E - 02$  $1.0518E - 01$  $NEVAL =$ 42 t,  $1.0894E - 01$  $1.2621E - 01$  $9.4620E - 01$  2.5388E-02  $1.3176E - 02$  $8.7511E - 01$ NEVAL= 62  $8.7450E - 01$  $1.1444E - 01$  $1.3473E - 01$  $9.4620E - 01$   $2.5388E - 02$  $1.3176E-02$ 1 L. NEVAL= 64  $9.3723E - 01$  $5.2614E - 02$  $5.5791E - 02$  $9.6531E - 01$  $1.5681E - 01$  $2.6234E - 01$ 86 NEVAL=  $1.4009E - 01$ 2.7029E-01  $9.4951E - 01$  5.9150E-02  $6.9614E - 12$ 1.0177E+00  $94$  $NEVAL$ 1.0475E-01 1.1213E+00 7.7552E-02 2.1635E-01 9.6535E-01 6.9304E-02 NEVAL=  $117$ ß. ANGLES A AND GAMMA-3.0275E+00 5.4450E+01  $5.8142E - 01$ 1.14461E+00  $9.73484E - 01$ ES (DEGREES) -F-.0973  $6.1774$  $YPSTAR =$ 1.699975  $ZPSIAR =$ .803261 (FLOW SYSTEM)  $R = -1.593352$  $ZPSIARP =$ .003280 (FLUX TUBE SYSTEM) YPSTARF= 0.000000 ERROR (FLUX TUBE SYSTEM) ZINIT **YINIT 7256E-03**  $.4269E - 02$  $-4483E - 03$ **VY**  $VZ$ **VPY VPZ VX VPX** 9.6008E-01  $1.3563E - 02$  $1.2628E - 02$  $1.3563E - 02 - 1.5749E - 03$  $9.6008E - 01$ NEVAL=  $\mathbf{1}$ 9.3835E-01 2.6478E-02 2.5248E-02  $9.5935E - 01$  1.3974E-02 -1.0309E-03  $15$  $NEVAL =$ 4.0463E-02  $9.5825E - 01$   $1.4660E - 02$   $-1.5069E - 04$  $9.2023E - 01$  $3.9745E - 02$ 

FITE DOUT ERAN

Ť,

on.<br>T

ŔS

**BOO M/SEC** 

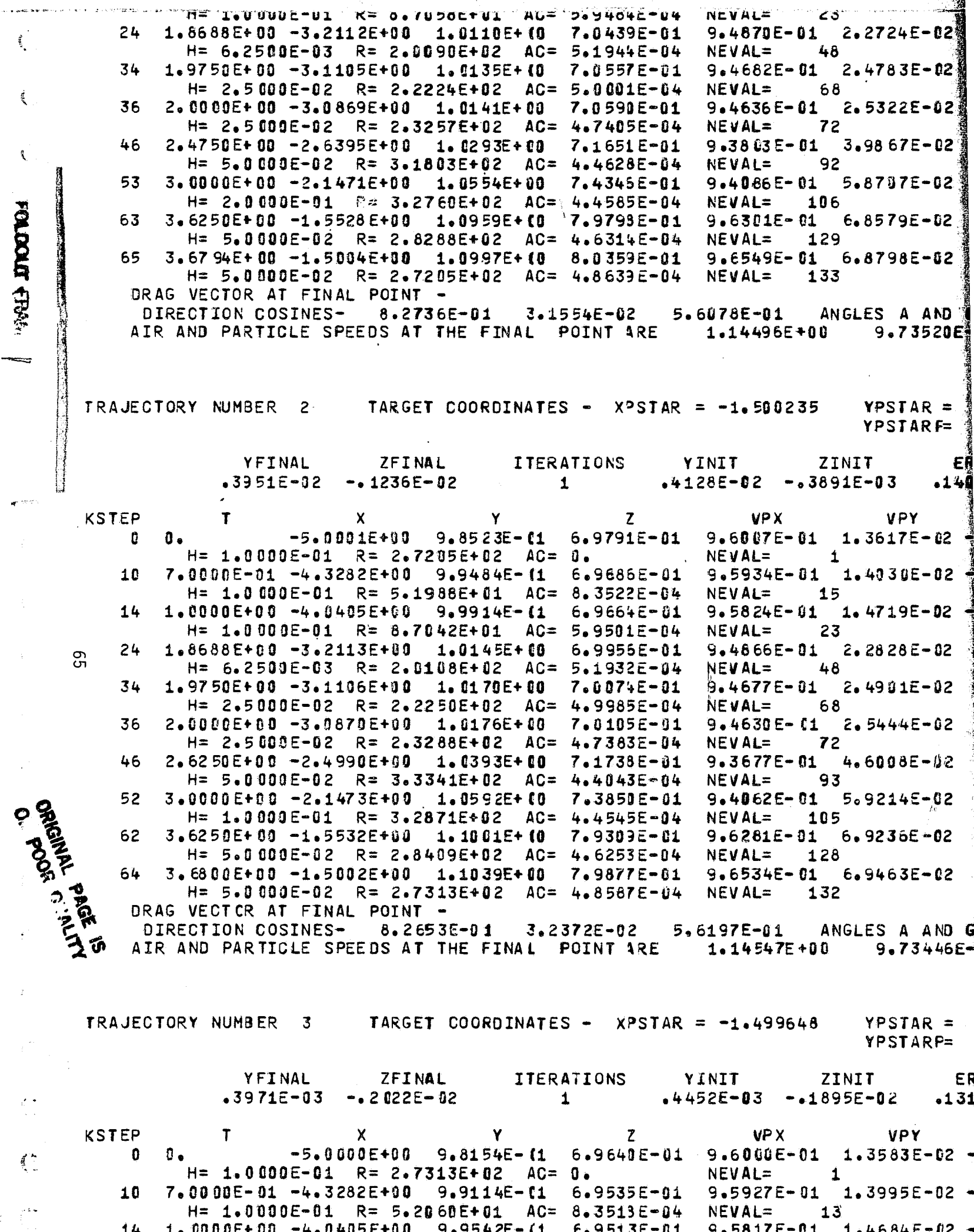

።<br>አ.ሶ

 $<sub>0.4</sub>$ </sub>

 $\bar{\mathbf{c}}$ 

 $\bullet$ 4.症候

=

 $\bar{\gamma}$ 

 $\mathbf{z}^{\prime}$ 

שים<br>سال

 $\overline{A}$   $\overline{B}$   $\overline{B}$ 

ົ

n.

.n. ø

 $\frac{1}{2}$ 

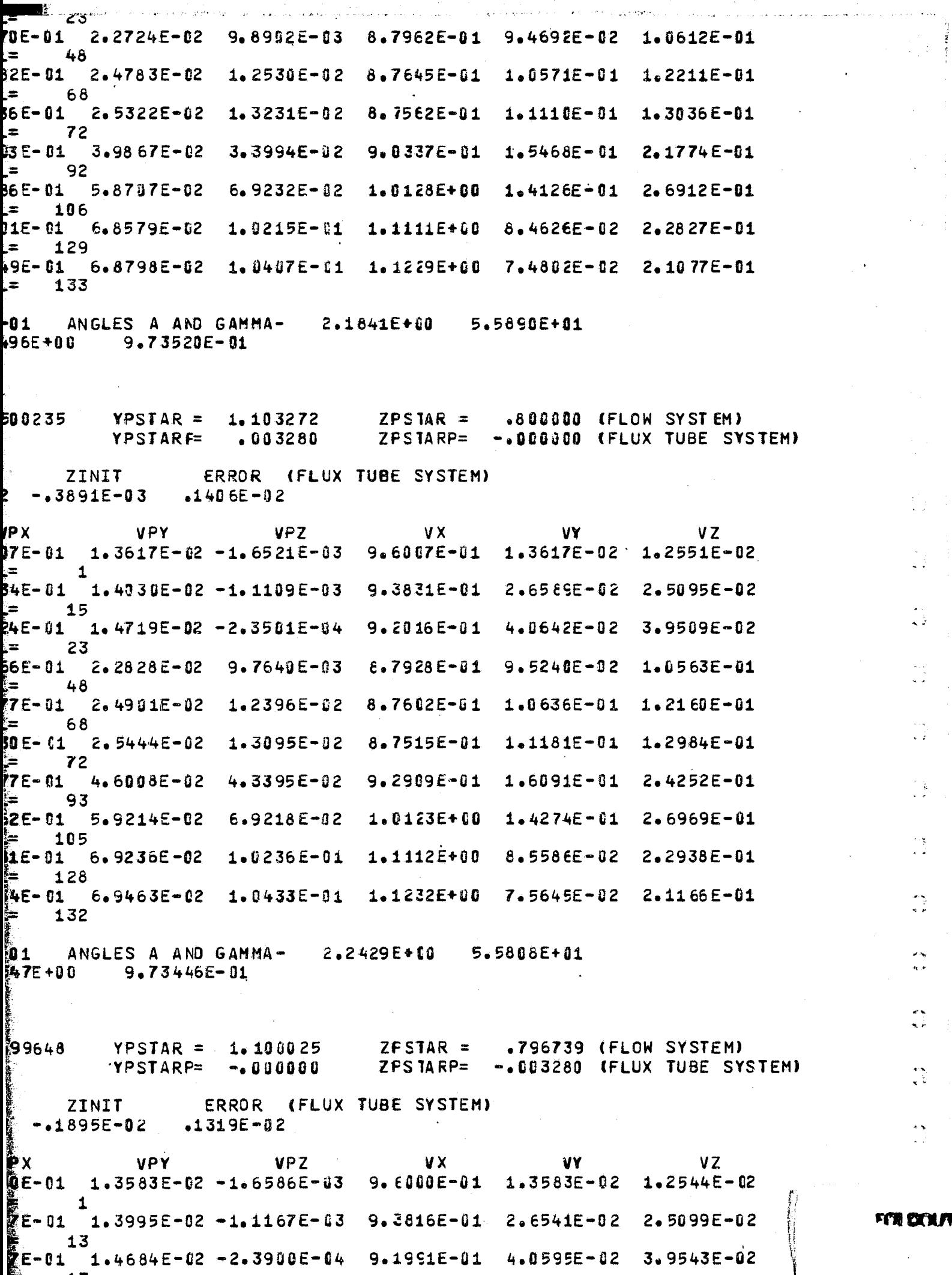

 $\cos r$  from  $2$ 

 $\frac{1}{2}$ 

 $\begin{array}{c} \frac{1}{2} & \frac{1}{2} \\ \frac{1}{2} & \frac{1}{2} \end{array}$ 

 $\frac{2\pi}{\sqrt{2}}$ 

 $\begin{array}{c} \bullet \\ \bullet \\ \bullet \end{array}$ 

ing<br>Kin

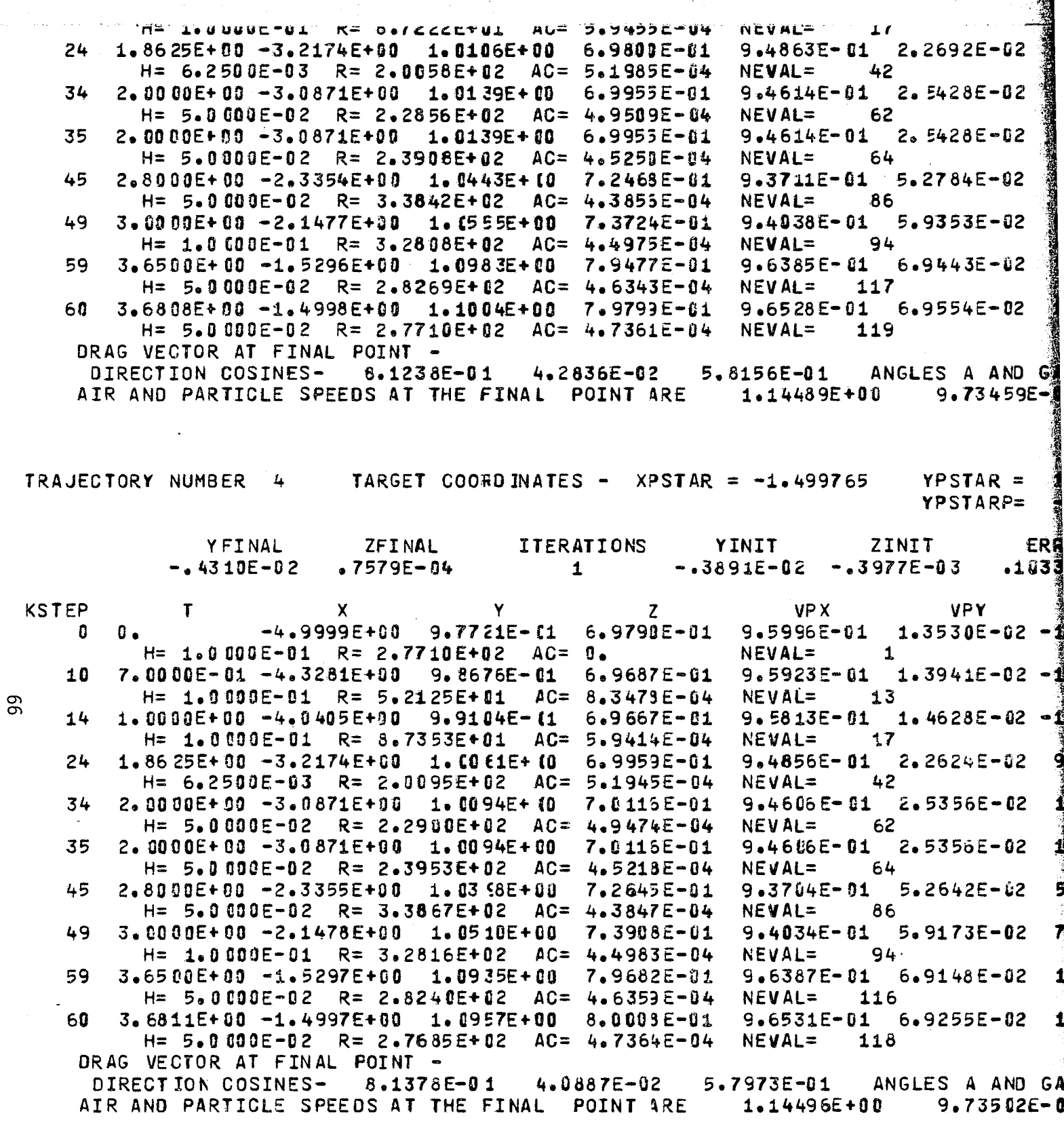

FOLDOLLY FRAM

ľ

والمعداء الأراني  $\hat{\mathbf{Q}}$ 

 $\mathbb{C}^3$ 

 $\hat{\mathbb{C}}$ 

 $\hat{\lambda}_1$ 

-1

į

 $\frac{1}{3}$ 

 $\frac{1}{4}$ 

 $\frac{d}{dt}$ 

 $\boldsymbol{f}$ 

 $\frac{\epsilon}{8}$ 

 $\frac{3}{2}$ 

 $\mathfrak{f}$ 

 $\tau_{\rm{max}}$ 

É

Ì

- 天皇の海の

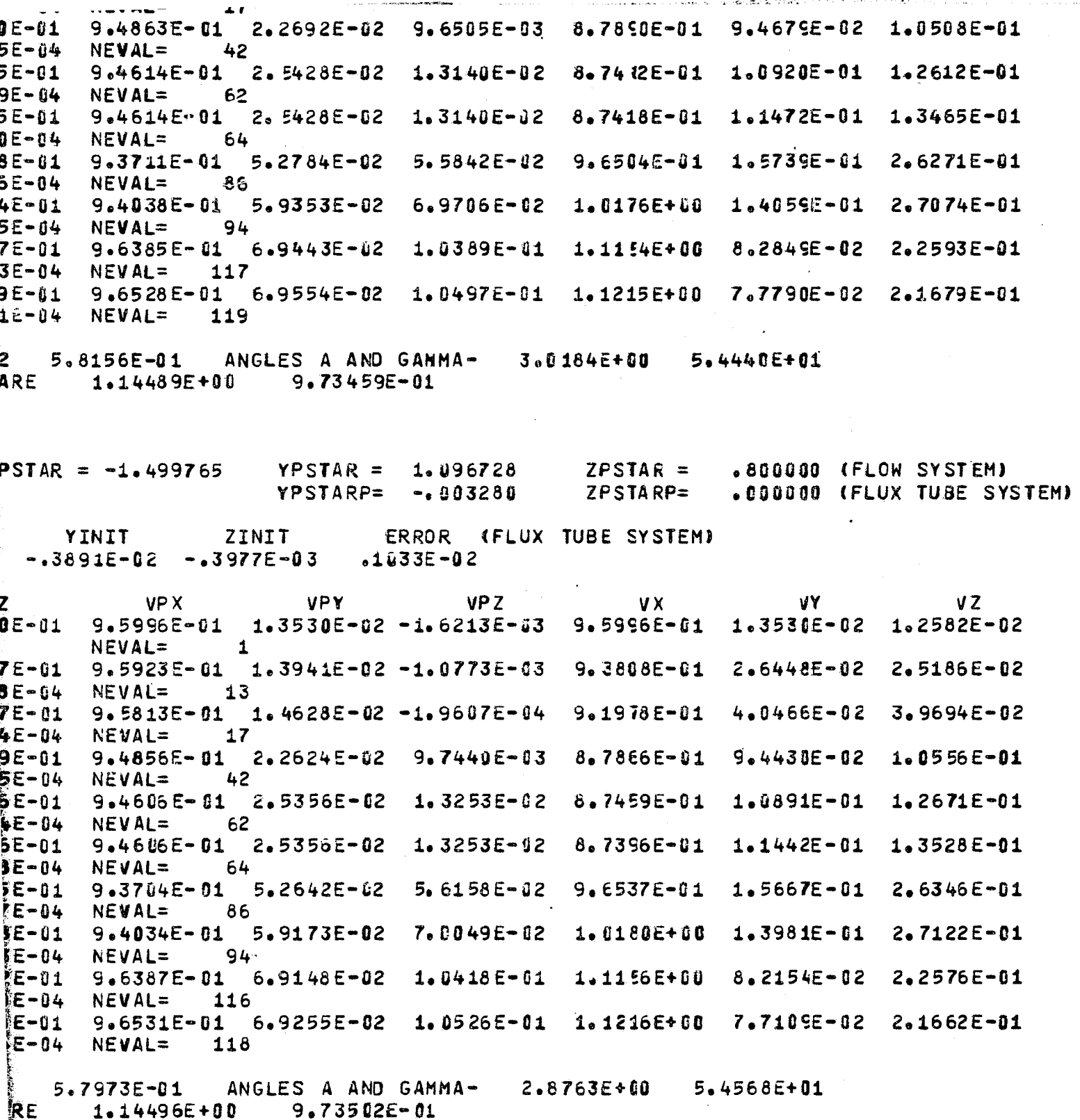

FEN DOUT' ERAN

地名法国德里

**Charles Considering** 

 $\frac{1}{2}$ 

به<br>زیبه

٦

्<br>चौ

 $\frac{4}{3}$ 

42)<br>W

#### FLUX TUBE CROSS SECTION COORCINATES IN THE -

#### INITIAL PLANE

TARGET PLANE

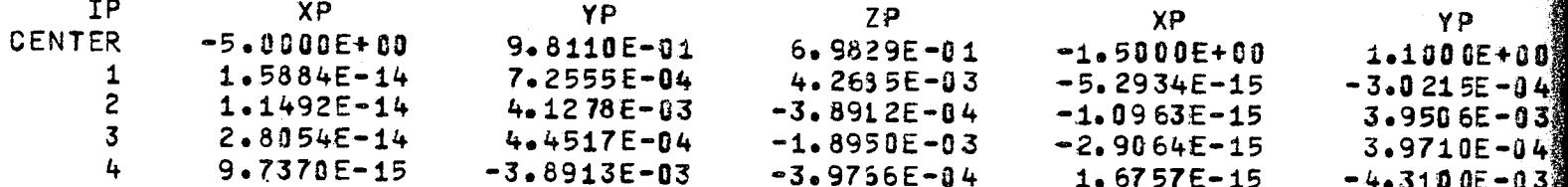

FLUX TUBE CROSS SECTION AREA IN THE INITIAL PLANE= 2.47114E-05

CONCENTRATION FACTOR= 1.08337

**FOLDOLDT ERABY** 

AT THE POINT  $(X_7Y_7Z) = -1.50000$  1.10000  $-80000$ FOR A PARTICLE OF DIAMETER= 300.00000 WITH DIAMETER TO LENGTH RATIO= 1 NORMALIZED AIR SPEED AT FINAL POINT= 1.14339 PARTICLE CONCENTRATION FATIO= 1.11288

9

€

Œ

ROSS SECTION COORCINATES IN THE -

#### TARGET PLANE

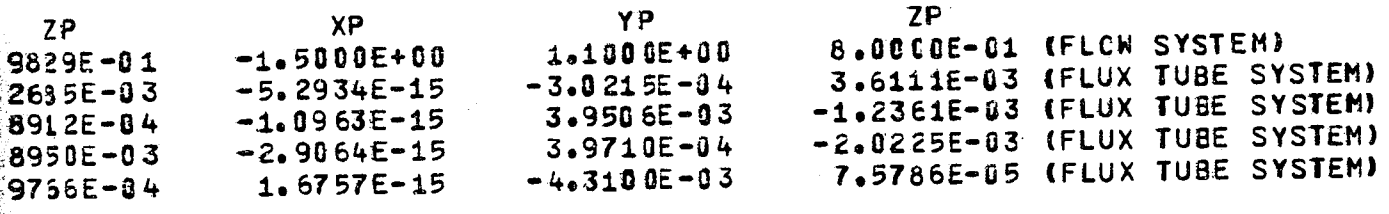

THE INITIAL PLANE= 2.47114E-05 IN THE TARGET PLANE= 2.28097E-05

FOLDOUT ERAM

1.14339

1.1288

TANTRA

BODY IDENTIFIER IS TEST NUMBER CF SYMMETRY PLANES= 0 NUMBER OF QUADRAL

88

**FOLDOLD' ETMAN** 

MMETRY PLANES= 0 NUMBER OF QUADRALATERALS= 189 MACH NUMBER= 0.

FOR DOUTH FRAGE.  $2$ 

TANGENT TRAJECTORY CODE RUN 10 - TEST PROBLEM WITH TEST BO[Y

PHYSICAL INPUT DATA - AIR SPEED= 9.000000E+01 CHAFACTERISTIC DIMENSION OF THE BOOY= 1.00U0000 DENSITY AND TEMPERATURE OF AIR ARE 9.092500E-01 AND 2.686590E+02 AIR NUMERICAL INTEGRATOR INPUTS -<br>TIME STEP= 1.0000E-01 MINIP MINIMUM TIME STEP= 5.0000E-03 PRINT TIME INTER LOCAL ERROR TOLERANCES FOR OVDQ - 1.00000E-05 1.0000E-05 1.0000E-

> **COLORED CO** 10000000000

I.

1623-10-20

" 1 .~ I l

1991 - المستحدث 1  $^{\circ}$ j i .<br>ما الأم indiana'i j

, ,i , ,

TRAJECTORY DATA ARE WRITTEN ON UNIT 10 FOR PLOTTING

₫

## FOLDOLD' ERAte

L

C DIMENSION OF THE BODY= 1.00U000E+00<br>92500E-01 AND 2.686590E+02 - AIR VISCOSITY IS -1.693764E-05

EP= 5.0000E-03 PRINT TIME INTERVAL= 1.0000E+00 X COORD. OF FINAL PLANE= 0. 0000E-05 1.0000E-05 1.0000E-05

**OR PLOTTING** 

FOR DOUTY ETHAL

#### WATER DROP DIAMETER =  $2.00000E+02$  Micrometers

 $\mathbb{C}$ 

 $\mathbf{1}$ 

PARTICLE SETTLING SPEED= 7.69093E-01 M/SEC

TRAJECTORIES ARE TO BEGIN ALONG A LINE DEFINED BY THE POINTS (X1, Y1, Z1,) AND  $\mathbf{0}$ .  $-5.00000E+00$  $\sqrt{2}$  $-4.50300E - 01$  ) AND ( -5.00000E4 WITH DIRECTION COSINES -(COS(ALPHA), COS(BETA), COS(GAMMA)) - $0.$ STARTING POINT INCREMENTS ARE - COARSE INCREMENT= 5.00000E-02 FINE INCREMEN

4 INITIAL COORDINATES X=-5.00000E+00  $Y = 0$ . Z=-4.50000E  $IFLAG = 7 FOR KSTER =$  $27$  $NEVAL =$ 58 HMIN IS SET TO 3.1250E-03  $IFLAG = 7 FOR KSTER =$  $NEVAL$ 59  $27$ HMIN IS SET TO 1.5625E-03. INSIDE QUAD 185  $I2 = 1$  $ZNP$ , ROSQ, TSQ, H=  $-5.4665E-03$   $2.4343E-01$ 1.0355E+00 2.5000E-02 INSIDE QUAD 188  $I2=$  $\mathbf{1}$  $2NP, ROSQ, TSQ, H = -7.1977E-13$ 2.5035E-01 1.0355E+00 2.5000E-02 THE BODY SURFACE IS PENETRATED. PARTICLE COORDINATES ARE (X,Y,Z)-2.5523 TRIAL INITIAL COORDINATES ARE (YINIT, ZINIT) 0.  $-4.5000E - 01$ 

> **AFTER** O ATTEMPTS PARTICLE STILL PENETRATES THE BODY.

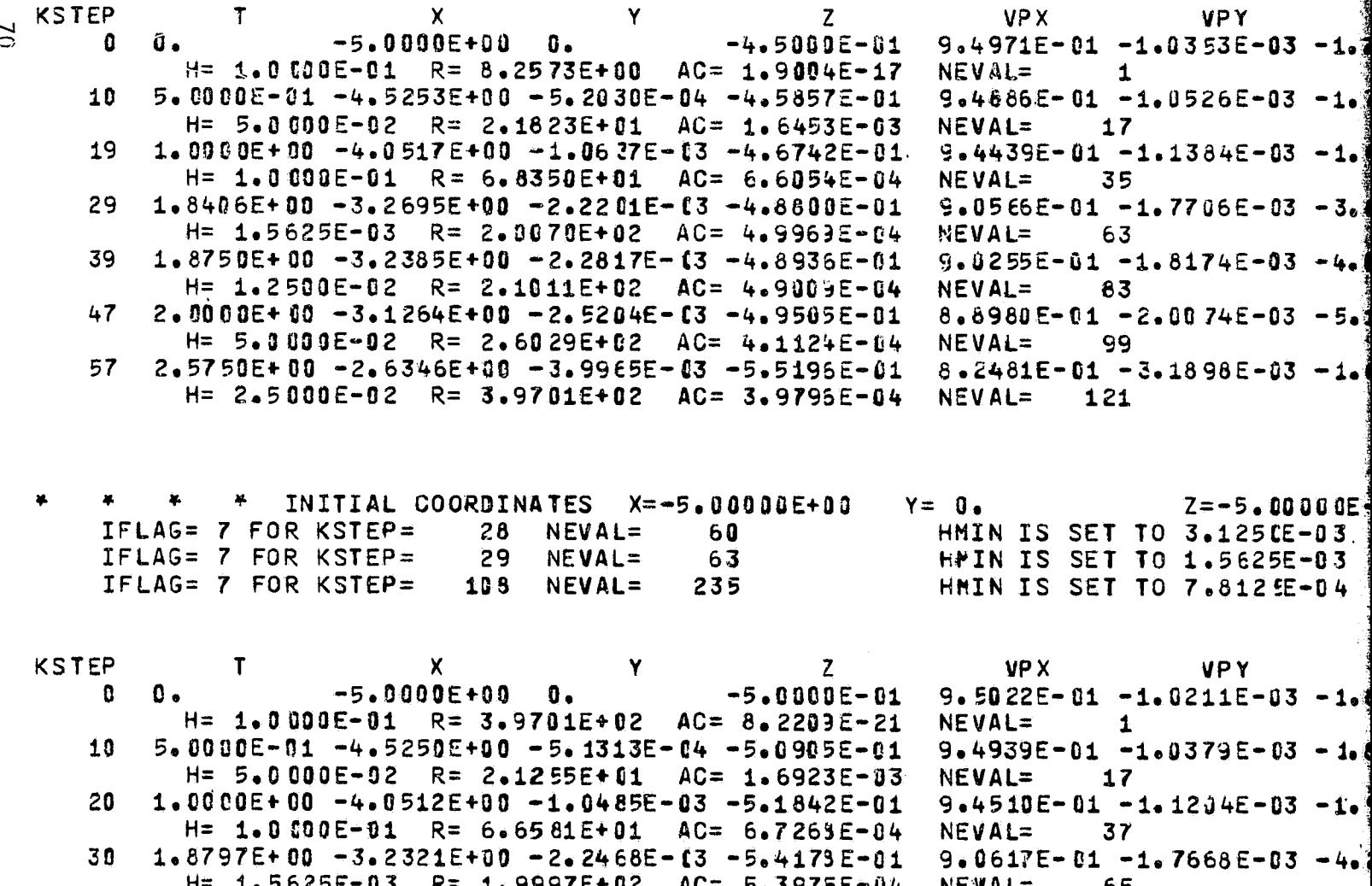

**FOLDOLDT ETMAN** 

ij
```
(X1, Y1, Z1, ) AND (X2, Y2, Z2) -
       -5.00000E+00\left(0.
                                         О.
                                                      \mathbf{I}0 -G.
                                     1.00000E+00
2
    FINE INCREMENT= 5.00000E-03
                         FOR TRAJECTORY NUMBER
      Z = -4.5000E - 01\mathbf{1}ET TO 3.1250E-03
ET TO 1.5625E-03<sup>.</sup>
  2.500 JE-02
  2.5000E - 02RE (X,Y,Z)-2.55232E+00-4.32804E-03-5.70585E-01
-4.50000 = 01ATTEMPT NUMBER
                                     Ð
ODY.
       VPY
                    VPZ
                                  VX
                                                VY
                                                             VZ1 -1.0353E-03 -1.7077E-02 9.4971E-01 -1.0353E-03 -8.5312E-03
\mathbf{1}1 -1.0526E-03 -1.7267E-02 9.2635E-01 -1.5046E-03 -1.5595E-02
171 -1.1384E-03 -1.8462E-02
                             8.7433E - 01 - 2.4196E - 03 - 3.7486E - 0235
1 - 1.7706E - 03 - 3.8358E - 027.3501E-01 -4.3441E-03 -1.5675E-01
63
1 - 1.8174E - 03 - 4.0613E - 027.2654E-01 -4.4526E-03 -1.6882E-01
83
\frac{1}{2} -2.0074E-03 -5.1080E-02
                             6.5105E-01 - 4.9664E-03 - 2.4430E-01ူ 99
-3.1898E - 03 - 1.6851E - 017.4570E-01 -6.110 SE-03 -5.7168E-01
i 21
                                                               RIGINAL PAGE IS
                                                               OF POOR QUALITY
      Z = -5.00000E - 01FOR TRAJECTORY NUMBER
                                                   Ð
ET TO 3.125 CE-03
ET TO 1.5625E-03
ĚT TO 7.8125E-04
       VPY
                    VPZ
                                  VX
                                               VY
                                                            VZ
& -1.0211E-03 -1.8037E-02
                             9.5022E-01 -1.0211E-03 -9.4917E-03
\frac{1}{2}-1.0379E - 03 - 1.8253E - 029.2743E-01 -1.4781E-03 -1.7214E-02
i17
37
2 -1.7668E-03 -4.2684E-02                                   7.45S3E-01 -4.2808E-03 -1.7362E-01
I65
   GALLARY SAME
```
FITE DOUT ERAS.

 $\ddotsc$ 

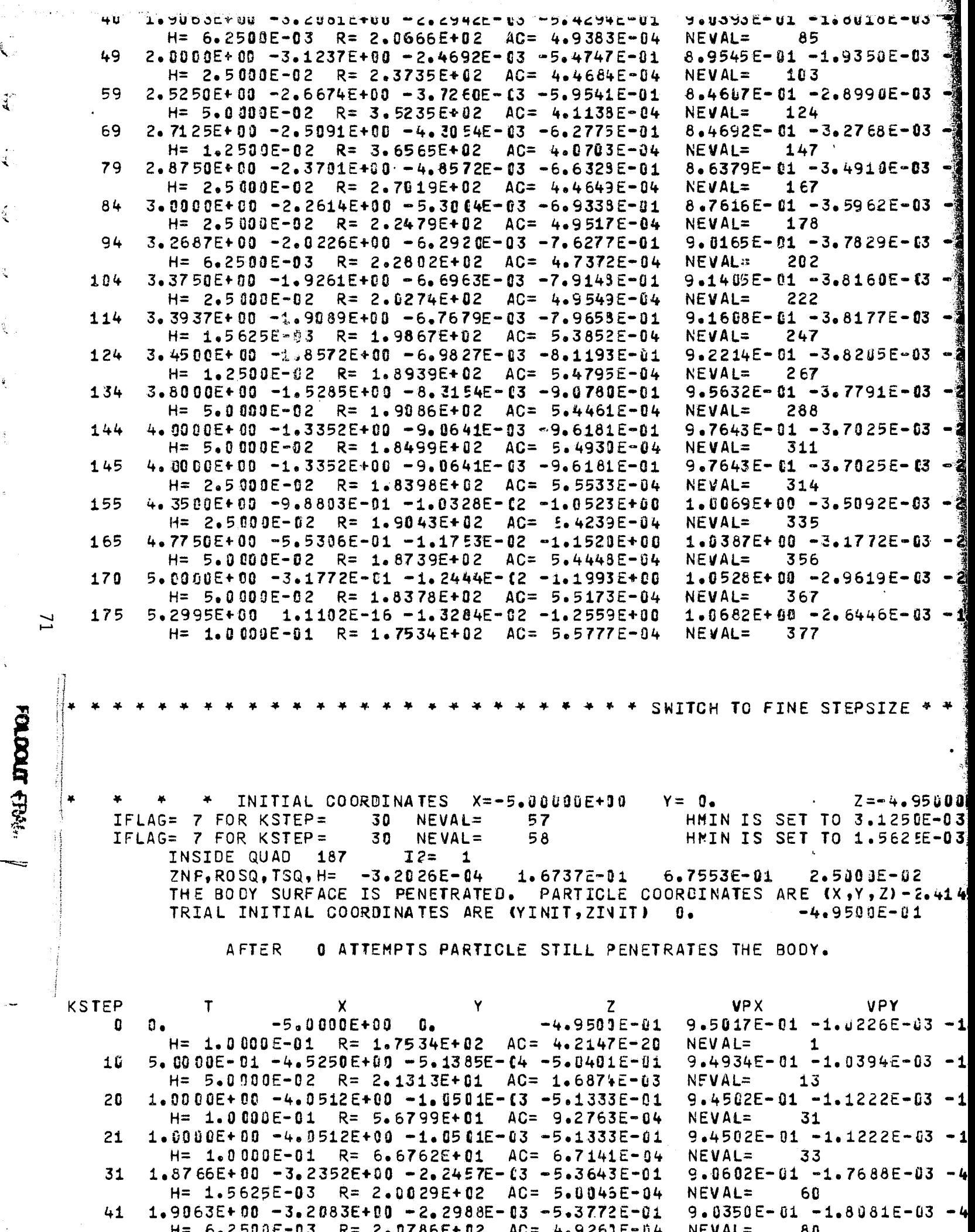

 $\mathbf{A}$ 

 $\ddot{\vec{z}}$ 

 $\mathscr{E}^{\mathbb{R}}$ 

ą.

ĝ.

Á

ä,

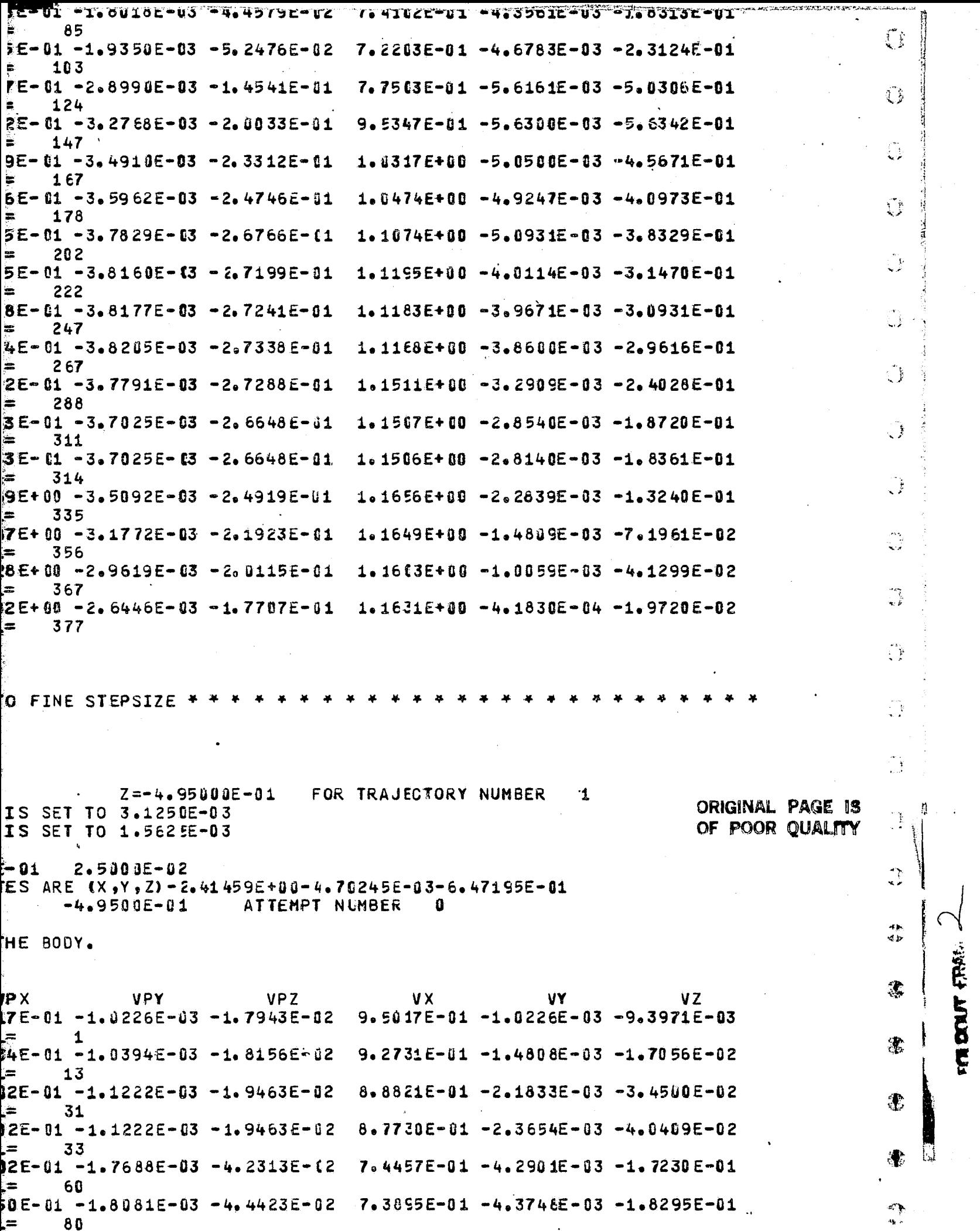

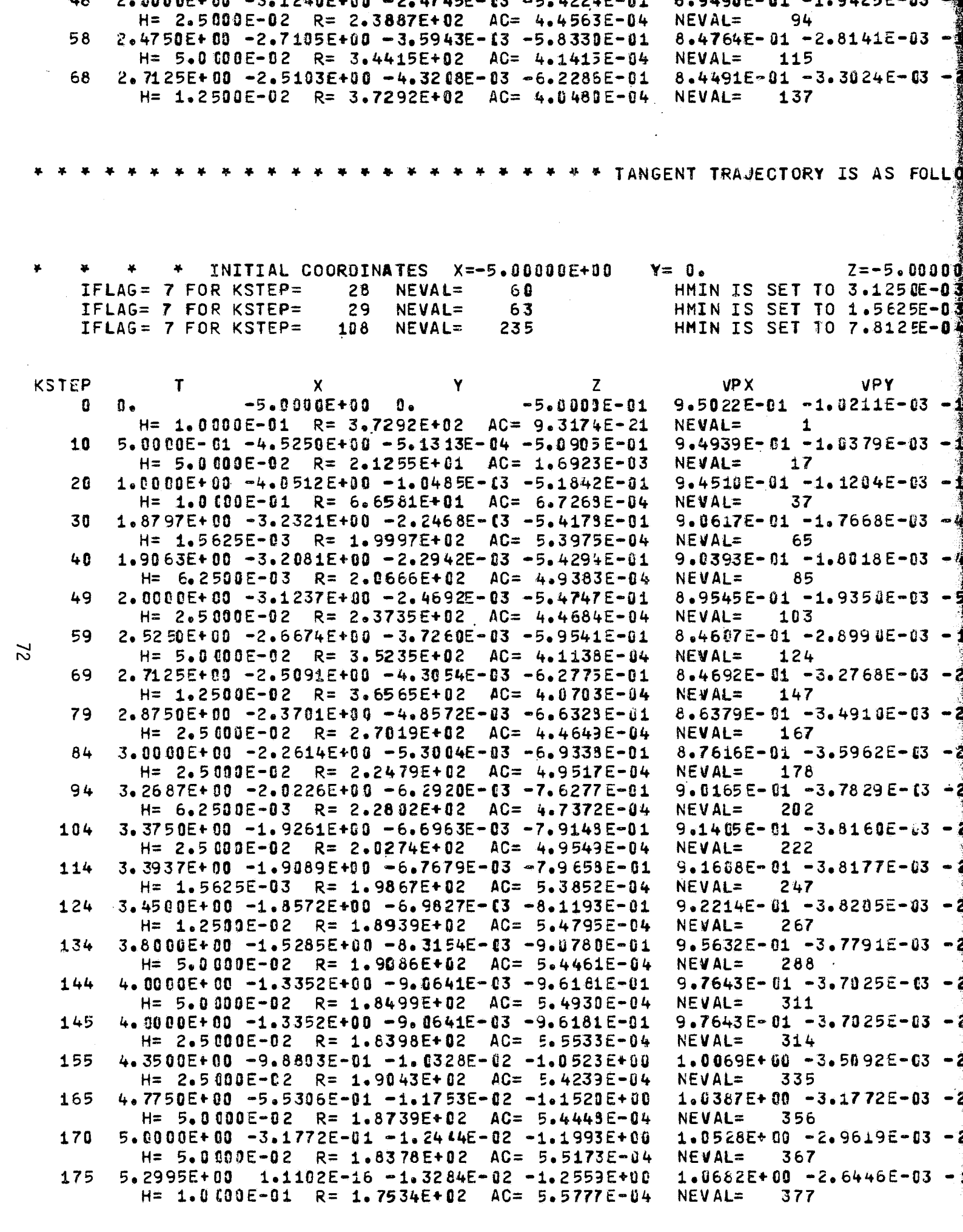

 $\frac{13}{3}$ 

ľ

**The Circu** 

 $\hat{\mathbb{G}}$ 

 $\hat{\epsilon}$ 

 $\mathbb{C}$ 

 $\hat{\P}$ 

 $\hat{\mathbf{C}}$ 

 $\mathcal{L}$ 

 $\bar{\xi}$ 

 $\mathfrak{t}$ 

 $\int_{0}^{\infty}$ 

 $\mathcal{L}$ 

```
▜<sup>▓</sup>ŊħĊጛĔ→ŨĴ゠ŦŎſĊŎĎĴĔ₩ŬĊſſŶŧĬŊĄĎĔŦŰĬſ₩ŧſŎŊŊĨĔŦŰĴ<sup>ĸ</sup>ĿĊſŎĨ<del>ij</del>ŨĔ≝ŰĬ
ဲ 94 -
1 -2.8141E-03 -1.3307E-01 7.4906E-01 -5.5837E-03 -4.7531E-01
115
1 -3.3024E-03 -2.0236E-01 9.5275E-01 -5.7009E-03 -5.7291E-01
137
```
FORY IS AS FOLLOWS \*  $\rightarrow$ 

è)

Z=-5.00000E-01 FOR TRAJECTORY NUMBER  $\mathbf{0}$  $ET$  TO 3.1250E-03 ET TO 1.5625E-03<br>ET TO 7.8125E-04

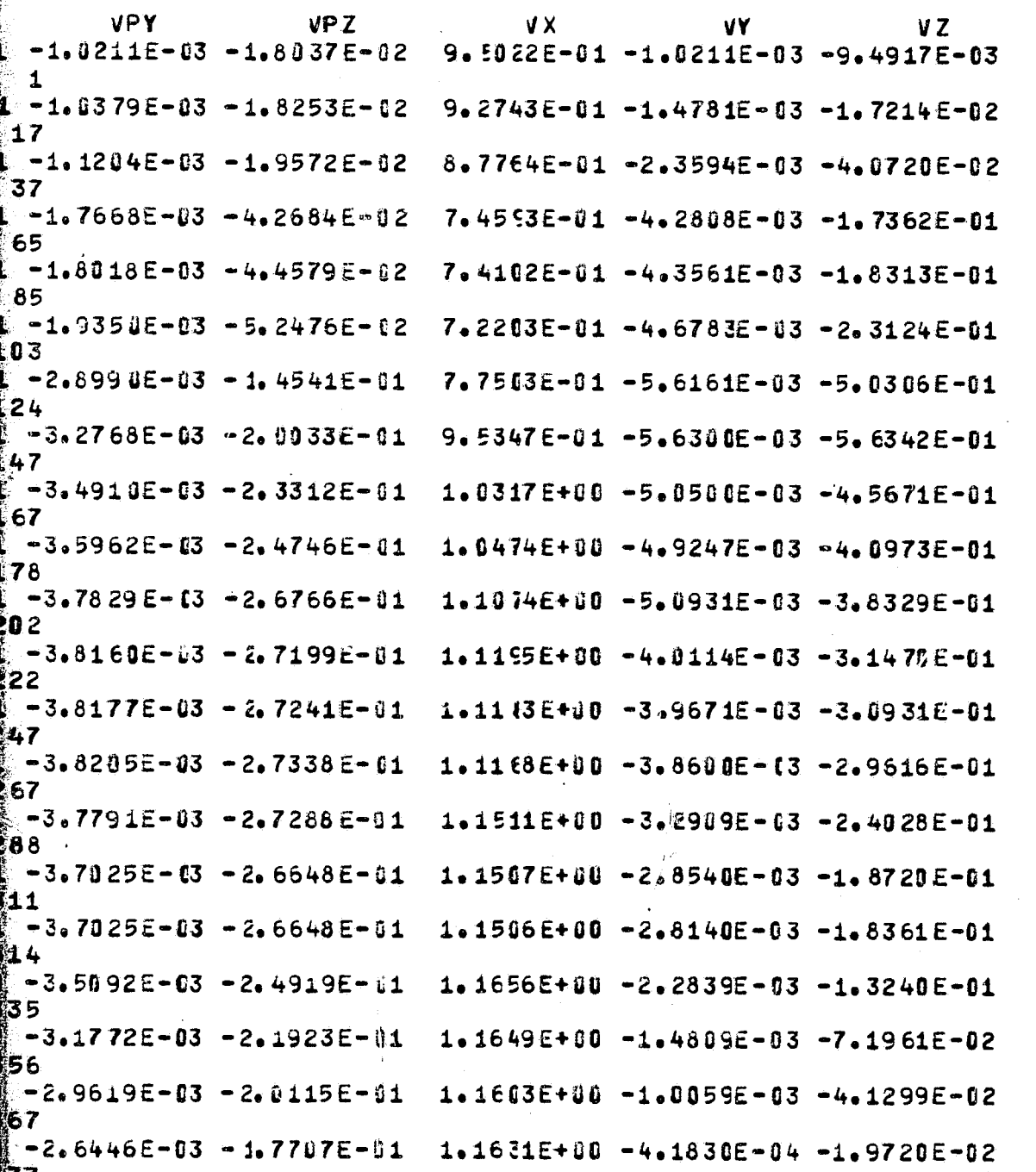

FITE DOUT FRAM

ξĴ

√.

à

S.  $\mathfrak{r}_{-i}$ 

 $\frac{1}{2}$  $\mathbb{R}^2$ 

 $\begin{array}{c} 1 \\ 1 \\ 2 \end{array}$ 

 $\begin{array}{c} \pi^* \gamma \\ \pi \mu \end{array}$ 

a). s.

द्र><br>चंद्र

 $\mathbf{f}$ 

J)

**STEREO** 

 $\mathcal{L}_n$ 

 $C_{\mathfrak{A}}$ 

FOLDOLD EBM

 $\left| \right|$ 

 $\mathbf{C}$ 

f

 $\int$ 

 $\int_0^{\infty}$ 

 $\int_{-\infty}^{\infty}$ 

**ACRACIAA** 

 $23$ 

PLOT TANGENT TRAJECTORY TO THE TEST BODY

NUMBER OF SYMMETRY PLANES= 0 NUMBER OF TRAJECTORIES= 1 XSTART MINIMUM AND MAXIMUM COORDINATES -X AXIS= -5.0000E+00 2,00000E+00 Y AXIS=  $-2.00000E + 0U$ **2.00000E+00**  $Z$  AXIS=  $-1.25593E+00$ 1.00000E+00 COORDINATE TRANSLATIONS USED TO CENTER THE PLOTS - DELX, DELY, DELZ - $-1.50000E+0.0$  3.  $-1.27964E-01$ CRT PLOTS 3.50

 $IHETA =$  $0 - 0$  C  $PSI = 160.00$ DELTA = PLOT LABEL - THETA=0, PSI=160, DELTA=3.5 PEMSF =  $1.5466E+00$ 

TRAJ. NO. 1 OF 22 POINTS

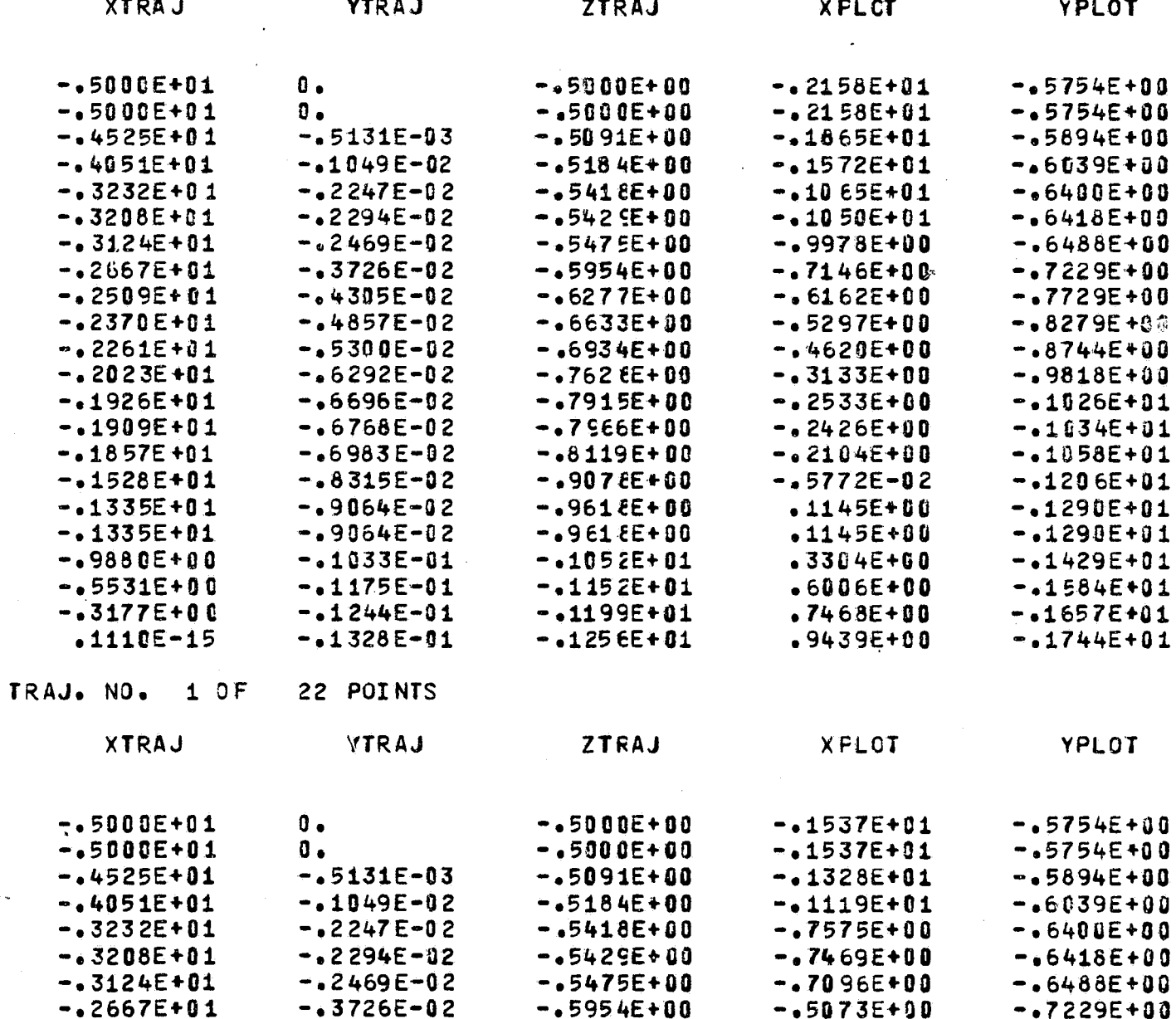

 $\sim$   $\sim$   $\sim$   $\sim$   $\sim$   $\sim$   $\sim$ 

 $I.7.000000$ 

 $7700<sub>2</sub>AB$ 

## XSTART=-5.00000E+00

DELY, DELZ -27964E-01

 $\mathbf{1}$ 

YPLOT

 $-0.5754E + 0.0$  $-0.5754E + 0.0$  $-5894E+00$  $-16039E + 00$  $-0.6400E + 00$  $-0.6418E + 0.0$  $-,6488E + 00$  $-17229E + 00$  $-17729E + 00$  $-0.8279E + 0.0$  $-18744E + 00$  $-0.9818E + 0.0$  $-1026E + 01$  $-1634E + 01$  $-1058E + 01$  $-1206E + 01$  $-1290E+01$  $-1290E + 01$  $-1429E + 01$  $-1584E+01$  $-1657E+01$ 

YPLOT

 $-1744E+01$ 

 $-15754E + 00$  $-.5754E + 00$  $-0.5894E + 00$  $-6039E + 00$  $-0.6400E + 0.0$  $-6418E+00$  $-.6488E + 00$  $-.7229E + 0.0$ 

FOR DOUTY FRAME

ų,

 $\frac{1}{12}$ 

ा<br>स्∲

 $\mathfrak{F}% _{M_{1},M_{2}}^{\alpha,\beta}(\varepsilon)$ 

金

 $\mathcal{L}_{\mathcal{P}}$  $\lll 5$ 

 $\tau_{\rm{opt}}$  .

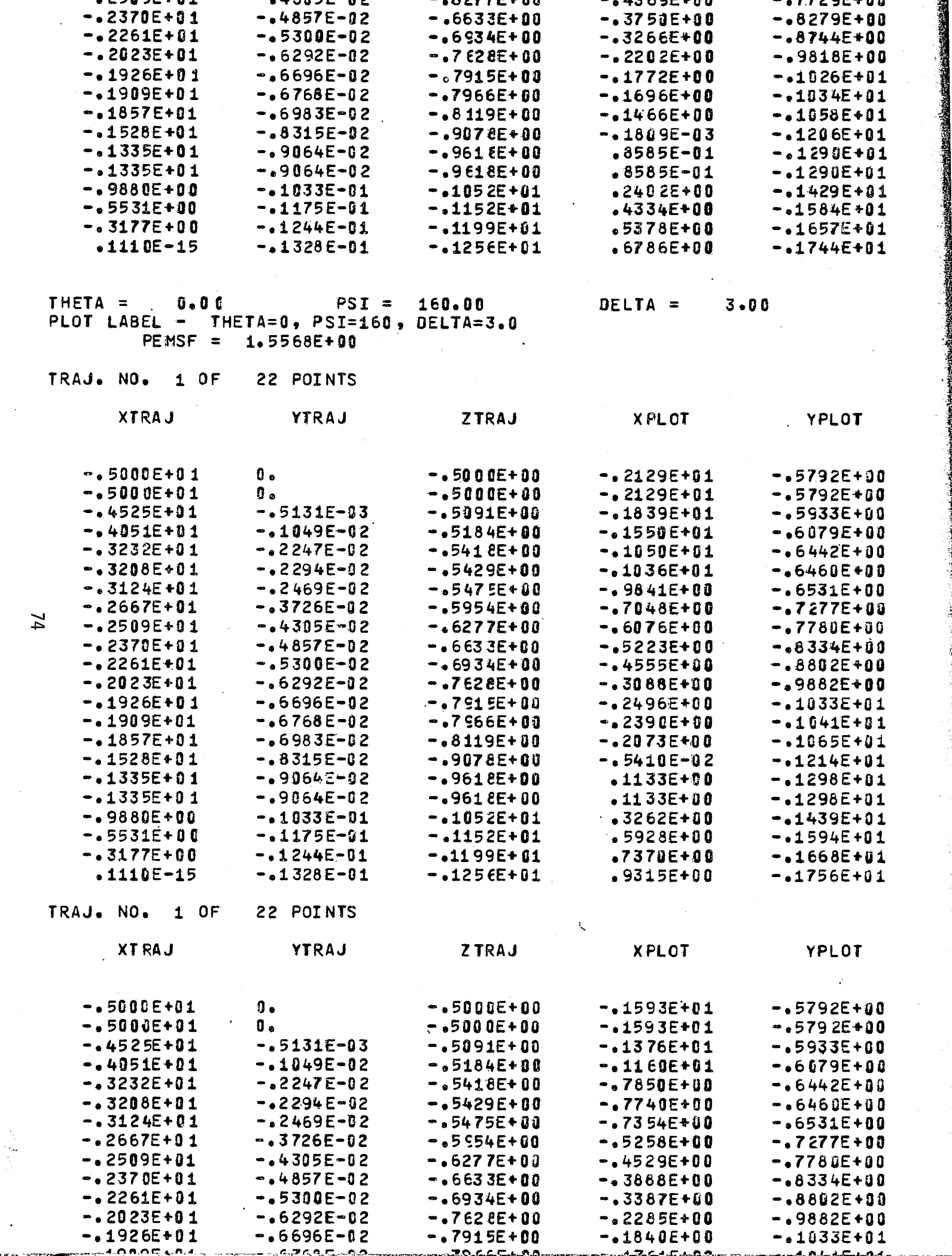

 $\mathbb{C}$ 

 $\mathbb{C}$ 

 $\hat{C}$ 

 $\hat{C}$ 

 $\vec{\psi}$ 

 $\hat{\zeta}$ 

 $\hat{\mathbf{t}}$ 

 $\frac{1}{\tilde{N}}$ 

 $\hat{\mathbf{C}}$ 

 $\vec{\xi}$ 

 $\vec{t}$ 

 $\hat{\psi}^{\alpha}$ 

 $\hat{\mathbf{t}}^{\pm}$ 

 $\tilde{f}$ 

 $\begin{pmatrix} 1 \\ 1 \\ 1 \end{pmatrix}$ 

 $\hat{C}_1$ 

 $\hat{\mathcal{C}}$ 

 $\hat{\zeta}$ 

 $\int_{-\infty}^{\frac{1}{2}}$ 

Į

「小さんのある

ł

一番 きょう

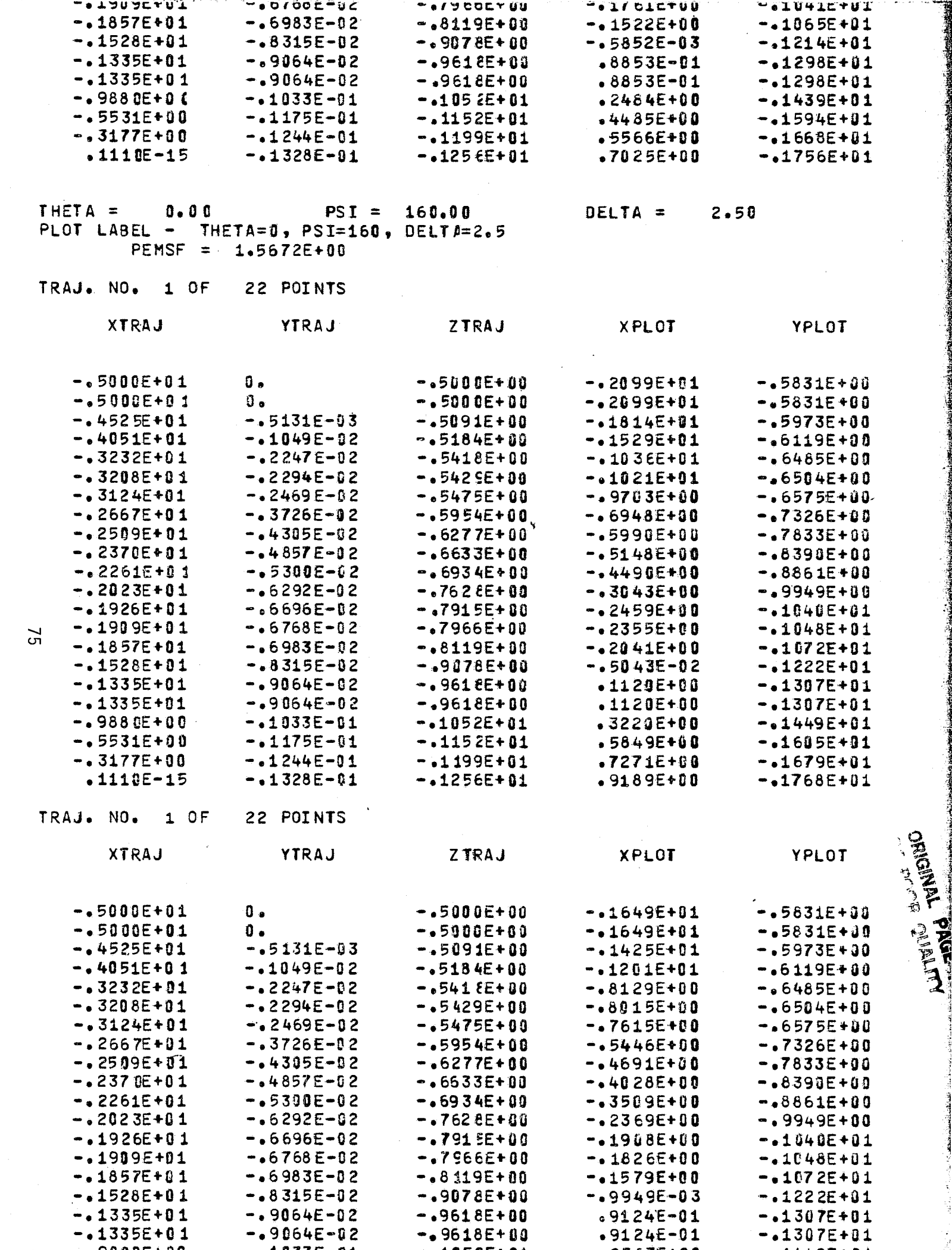

ļ.

 $\overline{\mathbb{C}}$ 

 $\left(\begin{array}{c} 1 \\ 1 \end{array}\right)$ 

 $\pmb{t}$ 

ţ

 $\hat{\mathbf{t}}$ 

 $\hat{\mathbb{C}}$ 

 $\hat{\mathbf{g}}^{\dagger}$ 

 $\int\limits_{\mathbb{R}^{N}}^{\infty}$ 

 $\begin{bmatrix} 1 & 1 \\ 1 & 1 \\ 1 & 1 \end{bmatrix}$ 

en.<br>C

 $\begin{bmatrix} 1 & 1 \\ 1 & 1 \\ 1 & 1 \end{bmatrix}$ 

 $\begin{array}{c} \left( \begin{array}{c} 1 \\ 1 \end{array} \right) \end{array}$ 

 $\frac{1}{2}$ 

 $\frac{3}{3}$  .

 $\mathcal{C}^{\infty}_{\mathcal{C}^{\infty}}$ 

 $\frac{1}{2}$ 

 $\frac{1}{2}$ 

**CONTRACTOR** 

I

**UUTJUOOL - T**  $-41000E-01$ -alupctrul *.CODICTUU*  $-014490701$  $-0.5531E + 0.0$  $-1175E-01$  $-1152E + 01$  $-4638E + 00$  $-1605E + 01$  $-1195E+01$ <br> $-125E+01$  $.5758E + 00$  $-.3177E + 0.0$  $-1244E-01$  $-1679E + 01$  $.1110E - 15$  $-.1328E - 01$  $.7268E + 90$  $-1768E + 01$  CODE LISTINGS

Ç

医学学

经验

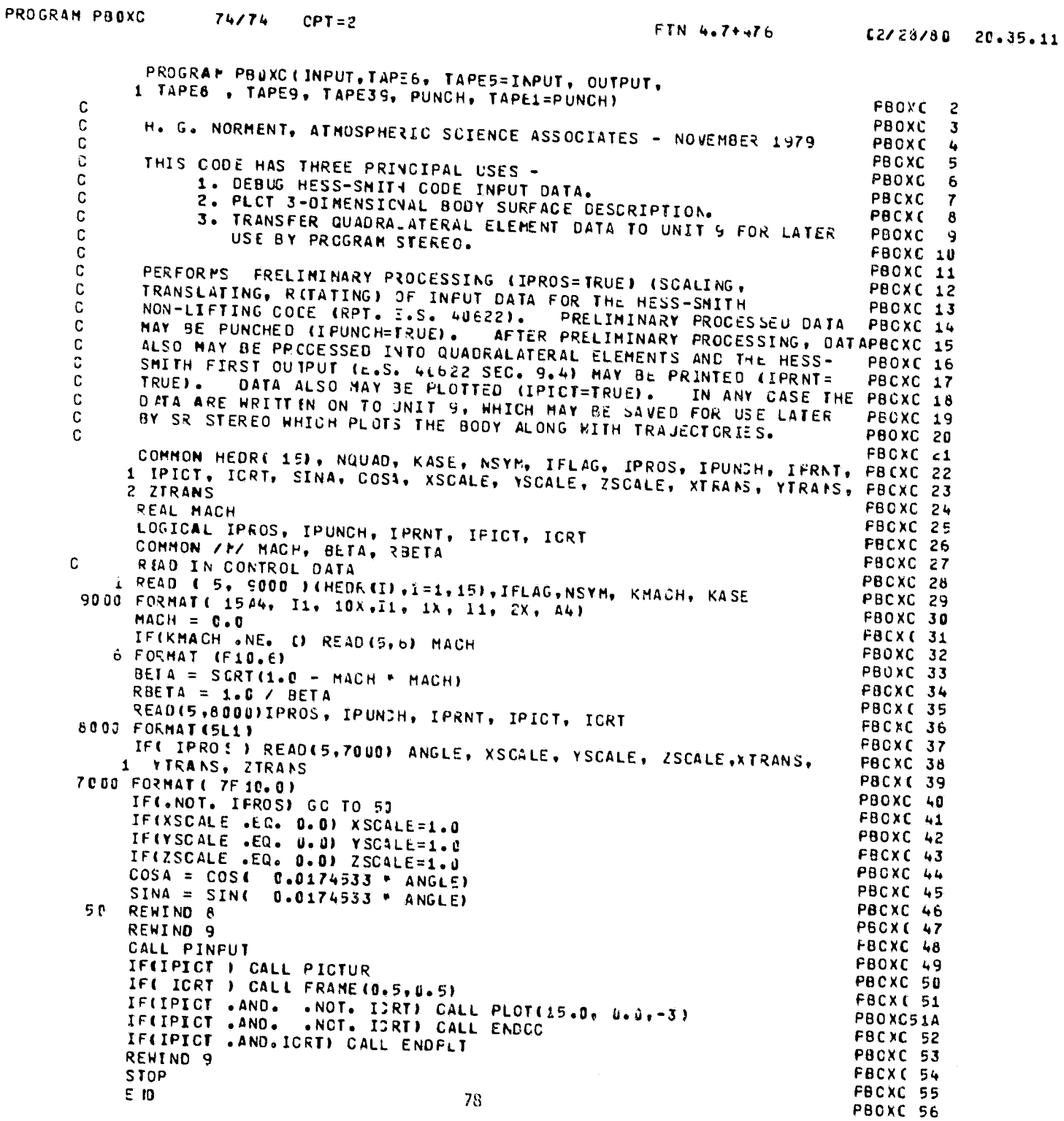

Ç

r.

 $\frac{1}{2}$  .  $\frac{1}{2}$  .

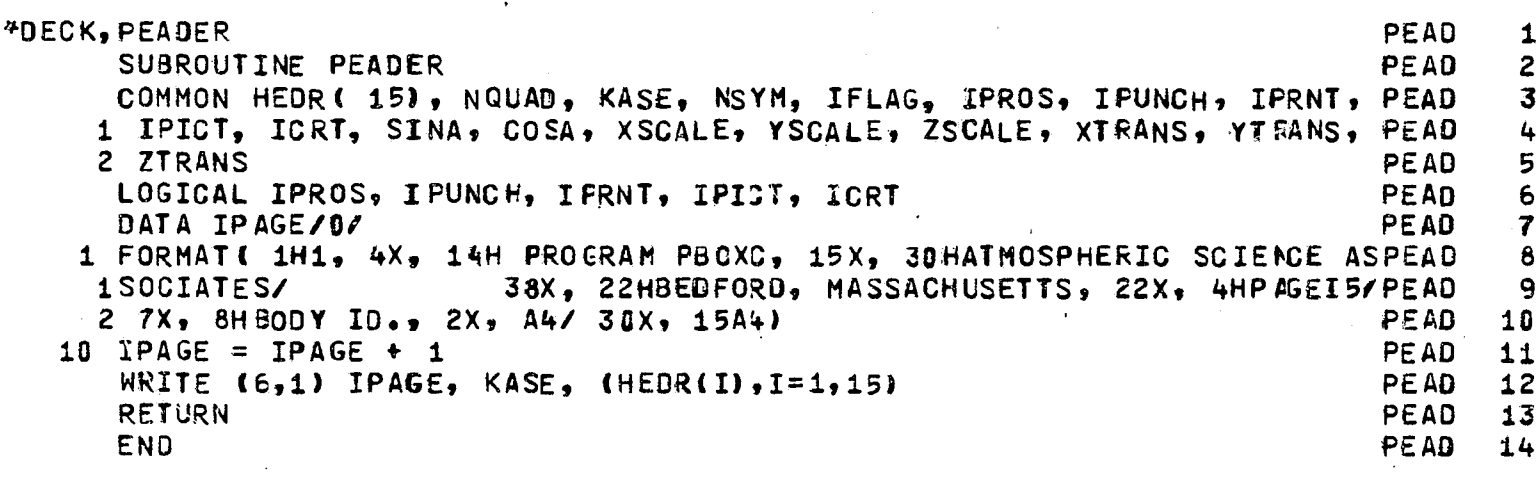

 $\label{eq:2} \frac{1}{\sqrt{2}}\left(\frac{1}{\sqrt{2}}\right)^{2} \left(\frac{1}{\sqrt{2}}\right)^{2}$ 

 $\hat{\boldsymbol{\epsilon}}$ 

 $\hat{\mathcal{L}}$ 

 $\mathbf{v} = \mathbf{v}$ 

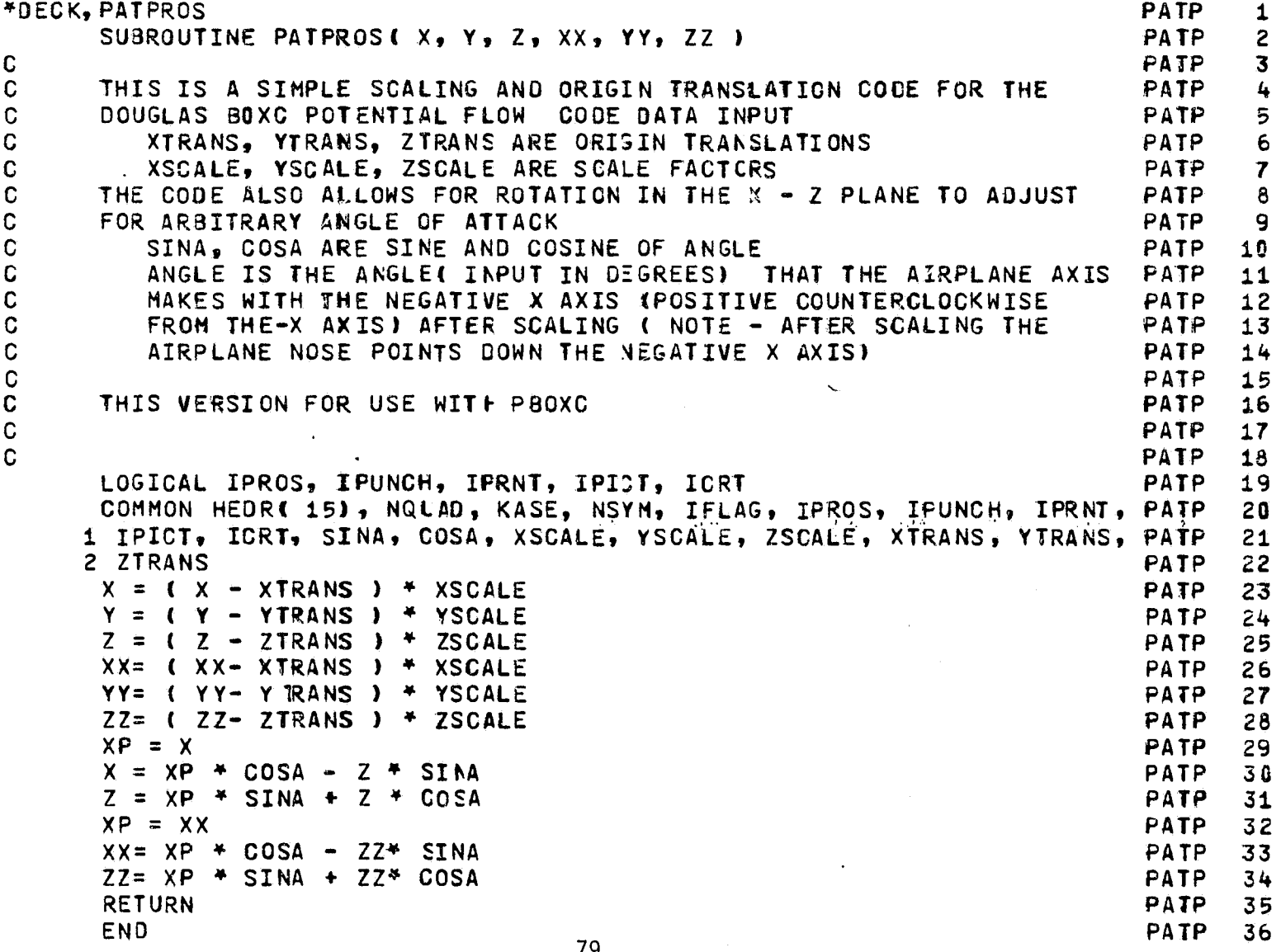

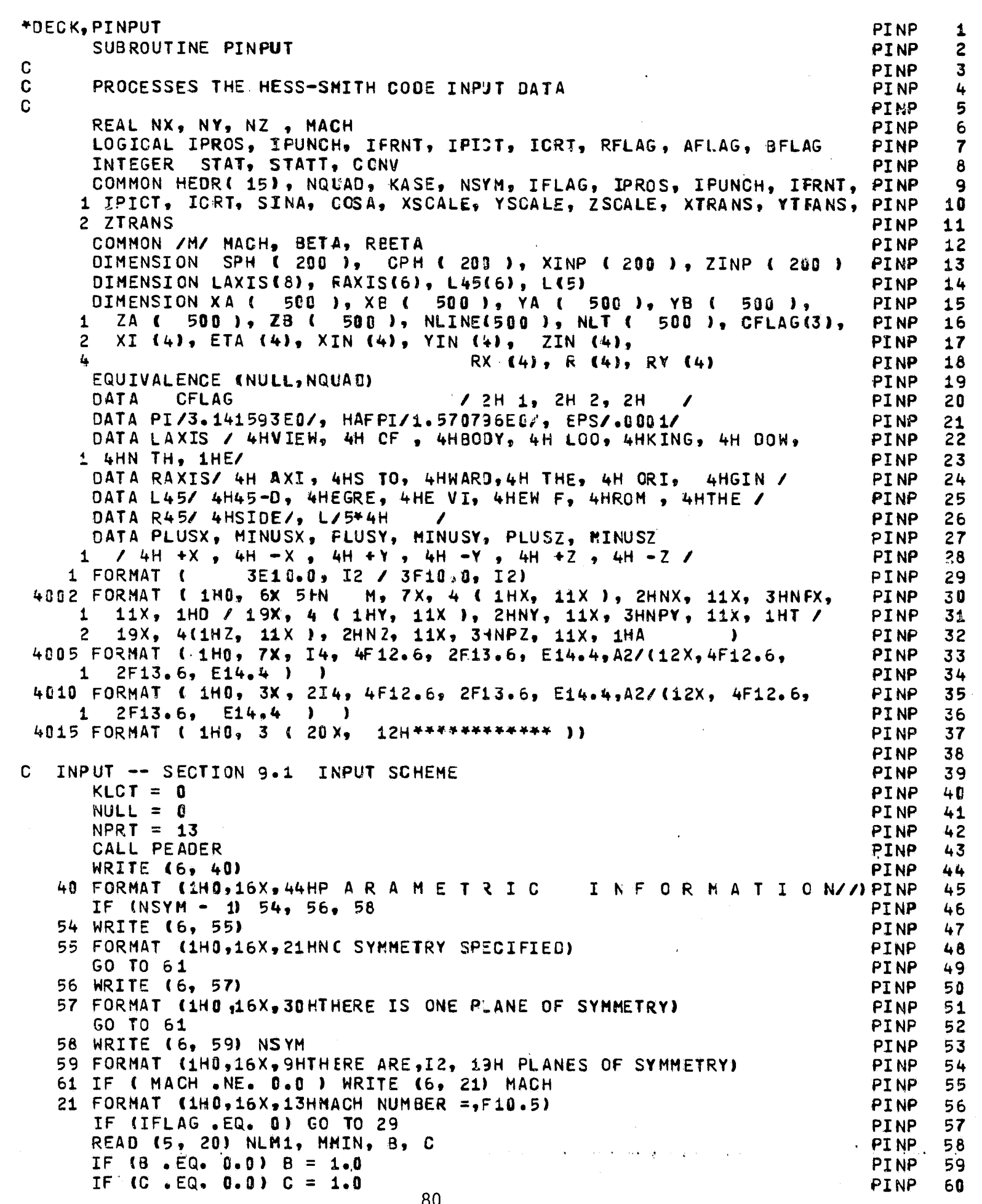

```
20 FORMAT ( 215. 2F10.5)
                                                                        PINP
                                                                               61
4 FORMAT ( 8F10.0 )
                                                                        PINP
                                                                               62
   WRITE (6, 62) NLM1, MMIN, B, C
                                                                        PINP
                                                                               63
62 FORMAT (1H0,16X,10HGENERATE A,13, 2H X,13, 12H SPHERE. B =,F10.5, PINP
                                                                               64
  1.4X.3HC = .F10.5PINP
                                                                               65
   MLINES = MMN + 1PINP
                                                                               66
   NLINES = NLM1 + 1
                                                                        PINP
                                                                               67
   N = 0PINP
                                                                               68
   IF ( NSYM .EQ. 0 ) GO TO 2
                                                                        PINP
                                                                               69
   IF ( NSYM - 2 ) 3, 5, 6
                                                                        PINP
                                                                               70
 2 PITH = PI
                                                                        PINP
                                                                               71PIPHI = PI + PIPINP
                                                                               72
   GO TO 7
                                                                        PINP
                                                                               73
3 PITH = PI
                                                                        PINP
                                                                               74PIPHI = PIPINP
                                                                               75
   GO TO 7
                                                                        PINP
                                                                               76
 5 PITH = PI
                                                                        PINP
                                                                               77
   PIPHI = HAFPI78
                                                                        PINP
   GO TO 7
                                                                               79
                                                                        PINP
 6 PITH = HAFPI
                                                                        PINP
                                                                               80
   PIPHI = PITH
                                                                        PINP
                                                                               81
 7 SPH ( MLINES ) = SIN ( PIPHI )
                                                                        PINP
                                                                               82
   SPH ( 1 ) = 0.0PINP
                                                                               83
   CPH ( MLINES ) = COS ( PIPHI )
                                                                        PINP
                                                                               84
   CPH ( 1 ) = 1.0
                                                                        PINP
                                                                               85
   EKM = MMIN
                                                                        PINP
                                                                               86
   EXN = NLMAPINP
                                                                               87
   EMM = 0.0PINP
                                                                               88
   DO 8 I = 2, MMIN
                                                                        PINP
                                                                               89
   EMM = EMM + 1.0PINP
                                                                               90
   PHI = EMM / EKM * PIFHI
                                                                               91PINP
   SPH (1) = SIN (PHI)
                                                                        PINP
                                                                               92
\land CPH ( I ) = CO.S (PHI)
                                                                        PINP
                                                                               93
   IF ( IFLAG .EQ. 2 ) GO TO 10
                                                                        PINP
                                                                               94
   ENN = 1.0PINP
                                                                               95
   009 I = 1, MLINES
                                                                        PINP
                                                                               96
   XA ( I ) = 1.0
                                                                        PINP
                                                                               97YA ( I ) = 0.0
                                                                        PINP
                                                                               98
9 \, ZA \, (I) = 0.0PINP
                                                                               99
   GO TO 18
                                                                        PINP
                                                                              100
10 READ ( 5, 4 ) ( XINP ( I ), ZINP ( I ), I = 1, NLINES )
                                                                        PINP 101
   DO 11 I = 1, MLINES
                                                                        PINP 102
   XA ( I ) = XINP ( 1 )
                                                                        PINP 103
   YA (I) = B * ZINP (1) * SPH (I)
                                                                        PINP 104
   ZA ( I ) = - C + ZINP ( 1 ) + CPH ( I )
                                                                        PINP 105
   XB ( I ) = XINP ( 2 )
                                                                        PINP 106
   YB ( I ) = B * Z INP ( 2 ) * SPH ( I )
                                                                        PINP 187
11 ZB ( I ) = - C * ZINF ( 2 ) * CPH ( I )
                                                                        PINP 108
   NLOT = 2PINP 109
   GO TO 250
                                                                         PINP 110
12 00 14 I = 1, MLINES
                                                                        PINP 111
   XA ( I ) = XB ( I )
                                                                        PINP 112
   YA (I) = YB (I)
                                                                        PINP 113
14 ZA ( I ) = ZB ( I )
                                                                        PINP 114
   IF ( IFLAG .EQ. 1 ) GO TO 16
                                                                        PINP 115
   NLCT = NLCT + 1
                                                                        PINP 116
   DO 15
          I = 1, MLINES
                                                                        PINP 117
   XB ( I ) =
              XINP ( NLCT )
                                                                        PINP 118
   YB ( I ) = B * ZINP ( NLCT ) * SPH ( I )
                                                                        PINP 119
15 ZB ( I ) = \rightarrow C * ZINP ( NLCT ) * CPH ( I )
                                                                        PINP 120
```
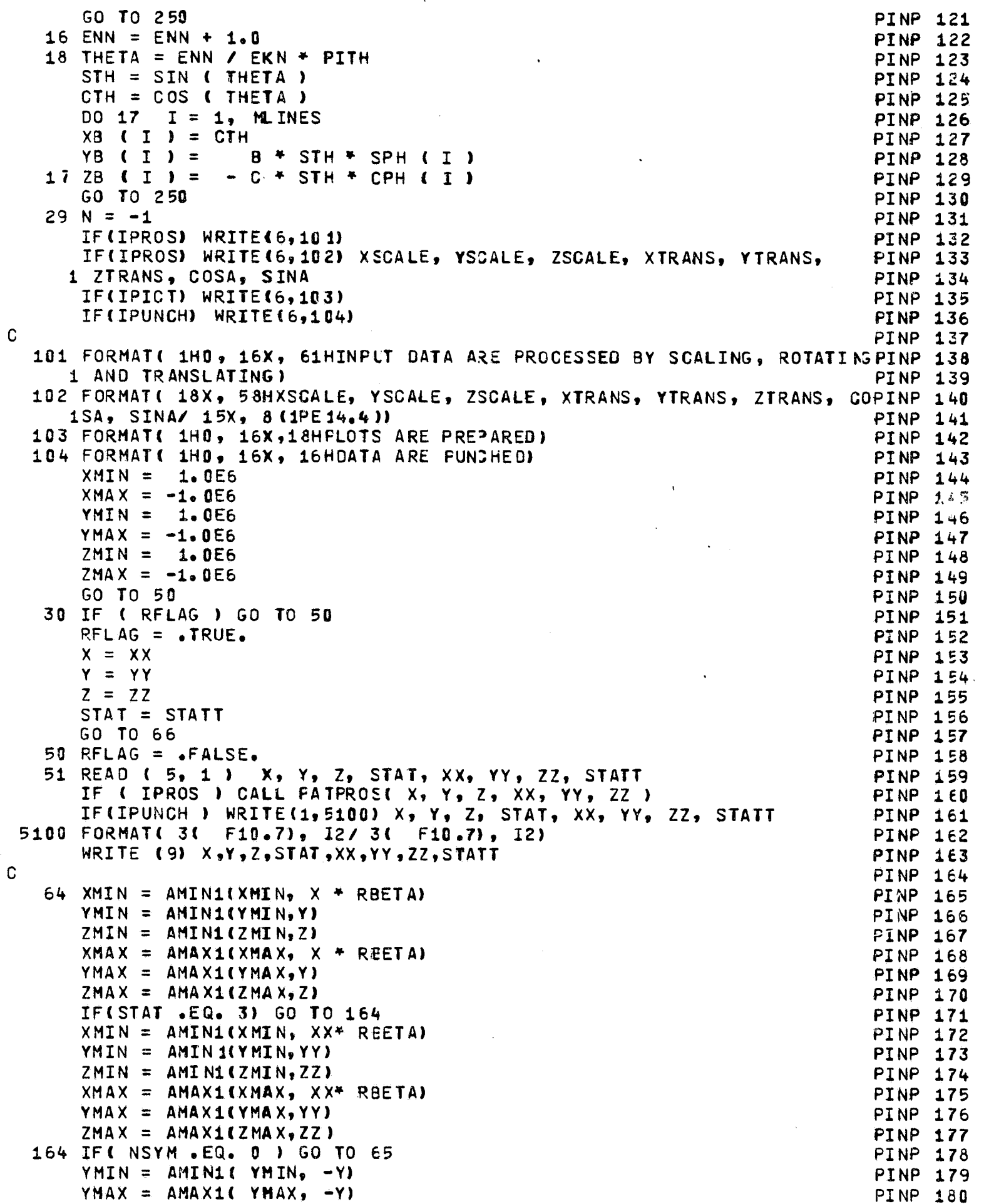

 $\ddot{\phantom{a}}$ 

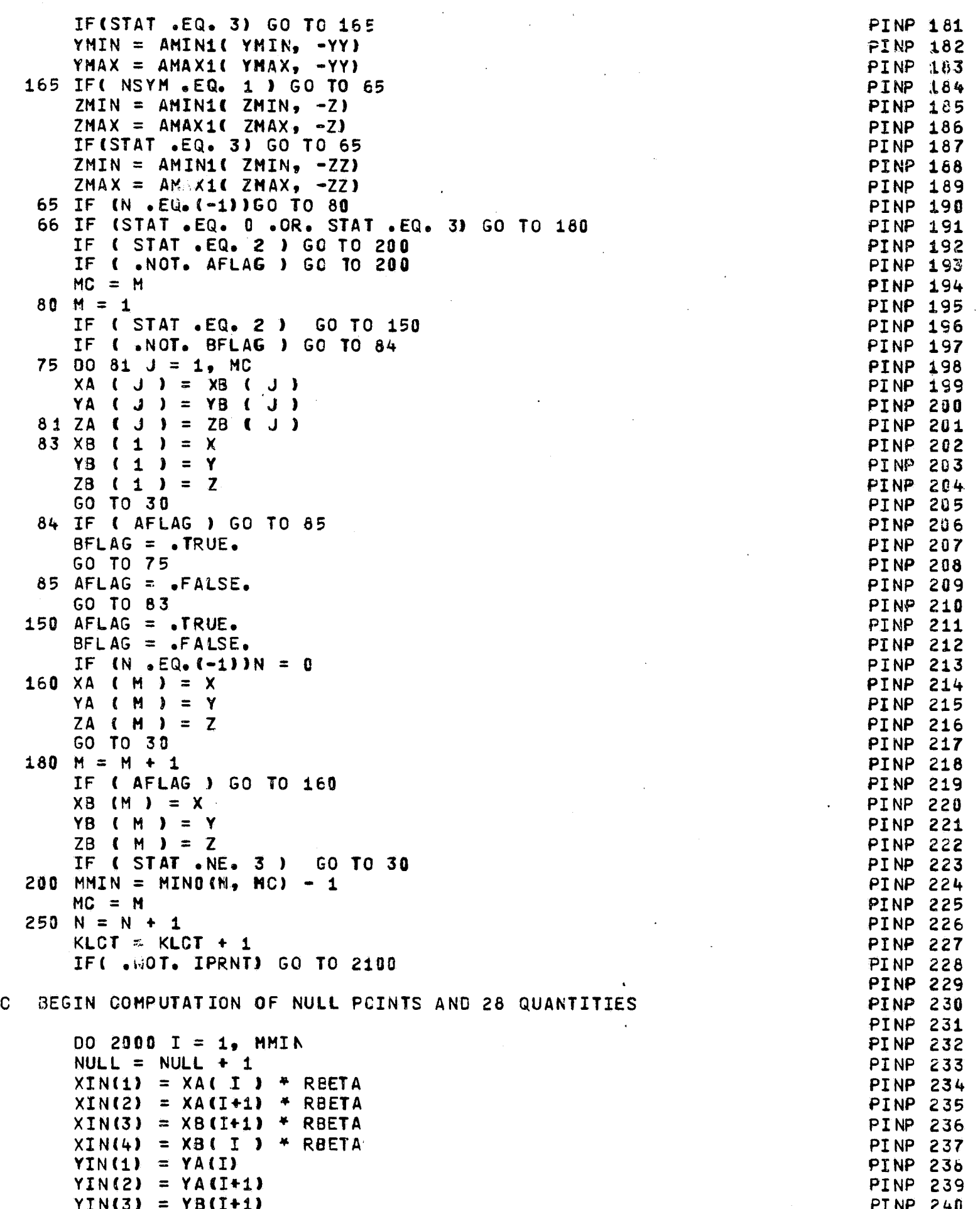

```
YIN(4) = YB(1)PINP 241
      ZIN(1) = ZA(1)PINP 242
      ZIN(2) = ZA(I+1)PINP 243
      ZIN(3) = ZB(1+1)PINP 244
      ZIN(4) = ZB(1)PINP 245
                                                                             PINP 246
\mathbf{C}FORM DIAGONAL VECTORS
                                                                             PINP 247
\mathbf{C}E GUATION (64)
                                                                             PINP 248
                                                                             PINP 249
      TX = XIM(3) - XIN(1)PINP 250
      TZX = XIN(4) - XIN(2)PINP 251
      T1Y = YIN(3) - YIN(1)PINP 252
      T2Y = YIN(4) - YIN(2)PINP 253
      T1Z = ZIN(3) - ZIN(1)PINP 254
      TZZ = ZIN(4) - ZIN(2)PINP 255
                                                                             PINP 256
\mathbf{C}FORM CROSS PRODUCT N = T2 \times T1PINP 257
\mathbf CEQUATION (65)
                                                                             PINP 258
                                                                             PINP 259
      NX = T2Y+T1Z - T1Y+T2ZPINP 260
      NY = T1X+T2Z - T2X+T1ZPINP 261
      NZ = T2X+T1Y - T1X+T2YPINP 262
      VN = SQRT ( NX*NX + NY* NY + YZ* NZ )
                                                                             FINP 263
                                                                             PINP 264
   FORM UNIT NORMAL VECTOR
\mathbf CPINP 265
\mathbf CEQUATION (66)
                                                                             PINP 266
                                                                             PINP 267
      NX = NX / VNPINP 268
      NY = NY / VNPINP 269
      NZ = NZ / VNPINP 270
                                                                             PINP 271
   COMPUTE AVERAGE POINT
\mathbf CPINP 272
\mathbf CEQUATION (68)
                                                                             PINP 273
                                                                             PINP 274
      AVX = .25 + C XIN(1) + XIN(2) + XIN(3) + XIN(4)PINP 275
      AVY = .25 * (YIN(1) + YIN(2) + YIN(3) + YIN(4))PINP 276
      AVZ = .25 + (ZIN(1) + ZIN(2) + ZIN(3) + ZIN(4))PINP 277
                                                                             PINP 278
   COMPUTE PROJECTION DISTANCE
\mathbf CPINP 279
\mathbf CEQUATIONS ( 69 ) AND ( 71 )
                                                                             PINP 280
                                                                             PINP 281
      D = NX+1 AVX - XIN(1) + NY+1 AVY - YIN(1) + NZ+(AVZ-ZIN(1)) PINP 282PD = ABS( D )PINP 283
                                                                             PINP 284
\mathbf CEQUATIONS (73) AND (74)
                                                                             PINP 285
                                                                             PINP 286
      T = SQRT ( T1X+T1X + T1Y+T1Y + T1Z+T1Z )
                                                                             PINP 287
      T1X = T1X / TPINP 288
      T1Y = T1Y / TPINP 289
      T12 = T12 / TPINP 290
                                                                             PINP 291
   EQUATION
\mathbf C(75)PINP 292
                                                                             PINP 293
      T2X = NY*T1Z - N2*T1YPINP 294
      T2Y = NZ*T1X - NY*T1ZPINP 295
      T2Z = NX+T1Y - NY+T1XPINP 296
                                                                             PINP 297
   COMPUTE COORDINATES OF CORNER POINTS IN REFERENCE COORD. SYSTEM
C.
                                                                             PINP 298
\GammaEQUATION (72)
                                                                             PINP 299
                                                                             PINP 300
```
.<br>Prince in the state of the company of the state of the state of the state of the state of the state of the sta

 $\sim 0.3$  . On  $\sim 0.00$  ,  $\sim 0.00$  ,

```
DO 1990 J = 1, 4
                                                                         PINP 301
      XP = XIN(J) + NX + DPINP 302
      YP = YIN(J) + NY + DPINP 303
      ZP = ZIN(J) + NZ * DPINP 304
      D = -DPINP 305
      XDIF = XP - AVXPINP 306
      YDIF = YP - AVYPINP 307
      ZDIF = ZP - AVZPINP 308
                                                                         PINP 309
C TRANSFORM CORNER POIN IS TO ELEMENT COORDINATE SYSTEM (XI, ETA)
                                                                         PINP 310
 WITH AVERAGE POINT AS ORIGIN
\mathbf{C}PINP 311
\mathbf{C}EQUATION (80)
                                                   \mathcal{A}PINP 312
                                                                         PINP 313
      XI(J) = T1X+X0IF + T1Y+Y0IF + T1Z+Z0IFPINP 314
 1000 ETA(J) = T2X*XDIF + T2Y*YOIF + T2Z*ZDIF
                                                                         PINP 315
                                                                         PINP 316
  COMPUTE CENTR CID
                                                                         PINP 317
C
\mathbf{C}EQUATION (81)
                                                                         PINP 318
                                                                         PINP 319
      XIO = .3333333E0 * (XI (4) * (ETA (1) - ETA (2)) + XI ( 2)PINP 320
     1 + 1 ETA (4) - ETA (1) ) ) / ( ETA (2 ) - ETA (4) )
                                                                         PINP 321
      ETA0 = -33333335B * ETA(1)PINP 322
                                                                         PINP 323
                                                                         PINP 324
  OBTAIN CORNER POINTS IN SYSTEM WITH CENTROID AS ORIGIN
                                                                         PINP 325
C
 EQUATION (82)
C.
                                                                       PINP 326
                                                                         PINP 327
      DO 1020 J = 1, 4
                                                                         PINP 328
      XI(J) = XI(J) - XIQPINP 329
 1020 ETA(J) = ETA(J) - ETA0
                                                                         PINP 330
                                                                         PINP 331
\mathbf{C}COMPUTATION AIDS
                                                                         PINP 332
                                                                         PINP 333
      ETAZM1 = ETA (2) - ETA (1)ETA3M2 = ETA ( 3 ) - ETA ( 2 )
                                                                         PINP 334
      ETA4M3 = ETA ( 4 ) - ETA ( 3 )
                                                                         PINP 335
      ETA1M4 = ETA (1) - ETA (4)
                                                                         PINP 336
      XI1M2 = XI (1) - XI (2)PINP 337
      XI2M3 = XI (2) - XI (3)PINP 338
      X13M4 = XI (3) - XI (4)PINP 339
      XI4M1 = XI (4) - XI (1)PINP 340
      ETA2P4 = ETA ( 2 ) + ETA ( 4 )
                                                                         PINP 341
      X13M1 = XI (3) - XI (1)PINP 342
      XI4M2 = XI (4 ) - XI (2 )FINP 343
      ETA2M4 = ETA ( 2 ) - ETA ( 4 )
                                                                         PINP 344
      XI1234 = XI (1) + XI (2) + XI (3) + XI (4)PINP 345
                                                                         PINP 346
\mathbf CTRANSFORM CENTROID TO REFERENCE COORDINATE SYSTEM
                                                                         PINP 347
   EQUATION (83)
                                                                         PINP 348
C
      XCENT = AUX + T1X*XIO + T2X*ETAG\cdot PINP 349
      YCENT = AVY + T1Y*XI0 + T2Y*ETA0
                                                                         PINP 350
      ZCENT = AVZ + T1Z*XI0 + T2Z*ETA0
                                                                         PINP 351
                                                                         PINP 352
  COMPUTE LARGER DIAG CNAL VECTOR
\mathbf CPINP 353
   EQUATION (84)
                                                                         PINP 354
Ð
      TSQ = AMAX1 ( XI3M1 ** 2, XI4M2 ** 2 + ETA2M4 ** 2 )
                                                                         PINP 355
      T = SQRT ( TSQ )
                                                                         PINP 356
                                                                         PINP 357
                                                                         PINP 358
  COMPUTE AREA
                                                                         PINP 359
C
  EQUATION (85)
\mathbf CPINP 360
```
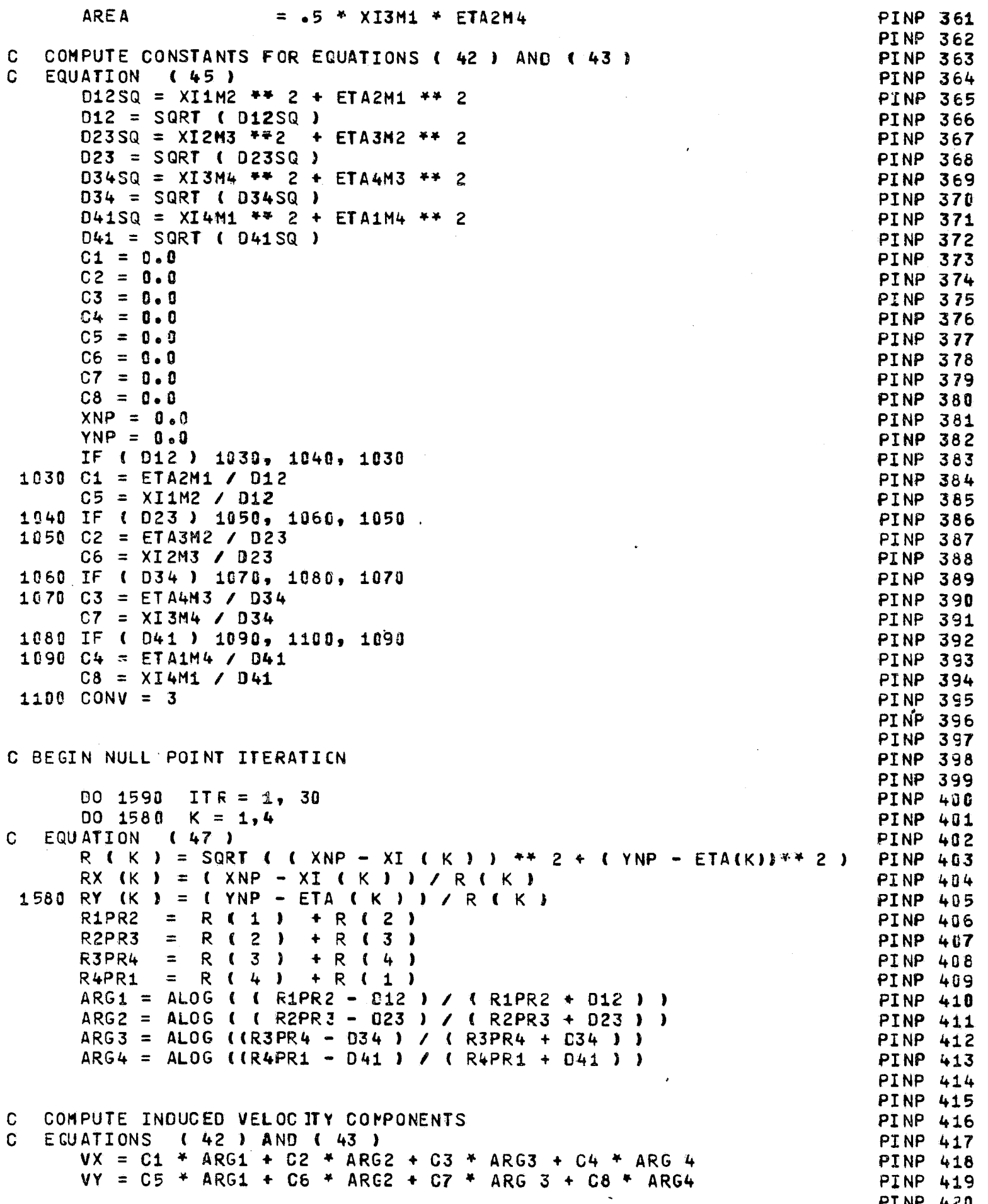

 $\frac{86}{1}$ 

 $\Omega$ COMPUTE PARTIAL DERIVATIVES OF INDUCED VELOCITIES **PINP 421** COMPUTE PARTIAL DERIVATIVES OF INDUCED VELOCITIES<br>EGUATION (90), USING EQUATIONS (91) - (93)  $\Omega$ **PINP 422 PINP 423 PINP 424**  $D12P=$ ( R1PR2 \*\* 2 - D12 SQ  $)$   $*$   $.5$ **PINP 425**  $D23P=$  $R2PR3$  \*\* 2 - D23 SQ  $1 * .5$ **PINP 426**  $($  R3PR4  $**$  2 - D34 SQ  $D34P=$  $3 * .5$ **PINP 427**  $D41P=$  $(R4PR1 * 2 - D41 SQ)$  $1 * .5$ **PINP 428**  $C1P = ETAZM1 / D12P$ **PTNP 429**  $C2P = ETASMZ / D23P$ **PINP 430**  $C3P = ETA4M3 / D34P$ **PINP 431**  $C4P = ETA1M4 / D41P$ **PINP 432**  $C5P = X11M2 / D12P$ **PINP 433**  $C6P = X12M3 / D23P$ **PINP 434**  $C7P = X13M4 / J 034P$ **PINP 435**  $C8P = XI4M1 / D41P$ **PINP 436**  $R12Y = RY (1) + RY (2)$ **PINP 437**  $R23Y = RY (2) + RY (3)$ **PINP 438**  $R34Y = RY (3) + RY (4)$ **PINP 439**  $R41Y = RY (4) + RY (1)$ **PINP 440** VXX = C1P\* (RX (1) + RX (2)) + C2P\* (RX (2) + RX (3)) +PINP 441 C3P\* (RX (3) + RX (4)) + C4P\* (RX (4) + RX (1)) PINP 442  $\mathbf{1}$  $VXY = C1P^* R12Y + C2P^* R23Y + C3P^* R34Y + C4P^* R41Y$ **PINP 443**  $VYY = C5P* R12Y + C6F* R23Y + C7P* R34Y + C8P* R41Y$ **PINP 444 PINP 445 PINP 446**  $\mathbf{C}$ COMPUTE NEW NULL POINT ( XNP, YNP ) **PINP 447**  $\mathbf{C}$ EQUATION (94) **PINP 448 PINP 449** XMXP = { VY \* VXY - VX \* VYY } / { VXX \* VYY - VXY \*\* 2 } **PINP 450**  $XNP = XMXP + XNP$ **PINP 451**  $YNP = YNP - (YX + VXX + XMXP) / VXY$ **PINP 452 PINP 453**  $\mathbf C$ TEST NULL POINT CONVERGENCE **PINP 454** IF ( ABS ( VX ) .LT. EPS .AND. ABS ( VY ) .LT. EPS ) GO TO 1600 **PINP 455** 1590 CONTINUE **PINP 456** C. NO CONVERGENCE , USE 30TH ITERATION **PINP 457**  $CONV = 2$ **PINP 458 PINP 459** TEST IF THIS POINT IS OUTSIDE THE ELEMENT C **PINP 460** 1600 IF ( XNP \*\* 2 + YNP \*\* 2 .LE. TS3 ) GO TO 1620 **PINP 461 PINP 462**  $\mathbf C$ CONVERGES TO POINT AT INFINITY **PINP 463**  $CONV = 1$ **PINP 464** XNULL  $= XCENT$ **PINP 465 YNULL**  $=$  YCENT **PINP 466 ZNULL**  $= 2CENT$ **PINP 467** GO TO 1700 **PINP 468 PINP 469**  $\mathbf C$ TRANSFORM NULL POINT TO REFERENCE COORDINATE SYSTEM **PINP 470** EQUATION (79) NOTE THAT Z - COORDINATE IS ZERO  $\mathsf{C}$ **PINP 471** = XCENT + TiX + XNP + T2X + YNP **1620 XNULL PINP 472** = YCENT + T1Y \* XNP + T2Y \* YNP **YNULL PINP 473** = ZCENT + T1Z \* XNP + T2Z \* YNP ZNULL **PINP 474 PINP 475 PINP 476** PRINT RESULTS -- SECTION 9.4 THE FIRST OUTPUT  $\mathsf{C}$ **PINP 477 PINP 478** 1700 IF ( NPRT .GE. 11 ) GO TO 1750 **PINP 479** NPRT = NPRT  $+1$ **PINP 480** 87

, a da dele aver pres noscietatische "SPA" (21)

```
IF ( I .EQ. 1 ) GO TO 1760
                                                                           PINP 481
      WRITE (6, 4005) I, XIN, NX, XNULL , PD, CFLAG (CONV),
                                                                           PINP 482
     1 YIN, NY, YNULL , T, ZIN, YZ, ZNULL , AREA
                                                                           PINP 483
      GO TO 1770
                                                                           PINP 484
 1750 NPRT = 0PINP 485
      CALL PEADER
                                                                           PINP 486
      WRITE ( 6, 4882 )
                                                                           PINP 487
1760 WRITE ( 6, 4010) N , I, XIN, NX, XNULL , PD, CFLAG (CONVPINP 488<br>1 ), YIN, NY, YNULL , T, ZIN, NZ, ZNULL , AREA PINP 489
 1770 CONTINUE
                                                                           PINP 490
 2000 CONTINUE
                                                                           PINP 491
 2100 NLT ( KLOT ) = MMIN
                                                                           PINP 492
      NLINE ( KLOT ) = N
                                                                           PINP 493
      IF ( IFLAG .EQ. 0 ) GO TO 2001
                                                                           PINP 494
      IF ( N .LT. NLM1 ) GC TO 12
                                                                           PINP 495
      IF( IPRNT ) WRITE(6,4015)
                                                                           PINP 496
      GO TO 2025
                                                                           PINP 497
2001 IF ( STAT .LT. 2 ) GO TO 80
                                                                           PINP 498
      NLT (KLCT) = -NLT (KLCT)
                                                                           PINP 499
      NPRT = NPRT + 1PINP 500
      IF( IPRNT ) WRITE(6,4015)
                                                                           PINP 501
                                                                           PINP 502
C TIST FOR END OF CASE
                                                                           PINP 503
2020 IF ( STAT .NE. 3 ) GO TO 80
                                                                           PINP 504
2025 NN1 = MCD ( 3 * NQUAD, 255 )
                                                                           PINP 505
      NQNN1 = NQUBPINP 506
      IF ( NN1 \bullet LT. 5 \bullet AND. NN1 \bullet GT. 0 ) NQNN1 = NQUAD + 2
                                                                           PINP 507
      DELX = -0.5 * (XMIN + XMAX)
                                                                           PINP 508
      DELY = -0.5 * (YMIN + YMAX)
                                                                           PINP 509
      DELZ = -0.5 * (ZMIN + ZMAX)
                                                                           PINP 510
      WRITE (9) XMIN, XMAX, YMIN, YMAX, ZMIN, ZMAX, DELX, DELY, DELZ,
                                                                           PINP 511
     1 NSYM
                                                                           PINP 512
      ENDFILE 9
                                                                           PINP 513
      REWIND 9
                                                                           PINP 514
      IF ( .NOT. IPICT ) GO TO 8500
                                                                           PINP 515
C
      SET UP PERSPECTIVE ANGLES FOR PLOTS
                                                                           PINP 516
      WRITE (8) XMIN, XMAX, YMIN, YMAX, ZMIN, ZMAX, DELX, DELY, DELZ
                                                                           PINP 517
      LAST = 6PINP 518
      PHI = 0.0PINP 519
C
      THE OPERATION OF ANGLES THETA AND PSI ARE AS FOLLOWS FOR A RIGHT
                                                                           PINP 520
C
      HANDED COORDINATE SYSTEM WITH THE Z AXIS DIRECTED UPWARD. FIRST PINP 521
C
      ROTATE THE COORDINATE SYSTEM BY ANGLE THETA ABOUT THE Y AXIS SUCH PINP 522
\mathbf CTHAT FOR POSITIVE THETA THE POSITIVE X AXIS TILTS UPWARD. THEN PINP 523
\mathbf CROTATE BY ANGLE PSI ABOUT THE NEW Z AXIS SUCH THAT FOR POSITIVE
                                                                           PINP 524
\mathbf CPSI THE ROTATION IS CLOCKWISE WHEN VIEWED FROM ABOVE.
                                                                           PINP 525
      IF (NSYM .GT. 0) IF (NSYM - 2) 2028, 2029, 2030
                                                                           PINP 526
 2027 PSI = 90.
                                                                           PINP 527
      THETA = 0.0PINP 528
      WRITE (8) PSI, THETA, PHI, LAST, LAXIS, MINUSY, RAXIS
                                                                           PINP 529
      PSI = 45.PINP 530
      THETA = 45.PINP 531
      WRITE (8) PSI, THETA, PHI, LAST, L45, PLUSX, MINUSY, PLUSZ, R45 ,LPINP 532
      THETA = -45.PINP 533
      WRITE (8) PSI, THETA, PHI, LAST, L45, PLUSX, MINUSY, MINUSZ, R45, LPINP 534
                                                                           PINP 535
      PSI = 135.WRITE (8) PSI, THETA, PHI, LAST, L45, MINUSX, MINUSY, PLUSZ, R45, LPINP 536
      THETA = 45.PINP 537
      WRITE (8) PSI, THETA, PHI, LAST, L45, MINUSX, MINUSY, MINUSZ, R45, LPINP 538
 2028 PSI = 0.PINP 539
      THETA = -90.
                                                                           PINP 540
```
WRITE (8) PSI, THETA, PHI, LAST, LAXIS, MINUSZ, RAXIS **PINP 541** THETA=  $45$ . **PINP 542**  $PSI = -135.$ **PINP 54選** WRITE (8) PSI, THETA, PHI, LAST, L45, MINUSX, PLUSY, MINUSZ, R45, L PINP 54  $THETA = -45$ **PINP 545**  $PSI = -45.$ **PINP 546** WRITE (8) PSI, THETA, PHI, LAST, L45, PLUSX, PLUSY, MINUSZ, R45,L PINP 547  $2029$  PSI = 180. **PINP 548** THETA =  $0.$ PINP 549 WRITE (8) PSI, THETA, PHI, LAST, LAXIS, MINUSX, RAXIS **PINP 550**  $PSI = -135.$ **PINP 55場** THETA  $=-45$ . **PINP 552** WRITE (8) PSI, THETA, PHI, LAST, L45, MINUSX, PLUSY, PLUSZ, R45, L PINP 553  $2030$  THETA =  $0.0$ **PINP 554**  $PSI = 0.$ **PINP 555** WRITE (8) PSI, THETA, PHI, LAST, LAXIS, PLUSX, RAXIS **PINP 556** THETA =  $0.0$ **PINP 557**  $PSI = -90.$ **PINP 558** WRITE (8) PSI, THETA, PHI, LAST, LAXIS, PLUSY, RAXIS **PINP 559** THETA =  $90.$ **PINP 560**  $PSI = 0.$ PINP 561 WRITE (8) PSI, THETA, PHI, LAST, LAXIS, PLUSZ, RAXIS **PINP 562** THETA =  $45.$ **PINP 563**  $PSI = -45.$ **PINP 564**  $LIST = 1$ PINP 565 WRITE (8) PSI, THETA, PHI, LAST, L45, PLUSX, PLUSY, PLUSZ, R45, L PINP 566 8500 REWIND 8 **PINP 5671**  $\mathbf{C}$ **PINP 568** IF(IPRNT) WRITE(6,9999) NQUAD **PINP 569** 9999 FORMAT( 1H0, 16X, 15, 26H BASIC ELEMENTS WERE INPUT) **PINP 570 RETURN PINP 571 END PINP 572** 

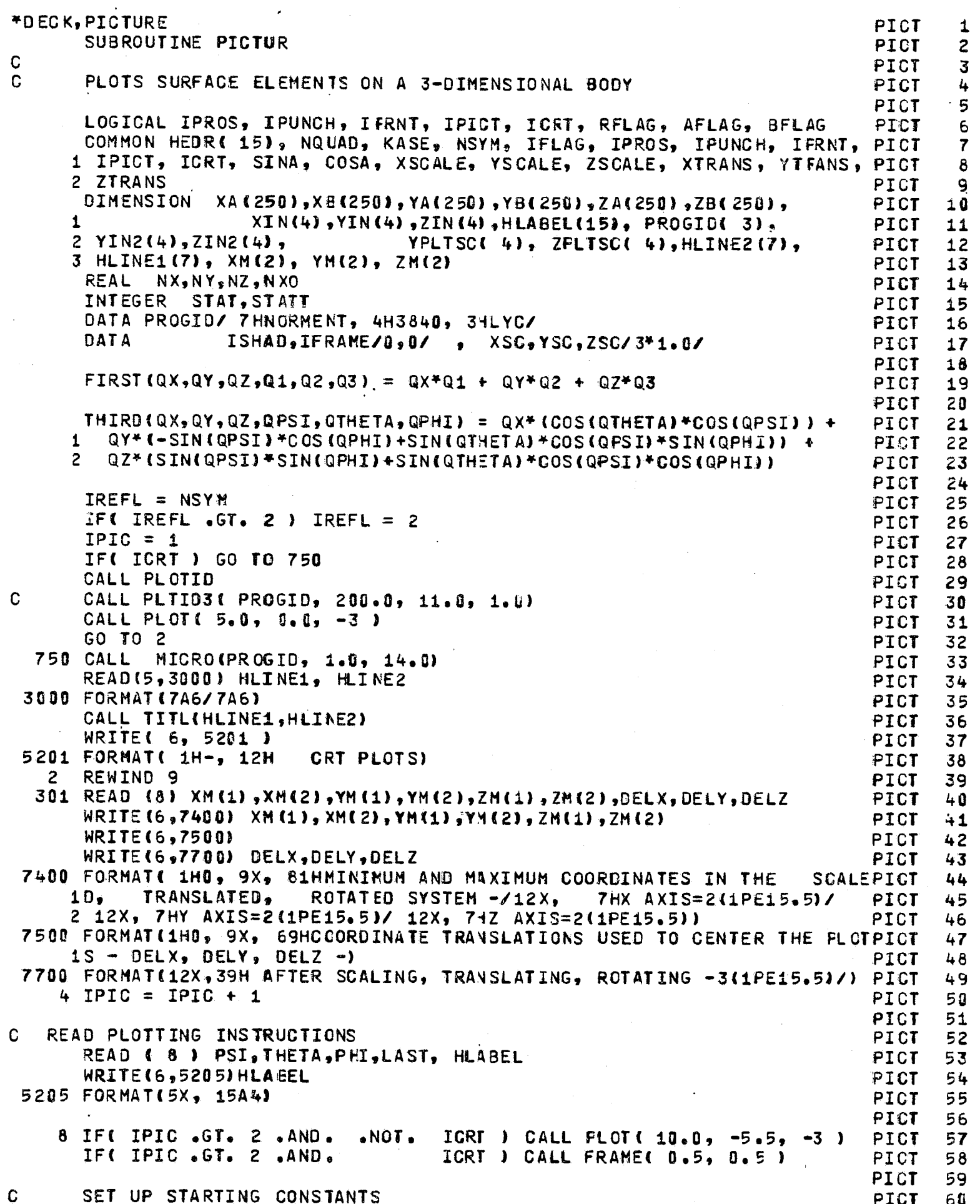

 $TFADV = 1$ PICT 61  $=$  PSI / 57,29578E0 **PST PICT** 62 THETA = THETA /  $57.29578E0$ PICT 63  $=$  PHI / 57.29578E0 PHI PICT 64  $SINTH = SIN(THETA)$ PICT 65  $COSTH = COS$  (THETA) **PICT** 66 SINPSI= SIN(PSI) PICT 67 COSPSI= COS(PSI) **PICT** 68 SINPHI= SIN(PHI) PICT 69 COSPHI= COS(PHI) **PICT** 70  $A1 = COSTH + SINFSI$ **PICT**  $71$ A2 = COSPSI\*COSPHI + SINTH\*SINPSI\*SINPHI PICT 72 A3 =-COSPSI\*SINPHI + SINTH\*SINPSI\*COSPHI **PICT** 73  $A4 = -SIMTH$ PICT  $74$  $AS = COSTH*SINPHI$ PICT 75  $AS = COSTH*COSPHI$ **PICT** 76  $AY = COSTH*COSPSI$ **PICT**  $77$ A8 =-SINPSI\*COSPHI + SINTH\*COSPSI\*SINPHI PICT 78 A9 = SINPSI\*SINPHI + SINTH\*COSPSI\*COSPHI PICT 79 SET SCALE FACTOR FOR THE PLOT **PICT** 80 YSM= 1. E50 PICT 81  $ZSM = 1.550$ PICT 82  $YLG=-1.550$ **PICT** 83  $ZLS = -1. E50$ PICT 84  $D0 20 I = 1, 2$ PICT 85  $X = XM$  (I) +DELX PICT 66 DO 20  $J=1, 2$ **PICT** 87 Y=YM(J)+DELY PICT 88  $0020 K=1,2$ PICT 89  $Z = Z$ M(K) +DELZ PICT 90  $YNR = FIRST(X,Y,Z,A1,A2,A3)$ PICT  $91$  $ZNR = FIRST(X, Y, Z, A4, A5, A6)$ PICT 92 YSM=AMIN1(YSM, YNR) **PICT** 93 ZSM=AMIN1(ZSM,ZNR) PICT 94 YLG=AMAX1(YLG, YNR) PICT 95 20 ZLG=AMAX1(ZLG,ZNR) PICT 96 PENSF=9.99/AMAX1IYLG-YSM,ZLG-ZSM) PICT 97  $N = -1$ **PICT** 98  $NN = -1$ PICT 99 **PICT 100** PICT 101 SURFACE DATA READ IN **PICT 102 PICT 183** 29 READ  $(9)$ ,  $X_7Y_7Z_7STAT_7$ ,  $XX_7YY_7ZZ_7STATT$ IF (STAT .EQ. 3 . OR. STATT .EQ. 3) REWIND 9 **PICT 104**  $RFLAG = FALSE$ . **PICT 185** GO TO 80 **PICT 106** 30 IF 《RFLAG】 GO TO 50 PICT 107  $RFLAG = .TRUE.$ PICT 108  $X = XX$ **PICT 109**  $Y = YY$ **PICT 110**  $Z = ZZ$ **PICT 111**  $STAT = STAT$ PICT 112 GO TO 60 PICT 113 50  $RFLAG = FALSE$ PICT 114 READ (9) X, Y, Z, STAT, XX, YY, ZZ, STATT **PICT 115** IF (STAT .EQ. 3 .OR. STATT .EQ. 3) REWIND 9 **PICT 116** IF (STAT .EQ. 0 .OR. STAT .EQ. 3) GO TO 180 60 **PICT 117** IF (STAT .EQ. 2) GO TO 200 **PICT 118** 70 IF (.NOT. AFLAG) GO TO 200 **PICT 119**  $MC = M$ **PICT 120** 

the contrast with a curve through the contrast and

 $\mathbf C$ 

 $\mathbf C$ 

91

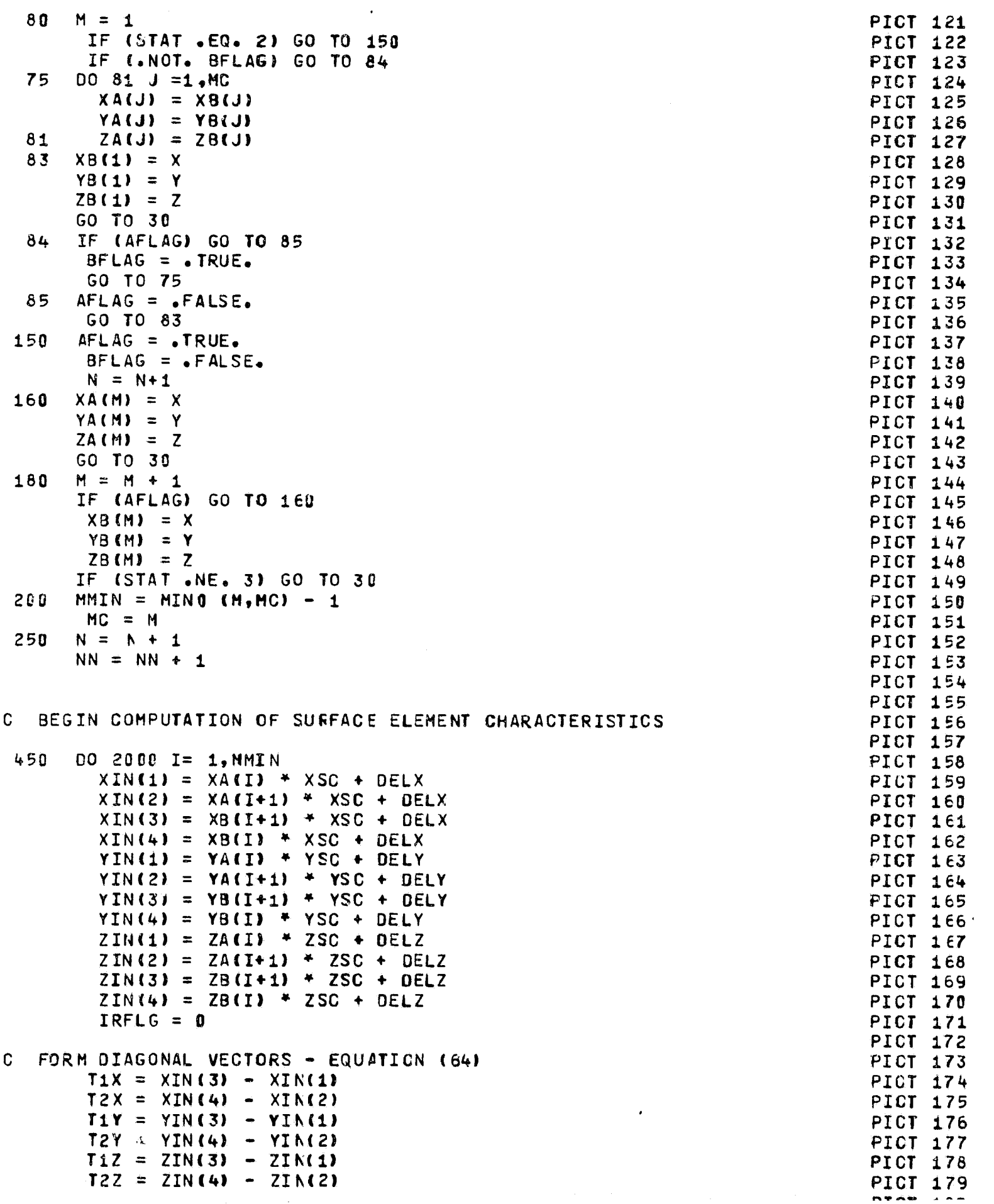

《《国家》第一个"大学",《国家》第一个"大学"的"文学",《国家》第一个"大学",《国家》第一个"大学",《国家》第一个"大学",《国家》第一个"大学",《国家》第一个"大学",《国家》第一个"大学"

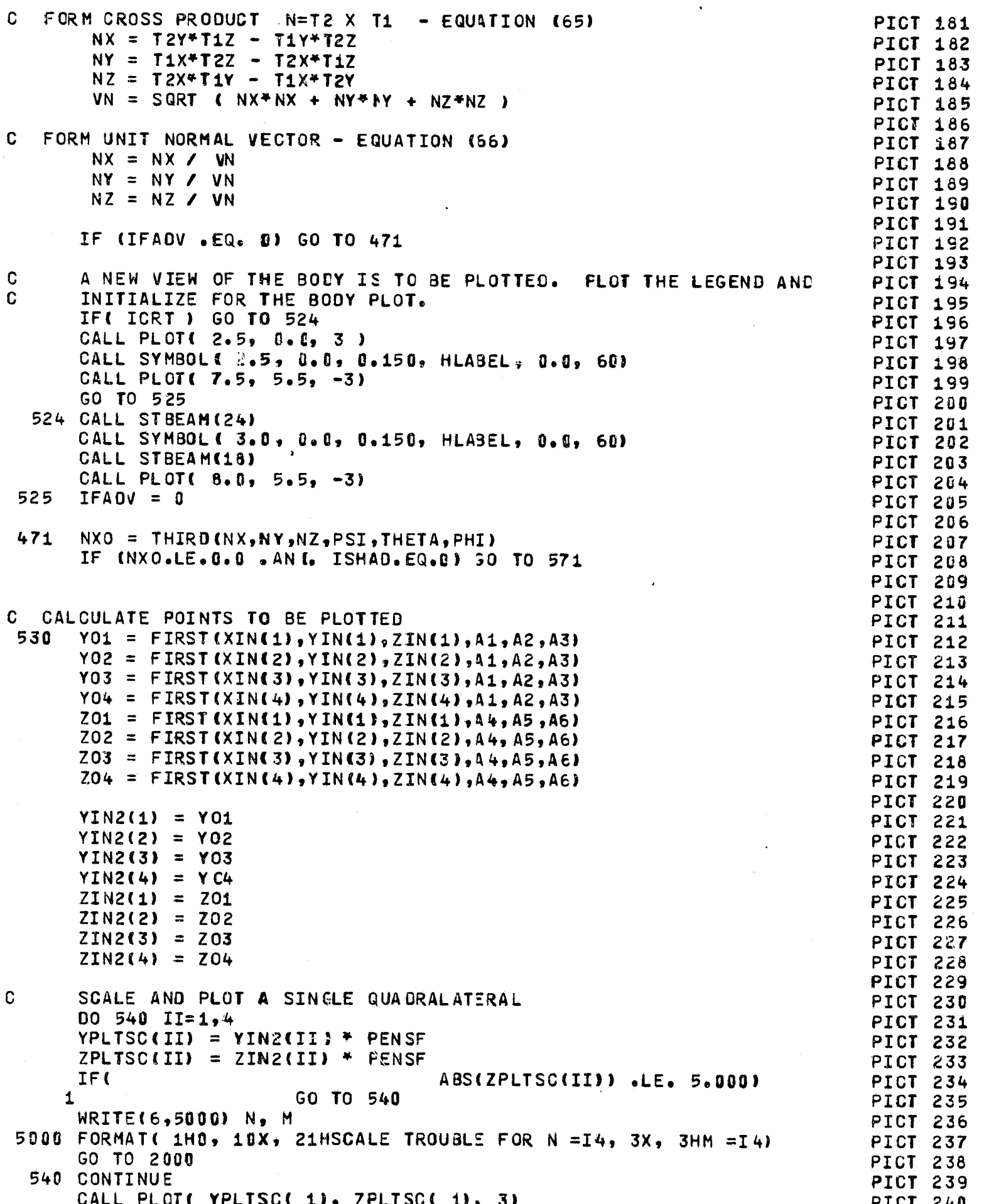

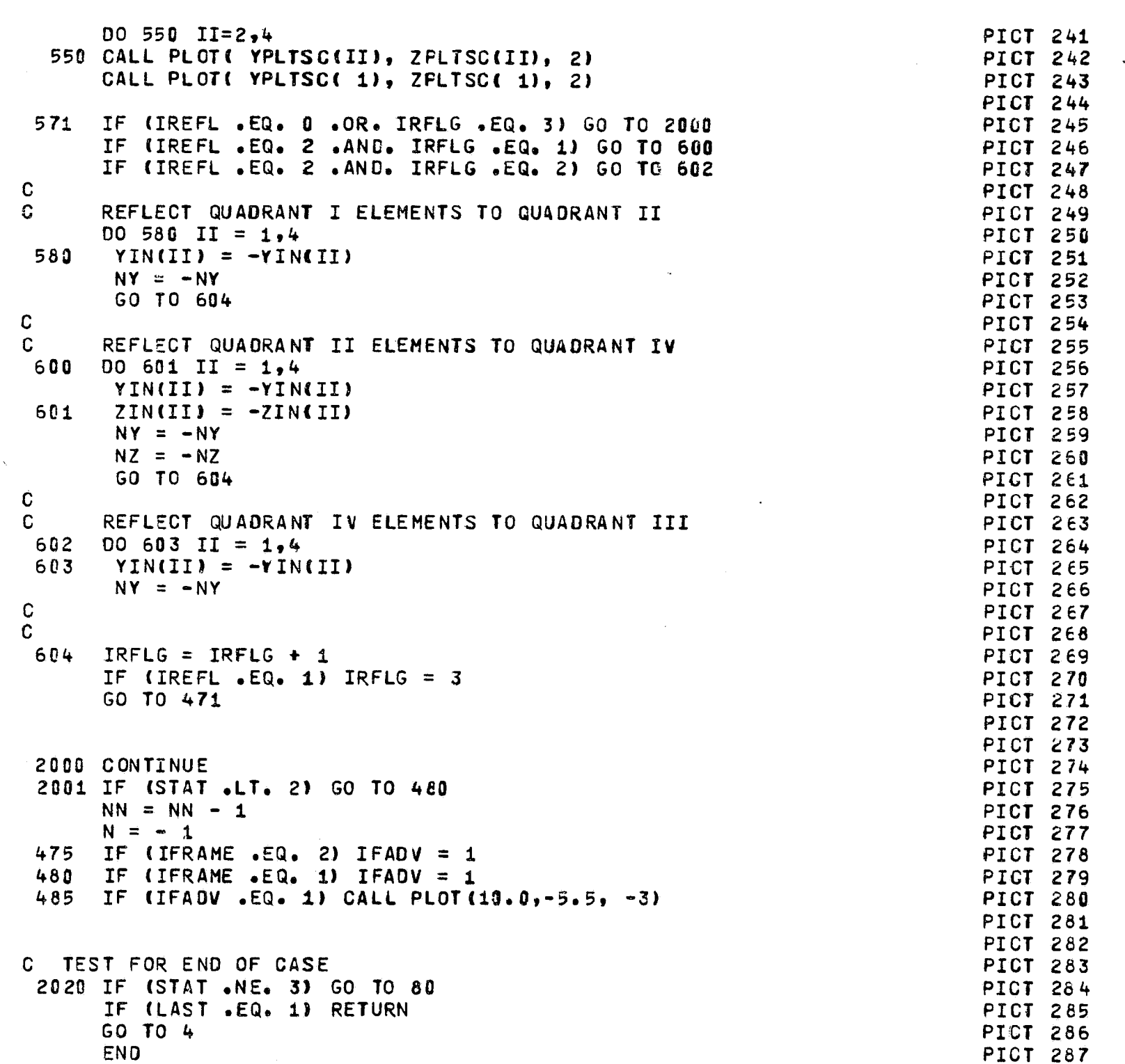

 $\bar{z}$ 

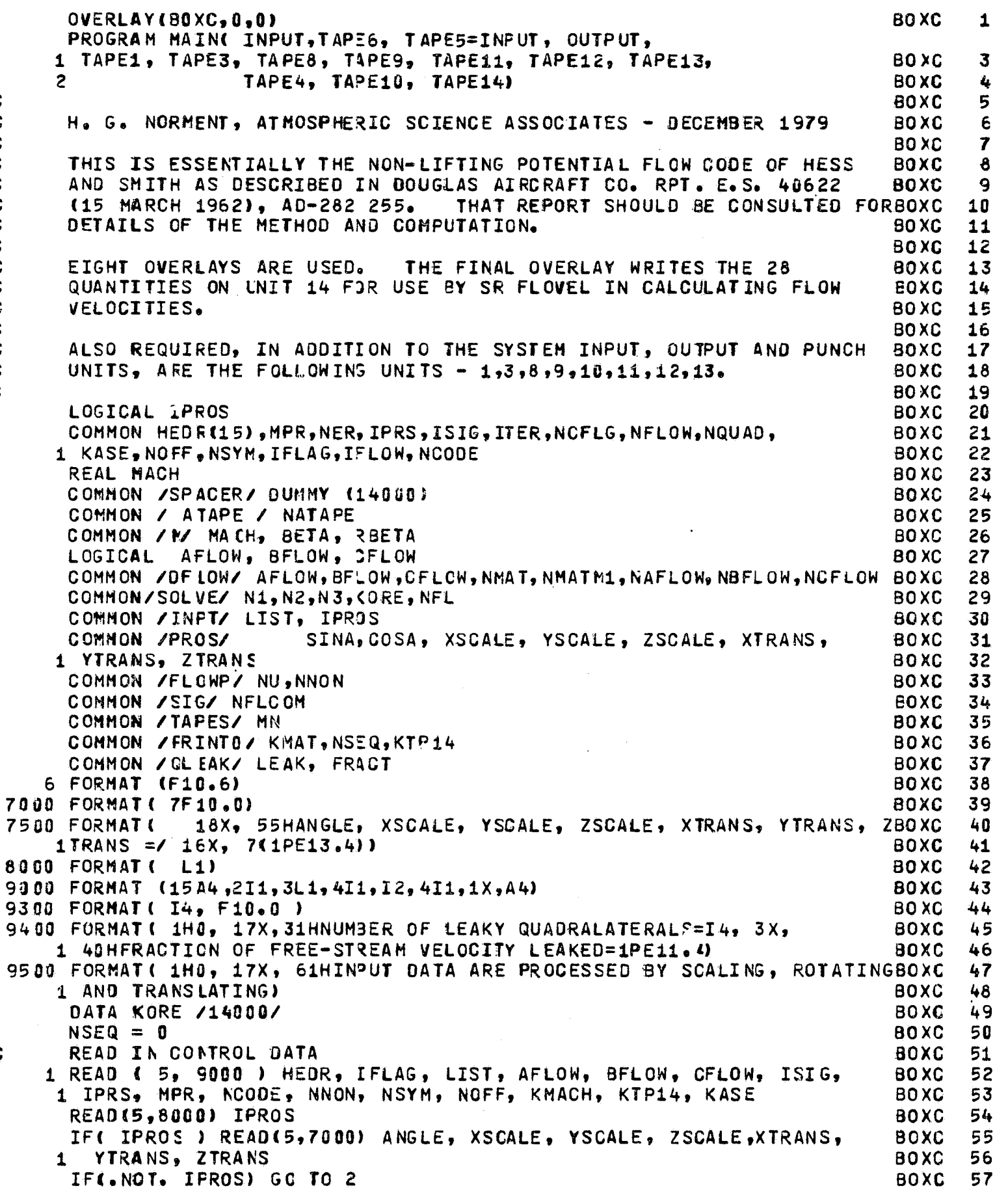

「そのことは、そのこの中でもその中では対応性的にお願いなほかが、そのためは放射器がある。その中ではあるほどは必ずのことである。

**Company of the Select** 

特には、このこの中には、このことを、このことを、このことを、このことを、このことを、このことを、このことを、このことを、このことを、このことを、このことを、このことを、このことを、このことを、このことを

Ŋ

 $\mathbf{c}$ 

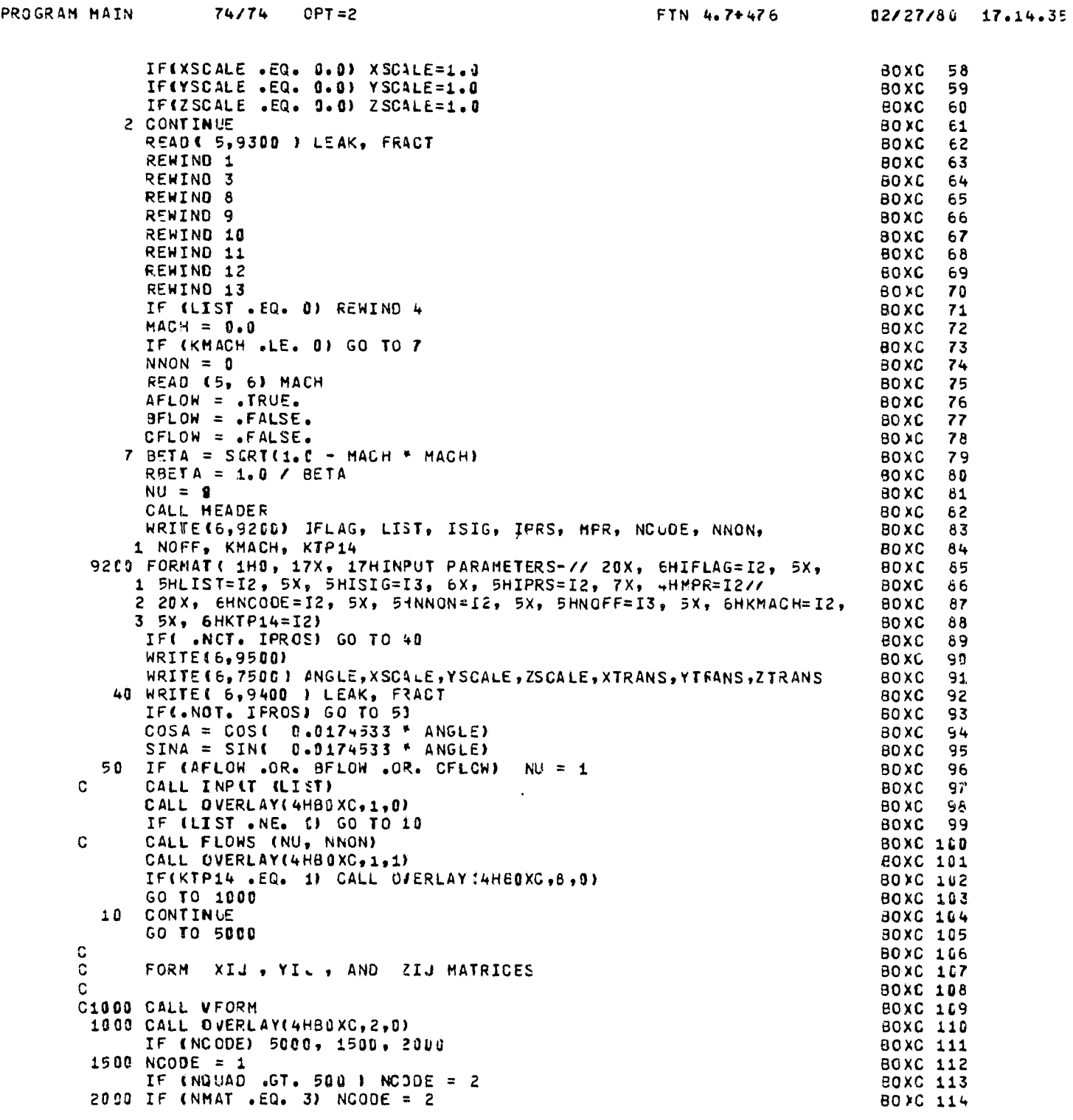

PROGRAM MAIN 74/74 OPT=2

 $\varphi$ 

 $\omega^{\mu\lambda}$ 

 $\mathbb{R}^2$ 

96

 $\sim 10$ 

 $\alpha = \alpha$  ,  $\alpha = \alpha$ 

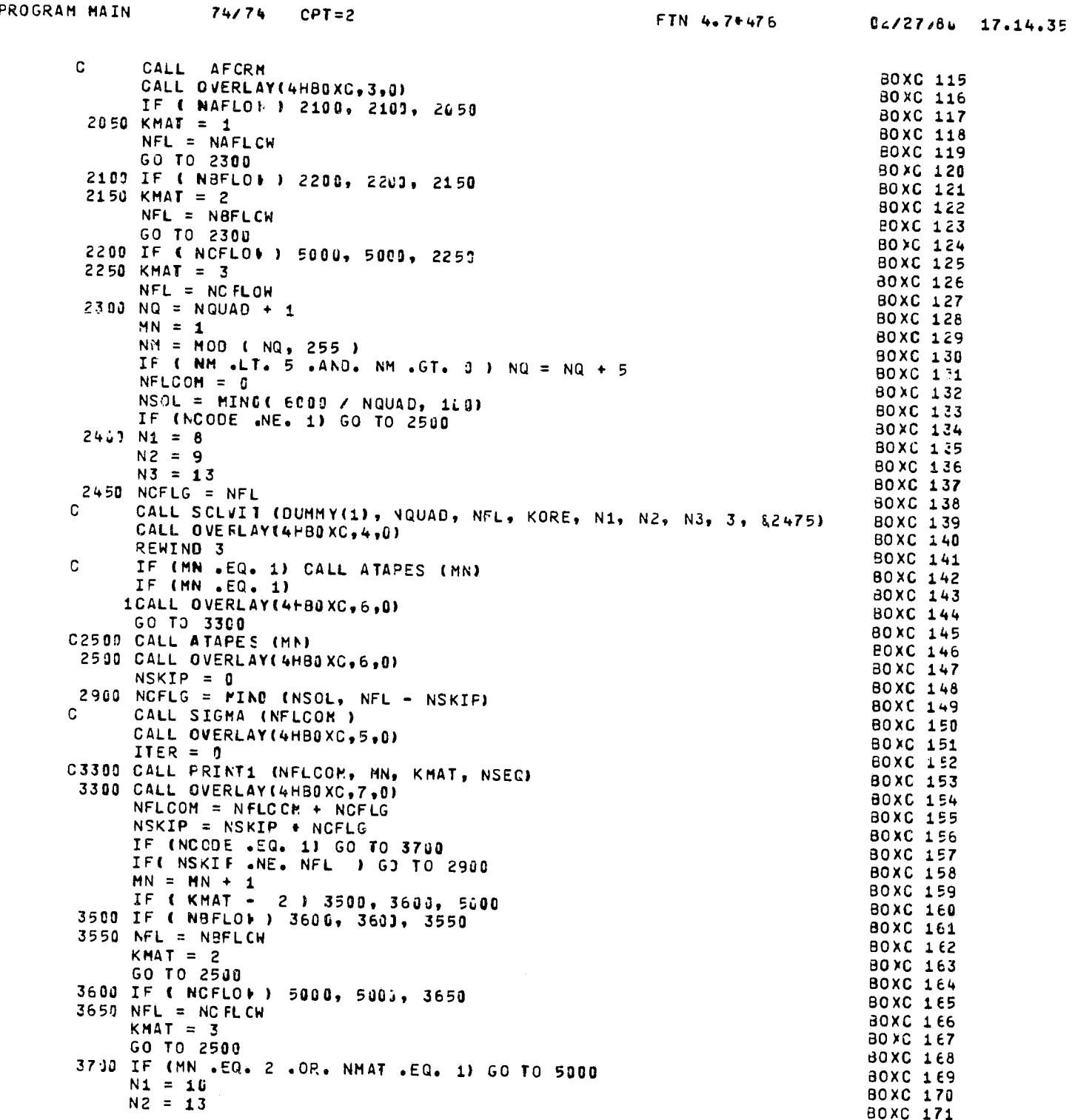

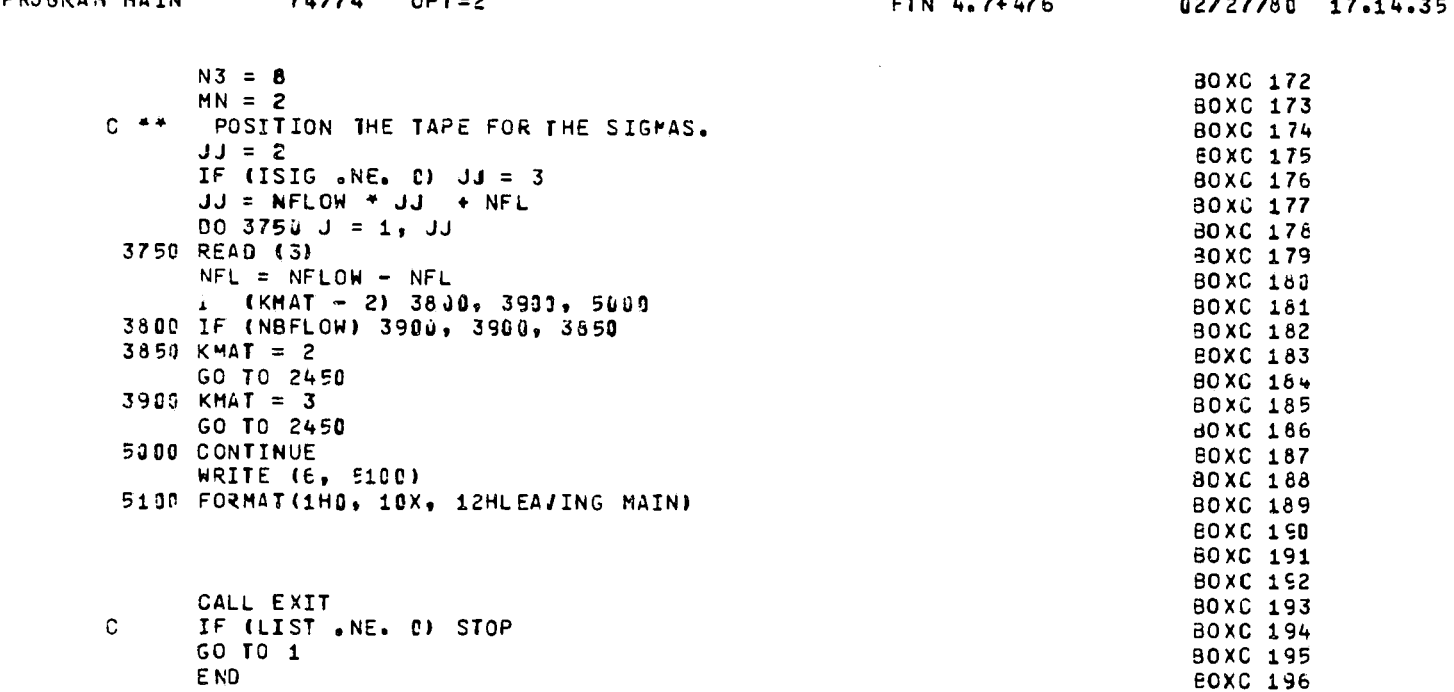

 $\label{eq:2.1} \frac{1}{\sqrt{2}}\sum_{i=1}^n\frac{1}{\sqrt{2}}\left(\frac{1}{\sqrt{2}}\sum_{i=1}^n\frac{1}{\sqrt{2}}\sum_{i=1}^n\frac{1}{\sqrt{2}}\sum_{i=1}^n\frac{1}{\sqrt{2}}\sum_{i=1}^n\frac{1}{\sqrt{2}}\sum_{i=1}^n\frac{1}{\sqrt{2}}\sum_{i=1}^n\frac{1}{\sqrt{2}}\sum_{i=1}^n\frac{1}{\sqrt{2}}\sum_{i=1}^n\frac{1}{\sqrt{2}}\sum_{i=1}^n\frac{1}{\sqrt{2$ 

 $\frac{1}{2}$ 

 $\label{eq:2.1} \mathcal{L}(\mathcal{L}(\mathcal{L})) = \mathcal{L}(\mathcal{L}(\mathcal{L})) = \mathcal{L}(\mathcal{L}(\mathcal{L})) = \mathcal{L}(\mathcal{L}(\mathcal{L})) = \mathcal{L}(\mathcal{L}(\mathcal{L})) = \mathcal{L}(\mathcal{L}(\mathcal{L})) = \mathcal{L}(\mathcal{L}(\mathcal{L})) = \mathcal{L}(\mathcal{L}(\mathcal{L})) = \mathcal{L}(\mathcal{L}(\mathcal{L})) = \mathcal{L}(\mathcal{L}(\mathcal{L})) = \mathcal{L}(\mathcal{L}(\mathcal{L})) = \math$ 

98

 $\alpha$  , and  $\alpha$  is the second contribution of the second contribution  $\alpha$  . We can also assume that  $\alpha$ 

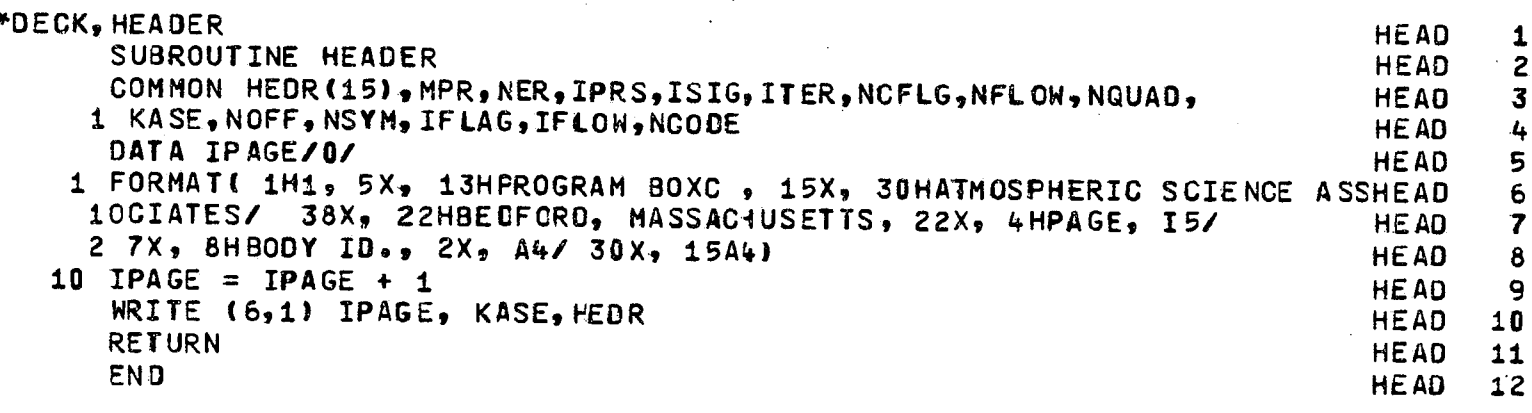

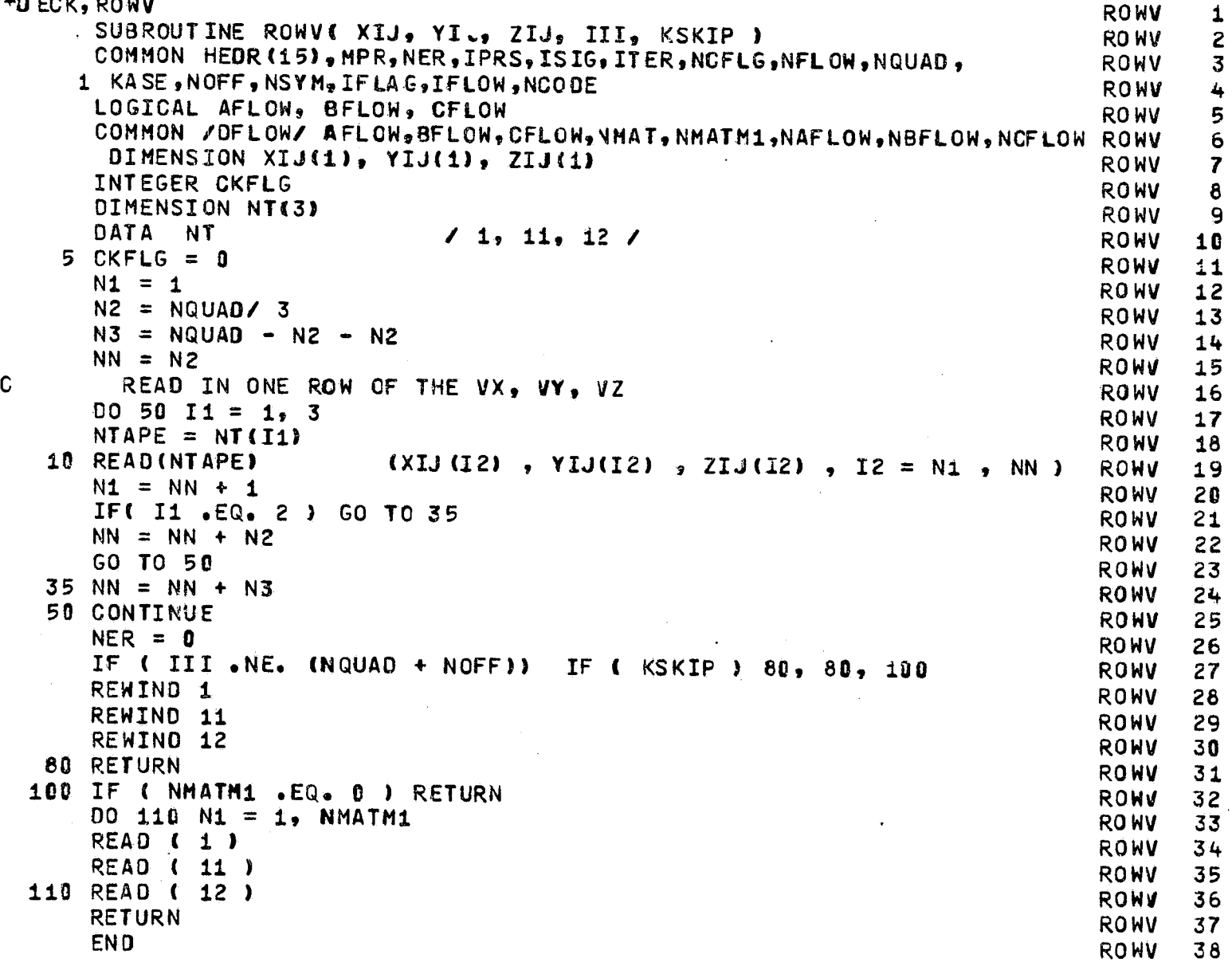

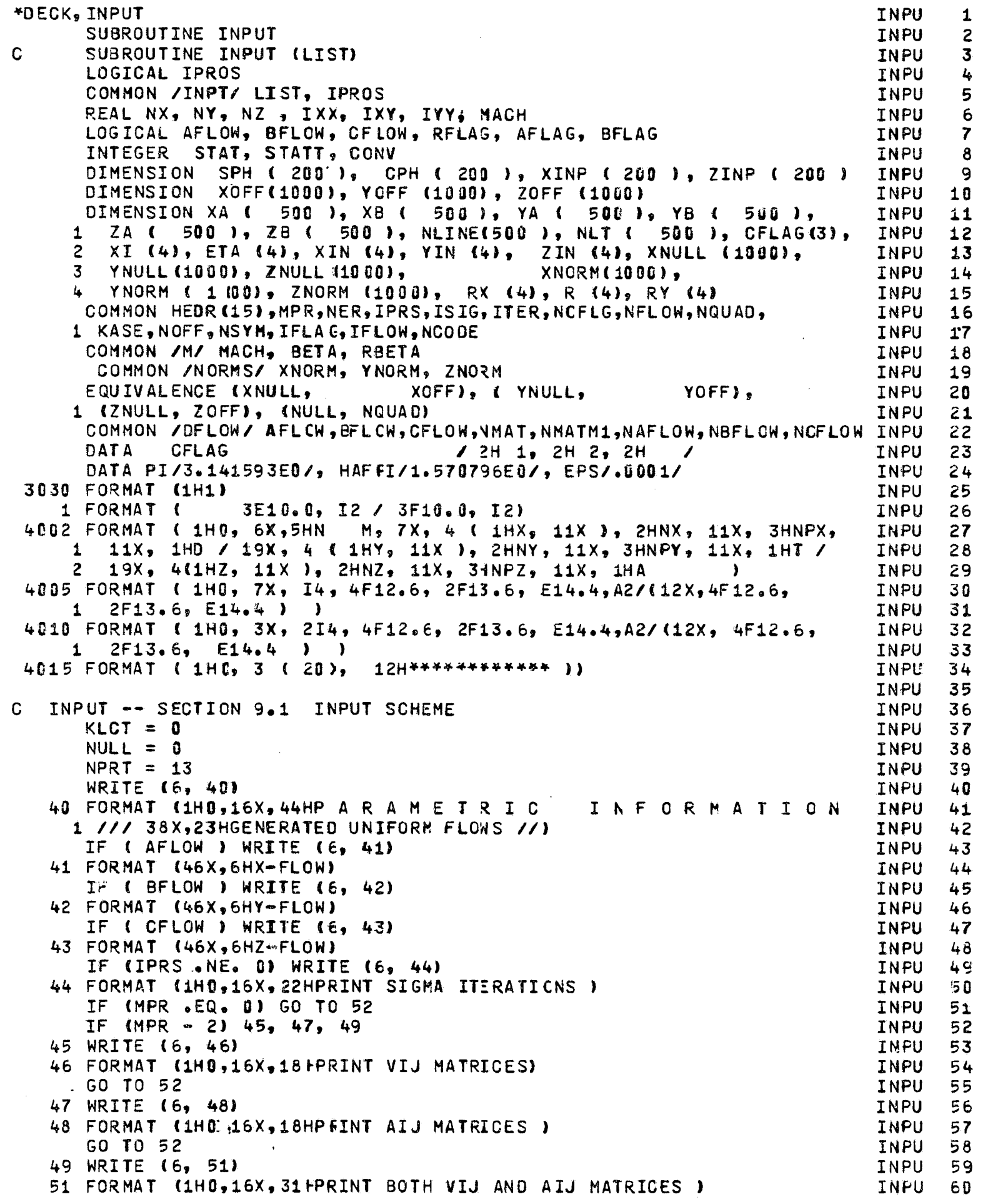

 $\lambda$ 

 $\bar{\beta}$ 

 $\mathbb{R}^2$ 

 $\bar{z}$ 

 $\mathcal{L}$ 

```
52 IF (ISIG .NE. 0) WRITE (6, 53)
                                                                        INPU
                                                                               61
53 FORMAT (1HO,16X,19HINPUT SIGMA GUESSES )
                                                                        INPU
                                                                               62
   IF (NSYM - 1) 54, 56, 58
                                                                               63
                                                                        INPU
54 WRITE (6, 55)
                                                                        INPU
                                                                               64
55 FORMAT (1HO,16X,21HNC SYMMETRY SPECIFIED )
                                                                        INPU
                                                                               65
   GO TO 61
                                                                        INPU
                                                                               66
56 WRITE (6, 57)
                                                                        INPU
                                                                               67
57 FORMAT (1HO,16X, 30HTHERE IS ONE PLANE OF SYMMETRY)
                                                                        INPU
                                                                               68
   GO TO 61
                                                                        INPU
                                                                               69
58 WRITE (6, 59) NSYM
                                                                        INPU
                                                                               7059 FORMAT (1HO,16X, 9HTHERE ARE, 12, 13H PLANES OF SYMMETRY)
                                                                               71INPU
61 IF ( MACH .NE. 0.0 ) WRITE (6, 21) MACH
                                                                        INPU
                                                                               72
21 FORMAT (1H0, 16X, 13HHACH) NUMBER =, F10.5)
                                                                        INPU
                                                                               73
   IF (IFLAG .EQ. 0) GO TO 29
                                                                        INPU
                                                                               74
   READ (5, 20) NLM1, MMIN, B, C
                                                                               75INPU
   IF (B \tcdot EQ \tcdot Q \tcdot Q \tcdot B) = 1.0INPU
                                                                               76
   IF (C.EQ. 0.0) C = 1.0INPU
                                                                               77
20 FORMAT ( 215, 2F10.5 )
                                                                        INPU
                                                                               78
 4 FORMAT ( 8F10.0 )
                                                                               79
                                                                        INPU
   WRITE (6, 62) NLM1, PMIN, B, C
                                                                        INPU
                                                                               80
62 FORMAT (1HO,16X,10HGENERATE A,I3, 2H X,I3, 12H SPHERE. B =,F10.5, INPU
                                                                               81
  1.4X, 3HC =, F10.5 )
                                                                         INPU
                                                                               82
   MLINES = MMIN + 1INPU
                                                                               83
   NLINES = NLM1 + 1INPU
                                                                               84
   N = 0INPU
                                                                               85
   IF ( NSYM .EQ. 0 ) GO TO 2
                                                                        INPU
                                                                               86
   IF ( NSYM - 2 ) 3, 5, 6
                                                                        INPU
                                                                               87
 2 PITH = PIINPU
                                                                               88
   PIPHI = PI + PIINPU
                                                                               89
   GO TO 7
                                                                               90
                                                                        INPU
 3 PITH = PI
                                                                        INPU
                                                                               91PIPHI = PIINPU
                                                                               -92
   GO TO 7
                                                                        INPU
                                                                               93
 5 PITH = PI
                                                                        INPU
                                                                               94
   PIPHI = HAFPIINPU
                                                                               -95
   GO TO 7
                                                                        INPU
                                                                               96
 6 PITH = HAFPI
                                                                        INPU
                                                                               97
   PIPHI = PITHINPU
                                                                               98
 7 SPH ( NLINES ) = SIN ( PIPHI )
                                                                               99
                                                                        INPU
   SPH ( 1 ) = 0.0
                                                                        INPU 100
   CPH ( MLINES ) = CCS ( PIPHI )
                                                                        INPU 101
   CPH (1) = 1.0INPU 102
   EKM = MMININPU 103
                                                                        INPU 104
   EXN = NLM1EMM = 0.0INPU 1U5
   DO 8  I = 2, MMININPU 106
   EMM = EMM + 1.0INPU 107
   PHI = EMM / EKM * PIFHI
                                                                        INPU 108
   SPH (1) = SIN (PHI)INPU 109
 8 CPH ( I ) = COS ( PHI )
                                                                        INPU 110
   IF ( IFLAG .EQ. 2 ) GO TO 10
                                                                        INPU 111
   ENN = 1.0INPU 112
   009 I = 1, MLINES
                                                                        INPU 113
   XA ( I ) = 1.0
                                                                        INPU 114
   YA ( I ) = 0.0
                                                                        INPU 115
9 ZA (I) = 0.0INPU 116
   GO TO 18
                                                                        INPU 117
10 READ ( 5, 4 ) ( XINP ( I ), ZINP ( I ), I = 1, NLINES )
                                                                        INPU 118
   DO 11 I = 1, MLINES
                                                                        INPU 119
   XA ( I ) = XINP ( 1 )
                                                                        INPU 120
```

```
YA ( I ) = 8 * ZINP ( 1 ) * SPH ( 1 )
                                                                                INPU 121
   ZA ( I ) = - C + ZINF ( 1 ) + CPH ( I )
                                                                                INPU 122
   XB ( I ) = XINP ( 2 )
                                                                                INPU 123
   YB ( I ) = B * ZINP ( 2 ) * SPH ( I )
                                                                                INPU 124
11 ZB ( I ) = - C * ZINF ( 2 ) * CPH ( I )
                                                                         \sim 100INPU 125
   NLCT = 2INPU 126
   GO TO 250
                                                                                INPU 127
12 DO 14 I = 1, MLINES
                                                                                INPU 128
   XA ( I ) = XB ( I )
                                                                                INPU 129
   YA ( I ) = YB ( I )
                                                                                INPU 130
14 ZA ( I ) = ZB ( I )
                                                                                INPU 131
   IF ( IFLAG .EQ. 1 ) GO TO 16
                                                                                INPU 132
   NLCT = NLCT + 1
                                                                                INPU 133
   D0 15 I = 1, MLINES
                                                                                INPU 134
   XB ( I ) = XINP ( NLCT )
                                                                                INPU 135
                                                        \label{eq:2.1} \frac{1}{\sqrt{2}}\int_{\mathbb{R}^3}\frac{1}{\sqrt{2}}\left(\frac{1}{\sqrt{2}}\right)^2\frac{1}{\sqrt{2}}\left(\frac{1}{\sqrt{2}}\right)^2\frac{1}{\sqrt{2}}\left(\frac{1}{\sqrt{2}}\right)^2.YB (I ) = B * ZINP (NLCT ) * SPH (I )
                                                                                INPU 136
15 ZB ( I ) = - C * ZIPP ( NLCT ) * CPH ( I )
                                                                                INPU 137
   GO TO 250
                                                                                INPU 138
16 ENN = ENN + 1.0
                                                                                INPU 139
18 THETA = ENN / EKN * PITH
                                                                                INPU 140
   STH = SIN ( THETA )
                                                                                INPU 141
   CTH = COS ( THETA )
                                                                                INPU 142
   D0 17 I = 1, MLINES
                                                                                INPU 143
   XB ( I ) = CTH
                                                                                INPU 144
   YB ( I ) = 8 * STH * SPH ( I )
                                                                                INPU 145
                                                                \mathcal{L}^{\text{max}}_{\text{max}} and \mathcal{L}^{\text{max}}_{\text{max}}17 ZB ( I ) = - C * STH * CPH ( I )
                                                                                INPU 146
   GO TO 250
                                                                                INPU 147
29 N = -1INPU 148
   IF (LIST.EQ. 8) GO TO 50
                                                                                INPU 149
   WRITE (6, 19)
                                                                                INPU 150
19 FORMAT (1HD 16X 28HBASIC DATA CALCULATIONS ONLY)
                                                                                INPU 151
   GO TO 50
                                                                                INPU 152
30 IF ( RFLAG ) GO TO 50
                                                                                INPU 153
   RFLAG = .TRUE.INPU 154
   x = xxINPU 155
   Y = YYINPU 156
   Z = ZZINPU 157
   STAT = STATINPU 158
   IF (LIST) 66, 66, 65
                                                                                INPU 159
   RFLAG = .FALSE.<br>READ ( 5, 1 ) X, Y, Z, STAT, XX, YY, ZZ, STATT<br>IF ( IPROS ) CALL DATPROS( X, Y, Z, XX, YY, ZZ )
50 RFLAG = \cdotFALSE.
                                                                                INPU 160
                                                                                INPU 161
                                                                              INPU 162
65 IF (N .EQ. (-1) )60 TO 80
                                                                                INPU 163
66 IF (STAT .EQ. 0 .OR. STAT .EQ. 3) GO TO 180
                                                                                INPU 164
   IF ( STAT .EQ. 2 ) GC TO 200
                                                                                INPU 165
   IF ( .NOT. AFLAG ) GO TO 200
                                                                                INPU 166
   MC = MINPU 167
80 M = 1INPU 168
    IF ( STAT .EQ. 2 ) GO TC 150
                                                                                INPU 169
   IF ( .NOT. BFLAG ) GO TO 84
                                                                                INPU 170
75 00 81 J = 1, NC
                                                                                INPU 171
   XA ( J ) = XB ( J )
                                                                                INPU 172
    YA ( J ) = YB ( J )
                                                                                INPU 173
81 ZA ( J ) = ZB ( J )
                                                                                INPU 174
83 XB ( 1 ) = X
                                                                                INPU 175
    YB (1) = YINPU 176
    ZB (1) = ZINPU 177
    GO TO 30
                                                                                INPU 178
84 IF ( AFLAG ) GO TO 85
                                                                                INPU 179
    BFLAG = \bulletTRUE.
                                                                                INPU 180.
```
W
GO TO 75 **INPU 181**  $85$  AFLAG =  $\bullet$ FALSE. INPU 182 GO TO 83 **INPU 183** 150 AFLAG =  $\sqrt{ }$  TRUE. **INPU 184**  $BFLAG = .FALSE.$ **INPU 185** IF (N  $_6EQ_6(-1)$ )N = 0 **INPU 186** 160  $XA$  ( M ) = X **INPU 187** YA  $(M) = Y$ **INPU 188**  $2A$  (  $M$  ) =  $Z$ **INPU 189** GO TO 30 **INPU 190**  $180 M = M + 1$ **INPU 191** IF ( AFLAG ) GO TO 160 **INPU 192**  $XB$  (M ) = X **INPU 193** YB  $($  M  $)$  = Y **INPU 194**  $ZB$  ( M ) =  $Z$ **INPU 195** IF ( STAT .NE. 3 ) 60 TO 30 **INPU 196** 200 MMIN = MINO (M, MC) - 1 **INPU 197**  $MC = M$ **INPU 198** 250 N = N + 1 **INPU 199**  $KLOT = KLOT + 1$ **INPU 200 INPU 201**  $\mathbf{C}$ BEGIN COMPUTATION OF NULL POINTS AND 28 QUANTITIES **INPU 282 INPU 203** DO 2008 I = 1. MMIN **INPU 284** NULL = NULL  $+ 1$ **INPU 205**  $XIN(1) = XACI$  ) \* RBETA **INPU 206**  $XIN(2) = XA(1+1) * RERTA$ **INPU 207**  $XIN(3) = XB(I+1) + REETA$ **INPU 208**  $XIN(4) = XB( I )$  \* REETA **INPU 209**  $YIN(1) = YA(1)$ **INPU 210**  $YIN(2) = YA(I+1)$ **INPU 211**  $YIN(3) = YB(1+1)$ **INPU 212**  $YIN(4) = YB(1)$ **INPU 213**  $ZIN(1) = ZAI$ **INPU 214**  $ZIN(2) = ZA(1+1)$ **INPU 215**  $ZIN(3) = ZB(I+1)$ **INPU 216**  $ZIN(4) = ZB(1)$ **INPU 217** INPU 218  $\mathbf{C}$ FORM DIAGONAL VECTORS **INPU 219**  $\mathbf{C}$ EQUATION (64) **INPU 220 INPU 221**  $T1X = XIN(3) - XIN(1)$ **INPU 222**  $TZX = XIN(4) - XIN(2)$ **INPU 223**  $TIY = YIN(3) - YIN(1)$ **INPU 224**  $T2Y = YIN(4) - YIN(2)$ **INPU 225**  $T1Z = ZIN(3) - ZIN(1)$ **INPU 226**  $T2Z = ZIN(4) - ZIN(2)$ **INPU 227 INPU 228** FORM CROSS PRODUCT  $N = T2 \times T1$ C **INPU 229** EGUATION (65)  $\mathbf{C}$ **INPU 230 INPU 231**  $NX = T2Y+T1Z - T1Y+T2Z$ **INPU 232**  $NY = T1X+T2Z - T2X+T1Z$ **INPU 233**  $NZ = T2X+T1Y - T1X+T2Y$ **INPU 234**  $VN = SQRT$  (  $NX^*NX + NY^*NY + NZ^* NZ)$ **INPU 235 INPU 236**  $\mathbf{C}$ FORM UNIT NORMAL VECTCR **INPU 237** C. ECUATION (66) **INPU 238 INPU 239**  $NX = NX / UN$  $240$ 

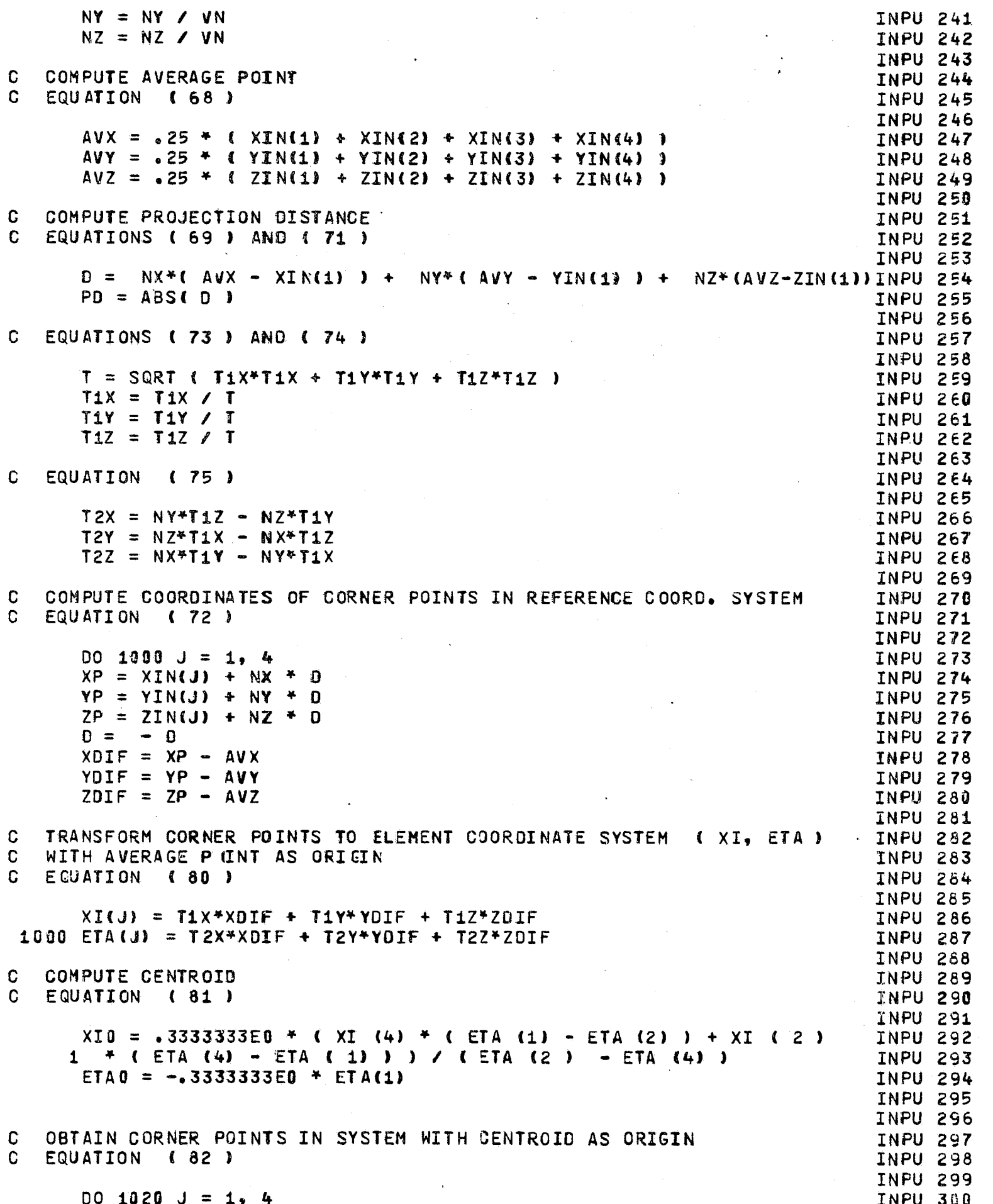

```
XI(J) = XI(J) - XIQINPU 301
 1020 ETA(J) = ETA(J) - ETA0
                                                                         INPU 302
                                                                         INPU 383
\mathbf{C}COMPUTATION AIDS
                                                                         INPU 304
      ETAZM1 = ETA (2) = ETA (1)
                                                                         INPU 305
      ETA3M2 = ETA ( 3 ) - ETA ( 2 )
                                                                         INPU 366
      ETA4M3 = ETA (4) - ETA (3)
                                                                         INPU 307
      ETA1M4 = ETA (1) - ETA (4)
                                                                         INPU 308
      XIM2 = XI (1) - XI (2)INPU 309
      X12M3 = XI (2) - XI (3)INPU 310
      XI3M4 = XI (3) - XI (4)INPU 311
      XI4M1 = XI (4) - XI (1)INPU 312
      ETA2P4 = ETA ( 2 ) + ETA ( 4 )
                                                                         INPU 313
      XISML = XI (3) - XI (1)INPU 314
      XI4M2 = XI (4) - XI (2)INPU 315
      ETAZM4 = ETA ( 2 ) = ETA ( 4 )
                                                                         INPU 316
      XI1234 = XI (1) + XI (2) + XI (3) + XI (4)
                                                                         INPU 317
                                                                         INPU 318
C
  TRANSFORM CENTROID TO REFERENCE COORDINATE SYSTEM
                                                                         INPU 319
\OmegaEQUATION (83)
                                                                         INPU 320
      XCENT = AVX + T1X*XI0 + T2X*ETA0
                                                                         INPU 321
      YCENT = AVY + T1Y*XI0 + T2Y*ETA0
                                                                         INPU 322
      ZCENT = AVZ + T1Z*XI0 + T2Z*ETA0
                                                                         INPU 323
                                                                         INPU 324
  COMPUTE LARGER DIAGONAL VECTOR
C
                                                                         INPU 325
C.
 EQUATION (84)
                                                                         INPU 326
      TSQ = AMAX1 ( XI3M1 ** 2, XI4M2 ** 2 + ETA2M4 ** 2)
                                                                         INPU 327
      T = SQRT ( TSQ )
                                                                         INPU 328
                                                                         INPU 329
                                                                         INPU 330
\mathbf CCOMPUTE AREA
                                                                         INPU 331
\mathbf{C}EQUATION (85)
                                                                         INPU 332
                      = -5 * XI3M1 * ET42M4
      AREA
                                                                         INPU 333
                                                                         INPU 334
  COMPUTE 2ND MOMENTS IXX, IXY, IYY
C.
                                                                         INPU 335
\mathbf CEQUATIONS (86) - (88)
                                                                         INPU 336
                      8.333333E-2 * XI3M1 * (ETA (1) * XI4M2 *
      IXX =INPU 337
       XI1234 + ETA2M4 + CXI (1) + CXI(1) + XI (3) +
     \mathbf 1INPU 338
        XI ( 3 ) 4* 2 ) + XI ( 2 ) * ETA ( 2 ) * ( XI1234 - XI ( 4 ) )
     \overline{c}INPU 339
     3 - XI (4) * ETA (4) * (XI1234 - XI (2) ) )
                                                                         INPU 340
                       4.166667E-2 * XI3M1 * ( 2. * XI ( 4 ) * ( ETA (1) INPU 341
      IXY =* 2 - ETA ( 4 ) * 2 ) - 2. * XI ( 2 ) * ( ETA ( 1 ) ** 2 -
     \mathbf{1}INPU 342
        ETA ( 2 ) ** 2 ) + ( XI ( 1 ) + XI ( 3 ) ) * ETA2M4 * ( 2. *
     2
                                                                         INPU 343
     3 ETA ( 1 ) + ETA2P4 ) )
                                                                         INPU 344
                       8.333333E-2 * XI3M1 * ETA2M4 * ((ETA (1) +
      IYY =INPU 345
     1 ETA2P4 ) ** 2 - ETA ( 1 ) * ETA2P4 - ETA ( 2 ) * ETA ( 4 ) )
                                                                         INPU 346
                                                                         INPU 347
   COMPUTE CONSTANTS FOR EQUATIONS ( 42 ) AND ( 43 )
C
                                                                         INPU 348
C.
   EGUATION (45)
                                                                         INPU 349
      D42SQ = XIM2 ** 2 + ET I2M1 ** 2
                                                                         INPU 350
      012 = SORT (012SQ)INPU 351
      D23SO = XI2M3 **2 + ETA3M2 ** 2
                                                                         INPU 352
      D23 = SQRT ( D23SQ )
                                                                         INPU 353
      D34SQ = X13M4 ** 2 + ETA4M3 ** 2
                                                                         INPU 354
      D34 = SQRT ( D34SQ )
                                                                         INPU 355
      041SQ = XI4M1 44 2 + ETA1M4 44 2
                                                                         INPU 356
      D41 = SORT ( D41SQ)INPU 357
      C1 = 0.0INPU 358
      C2 = 0.0INPU 359
      C3 = 0.0INPU 360
```

```
C4 = 0.0TNPU 361
       CS = 0.0INPU 362
       C6 = D_0 0TNPH 363
       C7 = 0.0INPU 364
       C8 = 0.0INPU 365
       XNP = 0.0INPU 366
       YNP = 0.0INPU 367
       IF ( 012 ) 1838, 1848, 1838
                                                                           INPU 368
 1030 C1 = ETA2M1 / D12
                                                                           INPU 369
       CS = XIM2 / D12INPU 370
 1040 IF ( 023 ) 1050, 1060, 1050
                                                                           INPU 371
 1050 C2 = ETA3M2 / D23INPU 372
       C6 = XI2M3 / D23INPU 373
 1060 IF ( 034 ) 1070, 1080, 1070
                                                                           INPU 374
 1070 C3 = ETA4M3 / 034
                                                                           INPU 375
      C7 = X13M4 / J034INPU 376
 1030 IF ( 041 ) 1090. 1100. 1090
                                                                           INPU 377
 1090 C4 = ETAIM4 / D41INPU 378
      C8 = X14M1 / D41INPU 379
 1100 CONV = 3INPU 380
                                                                          INPU 381
                                                                          INPU 382
C BEGIN NULL POINT ITERATION
                                                                          INPU 383
                                                                          INPU 384
      00 1591 ITR = 1, 30
                                                                          INPU 385
      00 1589 K = 1.4INPU 386
   EQUATION (47)
\GammaINPU 387
      R ( K ) = SQRT ( ( XNP - XI ( K ) ) ** 2 + ( YNF - ETA(K))** 2 )
                                                                          INPU 388
      RX (K) = (XNP - XI (K)) / R (K)INPU 389
 1580 RY (K ) = ( YNP - ETA ( K ) ) / R ( K )
                                                                          INPU 390
      R1PR2 = R (1) + R (2)INPU 391
      R2PR3 = R(2) + R(3)
                                                                          INPU 392
      R3PR4 = R (3) + R (4)INPU 393
      R4PR1 = R (4) + R (1)INPU 394
      ARG1 = ALOG ( R1PR2 - 012 ) / ( R1PR2 + 012 ) )
                                                                          INPU 395
      R4PR1 = R(A) + R(1)R4PR1 = \kappa ( + ) + \kappa ( 1)<br>ARG1 = ALOG ( ( R1PR2 - 012 ) / ( R1PR2 + 012 ) )<br>ARG2 = ALOG ( ( R2PR3 - 023 ) / ( R2PR3 + 023 ) )
                                                                          INPU 396
                                                                         INPU 397
                                                                         INPU 398
      \triangle RG3 = ALOG (RR3PR4 - D34) / (R3PR4 + D34)INPU 399
      ARG4 = ALOG (IR4PR1 - D41) / (R4PR1 + D41)INPU 400
                                                                          INPU 401
                                                                          INPU 402
C COMPUTE INDUCED VELOCITY COPPONENTS
                                                                          INPU 403
\mathbb{C}EQUATIONS ( 42 ) AND ( 43 )
                                                                 INPU 407
 COMPUTE PARTIAL DERIVATIVES OF INDUCED VELOCITIES
\OmegaINPU 408
  EQUATION (90), USING EQUATIONS (91) - (93)
\mathbf{c}INPU 409
                                                                          INPU 410
                                                                          INPU 411
      D12P=( R1PR2 ** 2 - D12 SQ
                                    \overline{\phantom{0}}INPU 412
      D23P= ( R2PR3 ** 2 - D23 SQ
                                    \rightarrow \rightarrow \rightarrow 5
                                                                          INPU 413
             ( R3PR4 ** 2 - D34 SQ
      D34P =\lambda * .5
                                                                          INPU 414
      041P = (R4PR1 ** 2 - 041 SQ
                                    \overline{1} \overline{5}INPU 415
      C1P = ETAZM1 / D12PINPU 416
      C2P = ETASM2 / D23PINPU 417
      C3P = ETA4M3 / D34PINPU 418
     C4P = ETA1MA / D41PINPU 419
     C5P = XI1M2 / D12PINPU 420
```
 $C6P = XI2M3 / D23P$ INPU 42  $C7P = X13M4 / J334P$ **INPU 42**  $C8P = X14M1 / D41P$ **INPU 42**  $R12Y = RY (1) + RY (2)$ **INPU 42**  $R23Y = RY (2) + RY (3)$ **INPU 42**  $R34Y = RY (3) + RY (4)$ **INPU** - 421  $R41Y = RY (4) + RY (1)$ **INPU 427**  $VXX = C1P^*$  (RX (1) + RX (2)) + C2P<sup>#</sup> (RX (2) + RX (3)) + INPU 42 C3P\* (RX (3) + RX (4)) + C4P\* (RX (4) + RX (1)) INPU 429  $\mathbf{1}$  $VXY = G1P* R12Y + G2F* R23Y + G3P* R34Y + G4P* R41Y$ **INPU 43**  $VYY = C5P* R12Y + C6P* R23Y + C7P* R34Y + C8P* R41Y$ **INPU 431 INPU 432 INPU 433**  $\Omega$ COMPUTE NEW NULL POINT ( XNP, YNP ) **INPU 434** C EQUATION (94) **INPU 435 INPU 436** XMXP = ( VY \* VXY - VX \* VYY ) / ( VXX \* VYY - VXY \*\* 2 ) **INPU 437**  $XNP = XMXP + XNP$ INPU 438 YNP = YNP - (  $VX + VXX * XMXP$  ) /  $VXY$ INPU 439 **INPU 440** TEST NULL POINT CONVERGENCE C **INPU 441** 1590 IF ( ABS ( VX ) .LT. EPS .AND. ABS ( VY ) .LT. EPS ) GO TO 1600 **INPU 442** 1591 CONTINUE **INPU 443** NO CONVERGENCE , USE 30TH ITERATION **INPU 444** C.  $CONV = 2$ **INPU 445 INPU 446** TEST IF THIS POINT IS OUTSIDE THE ELEMENT C **INPU 447** 1600 IF ( XNP \*\* 2 + YNP \*\* 2 .LE. TSQ ) GO TO 1620 **INPU 448 INPU 449**  $\mathbf C$ CONVERGES TO POINT AT INFINITY **INPU 450**  $CONV = 1$ INPU 451 XNULL  $\left(\begin{array}{cc} 1 & 0 \\ 0 & 1 \end{array}\right) = XCENT$ **INPU 452** YNULL ( NULL ) = YCENT **INPU 453** ZNULL  $($  NULL  $)$  = ZCENT **INFU 454** GO TO 1700 **INPU 455 INPU 456** TRANSFORM NULL POINT TO REFERENCE COORDINATE SYSTEM  $\mathbf C$ **INPU 457** EQUATION (79) NOTE THAT Z - COORDINATE IS ZERO  $\mathbf{c}$ **INPU 458** 1620 XNULL ( NULL ) = XCENT + T1X + XNP + T2X + YNP **INPU 459** YNULL ( NULL ) = YCENT + T1Y \* XNP + T2Y + YNP **INPU 460** ZNULL ( NULL ) = ZCENT + T1Z \* XNP + T2Z \* YNP **INPU 461 INPU 462 INPU 463** PRINT RESULTS -- SECTION 9.4 THE FIRST OUTPUT C. **INPU 464 INPU 465** 1700 IF ( NPRT .GE. 11 ) GO TO 1750 **INPU 466**  $NERT = NERT + 1$ **INPU 467** IF ( I .EQ. 1 ) GO TO 1760 **INPU 468** WRITE (6, 4005) I, XIN, NX, XNULL ( NULL), PD, CFLAG (CONV), **INPU 469** 1 YIN, NY, YNULL (NULL), T, ZIN, NZ, ZNULL ( NULL ), AREA **INPU 470** GO TO 1770 **INPU 471**  $1750$  NPRT = 0 **INPU 472** CALL HEADER **INPU 473** WRITE ( 6, 4002 ) **INPU 474** 1760 WRITE ( 6, 4010) N , I, XIN, NX, XNULL ( NULL ), PD, CFLAG (CONVINPU 475 ), YIN, NY, YNULL (NULL), T, ZIN, NZ, ZNULL ( NULL ), AREA  $\mathbf{1}$ INPU 476 1770 XNORM ( NULL ) = NX **INPU 477** YNORM ( NULL ) =  $NY$ INPU 478 ZNORM ( NULL ) = NZ **INPU 479 INPU 480** 

```
INPU 481
                                                                               INPU 482
 2000 IF (LIST .EQ. 0) WRITE (4) XCENT, YCENT, ZCENT, T1X, T1Y, T1Z, INPU 483<br>1 T2X, T2Y, T2Z, NX, NY, NZ, XI(1), ETA(1), XI(2), ETA(2), XI(3), INPU 484
     2 XI(4), ETA(4), TSQ, AREA, IXX, IXY, IYY, D12, D23, D34, D41 INPU 485
      NLT ( KLOT ) = MMIN
                                                                              INPU 486
       NLINE ( KLCT ) = N
                                                                               INPU 487
       IF ( IFLAG .EQ. 0 ) GO TO 2001
                                                                               INPU 488
       IF ( N .LT. NLM1 ) GO 10 12
                                                                               INPU 489
       WRITE ( 6, 4015 )
                                                                               INPU 490
       GO TO 2025
                                                                               INPU 491
 2001 IF ( STAT .LT. 2 ) GO TO 80
                                                                               INPU 492
       NLT(KLCT) = -NLT(KLCT)
                                                                               INPU 493
       NPRT = NPRT + 1INPU 494
       WRITE ( 6, 4815 )
                                                                               INPU 495
                                                                               INPU 496
C TEST FOR END OF CASE
                                                                               INPU 497
 2020 IF ( STAT .NE. 3 ) GC TO 80
                                                                               INPU 498
 2025 NN1 = MOD ( 3 * NQUAD, 255 )
                                                                              INPU 499
       NQNN1 = NQUADINPU 500
      IF ( NN1 .LT. 5 .AND. NN1 .GT. 8 ) NQNN1 = NQUAD + 2
                                                                              INPU 501
       IF (LIST.NE. 0) GO TO 8500
                                                                              INPU 502
\mathbf{C}WRITE UNIT NORMALS ON TAPE 4 AS OVE LOGICAL RECORD
                                                                              INPU 503
 2031 WRITE (4) (XNORM(J), YNORM(J), ZNORM(J), J = 1, NQNN1)
                                                                              INPU 504
C WRITE CONTROL TABLES ON TAPE 4 AS ONE LOGICAL RECORD<br>WRITE CONTROL TABLES ON TAPE 4 AS ONE LOGICAL RECORD<br>WRITE (4) KLCT, (NLINE (J), NLT(J), J = 1, KLCT)
                                                                              INPU 505
                                                                               INPU 586
 ** WRITE NULL POINTS AND NORMALS (1 RECORD)
\mathbf{C}INPU 507
 3032 WRITE (4)(XNULL(J), YNULL(J), ZNULL(J),XNORM(J), YNORM(J),ZNORM(J)INPU 508
     1 \bullet J = 1 \bullet \text{ NQUAD}INPU 509
 WRITE (6, 3030)<br>WRITE ALL NULL POINTS ON TAPE 8 (1 LJGICAL RECORD / POINT)
                                                                               INPU 510
C.
                                                                              INPU 511
                                                                              INPU 512
 2058 WRITE (8) XNULL (I), YNULL(I), ZNULL(I)
                                                                              INPU 513
C.
                                                                              INPU 514
C.
      READ IN OFF-BODY POINTS
                                                                              INPU 515
\mathbf{C}INPU 516
      IF ( NOFF .LE. 0 ) GO TO 8000
                                                                              INPU 517
      NOTE = 0INPU 518
 5000 NOFF = NOFF + 1
                                                                               INPU 519
      READ (5, 1) XOFF(NCFF), YOFF(NOFF), ZOFF(NCFF), STAT, X, Y, Z, STATT
                                                                              INPU 520
      IF (STAT .EQ. 3) GO TO 5100
                                                                               INPU 521
      NOFF = NOFF + 1INPU 522
      XOFF(NOTE) = XINPU 523
      YOFF(NOFF) = YINPU 524
      ZOFF(NOTE) = ZINPU 525
      IF (STATT .NE. 3) GO TO 5000
                                                                               INPU 526
                                                                              INPU 527
      WRITE OFF-BODY POINTS ON 8 (1 RECORD / POINT)
\mathbf{C}INPU 528
                                                                              INPU 529
 5100 DO 7020 I = 1, NOFF
                                                                              INPU 530
       XOFF(I) = XOFF(I) * REETAINPU 531
 7020 WRITE ( 8) XOFF(I), YOFF(I), ZOFF(I)
                                                                               INPU 532
                                                                              INPU 533
      WRITE (4)(XOFF(I), YCFF(I), ZOFF(I), I = 1, NOFF)<br>WRITE (6. 63) NOFF
\mathbf{C}WRITE OFF-BODY POINTS ON 4 (1 RECTRD)
                                                                              INPU 534
\mathbf CINPU 535
                                                                              INPU 536
                                                                              INPU 537
      WRITE (6, 63) NOFF
                                                                              INPU 538
   63 FORMAT (1HO,16X, 9HTHERE ARE, 14, 15H OFF-BODY POINTS )
                                                                              INPU 539
 8000 REWIND 4
                                                                              INPU 540
```
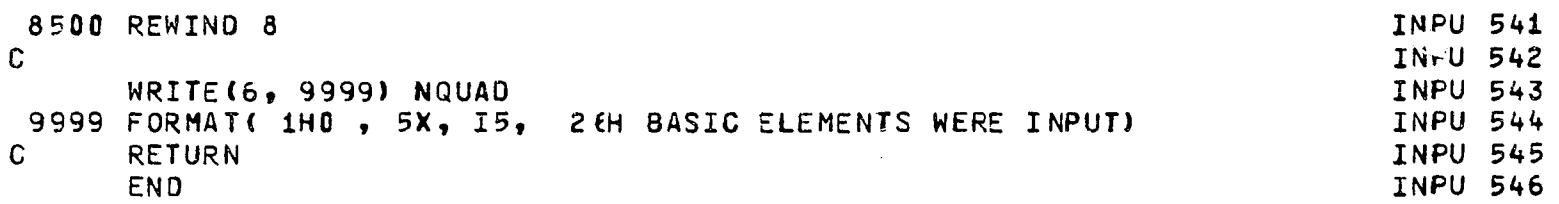

 $\sim$ 

 $\label{eq:1} \varphi_{\frac{1}{2},\frac{1}{2},\frac{1}{2},\frac{1}{2},\frac{1}{2},\frac{1}{2},\frac{1}{2},\frac{1}{2},\ldots,\frac{1}{2}} \left( \frac{1}{2} \tilde{a}_{\frac{1}{2},\frac{1}{2}} + \frac{1}{2} \tilde{a}_{\frac{1}{2},\frac{1}{2}} + \frac{1}{2} \tilde{a}_{\frac{1}{2},\frac{1}{2},\frac{1}{2}} + \frac{1}{2} \tilde{a}_{\frac{1}{2},\frac{1}{2},\frac{1}{2}} \right) \cdot \frac{1}{2} \cdot \$ 

**The Second Second** 

j

l,

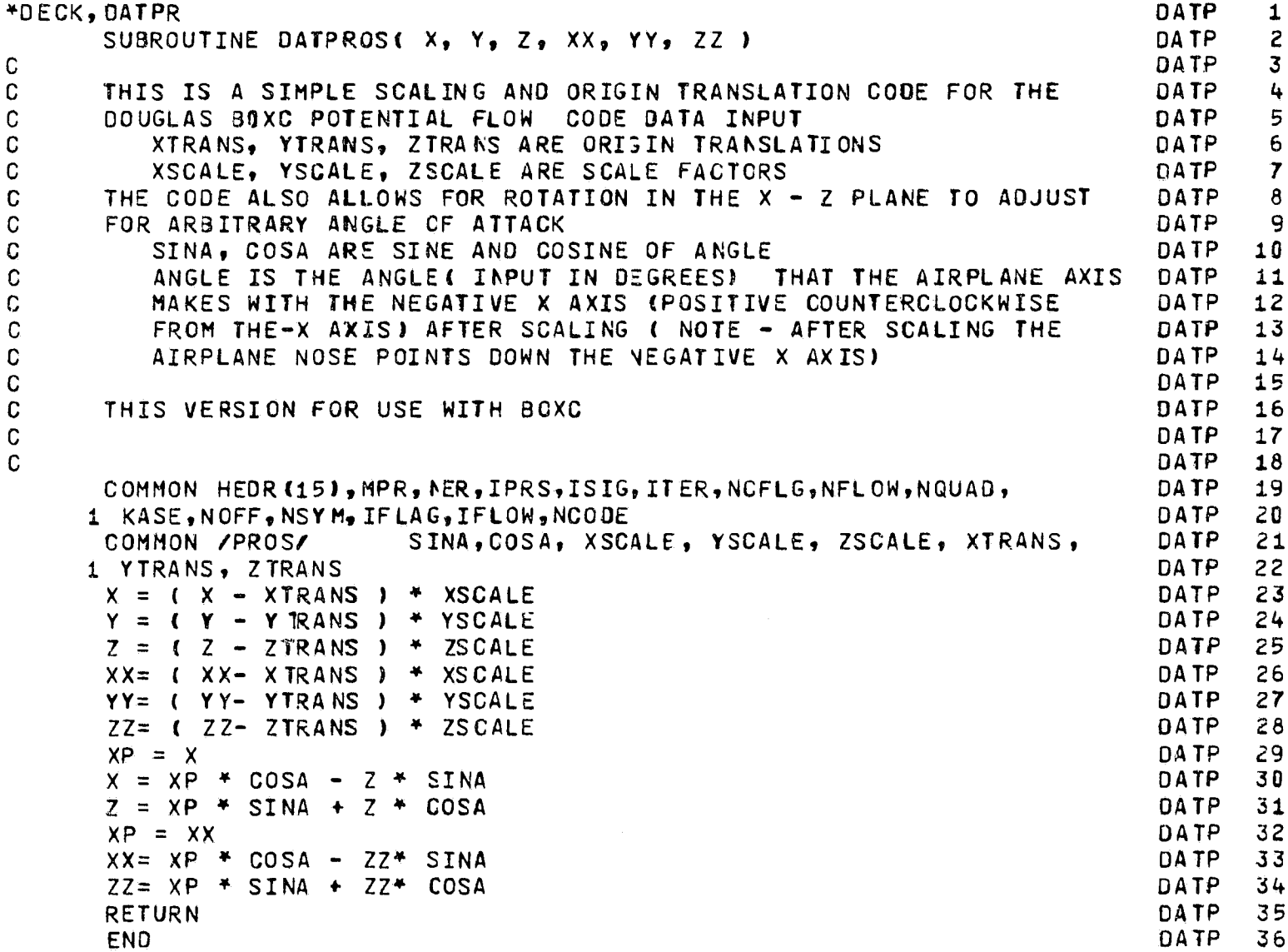

 $\sim$  see  $\alpha$ 

```
*DECK, FLOWS
                                                                                 FLOW
                                                                                         \mathbf{1}SUBROUTINE FLOWS
                                                                                 FLOW
                                                                                         \overline{2}C
      SUBROUTINE FLOWS (NU, NNON )
                                                                                 FLOW
                                                                                         \overline{\mathbf{3}}COMMON / FLOWP/ NU. NNCN
                                                                                 FLOW
                                                                                         4
     . COMMON HEDR(15), MPR, IER, IPRS, ISIG, ITER, NCFLG, NFL OW, NQUAD,
                                                                                         5
                                                                                 FLOW
     1 KASE, NOFF, NSYM, IFLAG, IFLOW, NCODE
                                                                                         6
                                                                                 FLOW
      LOGICAL AFLOW, BFLOW, CFLOW
                                                                                 FLOW
                                                                                         \overline{7}COMMON / DFLOW/ AFLOW, BFLOW, CFLOW, NMAT, NMATM1, NAFLOW, NBFLOW, NCFLOW FLOW
                                                                                         \bf{8}COMMON / FLOW / NQ, NL, KFLOW, VX(2080), VY(2000). VZ(2000).
                                                                                 FL OW
                                                                                         \mathbf{q}\mathbf{1}VNC (1000)
                                                                                 FLOW
                                                                                        10
        COMMON /NORMS/ XNCRM(1000), YNORM(1000), ZNORM(1000)
                                                                                 FLOW
                                                                                        11
   31 FORMAT ( 311 )
                                                                                        12FLOW
   40 FORMAT( 6F10.8 )
                                                                                 FLOW
                                                                                        139999 FORMAT (1HO.5X 16HFLOWS HAS SET UP.
                                                                                 FLOW
                                                                                        14
     1 I3, 11H X FLOWS, I3, 15H Y FLOWS, AND I3, 11H Z FLOWS. )
                                                                                 FLOW
                                                                                        15
      NAFLOW = 0FLOW
                                                                                        16
      NBFLOW = 0FLOW
                                                                                        17NCFLOW = 0FLOW
                                                                                        18
      NMAT = DFLOW
                                                                                        19
      NQ = NQUAD + NOFFFLOW
                                                                                        20
      NL = NQUADFLOW
                                                                                        21NN = MOD(3 + NQ , 255)
                                                                                 FLOW
                                                                                        22
      IF ( NN .LT. 5 .ANE. NN .GT. 0 ) NQ = NQ + 5
                                                                                 FLOW
                                                                                        23
      KFLOW = 0FLOW
                                                                                        24
      NN = MOD( NQUAD, 255)FLOW
                                                                                        25
      IF ( NN .LT. 5 .AND. NN .GT. 0) NL = NL + 5
                                                                                 FLOW
                                                                                        26
      IF (NNON .GT. 0) GC TO 140
                                                                                 FLOW
                                                                                        27IF (NU .GT. 0) GO TO 50
                                                                                 FLOW
                                                                                        28WRITE (6, 115)
                                                                                 FLOW
                                                                                        29
  115 FORMAT (1H1,6X,24HNO ONSET FLOWS SPECIFIED )
                                                                                 FLOW
                                                                                        30
      STCP
                                                                                 FLOW
                                                                                        31
   50 IF ( .NOT. AFLOW ) GO TO 60
                                                                                 FLOW
                                                                                        32
      KFLOW = 1FLOW
                                                                                        33
      GO TO 100
                                                                                        34
                                                                                 FLOW
   60 IF ( .NCT. BFLOW ) GC TO 70
                                                                                        35
                                                                                 FLOW
      KFLOW = 2FLOW
                                                                                        36
      GO TO 100
                                                                                 FLOW
                                                                                        37
   70 IF ( CFLOW ) GO TO 90
                                                                                 FLOW
                                                                                        38
       IF (KFLOW .NE. 0) GO TO 4000
                                                                                 FLOW
                                                                                        39
      WRITE ( 6, 80 )
                                                                                 FLOW
                                                                                        40
   80 FORMAT ( 1H1,6X,12HINPUT ERROR,,5X,25HNO FLOW MATRIX SPECIFIED, ) FLOW
                                                                                        41STOP
                                                                                 FLOW
                                                                                        42
   90 KFLOW = 3FLOW
                                                                                        43
  100 CALL UNIFRM
                                                                                 FLOW
                                                                                        44
      IF (KFLOW - 2) 60, 70, 4000
                                                                                 FLOW
                                                                                        45
                                                                                 FLOW
                                                                                        46
C.
      THIS SECTION SETS UP THE NON-UNIFORM ONSET FLOWS
                                                                                 FLOW
                                                                                        47
                                                                                 FLOW
                                                                                        48
  140 DO 3000 N = 1, NNON
                                                                                 FLOW
                                                                                        49
       IERR = 0FLOW
                                                                                        50
C
                                                                                 FLOW
                                                                                        51
 - - THE FLAGS READ IN HERE HAVE THE FOLLOWING VALUES...
\mathbf{C}FLOW
                                                                                        52
C
                                                                                        53
                                                                                 FLOW
\mathbf{C}FLAG
                                       MEANING
                                                                                 FLOW
                                                                                        54
\mathbf C55
                                                                                 FLOW
C
                                                                                 FLOW
                                                                                        56
\mathbf CFLOW MATRIX-ASSOCIATION FLAG
           KFL
                                                                                 FLOW
                                                                                        57
\mathbf C1 X-FLOW, 2 Y-FLCW, 3 Z-FLOW
                                                                                 FLOW
                                                                                        58
\overline{C}59
                                                                                 FLOW
C
           KUN
                                      O NON-UNIFORM FLOW, 1 UNIFORM FLOW
                                                                                 FLOW
                                                                                        60
```
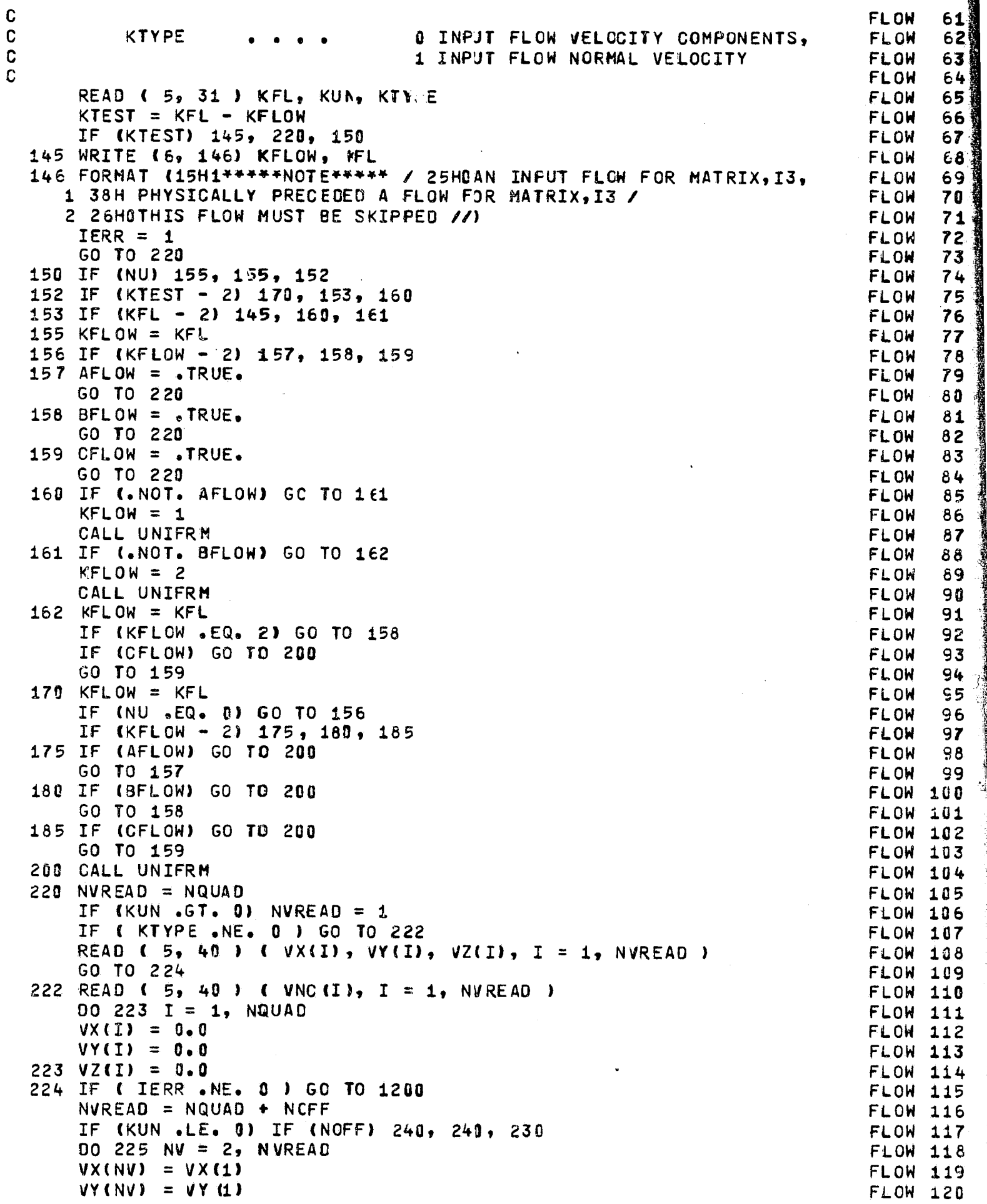

深度的地

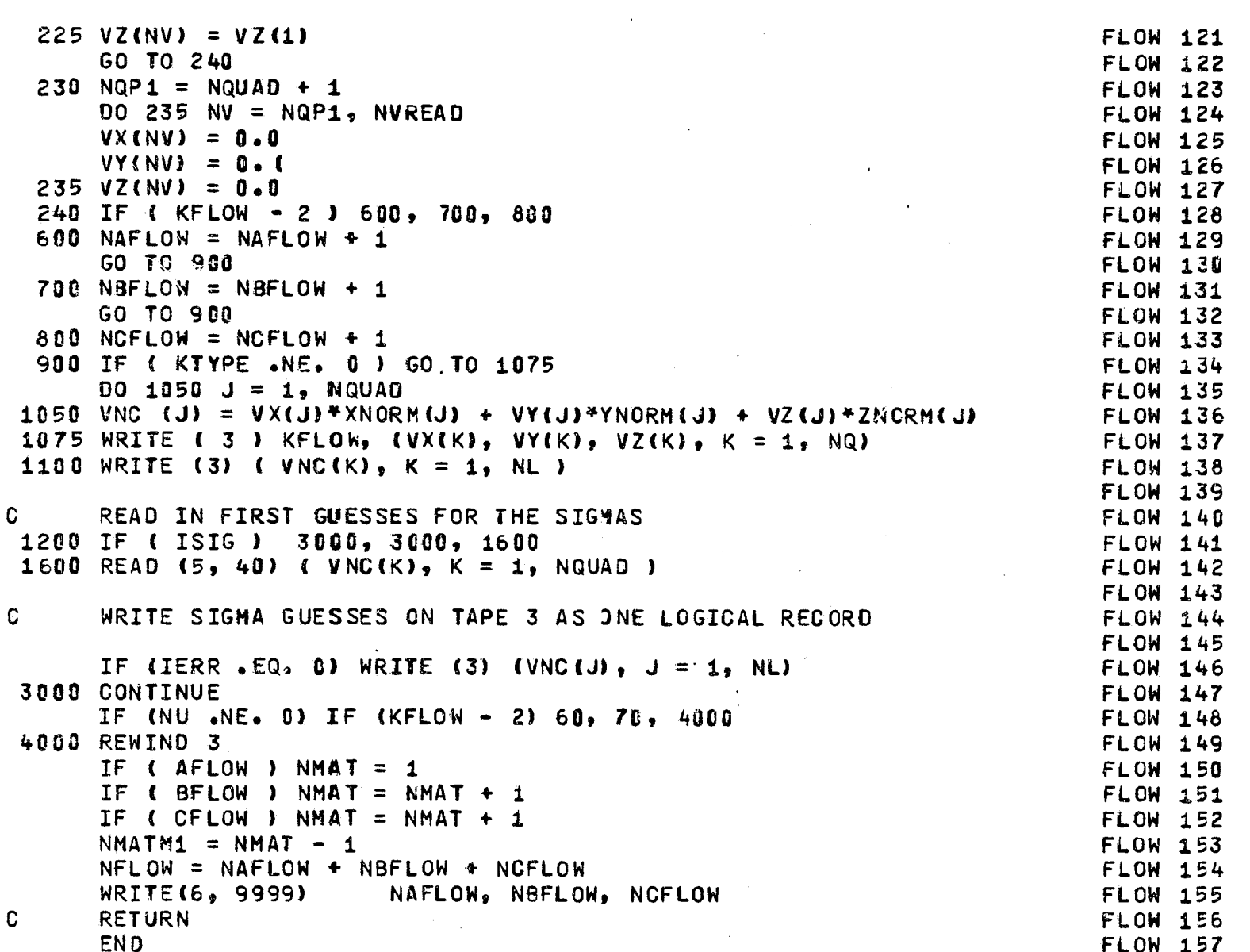

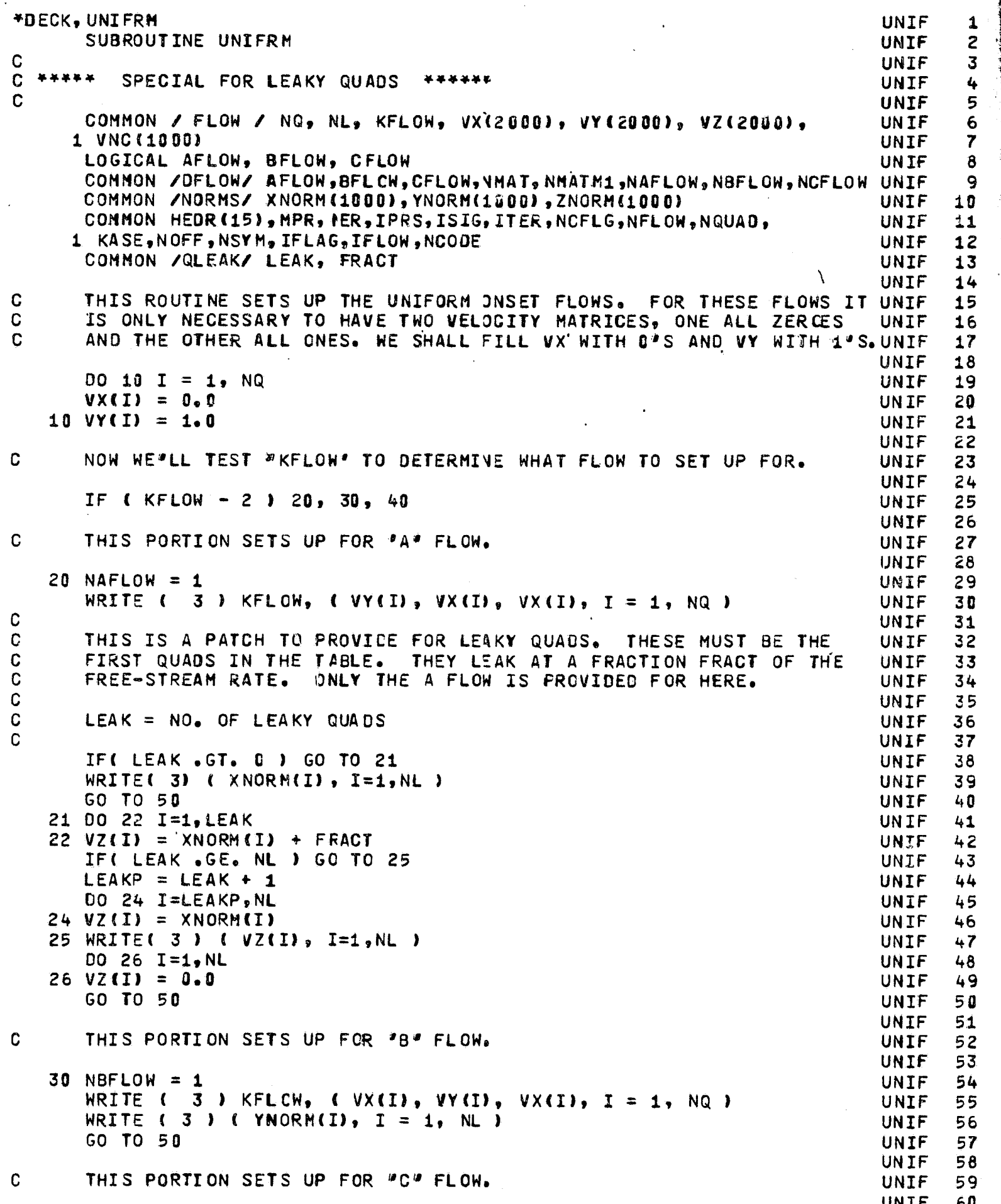

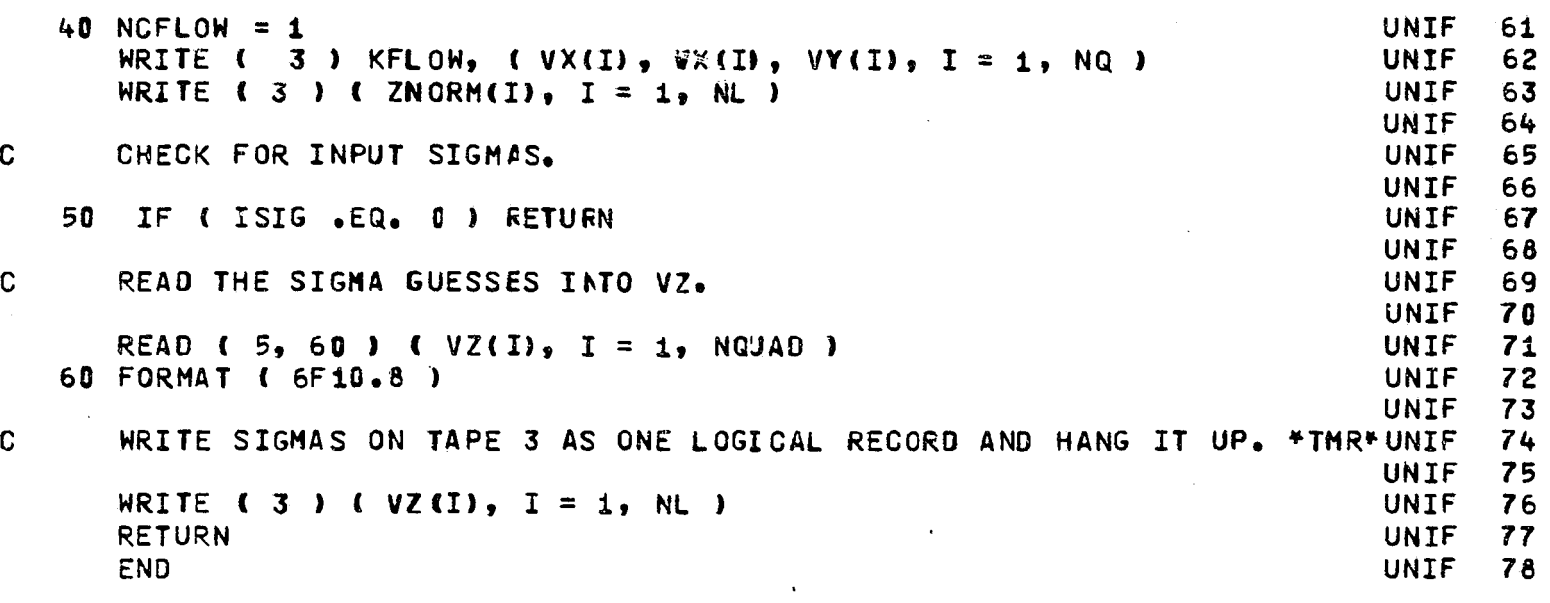

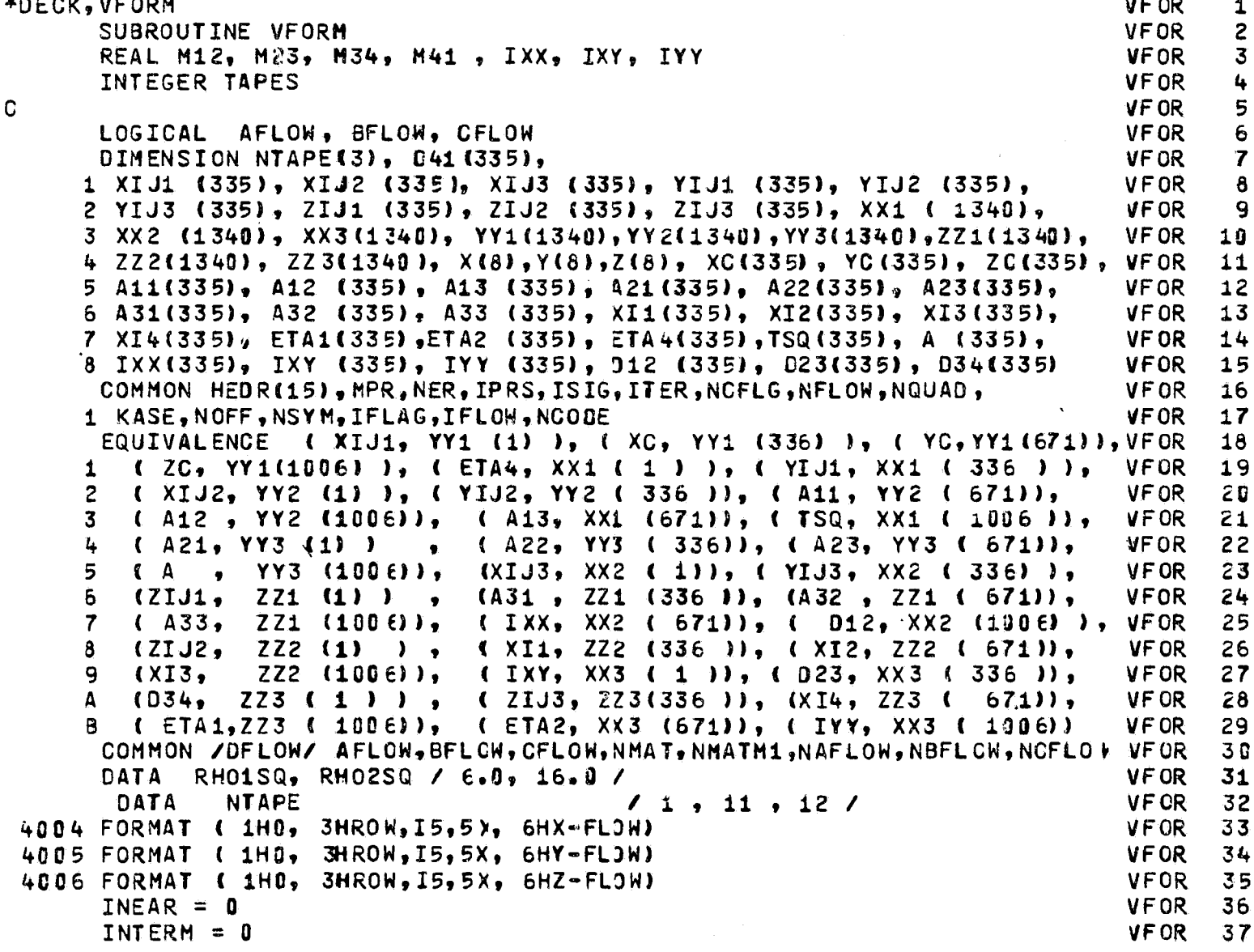

```
IFAR = 0VFOR
                                                                               38
  10 IF ( NSYM - 1 ) 58, 52, 54
                                                                         VFOR
                                                                                39
  52 ASSIGN 2100 TO 129
                                                                         VFOR
                                                                                40
     ASSIGN 910 TO 119
                                                                         VFOR
                                                                                41
     GO TO 60
                                                                         VF OR
                                                                                4254 ASSIGN 2200 TO 129
                                                                         VFOR
                                                                                43
     IF ( NSYM .EQ. 3 ) GO TO 56
                                                                         VFOR
                                                                                44
     ASSIGN 920 TO I19
                                                                         VFOR
                                                                                45
     GO TO 60
                                                                         VFOR
                                                                                46
  56 ASSIGN 930 TO 119
                                                                         VFOR
                                                                                47
     GO TO 60
                                                                         VFOR
                                                                                48
  58 ASSIGN 2000 TO 119
                                                                         VFOR
                                                                                49
  60 LOOP = 2 ** NSYM + 1
                                                                         VFOR
                                                                                50
     NEL = NQUAD / 3VFOR
                                                                                51
     NELL = NELVFOR
                                                                               52NELP = NELVFOR
                                                                               53
     NREM = MOD (3 * NEL + 1, 255 )
                                                                         VFOR
                                                                               54
     IF ( NREM .LT. 5 .ANC. NREM .GT. ) ) NELP = NEL + 5
                                                                         VFOR
                                                                               55
     NON = NQUAD + NOFFVFOR
                                                                               56
     DO 8000 M = 1, 3VFOR
                                                                                57
     KROW = 0VFOR
                                                                                58
 201 NT = NTAPE (M)VFOR
                                                                               59
 202 IF (M .NE. 3) 60 TO 300
                                                                         VFOR
                                                                               60
     NEL = NQUAD - 2 * NEL
                                                                         VFOR
                                                                               61
     NELP = NELVFOR
                                                                               62
     NREM = MOD ( 3 <sup>#</sup> NEL + 1, 255 )
                                                                         VFOR
                                                                               63
     IF ( NREM .LT. 5 .AND. NREM .GT. 0) NELP = NEL \div 5
                                                                         VFOR
                                                                               64
                                                                         VFOR
                                                                               65
READ 28 QUANTITIES
                                                                         VF OR
                                                                               66
                                                                         VF OR
                                                                               67
 300 DO 500 J = 1, NEL
                                                                         VFOR
                                                                               68
 500 READ (4) XC(J), YC (J), ZC(J), A11(J), A12(J), A13(J), A21(J),
                                                                         VF OR
                                                                               69
    1 A22(J), A23(J), A31(J), A32(J), A33(J), XI1(J), ETA1(J), XI2( VFOR
                                                                               70
    2 J), ETA2(J), XI3(J), XI4(J), ETA4(J), TSQ(J), A (J), IXX (J), VFOR
                                                                               713 IXY (J), IYY(J), D12(J), D23(J), D34(J), D41(J)
                                                                         VFOR
                                                                               72
 800 KROW = KROW + 1
                                                                         VFOR
                                                                                73
     READ ( 8 ) XNPP, YNPP, ZNPP
                                                                         VFOR
                                                                                74
     DO 2300 I1 = 1, NEL
                                                                         VF OR
                                                                               75
     DO 1700 I2 = 1, LOOF
                                                                         VFOR
                                                                                76
     IF ( I2 .EQ. LOOP ) GO TO I19, ( 2000, 910, 920, 930 )
                                                                         VFOR
                                                                               77
     GO TO (1000, 910, 920, 910, 930, 910, 920, 910 ), I2
                                                                         VFOR
                                                                               78
910 YC ( I1 ) = - YC ( I1 )
                                                                         VFOR
                                                                               79
     A12 ( I1 ) = - A12 ( I1 )
                                                                         VFOR
                                                                                80
     A22 ( I1 ) = - A22 ( I1 )
                                                                               81VFOR
     A31 ( I1 ) = - A31 ( I1 )
                                                                         VFOR
                                                                               82
     A33 ( I1 ) = - A33 ( I1 )
                                                                         VFOR
                                                                               83
     GO TO 932
                                                                         VFOR
                                                                               04920 ZC ( I1 ) = - ZC ( I1 )
                                                                         VFOR
                                                                               85
     A13 ( I1 ) = - A13 ( I1 )
                                                                         VF OR
                                                                               86
     A23 ( I1 ) = - A23 ( I1 )
                                                                         VFOR
                                                                               87
     A31 ( I1 ) = - A31 ( I1 )
                                                                         VFOR
                                                                               88
     A32 ( I1 ) = - A32 ( I1 )
                                                                         VFOR
                                                                               -89
     GO TO 932
                                                                         VF OR
                                                                               90
930 XC ( I1 ) = - XC ( I1 )
                                                                         VFOR
                                                                               91
     A11 ( I1 ) = - A11 ( I1 )
                                                                         VFOR
                                                                               -92
     A21 ( I1 ) = - A21 ( I1 )
                                                                         VFOR
                                                                               93
     A32 ( I1 ) = - A32 ( I1 )
                                                                         VFOR
                                                                               94
     A33 ( I1 ) = - A33 ( I1 )
                                                                         VF OR
                                                                               95
932 IF ( I2 .EQ. LOOP ) GO TO 129, ( 2100, 2200
                                                                         VF OR
                                                        \rightarrow96
1000 XOIF = XNPP- XC ( I1 )
                                                                         VFOR
                                                                                97
```
 $\mathbf{C}$ 

```
YOIF = YNPP- YC ( I1 )
                                                                              VFOR
                                                                                    98
      ZOIF = ZNPP - ZC ( I1 )
                                                                              VFOR
                                                                                   - 99
                                                                              VFOR 100
   COMPUTE DISTANCE FROM NULL FOINT TO ORIGIN OF J-TH ELEMENT COORDINATEVFOR 101
\mathbf C\mathbf{C}SYSTEM ( J CORRESPONDS TO THE INJEX I1 )
                                                                              VFOR 102
                                                                              VFOR 103
\mathbf{C}INEQUALITY ( 98 )
                                                                              VFOR 184
                                                                              VFOR 105
      ROSQ = XDIF ** 2 + YDIF ** 2 + ZDIF ** 2
                                                                              VFOR 106
      IF ( ROSQ .LT. RHO2SQ + TSQ ( I1 ) ) GO TO 1400
                                                                              VFOR 107
                                                                              VFOR 108
\OmegaCOMPUTE INDUCED VELOCITY COMPONENTS
                                                                              VFOR 109
C EQUATION (97)
                                                                              VFOR 110
                                                                              VFOR 111
      IFAR = IFAR + 1VFOR 112
      ARG1 = A (I1) / SQRT (ROSQ) ** 3
                                                                              VFOR 113
      X (12) = ARG1 * XDIF
                                                                              VFOR 114
           (12) = ARG1 + YDIFY.
                                                                              VFOR 115
      Z ( I2 ) = ARG1 * ZDIF
                                                                              VFOR 116
      GO TO 1700
                                                                              VFOR 117
                                                                              VFOR 118
C TRANSFORM NULL POINT TO J - ELEMENT COORDINATE SYSTEM
                                                                              VFOR 119
C EQUATION (78)
                                                                              VFOR 120
                                                                              VFOR 121
                                                                              VFOR 122
1400 XNP = A11 ( I1 ) * XOIF + A12 ( I1 ) * YOIF + A13 ( I1 ) * ZIIF
                                                                              VFOR 123
      YNP = A21 (I1) * XOIF + A22 (I1) * YOIF + A23 (I1)*ZOIFVFOR 124
      ZNP = A31 ( I1 ) * XDIF + A32 (I1) * YOIF + A33 (I1) * ZOIF
                                                                             VFOR 125
                                                                              VFOR 126
   INEQUALITIES ( 99) AND ( 100 )
\mathbf{C}VFOR 127
      IF ( ROSQ .LT. RHO1SQ * TSQ ( I1 ) ) GO TO 1410
                                                                              VFOR 128
                                                                              VFOR 129
  COMPUTE INDUCED VELOCITY COPPONENTS
\OmegaVFOR 130
\mathbf{C}EQUATIONS ( 57 ) - ( 62 )
                                                                              VFOR 131
                                                                              VFOR 132
      INTERM = INTERM +1VFOR 133
      P = YNP *2<br>QP= XNP **2 + ZNP ** 2 - 4.0 * XNP ** 2<br>QP= XNP **2 + ZNP ** 2 - 4.0 * YNP ** 2
                                                                              VFOR 134
                                                                              VFOR 135
      RO = SQRT ( ROSQ )
                                                                              VFOR 136
      ROP = RO ** (- 7)
                                                                              VFOR 137
      WXXX = XNP * (9.0 * P + 30.0 * XVP * * 2) * ROPVFOR 138
      WXXY = 3.0 * P * RCP * YNPVFOR 139
      WXYY = 3.0 * XNP * QP * ROPVFOR 140
      W YYY = YNP + ( 9.1 + QP + 3Q.0 + YNP + 2 ) * ROP
                                                                              VFOR 141
      WXXZ = 3.0 * ZNP * P * ROPVFOR 142
      WXYZ
              = - 15.0 * XNP * YNP * ZNP * ROP
                                                                             VFOR 143
      WYYZ = 3.0 * ZNP * QP * ROPVFOR 144
      ROP = - RO ** ( - 3)
                                                                              VFOR 145
      WX = ROP * XNPVFOR 146
      MY = ROP * YNPVFOR 147
      WZ = ROP * ZNP
                                                                              VFOR 148
      HIXX = .5 * IXX ( I1 )
                                                                              VFOR 149
      HIYY = .5 * IYY (I1)VFOR 150
      VX = - WXYY*HIYY – WXXY*IXY( I1) – WXXX*HIXX – WX*A( I1)<br>
VY = - WYYY*HIYY – WXYY*IXY( I1) – WXXY*HIXX – WY*A( I1)<br>
VZ = - WYYY*HIYY – WXYZ*IXY( I1) – WXXZ*HIXX – WZ*A( I1)
                                                                             VFOR 151
                                                                             VFOR 152
                                                                             VFOR 153
      GO TO 1600
                                                                              VFOR 154
                                                                              VFOR 155
C COMPUTE INDUCED VELOCITY COMPONENTS
                                                                              VFOR 156
\mathbf{C}EQUATIONS ( 42 ) - ( 49 )
                                                                              VFOR 157
```

```
VFOR 158
1410 ETA4M3 = ETA4 ( I1) - ETA1 ( I1)
                                                                       VFOR 159
     INEAR = INEAR + 1
                                                                       VFOR 160
     RO = SQRT ( ROSQ )
                                                                       VFOR 161
     ETA2M1 = ETA2 ( I1 ) - ETA1 ( I1 )
                                                                       VFOR 162
     XI4M3 = XI4 ( I1 ) - XI 3 ( I1 )
                                                                       VFOR 163
     XIZM1 = XIZ (II) - XII (II)VFOR 164
     XI3M2 = XI3 ( I1 ) - XI2 ( I1 )
                                                                       VFOR 165
     XI1N4 = XI1 ( I1 ) - XI4 ( I1 )
                                                                       VFOR 166
     XMXI 1 = XNP - XI1 ( I1 )
                                                                       VFOR 167
     XMXI2 = XNP - XI2 (I1)VFOR 168
     XMXI3 = XNP - XI3 ( I1 )
                                                                       VFOR 169
     XMXI4 = XNP - XI4 ( I1 )
                                                                       VFOR 170
     YMETA1= YNP - ETA1 ( I1 )
                                                                       VFOR 171
     YMETA 2 = YNP - ETA2 ( I1 )
                                                                       VFOR 172
     YMETA 4 = YNP - ETA4 ( I1 )
                                                                       VFOR 173
       ZNPSG = ZNP + ZNPVFOR 174
     IF ( ZNPSQ .LT. TSQ ( I1 ) * 1.0E-6 ) ZNPSQ = 0.0
                                                                       VFOR 175
     E1 = ZNPSQ + XMXI1 + 2VFOR 176
     E2 = ZNPSQ + XMXI2 * ZVFOR 177
     ES = ZNPSQ + XMXIS * *2VFOR 178
     E4 = ZNPSQ + XMXI4 + 2VFOR 179
     H1 = YMETA1 + XMXI1VFOR 180
     H2 = YMETA2 + XMXI2VFOR 181
     H3 = YMETA1 + XMXI3VFOR 182
     H4 = YMETAA = YNXXI4VFOR 183
     M12 = 0.0VFOR 184
     IF ( XI2M1 .NE. 0.0) M12 = ETA2M1 / XI2M1
                                                                       VFOR 185
     M23 = 0.0VFOR 186
     IF ( X I3M2 .NE.0.0) M23 = - ETA2M1 / XI3M2
                                                                       VFOR 187
     M34 = 0.0VFOR 188
     IF (XI4M3 NE. 0.0) M34 = ETA4M3 / XI4M3VFOR 189
     M41 = 0.0VFOR 190
     IF ( XI1M4 .NE. C. C) M41 = -ETA4M3 / XI1M4VFOR 191
     ANUM1 = M12 * E1 - H1VFOR 192
     ANUM2 = M12 * E2 - H2
                                                                       VFOR 193
     ANUM3 = M23 \neq E2 - H2
                                                                       VFOR 194
     ANUM4 = M23 * E3 - H3
                                                                       VFOR 195
     ANUM5 = M34 * E3 - H3
                                                                       VFOR 196
     ANUM6 = M34 * E4 - H4
                                                                       VFOR 197
     ANUM7 = M41 * E4 - H4
                                                                       VFOR 198
     ANUM8 = M41 * E1 - H1VFOR 199
     R 1 = SORT ( XMXI1 + 2 + YMETA1 + 2 + ZNPSQ)
                                                                       VFOR 200
     R2 = SQRT ( XMXI2 ** 2 + YMETA2 ** 2 + ZNPSQ)
                                                                      VFOR 201
     R3 = SQRT ( XMXI3 ** 2 + YMETA1 ** 2 + ZNPSQ)
                                                                     VFOR 202
     R4 = SQRT ( XMXI4 ** 2 + YMETA4 ** 2 + ZNPSQ)
                                                                       VFOR 203
     Q25 = D12 ( I1 )
                                                                       VFOR 204
     Q26 = D23 (I1)
                                                                       VFOR 205
     Q27 = D34 (I1)
                                                                       VFOR 206
     Q28 = D41 ( I1 )
                                                                       VFOR 207
     VX = 0.0VFOR 208
     VY = 0.0VFOR 209
     VZ = 0.0VFOR 210
     IF ( Q25 ) 1420, 1430, 1420
                                                                       VFOR 211
1420 TEMP = R1 + R2VFOR 212
     TEMP1 = TEMP - Q25VFOR 213
     TEMP2 = TEMP + Q25VFOR 214
     ARG1 = 1.0VFOR 215
     IF & TEMP1 .NE. O.C.ANO. TEMP2 .NE. O.O ) ARG1=ALOG(TEMP1/TEMP2) VFOR 216
     TEMP = ARG1 / Q25VFOR 217
```

```
117
```

```
VX = ETA2M1 + TEMP
                                                                         VFOR 218
      YY = - XIZM1 + TEMPVFOR 219
 1430 IF ( Q26 ) 1435, 1440, 1435
                                                                         VFOR 220
                                                                         VFOR 221
 1435 TEMP = R2 + R3
      TEMP1 = TEMP - Q26
                                                                         VFOR 222
      TEMP2 = TEMP + Q26VFOR 223
      ARG2 = 1.0VFOR 224
      IF ( TEMP1 .NE. 0.0 .AND. TEMP2 .NE. 0.0 ) ARG2=ALOG(TEMP1/TEMP2) VFOR 225
      TEMP = ARG2 / Q26
                                                                         VFOR 226
      VX = VX - ETA2M1 + TEMPVFOR 227
      YY = VY - XI3H2 * TEMPVFOR 228
 1440 IF ( Q27 ) 1458, 1460, 1450
                                                                         VFOR 229
 1450 TEMP = R3 + R4
                                                                        VFOR 230
      TEMP1 = TEMP - Q27VFOR 231
      TEMP2 = TEMP + Q27
                                                                         VFOR 232
      ARG3 = 1.0VFOR 233
      IF ( TEMP1 .NE. 0.0 .AND. TEMP2 .NE. 0.0 ) ARG3=ALOG(TEMP1/TEMP2) VFOR 234
      TEMP = ARG3 / Q27VFOR 235
      VX = VX + ETA4M3 + TEMPVFOR 236
      VY = VY - XI4M3 + TEMPVFOR 237
 1460 IF ( Q28 ) 1470, 1480, 1470
                                                                         VFOR 238
 1470 TEMP = R4 + R1WFOR 239
      TEMP1 = TEMP - Q2BVFOR 240
      TEMP2 = TENP + Q28
                                                                         VFOR 241
      ARG4 = 1.0VFOR 242
      IF ( TEMP1 .NE. 0.0 .AND. TEMP2 .NE. 0.0 ) ARG4=ALOG(TEMP1/TEMP2) VFOR 243
      TEMP = ARG4 / Q28VFOR 244
      VX = VX - ETA4M3 + TEMPVFOR 245
      VY = VY - XI1M4 + TEMPVFOR 246
 1480 IF ( ZNPSQ .NE. 0.0 ) GO TO 1510
                                                                         VFOR 247
      TEST = SQRT(TSQLI1)* 1.0E-3)VFOR 248
      IF(Q25.GT.TEST) IF((XMXI1*ETA2M1-YMETA1*XI2M1)/Q25) 1600,1502,1502VFOR 249
 1502 IF(Q26.GT.TEST) IF((-XMXI2*ETA2M1-YMETA2*XI3M2)/Q26)1600,1504,1504VFOR 250
 1504 IF(Q27.GT.TEST) IF({XMXI3*ETA4M3-YMETA1*XI4M3}/Q27) 1600,1506,1506VFOR 251
 1506 IF(Q28.GT.TEST) IF((~XMXI4*ETA4M3-YMETA4*XI1M4)/Q28)1600,1508,1508VFOR 252
 1508 VZ = 6.28318531ED
                                                                         VFOR 253
      GO TO 1600
                                                                         VFOR 254
 1510 IF (XI2M1 .NE. B.O) VZ = ATAN(ANUM1/(ZNP*R1))-ATAN(ANUM2/(ZNP*R2))VFOR 255
      IF (XI3M2 .NE. 0.0)VZ=VZ+ATAN(ANUM3/(ZNP*R2))-ATAN(ANUM4/(ZNP*R3))VFOR 256
      IF (XI4M3 .NE. 0.0)VZ=VZ+ATAN(ANUM5/(ZNP*R3))-ATAN(ANUM6/(ZNP*R4))VFOR 257
     ·IF (XI1M4 .NE. 0.0)VZ=VZ+ATAN(ANUM7/(ZNP*R4))-ATAN(ANUM8/(ZNP*R1))VFOR 258
                                                                        VFOR 259
\mathbf CTRANSFORM INDUCED VELOCITY COMPONENTS TO REFERENCE COORDINATE SYSTEM VFOR 260
C.
\OmegaEQUATION
            (79)VFOR 261
                                                                        VFOR 262
 1600 X
          ( I2) = A11 (I1) * VX + A21 (I1) * VY + A31 (I1) * VZ
                                                                        VFOR 263
          (12) = A12 (I1) * VX + A22 (I1) * WY + A32 (I1) * VZY.
                                                                       VFOR 264
          (12) = A13 (I1) * VX + A23 (I1) * VY + A33 (I1) * VZ\mathbf{Z}VFOR 265
 1700 CONTINUE
                                                                        VFOR 266
                                                                        VFOR 267
 2000 IF (.NOT. AFLOW) GC TO 2010
                                                                        VFOR 268
      XIJ1(I1) = X(1)VFOR 269
      YIJI(I1) = Y(1)VFOR 270
      ZIJI(II) = Z(1)VFOR 271
 2010 IF (.NOT. BFLOW) GO TO 2020
                                                                         VFOR 272
      XIJ2(I1) = X(1)VFOR 273
      YIJ2(I1) = Y(1)VFOR 274
      ZIJ2(I1) = Z(1)VFOR 275
 2020 IF (.NOT. CFLOW) GO TO 2300
                                                                         VFOR 276
      XIJ3(II) = X(1)VFOR 277
```

```
YIJ3(I1) = YI1VFOR 278
      ZIJ3(I1) = Z(1)VFOR 279
      GO TO 2300
                                                                           VFOR 280
 2100 IF ( .NOT, AFLOW) GO TO 2101
                                                                           VFOR 281
      XIJI ( I1 ) = X ( 1 ) + X ( 2 )
                                                                           VFOR 282
      YIJ1 ( I1 ) = Y ( 1 ) + Y ( 2 )
                                                                           VFOR 283
      ZIJ1 ( I1 ) = Z ( 1 ) + Z ( 2 )
                                                                           VFOR 284
 2101 IF (.NOT. BFLOW) GO TO 2102
                                                                           VFOR 285
      XIJ2 ( I1 ) = X ( 1 ) - X ( 2 )
                                                                           VFOR 286
      YIJ2 ( Ii ) = Y ( 1 ) - Y ( 2 )
                                                                           VFOR 287
      ZIJ2 ( I1 ) = Z ( 1 ) - Z ( 2 )
                                                                           VFOR 288
 2102 IF (.NOT. CFLOW) GO TO 2300
                                                                           VFOR 289
      XIJ3 ( I1 ) = X ( 1 ) + X ( 2 )
                                                                           VFOR 290
      YIJ3 ( I1 ) = Y ( 1 ) + Y ( 2 )
                                                                           VFOR 291
      ZIJ3 ( I1 ) = 2 ( 1 ) + 2 ( 2 )
                                                                           VFOR 252
      GO TO 2300
                                                                           SFOR 293
 2200 IF (.NOT. AFLOW ) GO TO 2201
                                                                           VFOR 294
      X \cup 1 (I1) = X ( 1 ) + X ( 2 ) + X ( 3 ) + X ( 4 )
                                                                          VFOR 295
      YIJ1 (I1) = Y ( 1 ) + Y ( 2 ) + Y ( 3 ) + Y ( 4 )
                                                                         MFOR 296
      ZIJ1 (I1) = Z ( 1 ) + Z ( 2 ) + Z ( 3 ) + Z ( 4 )
                                                                          VFOR 297
 2201 IF (.NOT. BFLOW ) GO TO 2202
                                                                         VFOR 298
      XI J2 (I1) = X (1) - X (2) - X (3) + X (4)VFOR 299
                                                                         WFOR 300<br>VFOR 301
      YIJ2 (Ií) = Y ( 1 ) - Y ( 2 ) - Y ( 3 ) + Y ( 4 )
      ZIJ2 (I1) = Z ( 1 ) - Z ( 2 ) - Z ( 3 ) + Z ( 4 )
 2202 IF (.NOT. CFLOW ) GO TO 2204
                                                                           VFOR 302
      XIJ3 (I1) = X ( 1 ) + X ( 2 ) - X ( 3 ) - X ( 4 )
                                                                         VFOR 393
      YIJ3 (I1) = Y ( 1 ) + Y ( 2 ) - Y ( 3 ) - Y ( 4 )
                                                                           VFOR 304
      2I J3 (I1) = Z ( 1 ) + Z ( 2 ) - Z ( 3 ) - Z ( 4 )
                                                                           VFOR 305
 2204 IF ( NSYM .EQ. 2 ) GC TC 2300
                                                                           VFUR 306
      IF (SNOT, AFLOW ) GO TO 2205
                                                                           VFOR 307
      XIJ1 ( I1 ) = XIJ1 (I1) - \times ( 5 ) - \times ( 6 ) - \times ( 7 ) - \times ( 8 )
                                                                           VFOR 3j<sup>8</sup>
      YIJ1 ( I1 ) = YIJ1 (I1) - Y ( 5 ) - Y ( 6 ) - Y ( 7 ) - Y ( 8 )
                                                                           VFOR 309
      ZIJ1 ( I1 ) = ZIJ1 (I1) - Z ( 5 ) - Z ( 6 ) - Z ( 7 ) - Z ( 8 )
                                                                           VFOR 310
 2205 IF (.NOT. 8FLOW ) GO TO 2206
                                                                           VFOR 311
      XIJ2 ( I1 ) = XIJ2 (I1) + X ( 5 ) - X ( 6 ) - X ( 7 ) + X ( 8 )
                                                                           VFOR 312
      YIJ2 ( I1 ) = YIJ2 (I1) + Y ( 5 ) - Y ( 6 ) - Y ( 7 ) + Y ( 8 )
                                                                           VFOR 313
      ZIJ2 ( I1 ) = ZIJ2 (I1) + Z ( 5 ) - Z ( 6 ) - Z ( 7 ) + Z ( 8 )
                                                                           VFOR 314
 2206 IF ( .NOT. CFLOW ) GO TO 2300
                                                                           VFOR 315
      XIJJ (I1) = XIJJ (I1) - X (5) - X (6) + X (7) + X (8)VFOR 316
      YIJ3 (I1) = YIJ3 (I1) - Y ( 5 ) - Y ( 6 ) + Y ( 7 ) + Y ( 8 )
                                                                           VFOR 317
      ZIJ3 (I1) = ZIJ3 (I1) - Z ( 5 ) - Z ( 6 ) + Z ( 7 ) + Z ( 8 )
                                                                           VFOR 316
 2300 CONTINUE
                                                                           VFOR 319
C WRITE ONE ROW ON TAPE
                                                                           VFOR 320
\mathbf CVFOR 321
      IF (AFLOW) WRITE (NT)
      ERICHT MAILEINT)<br>IF(BFLOW) WRITE(NT)<br>IF(CFLOW)WRITE(NT)
                              (XIJ1(J), YIJ1(J), ZIJ1(J), J=1, NELP)VFOR 322
                                (XTJ2(J) , YIJ2(J) , ZIJ2(J) , J=1, NELP)VFOR 323
                                (XIJ3(J), YIJ3(J), ZIJ3(J), J=1, NELP)VFOR 324
                                                                           VFOR 325
      IF ( KROW . LT. NON ) GC TO 8UD
                                                                           VFOR 326
      REWIND 8
                                                                           VFOR 327
 8000 REWIND NT
                                                                           VFOR 328
   42 FORMAT ( 1HO, 5X, 13+XIJ COMPONENT / ( 1H, 7F15,8))
                                                                          VFOR 329
   43 FORMAT ( 1HO, 5X, 13HYIJ COMPONENT / ( 1H , 7F15, 8))
                                                                         VFOR 330
   44 FORMAT ( 1H0, 5X, 13FZIJ COMPONENT / ( 1H, 7F15,8))
                                                                          VFOR 331
      IF ( MPR .EQ. 0 .OR. MPR .EQ. 2 ) GO TO 9075
                                                                           VFOR 332
      CALL HEADER
                                                                           VFOR 333
      DO 9060 K = 1. KRCW
                                                                           VFOR 334
      IND1 = 1 - NELLVFOR 335
      INO2 = 0VFOR 336
      I = 0VFOR 337
```
练习

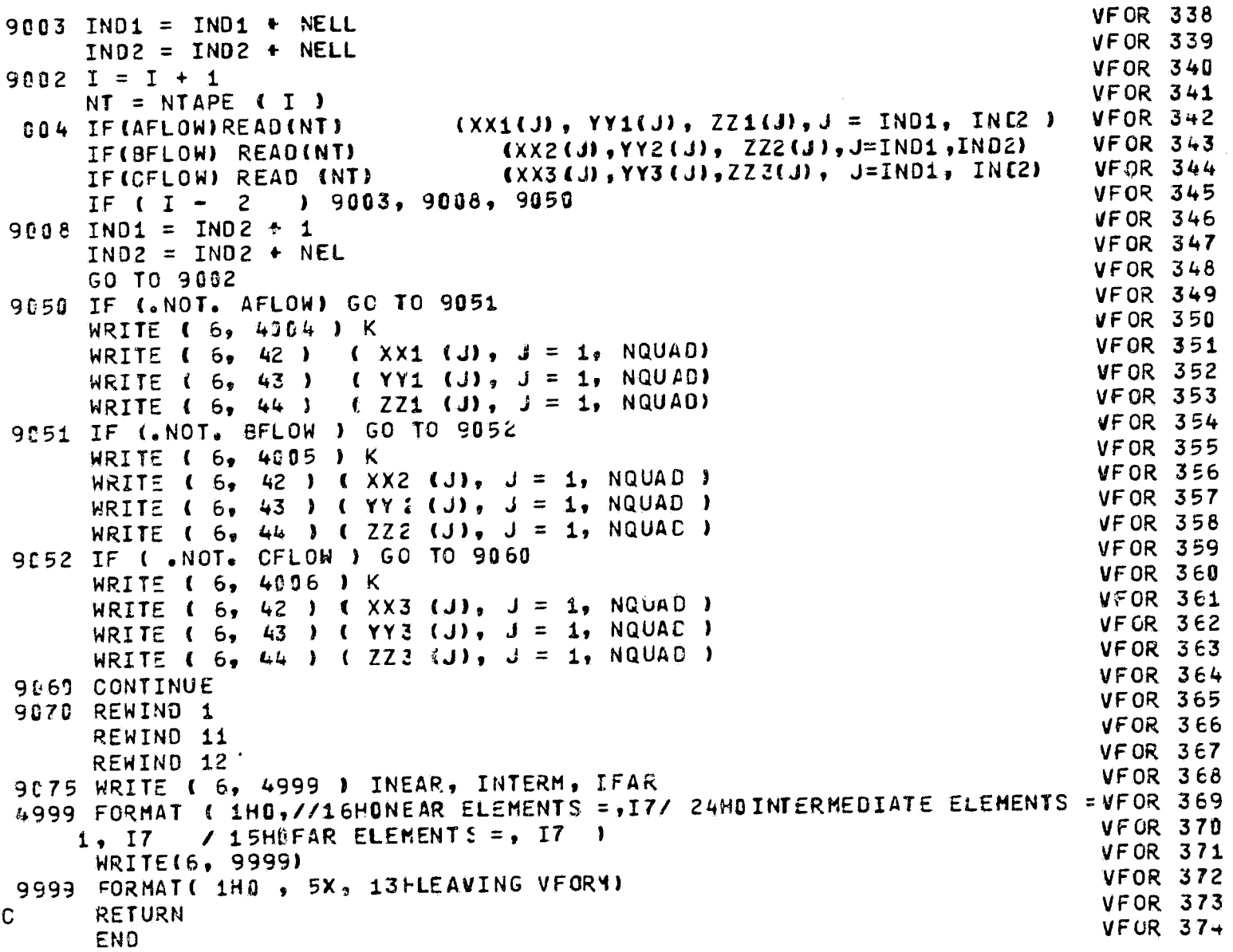

```
*DECK, AFORM
                                                                                  AFOR
                                                                                          \mathbf{1}SUBROUTINE AFORM
                                                                                  AF OR
                                                                                          \overline{c}REAL NX , NY , NZ
                                                                                  AF OR
                                                                                          \overline{\mathbf{3}}LOGICAL
                           AFLCW, BFLOW, CFLOW
                                                                                  AF OR
                                                                                          4
       COMMON / DFLOW/ AFLCW, BFLCW, CFLOW, VMAT, NMATW1, NAFLOW, NBFLOW, NCFLOW AFOR
                                                                                          5
       COMMON HEDR(15), MPR, NER, IPRS, ISIG, ITER, NCFLG, NFLOW, NQUAD,
                                                                                  AF OR
                                                                                          6
      1 KASE, NOFF, NSYM, IFLAG, IFLOW, NCODE
                                                                                  AF OR
                                                                                          \overline{\mathbf{z}}DIMENSION C (6000)
                                                                                  AFOR
                                                                                          \boldsymbol{\delta}DIMENSION NX( 1800), NY( 1800), NZ( 1800), NTAPE(3)
                                                                                  AF OR
                                                                                          9
       DIMENSION A( 1000), XIJ( 1000), YIJ( 1000), ZIJ( 1000)
                                                                                  AF OR
                                                                                         10
       DATA NTAPE
                                    /9, 10, 13/AF OR
                                                                                         1142 FORMAT ( 1H0, 5X, 13HXIJ COMPONENT / ( 1H, 7F15.8))
                                                                                  AF OR
    43 FORMAT ( 1H0, 5X, 13+YIJ COMPONENT / ( 1H, 7F15.8))
                                                                                         12AF OR
                                                                                         1344 FORMAT ( 1H0, 5X, 13HZIJ COMPONENT / ( 1H , 7F15.8))
                                                                                  AF OR
                                                                                         1445 FORMAT ( 1HO, 3HROW, I6 )
                                                                                  AF OR
                                                                                         1546 FORMAT(1H0, 5X, 3HAIJ / (1H, 7F15.8))
                                                                                  AF OR
                                                                                         16
       IF (MPR .NE. 0) CALL HEADER
                                                                                  AF OR
                                                                                         17NQNN1 = NQUAD + 2AFOR
                                                                                         18NQNN = MOD (NQNN1, 255)
                                                                                  AF OR
                                                                                         19
       IF (NQNN .LT. 5 .AND. NCNN .GT. 0) NQNN1 = NQUAD + 5
                                                                                  AFOR
                                                                                         20IF INCODE .NE. 1) GO TO 20
                                                                                  AF OR
                                                                                         21
       IF (NAFLOW) 2, 2, 1AF OR
                                                                                         221 NF1 = NAFLOW
                                                                                  AFOR
                                                                                         23
       GO TO 5
                                                                                 AFOR
                                                                                         24
     2 IF (NBFLOW) 4, 4, 3
                                                                                  AF OR
                                                                                        25
    3 NF1 = NBFLOW
                                                                                  AF OR
                                                                                        26
       GO TO 5
                                                                                 AF<sub>OR</sub>
                                                                                        274 NF1 = NCFLOWAF OR
                                                                                        28
     5 NF2 = NFLOW - NF1
                                                                                 AFOR
                                                                                        29
       L2 = 0AF OR
                                                                                        30
       DO 6 KK = 1, NF1
                                                                                 AF OR
                                                                                        31LI = L2 + 1AF OR
                                                                                        32
       L2 = L2 + NQUADAF OR
                                                                                        33
       READ (3)
                                                                                 AFOR34
    6 READ (3) (C(K), K = L1, L2)
                                                                                 AF OR
                                                                                        35
       LAST1 = L2AF OR
                                                                                        36
       IF (NF2 .EQ. 0) GO TO 8
                                                                                 AFOR
                                                                                        37
       00 7 KK = 1, NF2
                                                                                 AF OR
                                                                                        36
      L1 = L2 + 1AFOR
                                                                                        39
      L2 = L2 + NQUADAF OR
                                                                                        40
      READ (3)
                                                                                 AF OR
                                                                                        41
    7 READ (3) (C(K), K = L1, L2)
                                                                                 AF OR
                                                                                        42
    8 00 10 KK = 1, L2
                                                                                 AFOR
                                                                                        43
   10 C(KK) = -C(KK)AF OR
                                                                                        44
C.
   半半
        READ IN UNIT NORMAL VECTORS
                                                                                 AF OR
                                                                                        45
   20 READ(4) (NX(I), NY(I), NZ(I), I = 1, NQUAD)
                                                                                 AF OR
                                                                                        46
\OmegaFORM NORMAL VELOCITIES - EQUATION 102
                                                                                 AF OR
                                                                                        4730 DO 1909 KK = 1, NQUAD
                                                                                 AF OR
                                                                                        48
      DO 1000 NM = 1, NMAT
                                                                                 AFOR
                                                                                        49
      CALL ROWV (XIJ, YIJ, ZIJ, (KK * NM) / NMAT + NOFF, 0)
                                                                                 AFOR
                                                                                        50
      DO 60 K= 1, NQUAD
                                                                                 AF OR
                                                                                        51
   60 \hat{\pi} (K) = NX (KK) * XIJ (K) + NY (KK) * YIJ (K) + NZ (KK) * ZIJ (K)
                                                                                 AF OR
                                                                                        52
      IF( MPR.EQ. 0 ) GO TO 70
                                                                                 AF OR
                                                                                        53
      WRITE(6,45) KK
                                                                                 AF OR
                                                                                        54
      IF ( MPR . EQ. 2 ) GO TO 65
                                                                                 AF OR
                                                                                        5 ژ
      WRITE(6,42) ( XIJ(I4), I4 = 1, NQUAD )
                                                                                 AF OR
                                                                                        56
      WRITE(6,43) ( YIJ(I4), I4 = 1, NQUAD )
                                                                                 AF OR
                                                                                        57WRITE(6,44) ( ZIJ(I4), I4 = 1, NQUAD )
                                                                                 AF OR
                                                                                        58
      IF ( MPR - 2 ) 70, 65, 69
                                                                                 AF OR
                                                                                        59
   65 WRITE (6, 46) (A(I4), I4 = 1, NQU40)
                                                                                 AF OR
                                                                                        60
```
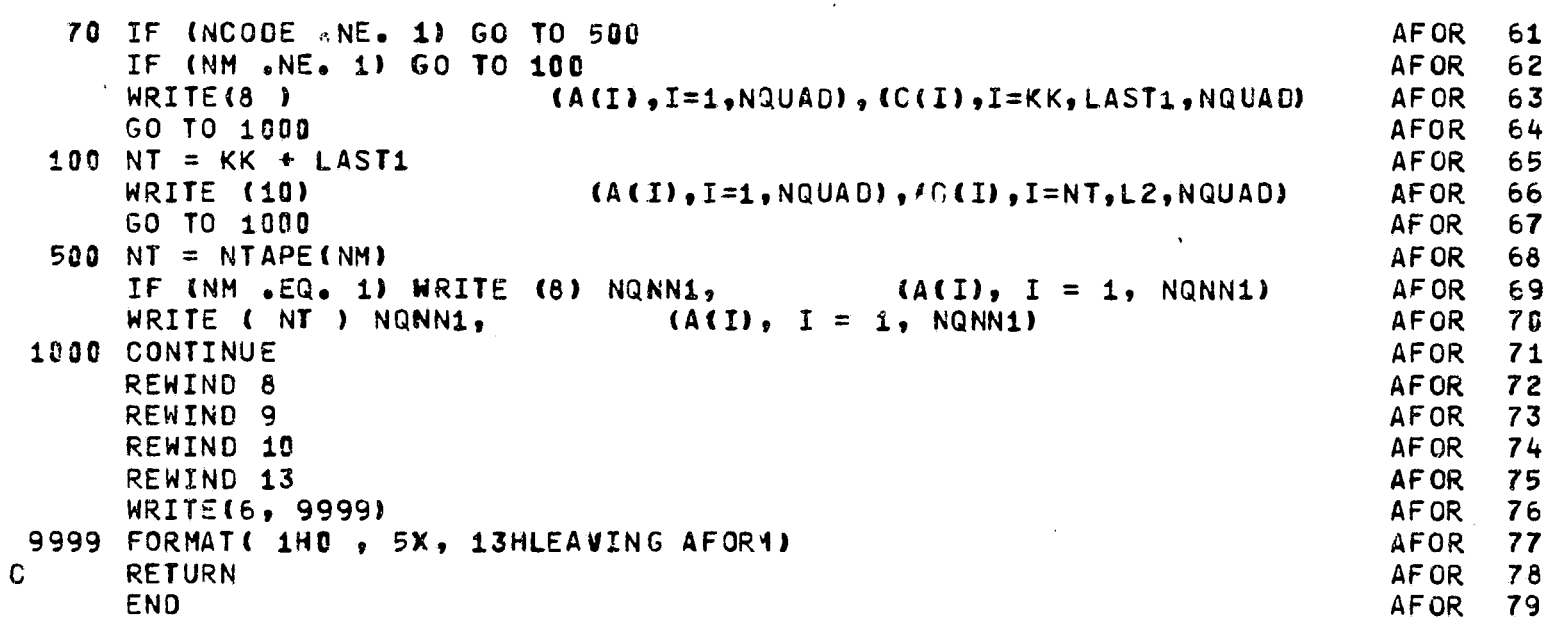

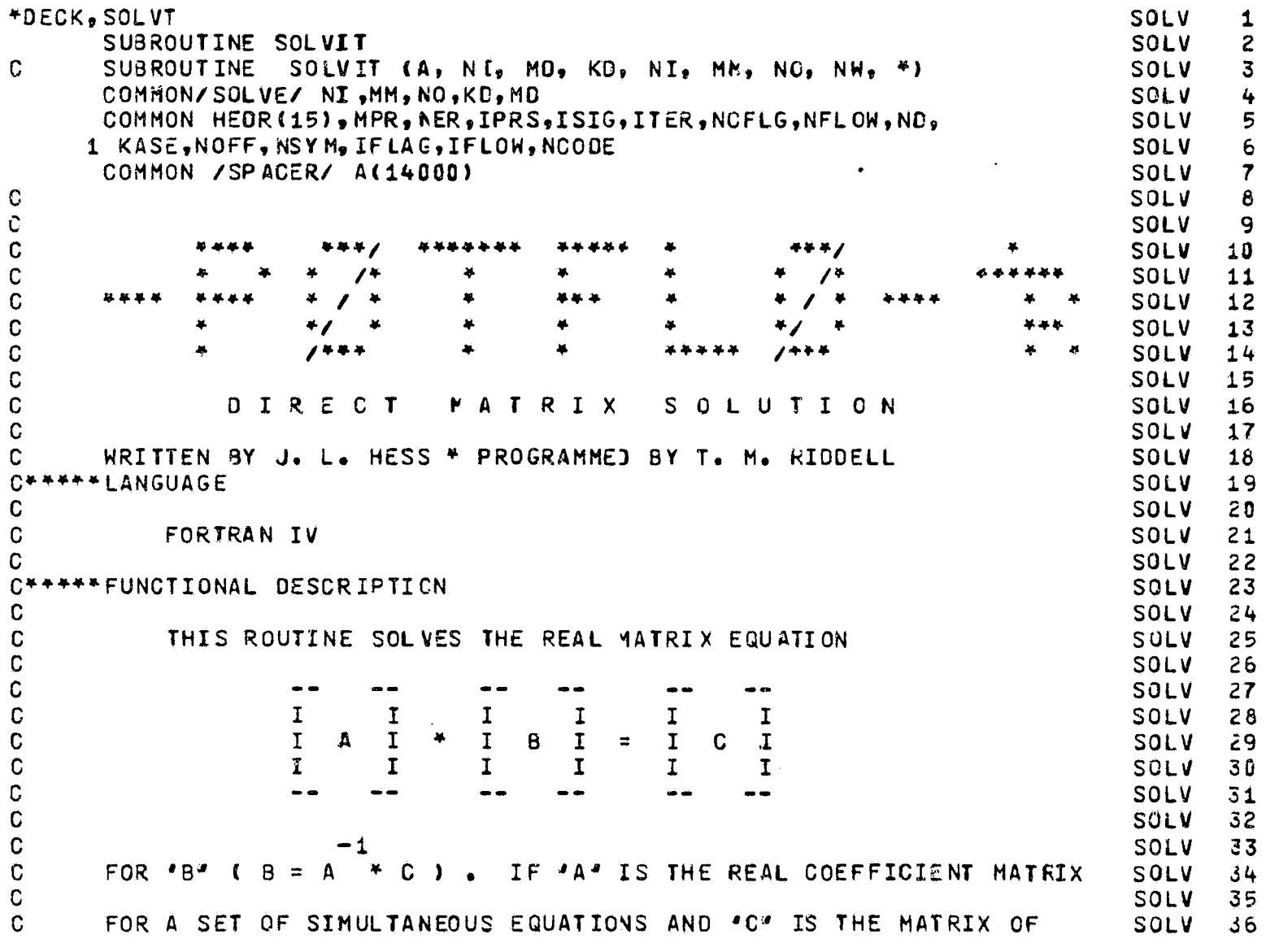

Ċ.

 $\mathbf C$ **SOLV** 37  $\mathbf C$ CONSTANTS ( RIGHT-SICES ), THEN '3' WILL BE THE SOLUTIONS OF THE SOLV 38 C SOLV 39 SET OF SIMULTANEOUS EQUATIONS. NOTE THAT IF "C" IS A UNIT MATRIX. SOLV C 40 C SOLV 41 C "B' WILL BE THE INVERSE OF 'A". SOLV 42  $\mathbf C$ SOLV 43 C\*\*\*\*\*CALL STATEMENT **SOLV** 44 C **SOLV** 45 C CALL SOLVIT ( AREA, N, M, KORE, NT1, NT2, NT3, NOUT, &NNN ) **SOLV** 46  $\mathbf C$ SOLV 47 C **WHERE SOLV** 48 C SOLV 49 C "AREA" IS AN ARRAY ( DIMENSIONED FOR AT LEAST "KORE" WORDS ) **SOLV** 50 THAT IS USED BY 'SOLVIT' FOR SCRATCH PURPOSES.  $\mathbf C$ SOLV  $51$ AFTER A NORMAL RETURN FROM 'SOLVIT', THIS ARRAY WILL  $\mathbf C$ SOLV 52 C CONTAIN THE "B" MATRIX STORED IN COLUMNAR ORDER. **SOLV**  $53$  $\mathbf c$ SOLV 54 C  $JNP$ IS THE ORDER OF THE "A" MATRIX SOLV 55  $\mathbf C$ SOLV 56 C  $M$ IS THE NUMBER OF COLUMNS IN "B" AND "C" SOLV 57 C SOLV 58  $\mathbf C$ "KORE" IS THE DIFENSIONED SIZE OF "AREA" IN WORDS SOLV 59  $\mathbf C$ SOLV 60 C  $MNT1$ IS THE LOGICAL FILE NUMBER OF THE INPUT DATA SET SOLV 61  $\mathbf C$ (THIS UNIT IS ALSO USED BY 'SOLVIT' AS A SCRATCH TAPE) SOLV 62 C SEE BELOW FOR THE DESCRIPTION OF THE INPUT FORMAT SOLV 63  $\mathbf C$ **SOLV** 64  $\mathbf C$ IS THE LOGICAL FILE NUMBER OF AN AVAILABLE SCRATCH UNIT  $'NT2'$ SOLV 65 C SOLV 66  $'NT3''$ C IS THE LOGICAL FILE NUMBER OF AN AVAILABLE SCRATCH UNIT **SOLV** 67  $\mathbf C$ (NT1, NT2, AND NT3 MUST ALL HAVE DIFFERENT VALUES) **SOLV**  $68$ C SOLV 69  $\mathbf C$ 'NOUT' IS THE LOGICAL FILE NUMBER OF THE OUTPUT GATA SET SOLV 70  $\mathbf C$ THE "B" MATRIX IS WRITTEN ON 'NCUT' IN COLUMNAR ORDER. **SOLV**  $71$ C ONE LOGICAL RECORD PER COLUMN SOLV  $72$ C ('NOUT' MAY EQUAL NT1, NT2, OR NT3) SOLV 73  $\mathbf C$ **SOLV**  $74$ *I ENNN' IS THE FORTRAN STATEMENT NUMBER WHERE CONTROL IS TO BE* C SOLV 75 C TRANSFERRED IF 'SOLVIT' JETERMINES THAT THE VALUE OF **SOLV** 76  $\mathbf C$ \*KORE\* IS TOO SMALL TO ALLOW THE COMPUTATION TO CONTINUE SOLY 77 C (A FORTRAN VARIABLE RETURN) SOLV **78** C **SOLV** 79 C\*\*\*\*\* OUTPUT SOLV 80 C **SOLV** 61  $-1$  $\mathbf C$  $B = A$ WRITTEN IN COLUMNAR ORDER (ONE LOGICAL RECORD SOLV 62 -C C PER COLUMNI ON 'NOUT' AND STORED IN 'AREA' 83 **SOLV**  $\mathbf C$ SOLV 84 C\*\*\*\*\* STORAGE REQUIRED SOLV  $65$  $\mathbf C$ SOLV 86 C F5E HEXADECIMAL BYTES SOLV  $87$ C **SOLV** 88  $C+++++$  METHOD **SOLV** 89 C SOLV 90 C GAUSSIAN ELIMINATION SOLV 91  $\mathbf C$ NOTE...THE ROWS ARE NOT NORMALIZED 92 SOLV C THE PIVCT IS ASSUMED TO BE THE DIAGONAL ELEMENT SOLV 93 C 94 SOLV C+++++GENERAL NOTES SOLV  $95$  $\Omega$ SOLV 96

THE VALUE OF "KORE" MUST BE SJFFICIENT TO STORE  $\mathbf C$ 97 SOLV  $\mathbf C$ MAXO (3 \* (N + M), N \* M ) REAL VALUES SOLV 98  $\mathbf C$ **99t SOLV** THE 'A' AND 'C' MATRICES MUST BE INPUT IN ROW ORDER . . . .  $\mathbf C$ SOLV 100  $\mathbf C$ ONE LOGICAL RECCRD PER ROW OF THE "A" AND "C" MATRICES **SOLV 101**  $\mathbf C$  $I \cdot E \cdot$ **SOLV 1021**  $\mathbf C$ SOLV 103  $\mathbf C$ **SOLV 104** . 1 ROW OF THE "A" MATRIX . 1 ROW OF THE "C" MATRIX . C **SOLV 105**  $\mathbf C$  $(3N^2 \text{ REAL VALUES})$ <br>  $(4N^2 \text{ REAL VALUES})$ <br>  $(5N^2 \text{ REAL VALUES})$ <br>  $(6N^2 \text{ REAL VALUES})$ <br>  $(6N^2 \text{ REAL VALUES})$ <br>  $(6N^2 \text{ REAL$ **GALUES** $)  

 $(6N^2 \text{ REAL VALL} + 6N^2 \text{ REAL VALL} + N^2 \text{RIS})$ <br>  $(6N^2 \text{ REAL VALL} + N^2 \text{ RIS.})$ <br>  $(6N^2 \text{ REAL VALL} + N^2 \text{ RIS.})$$ **SOLV 106**  $\mathbf{C}$ SOLV 107  $\mathbf{C}$ SOLV 108  $\mathbf{C}$ **SOLV 109** Ć  $\frac{1}{2}$ **SOLV 110**  $\mathbf C$  $\bullet$  $(4N^2 + 4M^2)$  REAL VALUES) SOLV 111  $\mathbf C$ **SOLV 1124**  $\mathbf C$ **SOLV 113** 'NOUT' IS NOT POSITICNED PRICR TO THE WRITING OF 'B'  $\mathbf C$ **SOLV 114**  $\Omega$ SOLV 115  $\mathbf C$ SOLV 116  $\mathbf{C}$ DIMENSION A (KD) SOLV 117  $\mathbf C$ **SOLV 118** LOGICAL LAST **SOLV 119** C **SOLV 120**  $NW = 3$ **SOLV 121**  $N = ND$ SOLV 122  $M = MD$ **SOLV 123**  $KORE = KD$ **SOLV 124**  $NPM = N + M$ **SOLV 125** IF (MAXO(3 + NPM, M + N) .LE. KORE) GO TC 5 **SOLV 126** 2475 WRITE (6, 2480) NQUAC, MD , KORE **SOLV 127** 2480 FORMAT (4H1THE, 14, 2P X, 13, 15H MATRIX EXCEEDS, 16, 7H WORDS. ) SOLV 128 CALL EXIT SOLV 129  $5$  MT = MM **SOLV 130** REWIND MT SOLV 131  $NIN = NI$ **SOLV 132** REWIND NIN **SOLV 133**  $NOUT = NO$ SOLV 134 REWIND NOUT **SOLV 135**  $MP1 = M + 1$ **SOLV 136**  $NN = N$ **SOLV 137**  $NEL = NFM$ **SOLV 138**  $\mathbf{C}$ SOLV 139 - - CALCULATE THE MAXIMUM NO. OF ROWS, PKP C. **SOLV 140** C. **SOLV 141** 10 K =  $(KORE - NEL)$  / NEL **SOLV 142**  $\mathbf C$ **SOLV 143**  $C = -$  TEST TO SEE IF THE REST OF THE MATRIX WILL FIT IN CORE **SOLY 144**  $\mathbf{C}$ **SOLV 145**  $LAST = K .GE. NN$ **SOLV 146** IF  $(LAST) K = NN$ **SOLV 147** C **SOLV 148** - - READ \*K\* ROWS OF THE AUGHENTED \*A\* MATRIX  $\mathbf C$ SOLV 149  $\mathbf C$ **SOLV 150**  $30 \text{ NT} = 0$ **SOLV 151**  $D0$  49 IB = 1, K **SOLV 152**  $NS = NT + 1$ **SOLV 153**  $NT = NT + NEL$ **SOLV 154** 40 READ (NIN) (A(ID), IO = NS, NT) **SOLV 155**  $\mathbf C$ **SOLV 156** 

```
C - - CHECK TO SEE IF WE WERE UNLUCKY ENOUGH TO END UP WITH ONLY ONE ROWSOLV 157
\mathbf CSOLV 158
      IF (K .EQ. 1) GO TO 90
                                                                               SOLV 159
C
                                                                               SOLV 160
  - - 'K' IS GREATER THAN "1" SO WE CAN START THE TRIANGULARIZATION
\mathbf CSOLV 161
\mathbf CSOLV 162
      NELP1 = NEL + 1SOLV 163
      NS = - NELSOLV 164
      NELP2 = NELP1 + 1SOLV 165
\mathbf CSOLV 166
  - - FORM THE "TRAPEZOICAL" AFRAY
\mathbf CSOLV 167
                                       (8)\mathbf CSOLV 168
      DO 50 IB = 2, K
                                                                               SOLV 169
      NP = NELP2 - IBSOLV 170
      NS = NS + NELP1SOLV 171
      NT = NSSOLV 172
      005010 = 18, K
                                                                               SOLV 173
      NT = NT + NELSOLV 174
      MN = NTSOLV 175
      NB = NSSOLV 176
      A(NT) = (-A(NT)) / A(NS)SOLV 177
      DO 50 NF = 2, NPSOLV 178
      MN = MN + 1SOLV 179
      NB = NB + 1SOLV 180
   50 A(MN) = A(MN) + A(NT) * A(NB)
                                                                               SOLV 181
      IF (LAST) GO TO 90
                                                                               SOLV 182
\mathbf CSOLV 183
\mathbf C- - WRITE THE "TRAPEZOIDAL" MATRIX ON TAPE
                                                                               SOLV 184
\mathbf CSOLV 185
      NT = 0SOLV 166
      NP = NELSOLV 187
      NS = -NELSOLV 188
      DO 60 IO = 1, KSOLV 189
      NS = NS + NELP1SOLV 190
      NT = NT + NELSOLV 191
      WRITE (MT) NP, (A(IB), IB = NS, NT)
                                                                               SOLV 192
   60 NP = NP - 1SOLV 193
      NP = NP - MSOLV 194
      NS = KORE - NEL + 1SOLV 195
C
                                                                               SOLV 196
C
 - - READ ANOTHER RON
                                                                               SOLV 197
                                                                               SOLV 158
C
      DO 80 IO = 1, NPSOLV 199
      READ (NIN) (A(IB), IB = NS, KORE)
                                                                               SOLV 2JO
\mathbf CSOLV 201
C
    - MODIFY THIS ROW BY THE 'TRAPEZOIBAL' ARRAY
                                                                               SOLV 202
C
                                                                               SOLV 203
      NT = 1SOLV 204
      MN = NSSOLV 205
      DO 70 IB = 1, KSOLV 206
      NB = NTSOLV 207
      NF = MN + 1SOLV 208
      A(MN) = (-A(MN)) / A(NT)
                                                                               SOLV 209
      DO 65 NN = NF, KORE
                                                                               SOLV 210
                                                                               SOLV 211
      NB = NB + 165 AINN) = AINN) + AINN) + AINB)
                                                                               SOLV 212
      MN = NFSOLV 213
   70 \text{ NT} = \text{NT} + \text{NELP1}SOLV 214
C
                                                                               SOLV 215
C - - WRITE THE MODIFIED RCW ON TAPE
                                                                               SOLV 216
```

```
\mathbf CSOLV 217
   80 WRITE (NOUT)
                       (A(NT), NT = MN, KORESOLV 218
      REWIND NOUT
                                                                              SOLV 219
      REWIND NIN
                                                                              SOLV 220
C
                                                                              SOLV 221
\mathbf C- - SWITCH THE TAPES
                                                                              SOLV 222
C
                                                                              SOLV 223
      NT = NINSOLV 224
      NIN = NOUTSOLV 225
      NOUT = NTSOLV 226
C
                                                                              SOLV 227
\mathbf C- - RE-CALCULATE ROW LENGTH AND LOOF BACK
                                                                              SOLV 228
\mathbf CSOLV 229
      NEL = NEL - KSOLV 230
      NN = NEL - MSOLV 231
      GO TO 10
                                                                              SOLV 232
\mathbf CSOLV 233
\mathbf C- - REWIND ALL TAPES
                                                                              SOLV 234
C.
                                                                              SOLV 235
   90 REWIND MT
                                                                              SOLV 236
      REWIND NIN
                                                                              SOLV 237
      REWIND NOUT
                                                                              SOLV 238
C
                                                                              SOLV 239
C
  - - CONDENSE THE MATRIX
                                                                              SOLV 240
\mathbf CSOLV 241
      NN = NELSOLV 242
      NL = NELPISOLV 243
      IF (K.EQ. 1) GO TO 105
                                                                              SOLV 244
      NS = 1SOLV 245
      NT = NELSOLV 246
      DO 100 IB = 2, K
                                                                              SOLV 247
      NS = NS + NELP1SOLV 248
      NT = NT + NELSOLV 249
      00 100 10 = NS, NT
                                                                              SOLY 250
      A(NL) = A(10)SOLV 251
  100 N L = N L + 1SOLV 252
  105 N1 = KORE - K * M + 1
                                                                              SOLV 253
\mathbf CSOLV 254
C
 - - THERE, NOW WE CAN START THE BACK-SOLUTION
                                                                              SOLV 255
C * * NOTE..THE FIRST AVAILABLE LOCATION FOR THE SCLUTIONS IS AIN1)
                                                                              SOLV 256
\mathbf CSOLV 257
      NREM = NSOLV 258
      NEL = NPMSOLV 259
      LAST = K .EQ. NSOLV 260
      NPASS = 0SOLV 261
C
                                                                              SOLV 262
\mathbf C- - SOLVE FOR THE ANSWERS COFRESPONDING TO 'K' ROWS
                                                                              SOLV 263
C
                                                                              SOLV 264
  110 KM1 = K - 1
                                                                              SOLV 265
      KP1 = K + 1SOLV 266
      NS = NL - MP1SOLV 267
      NPASS = NPASS + 1SOLV 268
      DO 139 MN = 1, M
                                                                              SOLV 269
      NF = NS + MNSOLV 270
      A(NF) = A(NF) / A(NS)SOLV 271
      NT = NSSOLV 272
      IF (KM1 .EQ. 0) GO TO 130
                                                                              SOLV 273
      DO 125 IB = 1, KM1
                                                                              SOLV 274
      NF = NF - IB - MSOLV 275
      NT = NT - MP1 - IBSOLV 276
```

```
SUM = 0.0SOLV 277
      NP = NFSOLV 278
      N2 = MP1 + IBSOLV 279
      5012010 = 1, 18SOLV 280
      NN = NT + TOSOLV 281
      NP = NP + N2 - IOSOLV 282
  129 SUM = SUM + A(NN) + \triangle(NP)
                                                                              SOLV 283
  125 AINF) = (A \cap F) - SUM) / AINT)
                                                                              SOLV 284
  130 CONTINUE
                                                                              SOLV 285
\GammaSOLV 286
 - - MOVE THE SOLUTIONS TC CONTIGUOUS LOCATIONS STARTING AT A (N1)
\mathbf GSOLV 287
\OmegaSOLV 288
      N1 = KORE + 1SOLV 289
      DO 140 NN = 1, K
                                                                              SOLV 290
      DO 135 MN = 1. MSOLV 291
      NL = NL - 1SOLV 292
      N1 = N1 - 1SOLV 293
  135 A(N1) = A(NL)
                                                                              SOLV 294
  140 NL = NL - NP
                                                                              SOLV 295
C
                                                                              SOLV 296
C
 - - WRITE THE SOLUTIONS ON TAPE
                                                                              SOLV 297
C
                                                                              SOLV 298
      WRITE (NIN) K
                                                                              SOLV 299
      NS = NI - 1SOLV 300
      DO 145 MN = 1, M
                                                                              SOLV 301
      NT = NS + MNSOLV 302
  145 WRITE ( NIN ) (A(I(), IO = NT, KORE, M)
                                                                              SOLV 303
\mathbf CSOLV 304
C - - TEST IF THIS IS THE LAST PASS
                                                                              SOLV 305
C
                                                                              SOLV 306
      IF (LAST) GO TO 200
                                                                              SOLV 307
\mathbf CSOLV 308
 - - WE MUST NOW MODIFY THE TRIANGULAR MATRIX TO REFLECT THE EFFECT OF SOLV 309
\mathbb{C}THE SOLUTIONS OBTAINED SC FAR (EQ 21)
C
                                                                              SOLV 310
 * * NOTE..LOCATIONS A11) TO AIN1-1) ARE NOW FREE TO USE
C
                                                                              SOLV 311
\mathbf CSOLV 312
  - - CALCULATE THE NEXT VALUES OF "NEL" AND "NREM"
\mathbf CSOLV 313
\mathbf CSOLV 314
      NELOLD = NELSOLV 315
      KOLD = KSOLV 316
      NEL = NEL - KSOLV 317
      NREM = NREM - KSOLV 318
C
                                                                              SOLV 319
C - - NOW APPLY THE INCREDIBLE FORMULA FOR THE NEW 'K'
                                                                              SOLV 320
\GammaSOLV 321
      K = (-4 * M - 1) / 2 + IFIX(SQRT(J.25 + FLOAT({4 * M + 2) * M +
                                                                              SOLV 322
     1 2 * (KORE - NELOLC1)))
                                                                              SOLV 323
      NROW = NREM - K + 1SOLV 324
      IF (K .LT. NREM) GO TO 150
                                                                              SOLV 325
      LAST = .TRUE.SOLV 326
      NROM = 1SOLV 327
      K = NREMSOLV 328
  150 NS = 1
                                                                              SOLV 329
      NT = NELOLD + 1SOLV 330
C
                                                                              SOLV 331
C - - READ IN THE ROWS TO BE MODIFIED
                                                                              SOLV 332
\mathbf CSOLV 333
      DO 190 IB = 1, NREM
                                                                              SOLV 334
      NT = NT - 1SOLV 335
      IF (IB .LE. NROW) GO TO 160
                                                                              SOLV 336
```

```
NS = NS + NNSOLV 337
      NT = NT + NNSOLV 338
  160 READ ( MT ) NN, (A(IC), IO = NS, NT)
                                                                             SOLV 339
      NP = N1 - 1SOLV 340
      NF = NT - M - KM1SOLV 341
      NN = NN - KOLDSOLV 342
      DO 170 MN = 1, M
                                                                             SOLV 343
      N2 = NFSOLV 344
      NA = NP + MNSOLV 345
      NB = NASOLV 346
      SUM = 0.0SOLV 347
      DO 165 IO = 1, KOLI
                                                                             SOLV 348
      SUM = SUM + A(N2) + A(NA)
                                                                             SOLV 349
      N2 = N2 + 1SOLV 350
  165 NA = NA + M
                                                                             SOLV 351
      N2 = N2 + MN - 1SOLV 352
  170 A(N2) = A(N2) - SMSOLV 353
\mathsf{C}SOLV 354
\mathbf C- - WRITE THE MODIFIED ROW ON TAPE OR CONDENSE THE ROW
                                                                             SQLV 355
\mathsf{C}SOLV 356
      NL = NI - M + 1SOLV 357
      IF (IB .GE. NROW) GO TO 175
                                                                             SOLV 358
      NF = NL - KP1SOLV 359
      WRITE (NOUT) NN, (A(IO), IO = NS, NF), (A(IO), IO = NL, NT)
                                                                             SOLV 360
      GO TO 190
                                                                             SOLV 361
  175 NF = NL \sim KOLD
                                                                             SOLV 362
      DO 180 MN = NL, NT
                                                                             SOLV 363
      A(NF) = A(MN)SOLV 364
  180 NF = NF + 1
                                                                             SOLV 365
  190 CONTINUE
                                                                             SOLY 366
      REWIND MT
                                                                             SOLV 367
      REWIND NOUT
                                                                             SOLV 368
C
                                                                             SOLV 369
C
 - - SWITCH THE TAPES
                                                                             SOLV 370
C
                                                                             SOLV 371
      NT = MTSOLV 372
      MT = NOUTSOLV 373
      NOUT = NTSOLV 374
C
                                                                             SOLV 375
C -- LOOP BACK THRU THE SOLUTION
                                                                             SOLV 376
C
                                                                             SOLV 377
      NL = NFSOLV 378
      GO TO 110
                                                                             SOLV 379
C
                                                                             SOLV 380
C
 - - START TO WRAP IT UP
                                                                             SOLV 381
C
                                                                             SOLW 382
  200 REWIND NIN
                                                                             SOLV 383
      N2 = NSOLV 384
\mathbf CSOLV 385
C * * NOTE.. AT THIS POINT ALL LOCATIONS A11) THRU A(KORE) ARE FREE
                                                                             SOLV 386
\mathbf CSOLV 387
      DO 220 IB = 1, NPASS
                                                                             SOLV 388
      READ (NIN) K
                                                                             SOLV 389
      N1 = N2 - K + 1SOLV 390
      NS = NISOLV 391
      NT = N2SOLV 392
\mathbf CSOLV 393
O
 - - READ IN THE SOLUTIONS
                                                                             SOLV 394
\mathbf CSOLV 395
      00 210 10 = 1, M
                                                                             SOLV 396
```

```
READ (NIN) (A(NN), NN = NS, NT)SOLV 397
      NT = NT + NSOLV 398
  210 NS = NS + N
                                                                                SOLV 399
  220 N2 = N1 - 1SOLV 400
\mathbf CSOLW 401
\mathbf C- - WRITE THE SOLUTIONS ON TAPE
                                                                                SOLV 402
\mathbf CSOLV 403
      NT = 0SOLV 404
      DO 230 IO = 1, M
                                                                                SOLV 405
      NS = NT + 1SOLV 406
      NT = NT + NSOLV 407
  230 WRITE (NW) (A(NN), NN = NS, NT)
                                                                                SOLV 408
\mathbf CSOLV 409
      WRITE (6, 300) N, N, M
                                                                                SOLV 410
  300 FORMAT (4HOTHE, IS, 2H X, IS, 12H MATRIX WITH, I4, 33H RIGHT SICES WASOLV 411
     1S SOLVED DIRECTLY.)
                                                                                SOLV 412
\mathbf CRETURN
                                                                                SOLW 413
      END
                                                                                SOLV 414
```
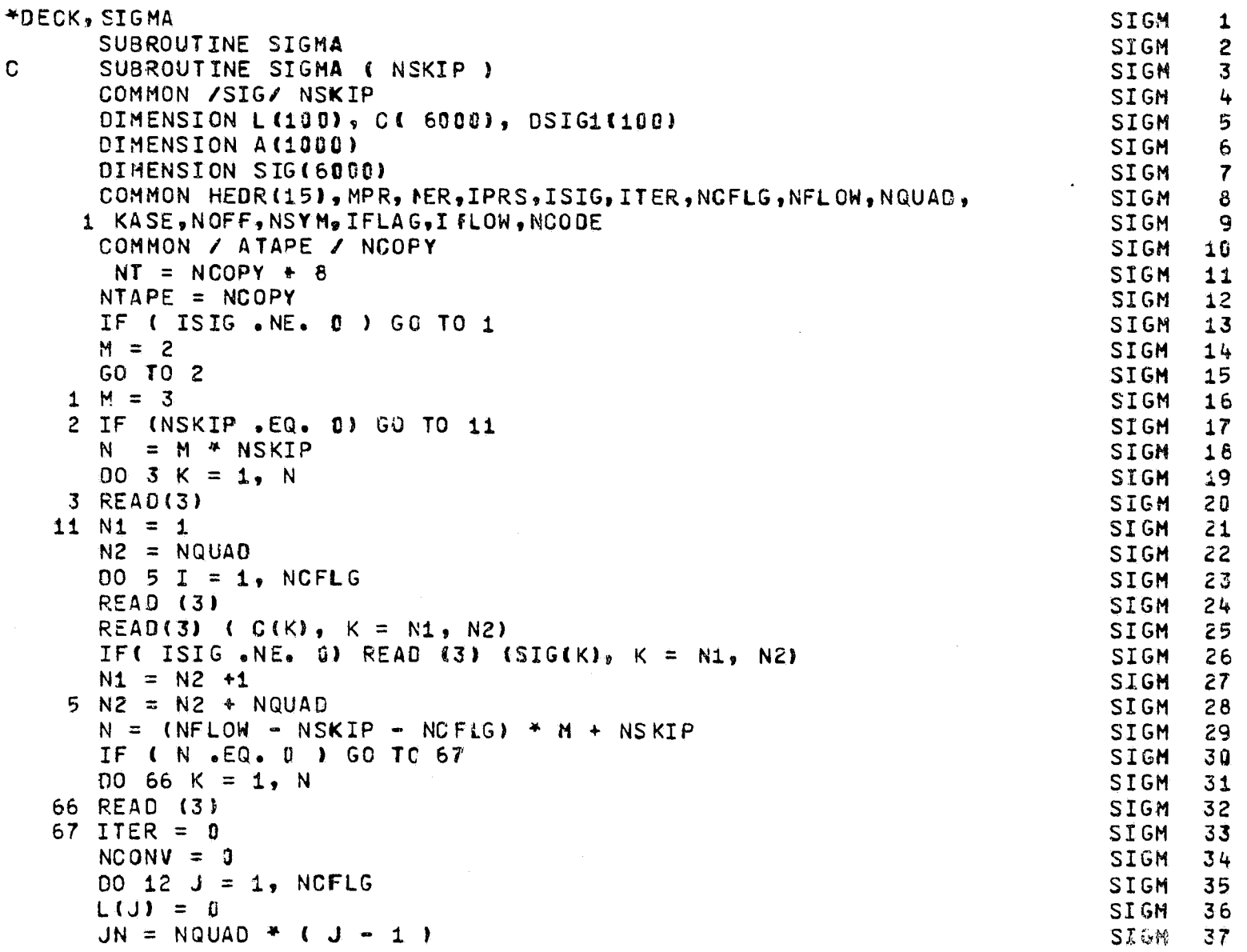

Ţ

```
\begin{array}{c} 38 \\ 39 \end{array}D0 12  I = 1, NQUAD
                                                                          SIGN
     K1 = I + JNSIGM
 12 IF( ISIG .EQ. 0) SIG(K1) = 0.0SIGM
                                                                                40\frac{3}{2}442320 DO 22 I = 1, NCFLG
                                                                          SIGM
 22 DSIG1 ( I ) = 0.0
                                                                          SIGM
     DO 80 I = 1, NQUAC
                                                                          SIGM
     READ ( NTAPE ) NQ, ( A(J), J = 1, NQUAD )
                                                                                44 舅
                                                                          SIGM
     DO 80 J = 1, NCFLG
                                                                          SIGM
                                                                                45
     IF( L(J) \bulletNE. 0) GO TO 80
                                                                          STGM
                                                                                46
     SUM = 0.0SIGM
                                                                                47
     JN = NQUAD * (J - 1)SIGM
                                                                                48
     DO 60 K = 1, NQUAD
                                                                          SIGM
                                                                                49
     K2 = K + JNSIGM
                                                                                50
 60 SUM = SUM + A(K) * SIG(K2)
                                                                          SIGM
                                                                                51K1 = I + JNSIGM
                                                                                52
     DSIG2 = C-C(K1) - SUM) / A(1)SIGM
                                                                                53
     SIG(K1) = SIG(K1) + ESTG2SIGM
                                                                                54
     DSIGI(J) = AMAXI (ABS (DSIG2) , DSIGI (J))SIGM
                                                                                55
 80 CONTINUE
                                                                                56
                                                                          SIGM
      ITER = ITER \div 1
                                                                          SIGM
                                                                                57<sub>2</sub>REWIND NTAPE
                                                                          SIGM
                                                                                58
     IF( IPRS .EQ. 0) GO TO 85
                                                                          SIGM
                                                                                59.
     WRITE(6,9998) ITER
                                                                          SIGM
                                                                                60 J
9998 FORMAT(1H, 5X, 17H ITERATION NOS., , I3)
                                                                          SIGM
                                                                                61
     DO 82 K = 1, NCFLG
                                                                         SIGM
                                                                                62
     K1 = NQUAB + \{K-1\} + 1SIGM
                                                                                63
     K2 = K1 + NQUADSIGM
                                                                                64
  82 WRITE(6, 10) K, (SIG(I), I = K1, K2)
                                                                         SIGM
                                                                                65 ⊧
 10 FORMAT ( 1H , 5X, 12H FLCW NUMBER , 14 / ( 5X, 6F15.8))
                                                                         SIGM
                                                                                66
  85 00 400 J = 1, NCFLG
                                                                         SIGM
                                                                                67
     IF(L(J) .NE. 0) GO TO 400
                                                                          SIGM
                                                                                68
     IF(DSIG1(J) .GE. 1.0E-4) GO TO 400
                                                                         SIGM
                                                                               - 69
     L ( J ) = ITER
                                                                         SIGM
                                                                                70
     NCONV = NCONV + 1SIGM
                                                                                71IF ( NCONV .EQ. NCFLG ) GO TO 501
                                                                          SIGM
                                                                                72
 400 CONTINUE
                                                                         SIGM
                                                                                73
     NTAPE = NT - NTAPE
                                                                         SIGM
                                                                                74
     IF ( ITER - 100) 20, 500, 20
                                                                         SIGM
                                                                                75
 500 00 650 J = 1, NCFLG
                                                                          SIGM
                                                                                76
                                                                          SIGM
     IF (L (J ) EQ_0 0 ) GC TC 550
                                                                                77
     WRITE ( 6, 6 ) L ( J )
                                                                          SIGM
                                                                               - 78
   6 FORMAT (1H0, 5X, I5, 2X, 35HITERATIONS REQUIRED FOR CONVERGENCE ) SIGM
                                                                                79
     GO TO 650
                                                                          SIGM
                                                                                80
 550 WRITE ( 6, 7 )
                                                                          SIGM
                                                                                81
  7 FORMAT (1HO, 8X, 35HNO CONVERGENCE AFTER 100 ITERATIONS )
                                                                         SIGM
                                                                                82
     K1 = NQUAD + (J-1) + 1SIGM
                                                                                83
     K2 = K1 + NQUADSIGM
                                                                                84
     WRITE(6,8) (SIG(I), I = K1, K2)
                                                                          SIGM
                                                                                85
  8 FORMAT( 1H , 5X, 8F12.7)
                                                                          SIGM
                                                                                86
 650 CONTINUE
                                                                          SIGM
                                                                                87
     NN = NQUADSIGM
                                                                                88
     M = MODINN<sub>2</sub> 255SIGM
                                                                                89
     IF (M .LT. 5 .AND. M .GT. 0) NN = NN + 5
                                                                          SIGM
                                                                                90
     N1 = 1SIGM
                                                                                91
     DO 675 J = 1, NCFLG
                                                                          SIGM
                                                                                92
     WRITE (3) (SIG(K), K = N1, NN)
                                                                          SIGM
                                                                                93
     N1 = N1 + NQUADSIGM
                                                                                94
 675 NN = NN + NQUAD
                                                                          SIGM
                                                                                95REWIND 3
                                                                          SIGM
                                                                                96
     WRITE (6, 9999)
                                                                          SIGM
                                                                                97
```
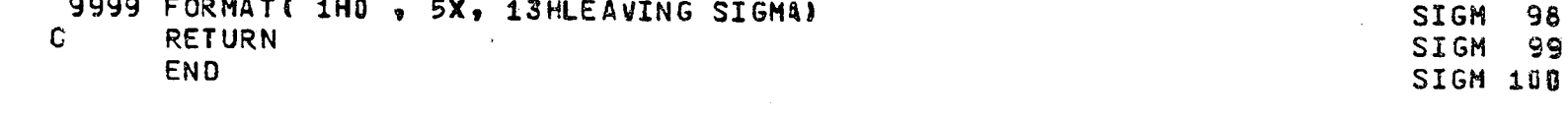

```
*DECK, ATAPS
                                                                                   ATAP
                                                                                           1
       SUBROUTINE ATAPES
                                                                                   ATAP
                                                                                           \mathbf{c}\mathbf CSUBROUTINE ATAPES ( KFLOW )
                                                                                   ATAP
                                                                                           \overline{\mathbf{3}}COMMON /TAPES/ KFLOW
                                                                                   ATAP
                                                                                           \mathbf{L}_\mathrm{p}5
                                                                                   AT AP
   - - DEFINITION OF ARGUMENTS
C -ATAP
                                                                                           \ddot{\mathbf{6}}7
                                                                                   ATAP
\OmegaN<sub>0</sub>
                      NUMBER OF VALUES OF "A" PER RECORD
                                                                                   ATAP
                                                                                           8
C
       KFLOW
                      FLOW-FLAG, 1 = A-FLOW, 2 = B-FLCH, 3 = C-FLCH9
                                                                                   ATAP
\mathsf{C}NCOPY
                      TAPE NUMBER TO BE USED BY "ROWA"
                                                                                   ATAP
                                                                                          10ATAP
                                                                                          11.COMMON HEDR(15), MPR, NER, IPRS, ISIG, ITER, NOFLG, NFLOW, NQUAD,
                                                                                   ATAP
                                                                                          121 KASE, NOFF, NSYM, IFLAG, IFLOW, NCODE
                                                                                   ATAP
                                                                                          13
       COMMON / ATAPE / NCOPY
                                                                                          14ATAP
       DINENSION A(1000), NLINE(500), NLT(500), XNULL(1000), YNULL(1000),
                                                                                   ATAP
                                                                                          15
      1 ZNULL(1900), XNORM(1000), YNORM(1930), ZNORM(1900), XOFF(1000),
                                                                                   ATAP
                                                                                          162 YOFF (1000), ZOFF (1000)
                                                                                   ATAP.
                                                                                          17IF ( KFLOW - 2 ) 100, 200, 300
                                                                                   AT AP
                                                                                          18
  100 NCOPY = 9ATAP
                                                                                          19
       GO TO 1000
                                                                                   ATAP
                                                                                          20200 NCOPY = 10
                                                                                   AT AP
                                                                                          21
       GO TO 400
                                                                                   ATAP
                                                                                          22300 \text{ NCOPY} = 13AT AP
                                                                                          23ATAP
                                                                                          24
C- - - START OF LOOP
                                                                                   AT AP
                                                                                          25
                                                                                   ATAP
                                                                                          26
  400 DO 900 N = 1, NQUAD
                                                                                   ATAP
                                                                                          27NTRY = 0ATAP
                                                                                          28500 CKSUM = 0.0ATAP
                                                                                          29
                                                                                   ATAP
                                                                                          30
C- - -READ THE "A" MATRIX FROM THE APPROPRIATE TAPE
                                                                                   ATAP
                                                                                          31AT AP
                                                                                          32
       READ ( NCOPY ) NO.
                                      (A(T), I = 1, NO)ATAP
                                                                                          33
                                                                                   AT AP
                                                                                          34
  900 WRITE ( 8 ) NQ.
                                  \{A(I), I = 1, NO\}ATAP
                                                                                          35
       GO TO 1400
                                                                                   ATAP
                                                                                          36
   - - THE PURPOSE OF THE FCLLOWING "MICKEY MOUSE" IS TO RE-POSITION THE ATAP
C -37
       CONTROL TABLES, NULL POINTS, AND UNIT NORMALS AT THE BEGINNING OF ATAP
C
                                                                                          38
                   THIS ELIMINATES SKIPPING THE '28 QUANTITIES' EACH TIME. ATAP
C
       THE TAPE.
                                                                                          39
 1800 READ (4) KLCT, (NLINE(J), NLT(J), J = 1, KLCT)
                                                                                   ATAP
                                                                                          40
       READ (4) (XNULL(J), YNULL(J), ZNULL(J), XNORM(J), YNORM(J), ZNORM(J),
                                                                                   ATAP
                                                                                          41
      1 J = 1, NQUAD)
                                                                                   AT AP
                                                                                          42
       IF (NOFF . GT. 0) READ (4) (XOFF(J), YOFF(J), ZOFF(J), J=1, NCFF)
                                                                                   ATAP
                                                                                          43
       REWIND 4
                                                                                   AT AP
                                                                                          44
       WRITE (4) KLCT, (NLINE(J), NLT(J), J = 1, KLCT)
                                                                                   ATAP
                                                                                          45
       DO 1100 J = 1, NQUAD
                                                                                   ATAP
                                                                                          46
 1100 WRITE (4) XNULL(J), YNULL(J), ZNULL(J), XNORM(J), YNORMCJ), ZNORMCJ)
                                                                                   ATAP
                                                                                          47IF (NOFF .EQ. 0) GO TO 1300
                                                                                   ATAP
                                                                                          48
       DO 1200 J = 1, NOFF
                                                                                   AT AP
                                                                                          49
 1200 WRITE (4) XOFF(J), YOFF(J), ZOFF(J), XOFF(J), YOFF(J), ZOFF(J)
                                                                                   AT AP
                                                                                          50
 1300 REWIND 4
                                                                                   ATAP
                                                                                          51
 1400 REWIND 8
                                                                                   AT AP
                                                                                          52
```
REWIND NCOPY AT AP 53  $\mathcal{L}^{\mathcal{L}}$  $\mathcal{L}$ WRITE (6, 1500)<br>1500 FORMAT (1H0, 5X, 14HLEAVING ATAPES) **ATAP** 54 AT AP 55 RETURN<br>END ATAP<br>ATAP  $\mathbf{C}$  $56$  $57<sub>2</sub>$ 

**分解不安的生命的变形的** 

į,

١. ine<br>K

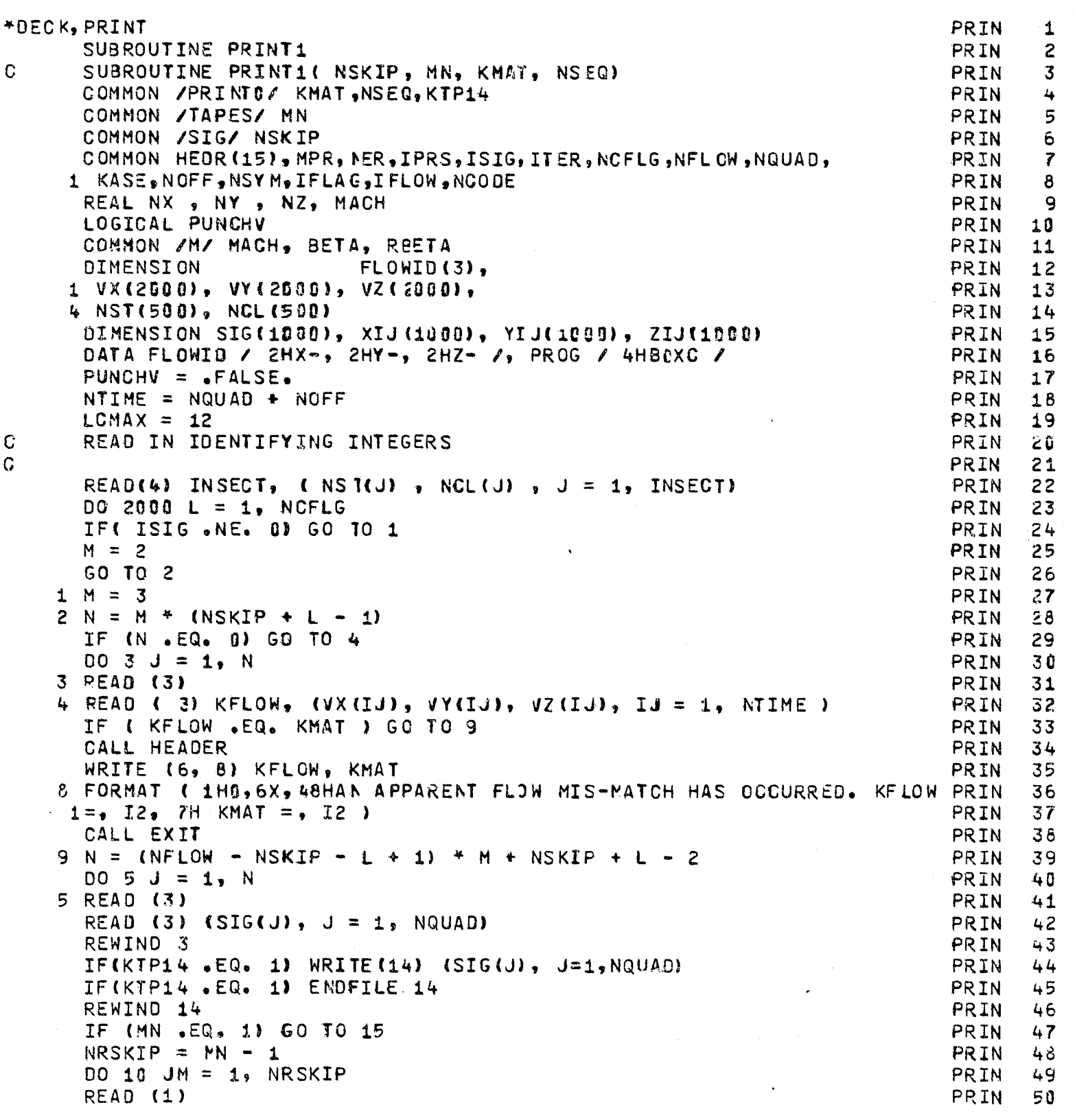

```
READ (11)
                                                                              PRIN
                                                                                     5Ñ
   10 READ (12)
                                                                                     5窗
                                                                              PRIN
   15 LC = LCMAXPRIN
                                                                                     53
      INSECT = 1PRIN
                                                                                     54
      M = 0PRIN
                                                                                     55
      IF (L. GT. 1) READ (4)
                                                                              PRIN
                                                                                     56
      DO 1000 IS = 1, NIIME
                                                                              PRIN
                                                                                     57
      READ(4) XN, YN, ZN, AX, NY, NZ
                                                                              PRIN
                                                                                     58
      IF ( MACH .EQ. 0.0 ) GO TO 17
                                                                              PRIN
                                                                                     59
   CORR = 1.0 / SQRT(NX * NX + BETA * BETA * (NY * NY + NZ * NZ))
                                                                              PRIN
                                                                                     60)
      NX = NX * CORRPRIN
                                                                                     61
      NY = NY * BETA * CCRRPRIN
                                                                                     62NZ = NZ + BETA + CORRPRIN
                                                                                     63XN = XN + BETAPRIN
                                                                                     64
   17 VIX = 0.0PRIN
                                                                                     65
      VIY = G<sub>o</sub>0PRIN
                                                                                     66)
      VIZ = 0.0PRIN
                                                                                     67CALL ROWVIXIJ, YIJ, ZIJ, IS, 1)
                                                                              PRIN
                                                                                     68
      DO 20 I1 = 1, NQUAD
                                                                              PRIN
                                                                                     69\mathbf CPRIN
                                                                                     701
\mathbf CVELOCITY COMPONENTS EQ. (135) OR EQ. (140)
                                                                              PRIN
                                                                                     71
\Omega72
                                                                              PRIN
      VIX = VIX + XIJ( I1 ) * SIG(II)PRIN
                                                                                     73)
      VIY = VIY + YIJ( I1 ) * SIG(I1)74%PRIN
   20 VIZ = VIZ + ZIJ( I1 ) * SIG(I1)
                                                                              PRIN
                                                                                     75
      VIX = VIX * REETA * REETA + VX(IS)PRIN
                                                                                     76
      VIY = VIY + RBETA + VY(IS)PRIN
                                                                                     77VIZ = VIZ + REETA + VZ(IS)PRIN
                                                                                     78
C
      IF ( PUNCHV ) GO TO 26
                                                                              PRIN
                                                                                     79IF ( IS .EQ. NQUAD . OR. IS .EQ. NTIME ) GO TO 22
                                                                              PRIN
                                                                                     80
      VIXT = VIXPRIN
                                                                                     81.VIV = VIVPRIN
                                                                                     823VIZT = VIZPRIN
                                                                                     83<sup>3</sup>\mathbf CPUNCHV = \bulletTRUE.
                                                                              PRIN
                                                                                     84GO TO 30
                                                                              PRIN
                                                                                     85
   22 NSEQ = NSEQ + 1
                                                                              PRIN
                                                                                     86
      IF(PUNCHV)
                                                                              PRIN
                                                                                     87<sup>°</sup>1WRITE (7, 24 ) VIX, VIY, VIZ, KASE, PROG, NSEQ
                                                                              PRIN
                                                                                     \delta 8
   24 FORMAT ( 3F10.7, 36X, A4, 2X, A4, I4)
                                                                              PRIN
                                                                                     89GO TO 28
                                                                                     90
                                                                              PRIN
   26 NSEQ = NSEQ + 1PRIN
                                                                                     91WRITE (7, 27 ) VIXT, VIYT, VIZT, VIX, VIY, VIZ, KASE, PROG, NSEQ PRIN
                                                                                     92
   27 FORMAT ( 6F10.7, 6X, 44, 2X, 44, 14)
                                                                              PRIN
                                                                                     93
   28 PUNCHV = \cdotFALSE.
                                                                              PRIN
                                                                                     94\mathbf CTOTAL VELOCITY MAGNITUDE
                                              EQ. (136)
                                                                              PRIN
                                                                                     95
\mathbf CPRIN
                                                                                     96
   30 VTSQ = VIX * VIX + VIY * VIY + VIZ * VIZ
                                                                              PRIN
                                                                                     97VT = SQRT ( VTSQ).
                                                                              PRIN
                                                                                     98\mathbf CPRIN
                                                                                    -991
\mathbf CPRESSURE COEFFICIENT EQ. (137)
                                                                              PRIN 100
C
                                                                              PRIN 101
      CPI = 1.0 - VTSQPRIN 102
\mathbf CPRIN 103
\mathbf CDIRECTION COSINES OF THE TOTAL VELOCITY VECTOR EQ. (138)
                                                                              PRIN 104
      GIX = VIX / VIPRIN 105
      GIV = VIV / VTPRIN 106
      GIZ = VIZ / VTPRIN 107
      LC = LC +1PRIN 108
      IF (IS .GT. NQUAD) GO TO 50
                                                                              PRIN 109
\mathbf CTOTAL NORMAL VELOCITY EQ. (139)
                                                                              PRIN 110
```
**PRIN 111**  $VNI = VIX + NY + VIY + NY + VIZ + NZ$ **PRIN 112**  $N = NST$  ( INSECT ) **PRIN 113** MMAX = IABS (  $NCL$  ( INSECT ) ) **PRIN 114 PRIN 115**  $M = M + 1$ IF( LC , LT. LCMAX) IF (M - 1) 40, 35, 40 **PRIN 116** WRITE (6, 3000) **PRIN 117** 3000 FORMAT ( 1H0, 4X, 1H., 84X, 1H. ) **PRIN 118** CALL HEADER **PRIN 119**  $LC = 0$ **PRIN 120** WRITE (6, 4030) FLOWID(KFLOW) **PRIN 121** 4030 FORMAT (1H0, 45X, A2, 4HFLOW) **PRIN 122 PRIN 123 WRITE(6,4000)** 35 WRITE(6, 4005) N, M, XN, VT, VIX, GIX, NX, VNI **PRIN 124 PRIN 125** GO TO 45 4015 FORMAT(1H0, 3(17X, 2( 6H\*\*\*\*\*\* ) ) ) **PRIN 126** 4000 FORMAT(1HD, 6X , 5HN M, 8X, 3HNPX, 10X, 2HVT, 12X, 2HVX, 10X, **PRIN 127** 1 3HDCX,  $11X$ ,  $2HNX$ ,  $10X$ ,  $2HVN$  / **PRIN 128** 21M (19X, 3HNPY , 9X, 4HVISQ ,11X, 2HVY ,10X, 3HDCY,11X, 2HNY,10X, PRIN 129 334516/ **PRIN 130** PRIN 131 4005 FORMATILED, 3X, 2I4, 6F13.6) **PRIN 132** 4010 FORMAT (1H0, 7X, I4, 6F13.6) **PRIN 133** 4020 FORMAT ( 1H , 11X, 6F13.6) **PRIN 134** 46 WRITE (6,4010) M. XN. VT. VIX. GIX. NX. VNI **PRIN 135** 45 WRITE(6, 4020) YN, VTSQ, VIY, GIY, NY, SIG(IS), ZN, **PRIN 136** 1 CPI , VIZ, GIZ, NZ **PRIN 137** IF( M .LT. MMAX) GC TO 1000 **PRIN 138 PRIN 139** IF (NCL(INSECT) .GT. 0) GO TO 48 **PRIN 140** WRITE (6, 4015) **PRIN 141**  $LC = LC + 1$ **PRIN 142**  $48 M = 0$ INSECT = INSECT + 1 **PRIN 143 PRIN 144** GO TO 1000 50 IF ( LC .LT. LCMAX .AND. IS .NE. (NQUAD + 1)) GO TO 60 **PRIN 145** WRITE (6, 3000) **PRIN 146** CALL HEADER **PRIN 147**  $LC = 0$ **PRIN 148** WRITE (6, 4030) FLOWID(KFLOW) **PRIN 149 PRIN 150 WRITE (6, 55)** 55 FORMAT (1HD, 5X, 5HPCINT, 13X, 2HX , 18X, 2HVT, 18X, 2HVX, 17X, 3HDCX, /, **PRIN 151**  $125X, 2HY, 17, 194 HYTSQ, 17X, 2HYY, 17X, 3HDCY, 7.$ **PRIN 152 PRIN 153**  $225X, 2HZ, 18X, 2HCP, 18X, 2HVZ, 17X, 3HDCZ, 77.$ C **PRIN 154** C WRITE THE OFF-BONY ANSWERS **PRIN 155**  $\mathbf C$ **PRIN 156 PRIN 157** 60  $N = IS - NQUAD$ WRITE (6,65) N, XN, VT, VIX, GIX, YN, VTSQ, VIY, GIY, ZN, CPI, VIZ, GIZ **PRIN 158** 65 FORMAT (1HO, I9, 4F20.6, / (10X, 4F20.6)) **PRIN 159** C **PRIN 160** 1000 CONTINUE **PRIN 161** REWIND 4 **PRIN 162** IF (NOFF .GT. 0) WRITE (6, 4015) **PRIN 163** 2000 CONTINUE **PRIN 164** WRITE (6, 9999) **PRIN 165** 9999 FORMAT( 1H1, 5X, 14HLEAVING PRINT1) **PRIN 166 RETURN PRIN 167** C **END PRIN 168** 

## $\mathbf C$

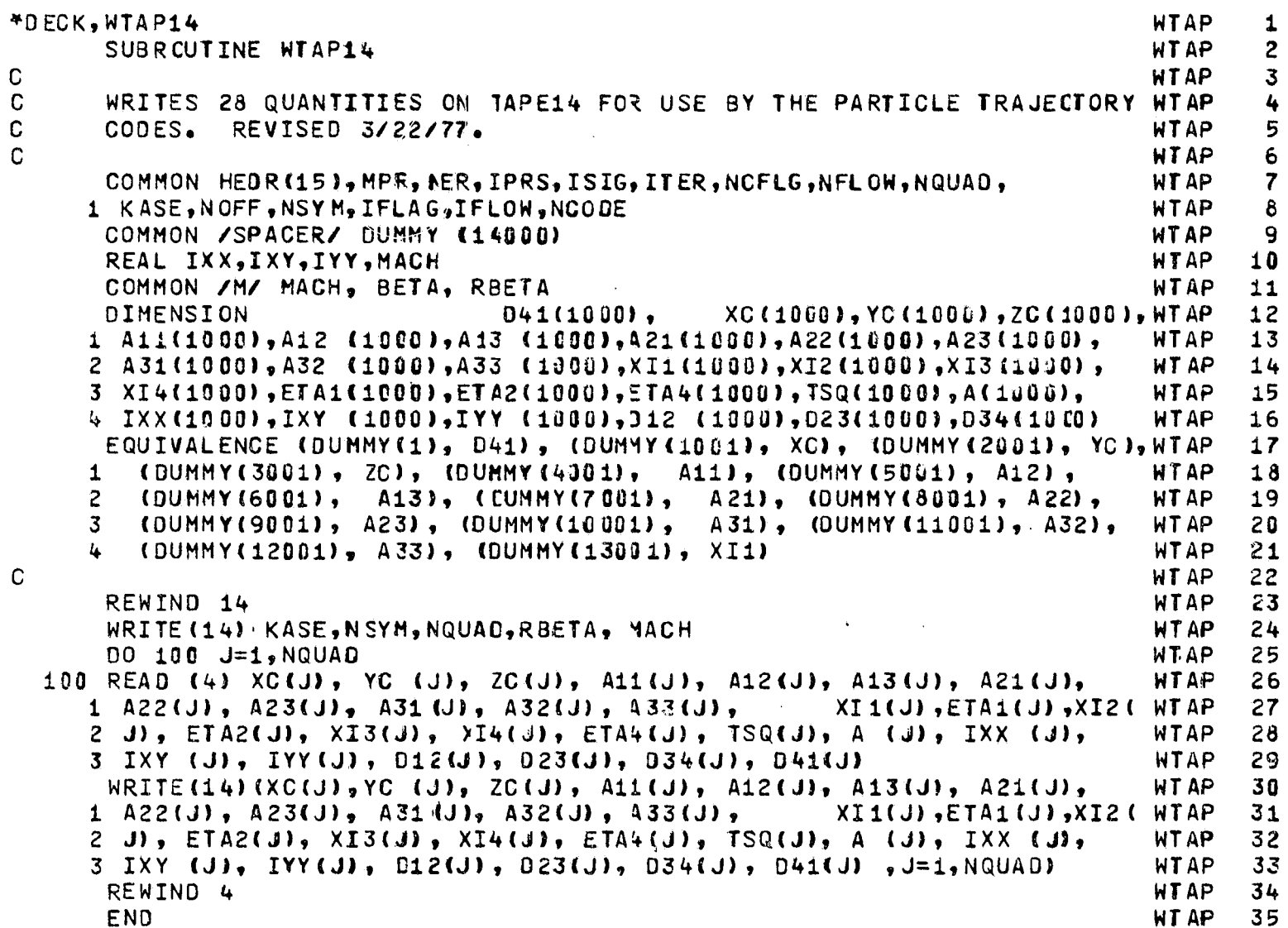

$$
f_{\rm{max}}
$$

## **FTN 4.7+476**

02/28/8

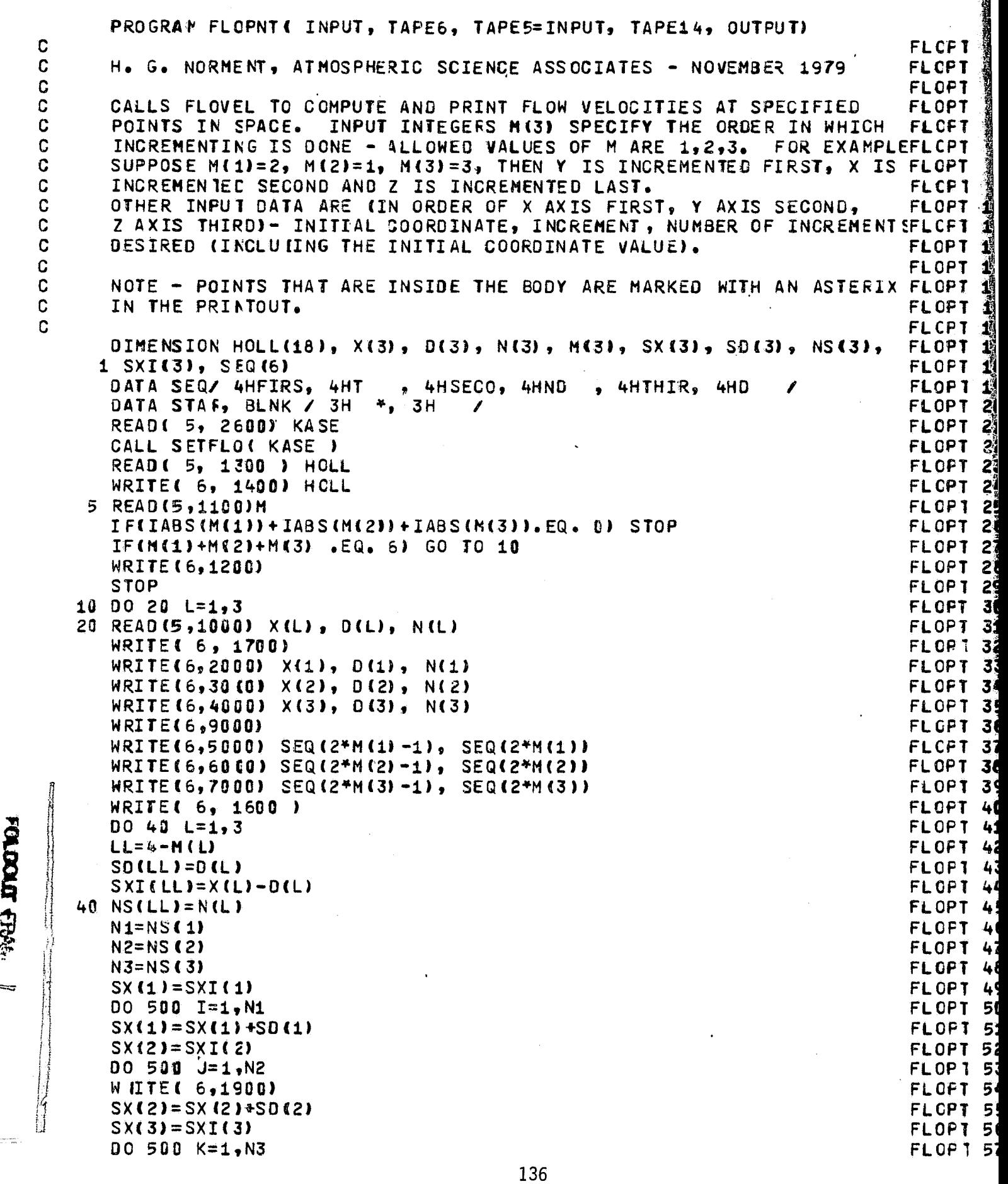

74/74  $OPT = 2$ T 02/28/80  $FTN$  4.7+476  $20.31.01$ PROGRAM FLOPNT( INPUT, TAPE6, TAPE5=INPUT, TAPE14, OUTPUT) 2 **FLCFT** H. G. NORMENT, ATMOSPHERIC SCIENCE ASSOCIATES - NOVEMBER 1979 **FLCPT** 3 **FLOPT** CALLS FLOVEL TO COMPUTE AND PRINT FLOW VELOCITIES AT SPECIFIED **FLOPT** 5 POINTS IN SPACE. INPUT INTEGERS M(3) SPECIFY THE ORDER IN WHICH **FLCFT** INCREMENTING IS DONE - ALLOWED VALUES OF M ARE 1,2,3. FOR EXAMPLEFLCPT SUPPOSE M(1)=2, M(2)=1, M(3)=3, THEN Y IS INCREMENTED FIRST, X IS FLOPT R INCREMENTED SECOND AND Z IS INCREMENTED LAST. **FLCPT** q OTHER INPUT DATA ARE (IN ORDER OF X AXIS FIRST, Y AXIS SECOND, FLOPT 10 Z AXIS THIRD)- INITFAL COORDINATE, INCREMENT, NUMBER OF INCREMENT SFLCFT 11 DESIRED (INCLUIING THE INITIAL COORDINATE VALUE). **FLOPT 12** FLOPT 13 NOTE - POINTS THAT ARE INSIDE THE BODY ARE MARKED WITH AN ASTERIX FLOPT 14 IN THE PRINTOUT. FLOPT 15 FLCPT 16 DIMENSION HOLL(18), X(3), D(3), N(3), M(3), SX(3), SD(3), NS(3), FLOPT 17  $S X I (3)$ , SEQ(6) FLOPT 18 DATA SEQ/ 4HFIRS, 4HT , 4HSECO, 4HND , 4HTHIR, 4HD **FLOPT 19** DATA STAF, BLNK / 3H \*, 3H / FLOPT 20 **READ( 5, 2600) KASE** FLOPT<sub>21</sub> CALL SETFLO( KASE ) FLOPT<sub>22</sub> **READ( 5, 1300 ) HOLL** FLOPT 23 WRITE( 6, 1400) HOLL FLCPT 24 **FLORT 25 READ(5,1100)M** FLOPT 26 (IF(H(1)+M(2)+M(3) .EQ. 6) GO TO 10 FLOPT<sub>27</sub> WRITE(6,1200) FLOPT<sub>28</sub> **FLOPT 29 STOP** DO 20 L=1,3 FLOFT 38 **READ(5,1000) X(L), D(L), N(L) FLOPT 31 MRITE( 6, 1700) FLORT 32** NRITE(6,2000) X(1), D(1), N(1) FLOPT 33 NRITE(6,30(0) X(2), D(2), N(2) FLOFT 34 WRITE(6,4000) X(3), D(3), N(3) **FLOPT 35 WRITE(6,9000)** FLGPT 36  $MRITE(6,5000)$  SEQ(2\*M(1)-1), SEQ(2\*M(1)) FLCFT 37 WRITE(6,6000) SEQ(2\*M(2)-1), SEQ(2\*M(2)) FLOPT 38 HRITE(6,7000) SEQ(2\*M(3)-1), SEQ(2\*M(3)) **FLOPT 39 MRITE( 6, 1600 )** FLOPT 40 DO 40 L=1,3 FLOPT 41 EL=4-M(L) FLOFT 42 **SD(LL)=D(L) FLOF1 43**  $\text{SXi}$ (LL)=X(L)-D(L) FLOPT 44 **MS(LL)=N(L)**<br>MS(LL)=N(L)<br>M1=NS(1)<br>M2=NS(2)<br>M3=NS(3) **FLOPT 45** FLOFT 46 FLOPT 47 **FLOPT 48**  $SX(1)=SXT(1)$ **FLOPT 49 DO 500 I=1, N1** FLOPT 50  $\frac{1}{2}X(1) = S X(1) + SD(1)$ **FLOPT 51**  $SX(2)=SXI(2)$ FLOPT 52 0 500 J=1,N2<br>DITE( 6,1900) **FLOP1 53** FLOFT 54  $X(2) = SX(2) + SO(2)$ FLOPT 55  $X(3) = SXT(3)$ **FLOPT 56** 

136

DO 500 K=1,N3

**FLOP1 57** 

€

EXIT

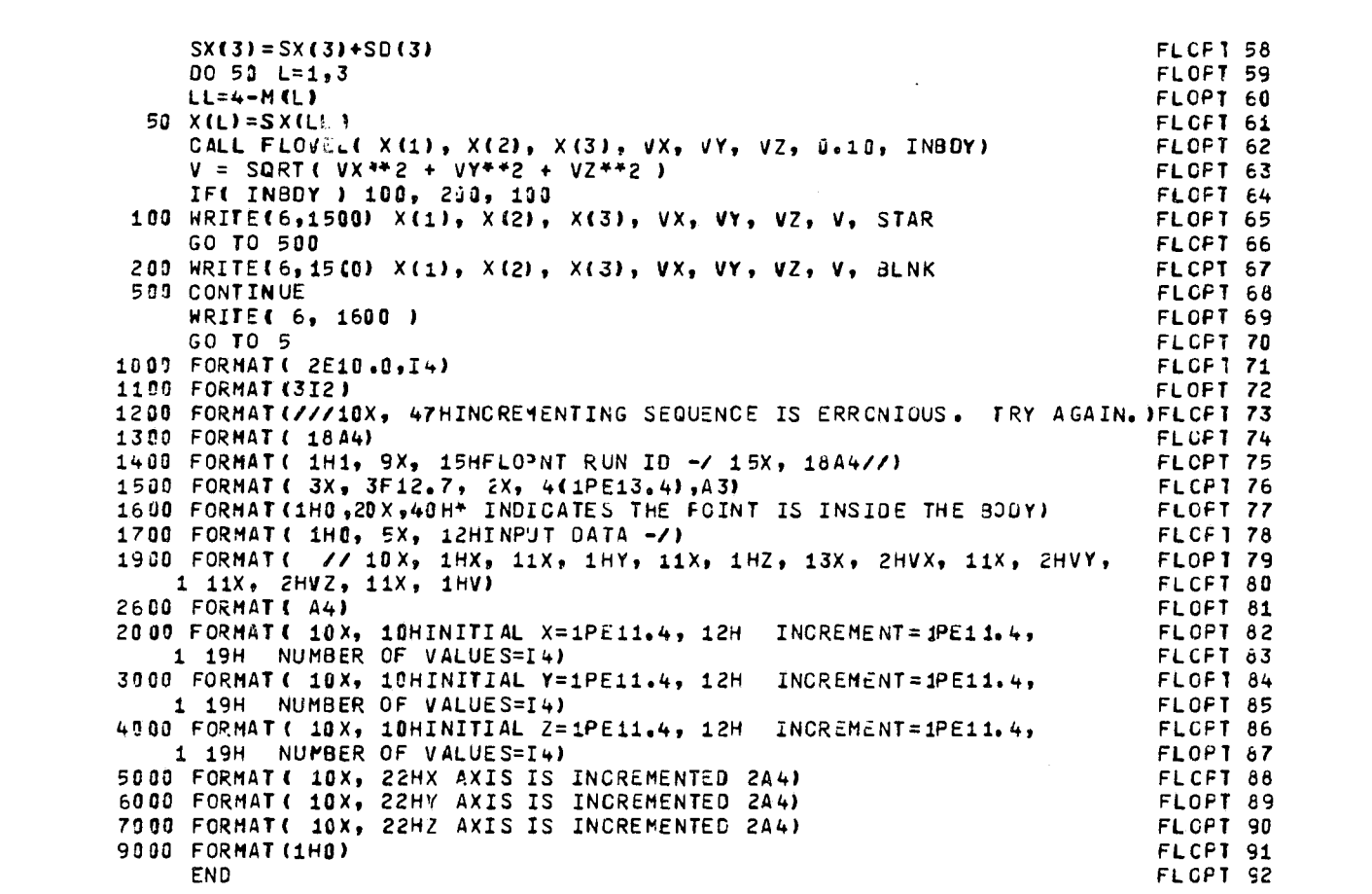

PROGRAM FLOPNT

74/74

 $OPT = 2$ 

- é

FTN 4.7+476

ほん あくさんじょ アープ

02/28/80 20.31.41

137
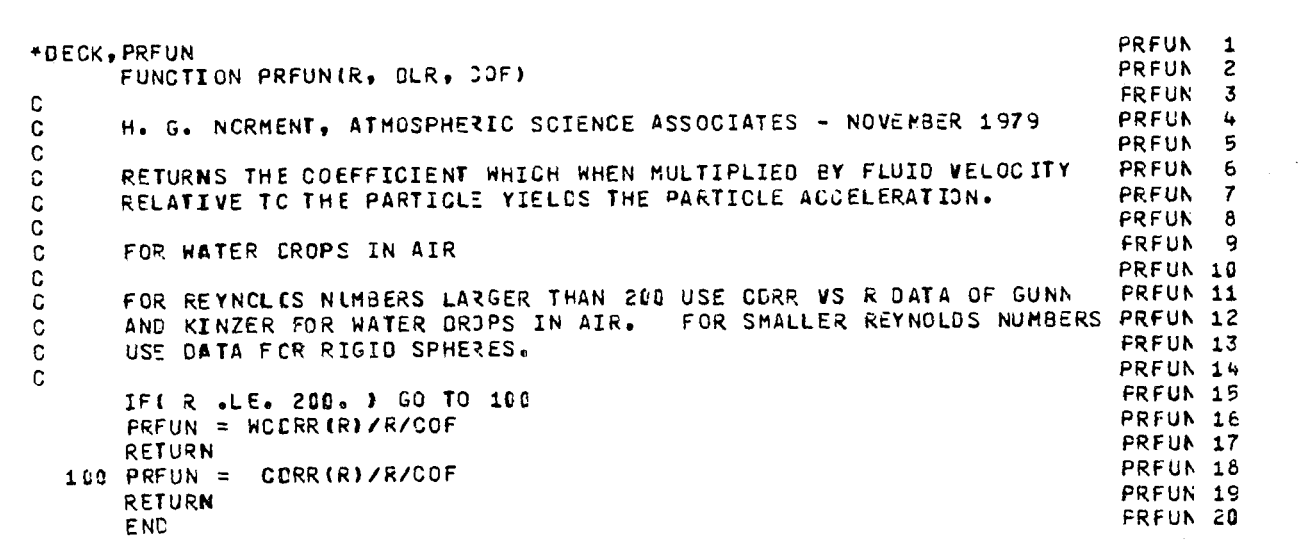

 $OPT = 2$ 

74/74

FTN 4.7+47b

ţ.

ŧ.

 $\frac{e}{\tau}$ 

02/28/80 18.34.09

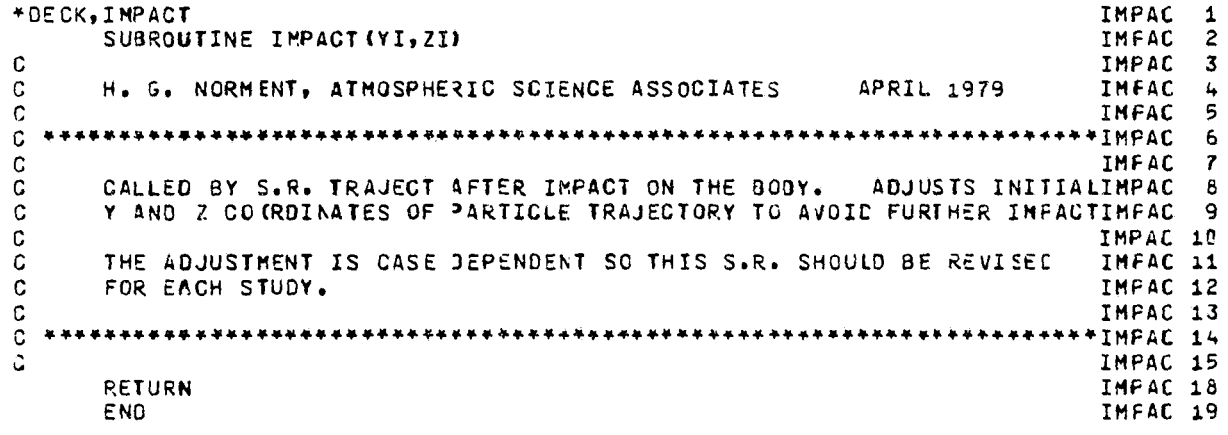

138

FUNCTION PREUN

 $\gamma = \gamma$ للبيرا 74/74  $OPT = 2$ 

.<br>اس

## FTN 4.7+476

## 02/28/60 18.34.09

 $\hat{\mathbb{F}}$ 

医牙足 医反应

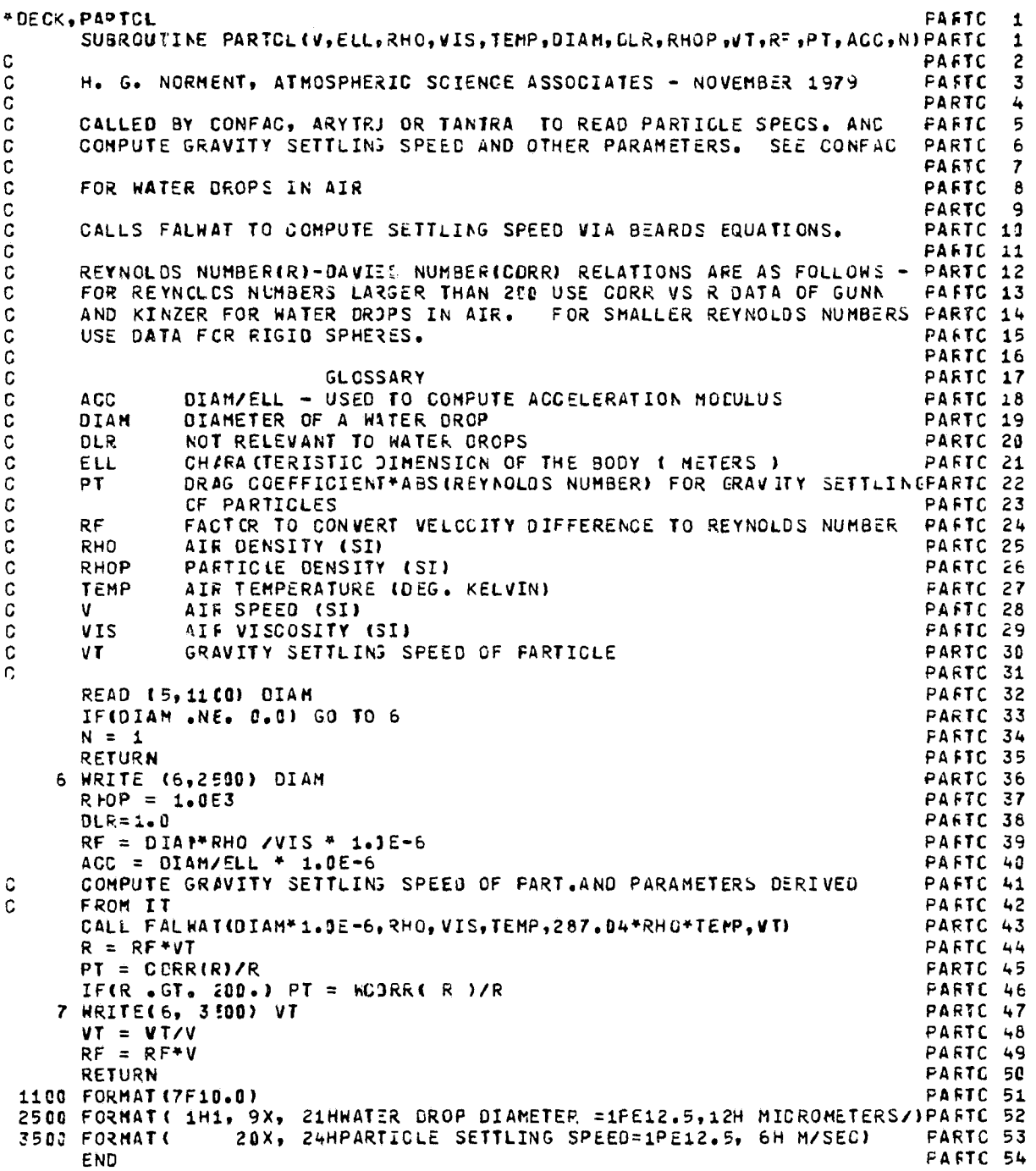

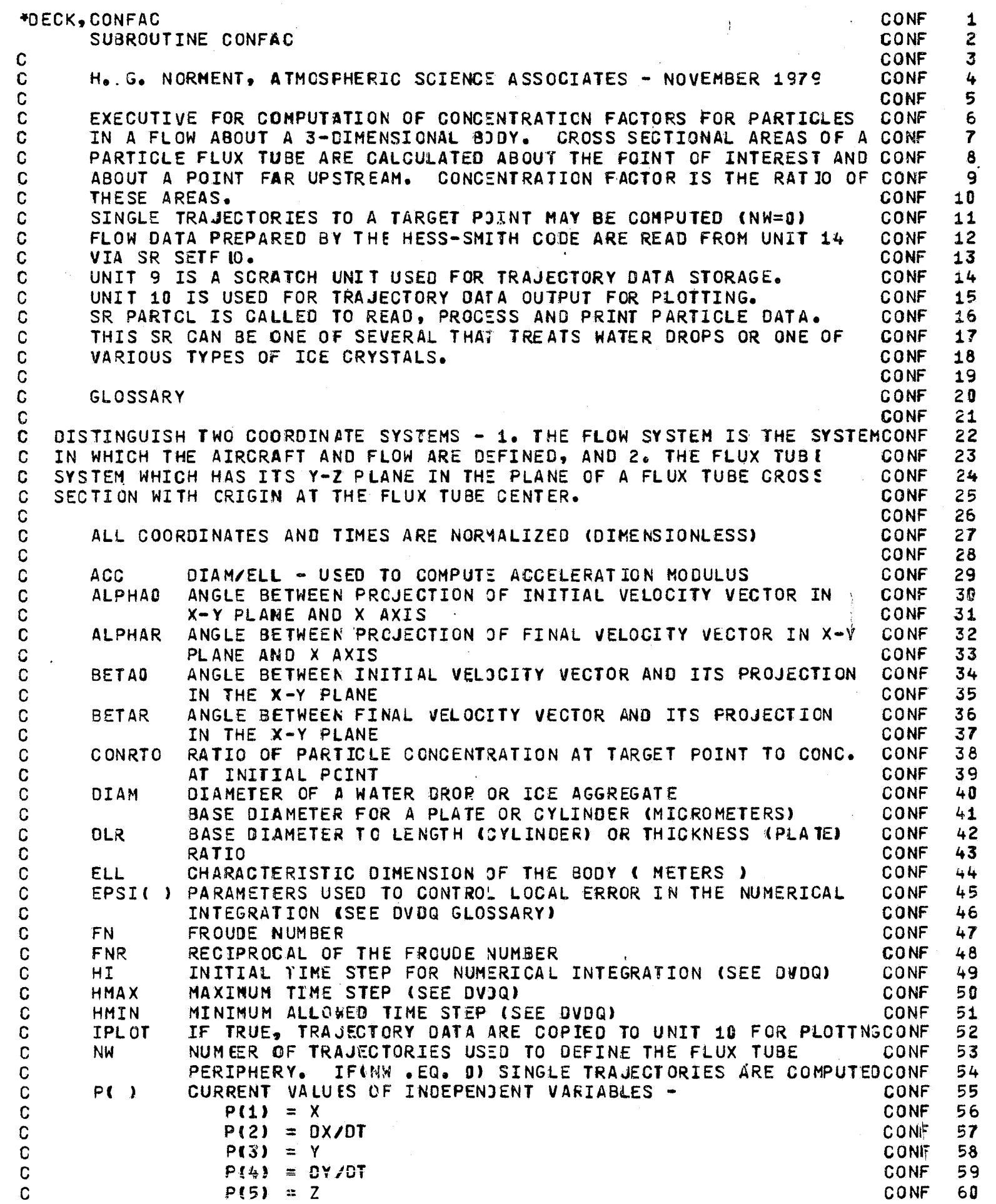

**Cardinal Professor** 

 $\mathbf{\hat{l}}$ 

 $\ddot{\phantom{a}}$ 

distant of the

■ 日本の のうかい こうしょう

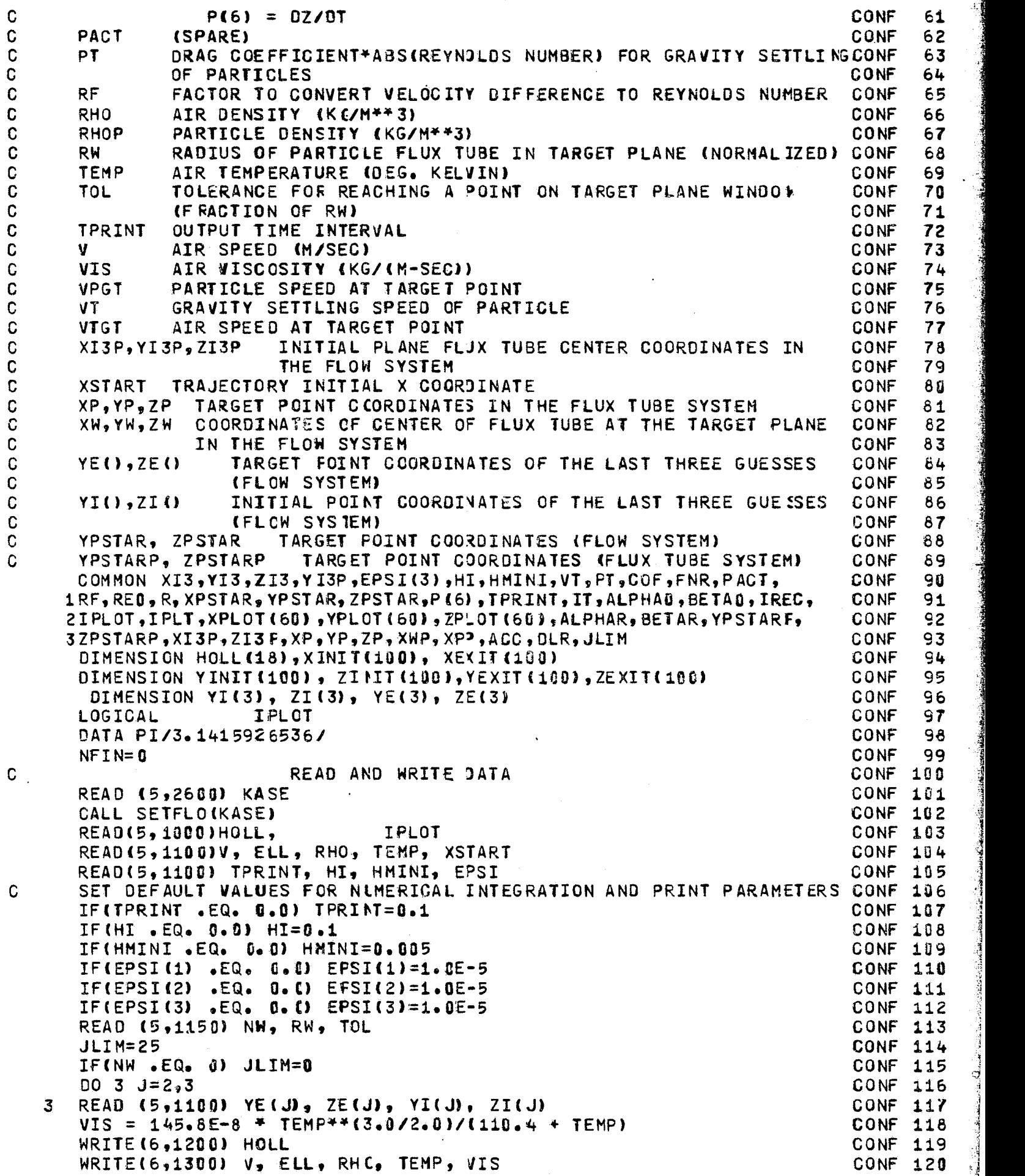

 $\ddot{\phantom{a}}$ 

C

C C C C C C C C C C C C C C C C C C C C C c C C C C C  $\mathbf{c}^-$ C

keadlashirinin

ţ

法公诉人 网络帕格拉利利帕格 计前列数 网络麦皮

1 d

٦

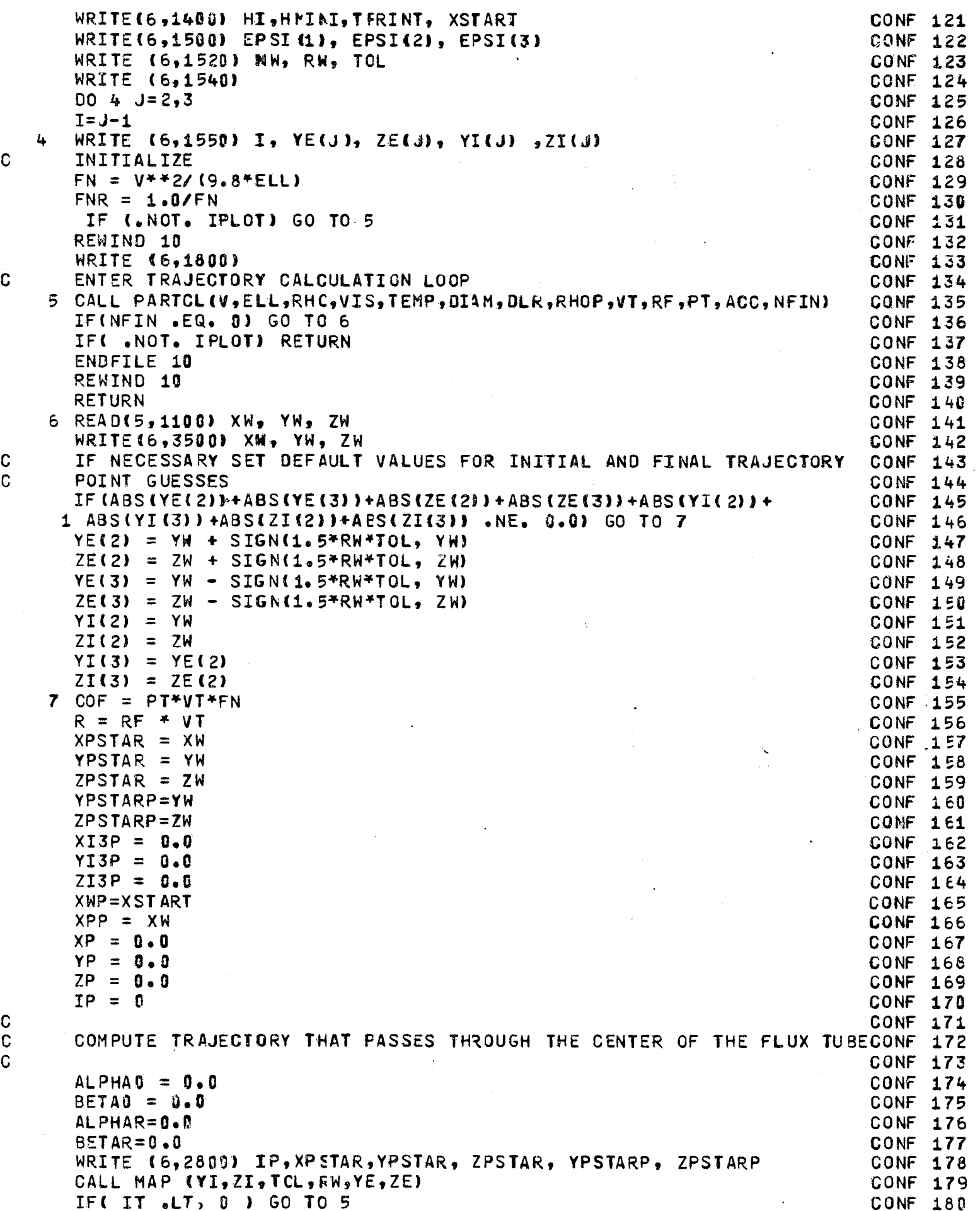

```
COMPUTE INITIAL AND FINAL TRAJECTORY ANGLES
                                                                    CONF 181
 CALL FLOVEL(XI3, YI3, 2I3, VX, VY, VZ, II, INBODY)
                                                                    CONF 182
 ALPHAO = ATAN(VY/VX) * 180./PT
                                                                    CONF 183
 BETAO = ATAN((VZ-VT)/SQRT(VX**2 + VY**2)) * 180./PI
                                                                    CONF 184
 ALPHAR = ATAN(P(4)/P(2))*180./PI
                                                                   CONF 185
 BETAR = ATAN(P(6)/SQFT(P(2)**2+P(4)**2))*180./PI
                                                                   CONF 186
 WRITE (6,2000) ALPHAO, BETAO, ALPHAR, BETAR
                                                                   CONF 187
 IF (NW .EQ. 0) GO TO 5
                                                                    CONF 188
 ALPHA3 = ALPHA3*PI/189CONF 189
 BETAO = BETAO*PI/180.
                                                                    CONF 190
 ALPHAR = ALPHAR*PI/180.CONF 191
 BETAR = BETAR*PI/180.
                                                                    CONF 192
 COMPUTE AIR AND PAFTICLE SPEEDS AT FINAL PCINT OF TRAJECTORY
                                                                   CONF 193
 CALL FLOVEL( P(1), P(3), P(5), VX, VY, VZ, HI, INBODY)
                                                                   CONF 194
 VIGT = SQRTC VX^{*2} + VY^{*2} + VZ^{*2} )
                                                                   CONF 195
 VPGT = \text{SQRT} (P(2)**2 + P(4)**2 + P(6)**2)CONF 196
 XI3P = XI3CONF 197
 YZP = YI3CONF 198
 ZI3P = ZI3CONF 199
 CALL TRANSFN( 0.0, YI(2) - YI3, ZI(2) - ZI3, ALPHAU, BETAU,
                                                                   CONF 200
1 XP, YP, ZP, 1)
                                                                    CONF 201
 YI(2) = YPCONF 202
ZI(2) = ZPCONF 203
 CALL TRANSFM(P(1) - XPSTAR, YE(2) - YPSTAR, ZE(2) - ZPSTAR,
                                                                    CONF 204
1 ALPHAR, BETAR, XP, YP, ZP, 1)
                                                                    CONF 205
 YE(2) = VPCONF 206
 ZE(2) = ZPCONF 207
                                                                    CONF 208
 YI(.3) = 0.0ZI(3) = 0.0CONF 209
 CALL TRANSFM(P(1) - XPSTAR, YE(3) - YPSTAR, ZE(3) - ZPSTAR,
                                                                    CONF 218
1 ALPHAR, BETAR, XP, YP, ZP, 1)
                                                                    CONF 211
 YE(3) = YPCONF 212
 ZE(3) = ZPCONF 213
 XP = XWCONF 214
 YP = YWCONF 215
 ZP = ZWCONF 216
                                                                    CONF 217
 XWP = 0 - 0LOOP FOR EACH POINT ON FLUX TUBE PERIPHERY
                                                                    CONF 218
 DO 500 IP=1, NW
                                                                  CONF 219
 THETA = FLOAT(IP-1)/FLOAT(NW) +3.1415926536 +2.
                                                                   CONF 220
                                                                   CONF 221
          CALCULATE TARGET COORDINATES IN FLUX TUBE SYSTEM
 YPSTARP = RW * SIN(THETA) \cdotCONF 222
 ZPSTARP = RM * COS(THETA)
                                                                    CONF 223
   IPSTAR = IPCONF 224
         TRANSFORM TARGET COORDINATES TO FLOW SYSTEM
                                                                   CONF 225
 CALL TRANSFM(0.0,YPSTARP, ZPSTARP, ALPHAR, BETAR, XPSTAR, YFSTAR, CONF 226
1 ZPSTAR_{2}-1CONF 227
 XPSTAR = XW + XPSTARCONF 228
 YPSTAR = YN + YPSTARCONF 229
 ZPSTAR = ZW + ZPSTARCONF 230
         GUESS INITIAL COORDINATES AND COMPUTE TRAJECTORY
                                                                    CONF 231
 WRITE (6,2800) IP, XPSTAR, YPSTAR, ZPSTAR, YPSTARP, ZPSTARP
                                                                    CONF 232
 CALL MAP (YI,ZI,TOL,RW,YE,ZE)
                                                                    CONF 233
 IF(IT.LT. 0) GO TC 5
                                                                    CONF 234
         TRANSFORM FINAL AND INITIAL COORDINATES TO FLUX TUBE SYS. CONF 235
 CALL TRANSFM (P(1) - XW , P(3) - YW , P(5) - ZW , ALPHAR, BETAR,
                                                                    CONF 236
1 \times EXIT (IP), YEXIT (IP), ZEXIT (IP), 1)
                                                                    CONF 237
 CALL TRANSFM (XI3-XI3P, YI3-YI3P, ZI3-ZI3P, ALPHAO, BETAO, XINIT(IP), CONF 238
1YINIT(IP),ZINIT(IP),1)
                                                                    CONF 239
 IF ( ABS(XINIT(IP)) . LE . RW * TOL ) GO TO 500
                                                                    CONF 240
```
 $\mathbf C$ 

C

C

C

 $\mathbf C$ 

C

C

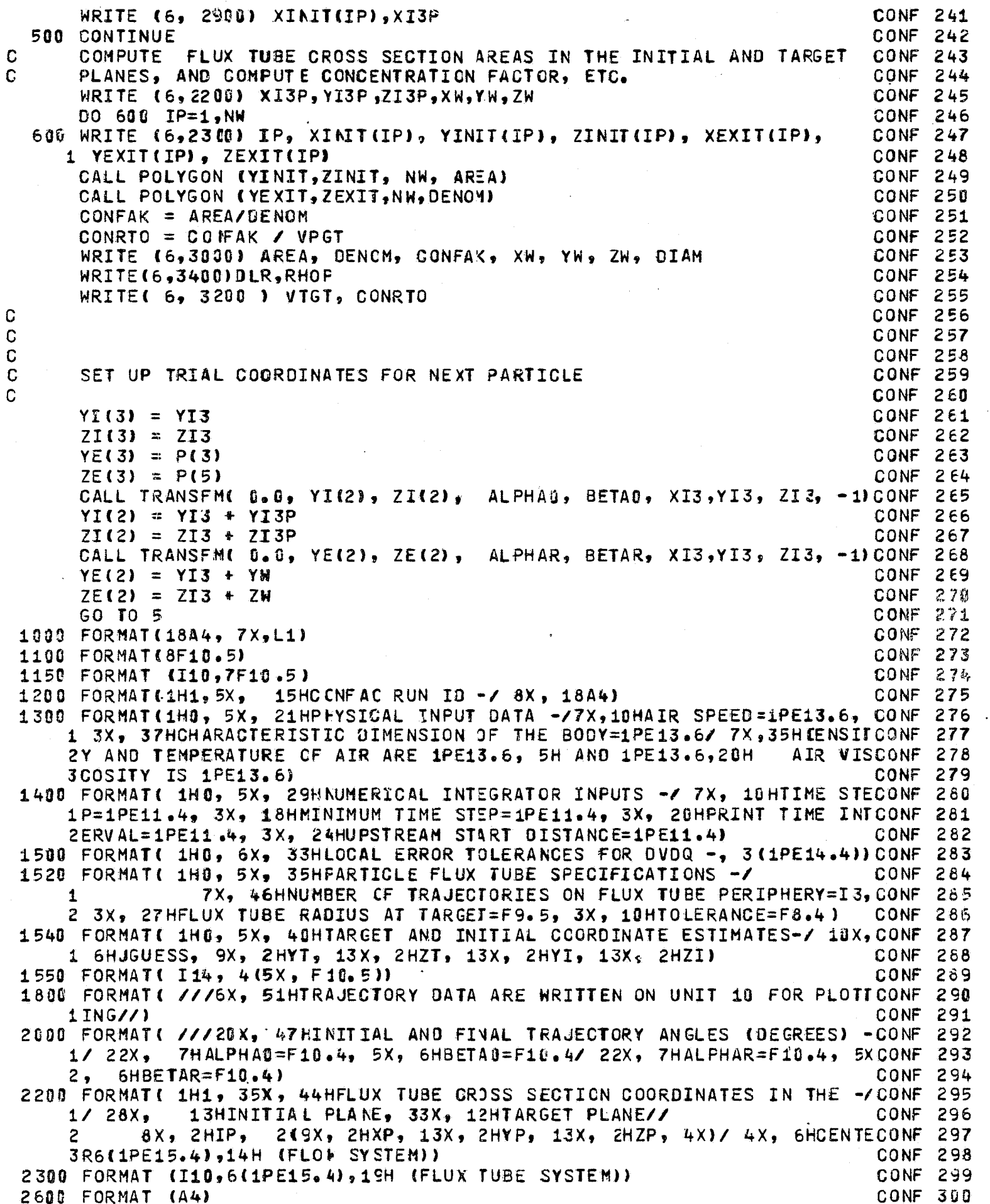

 $\cdot$ 

**PERSONAL PROPERTY** 

 $\beta^{\rm th}$ 

į.

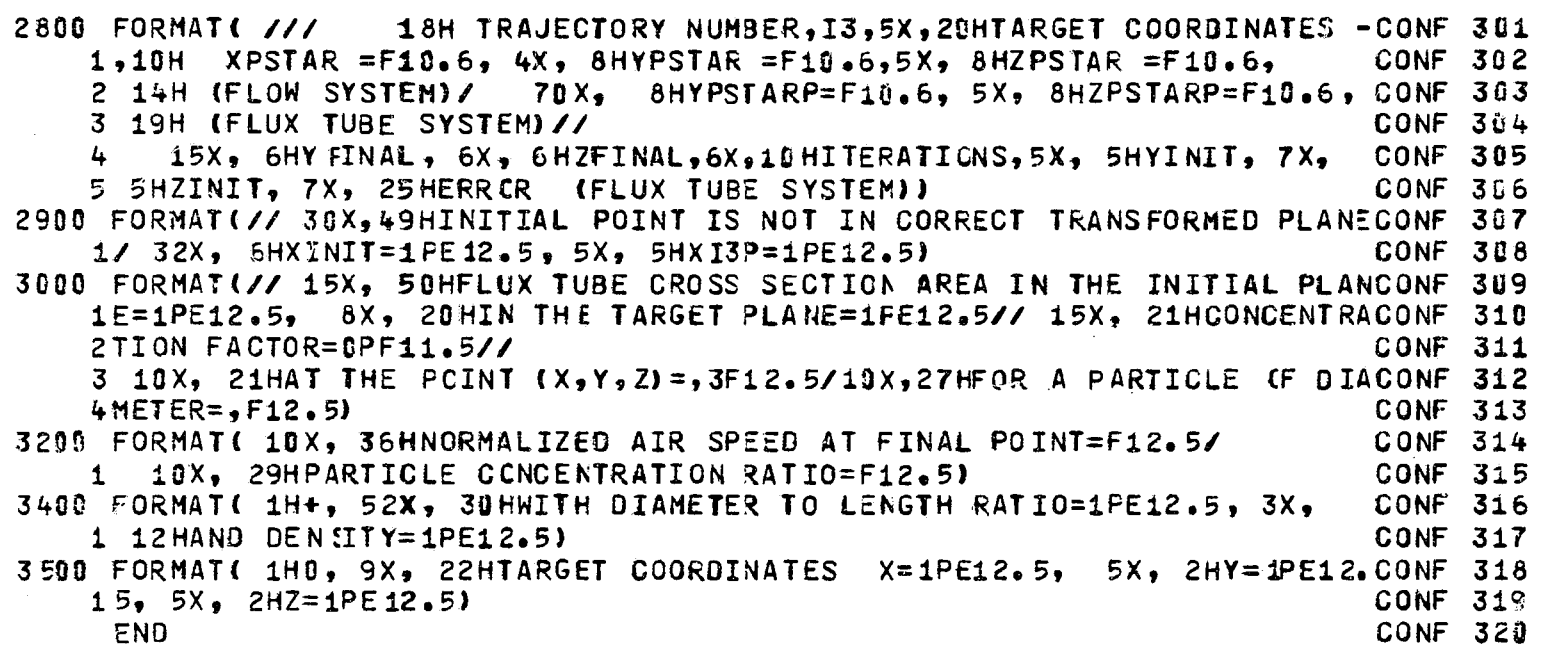

¢

「おものはこのことをはず、そのことを、このことに、「このことを、このことに、「このことに、「このことに、「このことに、「このことに、「このことに、「このことに、「このこと」ということに、「このことに、

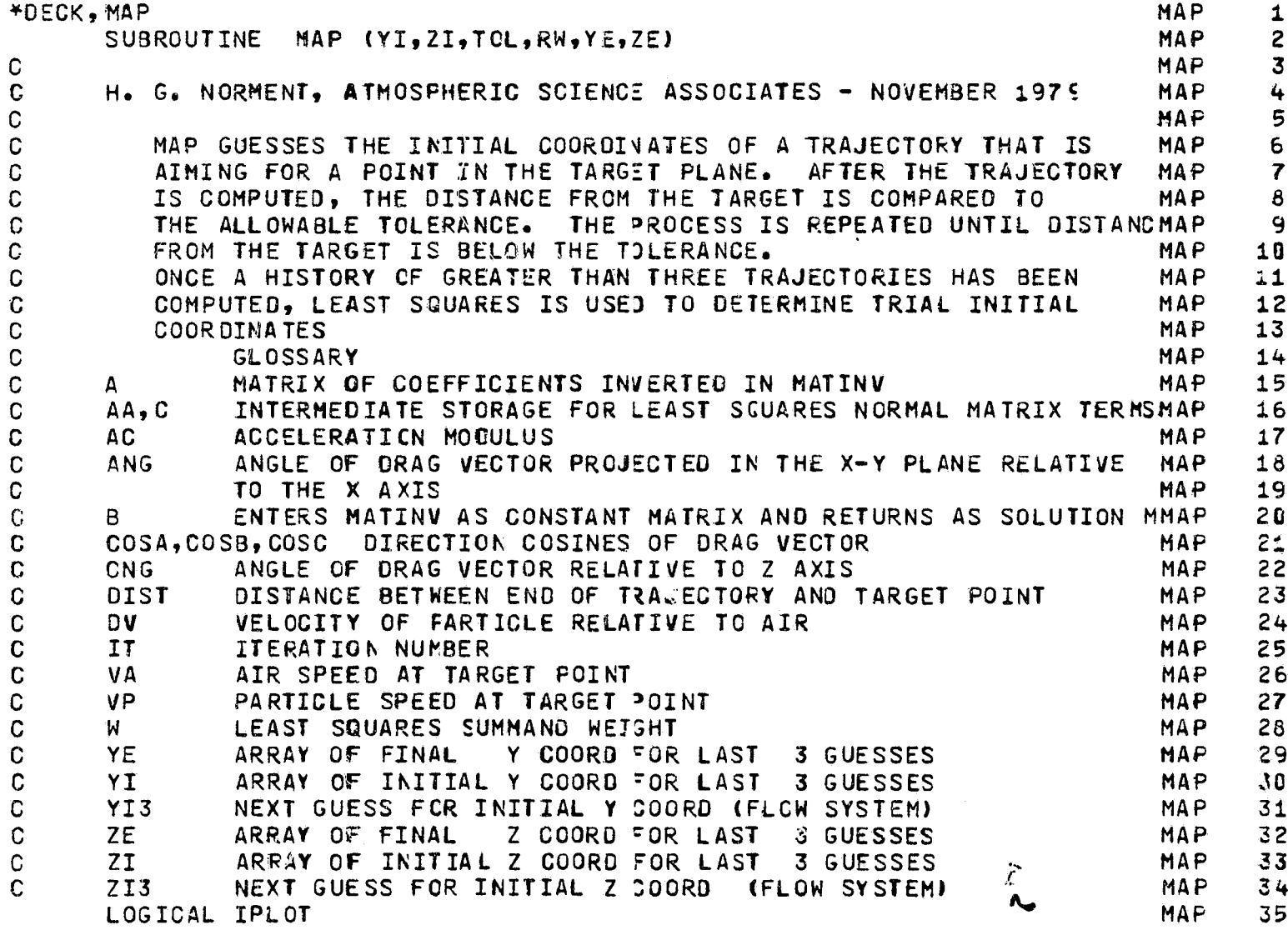

 $\ddot{\phantom{a}}$ 

```
COMMON XI3, YI3, ZI3, YI3P, EPSI(3), HI, HMINI, VT, PT, COF, FNR, PACT,
                                                                                 MAP
                                                                                        36
     iRF, REO, R, XPSTAR, YPSTAR, ZFSTAR, P (6), TPRINT, IT, ALPHAO, BETAO, IREC.
                                                                                 MAP
                                                                                        37
     2IPLOT, IPLT, XPLOT (60), YPLCT (60), ZPLOT (60), ALPHAR, BETAR, YPSTARP.
                                                                                 MAP
                                                                                        38
     3ZPSTARP, XI3P, ZI3F, XP, YF, ZP, XWP, XPP, ACC, BLR, JLIM
                                                                                 MAP
                                                                                        39
      DIMENSION YI(3), ZI(3), A(4,4), B(4), YE(3), ZE(3), DY(3), DZ(3), MAP
                                                                                        40
     1AA( 6), C(3), PSTR(3)
                                                                                 MAP
                                                                                        41DATA ILIN/ 25/
                                                                                 MAP
                                                                                        42
      DO 50 J=2.3MAP
                                                                                        43
      DY(J) = YE(J) - YPSTARPMAP
                                                                                        44
   50 DZ(J) = ZE(J) - ZPSTARP45
                                                                                 MAP
      IT = 0MAP
                                                                                        46
      N = 4MAP
                                                                                        47
C
                     GENERAL ITERATION CALCULATION OF NEXT GUESS
                                                                                 MAP
                                                                                        48
C
               GENERATE CONSTANT ARRAY (B) FOR MATINY IF IT. LE. 3
                                                                                        49
                                                                                 MAP
  100 DO 120 J=2,3
                                                                                 MAP
                                                                                        50
      I = J - 1MAP
                                                                                        51
      B(2+I-1) = YI(J)MAP
                                                                                        52
      B(2+1) = 2I(J)MAP
                                                                                        53
  120 CONTINUE
                                                                                 MAP
                                                                                        54
\OmegaGENERATE COEFFICIENT ARRAY (A) FOR MATINU
                                                                                 MAP
                                                                                        55
      00 \t140 \tJ=2.3MAP
                                                                                        56
      I = J - 157
                                                                                 MAP
       JROW = 2*I-158
                                                                                 MAP
      JROW2 = 2*IMAP
                                                                                        59
      A(JROW, 1) = 1.MAP
                                                                                        60
      A(JROW, 2) = 0.MAP
                                                                                        61
      A(JROW, 3) = DY(J)MAP
                                                                                        62
      A(JROW, 4) = -DZ(J)MAP
                                                                                        63
      A(JROW2,1) = 0.MAP
                                                                                        64
      A(JROW2, 2) = 1.MAP
                                                                                        65
      A(JROW2, 3) = DZ(J)MAP
                                                                                        66
      A(JROW2,4) = DY( J)MAP
                                                                                        67
  140 CONTINUE
                                                                                 MAP
                                                                                        68
      GO TO 280
                                                                                 MAP
                                                                                        69
C
      IF IT. GE. 3 SOLVE FOR THE NEXT INITIAL COORDINATES GUESS BY
                                                                                 MAP
                                                                                        70
C
      LEAST SQUARES
                                                                                 MAP
                                                                                        71200 CONTINUE
                                                                                 MAP
                                                                                        72
\mathbf cMAP
                                                                                        73
\mathbf CINCREMENT LEAST SQUARES NORMAL EQJATIONS
                                                                                        74MAP
\mathbf CMAP
                                                                                        75
      W = 1.6MAP
                                                                                        76
      G = DY(3) / DIST+2MAP
                                                                                        77
      Q = DZ(3) / DIST<sup>++</sup>2
                                                                                 MAP
                                                                                        78
      S = G * YI(3) + Q * ZI(3)MAP
                                                                                        79
      AA(1) = AA(1) + G^{++}2 + WMAP
                                                                                        80
                          + 0 + W
      AA(2) = AA(2) + GMAP
                                                                                        81
      AA(3) = AA(3) + G\rightarrowMAP
                                                                                        82
                             W
      AA(4) = AA(4) + Q^{4}Z + W83
                                                                                 MAP
      A A (5) = A A (5) + Q + WMAP
                                                                                        84
      AA(6) = AA(6) + WMAP
                                                                                        85
      C(1) = C(1) + G + S + WMAP
                                                                                        86
      C(2) = C(2) + Q + S + WMAP
                                                                                        87
      C(3) = C(3) + S + WMAP
                                                                                        ა გ
C
                                                                                        89
                                                                                 MAP
\overline{c}SET-UP LEAST SQUARES NORMAL EQUATIONS
                                                                                        90
                                                                                 MAP
C
                                                                                 MAP
                                                                                        91220 A(1,1) = AA(1)92
                                                                                 MAP
      A(1,2) = AA(2)93
                                                                                 MA P
      A(1,3) = AA(3)MAP
                                                                                        94
       A(2,2) = AA(4)MAP
                                                                                        95
```

```
146
```
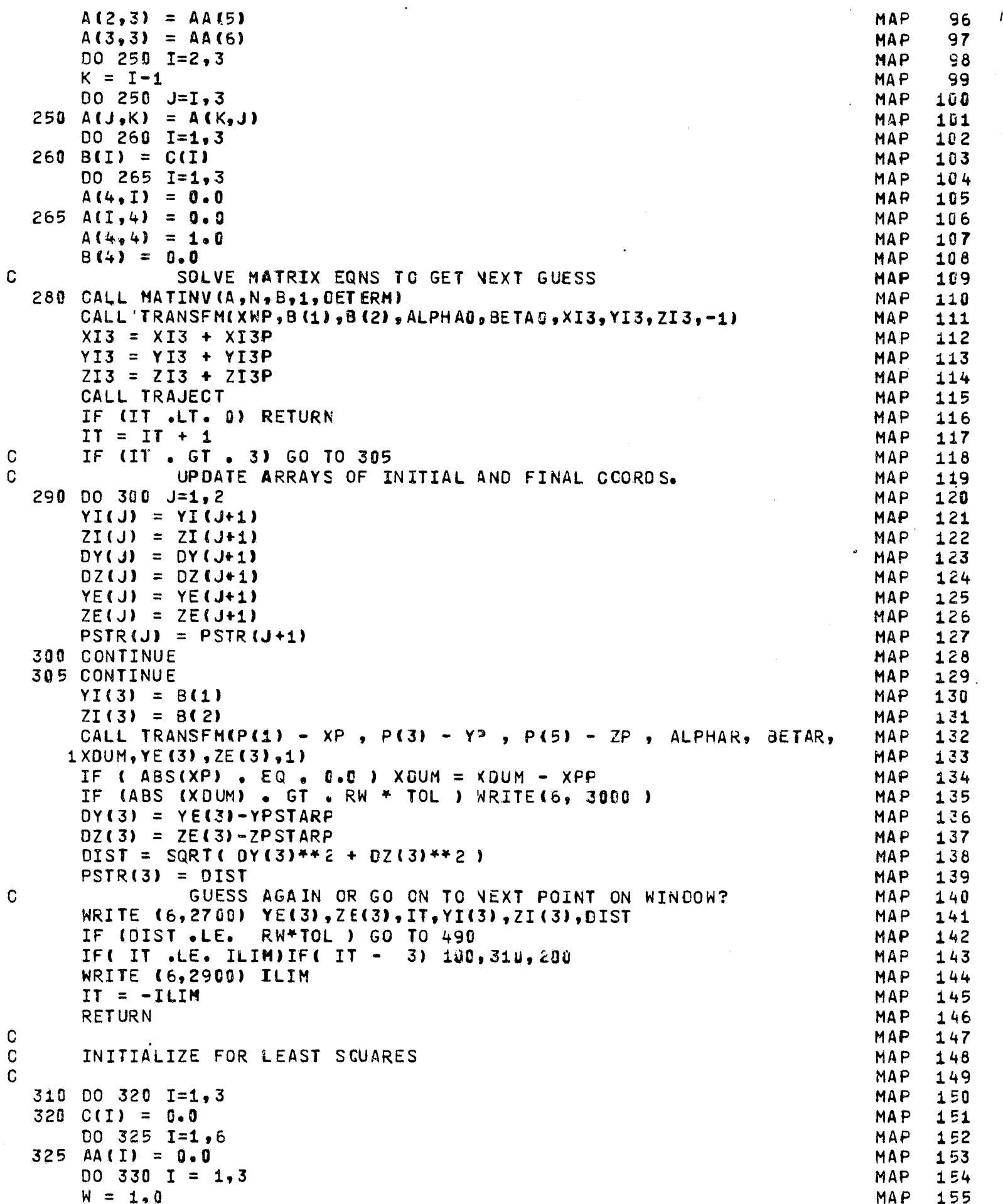

 $G = DY(1)$  / PSTR(I)\*\*2 MAP 156  $Q = DZ$ (I) / PSTR(I)\*\*2 **MAP** 157  $S = G + YI(I) + Q + ZI(I)$ MAP 158  $AA(1) = AA(1) + G^{++}2$  \* W **MAP** 159  $AA(2) = AA(2) + G + Q + W$ **MAP** 160  $AA(3) = AA(3) + G + W$ **MAP** 161  $AA(4) = AA(4) + Q^{44}2$  \* W MAP 162  $AA(5) = AA(5) + Q + W$ **MAP** 163  $A A f 6$  =  $A A f 6$  + W **MAP** 164  $C(1) = C(1) + G + S + W$ **MAP** 165  $C(2) = C(2) + Q + S + W$ **MAP** 166 330 C(3) = C(3) + S + W MAP 167 GO TO 100 **MAP** 168  $\mathbf C$ PRINT TRAJECTORY OUTPUT **MAP** 169 490 REWIND 9 **MAP** 170 **WRITE (6,1700)** MAP 171  $00$  494 IWRITE = 1. IREC **MAP** 172 READ (9)NEVAL, KSTEP, T, P(1), P(3), P(5), P(2), P(4), P(6), VX, VY, MAP 173  $2 VZ$ ,  $H_2 R_2 AC$ **MAP** 174 WRITE(6,1600) KSTEP, T, P(1), P(3), P(5), F(2), P(4), P(6), VX, VY, MAP 175 2 VZ, H, R, AC, NEVAL MAP 176 494 CONTINUE **MAP** 177  $\mathsf{C}$ COMPUTE AND PRINT DRAG VECTOR AT TARGET POINT **MAP** 178 DV = SQRT(  $(YX - P(Z))^{x+2}$  +  $(YY - P(4))^{x+2}$  +  $(YZ - P(6))^{x+2}$ ) MAP 179  $COSA = (VX - P(2)) / OV$ MAP 180  $COSB = (YY - P(4))/DV$ **MAP** 181  $COSC = (VZ - P(6)) / DV$ MAP 182 ANG = ATAN( COSB/COSA ) + 57.29577951 MAP 183 CNG = ACOS( COSC ) \* 57.29577951 **MAP** 184 WRITE( 6, 3100 ) COSA, COSB, COSC, ANG, CNG MAP 185 COMPUTE AND PRINT AIF AND PARTICLE SPEEDS AT TARGET POINT C MAP. 186 VA = SQRT(  $VX^{*+2}$  +  $VY^{*+2}$  +  $VZ^{*+2}$  ) MAP 187 = SQRT (P(2)\*\*2 + P(4)\*\*2 + P(6)\*\*2) **VP** MA<sub>P</sub> 188 WRITE (6, 3200) VA, VP MAP 189 IF (IPLOT) WRITE (10) IFLT, (XPLOT(J), YPLOT(J), ZPLOT(J), J=1, IPLT) MAP 190 **RETURN MAP** 191 1600 FORMAT(I6, 10(1X,1PE11.4)/10X, 21H=1PE11.4,4H R=1PE11.4, 5H  $AC = MAP$ 192  $11PE11.4, 8H NEVAL=16$ MAP 193 1700 FORMAT( 6HOKSTEP, 7X, 1HT, 11X, 1HX, 11X, 1HY, 11X, 1HZ, 10X, **MAP** 194 1 SHVPX, 9X, SHVPY, 9X, SHVPZ, 18X, 2HVX, 18X, 2HVY, 18X, 2HVZ) **MAP** 195 2700 FORMAT (10X, 2E12.4,7X,13,5X,3E12.4) **MAP** 196 2908 FORMAT(///20X, 28HTOLERANCE NOT SATISIFIED IN I4, 58H TRAJECTORY IMAP 197 **ITERATIONS.** GIVE UP AND TRY THE NEXT PARTICLE) MAP 198 3000 FORMAT(///20X, 57HFINAL FARTICLE POSITION IS NOT IN THE ROTATED TAMAP 199 **1GET PLANE)** MAP 200 3100 FORMAT( 5X, 28HDRAG VECTOR AT FINAL POINT -/ 6X, 18HDIRECTION COSMAP 201 1INES-3(1PE13.4), 3X, 19HANGLES A AND GAMMA-2(1PE13.4)) MAP 202 3200 FORMAT(5X, 47HAIR AND FARTICLE SPEEDS AT THE FINAL FOINT ARE2(1PEMAP 203  $115.5)$ 204 **MAP** END **MAP** 205

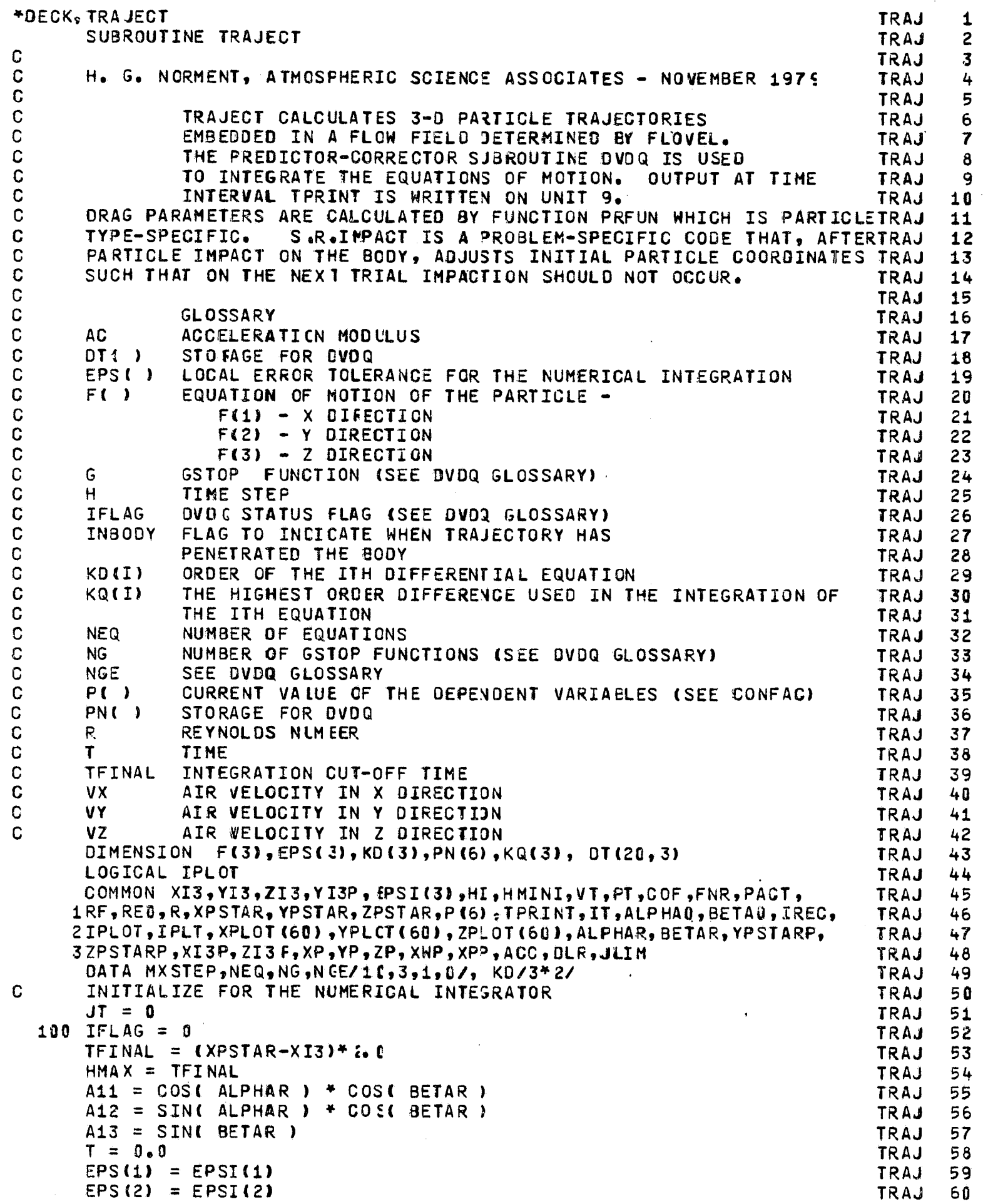

1 j *i* 

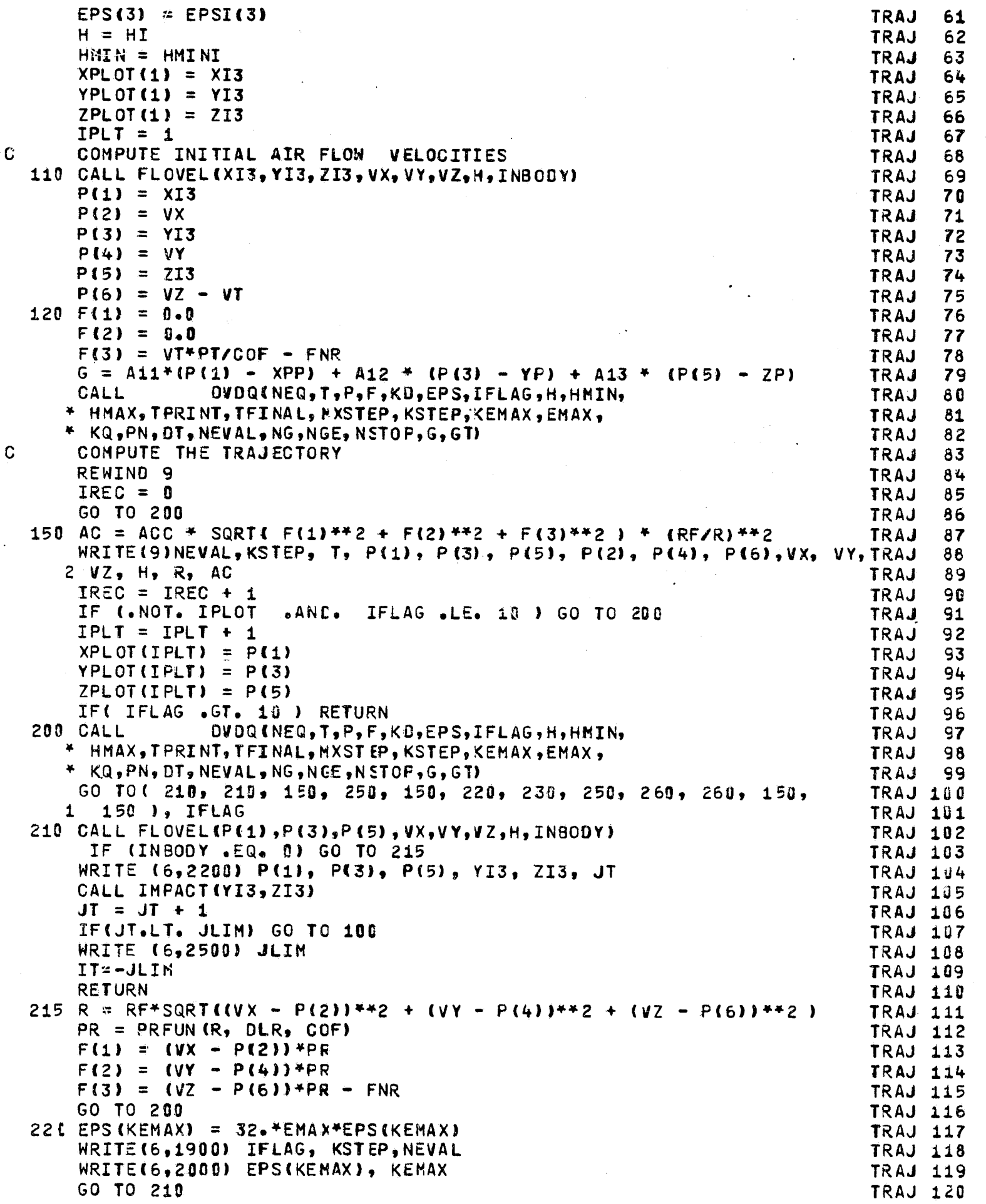

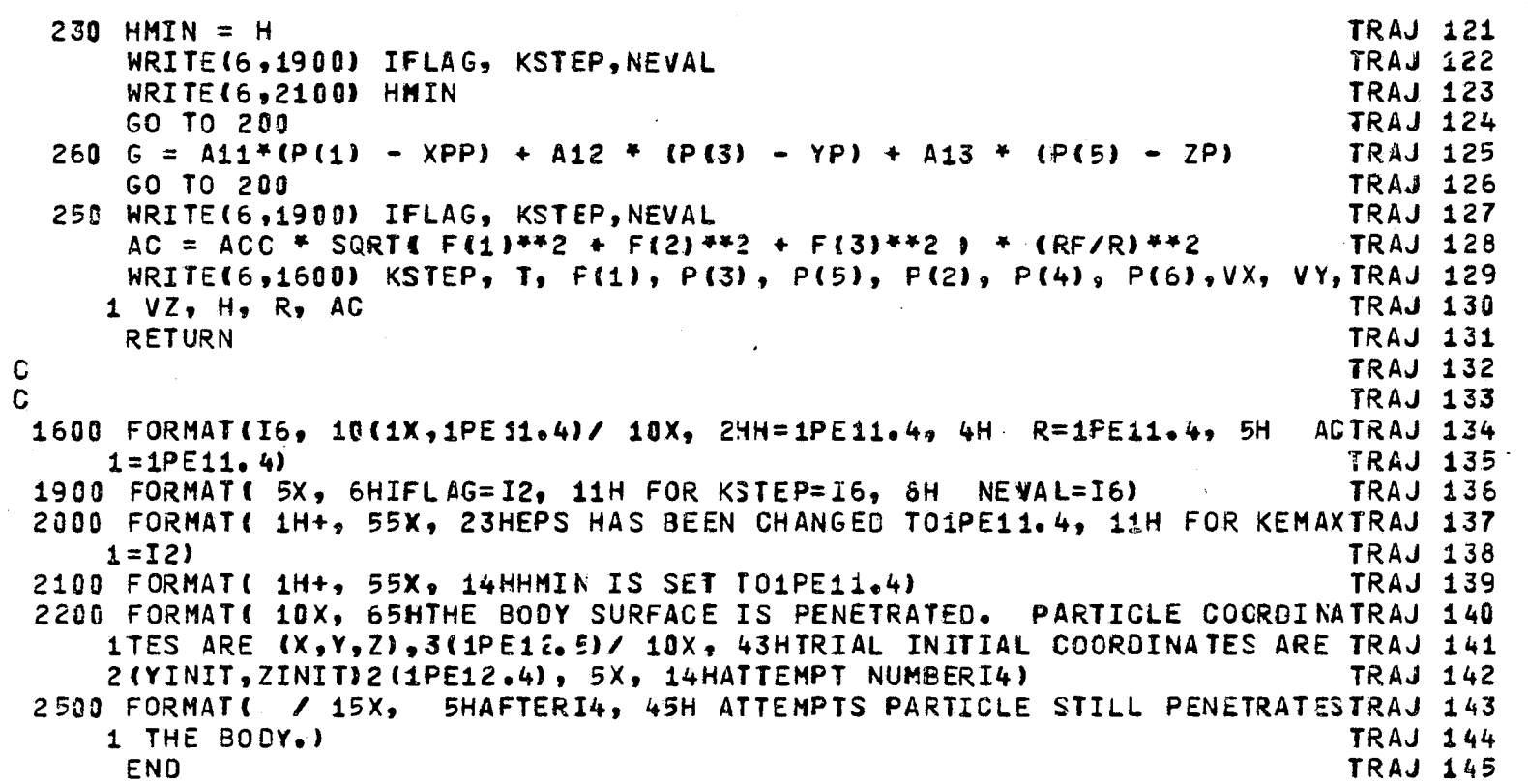

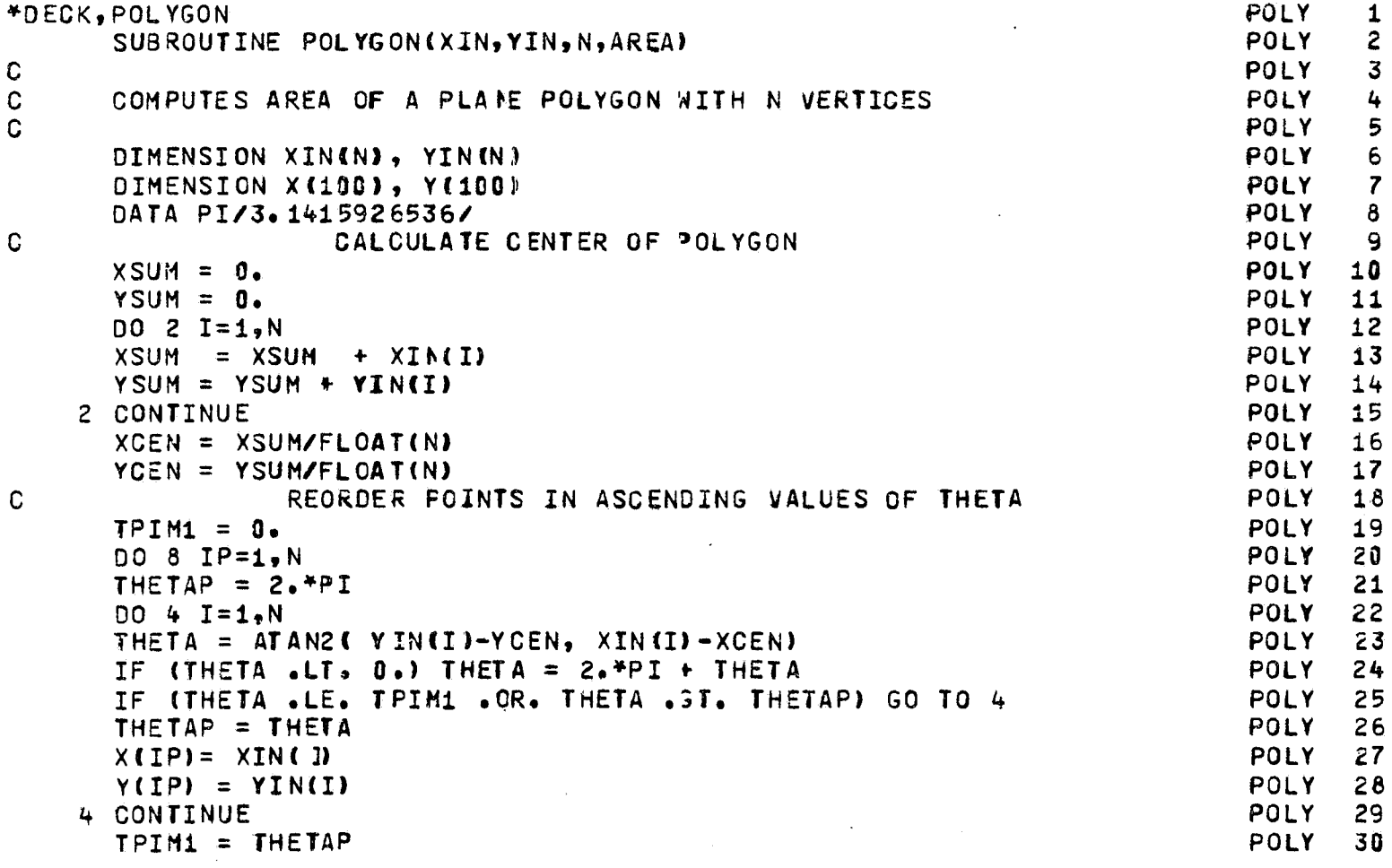

f

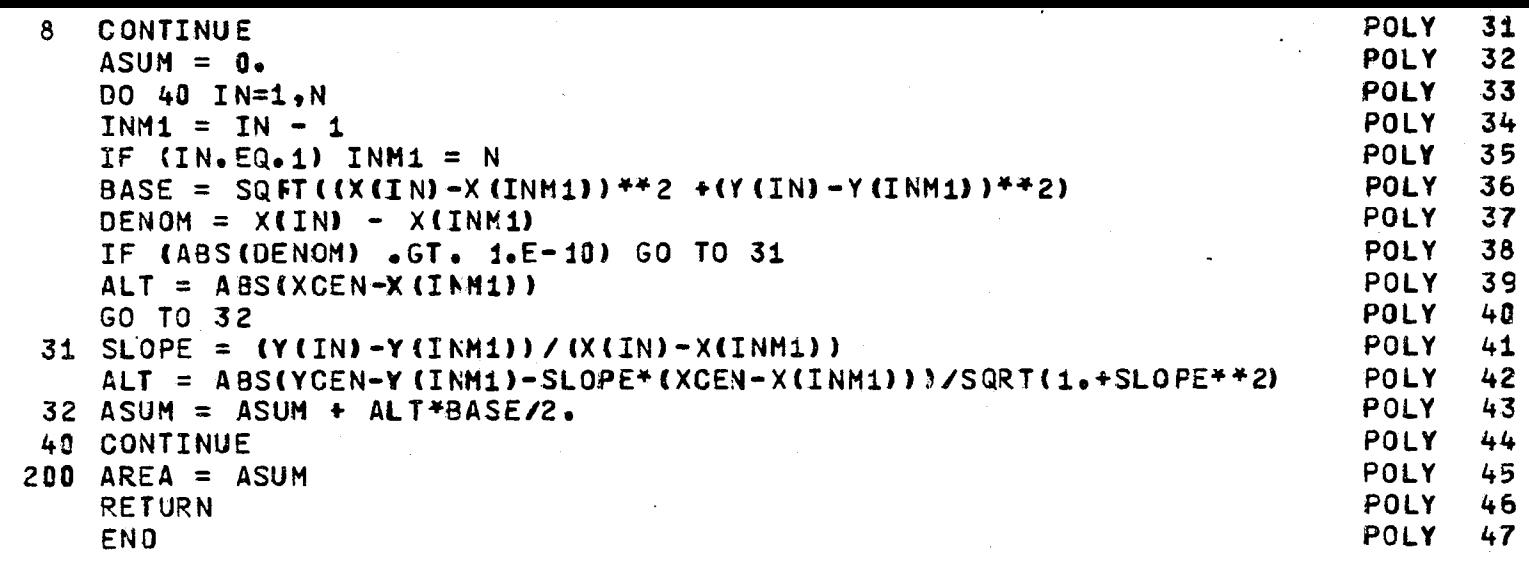

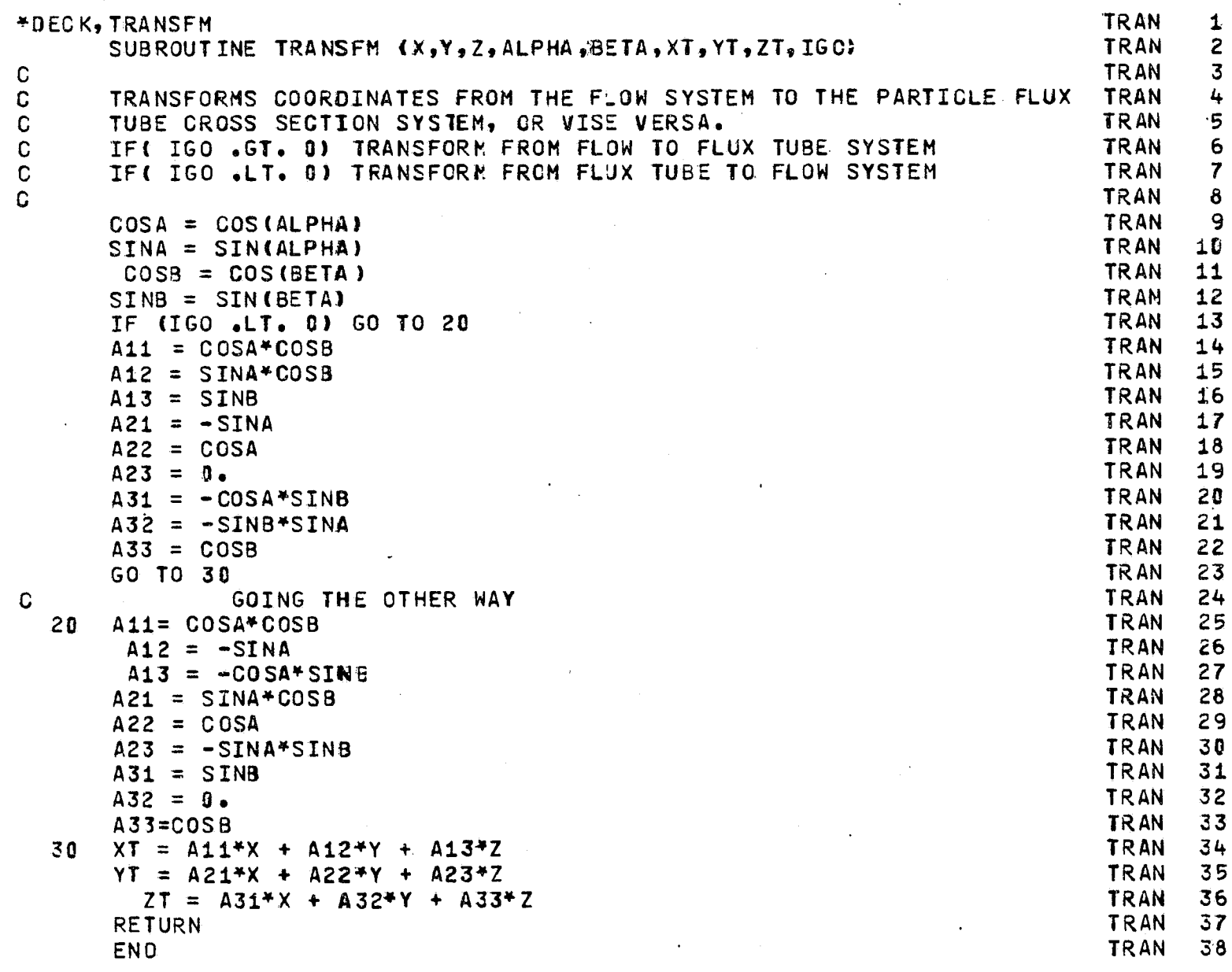

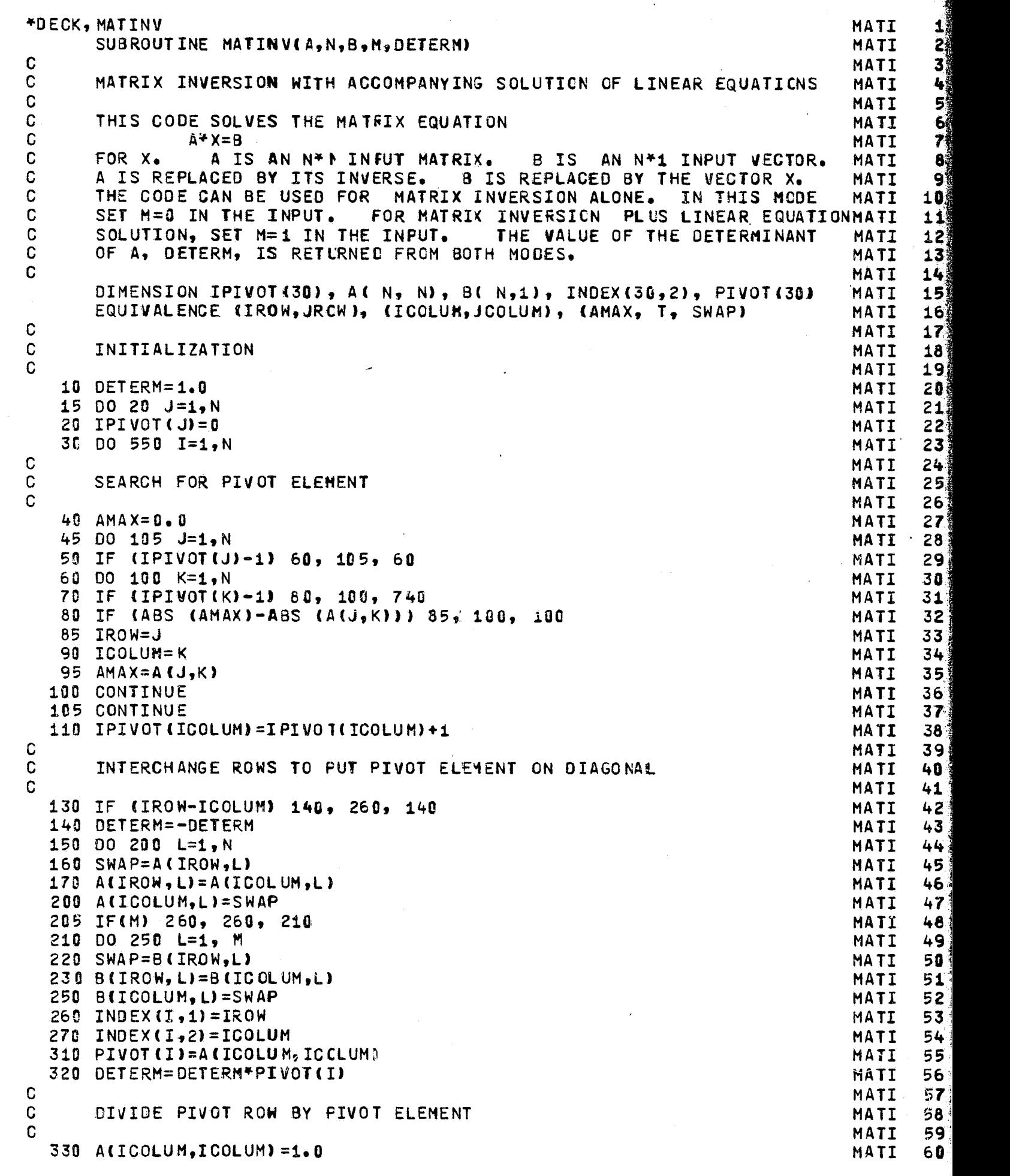

**r** 

k I

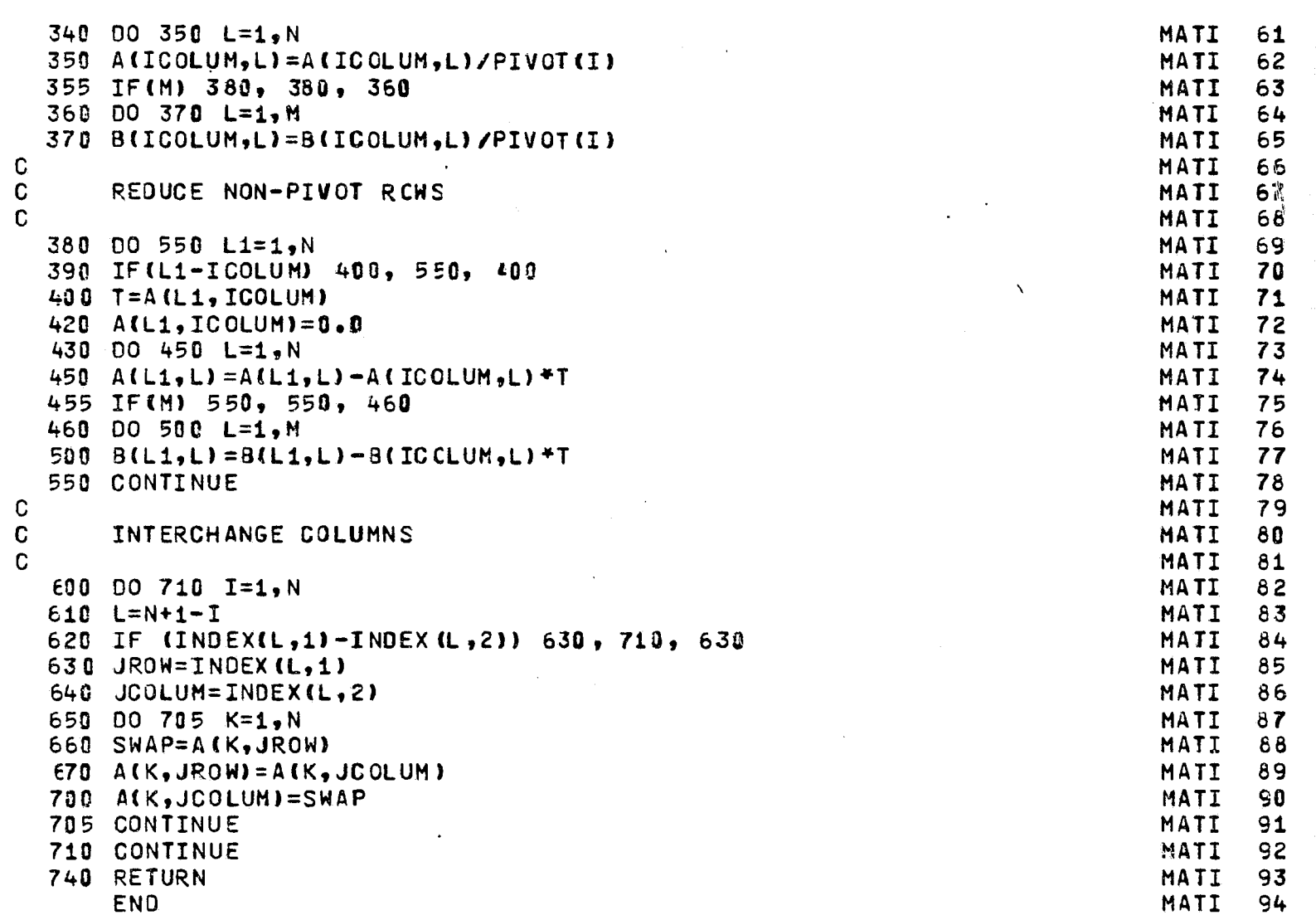

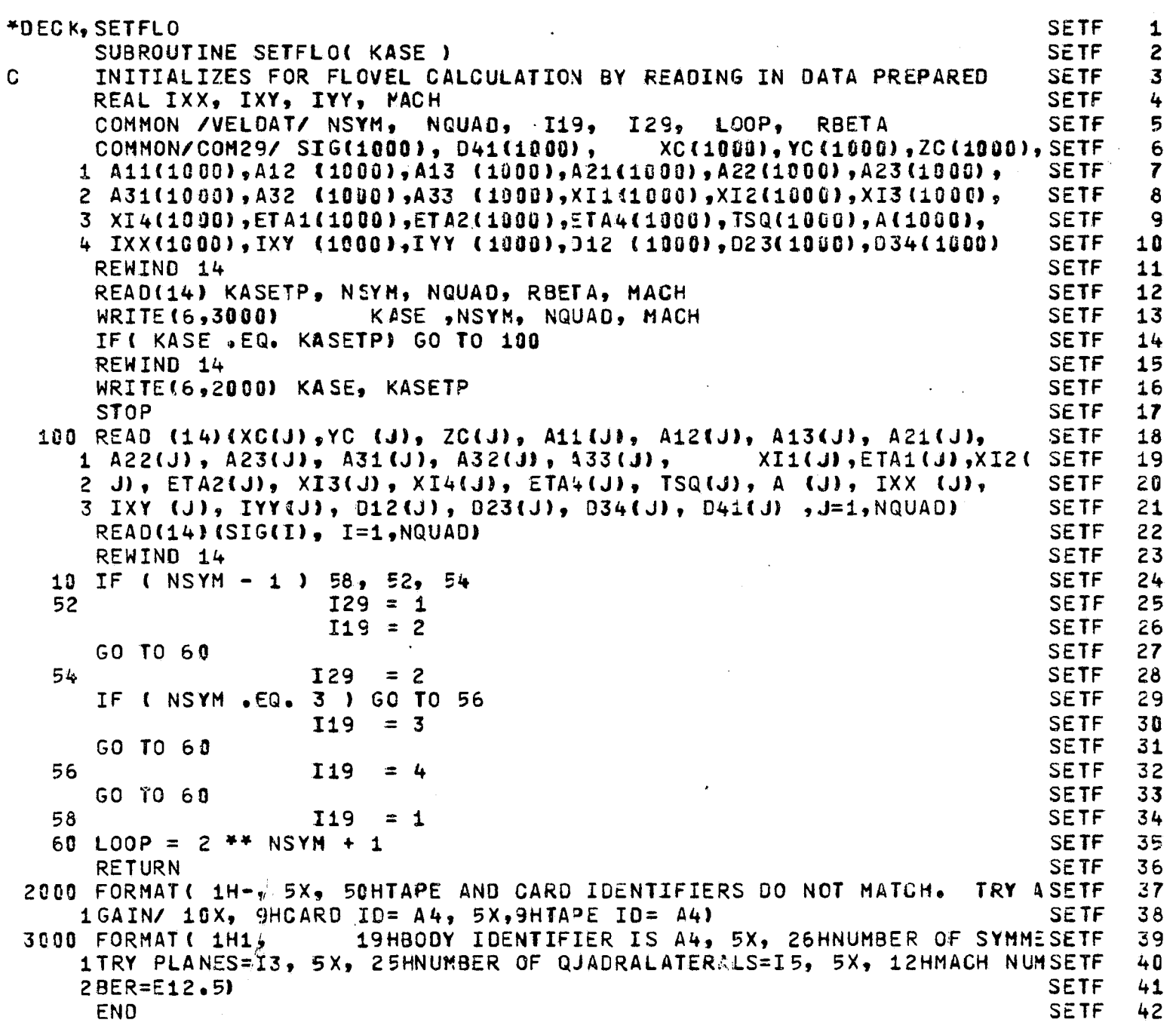

\*DECK, FLOVEL FLOV SUBROUTINE FLOVEL( XNPP, YNPP, ZNPP, VXPP, VYPP, VZPP, H, INBODY) FLOV 2  $\mathbf C$ REVISED 5/11/79 FLOV 3  $\mathbf C$ **FLOV** 4  $\mathbf C$ GIVEN SPACE COORDINATES, XNPP, YMPP, ZNPP, POTENTIAL FLOW VELOCITY **FLOV** 5.  $\mathbf C$ COMPONENTS, WXPP, VYPP, VZPP, ARE COMPUTED AND RETURNED. **FLOV** 6 C THE HESS-SMITH NETHOD IS USED. THE 28 QUANTITIES PLUS THE **FLOV**  $\overline{\mathbf{r}}$  $\mathbf c$ SOURCE STRENGTHS, SIG(), ARE STORED IN CCMMON/COM29/. **FLOV** 8 C CONTRIBUTIONS FROM NGUAD SURFACE ELEMENTS ARE SUMMED. ğ **FLOV** C UP TO THREE PLANES OF SYMMETRY CAN BE ACCCMODATED. **FLOV** 10  $\mathbf{C}$ **FLOV** 11 REAL M12, M23, M34, M41 , IXX, IXY, IYY FLOV  $12$ COMMON /VELDAT/ NSYM, NQUAD, I19, I29, LOOP, **RBETA FLOV**  $13$ **DIMENSION**  $X(8)$ ,  $Y(8)$ ,  $Z(8)$ **FLOV**  $14$ COMMON/COM29/ SIG(1000), 041(1000), XC(1000), YC(1000), ZC(1000), FLOV 15 1 A11(1000),A12 (1000),A13 (1000),A21(1000),A22(1000),A23(1000), FLOV  $16$ 2 A31(1000), A32 (1000), A33 (1000), XI1(1000), XI2(1000), XI3(1000), **FLOV**  $17$ 3 XI4(1000),ETA1(1000),ETA2(1000),ETA4(1000),TSQ(1000),A(1000), **FLOV** 18 4 IXX(1000), IXY (1000), IYY (1000), 312 (1000), 023(1000), 034(1000) **FLOV** 19 DATA RHO1SQ, RHO2SQ/ 6.0, 16.0 / **FLOV** 20  $VXPP=0.0$ **FLOV** 21  $VYPP = 0.0$ **FLOV** 22  $VZPP=0.0$ **FLOV** 23  $INBODY = 0$ FLOV 24  $00 2300 11 = 1$ , NQUAD **FLOV** 25 DO 1700 I2 = 1, LOOP **FLOV** 26 IF ( I2 .EQ. LOOP ) GO TO  $(2000, 910, 920, 930)$ , 119 **FLOV** 27 GO TO (1000, 910, 920, 910, 930, 910, 920, 910 ), I2 **FLOV** 28 910 YC ( I1 ) = - YC ( I1 ) **FLOV** 29 A12 (  $I1$  ) = - A12 ( I1 ) **FLOV** 30 A22 ( I1 ) = - A22 ( I1 ) **FLOV** 31 A31 (  $I1$  ) = - A31 (  $I1$  ) FLOV 32  $A33$  (  $I1$  ) = -  $A33$  (  $I1$  ) **FLOV** 33 GO TO 932 **FLOV** 34 920 ZC ( I1 ) = - ZC ( I1 ) **FLOV** 35 A13 (  $I1$  ) = - A13 ( I1 ) **FLOV** 36 A23 (  $I1$  ) = - A23 (  $I1$  ) **FLOV** 37  $A31$  (  $I1$  ) = -  $A31$  (  $I1$  ) **FLOV** 38 A32 (  $I1$  ) = - A32 (  $I1$  ) **FLOV** 39 GO TO 932 **FLOV** 40 930 XC ( I1 ) = - XC ( I1 ) **FLOV** 41 A11 (  $I1$  ) = - A11 (  $I1$  ) **FLOV** 42 A21 (  $I1$  ) = - A21 (  $I1$  ) **FLOV** 43 A32  $(11) = - A32 (I1)$ **FLOV** 44  $A33$  (  $I1$  ) = -  $A33$  (  $I1$  ) **FLOV** 45  $(2100, 2200)$ 932 IF ( I2 .EQ. LOOP ) GO TO  $1, 129$ **FLOV** 46 1000 XDIF = XNPP- XC (I1) **FLOV** 47 YDIF = YNPP- YC ( I1 ) FLOV. 48  $ZDIF = ZNPP - ZC (I1)$ **FLOV** 49 **FLOV** 50  $\mathbf{C}$ COMPUTE DISTANCE FROM NULL POINT TO ORIGIN CF J-TH ELEMENT COORDINATEFLOV 51 C SYSTEM ( J CORRESPONDS TO THE INDEX I1 ) **FLOV** 52. **FLOV** 53  $\mathbf C$ INEQUALITY (98) **FLOV** 54 **FLOV** 55 ROSQ = XOIF \*\* 2 + YOIF \*\* 2 + ZOIF \*\* 2 **FLOV** 56 IF ( ROSQ .LT. RHO2SQ \* TSQ ( I1 ) ) GO TO 1400 **FLOV** 57 FLOV. 58 COMPUTE INDUCED VELOCITY COPPONENTS C **FLOV** 59 C EQUATION (97) **FLOV** 60

FLOW 61  $ARG1 = A (I1) / SORT (ROSQ) ** 3$ **FLOV** 62  $(12) = ARG1 * XOIF$  $\mathsf{X}^-$ FLOV 63 Y.  $(12) = ARG1 * YOIF$ **FLOV** 64  $(12) = ARG1 + ZOIF$  $\mathbf{Z}$ **FLOV** 65 GO TO 1700 **FLOV** 66 **FLOV** 67 TRANSFORM NULL POINT TO J - ELEMENT COORDINATE SYSTEM C **FLOV** 68  $\mathbf C$ EQUATION (78) **FLOV** 69 **FLOV** 70 **FLOV**  $71$ 1400 XNP = A11 ( I1 ) \* XEIF + A12 ( I1 ) \* YOIF + A13 ( I1 ) \* ZEIF **FLOW** 72  $YNP = A21$  ( I1 ) \* XDIF + A22 ( I1) \* YOIF + A23 (I1)\*ZOIF **FLOV** 73 ZNP = A31 ( I1 ) \* XBIF + A32 (I1) \* YOIF + A33 (I1) \* ZDIF **FLOV** 74 **FLOV** 75 C. INEQUALITIES ( 99) AND ( 100 ) **FLOV** 76 IF ( ROSQ .LT. RHO1SQ \* TSQ ( I1 ) ) GO TO 1410 **FLOV** 77 **FLOV** 78 COMPUTE INDUCED VELOCITY COMPONENTS  $\mathbf{C}$ **FLOV** 79 EQUATIONS (  $57$  ) - (  $62$  )  $\mathsf{C}$ **FLOV** 80 **FLOV** 81  $P = YNP *2$  + ZNP \*\* 2 - 4.0 \* XNP \*\* 2 **FLOV** 82  $QP = XNP$  \*\*2 + ZRP \*\* 2 - 4.0 \* YNP \*\* 2 FLOV 83  $RO = SQRT$  (ROSQ) **FLOV**  $84$  $ROP = RO$  \*\*  $(-7)$ **FLOV** 85  $WXXX = XNP$  \* (  $9.0$  \* P + 30.0 \* XNP \*\* 2 ) \* ROP FLOV 86  $WXXY = 3.0 * P * ROP * YNP$ **FLOV** 87  $MXYY = 3.0 * XNP * QP * ROP$ <br>WXYY = 3.0 \* XNP \* QP \* FOP<br>W YYY = YNP \* ( 9.0 \* QP + 30.0 \* YNP \*\* 2 ) \* ROP **FLOV** 88 **FLOV** 89 FLOV 90  $WXYZ = -15.0 * XNP * YNP * ZNP * ROP$ **FLOV** 91  $WYYZ = 3.0 * ZNP * QP * FOP$ **FLOV**  $92$  $ROP = -RO + ( - 3)$ **FLOV**  $93$  $WX = ROP$  \* XNP **FLOV**  $.94$  $WY = ROP * YNP$ **FLOV** 95  $WZ = ROP + ZNP$ **FLOV** 96  $HIXX = .5 * IXX (I1)$ **FLOV** 97  $HIYY = .5 * IYY (I1)$ FLOV 98  $VX = -95 + 111$  ( 11 )<br> $VX = -745$  (  $VXY + 1XY$ ) (  $VXY + 1XY$ ) (  $VXY + 1XX$ ) (  $VXY + 1XX$ ) (  $VXY + 1XXX$ ) (  $VXY + 1XXX$ ) (  $VXY + 1XXX$ ) (  $VXY + 1XXX$ ) (  $VXY + 1XYX$ ) (  $VXY + 1XYX$ ) (  $VXY + 1XYX$ ) (  $VXY + 1XYXY + 1XYXY + 1XYXY +$ FLOV 99 **FLOV 100**  $VZ = - WYYZ+HIYY - WXYZ+IXYYLII$  - WXXZ+HIXX - WZ\*A(I1) **FLOV 101** GO TO 1600 **FLOV 102 FLOV 103** C COMPUTE INDUCED VELOCITY COMPONENTS **FLOV 104** C.  $EQUATIONS$  (42) - (49) **FLOV 105** FLOV 106 CHECK TO SEE IF POINT IS INSIDE BODY C FLOV 107 1410 GO TO ( 1300, 1310, 1300, 1310, 1300, 1310, 1300, 1310), I2 **FLOV 108** 1300 IF(ZNP .GT. 0.0 .OR. ROSQ .GT. 0.25\*TSQ(I1) .OR. ABS(ZNP) .GT. H) FLOV 189 1 GO TO 1411 **FLOV 110** WRITE (6,5800) I1, I2, ZNP, ROSQ, ISQ(I1), H **FLOV 111** 5000 FORMAT(19X,11HINSIDE QUADI5,5X,3HI2=I3/10X,15HZNP,ROSQ,TSQ,H=4(1PEFLOV 112  $113.4)$ **FLOV 113**  $INBOOY = 1$ **FLOV 114** GO TO 1411 **FLOV 115** 1310 IF(ZNP .LT. 0.0 .OR. ROSQ .GT. 0.25\*TSQ(I1) .OR. ABS(ZNP) .GT. H) FLOV 116 1 GO TO 1411 **FLOV 117** WRITE (6,5000) I1, I2, ZNP, ROSQ, TSQ(I1), H **FLOW 118**  $INBODY = 1$ **FLOV 119**  $1411$  ETA4M3 = ETA4 ( I1) - ETA1 ( I1) **FLOV 120** 

$$
f_{\rm{max}}
$$

```
RO = SQRT ( ROSQ )
                                                                      FLOW 121
     ETA2M1 = ETA2 ( I1 ) - ETA1 ( I1 )
                                                                      FLOV 122
     XI4M3 = XI4 ( I1 ) - XI 3 ( I1 )
                                                                      FLOV 123
     XI2M1 = XI2 (I1 ) - XI1 ( I1 )
                                                                      FLOV 124
     XI3M2 = XI3 ( I1 ) - XI2 ( I1 )
                                                                      FLOV 125
     XI1M4 = XI1 ( I1 ) - XI4 ( I1 )
                                                                      FLOV 126
     XMXI 1 = XNP - XI1 ( I1 )
                                                                      FLOW 127
     XMXI2 = XNP - XI2 (I1)FLOV 128
     XMXI3 = XNP - XI3 (I1)FLOV 129
     XMXI4 = XNP - XI4 ( I1 )
                                                                  FLOV 130
     YMETA1= YNP - ETA1 ( I1 )
                                                                     FLOV 131
     YMETA 2 = YNP - ETA2 ( I1 )
                                                                     FLOV 132
     YMETA 4 = YNP - ETA4 (I1)
                                                                     FLOV 133
      ZNPSQ = ZNP * ZNPFLOV 134
    IF ( ZNPSQ .LT. TSQ ( I1 ) * 1.0E-6 ) ZNPSQ = 0.0
                                                                    FLOV 135
     E1 = ZNPSQ + XMXI1 *72FLOV 136
     E2 = ZNPSQ + XMXI2 **2
                                                                     FLOV 137
     ES = ZNFSQ + XMXIS *2FLOV 138
     E4 = ZNPSQ + XMXI4 *72FLOV 139
    H1 = YMETA1 * XMXI1FLOV 140
    H2 = YMETA2 + XMXI2FLOW 141
    H3 = YMETA1 * XMXI3FLOV 142
     H4 = YMETA4 \times XMX14FLOW 143
    M12 = 0.0FLOV 144
    IF ( XI2M1 .NE. 0.0 M12 = ETA2M1 / XI2M1
                                                                     FLOV 145
     M23 = 0.0FLOV 146
     IF ( XI3M2 .NE. 9.0) M23 = - ETA2M1 / XI3M2
                                                                     FLOW 147
     M34 = 0.0FLOV 148
     IF ( XI4M3 .NE. 0.1) M34 = ETA4M3 / XI4M3
                                                                     FLOV 149
     M41 = 0.0FLOV 150
     IF ( XI1M4 .NE. 0.0) M41 = - ETA4M3 / XI1M4
                                                                     FLOV 151
     ANUM1 = M12 * E1 - H1
                                                                     FLOV 152
     ANUM2 = M12 * E2 - H2
                                                                     FLOV 153
     ANUM3 = M23 * E2 - M2FLOV 154
     ANUM4 = M23 * E3 - H3FLOW 155
     ANUM5 = M34 * E3 = H3
                                                                     FLOV 156
     ANUM6 = M34 * E4 = H4
                                                                     FLOV 157
     ANUM7 = M41 * E4 = H4
                                                                     FLOV 158
    ANUM8 = M41 \neq E1 - H1
                                                                     FLOV 159
    R 1 = SQRT ( XMXI1 * 2 + YMETA1 * 2 + ZNPSQ)
                                                                     FLOV 160
    R2 = SQRT ( XMXI2 ** 2 + YMETA2 ** 2 + ZNPSQ)
                                                                    FLOV 161
    R3 = SQRT ( XMXI3 ** 2 + YMETA1 ** 2 + ZNPSQ)
                                                                    FLOV 162
    R4 = SQRT ( XMXI4 44 2 + YMETA4 44 2 + ZNPSQ)
                                                                     FLOV 163
                                                                   FLOV 164
    Q25 = D12 ( I1 )
    Q26 = Q23 ( I1 )
                                                                     FLOV 165
    Q27 = D34 ( I1 )
                                                                      FLOV 166
    Q28 = D41 ( I1)
                                                                      FLOW 167
    VX = 0.0FLOV 168
     VY = 0.0FLOV 169
     VZ = 0.0FLOV 170
     IF ( Q25 ) 1420, 1430, 1420
                                                                     FLOW 171
1420 TEMP = R1 + R2
                                                                      FLOV 172
     TEMP1 = TEMP - Q25FLOV 173
     TEMP2 = TEMP + Q25FLOV 174
     ARG1 = 1.0FLOV 175
     IF & TEMP1 .NE. 0.0 .AND. TEMP2 . VE. 0.0.) ARG1=ALOG(TEMP1/TEMP2) FLOV 176
     TEMP = ARG1 / Q25
                                                                      FLOV 177
     VX = ETA2M1 * TEMPFLOV 178
     VY = - XIZML * TEMPFLOV 179
1430 IF ( Q26 ) 1435, 1440, 1435FLOW 180
```

```
1435 TEMP = R2 + R3
                                                                         FLOV 181
      TEMP1 = TEMP - Q26FLOV 182
      TEMP2 = TEMP + Q26
                                                                         FLOV 183
      ARG2 = 1.0FLOV 184
      IF ( TEMP1 .NE. 0.0 .AND. TEMP2 .NE. 0.0 ) ARG2=ALOG(TEMP1/TEMP2) FLOV 185
      TEMP = ARG2 / Q26
                                                                         FLOV 186
      VX = VX - ETA2ML + TEMPFLOV 187
      VY = VY - XISM2 + TEMPFLOV 188
 1440 IF ( Q27 ) 1458, 1468, 1458
                                                                         FLOV 189
 1450 TEMP = R3 + R4
                                                                         FLOV 190
      TEMP1 = TEMP - Q27FLOV 191
      TEMP2 = TEMP + Q27
                                                                         FLOV 192
      ARG3 = 1.0FLOV 193
      IF ( TEMP1 .NE. 8.0 .AND. TEMP2 .NE. 0.0 ) ARG3=ALOG(TEMP1/TEMP2) FLOV 194
      TEMP = ARG3 / Q27
                                                                         FLOV 195
      VX = VX + ETA4M3 + TEMPFLOW 196
      VY = VY - XI4M3 + TEMPFLOV 197
 1460 IF ( Q28 ) 1470, 1480, 1470
                                                                         FLOW 198
 1470 TEMP = R4 + R1FLOV 199
      TEMP1 = TEMP - 28FLOV 200
      TEMP2 = TEMP + Q28
                                                                         FLOV 201
      ARG4 = 1.0FLOV 202
      IF ( TEMP1 .NE. 0.0 .AND. TEMP2 .VE. 0.0 ) ARG4=ALOG(TEMP1/TEMP2) FLOV 203
      TEMP = ARG4 / Q28FLOV 204
      VX = VX - ETA4M3 + TEMPFLOV 205
      VY = VY - XI1M4 + TEMPFLOV 206
 1488 IF ( ZNPSQ .NE. 0.0 ) GO TO 1510
                                                                         FLOV 207
      TEST = SQRT(TSQ(I1)* 1.0E-3)
                                                                         FLOV 208
      IF(Q25.GT.TEST) IF(KXMXI1*ETA2N1-YMETA1*XI2M1)/Q25) 1600,1502,1502FLOV 209
 1502 IF(026.6T.TEST) IF((-XMXI2*ETA2M1-YMETA2*XI3M2)/026)1630,1504,1504FL0V 210
 1504 IF (Q27. GT. TEST) IF ((XMXI3*ETA4M3-YMETA1*XI4M3)/Q27) 1600,1506,1506FLOV 211
 1506 IF(Q28.GT.TEST) IF((-XMXI4*ETA4M3-YMETA4*XI1M4)/Q28)1600,1508,1508FLOV 212
 1508 \text{ VZ} = 6.28318531E0FLOV 213
      GO TO 1606
                                                                         FLOV 214
 1510 IF (XI2M1 .NE. 0.0) VZ = ATAN(ANUM1/(ZNP*R1))-ATAN(ANUM2/(ZNF*R2))FLOV 215
      IF (XI3M2 .NE. 0.0)VZ=VZ+ATAN(ANUM3/(ZNP*R2))-ATAN(ANUM4/(ZNP*R3))FLOV 216
      IF (XI4M3 .NE. 0.0)VZ=VZ+ATAN(ANUM5/(ZNP*R3))-ATAN(ANUM6/(ZNF*R4))FLOV 217
      IF (XI1M4 .NE. 0.0)VZ=VZ+ATAN(ANUM7/(ZNP*R4))-ATAN(ANUM8/(ZNP*R1))FLOV 218
C
                                                                         FLOV 219
  TRANSFORM INDUCED VELOCITY COMPONENTS TO REFERENCE COORDINATE SYSTEM FLOV 220
C.
\mathbf{C}EQUATION (79)
                                                                         FLOV 221
                                                                         FLOV 222
 1600 \times(12) = A11 (I1) + VX + A21 (I1) + VY + A31 (I1) + VZFLOV 223
          12 = A12 (I1) * VX + A22 (I1) * VY + A32 (I1) * VZ
      Y
                                                                         FLOV 224
          (12) = A13 (I1) * VX + A23 (I1) * VY + A33 (I1) * VZZ
                                                                         FLOV 225
 1700 CONTINUE
                                                                         FLOW 226
                                                                         FLOV 227
 2000 VXPP = VXPP + SIG(I1) * X(1)
                                                                         FLOV 228
      VYPP = VYPP + SIG(I1) * Y(1)
                                                                         FLOV 229
      VZPP = VZPP + SIG(I1) + Z(1)FLOV 230
      GO TO 2300
                                                                         FLOV 231
 2100 VXPP = VXPP + SIG(I1) * (X(1) + X(2))
                                                                         FLOV 232
      VYPP = VYPP + SIG(I1) * (Y(1) + Y(2))FLOV 233
      VZPP = VZPP + SIG(I1) + (Z(1) + Z(2))FLOW 234
      GO TO 2300
                                                                         FLOV 235
 2200 VXPP = VXPP + SIG(I1) * (X(3) + X(2) + X(3) + X(4))
                                                                         FLOV 236
      VYPP = VYPP + SIG(T1) * (Y(1) + Y(2) + Y(3) + Y(4))FLOV 237
      VZPP = VZPP + SIG(I1) * (Z(1) + Z(2) + Z(3) + Z(4))FLOV 238
 2204 IF ( NSYM .EQ. 2 ) GO TO 2300
                                                                        FLOV 239
      VXPP = VXPP - SIG(I1) * (X(5) + X(6) + X(7) + X(8))FLOV 240
```
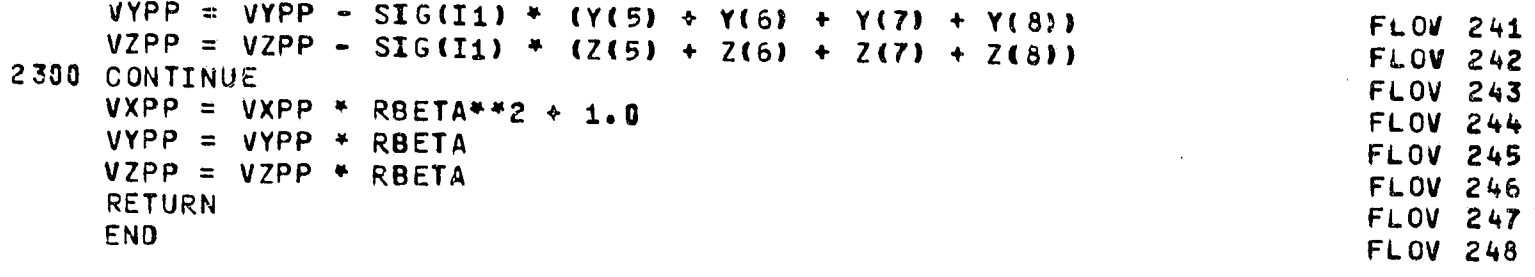

 $\bar{\mathbf{v}}$ 

 $\hat{\mathcal{A}}$ 

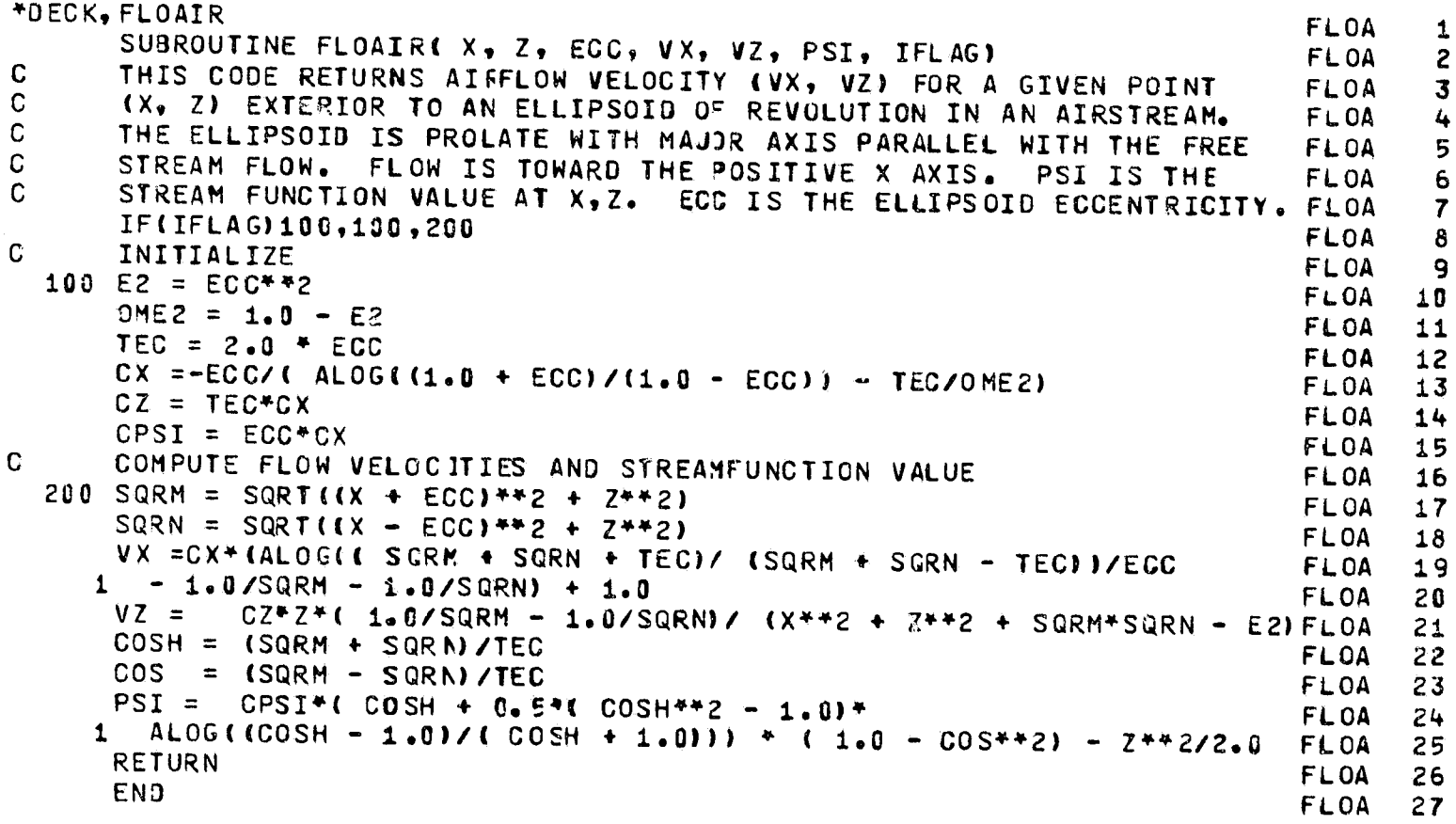

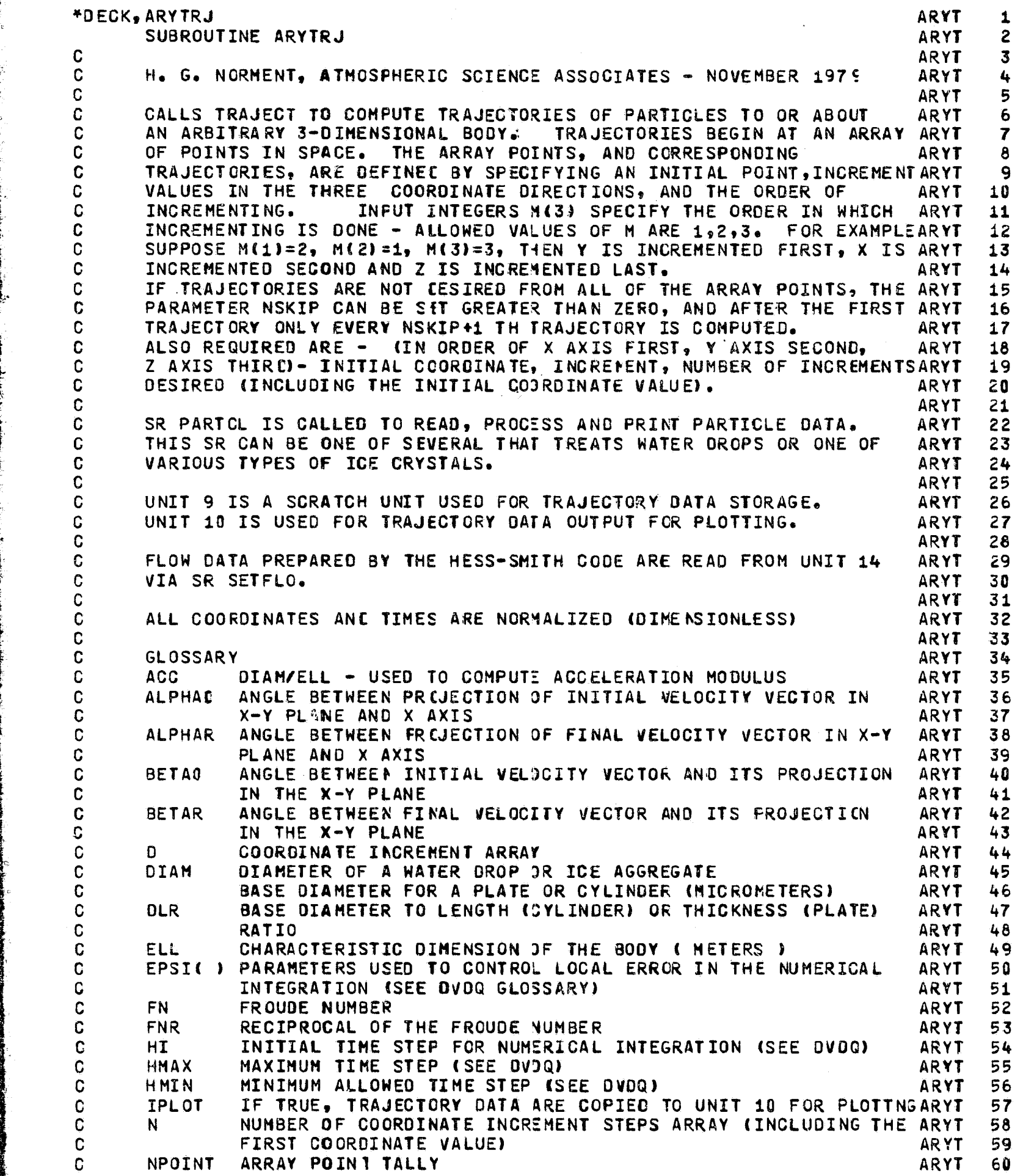

 $\overline{a}$ 

r

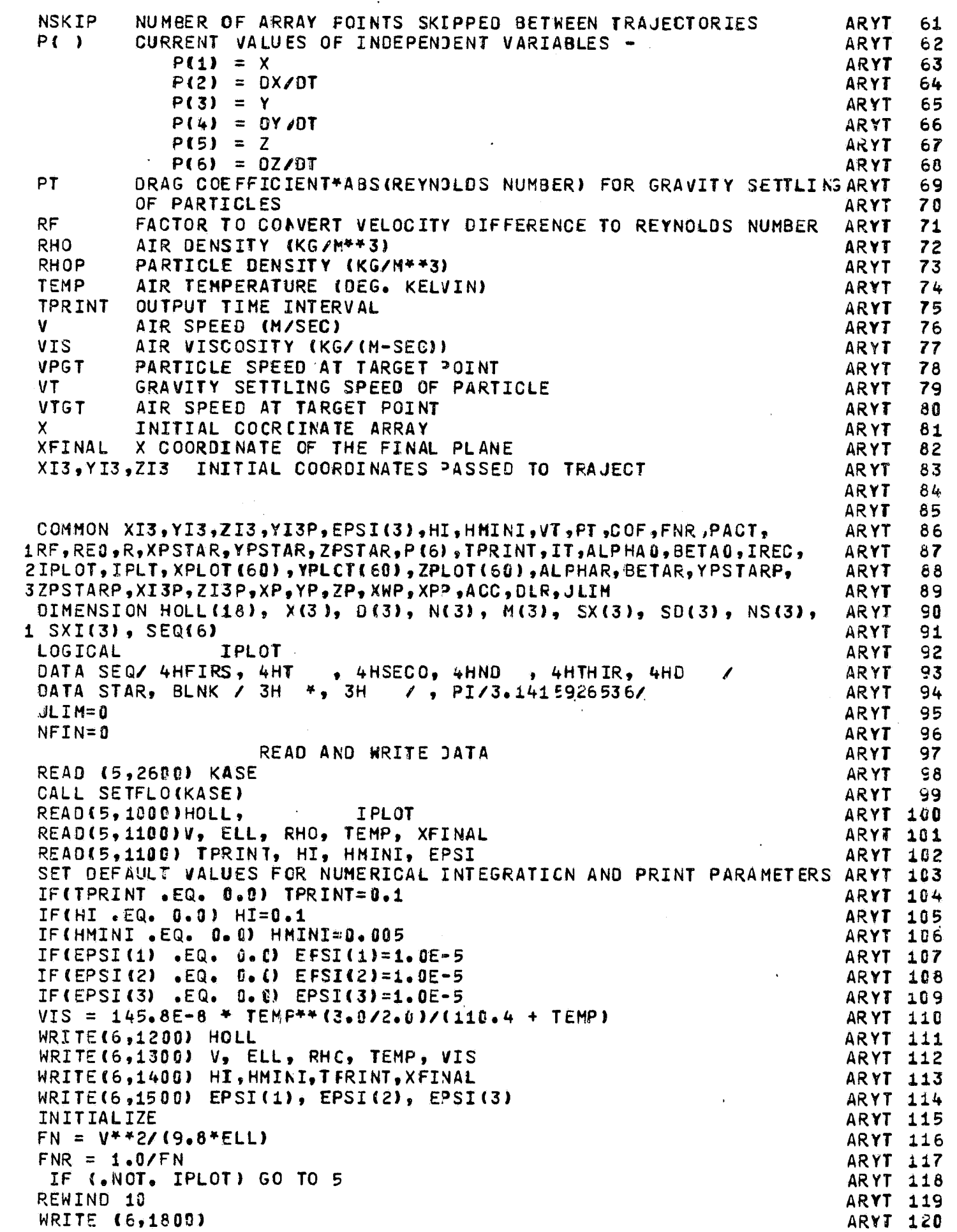

aaaaaaaaaaaaaaaaaaa

 $\mathbf{c}$ 

 $\mathbf{c}$ 

 $\mathbf{c}$ 

「このこと」ということに、「このことはないということになるので、「このことを見ることに、「このことを見る」ということに、「このことは、「このことは、「このことは、「このこと」ということに、「このことに このことには、「このことになっている」ということになるので、「このことには、「このことには、「このことには、「このことに、「このことに、「このことに、「このことに、「このことに、「このことに、「このことに、「このことに、「このことに、「こ

**THE CONTRACTOR COMPANY** 

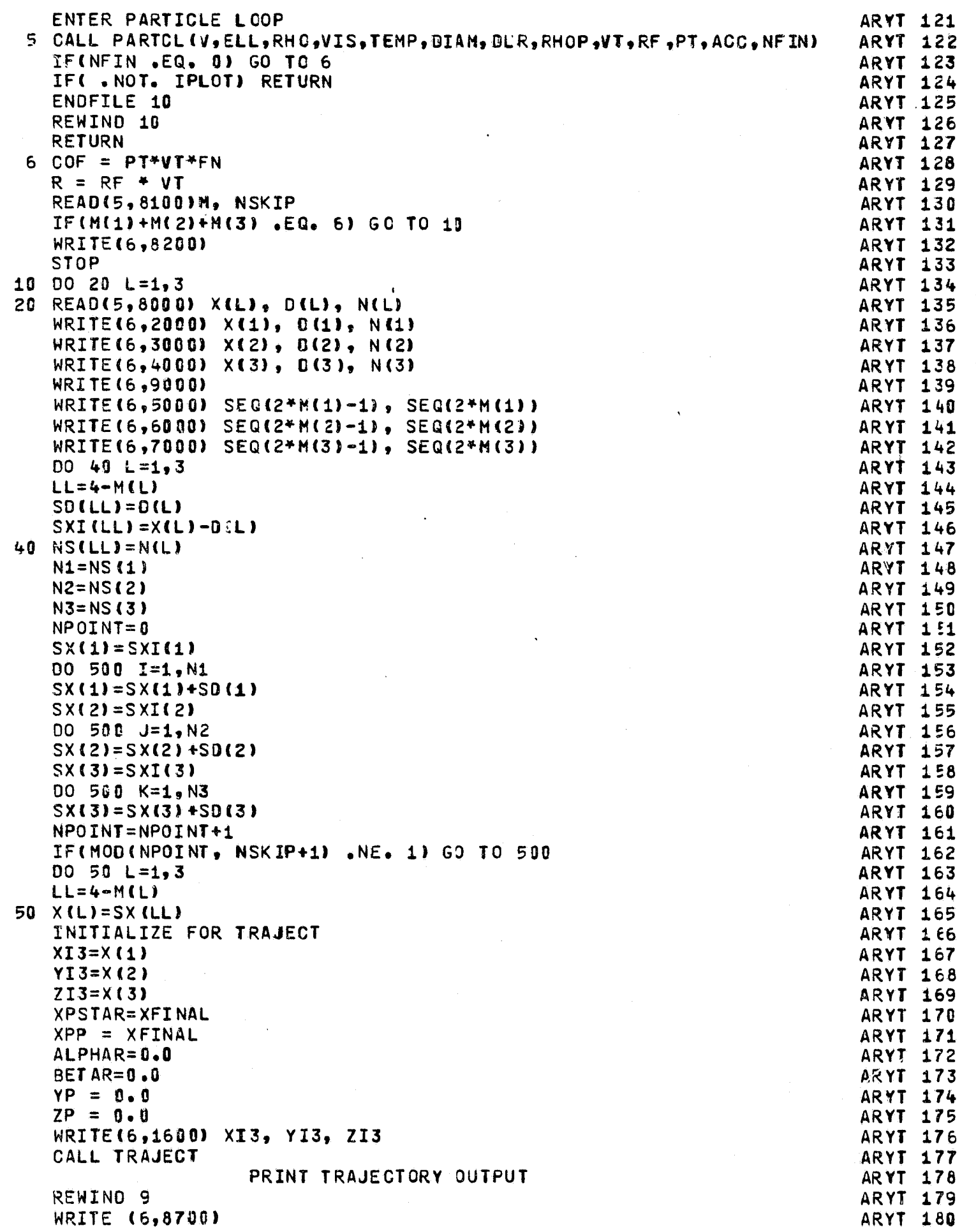

 $\mathbf{c}$ 

 $\mathbf{c}$ 

 $\mathbf{c}$ 

163

```
DO 494 IWRITE = 1,1REC
                                                                          ARYT 181
      READ (9)NEVAL, KSTEP, T, P(1), P(3), P(5), P(2), P(4), P(6), VX, VY, ARYT 182
     2 VZ, H_2 R_2 ACARYT 183
      WRITE(6,8600) KSTEP, T, F(1), P(3), P(5), P(2), P(4), P(6), VX, VY, ARYT 184
     2 VZ, H, R, AC, NEVAL
                                                                          ARYT 185
  494 CONTINUE
                                                                         ARYT 186
              COMPUTE INITIAL AND FINAL TRAJECTORY ANGLES
\mathbb{C}ARYT 187
      CALL FLOVEL (XI3, YI3, ZI3, WX, WY, WZ, 1I, INBODY)
                                                                         ARYT 188
      ALPHAG = ATAN(WY/VX) * 180./PI
                                                                         ARYT 189
      BETA0 = ATAN((VZ-VT)/SQRT(VX**2 + VY**2)) * 180./PI
                                                                         ARYT 190
      ALPHAR = ATAN(P(4)/P(2)) *180./PI
                                                                         ARYT 191
      BET AR = AT AN (P(6)/SQRT (P(2)**2+P(4)**2))*180./PI
                                                                         ARYT 192
      WRITE (6,8800) ALPHAO, BETAO, ALPHAR, BETAR
                                                                         ARYT 193
\mathbf{C}COMPUTE AND PRINT URAG VECTOR AT FINAL POINT
                                                                         ARYT 194
      CALL FLOVEL (P(1), P(3), P(5), VX, VY, VZ, HI, INBOCY)
                                                                         ARYT 195
      DV = SQRT( (VX - P(2))**2 + (VY - P(4))**2 + (VZ - P(6))**2 ) ARYT 196
      COSA = (VX - P(2)) / DVARYT 197
      COSB = (VY - P(4))/DVARYT 198
      COSC = VZ - P(G))/DVARYT 199
      ANG = ATAN( COSB/COSA ) + 57.29577951
                                                                         ARYT 200
      CNG = ACOS(COSC) + 57.29577951
                                                                         ARYT 201
      WRITE( 6, 3100 ) COSA, CCSB, COSC, ANG, CNG
                                                                         ARYT 202
\mathbf CCOMPUTE AND PRINT AIF AND PARTICLE SPEEDS AT FINAL POINT
                                                                         ARYT 203
      VA
           = SQRT( VX^*2 + VY^{*2}2 + VZ^{*2})
                                                                         ARYT 204
                                                                         ARYT 205
      VP
           = SQRT(P(2)**2 + P(4)**2 + P(6)**2)
      WRITE (6, 3200) VA, VP
                                                                         ARYT 206
      IF (IPLOT) WRITE (10) IFLT, (XPLOT(L), YFLOT(L), ZPLOT(L), L=1, IPLT) ARYT 207
\mathbf CARYT 208
  500 CONTINUE
                                                                         ARYT 209
      GO TO 5ARYT 210
 1000 FORMAT (18A4, 7X, L1)
                                                                         ARYT 211
 1100 FORMAT (8F10.5)
                                                                         ARYT 212
 1200 FORMAT(1H1,5X, 15HARYTRJ RUN ID -/ 8X, 18A4)
                                                                         ARYT 213
 1300 FORMAT(1HO, 5X, 21HPHYSICAL INPUT DATA -/7X,10HAIR SPEED=1PE13.6, ARYT 214
     1 3X, 37HCHARACTERISTIC DIMENSION OF THE BODY=1PE13.6/ 7X,35HCENSITARYT 215
     2Y AND TEMPERATURE OF AIR ARE 1PE13.6, 5H AND 1PE13.6,20H AIR VISARYT 216
     3COSITY IS 1PE13.6)
                                                                         ARYT 217
 1400 FORMAT( 1HO, 5X, 2SHNUMERICAL INTEGRATOR INPUTS -/ 7X, 10HTIME STEARYT 218
     1P=1PE11.4, 3X, 18HMINIMUM TIME STEP=1PE11.4, 3X, 20HPRINT TIME INTARYT 219
     2ERVAL=1PE11.4, 3X, 24HX COORD. OF FINAL FLANE=1PE11.4)
                                                                         ARYT 220
 1500 FORMAT( 1HO, 6X, 33HLOCAL ERROR TOLERANCES FOR DVDQ -, 3(1PE14.4)) ARYT 221
 1600 FORMAT(//1H0, 38H* * * * * * * INITIAL COORDINATES X=1PE12.5,
                                                                         ARYT 222
     2 3X, 2HY=1PE12,5, 3X, 2HZ=1PE12.5)
                                                                          ARYT 223
 1800 FORMAT( ///6X, 52HTRAJECTORY DATA ARE WRITTEN ON UNIT 10 FOR PLOTVARYT 224
     1TINGZARYT 225
 2000 FORMAT( 10X, 10MINITIAL X=1PE11.4, 12H INCREMENT=1PE11.4,
                                                                         ARYT 226
     1 19H NUMBER OF VALUES=I4)
                                                                         ARYT 227
 2600 FORMAT (A4)
                                                                         ARYT 228
 3000 FORMAT( 10X, 10HINITIAL Y=1PE11.4, 12H INCREMENT=1PE11.4,
                                                                         ARYT 229
     1 19H NUMBER OF VALUES=14)
                                                                         ARYT 230
 3100 FORMAT(/5X, 29HDRAG VECTOR AT FINAL POINT -/ 6X, 18HDIRECTION COSARYT 231
     1INES-3(1PE13, 4), 3X, 19HANGLES A AND GAMMA-2(1PE13, 4))
                                                                         ARYT 232
 3200 FORMAT(5X, 47HAIR AND FAFTICLE SPEEDS AT THE FINAL POINT ARE2(1PEARYT 233
     115.511ARYT 234
 4000 FORMAT( 10X, 10MINITIAL Z=1PE11.4, 12H INCREMENT=1PE11.4,
                                                                         ARYT 235
     1 19H NUMBER OF VALUES=I4)
                                                                         ARYT 236
 5000 FORMAT( 10X, 22HX AXIS IS INCREMENTED 2A4)
                                                                         ARYT 237
 6000 FORMAT( 10X, 22HY AXIS IS INCREMENTED 2A4)
                                                                         ARYT 238
 7000 FORMAT( 10X, 22HZ AXIS IS INCREMENTED 2A4)
                                                                         ARYT 239
 8000 FORMAT ( 2F10.0, I4)
                                                                         ARYT 240
```
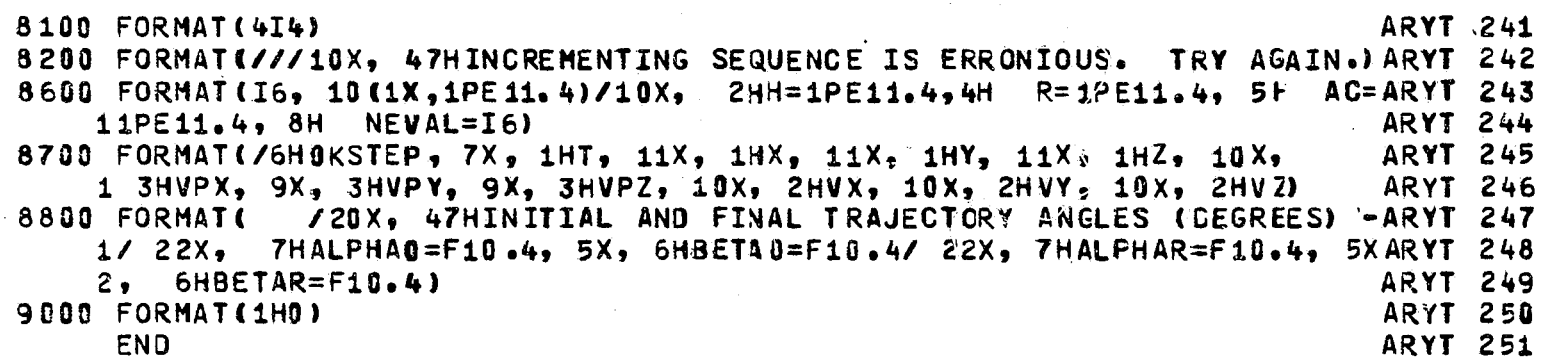

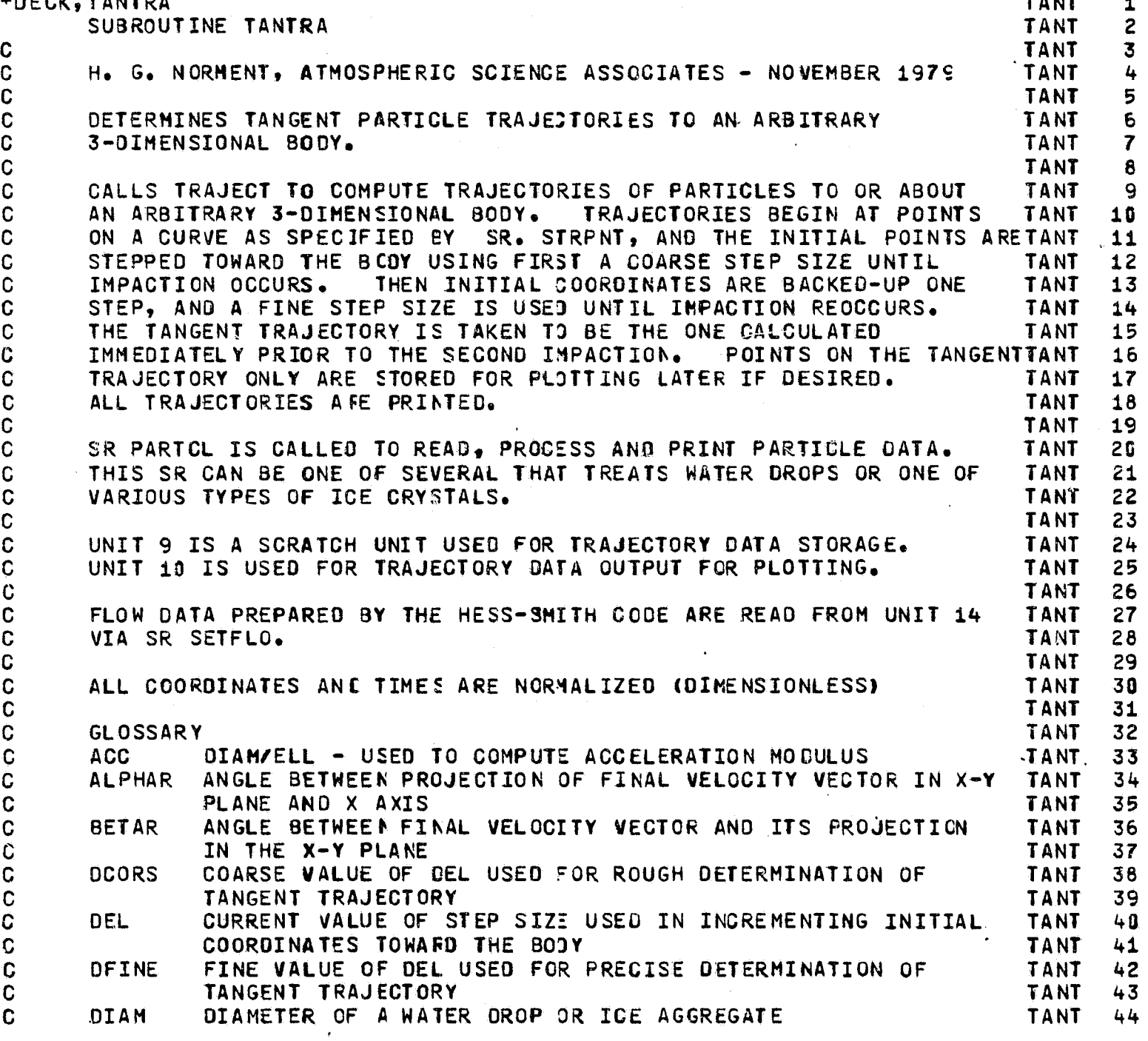

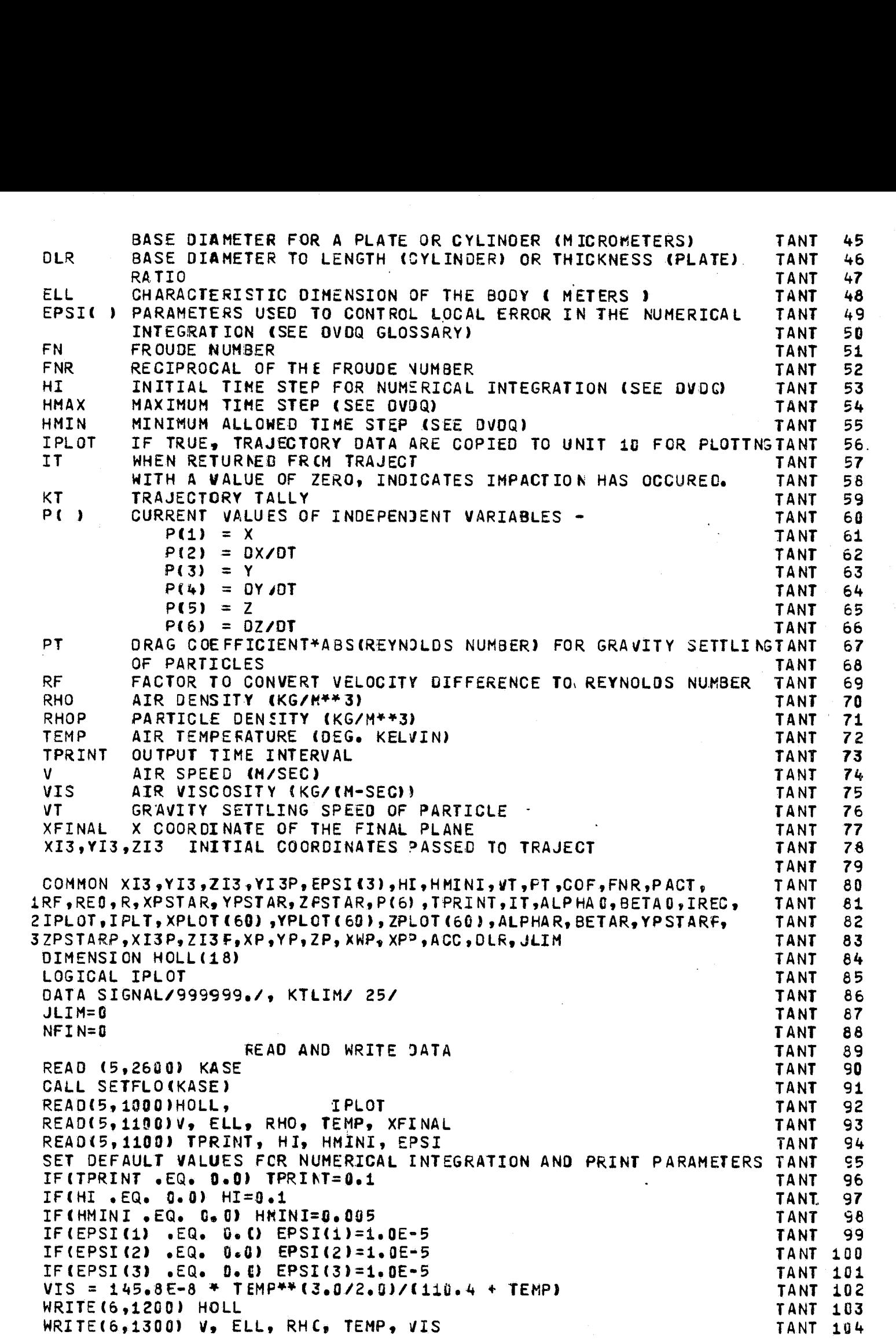

C C C C C C C C C C C C C C C C C  $\mathbf{c}$ C C  $\mathsf{C}^{\scriptscriptstyle \top}$ C C C C C C C C C C C C c C

C

C

大学大学 あいまん あいまん

\_ ..........

166

,;

**PARTIES AND DESCRIPTIONS** 

"j

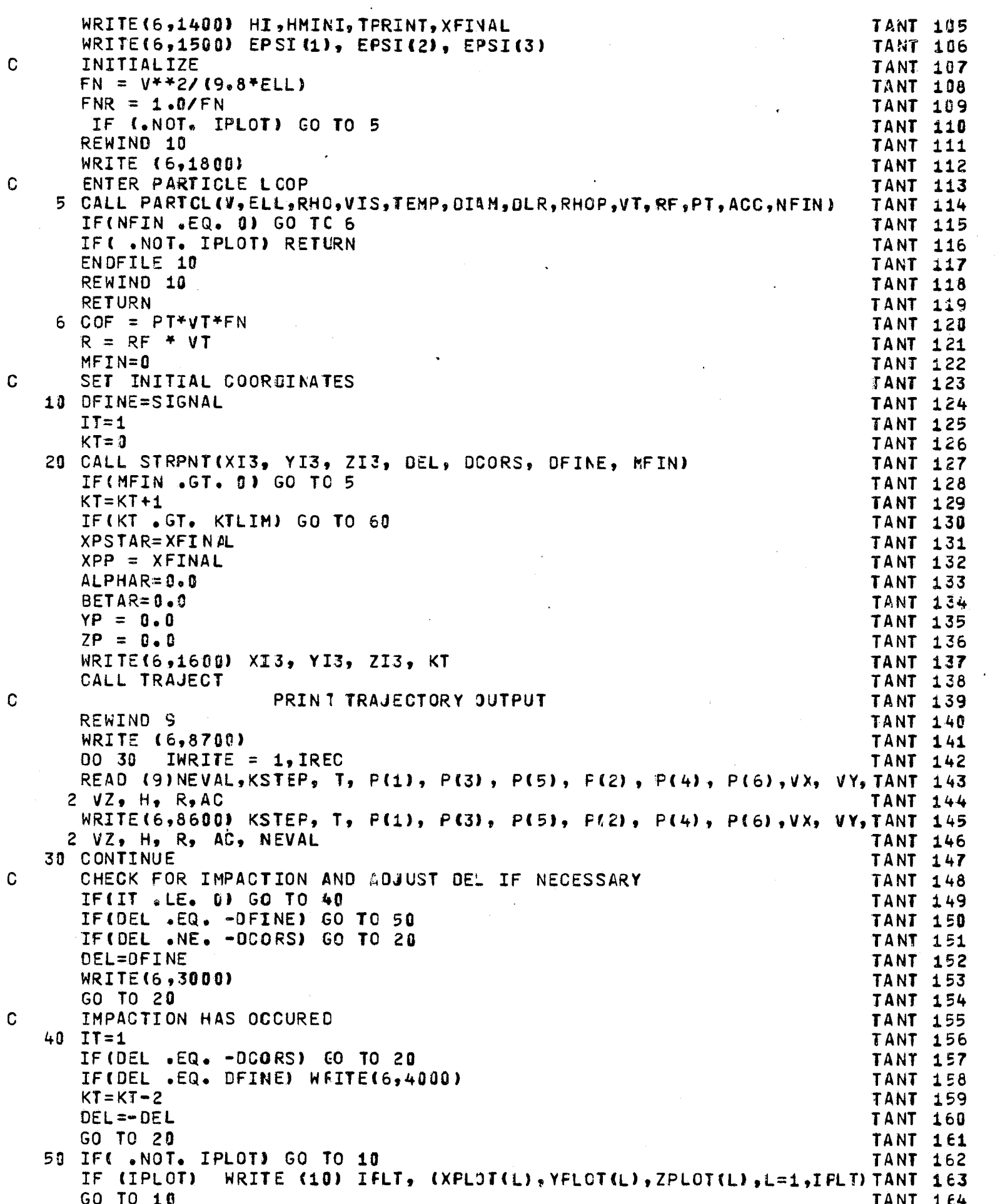

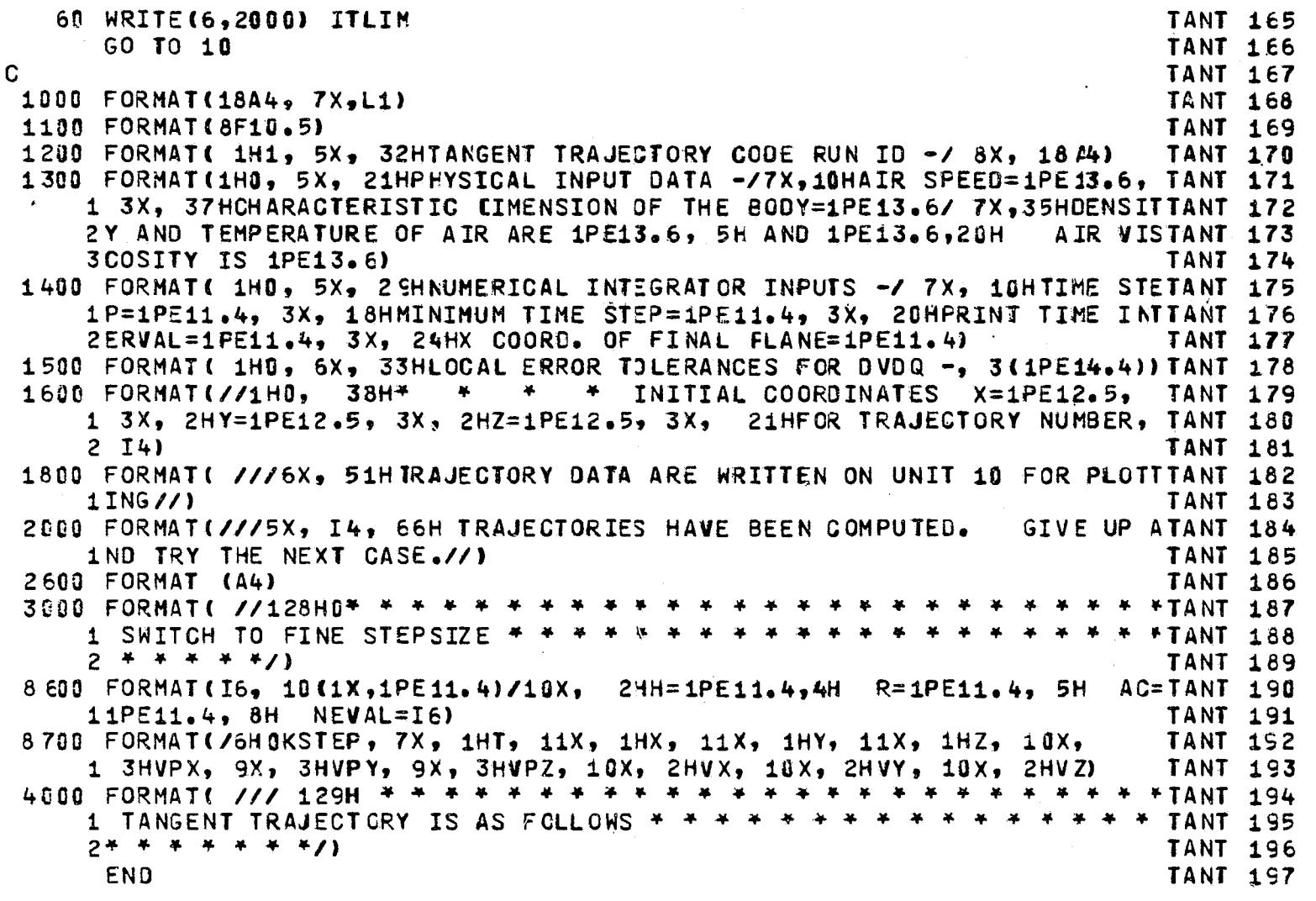

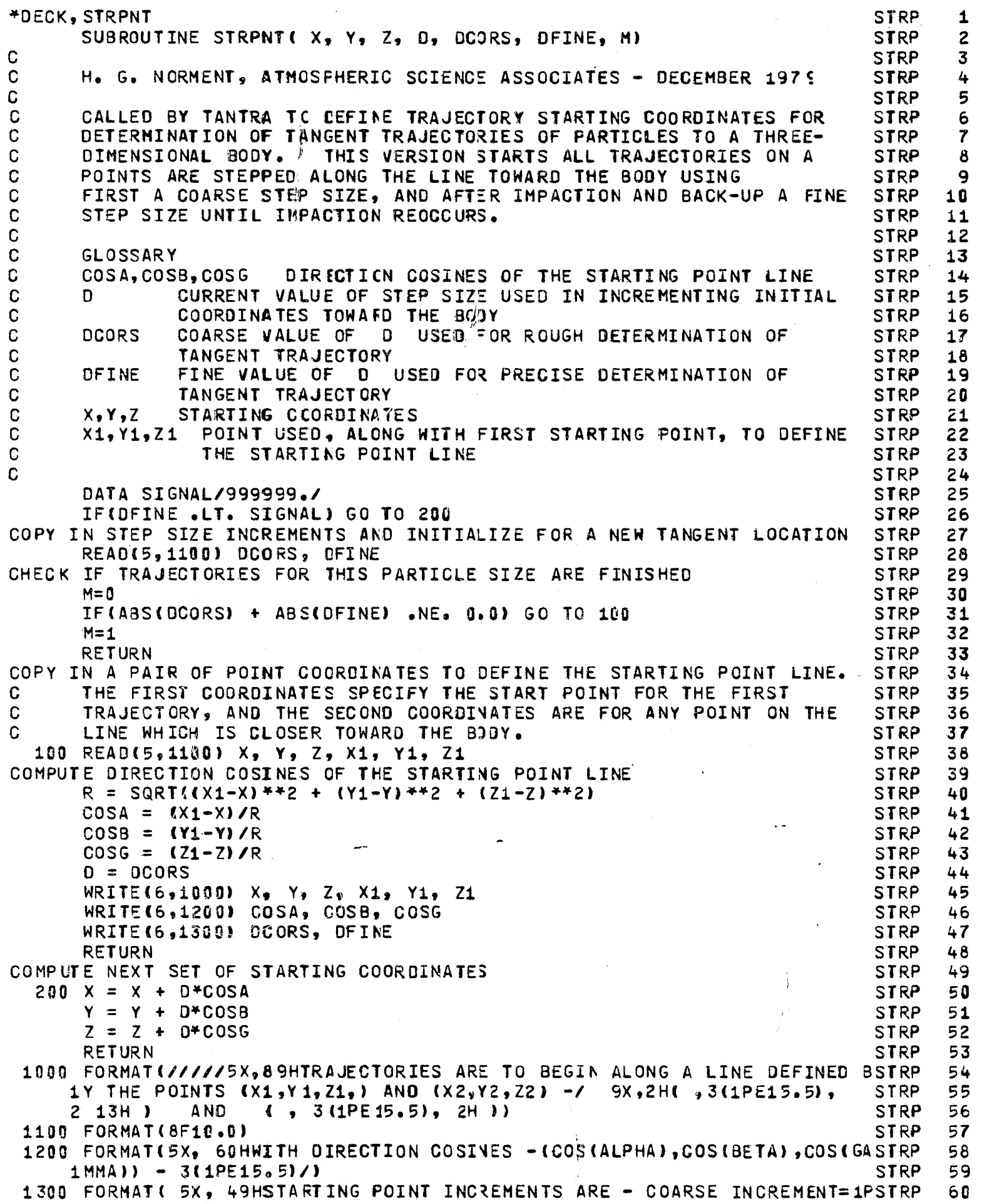

 $\epsilon$ 

l.

1E12.5, 3X, 15HFINE INCREMENT=1PE12.5) **END** 

```
*DECK. FALWAT
                                                                                  FALW
                                                                                          1
       SUBROUTINE FALWAT(D, RHO, ETA, T, P, V)
                                                                                  FALW
                                                                                          \overline{c}C
                                                                                  FALW
                                                                                          \overline{\mathbf{3}}H. G. NORMENT. ATMOSFHERIC SCIENCE ASSOCIATES - DECEMBER 1979
\mathbf CFALW
                                                                                          \overline{4}\mathbf c5
                                                                                  FALW
C
       COMPUTES STILL-AIR, TERMINAL SETTLING SPEED OF WATER DROPS
                                                                                          6
                                                                                  FALW
C
       ACCORDING TO THE EQUATIONS OF BEARD (JAS 33, 852 (1976))
                                                                                  FALW
                                                                                          \overline{r}C
                                                                                  FALW
                                                                                          8
C
       GLOSSARY (SI UNITS)
                                                                                          \overline{9}FALW
\mathbf C4.0*G/3.0WHERE G IS ACCELERATION OF GRAVITY (9.8)
       \mathbf{r}FALW
                                                                                         10
C
      CDRR
                DAVIES NUMBER
                                                                                  FALW
                                                                                         11
\mathbf C\mathbf{D}DROP DIAMETER
                                                                                  FALW
                                                                                         12C
       ETA
                VISCOSITY
                                                                                  FALW
                                                                                         13C
       P.
                PRESSURE
                                                                                  FALW
                                                                                         14
\mathbf CPN
                PHYSICAL PROFERTY NUMBER TO 1/6 POWER
                                                                                  FALW
                                                                                         15
C
       RHO
                FLUID DENSITY
                                                                                  FALW
                                                                                         16
C
       RHOP
                WATER DENSITY
                                                                                  FALW
                                                                                         17C
                WATER SURFACE TENSION
       SIG
                                                                                  FALW
                                                                                         18
.c
      \mathbf{T}TEMPERATURE
                                                                                  FALW
                                                                                         19
C
       V
                SETTLING SPEED
                                                                                  FALW
                                                                                         20
C
                                                                                  FALW
                                                                                         21
      DATA C/13.066667/, RHOP/1000./, EX/0.16666666667/
                                                                                  FALW
                                                                                         22\mathbf CFALW
                                                                                         23COMPUTE DAVIES NUMBER
                                                                                  FALW
                                                                                         24
       CORR = C^*(RHOP-RHO)*RHO*C^{**}3/ETA**2
                                                                                  FALW
                                                                                         25
CHECK DAVIES NUMBER VALUE FOR ROUTING
                                                                                  FALW
                                                                                         26
       IF(CDRR .GT. 0.3261) IF(CDRR-58249.) 100,100,200
                                                                                  FALW
                                                                                         27COMPUTE VIA STOKES-LAW ECUATION
                                                                                  FALW
                                                                                         28
       V = \text{CDRR*ETAY}(24.0*RA0*D)FALW
                                                                                         29GO TO 300
                                                                                  FALW
                                                                                         30
COMPUTE VIA BEARDS EQUATION FOR MEDIUM SIZE DROPS
                                                                                  FALW
                                                                                         31
 100Y = ALOG(CDRR)FALW
                                                                                         32
       V = ETA / (RH0+0)*EXP(-3.1.657 + Y*(0.99.2696 + Y*(-0.153193E-2FALW
                                                                                         33
     1+Y*1-0.987059E-3 + Y*(-0.578878E-3 + Y*(0.855176E-4FALW
                                                                                         34
     2 - Y * 0.327815E - 51711FALW
                                                                                         35
       GO TO 300
                                                                                  FALW
                                                                                         36
COMPLTE VIA BEARDS EQUATION FOR LARGE DROPS
                                                                                  FALW
                                                                                         37
 200 SIG = 7.570E-2 - 1.535E-4*(T - 273.0)
                                                                                  FALW
                                                                                         38
       PN = (SIG**3 * RHO**2/(9.8 * (RHOP=R_140) * ETA**4))***FALW
                                                                                         39
       Y = ALOG(PN*C*IRHOP-RHC) * D**2/SIG)FALW
                                                                                         40
       V = ETA*PN/(RH0*0) * EXP(-5*00015 + Y* (5*23778 + Y*(-2*04914 +FALW
                                                                                         41
     1 Y* (0.475294 + Y* (-0.0542819 + Y*0.00238449))FALW
                                                                                         42
       RETURN
                                                                                  FALW
                                                                                         43
CORRECT SETTLING SPEED FOR SLIF
                                                                                  FALW
                                                                                         44
 300
       V = V^* (1.0 + 54.088*ETA*SQRT(T)/P/D)FALW
                                                                                         45
       RETURN
                                                                                  FALW
                                                                                         46
       END
                                                                                  FALW
                                                                                         47
```
**STRP** 

**STRP** 

 $61<sub>8</sub>$ 

62 董

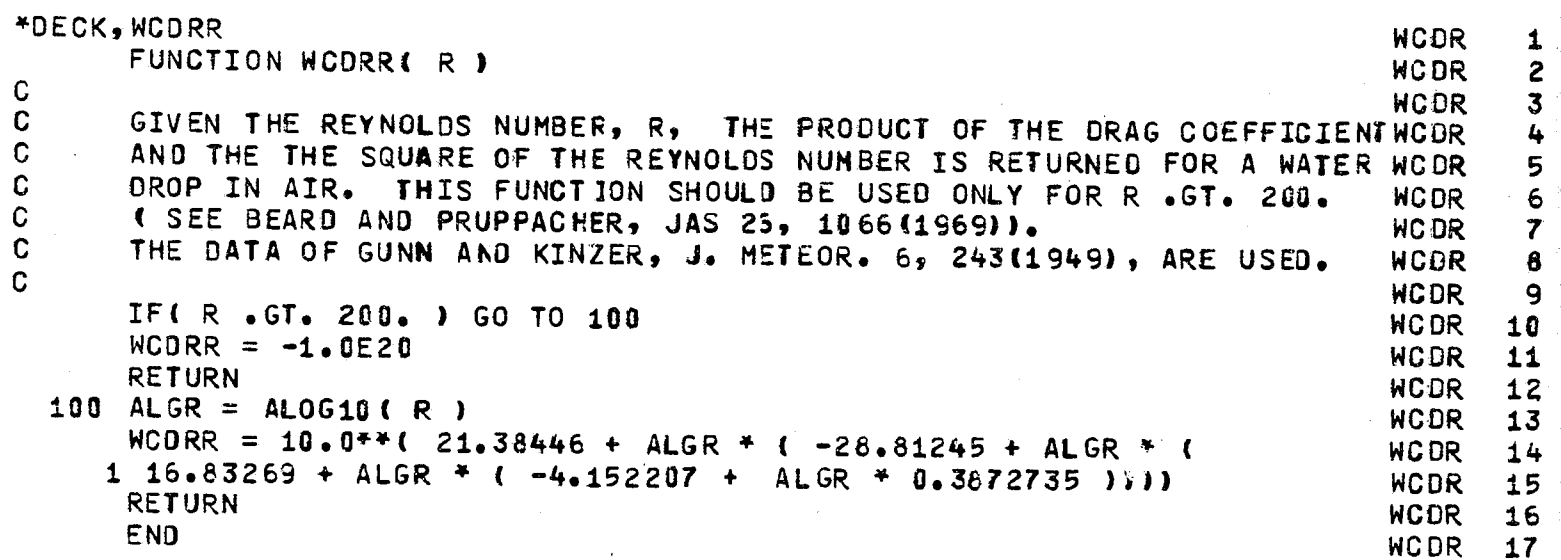

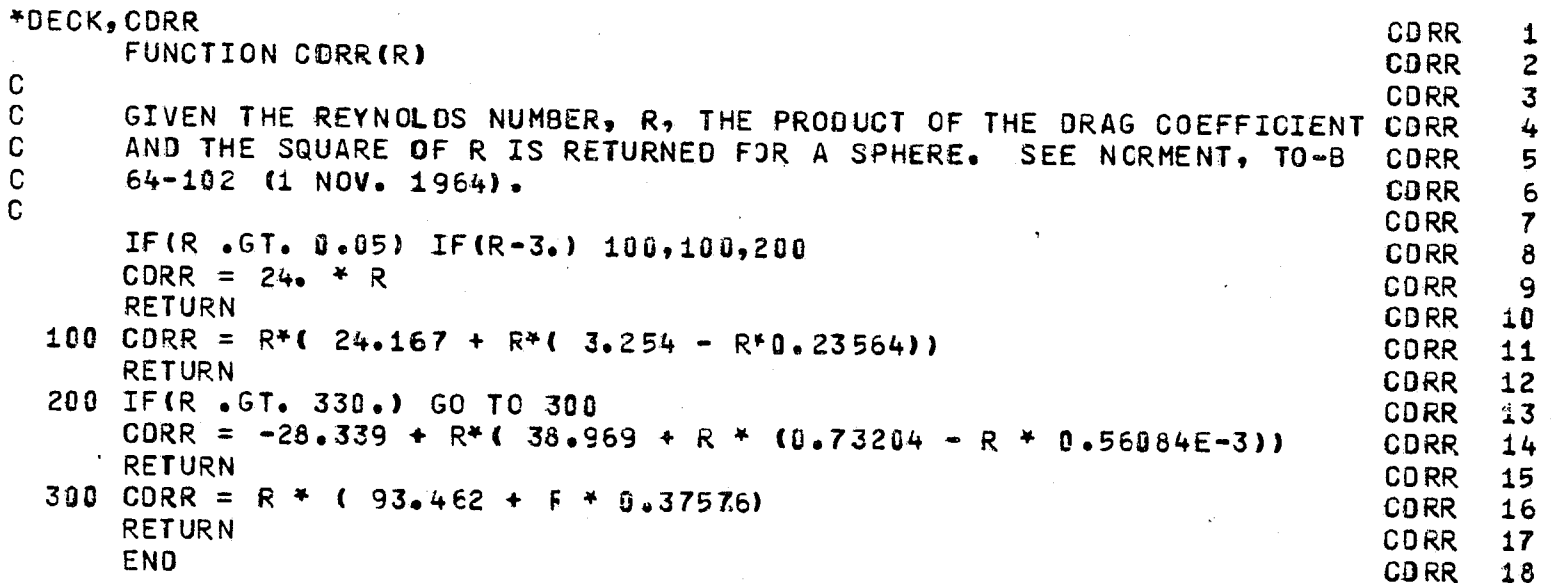

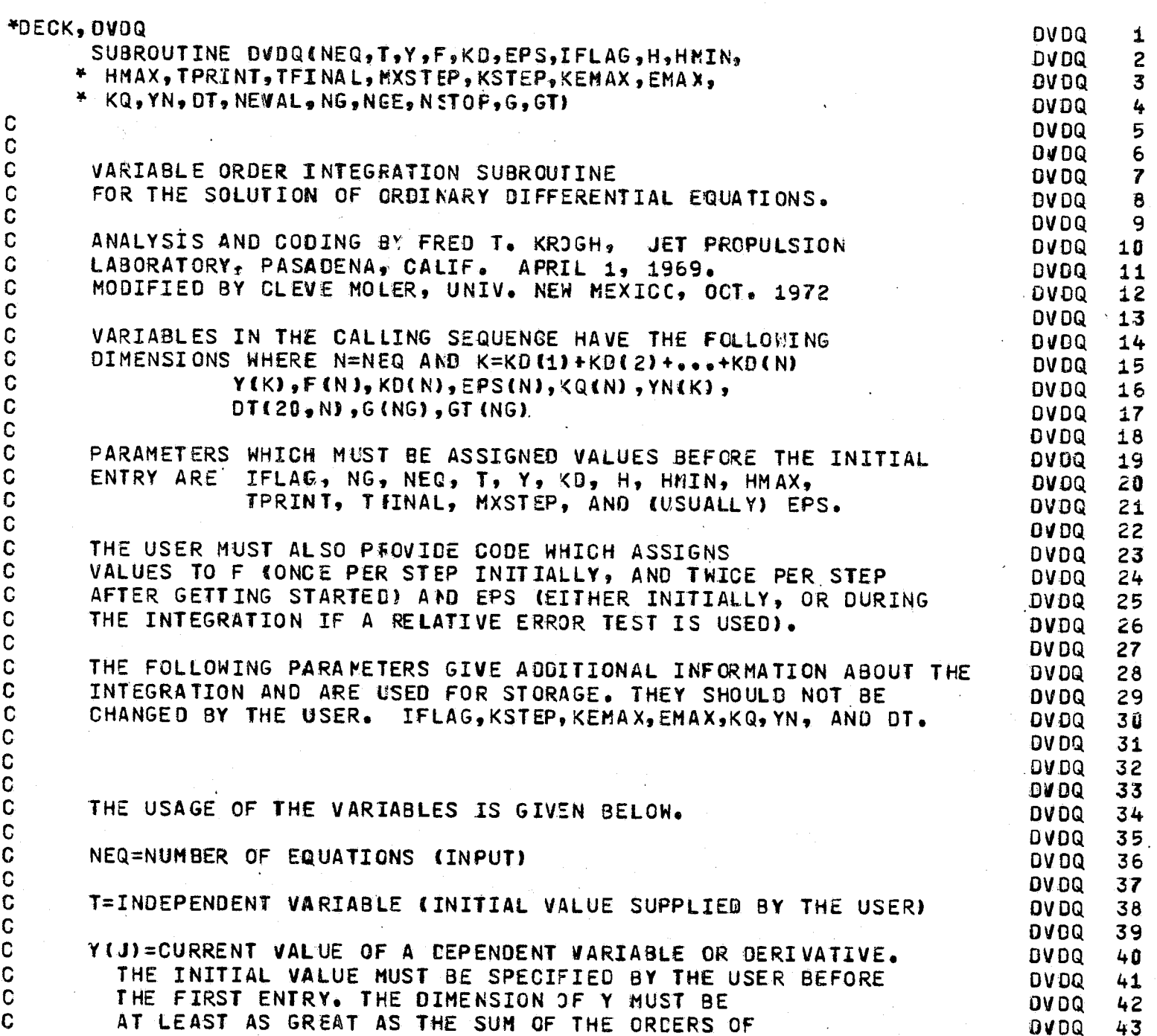

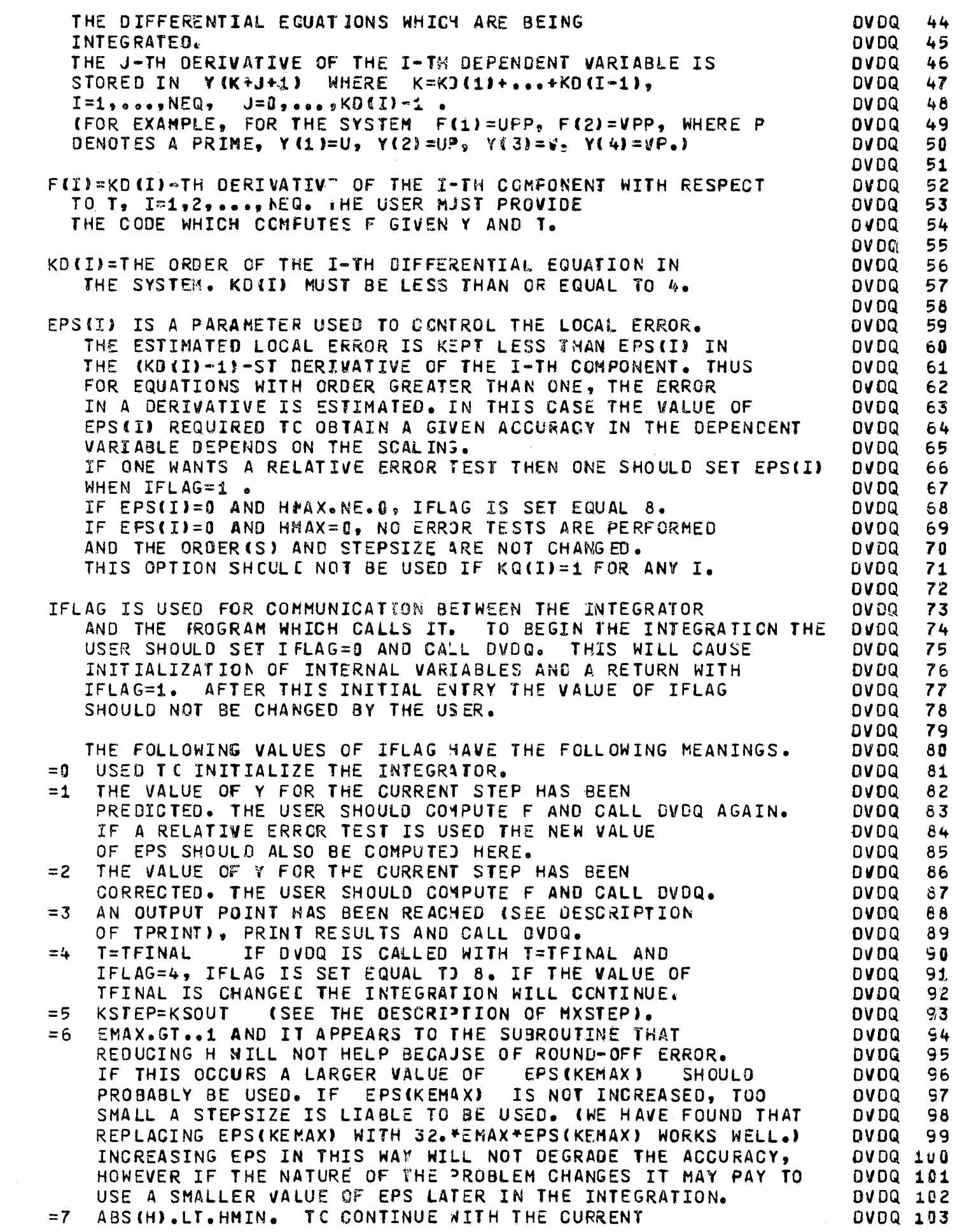

c c c  $\bar{c}$ c c Č. c c

c *t ...*  v c

c<br>C c c č, c c c c c  $\bar{c}$  $\bar{c}$ c c<br>C  $\tilde{c}$ c  $\tilde{c}$ c c  $\tilde{c}$  $\tilde{c}$ C c c c  $\tilde{c}$ c c  $\tilde{c}$  $\bar{c}$ c c. c c  $\tilde{\mathbf{c}}$  $\tilde{c}$ C c  $\tilde{c}$ c C C C C C  $\mathbb{C}^{\mathbb{C}}$  $\mathfrak{c}$ C C

 $\hat{v}$ 

すりまし しょうかい

25.5mg、2002年の「その「その「その「そのこと」を、そのことを、そのことを、そのことに、そのことを、そのことを、「そのことを、「そのことを、「そのことを、「そのことに、そのことに、「そのことに こくに、「そのことには、そのことに、「そのことには、そのことには、そのことには、そのことには、そのことには、そのことには、そのことには、そのことに、そのことには、そのことに、そのことには、そのことに、そのことに、そのことに、そのことに、そ

,<br>,<br>,<br>,<br>,<br>,<br>,

地名地名

The structure of the structure of the structure of the structure of the structure of the structure of the structure
VALUE OF H. SET HMIN.LE.ABS (H) AND CALL CVDQ. IF THE INTEGRATOR HAS JUST HALVED H ONE MAY CONTINUE WITH TWICE THE STEPSIZE BY SIMPLY CALLING DVDQ. (SUCH AN ACTION IS RISKY WITHOUT A CAREFUL ANALYSIS OF THE SITUATION.) IF THE STEPSIZE HAS NOT JUST BEEN HALVED (ABS(H).LT.HMIN HAY eE DUE TO THE USER INCREASING THE VALUE OF HHIN OR TO HAVING TOJ SHALL AN H AT THE END OF THE STARTING PHASE.) THE INTEGRATION WILL CONTINUE WITH THE CURRENT VALUE OF H AND A RETURN TO THE USER WITH IFLAG=7 WILL BE MADE ON EVERY STEP UNTIL ABS(H).GE.HMIN. =8 ILLEGAL PARAMETER IN THE CALLING SEQUENCE. IF OVOQ IS CALLED WITH IFLAG=6 THE PROGRAM IS STOPPEO. H=CURRENT VALUE OF THE STEPSIZE. IN SELECTING THE INITIAL VALUE FOR H, THE USER SHOULO REMEMBER THE FOLLOWING-i. THE INTEGRATOR IS CAPABLE Of CHANGING H QUITE QUICKLY AND THUS THE INITIAL CHOICE IS NOT CRITICAL. 2. IF IT DOES NOT LEAD TO PROBLENS IN COMPUTING THE DERIVATIVES (E.G. BECAUSE OF OVERFLOW OR TRYING TO EXTRACT THE SQUARE. ROOT OF A NEGATIVE NCMBER), IT IS BETTER TO CHOOSE H MUCH TOO LARGE THAN HUCH TOO SMALL. 3. IF H\*TPRINT.LE.0 INITIALLY, AN IMMEOIATE RETURN IS MADE WITH IFLAG=8. THE SIfN OF H IS WHAT DETERMINES THE DIRECTION OF INTEGRATION. 4. IF TPRINT=H\*(2\*\*K) K A NCNNEGATIVE INTEGER THEN OUTPUT VALUES WILL BE OBTAINED WITHOUT DOING AN INTERPOLATION. HMIN AFTER GETTING STARTED, AND WHENEVER H IS HALVED, ABS(H) IS COMPARED WITH HMIN. IF ABS(H).LT.HMIN CONTROL IS RETURNED TO THE USER WITH IFLAG=7. HMAX THE STEPSIZE IS NCT DOUBLED IF DOING SO WOULD MAKE ABS (H).GT.HMAX TPRINT ENABLES THE USER TO SPECIFY THE FeINTS WHERE OUTPUT IS DESIRED. LET TOUT=TPRINT + THE VALUE OF T THE LAST TIME CONTROL WAS RETURNED TO THE USER WITH IFLAG=3. (INITIALLY TOUT=THE INITIAL VALUE Of T.) CONTROL IS RETURNED TO THE USER WITH IFLAG=3 WHENEVER T=TOUT. IF TOUT DOES NOT FALL ON AN INTEGRATI(N STEP, OUTPUT VALUES ARE OBTAINED BY INTERPOLATION ON THE FIRST STEP THAT (T-TOUT)\*H.GT.D. INTERPOLATED VALUES FOR BOTH Y AND F ARE COMPUTED. (NOTE THAT A RETURN WI1H IFLAG=3 IS ALWAYS MAOE BEFORE TAKING THE FIRST STEP.) TFINAL CONTROL IS RETURNED TO THE USER WITH IFLAG=4 WHEN T REACHES TFINAL. IF TFINAL DOES NOT FALL ON AN INTEGRATION STEP VALUES AT TFINAL ARE OBTAINED BY EXTRAPOLATION. MXSTEP ON THE INITIAL ENTRY, AND ON ENTRIES WITH 2.LT.IFlAG.LT.6 KSOUT IS SET EQUAL TO KSTEP+MXSTEP. AT THE END OF EACI STEP KSTEP IS INCREMENTED AND COMPA FED WITH KSOUT. IF KSTEP.GE.KSOUT CONTROL IS RETURNED TO THE USER WITH IFLAG=5. (THUS IF TPRINT IS SUFFICIENTLY LARGE, CONTROL WILL BE RETURNED TO THE USER WITH IFLAG=5 EVERY MXSTEP STEPS.  $)$ KSTEP=NUMBER OF INTEGRATION STEPS TAKEN (COMPUTED BY THE INTEGRATOR.) DVDQ 104 DVDQ 105 DVDQ 106 DIIOQ 1U7 OVDQ 108 DVDQ 109 OVDQ 110 DVDQ 111 OIlOQ 112 OIlOQ 113 OIlOQ 114 OIlOQ 115 OIlDQ 116 OIlOQ 117 DVDQ 116 DVOQ 119 OVOQ 120 DVDQ 121 OVUQ 122 OVOQ 123 OVDQ 124 OIlDQ 125 OVDQ 126 **DVDQ 127** DVOQ 128 OIlOQ 129 OIlOQ 130 OVDQ 131 DVOQ 132 DVDQ 133 OVOQ 134 OIlDQ 135 DVOQ 136 **DVDQ 137** DVOQ 138 OVOQ 139 DVOQ *1'+0*  OllOQ 141 **OVDQ 142**  $OVDQ$  143 DVOQ 144 **DVDQ 145** OVOQ 146 **DVDQ 147** DVDQ 148 DVDQ 149 OVOQ 150 DVDQ 151 DVDQ 152 DVDQ 153 OVOQ 154 OVOQ 155 **DVDQ 156 DVDQ 157** DVDQ 158 DVOQ 159 OVOQ lEO DIIDQ 161 OVDQ 162 OVOQ 1€3

1 is a continued of the continued of the continued of the continued of the continued of the continued of the c

1<br>1<br>1

!\

C C C C C C C C C C  $\Omega$  $\mathbf c$ C C C C C C C C C C C C C C C C C C C C C C C C C C C C C C C C C C C C C C C C C C C C C C C C

I

,

I

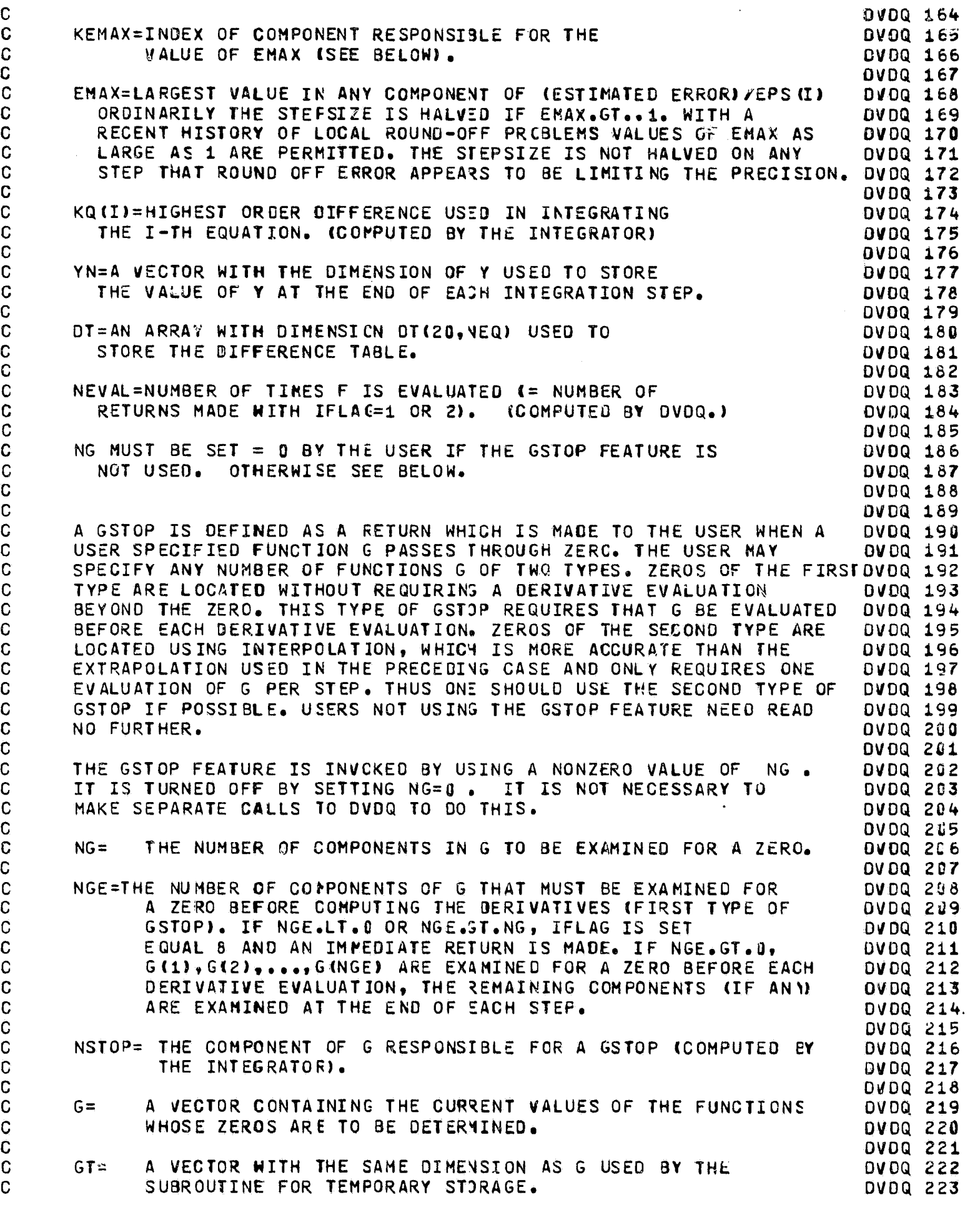

,.. ,

×

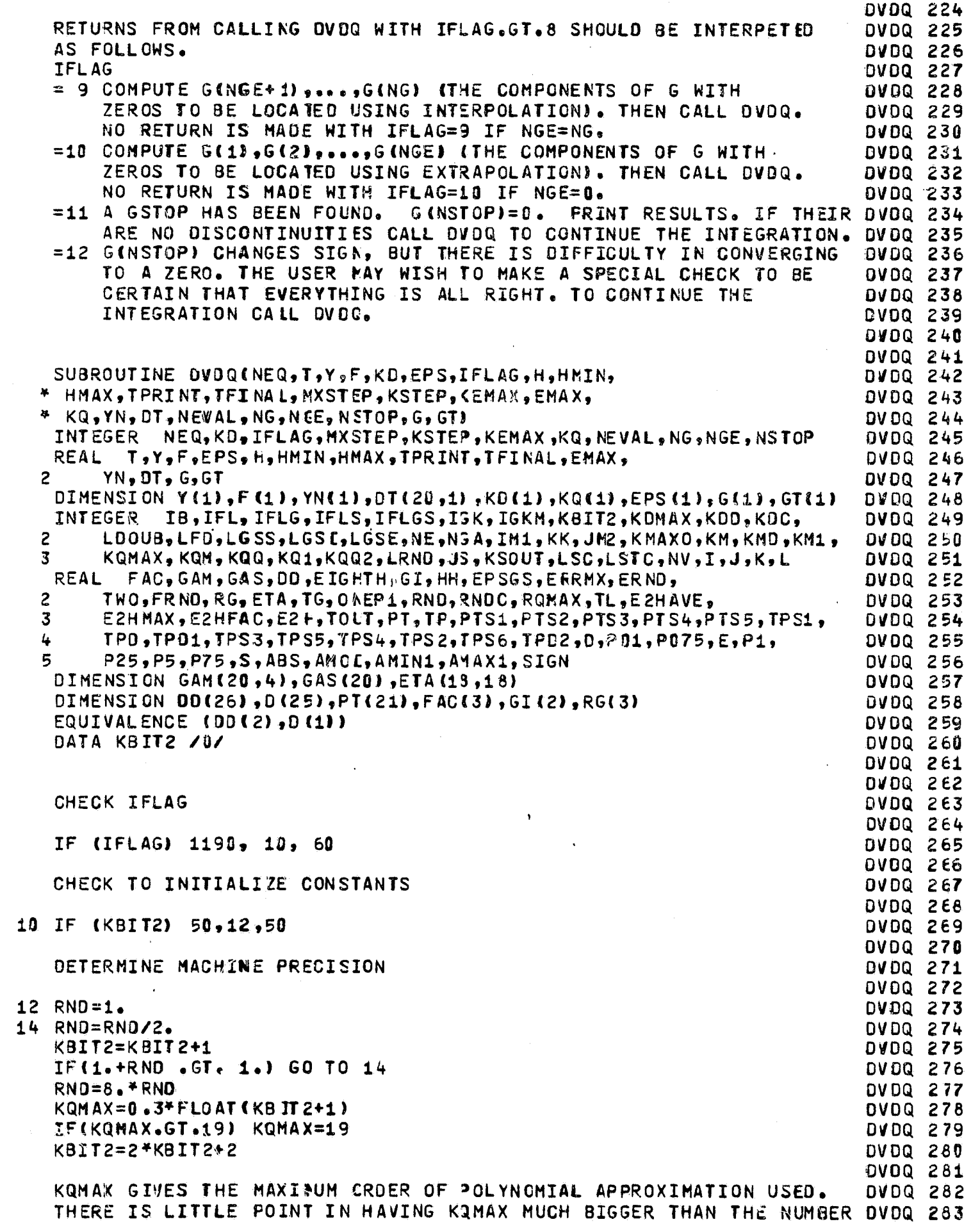

 $\ddot{\phantom{a}}$ 

r

C C C  $\mathbf{c}^-$ C C C C C C C C C C C C C C C C C

 $\bar{\mathcal{P}}$ 

C C C C

C C C

C  $\mathbf{C}$ C

C C C

"最大国家的家庭的公社中发展的特征的过去式和过去分词重要的发展的现在分词形式的过去式和过去分词形式的过去式和过去分词使用的过去式和过去分词使用的过去式和过去分词使用的过去式和过去分词使用的过去式和过去分词使使过去分词使使过去分词

176

```
C
     . OF DECIMAL DIGITS IN THE MANTISSA.
                                                                                 DVDQ 284
\mathbf CDVDQ 285
\mathbf CRND IS APPROXIMATELY 2** (3-B) WHERE B IS
                                                                                 DVDQ 286
C
      THE NUMBER OF BITS IN THE MANTISSA.
                                                                                 DVDQ 287
C
       KBIT2=2*8+2 WHERE B IS THE NUMBER OF BITS IN THE MANTISSA.
                                                                                 DVDQ 288
      IF THE DERIVATIVES ARE NCT COMPUTED TO THE ACCURACY EXPECTED
C
                                                                                 DVDQ 289
C
      FROM THE WORD LENGTH OF THE COMPUTER (FOR EXAMPLE BECAUSE OF
                                                                                 DVDQ 290
C
      CANCELLATION PROBLEMS OR TABULAR DATA), THEN THESE CONSTANTS
                                                                                 DVDQ 291
C
      CAN BE CHANGED TO REFLECT THE NUMBER OF BITS WHICH ARE
                                                                                 DVDQ 292
\mathbf CSIGNIFICANT IN THE COMPUTED DERIVATIVES. (THIS IS NOT NECESSARY,
                                                                                 DVDQ 293
\mathbf cBUT IS WISE IF THE ACCURACY REQUESTED IS DIFFICULT TO OBTAIN
                                                                                 DVDQ 294
\mathbf cBECAUSE THE DERIVATIVES HAVE SO FEW SIGNIFICANT DIGITS.)
                                                                                 DVDQ 295
C
                                                                                 DVDQ 296
\mathbf CON IBM360, KQMAX WILL = 16, RND = 8.880-16, KBIT2 = 108
                                                                                 DVDQ 297
C
      ON CDC6600, KQMAX WILL = 14, RND = 2.84E-14, KBIT2 = 98
                                                                                 DVDQ 298
\mathbf CON UNIVAC 1188, KQMAX WILL = 18, RND = 6,940-18, KBIT2 = 122
                                                                                 DVDQ 299
\mathbf CDVDQ 300
C
                                                                                 DVDQ 361
      KMAX0=4DVDQ 302
\mathbf{C}KMAXO IS THE MAXIMUM ORDER DIFFERENTIAL EQUATION THIS
                                                                                 DVDQ 363
\mathbf CIMPLEMENTATION WILL INTEGRATE.
                                                                                 DVDQ 304
\mathbf CDVDQ 305
      FAC(1)=1.DVDQ 306
      FAC(2) = FAC(1)/2DVDQ 307
      FAC(3) = FAC(2)/3.DVDQ 308
      TWO = 2.DVDQ 309
      P1 = .1DVDQ 310
      P01 = .01DVDQ 311
      P25 = .25DVDQ 312
      P5 = .5DVDQ 313
      P75 = .75DVDQ 314
      P075=.075
                                                                                 DVDQ 315
      ONEP1 = 1.1DVDQ 316
      PT(1)=1.DVDQ 317
      KM=KQMAX+1
                                                                                 DVDQ 318
      DO 16 I=1, KM
                                                                                DVDQ 319
         PT(I+1)=2.4PT(I)DVDQ 320
   16 CONTINUE
                                                                                DVDQ 321
\mathbf CDVDQ 322
\mathbf CCOMPUTE GAS AND GAM
                                                                                 DVDQ 323
C
                                                                                DVDQ 324
\mathbf CGAS(I) IS THE I-TH ADAMS-MOULTON CORRECTOR COEFFICIENT AND
                                                                                 DVDQ 325
\overline{C}GAM(I,J) IS THE I-TH ADAMS-FALKNER PREDICTOR COEFFICIENT
                                                                                DVDQ 326
\mathbf CFOR INTEGRATING J-TH ORDER DIFFERENTIAL EQUATIONS,
                                                                                 DVDQ 327
C
      I = 1, 2, ..., KQMAX+ 1, J = 1, 2, ..., KMAXO.
                                                                                 DVDQ 328
\mathsf{C}DVDQ 329
      KMD=KM+KMAXO
                                                                                DVDQ 330
      DO 20 K=1, KMD
                                                                                DVDQ 331
         S = KDVDQ 332
         D(K)=1.7SDVDQ 333
   20 CONTINUE
                                                                                 DVDQ 334
      GAM(1,1)=D(1)DVDQ 335
      DO 22 J=2, KMAXO
                                                                                 DVDQ 336
         GAM(1, J) = D(J) + FAC(J-1)DVDQ 337
   22 CONTINUE
                                                                                 DVDQ 338
      DO 26 I=2, KM
                                                                                 DVDQ 339
         KK=KMD+1-IDVDQ 340
         0024K=1,KKDVDQ 341
           S = I - 1DVDQ 342
           D(K)=D(K)-D(K+1)/SDVDQ 343
```
在第2章 经交通收缩 医发生性皮肤血管 医内脏性脑膜炎 医脑室

```
24CONTINUE
                                                                                  OVDQ 344
         GAM(I,1)=D(1)DVDQ 345
         10026 J = 2.5 KMAXO
                                                                                  DVDQ 346
           GAM(I.J)=D(J)*FAC(J-1)
                                                                                  DVDQ 347
                                                                                  DVDQ 348
   26 CONTINUE
       GAS(1) = 1.DVDQ 349
       DO 28 I=2.KM
                                                                                  DVDQ 350
         GAS(I)=GAM(I,1)-GAM(I-1,1)
                                                                                  DVDQ 351
   28 CONTINUE
                                                                                  OVDQ 352
C
                                                                                  DVDQ 353
\mathbf CGENERATE ETA
                                                                                  DVDQ 354
\mathbf CDVDQ 355
\mathbf CETA(I,J), I=1,2,..,J IS USED IN THE FIRST MODIFICATION OF THE
                                                                                  DVDQ 356
\mathbf CI-TH DIFFERENCE OF A J-TH ORDER METHOD AFTER THE STEPSIZE IS
                                                                                  DVDQ 357
\mathbf CHALVED.
                                                                                  DVDQ 358
C
       ETA(I,J), J=1,2,...I-1 IS USED IN THE SECONE MODIFICATION OF
                                                                                  DVDQ 359
\mathbf CTHE (J+1)-ST DIFFERENCE OF AN I-T4 ORDER METHOD
                                                                                  DVDQ 360
\mathsf{C}DVDQ 361
       K = KQMAX - 1DVDQ 362
      EIGHTH=FAC(2)*FAC(2)*FAC(2)
                                                                                  DVDQ 363
       ETA(1,1)=ETGHTHDVDQ 364
      ETA(2,1)=ETGHTHDVDG 365
      TP = FAC(2) * FAC(2)DVDQ 366
      DO 33 J=2, K
                                                                                  DVDQ 367
         TP = TP / 2.OVDQ 368
         ETA(J, J) = (TP + ETA(J-1, J-1)) / 2.DVDQ 369
         IF(J.EQ.2) GO TO 32
                                                                                  DVDQ 370
         JM2 = J - 2DVDQ 371
         DO 30 18=1, JM2
                                                                                  DVDQ 372
           I = J - IBDVDQ 373
           ETA(I, J) = \{ETA(I+1, J) + ETA(I-1, J-1)\}/2DVDQ 374
   30
         CONTINUE
                                                                                  DVDQ 375
   32
         ETA(1, J) = ET A(2, J)/2.DVDQ 376
   33 CONTINUE
                                                                                  DVDQ 377
      0034 I=16KDVDQ 378
        TP=0.DVDQ 379
         0034 J=1.1DVDQ 380
           TP = TP + ETA(J, I)OVDQ 381
           ETA(I+1,J)=TPDVDQ 382
   34 CONTINUE
                                                                                  DVDQ 383
      TP = FAC(2)DVDQ 384
      DO 36 J=1, K
                                                                                  DVDQ 385
         TP = TP / 2.DVDQ 386
         D(J) = ETA(J+1, J) + TPOVDQ 387
   36 CONTINUE
                                                                                  DVDQ 388
      DO 38 J=1,KOVDQ 389
         0038 I=1, J
                                                                                  DVDQ 390
           ETA(I, J) = ETA(I, J) / D(J)DVDQ 391
   38 CONTINUE
                                                                                  DVDQ 392
       KM1 = K - 1DVDQ 393
       DO 40 J = 1, KM1DVDQ 394
         D(J) = D(J+1)/D(J)DVDQ 395
   40 CONTINUE
                                                                                  DVDQ 396
       DO 42 I=2, KM1
                                                                                  DVDQ 397
         100 42 J = 1.1DVDQ 398
           ETA(I+1, J) = -ETA(I+2, J) + ETA(I+1, J) * D(I)DVDQ 399
   42 CONTINUE
                                                                                  DVDQ 4ù0
      TP=EIGHTH
                                                                                  DVDQ 451
       00 46 I=2, KM1
                                                                                  DVDQ 402
        TP = TP / 2.DVDQ 403
```
ŗ

ţ

÷

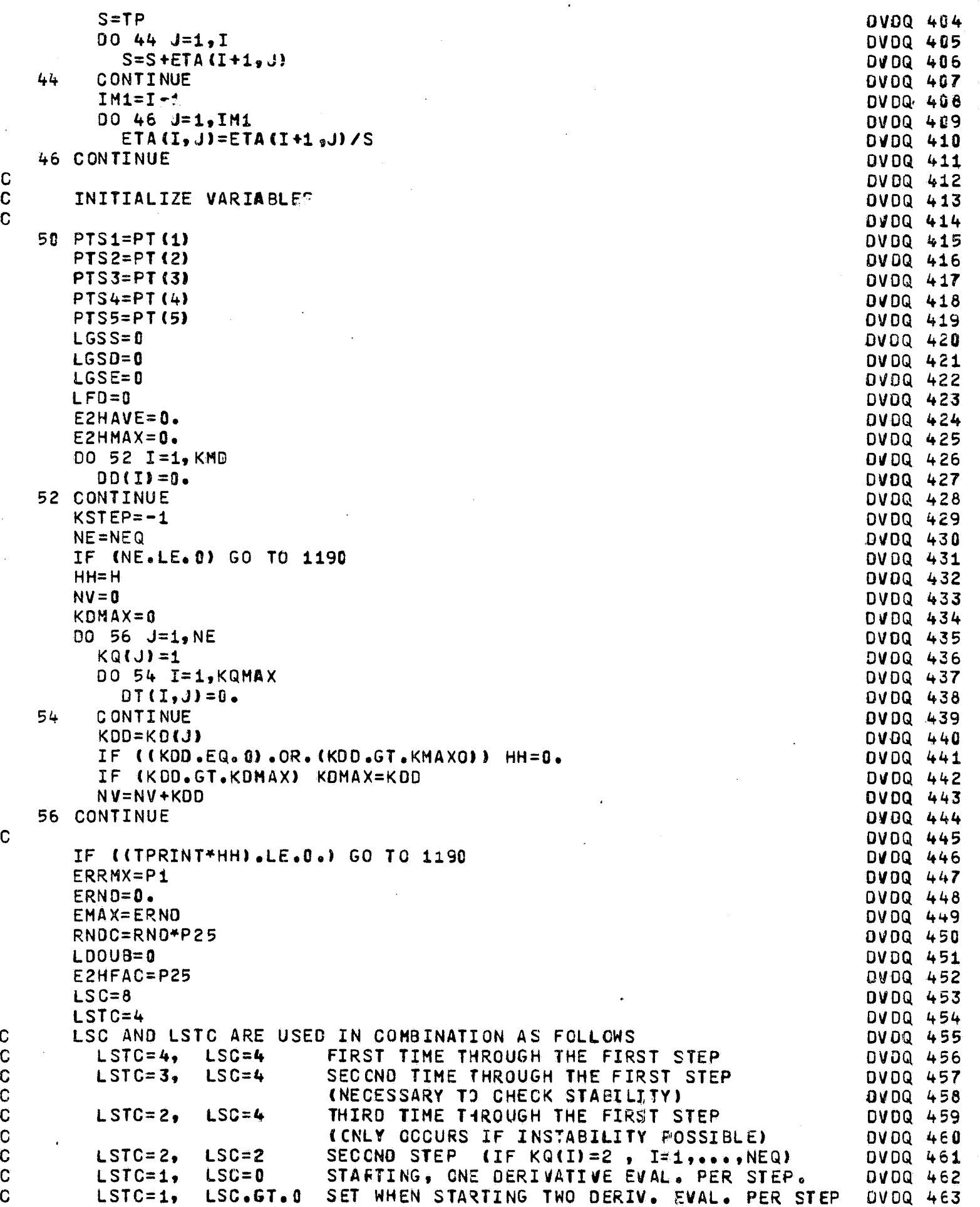

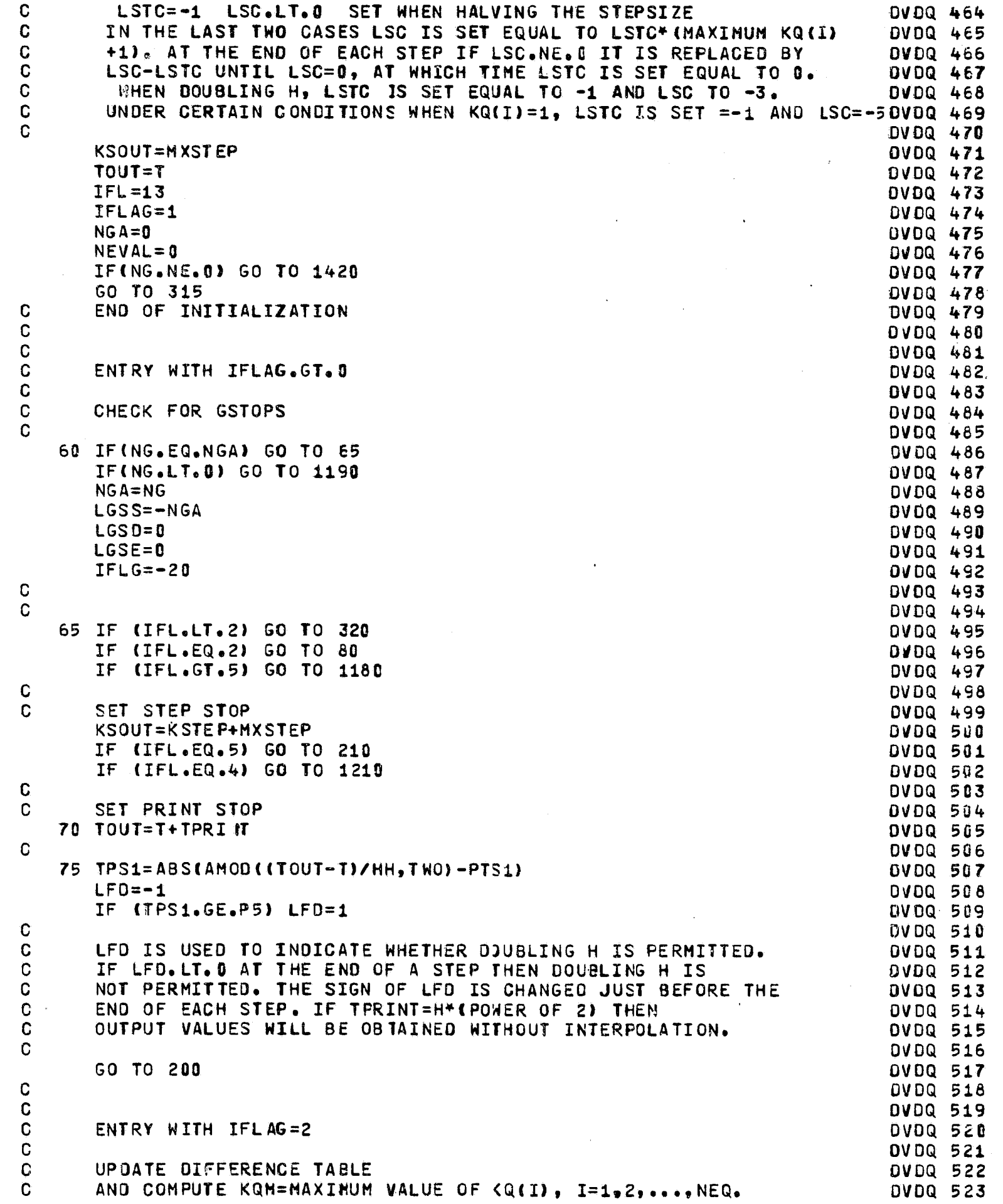

 $\bar{z}$ 

 $\ddot{\phantom{a}}$ 

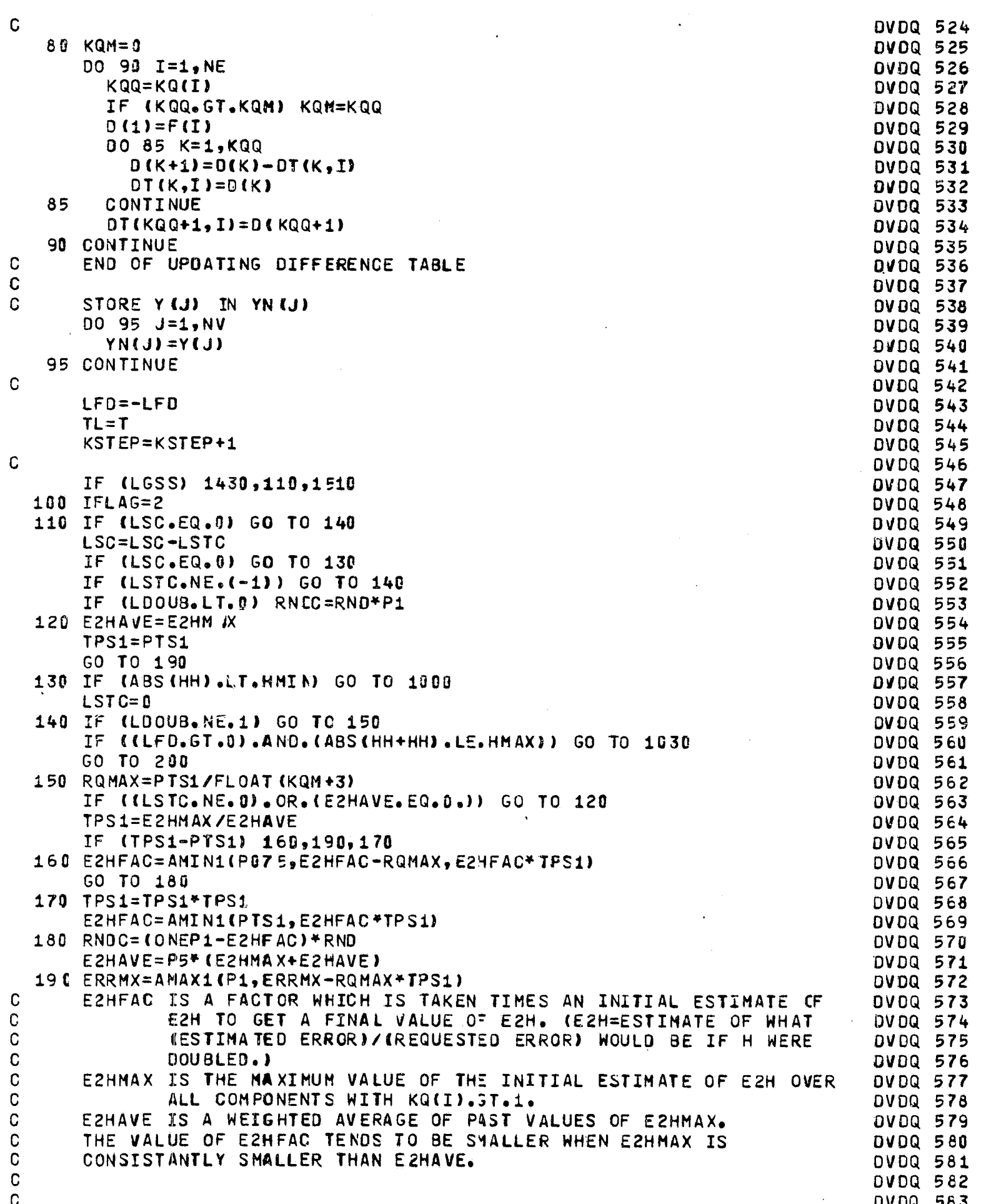

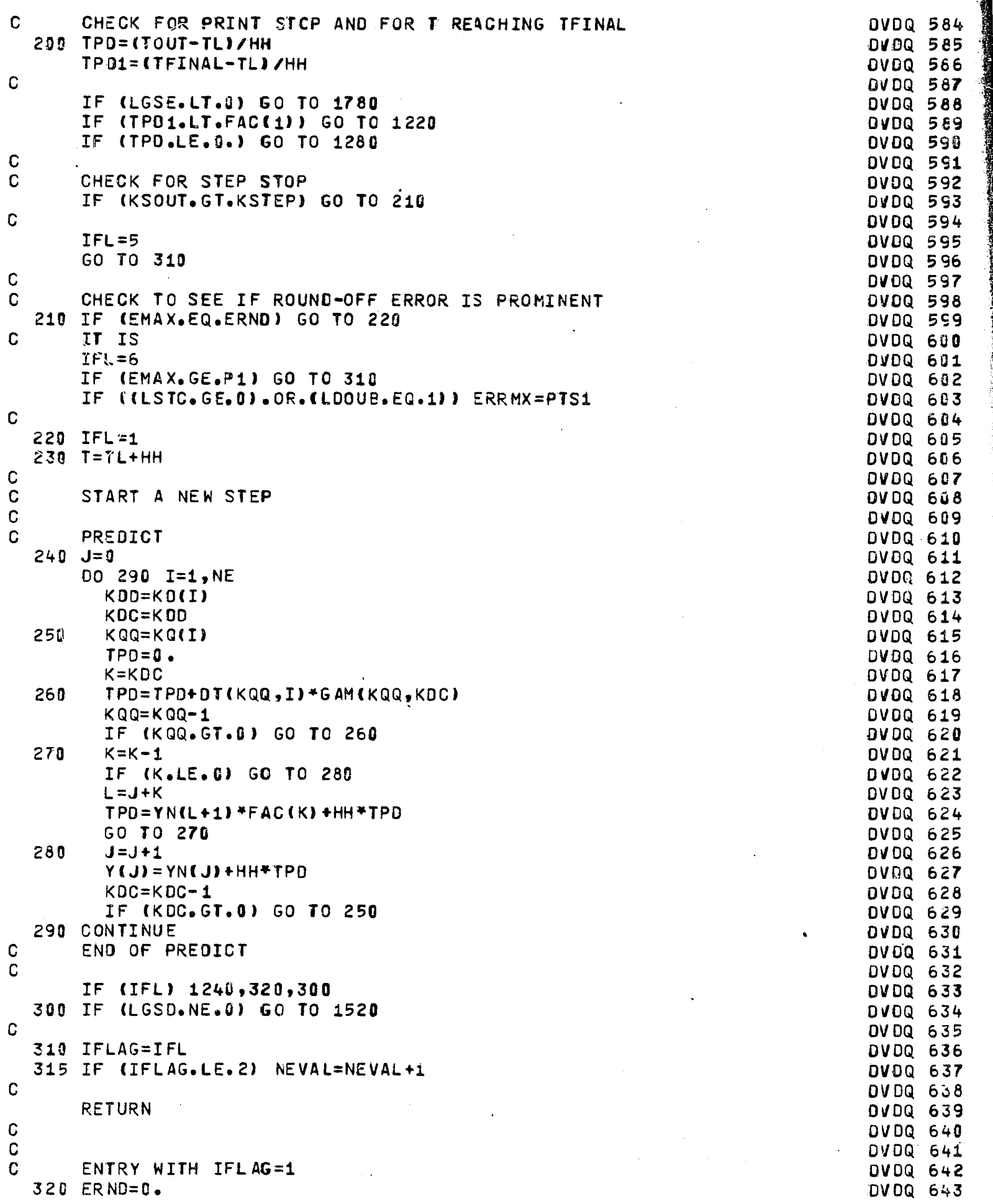

 $EMA X = 0.$ **DVDQ 644**  $E2HMAX=0.$ **DVDQ 64强**  $J = 0$ **DVDQ 646** IF (LDOUB.GE.0) LDOUB=1 **DVDQ 64器** C **DVDQ 640**  $\mathbf C$ LOOUB IS SET IN THE LOOP BELOW AS FOLLOWS DVDQ 649  $\mathbf C$  $LDOUB = 0$ HALVE **DVDQ 650**  $\mathbf C$  $LD0UB=1$ **DOUBLE DVDQ 651**  $\mathbf{C}$ DO NOT DOUBLE  $LD0UB = 2$ **DVDQ 652**  $\mathbf C$ **DVDQ 653**  $\mathbf{C}$ LOOUB.LT.0 AT THE BEGINNING OF THE LOOP INDICATES THE FOLLOWING  $DYDQ$  65 $Q$  $\mathbf{C}$ =-3 STEPSIZE HAS JUST BEEN HALVED. IF A DISCONTINUITY IS **DVDQ 655** C NOT INDICATED MCDIFY THE DIFFERENCE TABLE AND REPEAT DVDQ 656  $\mathbf C$ THE STEP. **DVDQ 657**  $\mathbf C$  $=-2$ STEP AFTER LOOUB=-3. PROCEED AS USUAL (ORDER IS NOT **DVDQ 658**  $\mathbf C$ **CHANGED)** DVDQ 659  $\mathbf C$  $=-1$ STEP AFTER LOCUB=-2. MODIFY THE DIFFERENCE TABLE ONCE **DVDQ 660**  $\mathbf C$ AGAIN AND REPEAT THE STEP. DVDQ 661  $\mathbf C$ IF LOOUB IS SET EQUAL TO -4 THE ORDER IN AT LEAST ONE COMPONENT DVDQ 662 C HAS BEEN GREATLY REDUCED AND THE STEP IS REPEATED. DVDQ  $663$  $\mathbf C$ **DVDQ 664**  $\mathbf C$ **DVDQ 665**  $\mathbf C$ BEGINNING OF LOOP FOR CORRECTING, ESTIMATING THE ERROR, **DVDQ 666**  $\mathbf C$ AND ADJUSTING THE NUMBER OF DIFFERENCES USED DVDQ 667  $\mathbf C$ DVDQ 668 DO 790 I=1, NE **DVDQ 669** KOD=KO(I) DVDQ 670  $KQQ=KQ(1)$ **DVDQ 671**  $\mathbf C$ KQQ GIVES THE ORDER OF THE PREDICTOR FORMULA AND KQQ+1 THE DVDQ 672  $\mathbf C$ ORDER OF THE CORRECTOR FORMULA. DVDQ 673  $\mathbf C$ DVDQ 674  $KQ1 = KQQ+1$ DVDQ 675  $D(1)=F(1)$ **DVDQ 676** FORM THE DIFFERENCE TABLE FROM PREDICTED DERIVATIVE VALUES.  $\mathbf C$ **DVDQ 677** DO 330 K=1, KQ1 **DVDQ 678**  $0(K+1)=0(K)-0T(K, I)$ DVDQ 679 330 CONTINUE **DVDQ 680**  $\mathbf C$ D(K) GIVES THE (K-1)-ST DIFFERENCE FORMED FROM PREDICTED **DVDQ 681**  $\mathbf C$ DERIVATIVE VALUES DVDQ 682  $TPS3 = ASS (D(KQQ+1))$ DVDQ 683 DV DQ 684 IF (LDOUB.LT.0) GO TO 720 C **DVDQ 685**  $340$ IF (KQQ.NE.1) GO TO 520 **DVDQ 686**  $\mathbf C$ **DVDQ 687** C  $KQ(I)=1$  IS TREATED AS A SPECIAL CASE DVDQ 688 E2H=PTS2 DVDQ 689  $TPS = DT(3,1)$ **DVDQ 690-**IF (LSTC.LT.2) GO TO 370 **DVDQ 691**  $\mathbf C$ FIRST STEP OF INTEGRATION **DVDQ 692** IF (LSTC.NE.4) GO TO 350 **DVDQ 693**  $TPS4=0.$ DVDQ 694 IF (KOD. GT.1) TPS3=AMAX1(TPS3,A3S(HH\*D(1))) **DVDQ 695** TPS3=YPS3\*P1 **DVDQ 696** GO TO 510 **DVDQ 697** 350  $DT(2, I)=D(2)$ **DVDQ 698**  $0(2)=0(1)-0(5,1)$ **DVDQ 699**  $TPS2 = -D(2)$ **DVDQ 700**  $TPS3 = PTS5*ABS(TP52)$ DVDQ 761 C. FIRST STEP THAT KQ(I)=1 **DVDQ 702** 360  $DT(7, I)=PT(4)$ **DVDQ 703** 

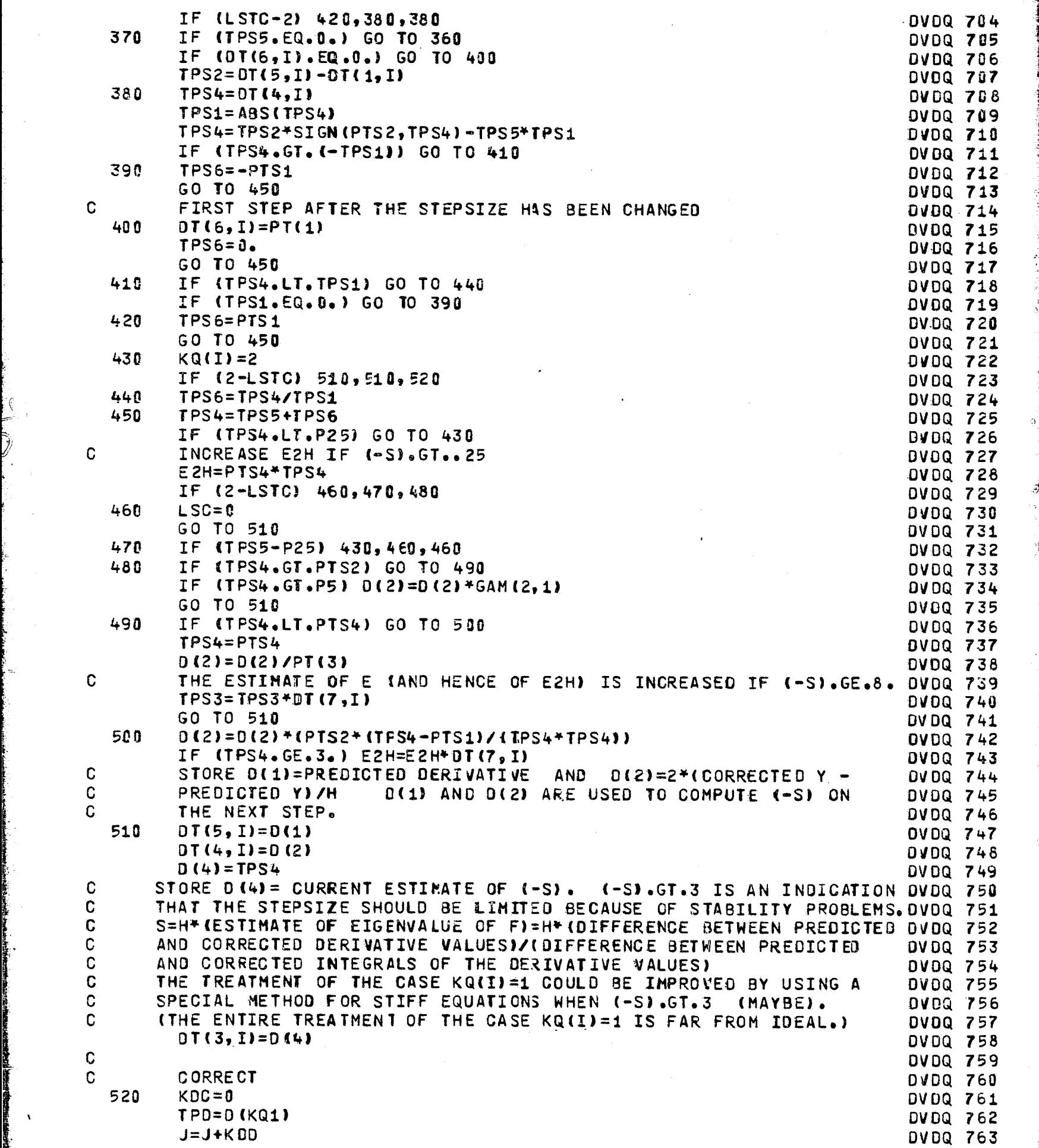

 $\overline{a}$ 

r

 $\epsilon$ 

 $\overline{\phantom{a}}$ 

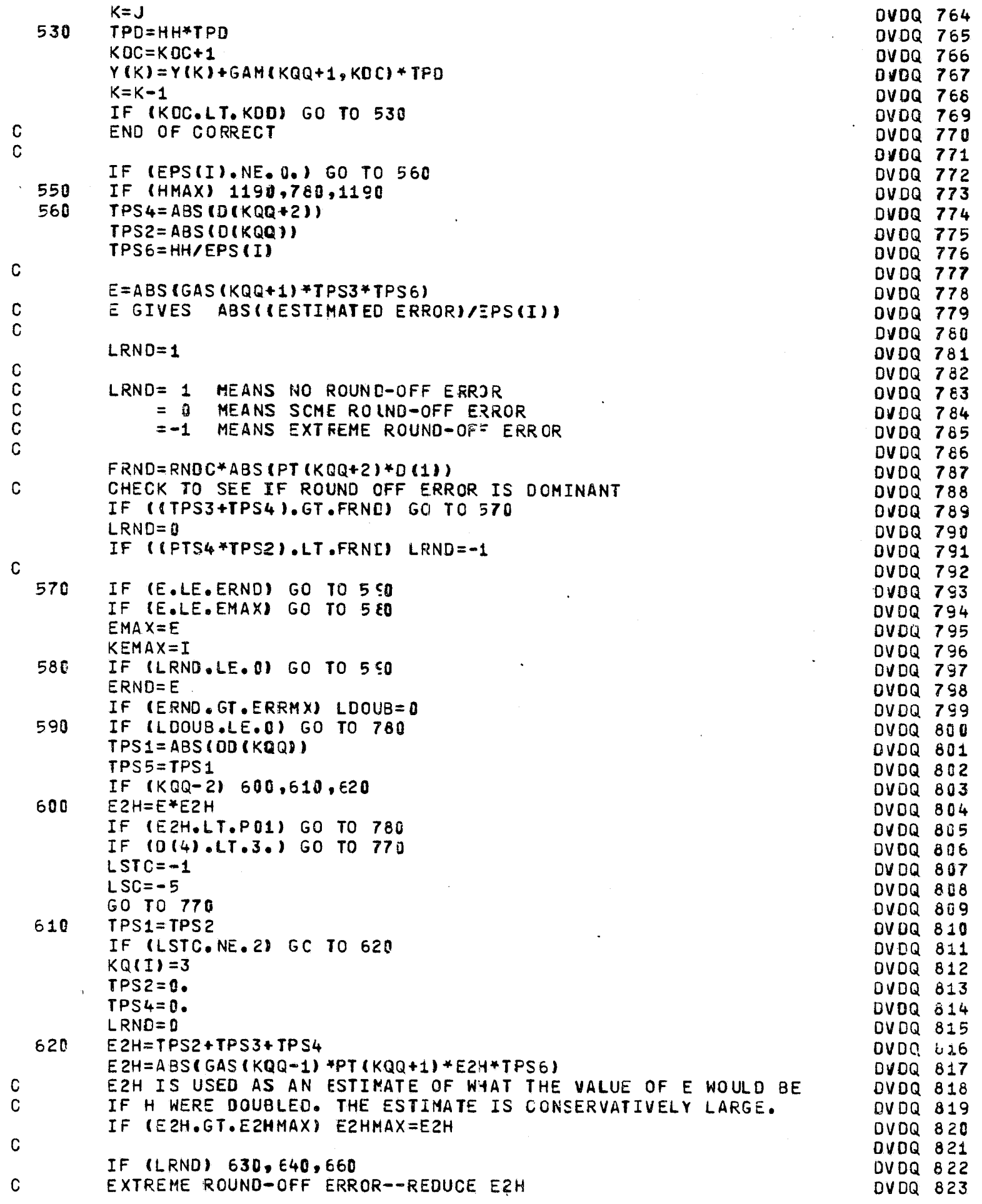

 $\hat{\mathcal{A}}$ 

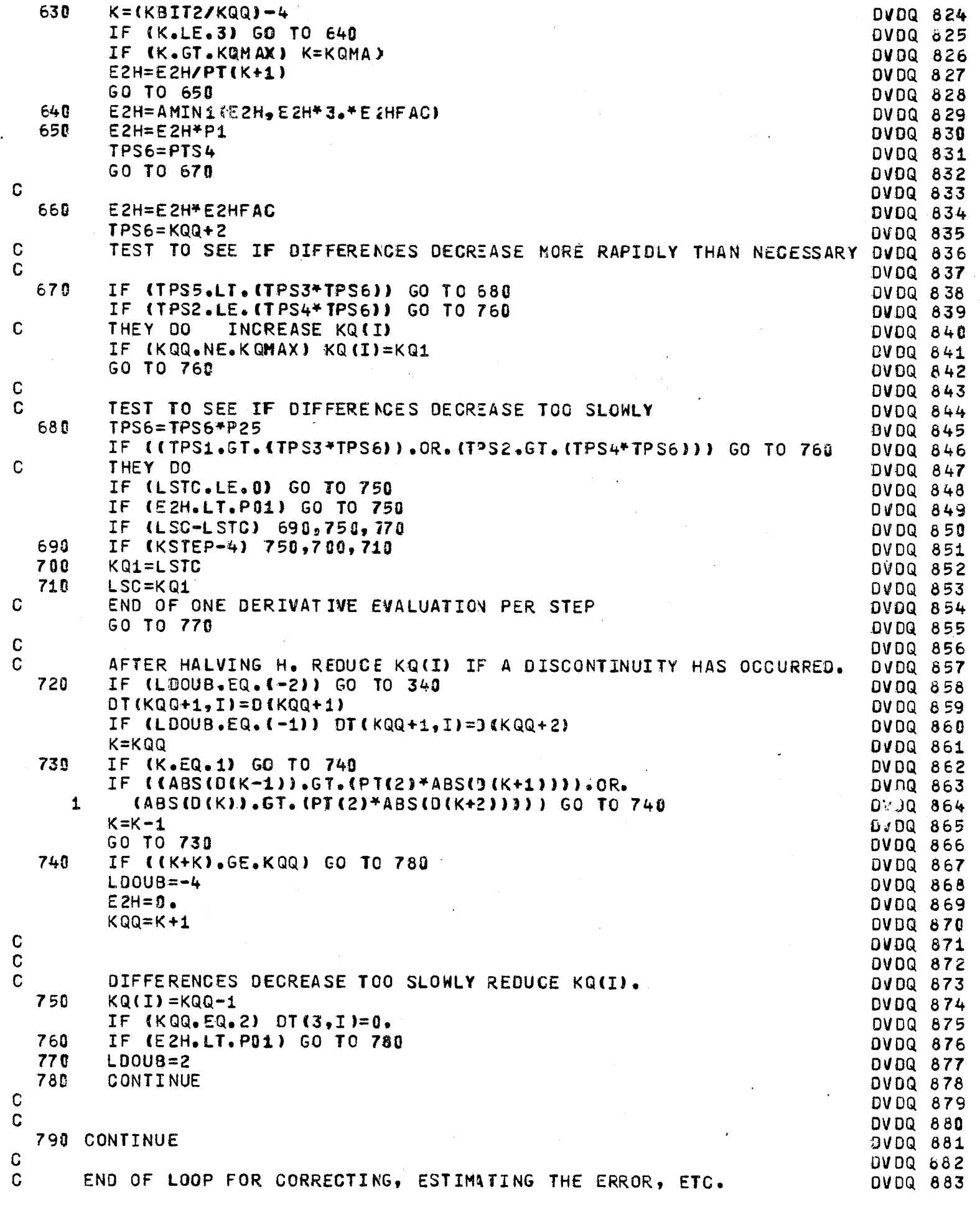

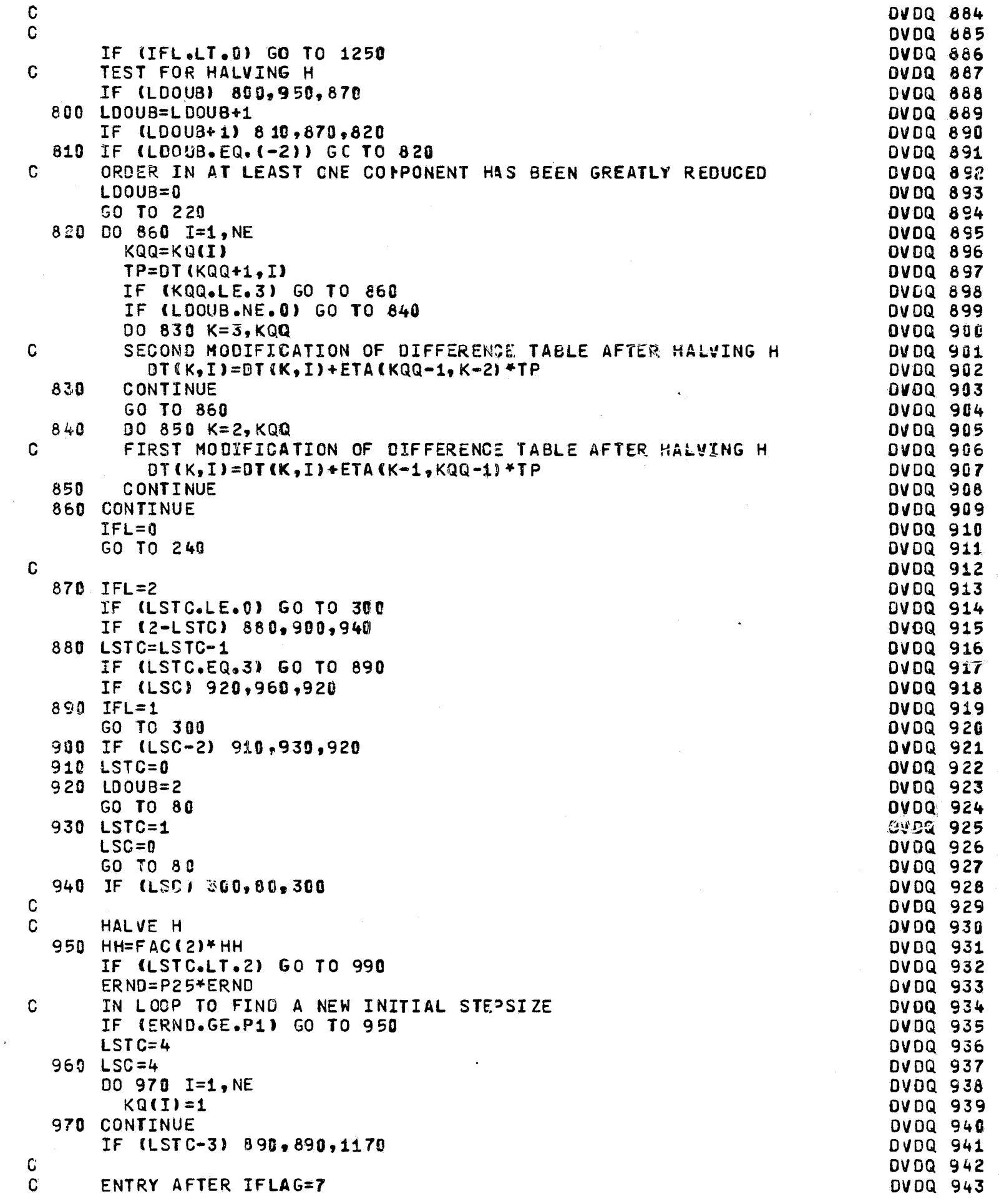

 $\frac{1}{x}$ 

```
980 IF (LDOUB.EQ.0) GO TO 990
                                                                              DVDQ 944
      LSC=1DVDQ 945
      LSTC=1
                                                                              DVDQ 946
      GC TO 140
                                                                              DVDQ 947
C
      TEST TO SEE IF H IS TOO SMALL FOR HALVING
                                                                              DVDQ 948
  990 IF (ABS(HH).GE.HMIN) GO TO 1040
                                                                              DVDQ 949
      IF (IFL.EQ.7) GO TO 1010
                                                                              DVDQ 950
 1000 IFL=7
                                                                              DVDQ 951
      GO TO 1020
                                                                              DVDQ 952
Ć
                                                                              DVDQ 953
 1010 HH=HH+HH
                                                                              DVDQ 954
      IFL = 2DVDQ 955
 1020 H=HH
                                                                              DVDQ 956
      GO TO 310
                                                                              DVDQ 957
C
                                                                              DVDQ 958
C
                                                                              DVDQ 959
C
      ERROR CRITERIA PERMIT DOUBLING
                                                                              OVDQ 960
 1030 HH=HH+HH
                                                                              DVDQ 961
      IF (LSTC.EQ.1) GO TO 1050
                                                                              DVDQ 962
      LSC = -3DVDQ 963
 1040 LSTC=-1
                                                                              DVDQ 964
C
                                                                              DVDQ 965
      CHANGE THE STEPSIZE
C.
                                                                              DVDQ 966
 1050 00 1160 I=1.NE
                                                                              OVDQ 967
        KQQ=KQ(I)
                                                                              DVDQ 968
        IF (KQQ.NE.1) GO TO 1070
                                                                              DVDQ 969
        DT(6, I)=0.70Q 970
        0(3)=0T(3,1)*PT(2)DVDQ 971
        IF (0(3) \cdot GT \cdot PT(3)) LSC=-6
                                                                              DVDQ 972
        IF (LOOU B.NE.0) GO TO 1060
                                                                              DVDQ 973
        KQM = 8DVDQ 974
        IF (D(3), GE, PT(5)) DT(7, I)=DT(7, I)+PI(2)DVDQ 975
        0(3) = 0(3)/PT(3)DVDQ 976
 1060
        DT(3,1)=D(3)DVDQ 977
        GO TO 1160
                                                                              DVDQ 978
C
                                                                              DVDQ 979
C
        BEGINNING OF LOOP FOR CHANGING DIFFERENCE TABLE TO
                                                                              DVDQ 980
        CORRESPOND TO NEW VALUE OF H
C
                                                                              DVDQ 981
        00 1080 K=1, KQQ
 1070
                                                                              DVDQ 982
           D(K)=DTK, II/PT(K)DVDQ 983
           IF {LDOUBEQ.0} D(K)=D(K)/PT(K)DVDQ 984
 1080
        CONTINUE
                                                                              DVDQ 985
        KQQ2=KQQ-2DVDQ 986
        IF (KGQ2) 1160,1140,1090
                                                                              DVDQ 987
 1090
        DO 1130 J=1, KQQ2
                                                                              DVDQ 988
           IF (LDOUB.NE.0) GO TO 1110
                                                                              DVDQ 989
\mathbf CDVDQ 990
\mathbf CHALVE
                                                                              DVDQ 991
           K = K QQDVDQ 992
 1100
           0(K-1)=0(K-1)+0(K)DVDQ 993
          K = K - 1DVDQ 994
          IF (K+J-KQQ) 1130,1130,1189
                                                                              DVDQ 995
Ċ
                                                                              DVDQ 996
C
          DOUBLE
                                                                              DVDQ 997
 1110
           DO 1120 K= J, KQQ2
                                                                              DVDQ 998
             0(K+1)=0(K+1)-0(K+2)DVDQ 999
 1120
          CONTINUE
                                                                              DVDQ1006
 1130
        CONTINUE
                                                                              DVDQ1001
\mathbf COVDQ1002
 1140
        DO 1150 K=2, KQQ
                                                                               DVDQ1003
```

```
IF (LDOUB.NE.B) D(K)=D(K)*f (()
                                                                               DVDQ1004
           DT(K,T)=D(K)+PT(K)DVDQ1005
 1150
        CONTINUE
                                                                               DVDQ1006
\mathbf CDIFFERENCE TABLE NOW CORRESPONDS TO NEW VALUE OF H
                                                                               DVDQ1607
\mathbf{C}DVDQ1008
 1160 CONTINUE
                                                                               DVDQ1009
 1170 H=HH
                                                                               DV001810
      IF (LDOUB.NE.0) GO TO 75
                                                                               DVDQ1011
      LFD = 1DVDQ1012
      IF (LSTC.GE.0) GO TO 220
                                                                               0V0Q1013
      LDOUS = -3DVDQ1014
      LSC=LSTC-KQM
                                                                               DVDQ1015
      GO TO 220
                                                                               DVDQ1016
C
      END OF CHANGING STEPSIZE
                                                                               DVDQ1017
C.
                                                                               DVDQ1018
\mathbf COVDQ1019
 1180 K=IFL-5
                                                                               DV DQ 10 20
      GO TO (220,980,1200,1570,1570,1720,1720,80,1480,1450,1630,1570), KDVDQ1021
C
                                                                               DVDQ1022
\mathbf CILLEGAL VALUE OF PARAMETER
                                      INTESRATION CAN NOT PROCEED
                                                                               DV DQ 10 23
 1190 IFL = 8DVDQ1024
      GO TO 310
                                                                               DVDQ1025
 1200 WRITE (6,4000)
                                                                               DVDQ1026
 4000 FORMAT (26HOIFLAG=8 IN CALL TO DVJQ1.)
                                                                               DVDQ1027
      STOP
                                                                               DVDQ1028
C.
                                                                               DVDQ1029
\mathsf{C}DVDQ1830
 1210 IF (T-TFINAL) 200,1190,200
                                                                               DVDQ1031
C.
                                                                               DVDQ1032
\mathbf{C}DV DQ1033
 1220 IFL=4
                                                                               DVDQ1034
      IF (KSTEP.NE.0) GO TO 1270
                                                                               OVDQ1035
      TPD2 = TPDDVDQ1036
      ESTIMATE ERROR WHEN EXTRAPOLATION FROM INITIAL POINT IS REQUESTED DVDQ1037
\mathbf C1230 HH=HH*TPD1*P75
                                                                               DVDQ1038
C
                                                                               DVDQ1039
      IFLS=IFL
                                                                               DVDQ1040
      IFL=-1DVDQ1041
      GO TO 230
                                                                               DVDQ1042
C
                                                                               DVDQ1043
 1240 IF ((LGSD.EQ.0).OR.(IFLS.NE.4)) GO TO 60
                                                                               DVDQ1044
      LGSE=-1DVDQ1045
      TPD=FAC(1)
                                                                               DVDQ1046
      GO TO 1820
                                                                               DVDQ1047
 1250 HH=H
                                                                               DVDQ1048
      IF (EMAX.LT.PO1) GO TO 1260
                                                                               DVDQ1049
\mathbf CERROR IS TOO LARGE, REDUCE H AND REPEAT THE FIRST STEP
                                                                               PVDQ1050
      IF (TPD1.LT.0.) GO TO 1190
                                                                               OV DQ1051
      LDOUS = 1DVDQ10 52
      ERND=FAC(1)/TPD1
                                                                               DVDQ1053
      ERND=ERND*ERND*P25
                                                                               DVDQ1054
      GO TC 950
                                                                               DVDQ1055
C
                                                                               DVDQ1056
 1260 IFL=IFLS
                                                                               DVDQ1057
      IF (IFL.NE.4) GO TO 1790
                                                                               DVDQ1058
      TPD = TPD2DVDQ1059
      IFLAG=3DVDQ1060
 1270 IF (TP01.GT.TPD) GC TO 1280
                                                                               DVDQ1061
      T=TFINAL
                                                                               DVDQ1062
      TPO = TPD1DVDQ1063
```
不是一个人的人的人的人的人,我们的人的人,我们的人们的人们的人们,我们的人们的人们,我们的人们的人们,我们的人们的人们,我们的人们,我们的人们的人们,我们就是我们的人们的人们,我们就是我们的人们的人们

```
GO TO 1290
                                                                                DVDD10 E4
 1280 T = T0UTOVD01065
      IFL = 30001066
 1290 IF ((TPD.EQ.G.).ANC.(IFLAG.LE.2)) GO TO 310
                                                                                DVDQ10E7
Ċ
                                                                                8301000
C
      INTERPOLATE FOR CUTPUT
                                                                                OVDQ1069
 1300 TP=TPD
                                                                                DVDQ1070
      D(2)=TPDV DQ1071
      KQQZ=0DVD01072
      KDC = 0DVDQ1873
      D(1) = PT(1)DV001074
      DD(1) = PT(1)DVDQ1075
      DO 1310 K=2, KQM
                                                                                DVDQ1076
         D0(1) = DD(1) + PT(1)DVDQ1077
         TP = TP + PT(1)DVDQ1078
         D(K+1) = (D(K)*TP)/DD(1)OVDQ1079
 1310 CONTINUE
                                                                                DVDQ1080
      GO TO 1350
                                                                                DVDQ1881
\mathbf CDVDQ1082
C
      COMPUTE THE INTERPOLATING INTEGRATION COEFFICIENTS
                                                                                DVDQ1083
 1320 KQQ2=1
                                                                                DVDQ1084
      L = KQM - KDCOVDQ1085
      KDC=KOC+1
                                                                                DVDQ1086
 1330 IF (L.LE.0) GO TO 1350
                                                                                DVDQ1087
      TP = 0.DVD01088
      K = LDVDQ1089
      J=L+KDCDVDQ1090
 1340 JS=J-K
                                                                                DVUQ1091
      TP=TP+GAS(K)*D(JS+1)
                                                                                DVOQ1092
      K = K - 1OVDQ1093
      IF (K.GT.0) GO TO 1340
                                                                                DVDQ1094
      D(J)=TPDVDQ1095
C
                                                                                OVDQ1096
\mathbf CO(J) IS THE INTEGRATION COEFFICIENT FOR THE INTERPOLATION WHICH
                                                                               DVDQ1097
\mathbf CCORRESPONDS TO GAM(J-KDC,KDC).
                                                                                DVDQ1098
\mathbf CDVDQ1099
      L=L-1DVDQ1100
      GO TO 1330
                                                                                OVDQ1101
\mathbf CEND OF COMPUTING INTEGRATION COEFFICIENTS
                                                                                DVDQ1102
C
                                                                               DVDQ1103
\mathbf CPERFORM THE PARTIAL STEP INTEGRATION
                                                                                DVDQ1104
 1350 J = 0DV0Q1105
      DO 1415 I=1, NE
                                                                                DVDQ1106
      KDD=KD(II)DVDQ1107
      IF (KDC.GT.KDD) GO TO 1410
                                                                               DVDQ1108
      TP = 0.DVDQ1109
      KQQ=KQ(II)+KQQ2DVDQ1110
 1360 L=KQQ-KDCDVDQ1111
      IF (L.LE.0) GO TO 1370
                                                                                DVDQ1112
      TP=TP+D(KQQ)*DT(L,I)
                                                                               DVDQ1113
      KQQ=KQQ-1
                                                                                DVDQ1114
      IF (KQQ) 1390,1390,1360
                                                                                DVDQ1115
 1370 K=J+KDD
                                                                                DVDQ1116
      L = KOCOVDQ1117
 1380 L=L-1
                                                                                DVDQ1118
      IF (L.EQ.0) GO TO 1400
                                                                                DVDQ1119
      TP=TP*HH+YN(K)*FAC(L)*TPD
                                                                                DVDQ1120
      K = K - 1DV0Q1121
      GO TO 1380
                                                                                DVDQ1122
 1390 F(I)=TPDVDQ1123
```
P,

```
GO TO 1415
                                                                             DV9Q1124
 1400 YEK)=YNEKI+HH*TP
                                                                             DVD01125
 1410 J=J+KDD
                                                                             DVDQ1126
 1415 CONTINUE
                                                                             DVDQ1127
      IF (KDC.NE.KDNAX) GO TO 1320
                                                                             DV001128
Ć
      END OF PARTIAL STEP INTEGRATION
                                                                             DVDQ1129
      IF (LGSE) 1888.310.1810
                                                                             DVDQ1130
Ć
                                                                             DVDQ1131
C.
      INITIALIZE FOR GSTOPS
                                                                             DVD01132
 1420 NGA=TABS(NG)
                                                                             DVDQ1133
      LGSS=-NGADVDQ1134
      LSO = 0DV0Q1135
      LGSE = 0DVDQ1136
      IFLG = -20DVDQ1137
      IF (NG) 1425, 315, 315
                                                                             OV0Q1138
 1425 IFLG=-IFL
                                                                             DVDQ1139
      IFLG = -TFLOVDQ1140
 1430 LGSD=NGE
                                                                             DVDQ1141
      IF (LGSD) 1190,1450,1440
                                                                             DVDQ1142
 1440 IFL=15
                                                                             DVDQ1143
      GO TO 1470
                                                                             DVDQ1144
      ENTRY WITH IFL=15
\mathbf{C}DVD01145
 1450 LGSS=0
                                                                             OVDQ1146
      IF (LGSD-NGA) 1460,1480,1190
                                                                             DVD01147
 1460 LGSS=LGSD+1
                                                                             DVDQ1148
      IFL = 14DVDQ1149
 1470 IFLAG=IFL-5
                                                                             DVDQ1150
      GO TO 315
                                                                             DVDQ1151
C
      ENTRY WITH IFL=14
                                                                             DVDQ1152
 1480 00 1490 I=1,NGA
                                                                             DVDQ1153
      GT(I)=G(I)DVDQ1154
 1490 CONTINUE
                                                                             DVDQ1155
      GO TO 1730
                                                                             DVDQ1156
C
      END OF INITIALIZATION FOR GSTOPS
                                                                             DVDQ1157
Ć
                                                                             DVDQ1158
C
      ENTRY TO EVALUATE G AT THE END OF THE STEP
                                                                             DVDQ1159
 1500 LGSE=1
                                                                             DVDQ11E0
 1510 IGK=LGSS
                                                                             DVDQ1161
      IFLG = 0DVDQ1162
      IFL=9DVDQ1163
      GO TO 310
                                                                             DVDQ11E4
C
      ENTRY TO EVALUATE G BEFORE EVALUATING THE DERIVATIVES
                                                                             DVDQ1165
 1520 IFLG=IFL
                                                                             DVDQ1166
      IFL = 10DVDQ1167
 1530 IFLAG=10
                                                                             DVDQ1168
      IGKM=LGSD
                                                                             DVD01169
 1540 IGK=1
                                                                             DVDQ1170
 1550 GO TO 315
                                                                             DVDQ1171
 1560 IGK=IGK+1
                                                                             DVDQ1172
      IF (IGK.GT.IGKM) GO TO 1650
                                                                             DV0Q1173
C
      ENTRY WITH IFL=9.10. AND 17
                                                                             OVDQ1174
C.
      TEST FOR G CHANGING SIGN
                                                                             DVDQ1175
 1570 IF (G(IGK)*GT(IGK)) 1600,1580,1590
                                                                             DVDQ1176
 1580 IF (GT(IGK).NE.0.) GO TO 1600
                                                                             DV0Q1177
      IF (TL.EQ.TG) GO TO 1560
                                                                             DVDQ1178
 1590 IF (LGSE.GT.0) GT(IGK)=G(IGK)
                                                                             DVDQ1179
      GO TO 1560
                                                                             DVDQ1180
C
      G CHANGES SIGN -- PREPARE FOR ITERATION TO FIND ZERO
                                                                             DVDQ1181
 1600 NSTOP=IGK
                                                                             DVDQ1182
      IFLGS=IFL
                                                                             DVDQ1163
```

```
\mathbf CCOMPUTE INITIAL VALUE FOR RG (=RATIO OF FARTIAL STEPSIZE WHERE
                                                                              DV DQ1184
\mathbf{C}G IS KNOWN/THE INTEGRATION STEPSIZE)
                                                                              QV001185
      IF (IFLG.EQ.0) GO TO 1610
                                                                              DV001186
      RG(3) = FAC(1)DVD01187
      RG(2)=0.DVDQ1188
      IF ((IFLG.EQ.2).AND.(IGK.LT.LGSS)) RG(2)=FAC(1)
                                                                              OVD01189
      GO TO 1620
                                                                              DVDQ1190
 1610 RG(3)=0.
                                                                              DVD01191
      RG(2) = -FAC(1)DV001192
 1620 IF (LGSE.LT.0) RG(3)=TPD
                                                                              OVDQ1193
      LGSE=-3DVDQ1194
      GI(2)=GT(IGK)DV0Q1195
      EPSGS=RND
                                                                              DV001196
      IFL=16DVDQ1197
      K = 1DVDQ1198
      GO TO 1640
                                                                              DVD01199
\mathbf CEND OF PREPARATION TO BEGIN THE ITERATION
                                                                              DVDQ1200
\mathbf CDVD01201
\mathbf CENTRY WITH IFL=16
                                                                              DVDQ1202
\mathbf CITERATE TO FIND GSTOP
                                                                              DVDQ1203
 1630 K = 1DV0Q1204
      IF ((GI(2) * G(IGK)) . G7.0.) K=2DVDQ1205
      IF (ABS(GI(K)).GT.ABS(G(IGK))) GO TO 1640
                                                                              DVDQ1206
\mathbf cCONVERGENCE PROBLEMS
                                                                              OVDQ1207
      LGSE=LGSE-1
                                                                              DVDQ1208
      IF (LGSE.EQ.(-5)) EPSGS=PTS1
                                                                              DVDQ1209
      EPSGS=EPSGS*PTS4
                                                                              DVDQ1210
 1640 GI(K)=G(IGK)
                                                                              OVDQ1211
      RG(K)=RG(3)DVDQ1212
C
      SECANT ITERATION (GIVES NEW FARTIAL STEPSIZE/H)
                                                                              DVD01213
      TPD=RG(1)-(GI(1)*(RG(2)-RG(1)))/(GI(2)-GI(1))
                                                                              DVDQ1214
      T = TL + TPD*HHDVD01215
C
      TEST FOR CONVERGENCE OF ITERATION
                                                                              DVDQ1216
      IF (ABS(TPD-RG(3)).LE.EPSGS) GO TJ 1560
                                                                              OVDQ1217
      RG(3) = TPDDVDQ1218
      GO TO 1300
                                                                              QVDQ1219
 1650 IF (10-IFL) 1660,1700,100
                                                                              DVDQ1220
 1660 IF (IGKN.NE.NGA) GO TO 1710
                                                                              DVDQ1221
      IF (LGSE.GT. (-3)) GO TO 1690
                                                                              DVDQ1222
      IF (LSTC.NE.4) GO TO 1670
                                                                              DVDQ1223
\mathbf CESTIMATE ERROR -- GSTOP IS THE RESULT OF EXTRAFOLATING FROM
                                                                              DVDQ1224
\mathbf CTHE INITIAL POINT
                                                                              OVDQ1225
      TPD1=TPD
                                                                              DVDQ1226
      RG(3)=TPDDVDQ1227
      GO TO 1230
                                                                              DVDQ1228
 1670 IFL=11
                                                                              DVDQ1229
      IF (LGSE.LT. (-4)) IFL=12
                                                                              DVDQ1230
 1680 IFLAG=IFL
                                                                              DVDQ1231
C
      TEST TO SEE IF GSTOP IS PRECEDED BY ANOTHER STOP
                                                                              DVDQ1232
      IF ((HH*(T-TOUT).LE.0.).AND.(HH*(T-TFINAL).LE.0.)) GO TO 1300
                                                                              DVDQ1233
C
      IT IS
                                                                              DVDQ1234
      RG(3)=TPDDVDQ1235
      IFLS=IFL
                                                                              DVDQ1236
      GO TO 200
                                                                              OVDQ1237
 1690 LGSE=1
                                                                              DVDQ1238
      IFL=IFLG
                                                                              DVDQ1239
      IF (IFL.LT.0) GO TO 60
                                                                              OVDQ1240
 1700 IGKM=NGA
                                                                              DVDQ1241
      IFL=IFLG
                                                                              DVDQ1242
      GO TO 310
                                                                              DVDQ1243
```
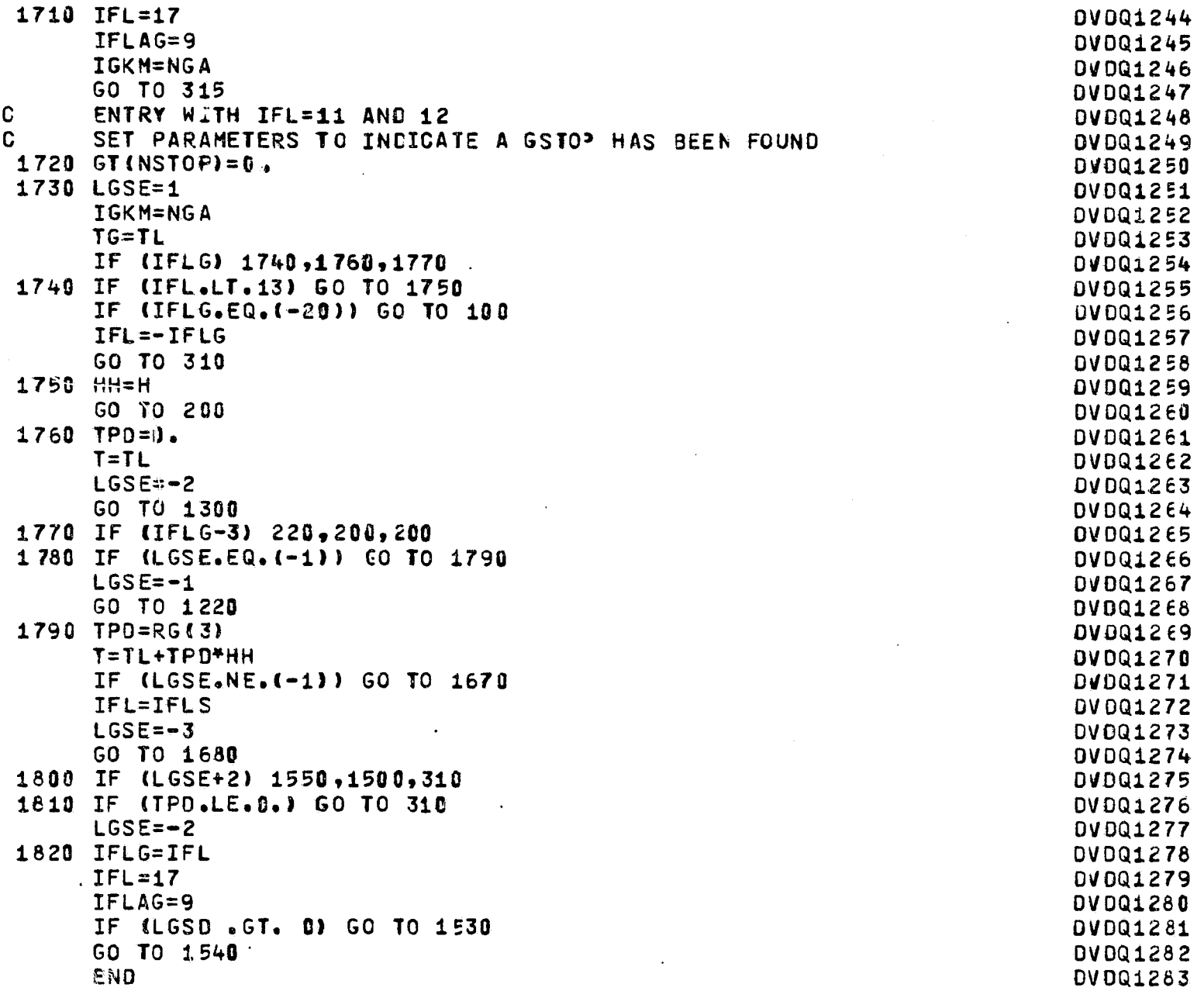

## End of Document